**NXP Semiconductors**

Document Number: MCUXSDKIMXRT1050APIRM Rev. 0 May 2018

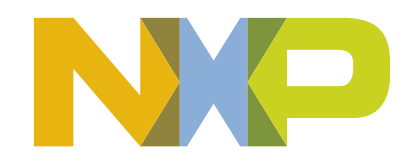

## **Contents**

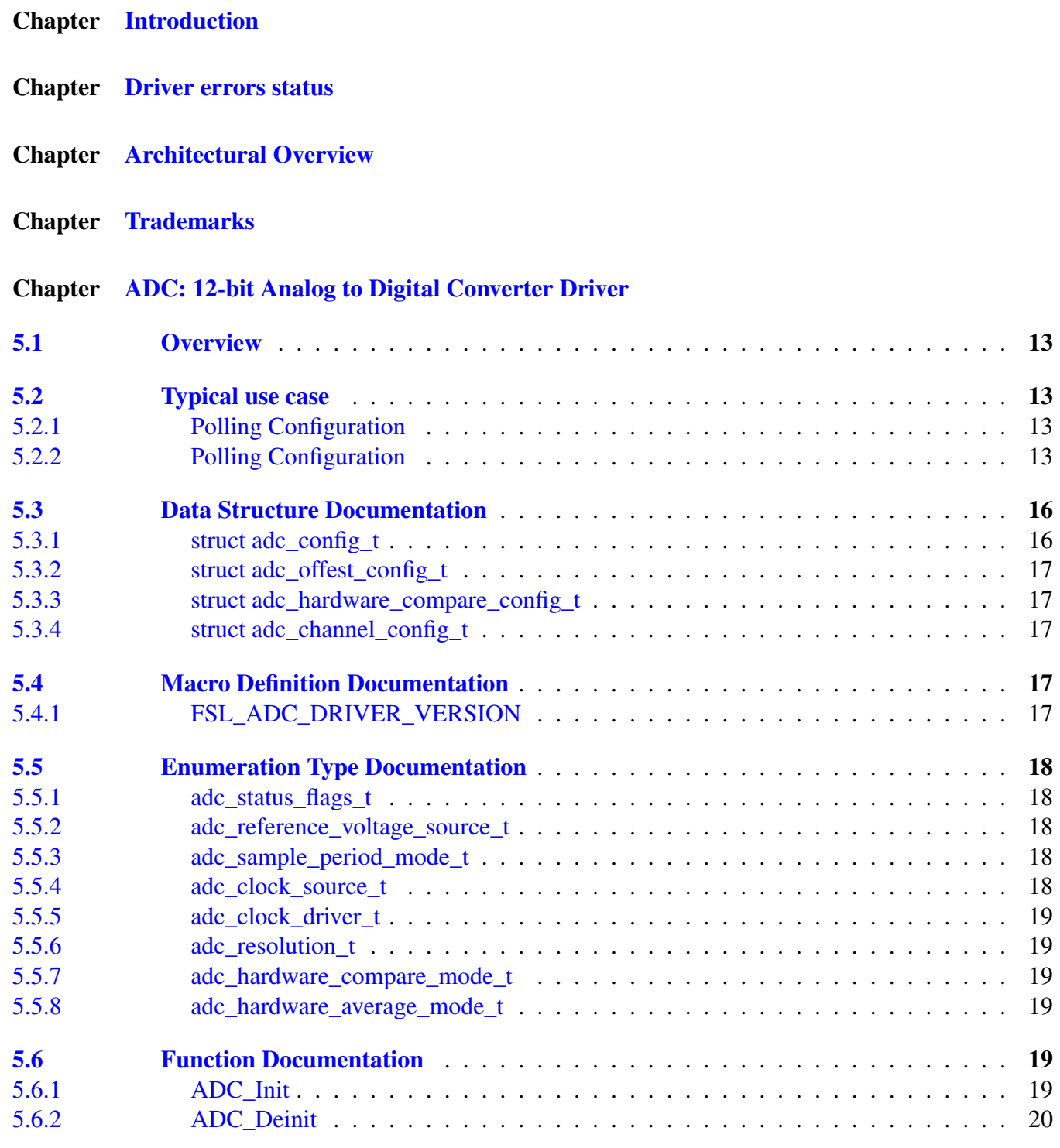

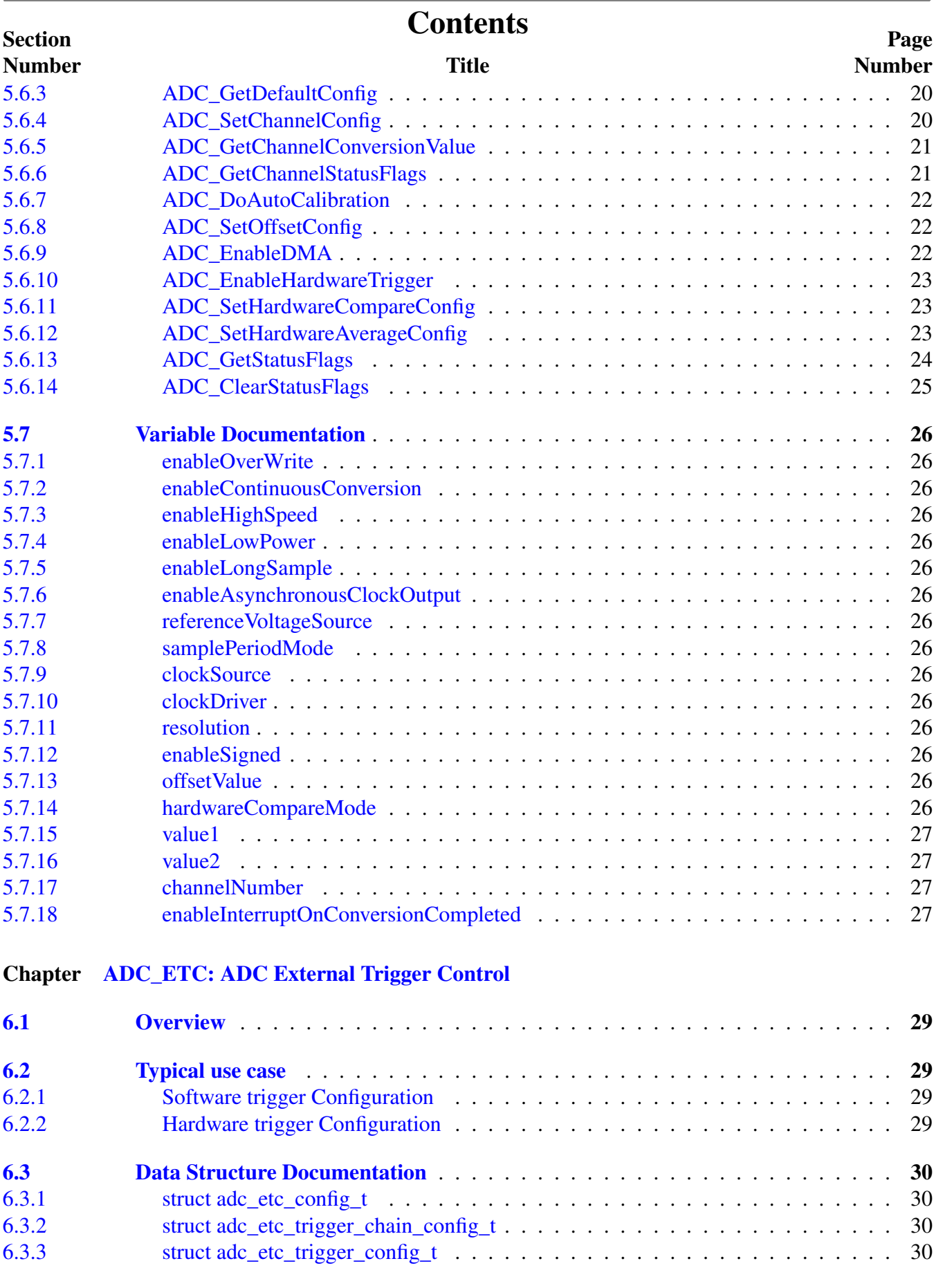

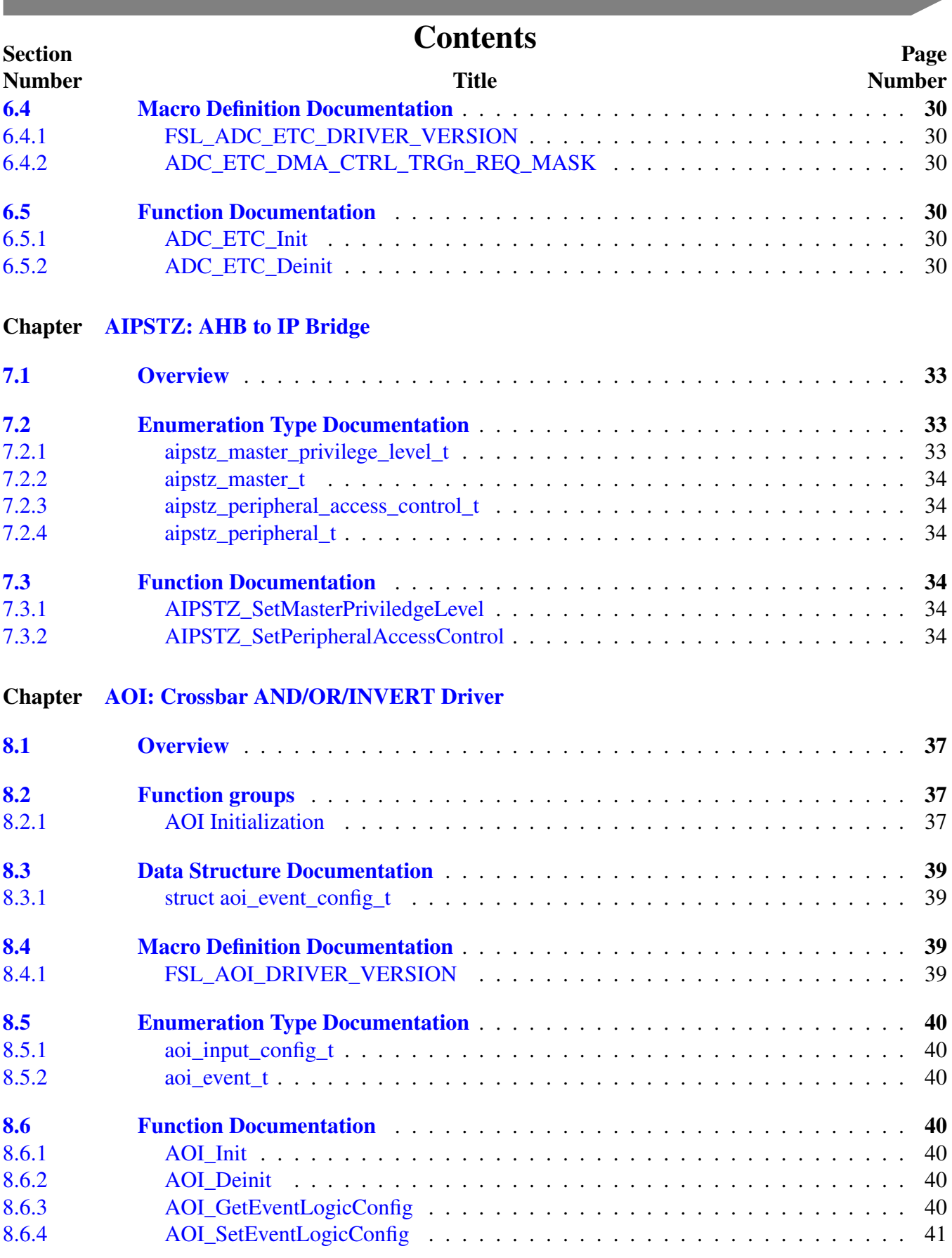

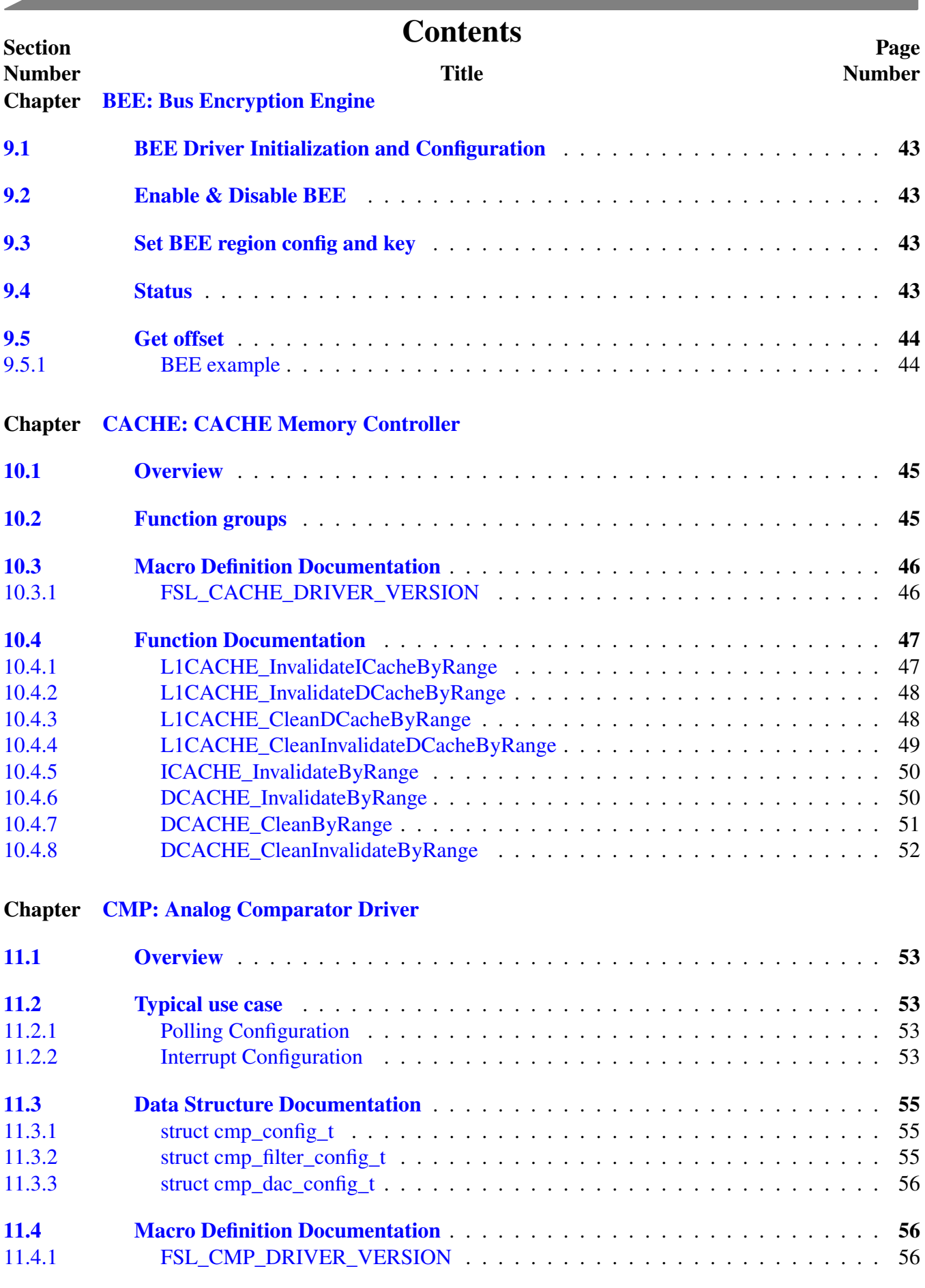

### **Contents**

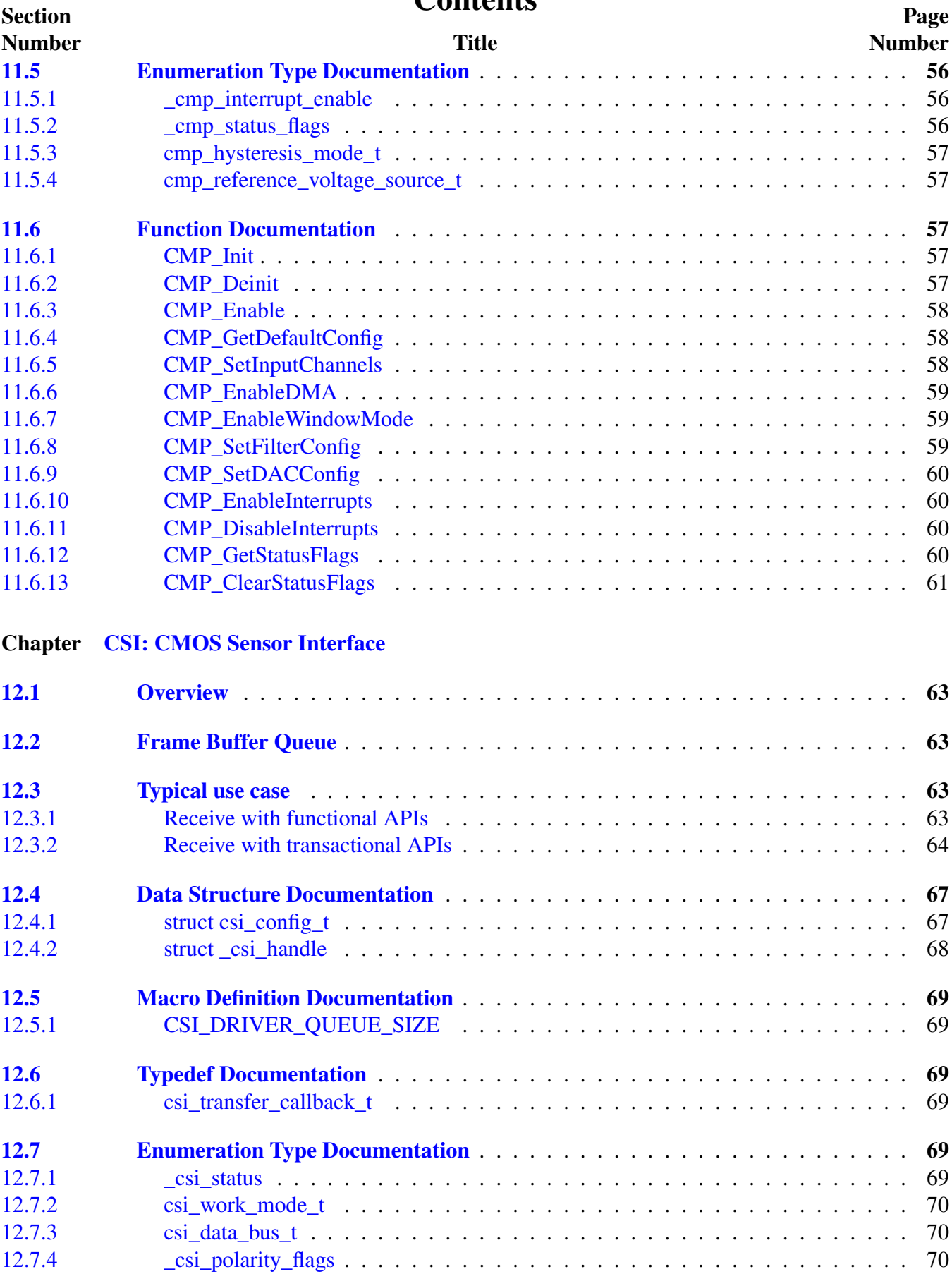

### Contents

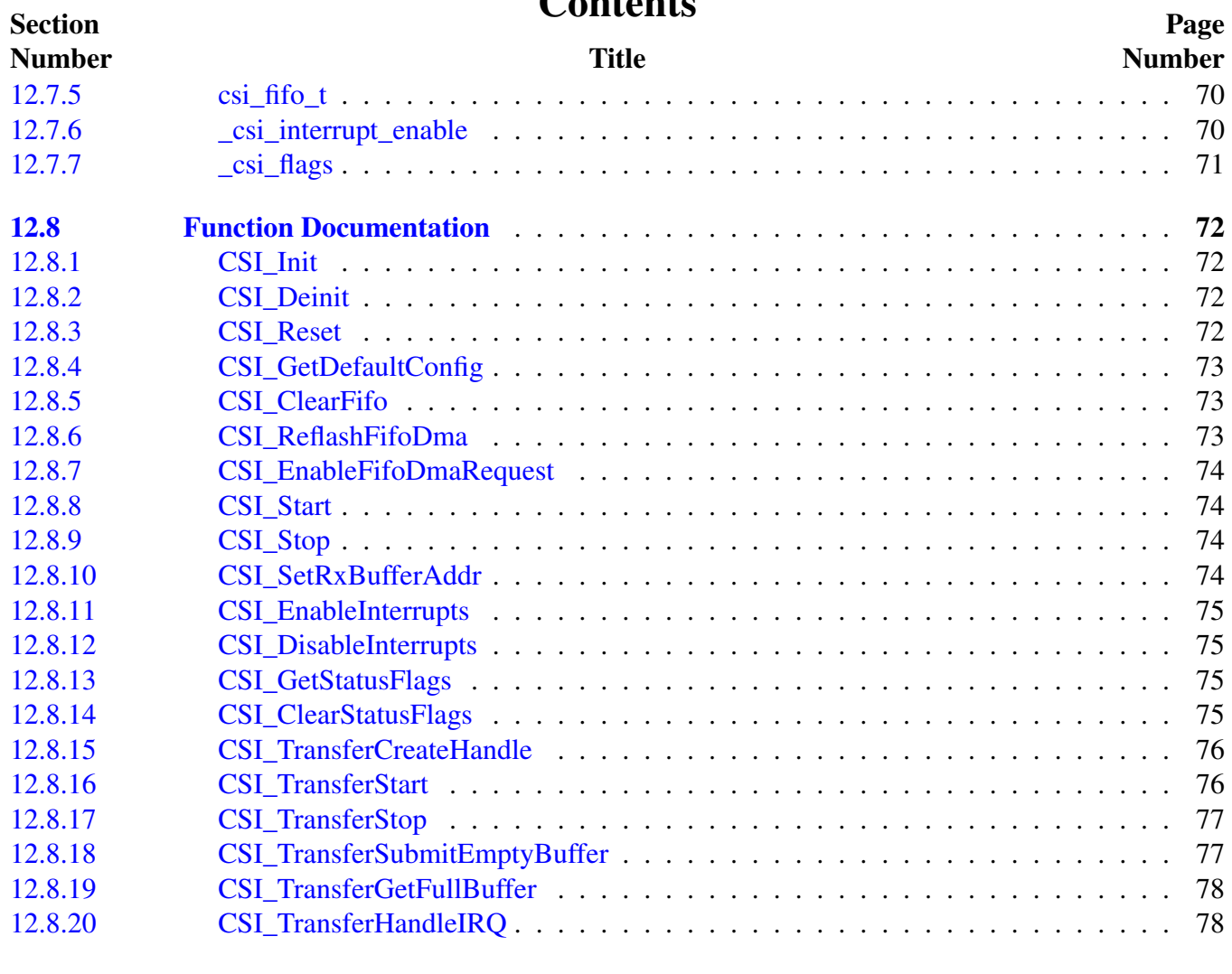

### Chapter [DCDC: DCDC Converter](#page-126-0)

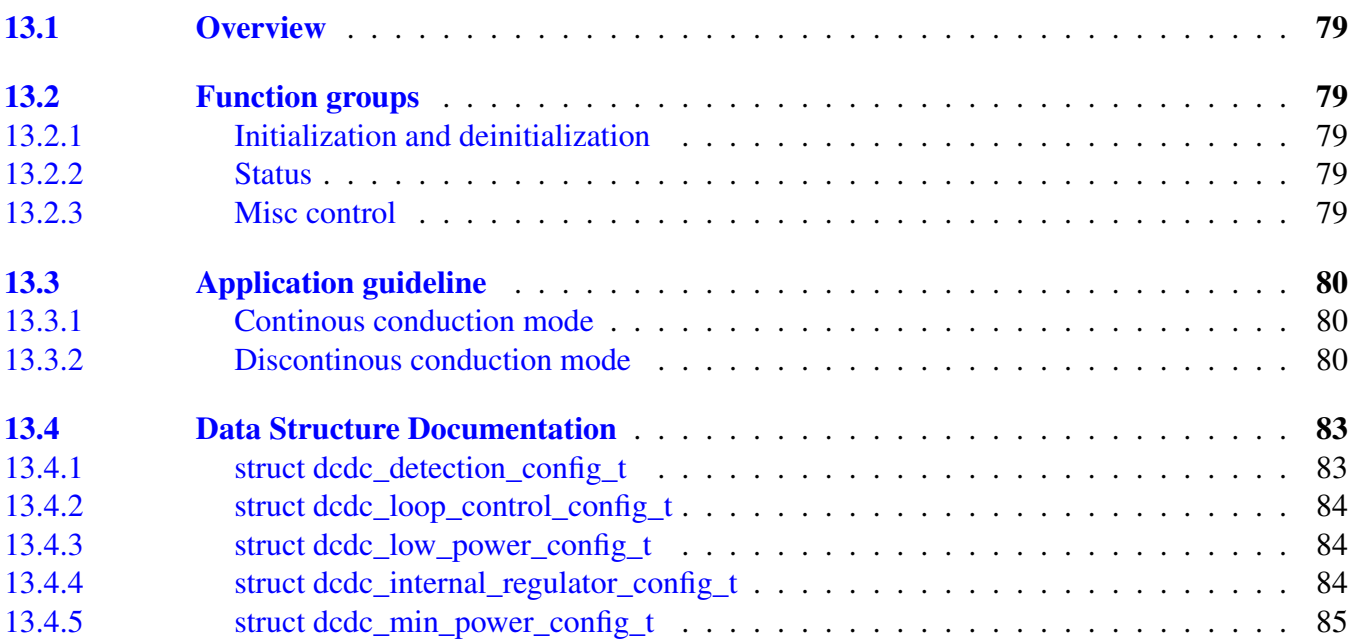

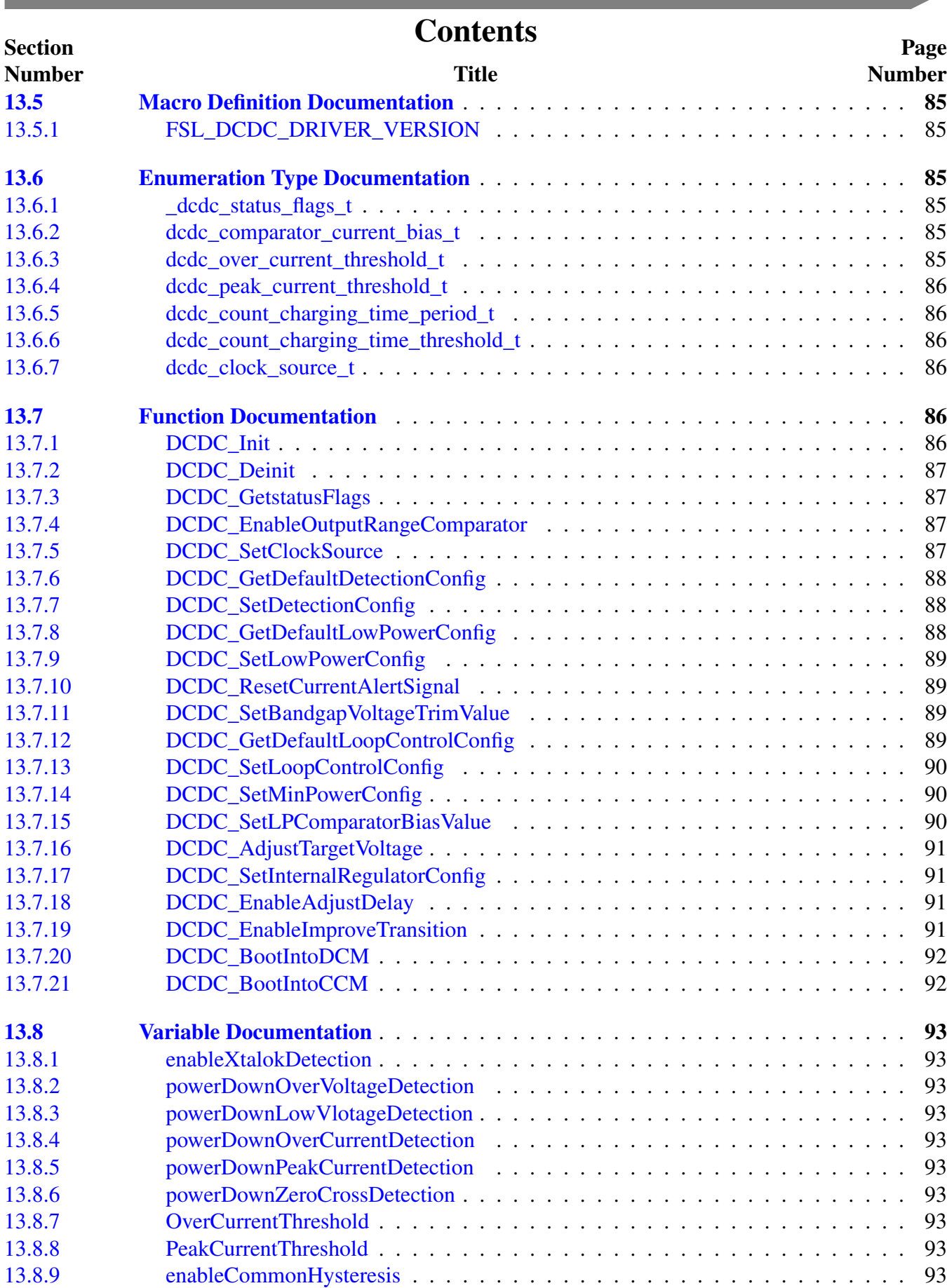

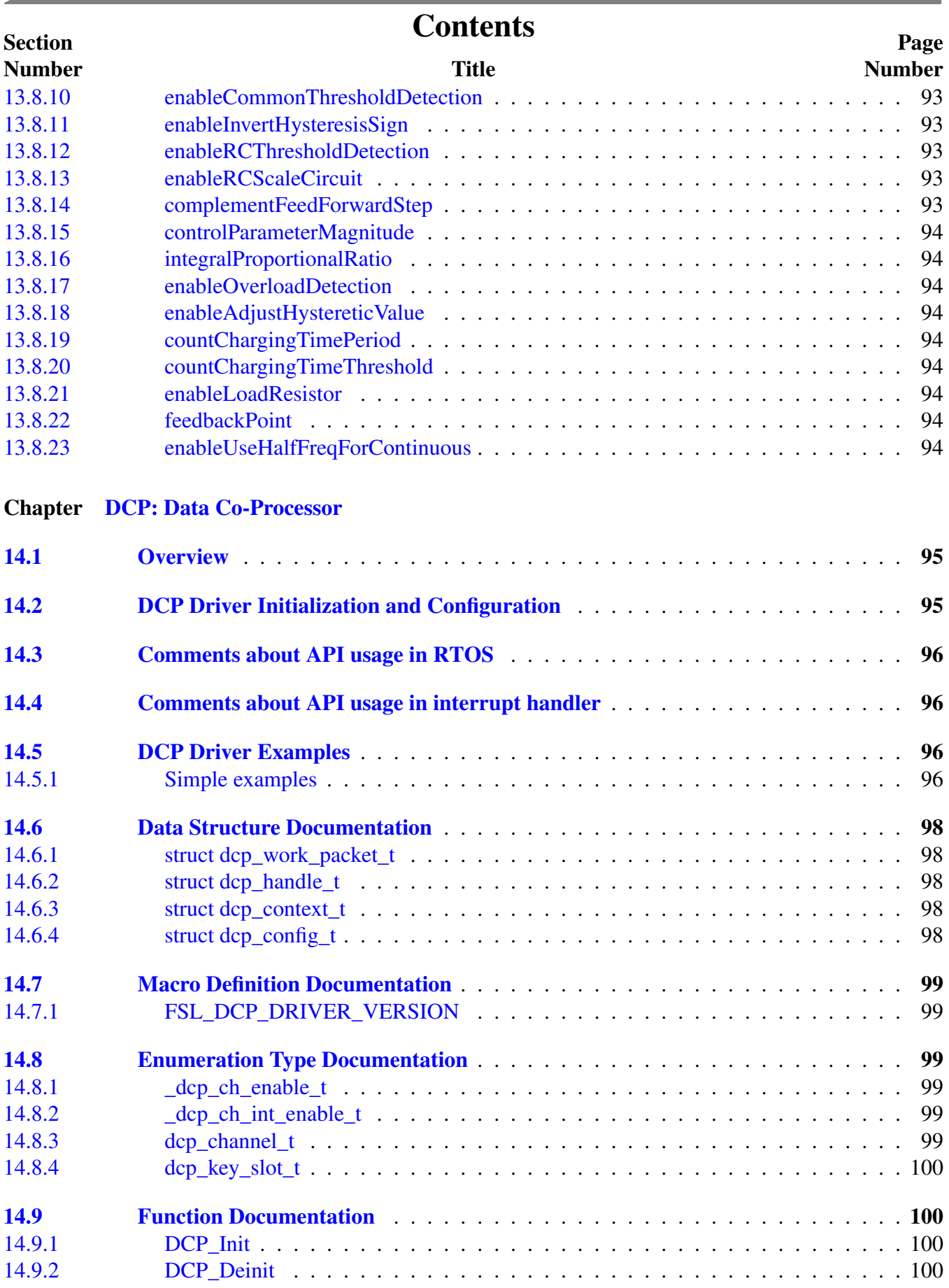

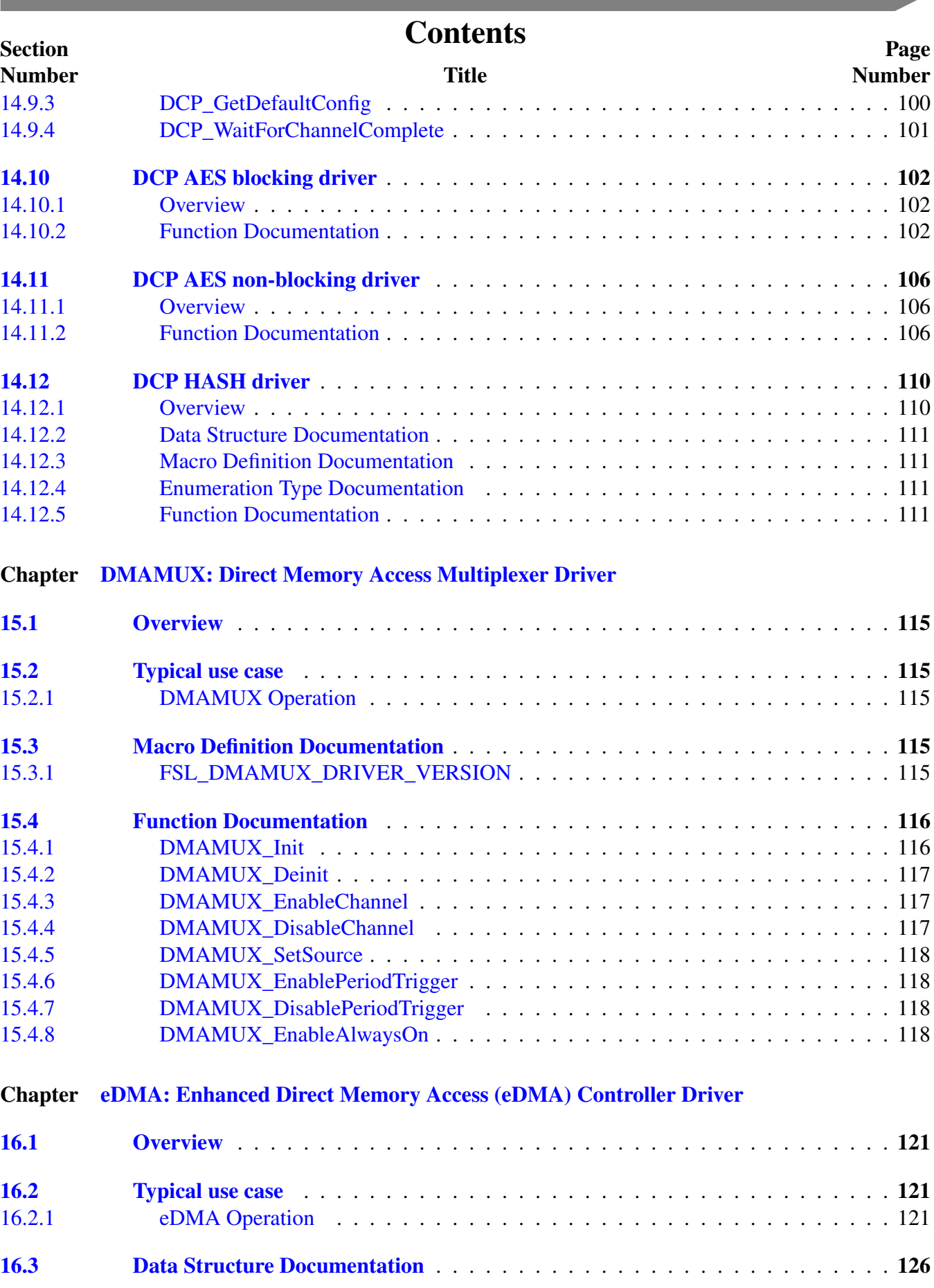

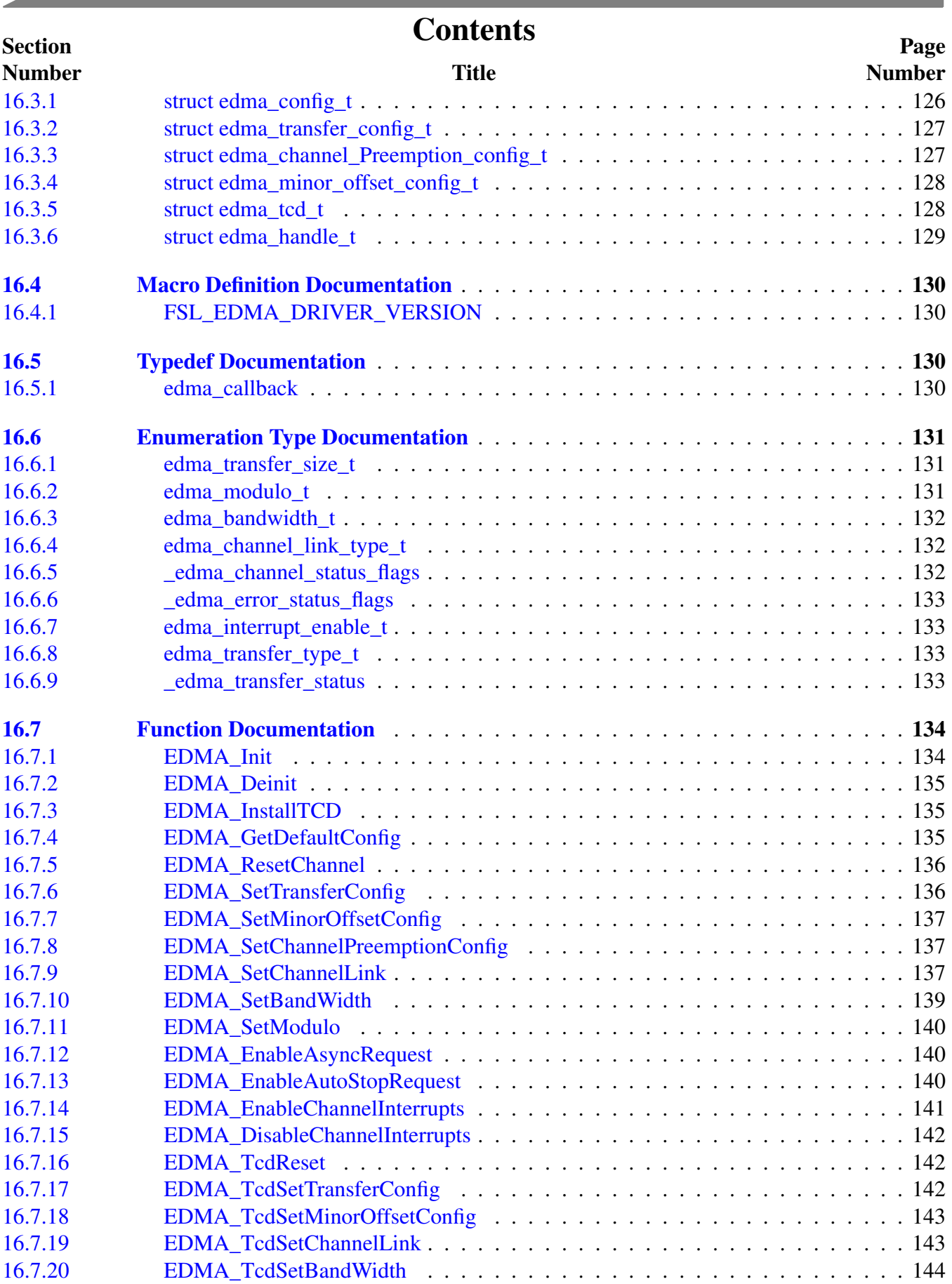

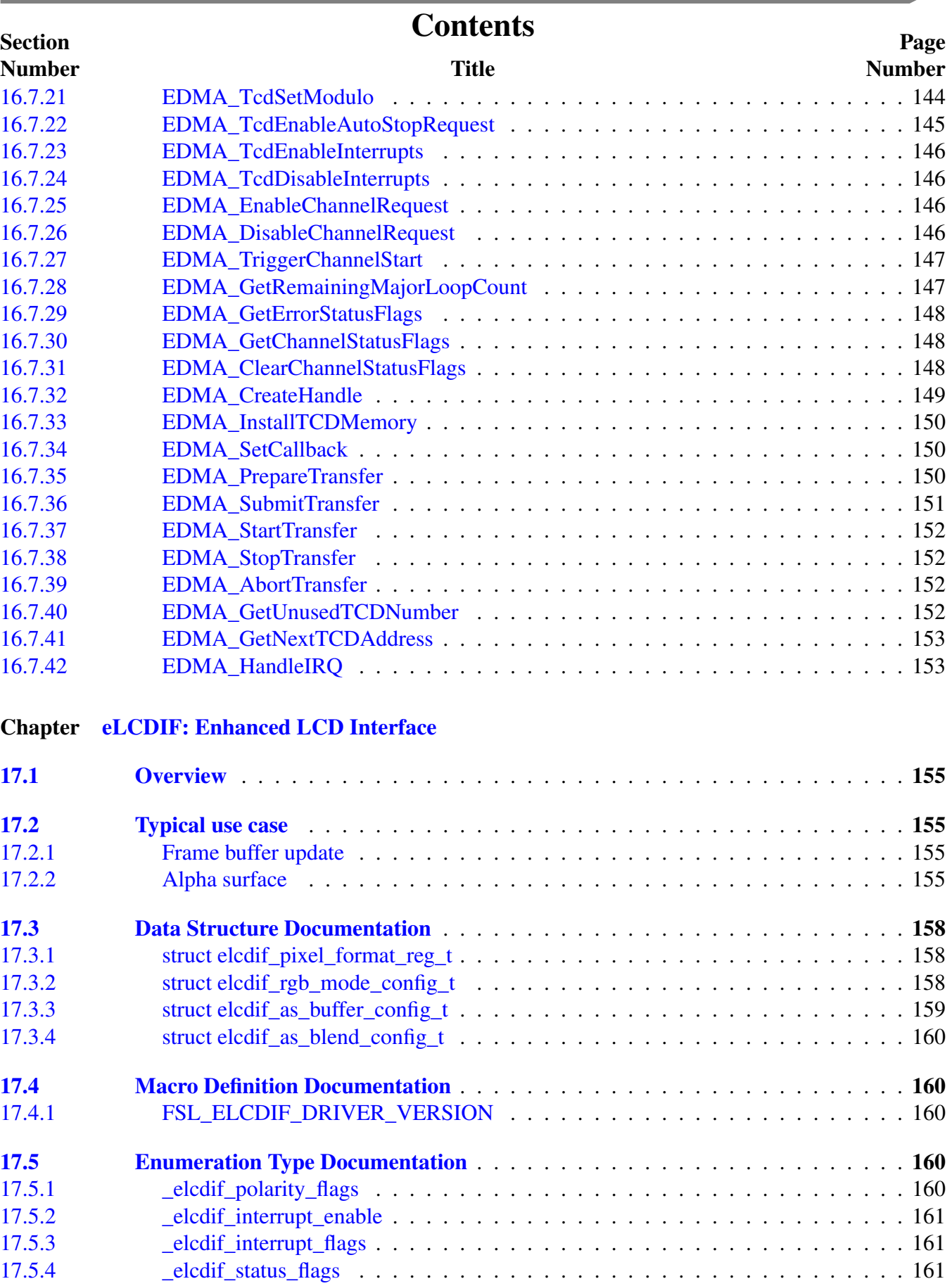

**Contract Contract** 

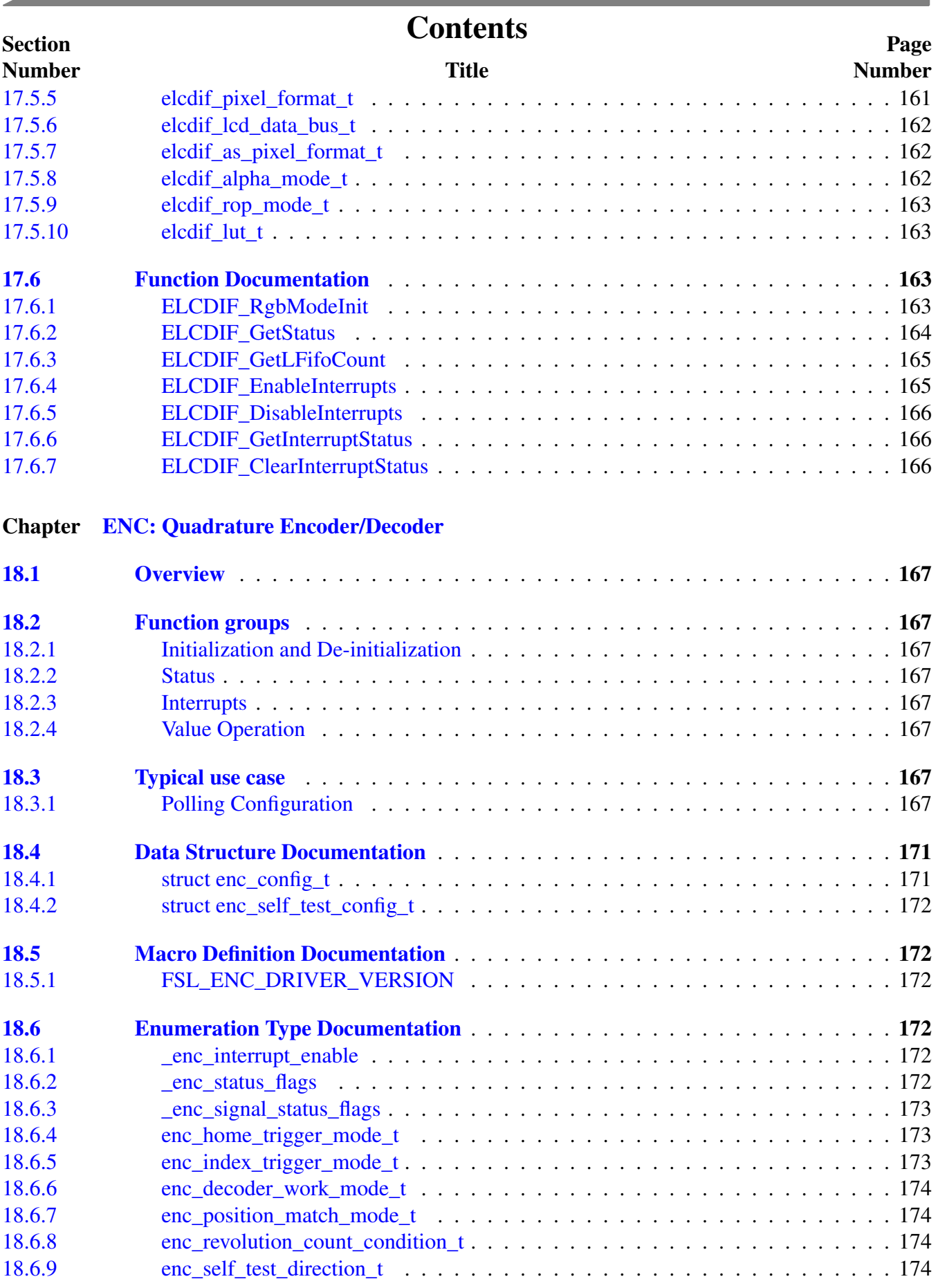

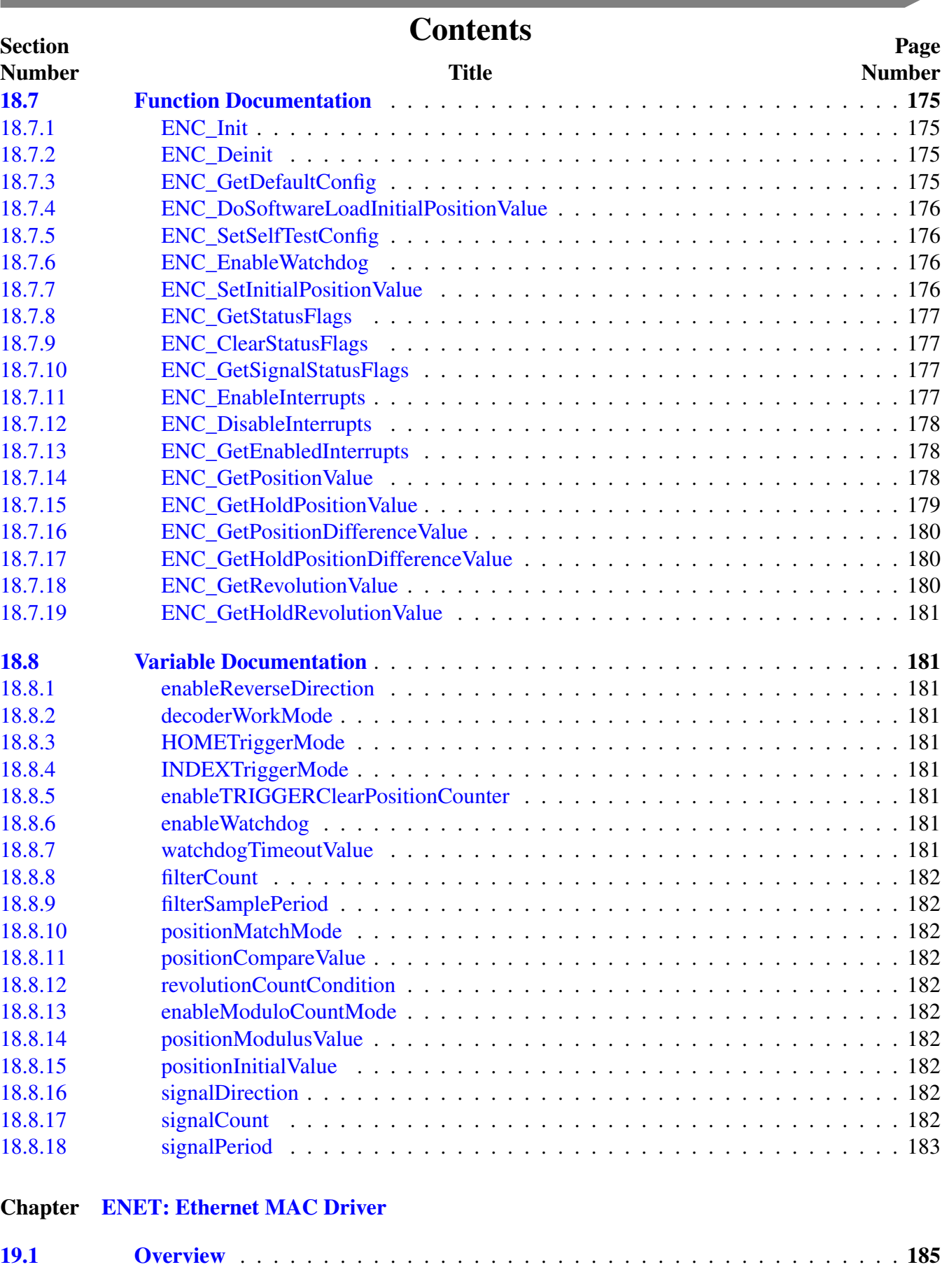

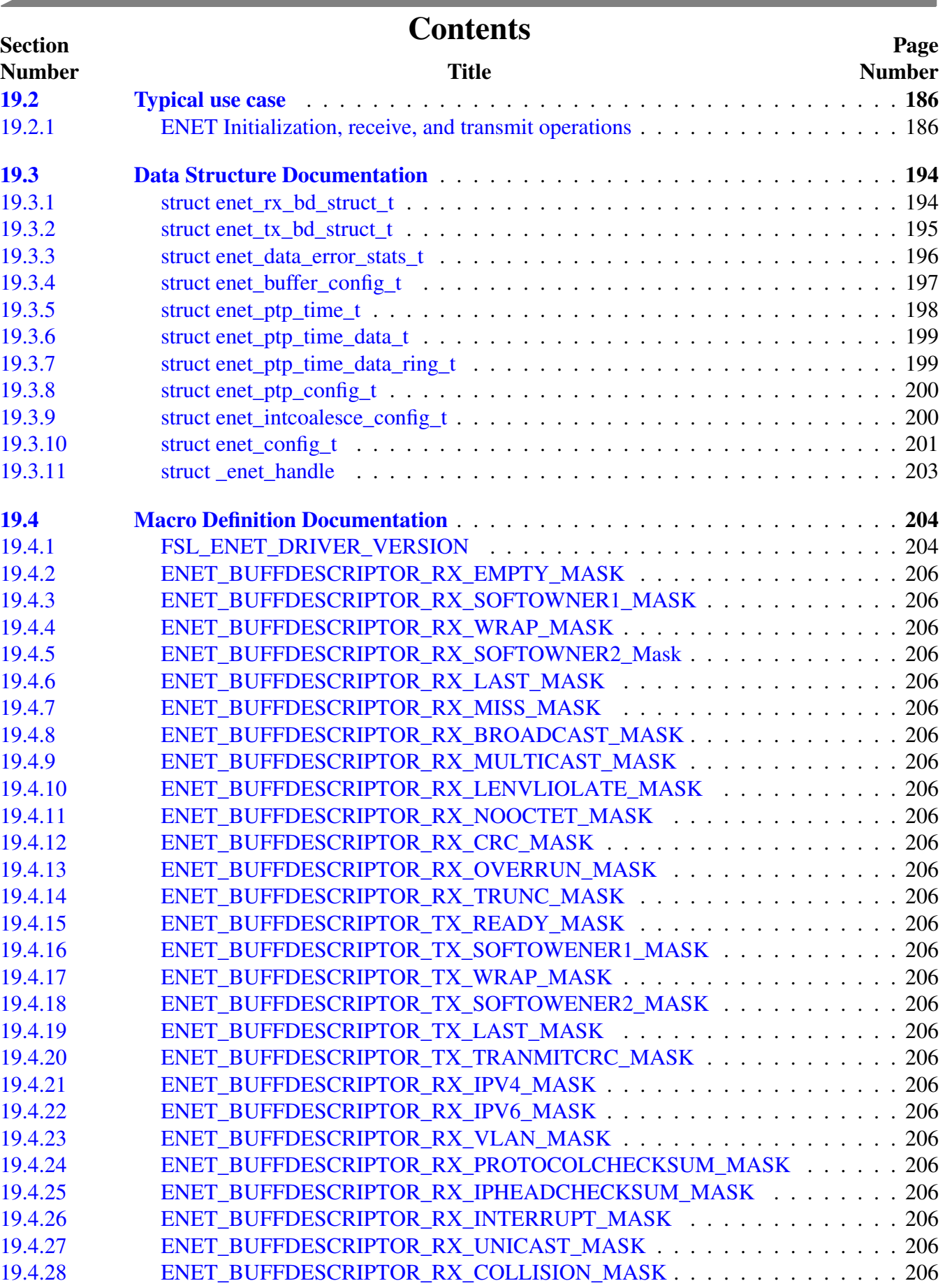

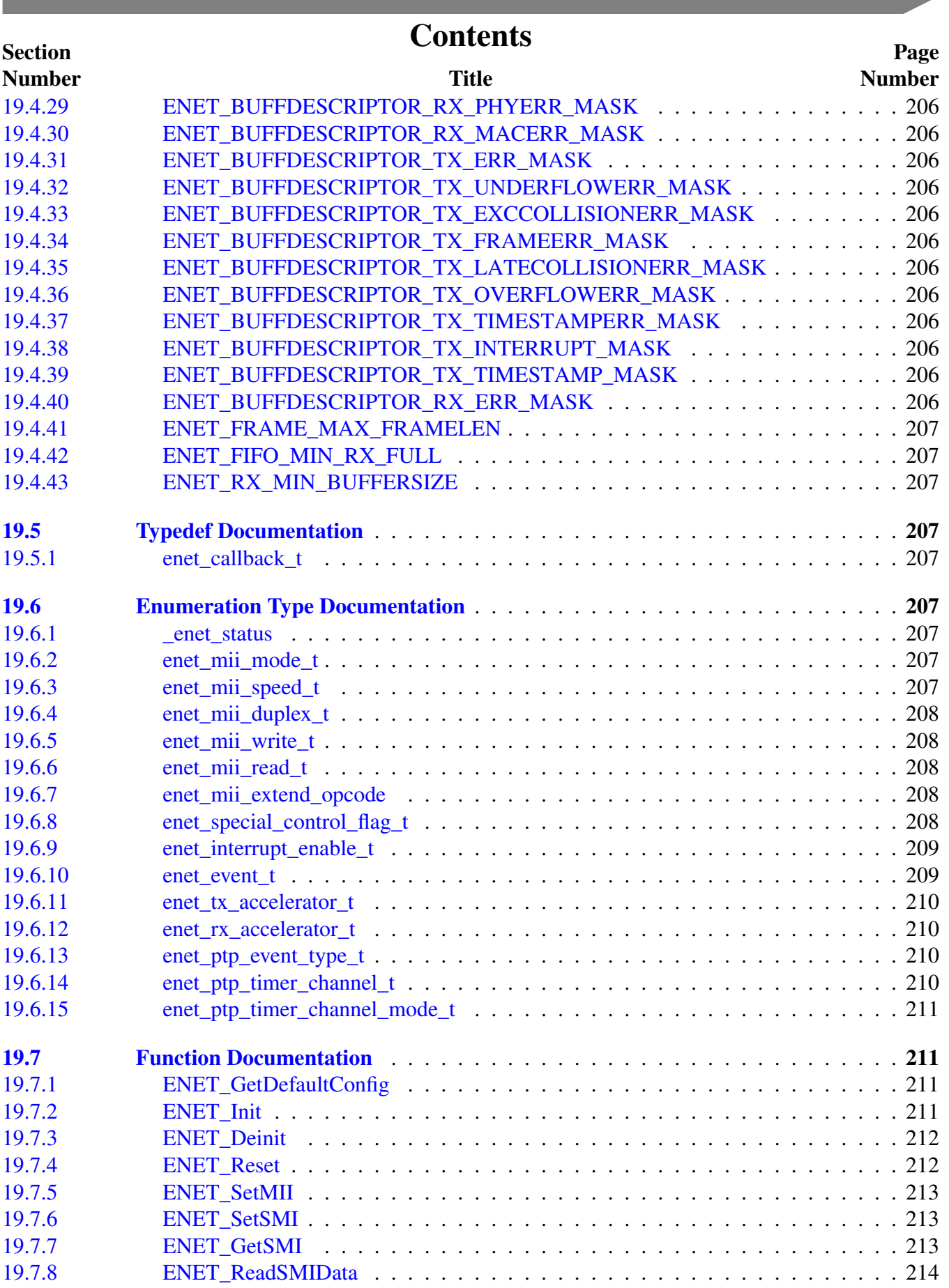

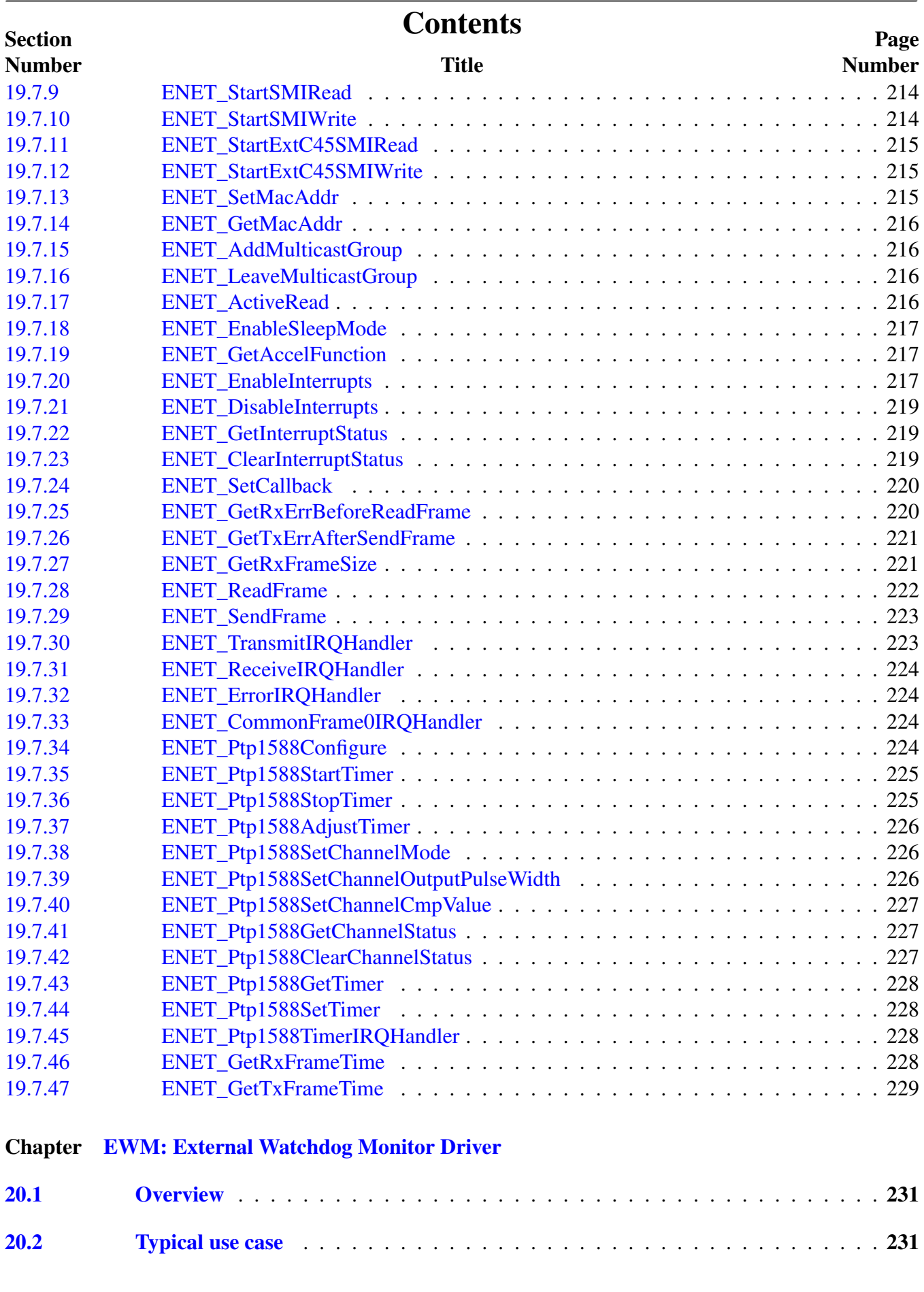

### **Contents**

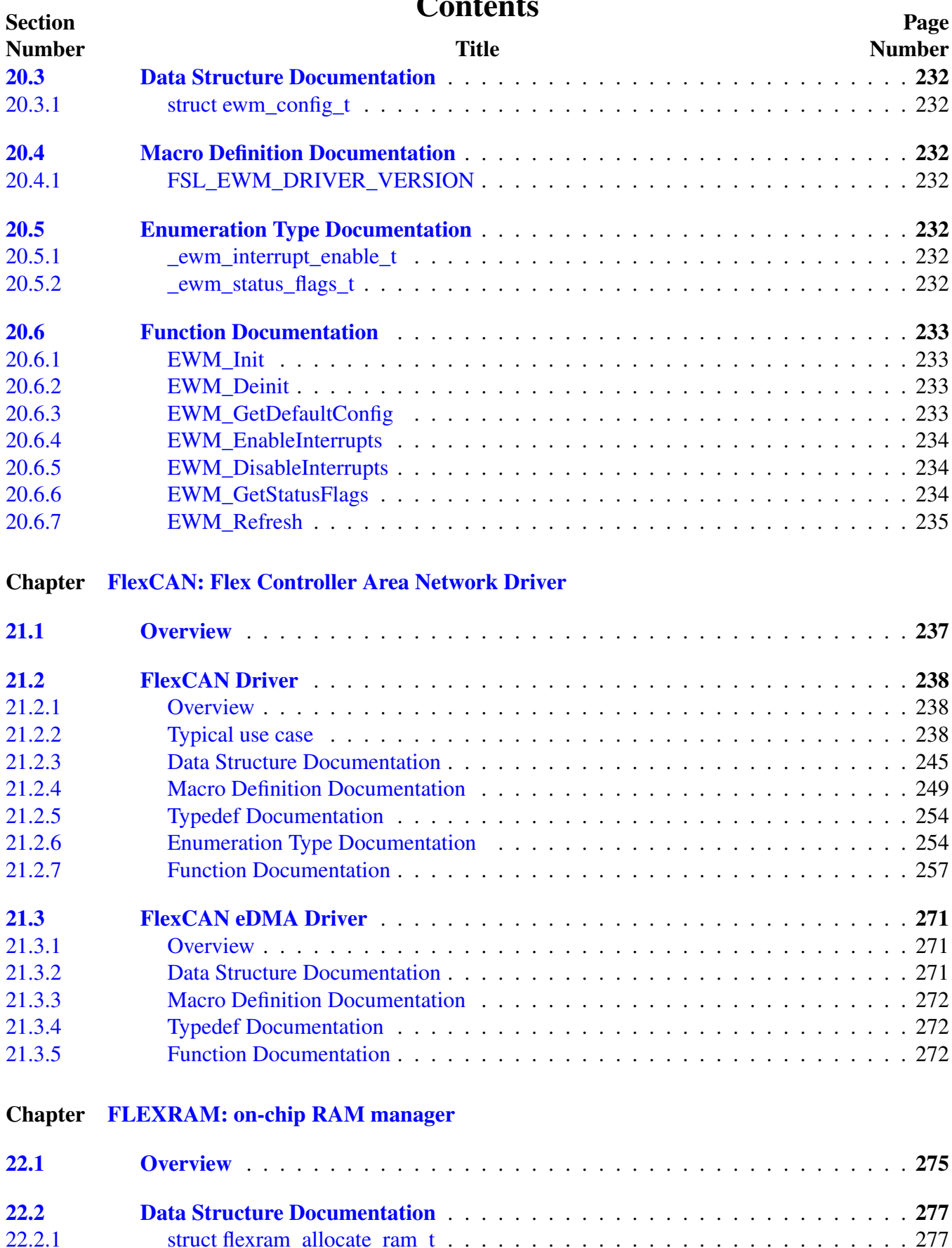

### MCUXpresso SDK API Reference Manual

[22.2.1 struct flexram\\_allocate\\_ram\\_t](#page-324-1) . . . . . . . . . . . . . . . . . . . . . . . . . . . . 277

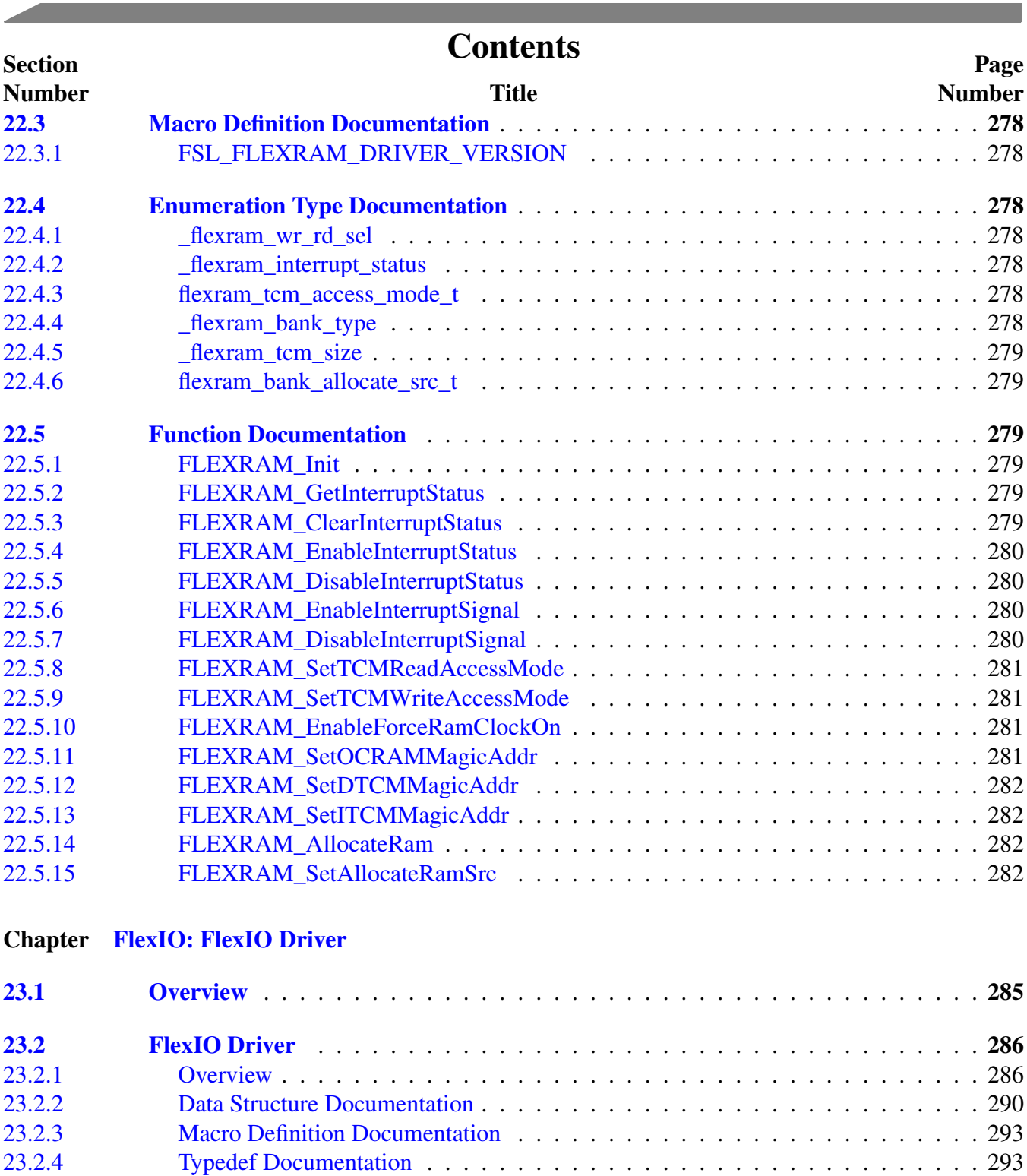

[23.2.5 Enumeration Type Documentation](#page-340-2) . . . . . . . . . . . . . . . . . . . . . . . . . 293 [23.2.6 Function Documentation](#page-344-0) . . . . . . . . . . . . . . . . . . . . . . . . . . . . . . . 297 [23.2.7 Variable Documentation](#page-354-0) . . . . . . . . . . . . . . . . . . . . . . . . . . . . . . . 307

[23.3 FlexIO Camera Driver](#page-355-0) . . . . . . . . . . . . . . . . . . . . . . . . . . . . . . . . 308 [23.3.1 Overview](#page-355-1) . . . . . . . . . . . . . . . . . . . . . . . . . . . . . . . . . . . . . . . 308 [23.3.2 Typical use case](#page-355-2) . . . . . . . . . . . . . . . . . . . . . . . . . . . . . . . . . . . 308 [23.3.3 Data Structure Documentation](#page-358-0) . . . . . . . . . . . . . . . . . . . . . . . . . . . . 311

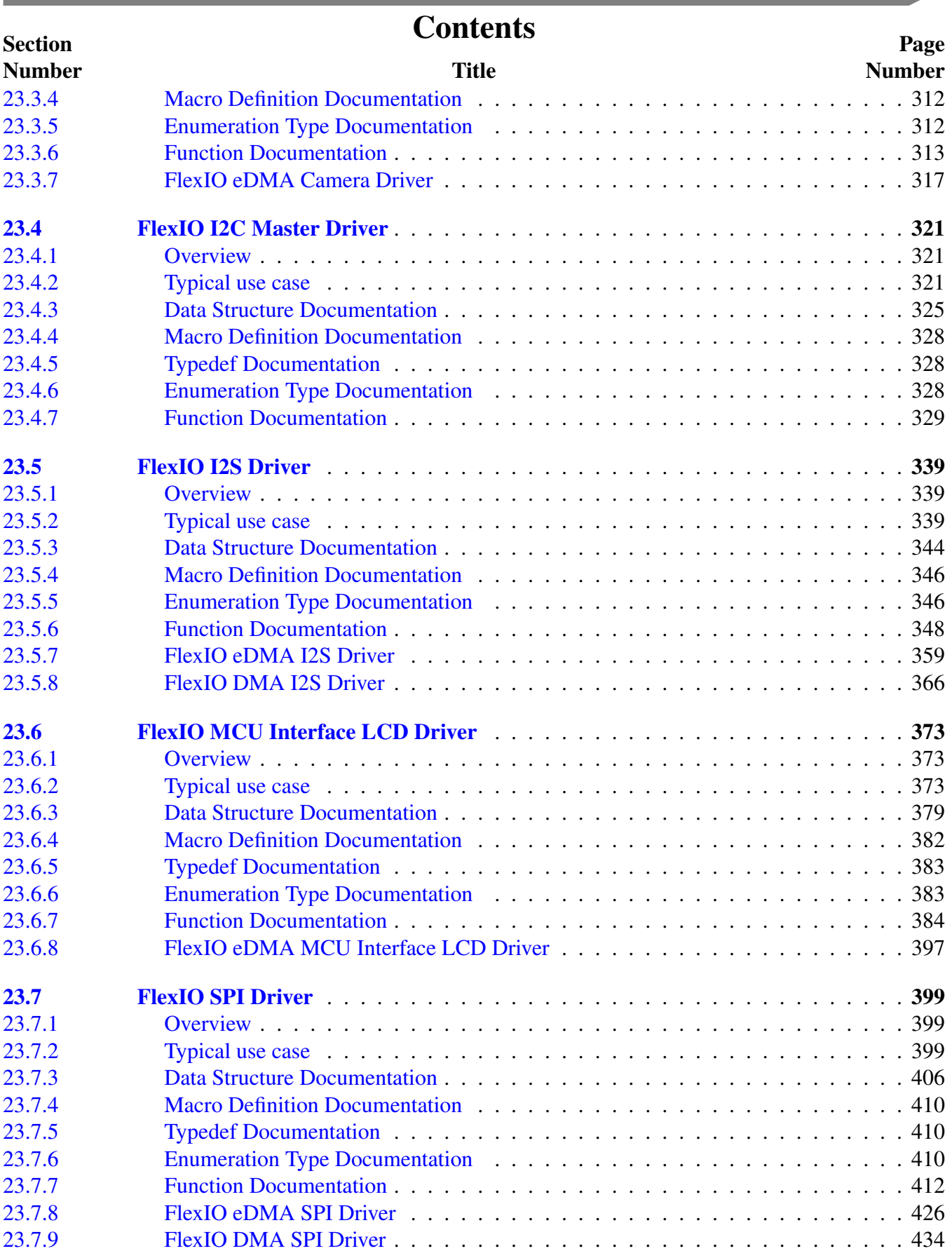

. .

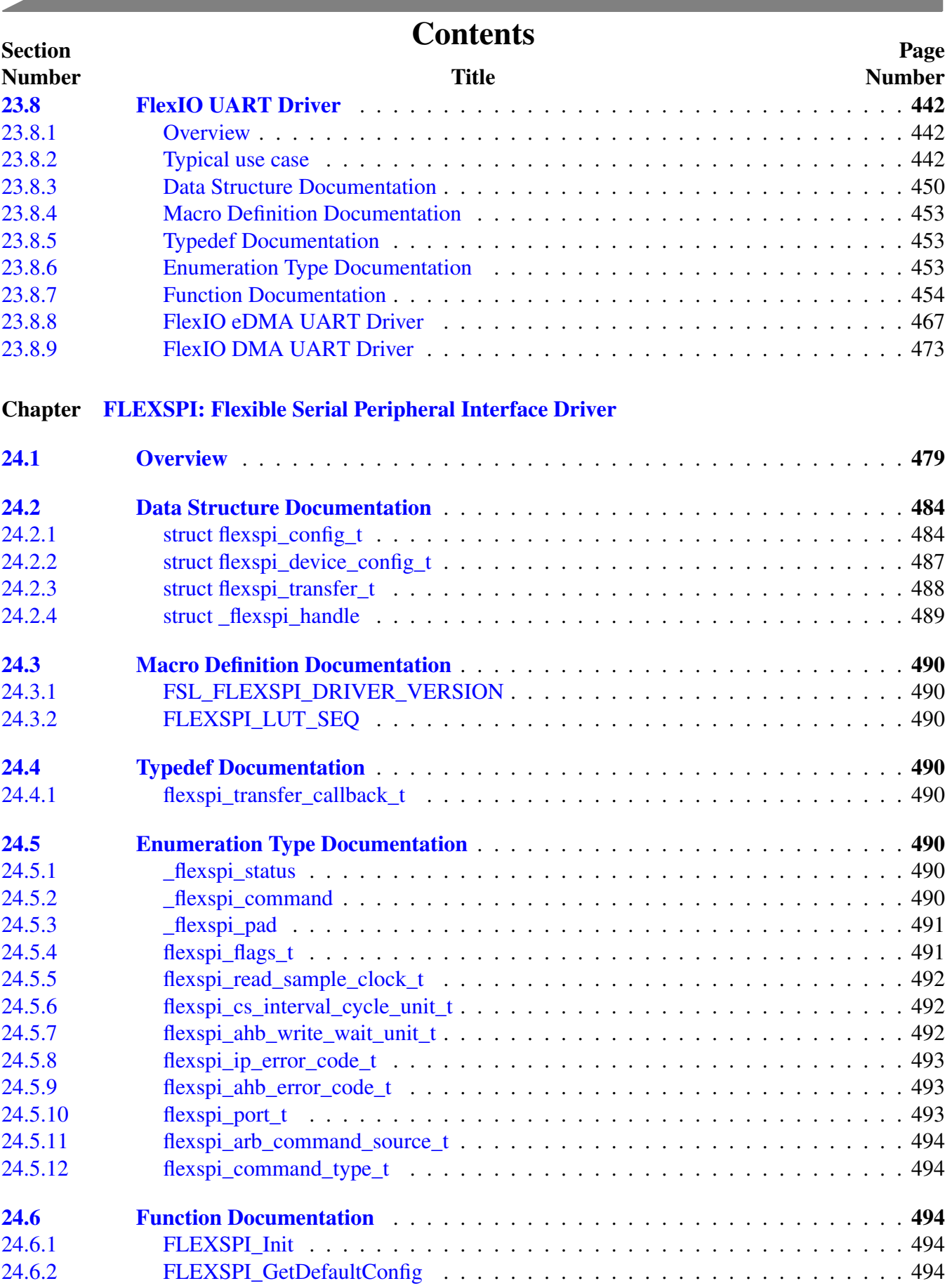

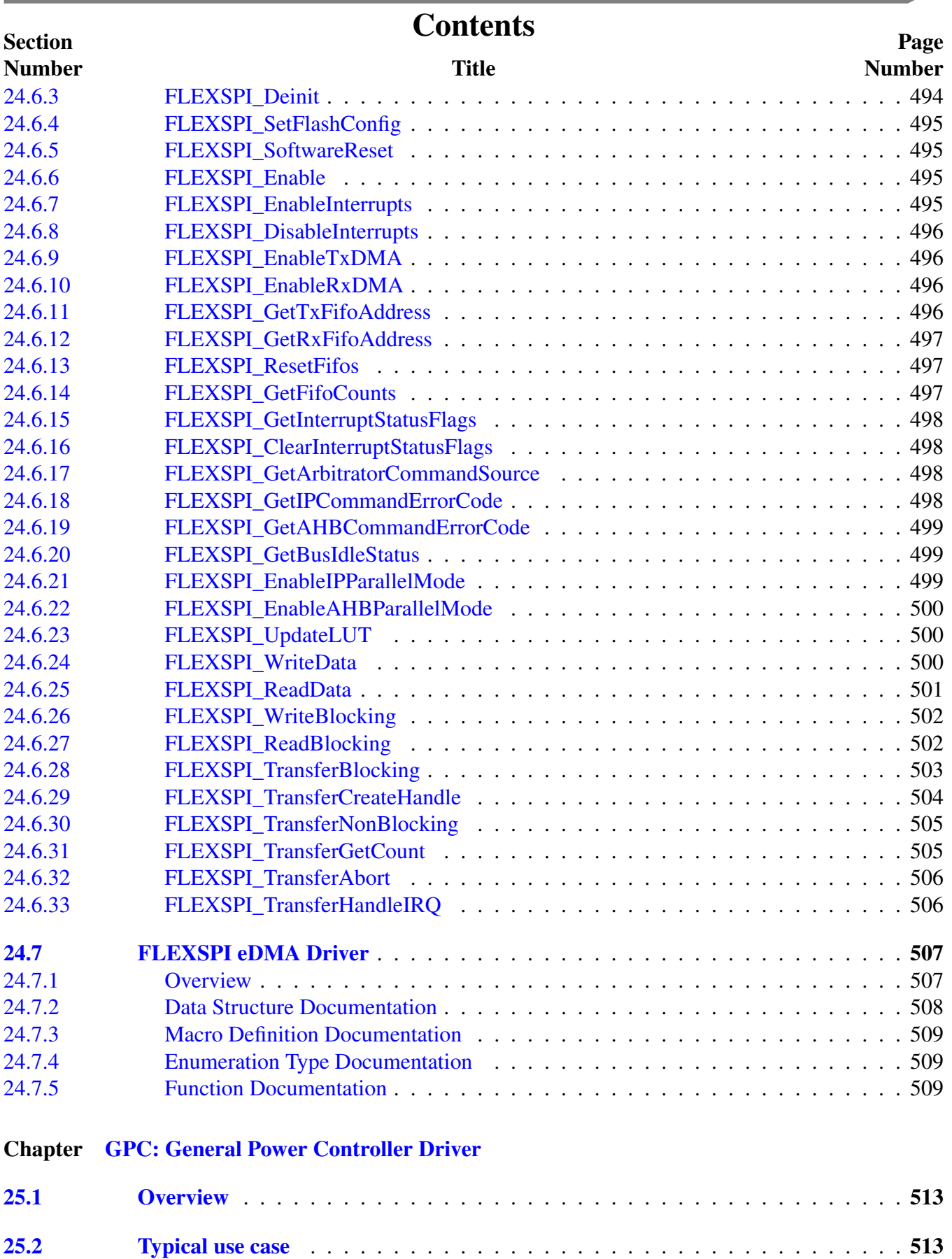

<u> Tanah Samud Ba</u>

and the state of the con-

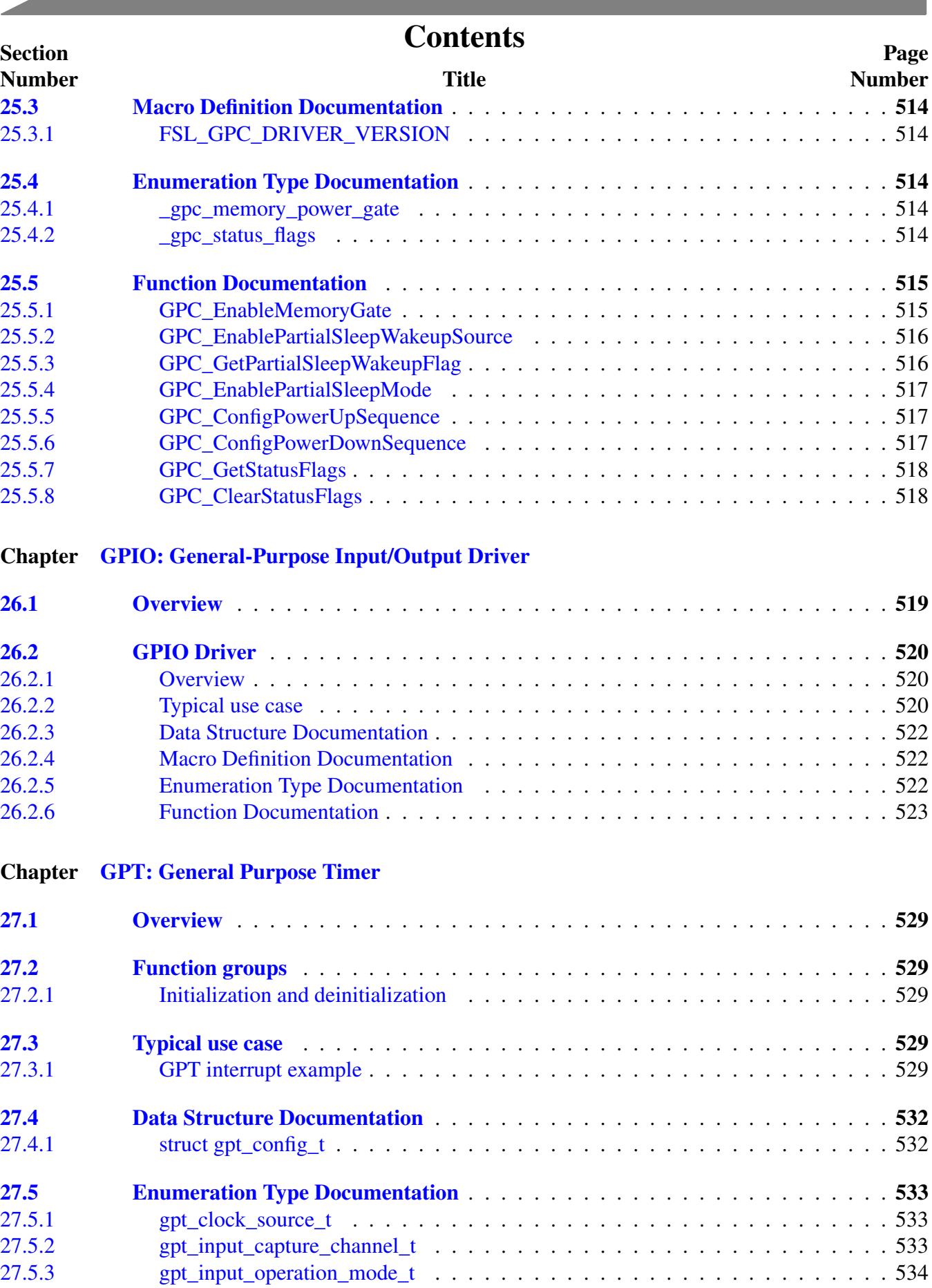

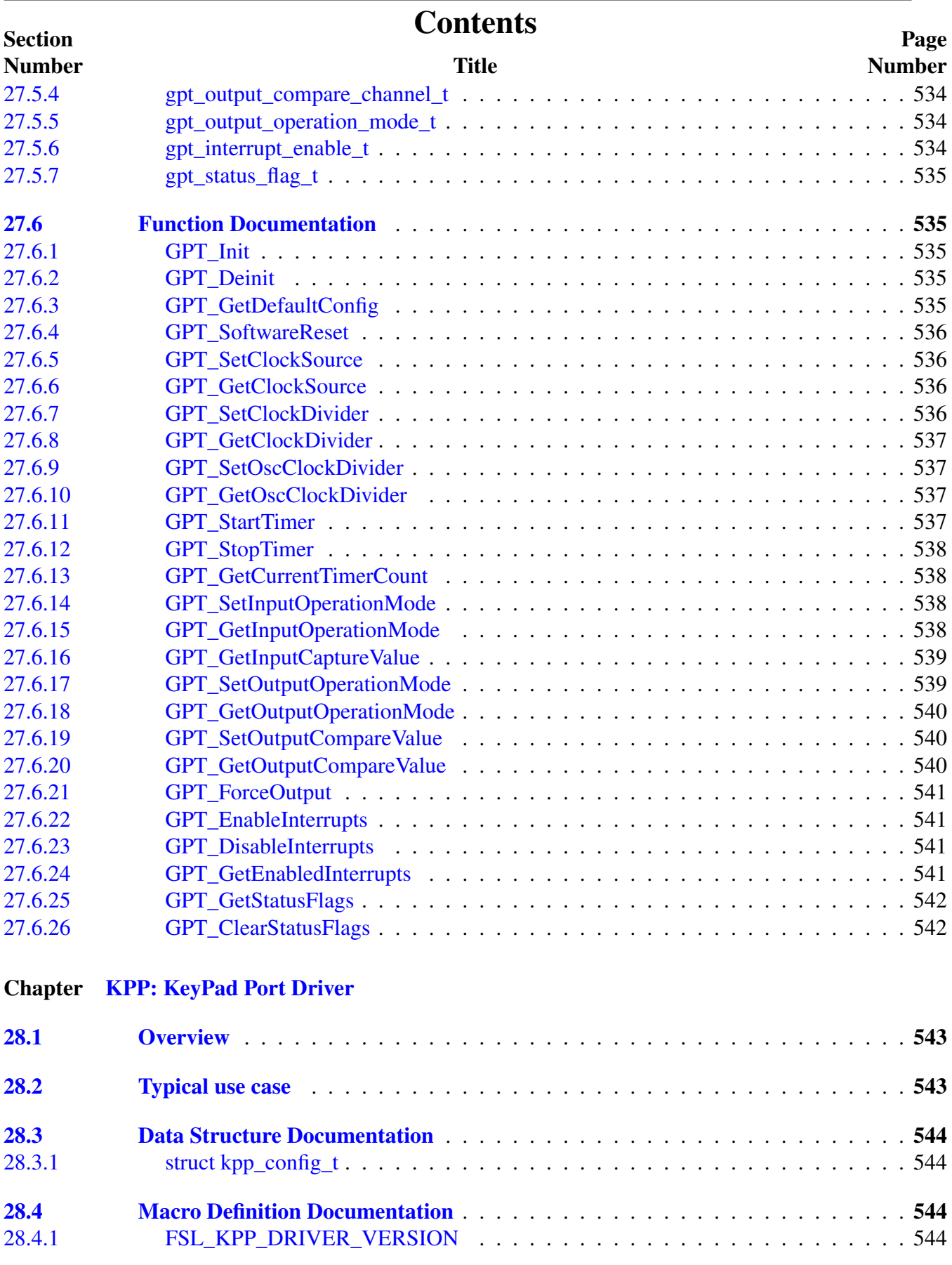

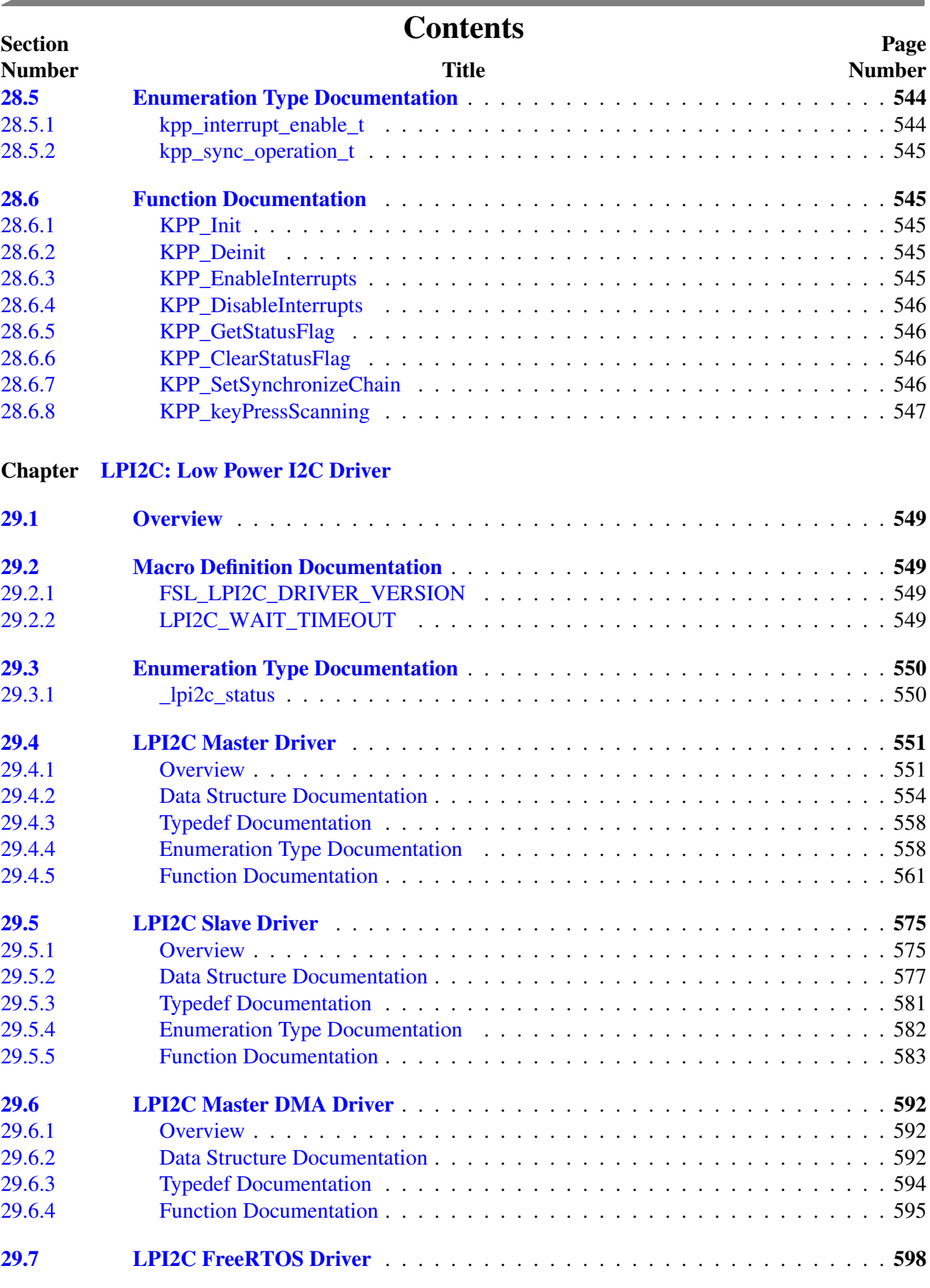

and the state of the state of the state of the state of the

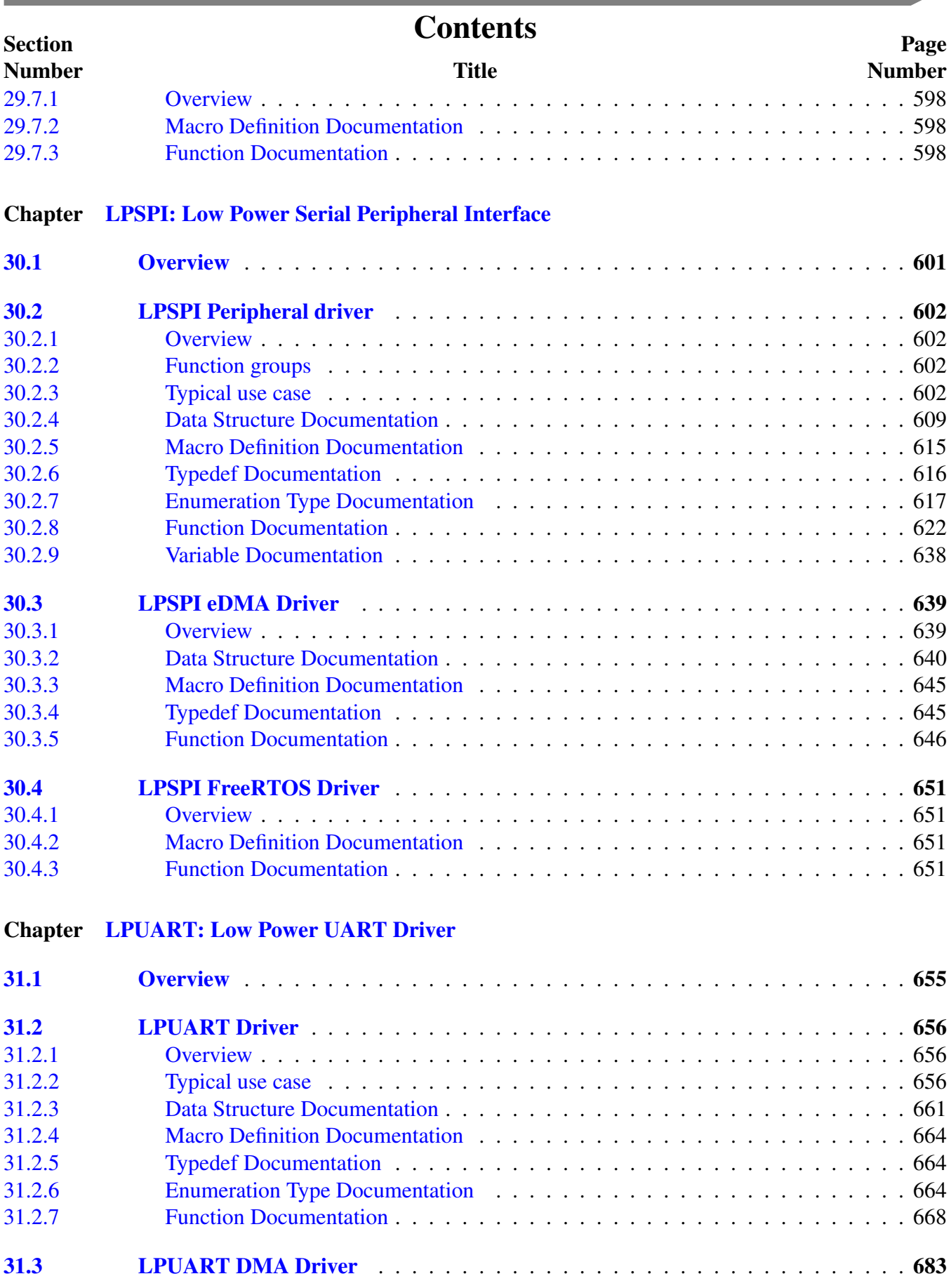

. .

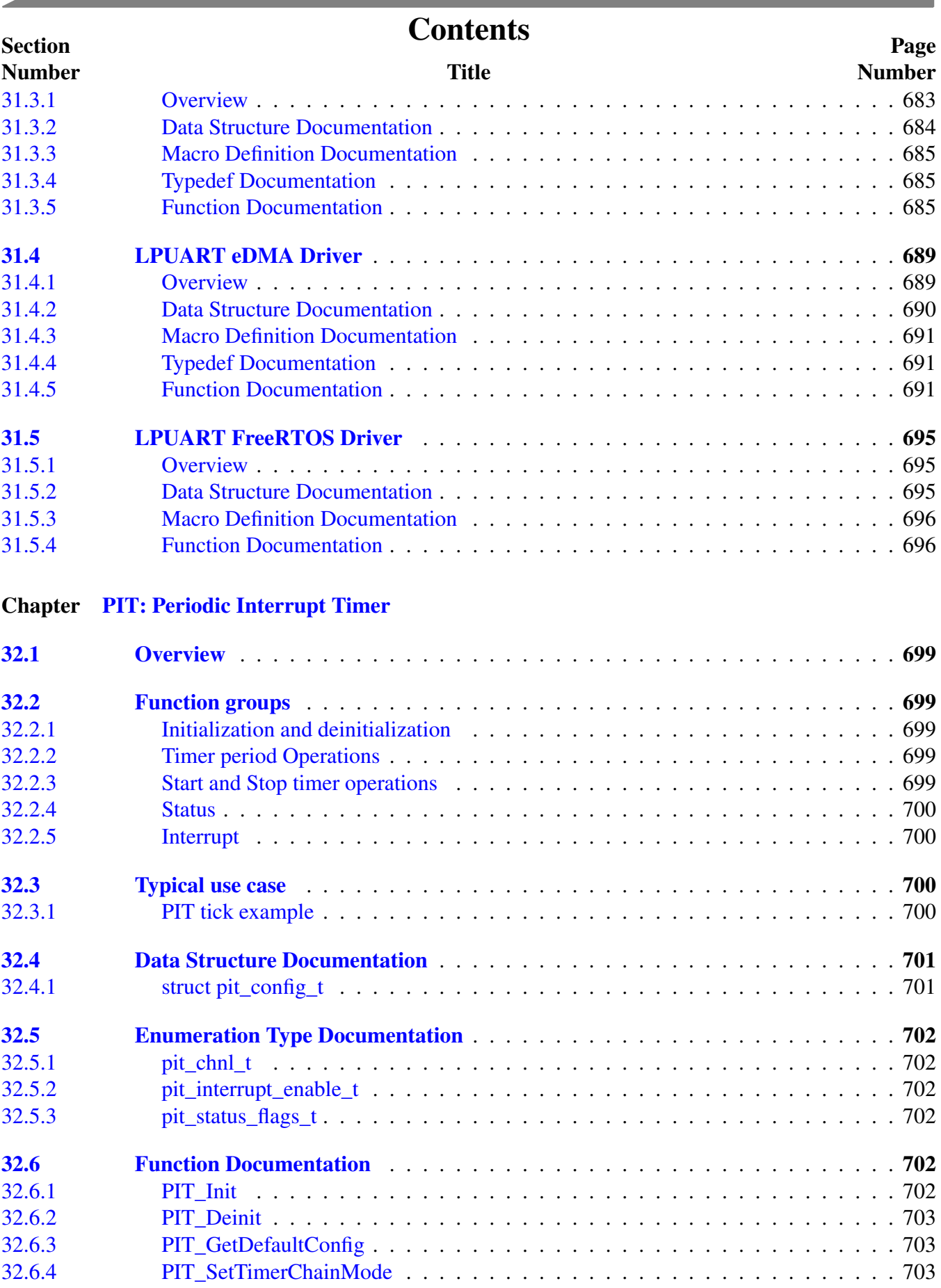

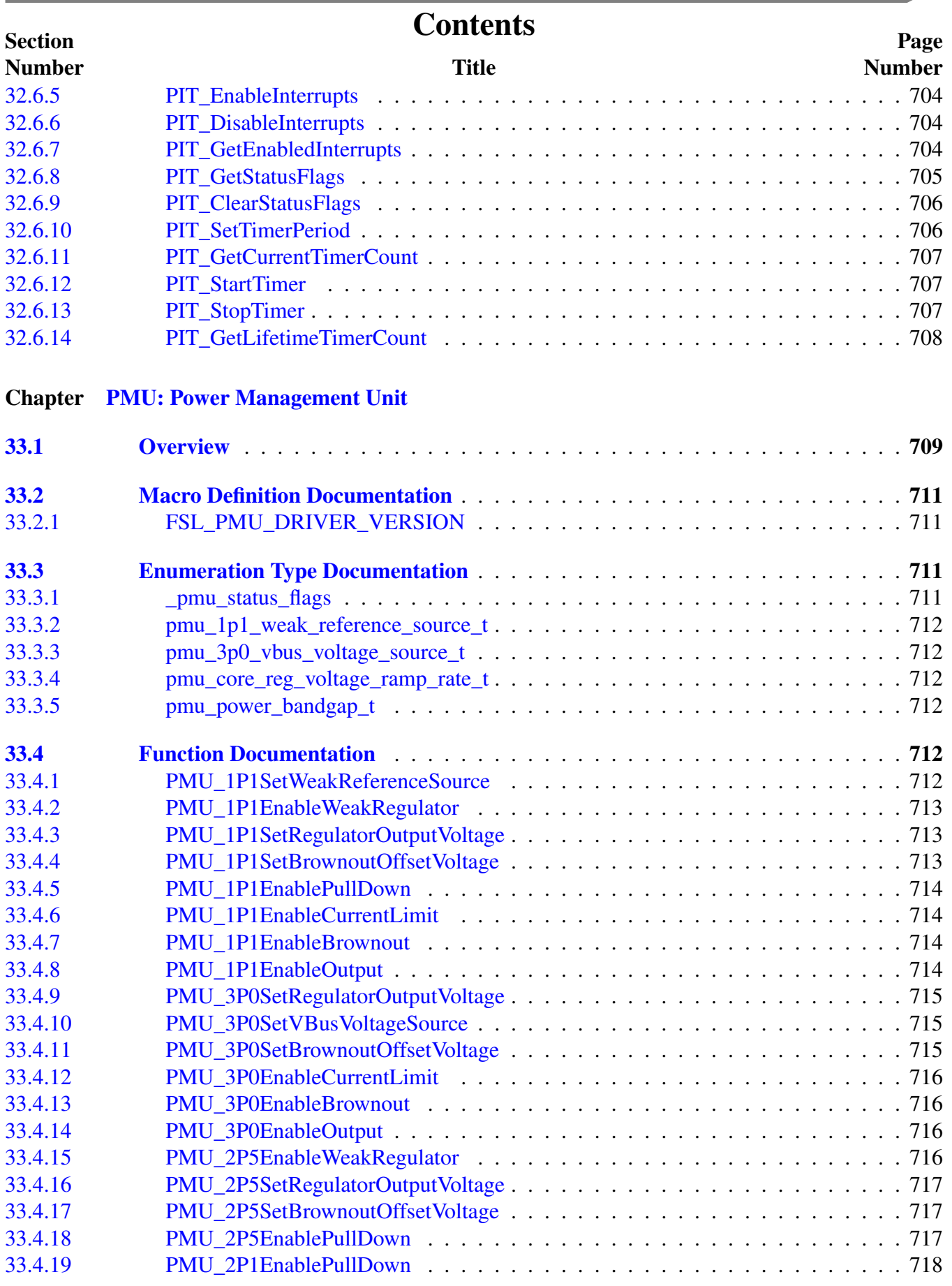

**Contract** 

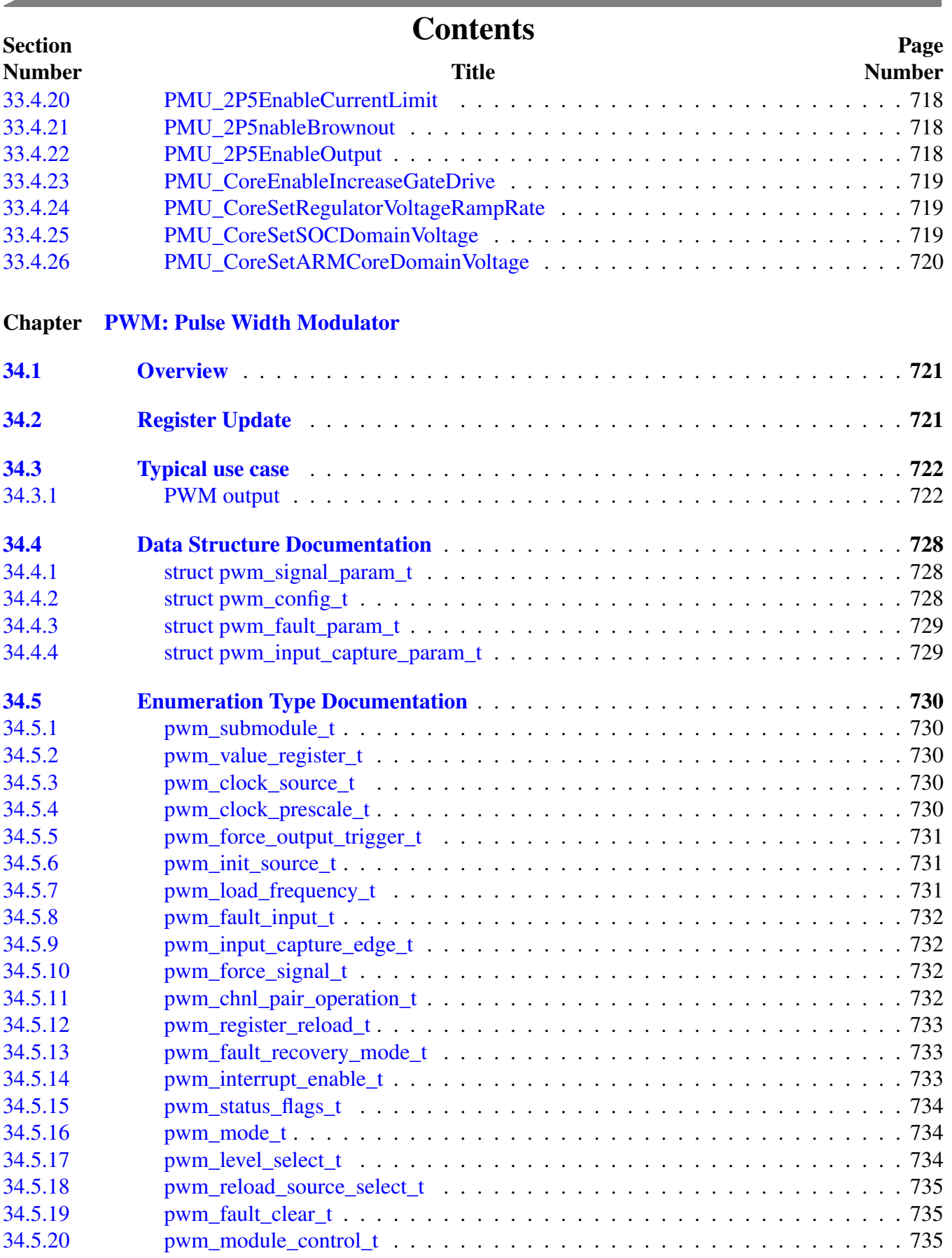

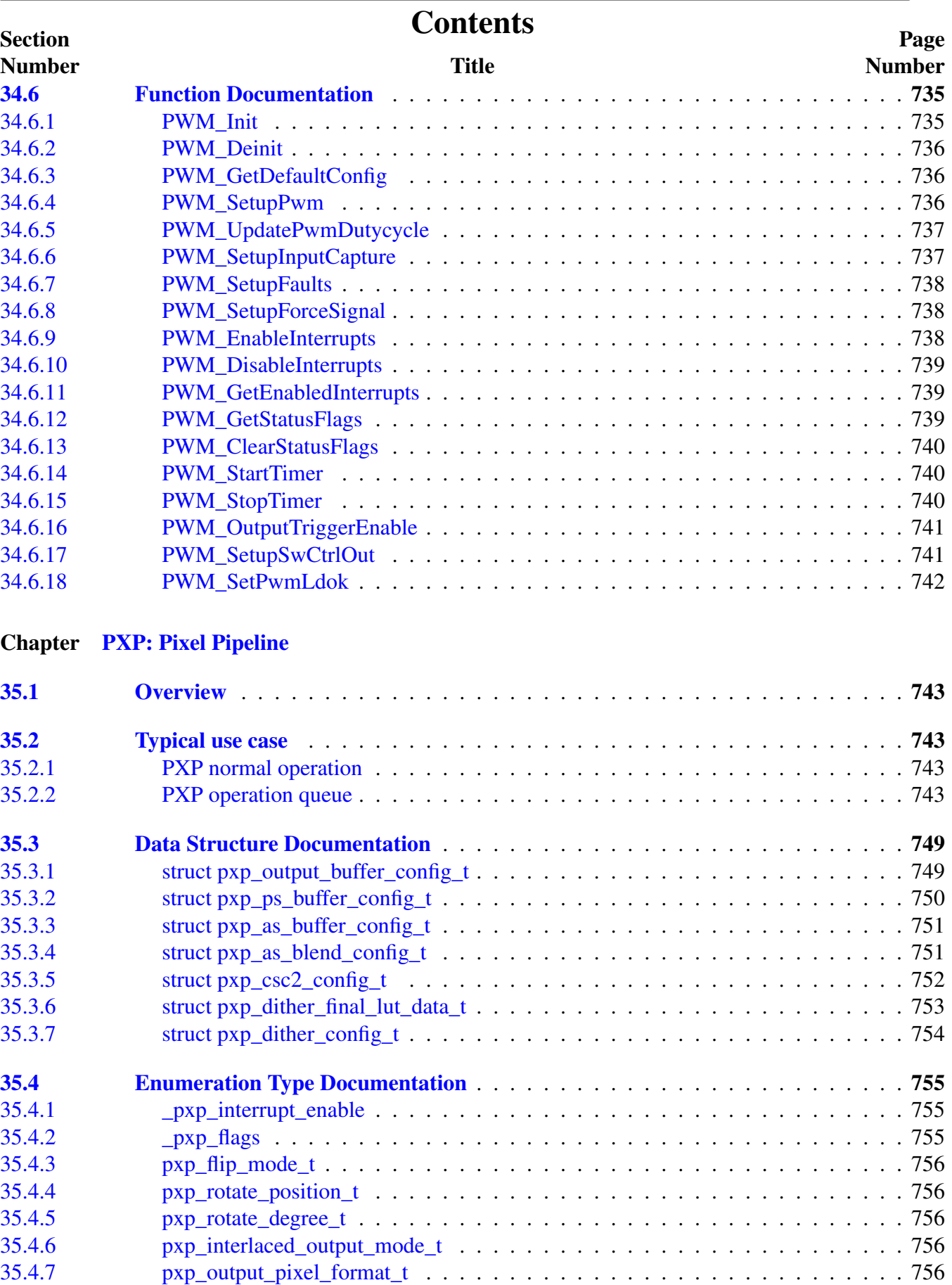

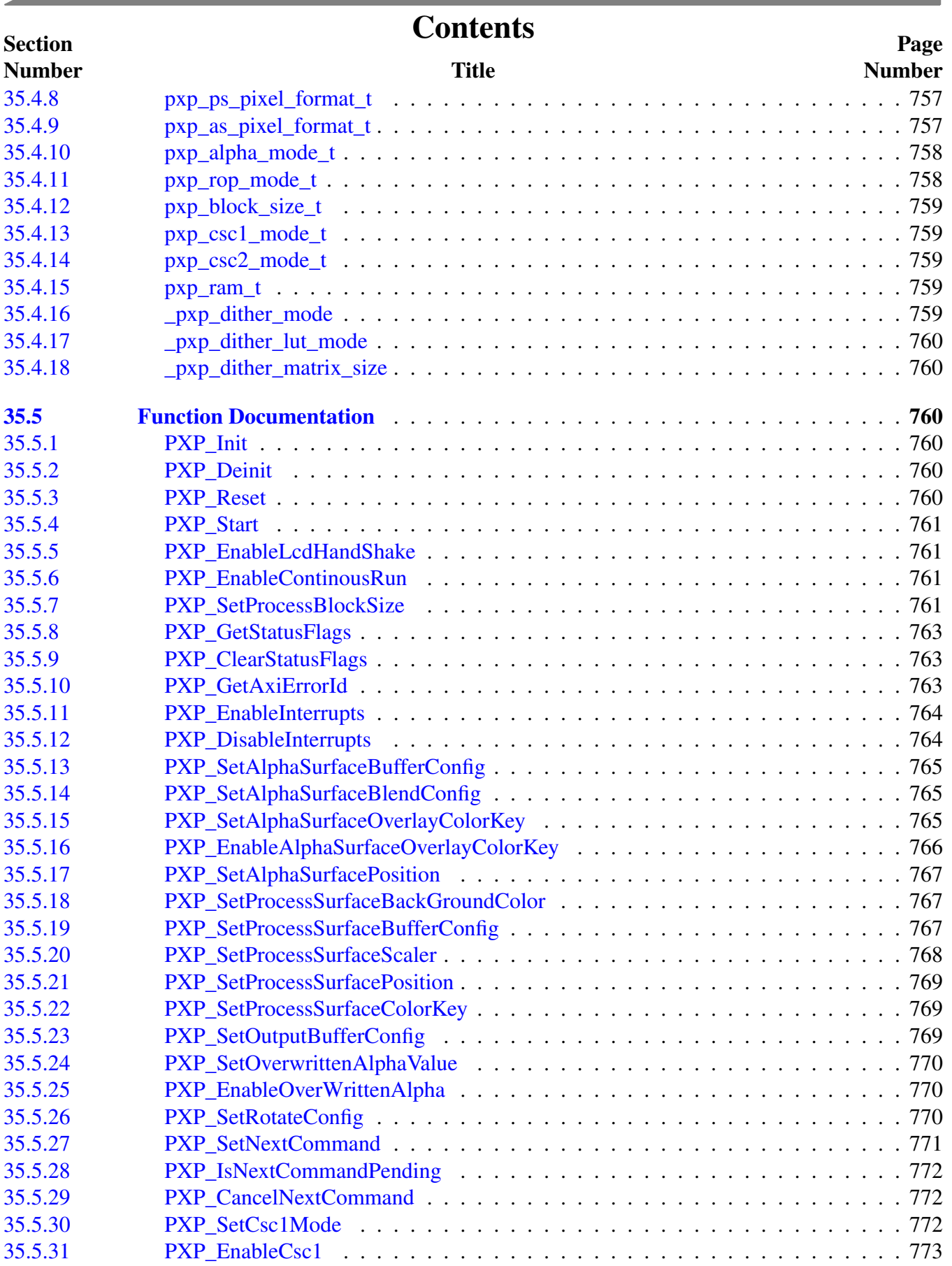

 $\sim$ 

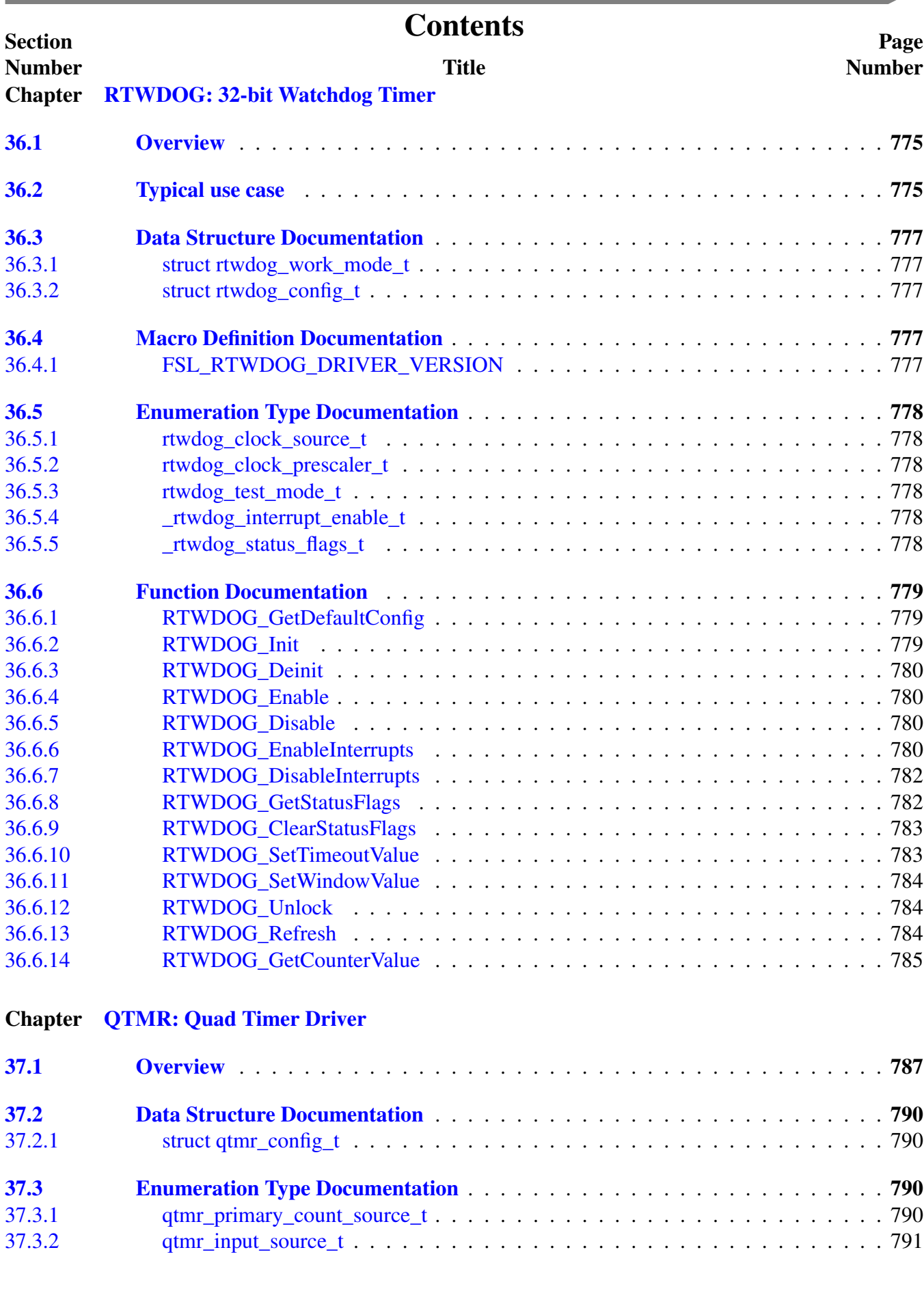

**Contract Contract** 

**Contract Contract Contract** 

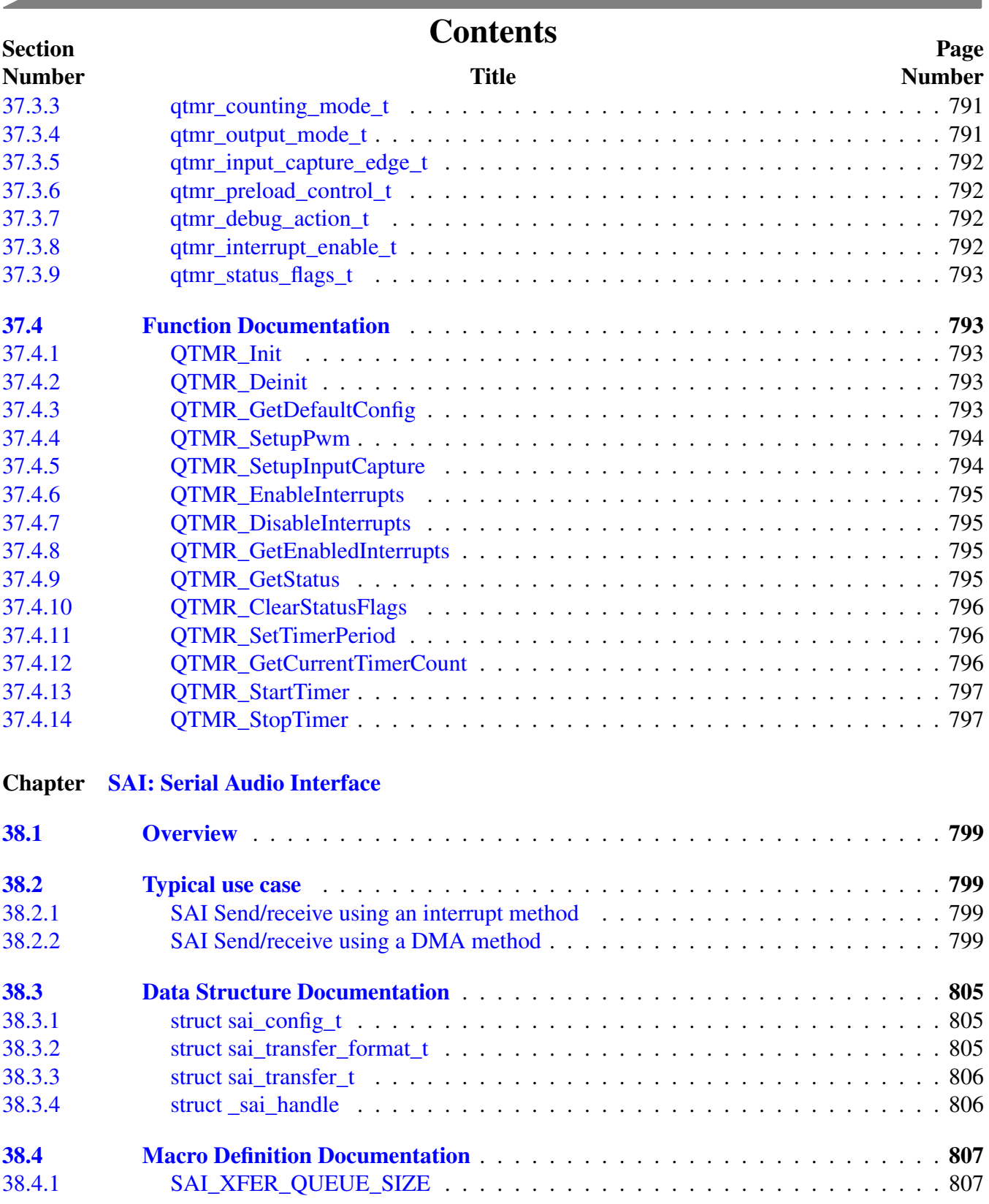

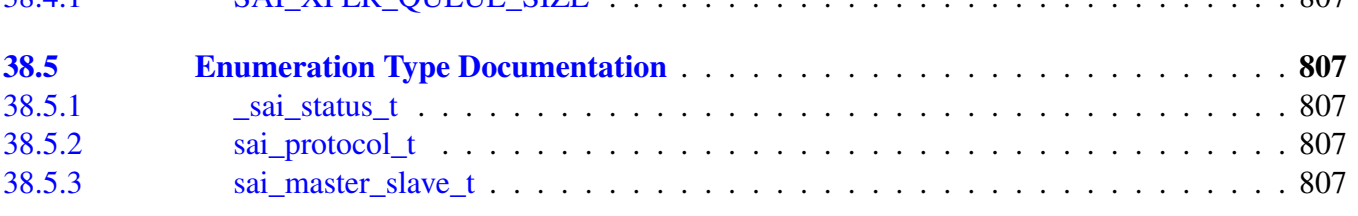

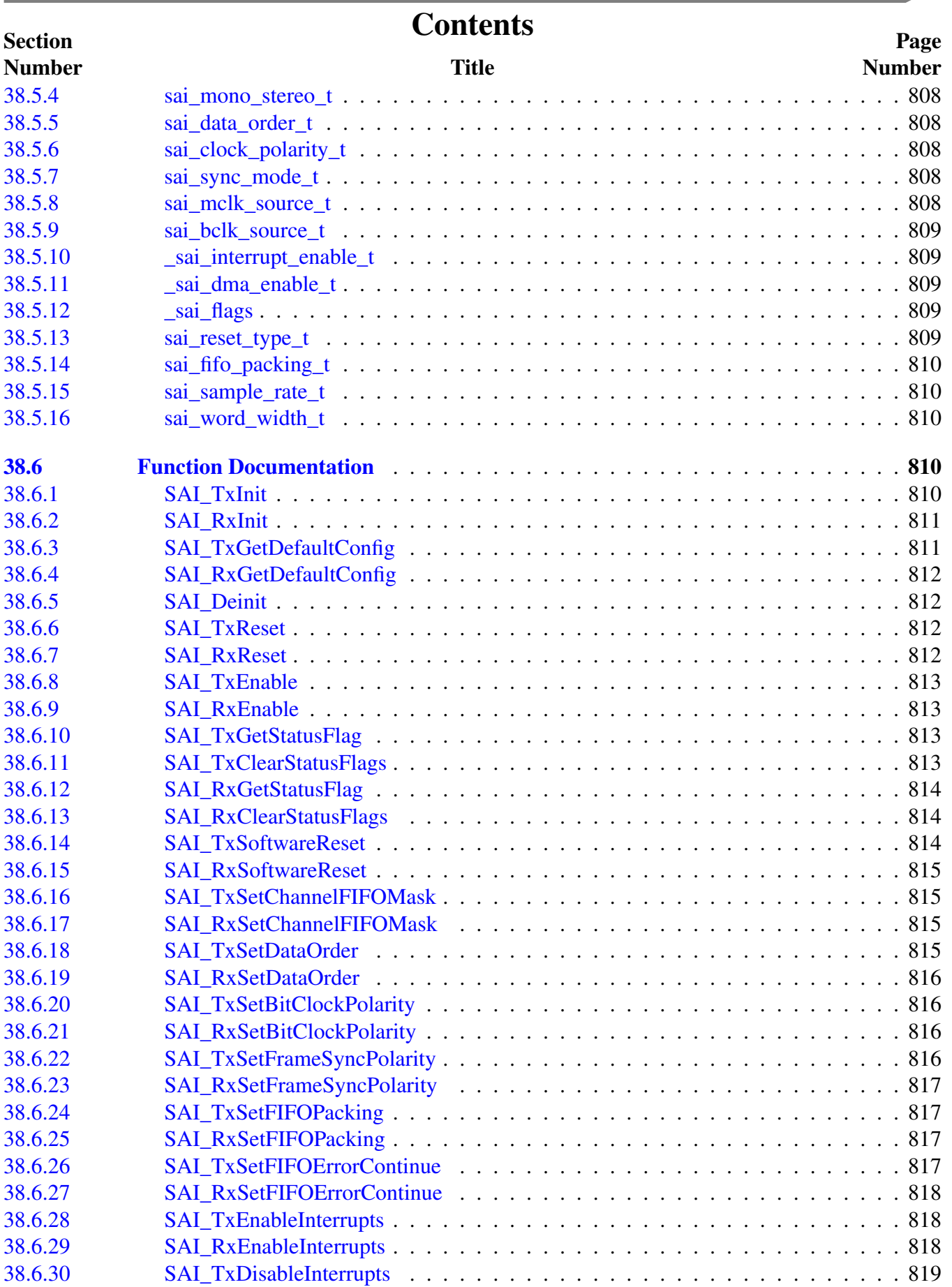

**Contract** 

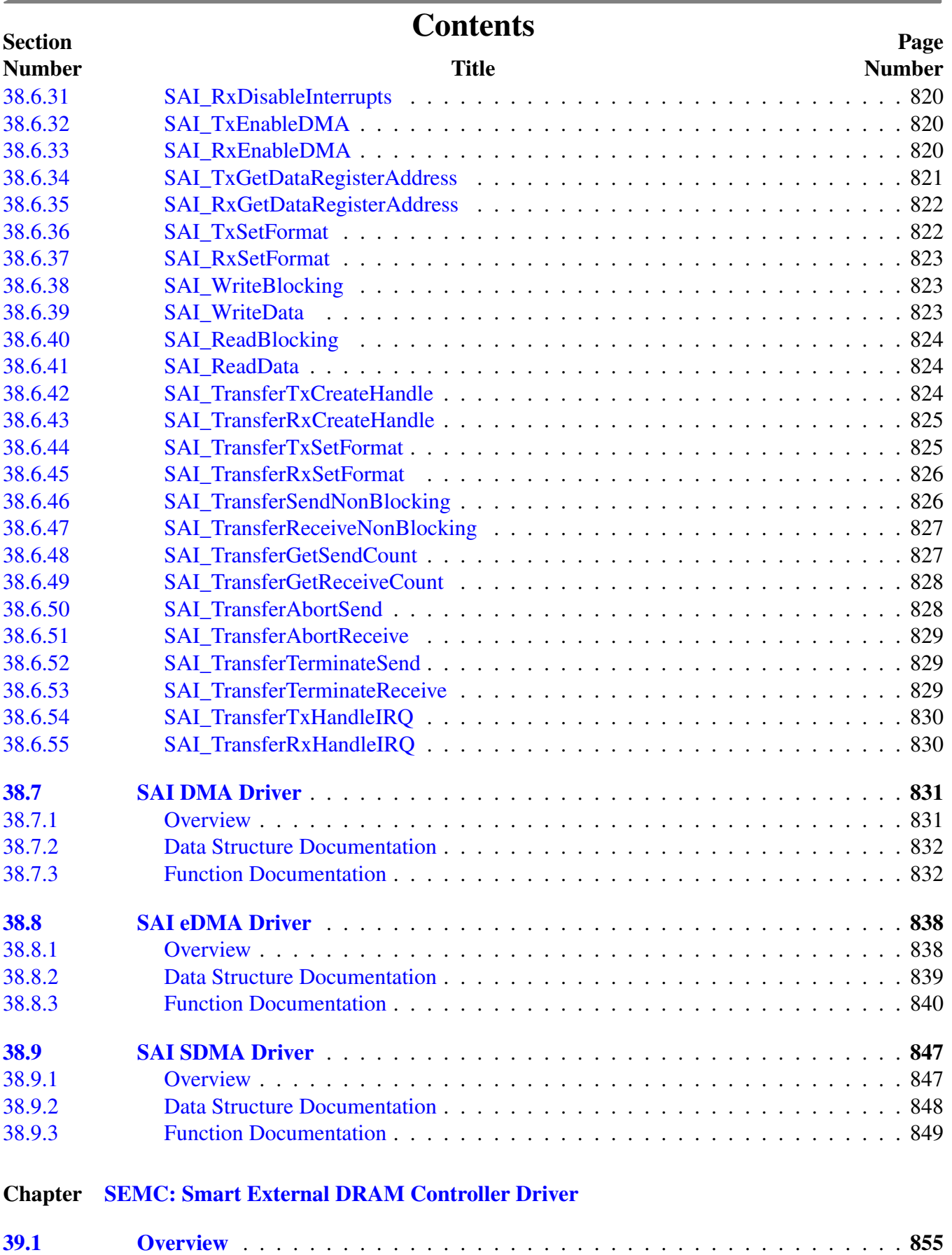

 $\sim$
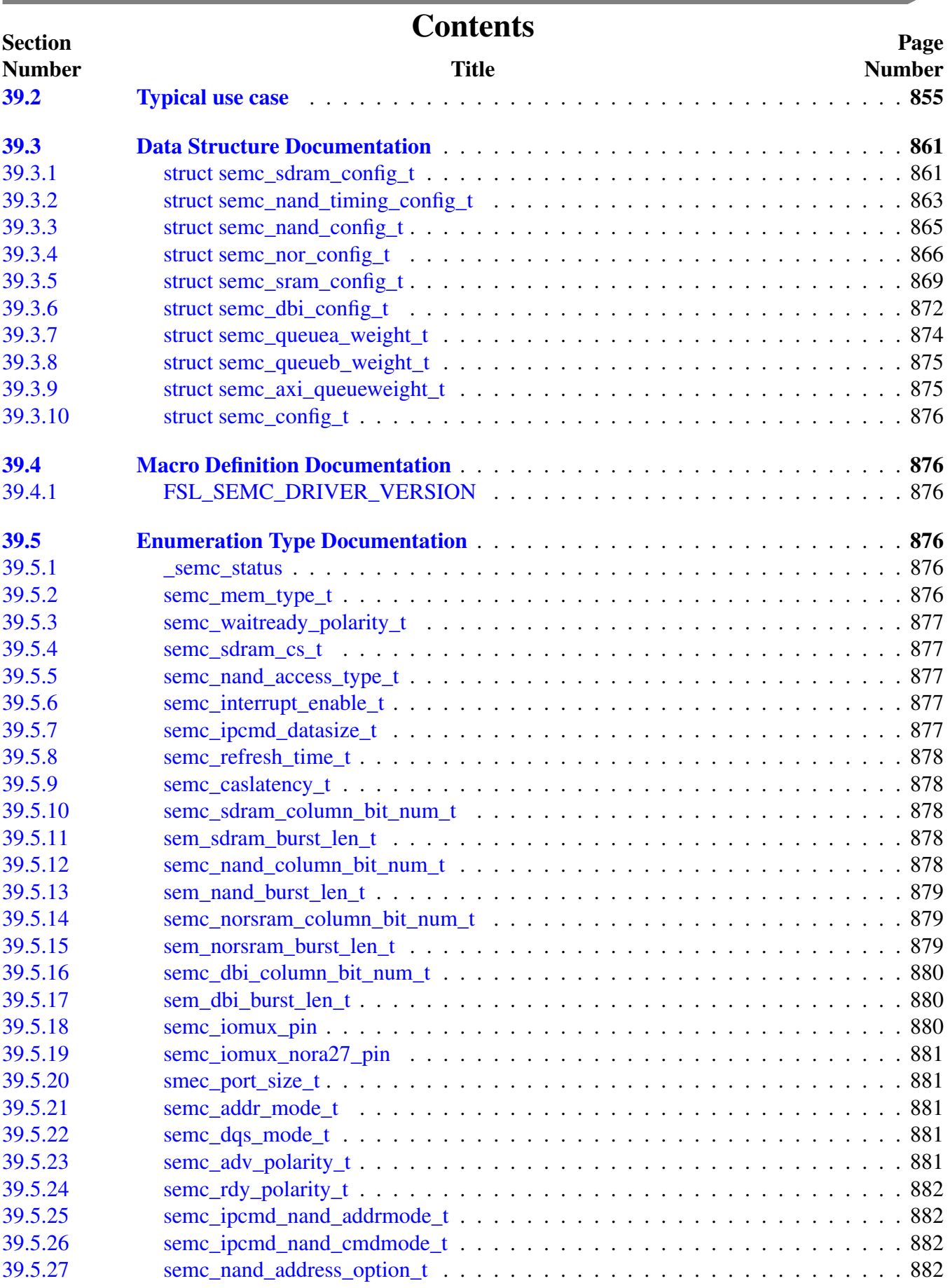

**College** 

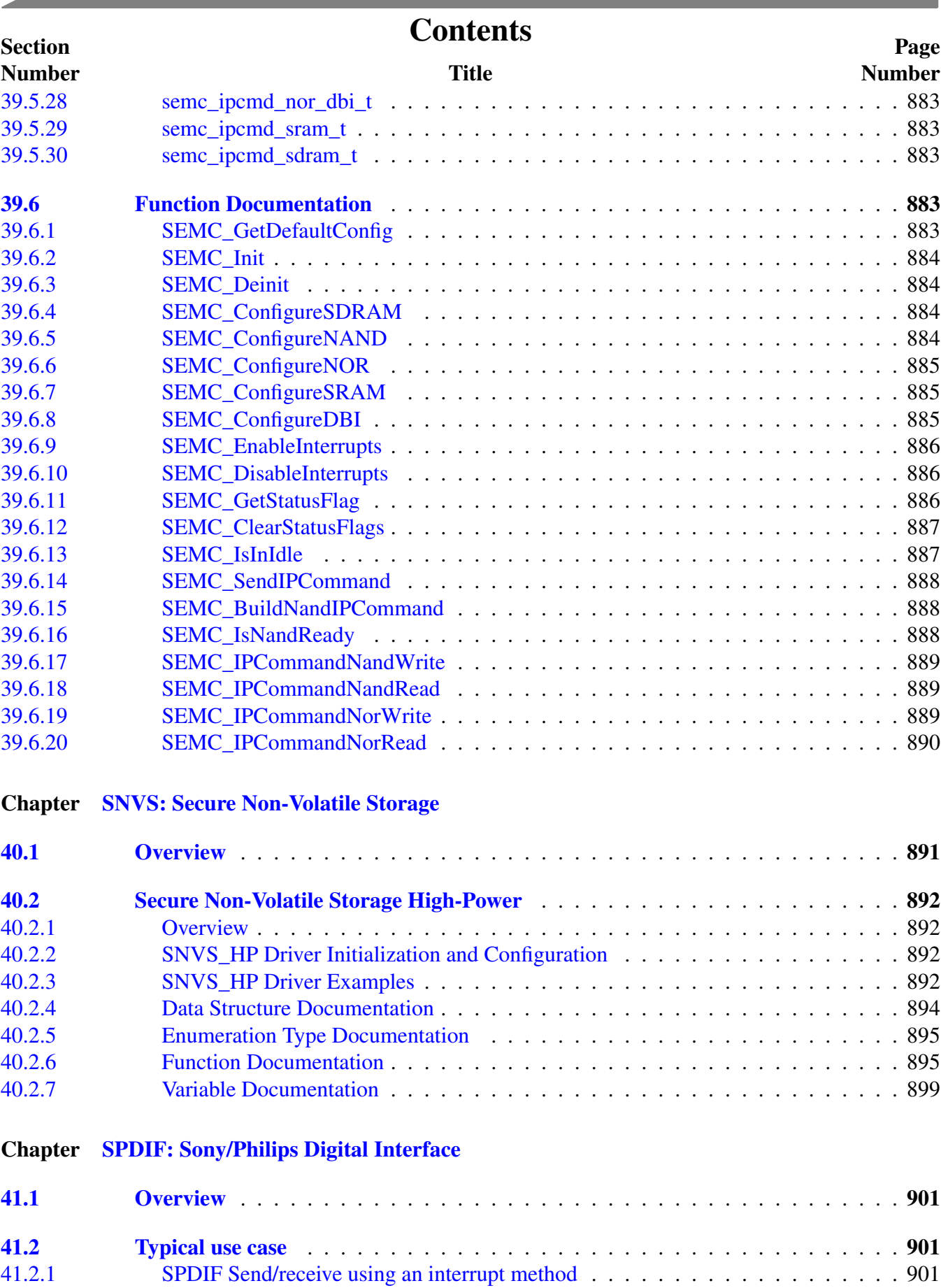

and the state of the state of the state of the state of the state of the

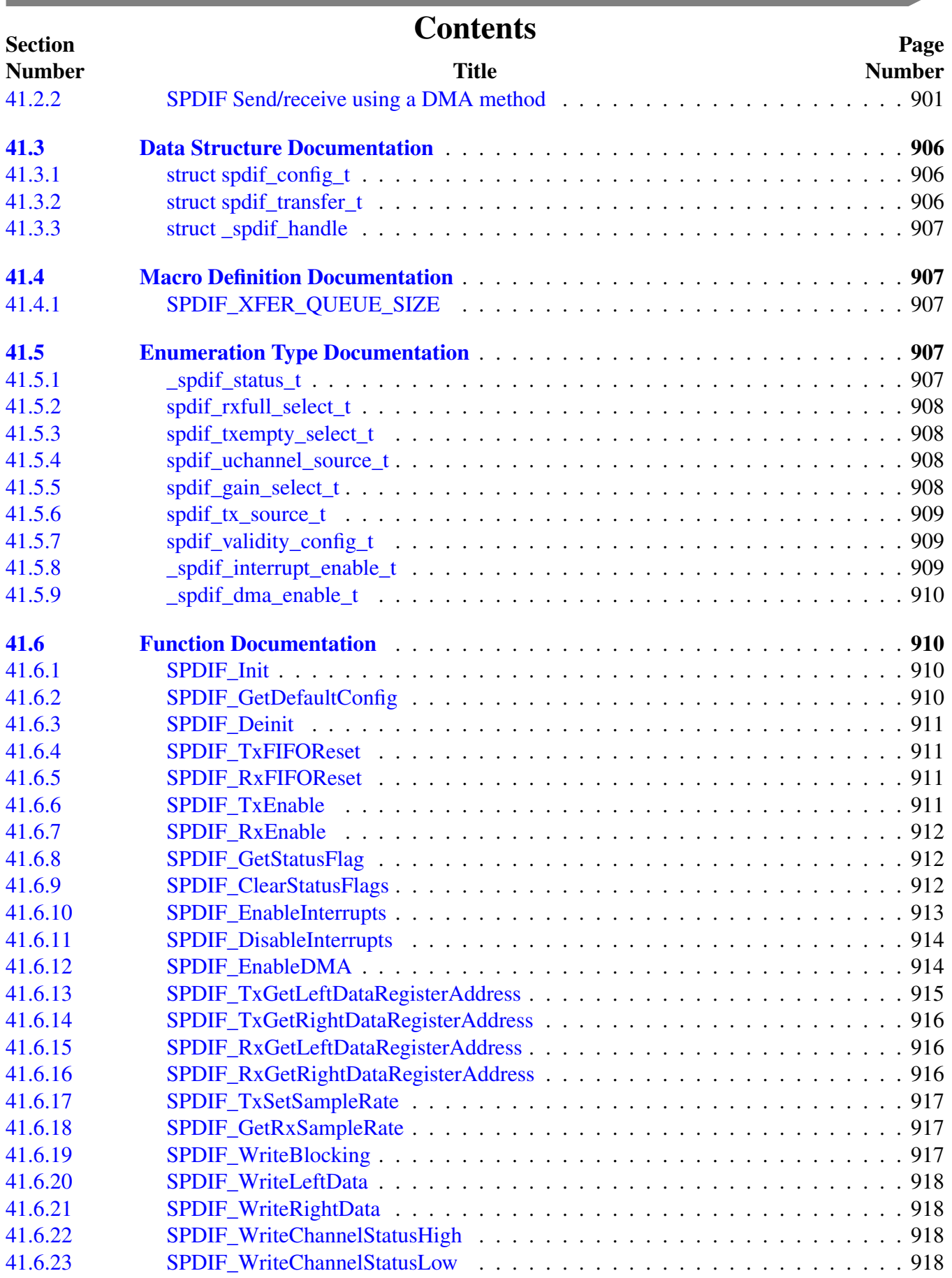

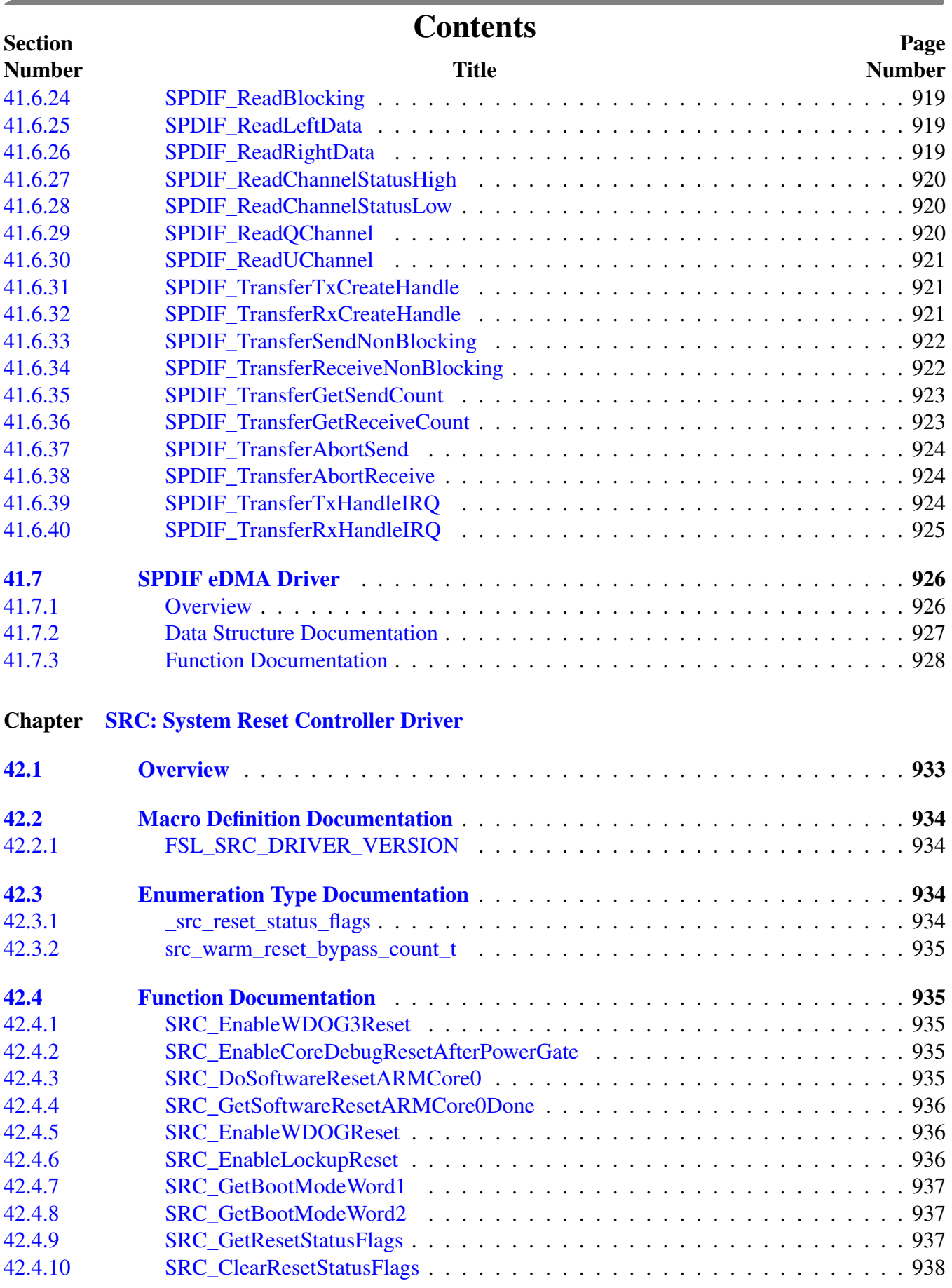

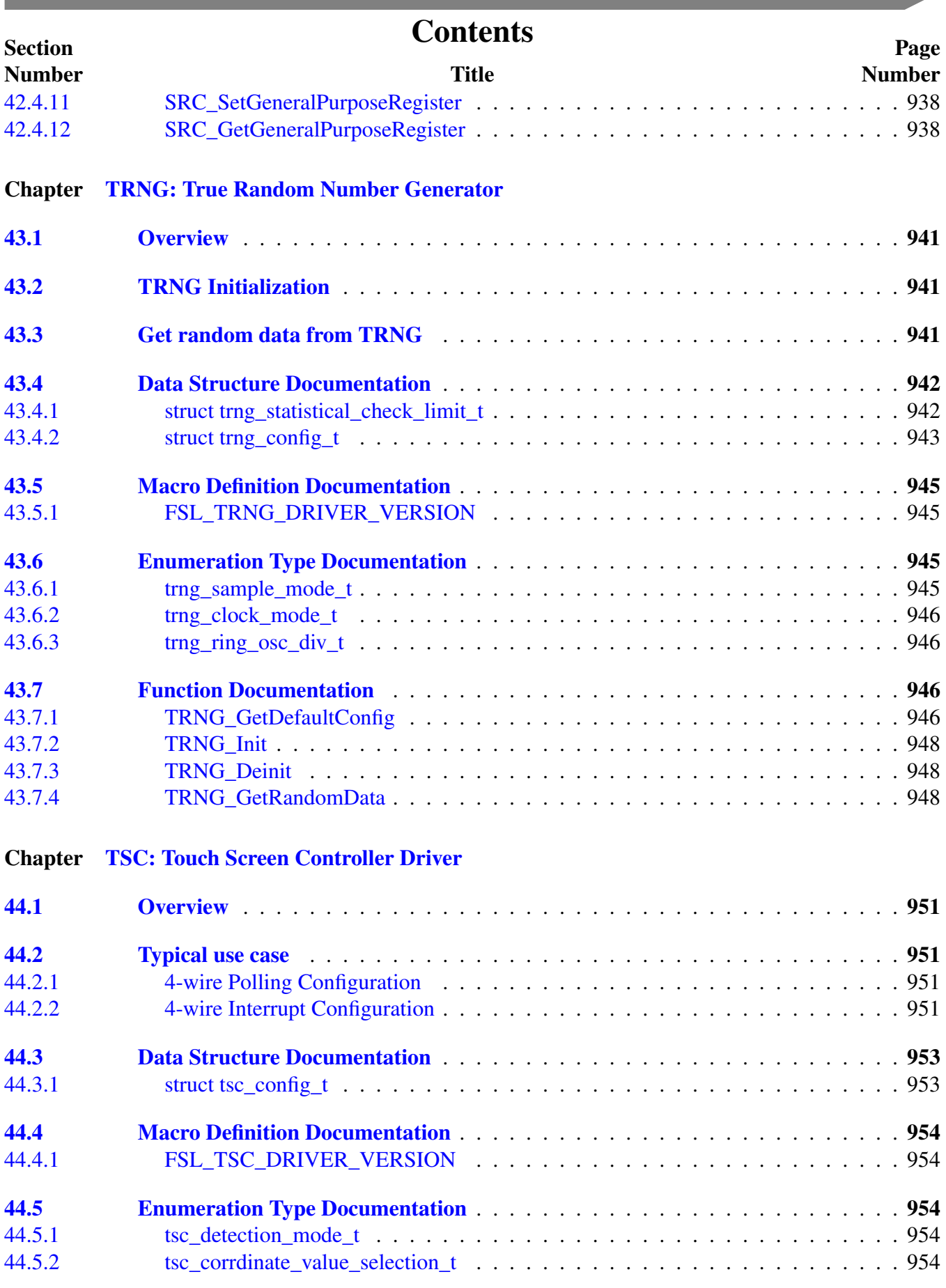

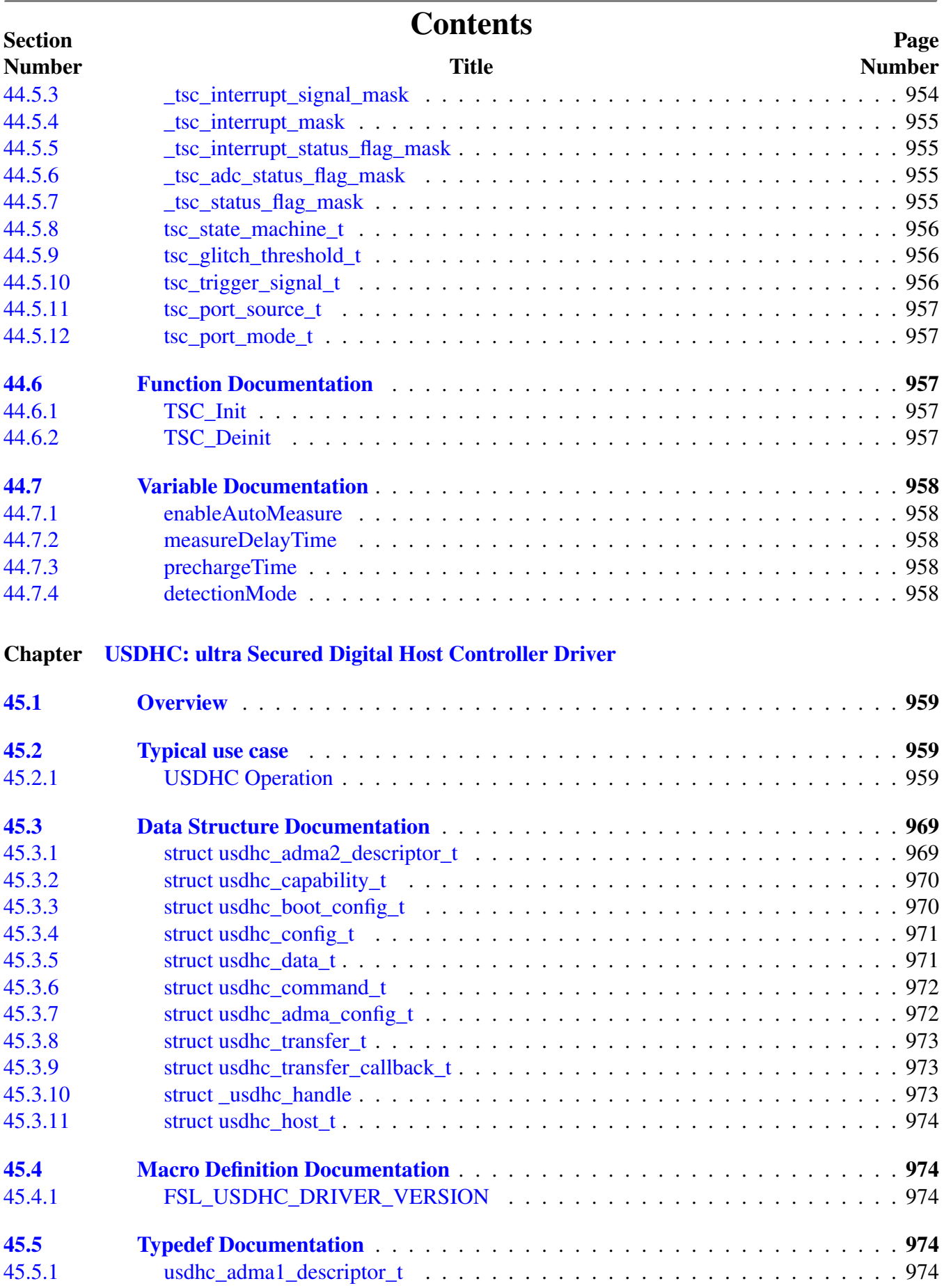

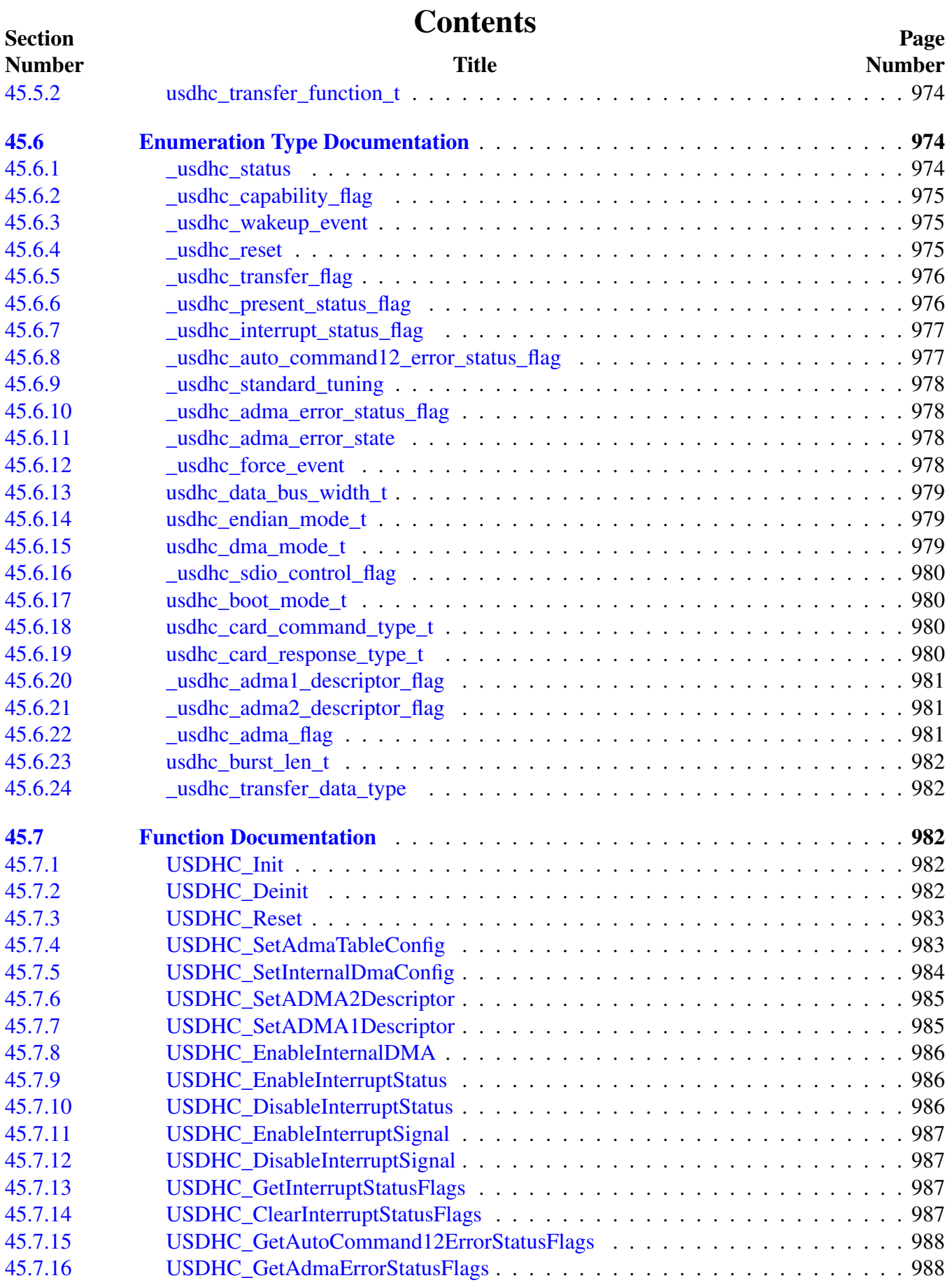

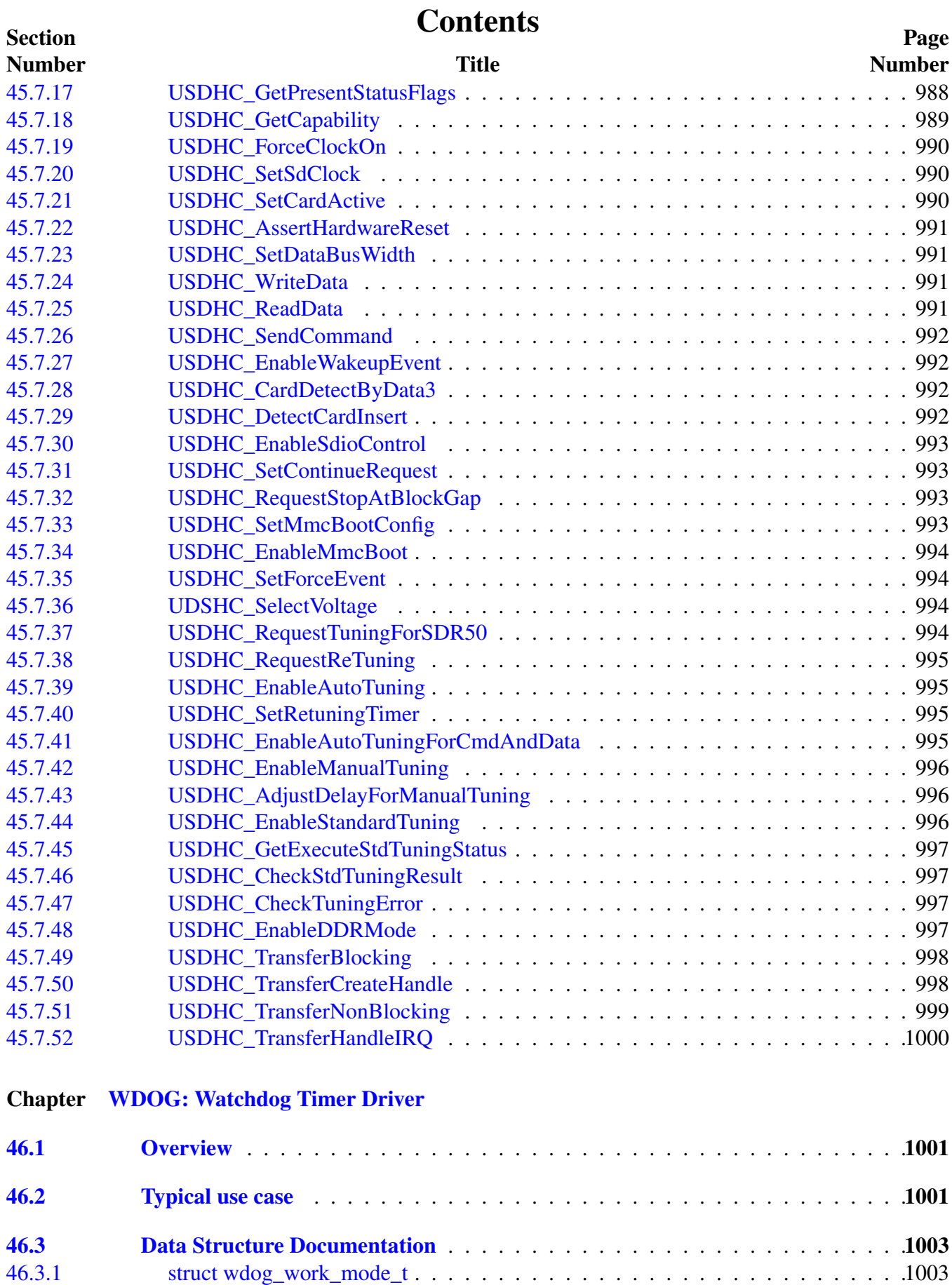

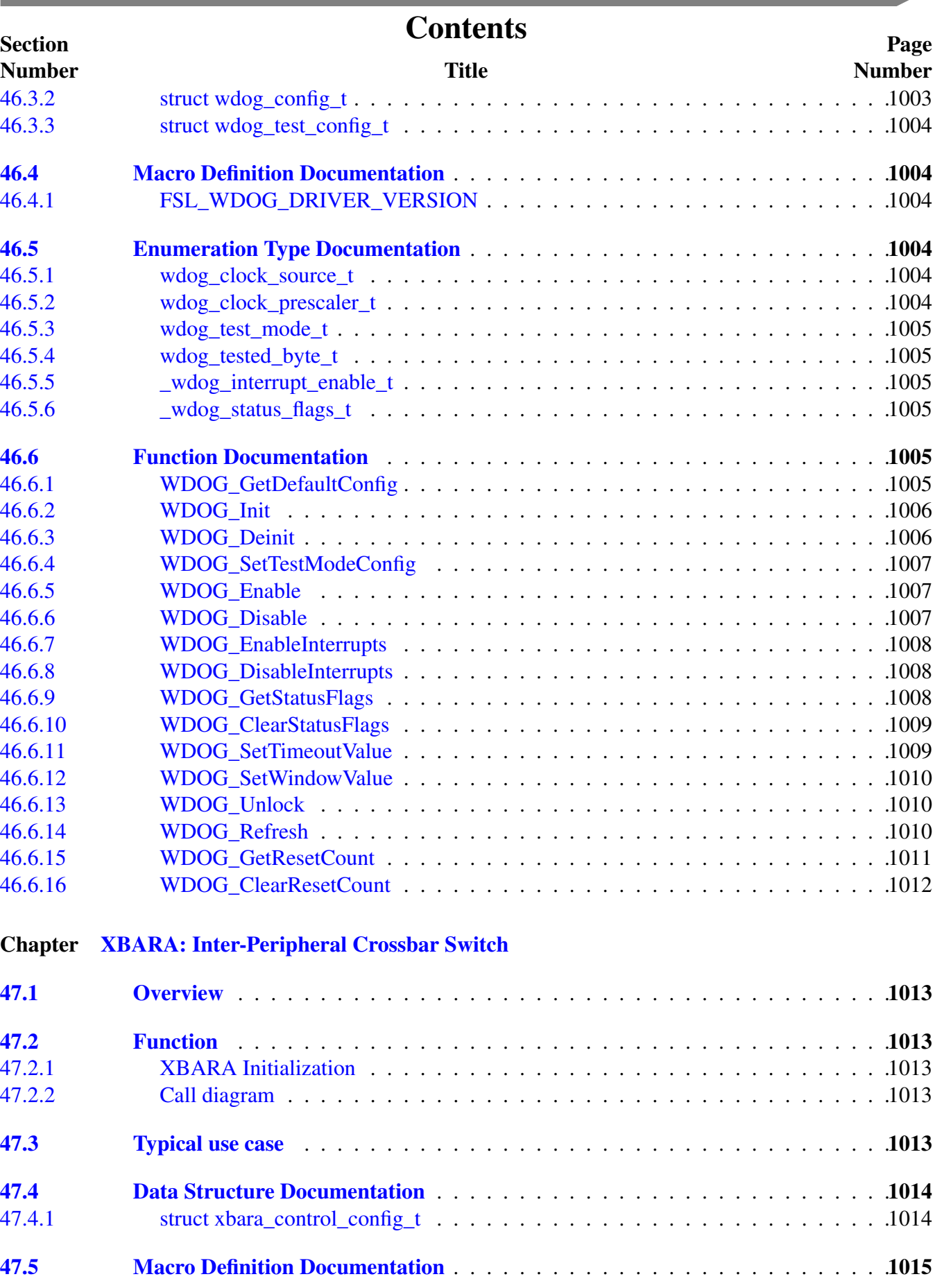

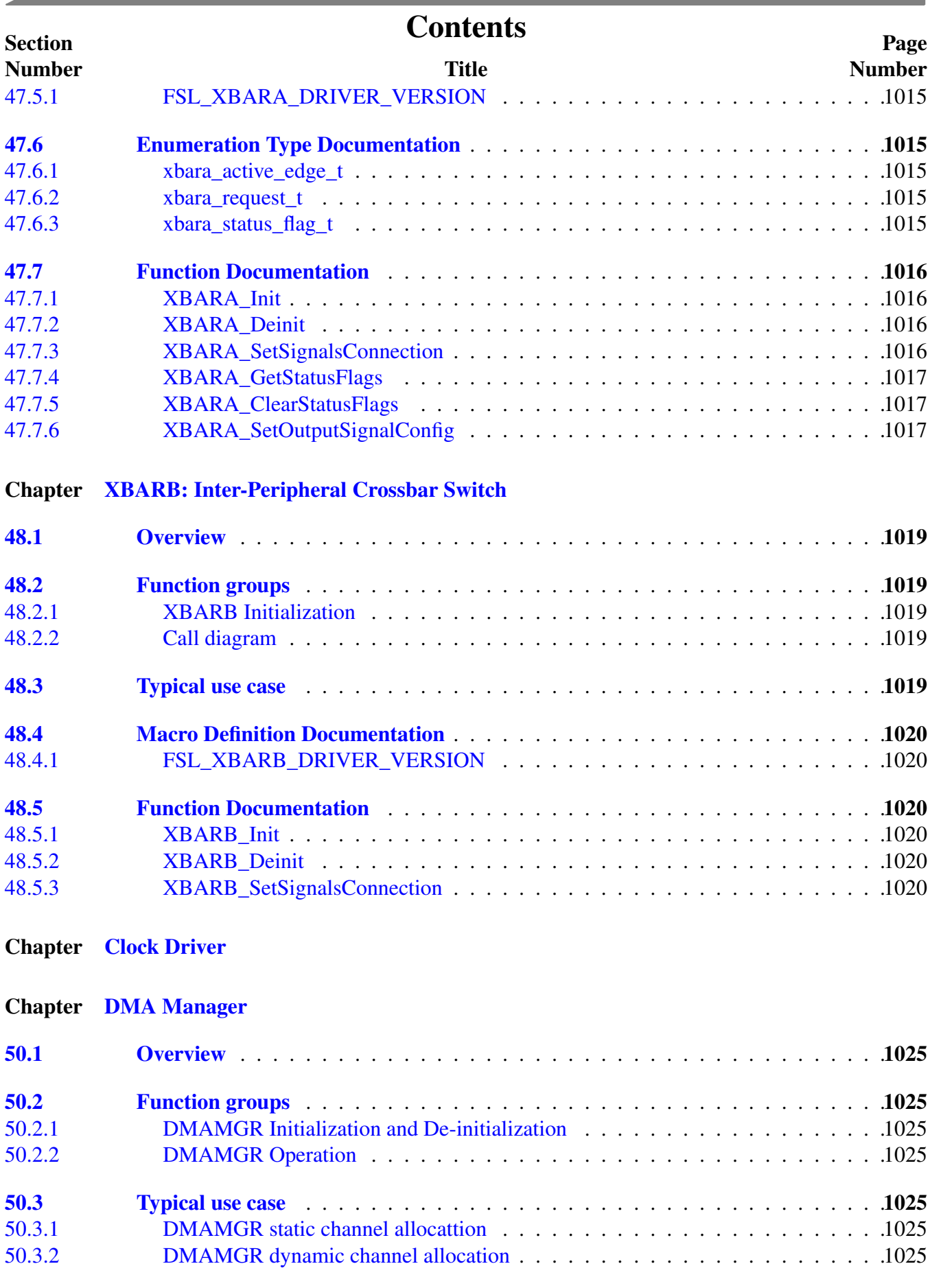

 $\sim$ 

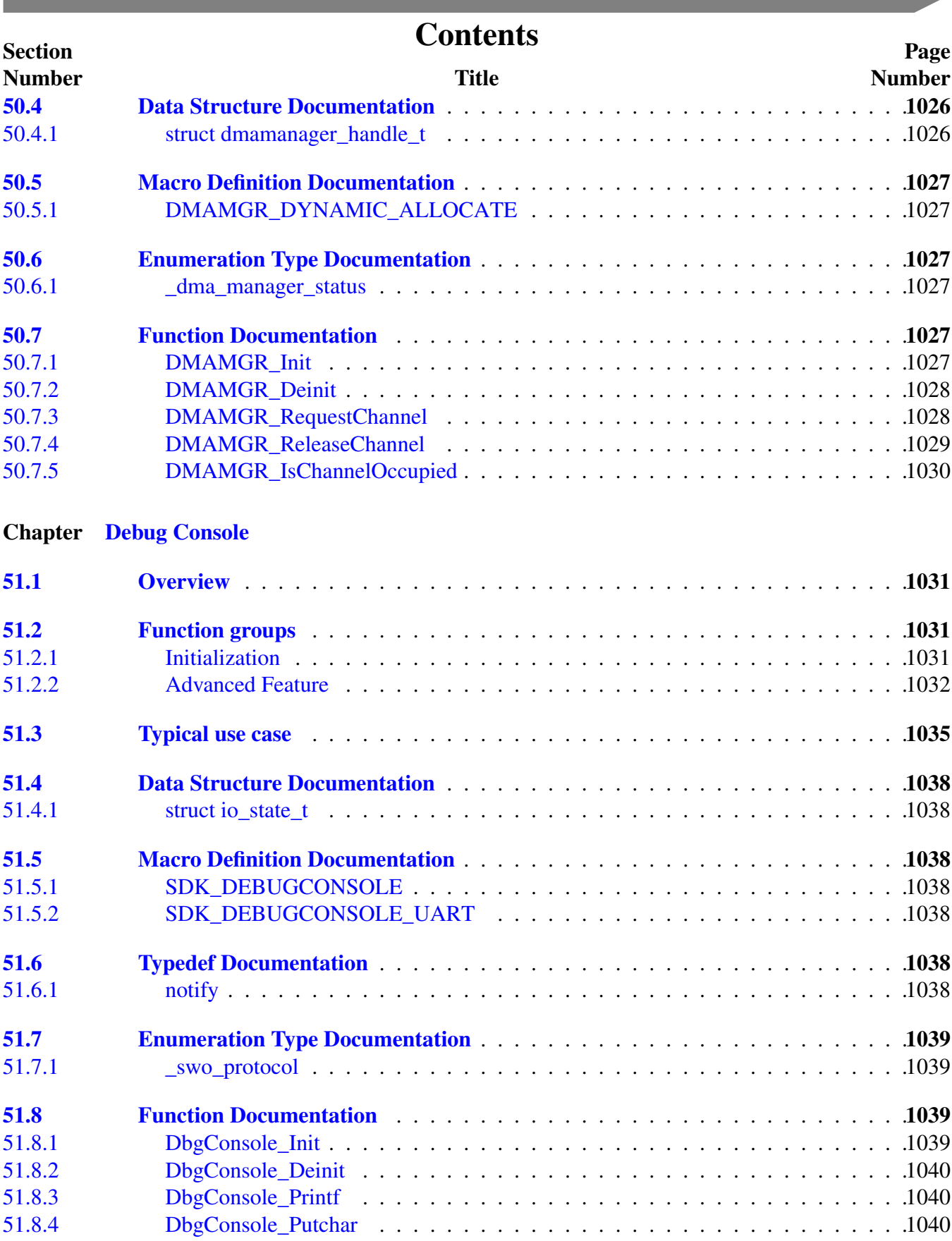

[51.8.5 DbgConsole\\_Scanf](#page-1082-0) . . . . . . . . . . . . . . . . . . . . . . . . . . . . . . . . .1041 [51.8.6 DbgConsole\\_Getchar](#page-1082-1) . . . . . . . . . . . . . . . . . . . . . . . . . . . . . . . .1041

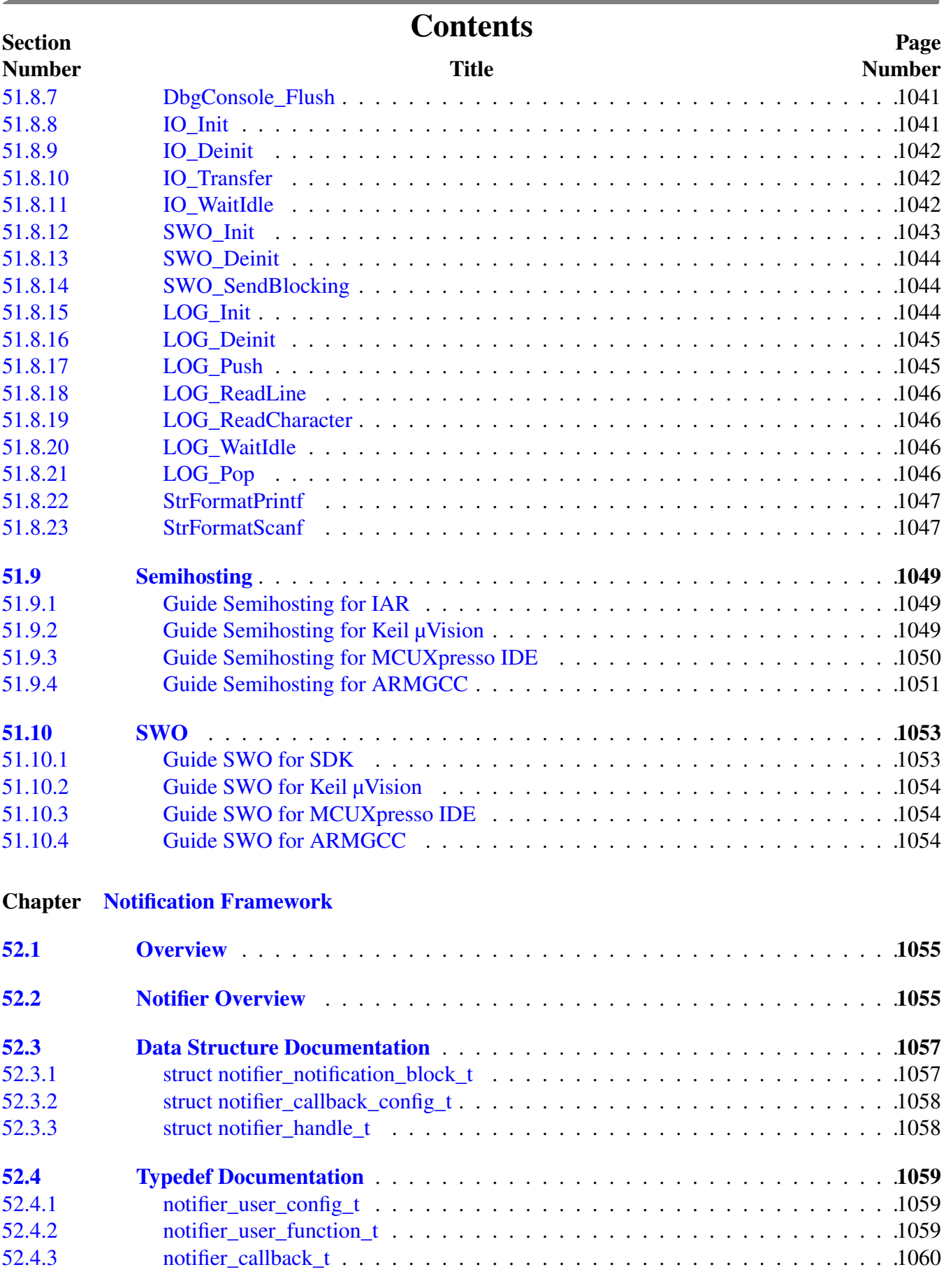

 $\sim$ 

# **Contents**

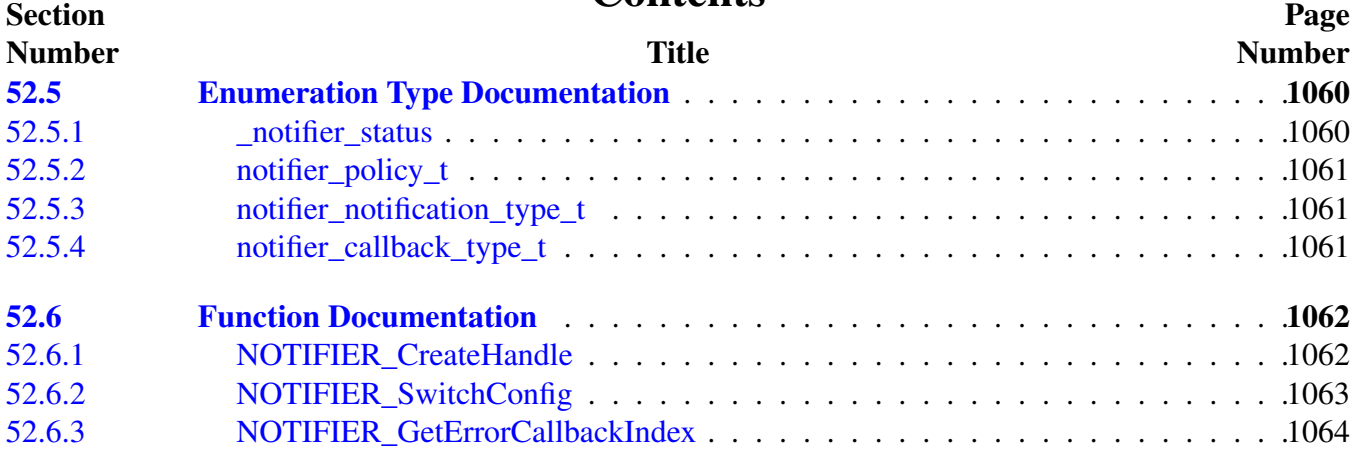

# Chapter [Shell](#page-1106-0)

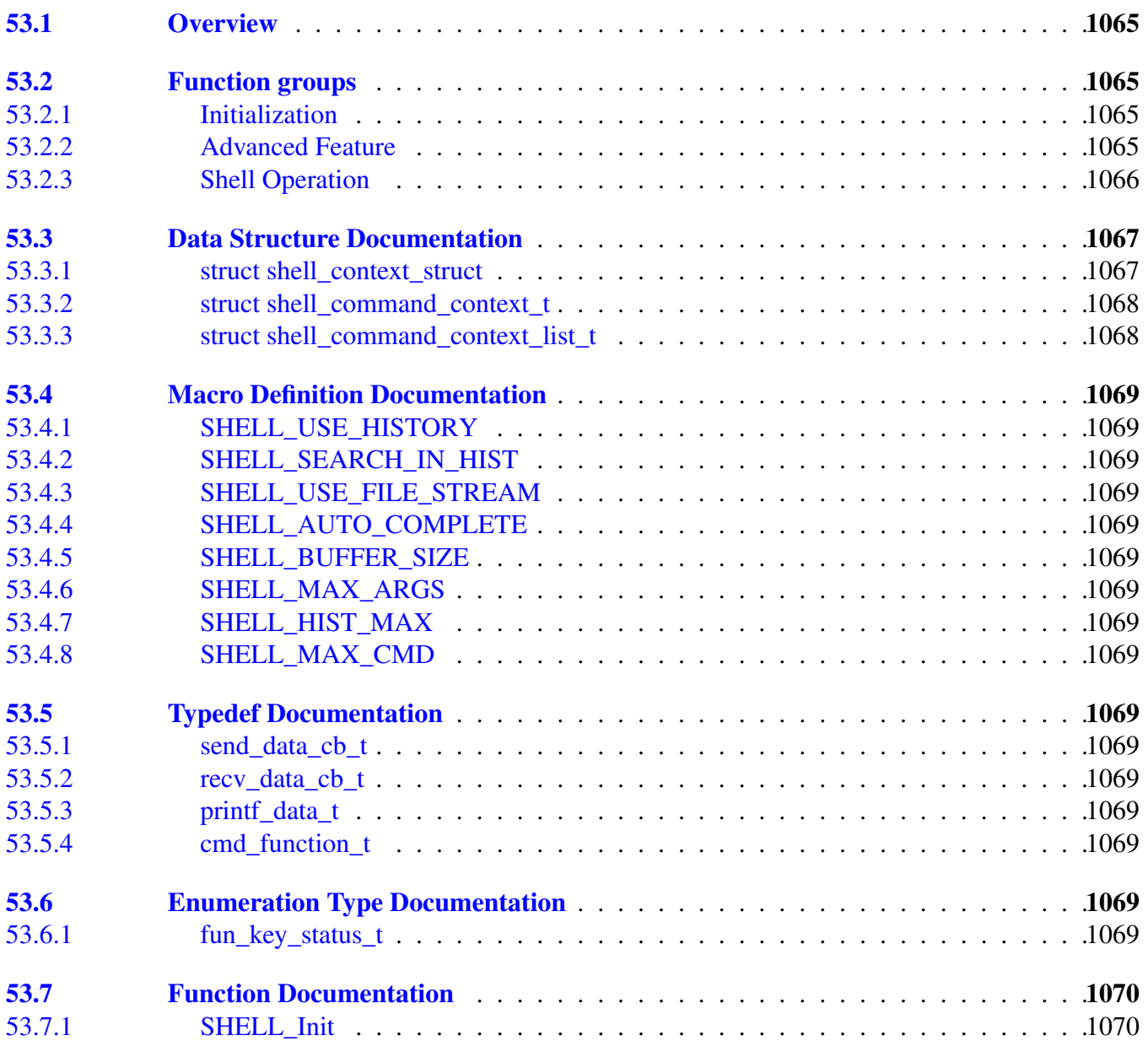

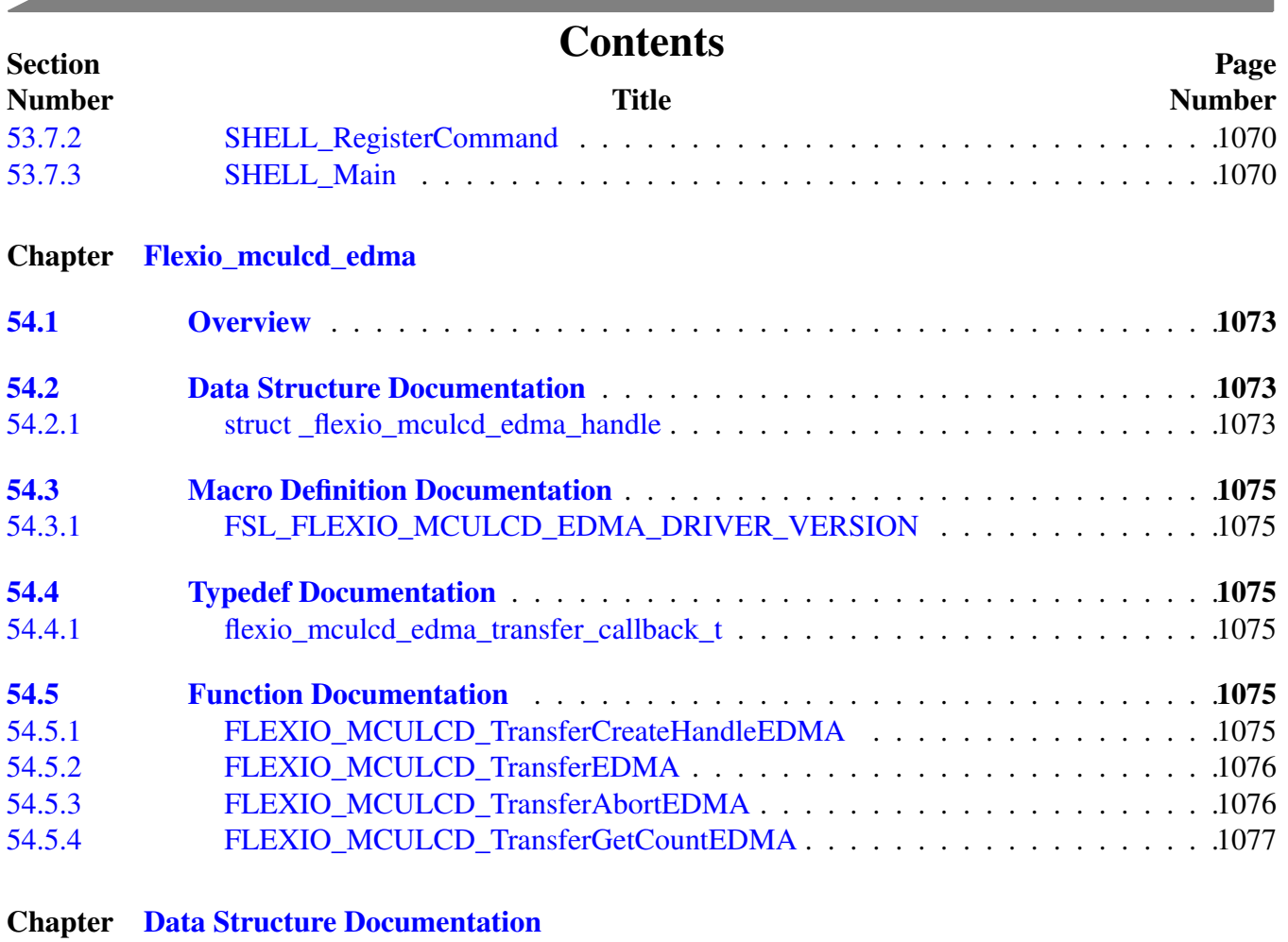

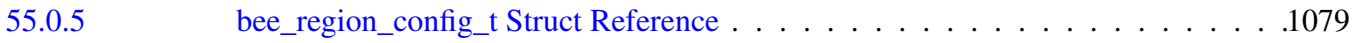

# **Chapter 1 Introduction**

The MCUXpresso Software Development Kit (MCUXpresso SDK) is a collection of software enablement for NXP Microcontrollers that includes peripheral drivers, multicore support and integrated RTOS support for FreeRTOS $^{TM}$ . In addition to the base enablement, the MCUXpresso SDK is augmented with demo applications, driver example projects, and API documentation to help users quickly leverage the support provided by MCUXpresso SDK. The [MCUXpresso SDK Web Builder](http://mcuxpresso.nxp.com/) is available to provide access to all MCUXpresso SDK packages. See the *MCUXpresso Software Development Kit (SD-K) Release Notes* (document MCUXSDKRN) in the Supported Devices section at [MCUXpresso-SDK:](http://www.nxp.com/products/software-and-tools/run-time-software/mcuxpresso-software-and-tools/mcuxpresso-software-development-kit-sdk:MCUXpresso-SDK) [Software Development Kit for MCUXpresso](http://www.nxp.com/products/software-and-tools/run-time-software/mcuxpresso-software-and-tools/mcuxpresso-software-development-kit-sdk:MCUXpresso-SDK) for details.

The MCUXpresso SDK is built with the following runtime software components:

- Arm<sup>®</sup> and DSP standard libraries, and CMSIS-compliant device header files which provide direct access to the peripheral registers.
- Peripheral drivers that provide stateless, high-performance, ease-of-use APIs. Communication drivers provide higher-level transactional APIs for a higher-performance option.
- RTOS wrapper driver built on on top of MCUXpresso SDK peripheral drivers and leverage native RTOS services to better comply to the RTOS cases.
- Real time operation systems (RTOS) for FreeRTOS OS.
- Stacks and middleware in source or object formats including:
	- CMSIS-DSP, a suite of common signal processing functions.
	- The MCUXpresso SDK comes complete with software examples demonstrating the usage of the peripheral drivers, RTOS wrapper drivers, middleware, and RTOSes.
	- All demo applications and driver examples are provided with projects for the following toolchains:
		- IAR Embedded Workbench
		- GNU Arm Embedded Toolchain

The peripheral drivers and RTOS driver wrappers can be used across multiple devices within the product family without modification. The configuration items for each driver are encapsulated into C language data structures. Device-specific configuration information is provided as part of the MCUXpresso SDK and need not be modified by the user. If necessary, the user is able to modify the peripheral driver and RTOS wrapper driver configuration during runtime. The driver examples demonstrate how to configure the drivers by passing the proper configuration data to the APIs. The folder structure is organized to reduce the total number of includes required to compile a project.

The rest of this document describes the API references in detail for the peripheral drivers and RT-OS wrapper drivers. For the latest version of this and other MCUXpresso SDK documents, see the [mcuxpresso.nxp.com/apidoc/](http://mcuxpresso.nxp.com/apidoc/).

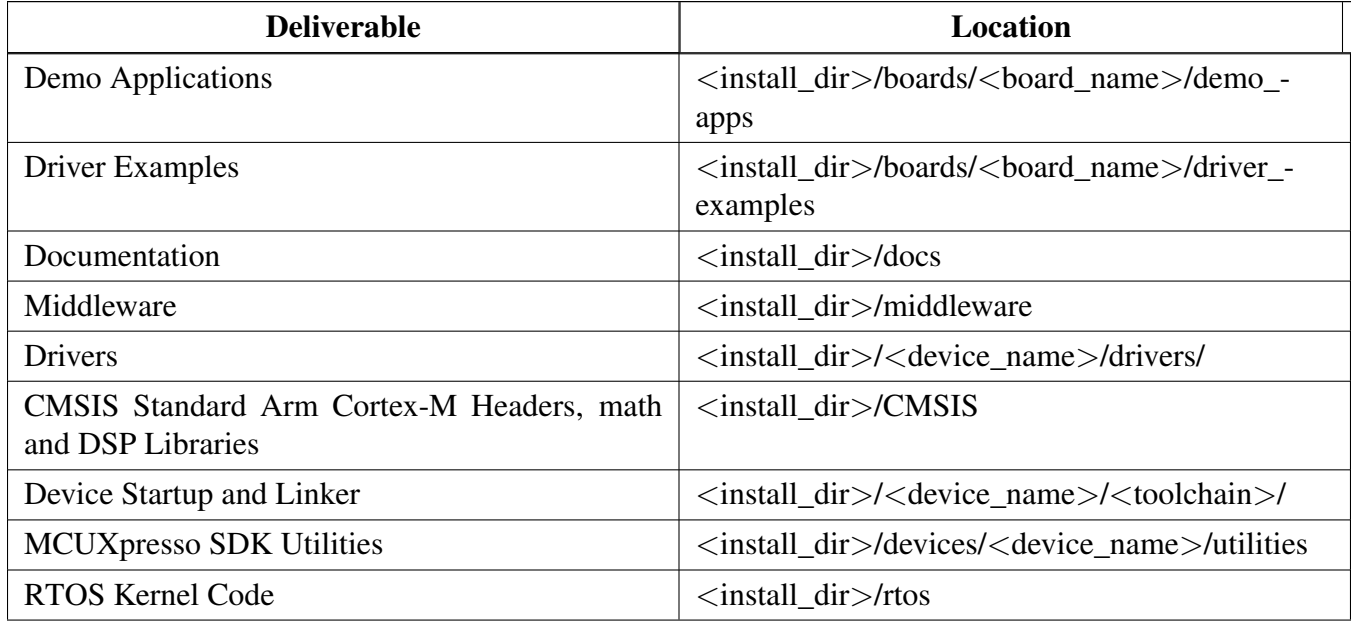

Table 1: MCUXpresso SDK Folder Structure

# **Chapter 2 Driver errors status**

- [kStatus\\_CSI\\_NoEmptyBuffer](#page-116-0) = 2900
- [kStatus\\_CSI\\_NoFullBuffer](#page-116-1) = 2901
- [kStatus\\_CSI\\_QueueFull](#page-116-2) = 2902
- #kStatus\_DCP\_Again = 6700
- [kStatus\\_EDMA\\_QueueFull](#page-180-0) = 5100
- [kStatus\\_EDMA\\_Busy](#page-180-1) = 5101
- [kStatus\\_ENET\\_RxFrameError](#page-254-0) = 4000
- [kStatus\\_ENET\\_RxFrameFail](#page-254-1) = 4001
- [kStatus\\_ENET\\_RxFrameEmpty](#page-254-2) = 4002
- [kStatus\\_ENET\\_TxFrameOverLen](#page-254-3) = 4003
- [kStatus\\_ENET\\_TxFrameBusy](#page-254-4) = 4004
- [kStatus\\_ENET\\_TxFrameFail](#page-254-5) = 4005
- [kStatus\\_ENET\\_PtpTsRingFull](#page-254-6) = 4006
- [kStatus\\_ENET\\_PtpTsRingEmpty](#page-254-7) = 4007
- [kStatus\\_FLEXCAN\\_TxBusy](#page-301-0) = 5300
- kStatus FLEXCAN TxIdle = 5301
- [kStatus\\_FLEXCAN\\_TxSwitchToRx](#page-301-2) = 5302
- [kStatus\\_FLEXCAN\\_RxBusy](#page-301-3) = 5303
- [kStatus\\_FLEXCAN\\_RxIdle](#page-301-4) = 5304
- [kStatus\\_FLEXCAN\\_RxOverflow](#page-301-5) = 5305
- [kStatus\\_FLEXCAN\\_RxFifoBusy](#page-301-6) = 5306
- [kStatus\\_FLEXCAN\\_RxFifoIdle](#page-301-7) = 5307
- [kStatus\\_FLEXCAN\\_RxFifoOverflow](#page-301-8) = 5308
- [kStatus\\_FLEXCAN\\_RxFifoWarning](#page-301-9) = 5309
- [kStatus\\_FLEXCAN\\_ErrorStatus](#page-301-10) = 5310
- [kStatus\\_FLEXCAN\\_UnHandled](#page-301-11) = 5311
- [kStatus\\_FLEXIO\\_CAMERA\\_RxBusy](#page-359-0) = 5500
- [kStatus\\_FLEXIO\\_CAMERA\\_RxIdle](#page-359-1) = 5501
- [kStatus\\_FLEXIO\\_I2C\\_Busy](#page-375-0) = 800
- [kStatus\\_FLEXIO\\_I2C\\_Idle](#page-375-1) = 801
- [kStatus\\_FLEXIO\\_I2C\\_Nak](#page-375-2) = 802
- [kStatus\\_FLEXIO\\_I2S\\_Idle](#page-392-0) = 2300
- [kStatus\\_FLEXIO\\_I2S\\_TxBusy](#page-392-1) = 2301
- [kStatus\\_FLEXIO\\_I2S\\_RxBusy](#page-393-0) = 2302
- [kStatus\\_FLEXIO\\_I2S\\_Error](#page-393-1) = 2303
- [kStatus\\_FLEXIO\\_I2S\\_QueueFull](#page-393-2) = 2304
- [kStatus\\_FLEXIO\\_MCULCD\\_Idle](#page-428-0) = 2400
- [kStatus\\_FLEXIO\\_MCULCD\\_Busy](#page-428-1) = 2401
- [kStatus\\_FLEXIO\\_MCULCD\\_Error](#page-428-2) = 2302
- [kStatus\\_FLEXIO\\_SPI\\_Busy](#page-456-0) = 501
- kStatus FLEXIO SPI Idle = 502
- [kStatus\\_FLEXIO\\_SPI\\_Error](#page-456-2) = 503
- [kStatus\\_FLEXIO\\_UART\\_TxBusy](#page-496-0) = 700
- [kStatus\\_FLEXIO\\_UART\\_RxBusy](#page-496-1) = 701
- [kStatus\\_FLEXIO\\_UART\\_TxIdle](#page-496-2) = 702
- [kStatus\\_FLEXIO\\_UART\\_RxIdle](#page-496-3) = 703
- [kStatus\\_FLEXIO\\_UART\\_ERROR](#page-496-4) = 704
- [kStatus\\_FLEXIO\\_UART\\_RxRingBufferOverrun](#page-497-0) = 705
- [kStatus\\_FLEXIO\\_UART\\_RxHardwareOverrun](#page-497-1) = 706
- #kStatus FLEXSPI Idle = 7000
- [kStatus\\_FLEXSPI\\_Busy](#page-533-0) = 7001
- [kStatus\\_FLEXSPI\\_SequenceExecutionTimeout](#page-533-1) = 7002
- [kStatus\\_FLEXSPI\\_IpCommandSequenceError](#page-533-2) = 7003
- [kStatus\\_FLEXSPI\\_IpCommandGrantTimeout](#page-533-3) = 7004
- [kStatus\\_LPI2C\\_Busy](#page-595-0) = 900
- [kStatus\\_LPI2C\\_Idle](#page-595-1) = 901
- $k$ Status\_LPI2C\_Nak = 902
- kStatus LPI2C FifoError = 903
- [kStatus\\_LPI2C\\_BitError](#page-595-4) = 904
- kStatus LPI2C ArbitrationLost = 905
- [kStatus\\_LPI2C\\_PinLowTimeout](#page-595-6) = 906
- [kStatus\\_LPI2C\\_NoTransferInProgress](#page-595-7) = 907
- kStatus LPI2C DmaRequestFail = 908
- [kStatus\\_LPI2C\\_Timeout](#page-595-9) = 909
- [kStatus\\_LPSPI\\_Busy](#page-662-0) = 400
- kStatus LPSPI Error = 401
- [kStatus\\_LPSPI\\_Idle](#page-662-2) = 402
- [kStatus\\_LPSPI\\_OutOfRange](#page-662-3) = 403
- [kStatus\\_LPUART\\_TxBusy](#page-709-0) = 1300
- [kStatus\\_LPUART\\_RxBusy](#page-710-0) = 1301
- [kStatus\\_LPUART\\_TxIdle](#page-710-1) = 1302
- [kStatus\\_LPUART\\_RxIdle](#page-710-2) = 1303
- [kStatus\\_LPUART\\_TxWatermarkTooLarge](#page-710-3) = 1304
- [kStatus\\_LPUART\\_RxWatermarkTooLarge](#page-710-4) = 1305
- [kStatus\\_LPUART\\_FlagCannotClearManually](#page-710-5) = 1306
- [kStatus\\_LPUART\\_Error](#page-710-6) = 1307
- [kStatus\\_LPUART\\_RxRingBufferOverrun](#page-710-7) = 1308
- [kStatus\\_LPUART\\_RxHardwareOverrun](#page-710-8) = 1309
- [kStatus\\_LPUART\\_NoiseError](#page-710-9) = 1310
- [kStatus\\_LPUART\\_FramingError](#page-710-10) = 1311
- [kStatus\\_LPUART\\_ParityError](#page-710-11) = 1312
- [kStatus\\_LPUART\\_BaudrateNotSupport](#page-710-12) = 1313
- [kStatus\\_LPUART\\_IdleLineDetected](#page-710-13) = 1314

- kStatus SAI TxBusy = 1900
- [kStatus\\_SAI\\_RxBusy](#page-848-1) = 1901
- kStatus SAI TxError = 1902
- [kStatus\\_SAI\\_RxError](#page-848-3) = 1903
- kStatus SAI QueueFull = 1904
- kStatus SAI TxIdle = 1905
- [kStatus\\_SAI\\_RxIdle](#page-848-6) = 1906
- #kStatus\_SEMC\_InvalidDeviceType = 10000
- #kStatus\_SEMC\_IpCommandExecutionError = 10001
- #kStatus\_SEMC\_AxiCommandExecutionError = 10002
- #kStatus\_SEMC\_InvalidMemorySize = 10003
- #kStatus\_SEMC\_InvalidIpcmdDataSize = 10004
- #kStatus\_SEMC\_InvalidAddressPortWidth = 10005
- #kStatus SEMC InvalidDataPortWidth = 10006
- #kStatus\_SEMC\_InvalidSwPinmuxSelection = 10007
- #kStatus\_SEMC\_InvalidBurstLength = 10008
- #kStatus\_SEMC\_InvalidColumnAddressBitWidth = 10009
- #kStatus\_SEMC\_InvalidBaseAddress = 10010
- #kStatus\_SEMC\_InvalidTimerSetting = 10011
- [kStatus\\_SPDIF\\_RxDPLLLocked](#page-946-5) = 7500
- [kStatus\\_SPDIF\\_TxFIFOError](#page-946-6) = 7501
- [kStatus\\_SPDIF\\_TxFIFOResync](#page-946-7) = 7502
- [kStatus\\_SPDIF\\_RxCnew](#page-946-8) = 7503
- [kStatus\\_SPDIF\\_ValidatyNoGood](#page-946-9) = 7504
- [kStatus\\_SPDIF\\_RxIllegalSymbol](#page-946-10) = 7505
- [kStatus\\_SPDIF\\_RxParityBitError](#page-946-11) = 7506
- [kStatus\\_SPDIF\\_UChannelOverrun](#page-946-12) = 7507
- kStatus SPDIF QChannelOverrun = 7508
- [kStatus\\_SPDIF\\_UQChannelSync](#page-947-5) = 7509
- [kStatus\\_SPDIF\\_UQChannelFrameError](#page-947-6) = 7510
- [kStatus\\_SPDIF\\_RxFIFOError](#page-947-7) = 7511
- [kStatus\\_SPDIF\\_RxFIFOResync](#page-947-8) = 7512
- kStatus SPDIF LockLoss = 7513
- [kStatus\\_SPDIF\\_TxIdle](#page-947-10) = 7514
- [kStatus\\_SPDIF\\_RxIdle](#page-947-11) = 7515
- [kStatus\\_SPDIF\\_QueueFull](#page-947-12) = 7516
- [kStatus\\_DMAMGR\\_ChannelOccupied](#page-1068-6) = 5200
- [kStatus\\_DMAMGR\\_ChannelNotUsed](#page-1068-7) = 5201
- kStatus DMAMGR\_NoFreeChannel = 5202
- [kStatus\\_NOTIFIER\\_ErrorNotificationBefore](#page-1101-3) = 9800
- kStatus NOTIFIER ErrorNotificationAfter = 9801

# **Chapter 3 Architectural Overview**

This chapter provides the architectural overview for the MCUXpresso Software Development Kit (MCU-Xpresso SDK). It describes each layer within the architecture and its associated components.

#### **Overview**

The MCUXpresso SDK architecture consists of five key components listed below.

- 1. The Arm Cortex Microcontroller Software Interface Standard (CMSIS) CORE compliance devicespecific header files, SOC Header, and CMSIS math/DSP libraries.
- 2. Peripheral Drivers
- 3. Real-time Operating Systems (RTOS)
- 4. Stacks and Middleware that integrate with the MCUXpresso SDK
- 5. Demo Applications based on the MCUXpresso SDK

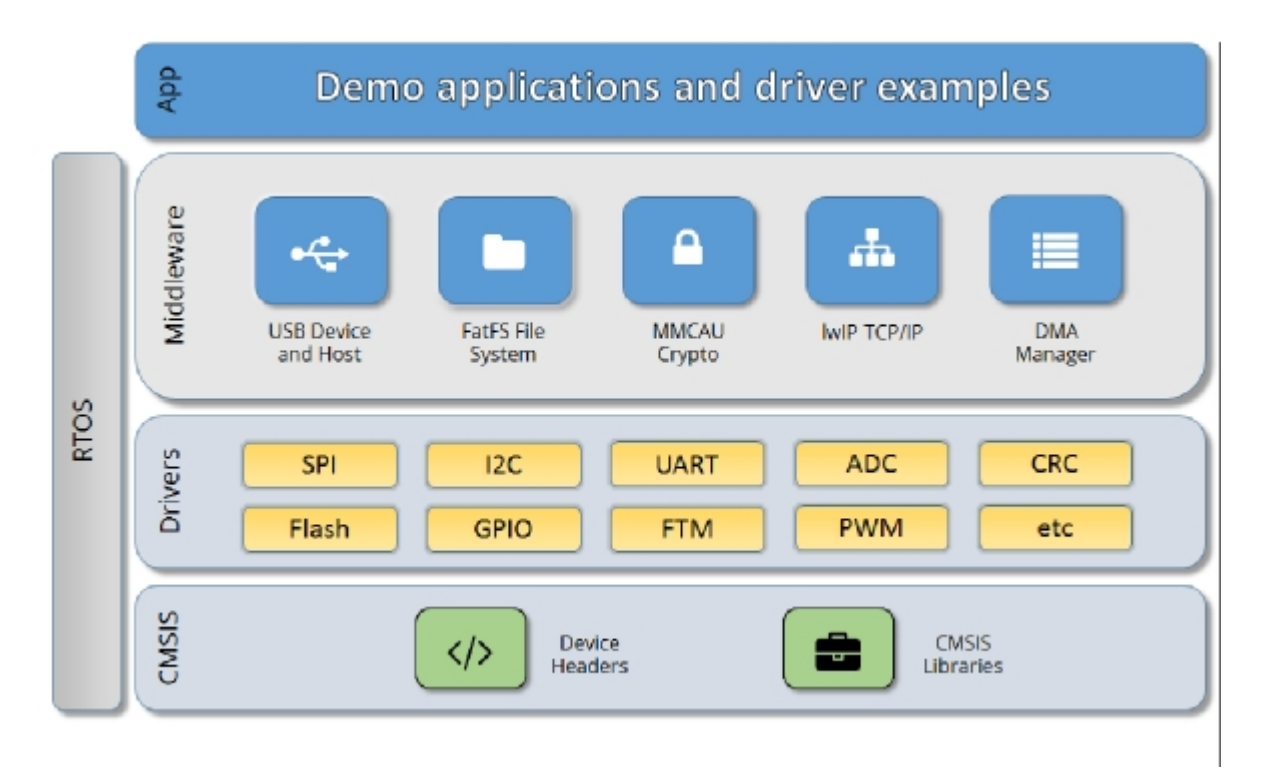

Figure 1: MCUXpresso SDK Block Diagram

#### MCU header files

Each supported MCU device in the MCUXpresso SDK has an overall System-on Chip (SoC) memory-

mapped header file. This header file contains the memory map and register base address for each peripheral and the IRQ vector table with associated vector numbers. The overall SoC header file provides a access to the peripheral registers through pointers and predefined bit masks. In addition to the overall SoC memorymapped header file, the MCUXpresso SDK includes a feature header file for each device. The feature header file allows NXP to deliver a single software driver for a given peripheral. The feature file ensures that the driver is properly compiled for the target SOC.

#### CMSIS Support

Along with the SoC header files and peripheral extension header files, the MCUXpresso SDK also includes common CMSIS header files for the Arm Cortex-M core and the math and DSP libraries from the latest CMSIS release. The CMSIS DSP library source code is also included for reference.

#### MCUXpresso SDK Peripheral Drivers

The MCUXpresso SDK peripheral drivers mainly consist of low-level functional APIs for the MCU product family on-chip peripherals and also of high-level transactional APIs for some bus drivers/DM-A driver/eDMA driver to quickly enable the peripherals and perform transfers.

All MCUXpresso SDK peripheral drivers only depend on the CMSIS headers, device feature files, fsl common.h, and fsl\_clock.h files so that users can easily pull selected drivers and their dependencies into projects. With the exception of the clock/power-relevant peripherals, each peripheral has its own driver. Peripheral drivers handle the peripheral clock gating/ungating inside the drivers during initialization and deinitialization respectively.

Low-level functional APIs provide common peripheral functionality, abstracting the hardware peripheral register accesses into a set of stateless basic functional operations. These APIs primarily focus on the control, configuration, and function of basic peripheral operations. The APIs hide the register access details and various MCU peripheral instantiation differences so that the application can be abstracted from the low-level hardware details. The API prototypes are intentionally similar to help ensure easy portability across supported MCUXpresso SDK devices.

Transactional APIs provide a quick method for customers to utilize higher-level functionality of the peripherals. The transactional APIs utilize interrupts and perform asynchronous operations without user intervention. Transactional APIs operate on high-level logic that requires data storage for internal operation context handling. However, the Peripheral Drivers do not allocate this memory space. Rather, the user passes in the memory to the driver for internal driver operation. Transactional APIs ensure the NVIC is enabled properly inside the drivers. The transactional APIs do not meet all customer needs, but provide a baseline for development of custom user APIs.

Note that the transactional drivers never disable an NVIC after use. This is due to the shared nature of interrupt vectors on devices. It is up to the user to ensure that NVIC interrupts are properly disabled after usage is complete.

#### Interrupt handling for transactional APIs

A double weak mechanism is introduced for drivers with transactional API. The double weak indicates two levels of weak vector entries. See the examples below:

```
PUBWEAK SPI0_IRQHandler
        PUBWEAK SPI0_DriverIRQHandler
SPI0_IRQHandler
```

```
LDR RO, =SPIO DriverIROHandler
BX R0
```
The first level of the weak implementation are the functions defined in the vector table. In the devices/<- DEVICE\_NAME>/<TOOLCHAIN>/startup\_<DEVICE\_NAME>.s/.S file, the implementation of the first layer weak function calls the second layer of weak function. The implementation of the second layer weak function (ex. SPI0\_DriverIRQHandler) jumps to itself (B .). The MCUXpresso SDK drivers with transactional APIs provide the reimplementation of the second layer function inside of the peripheral driver. If the MCUXpresso SDK drivers with transactional APIs are linked into the image, the SPI0\_- DriverIRQHandler is replaced with the function implemented in the MCUXpresso SDK SPI driver.

The reason for implementing the double weak functions is to provide a better user experience when using the transactional APIs. For drivers with a transactional function, call the transactional APIs and the drivers complete the interrupt-driven flow. Users are not required to redefine the vector entries out of the box. At the same time, if users are not satisfied by the second layer weak function implemented in the MCU-Xpresso SDK drivers, users can redefine the first layer weak function and implement their own interrupt handler functions to suit their implementation.

The limitation of the double weak mechanism is that it cannot be used for peripherals that share the same vector entry. For this use case, redefine the first layer weak function to enable the desired peripheral interrupt functionality. For example, if the MCU's UART0 and UART1 share the same vector entry, redefine the UART0\_UART1\_IRQHandler according to the use case requirements.

#### Feature Header Files

The peripheral drivers are designed to be reusable regardless of the peripheral functional differences from one MCU device to another. An overall Peripheral Feature Header File is provided for the MCUXpresso SDK-supported MCU device to define the features or configuration differences for each sub-family device.

#### Application

See the *Getting Started with MCUXpresso SDK* document (MCUXSDKGSUG).

# **Chapter 4 Trademarks**

Information in this document is provided solely to enable system and software implementers to use NXP products. There are no express or implied copyright licenses granted hereunder to design or fabricate any integrated circuits based on the information in this document.

How to Reach Us:

Home Page: [nxp.com](http://nxp.com/)

Web Support: [nxp.com/support](http://www.nxp.com/support/sales-and-support:SUPPORTHOME)

NXP reserves the right to make changes without further notice to any products herein. NXP makes no warranty, representation, or guarantee regarding the suitability of its products for any particular purpose, nor does NXP assume any liability arising out of the application or use of any product or circuit, and specifically disclaims any and all liability, including without limitation consequential or incidental damages. "Typical" parameters that may be provided in NXP data sheets and/or specifications can and do vary in different applications, and actual performance may vary over time. All operating parameters, including "typicals," must be validated for each customer application by customer's technical experts. NXP does not convey any license under its patent rights nor the rights of others. NXP sells products pursuant to standard terms and conditions of sale, which can be found at the following address: [nxp.com/Sales-](http://nxp.com/SalesTermsandConditions)[TermsandConditions](http://nxp.com/SalesTermsandConditions)

NXP, the NXP logo, Freescale, the Freescale logo, Kinetis, and Processor Expert are trademarks of N-XP B.V. Tower is a trademark of NXP B.V. All other product or service names are the property of their respective owners. Arm, Arm powered logo, Keil, and Cortex are registered trademarks of Arm Limited (or its subsidiaries) in the EU and/or elsewhere. All rights reserved.

© 2018 NXP B.V.

# **Chapter 5 ADC: 12-bit Analog to Digital Converter Driver**

## **5.1 Overview**

The MCUXpresso SDK provides a peripheral driver for the 12-bit Analog to Digital Converter (ADC) module of MCUXpresso SDK devices.

# **5.2 Typical use case**

## **5.2.1 Polling Configuration**

Refer to the driver examples codes located at  $\langle SDK\_ROOT \rangle$ /boards/ $\langle BOARD \rangle$ /driver\_examples/fsl\_adc

# **5.2.2 Polling Configuration**

Refer to the driver examples codes located at  $\langle SDK_ROOT\rangle/b$ oards/ $\langle BOARD\rangle/d$ river\_examples/fsl\_adc

# **Data Structures**

- struct adc config t *Converter configuration. [More...](#page-65-0)*
- struct [adc\\_offest\\_config\\_t](#page-65-1) *Converter Offset configuration. [More...](#page-65-1)*
- struct [adc\\_hardware\\_compare\\_config\\_t](#page-66-0) *ADC hardware compare configuration. [More...](#page-66-0)*
- struct [adc\\_channel\\_config\\_t](#page-66-1) *ADC channel conversion configuration. [More...](#page-66-1)*

# **Macros**

• #define [FSL\\_ADC\\_DRIVER\\_VERSION](#page-66-2) (MAKE\_VERSION(2, 0, 0)) *ADC driver version.*

# **Enumerations**

• enum [adc\\_status\\_flags\\_t](#page-67-0) { [kADC\\_ConversionActiveFlag](#page-67-1) = ADC\_GS\_ADACT\_MASK, [kADC\\_CalibrationFailedFlag](#page-67-2) = ADC\_GS\_CALF\_MASK, [kADC\\_AsynchronousWakeupInterruptFlag](#page-67-3) } *Converter's status flags.*

#### Typical use case

• enum [adc\\_reference\\_voltage\\_source\\_t](#page-67-4) { [kADC\\_ReferenceVoltageSourceAlt0](#page-67-5) = 0U } *Reference voltage source.* • enum [adc\\_sample\\_period\\_mode\\_t](#page-67-6) { [kADC\\_SamplePeriod2or12Clocks](#page-67-7) = 0U, [kADC\\_SamplePeriod4or16Clocks](#page-67-8) = 1U, [kADC\\_SamplePeriod6or20Clocks](#page-67-9) = 2U, [kADC\\_SamplePeriod8or24Clocks](#page-67-10) = 3U, [kADC\\_SamplePeriodLong12Clcoks](#page-67-11) = kADC\_SamplePeriod2or12Clocks, [kADC\\_SamplePeriodLong16Clcoks](#page-67-12) = kADC\_SamplePeriod4or16Clocks, [kADC\\_SamplePeriodLong20Clcoks](#page-67-13) = kADC\_SamplePeriod6or20Clocks, [kADC\\_SamplePeriodLong24Clcoks](#page-67-14) = kADC\_SamplePeriod8or24Clocks, [kADC\\_SamplePeriodShort2Clocks](#page-67-15) = kADC\_SamplePeriod2or12Clocks, [kADC\\_SamplePeriodShort4Clocks](#page-67-16) = kADC\_SamplePeriod4or16Clocks, [kADC\\_SamplePeriodShort6Clocks](#page-67-17) = kADC\_SamplePeriod6or20Clocks, [kADC\\_SamplePeriodShort8Clocks](#page-67-18) = kADC\_SamplePeriod8or24Clocks } *Sample time duration.* • enum [adc\\_clock\\_source\\_t](#page-67-19) { [kADC\\_ClockSourceIPG](#page-67-20) = 0U, [kADC\\_ClockSourceIPGDiv2](#page-67-21) = 1U, [kADC\\_ClockSourceAD](#page-67-22) =  $3U$  } *Clock source.* • enum [adc\\_clock\\_driver\\_t](#page-67-23) { kADC  $ClockDiriver1 = 0U$ , [kADC\\_ClockDriver2](#page-68-1) = 1U, [kADC\\_ClockDriver4](#page-68-2) = 2U, kADC\_ClockDriver $8 = 3U$  } *Clock divider for the converter.* • enum adc resolution t {  $kADC$  Resolution 8Bit = 0U,  $kADC$  Resolution 10Bit = 1U, [kADC\\_Resolution12Bit](#page-68-7) =  $2U$  } *Converter's resolution.* • enum [adc\\_hardware\\_compare\\_mode\\_t](#page-68-8) { [kADC\\_HardwareCompareMode0](#page-68-9) = 0U, [kADC\\_HardwareCompareMode1](#page-68-10) = 1U, [kADC\\_HardwareCompareMode2](#page-68-11) = 2U, [kADC\\_HardwareCompareMode3](#page-68-12) = 3U } *Converter hardware compare mode.* • enum [adc\\_hardware\\_average\\_mode\\_t](#page-68-13) { kADC HardwareAverageCount4 =  $0U$ , [kADC\\_HardwareAverageCount8](#page-68-15) = 1U, [kADC\\_HardwareAverageCount16](#page-68-16) = 2U, [kADC\\_HardwareAverageCount32](#page-68-17) = 3U, [kADC\\_HardwareAverageDiasable](#page-68-18) = 4U } *Converter hardware average mode.*

Typical use case

# **Variables**

- bool [adc\\_config\\_t::enableOverWrite](#page-74-0) *Enable the overwriting.*
- bool [adc\\_config\\_t::enableContinuousConversion](#page-74-1) *Enable the continuous conversion mode.*
- bool [adc\\_config\\_t::enableHighSpeed](#page-74-2) *Enable the high-speed mode.*
- bool [adc\\_config\\_t::enableLowPower](#page-74-3) *Enable the low power mode.*
- bool [adc\\_config\\_t::enableLongSample](#page-74-4) *Enable the long sample mode.*
- bool [adc\\_config\\_t::enableAsynchronousClockOutput](#page-74-5) *Enable the asynchronous clock output.*
- [adc\\_reference\\_voltage\\_source\\_t](#page-67-4) [adc\\_config\\_t::referenceVoltageSource](#page-74-6) *Select the reference voltage source.*
- [adc\\_sample\\_period\\_mode\\_t](#page-67-6) [adc\\_config\\_t::samplePeriodMode](#page-74-7) *Select the sample period in long sample mode or short mode.*
- [adc\\_clock\\_source\\_t](#page-67-19) [adc\\_config\\_t::clockSource](#page-74-8)
	- *Select the input clock source to generate the internal clock ADCK.*
- [adc\\_clock\\_driver\\_t](#page-67-23) [adc\\_config\\_t::clockDriver](#page-74-9)
	- *Select the divide ratio used by the ADC to generate the internal clock ADCK.*
- [adc\\_resolution\\_t](#page-68-4) [adc\\_config\\_t::resolution](#page-74-10)
- *Select the ADC resolution mode.*
- bool [adc\\_offest\\_config\\_t::enableSigned](#page-74-11) *if false,The offset value is added with the raw result.*
- uint32 t adc offest config t::offsetValue *User configurable offset value(0-4095).*
- [adc\\_hardware\\_compare\\_mode\\_t](#page-68-8) [adc\\_hardware\\_compare\\_config\\_t::hardwareCompareMode](#page-74-13) *Select the hardware compare mode.*
- uint16 t [adc\\_hardware\\_compare\\_config\\_t::value1](#page-74-14) *Setting value1(0-4095) for hardware compare mode.*
- uint16\_t [adc\\_hardware\\_compare\\_config\\_t::value2](#page-75-0) *Setting value2(0-4095) for hardware compare mode.*
- uint32\_t [adc\\_channel\\_config\\_t::channelNumber](#page-75-1) *Setting the conversion channel number.*
- bool [adc\\_channel\\_config\\_t::enableInterruptOnConversionCompleted](#page-75-2) *Generate an interrupt request once the conversion is completed.*

# **Initialization**

- void [ADC\\_Init](#page-68-19) (ADC\_Type ∗base, const [adc\\_config\\_t](#page-65-0) ∗config) *Initialize the ADC module.*
- void [ADC\\_Deinit](#page-69-0) (ADC\_Type ∗base) *De-initializes the ADC module.*
- void [ADC\\_GetDefaultConfig](#page-69-1) [\(adc\\_config\\_t](#page-65-0) ∗config)
	- *Gets an available pre-defined settings for the converter's configuration.*
- void ADC SetChannelConfig (ADC Type ∗base, uint32 t channelGroup, const adc\_channel [config\\_t](#page-66-1) ∗config)
	- *Configures the conversion channel.*
- static uint32\_t [ADC\\_GetChannelConversionValue](#page-70-0) (ADC\_Type ∗base, uint32\_t channelGroup) *Gets the conversion value.*

#### Data Structure Documentation

- static uint32 t [ADC\\_GetChannelStatusFlags](#page-70-1) (ADC\_Type ∗base, uint32\_t channelGroup) *Gets the status flags of channel.*
- status\_t [ADC\\_DoAutoCalibration](#page-71-0) (ADC\_Type ∗base) *Automates the hardware calibration.*
- void [ADC\\_SetOffsetConfig](#page-71-1) (ADC\_Type ∗base, const [adc\\_offest\\_config\\_t](#page-65-1) ∗config) *Set user defined offset.*
- static void [ADC\\_EnableDMA](#page-71-2) (ADC\_Type ∗base, bool enable) *Enables generating the DMA trigger when the conversion is complete.*
- static void [ADC\\_EnableHardwareTrigger](#page-72-0) (ADC\_Type ∗base, bool enable) *Enables the hardware trigger mode.*
- void [ADC\\_SetHardwareCompareConfig](#page-72-1) (ADC\_Type ∗base, const [adc\\_hardware\\_compare\\_config-](#page-66-0) [\\_t](#page-66-0) ∗config)
	- *Configures the hardware compare mode.*
- void [ADC\\_SetHardwareAverageConfig](#page-72-2) (ADC\_Type ∗base, [adc\\_hardware\\_average\\_mode\\_t](#page-68-13) mode) *Configures the hardware average mode.*
- static uint32\_t [ADC\\_GetStatusFlags](#page-73-0) (ADC\_Type ∗base) *Gets the converter's status flags.*
- void [ADC\\_ClearStatusFlags](#page-73-1) (ADC\_Type ∗base, uint32\_t mask) *Clears the converter's status falgs.*

# **5.3 Data Structure Documentation**

# <span id="page-65-0"></span>**5.3.1 struct adc\_config\_t**

## **Data Fields**

- bool [enableOverWrite](#page-74-0) *Enable the overwriting.*
- bool [enableContinuousConversion](#page-74-1)
	- *Enable the continuous conversion mode.*
- bool enable High Speed *Enable the high-speed mode.*
- bool [enableLowPower](#page-74-3) *Enable the low power mode.*
- bool [enableLongSample](#page-74-4)
	- *Enable the long sample mode.*
- bool [enableAsynchronousClockOutput](#page-74-5) *Enable the asynchronous clock output.*
- [adc\\_reference\\_voltage\\_source\\_t](#page-67-4) [referenceVoltageSource](#page-74-6) *Select the reference voltage source.*
- [adc\\_sample\\_period\\_mode\\_t](#page-67-6) [samplePeriodMode](#page-74-7)
- *Select the sample period in long sample mode or short mode.*
- [adc\\_clock\\_source\\_t](#page-67-19) [clockSource](#page-74-8)
	- *Select the input clock source to generate the internal clock ADCK.*
- [adc\\_clock\\_driver\\_t](#page-67-23) [clockDriver](#page-74-9) *Select the divide ratio used by the ADC to generate the internal clock ADCK.*
- <span id="page-65-1"></span>• [adc\\_resolution\\_t](#page-68-4) [resolution](#page-74-10) *Select the ADC resolution mode.*

# **5.3.2 struct adc\_offest\_config\_t**

# **Data Fields**

### • bool [enableSigned](#page-74-11)

- *if false,The offset value is added with the raw result.*
- uint32 t [offsetValue](#page-74-12) *User configurable offset value(0-4095).*

# <span id="page-66-0"></span>**5.3.3 struct adc\_hardware\_compare\_config\_t**

In kADC\_HardwareCompareMode0, compare true if the result is less than the value1. In kADC\_- HardwareCompareMode1, compare true if the result is greater than or equal to value1. In kADC -HardwareCompareMode2, Value1  $\leq$  Value2, compare true if the result is less than value1 Or the result is Greater than value2. Value1  $>$  Value2, compare true if the result is less than value1 And the result is Greater than value2. In kADC\_HardwareCompareMode3, Value1  $\lt$  = Value2, compare true if the result is greater than or equal to value1 And the result is less than or equal to value2. Value1  $>$  Value2, compare true if the result is greater than or equal to value1 Or the result is less than or equal to value2.

# **Data Fields**

- [adc\\_hardware\\_compare\\_mode\\_t](#page-68-8) [hardwareCompareMode](#page-74-13) *Select the hardware compare mode.*
- uint16 t [value1](#page-74-14) *Setting value1(0-4095) for hardware compare mode.*
- uint16\_t [value2](#page-75-0) *Setting value2(0-4095) for hardware compare mode.*

# <span id="page-66-1"></span>**5.3.4 struct adc\_channel\_config\_t**

# **Data Fields**

- uint32\_t [channelNumber](#page-75-1) *Setting the conversion channel number.*
- bool [enableInterruptOnConversionCompleted](#page-75-2) *Generate an interrupt request once the conversion is completed.*

# **5.4 Macro Definition Documentation**

# <span id="page-66-2"></span>**5.4.1 #define FSL\_ADC\_DRIVER\_VERSION (MAKE\_VERSION(2, 0, 0))**

Version 2.0.0.

#### Enumeration Type Documentation

### **5.5 Enumeration Type Documentation**

#### <span id="page-67-0"></span>**5.5.1 enum** adc\_status\_flags\_t

Enumerator

<span id="page-67-3"></span><span id="page-67-2"></span><span id="page-67-1"></span>*kADC\_ConversionActiveFlag* Conversion is active,not support w1c. *kADC\_CalibrationFailedFlag* Calibration is failed,support w1c. *kADC\_AsynchronousWakeupInterruptFlag* Asynchronous wakeup interrupt occured, support w1c.

### <span id="page-67-4"></span>**5.5.2 enum** adc\_reference\_voltage\_source\_t

Enumerator

<span id="page-67-5"></span>*kADC\_ReferenceVoltageSourceAlt0* For external pins pair of VrefH and VrefL.

### <span id="page-67-6"></span>**5.5.3 enum** adc\_sample\_period\_mode\_t

Enumerator

<span id="page-67-13"></span><span id="page-67-12"></span><span id="page-67-11"></span><span id="page-67-10"></span><span id="page-67-9"></span><span id="page-67-8"></span><span id="page-67-7"></span>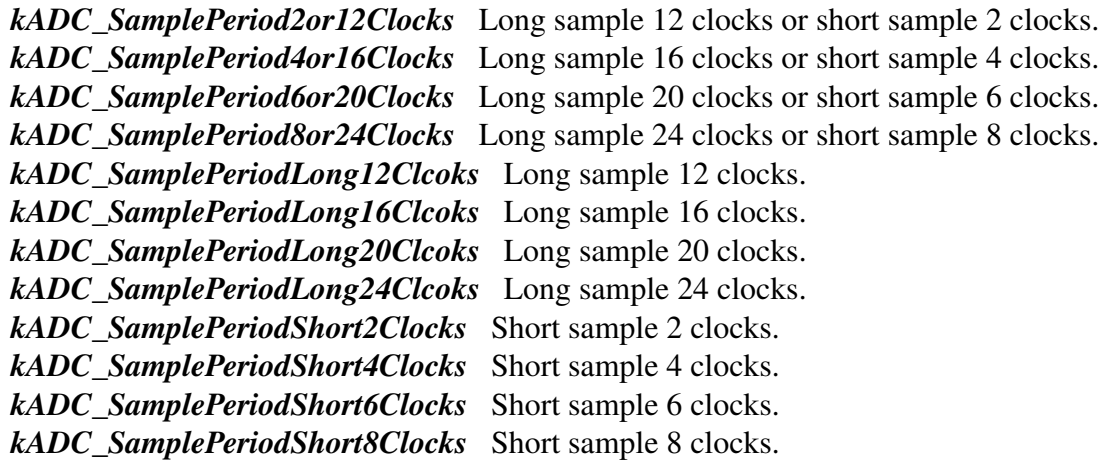

### <span id="page-67-19"></span><span id="page-67-18"></span><span id="page-67-17"></span><span id="page-67-16"></span><span id="page-67-15"></span><span id="page-67-14"></span>**5.5.4 enum** adc\_clock\_source\_t

Enumerator

<span id="page-67-23"></span><span id="page-67-22"></span><span id="page-67-21"></span><span id="page-67-20"></span>*kADC\_ClockSourceIPG* Select IPG clock to generate ADCK. *kADC\_ClockSourceIPGDiv2* Select IPG clock divided by 2 to generate ADCK. *kADC\_ClockSourceAD* Select Asynchronous clock to generate ADCK.

# **5.5.5 enum** adc\_clock\_driver\_t

Enumerator

<span id="page-68-2"></span><span id="page-68-1"></span><span id="page-68-0"></span>*kADC\_ClockDriver1* For divider 1 from the input clock to the module. *kADC\_ClockDriver2* For divider 2 from the input clock to the module. *kADC\_ClockDriver4* For divider 4 from the input clock to the module. *kADC\_ClockDriver8* For divider 8 from the input clock to the module.

## <span id="page-68-4"></span><span id="page-68-3"></span>**5.5.6 enum** adc\_resolution\_t

Enumerator

<span id="page-68-7"></span><span id="page-68-6"></span><span id="page-68-5"></span>*kADC\_Resolution8Bit* Single End 8-bit resolution. *kADC\_Resolution10Bit* Single End 10-bit resolution. *kADC\_Resolution12Bit* Single End 12-bit resolution.

### <span id="page-68-8"></span>**5.5.7 enum** adc\_hardware\_compare\_mode\_t

Enumerator

<span id="page-68-10"></span><span id="page-68-9"></span>*kADC\_HardwareCompareMode0* Compare true if the result is less than the value1. *kADC\_HardwareCompareMode1* Compare true if the result is greater than or equal to value1. **kADC** HardwareCompareMode2 Value1  $\leq$  Value2, compare true if the result is less than value1 Or the result is Greater than value2. Value1  $>$  Value2, compare true if the result is less than value1 And the result is greater than value2

<span id="page-68-12"></span><span id="page-68-11"></span>*kADC\_HardwareCompareMode3* Value1 <= Value2, compare true if the result is greater than or equal to value1 And the result is less than or equal to value2. Value1  $>$  Value2, compare true if the result is greater than or equal to value1 Or the result is less than or equal to value2.

## <span id="page-68-13"></span>**5.5.8 enum** adc\_hardware\_average\_mode\_t

Enumerator

<span id="page-68-16"></span><span id="page-68-15"></span><span id="page-68-14"></span>*kADC\_HardwareAverageCount4* For hardware average with 4 samples. *kADC\_HardwareAverageCount8* For hardware average with 8 samples. *kADC\_HardwareAverageCount16* For hardware average with 16 samples. *kADC\_HardwareAverageCount32* For hardware average with 32 samples. *kADC\_HardwareAverageDiasable* Disable the hardware average function.

# <span id="page-68-18"></span><span id="page-68-17"></span>**5.6 Function Documentation**

<span id="page-68-19"></span>**5.6.1 void ADC\_Init ( ADC\_Type** ∗ *base,* **const** adc\_config\_t ∗ *config* **)**

#### Function Documentation

Parameters

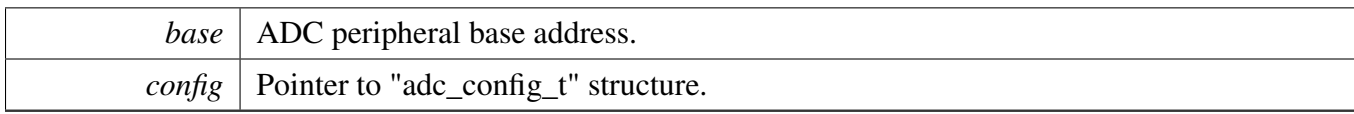

# <span id="page-69-0"></span>**5.6.2 void ADC\_Deinit ( ADC\_Type** ∗ *base* **)**

**Parameters** 

*base* | ADC peripheral base address.

# <span id="page-69-1"></span>**5.6.3 void ADC\_GetDefaultConfig (** adc\_config\_t ∗ *config* **)**

This function initializes the converter configuration structure with available settings. The default values are:

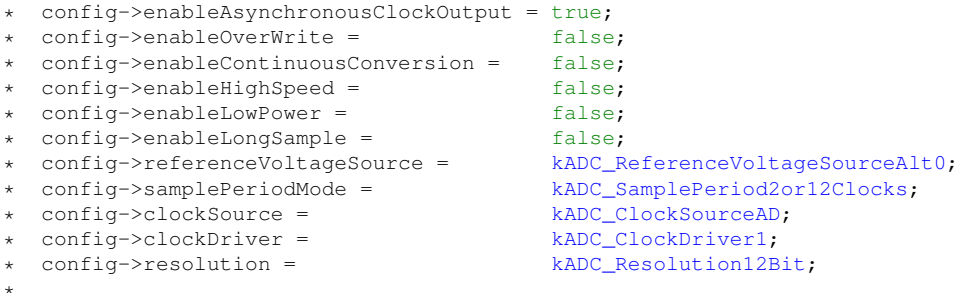

Parameters

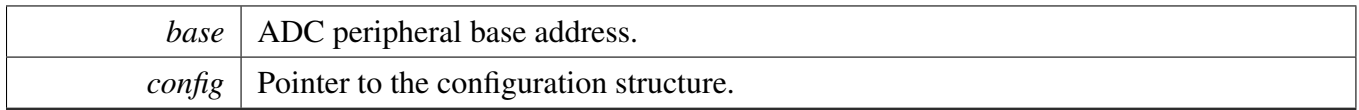

# <span id="page-69-2"></span>**5.6.4 void ADC\_SetChannelConfig ( ADC\_Type** ∗ *base,* **uint32\_t** *channelGroup,* **const** adc\_channel\_config\_t ∗ *config* **)**

This operation triggers the conversion when in software trigger mode. When in hardware trigger mode, this API configures the channel while the external trigger source helps to trigger the conversion.

Note that the "Channel Group" has a detailed description. To allow sequential conversions of the ADC to be triggered by internal peripherals, the ADC has more than one group of status and control registers, one for each conversion. The channel group parameter indicates which group of registers are used, for

#### Function Documentation

example channel group 0 is for Group A registers and channel group 1 is for Group B registers. The channel groups are used in a "ping-pong" approach to control the ADC operation. At any point, only one of the channel groups is actively controlling ADC conversions. The channel group 0 is used for both software and hardware trigger modes. Channel groups 1 and greater indicate potentially multiple channel group registers for use only in hardware trigger mode. See the chip configuration information in the appropriate MCU reference manual about the number of SC1n registers (channel groups) specific to this device. None of the channel groups 1 or greater are used for software trigger operation. Therefore, writing to these channel groups does not initiate a new conversion. Updating the channel group 0 while a different channel group is actively controlling a conversion is allowed and vice versa. Writing any of the channel group registers while that specific channel group is actively controlling a conversion aborts the current conversion.

Parameters

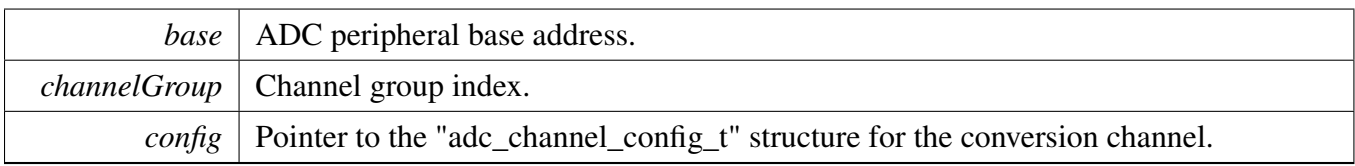

# <span id="page-70-0"></span>**5.6.5 static uint32\_t ADC\_GetChannelConversionValue ( ADC\_Type** ∗ *base,* **uint32\_t** *channelGroup* **) [inline], [static]**

Parameters

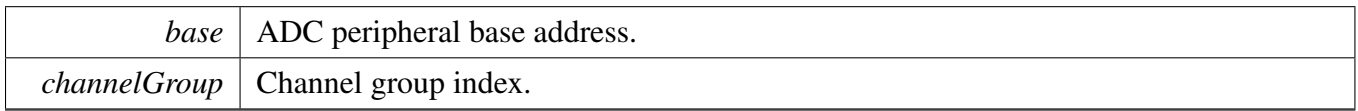

Returns

Conversion value.

# <span id="page-70-1"></span>**5.6.6 static uint32\_t ADC\_GetChannelStatusFlags ( ADC\_Type** ∗ *base,* **uint32\_t** *channelGroup* **) [inline], [static]**

A conversion is completed when the result of the conversion is transferred into the data result registers. (provided the compare function & hardware averaging is disabled), this is indicated by the setting of CO-COn. If hardware averaging is enabled, COCOn sets only, if the last of the selected number of conversions is complete. If the compare function is enabled, COCOn sets and conversion result data is transferred only if the compare condition is true. If both hardware averaging and compare functions are enabled, then COCOn sets only if the last of the selected number of conversions is complete and the compare condition is true.

#### Function Documentation

Parameters

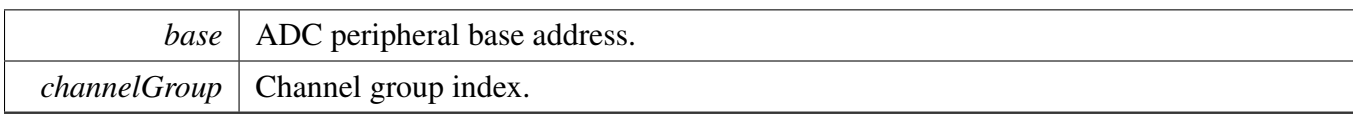

Returns

Status flags of channel.return 0 means COCO flag is 0, return 1 means COCOflag is 1.

# <span id="page-71-0"></span>**5.6.7 status\_t ADC\_DoAutoCalibration ( ADC\_Type** ∗ *base* **)**

This auto calibration helps to adjust the plus/minus side gain automatically. Execute the calibration before using the converter. Note that the software trigger should be used during calibration.

Parameters

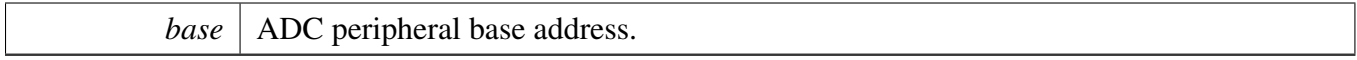

Returns

Execution status.

Return values

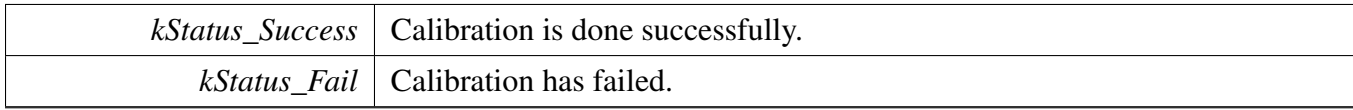

# <span id="page-71-1"></span>**5.6.8 void ADC\_SetOffsetConfig ( ADC\_Type** ∗ *base,* **const** adc\_offest\_config\_t ∗ *config* **)**

Parameters

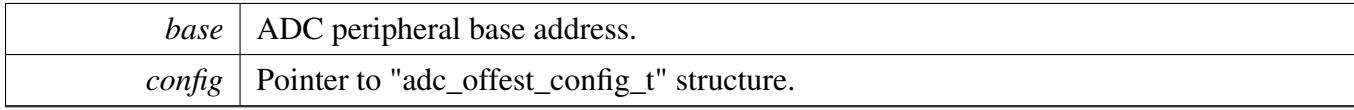

# <span id="page-71-2"></span>**5.6.9 static void ADC\_EnableDMA ( ADC\_Type** ∗ *base,* **bool** *enable* **) [inline], [static]**
Parameters

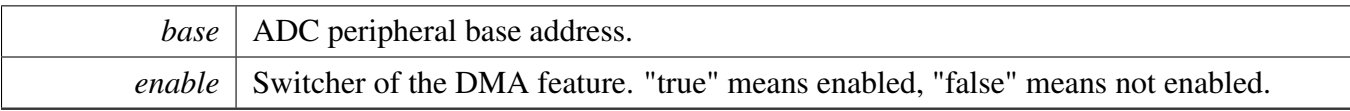

# **5.6.10 static void ADC\_EnableHardwareTrigger ( ADC\_Type** ∗ *base,* **bool** *enable* **) [inline], [static]**

Parameters

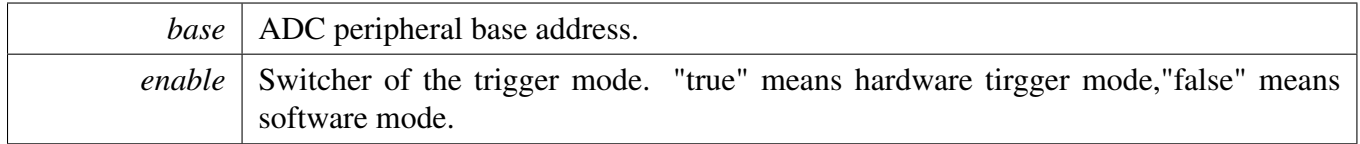

### **5.6.11 void ADC\_SetHardwareCompareConfig ( ADC\_Type** ∗ *base,* **const** adc\_hardware\_compare\_config\_t ∗ *config* **)**

The hardware compare mode provides a way to process the conversion result automatically by using hardware. Only the result in the compare range is available. To compare the range, see "adc\_hardware\_compare\_mode\_t" or the appopriate reference manual for more information.

Parameters

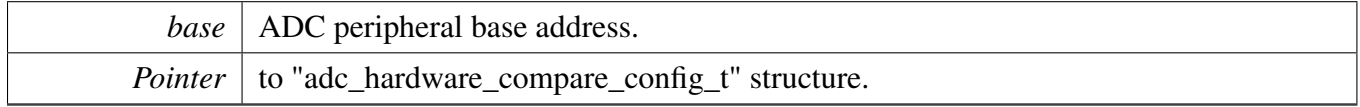

### **5.6.12 void ADC\_SetHardwareAverageConfig ( ADC\_Type** ∗ *base,* adc\_hardware\_average\_mode\_t *mode* **)**

The hardware average mode provides a way to process the conversion result automatically by using hardware. The multiple conversion results are accumulated and averaged internally making them easier to read.

Parameters

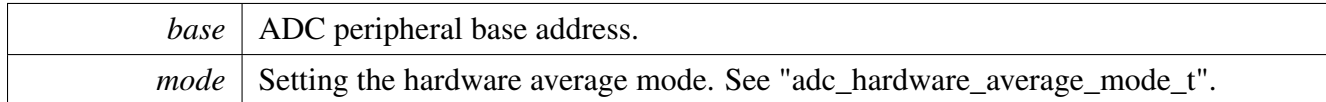

# **5.6.13 static uint32\_t ADC\_GetStatusFlags ( ADC\_Type** ∗ *base* **) [inline], [static]**

Parameters

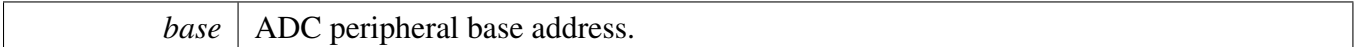

Returns

Flags' mask if indicated flags are asserted. See "adc\_status\_flags\_t".

# **5.6.14 void ADC\_ClearStatusFlags ( ADC\_Type** ∗ *base,* **uint32\_t** *mask* **)**

Parameters

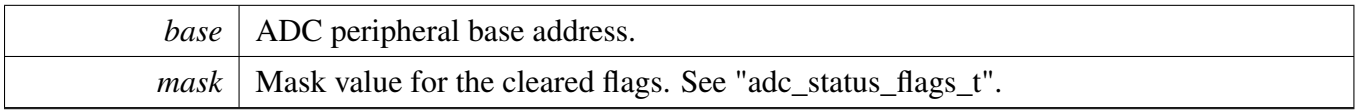

Variable Documentation

- **5.7 Variable Documentation**
- **5.7.1 bool adc\_config\_t::enableOverWrite**
- **5.7.2 bool adc\_config\_t::enableContinuousConversion**
- **5.7.3 bool adc\_config\_t::enableHighSpeed**
- **5.7.4 bool adc\_config\_t::enableLowPower**
- **5.7.5 bool adc\_config\_t::enableLongSample**
- **5.7.6 bool adc\_config\_t::enableAsynchronousClockOutput**
- **5.7.7** adc\_reference\_voltage\_source\_t **adc\_config\_t::referenceVoltageSource**
- **5.7.8** adc\_sample\_period\_mode\_t **adc\_config\_t::samplePeriodMode**
- **5.7.9** adc\_clock\_source\_t **adc\_config\_t::clockSource**
- **5.7.10** adc\_clock\_driver\_t **adc\_config\_t::clockDriver**
- **5.7.11** adc\_resolution\_t **adc\_config\_t::resolution**
- **5.7.12 bool adc\_offest\_config\_t::enableSigned**

if true,The offset value is subtracted from the raw converted value.

### **5.7.13 uint32\_t adc\_offest\_config\_t::offsetValue**

### **5.7.14** adc\_hardware\_compare\_mode\_t **adc\_hardware\_compare\_config\_t- ::hardwareCompareMode**

See "adc\_hardware\_compare\_mode\_t".

Variable Documentation

### **5.7.15 uint16\_t adc\_hardware\_compare\_config\_t::value1**

### **5.7.16 uint16\_t adc\_hardware\_compare\_config\_t::value2**

### **5.7.17 uint32\_t adc\_channel\_config\_t::channelNumber**

The available range is 0-31. See channel connection information for each chip in Reference Manual document.

# **5.7.18 bool adc\_channel\_config\_t::enableInterruptOnConversionCompleted**

# **Chapter 6 ADC\_ETC: ADC External Trigger Control**

# **6.1 Overview**

The MCUXpresso SDK provides a peripheral driver for the ADC\_ETC module of MCUXpresso SDK devices.

# **6.2 Typical use case**

### **6.2.1 Software trigger Configuration**

Refer to the driver examples codes located at  $\langle SDK$  ROOT>/boards/ $\langle BOARD \rangle$ /driver\_examples/adc-\_etc

# **6.2.2 Hardware trigger Configuration**

Refer to the driver examples codes located at  $\langle SDK$  ROOT>/boards/ $\langle BOARD \rangle$ /driver\_examples/adc-\_etc

# **Data Structures**

- struct [adc\\_etc\\_config\\_t](#page-77-0) *ADC\_ETC configuration. [More...](#page-77-0)*
- struct [adc\\_etc\\_trigger\\_chain\\_config\\_t](#page-77-1) *ADC\_ETC trigger chain configuration. [More...](#page-77-1)*
- struct [adc\\_etc\\_trigger\\_config\\_t](#page-77-2) *ADC\_ETC trigger configuration. [More...](#page-77-2)*

# **Macros**

- #define [FSL\\_ADC\\_ETC\\_DRIVER\\_VERSION](#page-77-3) (MAKE\_VERSION(2, 0, 0)) *ADC\_ETC driver version.*
- #define [ADC\\_ETC\\_DMA\\_CTRL\\_TRGn\\_REQ\\_MASK](#page-77-4) 0xFF0000U *The mask of status flags cleared by writing 1.*

# **Enumerations**

- enum [\\_adc\\_etc\\_status\\_flag\\_mask](#page-0-0) *ADC\_ETC customized status flags mask.*
- enum [adc\\_etc\\_external\\_trigger\\_source\\_t](#page-0-0) *External triggers sources.*
- enum [adc\\_etc\\_interrupt\\_enable\\_t](#page-0-0) *Interrupt enable/disable mask.*

## **Initialization**

- void [ADC\\_ETC\\_Init](#page-77-5) (ADC\_ETC\_Type ∗base, const [adc\\_etc\\_config\\_t](#page-77-0) ∗config) *Initialize the ADC\_ETC module.*
- void [ADC\\_ETC\\_Deinit](#page-77-6) (ADC\_ETC\_Type ∗base) *De-Initialize the ADC\_ETC module.*

# **6.3 Data Structure Documentation**

- <span id="page-77-0"></span>**6.3.1 struct adc\_etc\_config\_t**
- <span id="page-77-1"></span>**6.3.2 struct adc\_etc\_trigger\_chain\_config\_t**
- <span id="page-77-2"></span>**6.3.3 struct adc\_etc\_trigger\_config\_t**
- **6.4 Macro Definition Documentation**
- <span id="page-77-3"></span>**6.4.1 #define FSL\_ADC\_ETC\_DRIVER\_VERSION (MAKE\_VERSION(2, 0, 0))**

<span id="page-77-4"></span>Version 2.0.0.

### **6.4.2 #define ADC\_ETC\_DMA\_CTRL\_TRGn\_REQ\_MASK 0xFF0000U**

### **6.5 Function Documentation**

<span id="page-77-5"></span>**6.5.1 void ADC\_ETC\_Init ( ADC\_ETC\_Type** ∗ *base,* **const** adc\_etc\_config\_t ∗ *config* **)**

Parameters

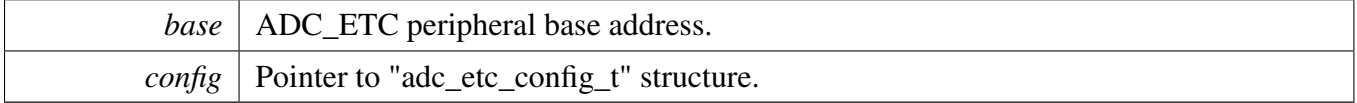

### <span id="page-77-6"></span>**6.5.2 void ADC\_ETC\_Deinit ( ADC\_ETC\_Type** ∗ *base* **)**

Parameters

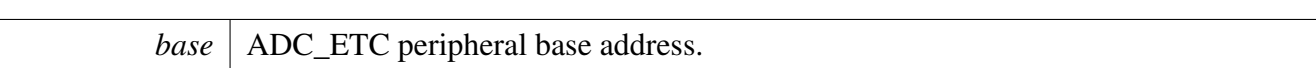

# **Chapter 7 AIPSTZ: AHB to IP Bridge**

# **7.1 Overview**

The MCUXpresso SDK provides a driver for the AHB to IP Bridge (AIPSTZ) of MCUXpresso SDK devices.

# **Enumerations**

- enum [aipstz\\_master\\_privilege\\_level\\_t](#page-80-0) { [kAIPSTZ\\_MasterBufferedWriteEnable](#page-80-1) =  $(1U \ll 3)$ , kAIPSTZ MasterTrustedForReadEnable =  $(1U << 2)$ , [kAIPSTZ\\_MasterTrustedForWriteEnable](#page-81-1) =  $(1U << 1)$ , [kAIPSTZ\\_MasterForceUserModeEnable](#page-81-2) = 1U } *List of AIPSTZ privilege configuration.*
- enum [aipstz\\_master\\_t](#page-81-3) *List of AIPSTZ masters.*
- enum [aipstz\\_peripheral\\_access\\_control\\_t](#page-81-4) *List of AIPSTZ peripheral access control configuration.*
- enum [aipstz\\_peripheral\\_t](#page-81-5) *List of AIPSTZ peripherals.*

# **Driver version**

<span id="page-80-2"></span>• #define [FSL\\_AIPSTZ\\_DRIVER\\_VERSION](#page-80-2) (MAKE\_VERSION(2, 0, 0)) *Version 2.0.0.*

# **Initialization and deinitialization**

- void [AIPSTZ\\_SetMasterPriviledgeLevel](#page-81-6) (AIPSTZ\_Type ∗base, [aipstz\\_master\\_t](#page-81-3) master, uint32\_t privilegeConfig)
- *Configure the privilege level for master.*
- void [AIPSTZ\\_SetPeripheralAccessControl](#page-81-7) (AIPSTZ\_Type ∗base, [aipstz\\_peripheral\\_t](#page-81-5) peripheral, uint32\_t accessControl) *Configure the access for peripheral.*

# **7.2 Enumeration Type Documentation**

# <span id="page-80-0"></span>**7.2.1 enum** aipstz\_master\_privilege\_level\_t

# Enumerator

<span id="page-80-1"></span>*kAIPSTZ\_MasterBufferedWriteEnable* Write accesses from this master are allowed to be buffered.

<span id="page-81-2"></span><span id="page-81-1"></span><span id="page-81-0"></span>*kAIPSTZ\_MasterTrustedForReadEnable* This master is trusted for read accesses. *kAIPSTZ\_MasterTrustedForWriteEnable* This master is trusted for write accesses. *kAIPSTZ\_MasterForceUserModeEnable* Accesses from this master are forced to user-mode.

### <span id="page-81-3"></span>**7.2.2 enum** aipstz\_master\_t

<span id="page-81-4"></span>Organized by width for the 8-15 bits and shift for lower 8 bits.

### **7.2.3 enum** aipstz\_peripheral\_access\_control\_t

### <span id="page-81-5"></span>**7.2.4 enum** aipstz\_peripheral\_t

Organized by register offset for higher 32 bits, width for the 8-15 bits and shift for lower 8 bits.

### **7.3 Function Documentation**

### <span id="page-81-6"></span>**7.3.1 void AIPSTZ\_SetMasterPriviledgeLevel ( AIPSTZ\_Type** ∗ *base,* aipstz\_master\_t *master,* **uint32\_t** *privilegeConfig* **)**

Parameters

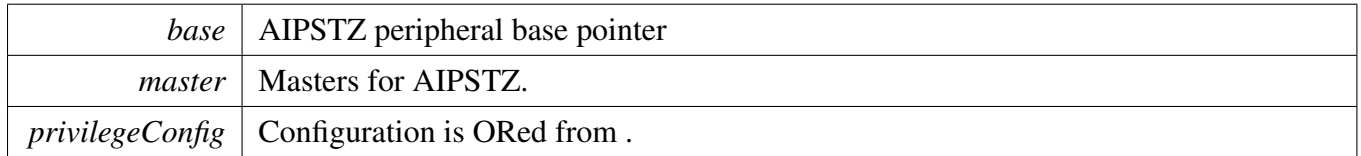

# <span id="page-81-7"></span>**7.3.2 void AIPSTZ\_SetPeripheralAccessControl ( AIPSTZ\_Type** ∗ *base,* aipstz\_peripheral\_t *peripheral,* **uint32\_t** *accessControl* **)**

Parameters

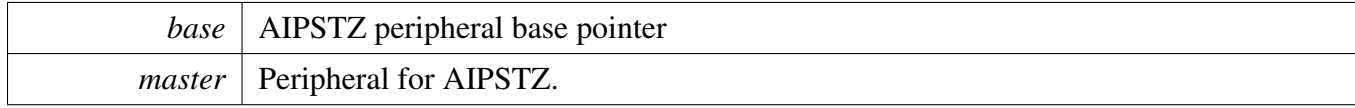

*accessControl* Configuration is ORed from .

# **Chapter 8 AOI: Crossbar AND/OR/INVERT Driver**

# **8.1 Overview**

The MCUXpresso SDK provides a peripheral driver for the Crossbar AND/OR/INVERT (AOI) block of MCUXpresso SDK devices.

The AOI module supports a configurable number of event outputs, where each event output represents a user-programmed combinational boolean function based on four event inputs. The key features of this module include:

- Four dedicated inputs for each event output
- User-programmable combinational boolean function evaluation for each event output
- Memory-mapped device connected to a slave peripheral (IPS) bus
- Configurable number of event outputs

# **8.2 Function groups**

# **8.2.1 AOI Initialization**

To initialize the AOI driver, call the [AOI\\_Init\(\)](#page-87-0) function and pass a baseaddr pointer.

See the driver examples codes located at <SDK\_ROOT>/boards/<BOARD>/driver\_examples/aoi## A-OI Get Set Operation {#AOIOperation} The AOI module provides a universal boolean function generator using a four-term sum of products expression with each product term containing true or complement values of the four selected event inputs (A, B, C, D). The AOI is a highly programmable module for creating combinational boolean outputs for use as hardware triggers. Each selected input term in each product term can be configured to produce a logical 0 or 1 or pass the true or complement of the selected event input. To configure the selected AOI module event, call the API of the [AOI\\_SetEventLogicConfig\(\)](#page-88-0) function. To get the current event state configure, call the API of [AOI\\_GetEventLogicConfig\(\)](#page-87-1) function. The AOI module does not support any special modes of operation. See the driver examples codes located at <SDK\_ROOT>/boards/<BOARD>/driver\_examples/aoi# Typical use case {#AOIUsercase} The A-OI module is designed to be integrated in conjuction with one or more inter-peripheral crossbar switch (XBAR) modules. A crossbar switch is typically used to select the 4∗n AOI inputs from among available peripheral outputs and GPIO signals. The n EVENTn outputs from the AOI module are typically used as additional inputs to a second crossbar switch, adding to it the ability to connect to its outputs an arbitrary 4-input boolean function of its other inputs.

This is an example to initialize and configure the AOI driver for a possible use case. Because the AOI module function is directly connected with an XBAR (Inter-peripheral crossbar) module, other peripheral drivers (PIT, CMP, and XBAR) are used to show full functionality of AOI module.

For example: Refer to the driver examples codes located at  $\langle SDK\_ROOT \rangle$ /boards/ $\langle \langle BOARD \rangle$ /driver-\_examples/aoi

#### Function groups

# **Data Structures**

• struct <u>aoi</u>\_event\_config\_t *AOI event configuration structure. [More...](#page-86-0)*

### **Macros**

<span id="page-85-0"></span>• #define **[AOI](#page-85-0)** AOI0 *AOI peripheral address.*

# **Enumerations**

- enum [aoi\\_input\\_config\\_t](#page-87-2) {  $kAOI\_LogicZero = 0x0U,$ kAOI InputSignal =  $0x1U$ ,  $kAOI_InvInputSignal = 0x2U,$  $kAOI_InvInputSignal = 0x2U,$ kAOI LogicOne =  $0x3U$  } *AOI input configurations.*
- enum [aoi\\_event\\_t](#page-87-7) { kAOI Event $0 = 0x0U$ , kAOI Event $1 = 0x1U$ , kAOI\_Event $2 = 0x2U$ , kAOI Event $3 = 0x3U$  }

*AOI event indexes, where an event is the collection of the four product terms (0, 1, 2, and 3) and the four signal inputs (A, B, C, and D).*

# **Driver version**

• #define [FSL\\_AOI\\_DRIVER\\_VERSION](#page-86-1) (MAKE\_VERSION(2, 0, 0)) *Version 2.0.0.*

# **AOI Initialization**

- void [AOI\\_Init](#page-87-0) (AOI\_Type ∗base) *Initializes an AOI instance for operation.*
- void [AOI\\_Deinit](#page-87-12) (AOI\_Type ∗base) *Deinitializes an AOI instance for operation.*

# **AOI Get Set Operation**

- void [AOI\\_GetEventLogicConfig](#page-87-1) (AOI\_Type ∗base, [aoi\\_event\\_t](#page-87-7) event, [aoi\\_event\\_config\\_t](#page-86-0) ∗config) *Gets the Boolean evaluation associated.*
- void [AOI\\_SetEventLogicConfig](#page-88-0) (AOI\_Type ∗base, [aoi\\_event\\_t](#page-87-7) event, const [aoi\\_event\\_config\\_](#page-86-0) [t](#page-86-0) ∗eventConfig)

*Configures an AOI event.*

# **8.3 Data Structure Documentation**

# <span id="page-86-0"></span>**8.3.1 struct aoi\_event\_config\_t**

Defines structure \_aoi\_event\_config and use the [AOI\\_SetEventLogicConfig\(\)](#page-88-0) function to make whole event configuration.

# **Data Fields**

- <span id="page-86-2"></span>• [aoi\\_input\\_config\\_t](#page-87-2) [PT0AC](#page-86-2) *Product term 0 input A.*
- <span id="page-86-3"></span>• aoi input config t [PT0BC](#page-86-3) *Product term 0 input B.*
- <span id="page-86-4"></span>• [aoi\\_input\\_config\\_t](#page-87-2) [PT0CC](#page-86-4) *Product term 0 input C.*
- <span id="page-86-5"></span>• [aoi\\_input\\_config\\_t](#page-87-2) [PT0DC](#page-86-5) *Product term 0 input D.*
- <span id="page-86-6"></span>• [aoi\\_input\\_config\\_t](#page-87-2) [PT1AC](#page-86-6) *Product term 1 input A.*
- <span id="page-86-7"></span>• [aoi\\_input\\_config\\_t](#page-87-2) [PT1BC](#page-86-7) *Product term 1 input B.*
- <span id="page-86-8"></span>• [aoi\\_input\\_config\\_t](#page-87-2) [PT1CC](#page-86-8) *Product term 1 input C.*
- <span id="page-86-9"></span>• [aoi\\_input\\_config\\_t](#page-87-2) [PT1DC](#page-86-9) *Product term 1 input D.*
- <span id="page-86-10"></span>• [aoi\\_input\\_config\\_t](#page-87-2) [PT2AC](#page-86-10) *Product term 2 input A.*
- <span id="page-86-11"></span>• [aoi\\_input\\_config\\_t](#page-87-2) [PT2BC](#page-86-11) *Product term 2 input B.*
- <span id="page-86-12"></span>• [aoi\\_input\\_config\\_t](#page-87-2) [PT2CC](#page-86-12) *Product term 2 input C.*
- <span id="page-86-13"></span>• [aoi\\_input\\_config\\_t](#page-87-2) [PT2DC](#page-86-13) *Product term 2 input D.*
- <span id="page-86-14"></span>• [aoi\\_input\\_config\\_t](#page-87-2) [PT3AC](#page-86-14) *Product term 3 input A.*
- <span id="page-86-15"></span>• [aoi\\_input\\_config\\_t](#page-87-2) [PT3BC](#page-86-15) *Product term 3 input B.*
- <span id="page-86-16"></span>• [aoi\\_input\\_config\\_t](#page-87-2) [PT3CC](#page-86-16) *Product term 3 input C.*
- <span id="page-86-17"></span>• aoi input config t [PT3DC](#page-86-17) *Product term 3 input D.*

# **8.4 Macro Definition Documentation**

# <span id="page-86-1"></span>**8.4.1 #define FSL\_AOI\_DRIVER\_VERSION (MAKE\_VERSION(2, 0, 0))**

# **8.5 Enumeration Type Documentation**

### <span id="page-87-2"></span>**8.5.1 enum** aoi\_input\_config\_t

The selection item represents the Boolean evaluations.

Enumerator

<span id="page-87-5"></span><span id="page-87-4"></span><span id="page-87-3"></span>*kAOI\_LogicZero* Forces the input to logical zero. *kAOI\_InputSignal* Passes the input signal. *kAOI\_InvInputSignal* Inverts the input signal. *kAOI\_LogicOne* Forces the input to logical one.

### <span id="page-87-7"></span><span id="page-87-6"></span>**8.5.2 enum** aoi\_event\_t

Enumerator

<span id="page-87-9"></span><span id="page-87-8"></span>*kAOI* Event0 Event 0 index. *kAOI* Event1 Event 1 index. *kAOI* Event2 Event 2 index. *kAOI\_Event3* Event 3 index.

### <span id="page-87-11"></span><span id="page-87-10"></span>**8.6 Function Documentation**

### <span id="page-87-0"></span>**8.6.1 void AOI\_Init ( AOI\_Type** ∗ *base* **)**

This function un-gates the AOI clock.

Parameters

*base* | AOI peripheral address.

### <span id="page-87-12"></span>**8.6.2 void AOI\_Deinit ( AOI\_Type** ∗ *base* **)**

This function shutdowns AOI module.

Parameters

*base* | AOI peripheral address.

# <span id="page-87-1"></span>**8.6.3 void AOI\_GetEventLogicConfig ( AOI\_Type** ∗ *base,* aoi\_event\_t *event,* aoi\_event\_config\_t ∗ *config* **)**

This function returns the Boolean evaluation associated.

#### Example:

[aoi\\_event\\_config\\_t](#page-86-0) demoEventLogicStruct;

[AOI\\_GetEventLogicConfig\(](#page-87-1)[AOI,](#page-85-0) [kAOI\\_Event0,](#page-87-8) &demoEventLogicStruct);

Parameters

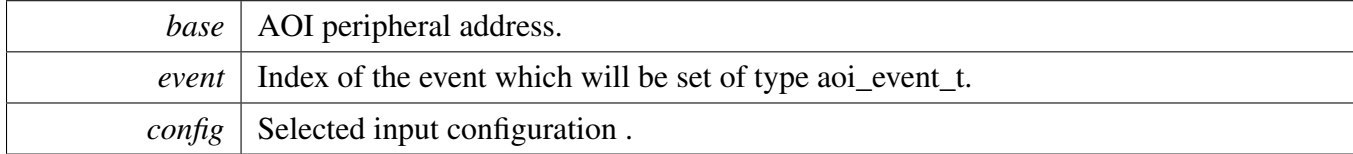

### <span id="page-88-0"></span>**8.6.4 void AOI\_SetEventLogicConfig ( AOI\_Type** ∗ *base,* aoi\_event\_t *event,* **const** aoi\_event\_config\_t ∗ *eventConfig* **)**

This function configures an AOI event according to the aoiEventConfig structure. This function configures all inputs  $(A, B, C, and D)$  of all product terms  $(0, 1, 2, and 3)$  of a desired event.

Example:

```
aoi_event_config_t demoEventLogicStruct;
```

```
demoEventLogicStruct.PT0AC = kAOI_InvInputSignal;
demoEventLogicStruct.PT0BC = kAOI_InputSignal;
demoEventLogicStruct.PT0CC = kAOI_LogicOne;
demoEventLogicStruct.PT0DC = kAOI_LogicOne;
demoEventLogicStruct.PT1AC = kAOI_LogicZero;
demoEventLogicStruct.PT1BC = kAOI_LogicOne;
demoEventLogicStruct.PT1CC = kAOI_LogicOne;
demoEventLogicStruct.PT1DC = kAOI_LogicOne;
demoEventLogicStruct.PT2AC = kAOI_LogicZero;
demoEventLogicStruct.PT2BC = kAOI_LogicOne;
demoEventLogicStruct.PT2CC = kAOI_LogicOne;
demoEventLogicStruct.PT2DC = kAOI_LogicOne;
demoEventLogicStruct.PT3AC = kAOI_LogicZero;
demoEventLogicStruct.PT3BC = kAOI_LogicOne;
demoEventLogicStruct.PT3CC = kAOI_LogicOne;
demoEventLogicStruct.PT3DC = kAOI_LogicOne;
AOI, kAOI Event0, demoEventLogicStruct);
```
#### Parameters

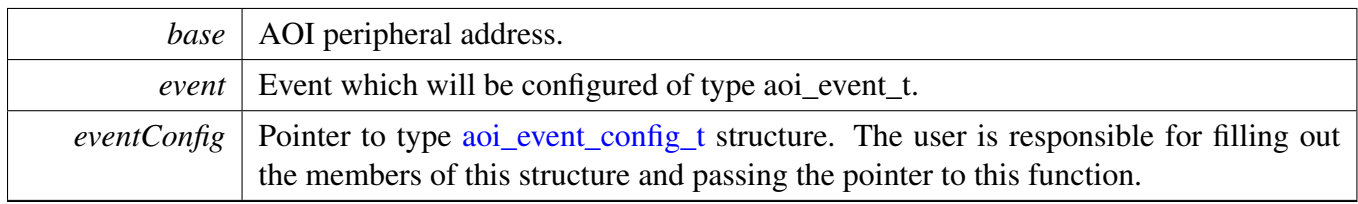

# **Chapter 9 BEE: Bus Encryption Engine**

The MCUXpresso SDK provides a peripheral driver for the Bus Encryption Engine (BEE) module.

The BEE module is implemented as an on-the-fly decryption engine. The main features of the BEE module are:

• Standard AXI interconnection • On-the-fly AES-128 decryption, supporting ECB and CTR mode • Aliased memory space support. Address remapping for up to two individual regions • Independent A-ES Key management for those two individual regions • Bus access pattern optimization with the aid of local store and forward buffer • Non-secured access filtering based on security label of the access • Illegal access check and filtering.

The known hardware limitations of the BEE module are as follows: • Only supports 128 bits data width AXI interconnection • Only supports 16-byte burst access size. For a single transaction, the minimum supported access size is limited to 4 bytes. • Granularity of the address bias is 128 KB per step

# **9.1 BEE Driver Initialization and Configuration**

The function BEE\_Init() initializes the BEE to default values. The function BEE\_GetDefaultConfig() loads default values to the BEE region configuration structure. The default values are described below.

See the driver examples codes located at <SDK\_ROOT>/boards/<BOARD>/driver\_examples/bee. The function BEE\_Deinit() performs a hardware reset of BEE module and disables clocks. Configuration and keys from software for both regions are cleared.

# **9.2 Enable & Disable BEE**

The function BEE\_Enable() enables decryption using BEE. The function BEE\_Disable() disables decryption using BEE.

# **9.3 Set BEE region config and key**

The function BEE\_SetRegionConfig() sets BEE region settings according to given configuration structure. The structure is described below.

See the driver examples codes located at <SDK\_ROOT>/boards/<BOARD>/driver\_examples/bee. The function BEE\_SetRegionKey() loads given AES key and nonce (only AES CTR mode) to BEE register for the given region. Note that eFuse BEE\_KEYx\_SEL must be set accordingly to be able to load and use the key loaded in BEE registers. Otherwise, the key cannot be loaded and BEE uses the key from OTPMK or SW\_GP2.

# **9.4 Status**

Provides functions to get and clear the BEE status.

### Get offset

The function BEE\_GetStatusFlags() returns status of BEE peripheral. The function BEE\_ClearStatus-Flags() clears the BEE status flags.

# **9.5 Get offset**

The function BEE\_GetOffset() calculates offset that must be set for BEE region to access physical memory location.

# **9.5.1 BEE example**

Refer to the driver examples codes located at <SDK\_ROOT>/boards/<BOARD>/driver\_examples/bee

# **Chapter 10 CACHE: CACHE Memory Controller**

# **10.1 Overview**

The MCUXpresso SDK provides a peripheral driver for the CACHE Controller of MCUXpresso SDK devices.

The CACHE driver is created to help the user more easily operate the cache memory. The APIs for basic operations are including the following three levels: 1L. The L1 cache driver API. This level provides the level 1 caches controller drivers. The L1 caches are mainly integrated in the Core memory system, Cortex-M7 L1 caches, etc. For our Cortex-M4 series platforms, the L1 cache is the local memory controller (LMEM) which is not integrated in the Cortex-M4 processer memory system.

2L. The L2 cache driver API. This level provides the level 2 cache controller drivers. The L2 cache could be integrated in the CORE memory system or an external L2 cache memory, PL310, etc.

3L. The combined cache driver API. This level provides many APIs for combined L1 and L2 cache maintain operations. This is provided for MCUXpresso SDK drivers (DMA, ENET, USDHC, etc) which should do the cache maintenance in their transactional APIs.

# **10.2 Function groups**

# **L1 CACHE Operation {#L1CACHE MaintainOperation}**

The L1 CACHE has both code cache and data cache. This function group provides independent two groups API for both code cache and data cache. There are Enable/Disable APIs for code cache and data cache control and cache maintenance operations as Invalidate/Clean/CleanInvalidate by all and by address range.

# **L2 CACHE Operation {#L2CACHE MaintainOperation}**

The L2 CACHE does not divide the cache to data and code. Instead, this function group provides one group cache maintenance operations as Enable/Disable/Invalidate/Clean/CleanInvalidate by all and by address range. Except the maintenance operation APIs, the L2 CACHE has it's initialization/configure API. The user can use the default configure parameter by calling L2CACHE\_GetDefaultConfig() or changing the parameters as they wish. Then, call L2CACHE\_Init to do the L2 CACHE initialization. After initialization, the L2 cache can then be enabled.

Note: For the core external l2 Cache, the SoC usually has the control bit to select the SRAM to use as L2 Cache or normal SRAM. Make sure this selection is right when you use the L2 CACHE feature.

#### Macro Definition Documentation

## **Driver version**

• #define [FSL\\_CACHE\\_DRIVER\\_VERSION](#page-93-0) (MAKE\_VERSION(2, 0, 1)) *cache driver version 2.0.1.*

# **Control for cortex-m7 L1 cache**

- <span id="page-93-1"></span>• static void [L1CACHE\\_EnableICache](#page-93-1) (void) *Enables cortex-m7 L1 instruction cache.*
- <span id="page-93-2"></span>• static void [L1CACHE\\_DisableICache](#page-93-2) (void) *Disables cortex-m7 L1 instruction cache.*
- <span id="page-93-3"></span>• static void [L1CACHE\\_InvalidateICache](#page-93-3) (void) *Invalidate cortex-m7 L1 instruction cache.*
- void [L1CACHE\\_InvalidateICacheByRange](#page-94-0) (uint32\_t address, uint32\_t size\_byte) *Invalidate cortex-m7 L1 instruction cache by range.*
- <span id="page-93-4"></span>• static void [L1CACHE\\_EnableDCache](#page-93-4) (void) *Enables cortex-m7 L1 data cache.*
- <span id="page-93-5"></span>• static void [L1CACHE\\_DisableDCache](#page-93-5) (void) *Disables cortex-m7 L1 data cache.*
- <span id="page-93-6"></span>• static void [L1CACHE\\_InvalidateDCache](#page-93-6) (void) *Invalidates cortex-m7 L1 data cache.*
- <span id="page-93-7"></span>• static void [L1CACHE\\_CleanDCache](#page-93-7) (void) *Cleans cortex-m7 L1 data cache.*
- <span id="page-93-8"></span>• static void [L1CACHE\\_CleanInvalidateDCache](#page-93-8) (void) *Cleans and Invalidates cortex-m7 L1 data cache.*
- static void [L1CACHE\\_InvalidateDCacheByRange](#page-95-0) (uint32\_t address, uint32\_t size\_byte) *Invalidates cortex-m7 L1 data cache by range.*
- static void [L1CACHE\\_CleanDCacheByRange](#page-95-1) (uint32\_t address, uint32\_t size\_byte) *Cleans cortex-m7 L1 data cache by range.*
- static void [L1CACHE\\_CleanInvalidateDCacheByRange](#page-95-2) (uint32\_t address, uint32\_t size\_byte) *Cleans and Invalidates cortex-m7 L1 data cache by range.*

# **Unified Cache Control for all caches (cortex-m7 L1 cache + l2 pl310)**

Mainly used for many drivers for easy cache operation.

- void [ICACHE\\_InvalidateByRange](#page-97-0) (uint32\_t address, uint32\_t size\_byte) *Invalidates all instruction caches by range.*
- void [DCACHE\\_InvalidateByRange](#page-97-1) (uint32\_t address, uint32\_t size\_byte) *Invalidates all data caches by range.*
- void [DCACHE\\_CleanByRange](#page-98-0) (uint32\_t address, uint32\_t size\_byte) *Cleans all data caches by range.*
- void [DCACHE\\_CleanInvalidateByRange](#page-98-1) (uint32\_t address, uint32\_t size\_byte) *Cleans and Invalidates all data caches by range.*

# **10.3 Macro Definition Documentation**

# <span id="page-93-0"></span>**10.3.1 #define FSL\_CACHE\_DRIVER\_VERSION (MAKE\_VERSION(2, 0, 1))**

- **10.4 Function Documentation**
- <span id="page-94-0"></span>**10.4.1 void L1CACHE\_InvalidateICacheByRange ( uint32\_t** *address,* **uint32\_t** *size\_byte* **)**

Parameters

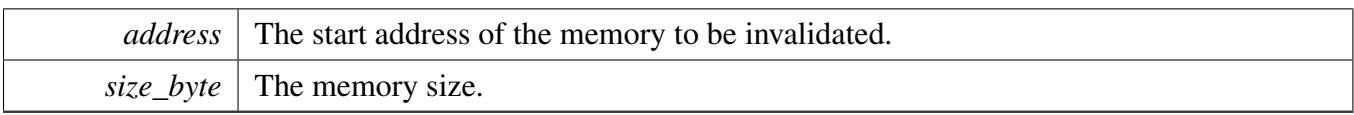

Note

The start address and size\_byte should be 32-byte(FSL\_FEATURE\_L1ICACHE\_LINESIZE\_BY-TE) aligned. The startAddr here will be forced to align to L1 I-cache line size if startAddr is not aligned. For the size\_byte, application should make sure the alignment or make sure the right operation order if the size\_byte is not aligned.

# <span id="page-95-0"></span>**10.4.2 static void L1CACHE\_InvalidateDCacheByRange ( uint32\_t** *address,* **uint32\_t** *size\_byte* **) [inline], [static]**

Parameters

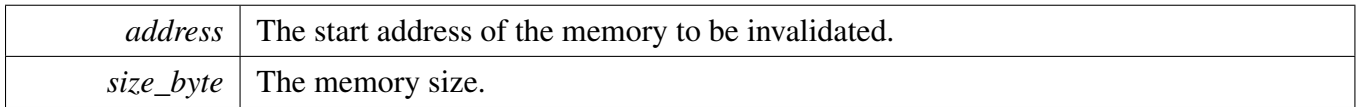

Note

The start address and size\_byte should be 32-byte(FSL\_FEATURE\_L1DCACHE\_LINESIZE\_B-YTE) aligned. The startAddr here will be forced to align to L1 D-cache line size if startAddr is not aligned. For the size\_byte, application should make sure the alignment or make sure the right operation order if the size\_byte is not aligned.

# <span id="page-95-1"></span>**10.4.3 static void L1CACHE\_CleanDCacheByRange ( uint32\_t** *address,* **uint32\_t** *size\_byte* **) [inline], [static]**

Parameters

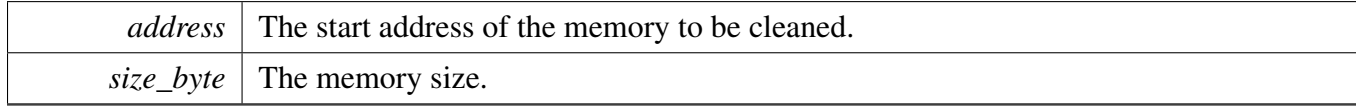

Note

<span id="page-95-2"></span>The start address and size byte should be 32-byte(FSL\_FEATURE\_L1DCACHE\_LINESIZE\_B-YTE) aligned. The startAddr here will be forced to align to L1 D-cache line size if startAddr is not aligned. For the size\_byte, application should make sure the alignment or make sure the right operation order if the size\_byte is not aligned.

**10.4.4 static void L1CACHE\_CleanInvalidateDCacheByRange ( uint32\_t** *address,* **uint32\_t** *size\_byte* **) [inline], [static]**

Parameters

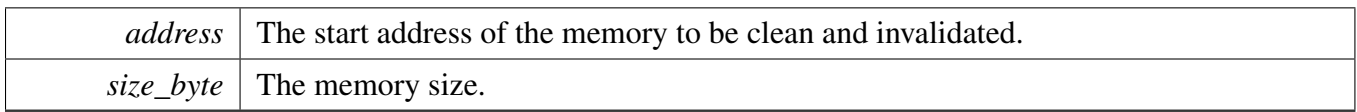

Note

The start address and size\_byte should be 32-byte(FSL\_FEATURE\_L1DCACHE\_LINESIZE\_B-YTE) aligned. The startAddr here will be forced to align to L1 D-cache line size if startAddr is not aligned. For the size\_byte, application should make sure the alignment or make sure the right operation order if the size\_byte is not aligned.

# <span id="page-97-0"></span>**10.4.5 void ICACHE\_InvalidateByRange ( uint32\_t** *address,* **uint32\_t** *size\_byte* **)**

Both cortex-m7 L1 cache line and L2 PL310 cache line length is 32-byte.

Parameters

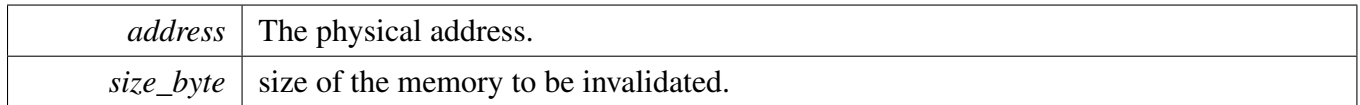

Note

address and size should be aligned to cache line size 32-Byte due to the cache operation unit is one cache line. The startAddr here will be forced to align to the cache line size if startAddr is not aligned. For the size\_byte, application should make sure the alignment or make sure the right operation order if the size\_byte is not aligned.

# <span id="page-97-1"></span>**10.4.6 void DCACHE\_InvalidateByRange ( uint32\_t** *address,* **uint32\_t** *size\_byte* **)**

Both cortex-m7 L1 cache line and L2 PL310 cache line length is 32-byte.

Parameters

*address* The physical address.

*size* byte  $\vert$  size of the memory to be invalidated.

Note

address and size should be aligned to cache line size 32-Byte due to the cache operation unit is one cache line. The startAddr here will be forced to align to the cache line size if startAddr is not aligned. For the size\_byte, application should make sure the alignment or make sure the right operation order if the size\_byte is not aligned.

# <span id="page-98-0"></span>**10.4.7 void DCACHE\_CleanByRange ( uint32\_t** *address,* **uint32\_t** *size\_byte* **)**

Both cortex-m7 L1 cache line and L2 PL310 cache line length is 32-byte.

Parameters

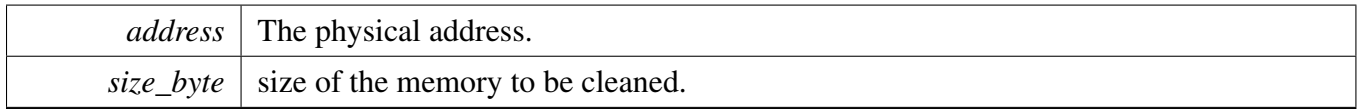

Note

address and size should be aligned to cache line size 32-Byte due to the cache operation unit is one cache line. The startAddr here will be forced to align to the cache line size if startAddr is not aligned. For the size\_byte, application should make sure the alignment or make sure the right operation order if the size\_byte is not aligned.

# <span id="page-98-1"></span>**10.4.8 void DCACHE\_CleanInvalidateByRange ( uint32\_t** *address,* **uint32\_t** *size\_byte* **)**

Both cortex-m7 L1 cache line and L2 PL310 cache line length is 32-byte.

Parameters

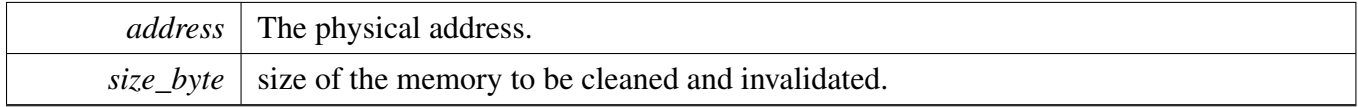

Note

address and size should be aligned to cache line size 32-Byte due to the cache operation unit is one cache line. The startAddr here will be forced to align to the cache line size if startAddr is not aligned. For the size\_byte, application should make sure the alignment or make sure the right operation order if the size\_byte is not aligned.

# **Chapter 11 CMP: Analog Comparator Driver**

# **11.1 Overview**

The MCUXpresso SDK provides a peripheral driver for the Analog Comparator (CMP) module of MCU-Xpresso SDK devices.

The CMP driver is a basic comparator with advanced features. The APIs for the basic comparator enable the CMP to compare the two voltages of the two input channels and create the output of the comparator result. The APIs for advanced features can be used as the plug-in functions based on the basic comparator. They can process the comparator's output with hardware support.

# **11.2 Typical use case**

# **11.2.1 Polling Configuration**

Refer to the driver examples codes located at <SDK\_ROOT>/boards/<BOARD>/driver\_examples/cmp

### **11.2.2 Interrupt Configuration**

Refer to the driver examples codes located at  $\langle SDK$  ROOT $\rangle$ /boards/ $\langle BOARD \rangle$ /driver\_examples/cmp

# **Data Structures**

- struct [cmp\\_config\\_t](#page-102-0) *Configures the comparator. [More...](#page-102-0)*
- struct [cmp\\_filter\\_config\\_t](#page-102-1) *Configures the filter. [More...](#page-102-1)*
- struct [cmp\\_dac\\_config\\_t](#page-103-0) *Configures the internal DAC. [More...](#page-103-0)*

# **Enumerations**

- enum [\\_cmp\\_interrupt\\_enable](#page-103-1) { [kCMP\\_OutputRisingInterruptEnable](#page-103-2) = CMP\_SCR\_IER\_MASK, [kCMP\\_OutputFallingInterruptEnable](#page-103-3) = CMP\_SCR\_IEF\_MASK } *Interrupt enable/disable mask.*
- enum [\\_cmp\\_status\\_flags](#page-103-4) { [kCMP\\_OutputRisingEventFlag](#page-103-5) = CMP\_SCR\_CFR\_MASK, [kCMP\\_OutputFallingEventFlag](#page-104-0) = CMP\_SCR\_CFF\_MASK, [kCMP\\_OutputAssertEventFlag](#page-104-1) = CMP\_SCR\_COUT\_MASK } *Status flags' mask.*

### Typical use case

• enum [cmp\\_hysteresis\\_mode\\_t](#page-104-2) { [kCMP\\_HysteresisLevel0](#page-104-3) = 0U, kCMP  $Hvsteres isLevel1 = 1U$ , [kCMP\\_HysteresisLevel2](#page-104-5) = 2U, kCMP  $Hysteres isLevel3 = 3U$ *CMP Hysteresis mode.* • enum [cmp\\_reference\\_voltage\\_source\\_t](#page-104-7) {  $k$ CMP\_VrefSourceVin1 = 0U,  $k$ CMP\_VrefSourceVin2 = 1U }

*CMP Voltage Reference source.*

# **Driver version**

• #define [FSL\\_CMP\\_DRIVER\\_VERSION](#page-103-6) (MAKE\_VERSION(2, 0, 0)) *CMP driver version 2.0.0.*

# **Initialization**

- void [CMP\\_Init](#page-104-10) (CMP\_Type ∗base, const [cmp\\_config\\_t](#page-102-0) ∗config) *Initializes the CMP.*
- void [CMP\\_Deinit](#page-104-11) (CMP\_Type ∗base) *De-initializes the CMP module.*
- static void [CMP\\_Enable](#page-105-0) (CMP\_Type ∗base, bool enable) *Enables/disables the CMP module.*
- void [CMP\\_GetDefaultConfig](#page-105-1) [\(cmp\\_config\\_t](#page-102-0) ∗config) *Initializes the CMP user configuration structure.*
- void [CMP\\_SetInputChannels](#page-105-2) (CMP\_Type ∗base, uint8\_t positiveChannel, uint8\_t negativeChannel) *Sets the input channels for the comparator.*

# **Advanced Features**

- void [CMP\\_EnableDMA](#page-106-0) (CMP\_Type ∗base, bool enable) *Enables/disables the DMA request for rising/falling events.*
- static void [CMP\\_EnableWindowMode](#page-106-1) (CMP\_Type ∗base, bool enable) *Enables/disables the window mode.*
- void [CMP\\_SetFilterConfig](#page-106-2) (CMP\_Type ∗base, const [cmp\\_filter\\_config\\_t](#page-102-1) ∗config) *Configures the filter.*
- void [CMP\\_SetDACConfig](#page-107-0) (CMP\_Type ∗base, const [cmp\\_dac\\_config\\_t](#page-103-0) ∗config) *Configures the internal DAC.*
- void [CMP\\_EnableInterrupts](#page-107-1) (CMP\_Type ∗base, uint32\_t mask) *Enables the interrupts.*
- void [CMP\\_DisableInterrupts](#page-107-2) (CMP\_Type ∗base, uint32\_t mask) *Disables the interrupts.*

# **Results**

- uint32\_t [CMP\\_GetStatusFlags](#page-107-3) (CMP\_Type ∗base) *Gets the status flags.*
- void [CMP\\_ClearStatusFlags](#page-107-4) (CMP\_Type ∗base, uint32\_t mask) *Clears the status flags.*

#### Data Structure Documentation

# **11.3 Data Structure Documentation**

### <span id="page-102-0"></span>**11.3.1 struct cmp\_config\_t**

### **Data Fields**

• bool [enableCmp](#page-102-2) *Enable the CMP module.* • [cmp\\_hysteresis\\_mode\\_t](#page-104-2) [hysteresisMode](#page-102-3) *CMP Hysteresis mode.* • bool [enableHighSpeed](#page-102-4) *Enable High-speed (HS) comparison mode.* • bool [enableInvertOutput](#page-102-5) *Enable the inverted comparator output.* • bool [useUnfilteredOutput](#page-102-6) *Set the compare output(COUT) to equal COUTA(true) or COUT(false).* • bool [enablePinOut](#page-102-7)

*The comparator output is available on the associated pin.*

- **11.3.1.0.0.1 Field Documentation**
- <span id="page-102-2"></span>**11.3.1.0.0.1.1 bool cmp\_config\_t::enableCmp**
- <span id="page-102-3"></span>**11.3.1.0.0.1.2** cmp\_hysteresis\_mode\_t **cmp\_config\_t::hysteresisMode**
- <span id="page-102-4"></span>**11.3.1.0.0.1.3 bool cmp\_config\_t::enableHighSpeed**
- <span id="page-102-5"></span>**11.3.1.0.0.1.4 bool cmp\_config\_t::enableInvertOutput**
- <span id="page-102-6"></span>**11.3.1.0.0.1.5 bool cmp\_config\_t::useUnfilteredOutput**
- <span id="page-102-7"></span>**11.3.1.0.0.1.6 bool cmp\_config\_t::enablePinOut**
- <span id="page-102-1"></span>**11.3.2 struct cmp\_filter\_config\_t**

#### **Data Fields**

• bool [enableSample](#page-103-7)

*Using the external SAMPLE as a sampling clock input or using a divided bus clock.*

- uint8 t [filterCount](#page-103-8)
	- *Filter Sample Count.*
- uint8 t [filterPeriod](#page-103-9) *Filter Sample Period.*

#### Enumeration Type Documentation

### **11.3.2.0.0.2 Field Documentation**

#### <span id="page-103-7"></span>**11.3.2.0.0.2.1 bool cmp\_filter\_config\_t::enableSample**

### <span id="page-103-8"></span>**11.3.2.0.0.2.2 uint8\_t cmp\_filter\_config\_t::filterCount**

Available range is 1-7; 0 disables the filter.

### <span id="page-103-9"></span>**11.3.2.0.0.2.3 uint8\_t cmp\_filter\_config\_t::filterPeriod**

The divider to the bus clock. Available range is 0-255.

### **11.3.3 struct cmp\_dac\_config\_t**

### **Data Fields**

- <span id="page-103-0"></span>• [cmp\\_reference\\_voltage\\_source\\_t](#page-104-7) [referenceVoltageSource](#page-103-10) *Supply voltage reference source.*
- uint8 t [DACValue](#page-103-11) *Value for the DAC Output Voltage.*

#### **11.3.3.0.0.3 Field Documentation**

#### <span id="page-103-10"></span>**11.3.3.0.0.3.1** cmp\_reference\_voltage\_source\_t **cmp\_dac\_config\_t::referenceVoltageSource**

#### <span id="page-103-11"></span>**11.3.3.0.0.3.2 uint8\_t cmp\_dac\_config\_t::DACValue**

Available range is 0-63.

### **11.4 Macro Definition Documentation**

### <span id="page-103-6"></span>**11.4.1 #define FSL\_CMP\_DRIVER\_VERSION (MAKE\_VERSION(2, 0, 0))**

### **11.5 Enumeration Type Documentation**

#### <span id="page-103-1"></span>**11.5.1 enum** \_cmp\_interrupt\_enable

Enumerator

<span id="page-103-3"></span><span id="page-103-2"></span>*kCMP\_OutputRisingInterruptEnable* Comparator interrupt enable rising. *kCMP\_OutputFallingInterruptEnable* Comparator interrupt enable falling.

### <span id="page-103-4"></span>**11.5.2 enum** \_cmp\_status\_flags

Enumerator

<span id="page-103-5"></span>*kCMP\_OutputRisingEventFlag* Rising-edge on the comparison output has occurred.

<span id="page-104-1"></span><span id="page-104-0"></span>*kCMP\_OutputFallingEventFlag* Falling-edge on the comparison output has occurred. *kCMP\_OutputAssertEventFlag* Return the current value of the analog comparator output.

### <span id="page-104-2"></span>**11.5.3 enum** cmp\_hysteresis\_mode\_t

Enumerator

<span id="page-104-5"></span><span id="page-104-4"></span><span id="page-104-3"></span>*kCMP\_HysteresisLevel0* Hysteresis level 0. *kCMP\_HysteresisLevel1* Hysteresis level 1. *kCMP\_HysteresisLevel2* Hysteresis level 2. *kCMP\_HysteresisLevel3* Hysteresis level 3.

### <span id="page-104-7"></span><span id="page-104-6"></span>**11.5.4 enum** cmp\_reference\_voltage\_source\_t

Enumerator

<span id="page-104-9"></span><span id="page-104-8"></span>*kCMP\_VrefSourceVin1* Vin1 is selected as a resistor ladder network supply reference Vin. *kCMP\_VrefSourceVin2* Vin2 is selected as a resistor ladder network supply reference Vin.

### **11.6 Function Documentation**

### <span id="page-104-10"></span>**11.6.1 void CMP\_Init ( CMP\_Type** ∗ *base,* **const** cmp\_config\_t ∗ *config* **)**

This function initializes the CMP module. The operations included are as follows.

- Enabling the clock for CMP module.
- Configuring the comparator.
- Enabling the CMP module. Note that for some devices, multiple CMP instances share the same clock gate. In this case, to enable the clock for any instance enables all CMPs. See the appropriate MCU reference manual for the clock assignment of the CMP.

Parameters

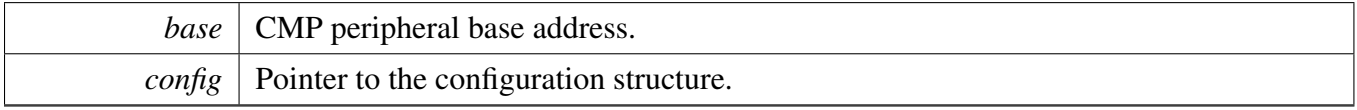

# <span id="page-104-11"></span>**11.6.2 void CMP\_Deinit ( CMP\_Type** ∗ *base* **)**

This function de-initializes the CMP module. The operations included are as follows.

- Disabling the CMP module.
- Disabling the clock for CMP module.

This function disables the clock for the CMP. Note that for some devices, multiple CMP instances share the same clock gate. In this case, before disabling the clock for the CMP, ensure that all the CMP instances are not used.

Parameters

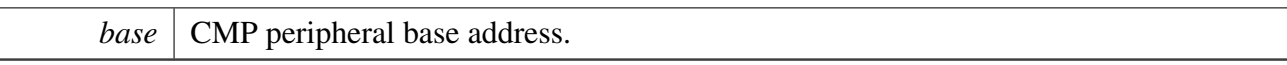

### <span id="page-105-0"></span>**11.6.3 static void CMP\_Enable ( CMP\_Type** ∗ *base,* **bool** *enable* **) [inline], [static]**

Parameters

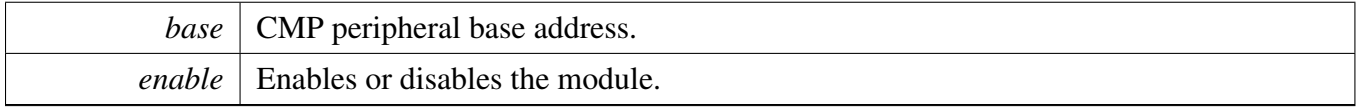

# <span id="page-105-1"></span>**11.6.4 void CMP\_GetDefaultConfig (** cmp\_config\_t ∗ *config* **)**

This function initializes the user configuration structure to these default values.

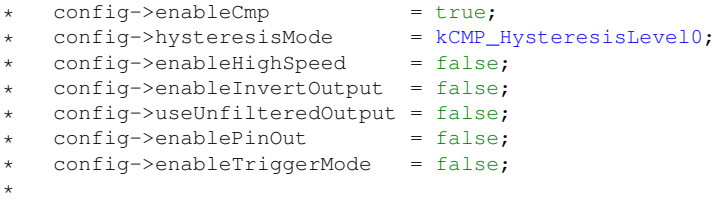

Parameters

*config* Pointer to the configuration structure.

# <span id="page-105-2"></span>**11.6.5 void CMP\_SetInputChannels ( CMP\_Type** ∗ *base,* **uint8\_t** *positiveChannel,* **uint8\_t** *negativeChannel* **)**

This function sets the input channels for the comparator. Note that two input channels cannot be set the same way in the application. When the user selects the same input from the analog mux to the positive and negative port, the comparator is disabled automatically.

Parameters

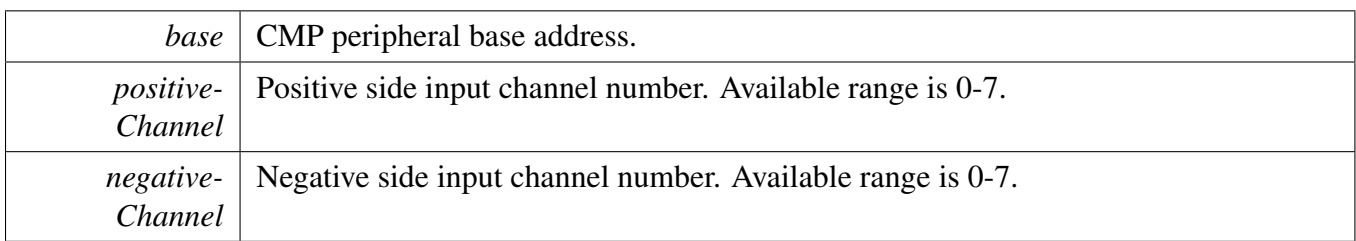

# <span id="page-106-0"></span>**11.6.6 void CMP\_EnableDMA ( CMP\_Type** ∗ *base,* **bool** *enable* **)**

This function enables/disables the DMA request for rising/falling events. Either event triggers the generation of the DMA request from CMP if the DMA feature is enabled. Both events are ignored for generating the DMA request from the CMP if the DMA is disabled.

Parameters

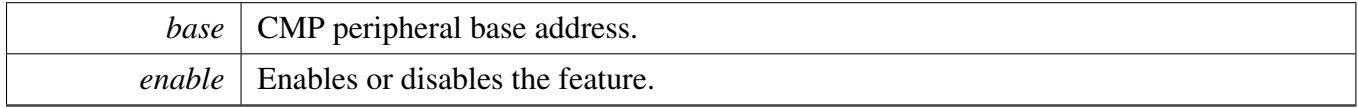

# <span id="page-106-1"></span>**11.6.7 static void CMP\_EnableWindowMode ( CMP\_Type** ∗ *base,* **bool** *enable* **) [inline], [static]**

Parameters

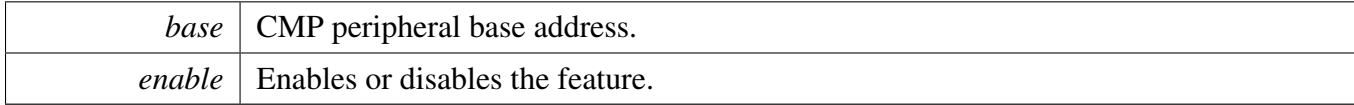

# <span id="page-106-2"></span>**11.6.8 void CMP\_SetFilterConfig ( CMP\_Type** ∗ *base,* **const** cmp\_filter\_config\_t ∗ *config* **)**

Parameters

*base* | CMP peripheral base address.

*config*  $\vert$  Pointer to the configuration structure.

# <span id="page-107-0"></span>**11.6.9 void CMP\_SetDACConfig ( CMP\_Type** ∗ *base,* **const** cmp\_dac\_config\_t ∗ *config* **)**

Parameters

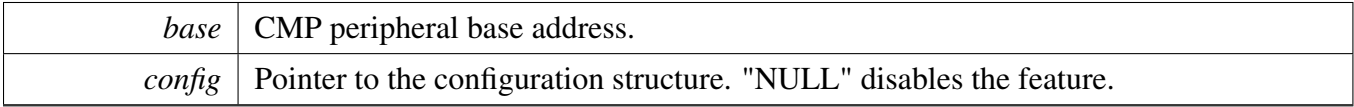

### <span id="page-107-1"></span>**11.6.10 void CMP\_EnableInterrupts ( CMP\_Type** ∗ *base,* **uint32\_t** *mask* **)**

Parameters

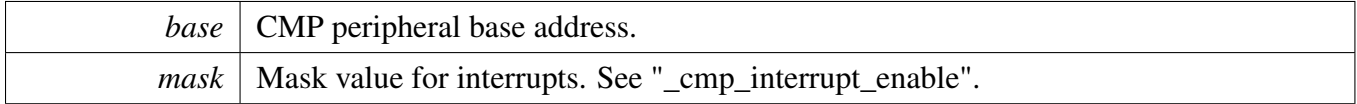

### <span id="page-107-2"></span>**11.6.11 void CMP\_DisableInterrupts ( CMP\_Type** ∗ *base,* **uint32\_t** *mask* **)**

**Parameters** 

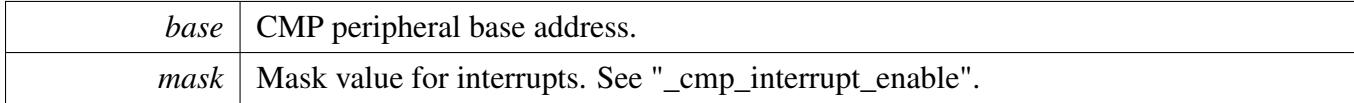

### <span id="page-107-3"></span>**11.6.12 uint32\_t CMP\_GetStatusFlags ( CMP\_Type** ∗ *base* **)**

Parameters

*base* CMP peripheral base address.

Returns

<span id="page-107-4"></span>Mask value for the asserted flags. See "\_cmp\_status\_flags".
**11.6.13 void CMP\_ClearStatusFlags ( CMP\_Type** ∗ *base,* **uint32\_t** *mask* **)**

Parameters

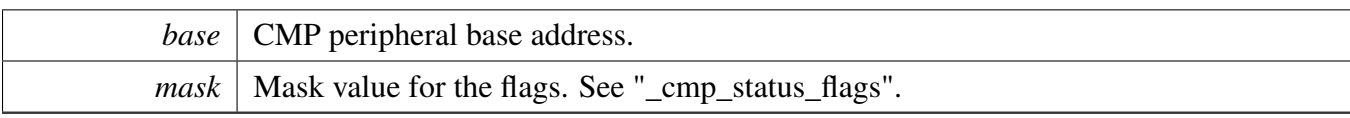

# **Chapter 12 CSI: CMOS Sensor Interface**

# **12.1 Overview**

The MCUXpresso SDK provides a driver for the CMOS Sensor Interface (CSI)

The CSI enables the chip to connect directly to external CMOS image sensors. The CSI driver provides functional APIs and transactional APIs for the CSI module. The functional APIs implement the basic functions, so the user can construct them for a special use case. The transactional APIs provide a queue mechanism in order for the user to submit an empty frame buffer and get a fully-filled frame buffer easily.

# **12.2 Frame Buffer Queue**

The CSI transactional functions maintain a frame buffer queue. The queue size is defined by the macro CSI\_DRIVER\_QUEUE\_SIZE. The queue size is 4 by default, but the user can override it by redefining the macro value in the project setting.

To use transactional APIs, first call [CSI\\_TransferCreateHandle](#page-123-0) to create a handle to save the CSI driver state. This function initializes the frame buffer queue to empty status.

After the handle is created, the function [CSI\\_TransferSubmitEmptyBuffer](#page-124-0) can be used to submit the empty frame buffer to the queue. If the queue does not have room to save the new empty frame buffers, this function returns with an error. It is not necessary to check the queue rooms before submitting an empty frame buffer. After this step, the application can call [CSI\\_TransferStart](#page-123-1) to start the transfer. There must be at least two empty buffers in the queue, otherwise this function returns an error. The incoming frames are saved to the empty buffers one by one, and a callback is provided when every frame completed. To get the fully-filled frame buffer, call the function [CSI\\_TransferGetFullBuffer.](#page-125-0) This function returns an error if the frame buffer queue does not have full buffers. Therefore, it is not necessary to check the full buffer number in the queue before this function.

To stop the transfer, call the function [CSI\\_TransferStop](#page-124-1) at anytime. If the queue has some full frame buffers, the application can still read them out after this stop function.

During the transfer, if all empty buffers are fully-filled, the CSI module will be stopped silently. Be aware that the stop here is different with the stop by [CSI\\_TransferStop.](#page-124-1) When the application submits new buffers to the queue and the queue has more than two empty buffers, the CSI module starts automatically to same frame to the empty buffer.

# **12.3 Typical use case**

# **12.3.1 Receive with functional APIs**

In this example, the CSI is enabled to save 10 frames.

Refer to the driver examples codes located at <SDK\_ROOT>/boards/<BOARD>/driver\_examples/csi

#### Typical use case

### **12.3.2 Receive with transactional APIs**

This example shows how to receive the frame using CSI driver transactional APIs.

See the driver examples codes located at  $\langle SDK$  ROOT>/boards/ $\langle BOARD\rangle$ /driver examples/csi. In this example, there are only 3 buffers. The CSI driver queue size is 4, so it is not necessary to check queue room before submit the empty buffer.

# **Data Structures**

- struct csi config t *Configuration to initialize the CSI module. [More...](#page-114-0)*
- struct csi handle t *CSI handle structure. [More...](#page-115-0)*

### **Macros**

• #define CSI\_DRIVER\_OUEUE\_SIZE 4U *Size of the frame buffer queue used in CSI transactional function.*

# **Typedefs**

• typedef void(∗ [csi\\_transfer\\_callback\\_t](#page-116-1) )(CSI\_Type ∗base, csi\_handle\_t ∗handle, status\_t status, void ∗userData)

*CSI transfer callback function.*

### **Enumerations**

• enum csi status { [kStatus\\_CSI\\_NoEmptyBuffer](#page-116-3) = MAKE\_STATUS(kStatusGroup\_CSI, 0), kStatus CSI NoFullBuffer = MAKE STATUS(kStatusGroup CSI, 1), [kStatus\\_CSI\\_QueueFull](#page-116-5) = MAKE\_STATUS(kStatusGroup\_CSI, 2), kStatus CSI FrameDone = MAKE\_STATUS(kStatusGroup\_CSI, 3) } *Error codes for the CSI driver.* • enum [csi\\_work\\_mode\\_t](#page-116-7) { [kCSI\\_GatedClockMode](#page-117-0) = CSI\_CSICR1\_GCLK\_MODE(1U), [kCSI\\_NonGatedClockMode](#page-117-1) =  $0U$ , [kCSI\\_CCIR656ProgressiveMode](#page-117-2) = CSI\_CSICR1\_CCIR\_EN(1U) } *CSI work mode.* • enum [csi\\_data\\_bus\\_t](#page-117-3) { [kCSI\\_DataBus8Bit](#page-117-4) } *CSI data bus witdh.* • enum [\\_csi\\_polarity\\_flags](#page-117-5) { kCSI  $HsynchctiveLow = 0U$ , [kCSI\\_HsyncActiveHigh](#page-117-7) = CSI\_CSICR1\_HSYNC\_POL\_MASK, [kCSI\\_DataLatchOnRisingEdge](#page-117-8) = CSI\_CSICR1\_REDGE\_MASK, kCSI DataLatchOnFallingEdge =  $0U$ ,  $kCSI<sub>N</sub> syncActiveHigh = 0U,$ [kCSI\\_VsyncActiveLow](#page-117-11) = CSI\_CSICR1\_SOF\_POL\_MASK }

```
Typical use case
```

```
CSI signal polarity.
csi_fifo_t {
 kCSI_RxFifo = (1U << 0U),kCSI_StatFifo = (1U \ll 1U),
 kCSI AllFifo = 0x01 | 0x02 }
    The CSI FIFO, used for FIFO operation.
_csi_interrupt_enable {
 kCSI_EndOfFrameInterruptEnable = CSI_CSICR1_EOF_INT_EN_MASK,
 kCSI_ChangeOfFieldInterruptEnable = CSI_CSICR1_COF_INT_EN_MASK,
 kCSI_StatFifoOverrunInterruptEnable = CSI_CSICR1_SF_OR_INTEN_MASK,
 kCSI_RxFifoOverrunInterruptEnable = CSI_CSICR1_RF_OR_INTEN_MASK,
 kCSI_StatFifoDmaDoneInterruptEnable,
 kCSI_StatFifoFullInterruptEnable = CSI_CSICR1_STATFF_INTEN_MASK,
 kCSI_RxBuffer1DmaDoneInterruptEnable,
 kCSI_RxBuffer0DmaDoneInterruptEnable,
 kCSI_RxFifoFullInterruptEnable = CSI_CSICR1_RXFF_INTEN_MASK,
 kCSI_StartOfFrameInterruptEnable = CSI_CSICR1_SOF_INTEN_MASK,
 kCSI_EccErrorInterruptEnable = CSI_CSICR3_ECC_INT_EN_MASK,
 kCSI_AhbResErrorInterruptEnable = CSI_CSICR3_HRESP_ERR_EN_MASK,
 kCSI_BaseAddrChangeErrorInterruptEnable = CSI_CSICR18_BASEADDR_CHANGE_ERROR-
 IE_MASK << 6U,
 kCSI_Field0DoneInterruptEnable = CSI_CSICR18_FIELD0_DONE_IE_MASK << 6U,
 kCSI_Field1DoneInterruptEnable = CSI_CSICR18_DMA_FIELD1_DONE_IE_MASK << 6U }
    CSI feature interrupt source.
_csi_flags {
 kCSI_RxFifoDataReadyFlag = CSI_CSISR_DRDY_MASK,
 kCSI_EccErrorFlag = CSI_CSISR_ECC_INT_MASK,
 kCSI_AhbResErrorFlag = CSI_CSISR_HRESP_ERR_INT_MASK,
 kCSI_ChangeOfFieldFlag = CSI_CSISR_COF_INT_MASK,
 kCSI_Field0PresentFlag = CSI_CSISR_F1_INT_MASK,
 kCSI_Field1PresentFlag = CSI_CSISR_F2_INT_MASK,
 kCSI_StartOfFrameFlag = CSI_CSISR_SOF_INT_MASK,
 kCSI_EndOfFrameFlag = CSI_CSISR_EOF_INT_MASK,
 kCSI_RxFifoFullFlag = CSI_CSISR_RxFF_INT_MASK,
 kCSI_RxBuffer1DmaDoneFlag = CSI_CSISR_DMA_TSF_DONE_FB2_MASK,
 kCSI_RxBuffer0DmaDoneFlag = CSI_CSISR_DMA_TSF_DONE_FB1_MASK,
 kCSI_StatFifoFullFlag = CSI_CSISR_STATFF_INT_MASK,
 kCSI_StatFifoDmaDoneFlag = CSI_CSISR_DMA_TSF_DONE_SFF_MASK,
 kCSI_StatFifoOverrunFlag = CSI_CSISR_SF_OR_INT_MASK,
 kCSI_RxFifoOverrunFlag = CSI_CSISR_RF_OR_INT_MASK,
 kCSI_Field0DoneFlag = CSI_CSISR_DMA_FIELD0_DONE_MASK,
 kCSI_Field1DoneFlag = CSI_CSISR_DMA_FIELD1_DONE_MASK,
 kCSI_BaseAddrChangeErrorFlag = CSI_CSISR_BASEADDR_CHHANGE_ERROR_MASK }
```
*CSI status flags.*

#### Typical use case

### **Driver version**

• #define **FSL\_CSI\_DRIVER\_VERSION** (MAKE\_VERSION(2, 0, 0))

### **Initialization and deinitialization**

- status t CSI Init (CSI Type ∗base, const [csi\\_config\\_t](#page-114-0) ∗config) *Initialize the CSI.*
- void [CSI\\_Deinit](#page-119-11) (CSI\_Type ∗base) *De-initialize the CSI.*
- void [CSI\\_Reset](#page-119-12) (CSI\_Type ∗base) *Reset the CSI.*
- void [CSI\\_GetDefaultConfig](#page-120-0) [\(csi\\_config\\_t](#page-114-0) ∗config) *Get the default configuration for to initialize the CSI.*

# **Module operation**

- void [CSI\\_ClearFifo](#page-120-1) (CSI\_Type ∗base, [csi\\_fifo\\_t](#page-117-12) fifo) *Clear the CSI FIFO.*
- void [CSI\\_ReflashFifoDma](#page-120-2) (CSI\_Type ∗base, [csi\\_fifo\\_t](#page-117-12) fifo) *Reflash the CSI FIFO DMA.*
- void [CSI\\_EnableFifoDmaRequest](#page-121-0) (CSI\_Type ∗base, [csi\\_fifo\\_t](#page-117-12) fifo, bool enable) *Enable or disable the CSI FIFO DMA request.*
- static void [CSI\\_Start](#page-121-1) (CSI\_Type ∗base)
- *Start to receive data.* • static void [CSI\\_Stop](#page-121-2) (CSI\_Type ∗base) *Stop to receiving data.*
- void [CSI\\_SetRxBufferAddr](#page-121-3) (CSI\_Type ∗base, uint8\_t index, uint32\_t addr) *Set the RX frame buffer address.*

# **Interrupts**

- void [CSI\\_EnableInterrupts](#page-122-0) (CSI\_Type ∗base, uint32\_t mask) *Enables CSI interrupt requests.*
- void [CSI\\_DisableInterrupts](#page-122-1) (CSI\_Type ∗base, uint32\_t mask) *Disable CSI interrupt requests.*

# **Status**

- static uint32\_t [CSI\\_GetStatusFlags](#page-122-2) (CSI\_Type ∗base) *Gets the CSI status flags.*
- static void [CSI\\_ClearStatusFlags](#page-122-3) (CSI\_Type ∗base, uint32\_t statusMask) *Clears the CSI status flag.*

# **Transactional**

- status t [CSI\\_TransferCreateHandle](#page-123-0) (CSI\_Type ∗base, csi\_handle\_t ∗handle, [csi\\_transfer\\_callback-](#page-116-1) [\\_t](#page-116-1) callback, void ∗userData) *Initializes the CSI handle.*
- status\_t [CSI\\_TransferStart](#page-123-1) (CSI\_Type ∗base, csi\_handle\_t ∗handle) *Start the transfer using transactional functions.*

#### Data Structure Documentation

- status t CSI TransferStop (CSI Type ∗base, csi handle t ∗handle) *Stop the transfer using transactional functions.*
- status\_t [CSI\\_TransferSubmitEmptyBuffer](#page-124-0) (CSI\_Type ∗base, csi\_handle\_t ∗handle, uint32\_t frame-Buffer)

*Submit empty frame buffer to queue.*

- status\_t [CSI\\_TransferGetFullBuffer](#page-125-0) (CSI\_Type ∗base, csi\_handle\_t ∗handle, uint32\_t ∗frame-Buffer)
- *Get one full frame buffer from queue.* • void [CSI\\_TransferHandleIRQ](#page-125-1) (CSI\_Type ∗base, csi\_handle t ∗handle) *CSI IRQ handle function.*

# **12.4 Data Structure Documentation**

### <span id="page-114-0"></span>**12.4.1 struct csi\_config\_t**

### **Data Fields**

- uint16 t [width](#page-114-1) *Pixels of the input frame.*
- uint16\_t [height](#page-114-2) *Lines of the input frame.*
- uint32 t [polarityFlags](#page-114-3) *Timing signal polarity flags, OR'ed value of [\\_csi\\_polarity\\_flags.](#page-117-5)*
- uint8 t [bytesPerPixel](#page-114-4) *Bytes per pixel, valid values are:*
- uint16 t linePitch Bytes *Frame buffer line pitch, must be 8-byte aligned.*
- [csi\\_work\\_mode\\_t](#page-116-7) [workMode](#page-115-1) *CSI work mode.*
- csi data bus t [dataBus](#page-115-2) *Data bus width.*
- bool [useExtVsync](#page-115-3)

*In CCIR656 progressive mode, set true to use external VSYNC signal, set false to use internal VSYNC signal decoded from SOF.*

#### **12.4.1.0.0.4 Field Documentation**

- <span id="page-114-1"></span>**12.4.1.0.0.4.1 uint16\_t csi\_config\_t::width**
- <span id="page-114-2"></span>**12.4.1.0.0.4.2 uint16\_t csi\_config\_t::height**
- <span id="page-114-3"></span>**12.4.1.0.0.4.3 uint32\_t csi\_config\_t::polarityFlags**

#### <span id="page-114-4"></span>**12.4.1.0.0.4.4 uint8\_t csi\_config\_t::bytesPerPixel**

- 2: Used for RGB565, YUV422, and so on.
- 3: Used for packed RGB888, packed YUV444, and so on.
- <span id="page-114-5"></span>• 4: Used for XRGB8888, XYUV444, and so on.

#### Data Structure Documentation

**12.4.1.0.0.4.5 uint16\_t csi\_config\_t::linePitch\_Bytes**

<span id="page-115-1"></span>**12.4.1.0.0.4.6** csi\_work\_mode\_t **csi\_config\_t::workMode**

<span id="page-115-2"></span>**12.4.1.0.0.4.7** csi\_data\_bus\_t **csi\_config\_t::dataBus**

<span id="page-115-3"></span>**12.4.1.0.0.4.8 bool csi\_config\_t::useExtVsync**

#### <span id="page-115-0"></span>**12.4.2 struct \_csi\_handle**

Please see the user guide for the details of the CSI driver queue mechanism.

### **Data Fields**

- uint32\_t [frameBufferQueue](#page-116-8) [CSI\_DRIVER\_ACTUAL\_QUEUE\_SIZE] *Frame buffer queue.*
- volatile uint8 t [queueUserReadIdx](#page-116-9) *Application gets full-filled frame buffer from this index.*
- volatile uint8\_t [queueUserWriteIdx](#page-116-10) *Application puts empty frame buffer to this index.*
- volatile uint8 t [queueDrvReadIdx](#page-116-11) *Driver gets empty frame buffer from this index.*
- volatile uint8\_t [queueDrvWriteIdx](#page-116-12) *Driver puts the full-filled frame buffer to this index.*
- volatile uint8\_t [activeBufferNum](#page-116-13) *How many frame buffers are in progres currently.*
- volatile uint8\_t [nextBufferIdx](#page-116-14) *The CSI frame buffer index to use for next frame.*
- volatile bool [transferStarted](#page-116-15) *User has called [CSI\\_TransferStart](#page-123-1) to start frame receiving.*
- volatile bool [transferOnGoing](#page-116-16)
	- *CSI is working and receiving incoming frames.*
- [csi\\_transfer\\_callback\\_t](#page-116-1) [callback](#page-116-17)
	- *Callback function.*
- void ∗ [userData](#page-116-18)

*CSI callback function parameter.*

- **12.4.2.0.0.5 Field Documentation**
- <span id="page-116-8"></span>**12.4.2.0.0.5.1 uint32\_t csi\_handle\_t::frameBufferQueue[CSI\_DRIVER\_ACTUAL\_QUEUE\_SIZE]**
- <span id="page-116-9"></span>**12.4.2.0.0.5.2 volatile uint8\_t csi\_handle\_t::queueUserReadIdx**
- <span id="page-116-10"></span>**12.4.2.0.0.5.3 volatile uint8\_t csi\_handle\_t::queueUserWriteIdx**
- <span id="page-116-11"></span>**12.4.2.0.0.5.4 volatile uint8\_t csi\_handle\_t::queueDrvReadIdx**
- <span id="page-116-12"></span>**12.4.2.0.0.5.5 volatile uint8\_t csi\_handle\_t::queueDrvWriteIdx**
- <span id="page-116-13"></span>**12.4.2.0.0.5.6 volatile uint8\_t csi\_handle\_t::activeBufferNum**
- <span id="page-116-14"></span>**12.4.2.0.0.5.7 volatile uint8\_t csi\_handle\_t::nextBufferIdx**
- <span id="page-116-15"></span>**12.4.2.0.0.5.8 volatile bool csi\_handle\_t::transferStarted**
- <span id="page-116-16"></span>**12.4.2.0.0.5.9 volatile bool csi\_handle\_t::transferOnGoing**
- <span id="page-116-17"></span>**12.4.2.0.0.5.10** csi\_transfer\_callback\_t **csi\_handle\_t::callback**
- <span id="page-116-18"></span>**12.4.2.0.0.5.11 void**∗ **csi\_handle\_t::userData**
- **12.5 Macro Definition Documentation**
- <span id="page-116-0"></span>**12.5.1 #define CSI\_DRIVER\_QUEUE\_SIZE 4U**
- **12.6 Typedef Documentation**
- <span id="page-116-1"></span>**12.6.1 typedef void(**∗ **csi\_transfer\_callback\_t)(CSI\_Type** ∗**base, csi\_handle\_t** ∗**handle, status\_t status, void** ∗**userData)**

When a new frame is received and saved to the frame buffer queue, the callback is called and the pass the status [kStatus\\_CSI\\_FrameDone](#page-116-6) to upper layer.

# **12.7 Enumeration Type Documentation**

### <span id="page-116-2"></span>**12.7.1 enum** csi status

Enumerator

<span id="page-116-7"></span><span id="page-116-6"></span><span id="page-116-5"></span><span id="page-116-4"></span><span id="page-116-3"></span>*kStatus\_CSI\_NoEmptyBuffer* No empty frame buffer in queue to load to CSI. *kStatus\_CSI\_NoFullBuffer* No full frame buffer in queue to read out. *kStatus\_CSI\_QueueFull* Queue is full, no room to save new empty buffer. *kStatus CSI FrameDone* New frame received and saved to queue.

#### **12.7.2 enum** csi\_work\_mode\_t

The CCIR656 interlace mode is not supported currently.

Enumerator

<span id="page-117-2"></span><span id="page-117-1"></span><span id="page-117-0"></span>*kCSI\_GatedClockMode* HSYNC, VSYNC, and PIXCLK signals are used. *kCSI\_NonGatedClockMode* VSYNC, and PIXCLK signals are used. *kCSI\_CCIR656ProgressiveMode* CCIR656 progressive mode.

#### <span id="page-117-3"></span>**12.7.3 enum** csi\_data\_bus\_t

Currently only support 8-bit width.

Enumerator

<span id="page-117-5"></span><span id="page-117-4"></span>*kCSI\_DataBus8Bit* 8-bit data bus.

#### **12.7.4 enum** \_csi\_polarity\_flags

Enumerator

<span id="page-117-9"></span><span id="page-117-8"></span><span id="page-117-7"></span><span id="page-117-6"></span>*kCSI\_HsyncActiveLow* HSYNC is active low. *kCSI\_HsyncActiveHigh* HSYNC is active high. *kCSI\_DataLatchOnRisingEdge* Pixel data latched at rising edge of pixel clock. *kCSI\_DataLatchOnFallingEdge* Pixel data latched at falling edge of pixel clock. *kCSI\_VsyncActiveHigh* VSYNC is active high. *kCSI\_VsyncActiveLow* VSYNC is active low.

#### <span id="page-117-12"></span><span id="page-117-11"></span><span id="page-117-10"></span>**12.7.5 enum** csi\_fifo\_t

Enumerator

<span id="page-117-15"></span><span id="page-117-14"></span><span id="page-117-13"></span>*kCSI\_RxFifo* RXFIFO. *kCSI\_StatFifo* STAT FIFO. *kCSI\_AllFifo* Both RXFIFO and STAT FIFO.

#### <span id="page-117-16"></span>**12.7.6 enum** \_csi\_interrupt\_enable

Enumerator

<span id="page-117-17"></span>*kCSI\_EndOfFrameInterruptEnable* End of frame interrupt enable.

*kCSI\_ChangeOfFieldInterruptEnable* Change of field interrupt enable.

<span id="page-118-0"></span>*kCSI\_StatFifoOverrunInterruptEnable* STAT FIFO overrun interrupt enable.

<span id="page-118-1"></span>*kCSI\_RxFifoOverrunInterruptEnable* RXFIFO overrun interrupt enable.

<span id="page-118-2"></span>*kCSI\_StatFifoDmaDoneInterruptEnable* STAT FIFO DMA done interrupt enable.

<span id="page-118-3"></span>*kCSI\_StatFifoFullInterruptEnable* STAT FIFO full interrupt enable.

<span id="page-118-4"></span>*kCSI\_RxBuffer1DmaDoneInterruptEnable* RX frame buffer 1 DMA transfer done.

<span id="page-118-5"></span>*kCSI\_RxBuffer0DmaDoneInterruptEnable* RX frame buffer 0 DMA transfer done.

<span id="page-118-6"></span>*kCSI\_RxFifoFullInterruptEnable* RXFIFO full interrupt enable.

<span id="page-118-7"></span>*kCSI\_StartOfFrameInterruptEnable* Start of frame (SOF) interrupt enable.

- <span id="page-118-8"></span>*kCSI\_EccErrorInterruptEnable* ECC error detection interrupt enable.
- <span id="page-118-9"></span>*kCSI\_AhbResErrorInterruptEnable* AHB response Error interrupt enable.
- <span id="page-118-11"></span><span id="page-118-10"></span>*kCSI BaseAddrChangeErrorInterruptEnable* The DMA output buffer base address changes before DMA completed.
- *kCSI\_Field0DoneInterruptEnable* Field 0 done interrupt enable.

<span id="page-118-13"></span><span id="page-118-12"></span>*kCSI\_Field1DoneInterruptEnable* Field 1 done interrupt enable.

### <span id="page-118-14"></span>**12.7.7 enum** \_csi\_flags

The following status register flags can be cleared:

- kCSI EccErrorFlag
- kCSI\_AhbResErrorFlag
- kCSI ChangeOfFieldFlag
- kCSI\_StartOfFrameFlag
- kCSI\_EndOfFrameFlag
- kCSI\_RxBuffer1DmaDoneFlag
- kCSI\_RxBuffer0DmaDoneFlag
- kCSI\_StatFifoDmaDoneFlag
- kCSI\_StatFifoOverrunFlag
- kCSI\_RxFifoOverrunFlag
- kCSI\_Field0DoneFlag
- kCSI\_Field1DoneFlag
- kCSI\_BaseAddrChangeErrorFlag

#### Enumerator

<span id="page-118-22"></span><span id="page-118-21"></span><span id="page-118-20"></span><span id="page-118-19"></span><span id="page-118-18"></span><span id="page-118-17"></span><span id="page-118-16"></span><span id="page-118-15"></span>*kCSI\_RxFifoDataReadyFlag* RXFIFO data ready. *kCSI\_EccErrorFlag* ECC error detected. *kCSI\_AhbResErrorFlag* Hresponse (AHB bus response) Error. *kCSI\_ChangeOfFieldFlag* Change of field. *kCSI\_Field0PresentFlag* Field 0 present in CCIR mode. *kCSI\_Field1PresentFlag* Field 1 present in CCIR mode. *kCSI\_StartOfFrameFlag* Start of frame (SOF) detected. *kCSI\_EndOfFrameFlag* End of frame (EOF) detected.

<span id="page-119-5"></span><span id="page-119-4"></span><span id="page-119-3"></span><span id="page-119-2"></span><span id="page-119-1"></span><span id="page-119-0"></span>*kCSI\_RxFifoFullFlag* RXFIFO full (Number of data reaches trigger level). *kCSI\_RxBuffer1DmaDoneFlag* RX frame buffer 1 DMA transfer done. *kCSI\_RxBuffer0DmaDoneFlag* RX frame buffer 0 DMA transfer done. *kCSI\_StatFifoFullFlag* STAT FIFO full (Reach trigger level). *kCSI\_StatFifoDmaDoneFlag* STAT FIFO DMA transfer done. *kCSI\_StatFifoOverrunFlag* STAT FIFO overrun. *kCSI\_RxFifoOverrunFlag* RXFIFO overrun. *kCSI\_Field0DoneFlag* Field 0 transfer done. *kCSI\_Field1DoneFlag* Field 1 transfer done. *kCSI\_BaseAddrChangeErrorFlag* The DMA output buffer base address changes before DMA completed.

### <span id="page-119-9"></span><span id="page-119-8"></span><span id="page-119-7"></span><span id="page-119-6"></span>**12.8 Function Documentation**

# <span id="page-119-10"></span>**12.8.1 status\_t CSI\_Init ( CSI\_Type** ∗ *base,* **const** csi\_config\_t ∗ *config* **)**

This function enables the CSI peripheral clock, and resets the CSI registers.

Parameters

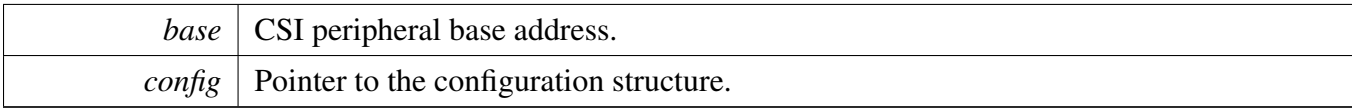

Return values

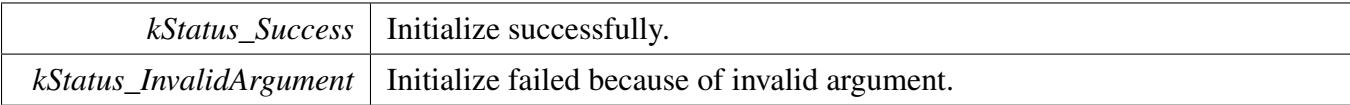

### <span id="page-119-11"></span>**12.8.2 void CSI\_Deinit ( CSI\_Type** ∗ *base* **)**

This function disables the CSI peripheral clock.

Parameters

*base* | CSI peripheral base address.

#### <span id="page-119-12"></span>**12.8.3 void CSI\_Reset ( CSI\_Type** ∗ *base* **)**

This function resets the CSI peripheral registers to default status.

Parameters

*base* | CSI peripheral base address.

# <span id="page-120-0"></span>**12.8.4 void CSI\_GetDefaultConfig (** csi\_config\_t ∗ *config* **)**

The default configuration value is:

```
config->width = 320U;
config->height = 240U;config->polarityFlags = kCSI_HsyncActiveHigh |
     kCSI_DataLatchOnRisingEdge;
config->bytesPerPixel = 2U;
config->linePitch_Bytes = 320U * 2U;
config->workMode = kCSI_GatedClockMode;
config->dataBus = kCSI_DataBus8Bit;
config->useExtVsync = true;
```
Parameters

*config*  $\vert$  Pointer to the CSI configuration.

### <span id="page-120-1"></span>**12.8.5 void CSI\_ClearFifo ( CSI\_Type** ∗ *base,* csi\_fifo\_t *fifo* **)**

This function clears the CSI FIFO.

Parameters

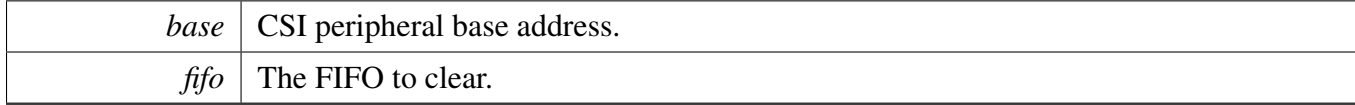

# <span id="page-120-2"></span>**12.8.6 void CSI\_ReflashFifoDma ( CSI\_Type** ∗ *base,* csi\_fifo\_t *fifo* **)**

This function reflashes the CSI FIFO DMA.

For RXFIFO, there are two frame buffers. When the CSI module started, it saves the frames to frame buffer 0 then frame buffer 1, the two buffers will be written by turns. After reflash DMA using this function, the CSI is reset to save frame to buffer 0.

**Parameters** 

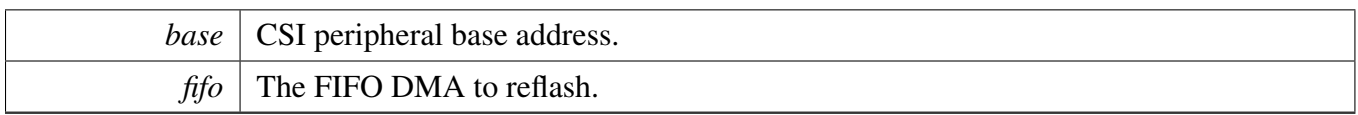

# <span id="page-121-0"></span>**12.8.7 void CSI\_EnableFifoDmaRequest ( CSI\_Type** ∗ *base,* csi\_fifo\_t *fifo,* **bool** *enable* **)**

Parameters

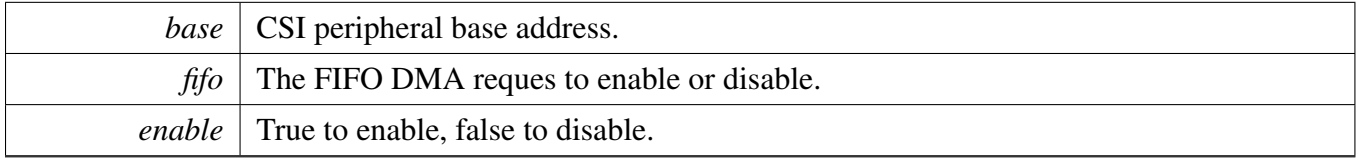

# <span id="page-121-1"></span>**12.8.8 static void CSI\_Start ( CSI\_Type** ∗ *base* **) [inline], [static]**

Parameters

*base* | CSI peripheral base address.

### <span id="page-121-2"></span>**12.8.9 static void CSI\_Stop ( CSI\_Type** ∗ *base* **) [inline], [static]**

Parameters

*base* | CSI peripheral base address.

# <span id="page-121-3"></span>**12.8.10 void CSI\_SetRxBufferAddr ( CSI\_Type** ∗ *base,* **uint8\_t** *index,* **uint32\_t** *addr* **)**

**Parameters** 

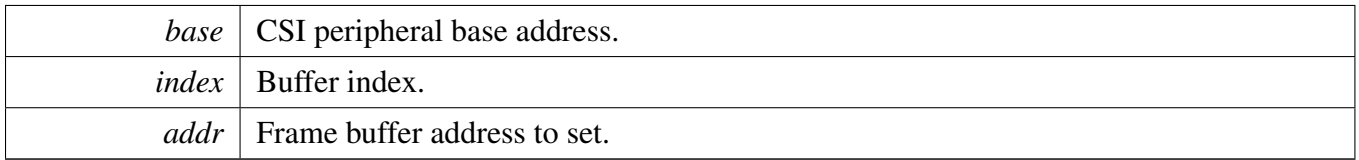

### <span id="page-122-0"></span>**12.8.11 void CSI\_EnableInterrupts ( CSI\_Type** ∗ *base,* **uint32\_t** *mask* **)**

Parameters

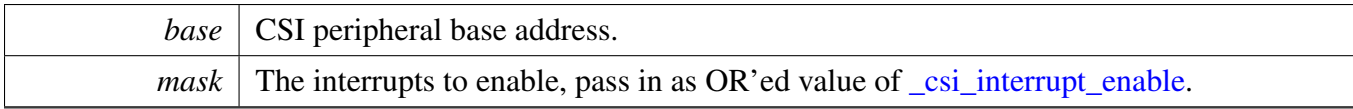

### <span id="page-122-1"></span>**12.8.12 void CSI\_DisableInterrupts ( CSI\_Type** ∗ *base,* **uint32\_t** *mask* **)**

Parameters

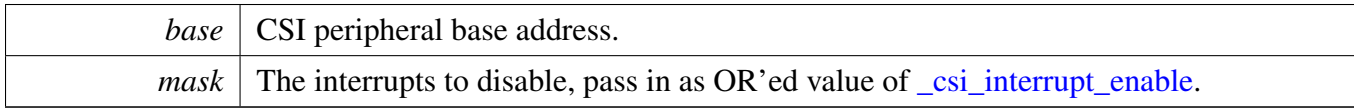

# <span id="page-122-2"></span>**12.8.13 static uint32\_t CSI\_GetStatusFlags ( CSI\_Type** ∗ *base* **) [inline], [static]**

Parameters

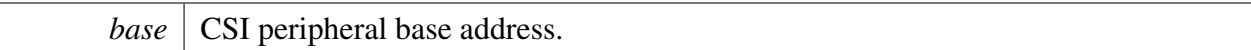

Returns

status flag, it is OR'ed value of [\\_csi\\_flags.](#page-118-14)

# <span id="page-122-3"></span>**12.8.14 static void CSI\_ClearStatusFlags ( CSI\_Type** ∗ *base,* **uint32\_t** *statusMask* **) [inline], [static]**

The flags to clear are passed in as OR'ed value of [\\_csi\\_flags.](#page-118-14) The following flags are cleared automatically by hardware:

• [kCSI\\_RxFifoFullFlag,](#page-119-0)

- [kCSI\\_StatFifoFullFlag,](#page-119-3)
- [kCSI\\_Field0PresentFlag,](#page-118-19)
- [kCSI\\_Field1PresentFlag,](#page-118-20)
- [kCSI\\_RxFifoDataReadyFlag,](#page-118-15)

Parameters

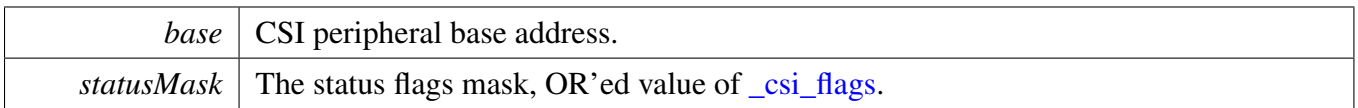

### <span id="page-123-0"></span>**12.8.15 status\_t CSI\_TransferCreateHandle ( CSI\_Type** ∗ *base,* **csi\_handle\_t** ∗ *handle,* csi\_transfer\_callback\_t *callback,* **void** ∗ *userData* **)**

This function initializes CSI handle, it should be called before any other CSI transactional functions.

Parameters

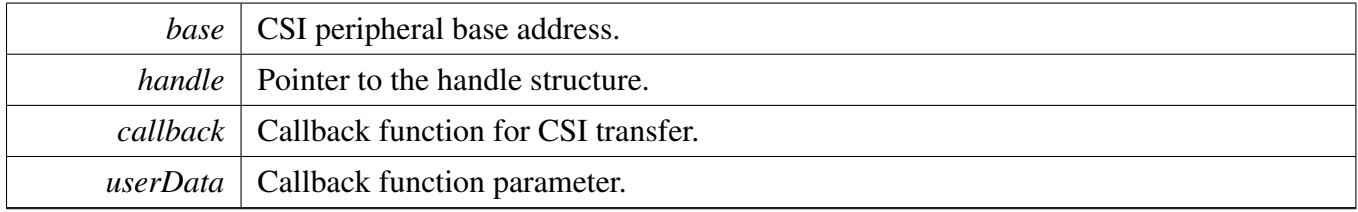

Return values

*kStatus\_Success* | Handle created successfully.

# <span id="page-123-1"></span>**12.8.16 status\_t CSI\_TransferStart ( CSI\_Type** ∗ *base,* **csi\_handle\_t** ∗ *handle* **)**

When the empty frame buffers have been submit to CSI driver using function [CSI\\_TransferSubmitEmpty-](#page-124-0)[Buffer,](#page-124-0) user could call this function to start the transfer. The incoming frame will be saved to the empty frame buffer, and user could be optionally notified through callback function.

Parameters

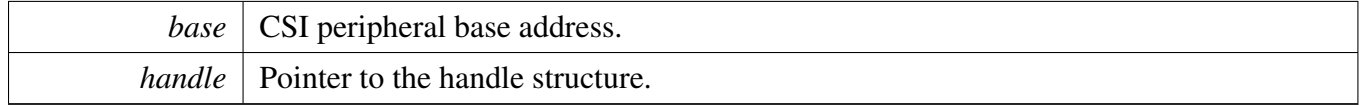

Return values

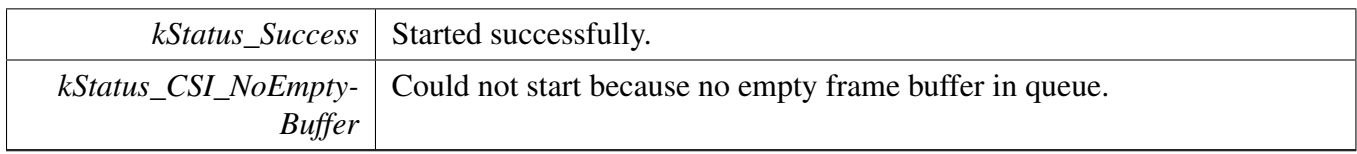

### <span id="page-124-1"></span>**12.8.17 status\_t CSI\_TransferStop ( CSI\_Type** ∗ *base,* **csi\_handle\_t** ∗ *handle* **)**

The driver does not clean the full frame buffers in queue. In other words, after calling this function, user still could get the full frame buffers in queue using function [CSI\\_TransferGetFullBuffer.](#page-125-0)

**Parameters** 

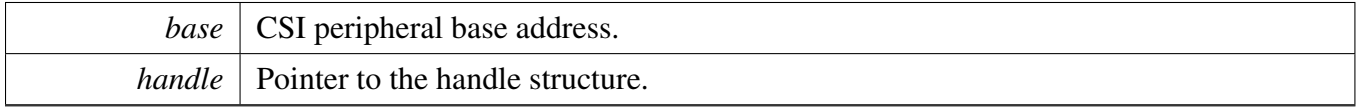

Return values

*kStatus\_Success* Stoped successfully.

### <span id="page-124-0"></span>**12.8.18 status\_t CSI\_TransferSubmitEmptyBuffer ( CSI\_Type** ∗ *base,* **csi\_handle\_t** ∗ *handle,* **uint32\_t** *frameBuffer* **)**

This function could be called before [CSI\\_TransferStart](#page-123-1) or after [CSI\\_TransferStart.](#page-123-1) If there is no room in queue to store the empty frame buffer, this function returns error.

Parameters

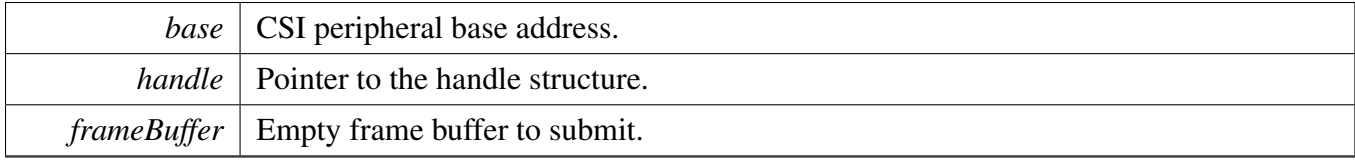

Return values

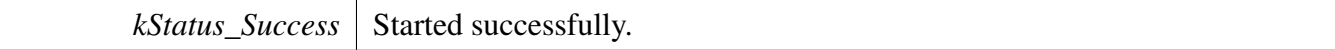

*kStatus\_CSI\_QueueFull* Could not submit because there is no room in queue.

# <span id="page-125-0"></span>**12.8.19 status\_t CSI\_TransferGetFullBuffer ( CSI\_Type** ∗ *base,* **csi\_handle\_t** ∗ *handle,* **uint32\_t** ∗ *frameBuffer* **)**

After the transfer started using function CSI TransferStart, the incoming frames will be saved to the empty frame buffers in queue. This function gets the full-filled frame buffer from the queue. If there is no full frame buffer in queue, this function returns error.

**Parameters** 

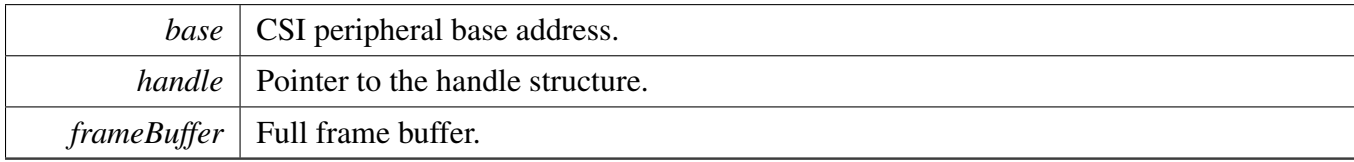

Return values

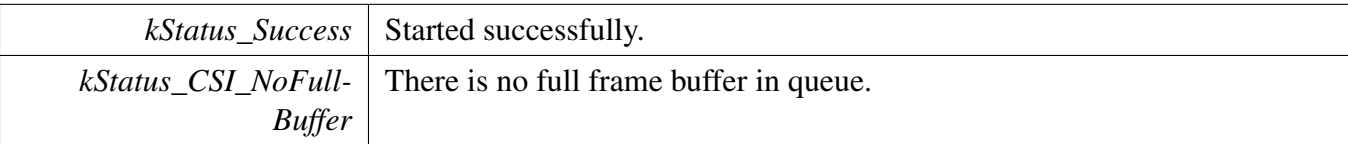

### <span id="page-125-1"></span>**12.8.20 void CSI\_TransferHandleIRQ ( CSI\_Type** ∗ *base,* **csi\_handle\_t** ∗ *handle* **)**

This function handles the CSI IRQ request to work with CSI driver transactional APIs.

Parameters

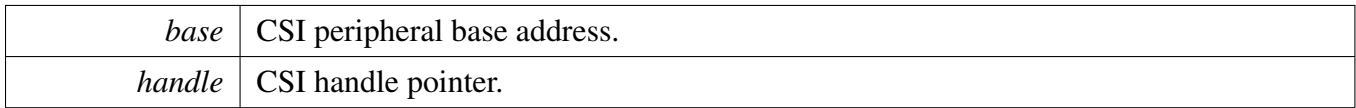

# **Chapter 13 DCDC: DCDC Converter**

# **13.1 Overview**

The MCUXpresso SDK provides a p driver for the DCDC Converter (DCDC) module of MCUXpresso SDK devices.

This part describes the programming interface of the DCDC Converter Peripheral driver. The DCDC converter module is a synchronous buck mode DCDC converter. It can produce single outputs for So-C peripherals and external devices with high conversion efficiency. The converter can be operated in continuous or pulsed mode.

As a module to provide the power for hardware system, the DCDC starts working when the system is powered up before the software takes over the SoC. Some important configuration is done by the board settings. Before the software can access the DCDC's registers, the DCDC is already working normally with the default settings.

However, if the application needs to improve the DCDC's performance or change the default settings, the DCDC driver would help. The DCDC's register cannot be accessed by software before its initialization (open the clock gate). The user can configure the hardware according to the application guide from reference manual.

# **13.2 Function groups**

### **13.2.1 Initialization and deinitialization**

This function group is to enable/disable the operations to DCDC module through the driver.

# **13.2.2 Status**

Provides functions to get the DCDC status.

### **13.2.3 Misc control**

Provides functions to set the DCDC's miscellaneous control.

#### Application guideline

- **13.3 Application guideline**
- **13.3.1 Continous conduction mode**

#### **13.3.2 Discontinous conduction mode**

### **Data Structures**

- struct [dcdc\\_detection\\_config\\_t](#page-130-0) *Configuration for DCDC detection. [More...](#page-130-0)*
- struct [dcdc\\_loop\\_control\\_config\\_t](#page-130-1) *Configuration for the loop control. [More...](#page-130-1)*
- struct [dcdc\\_low\\_power\\_config\\_t](#page-131-0) *Configuration for DCDC low power. [More...](#page-131-0)*
- struct [dcdc\\_internal\\_regulator\\_config\\_t](#page-131-1) *Configuration for DCDC internal regulator. [More...](#page-131-1)*
- struct [dcdc\\_min\\_power\\_config\\_t](#page-131-2) *Configuration for min power setting. [More...](#page-131-2)*

### **Macros**

• #define [FSL\\_DCDC\\_DRIVER\\_VERSION](#page-132-0) (MAKE\_VERSION(2, 0, 0)) *DCDC driver version.*

### **Enumerations**

• enum dcdc status flags  $t$  { kDCDC LockedOKStatus =  $(1U << 0U)$  } *DCDC status flags.* • enum [dcdc\\_comparator\\_current\\_bias\\_t](#page-132-3) { [kDCDC\\_ComparatorCurrentBias50nA](#page-132-4) =  $0U$ , [kDCDC\\_ComparatorCurrentBias100nA](#page-132-5) = 1U, [kDCDC\\_ComparatorCurrentBias200nA](#page-132-6) = 2U, [kDCDC\\_ComparatorCurrentBias400nA](#page-132-7) =  $3U$  } *The current bias of low power comparator.* • enum [dcdc\\_over\\_current\\_threshold\\_t](#page-132-8) { [kDCDC\\_OverCurrentThresholdAlt0](#page-132-9) =  $0U$ , [kDCDC\\_OverCurrentThresholdAlt1](#page-132-10) = 1U, [kDCDC\\_OverCurrentThresholdAlt2](#page-132-11) =  $2U$ , [kDCDC\\_OverCurrentThresholdAlt3](#page-132-12) = 3U } *The threshold of over current detection.* • enum [dcdc\\_peak\\_current\\_threshold\\_t](#page-132-13) { [kDCDC\\_PeakCurrentThresholdAlt0](#page-133-0) =  $0U$ , [kDCDC\\_PeakCurrentThresholdAlt1](#page-133-1) = 1U, [kDCDC\\_PeakCurrentThresholdAlt2](#page-133-2) = 2U, [kDCDC\\_PeakCurrentThresholdAlt3](#page-133-3) =  $3U$ , [kDCDC\\_PeakCurrentThresholdAlt4](#page-133-4) =  $4U$ , [kDCDC\\_PeakCurrentThresholdAlt5](#page-133-5) =  $5U$  } *The threshold if peak current detection.*

- enum [dcdc\\_count\\_charging\\_time\\_period\\_t](#page-133-6) { [kDCDC\\_CountChargingTimePeriod8Cycle](#page-133-7) = 0U, [kDCDC\\_CountChargingTimePeriod16Cycle](#page-133-8) =  $1U$  } *The period of counting the charging times in power save mode.*
- enum [dcdc\\_count\\_charging\\_time\\_threshold\\_t](#page-133-9) { kDCDC\_CountChargingTimeThreshold $32 = 0U$ , [kDCDC\\_CountChargingTimeThreshold64](#page-133-11) =  $1U$ , [kDCDC\\_CountChargingTimeThreshold16](#page-133-12) = 2U, [kDCDC\\_CountChargingTimeThreshold8](#page-133-13) =  $3U$  } *The threshold of the counting number of charging times.* • enum [dcdc\\_clock\\_source\\_t](#page-133-14) { kDCDC  $ClockAutoSwitch = 0U$ ,
	- [kDCDC\\_ClockInternalOsc](#page-133-16) = 1U,
	- [kDCDC\\_ClockExternalOsc](#page-133-17) =  $2U$  }

*Oscillator clock option.*

# **Variables**

- bool [dcdc\\_detection\\_config\\_t::enableXtalokDetection](#page-140-0) *Enable xtalok detection circuit.*
- bool [dcdc\\_detection\\_config\\_t::powerDownOverVoltageDetection](#page-140-1) *Power down over-voltage detection comparator.*
- bool [dcdc\\_detection\\_config\\_t::powerDownLowVlotageDetection](#page-140-2) *Power down low-voltage detection comparator.*
- bool [dcdc\\_detection\\_config\\_t::powerDownOverCurrentDetection](#page-140-3) *Power down over-current detection.*
- bool [dcdc\\_detection\\_config\\_t::powerDownPeakCurrentDetection](#page-140-4) *Power down peak-current detection.*
- bool [dcdc\\_detection\\_config\\_t::powerDownZeroCrossDetection](#page-140-5) *Power down the zero cross detection function for discontinuous conductor mode.*
- [dcdc\\_over\\_current\\_threshold\\_t](#page-132-8) [dcdc\\_detection\\_config\\_t::OverCurrentThreshold](#page-140-6) *The threshold of over current detection.*
- [dcdc\\_peak\\_current\\_threshold\\_t](#page-132-13) [dcdc\\_detection\\_config\\_t::PeakCurrentThreshold](#page-140-7) *The threshold of peak current detection.*
- bool [dcdc\\_loop\\_control\\_config\\_t::enableCommonHysteresis](#page-140-8) *Enable hysteresis in switching converter common mode analog comparators.*
- bool [dcdc\\_loop\\_control\\_config\\_t::enableCommonThresholdDetection](#page-140-9) *Increase the threshold detection for common mode analog comparator.*
- bool [dcdc\\_loop\\_control\\_config\\_t::enableInvertHysteresisSign](#page-140-10) *Invert the sign of the hysteresis in DC-DC analog comparators.*
- bool [dcdc\\_loop\\_control\\_config\\_t::enableRCThresholdDetection](#page-140-11) *Increase the threshold detection for RC scale circuit.*
- uint32\_t [dcdc\\_loop\\_control\\_config\\_t::enableRCScaleCircuit](#page-140-12) *Available range is 0*∼*7.*
- uint32\_t [dcdc\\_loop\\_control\\_config\\_t::complementFeedForwardStep](#page-140-13) *Available range is 0*∼*7.*
- uint32 t dcdc loop control config t::controlParameterMagnitude *Available range is 0*∼*15.*
- uint32\_t [dcdc\\_loop\\_control\\_config\\_t::integralProportionalRatio](#page-141-1) *Available range is 0*∼*3.Ratio of integral control parameter to proportional control parameter in the switch-*

#### Application guideline

- *ing DC-DC converter, and can be used to optimize efficiency and loop response.*
- bool [dcdc\\_low\\_power\\_config\\_t::enableOverloadDetection](#page-141-2) *Enable the overload detection in power save mode, if current is larger than the overloading threshold (typical value is 50 mA), DCDC will switch to the run mode automatically.*
- bool [dcdc\\_low\\_power\\_config\\_t::enableAdjustHystereticValue](#page-141-3) *Adjust hysteretic value in low power from 12.5mV to 25mV.*
- [dcdc\\_count\\_charging\\_time\\_period\\_t](#page-133-6) [dcdc\\_low\\_power\\_config\\_t::countChargingTimePeriod](#page-141-4) *The period of counting the charging times in power save mode.*
- [dcdc\\_count\\_charging\\_time\\_threshold\\_t](#page-133-9) [dcdc\\_low\\_power\\_config\\_t::countChargingTimeThreshold](#page-141-5) *the threshold of the counting number of charging times during the period that lp\_overload\_freq\_sel sets in power save mode.*
- bool [dcdc\\_internal\\_regulator\\_config\\_t::enableLoadResistor](#page-141-6) *control the load resistor of the internal regulator of DCDC, the load resistor is connected as default "true", and need set to "false" to disconnect the load resistor.*
- uint32 t dcdc internal regulator config t::feedbackPoint *Available range is 0*∼*3.*
- bool [dcdc\\_min\\_power\\_config\\_t::enableUseHalfFreqForContinuous](#page-141-8) *Set DCDC clock to half frequency for the continuous mode.*

# **Initialization and deinitialization**

- void [DCDC\\_Init](#page-133-18) (DCDC\_Type ∗base) *Enable the access to DCDC registers.*
- void [DCDC\\_Deinit](#page-134-0) (DCDC\_Type ∗base) *Disable the access to DCDC registers.*

# **Status**

• uint32 t DCDC GetstatusFlags (DCDC Type ∗base) *Get DCDC status flags.*

# **Misc control.**

- static void [DCDC\\_EnableOutputRangeComparator](#page-134-2) (DCDC\_Type ∗base, bool enable) *Enable the output range comparator.*
- void [DCDC\\_SetClockSource](#page-134-3) (DCDC\_Type ∗base, [dcdc\\_clock\\_source\\_t](#page-133-14) clockSource) *Configure the DCDC clock source.*
- void DCDC GetDefaultDetectionConfig [\(dcdc\\_detection\\_config\\_t](#page-130-0) ∗config) *Get the default setting for detection configuration.*
- void [DCDC\\_SetDetectionConfig](#page-135-1) (DCDC\_Type ∗base, const [dcdc\\_detection\\_config\\_t](#page-130-0) ∗config) *Configure the DCDC detection.*
- void [DCDC\\_GetDefaultLowPowerConfig](#page-135-2) [\(dcdc\\_low\\_power\\_config\\_t](#page-131-0) ∗config) *Get the default setting for low power configuration.*
- void [DCDC\\_SetLowPowerConfig](#page-136-0) (DCDC\_Type ∗base, const [dcdc\\_low\\_power\\_config\\_t](#page-131-0) ∗config) *Configure the DCDC low power.*
- void [DCDC\\_ResetCurrentAlertSignal](#page-136-1) (DCDC\_Type ∗base, bool enable) *Reset current alert signal.*
- static void [DCDC\\_SetBandgapVoltageTrimValue](#page-136-2) (DCDC\_Type ∗base, uint32\_t trimValue) *Set the bangap trim value to trim bandgap voltage.*
- void [DCDC\\_GetDefaultLoopControlConfig](#page-136-3) [\(dcdc\\_loop\\_control\\_config\\_t](#page-130-1) ∗config) *Get the default setting for loop control configuration.*

#### Data Structure Documentation

- void DCDC SetLoopControlConfig (DCDC Type \*base, const dcdc loop control config t ∗config)
	- *Configure the DCDC loop control.*
- void [DCDC\\_SetMinPowerConfig](#page-137-1) (DCDC\_Type ∗base, const [dcdc\\_min\\_power\\_config\\_t](#page-131-2) ∗config) *Configure for the min power.*
- static void [DCDC\\_SetLPComparatorBiasValue](#page-137-2) (DCDC\_Type ∗base, [dcdc\\_comparator\\_current\\_](#page-132-3) bias t biasVaule)
	- *Set the current bias of low power comparator.*
- static void DCDC\_LockTargetVoltage (DCDC\_Type ∗base)
- void [DCDC\\_AdjustTargetVoltage](#page-137-3) (DCDC\_Type ∗base, uint32\_t VDDRun, uint32\_t VDDStandby) *Adjust the target voltage of VDD\_SOC in run mode and low power mode.*
- void [DCDC\\_SetInternalRegulatorConfig](#page-138-0) (DCDC\_Type \*base, const [dcdc\\_internal\\_regulator\\_](#page-131-1) config  $t * \text{config}$ )
	- *Configure the DCDC internal regulator.*
- static void [DCDC\\_EnableAdjustDelay](#page-138-1) (DCDC\_Type ∗base, bool enable) *Ajust delay to reduce ground noise.*
- static void [DCDC\\_EnableImproveTransition](#page-138-2) (DCDC\_Type ∗base, bool enable) *Enable/Disable to improve the transition from heavy load to light load.*

# **Application guideline.**

- void [DCDC\\_BootIntoDCM](#page-139-0) (DCDC\_Type ∗base) *Boot DCDC into DCM(discontinous conduction mode).*
- void [DCDC\\_BootIntoCCM](#page-139-1) (DCDC\_Type ∗base) *Boot DCDC into CCM(continous conduction mode).*

### **13.4 Data Structure Documentation**

#### <span id="page-130-0"></span>**13.4.1 struct dcdc\_detection\_config\_t**

#### **Data Fields**

- bool [enableXtalokDetection](#page-140-0) *Enable xtalok detection circuit.*
- bool [powerDownOverVoltageDetection](#page-140-1) *Power down over-voltage detection comparator.*
- bool [powerDownLowVlotageDetection](#page-140-2) *Power down low-voltage detection comparator.*
- bool [powerDownOverCurrentDetection](#page-140-3)
- *Power down over-current detection.* • bool [powerDownPeakCurrentDetection](#page-140-4)
	- *Power down peak-current detection.*
- bool [powerDownZeroCrossDetection](#page-140-5) *Power down the zero cross detection function for discontinuous conductor mode.*
- [dcdc\\_over\\_current\\_threshold\\_t](#page-132-8) [OverCurrentThreshold](#page-140-6) *The threshold of over current detection.*
- <span id="page-130-1"></span>• [dcdc\\_peak\\_current\\_threshold\\_t](#page-132-13) [PeakCurrentThreshold](#page-140-7) *The threshold of peak current detection.*

#### Data Structure Documentation

# **13.4.2 struct dcdc\_loop\_control\_config\_t**

### **Data Fields**

- bool [enableCommonHysteresis](#page-140-8) *Enable hysteresis in switching converter common mode analog comparators.* • bool [enableCommonThresholdDetection](#page-140-9)
- *Increase the threshold detection for common mode analog comparator.*
- bool [enableInvertHysteresisSign](#page-140-10) *Invert the sign of the hysteresis in DC-DC analog comparators.*
- bool [enableRCThresholdDetection](#page-140-11)
	- *Increase the threshold detection for RC scale circuit.*
- uint32 t [enableRCScaleCircuit](#page-140-12) *Available range is 0*∼*7.*
- uint32\_t [complementFeedForwardStep](#page-140-13) *Available range is 0*∼*7.*
- uint32 t [controlParameterMagnitude](#page-141-0) *Available range is 0*∼*15.*
- uint32\_t [integralProportionalRatio](#page-141-1) *Available range is 0*∼*3.Ratio of integral control parameter to proportional control parameter in the switching DC-DC converter, and can be used to optimize efficiency and loop response.*

# <span id="page-131-0"></span>**13.4.3 struct dcdc\_low\_power\_config\_t**

### **Data Fields**

- bool [enableOverloadDetection](#page-141-2) *Enable the overload detection in power save mode, if current is larger than the overloading threshold (typical value is 50 mA), DCDC will switch to the run mode automatically.*
- bool [enableAdjustHystereticValue](#page-141-3) *Adjust hysteretic value in low power from 12.5mV to 25mV.*
- [dcdc\\_count\\_charging\\_time\\_period\\_t](#page-133-6) [countChargingTimePeriod](#page-141-4) *The period of counting the charging times in power save mode.*
- [dcdc\\_count\\_charging\\_time\\_threshold\\_t](#page-133-9) [countChargingTimeThreshold](#page-141-5) *the threshold of the counting number of charging times during the period that lp\_overload\_freq\_sel sets in power save mode.*

# <span id="page-131-1"></span>**13.4.4 struct dcdc\_internal\_regulator\_config\_t**

### **Data Fields**

• bool [enableLoadResistor](#page-141-6)

*control the load resistor of the internal regulator of DCDC, the load resistor is connected as default "true", and need set to "false" to disconnect the load resistor.*

<span id="page-131-2"></span>• uint32\_t [feedbackPoint](#page-141-7) *Available range is 0*∼*3.*

### **13.4.5 struct dcdc\_min\_power\_config\_t**

#### **Data Fields**

• bool [enableUseHalfFreqForContinuous](#page-141-8) *Set DCDC clock to half frequency for the continuous mode.*

### **13.5 Macro Definition Documentation**

### <span id="page-132-0"></span>**13.5.1 #define FSL\_DCDC\_DRIVER\_VERSION (MAKE\_VERSION(2, 0, 0))**

Version 2.0.0.

### **13.6 Enumeration Type Documentation**

#### <span id="page-132-1"></span>**13.6.1 enum** \_dcdc\_status\_flags\_t

Enumerator

<span id="page-132-2"></span>*kDCDC\_LockedOKStatus* Indicate DCDC status. 1'b1: DCDC already settled 1'b0: DCDC is settling.

#### <span id="page-132-3"></span>**13.6.2** enum dcdc comparator current bias t

Enumerator

<span id="page-132-6"></span><span id="page-132-5"></span><span id="page-132-4"></span>*kDCDC\_ComparatorCurrentBias50nA* The current bias of low power comparator is 50nA. *kDCDC\_ComparatorCurrentBias100nA* The current bias of low power comparator is 100nA. *kDCDC\_ComparatorCurrentBias200nA* The current bias of low power comparator is 200nA. *kDCDC\_ComparatorCurrentBias400nA* The current bias of low power comparator is 400nA.

#### <span id="page-132-8"></span><span id="page-132-7"></span>**13.6.3 enum** dcdc\_over\_current\_threshold\_t

Enumerator

<span id="page-132-13"></span><span id="page-132-12"></span><span id="page-132-11"></span><span id="page-132-10"></span><span id="page-132-9"></span>*kDCDC\_OverCurrentThresholdAlt0* 1A in the run mode, 0.25A in the power save mode. *kDCDC\_OverCurrentThresholdAlt1* 2A in the run mode, 0.25A in the power save mode. *kDCDC\_OverCurrentThresholdAlt2* 1A in the run mode, 0.2A in the power save mode. *kDCDC\_OverCurrentThresholdAlt3* 2A in the run mode, 0.2A in the power save mode.

#### **13.6.4** enum dcdc peak current threshold t

Enumerator

<span id="page-133-3"></span><span id="page-133-2"></span><span id="page-133-1"></span><span id="page-133-0"></span>*kDCDC\_PeakCurrentThresholdAlt0* 150mA peak current threshold. *kDCDC\_PeakCurrentThresholdAlt1* 250mA peak current threshold. *kDCDC\_PeakCurrentThresholdAlt2* 350mA peak current threshold. *kDCDC\_PeakCurrentThresholdAlt3* 450mA peak current threshold. *kDCDC\_PeakCurrentThresholdAlt4* 550mA peak current threshold. *kDCDC\_PeakCurrentThresholdAlt5* 650mA peak current threshold.

#### <span id="page-133-6"></span><span id="page-133-5"></span><span id="page-133-4"></span>**13.6.5 enum** dcdc\_count\_charging\_time\_period\_t

Enumerator

<span id="page-133-8"></span><span id="page-133-7"></span>*kDCDC\_CountChargingTimePeriod8Cycle* Eight 32k cycle. *kDCDC\_CountChargingTimePeriod16Cycle* Sixteen 32k cycle.

#### <span id="page-133-9"></span>**13.6.6** enum dcdc count charging time threshold t

Enumerator

<span id="page-133-12"></span><span id="page-133-11"></span><span id="page-133-10"></span>*kDCDC\_CountChargingTimeThreshold32* 0x0: 32. *kDCDC\_CountChargingTimeThreshold64* 0x1: 64. *kDCDC\_CountChargingTimeThreshold16* 0x2: 16. *kDCDC\_CountChargingTimeThreshold8* 0x3: 8.

#### <span id="page-133-14"></span><span id="page-133-13"></span>**13.6.7 enum** dcdc\_clock\_source\_t

Enumerator

<span id="page-133-16"></span><span id="page-133-15"></span>*kDCDC\_ClockAutoSwitch* Automatic clock switch from internal oscillator to external clock. *kDCDC\_ClockInternalOsc* Use internal oscillator. *kDCDC\_ClockExternalOsc* Use external 24M crystal oscillator.

#### <span id="page-133-17"></span>**13.7 Function Documentation**

<span id="page-133-18"></span>**13.7.1 void DCDC\_Init ( DCDC\_Type** ∗ *base* **)**

Parameters

*base* DCDC peripheral base address.

# <span id="page-134-0"></span>**13.7.2 void DCDC\_Deinit ( DCDC\_Type** ∗ *base* **)**

Parameters

*base* DCDC peripheral base address.

# <span id="page-134-1"></span>**13.7.3 uint32\_t DCDC\_GetstatusFlags ( DCDC\_Type** ∗ *base* **)**

Parameters

*base* peripheral base address.

Returns

Mask of asserted status flags. See to "\_dcdc\_status\_flags\_t".

# <span id="page-134-2"></span>**13.7.4 static void DCDC\_EnableOutputRangeComparator ( DCDC\_Type** ∗ *base,* **bool** *enable* **) [inline], [static]**

The output range comparator is disabled by default.

Parameters

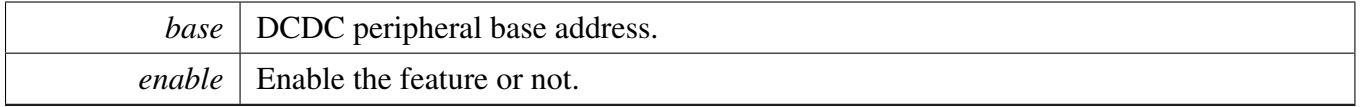

# <span id="page-134-3"></span>**13.7.5 void DCDC\_SetClockSource ( DCDC\_Type** ∗ *base,* dcdc\_clock\_source\_t *clockSource* **)**

Parameters

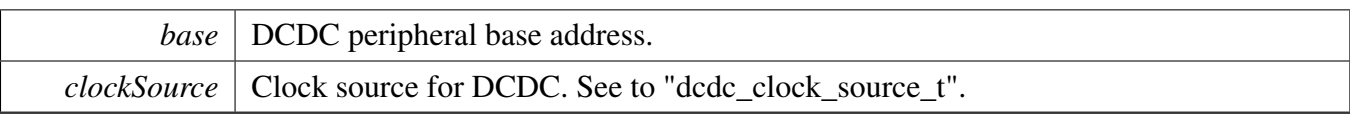

# <span id="page-135-0"></span>**13.7.6 void DCDC\_GetDefaultDetectionConfig (** dcdc\_detection\_config\_t ∗ *config* **)**

The default configuration are set according to responding registers' setting when powered on. They are:

```
config->enableXtalokDetection = false;
   config->powerDownOverVoltageDetection = true;
   config->powerDownLowVlotageDetection = false;
   confiq \rightarrow powerDownOverCurrentDetection = true;config->powerDownPeakCurrentDetection = true;
   config->powerDownZeroCrossDetection = true;
   config->OverCurrentThreshold = kDCDC_OverCurrentThreshold* config->PeakCurrentThreshold = kDCDC_PeakCurrentThresholdAlt0;
*
```
Parameters

*config* Pointer to configuration structure. See to "dcdc\_detection\_config\_t"

# <span id="page-135-1"></span>**13.7.7 void DCDC\_SetDetectionConfig ( DCDC\_Type** ∗ *base,* **const** dcdc\_detection\_config\_t ∗ *config* **)**

Parameters

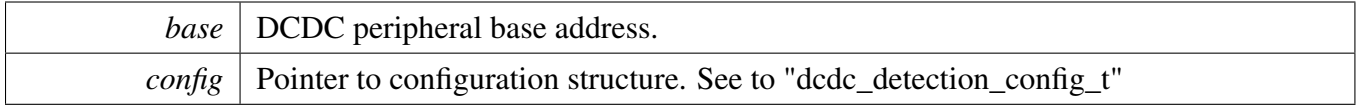

# <span id="page-135-2"></span>**13.7.8 void DCDC\_GetDefaultLowPowerConfig (** dcdc\_low\_power\_config\_t ∗ *config* **)**

The default configuration are set according to responding registers' setting when powered on. They are:

```
config->enableOverloadDetection = true;
   config->enableAdjustHystereticValue = false;
   * config->countChargingTimePeriod = kDCDC_CountChargingTimePeriod8Cycle
      ;
   * config->countChargingTimeThreshold = kDCDC_CountChargingTimeThreshold32
     ;
*
```
Parameters

*config* Pointer to configuration structure. See to "dcdc\_low\_power\_config\_t"

# <span id="page-136-0"></span>**13.7.9 void DCDC\_SetLowPowerConfig ( DCDC\_Type** ∗ *base,* **const** dcdc low power config  $t *$  *config*  $)$

Parameters

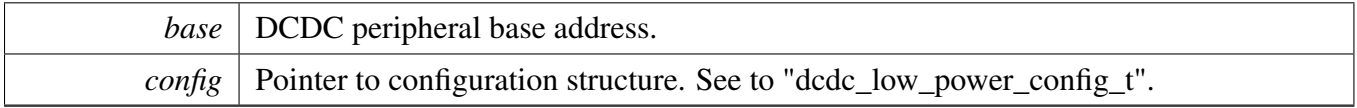

### <span id="page-136-1"></span>**13.7.10 void DCDC\_ResetCurrentAlertSignal ( DCDC\_Type** ∗ *base,* **bool** *enable* **)**

Alert signal is generate by peak current detection.

Parameters

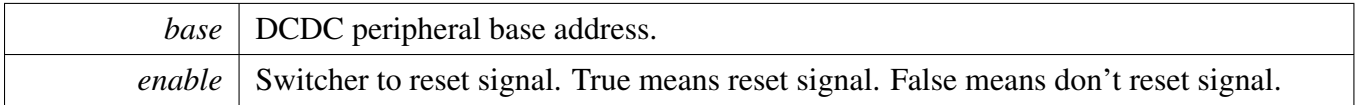

# <span id="page-136-2"></span>**13.7.11 static void DCDC\_SetBandgapVoltageTrimValue ( DCDC\_Type** ∗ *base,* **uint32\_t** *trimValue* **) [inline], [static]**

Parameters

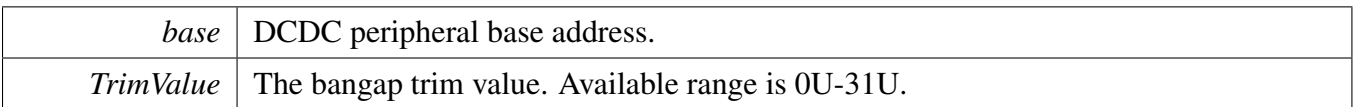

### <span id="page-136-3"></span>13.7.12 void DCDC\_GetDefaultLoopControlConfig ( dcdc\_loop\_control\_config\_t \* *config* **)**

The default configuration are set according to responding registers' setting when powered on. They are:

config->enableCommonHysteresis = false;

- $confiq \rightarrow enableCommonThresholdDetection = false;$
- $confiq$ ->enableInvertHysteresisSign = false;
- config->enableRCThresholdDetection = false;

```
* config->enableRCScaleCircuit = 0U;
* config->complementFeedForwardStep = 0U;
* config->controlParameterMagnitude = 2U;
   confiq \rightarrow integralProportionlRatio = 2U;
*
```
Parameters

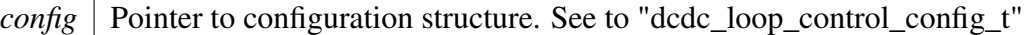

# <span id="page-137-0"></span>**13.7.13 void DCDC\_SetLoopControlConfig ( DCDC\_Type** ∗ *base,* **const** dcdc\_loop\_control\_config\_t ∗ *config* **)**

Parameters

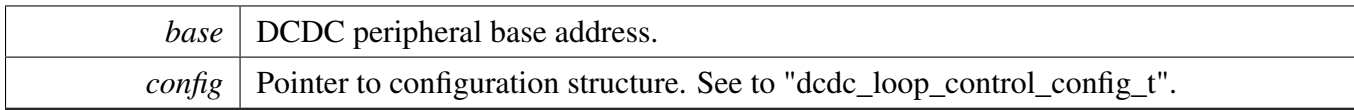

# <span id="page-137-1"></span>**13.7.14 void DCDC\_SetMinPowerConfig ( DCDC\_Type** ∗ *base,* **const** dcdc\_min\_power\_config\_t ∗ *config* **)**

Parameters

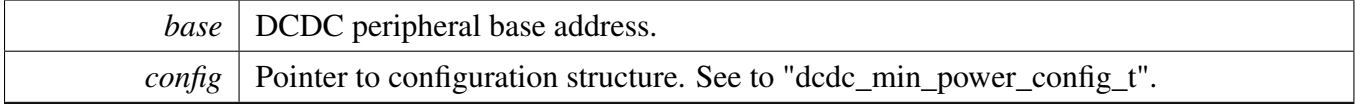

# <span id="page-137-2"></span>**13.7.15 static void DCDC\_SetLPComparatorBiasValue ( DCDC\_Type** ∗ *base,* dcdc\_comparator\_current\_bias\_t *biasVaule* **) [inline], [static]**

Parameters

<span id="page-137-3"></span>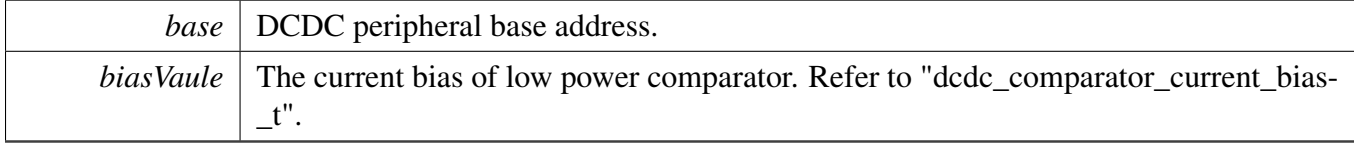

# **13.7.16 void DCDC\_AdjustTargetVoltage ( DCDC\_Type** ∗ *base,* **uint32\_t** *VDDRun,* **uint32\_t** *VDDStandby* **)**

This function is to adjust the target voltage of DCDC output. Change them and finally wait until the output is stabled. Set the target value of run mode the same as low power mode before entering power save mode, because DCDC will switch back to run mode if it detects the current loading is larger than about 50 mA(typical value).

Parameters

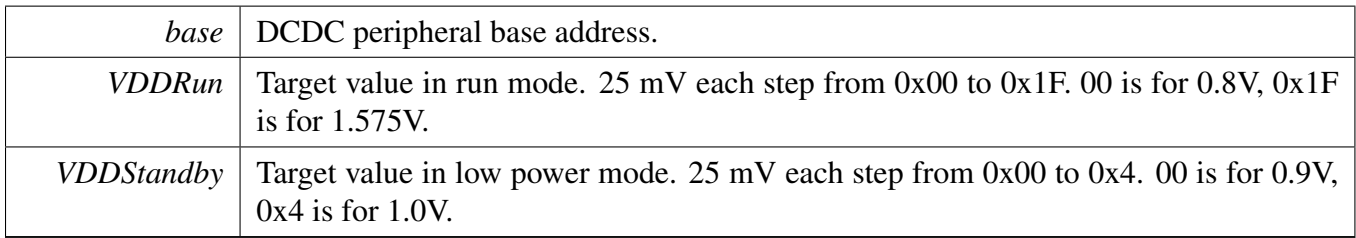

# <span id="page-138-0"></span>**13.7.17 void DCDC\_SetInternalRegulatorConfig ( DCDC\_Type** ∗ *base,* **const** dcdc\_internal\_regulator\_config\_t ∗ *config* **)**

Parameters

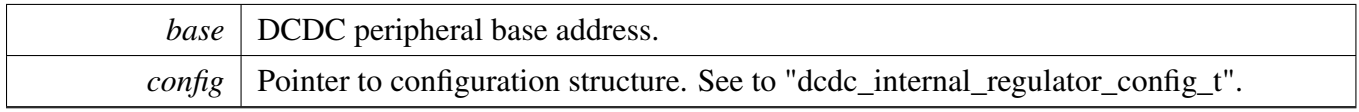

# <span id="page-138-1"></span>**13.7.18 static void DCDC\_EnableAdjustDelay ( DCDC\_Type** ∗ *base,* **bool** *enable* **) [inline], [static]**

Parameters

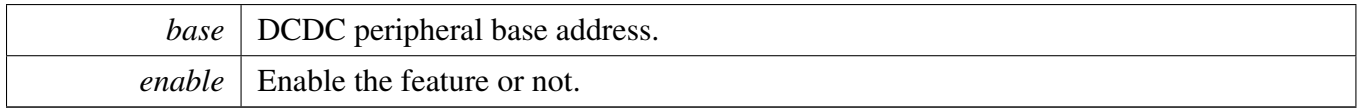

# <span id="page-138-2"></span>**13.7.19 static void DCDC\_EnableImproveTransition ( DCDC\_Type** ∗ *base,* **bool** *enable* **) [inline], [static]**

It is valid while zero cross detection is enabled. If ouput exceeds the threshold, DCDC would return CCM from DCM.

**Parameters** 

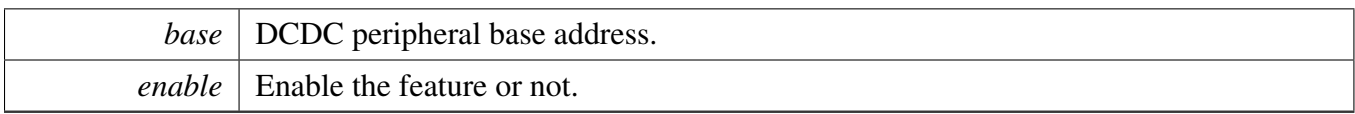

# <span id="page-139-0"></span>**13.7.20 void DCDC\_BootIntoDCM ( DCDC\_Type** ∗ *base* **)**

pwd\_zcd=0x0; pwd\_cmp\_offset=0x0; dcdc\_loopctrl\_en\_rcscale=0x3 or 0x5; DCM\_set\_ctrl=1'b1;

Parameters

*base* | DCDC peripheral base address.

### <span id="page-139-1"></span>**13.7.21 void DCDC\_BootIntoCCM ( DCDC\_Type** ∗ *base* **)**

pwd\_zcd=0x1; pwd\_cmp\_offset=0x0; dcdc\_loopctrl\_en\_rcscale=0x3;

**Parameters** 

*base* | DCDC peripheral base address.

- **13.8 Variable Documentation**
- <span id="page-140-0"></span>**13.8.1 bool dcdc\_detection\_config\_t::enableXtalokDetection**
- <span id="page-140-1"></span>**13.8.2 bool dcdc\_detection\_config\_t::powerDownOverVoltageDetection**
- <span id="page-140-2"></span>**13.8.3 bool dcdc\_detection\_config\_t::powerDownLowVlotageDetection**
- <span id="page-140-3"></span>**13.8.4 bool dcdc\_detection\_config\_t::powerDownOverCurrentDetection**
- <span id="page-140-4"></span>**13.8.5 bool dcdc\_detection\_config\_t::powerDownPeakCurrentDetection**
- <span id="page-140-5"></span>**13.8.6 bool dcdc\_detection\_config\_t::powerDownZeroCrossDetection**
- <span id="page-140-6"></span>**13.8.7** dcdc\_over\_current\_threshold\_t **dcdc\_detection\_config\_t::OverCurrent-Threshold**
- <span id="page-140-7"></span>**13.8.8** dcdc\_peak\_current\_threshold\_t **dcdc\_detection\_config\_t::PeakCurrent-Threshold**

### <span id="page-140-8"></span>**13.8.9 bool dcdc\_loop\_control\_config\_t::enableCommonHysteresis**

<span id="page-140-9"></span>This feature will improve transient supply ripple and efficiency.

- **13.8.10 bool dcdc\_loop\_control\_config\_t::enableCommonThresholdDetection**
- <span id="page-140-10"></span>**13.8.11 bool dcdc\_loop\_control\_config\_t::enableInvertHysteresisSign**
- <span id="page-140-11"></span>**13.8.12 bool dcdc\_loop\_control\_config\_t::enableRCThresholdDetection**
- <span id="page-140-12"></span>**13.8.13 uint32\_t dcdc\_loop\_control\_config\_t::enableRCScaleCircuit**

<span id="page-140-13"></span>Enable analog circuit of DC-DC converter to respond faster under transient load conditions.

# **13.8.14 uint32\_t dcdc\_loop\_control\_config\_t::complementFeedForwardStep**

Two's complement feed forward step in duty cycle in the switching DC-DC converter. Each time this field makes a transition from 0x0, the loop filter of the DC-DC converter is stepped once by a value proportional

#### Variable Documentation

<span id="page-141-0"></span>to the change. This can be used to force a certain control loop behavior, such as improving response under known heavy load transients.

### **13.8.15 uint32\_t dcdc\_loop\_control\_config\_t::controlParameterMagnitude**

<span id="page-141-1"></span>Magnitude of proportional control parameter in the switching DC-DC converter control loop.

<span id="page-141-4"></span><span id="page-141-3"></span><span id="page-141-2"></span>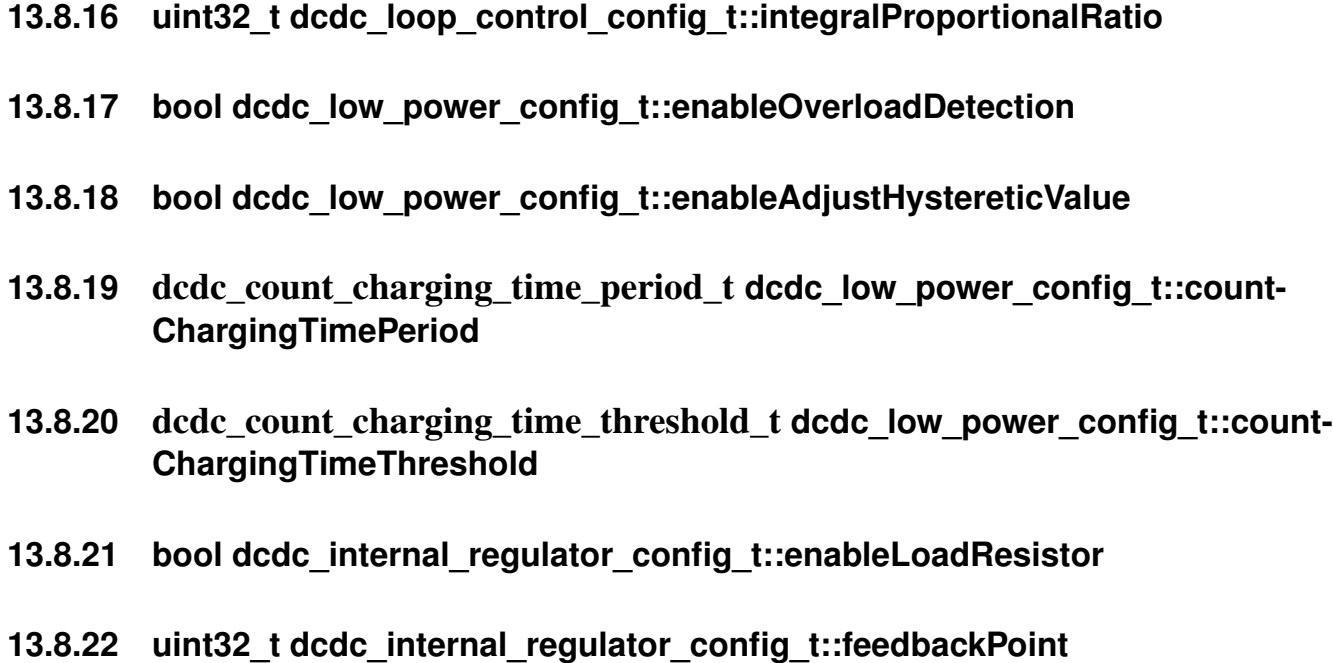

<span id="page-141-8"></span><span id="page-141-7"></span><span id="page-141-6"></span><span id="page-141-5"></span>Select the feedback point of the internal regulator.

**13.8.23 bool dcdc\_min\_power\_config\_t::enableUseHalfFreqForContinuous**

# **Chapter 14 DCP: Data Co-Processor**

# **14.1 Overview**

The MCUXpresso SDK provides a peripheral driver for the Data Co-Processor (DCP) module. For security purposes, the Data Co-Processor (DCP) provides hardware acceleration for the cryptographic algorithms. The features of DCP are: Encryption Algorithms: AES-128 (ECB and CBC modes), Hashing Algorithms: SHA-1 and SHA-256, modified CRC-32, Key selection from the SNVS, DCP internal key storage, or general memory, Internal Memory for storing up to four AES-128 keys-when a key is written to a key slot it can be read only by the DCP AES-128 engine, IP slave interface, and DMA.

The driver comprises two sets of API functions.

In the first set, blocking APIs are provided, for selected subset of operations supported by DCP hardware. The DCP operations are complete (and results are made available for further usage) when a function returns. When called, these functions do not return until a DCP operation is complete. These functions use main CPU for simple polling loops to determine operation complete or error status.

The DCP work packets (descriptors) are placed on the system stack during the blocking API calls. The driver uses critical part (implemented as global interrupt enable/disable) for a short time whenever it needs to pass DCP work packets to DCP channel for processing. Therefore, the driver functions are designed to be re-entrant and as a consequence, one CPU thread can call one blocking API, such as AES Encrypt, while other CPU thread can call another blocking API, such as SHA-256 Update. The blocking functions provide typical interface to upper layer or application software. In the second set, non-blocking variants of the first set APIs are provided. Internally, the blocking APIs are implemented as a non-blocking operation start, followed by a blocking wait (CPU polling DCP work packet's status word) for an operation completion. The non-blocking functions allow upper layer to inject an application specific operation after the DCP operation start and DCP channel complete events. RTOS event wait and RTOS event set can be an example of such an operation.

# **14.2 DCP Driver Initialization and Configuration**

Initialize DCP after Power On Reset or reset cycle Refer to the driver examples codes located at <SDK\_- ROOT>/boards/<BOARD>/driver\_examples/dcp

The DCP Driver is initialized by calling the [DCP\\_Init\(\)](#page-147-0) function. It enables the DCP module clock and configures DCP for operation.

# **Key Management**

The DCP implements four different key storage mechanisms: OTP-key, OTP-Unique key, Payload key, and SRAM-based keys that can be used by the software to securely store keys on a semi-permanent basis (kDCP\_KeySlot0 ∼ kDCP\_KeySlot3). Once the function [DCP\\_AES\\_SetKey\(\)](#page-149-0) is called, it sets the AES key for encryption/decryption with the [dcp\\_handle\\_t](#page-145-0) structure. In case the SRAM-based key is selected, the function copies and holds the key in memory.

#### DCP Driver Examples

# **14.3 Comments about API usage in RTOS**

DCP transactional (encryption or hash) APIs can be called from multiple threads.

# **14.4 Comments about API usage in interrupt handler**

Assuming the host processor receiving interrupt has the ownership of the DCP module, it can request Encrypt/Decrypt/Hash/public\_key operations in an interrupt routine. Additionally, as the DCP accesses system memory for it's operation with data (such as message, plaintext, ciphertext, or keys) all data should remain valid until the DCP operation completes.

# **14.5 DCP Driver Examples**

### **14.5.1 Simple examples**

Encrypt plaintext by AES engine Refer to the driver examples codes located at  $\langle SDK_ROOT\rangle/b$ oards/ $\langle$ -BOARD>/driver\_examples/DCP

Compute hash (CRC-32) The CRC-32 algorithm implements a 32-bit CRC algorithm similar to the one used by Ethernet and many other protocols. The CRC differs from the Unix cksum() function in these four ways: The CRC initial value is 0xFFFFFFFF instead of 0x00000000, final XOR value is 0x00000000 instead of 0xFFFFFFFF, the logic pads the zeros to a 32-bit boundary for the trailing bytes, and it does not post-pend the file length. Refer to the driver examples codes located at <SDK\_ROOT>/boards/<BOA-RD>/driver\_examples/DCP

Compute hash (SHA-256) Refer to the driver examples codes located at <SDK\_ROOT>/boards/<BOA-RD>/driver\_examples/DCP

### **Modules**

- [DCP AES blocking driver](#page-149-1)
- [DCP AES non-blocking driver](#page-153-0)
- [DCP HASH driver](#page-157-0)

# **Data Structures**

- struct [dcp\\_work\\_packet\\_t](#page-145-1)
- *DCP's work packet. [More...](#page-145-1)*
- struct [dcp\\_handle\\_t](#page-145-0)
	- *Specify DCP's key resource and DCP channel. [More...](#page-145-0)*
- struct dcp context t
	- *DCP's context buffer, used by DCP for context switching between channels. [More...](#page-145-2)*
- struct [dcp\\_config\\_t](#page-145-3)
	- *DCP's configuration structure. [More...](#page-145-3)*
DCP Driver Examples

## **Enumerations**

```
_dcp_ch_enable_t {
  kDCP chDisable = 0U,
 kDCP ch0Enable = 1U,
 kDCP ch1Enable = 2U,
 kDCP ch2Enable = 4U,
 kDCP ch3Enable = 8U,
 kDCP_chEnableAll = 15U }
    DCP channel enable.
• enum <u>dcp ch</u>_int_enable_t {
  kDCP_{ch}IntDisable = 0U,
 kDCP ch0IntEnable = 1U,
 kDCP ch1IntEnable = 2U,
 kDCP_{ch2}IntEnable = 4U,
 kDCP_ch3IntEnable = 8UDCP interrupt enable.
dcp_channel_t {
  kDCP_Channel0 = (1u \lt 16),
 kDCP Channel1 = (1u \ll 17),
 kDCP Channel2 = (1u \ll 18),
 kDCP Channel3 = (1u \ll 19) }
    DCP channel selection.
dcp_key_slot_t {
  kDCP_KeySlot0 = 0U,
 kDCP KeySlot1 = 1U,
 kDCP KeySlot2 = 2U,
 kDCP KeySlot3 = 3U,
 kDCP OtpKey = 4U,
 kDCP OtpUniqueKey = 5U,
 kDCP_PayloadKey = 6U }
    DCP key slot selection.
```
## **Functions**

- void [DCP\\_Init](#page-147-7) (DCP\_Type ∗base, const [dcp\\_config\\_t](#page-145-0) ∗config) *Enables clock to and enables DCP.*
- void [DCP\\_Deinit](#page-147-8) (DCP\_Type ∗base) *Disable DCP clock.*
- void [DCP\\_GetDefaultConfig](#page-147-9) [\(dcp\\_config\\_t](#page-145-0) ∗config) *Gets the default configuration structure.*
- status\_t [DCP\\_WaitForChannelComplete](#page-148-0) (DCP\_Type ∗base, [dcp\\_handle\\_t](#page-145-1) ∗handle) *Poll and wait on DCP channel.*

## **Driver version**

• #define [FSL\\_DCP\\_DRIVER\\_VERSION](#page-146-19) (MAKE\_VERSION(2, 0, 0)) *DCP driver version.*

Data Structure Documentation

## **14.6 Data Structure Documentation**

- <span id="page-145-9"></span>**14.6.1 struct dcp\_work\_packet\_t**
- <span id="page-145-1"></span>**14.6.2 struct dcp\_handle\_t**

## **Data Fields**

- dcp [channel](#page-145-2) t channel
- *Specify DCP channel.* • [dcp\\_key\\_slot\\_t](#page-146-18) [keySlot](#page-145-3)
	- *For operations with key (such as AES encryption/decryption), specify DCP key slot.*

#### **14.6.2.0.0.6 Field Documentation**

<span id="page-145-2"></span>**14.6.2.0.0.6.1** dcp\_channel\_t **dcp\_handle\_t::channel**

<span id="page-145-3"></span>**14.6.2.0.0.6.2** dcp\_key\_slot\_t **dcp\_handle\_t::keySlot**

- **14.6.3 struct dcp\_context\_t**
- <span id="page-145-0"></span>**14.6.4 struct dcp\_config\_t**

## **Data Fields**

- bool [gatherResidualWrites](#page-145-4) *Enable the ragged writes to the unaligned buffers.*
- bool [enableContextCaching](#page-145-5) *Enable the caching of contexts between the operations.*
- bool [enableContextSwitching](#page-145-6) *Enable automatic context switching for the channels.*
- uint8 t [enableChannel](#page-145-7) *DCP channel enable.*
- uint8 t [enableChannelInterrupt](#page-145-8) *Per-channel interrupt enable.*

#### **14.6.4.0.0.7 Field Documentation**

- <span id="page-145-4"></span>**14.6.4.0.0.7.1 bool dcp\_config\_t::gatherResidualWrites**
- <span id="page-145-5"></span>**14.6.4.0.0.7.2 bool dcp\_config\_t::enableContextCaching**
- <span id="page-145-6"></span>**14.6.4.0.0.7.3 bool dcp\_config\_t::enableContextSwitching**
- <span id="page-145-7"></span>**14.6.4.0.0.7.4 uint8\_t dcp\_config\_t::enableChannel**
- <span id="page-145-8"></span>**14.6.4.0.0.7.5 uint8\_t dcp\_config\_t::enableChannelInterrupt**

#### Enumeration Type Documentation

## **14.7 Macro Definition Documentation**

## <span id="page-146-19"></span>**14.7.1 #define FSL\_DCP\_DRIVER\_VERSION (MAKE\_VERSION(2, 0, 0))**

Version 2.0.0.

Current version: 2.0.0

Change log:

- Version 2.0.0
	- Initial version

## **14.8 Enumeration Type Documentation**

### <span id="page-146-0"></span>**14.8.1 enum** \_dcp\_ch\_enable\_t

Enumerator

<span id="page-146-4"></span><span id="page-146-3"></span><span id="page-146-2"></span><span id="page-146-1"></span>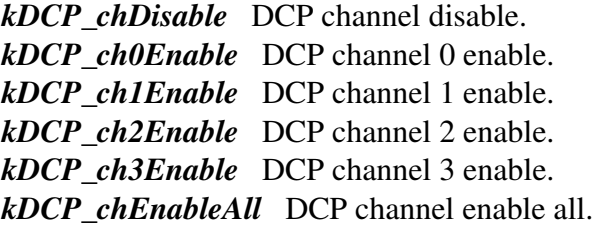

## <span id="page-146-7"></span><span id="page-146-6"></span><span id="page-146-5"></span>**14.8.2 enum** \_dcp\_ch\_int\_enable\_t

Enumerator

<span id="page-146-11"></span><span id="page-146-10"></span><span id="page-146-9"></span><span id="page-146-8"></span>*kDCP\_chIntDisable* DCP interrupts disable. *kDCP\_ch0IntEnable* DCP channel 0 interrupt enable. *kDCP\_ch1IntEnable* DCP channel 1 interrupt enable. *kDCP\_ch2IntEnable* DCP channel 2 interrupt enable. *kDCP\_ch3IntEnable* DCP channel 3 interrupt enable.

## <span id="page-146-13"></span><span id="page-146-12"></span>**14.8.3 enum** dcp\_channel\_t

Enumerator

<span id="page-146-18"></span><span id="page-146-17"></span><span id="page-146-16"></span><span id="page-146-15"></span><span id="page-146-14"></span>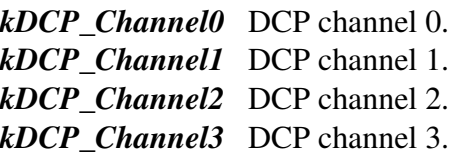

## **14.8.4 enum** dcp\_key\_slot\_t

Enumerator

<span id="page-147-3"></span><span id="page-147-2"></span><span id="page-147-1"></span><span id="page-147-0"></span>*kDCP\_KeySlot0* DCP key slot 0. *kDCP\_KeySlot1* DCP key slot 1. *kDCP\_KeySlot2* DCP key slot 2. *kDCP\_KeySlot3* DCP key slot 3. *kDCP\_OtpKey* DCP OTP key. *kDCP\_OtpUniqueKey* DCP unique OTP key. *kDCP\_PayloadKey* DCP payload key.

### <span id="page-147-6"></span><span id="page-147-5"></span><span id="page-147-4"></span>**14.9 Function Documentation**

## <span id="page-147-7"></span>**14.9.1 void DCP\_Init ( DCP\_Type** ∗ *base,* **const** dcp\_config\_t ∗ *config* **)**

Enable DCP clock and configure DCP.

Parameters

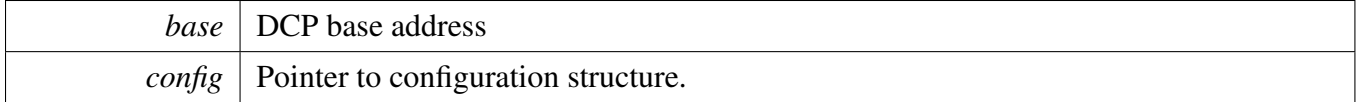

## <span id="page-147-8"></span>**14.9.2 void DCP\_Deinit ( DCP\_Type** ∗ *base* **)**

Reset DCP and Disable DCP clock.

Parameters

*base* DCP base address

## <span id="page-147-9"></span>**14.9.3 void DCP\_GetDefaultConfig (** dcp\_config\_t ∗ *config* **)**

This function initializes the DCP configuration structure to a default value. The default values are as follows. dcpConfig->gatherResidualWrites = true; dcpConfig->enableContextCaching = true; dcp-Config->enableContextSwitching = true; dcpConfig->enableChannnel = kDCP\_chEnableAll; dcp- $Config\text{-}enableChannelInterrupt = kDCP_chIntDisable;$ 

**Parameters** 

<span id="page-148-0"></span>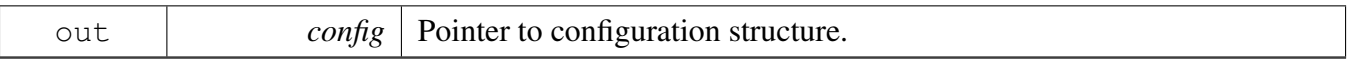

## **14.9.4 status\_t DCP\_WaitForChannelComplete ( DCP\_Type** ∗ *base,* dcp\_handle\_t ∗ *handle* **)**

Polls the specified DCP channel until current it completes activity.

Parameters

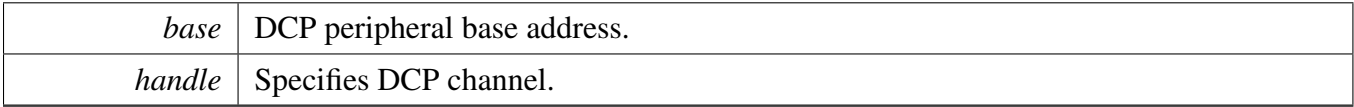

Returns

kStatus\_Success When data processing completes without error. kStatus\_Fail When error occurs.

## **14.10 DCP AES blocking driver**

### **14.10.1 Overview**

This section describes the programming interface of the DCP AES blocking driver.

#### **Macros**

<span id="page-149-0"></span>• #define [DCP\\_AES\\_BLOCK\\_SIZE](#page-149-0) 16 *AES block size in bytes.*

## **Functions**

- status\_t [DCP\\_AES\\_SetKey](#page-149-1) (DCP\_Type ∗base, [dcp\\_handle\\_t](#page-145-1) ∗handle, const uint8\_t ∗key, size\_t keySize)
	- *Set AES key to [dcp\\_handle\\_t](#page-145-1) struct and optionally to DCP.*
- status\_t [DCP\\_AES\\_EncryptEcb](#page-150-0) (DCP\_Type ∗base, [dcp\\_handle\\_t](#page-145-1) ∗handle, const uint8\_t ∗plaintext, uint8  $t * ciphertext$ , size  $t$  size)
	- *Encrypts AES on one or multiple 128-bit block(s).*
- status\_t [DCP\\_AES\\_DecryptEcb](#page-150-1) (DCP\_Type ∗base, [dcp\\_handle\\_t](#page-145-1) ∗handle, const uint8\_ t ∗ciphertext, uint8\_t ∗plaintext, size\_t size)
	- *Decrypts AES on one or multiple 128-bit block(s).*
- status\_t [DCP\\_AES\\_EncryptCbc](#page-151-0) (DCP\_Type ∗base, [dcp\\_handle\\_t](#page-145-1) ∗handle, const uint8\_t ∗plaintext, uint8\_t  $*$ ciphertext, size\_t size, const uint8\_t iv[16]) *Encrypts AES using CBC block mode.*
- status\_t [DCP\\_AES\\_DecryptCbc](#page-151-1) (DCP\_Type ∗base, [dcp\\_handle\\_t](#page-145-1) ∗handle, const uint8\_ t ∗ciphertext, uint8 t ∗plaintext, size t size, const uint8 t iv[16]) *Decrypts AES using CBC block mode.*

## **14.10.2 Function Documentation**

## <span id="page-149-1"></span>**14.10.2.1 status\_t DCP\_AES\_SetKey ( DCP\_Type** ∗ *base,* dcp\_handle\_t ∗ *handle,* **const uint8\_t** ∗ *key,* **size\_t** *keySize* **)**

Sets the AES key for encryption/decryption with the [dcp\\_handle\\_t](#page-145-1) structure. The dcp\_handle\_t input argument specifies keySlot. If the keySlot is kDCP\_OtpKey, the function will check the OTP\_KEY\_R-EADY bit and will return it's ready to use status. For other keySlot selections, the function will copy and hold the key in [dcp\\_handle\\_t](#page-145-1) struct. If the keySlot is one of the four DCP SRAM-based keys (one of kDCP\_KeySlot0, kDCP\_KeySlot1, kDCP\_KeySlot2, kDCP\_KeySlot3), this function will also load the supplied key to the specified keySlot in DCP.

#### **Parameters**

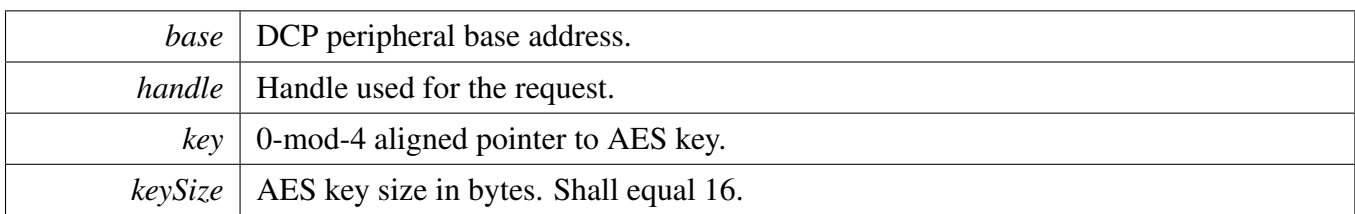

Returns

status from set key operation

## <span id="page-150-0"></span>**14.10.2.2 status\_t DCP\_AES\_EncryptEcb ( DCP\_Type** ∗ *base,* dcp\_handle\_t ∗ *handle,* **const uint8\_t** ∗ *plaintext,* **uint8\_t** ∗ *ciphertext,* **size\_t** *size* **)**

Encrypts AES. The source plaintext and destination ciphertext can overlap in system memory.

Parameters

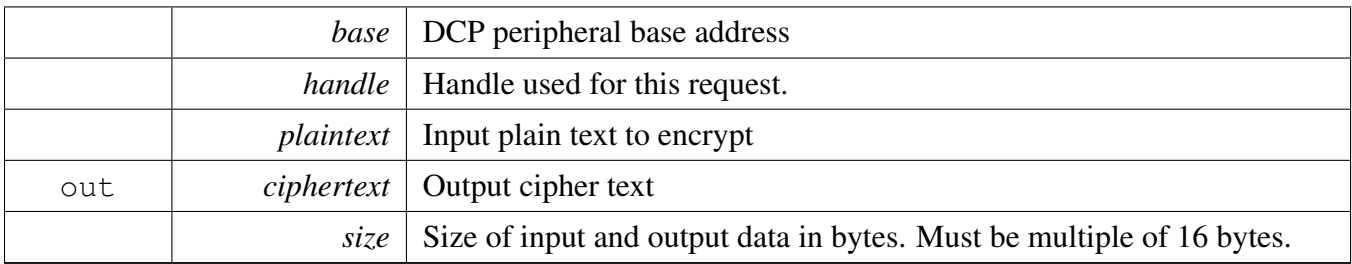

Returns

Status from encrypt operation

## <span id="page-150-1"></span>**14.10.2.3 status\_t DCP\_AES\_DecryptEcb ( DCP\_Type** ∗ *base,* dcp\_handle\_t ∗ *handle,* **const uint8\_t** ∗ *ciphertext,* **uint8\_t** ∗ *plaintext,* **size\_t** *size* **)**

Decrypts AES. The source ciphertext and destination plaintext can overlap in system memory.

Parameters

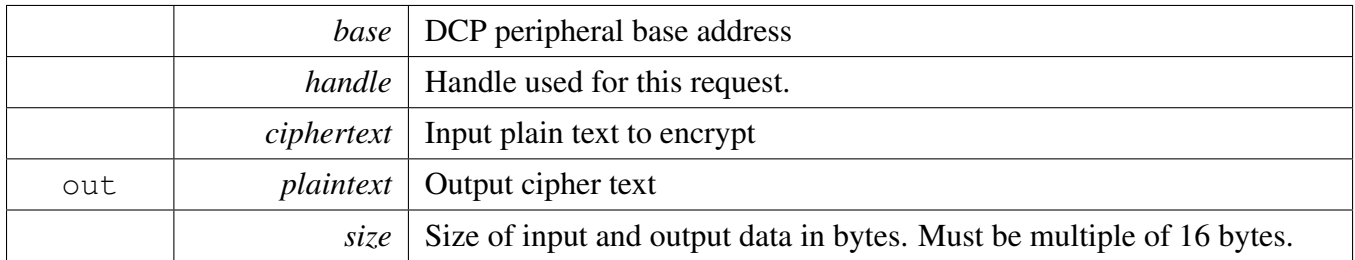

Returns

Status from decrypt operation

### <span id="page-151-0"></span>**14.10.2.4 status\_t DCP\_AES\_EncryptCbc ( DCP\_Type** ∗ *base,* dcp\_handle\_t ∗ *handle,* **const uint8\_t** ∗ *plaintext,* **uint8\_t** ∗ *ciphertext,* **size\_t** *size,* **const uint8\_t** *iv[16]* **)**

Encrypts AES using CBC block mode. The source plaintext and destination ciphertext can overlap in system memory.

Parameters

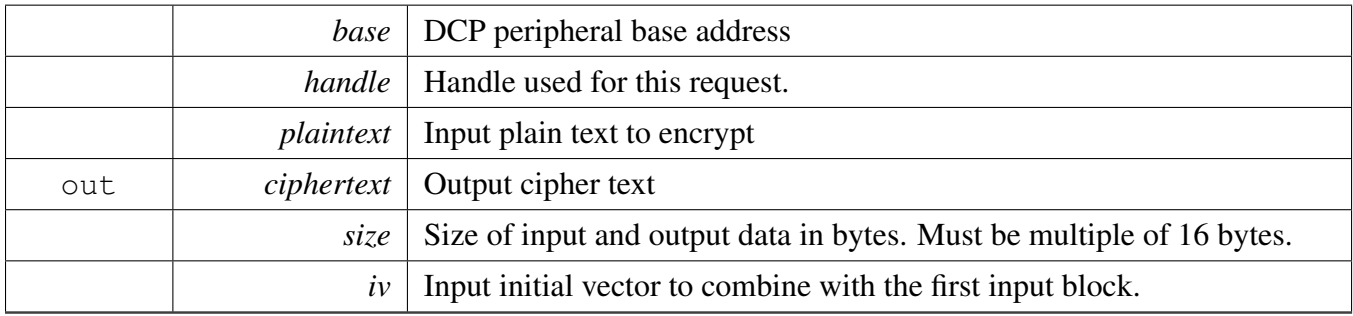

Returns

Status from encrypt operation

## <span id="page-151-1"></span>**14.10.2.5 status\_t DCP\_AES\_DecryptCbc ( DCP\_Type** ∗ *base,* dcp\_handle\_t ∗ *handle,* **const uint8\_t** ∗ *ciphertext,* **uint8\_t** ∗ *plaintext,* **size\_t** *size,* **const uint8\_t** *iv[16]* **)**

Decrypts AES using CBC block mode. The source ciphertext and destination plaintext can overlap in system memory.

### Parameters

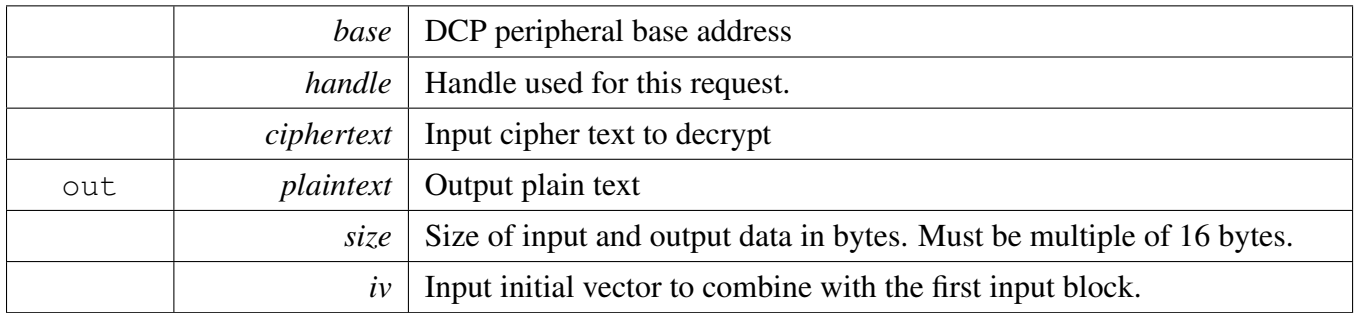

Returns

Status from decrypt operation

## **14.11 DCP AES non-blocking driver**

### **14.11.1 Overview**

This section describes the programming interface of the DCP AES non-blocking driver.

### **Functions**

- status\_t [DCP\\_AES\\_EncryptEcbNonBlocking](#page-153-0) (DCP\_Type ∗base, [dcp\\_handle\\_t](#page-145-1) ∗handle, [dcp\\_work-](#page-145-9) [\\_packet\\_t](#page-145-9) ∗dcpPacket, const uint8\_t ∗plaintext, uint8\_t ∗ciphertext, size\_t size) *Encrypts AES using the ECB block mode.*
- status\_t [DCP\\_AES\\_DecryptEcbNonBlocking](#page-153-1) (DCP\_Type \*base, [dcp\\_handle\\_t](#page-145-1) \*handle, [dcp\\_work-](#page-145-9) [\\_packet\\_t](#page-145-9) ∗dcpPacket, const uint8\_t ∗ciphertext, uint8\_t ∗plaintext, size\_t size) *Decrypts AES using ECB block mode.*
- status\_t [DCP\\_AES\\_EncryptCbcNonBlocking](#page-155-0) (DCP\_Type \*base, [dcp\\_handle\\_t](#page-145-1) \*handle, [dcp\\_work-](#page-145-9) [\\_packet\\_t](#page-145-9) ∗dcpPacket, const uint8\_t ∗plaintext, uint8\_t ∗ciphertext, size\_t size, const uint8\_t ∗iv) *Encrypts AES using CBC block mode.*
- status\_t [DCP\\_AES\\_DecryptCbcNonBlocking](#page-155-1) (DCP\_Type ∗base, [dcp\\_handle\\_t](#page-145-1) ∗handle, [dcp\\_work-](#page-145-9) [\\_packet\\_t](#page-145-9) ∗dcpPacket, const uint8\_t ∗ciphertext, uint8\_t ∗plaintext, size\_t size, const uint8\_t ∗iv) *Decrypts AES using CBC block mode.*

### **14.11.2 Function Documentation**

### <span id="page-153-0"></span>**14.11.2.1 status\_t DCP\_AES\_EncryptEcbNonBlocking ( DCP\_Type** ∗ *base,* dcp\_handle\_t ∗ *handle,* dcp\_work\_packet\_t ∗ *dcpPacket,* **const uint8\_t** ∗ *plaintext,* **uint8\_t** ∗ *ciphertext,* **size\_t** *size* **)**

Puts AES ECB encrypt work packet to DCP channel.

Parameters

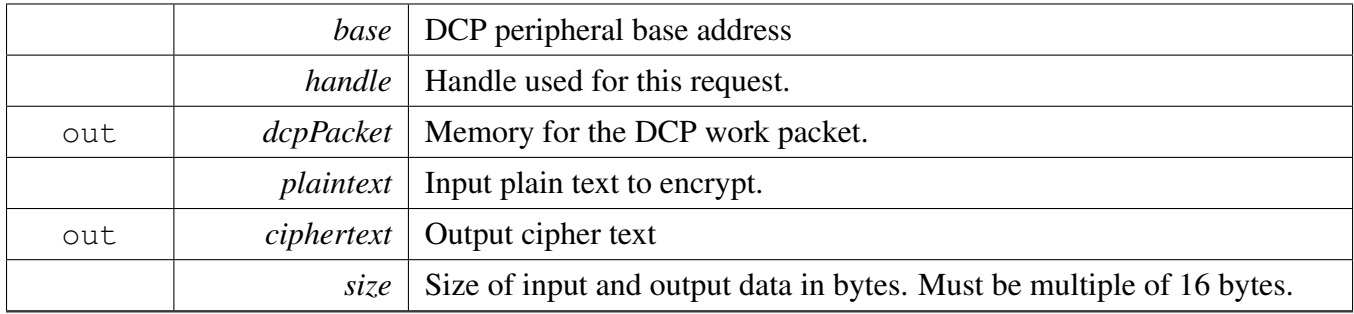

Returns

<span id="page-153-1"></span>kStatus\_Success The work packet has been scheduled at DCP channel. kStatus DCP Again The DCP channel is busy processing previous request.

## **14.11.2.2 status\_t DCP\_AES\_DecryptEcbNonBlocking ( DCP\_Type** ∗ *base,* dcp\_handle\_t ∗ *handle,* dcp\_work\_packet\_t ∗ *dcpPacket,* **const uint8\_t** ∗ *ciphertext,* **uint8\_t** ∗ *plaintext,* **size\_t** *size* **)**

Puts AES ECB decrypt dcpPacket to DCP input job ring.

Parameters

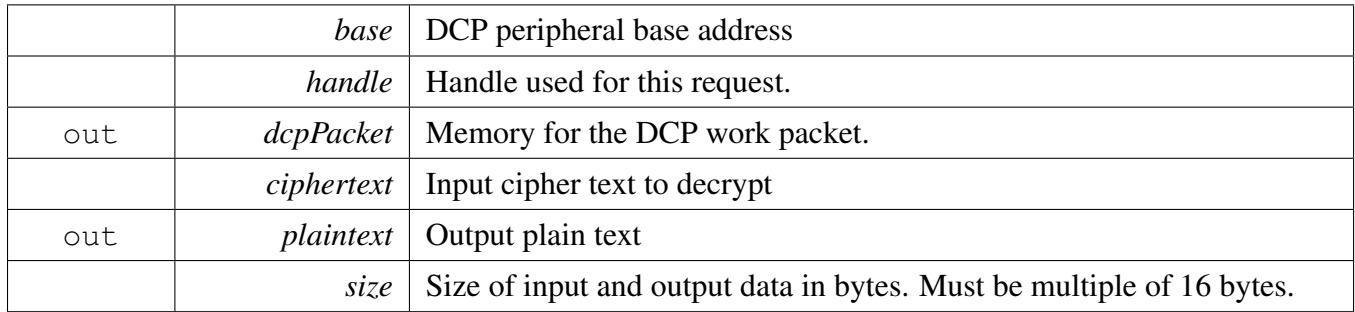

Returns

kStatus\_Success The work packet has been scheduled at DCP channel. kStatus\_DCP\_Again The DCP channel is busy processing previous request.

## <span id="page-155-0"></span>**14.11.2.3 status\_t DCP\_AES\_EncryptCbcNonBlocking ( DCP\_Type** ∗ *base,* dcp\_handle\_t ∗ *handle,* dcp\_work\_packet\_t ∗ *dcpPacket,* **const uint8\_t** ∗ *plaintext,* **uint8\_t** ∗ *ciphertext,* **size\_t** *size,* **const uint8\_t** ∗ *iv* **)**

Puts AES CBC encrypt dcpPacket to DCP input job ring.

Parameters

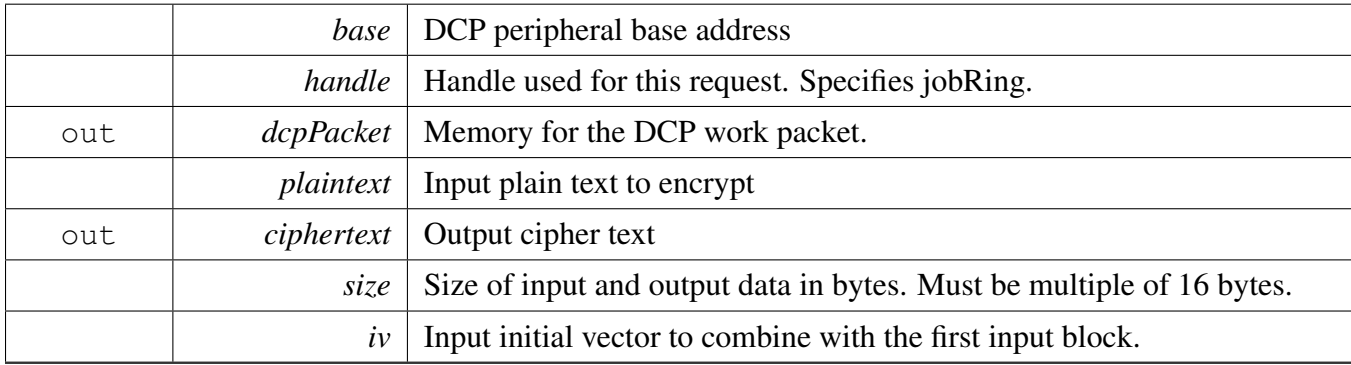

Returns

kStatus\_Success The work packet has been scheduled at DCP channel. kStatus\_DCP\_Again The DCP channel is busy processing previous request.

### <span id="page-155-1"></span>**14.11.2.4 status\_t DCP\_AES\_DecryptCbcNonBlocking ( DCP\_Type** ∗ *base,* dcp\_handle\_t ∗ *handle,* dcp\_work\_packet\_t ∗ *dcpPacket,* **const uint8\_t** ∗ *ciphertext,* **uint8\_t** ∗ *plaintext,* **size\_t** *size,* **const uint8\_t** ∗ *iv* **)**

Puts AES CBC decrypt dcpPacket to DCP input job ring.

#### Parameters

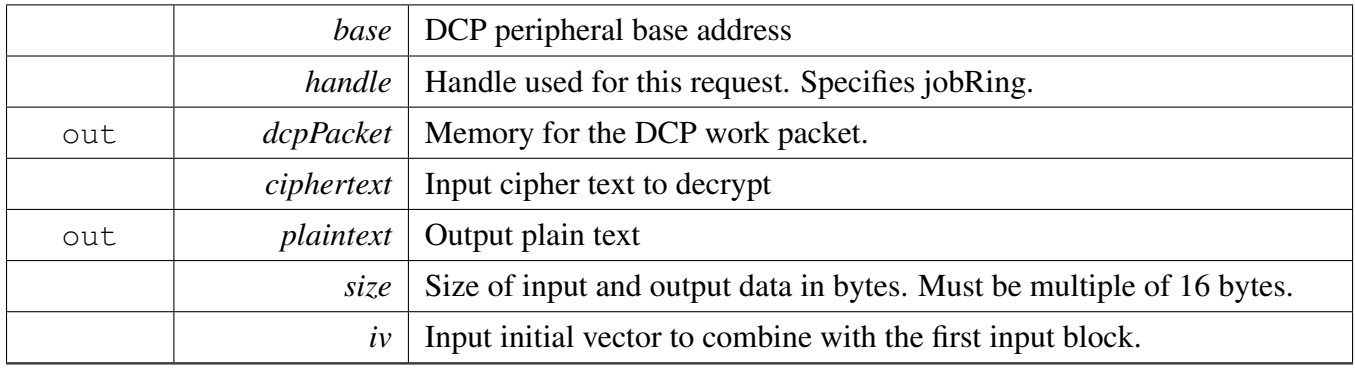

Returns

kStatus\_Success The work packet has been scheduled at DCP channel. kStatus\_DCP\_Again The DCP channel is busy processing previous request.

### DCP HASH driver

## **14.12 DCP HASH driver**

### **14.12.1 Overview**

This section describes the programming interface of the DCP HASH driver.

### **Data Structures**

• struct [dcp\\_hash\\_ctx\\_t](#page-158-0) *Storage type used to save hash context. [More...](#page-158-0)*

#### **Macros**

- #define [DCP\\_SHA\\_BLOCK\\_SIZE](#page-158-1) 128
- <span id="page-157-0"></span>*DCP HASH Context size.* • #define [DCP\\_HASH\\_BLOCK\\_SIZE](#page-157-0) [DCP\\_SHA\\_BLOCK\\_SIZE](#page-158-1) *DCP hash block size.*
- #define [DCP\\_HASH\\_CTX\\_SIZE](#page-158-2) 58 *DCP HASH Context size.*

### **Enumerations**

• enum [dcp\\_hash\\_algo\\_t](#page-158-3) { [kDCP\\_Sha1,](#page-158-4) [kDCP\\_Sha256,](#page-158-5) [kDCP\\_Crc32](#page-158-6) } *Supported cryptographic block cipher functions for HASH creation.*

## **Functions**

- status\_t [DCP\\_HASH\\_Init](#page-158-7) (DCP\_Type ∗base, [dcp\\_handle\\_t](#page-145-1) ∗handle, [dcp\\_hash\\_ctx\\_t](#page-158-0) ∗ctx, [dcp\\_](#page-158-3) [hash\\_algo\\_t](#page-158-3) algo)
	- *Initialize HASH context.*
- status\_t [DCP\\_HASH\\_Update](#page-158-8) (DCP\_Type ∗base, [dcp\\_hash\\_ctx\\_t](#page-158-0) ∗ctx, const uint8\_t ∗input, size\_t inputSize)
	- *Add data to current HASH.*
- status\_t [DCP\\_HASH\\_Finish](#page-159-0) (DCP\_Type ∗base, [dcp\\_hash\\_ctx\\_t](#page-158-0) ∗ctx, uint8\_t ∗output, size\_ t ∗outputSize)
- *Finalize hashing.* • status\_t [DCP\\_HASH](#page-159-1) (DCP\_Type ∗base, [dcp\\_handle\\_t](#page-145-1) ∗handle, [dcp\\_hash\\_algo\\_t](#page-158-3) algo, const uint8- \_t ∗input, size\_t inputSize, uint8\_t ∗output, size\_t ∗outputSize) *Create HASH on given data.*
	- MCUXpresso SDK API Reference Manual

### **14.12.2 Data Structure Documentation**

- <span id="page-158-0"></span>**14.12.2.1 struct dcp\_hash\_ctx\_t**
- **14.12.3 Macro Definition Documentation**
- <span id="page-158-1"></span>**14.12.3.1 #define DCP\_SHA\_BLOCK\_SIZE 128**

<span id="page-158-2"></span>internal buffer block size

#### **14.12.3.2 #define DCP\_HASH\_CTX\_SIZE 58**

#### **14.12.4 Enumeration Type Documentation**

#### <span id="page-158-3"></span>**14.12.4.1 enum** dcp\_hash\_algo\_t

Enumerator

<span id="page-158-5"></span><span id="page-158-4"></span>*kDCP\_Sha1* SHA\_1. *kDCP\_Sha256* SHA\_256. *kDCP\_Crc32* CRC\_32.

#### <span id="page-158-6"></span>**14.12.5 Function Documentation**

### <span id="page-158-7"></span>**14.12.5.1 status\_t DCP\_HASH\_Init ( DCP\_Type** ∗ *base,* dcp\_handle\_t ∗ *handle,* dcp\_hash\_ctx\_t ∗ *ctx,* dcp\_hash\_algo\_t *algo* **)**

This function initializes the HASH.

Parameters

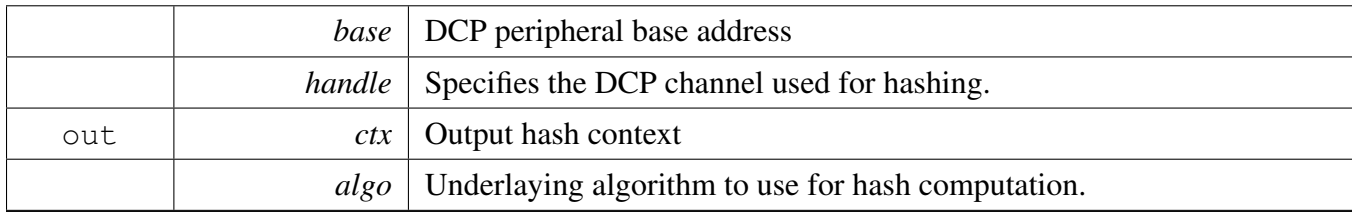

Returns

<span id="page-158-8"></span>Status of initialization

### DCP HASH driver

### **14.12.5.2 status\_t DCP\_HASH\_Update ( DCP\_Type** ∗ *base,* dcp\_hash\_ctx\_t ∗ *ctx,* **const uint8\_t** ∗ *input,* **size\_t** *inputSize* **)**

Add data to current HASH. This can be called repeatedly with an arbitrary amount of data to be hashed. The functions blocks. If it returns kStatus\_Success, the running hash has been updated (DCP has processed the input data), so the memory at input pointer can be released back to system. The DCP context buffer is updated with the running hash and with all necessary information to support possible context switch.

Parameters

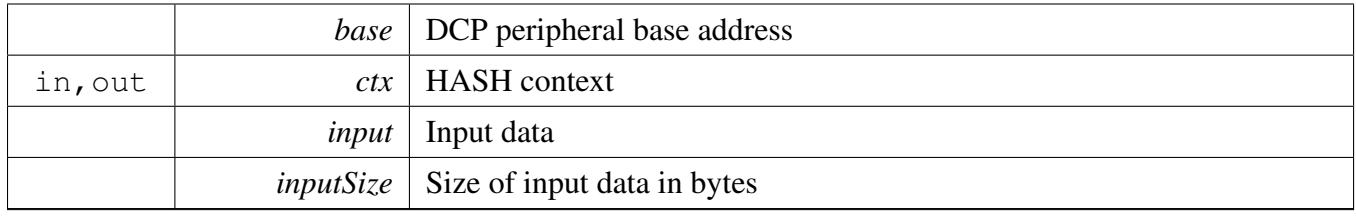

Returns

Status of the hash update operation

### <span id="page-159-0"></span>**14.12.5.3 status\_t DCP\_HASH\_Finish ( DCP\_Type** ∗ *base,* dcp\_hash\_ctx\_t ∗ *ctx,* **uint8\_t** ∗ *output,* **size\_t** ∗ *outputSize* **)**

Outputs the final hash (computed by [DCP\\_HASH\\_Update\(\)\)](#page-158-8) and erases the context.

Parameters

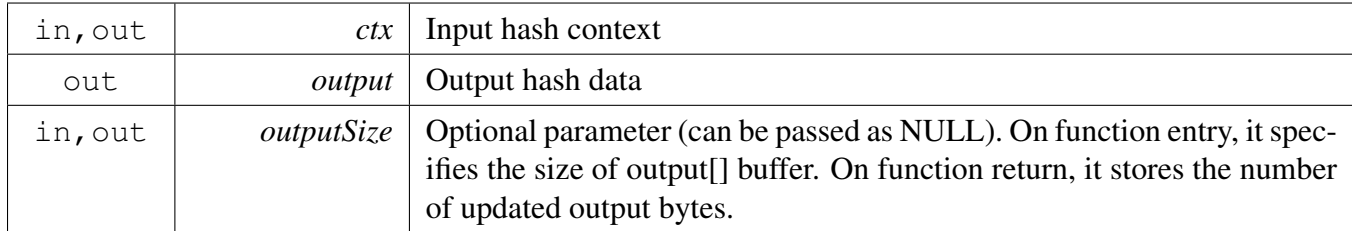

Returns

Status of the hash finish operation

### <span id="page-159-1"></span>**14.12.5.4 status\_t DCP\_HASH ( DCP\_Type** ∗ *base,* dcp\_handle\_t ∗ *handle,* dcp\_hash\_algo\_t *algo,* **const uint8\_t** ∗ *input,* **size\_t** *inputSize,* **uint8\_t** ∗ *output,* **size\_t** ∗ *outputSize* **)**

Perform the full SHA or CRC32 in one function call. The function is blocking.

#### Parameters

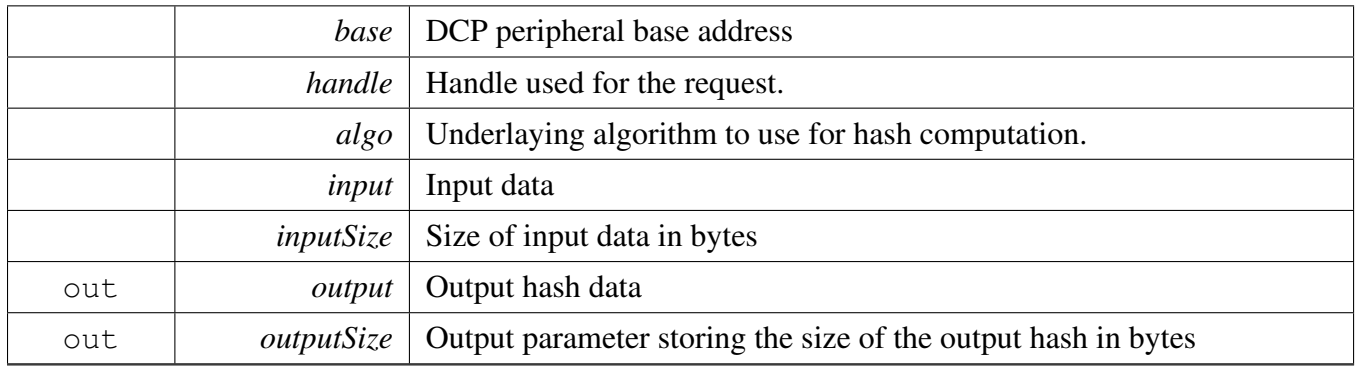

Returns

Status of the one call hash operation.

### DCP HASH driver

# **Chapter 15 DMAMUX: Direct Memory Access Multiplexer Driver**

## **15.1 Overview**

The MCUXpresso SDK provides a peripheral driver for the Direct Memory Access Multiplexer (DMAM-UX) of MCUXpresso SDK devices.

## **15.2 Typical use case**

## **15.2.1 DMAMUX Operation**

Refer to the driver examples codes located at  $\langle SDK$  ROOT $\rangle$ /boards/ $\langle BOARD \rangle$ /driver\_examples/dmamux

## **Driver version**

• #define [FSL\\_DMAMUX\\_DRIVER\\_VERSION](#page-162-0) (MAKE\_VERSION(2, 0, 2)) *DMAMUX driver version 2.0.2.*

## **DMAMUX Initialization and de-initialization**

- void [DMAMUX\\_Init](#page-163-0) (DMAMUX\_Type ∗base) *Initializes the DMAMUX peripheral.*
- void [DMAMUX\\_Deinit](#page-164-0) (DMAMUX\_Type ∗base) *Deinitializes the DMAMUX peripheral.*

## **DMAMUX Channel Operation**

- static void [DMAMUX\\_EnableChannel](#page-164-1) (DMAMUX\_Type ∗base, uint32\_t channel) *Enables the DMAMUX channel.*
- static void [DMAMUX\\_DisableChannel](#page-164-2) (DMAMUX\_Type ∗base, uint32\_t channel) *Disables the DMAMUX channel.*
- static void [DMAMUX\\_SetSource](#page-165-0) (DMAMUX\_Type ∗base, uint32\_t channel, uint32\_t source) *Configures the DMAMUX channel source.*
- static void [DMAMUX\\_EnablePeriodTrigger](#page-165-1) (DMAMUX\_Type ∗base, uint32\_t channel) *Enables the DMAMUX period trigger.*
- static void [DMAMUX\\_DisablePeriodTrigger](#page-165-2) (DMAMUX\_Type ∗base, uint32\_t channel) *Disables the DMAMUX period trigger.*
- static void [DMAMUX\\_EnableAlwaysOn](#page-165-3) (DMAMUX\_Type ∗base, uint32\_t channel, bool enable) *Enables the DMA channel to be always ON.*

## **15.3 Macro Definition Documentation**

## <span id="page-162-0"></span>**15.3.1 #define FSL\_DMAMUX\_DRIVER\_VERSION (MAKE\_VERSION(2, 0, 2))**

## **15.4 Function Documentation**

## <span id="page-163-0"></span>**15.4.1 void DMAMUX\_Init ( DMAMUX\_Type** ∗ *base* **)**

This function ungates the DMAMUX clock.

**Parameters** 

*base* | DMAMUX peripheral base address.

## <span id="page-164-0"></span>**15.4.2 void DMAMUX\_Deinit ( DMAMUX\_Type** ∗ *base* **)**

This function gates the DMAMUX clock.

Parameters

*base* | DMAMUX peripheral base address.

## <span id="page-164-1"></span>**15.4.3 static void DMAMUX\_EnableChannel ( DMAMUX\_Type** ∗ *base,* **uint32\_t** *channel* **) [inline], [static]**

This function enables the DMAMUX channel.

Parameters

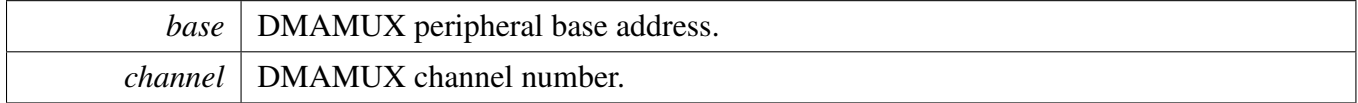

## <span id="page-164-2"></span>**15.4.4 static void DMAMUX\_DisableChannel ( DMAMUX\_Type** ∗ *base,* **uint32\_t** *channel* **) [inline], [static]**

This function disables the DMAMUX channel.

Note

The user must disable the DMAMUX channel before configuring it.

Parameters

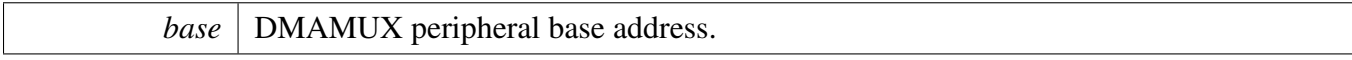

*channel* DMAMUX channel number.

## <span id="page-165-0"></span>**15.4.5 static void DMAMUX\_SetSource ( DMAMUX\_Type** ∗ *base,* **uint32\_t** *channel,* **uint32\_t** *source* **) [inline], [static]**

Parameters

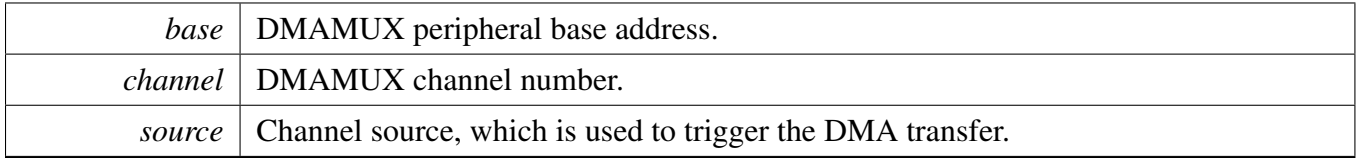

## <span id="page-165-1"></span>**15.4.6 static void DMAMUX\_EnablePeriodTrigger ( DMAMUX\_Type** ∗ *base,* **uint32\_t** *channel* **) [inline], [static]**

This function enables the DMAMUX period trigger feature.

Parameters

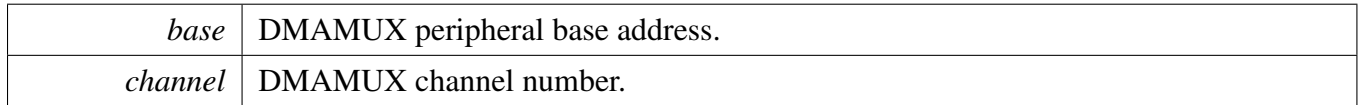

## <span id="page-165-2"></span>**15.4.7 static void DMAMUX\_DisablePeriodTrigger ( DMAMUX\_Type** ∗ *base,* **uint32\_t** *channel* **) [inline], [static]**

This function disables the DMAMUX period trigger.

Parameters

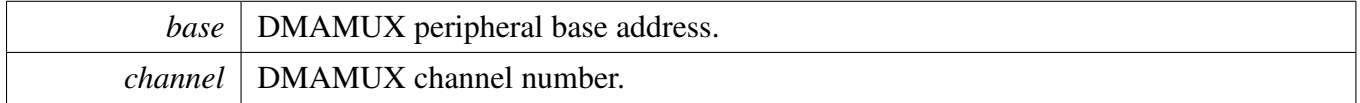

## <span id="page-165-3"></span>**15.4.8 static void DMAMUX\_EnableAlwaysOn ( DMAMUX\_Type** ∗ *base,* **uint32\_t** *channel,* **bool** *enable* **) [inline], [static]**

This function enables the DMAMUX channel always ON feature.

#### Parameters

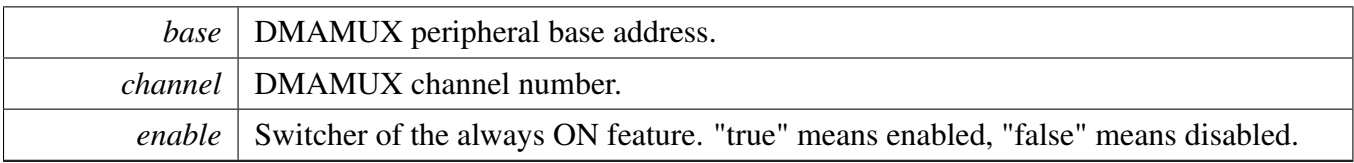

# **Chapter 16 eDMA: Enhanced Direct Memory Access (eDMA) Controller Driver**

## **16.1 Overview**

The MCUXpresso SDK provides a peripheral driver for the enhanced Direct Memory Access (eDMA) of MCUXpresso SDK devices.

**16.2 Typical use case**

## **16.2.1 eDMA Operation**

Refer to the driver examples codes located at <SDK\_ROOT>/boards/<BOARD>/driver\_examples/edma

## **Data Structures**

- struct [edma\\_config\\_t](#page-173-0) *eDMA global configuration structure. [More...](#page-173-0)*
- struct [edma\\_transfer\\_config\\_t](#page-173-1) *eDMA transfer configuration [More...](#page-173-1)*
- struct [edma\\_channel\\_Preemption\\_config\\_t](#page-174-0) *eDMA channel priority configuration [More...](#page-174-0)*
- struct [edma\\_minor\\_offset\\_config\\_t](#page-175-0) *eDMA minor offset configuration [More...](#page-175-0)*
- struct [edma\\_tcd\\_t](#page-175-1)
- *eDMA TCD. [More...](#page-175-1)* • struct [edma\\_handle\\_t](#page-176-0) *eDMA transfer handle structure [More...](#page-176-0)*

## **Macros**

- <span id="page-168-0"></span>• #define [DMA\\_DCHPRI\\_INDEX\(](#page-168-0)channel) (((channel) & ∼0x03U) | (3 - ((channel)&0x03U))) *Compute the offset unit from DCHPRI3.*
- <span id="page-168-1"></span>• #define [DMA\\_DCHPRIn\(](#page-168-1)base, channel) ((volatile uint8\_t ∗)&((base)->DCHPRI3))[\[DMA\\_DCH-](#page-168-0)[PRI\\_INDEX\(](#page-168-0)channel)] *Get the pointer of DCHPRIn.*

## **Typedefs**

• typedef void(∗ [edma\\_callback](#page-177-0) )(struct \_edma\_handle ∗handle, void ∗userData, bool transferDone, uint $32$  t tcds)

*Define callback function for eDMA.*

#### Typical use case

## **Enumerations**

• enum [edma\\_transfer\\_size\\_t](#page-178-0) {  $kEDMA$  TransferSize1Bytes = 0x0U, kEDMA TransferSize2Bytes =  $0x1U$ , [kEDMA\\_TransferSize4Bytes](#page-178-3) = 0x2U, kEDMA TransferSize8Bytes =  $0x3U$ , [kEDMA\\_TransferSize16Bytes](#page-178-5) = 0x4U, kEDMA TransferSize32Bytes =  $0x5U$  } *eDMA transfer configuration* • enum [edma\\_modulo\\_t](#page-178-7) {  $kEDMA_ModuloDisable = 0x0U,$  $kEDMA_ModuloDisable = 0x0U,$ [kEDMA\\_Modulo2bytes,](#page-178-9) [kEDMA\\_Modulo4bytes,](#page-178-10) [kEDMA\\_Modulo8bytes,](#page-178-11) [kEDMA\\_Modulo16bytes,](#page-178-12) [kEDMA\\_Modulo32bytes,](#page-178-13) [kEDMA\\_Modulo64bytes,](#page-178-14) [kEDMA\\_Modulo128bytes,](#page-178-15) [kEDMA\\_Modulo256bytes,](#page-178-16) [kEDMA\\_Modulo512bytes,](#page-178-17) [kEDMA\\_Modulo1Kbytes,](#page-178-18) [kEDMA\\_Modulo2Kbytes,](#page-179-0) [kEDMA\\_Modulo4Kbytes,](#page-179-1) [kEDMA\\_Modulo8Kbytes,](#page-179-2) [kEDMA\\_Modulo16Kbytes,](#page-179-3) [kEDMA\\_Modulo32Kbytes,](#page-179-4) [kEDMA\\_Modulo64Kbytes,](#page-179-5) [kEDMA\\_Modulo128Kbytes,](#page-179-6) [kEDMA\\_Modulo256Kbytes,](#page-179-7) [kEDMA\\_Modulo512Kbytes,](#page-179-8) [kEDMA\\_Modulo1Mbytes,](#page-179-9) [kEDMA\\_Modulo2Mbytes,](#page-179-10) [kEDMA\\_Modulo4Mbytes,](#page-179-11) [kEDMA\\_Modulo8Mbytes,](#page-179-12) [kEDMA\\_Modulo16Mbytes,](#page-179-13) [kEDMA\\_Modulo32Mbytes,](#page-179-14) [kEDMA\\_Modulo64Mbytes,](#page-179-15) [kEDMA\\_Modulo128Mbytes,](#page-179-16) [kEDMA\\_Modulo256Mbytes,](#page-179-17) [kEDMA\\_Modulo512Mbytes,](#page-179-18) [kEDMA\\_Modulo1Gbytes,](#page-179-19) [kEDMA\\_Modulo2Gbytes](#page-179-20) } *eDMA modulo configuration* • enum [edma\\_bandwidth\\_t](#page-179-21) {

```
Typical use case
```

```
kEDMA BandwidthStallNone = 0x0U,
 kEDMA_BandwidthStall4Cycle = 0x2U,
 kEDMA_BandwidthStall8Cycle = 0x3U }
    Bandwidth control.
• enum edma_channel_link_type_t {
 kEDMA LinkNone = 0x0U,
 kEDMA_MinorLink,
 kEDMA_MajorLink }
    Channel link type.
_edma_channel_status_flags {
 kEDMA DoneFlag = 0x1U,
 kEDMA ErrorFlag = 0x2U,
 kEDMA_InterruptFlag = 0x4U }
    eDMA channel status flags.
_edma_error_status_flags {
 kEDMA_DestinationBusErrorFlag = DMA_ES_DBE_MASK,
 kEDMA_SourceBusErrorFlag = DMA_ES_SBE_MASK,
 kEDMA_ScatterGatherErrorFlag = DMA_ES_SGE_MASK,
 kEDMA NbytesErrorFlag = DMA ES NCE MASK,
 kEDMA_DestinationOffsetErrorFlag = DMA_ES_DOE_MASK,
 kEDMA_DestinationAddressErrorFlag = DMA_ES_DAE_MASK,
 kEDMA_SourceOffsetErrorFlag = DMA_ES_SOE_MASK,
 kEDMA_SourceAddressErrorFlag = DMA_ES_SAE_MASK,
 kEDMA_ErrorChannelFlag = DMA_ES_ERRCHN_MASK,
 kEDMA_ChannelPriorityErrorFlag = DMA_ES_CPE_MASK,
 kEDMA_TransferCanceledFlag = DMA_ES_ECX_MASK,
 kEDMA_ValidFlag = DMA_ES_VLD_MASK \}eDMA channel error status flags.
• enum edma_interrupt_enable_t {
 kEDMA ErrorInterruptEnable = 0x1U,
 kEDMA_MajorInterruptEnable = DMA_CSR_INTMAJOR_MASK,
 kEDMA HalfInterruptEnable = DMA_CSR_INTHALF_MASK }
    eDMA interrupt source
edma_transfer_type_t {
 kEDMA_MemoryToMemory = 0x0U,
 kEDMA_PeripheralToMemory,
 kEDMA_MemoryToPeripheral }
    eDMA transfer type
_edma_transfer_status {
 kStatus_EDMA_QueueFull = MAKE_STATUS(kStatusGroup_EDMA, 0),
 kStatus_EDMA_Busy = MAKE_STATUS(kStatusGroup_EDMA, 1) }
    eDMA transfer status
```
### **Driver version**

• #define [FSL\\_EDMA\\_DRIVER\\_VERSION](#page-177-1) (MAKE\_VERSION(2, 1, 2)) *eDMA driver version*

#### Typical use case

## **eDMA initialization and de-initialization**

- void [EDMA\\_Init](#page-181-0) (DMA\_Type ∗base, const [edma\\_config\\_t](#page-173-0) ∗config) *Initializes the eDMA peripheral.*
- void EDMA Deinit (DMA Type ∗base) *Deinitializes the eDMA peripheral.*
- void [EDMA\\_InstallTCD](#page-182-1) (DMA\_Type ∗base, uint32\_t channel, [edma\\_tcd\\_t](#page-175-1) ∗tcd) *Push content of TCD structure into hardware TCD register.*
- void [EDMA\\_GetDefaultConfig](#page-182-2) [\(edma\\_config\\_t](#page-173-0) ∗config) *Gets the eDMA default configuration structure.*

## **eDMA Channel Operation**

- void [EDMA\\_ResetChannel](#page-183-0) (DMA\_Type ∗base, uint32\_t channel) *Sets all TCD registers to default values.*
- void [EDMA\\_SetTransferConfig](#page-183-1) (DMA\_Type ∗base, uint32\_t channel, const [edma\\_transfer\\_config-](#page-173-1) [\\_t](#page-173-1) ∗config, [edma\\_tcd\\_t](#page-175-1) ∗nextTcd)
	- *Configures the eDMA transfer attribute.*
- void EDMA SetMinorOffsetConfig (DMA Type ∗base, uint32 t channel, const edma minor [offset\\_config\\_t](#page-175-0) ∗config)
	- *Configures the eDMA minor offset feature.*
- static void [EDMA\\_SetChannelPreemptionConfig](#page-184-1) (DMA\_Type ∗base, uint32\_t channel, const edma channel Preemption config t ∗config)
	- *Configures the eDMA channel preemption feature.*
- void [EDMA\\_SetChannelLink](#page-184-2) (DMA\_Type ∗base, uint32\_t channel, [edma\\_channel\\_link\\_type\\_](#page-179-25) [t](#page-179-25) type, uint32 t linkedChannel)
	- *Sets the channel link for the eDMA transfer.*
- void [EDMA\\_SetBandWidth](#page-186-0) (DMA\_Type ∗base, uint32\_t channel, [edma\\_bandwidth\\_t](#page-179-21) bandWidth) *Sets the bandwidth for the eDMA transfer.*
- void [EDMA\\_SetModulo](#page-186-1) (DMA\_Type \*base, uint32\_t channel, [edma\\_modulo\\_t](#page-178-7) srcModulo, [edma-](#page-178-7) [\\_modulo\\_t](#page-178-7) destModulo)

*Sets the source modulo and the destination modulo for the eDMA transfer.*

- static void [EDMA\\_EnableAsyncRequest](#page-187-0) (DMA\_Type ∗base, uint32\_t channel, bool enable) *Enables an async request for the eDMA transfer.*
- static void [EDMA\\_EnableAutoStopRequest](#page-187-1) (DMA\_Type ∗base, uint32\_t channel, bool enable) *Enables an auto stop request for the eDMA transfer.*
- void [EDMA\\_EnableChannelInterrupts](#page-187-2) (DMA\_Type ∗base, uint32\_t channel, uint32\_t mask) *Enables the interrupt source for the eDMA transfer.*
- void [EDMA\\_DisableChannelInterrupts](#page-187-3) (DMA\_Type ∗base, uint32\_t channel, uint32\_t mask) *Disables the interrupt source for the eDMA transfer.*

## **eDMA TCD Operation**

- void [EDMA\\_TcdReset](#page-189-0) [\(edma\\_tcd\\_t](#page-175-1) ∗tcd) *Sets all fields to default values for the TCD structure.*
- void [EDMA\\_TcdSetTransferConfig](#page-189-1) [\(edma\\_tcd\\_t](#page-175-1) ∗tcd, const [edma\\_transfer\\_config\\_t](#page-173-1) ∗config, [edma\\_tcd\\_t](#page-175-1) ∗nextTcd)
	- *Configures the eDMA TCD transfer attribute.*
- void [EDMA\\_TcdSetMinorOffsetConfig](#page-190-0) [\(edma\\_tcd\\_t](#page-175-1) ∗tcd, const [edma\\_minor\\_offset\\_config\\_](#page-175-0) [t](#page-175-0) ∗config)

*Configures the eDMA TCD minor offset feature.*

- void EDMA TcdSetChannelLink (edma tcd t \*tcd, edma channel link type t type, uint32 t linkedChannel)
	- *Sets the channel link for the eDMA TCD.*
- static void [EDMA\\_TcdSetBandWidth](#page-190-2) [\(edma\\_tcd\\_t](#page-175-1) ∗tcd, [edma\\_bandwidth\\_t](#page-179-21) bandWidth) *Sets the bandwidth for the eDMA TCD.*
- void [EDMA\\_TcdSetModulo](#page-191-0) [\(edma\\_tcd\\_t](#page-175-1) ∗tcd, [edma\\_modulo\\_t](#page-178-7) srcModulo, [edma\\_modulo\\_t](#page-178-7) dest-Modulo)

*Sets the source modulo and the destination modulo for the eDMA TCD.*

- static void [EDMA\\_TcdEnableAutoStopRequest](#page-191-1) [\(edma\\_tcd\\_t](#page-175-1) ∗tcd, bool enable) *Sets the auto stop request for the eDMA TCD.*
- void EDMA TcdEnableInterrupts [\(edma\\_tcd\\_t](#page-175-1) ∗tcd, uint32\_t mask) *Enables the interrupt source for the eDMA TCD.*
- void [EDMA\\_TcdDisableInterrupts](#page-193-0) [\(edma\\_tcd\\_t](#page-175-1) ∗tcd, uint32\_t mask) *Disables the interrupt source for the eDMA TCD.*

## **eDMA Channel Transfer Operation**

- static void [EDMA\\_EnableChannelRequest](#page-193-1) (DMA\_Type ∗base, uint32\_t channel) *Enables the eDMA hardware channel request.*
- static void [EDMA\\_DisableChannelRequest](#page-193-2) (DMA\_Type ∗base, uint32\_t channel) *Disables the eDMA hardware channel request.*
- static void EDMA TriggerChannelStart (DMA Type ∗base, uint32 t channel) *Starts the eDMA transfer by using the software trigger.*

## **eDMA Channel Status Operation**

- uint32\_t [EDMA\\_GetRemainingMajorLoopCount](#page-195-0) (DMA\_Type ∗base, uint32\_t channel) *Gets the remaining major loop count from the eDMA current channel TCD.*
- static uint32\_t [EDMA\\_GetErrorStatusFlags](#page-195-1) (DMA\_Type ∗base) *Gets the eDMA channel error status flags.*
- uint32\_t [EDMA\\_GetChannelStatusFlags](#page-196-0) (DMA\_Type ∗base, uint32\_t channel) *Gets the eDMA channel status flags.*
- void [EDMA\\_ClearChannelStatusFlags](#page-196-1) (DMA\_Type ∗base, uint32\_t channel, uint32\_t mask) *Clears the eDMA channel status flags.*

## **eDMA Transactional Operation**

- void [EDMA\\_CreateHandle](#page-196-2) [\(edma\\_handle\\_t](#page-176-0) ∗handle, DMA\_Type ∗base, uint32\_t channel) *Creates the eDMA handle.*
- void [EDMA\\_InstallTCDMemory](#page-197-0) [\(edma\\_handle\\_t](#page-176-0) ∗handle, [edma\\_tcd\\_t](#page-175-1) ∗tcdPool, uint32\_t tcdSize) *Installs the TCDs memory pool into the eDMA handle.*
- void [EDMA\\_SetCallback](#page-197-1) [\(edma\\_handle\\_t](#page-176-0) ∗handle, [edma\\_callback](#page-177-0) callback, void ∗userData) *Installs a callback function for the eDMA transfer.*
- void [EDMA\\_PrepareTransfer](#page-197-2) [\(edma\\_transfer\\_config\\_t](#page-173-1) ∗config, void ∗srcAddr, uint32\_t srcWidth, void ∗destAddr, uint32\_t destWidth, uint32\_t bytesEachRequest, uint32\_t transferBytes, [edma\\_](#page-180-19) [transfer\\_type\\_t](#page-180-19) type)

```
Prepares the eDMA transfer structure.
```
• status t [EDMA\\_SubmitTransfer](#page-198-0) [\(edma\\_handle\\_t](#page-176-0) ∗handle, const [edma\\_transfer\\_config\\_t](#page-173-1) ∗config) *Submits the eDMA transfer request.*

#### Data Structure Documentation

- void [EDMA\\_StartTransfer](#page-199-0) [\(edma\\_handle\\_t](#page-176-0) ∗handle) *eDMA starts transfer.*
- void [EDMA\\_StopTransfer](#page-199-1) [\(edma\\_handle\\_t](#page-176-0) ∗handle) *eDMA stops transfer.*
- void [EDMA\\_AbortTransfer](#page-199-2) [\(edma\\_handle\\_t](#page-176-0) ∗handle) *eDMA aborts transfer.*
- static uint32\_t [EDMA\\_GetUnusedTCDNumber](#page-199-3) [\(edma\\_handle\\_t](#page-176-0) ∗handle) *Get unused TCD slot number.*
- static uint32 t [EDMA\\_GetNextTCDAddress](#page-200-0) [\(edma\\_handle\\_t](#page-176-0) ∗handle) *Get the next tcd address.*
- void [EDMA\\_HandleIRQ](#page-200-1) [\(edma\\_handle\\_t](#page-176-0) ∗handle) *eDMA IRQ handler for the current major loop transfer completion.*

## **16.3 Data Structure Documentation**

### <span id="page-173-0"></span>**16.3.1 struct edma\_config\_t**

## **Data Fields**

- bool [enableContinuousLinkMode](#page-173-2)
- *Enable (true) continuous link mode.* • bool [enableHaltOnError](#page-173-3) *Enable (true) transfer halt on error.*
- <span id="page-173-4"></span>• bool [enableRoundRobinArbitration](#page-173-4) *Enable (true) round robin channel arbitration method or fixed priority arbitration is used for channel selection.*
- bool [enableDebugMode](#page-173-5) *Enable(true) eDMA debug mode.*

#### **16.3.1.0.0.8 Field Documentation**

#### <span id="page-173-2"></span>**16.3.1.0.0.8.1 bool edma\_config\_t::enableContinuousLinkMode**

Upon minor loop completion, the channel activates again if that channel has a minor loop channel link enabled and the link channel is itself.

#### <span id="page-173-3"></span>**16.3.1.0.0.8.2 bool edma\_config\_t::enableHaltOnError**

Any error causes the HALT bit to set. Subsequently, all service requests are ignored until the HALT bit is cleared.

#### <span id="page-173-5"></span>**16.3.1.0.0.8.3 bool edma\_config\_t::enableDebugMode**

<span id="page-173-1"></span>When in debug mode, the eDMA stalls the start of a new channel. Executing channels are allowed to complete.

## **16.3.2 struct edma\_transfer\_config\_t**

This structure configures the source/destination transfer attribute.

## **Data Fields**

- uint32 t [srcAddr](#page-174-1) *Source data address.*
- uint32 t [destAddr](#page-174-2) *Destination data address.*
- [edma\\_transfer\\_size\\_t](#page-178-0) [srcTransferSize](#page-174-3) *Source data transfer size.*
- [edma\\_transfer\\_size\\_t](#page-178-0) [destTransferSize](#page-174-4)
- *Destination data transfer size.* • int16\_t [srcOffset](#page-174-5)
	- *Sign-extended offset applied to the current source address to form the next-state value as each source read is completed.*
- int16\_t [destOffset](#page-174-6)
	- *Sign-extended offset applied to the current destination address to form the next-state value as each destination write is completed.*
- <span id="page-174-7"></span>• uint32 t [minorLoopBytes](#page-174-7)
- *Bytes to transfer in a minor loop.*
- uint32 t [majorLoopCounts](#page-174-8) *Major loop iteration count.*

#### **16.3.2.0.0.9 Field Documentation**

- <span id="page-174-1"></span>**16.3.2.0.0.9.1 uint32\_t edma\_transfer\_config\_t::srcAddr**
- <span id="page-174-2"></span>**16.3.2.0.0.9.2 uint32\_t edma\_transfer\_config\_t::destAddr**
- <span id="page-174-3"></span>**16.3.2.0.0.9.3** edma\_transfer\_size\_t **edma\_transfer\_config\_t::srcTransferSize**
- <span id="page-174-4"></span>**16.3.2.0.0.9.4** edma\_transfer\_size\_t **edma\_transfer\_config\_t::destTransferSize**
- <span id="page-174-5"></span>**16.3.2.0.0.9.5 int16\_t edma\_transfer\_config\_t::srcOffset**
- <span id="page-174-6"></span>**16.3.2.0.0.9.6 int16\_t edma\_transfer\_config\_t::destOffset**
- <span id="page-174-8"></span>**16.3.2.0.0.9.7 uint32\_t edma\_transfer\_config\_t::majorLoopCounts**
- <span id="page-174-0"></span>**16.3.3 struct edma\_channel\_Preemption\_config\_t**

### **Data Fields**

- <span id="page-174-9"></span>• bool [enableChannelPreemption](#page-174-9) *If true: a channel can be suspended by other channel with higher priority.*
- <span id="page-174-10"></span>• bool [enablePreemptAbility](#page-174-10)

#### Data Structure Documentation

- <span id="page-175-2"></span>*If true: a channel can suspend other channel with low priority.* • uint8 t [channelPriority](#page-175-2)
	- *Channel priority.*

### <span id="page-175-0"></span>**16.3.4 struct edma\_minor\_offset\_config\_t**

### **Data Fields**

- bool [enableSrcMinorOffset](#page-175-3) *Enable(true) or Disable(false) source minor loop offset.*
- bool [enableDestMinorOffset](#page-175-4) *Enable(true) or Disable(false) destination minor loop offset.*
- uint32 t [minorOffset](#page-175-5) *Offset for a minor loop mapping.*

**16.3.4.0.0.10 Field Documentation**

<span id="page-175-3"></span>**16.3.4.0.0.10.1 bool edma\_minor\_offset\_config\_t::enableSrcMinorOffset**

<span id="page-175-4"></span>**16.3.4.0.0.10.2 bool edma\_minor\_offset\_config\_t::enableDestMinorOffset**

<span id="page-175-5"></span>**16.3.4.0.0.10.3 uint32\_t edma\_minor\_offset\_config\_t::minorOffset**

#### <span id="page-175-1"></span>**16.3.5 struct edma\_tcd\_t**

This structure is same as TCD register which is described in reference manual, and is used to configure the scatter/gather feature as a next hardware TCD.

## **Data Fields**

- <span id="page-175-6"></span>• <u>\_IO</u> uint32\_t [SADDR](#page-175-6)
	- *SADDR register, used to save source address.*
- <span id="page-175-7"></span>• IO uint16 t [SOFF](#page-175-7) *SOFF register, save offset bytes every transfer.*
- <span id="page-175-8"></span>• \_IO uint16\_t [ATTR](#page-175-8)
	- *ATTR register, source/destination transfer size and modulo.*
- <span id="page-175-9"></span>• **\_IO** uint32\_t [NBYTES](#page-175-9)
- <span id="page-175-10"></span>*Nbytes register, minor loop length in bytes.* • **\_IO** uint32\_t **[SLAST](#page-175-10)** 
	- *SLAST register.*
- <span id="page-175-11"></span>• IO uint32 t [DADDR](#page-175-11)
	- *DADDR register, used for destination address.*
- <span id="page-175-12"></span>• **\_IO** uint16\_t [DOFF](#page-175-12) *DOFF register, used for destination offset.*
- **\_IO** uint16\_t [CITER](#page-176-1) *CITER register, current minor loop numbers, for unfinished minor loop.*
- <span id="page-175-13"></span>• IO uint32 t [DLAST\\_SGA](#page-175-13)

#### Data Structure Documentation

*DLASTSGA register, next stcd address used in scatter-gather mode.*

- <span id="page-176-2"></span>• IO uint16 t [CSR](#page-176-2) *CSR register, for TCD control status.*
- **\_IO** uint16\_t **[BITER](#page-176-3)** *BITER register, begin minor loop count.*
- **16.3.5.0.0.11 Field Documentation**
- <span id="page-176-1"></span>**16.3.5.0.0.11.1 \_\_IO uint16\_t edma\_tcd\_t::CITER**
- <span id="page-176-3"></span>**16.3.5.0.0.11.2 \_\_IO uint16\_t edma\_tcd\_t::BITER**
- <span id="page-176-0"></span>**16.3.6 struct edma\_handle\_t**

### **Data Fields**

- [edma\\_callback](#page-177-0) [callback](#page-177-2) *Callback function for major count exhausted.*
- void ∗ [userData](#page-177-3) *Callback function parameter.*
- DMA\_Type ∗ [base](#page-177-4) *eDMA peripheral base address.*
- [edma\\_tcd\\_t](#page-175-1) ∗ [tcdPool](#page-177-5) *Pointer to memory stored TCDs.*
- uint8 t [channel](#page-177-6) *eDMA channel number.*
- volatile int8 t [header](#page-177-7) *The first TCD index.*
- volatile int8\_t [tail](#page-177-8) *The last TCD index.*
- volatile int8 t [tcdUsed](#page-177-9)
- *The number of used TCD slots.*
- volatile int8 t [tcdSize](#page-177-10)
	- *The total number of TCD slots in the queue.*
- uint8\_t [flags](#page-177-11) *The status of the current channel.*

#### Typedef Documentation

- **16.3.6.0.0.12 Field Documentation**
- <span id="page-177-2"></span>**16.3.6.0.0.12.1** edma\_callback **edma\_handle\_t::callback**
- <span id="page-177-3"></span>**16.3.6.0.0.12.2 void**∗ **edma\_handle\_t::userData**
- <span id="page-177-4"></span>**16.3.6.0.0.12.3 DMA\_Type**∗ **edma\_handle\_t::base**
- <span id="page-177-5"></span>**16.3.6.0.0.12.4** edma\_tcd\_t∗ **edma\_handle\_t::tcdPool**
- <span id="page-177-6"></span>**16.3.6.0.0.12.5 uint8\_t edma\_handle\_t::channel**
- <span id="page-177-7"></span>**16.3.6.0.0.12.6 volatile int8\_t edma\_handle\_t::header**

<span id="page-177-8"></span>Should point to the next TCD to be loaded into the eDMA engine.

#### **16.3.6.0.0.12.7 volatile int8\_t edma\_handle\_t::tail**

<span id="page-177-9"></span>Should point to the next TCD to be stored into the memory pool.

#### **16.3.6.0.0.12.8 volatile int8\_t edma\_handle\_t::tcdUsed**

<span id="page-177-10"></span>Should reflect the number of TCDs can be used/loaded in the memory.

- **16.3.6.0.0.12.9 volatile int8\_t edma\_handle\_t::tcdSize**
- <span id="page-177-11"></span>**16.3.6.0.0.12.10 uint8\_t edma\_handle\_t::flags**
- **16.4 Macro Definition Documentation**

## <span id="page-177-1"></span>**16.4.1 #define FSL\_EDMA\_DRIVER\_VERSION (MAKE\_VERSION(2, 1, 2))**

Version 2.1.2.

## **16.5 Typedef Documentation**

## <span id="page-177-0"></span>**16.5.1 typedef void(**∗ **edma\_callback)(struct \_edma\_handle** ∗**handle, void** ∗**userData, bool transferDone, uint32\_t tcds)**

This callback function is called in the EDMA interrupt handle. In normal mode, run into callback function means the transfer users need is done. In scatter gather mode, run into callback function means a transfer control block (tcd) is finished. Not all transfer finished, users can get the finished tcd numbers using interface EDMA\_GetUnusedTCDNumber.

Parameters

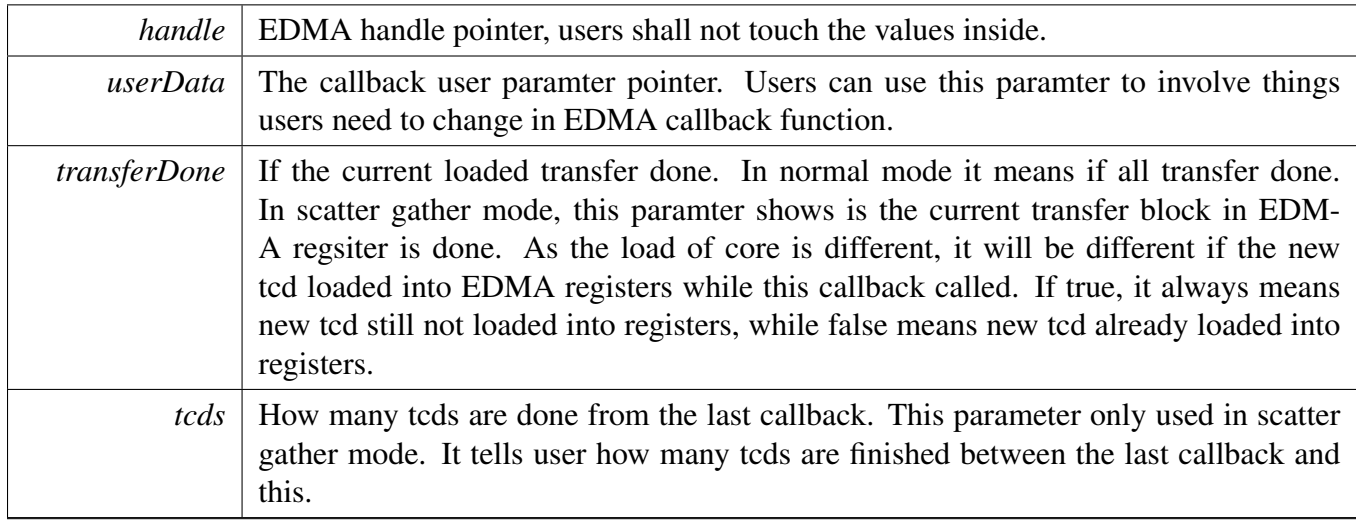

## **16.6 Enumeration Type Documentation**

## <span id="page-178-0"></span>**16.6.1 enum** edma\_transfer\_size\_t

Enumerator

<span id="page-178-4"></span><span id="page-178-3"></span><span id="page-178-2"></span><span id="page-178-1"></span>*kEDMA\_TransferSize1Bytes* Source/Destination data transfer size is 1 byte every time. *kEDMA\_TransferSize2Bytes* Source/Destination data transfer size is 2 bytes every time. *kEDMA\_TransferSize4Bytes* Source/Destination data transfer size is 4 bytes every time. *kEDMA\_TransferSize8Bytes* Source/Destination data transfer size is 8 bytes every time. *kEDMA\_TransferSize16Bytes* Source/Destination data transfer size is 16 bytes every time. *kEDMA\_TransferSize32Bytes* Source/Destination data transfer size is 32 bytes every time.

## <span id="page-178-7"></span><span id="page-178-6"></span><span id="page-178-5"></span>**16.6.2 enum** edma\_modulo\_t

Enumerator

<span id="page-178-18"></span><span id="page-178-17"></span><span id="page-178-16"></span><span id="page-178-15"></span><span id="page-178-14"></span><span id="page-178-13"></span><span id="page-178-12"></span><span id="page-178-11"></span><span id="page-178-10"></span><span id="page-178-9"></span><span id="page-178-8"></span>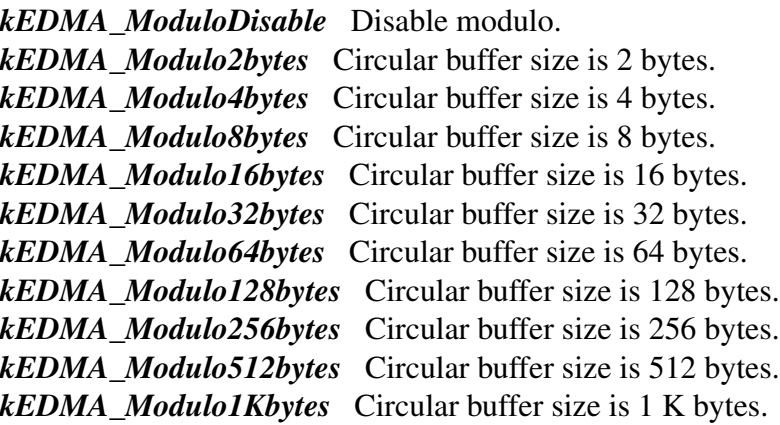

#### Enumeration Type Documentation

<span id="page-179-10"></span><span id="page-179-9"></span><span id="page-179-8"></span><span id="page-179-7"></span><span id="page-179-6"></span><span id="page-179-5"></span><span id="page-179-4"></span><span id="page-179-3"></span><span id="page-179-2"></span><span id="page-179-1"></span><span id="page-179-0"></span>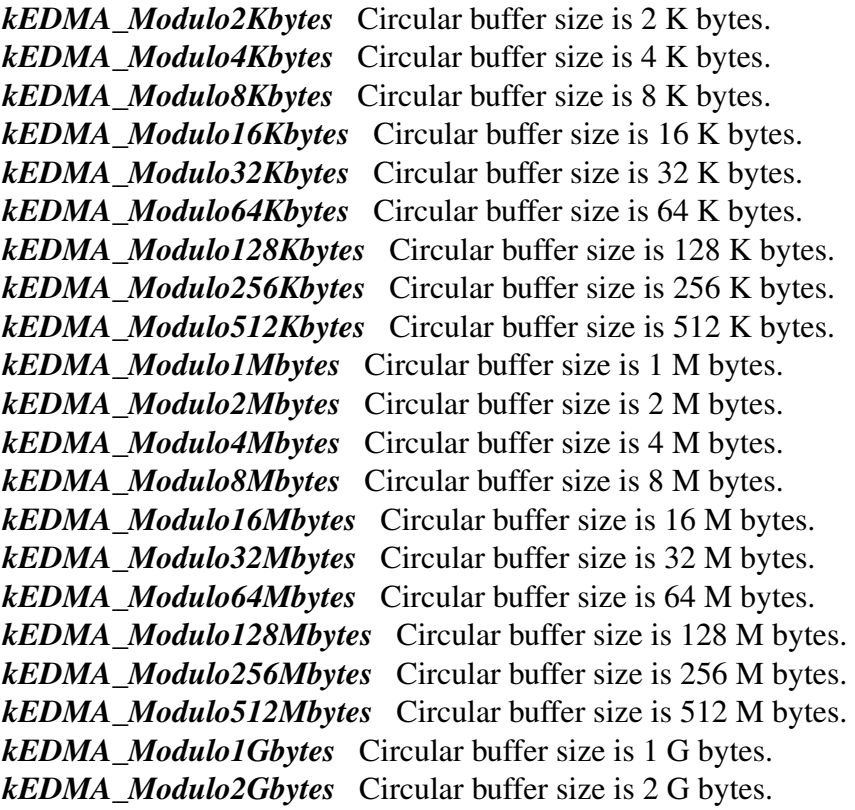

### <span id="page-179-21"></span><span id="page-179-20"></span><span id="page-179-19"></span><span id="page-179-18"></span><span id="page-179-17"></span><span id="page-179-16"></span><span id="page-179-15"></span><span id="page-179-14"></span><span id="page-179-13"></span><span id="page-179-12"></span><span id="page-179-11"></span>**16.6.3 enum** edma\_bandwidth\_t

#### Enumerator

<span id="page-179-24"></span><span id="page-179-23"></span><span id="page-179-22"></span>*kEDMA\_BandwidthStallNone* No eDMA engine stalls. *kEDMA\_BandwidthStall4Cycle* eDMA engine stalls for 4 cycles after each read/write. *kEDMA\_BandwidthStall8Cycle* eDMA engine stalls for 8 cycles after each read/write.

### <span id="page-179-25"></span>**16.6.4 enum** edma\_channel\_link\_type\_t

#### Enumerator

<span id="page-179-28"></span><span id="page-179-27"></span><span id="page-179-26"></span>*kEDMA\_LinkNone* No channel link. *kEDMA\_MinorLink* Channel link after each minor loop. *kEDMA\_MajorLink* Channel link while major loop count exhausted.

### <span id="page-179-29"></span>**16.6.5 enum** \_edma\_channel\_status\_flags

#### Enumerator

<span id="page-179-30"></span>*kEDMA\_DoneFlag* DONE flag, set while transfer finished, CITER value exhausted.
*kEDMA\_ErrorFlag* eDMA error flag, an error occurred in a transfer *kEDMA\_InterruptFlag* eDMA interrupt flag, set while an interrupt occurred of this channel

#### **16.6.6 enum** edma error status flags

Enumerator

*kEDMA\_DestinationBusErrorFlag* Bus error on destination address. *kEDMA\_SourceBusErrorFlag* Bus error on the source address. *kEDMA\_ScatterGatherErrorFlag* Error on the Scatter/Gather address, not 32byte aligned. *kEDMA\_NbytesErrorFlag* NBYTES/CITER configuration error. *kEDMA\_DestinationOffsetErrorFlag* Destination offset not aligned with destination size. *kEDMA\_DestinationAddressErrorFlag* Destination address not aligned with destination size. *kEDMA\_SourceOffsetErrorFlag* Source offset not aligned with source size. *kEDMA\_SourceAddressErrorFlag* Source address not aligned with source size. *kEDMA\_ErrorChannelFlag* Error channel number of the cancelled channel number. *kEDMA\_ChannelPriorityErrorFlag* Channel priority is not unique. *kEDMA\_TransferCanceledFlag* Transfer cancelled. *kEDMA\_ValidFlag* No error occurred, this bit is 0. Otherwise, it is 1.

### **16.6.7 enum** edma\_interrupt\_enable\_t

Enumerator

*kEDMA\_ErrorInterruptEnable* Enable interrupt while channel error occurs. *kEDMA\_MajorInterruptEnable* Enable interrupt while major count exhausted. *kEDMA\_HalfInterruptEnable* Enable interrupt while major count to half value.

### **16.6.8 enum** edma\_transfer\_type\_t

Enumerator

*kEDMA\_MemoryToMemory* Transfer from memory to memory. *kEDMA\_PeripheralToMemory* Transfer from peripheral to memory. *kEDMA\_MemoryToPeripheral* Transfer from memory to peripheral.

### **16.6.9 enum** \_edma\_transfer\_status

Enumerator

*kStatus\_EDMA\_QueueFull* TCD queue is full. *kStatus\_EDMA\_Busy* Channel is busy and can't handle the transfer request.

### **16.7 Function Documentation**

## **16.7.1 void EDMA\_Init ( DMA\_Type** ∗ *base,* **const** edma\_config\_t ∗ *config* **)**

This function ungates the eDMA clock and configures the eDMA peripheral according to the configuration structure.

Parameters

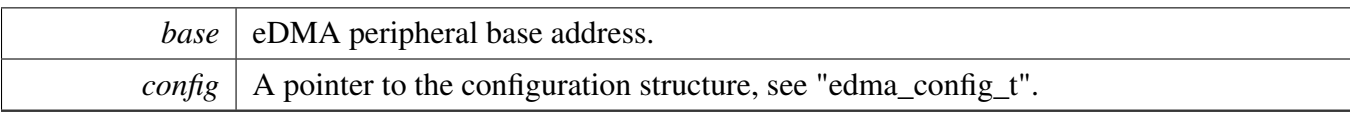

Note

This function enables the minor loop map feature.

### **16.7.2 void EDMA\_Deinit ( DMA\_Type** ∗ *base* **)**

This function gates the eDMA clock.

Parameters

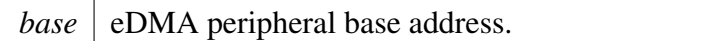

### **16.7.3 void EDMA\_InstallTCD ( DMA\_Type** ∗ *base,* **uint32\_t** *channel,* edma\_tcd\_t ∗ *tcd* **)**

Parameters

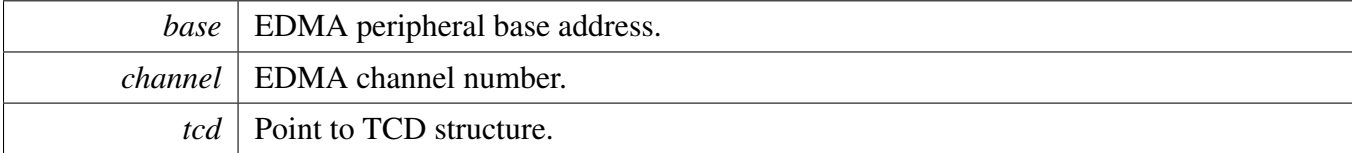

## **16.7.4 void EDMA\_GetDefaultConfig (** edma\_config\_t ∗ *config* **)**

This function sets the configuration structure to default values. The default configuration is set to the following values.

```
config.enableContinuousLinkMode = false;
```

```
config.enableHaltOnError = true;
```

```
* config.enableRoundRobinArbitration = false;<br>* config.enableDebugMode = false;
```

```
config.enableDebugMode = false;
```
\*

Parameters

*config*  $\vert$  A pointer to the eDMA configuration structure.

### **16.7.5 void EDMA\_ResetChannel ( DMA\_Type** ∗ *base,* **uint32\_t** *channel* **)**

This function sets TCD registers for this channel to default values.

Parameters

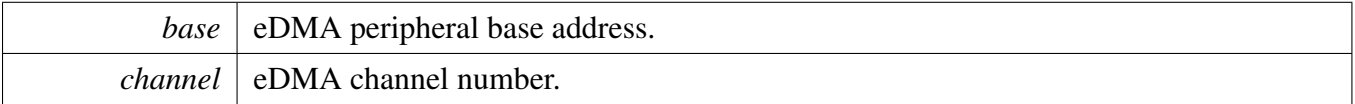

Note

This function must not be called while the channel transfer is ongoing or it causes unpredictable results.

This function enables the auto stop request feature.

### <span id="page-183-0"></span>**16.7.6 void EDMA\_SetTransferConfig ( DMA\_Type** ∗ *base,* **uint32\_t** *channel,* **const** edma\_transfer\_config\_t ∗ *config,* edma\_tcd\_t ∗ *nextTcd* **)**

This function configures the transfer attribute, including source address, destination address, transfer size, address offset, and so on. It also configures the scatter gather feature if the user supplies the TCD address. Example:

```
* edma_transfer_t config;
  edma_tcd_t tcd;
  config.srcAddr = \ldots;
  config.destAddr = \ldots;
* ...
* EDMA_SetTransferConfig(DMA0, channel, &config, &stcd);
*
```
Parameters

*base* eDMA peripheral base address.

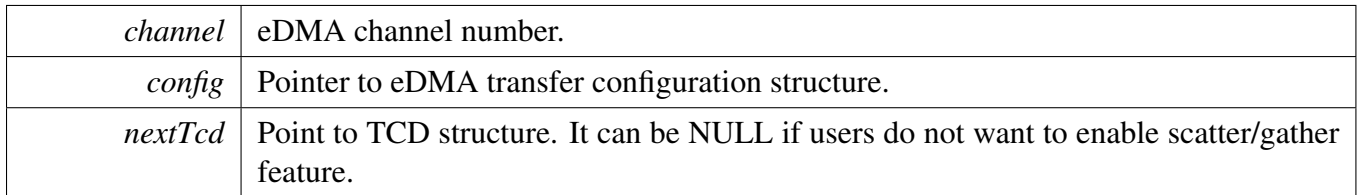

Note

If nextTcd is not NULL, it means scatter gather feature is enabled and DREQ bit is cleared in the previous transfer configuration, which is set in the eDMA\_ResetChannel.

## **16.7.7 void EDMA\_SetMinorOffsetConfig ( DMA\_Type** ∗ *base,* **uint32\_t** *channel,* **const** edma\_minor\_offset\_config\_t ∗ *config* **)**

The minor offset means that the signed-extended value is added to the source address or destination address after each minor loop.

Parameters

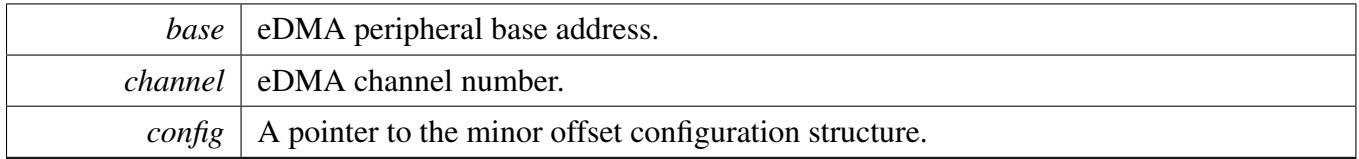

## **16.7.8 static void EDMA\_SetChannelPreemptionConfig ( DMA\_Type** ∗ *base,* **uint32\_t** *channel,* **const** edma\_channel\_Preemption\_config\_t ∗ *config* **) [inline], [static]**

This function configures the channel preemption attribute and the priority of the channel.

Parameters

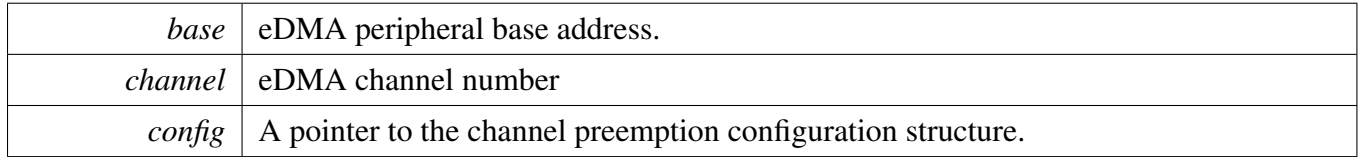

## **16.7.9 void EDMA\_SetChannelLink ( DMA\_Type** ∗ *base,* **uint32\_t** *channel,* edma\_channel\_link\_type\_t *type,* **uint32\_t** *linkedChannel* **)**

This function configures either the minor link or the major link mode. The minor link means that the channel link is triggered every time CITER decreases by 1. The major link means that the channel link is

triggered when the CITER is exhausted.

#### Parameters

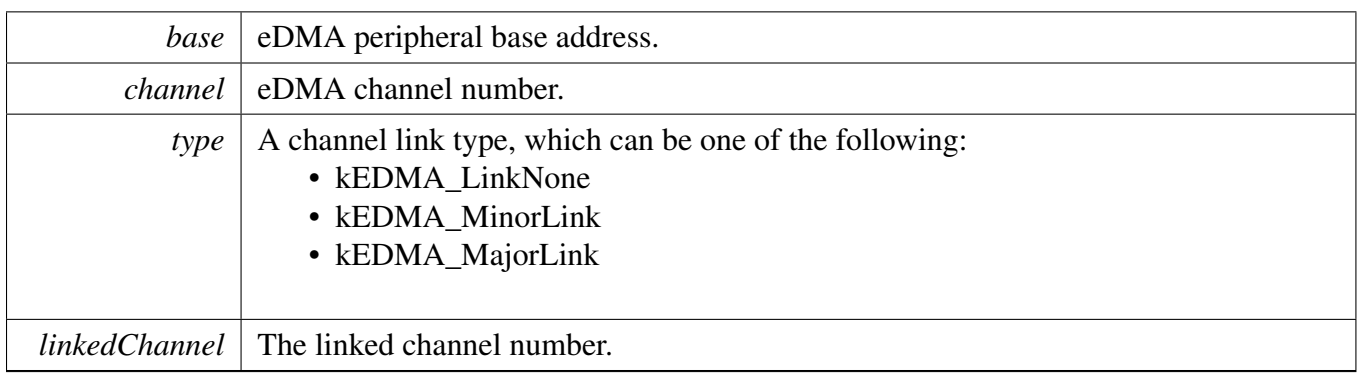

Note

Users should ensure that DONE flag is cleared before calling this interface, or the configuration is invalid.

### **16.7.10 void EDMA\_SetBandWidth ( DMA\_Type** ∗ *base,* **uint32\_t** *channel,* edma\_bandwidth\_t *bandWidth* **)**

Because the eDMA processes the minor loop, it continuously generates read/write sequences until the minor count is exhausted. The bandwidth forces the eDMA to stall after the completion of each read/write access to control the bus request bandwidth seen by the crossbar switch.

Parameters

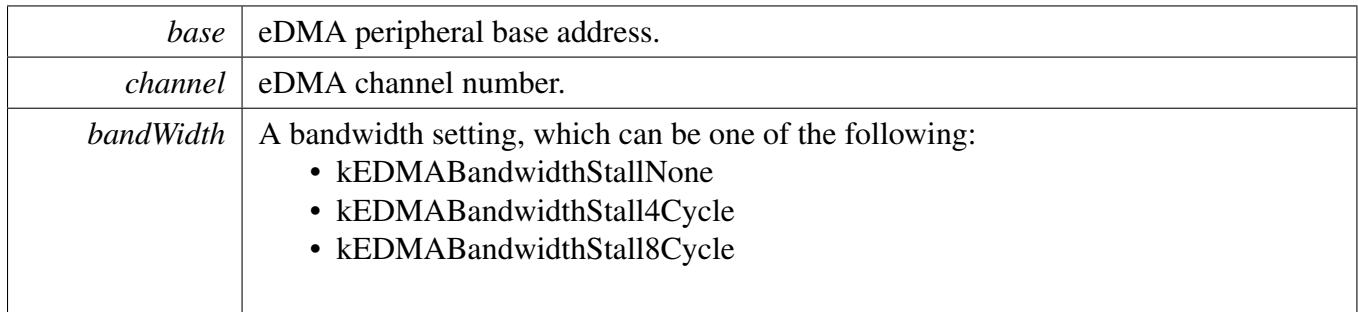

### **16.7.11 void EDMA\_SetModulo ( DMA\_Type** ∗ *base,* **uint32\_t** *channel,* edma\_modulo\_t *srcModulo,* edma\_modulo\_t *destModulo* **)**

This function defines a specific address range specified to be the value after (SADDR + SOFF)/(DADDR + DOFF) calculation is performed or the original register value. It provides the ability to implement a circular data queue easily.

Parameters

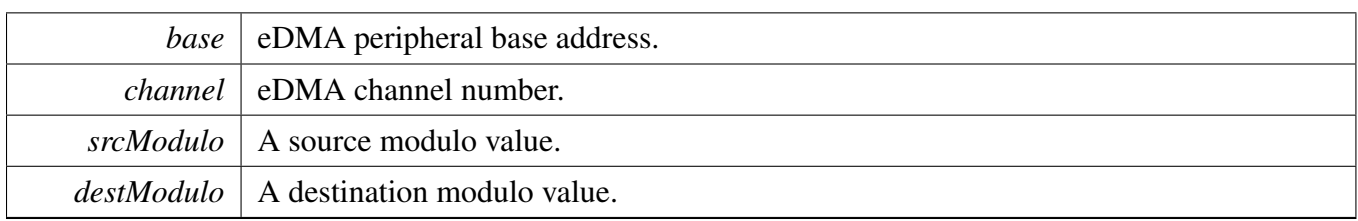

## **16.7.12 static void EDMA\_EnableAsyncRequest ( DMA\_Type** ∗ *base,* **uint32\_t** *channel,* **bool** *enable* **) [inline], [static]**

**Parameters** 

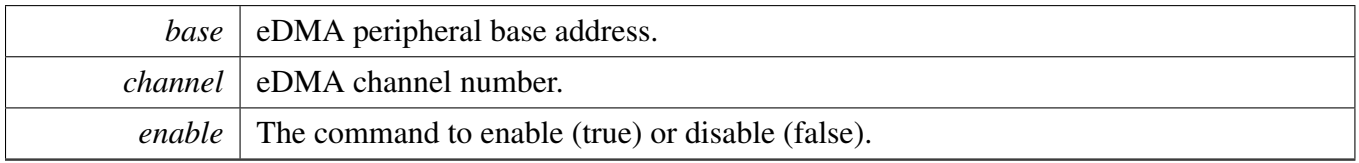

## **16.7.13 static void EDMA\_EnableAutoStopRequest ( DMA\_Type** ∗ *base,* **uint32\_t** *channel,* **bool** *enable* **) [inline], [static]**

If enabling the auto stop request, the eDMA hardware automatically disables the hardware channel request.

**Parameters** 

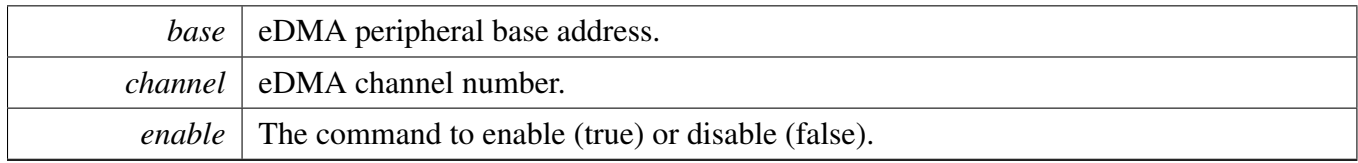

## **16.7.14 void EDMA\_EnableChannelInterrupts ( DMA\_Type** ∗ *base,* **uint32\_t** *channel,* **uint32\_t** *mask* **)**

**Parameters** 

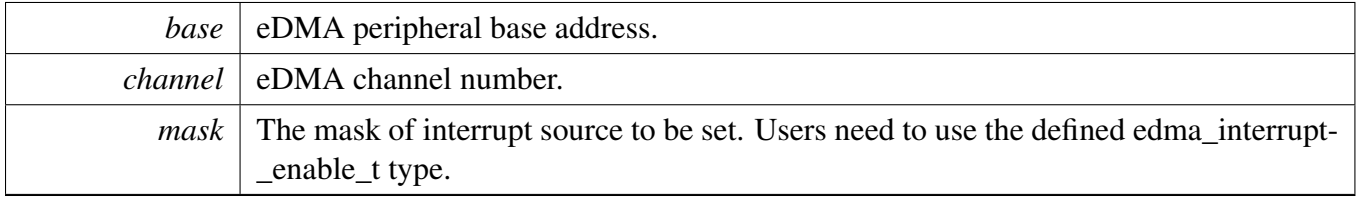

**16.7.15 void EDMA\_DisableChannelInterrupts ( DMA\_Type** ∗ *base,* **uint32\_t** *channel,* **uint32\_t** *mask* **)**

Parameters

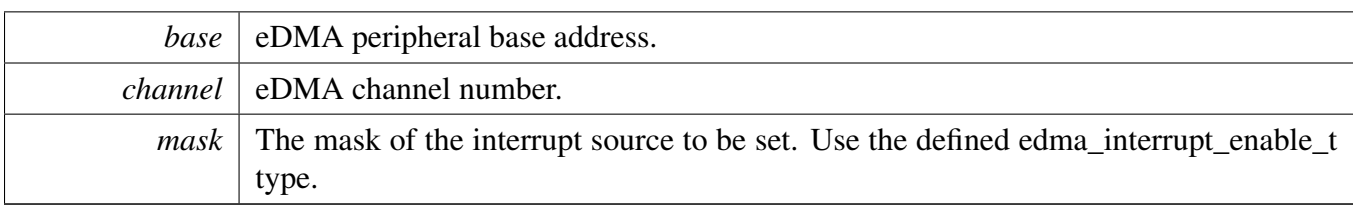

### **16.7.16 void EDMA\_TcdReset (** edma\_tcd\_t ∗ *tcd* **)**

This function sets all fields for this TCD structure to default value.

Parameters

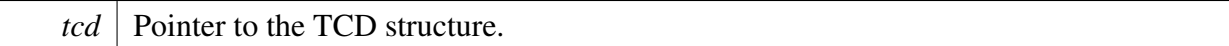

Note

This function enables the auto stop request feature.

## <span id="page-189-0"></span>**16.7.17 void EDMA\_TcdSetTransferConfig (** edma\_tcd\_t ∗ *tcd,* **const** edma\_transfer\_config\_t ∗ *config,* edma\_tcd\_t ∗ *nextTcd* **)**

The TCD is a transfer control descriptor. The content of the TCD is the same as the hardware TC-D registers. The STCD is used in the scatter-gather mode. This function configures the TCD transfer attribute, including source address, destination address, transfer size, address offset, and so on. It also configures the scatter gather feature if the user supplies the next TCD address. Example:

```
* edma_transfer_t config = {
* ...
* }
   edma_tcd_t tcd __aligned(32);
   edma_tcd_t nextTcd __aligned(32);
   * EDMA_TcdSetTransferConfig(&tcd, &config, &nextTcd);
*
```
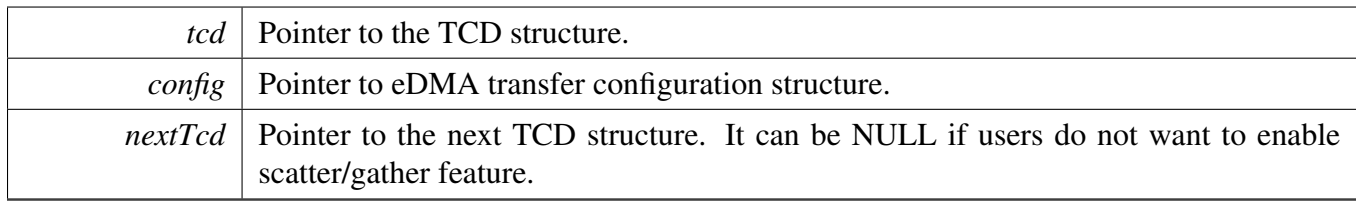

Note

TCD address should be 32 bytes aligned or it causes an eDMA error.

If the nextTcd is not NULL, the scatter gather feature is enabled and DREQ bit is cleared in the previous transfer configuration, which is set in the EDMA\_TcdReset.

## **16.7.18 void EDMA\_TcdSetMinorOffsetConfig (** edma\_tcd\_t ∗ *tcd,* **const** edma\_minor\_offset\_config\_t ∗ *config* **)**

A minor offset is a signed-extended value added to the source address or a destination address after each minor loop.

Parameters

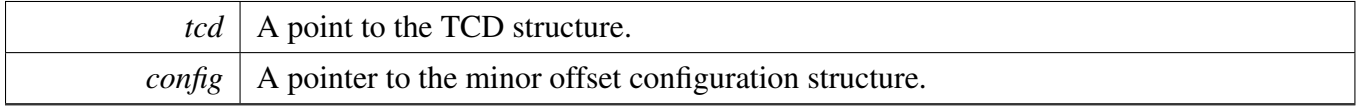

## **16.7.19 void EDMA\_TcdSetChannelLink (** edma\_tcd\_t ∗ *tcd,* edma\_channel\_link\_type\_t *type,* **uint32\_t** *linkedChannel* **)**

This function configures either a minor link or a major link. The minor link means the channel link is triggered every time CITER decreases by 1. The major link means that the channel link is triggered when the CITER is exhausted.

Note

Users should ensure that DONE flag is cleared before calling this interface, or the configuration is invalid.

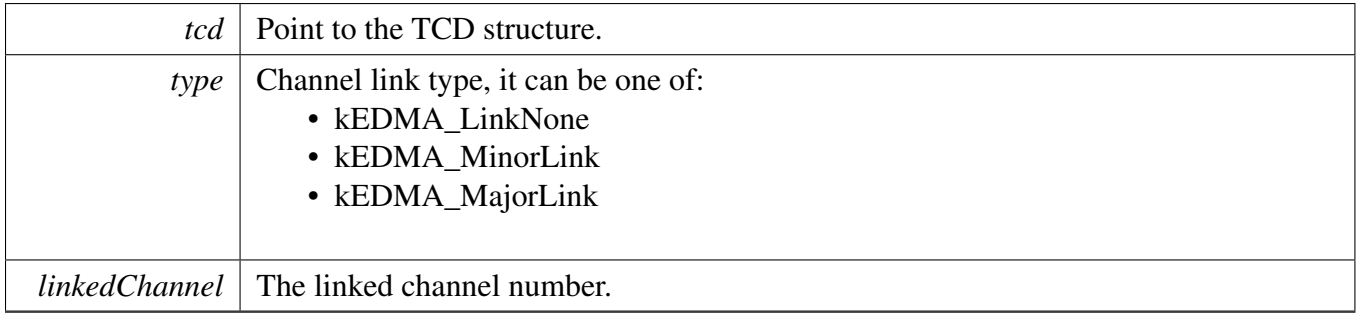

## **16.7.20 static void EDMA\_TcdSetBandWidth (** edma\_tcd\_t ∗ *tcd,* edma\_bandwidth\_t *bandWidth* **) [inline], [static]**

Because the eDMA processes the minor loop, it continuously generates read/write sequences until the minor count is exhausted. The bandwidth forces the eDMA to stall after the completion of each read/write access to control the bus request bandwidth seen by the crossbar switch.

**Parameters** 

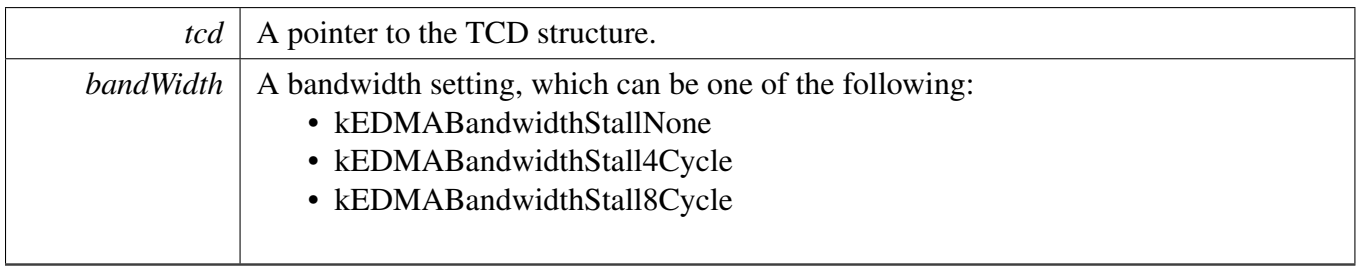

### **16.7.21 void EDMA\_TcdSetModulo (** edma\_tcd\_t ∗ *tcd,* edma\_modulo\_t *srcModulo,* edma\_modulo\_t *destModulo* **)**

This function defines a specific address range specified to be the value after (SADDR + SOFF)/(DADDR + DOFF) calculation is performed or the original register value. It provides the ability to implement a circular data queue easily.

Parameters

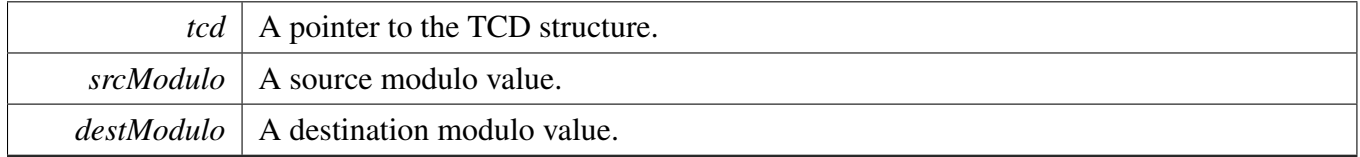

## **16.7.22 static void EDMA\_TcdEnableAutoStopRequest (** edma\_tcd\_t ∗ *tcd,* **bool** *enable* **) [inline], [static]**

If enabling the auto stop request, the eDMA hardware automatically disables the hardware channel request.

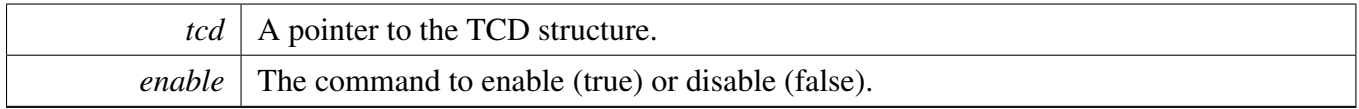

**16.7.23 void EDMA\_TcdEnableInterrupts (** edma\_tcd\_t ∗ *tcd,* **uint32\_t** *mask* **)**

**Parameters** 

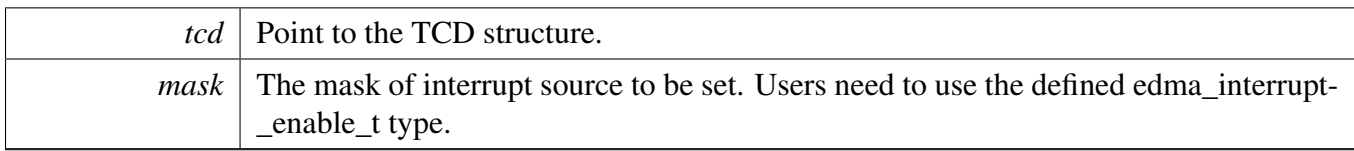

### **16.7.24 void EDMA\_TcdDisableInterrupts (** edma\_tcd\_t ∗ *tcd,* **uint32\_t** *mask* **)**

Parameters

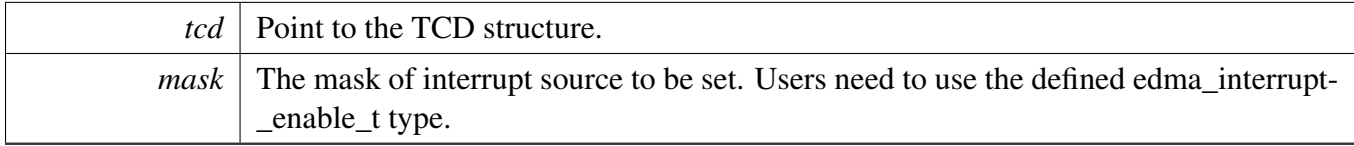

## **16.7.25 static void EDMA\_EnableChannelRequest ( DMA\_Type** ∗ *base,* **uint32\_t** *channel* **) [inline], [static]**

This function enables the hardware channel request.

**Parameters** 

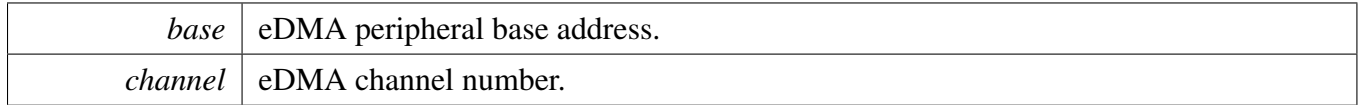

## **16.7.26 static void EDMA\_DisableChannelRequest ( DMA\_Type** ∗ *base,* **uint32\_t** *channel* **) [inline], [static]**

This function disables the hardware channel request.

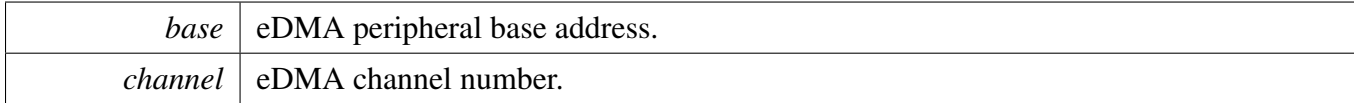

## **16.7.27 static void EDMA\_TriggerChannelStart ( DMA\_Type** ∗ *base,* **uint32\_t** *channel* **) [inline], [static]**

This function starts a minor loop transfer.

Parameters

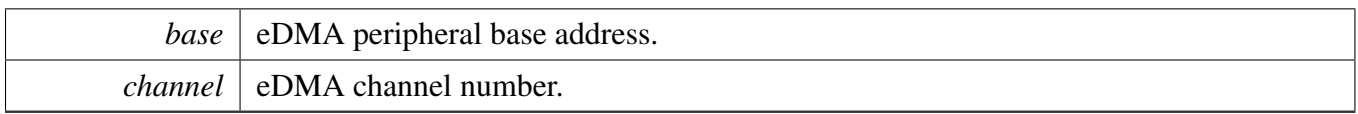

### **16.7.28 uint32\_t EDMA\_GetRemainingMajorLoopCount ( DMA\_Type** ∗ *base,* **uint32\_t** *channel* **)**

This function checks the TCD (Task Control Descriptor) status for a specified eDMA channel and returns the number of major loop count that has not finished.

Parameters

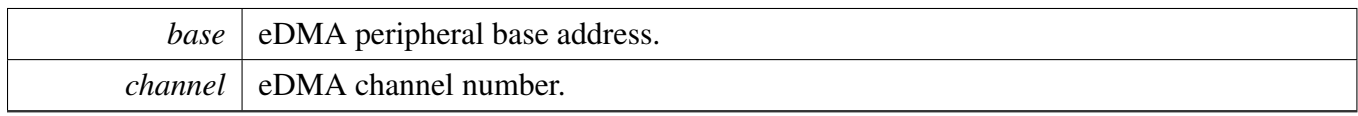

Returns

Major loop count which has not been transferred yet for the current TCD.

#### Note

1. This function can only be used to get unfinished major loop count of transfer without the next TCD, or it might be inaccuracy.

1. The unfinished/remaining transfer bytes cannot be obtained directly from registers while the channel is running. Because to calculate the remaining bytes, the initial NBYTES configured in DMA\_TCDn\_NBYTES\_MLNO register is needed while the eDMA IP does not support getting it while a channel is active. In another word, the NBYTES value reading is always the actual (decrementing) NBYTES value the dma\_engine is working with while a channel is running. Consequently, to get the remaining transfer bytes, a software-saved initial value of NBYTES (for example copied before enabling the channel) is needed. The formula to calculate it is shown below: RemainingBytes = RemainingMajorLoopCount ∗ NBYTES(initially configured)

### **16.7.29 static uint32\_t EDMA\_GetErrorStatusFlags ( DMA\_Type** ∗ *base* **) [inline], [static]**

Parameters

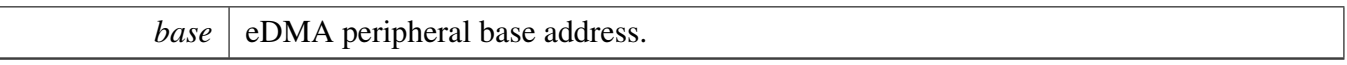

Returns

The mask of error status flags. Users need to use the \_edma\_error\_status\_flags type to decode the return variables.

## **16.7.30 uint32\_t EDMA\_GetChannelStatusFlags ( DMA\_Type** ∗ *base,* **uint32\_t** *channel* **)**

**Parameters** 

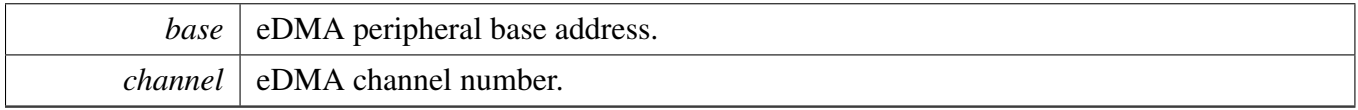

Returns

The mask of channel status flags. Users need to use the \_edma\_channel\_status\_flags type to decode the return variables.

## **16.7.31 void EDMA\_ClearChannelStatusFlags ( DMA\_Type** ∗ *base,* **uint32\_t** *channel,* **uint32\_t** *mask* **)**

Parameters

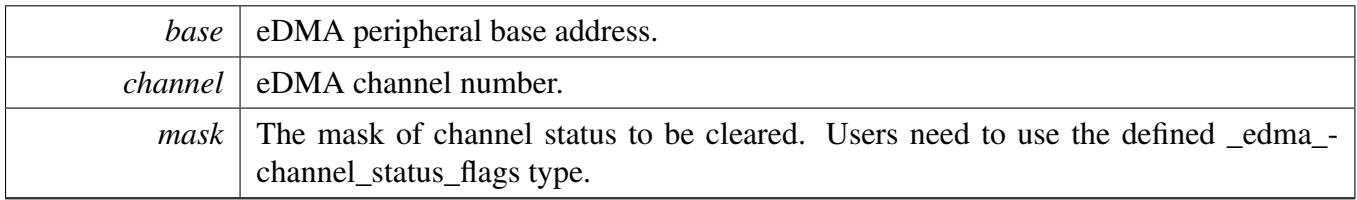

### **16.7.32 void EDMA\_CreateHandle (** edma\_handle\_t ∗ *handle,* **DMA\_Type** ∗ *base,* **uint32\_t** *channel* **)**

This function is called if using the transactional API for eDMA. This function initializes the internal state of the eDMA handle.

Parameters

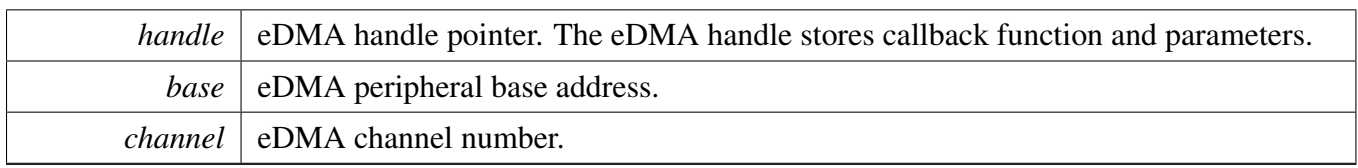

## **16.7.33 void EDMA\_InstallTCDMemory (** edma\_handle\_t ∗ *handle,* edma\_tcd\_t ∗ *tcdPool,* **uint32\_t** *tcdSize* **)**

This function is called after the EDMA\_CreateHandle to use scatter/gather feature. This function shall only be used while users need to use scatter gather mode. Scatter gather mode enables EDMA to load a new transfer control block (tcd) in hardware, and automatically reconfigure that DMA channel for a new transfer. Users need to preapre tcd memory and also configure tcds using interface EDMA\_Submit-Transfer.

Parameters

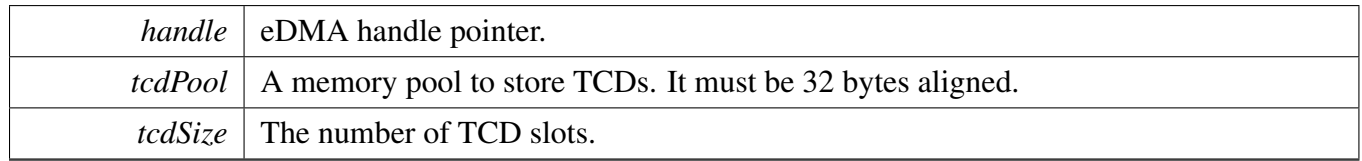

## **16.7.34 void EDMA\_SetCallback (** edma\_handle\_t ∗ *handle,* edma\_callback *callback,* **void** ∗ *userData* **)**

This callback is called in the eDMA IRQ handler. Use the callback to do something after the current major loop transfer completes. This function will be called every time one tcd finished transfer.

Parameters

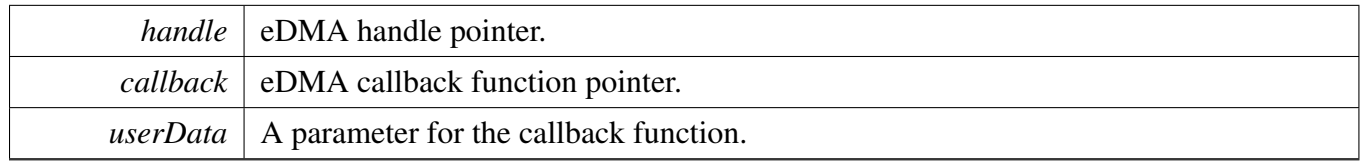

## **16.7.35 void EDMA\_PrepareTransfer (** edma\_transfer\_config\_t ∗ *config,* **void** ∗ *srcAddr,* **uint32\_t** *srcWidth,* **void** ∗ *destAddr,* **uint32\_t** *destWidth,* **uint32\_t** *bytesEachRequest,* **uint32\_t** *transferBytes,* edma\_transfer\_type\_t *type* **)**

This function prepares the transfer configuration structure according to the user input.

Parameters

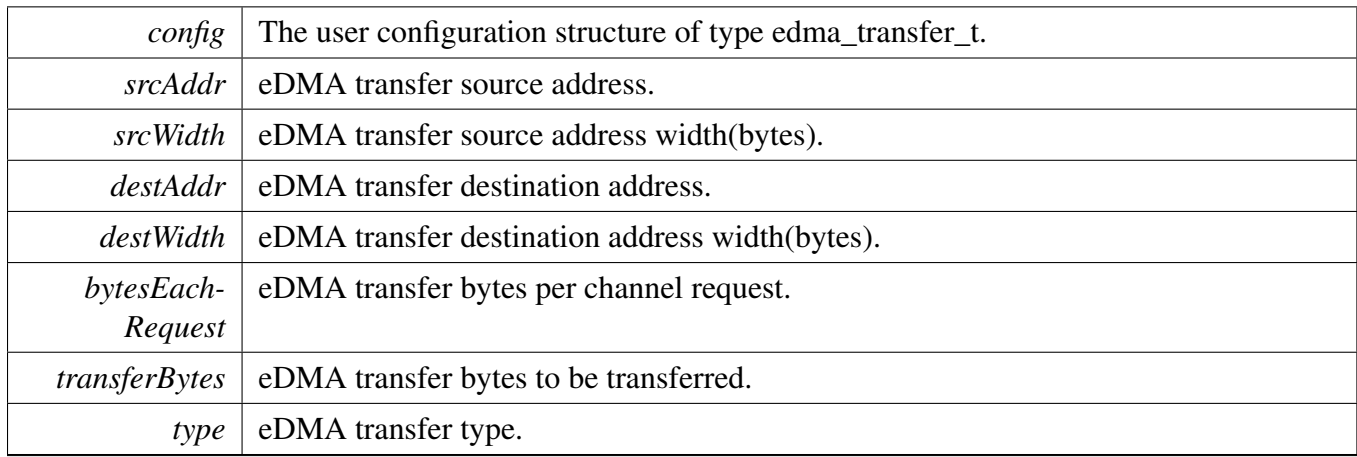

Note

The data address and the data width must be consistent. For example, if the SRC is 4 bytes, the source address must be 4 bytes aligned, or it results in source address error (SAE).

### **16.7.36 status\_t EDMA\_SubmitTransfer (** edma\_handle\_t ∗ *handle,* **const** edma\_transfer\_config\_t ∗ *config* **)**

This function submits the eDMA transfer request according to the transfer configuration structure. In scatter gather mode, call this function will add a configured tcd to the circular list of tcd pool. The tcd pools is setup by call function EDMA\_InstallTCDMemory before.

Parameters

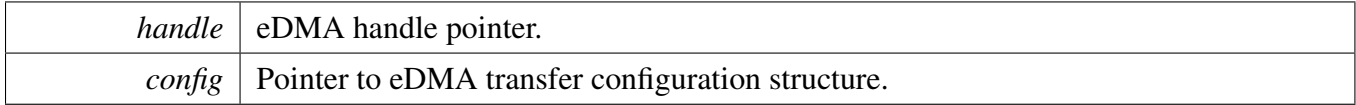

Return values

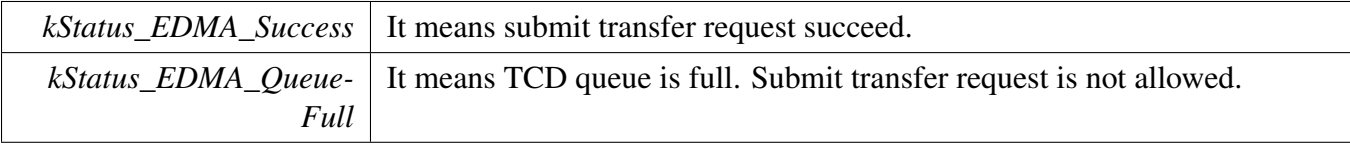

*kStatus EDMA Busy* It means the given channel is busy, need to submit request later.

#### <span id="page-199-0"></span>**16.7.37 void EDMA\_StartTransfer (** edma\_handle\_t ∗ *handle* **)**

This function enables the channel request. Users can call this function after submitting the transfer request or before submitting the transfer request.

Parameters

*handle* | eDMA handle pointer.

#### **16.7.38 void EDMA\_StopTransfer (** edma\_handle\_t ∗ *handle* **)**

This function disables the channel request to pause the transfer. Users can call [EDMA\\_StartTransfer\(\)](#page-199-0) again to resume the transfer.

Parameters

*handle* | eDMA handle pointer.

#### **16.7.39 void EDMA\_AbortTransfer (** edma\_handle\_t ∗ *handle* **)**

This function disables the channel request and clear transfer status bits. Users can submit another transfer after calling this API.

Parameters

*handle* DMA handle pointer.

### **16.7.40 static uint32\_t EDMA\_GetUnusedTCDNumber (** edma\_handle\_t ∗ *handle* **) [inline], [static]**

This function gets current tcd index which is run. If the TCD pool pointer is NULL, it will return 0.

Parameters

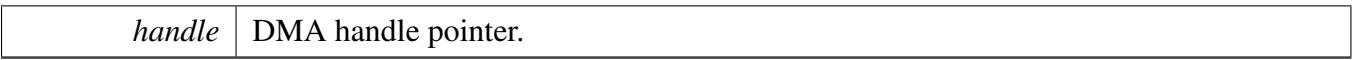

Returns

The unused tcd slot number.

## **16.7.41 static uint32\_t EDMA\_GetNextTCDAddress (** edma\_handle\_t ∗ *handle* **) [inline], [static]**

This function gets the next tcd address. If this is last TCD, return 0.

Parameters

*handle* DMA handle pointer.

Returns

The next TCD address.

## **16.7.42 void EDMA\_HandleIRQ (** edma\_handle\_t ∗ *handle* **)**

This function clears the channel major interrupt flag and calls the callback function if it is not NULL.

Note: For the case using TCD queue, when the major iteration count is exhausted, additional operations are performed. These include the final address adjustments and reloading of the BITER field into the CI-TER. Assertion of an optional interrupt request also occurs at this time, as does a possible fetch of a new TCD from memory using the scatter/gather address pointer included in the descriptor (if scatter/gather is enabled).

For instance, when the time interrupt of TCD[0] happens, the TCD[1] has already been loaded into the eDMA engine. As sga and sga\_index are calculated based on the DLAST\_SGA bitfield lies in the TC-D\_CSR register, the sga\_index in this case should be 2 (DLAST\_SGA of TCD[1] stores the address of TCD[2]). Thus, the "tcdUsed" updated should be (tcdUsed - 2U) which indicates the number of TCDs can be loaded in the memory pool (because TCD[0] and TCD[1] have been loaded into the eDMA engine at this point already.).

For the last two continuous ISRs in a scatter/gather process, they both load the last TCD (The last ISR does not load a new TCD) from the memory pool to the eDMA engine when major loop completes. Therefore, ensure that the header and tcdUsed updated are identical for them. tcdUsed are both 0 in this case as no TCD to be loaded.

See the "eDMA basic data flow" in the eDMA Functional description part of the Reference Manual for further details.

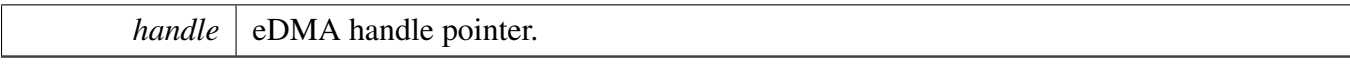

# **Chapter 17 eLCDIF: Enhanced LCD Interface**

## **17.1 Overview**

The MCUXpresso SDK provides a peripheral driver for the Enhanced LCD Interface(eLCDIF)

The Enhanced LCD Interface supports MPU mode, VSYNC mode, RGB mode (or DOTCLK mode), and DVI mode. The current eLCDIF driver only supports RGB mode.

## **17.2 Typical use case**

### **17.2.1 Frame buffer update**

The function ELCDIF SetNextBufferAddr sets the next frame to show to eLCDIF, the eLCDIF loads the new frame and sets the interrupt [kELCDIF\\_CurFrameDone.](#page-208-0) If no new frame is set, the old one is displayed.

Refer to the driver examples codes located at <SDK\_ROOT>/boards/<BOARD>/driver\_examples/elcdif

### **17.2.2 Alpha surface**

The alpha surface can be enabled to add an extra overlay on the normal display buffer. In this example, the alpha surface is enabled, and the alpha value is updated after every frame loaded to eLCDIF.

Refer to the driver examples codes located at <SDK\_ROOT>/boards/<BOARD>/driver\_examples/elcdif

## **Data Structures**

- struct [elcdif\\_pixel\\_format\\_reg\\_t](#page-205-0) *The register value when using different pixel format. [More...](#page-205-0)* • struct [elcdif\\_rgb\\_mode\\_config\\_t](#page-205-1)
	- *eLCDIF configure structure for RGB mode (DOTCLK mode). [More...](#page-205-1)*
- struct [elcdif\\_as\\_buffer\\_config\\_t](#page-206-0)
	- *eLCDIF alpha surface buffer configuration. [More...](#page-206-0)*
- struct eledif as blend config t *eLCDIF alpha surface blending configuration. [More...](#page-207-0)*

#### Typical use case

## **Enumerations**

• enum [\\_elcdif\\_polarity\\_flags](#page-207-1) {  $kELCDIF$  VsyncActiveLow = 0U, [kELCDIF\\_VsyncActiveHigh](#page-207-3) = LCDIF\_VDCTRL0\_VSYNC\_POL\_MASK,  $kELCDIF$  HsyncActiveLow = 0U, [kELCDIF\\_HsyncActiveHigh](#page-207-5) = LCDIF\_VDCTRL0\_HSYNC\_POL\_MASK, [kELCDIF\\_DataEnableActiveLow](#page-207-6) = 0U, [kELCDIF\\_DataEnableActiveHigh](#page-208-1) = LCDIF\_VDCTRL0\_ENABLE\_POL\_MASK, [kELCDIF\\_DriveDataOnFallingClkEdge](#page-208-2) = 0U, [kELCDIF\\_DriveDataOnRisingClkEdge](#page-208-3) = LCDIF\_VDCTRL0\_DOTCLK\_POL\_MASK } *eLCDIF signal polarity flags* • enum elcdif interrupt enable { [kELCDIF\\_BusMasterErrorInterruptEnable](#page-208-5) = LCDIF\_CTRL1\_BM\_ERROR\_IRQ\_EN\_MASK, [kELCDIF\\_TxFifoOverflowInterruptEnable](#page-208-6) = LCDIF\_CTRL1\_OVERFLOW\_IRQ\_EN\_MASK,  $kELCDIF$  TxFifoUnderflowInterruptEnable = LCDIF CTRL1\_UNDERFLOW\_IRQ\_EN\_MASK, [kELCDIF\\_CurFrameDoneInterruptEnable,](#page-208-8) [kELCDIF\\_VsyncEdgeInterruptEnable](#page-208-9) } *The eLCDIF interrupts to enable.* • enum [\\_elcdif\\_interrupt\\_flags](#page-208-10) { [kELCDIF\\_BusMasterError](#page-208-11) = LCDIF\_CTRL1\_BM\_ERROR\_IRQ\_MASK, [kELCDIF\\_TxFifoOverflow](#page-208-12) = LCDIF\_CTRL1\_OVERFLOW\_IRQ\_MASK, [kELCDIF\\_TxFifoUnderflow](#page-208-13) = LCDIF\_CTRL1\_UNDERFLOW\_IRQ\_MASK, [kELCDIF\\_CurFrameDone,](#page-208-0) [kELCDIF\\_VsyncEdge](#page-208-14) = LCDIF\_CTRL1\_VSYNC\_EDGE\_IRQ\_MASK } *The eLCDIF interrupt status flags.* • enum [\\_elcdif\\_status\\_flags](#page-208-15) { [kELCDIF\\_LFifoFull](#page-208-16) = LCDIF\_STAT\_LFIFO\_FULL\_MASK, [kELCDIF\\_LFifoEmpty](#page-208-17) = LCDIF\_STAT\_LFIFO\_EMPTY\_MASK, [kELCDIF\\_TxFifoFull](#page-208-18) = LCDIF\_STAT\_TXFIFO\_FULL\_MASK, [kELCDIF\\_TxFifoEmpty](#page-208-19) = LCDIF\_STAT\_TXFIFO\_EMPTY\_MASK } *eLCDIF status flags* • enum [elcdif\\_pixel\\_format\\_t](#page-208-20) { kELCDIF PixelFormatRAW8 =  $0$ ,  $kELCDIF$  PixelFormatRGB565 = 1,  $kELCDIF$  PixelFormatRGB666 = 2, [kELCDIF\\_PixelFormatXRGB8888](#page-209-3) = 3, [kELCDIF\\_PixelFormatRGB888](#page-209-4) = 4 } *The pixel format.* • enum elcdif lcd\_data\_bus\_t { [kELCDIF\\_DataBus8Bit](#page-209-6) = LCDIF\_CTRL\_LCD\_DATABUS\_WIDTH(1), [kELCDIF\\_DataBus16Bit](#page-209-7) = LCDIF\_CTRL\_LCD\_DATABUS\_WIDTH(0), [kELCDIF\\_DataBus18Bit](#page-209-8) = LCDIF\_CTRL\_LCD\_DATABUS\_WIDTH(2), [kELCDIF\\_DataBus24Bit](#page-209-9) = LCDIF\_CTRL\_LCD\_DATABUS\_WIDTH(3) } *The LCD data bus type.* • enum [elcdif\\_as\\_pixel\\_format\\_t](#page-209-10) {

```
Typical use case
```

```
kELCDIF_AsPixelFormatARGB8888 = 0x0,kELCDIF_AsPixelFormatRGB888 = 0x4,
 kELCDIF_AsPixelFormatARGB1555 = 0x8,
 kELCDIF_AsPixelFormatARGB4444 = 0x9,
 kELCDIF_AsPixelFormatRGB555 = 0xC,
 kELCDIF_AsPixelFormatRGB444 = 0xD,
 kELCDIF_AsPixelFormatRGB565 = 0xE }
    eLCDIF alpha surface pixel format.
elcdif_alpha_mode_t {
 kELCDIF_AlphaEmbedded,
 kELCDIF_AlphaOverride,
 kELCDIF_AlphaMultiply,
 kELCDIF_AlphaRop }
    eLCDIF alpha mode during blending.
elcdif_rop_mode_t {
 kELCDIF_RopMaskAs = 0x0,
 kELCDIF_RopMaskNotAs = 0x1,
 kELCDIF_RopMaskAsNot = 0x2,
 kELCDIF_RopMergeAs = 0x3,kELCDIF_RopMergeNotAs = 0x4,kELCDIF_RopMergeAsNot = 0x5,
 kELCDIF_RopNotCopyAs = 0x6,kELCDIF_RopNot = 0x7,
 kELCDIF_RopNotMaskAs = 0x8,
 kELCDIF_RopNotMergeAs = 0x9,
 kELCDIF_RopXorAs = 0xA,
 kELCDIF_RopNotXorAs = 0xB }
    eLCDIF ROP mode during blending.
• enum elcdif lut t {
 kELCDIF Lut0 = 0,
 kELCDIF_Lut1 }
    eLCDIF LUT
```
### **Driver version**

• #define [FSL\\_ELCDIF\\_DRIVER\\_VERSION](#page-207-7) (MAKE\_VERSION(2, 0, 0)) *eLCDIF driver version*

### **eLCDIF initialization and de-initialization**

- void [ELCDIF\\_RgbModeInit](#page-210-15) (LCDIF\_Type ∗base, const [elcdif\\_rgb\\_mode\\_config\\_t](#page-205-1) ∗config) *Initializes the eLCDIF to work in RGB mode (DOTCLK mode).*
- static uint32\_t [ELCDIF\\_GetStatus](#page-211-0) (LCDIF\_Type ∗base)
- *Gets the eLCDIF default configuration structure for RGB (DOTCLK) mode.* • static uint32\_t [ELCDIF\\_GetLFifoCount](#page-212-0) (LCDIF\_Type ∗base)
	- *Get current count in Latency buffer (LFIFO).*

#### Data Structure Documentation

### **Interrupts**

- static void [ELCDIF\\_EnableInterrupts](#page-212-1) (LCDIF\_Type ∗base, uint32\_t mask) *Enables eLCDIF interrupt requests.*
- static void [ELCDIF\\_DisableInterrupts](#page-213-0) (LCDIF\_Type ∗base, uint32\_t mask) *Disables eLCDIF interrupt requests.*
- static uint32\_t [ELCDIF\\_GetInterruptStatus](#page-213-1) (LCDIF\_Type ∗base) *Get eLCDIF interrupt peding status.*
- static void [ELCDIF\\_ClearInterruptStatus](#page-213-2) (LCDIF\_Type ∗base, uint32\_t mask) *Clear eLCDIF interrupt peding status.*

## **17.3 Data Structure Documentation**

## <span id="page-205-0"></span>**17.3.1 struct elcdif\_pixel\_format\_reg\_t**

These register bits control the pixel format:

- CTRL[DATA\_FORMAT\_24\_BIT]
- CTRL[DATA\_FORMAT\_18\_BIT]
- CTRL[DATA\_FORMAT\_16\_BIT]
- CTRL[WORD LENGTH]
- CTRL1[BYTE\_PACKING\_FORMAT]

## **Data Fields**

- uint32 t [regCtrl](#page-205-2)
- *Value of register CTRL.* • uint32\_t [regCtrl1](#page-205-3)
	- *Value of register CTRL1.*

#### **17.3.1.0.0.13 Field Documentation**

<span id="page-205-2"></span>**17.3.1.0.0.13.1 uint32\_t elcdif\_pixel\_format\_reg\_t::regCtrl**

<span id="page-205-3"></span>**17.3.1.0.0.13.2 uint32\_t elcdif\_pixel\_format\_reg\_t::regCtrl1**

## <span id="page-205-1"></span>**17.3.2 struct elcdif\_rgb\_mode\_config\_t**

## **Data Fields**

- uint16\_t [panelWidth](#page-206-1)
	- *Display panel width, pixels per line.*
- uint16\_t [panelHeight](#page-206-2) *Display panel height, how many lines per panel.*
- uint8 t [hsw](#page-206-3) *HSYNC pulse width.*
- uint8\_t [hfp](#page-206-4)

*Horizontal front porch.*

#### Data Structure Documentation

- uint8\_t [hbp](#page-206-5)
	- *Horizontal back porch.*
- uint8\_t [vsw](#page-206-6) *VSYNC pulse width.*
- uint8\_t [vfp](#page-206-7) *Vrtical front porch.*
- uint8\_t [vbp](#page-206-8) *Vertical back porch.*
- uint32 t [polarityFlags](#page-206-9)
	- *OR'ed value of [\\_elcdif\\_polarity\\_flags,](#page-207-1) used to contol the signal polarity.*
- uint32\_t [bufferAddr](#page-206-10) *Frame buffer address.*
- [elcdif\\_pixel\\_format\\_t](#page-208-20) [pixelFormat](#page-206-11) *Pixel format.*
- [elcdif\\_lcd\\_data\\_bus\\_t](#page-209-5) [dataBus](#page-206-12) *LCD data bus.*

**17.3.2.0.0.14 Field Documentation**

- <span id="page-206-1"></span>**17.3.2.0.0.14.1 uint16\_t elcdif\_rgb\_mode\_config\_t::panelWidth**
- <span id="page-206-2"></span>**17.3.2.0.0.14.2 uint16\_t elcdif\_rgb\_mode\_config\_t::panelHeight**
- <span id="page-206-3"></span>**17.3.2.0.0.14.3 uint8\_t elcdif\_rgb\_mode\_config\_t::hsw**
- <span id="page-206-4"></span>**17.3.2.0.0.14.4 uint8\_t elcdif\_rgb\_mode\_config\_t::hfp**
- <span id="page-206-5"></span>**17.3.2.0.0.14.5 uint8\_t elcdif\_rgb\_mode\_config\_t::hbp**
- <span id="page-206-6"></span>**17.3.2.0.0.14.6 uint8\_t elcdif\_rgb\_mode\_config\_t::vsw**
- <span id="page-206-7"></span>**17.3.2.0.0.14.7 uint8\_t elcdif\_rgb\_mode\_config\_t::vfp**
- <span id="page-206-8"></span>**17.3.2.0.0.14.8 uint8\_t elcdif\_rgb\_mode\_config\_t::vbp**
- <span id="page-206-9"></span>**17.3.2.0.0.14.9 uint32\_t elcdif\_rgb\_mode\_config\_t::polarityFlags**
- <span id="page-206-10"></span>**17.3.2.0.0.14.10 uint32\_t elcdif\_rgb\_mode\_config\_t::bufferAddr**
- <span id="page-206-11"></span>**17.3.2.0.0.14.11** elcdif\_pixel\_format\_t **elcdif\_rgb\_mode\_config\_t::pixelFormat**
- <span id="page-206-12"></span>**17.3.2.0.0.14.12** elcdif\_lcd\_data\_bus\_t **elcdif\_rgb\_mode\_config\_t::dataBus**
- <span id="page-206-0"></span>**17.3.3 struct elcdif\_as\_buffer\_config\_t**

### **Data Fields**

- uint32\_t [bufferAddr](#page-207-8)
- *Buffer address.*
- [elcdif\\_as\\_pixel\\_format\\_t](#page-209-10) [pixelFormat](#page-207-9)

*Pixel format.*

**17.3.3.0.0.15 Field Documentation**

<span id="page-207-8"></span>**17.3.3.0.0.15.1 uint32\_t elcdif\_as\_buffer\_config\_t::bufferAddr**

#### <span id="page-207-9"></span>**17.3.3.0.0.15.2** elcdif\_as\_pixel\_format\_t **elcdif\_as\_buffer\_config\_t::pixelFormat**

### <span id="page-207-0"></span>**17.3.4 struct elcdif\_as\_blend\_config\_t**

### **Data Fields**

- uint8 t [alpha](#page-207-10) *User defined alpha value, only used when [alphaMode](#page-207-11) is [kELCDIF\\_AlphaOverride](#page-209-20) or [kELCDIF\\_Alpha-](#page-209-22)[Rop.](#page-209-22)*
- bool [invertAlpha](#page-207-12) *Set true to invert the alpha.*
- [elcdif\\_alpha\\_mode\\_t](#page-209-18) [alphaMode](#page-207-11) *Alpha mode.*
- [elcdif\\_rop\\_mode\\_t](#page-209-23) [ropMode](#page-207-13) *ROP mode, only valid when [alphaMode](#page-207-11) is [kELCDIF\\_AlphaRop.](#page-209-22)*
- **17.3.4.0.0.16 Field Documentation**
- <span id="page-207-10"></span>**17.3.4.0.0.16.1 uint8\_t elcdif\_as\_blend\_config\_t::alpha**
- <span id="page-207-12"></span>**17.3.4.0.0.16.2 bool elcdif\_as\_blend\_config\_t::invertAlpha**
- <span id="page-207-11"></span>**17.3.4.0.0.16.3** elcdif\_alpha\_mode\_t **elcdif\_as\_blend\_config\_t::alphaMode**
- <span id="page-207-13"></span>**17.3.4.0.0.16.4** elcdif\_rop\_mode\_t **elcdif\_as\_blend\_config\_t::ropMode**

### **17.4 Macro Definition Documentation**

### <span id="page-207-7"></span>**17.4.1 #define FSL\_ELCDIF\_DRIVER\_VERSION (MAKE\_VERSION(2, 0, 0))**

Version 2.0.0.

## **17.5 Enumeration Type Documentation**

### <span id="page-207-1"></span>**17.5.1 enum** \_elcdif\_polarity\_flags

Enumerator

<span id="page-207-6"></span><span id="page-207-5"></span><span id="page-207-4"></span><span id="page-207-3"></span><span id="page-207-2"></span>*kELCDIF\_VsyncActiveLow* VSYNC active low. *kELCDIF\_VsyncActiveHigh* VSYNC active high. *kELCDIF\_HsyncActiveLow* HSYNC active low. *kELCDIF\_HsyncActiveHigh* HSYNC active high. *kELCDIF\_DataEnableActiveLow* Data enable line active low.

*kELCDIF\_DataEnableActiveHigh* Data enable line active high.

<span id="page-208-2"></span><span id="page-208-1"></span>*kELCDIF\_DriveDataOnFallingClkEdge* Drive data on falling clock edge, capture data on rising clock edge.

<span id="page-208-3"></span>*kELCDIF\_DriveDataOnRisingClkEdge* Drive data on falling clock edge, capture data on rising clock edge.

### <span id="page-208-4"></span>**17.5.2 enum** \_elcdif\_interrupt\_enable

Enumerator

<span id="page-208-6"></span><span id="page-208-5"></span>*kELCDIF\_BusMasterErrorInterruptEnable* Bus master error interrupt. *kELCDIF\_TxFifoOverflowInterruptEnable* TXFIFO overflow interrupt. *kELCDIF\_TxFifoUnderflowInterruptEnable* TXFIFO underflow interrupt. *kELCDIF* CurFrameDoneInterruptEnable Interrupt when hardware enters vertical blanking state.

<span id="page-208-9"></span><span id="page-208-8"></span><span id="page-208-7"></span>*kELCDIF\_VsyncEdgeInterruptEnable* Interrupt when hardware encounters VSYNC edge.

### <span id="page-208-10"></span>**17.5.3 enum** \_elcdif\_interrupt\_flags

Enumerator

<span id="page-208-13"></span><span id="page-208-12"></span><span id="page-208-11"></span><span id="page-208-0"></span>*kELCDIF\_BusMasterError* Bus master error interrupt. *kELCDIF\_TxFifoOverflow* TXFIFO overflow interrupt. *kELCDIF\_TxFifoUnderflow* TXFIFO underflow interrupt. *kELCDIF\_CurFrameDone* Interrupt when hardware enters vertical blanking state. *kELCDIF\_VsyncEdge* Interrupt when hardware encounters VSYNC edge.

### <span id="page-208-15"></span><span id="page-208-14"></span>**17.5.4 enum** \_elcdif\_status\_flags

Enumerator

<span id="page-208-18"></span><span id="page-208-17"></span><span id="page-208-16"></span>*kELCDIF\_LFifoFull* LFIFO full. *kELCDIF\_LFifoEmpty* LFIFO empty. *kELCDIF\_TxFifoFull* TXFIFO full. *kELCDIF\_TxFifoEmpty* TXFIFO empty.

### <span id="page-208-20"></span><span id="page-208-19"></span>**17.5.5 enum** elcdif\_pixel\_format\_t

This enumerator should be defined together with the array s\_pixelFormatReg. To support new pixel format, enhance this enumerator and s\_pixelFormatReg.

Enumerator

<span id="page-209-2"></span><span id="page-209-1"></span><span id="page-209-0"></span>*kELCDIF\_PixelFormatRAW8* RAW 8 bit, four data use 32 bits. *kELCDIF\_PixelFormatRGB565* RGB565, two pixel use 32 bits. *kELCDIF\_PixelFormatRGB666* RGB666 unpacked, one pixel uses 32 bits, high byte unused, upper 2 bits of other bytes unused. *kELCDIF\_PixelFormatXRGB8888* XRGB8888 unpacked, one pixel uses 32 bits, high byte unused.

<span id="page-209-4"></span><span id="page-209-3"></span>*kELCDIF\_PixelFormatRGB888* RGB888 packed, one pixel uses 24 bits.

### <span id="page-209-5"></span>**17.5.6 enum** elcdif\_lcd\_data\_bus\_t

Enumerator

<span id="page-209-8"></span><span id="page-209-7"></span><span id="page-209-6"></span>*kELCDIF\_DataBus8Bit* 8-bit data bus. *kELCDIF\_DataBus16Bit* 16-bit data bus, support RGB565. *kELCDIF\_DataBus18Bit* 18-bit data bus, support RGB666. *kELCDIF\_DataBus24Bit* 24-bit data bus, support RGB888.

### <span id="page-209-10"></span><span id="page-209-9"></span>**17.5.7 enum** elcdif as pixel format t

Enumerator

<span id="page-209-15"></span><span id="page-209-14"></span><span id="page-209-13"></span><span id="page-209-12"></span><span id="page-209-11"></span>*kELCDIF\_AsPixelFormatARGB8888* 32-bit pixels with alpha. *kELCDIF\_AsPixelFormatRGB888* 32-bit pixels without alpha (unpacked 24-bit format) *kELCDIF\_AsPixelFormatARGB1555* 16-bit pixels with alpha. *kELCDIF\_AsPixelFormatARGB4444* 16-bit pixels with alpha. *kELCDIF\_AsPixelFormatRGB555* 16-bit pixels without alpha. *kELCDIF\_AsPixelFormatRGB444* 16-bit pixels without alpha. *kELCDIF\_AsPixelFormatRGB565* 16-bit pixels without alpha.

### <span id="page-209-18"></span><span id="page-209-17"></span><span id="page-209-16"></span>**17.5.8 enum** elcdif\_alpha\_mode\_t

Enumerator

<span id="page-209-19"></span>*kELCDIF\_AlphaEmbedded* The alpha surface pixel alpha value will be used for blend. *kELCDIF\_AlphaOverride* The user defined alpha value will be used for blend directly.

<span id="page-209-21"></span><span id="page-209-20"></span>*kELCDIF\_AlphaMultiply* The alpha surface pixel alpha value scaled the user defined alpha value will be used for blend, for example, pixel alpha set set to 200, user defined alpha set to 100, then the reault alpha is  $200 \times 100 / 255$ .

<span id="page-209-23"></span><span id="page-209-22"></span>*kELCDIF\_AlphaRop* Raster operation.

## **17.5.9 enum** elcdif\_rop\_mode\_t

Explanation:

- AS: Alpha surface
- PS: Process surface
- nAS: Alpha surface NOT value
- nPS: Process surface NOT value

Enumerator

<span id="page-210-6"></span><span id="page-210-5"></span><span id="page-210-4"></span><span id="page-210-3"></span><span id="page-210-2"></span><span id="page-210-1"></span><span id="page-210-0"></span>*kELCDIF\_RopMaskAs* AS AND PS. *kELCDIF\_RopMaskNotAs* nAS AND PS. *kELCDIF\_RopMaskAsNot* AS AND nPS. *kELCDIF\_RopMergeAs* AS OR PS. *kELCDIF\_RopMergeNotAs* nAS OR PS. *kELCDIF\_RopMergeAsNot* AS OR nPS. *kELCDIF\_RopNotCopyAs* nAS. *kELCDIF\_RopNot* nPS. *kELCDIF\_RopNotMaskAs* AS NAND PS. *kELCDIF\_RopNotMergeAs* AS NOR PS. *kELCDIF\_RopXorAs* AS XOR PS. *kELCDIF\_RopNotXorAs* AS XNOR PS.

### <span id="page-210-12"></span><span id="page-210-11"></span><span id="page-210-10"></span><span id="page-210-9"></span><span id="page-210-8"></span><span id="page-210-7"></span>**17.5.10 enum** elcdif\_lut\_t

The Lookup Table (LUT) is used to expand the 8 bits pixel to 24 bits pixel before output to external displayer.

There are two 256x24 bits LUT memory in LCDIF, the LSB of frame buffer address determins which memory to use.

Enumerator

<span id="page-210-14"></span><span id="page-210-13"></span>*kELCDIF\_Lut0* LUT 0. *kELCDIF\_Lut1* LUT 1.

## **17.6 Function Documentation**

### <span id="page-210-15"></span>**17.6.1 void ELCDIF\_RgbModeInit ( LCDIF\_Type** ∗ *base,* **const** elcdif\_rgb\_mode\_config\_t ∗ *config* **)**

This function ungates the eLCDIF clock and configures the eLCDIF peripheral according to the configuration structure.

Parameters

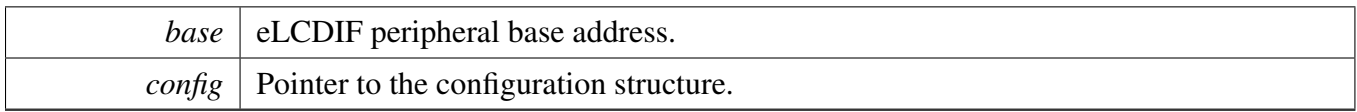

### <span id="page-211-0"></span>**17.6.2 static uint32\_t ELCDIF\_GetStatus ( LCDIF\_Type** ∗ *base* **) [inline], [static]**

This function sets the configuration structure to default values. The default configuration is set to the following values.

```
config->panelWidth = 480U;
   config\rightarrow panelHeight = 272U;config->hsw = 41;config->hfp = 4;config->hbp = 8;config->vsw = 10;
   config->vfp = 4;config->vbp = 2;
    config->polarityFlags = kELCDIF_VsyncActiveLow |
                            kELCDIF_HsyncActiveLow |
                            kELCDIF_DataEnableActiveLow |
                            kELCDIF_DriveDataOnFallingClkEdge;
   config->bufferAddr = 0U;
    config->pixelFormat = kELCDIF_PixelFormatRGB888;
    config->dataBus = kELCDIF_DataBus24Bit;
    @code
 *
 * @param config Pointer to the eLCDIF configuration structure.
 */
void ELCDIF_RgbModeGetDefaultConfig(elcdif_rgb_mode_config_t *config);
void ELCDIF_Deinit(LCDIF_Type *base);
/* (e) */static inline void ELCDIF_RgbModeStart(LCDIF_Type *base)
{
    base->CTRL_SET = LCDIF_CTRL_RUN_MASK | LCDIF_CTRL_DOTCLK_MODE_MASK;
}
void ELCDIF_RgbModeStop(LCDIF_Type *base);
static inline void ELCDIF_SetNextBufferAddr(LCDIF_Type *base, uint32_t bufferAddr)
{
    base->NEXT_BUF = bufferAddr;
}
void ELCDIF_Reset(LCDIF_Type *base);
#if !(defined(FSL_FEATURE_LCDIF_HAS_NO_RESET_PIN) && FSL_FEATURE_LCDIF_HAS_NO_RESET_PIN)
static inline void ELCDIF PullUpResetPin(LCDIF Type *base, bool pullUp)
{
    if (pullUp)
    {
        base->CTRL1_SET = LCDIF_CTRL1_RESET_MASK;
    }
    else
```

```
{
        base->CTRL1_CLR = LCDIF_CTRL1_RESET_MASK;
    }
}
#endif
static inline void ELCDIF_EnablePxpHandShake(LCDIF_Type *base, bool enable)
{
    if (enable)
    {
        base->CTRL_SET = LCDIF_CTRL_ENABLE_PXP_HANDSHAKE_MASK;
    }
   else
    {
       base->CTRL_CLR = LCDIF_CTRL_ENABLE_PXP_HANDSHAKE_MASK;
    }
}
/\star @} \star/static inline uint32_t ELCDIF_GetCrcValue(LCDIF_Type *base)
{
    return base->CRC_STAT;
}
static inline uint32_t ELCDIF_GetBusMasterErrorAddr(LCDIF_Type *base)
{
   return base->BM_ERROR_STAT;
}
```
#### Parameters

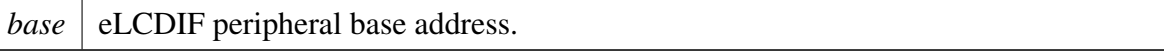

Returns

The mask value of status flags, it is OR'ed value of [\\_elcdif\\_status\\_flags.](#page-208-15)

### <span id="page-212-0"></span>**17.6.3 static uint32\_t ELCDIF\_GetLFifoCount ( LCDIF\_Type** ∗ *base* **) [inline], [static]**

Parameters

*base* | eLCDIF peripheral base address.

Returns

The LFIFO current count

## <span id="page-212-1"></span>**17.6.4 static void ELCDIF\_EnableInterrupts ( LCDIF\_Type** ∗ *base,* **uint32\_t** *mask* **) [inline], [static]**

**Parameters** 

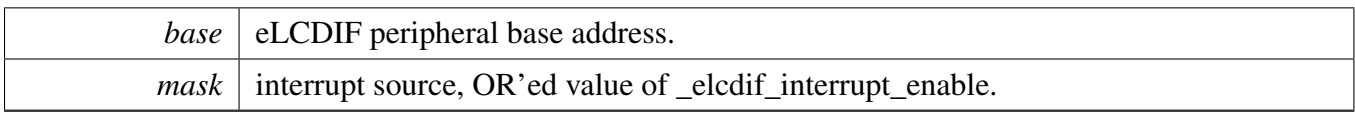

## <span id="page-213-0"></span>**17.6.5 static void ELCDIF\_DisableInterrupts ( LCDIF\_Type** ∗ *base,* **uint32\_t** *mask* **) [inline], [static]**

Parameters

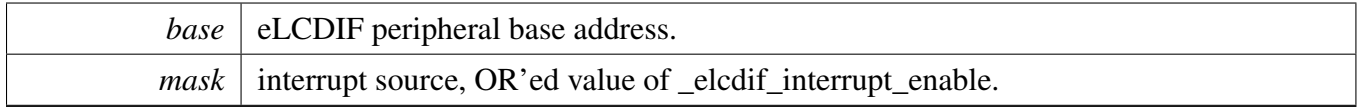

## <span id="page-213-1"></span>**17.6.6 static uint32\_t ELCDIF\_GetInterruptStatus ( LCDIF\_Type** ∗ *base* **) [inline], [static]**

Parameters

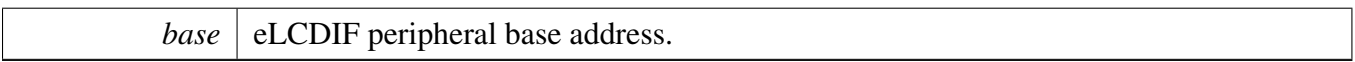

Returns

Interrupt pending status, OR'ed value of \_elcdif\_interrupt\_flags.

## <span id="page-213-2"></span>**17.6.7 static void ELCDIF\_ClearInterruptStatus ( LCDIF\_Type** ∗ *base,* **uint32\_t** *mask* **) [inline], [static]**

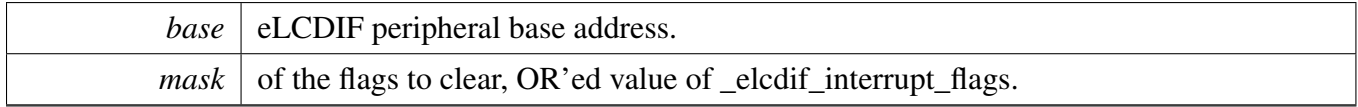

# **Chapter 18 ENC: Quadrature Encoder/Decoder**

### **18.1 Overview**

The MCUXpresso SDK provides a peripheral driver for the Quadrature Encoder/Decoder (ENC) module of MCUXpresso SDK devices.

This section describes the programming interface of the ENC Peripheral driver. The ENC driver configures the ENC module and provides a functional interface for the user to build the ENC application.

## **18.2 Function groups**

### **18.2.1 Initialization and De-initialization**

This function group initializes default configuration structure for the ENC counter and initializes EN-C counter with the normal configuration and de-initialize ENC module. Some APIs are also created to control the features.

### **18.2.2 Status**

This function group get/clear the ENC status.

### **18.2.3 Interrupts**

This function group enable/disable the ENC interrupts.

### **18.2.4 Value Operation**

This function group get the counter/hold value of positions.

## **18.3 Typical use case**

### **18.3.1 Polling Configuration**

Refer to the driver examples codes located at <SDK\_ROOT>/boards/<BOARD>/driver\_examples/enc

## **Data Structures**

• struct [enc\\_config\\_t](#page-218-0)

#### Typical use case

- *Define user configuration structure for ENC module. [More...](#page-218-0)*
- struct [enc\\_self\\_test\\_config\\_t](#page-218-1)
	- *Define configuration structure for self test module. [More...](#page-218-1)*

## **Macros**

• #define [FSL\\_ENC\\_DRIVER\\_VERSION](#page-219-0) (MAKE\_VERSION(2, 0, 0)) *Version 2.0.0.*

## **Enumerations**

• enum [\\_enc\\_interrupt\\_enable](#page-219-1) {  $kENC_HOMET transitionInterruptEnable = (1U << 0U),$ [kENC\\_INDEXPulseInterruptEnable](#page-219-3) =  $(1U \ll 1U)$ , [kENC\\_WatchdogTimeoutInterruptEnable](#page-219-4) =  $(1U \ll 2U)$ , [kENC\\_PositionCompareInerruptEnable](#page-219-5) =  $(1U \ll 3U)$ , [kENC\\_SimultBothPhaseChangeInterruptEnable,](#page-219-6) [kENC\\_PositionRollOverInterruptEnable](#page-219-7) =  $(1U \ll 5U)$ , [kENC\\_PositionRollUnderInterruptEnable](#page-219-8) =  $(1U \ll 6U)$  } *Interrupt enable/disable mask.* • enum <u>enc</u>\_status\_flags {  $kENC_HOMET$ ransition $Flag = (1U << 0U)$ , [kENC\\_INDEXPulseFlag](#page-219-11) =  $(1U \ll 1U)$ , [kENC\\_WatchdogTimeoutFlag](#page-219-12) =  $(1U \ll 2U)$ , [kENC\\_PositionCompareFlag](#page-219-13) =  $(1U \ll 3U)$ , [kENC\\_SimultBothPhaseChangeFlag](#page-219-14) =  $(1U \ll 4U)$ , [kENC\\_PositionRollOverFlag](#page-220-0) =  $(1U \ll 5U)$ , [kENC\\_PositionRollUnderFlag](#page-220-1) =  $(1U \ll 6U)$ , [kENC\\_LastCountDirectionFlag](#page-220-2) =  $(1U << 7U)$  } *Status flag mask.* • enum [\\_enc\\_signal\\_status\\_flags](#page-220-3) { [kENC\\_RawHOMEStatusFlag](#page-220-4) = ENC\_IMR\_HOME\_MASK, [kENC\\_RawINDEXStatusFlag](#page-220-5) = ENC\_IMR\_INDEX\_MASK, [kENC\\_RawPHBStatusFlag](#page-220-6) = ENC\_IMR\_PHB\_MASK, [kENC\\_RawPHAEXStatusFlag](#page-220-7) = ENC\_IMR\_PHA\_MASK, [kENC\\_FilteredHOMEStatusFlag](#page-220-8) = ENC\_IMR\_FHOM\_MASK, [kENC\\_FilteredINDEXStatusFlag](#page-220-9) = ENC\_IMR\_FIND\_MASK,  $kENC$  FilteredPHBStatusFlag = ENC\_IMR\_FPHB\_MASK, [kENC\\_FilteredPHAStatusFlag](#page-220-11) = ENC\_IMR\_FPHA\_MASK } *Signal status flag mask.* • enum [enc\\_home\\_trigger\\_mode\\_t](#page-220-12) { [kENC\\_HOMETriggerDisabled](#page-220-13) = 0U, [kENC\\_HOMETriggerOnRisingEdge,](#page-220-14) [kENC\\_HOMETriggerOnFallingEdge](#page-220-15) } *Define HOME signal's trigger mode.* • enum [enc\\_index\\_trigger\\_mode\\_t](#page-220-16) {
[kENC\\_INDEXTriggerDisabled](#page-220-0) =  $0U$ , [kENC\\_INDEXTriggerOnRisingEdge,](#page-220-1) [kENC\\_INDEXTriggerOnFallingEdge](#page-220-2) } *Define INDEX signal's trigger mode.* • enum [enc\\_decoder\\_work\\_mode\\_t](#page-220-3) { [kENC\\_DecoderWorkAsNormalMode](#page-221-0) = 0U, [kENC\\_DecoderWorkAsSignalPhaseCountMode](#page-221-1) } *Define type for decoder work mode.* • enum [enc\\_position\\_match\\_mode\\_t](#page-221-2) { [kENC\\_POSMATCHOnPositionCounterEqualToComapreValue](#page-221-3) =  $0U$ , [kENC\\_POSMATCHOnReadingAnyPositionCounter](#page-221-4) } *Define type for the condition of POSMATCH pulses.* • enum [enc\\_revolution\\_count\\_condition\\_t](#page-221-5) { [kENC\\_RevolutionCountOnINDEXPulse](#page-221-6) = 0U, [kENC\\_RevolutionCountOnRollOverModulus](#page-221-7) } *Define type for determining how the revolution counter (REV) is incremented/decremented.* • enum [enc\\_self\\_test\\_direction\\_t](#page-221-8) { [kENC\\_SelfTestDirectionPositive](#page-221-9) = 0U, [kENC\\_SelfTestDirectionNegative](#page-221-10) } *Define type for direction of self test generated signal.*

# **Variables**

- bool [enc\\_config\\_t::enableReverseDirection](#page-228-0) *Enable reverse direction counting.* • [enc\\_decoder\\_work\\_mode\\_t](#page-220-3) [enc\\_config\\_t::decoderWorkMode](#page-228-1)
- *Enable signal phase count mode.*
- [enc\\_home\\_trigger\\_mode\\_t](#page-220-4) [enc\\_config\\_t::HOMETriggerMode](#page-228-2) *Enable HOME to initialize position counters.*
- [enc\\_index\\_trigger\\_mode\\_t](#page-220-5) [enc\\_config\\_t::INDEXTriggerMode](#page-228-3) *Enable INDEX to initialize position counters.*
- bool [enc\\_config\\_t::enableTRIGGERClearPositionCounter](#page-228-4) *Clear POSD, REV, UPOS and LPOS on rising edge of TRIGGER, or not.*
- <span id="page-216-0"></span>• bool [enc\\_config\\_t::enableTRIGGERClearHoldPositionCounter](#page-216-0) *Enable update of hold registers on rising edge of TRIGGER, or not.*
- bool [enc\\_config\\_t::enableWatchdog](#page-228-5) *Enable the watchdog to detect if the target is moving or not.*
- uint16\_t [enc\\_config\\_t::watchdogTimeoutValue](#page-228-6)
- *Watchdog timeout count value.* • uint16 t [enc\\_config\\_t::filterCount](#page-228-7)
	- *Input Filter Sample Count.*
- uint16\_t [enc\\_config\\_t::filterSamplePeriod](#page-229-0)
- *Input Filter Sample Period.*
- [enc\\_position\\_match\\_mode\\_t](#page-221-2) [enc\\_config\\_t::positionMatchMode](#page-229-1) *The condition of POSMATCH pulses.*
- uint32\_t [enc\\_config\\_t::positionCompareValue](#page-229-2) *Position compare value.*
- [enc\\_revolution\\_count\\_condition\\_t](#page-221-5) [enc\\_config\\_t::revolutionCountCondition](#page-229-3) *Revolution Counter Modulus Enable.*
- bool [enc\\_config\\_t::enableModuloCountMode](#page-229-4)

*Enable Modulo Counting.*

- uint32 t [enc\\_config\\_t::positionModulusValue](#page-229-5) *Position modulus value.*
- uint32\_t [enc\\_config\\_t::positionInitialValue](#page-229-6) *Position initial value.*
- [enc\\_self\\_test\\_direction\\_t](#page-221-8) [enc\\_self\\_test\\_config\\_t::signalDirection](#page-229-7) *Direction of self test generated signal.*
- uint16\_t [enc\\_self\\_test\\_config\\_t::signalCount](#page-229-8) *Hold the number of quadrature advances to generate.*
- uint16\_t [enc\\_self\\_test\\_config\\_t::signalPeriod](#page-229-9) *Hold the period of quadrature phase in IPBus clock cycles.*

# **Initialization and De-initialization**

- void [ENC\\_Init](#page-222-0) (ENC\_Type ∗base, const [enc\\_config\\_t](#page-218-0) ∗config) *Initialization for the ENC module.*
- void [ENC\\_Deinit](#page-222-1) (ENC\_Type ∗base) *De-initialization for the ENC module.*
- void [ENC\\_GetDefaultConfig](#page-222-2) [\(enc\\_config\\_t](#page-218-0) ∗config) *Get an available pre-defined settings for ENC's configuration.*
- void [ENC\\_DoSoftwareLoadInitialPositionValue](#page-223-0) (ENC\_Type ∗base) *Load the initial position value to position counter.*
- void [ENC\\_SetSelfTestConfig](#page-223-1) (ENC\_Type ∗base, const [enc\\_self\\_test\\_config\\_t](#page-218-1) ∗config) *Enable and configure the self test function.*
- void [ENC\\_EnableWatchdog](#page-223-2) (ENC\_Type ∗base, bool enable) *Enable watchdog for ENC module.*
- void [ENC\\_SetInitialPositionValue](#page-223-3) (ENC\_Type ∗base, uint32\_t value) *Set initial position value for ENC module.*

# **Status**

- uint32\_t [ENC\\_GetStatusFlags](#page-224-0) (ENC\_Type ∗base) *Get the status flags.*
- void [ENC\\_ClearStatusFlags](#page-224-1) (ENC\_Type ∗base, uint32\_t mask) *Clear the status flags.*
- static uint16\_t [ENC\\_GetSignalStatusFlags](#page-224-2) (ENC\_Type ∗base) *Get the signals' real-time status.*

# **Interrupts**

- void [ENC\\_EnableInterrupts](#page-224-3) (ENC\_Type ∗base, uint32\_t mask) *Enable the interrupts.*
- void [ENC\\_DisableInterrupts](#page-225-0) (ENC\_Type ∗base, uint32\_t mask) *Disable the interrupts.*
- uint32\_t [ENC\\_GetEnabledInterrupts](#page-225-1) (ENC\_Type ∗base) *Get the enabled interrupts' flags.*

# **Value Operation**

• uint32 t [ENC\\_GetPositionValue](#page-225-2) (ENC\_Type ∗base) *Get the current position counter's value.*

- uint32 t [ENC\\_GetHoldPositionValue](#page-225-3) (ENC\_Type ∗base) *Get the hold position counter's value.*
- static uint16\_t [ENC\\_GetPositionDifferenceValue](#page-227-0) (ENC\_Type ∗base) *Get the position difference counter's value.*
- static uint16\_t [ENC\\_GetHoldPositionDifferenceValue](#page-227-1) (ENC\_Type ∗base) *Get the hold position difference counter's value.*
- static uint16\_t [ENC\\_GetRevolutionValue](#page-227-2) (ENC\_Type ∗base) *Get the position revolution counter's value.*
- static uint16 t [ENC\\_GetHoldRevolutionValue](#page-228-8) (ENC\_Type ∗base) *Get the hold position revolution counter's value.*

# **18.4 Data Structure Documentation**

# <span id="page-218-0"></span>**18.4.1 struct enc\_config\_t**

# **Data Fields**

- bool [enableReverseDirection](#page-228-0) *Enable reverse direction counting.*
- [enc\\_decoder\\_work\\_mode\\_t](#page-220-3) [decoderWorkMode](#page-228-1) *Enable signal phase count mode.*
- [enc\\_home\\_trigger\\_mode\\_t](#page-220-4) [HOMETriggerMode](#page-228-2) *Enable HOME to initialize position counters.*
- [enc\\_index\\_trigger\\_mode\\_t](#page-220-5) [INDEXTriggerMode](#page-228-3) *Enable INDEX to initialize position counters.*
- bool [enableTRIGGERClearPositionCounter](#page-228-4)
- *Clear POSD, REV, UPOS and LPOS on rising edge of TRIGGER, or not.* • bool [enableTRIGGERClearHoldPositionCounter](#page-216-0)
- *Enable update of hold registers on rising edge of TRIGGER, or not.*
- bool [enableWatchdog](#page-228-5)
- *Enable the watchdog to detect if the target is moving or not.*
- uint16 t [watchdogTimeoutValue](#page-228-6)
	- *Watchdog timeout count value.*
- uint16 t [filterCount](#page-228-7) *Input Filter Sample Count.*
- uint16\_t [filterSamplePeriod](#page-229-0)
- *Input Filter Sample Period.*
- [enc\\_position\\_match\\_mode\\_t](#page-221-2) [positionMatchMode](#page-229-1)
- *The condition of POSMATCH pulses.*
- uint32\_t [positionCompareValue](#page-229-2)
	- *Position compare value.*
- [enc\\_revolution\\_count\\_condition\\_t](#page-221-5) [revolutionCountCondition](#page-229-3) *Revolution Counter Modulus Enable.*
- bool [enableModuloCountMode](#page-229-4)
- *Enable Modulo Counting.* • uint32 t [positionModulusValue](#page-229-5)
	- *Position modulus value.*
- <span id="page-218-1"></span>• uint32\_t [positionInitialValue](#page-229-6) *Position initial value.*

#### Enumeration Type Documentation

# **18.4.2 struct enc\_self\_test\_config\_t**

The self test module provides a quadrature test signal to the inputs of the quadrature decoder module. This is a factory test feature. It is also useful to customers' software development and testing.

# **Data Fields**

- [enc\\_self\\_test\\_direction\\_t](#page-221-8) [signalDirection](#page-229-7) *Direction of self test generated signal.*
- uint16\_t [signalCount](#page-229-8) *Hold the number of quadrature advances to generate.* • uint16\_t [signalPeriod](#page-229-9)
	- *Hold the period of quadrature phase in IPBus clock cycles.*

# **18.5 Macro Definition Documentation**

# **18.5.1 #define FSL\_ENC\_DRIVER\_VERSION (MAKE\_VERSION(2, 0, 0))**

### **18.6 Enumeration Type Documentation**

### **18.6.1 enum** \_enc\_interrupt\_enable

Enumerator

*kENC\_HOMETransitionInterruptEnable* HOME interrupt enable. *kENC\_INDEXPulseInterruptEnable* INDEX pulse interrupt enable. *kENC\_WatchdogTimeoutInterruptEnable* Watchdog timeout interrupt enable. *kENC\_PositionCompareInerruptEnable* Position compare interrupt enable. *kENC\_SimultBothPhaseChangeInterruptEnable* Simultaneous PHASEA and PHASEB change interrupt enable. *kENC\_PositionRollOverInterruptEnable* Roll-over interrupt enable. *kENC\_PositionRollUnderInterruptEnable* Roll-under interrupt enable.

### **18.6.2 enum** \_enc\_status\_flags

These flags indicate the counter's events.

Enumerator

*kENC\_HOMETransitionFlag* HOME signal transition interrupt request. *kENC\_INDEXPulseFlag* INDEX Pulse Interrupt Request. *kENC\_WatchdogTimeoutFlag* Watchdog timeout interrupt request. *kENC\_PositionCompareFlag* Position compare interrupt request. *kENC\_SimultBothPhaseChangeFlag* Simultaneous PHASEA and PHASEB change interrupt request.

#### Enumeration Type Documentation

*kENC\_PositionRollOverFlag* Roll-over interrupt request. *kENC\_PositionRollUnderFlag* Roll-under interrupt request. *kENC\_LastCountDirectionFlag* Last count was in the up direction, or the down direction.

#### **18.6.3 enum** \_enc\_signal\_status\_flags

These flags indicate the counter's signal.

Enumerator

*kENC\_RawHOMEStatusFlag* Raw HOME input. *kENC\_RawINDEXStatusFlag* Raw INDEX input. *kENC\_RawPHBStatusFlag* Raw PHASEB input. *kENC\_RawPHAEXStatusFlag* Raw PHASEA input. *kENC\_FilteredHOMEStatusFlag* The filtered version of HOME input. *kENC\_FilteredINDEXStatusFlag* The filtered version of INDEX input. *kENC\_FilteredPHBStatusFlag* The filtered version of PHASEB input. *kENC\_FilteredPHAStatusFlag* The filtered version of PHASEA input.

### <span id="page-220-4"></span>**18.6.4 enum** enc\_home\_trigger\_mode\_t

The ENC would count the trigger from HOME signal line.

#### Enumerator

*kENC\_HOMETriggerDisabled* HOME signal's trigger is disabled.

<span id="page-220-6"></span>*kENC\_HOMETriggerOnRisingEdge* Use positive going edge-to-trigger initialization of position counters.

*kENC\_HOMETriggerOnFallingEdge* Use negative going edge-to-trigger initialization of position counters.

### <span id="page-220-5"></span>**18.6.5 enum** enc\_index\_trigger\_mode\_t

The ENC would count the trigger from INDEX signal line.

Enumerator

*kENC\_INDEXTriggerDisabled* INDEX signal's trigger is disabled.

<span id="page-220-1"></span><span id="page-220-0"></span>*kENC\_INDEXTriggerOnRisingEdge* Use positive going edge-to-trigger initialization of position counters.

<span id="page-220-3"></span><span id="page-220-2"></span>*kENC\_INDEXTriggerOnFallingEdge* Use negative going edge-to-trigger initialization of position counters.

#### Enumeration Type Documentation

### **18.6.6 enum** enc\_decoder\_work\_mode\_t

The normal work mode uses the standard quadrature decoder with PHASEA and PHASEB. When in signal phase count mode, a positive transition of the PHASEA input generates a count signal while the PHAS-EB input and the reverse direction control the counter direction. If the reverse direction is not enabled,  $PHASEB = 0$  means counting up and  $PHASEB = 1$  means counting down. Otherwise, the direction is reversed.

Enumerator

- <span id="page-221-0"></span>*kENC\_DecoderWorkAsNormalMode* Use standard quadrature decoder with PHASEA and PHAS-EB.
- <span id="page-221-1"></span>*kENC\_DecoderWorkAsSignalPhaseCountMode* PHASEA input generates a count signal while P-HASEB input control the direction.

### <span id="page-221-2"></span>**18.6.7 enum** enc\_position\_match\_mode\_t

Enumerator

- <span id="page-221-3"></span>*kENC\_POSMATCHOnPositionCounterEqualToComapreValue* POSMATCH pulses when a match occurs between the position counters (POS) and the compare value (COMP).
- <span id="page-221-4"></span>*kENC\_POSMATCHOnReadingAnyPositionCounter* POSMATCH pulses when any position counter register is read.

### <span id="page-221-5"></span>**18.6.8 enum** enc\_revolution\_count\_condition\_t

Enumerator

- <span id="page-221-6"></span>*kENC\_RevolutionCountOnINDEXPulse* Use INDEX pulse to increment/decrement revolution counter.
- <span id="page-221-7"></span>*kENC\_RevolutionCountOnRollOverModulus* Use modulus counting roll-over/under to increment/decrement revolution counter.

### <span id="page-221-8"></span>**18.6.9 enum** enc\_self\_test\_direction\_t

Enumerator

<span id="page-221-10"></span><span id="page-221-9"></span>*kENC\_SelfTestDirectionPositive* Self test generates the signal in positive direction. *kENC\_SelfTestDirectionNegative* Self test generates the signal in negative direction.

# **18.7 Function Documentation**

# <span id="page-222-0"></span>**18.7.1 void ENC\_Init ( ENC\_Type** ∗ *base,* **const** enc\_config\_t ∗ *config* **)**

This function is to make the initialization for the ENC module. It should be called firstly before any operation to the ENC with the operations like:

- Enable the clock for ENC module.
- Configure the ENC's working attributes.

Parameters

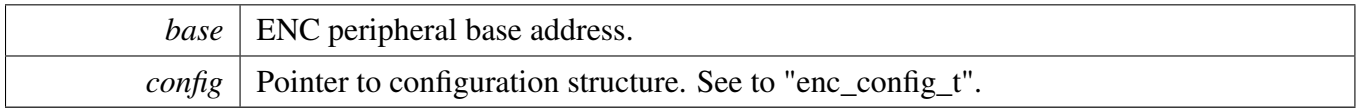

# <span id="page-222-1"></span>**18.7.2 void ENC\_Deinit ( ENC\_Type** ∗ *base* **)**

This function is to make the de-initialization for the ENC module. It could be called when ENC is no longer used with the operations like:

• Disable the clock for ENC module.

Parameters

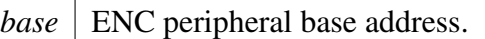

# <span id="page-222-2"></span>**18.7.3 void ENC\_GetDefaultConfig (** enc\_config\_t ∗ *config* **)**

This function initializes the ENC configuration structure with an available settings, the default value are:

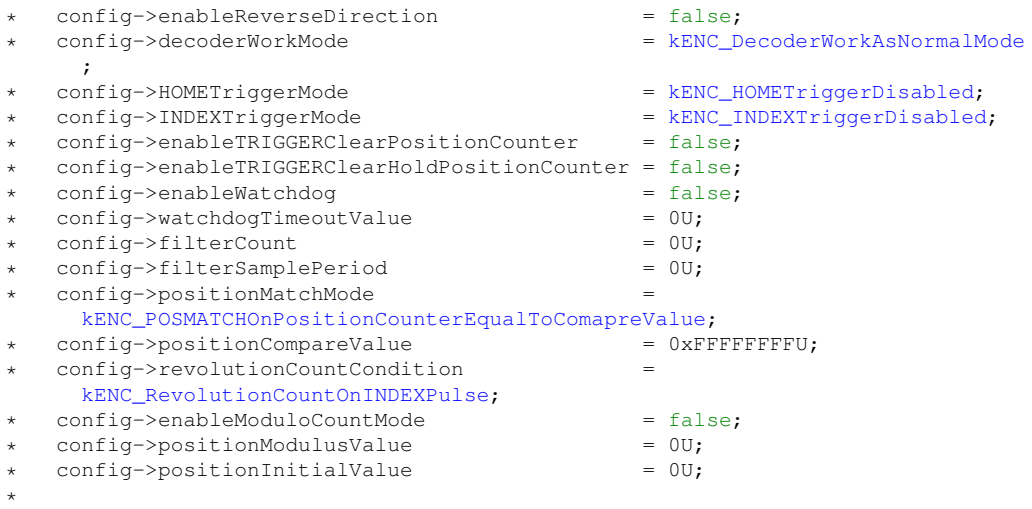

### Function Documentation

Parameters

*config* Pointer to a variable of configuration structure. See to "enc\_config\_t".

### <span id="page-223-0"></span>**18.7.4 void ENC\_DoSoftwareLoadInitialPositionValue ( ENC\_Type** ∗ *base* **)**

This function is to transfer the initial position value (UINIT and LINIT) contents to position counter (UP-OS and LPOS), so that to provide the consistent operation the position counter registers.

Parameters

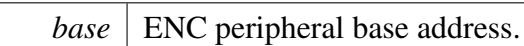

# <span id="page-223-1"></span>**18.7.5 void ENC\_SetSelfTestConfig ( ENC\_Type** ∗ *base,* **const** enc\_self\_test\_config\_t ∗ *config* **)**

This function is to enable and configuration the self test function. It controls and sets the frequency of a quadrature signal generator. It provides a quadrature test signal to the inputs of the quadrature decoder module. It is a factory test feature; however, it may be useful to customers' software development and testing.

Parameters

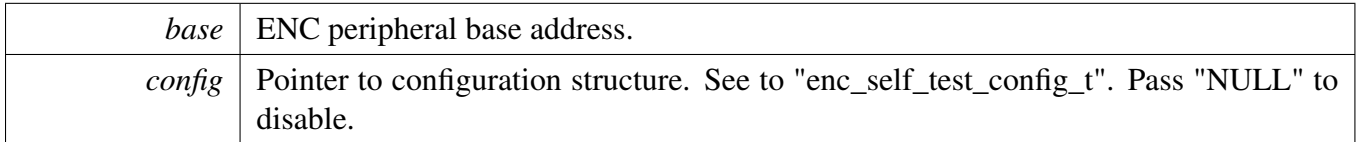

# <span id="page-223-2"></span>**18.7.6 void ENC\_EnableWatchdog ( ENC\_Type** ∗ *base,* **bool** *enable* **)**

Parameters

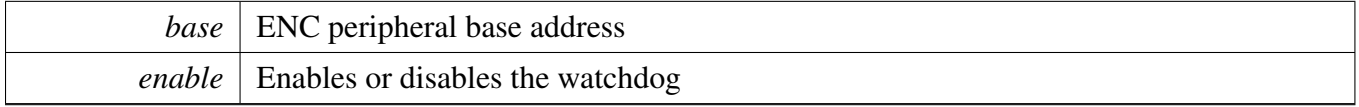

# <span id="page-223-3"></span>**18.7.7 void ENC\_SetInitialPositionValue ( ENC\_Type** ∗ *base,* **uint32\_t** *value* **)**

Parameters

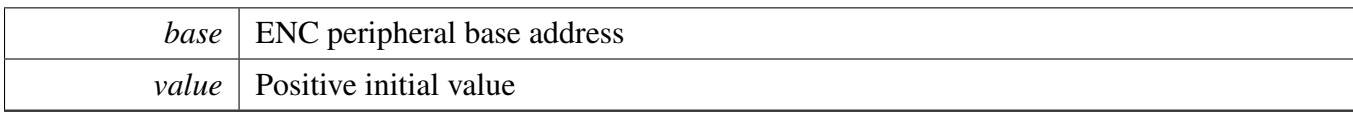

# <span id="page-224-0"></span>**18.7.8 uint32\_t ENC\_GetStatusFlags ( ENC\_Type** ∗ *base* **)**

Parameters

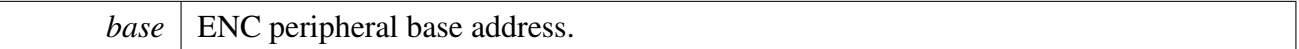

Returns

Mask value of status flags. For available mask, see to "\_enc\_status\_flags".

# <span id="page-224-1"></span>**18.7.9 void ENC\_ClearStatusFlags ( ENC\_Type** ∗ *base,* **uint32\_t** *mask* **)**

Parameters

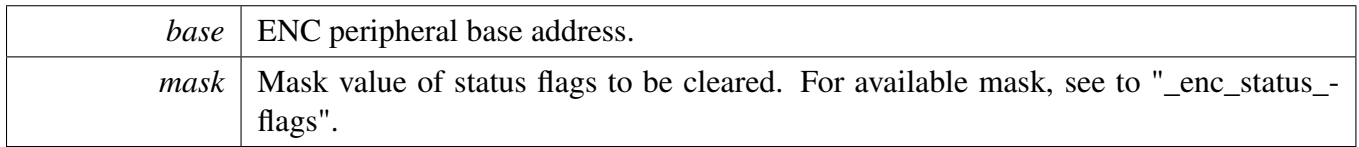

# <span id="page-224-2"></span>**18.7.10 static uint16\_t ENC\_GetSignalStatusFlags ( ENC\_Type** ∗ *base* **) [inline], [static]**

Parameters

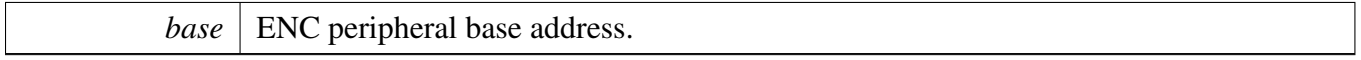

Returns

Mask value of signals' real-time status. For available mask, see to "\_enc\_signal\_status\_flags"

### <span id="page-224-3"></span>**18.7.11 void ENC\_EnableInterrupts ( ENC\_Type** ∗ *base,* **uint32\_t** *mask* **)**

### Function Documentation

**Parameters** 

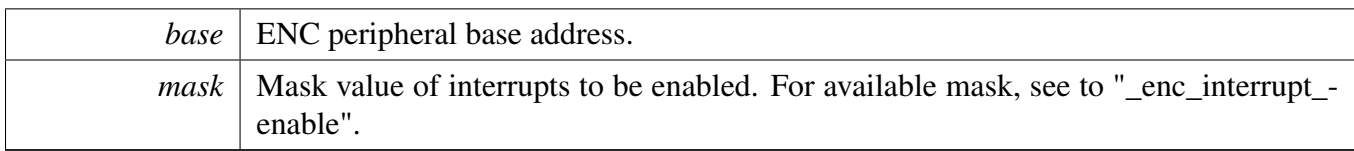

# <span id="page-225-0"></span>**18.7.12 void ENC\_DisableInterrupts ( ENC\_Type** ∗ *base,* **uint32\_t** *mask* **)**

Parameters

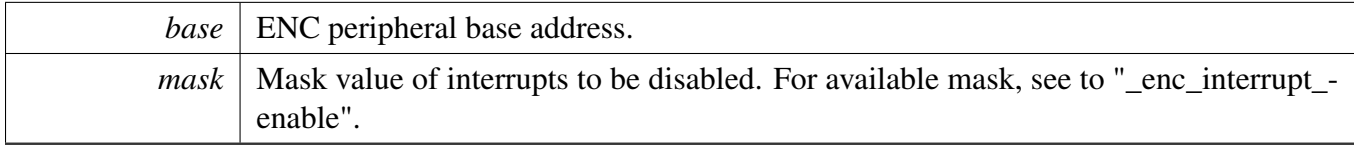

# <span id="page-225-1"></span>**18.7.13 uint32\_t ENC\_GetEnabledInterrupts ( ENC\_Type** ∗ *base* **)**

Parameters

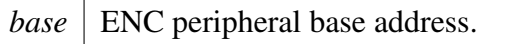

Returns

Mask value of enabled interrupts.

# <span id="page-225-2"></span>**18.7.14 uint32\_t ENC\_GetPositionValue ( ENC\_Type** ∗ *base* **)**

**Parameters** 

*base* | ENC peripheral base address.

Returns

<span id="page-225-3"></span>Current position counter's value.

# **18.7.15 uint32\_t ENC\_GetHoldPositionValue ( ENC\_Type** ∗ *base* **)**

When any of the counter registers is read, the contents of each counter register is written to the corresponding hold register. Taking a snapshot of the counters' values provides a consistent view of a system position and a velocity to be attained.

#### Function Documentation

Parameters

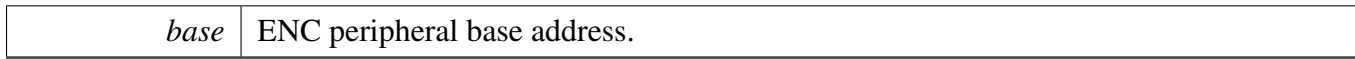

Returns

Hold position counter's value.

# <span id="page-227-0"></span>**18.7.16 static uint16\_t ENC\_GetPositionDifferenceValue ( ENC\_Type** ∗ *base* **) [inline], [static]**

Parameters

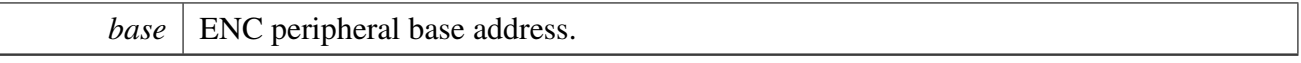

Returns

The position difference counter's value.

# <span id="page-227-1"></span>**18.7.17 static uint16\_t ENC\_GetHoldPositionDifferenceValue ( ENC\_Type** ∗ *base* **) [inline], [static]**

When any of the counter registers is read, the contents of each counter register is written to the corresponding hold register. Taking a snapshot of the counters' values provides a consistent view of a system position and a velocity to be attained.

Parameters

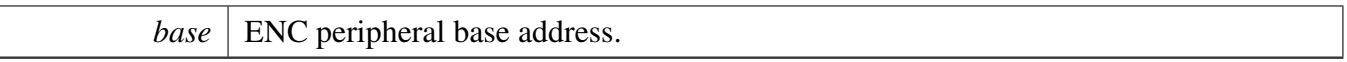

Returns

Hold position difference counter's value.

# <span id="page-227-2"></span>**18.7.18 static uint16\_t ENC\_GetRevolutionValue ( ENC\_Type** ∗ *base* **) [inline], [static]**

Parameters

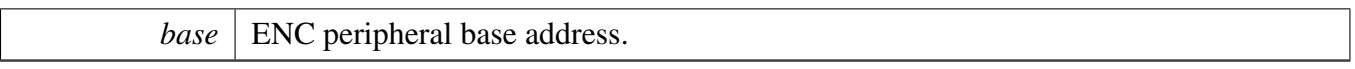

Returns

The position revolution counter's value.

# <span id="page-228-8"></span>**18.7.19 static uint16\_t ENC\_GetHoldRevolutionValue ( ENC\_Type** ∗ *base* **) [inline], [static]**

When any of the counter registers is read, the contents of each counter register is written to the corresponding hold register. Taking a snapshot of the counters' values provides a consistent view of a system position and a velocity to be attained.

Parameters

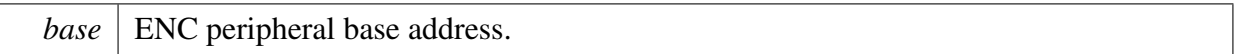

Returns

Hold position revolution counter's value.

### **18.8 Variable Documentation**

- <span id="page-228-0"></span>**18.8.1 bool enc\_config\_t::enableReverseDirection**
- <span id="page-228-1"></span>**18.8.2** enc\_decoder\_work\_mode\_t **enc\_config\_t::decoderWorkMode**
- <span id="page-228-2"></span>**18.8.3** enc\_home\_trigger\_mode\_t **enc\_config\_t::HOMETriggerMode**
- <span id="page-228-3"></span>**18.8.4** enc\_index\_trigger\_mode\_t **enc\_config\_t::INDEXTriggerMode**
- <span id="page-228-4"></span>**18.8.5 bool enc\_config\_t::enableTRIGGERClearPositionCounter**
- <span id="page-228-5"></span>**18.8.6 bool enc\_config\_t::enableWatchdog**

# <span id="page-228-6"></span>**18.8.7 uint16\_t enc\_config\_t::watchdogTimeoutValue**

<span id="page-228-7"></span>It stores the timeout count for the quadrature decoder module watchdog timer. This field is only available when "enableWatchdog" = true. The available value is a 16-bit unsigned number.

#### Variable Documentation

# **18.8.8 uint16\_t enc\_config\_t::filterCount**

This value should be chosen to reduce the probability of noisy samples causing an incorrect transition to be recognized. The value represent the number of consecutive samples that must agree prior to the input filter accepting an input transition. A value of 0x0 represents 3 samples. A value of 0x7 represents 10 samples. The Available range is  $0 - 7$ .

### <span id="page-229-0"></span>**18.8.9 uint16\_t enc\_config\_t::filterSamplePeriod**

This value should be set such that the sampling period is larger than the period of the expected noise. This value represents the sampling period (in IPBus clock cycles) of the decoder input signals. The available range is 0 - 255.

### <span id="page-229-1"></span>**18.8.10** enc\_position\_match\_mode\_t **enc\_config\_t::positionMatchMode**

# <span id="page-229-2"></span>**18.8.11 uint32\_t enc\_config\_t::positionCompareValue**

<span id="page-229-3"></span>The available value is a 32-bit number.

# **18.8.12** enc\_revolution\_count\_condition\_t **enc\_config\_t::revolutionCountCondition**

### <span id="page-229-4"></span>**18.8.13 bool enc\_config\_t::enableModuloCountMode**

# <span id="page-229-5"></span>**18.8.14 uint32\_t enc\_config\_t::positionModulusValue**

<span id="page-229-6"></span>This value would be available only when "enableModuloCountMode" = true. The available value is a 32-bit number.

### **18.8.15 uint32\_t enc\_config\_t::positionInitialValue**

<span id="page-229-7"></span>The available value is a 32-bit number.

# **18.8.16** enc\_self\_test\_direction\_t **enc\_self\_test\_config\_t::signalDirection**

# <span id="page-229-8"></span>**18.8.17 uint16\_t enc\_self\_test\_config\_t::signalCount**

<span id="page-229-9"></span>The available range is 0 - 255.

# **18.8.18 uint16\_t enc\_self\_test\_config\_t::signalPeriod**

The available range is 0 - 31.

### Variable Documentation

# **Chapter 19 ENET: Ethernet MAC Driver**

# **19.1 Overview**

The MCUXpresso SDK provides a peripheral driver for the 10/100 Mbps Ethernet MAC (ENET) module of MCUXpresso SDK devices.

The MII interface is the interface connected with MAC and PHY. the Serial management interface - MII management interface should be set before any access to the external PHY chip register. Call [ENET\\_Set-](#page-260-0)[SMI\(\)](#page-260-0) to initialize the MII management interface. Use [ENET\\_StartSMIRead\(\),](#page-261-0) [ENET\\_StartSMIWrite\(\),](#page-261-1) and [ENET\\_ReadSMIData\(\)](#page-261-2) to read/write to PHY registers. This function group sets up the MII and serial management SMI interface, gets data from the SMI interface, and starts the SMI read and write command. Use [ENET\\_SetMII\(\)](#page-260-1) to configure the MII before successfully getting data from the external PHY.

This group sets/gets the ENET mac address and the multicast group address filter. [ENET\\_AddMulticast-](#page-263-0)[Group\(\)](#page-263-0) should be called to add the ENET MAC to the multicast group. The IEEE 1588 feature requires receiving the PTP message.

This group has the receive active API [ENET\\_ActiveRead\(\)](#page-263-1) and ENET\_ActiveReadMultiRing() for single and multiple rings. The ENET\_AVBConfigure() is provided to configure the AVB features to support the AVB frames transmission. Note that due to the AVB frames transmission scheme being a credit-based TX scheme, it is only supported with the Enhanced buffer descriptors. Because of this, the AVB configuration should only be done with the Enhanced buffer descriptor. When the AVB feature is required, make sure the the "ENET\_ENHANCEDBUFFERDESCRIPTOR\_MODE" is defined before using this feature.

1. For single ring For ENET receive, the [ENET\\_GetRxFrameSize\(\)](#page-268-0) function needs to be called to get the received data size. Then, call the [ENET\\_ReadFrame\(\)](#page-269-0) function to get the received data. If the received error occurs, call the [ENET\\_GetRxErrBeforeReadFrame\(\)](#page-267-0) function after [ENET\\_GetRx-](#page-268-0)[FrameSize\(\)](#page-268-0) and before [ENET\\_ReadFrame\(\)](#page-269-0) functions to get the detailed error information.

For ENET transmit, call the ENET SendFrame() function to send the data out. The transmit data error information is only accessible for the IEEE 1588 enhanced buffer descriptor mode. When the ENET\_- ENHANCEDBUFFERDESCRIPTOR\_MODE is defined, the [ENET\\_GetTxErrAfterSendFrame\(\)](#page-268-1) can be used to get the detail transmit error information. The transmit error information can only be updated by uDMA after the data is transmitted. The [ENET\\_GetTxErrAfterSendFrame\(\)](#page-268-1) function is recommended to be called on the transmit interrupt handler.

1. For multiple-ring supported The ENET driver now added a series transactional APIs with postfix "- MultiRing" to support the extended multiple-ring for AVB feature. There are extended multiple-ring functions for receive side: ENET\_GetRxErrBeforeReadFrameMultiRing(), ENET\_GetRxFrame-SizeMultiRing(), and ENET\_ReadFrameMultiRing(). They are the similar to the single ring receive APIs and only add the "ringId" input param to identify the different ring index. For TX side add the ENET\_SendFrameMultiRing, ENET\_GetTxErrAfterSendFrameMultiRing(). They are the similar to the single ring transmit APIs and only add the "ringId" input param to identify the different ring

index.

This function group configures the PTP IEEE 1588 feature, starts/stops/gets/sets/adjusts the PTP IEEE 1588 timer, gets the receive/transmit frame timestamp, and PTP IEEE 1588 timer channel feature setting.

The ENET Ptp1588Configure() function needs to be called when the ENET ENHANCEDBUFFERDE-SCRIPTOR\_MODE is defined and the IEEE 1588 feature is required. The [ENET\\_GetRxFrameTime\(\)](#page-275-0) and [ENET\\_GetTxFrameTime\(\)](#page-276-0) functions are called by the PTP stack to get the timestamp captured by the ENET driver.

# **19.2 Typical use case**

# **19.2.1 ENET Initialization, receive, and transmit operations**

For the ENET\_ENHANCEDBUFFERDESCRIPTOR\_MODE undefined use case, use the legacy type buffer descriptor transmit/receive the frame as follows. Refer to the driver examples codes located at <SDK\_ROOT>/boards/<BOARD>/driver\_examples/enet For the ENET\_ENHANCEDBUFFERDES-CRIPTOR\_MODE defined use case, add the PTP IEEE 1588 configuration to enable the PTP IEEE 1588 feature. The initialization occurs as follows. Refer to the driver examples codes located at <SDK\_ROO-T>/boards/<BOARD>/driver\_examples/enet

# **Data Structures**

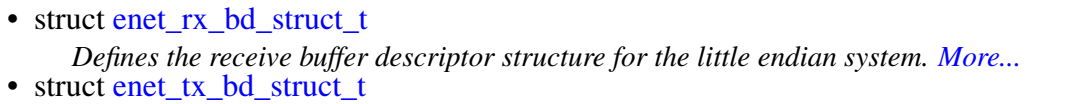

- *Defines the enhanced transmit buffer descriptor structure for the little endian system. [More...](#page-242-0)*
- struct [enet\\_data\\_error\\_stats\\_t](#page-243-0) *Defines the ENET data error statistic structure. [More...](#page-243-0)*
- struct [enet\\_buffer\\_config\\_t](#page-244-0) *Defines the receive buffer descriptor configuration structure. [More...](#page-244-0)*
- struct [enet\\_ptp\\_time\\_t](#page-245-0) *Defines the ENET PTP time stamp structure. [More...](#page-245-0)*
- struct [enet\\_ptp\\_time\\_data\\_t](#page-246-0) *Defines the structure for the ENET PTP message data and timestamp data. [More...](#page-246-0)* • struct [enet\\_ptp\\_time\\_data\\_ring\\_t](#page-246-1)
- *Defines the ENET PTP ring buffer structure for the PTP message timestamp store. [More...](#page-246-1)*
- struct [enet\\_ptp\\_config\\_t](#page-247-0) *Defines the ENET PTP configuration structure. [More...](#page-247-0)*
- struct [enet\\_intcoalesce\\_config\\_t](#page-247-1) *Defines the interrupt coalescing configure structure. [More...](#page-247-1)*
- struct [enet\\_config\\_t](#page-248-0)
	- *Defines the basic configuration structure for the ENET device. [More...](#page-248-0)*
- struct enet handle t *Defines the ENET handler structure. [More...](#page-250-0)*

# **Macros**

• #define [ENET\\_BUFFDESCRIPTOR\\_RX\\_ERR\\_MASK](#page-253-0) *Defines the receive error status flag mask.*

# **Typedefs**

• typedef void(∗ [enet\\_callback\\_t](#page-254-0) )(ENET\_Type ∗base, enet\_handle\_t ∗handle, [enet\\_event\\_t](#page-256-0) event, void ∗userData)

```
ENET callback function.
```
# **Enumerations**

```
• enum enet status {
  kStatus_ENET_RxFrameError = MAKE_STATUS(kStatusGroup_ENET, 0U),
  kStatus_ENET_RxFrameFail = MAKE_STATUS(kStatusGroup_ENET, 1U),
 kStatus_ENET_RxFrameEmpty = MAKE_STATUS(kStatusGroup_ENET, 2U),
 kStatus_ENET_TxFrameOverLen = MAKE_STATUS(kStatusGroup_ENET, 3U),
 kStatus_ENET_TxFrameBusy = MAKE_STATUS(kStatusGroup_ENET, 4U),
 kStatus_ENET_TxFrameFail = MAKE_STATUS(kStatusGroup_ENET, 5U),
 kStatus_ENET_PtpTsRingFull = MAKE_STATUS(kStatusGroup_ENET, 6U),
 kStatus_ENET_PtpTsRingEmpty = MAKE_STATUS(kStatusGroup_ENET, 7U) }
    Defines the status return codes for transaction.
enet_mii_mode_t {
  kENET MiiMode = 0U,
 kENET RmiiMode = 1U }
    Defines the MII/RMII/RGMII mode for data interface between the MAC and the PHY.
enet_mii_speed_t {
 kENET_MiiSpeed10M = 0U,
 kENET MiiSpeed100M = 1U }
    Defines the 10/100/1000 Mbps speed for the MII data interface.
enet_mii_duplex_t {
  kENET_MiiHalfDuplex = 0U,
 kENET_MiiFullDuplex }
    Defines the half or full duplex for the MII data interface.
enet_mii_write_t {
 kENET_MiiWriteNoCompliant = 0U,
 kENET_MiiWriteValidFrame }
    Define the MII opcode for normal MDIO_CLAUSES_22 Frame.
• enum enet mii read t {
 kENET_MiiReadValidFrame = 2U,
  kENET_MiiReadNoCompliant = 3U }
    Defines the read operation for the MII management frame.
enet_mii_extend_opcode {
  kENET MiiAddrWrite C45 = 0U,
 kENET_MiiWriteFrame_C45 = 1U,
 kENET MiiReadFrame C45 = 3U }
    Define the MII opcode for extended MDIO_CLAUSES_45 Frame.
```
• enum [enet\\_special\\_control\\_flag\\_t](#page-255-15) {

[kENET\\_ControlFlowControlEnable](#page-256-1) =  $0x0001U$ , [kENET\\_ControlRxPayloadCheckEnable](#page-256-2) = 0x0002U, [kENET\\_ControlRxPadRemoveEnable](#page-256-3) =  $0x0004U$ , [kENET\\_ControlRxBroadCastRejectEnable](#page-256-4) = 0x0008U, [kENET\\_ControlMacAddrInsert](#page-256-5) =  $0x0010U$ , [kENET\\_ControlStoreAndFwdDisable](#page-256-6) =  $0x0020U$ , [kENET\\_ControlSMIPreambleDisable](#page-256-7) = 0x0040U, [kENET\\_ControlPromiscuousEnable](#page-256-8) = 0x0080U, [kENET\\_ControlMIILoopEnable](#page-256-9) =  $0x0100U$ ,  $kENET\_ControlVLANTagEnable =  $0x0200U$$ *Defines a special configuration for ENET MAC controller.* • enum [enet\\_interrupt\\_enable\\_t](#page-256-11) { [kENET\\_BabrInterrupt](#page-256-12) = ENET\_EIR\_BABR\_MASK, [kENET\\_BabtInterrupt](#page-256-13) = ENET\_EIR\_BABT\_MASK,  $kENET$  GraceStopInterrupt = ENET EIR GRA MASK, [kENET\\_TxFrameInterrupt](#page-256-15) = ENET\_EIR\_TXF\_MASK,  $kENET$  TxBufferInterrupt = ENET\_EIR\_TXB\_MASK, [kENET\\_RxFrameInterrupt](#page-256-17) = ENET\_EIR\_RXF\_MASK, [kENET\\_RxBufferInterrupt](#page-256-18) = ENET\_EIR\_RXB\_MASK, [kENET\\_MiiInterrupt](#page-256-19) = ENET\_EIR\_MII\_MASK, [kENET\\_EBusERInterrupt](#page-256-20) = ENET\_EIR\_EBERR\_MASK, [kENET\\_LateCollisionInterrupt](#page-256-21) = ENET\_EIR\_LC\_MASK,  $kENET$  RetryLimitInterrupt = ENET EIR RL MASK, [kENET\\_UnderrunInterrupt](#page-256-23) = ENET\_EIR\_UN\_MASK, [kENET\\_PayloadRxInterrupt](#page-256-24) = ENET\_EIR\_PLR\_MASK, [kENET\\_WakeupInterrupt](#page-256-25) = ENET\_EIR\_WAKEUP\_MASK, [kENET\\_TsAvailInterrupt](#page-256-26) = ENET\_EIR\_TS\_AVAIL\_MASK,  $kENET$  TsTimerInterrupt = ENET EIR TS TIMER MASK } *List of interrupts supported by the peripheral.* • enum [enet\\_event\\_t](#page-256-0) { [kENET\\_RxEvent,](#page-256-28) [kENET\\_TxEvent,](#page-256-29) [kENET\\_ErrEvent,](#page-256-30) [kENET\\_WakeUpEvent,](#page-257-0) [kENET\\_TimeStampEvent,](#page-257-1) [kENET\\_TimeStampAvailEvent](#page-257-2) } *Defines the common interrupt event for callback use.* • enum enet tx accelerator t { [kENET\\_TxAccelIsShift16Enabled](#page-257-4) = ENET\_TACC\_SHIFT16\_MASK, [kENET\\_TxAccelIpCheckEnabled](#page-257-5) = ENET\_TACC\_IPCHK\_MASK, [kENET\\_TxAccelProtoCheckEnabled](#page-257-6) = ENET\_TACC\_PROCHK\_MASK } *Defines the transmit accelerator configuration.* • enum [enet\\_rx\\_accelerator\\_t](#page-257-7) {

```
kENET_RxAccelPadRemoveEnabled = ENET_RACC_PADREM_MASK,
 kENET_RxAccelIpCheckEnabled = ENET_RACC_IPDIS_MASK,
 kENET_RxAccelProtoCheckEnabled = ENET_RACC_PRODIS_MASK,
 kENET_RxAccelMacCheckEnabled = ENET_RACC_LINEDIS_MASK,
 kENET_RxAccelisShift16Enabled = ENET_RACC_SHIFT16_MASK }
    Defines the receive accelerator configuration.
enet_ptp_event_type_t {
 kENET_PtpEventMsgType = 3U,
 kENET_PtpSrcPortIdLen = 10U,
 kENET PtpEventPort = 319U,
 kENET PtpGnrlPort = 320U }
    Defines the ENET PTP message related constant.
enet_ptp_timer_channel_t {
 kENET_PtpTimerChannel1 = 0U,
 kENET_PtpTimerChannel2,
 kENET_PtpTimerChannel3,
 kENET_PtpTimerChannel4 }
    Defines the IEEE 1588 PTP timer channel numbers.
enet_ptp_timer_channel_mode_t {
 kENET_PtpChannelDisable = 0U,
 kENET_PtpChannelRisingCapture = 1U,
 kENET PtpChannelFallingCapture = 2U,
 kENET_PtpChannelBothCapture = 3U,
 kENET_PtpChannelSoftCompare = 4U,
 kENET_PtpChannelToggleCompare = 5U,
 kENET_PtpChannelClearCompare = 6U,
 kENET_PtpChannelSetCompare = 7U,
 kENET_PtpChannelClearCompareSetOverflow = 10U,
 kENET_PtpChannelSetCompareClearOverflow = 11U,
 kENET_PtpChannelPulseLowonCompare = 14U,
 kENET PtpChannelPulseHighonCompare = 15U }
    Defines the capture or compare mode for IEEE 1588 PTP timer channels.
```
# **Driver version**

• #define [FSL\\_ENET\\_DRIVER\\_VERSION](#page-251-0) (MAKE\_VERSION(2, 2, 3)) *Defines the driver version.*

# **Control and status region bit masks of the receive buffer descriptor.**

Defines the queue number.

- #define [ENET\\_BUFFDESCRIPTOR\\_RX\\_EMPTY\\_MASK](#page-251-1) 0x8000U *Empty bit mask.*
- #define [ENET\\_BUFFDESCRIPTOR\\_RX\\_SOFTOWNER1\\_MASK](#page-253-1) 0x4000U *Software owner one mask.*
- #define [ENET\\_BUFFDESCRIPTOR\\_RX\\_WRAP\\_MASK](#page-253-2) 0x2000U *Next buffer descriptor is the start address.*

- #define [ENET\\_BUFFDESCRIPTOR\\_RX\\_SOFTOWNER2\\_Mask](#page-253-3) 0x1000U *Software owner two mask.*
- #define [ENET\\_BUFFDESCRIPTOR\\_RX\\_LAST\\_MASK](#page-253-4) 0x0800U *Last BD of the frame mask.*
- #define [ENET\\_BUFFDESCRIPTOR\\_RX\\_MISS\\_MASK](#page-253-5) 0x0100U *Received because of the promiscuous mode.*
- #define [ENET\\_BUFFDESCRIPTOR\\_RX\\_BROADCAST\\_MASK](#page-253-6) 0x0080U *Broadcast packet mask.*
- #define [ENET\\_BUFFDESCRIPTOR\\_RX\\_MULTICAST\\_MASK](#page-253-7) 0x0040U *Multicast packet mask.*
- #define [ENET\\_BUFFDESCRIPTOR\\_RX\\_LENVLIOLATE\\_MASK](#page-253-8) 0x0020U *Length violation mask.*
- #define [ENET\\_BUFFDESCRIPTOR\\_RX\\_NOOCTET\\_MASK](#page-253-9) 0x0010U *Non-octet aligned frame mask.*
- #define [ENET\\_BUFFDESCRIPTOR\\_RX\\_CRC\\_MASK](#page-253-10) 0x0004U *CRC error mask.*
- #define [ENET\\_BUFFDESCRIPTOR\\_RX\\_OVERRUN\\_MASK](#page-253-11) 0x0002U *FIFO overrun mask.*
- #define [ENET\\_BUFFDESCRIPTOR\\_RX\\_TRUNC\\_MASK](#page-253-12) 0x0001U *Frame is truncated mask.*

# **Control and status bit masks of the transmit buffer descriptor.**

- #define [ENET\\_BUFFDESCRIPTOR\\_TX\\_READY\\_MASK](#page-253-13) 0x8000U *Ready bit mask.*
- #define [ENET\\_BUFFDESCRIPTOR\\_TX\\_SOFTOWENER1\\_MASK](#page-253-14) 0x4000U *Software owner one mask.*
- #define [ENET\\_BUFFDESCRIPTOR\\_TX\\_WRAP\\_MASK](#page-253-15) 0x2000U *Wrap buffer descriptor mask.*
- #define [ENET\\_BUFFDESCRIPTOR\\_TX\\_SOFTOWENER2\\_MASK](#page-253-16) 0x1000U *Software owner two mask.*
- #define [ENET\\_BUFFDESCRIPTOR\\_TX\\_LAST\\_MASK](#page-253-17) 0x0800U *Last BD of the frame mask.*
- #define [ENET\\_BUFFDESCRIPTOR\\_TX\\_TRANMITCRC\\_MASK](#page-253-18) 0x0400U *Transmit CRC mask.*

# **First extended control region bit masks of the receive buffer descriptor.**

- #define [ENET\\_BUFFDESCRIPTOR\\_RX\\_IPV4\\_MASK](#page-253-19) 0x0001U *Ipv4 frame mask.*
- #define [ENET\\_BUFFDESCRIPTOR\\_RX\\_IPV6\\_MASK](#page-253-20) 0x0002U *Ipv6 frame mask.*
- #define [ENET\\_BUFFDESCRIPTOR\\_RX\\_VLAN\\_MASK](#page-253-21) 0x0004U *VLAN frame mask.*
- #define [ENET\\_BUFFDESCRIPTOR\\_RX\\_PROTOCOLCHECKSUM\\_MASK](#page-253-22) 0x0010U *Protocol checksum error mask.*
- #define [ENET\\_BUFFDESCRIPTOR\\_RX\\_IPHEADCHECKSUM\\_MASK](#page-253-23) 0x0020U *IP header checksum error mask.*

### **Second extended control region bit masks of the receive buffer descriptor.**

- #define [ENET\\_BUFFDESCRIPTOR\\_RX\\_INTERRUPT\\_MASK](#page-253-24) 0x0080U *BD interrupt mask.*
- #define [ENET\\_BUFFDESCRIPTOR\\_RX\\_UNICAST\\_MASK](#page-253-25) 0x0100U *Unicast frame mask.*
- #define [ENET\\_BUFFDESCRIPTOR\\_RX\\_COLLISION\\_MASK](#page-253-26) 0x0200U *BD collision mask.*
- #define [ENET\\_BUFFDESCRIPTOR\\_RX\\_PHYERR\\_MASK](#page-253-27) 0x0400U *PHY error mask.*
- #define [ENET\\_BUFFDESCRIPTOR\\_RX\\_MACERR\\_MASK](#page-253-28) 0x8000U *Mac error mask.*

### **First extended control region bit masks of the transmit buffer descriptor.**

- #define [ENET\\_BUFFDESCRIPTOR\\_TX\\_ERR\\_MASK](#page-253-29) 0x8000U *Transmit error mask.*
- #define [ENET\\_BUFFDESCRIPTOR\\_TX\\_UNDERFLOWERR\\_MASK](#page-253-30) 0x2000U *Underflow error mask.*
- #define [ENET\\_BUFFDESCRIPTOR\\_TX\\_EXCCOLLISIONERR\\_MASK](#page-253-31) 0x1000U *Excess collision error mask.*
- #define [ENET\\_BUFFDESCRIPTOR\\_TX\\_FRAMEERR\\_MASK](#page-253-32) 0x0800U *Frame error mask.*
- #define [ENET\\_BUFFDESCRIPTOR\\_TX\\_LATECOLLISIONERR\\_MASK](#page-253-33) 0x0400U *Late collision error mask.*
- #define [ENET\\_BUFFDESCRIPTOR\\_TX\\_OVERFLOWERR\\_MASK](#page-253-34) 0x0200U *Overflow error mask.*
- #define [ENET\\_BUFFDESCRIPTOR\\_TX\\_TIMESTAMPERR\\_MASK](#page-253-35) 0x0100U *Timestamp error mask.*

# **Second extended control region bit masks of the transmit buffer descriptor.**

- #define [ENET\\_BUFFDESCRIPTOR\\_TX\\_INTERRUPT\\_MASK](#page-253-36) 0x4000U *Interrupt mask.*
- #define [ENET\\_BUFFDESCRIPTOR\\_TX\\_TIMESTAMP\\_MASK](#page-253-37) 0x2000U *Timestamp flag mask.*

# **Defines some Ethernet parameters.**

- #define [ENET\\_FRAME\\_MAX\\_FRAMELEN](#page-254-14) 1518U *Default maximum Ethernet frame size.*
- #define [ENET\\_FIFO\\_MIN\\_RX\\_FULL](#page-254-15) 5U *ENET minimum receive FIFO full.*
- #define [ENET\\_RX\\_MIN\\_BUFFERSIZE](#page-254-16) 256U *ENET minimum buffer size.*
- #define ENET\_PHY\_MAXADDRESS (ENET\_MMFR\_PA\_MASK >> ENET\_MMFR\_PA\_SH-IFT)
- #define ENET\_TX\_INTERRUPT [\(kENET\\_TxFrameInterrupt](#page-256-15) | [kENET\\_TxBufferInterrupt\)](#page-256-16)
- #define **ENET\_RX\_INTERRUPT** [\(kENET\\_RxFrameInterrupt](#page-256-17) | [kENET\\_RxBufferInterrupt\)](#page-256-18)
- #define ENET\_TS\_INTERRUPT [\(kENET\\_TsTimerInterrupt](#page-256-27) | [kENET\\_TsAvailInterrupt\)](#page-256-26)
- #define ENET\_ERR\_INTERRUPT
- #define ENET\_ERR\_INTERRUPT

# **Initialization and De-initialization**

- void [ENET\\_GetDefaultConfig](#page-258-12) [\(enet\\_config\\_t](#page-248-0) ∗config) *Gets the ENET default configuration structure.*
- void ENET Init (ENET Type ∗base, enet handle t ∗handle, const enet config t ∗config, const [enet\\_buffer\\_config\\_t](#page-244-0) ∗bufferConfig, uint8\_t ∗macAddr, uint32\_t srcClock\_Hz) *Initializes the ENET module.*
- void [ENET\\_Deinit](#page-259-0) (ENET\_Type ∗base) *Deinitializes the ENET module.*
- static void [ENET\\_Reset](#page-259-1) (ENET\_Type ∗base) *Resets the ENET module.*

# **MII interface operation**

- void [ENET\\_SetMII](#page-260-1) (ENET\_Type ∗base, [enet\\_mii\\_speed\\_t](#page-254-13) speed, [enet\\_mii\\_duplex\\_t](#page-255-2) duplex) *Sets the ENET MII speed and duplex.*
- void [ENET\\_SetSMI](#page-260-0) (ENET\_Type \*base, uint32\_t srcClock\_Hz, bool isPreambleDisabled) *Sets the ENET SMI(serial management interface)- MII management interface.*
- static bool [ENET\\_GetSMI](#page-260-2) (ENET\_Type ∗base) *Gets the ENET SMI- MII management interface configuration.*
- static uint32\_t [ENET\\_ReadSMIData](#page-261-2) (ENET\_Type ∗base) *Reads data from the PHY register through an SMI interface.*
- void [ENET\\_StartSMIRead](#page-261-0) (ENET\_Type \*base, uint32\_t phyAddr, uint32\_t phyReg, [enet\\_mii\\_](#page-255-8) [read\\_t](#page-255-8) operation)
	- *Starts an SMI (Serial Management Interface) read command.*
- void [ENET\\_StartSMIWrite](#page-261-1) (ENET\_Type ∗base, uint32\_t phyAddr, uint32\_t phyReg, [enet\\_mii\\_](#page-255-5) write t operation, uint32 t data)

*Starts an SMI write command.*

- void [ENET\\_StartExtC45SMIRead](#page-262-0) (ENET\_Type ∗base, uint32\_t phyAddr, uint32\_t phyReg) *Starts the extended IEEE802.3 Clause 45 MDIO format SMI read command.*
- void [ENET\\_StartExtC45SMIWrite](#page-262-1) (ENET\_Type ∗base, uint32\_t phyAddr, uint32\_t phyReg, uint32 t data)

*Starts the extended IEEE802.3 Clause 45 MDIO format SMI write command.*

# **MAC Address Filter**

- void [ENET\\_SetMacAddr](#page-262-2) (ENET\_Type ∗base, uint8\_t ∗macAddr) *Sets the ENET module Mac address.*
- void [ENET\\_GetMacAddr](#page-263-2) (ENET\_Type ∗base, uint8\_t ∗macAddr) *Gets the ENET module Mac address.*
- void [ENET\\_AddMulticastGroup](#page-263-0) (ENET\_Type ∗base, uint8\_t ∗address) *Adds the ENET device to a multicast group.*
- void [ENET\\_LeaveMulticastGroup](#page-263-3) (ENET\_Type ∗base, uint8\_t ∗address) *Moves the ENET device from a multicast group.*

# **Other basic operation**

- static void [ENET\\_ActiveRead](#page-263-1) (ENET\_Type ∗base) *Activates ENET read or receive.*
- static void [ENET\\_EnableSleepMode](#page-264-0) (ENET\_Type ∗base, bool enable) *Enables/disables the MAC to enter sleep mode.*

• static void [ENET\\_GetAccelFunction](#page-264-1) (ENET\_Type ∗base, uint32\_t ∗txAccelOption, uint32\_t ∗rx-AccelOption)

*Gets ENET transmit and receive accelerator functions from MAC controller.*

# **Interrupts.**

- static void [ENET\\_EnableInterrupts](#page-264-2) (ENET\_Type ∗base, uint32\_t mask) *Enables the ENET interrupt.*
- static void [ENET\\_DisableInterrupts](#page-266-0) (ENET\_Type ∗base, uint32\_t mask) *Disables the ENET interrupt.*
- static uint32\_t [ENET\\_GetInterruptStatus](#page-266-1) (ENET\_Type ∗base) *Gets the ENET interrupt status flag.*
- static void [ENET\\_ClearInterruptStatus](#page-266-2) (ENET\_Type ∗base, uint32\_t mask) *Clears the ENET interrupt events status flag.*

# **Transactional operation**

- void [ENET\\_SetCallback](#page-267-1) (enet\_handle\_t ∗handle, [enet\\_callback\\_t](#page-254-0) callback, void ∗userData) *Sets the callback function.*
- void [ENET\\_GetRxErrBeforeReadFrame](#page-267-0) (enet\_handle\_t ∗handle, [enet\\_data\\_error\\_stats\\_t](#page-243-0) ∗eError-Static)
	- *Gets the error statistics of a received frame for ENET single ring.*
- status\_t [ENET\\_GetTxErrAfterSendFrame](#page-268-1) (enet\_handle\_t ∗handle, [enet\\_data\\_error\\_stats\\_t](#page-243-0) ∗eError-Static)
	- *Gets the ENET transmit frame statistics after the data send for single ring.*
- status t [ENET\\_GetRxFrameSize](#page-268-0) (enet\_handle\_t ∗handle, uint32\_t ∗length) *Gets the size of the read frame for single ring.*
- status\_t [ENET\\_ReadFrame](#page-269-0) (ENET\_Type ∗base, enet\_handle\_t ∗handle, uint8\_t ∗data, uint32\_t length)
	- *Reads a frame from the ENET device for single ring.*
- status t [ENET\\_SendFrame](#page-270-0) (ENET\_Type ∗base, enet\_handle\_t ∗handle, const uint8\_t ∗data, uint32-\_t length)
	- *Transmits an ENET frame for single ring.*
- void [ENET\\_TransmitIRQHandler](#page-270-1) (ENET\_Type ∗base, enet\_handle t ∗handle) *The transmit IRQ handler.*
- void [ENET\\_ReceiveIRQHandler](#page-271-1) (ENET\_Type ∗base, enet\_handle\_t ∗handle) *The receive IRQ handler.*
- void [ENET\\_ErrorIRQHandler](#page-271-2) (ENET\_Type ∗base, enet\_handle\_t ∗handle) *Some special IRQ handler including the error, mii, wakeup irq handler.*
- void [ENET\\_CommonFrame0IRQHandler](#page-271-3) (ENET\_Type ∗base) *the common IRQ handler for the tx/rx/error etc irq handler.*

# **ENET PTP 1588 function operation**

- void [ENET\\_Ptp1588Configure](#page-271-0) (ENET\_Type ∗base, enet\_handle\_t ∗handle, [enet\\_ptp\\_config\\_](#page-247-0) [t](#page-247-0) ∗ptpConfig)
	- *Configures the ENET PTP IEEE 1588 feature with the basic configuration.*
- void [ENET\\_Ptp1588StartTimer](#page-272-0) (ENET\_Type ∗base, uint32\_t ptpClkSrc) *Starts the ENET PTP 1588 Timer.*
- static void [ENET\\_Ptp1588StopTimer](#page-272-1) (ENET\_Type ∗base)

*Stops the ENET PTP 1588 Timer.*

- void [ENET\\_Ptp1588AdjustTimer](#page-272-2) (ENET\_Type ∗base, uint32\_t corrIncrease, uint32\_t corrPeriod) *Adjusts the ENET PTP 1588 timer.*
- static void [ENET\\_Ptp1588SetChannelMode](#page-273-0) (ENET\_Type ∗base, [enet\\_ptp\\_timer\\_channel\\_t](#page-257-18) channel, enet ptp\_timer\_channel\_mode\_t mode, bool intEnable) *Sets the ENET PTP 1588 timer channel mode.*
- static void [ENET\\_Ptp1588SetChannelOutputPulseWidth](#page-273-1) (ENET\_Type ∗base, [enet\\_ptp\\_timer\\_](#page-257-18) channel t channel, bool isOutputLow, uint8 t pulseWidth, bool intEnable)
- *Sets ENET PTP 1588 timer channel mode pulse width.* • static void [ENET\\_Ptp1588SetChannelCmpValue](#page-274-0) (ENET\_Type ∗base, [enet\\_ptp\\_timer\\_channel\\_](#page-257-18) [t](#page-257-18) channel, uint32\_t cmpValue)
	- *Sets the ENET PTP 1588 timer channel comparison value.*
- static bool [ENET\\_Ptp1588GetChannelStatus](#page-274-1) (ENET\_Type ∗base, [enet\\_ptp\\_timer\\_channel\\_t](#page-257-18) channel)
	- *Gets the ENET PTP 1588 timer channel status.*
- static void [ENET\\_Ptp1588ClearChannelStatus](#page-274-2) (ENET\_Type ∗base, [enet\\_ptp\\_timer\\_channel\\_t](#page-257-18) channel)
	- *Clears the ENET PTP 1588 timer channel status.*
- void [ENET\\_Ptp1588GetTimer](#page-274-3) (ENET\_Type ∗base, enet\_handle\_t ∗handle, [enet\\_ptp\\_time\\_t](#page-245-0) ∗ptp-Time)
	- *Gets the current ENET time from the PTP 1588 timer.*
- void [ENET\\_Ptp1588SetTimer](#page-275-1) (ENET\_Type ∗base, enet\_handle\_t ∗handle, [enet\\_ptp\\_time\\_t](#page-245-0) ∗ptp-Time)
	- *Sets the ENET PTP 1588 timer to the assigned time.*
- void [ENET\\_Ptp1588TimerIRQHandler](#page-275-2) (ENET\_Type ∗base, enet\_handle\_t ∗handle) *The IEEE 1588 PTP time stamp interrupt handler.*
- status t [ENET\\_GetRxFrameTime](#page-275-0) (enet\_handle\_t ∗handle, [enet\\_ptp\\_time\\_data\\_t](#page-246-0) ∗ptpTimeData) *Gets the time stamp of the received frame.*
- status t ENET GetTxFrameTime (enet handle t ∗handle, enet ptp time data t ∗ptpTimeData) *Gets the time stamp of the transmit frame.*

# **19.3 Data Structure Documentation**

# <span id="page-241-0"></span>**19.3.1 struct enet\_rx\_bd\_struct\_t**

# **Data Fields**

- uint16 t [length](#page-242-1)
	- *Buffer descriptor data length.*
- uint16\_t [control](#page-242-2)
	- *Buffer descriptor control and status.*
- uint8 t ∗ [buffer](#page-242-3) *Data buffer pointer.*
- uint16 t [controlExtend0](#page-242-4)
	- *Extend buffer descriptor control0.*
- uint16 t [controlExtend1](#page-242-5) *Extend buffer descriptor control1.*
- uint16 t [payloadCheckSum](#page-242-6) *Internal payload checksum.*

- uint8 t [headerLength](#page-242-7) *Header length.*
- uint8\_t [protocolTyte](#page-242-8) *Protocol type.*
- uint16\_t [controlExtend2](#page-242-9)
- *Extend buffer descriptor control2.*
- uint32\_t [timestamp](#page-242-10) *Timestamp.*
- **19.3.1.0.0.17 Field Documentation**
- <span id="page-242-1"></span>**19.3.1.0.0.17.1 uint16\_t enet\_rx\_bd\_struct\_t::length**
- <span id="page-242-2"></span>**19.3.1.0.0.17.2 uint16\_t enet\_rx\_bd\_struct\_t::control**
- <span id="page-242-3"></span>**19.3.1.0.0.17.3 uint8\_t**∗ **enet\_rx\_bd\_struct\_t::buffer**
- <span id="page-242-4"></span>**19.3.1.0.0.17.4 uint16\_t enet\_rx\_bd\_struct\_t::controlExtend0**
- <span id="page-242-5"></span>**19.3.1.0.0.17.5 uint16\_t enet\_rx\_bd\_struct\_t::controlExtend1**
- <span id="page-242-6"></span>**19.3.1.0.0.17.6 uint16\_t enet\_rx\_bd\_struct\_t::payloadCheckSum**
- <span id="page-242-7"></span>**19.3.1.0.0.17.7 uint8\_t enet\_rx\_bd\_struct\_t::headerLength**
- <span id="page-242-8"></span>**19.3.1.0.0.17.8 uint8\_t enet\_rx\_bd\_struct\_t::protocolTyte**
- <span id="page-242-9"></span>**19.3.1.0.0.17.9 uint16\_t enet\_rx\_bd\_struct\_t::controlExtend2**
- <span id="page-242-10"></span>**19.3.1.0.0.17.10 uint32\_t enet\_rx\_bd\_struct\_t::timestamp**
- <span id="page-242-0"></span>**19.3.2 struct enet\_tx\_bd\_struct\_t**

# **Data Fields**

• uint16\_t [length](#page-243-1) *Buffer descriptor data length.* • uint16 t [control](#page-243-2) *Buffer descriptor control and status.* • uint8 $t *$  [buffer](#page-243-3) *Data buffer pointer.* • uint16\_t [controlExtend0](#page-243-4) *Extend buffer descriptor control0.* • uint16 t [controlExtend1](#page-243-5) *Extend buffer descriptor control1.* • uint16\_t [controlExtend2](#page-243-6) *Extend buffer descriptor control2.* • uint32\_t [timestamp](#page-243-7) *Timestamp.*

- **19.3.2.0.0.18 Field Documentation**
- <span id="page-243-1"></span>**19.3.2.0.0.18.1 uint16\_t enet\_tx\_bd\_struct\_t::length**
- <span id="page-243-2"></span>**19.3.2.0.0.18.2 uint16\_t enet\_tx\_bd\_struct\_t::control**
- <span id="page-243-3"></span>**19.3.2.0.0.18.3 uint8\_t**∗ **enet\_tx\_bd\_struct\_t::buffer**
- <span id="page-243-4"></span>**19.3.2.0.0.18.4 uint16\_t enet\_tx\_bd\_struct\_t::controlExtend0**
- <span id="page-243-5"></span>**19.3.2.0.0.18.5 uint16\_t enet\_tx\_bd\_struct\_t::controlExtend1**
- <span id="page-243-6"></span>**19.3.2.0.0.18.6 uint16\_t enet\_tx\_bd\_struct\_t::controlExtend2**
- <span id="page-243-7"></span>**19.3.2.0.0.18.7 uint32\_t enet\_tx\_bd\_struct\_t::timestamp**

### <span id="page-243-0"></span>**19.3.3 struct enet\_data\_error\_stats\_t**

### **Data Fields**

- uint32\_t [statsRxLenGreaterErr](#page-244-1) *Receive length greater than RCR[MAX\_FL].* • uint32\_t [statsRxAlignErr](#page-243-8)
- <span id="page-243-8"></span>*Receive non-octet alignment/.*
- uint32 t [statsRxFcsErr](#page-244-2) *Receive CRC error.*
- uint32 t [statsRxOverRunErr](#page-244-3) *Receive over run.*
- uint32 t [statsRxTruncateErr](#page-244-4) *Receive truncate.*
- uint32 t [statsRxProtocolChecksumErr](#page-244-5) *Receive protocol checksum error.*
- uint32 t [statsRxIpHeadChecksumErr](#page-244-6) *Receive IP header checksum error.*
- uint32 t [statsRxMacErr](#page-244-7) *Receive Mac error.*
- uint32 t [statsRxPhyErr](#page-244-8) *Receive PHY error.*
- uint32\_t [statsRxCollisionErr](#page-244-9)
- *Receive collision.* • uint32 t [statsTxErr](#page-244-10)
	- *The error happen when transmit the frame.*
- uint32 t [statsTxFrameErr](#page-244-11) *The transmit frame is error.*
- uint32 t [statsTxOverFlowErr](#page-244-12) *Transmit overflow.*
- uint32\_t [statsTxLateCollisionErr](#page-244-13) *Transmit late collision.*
- uint32 t [statsTxExcessCollisionErr](#page-244-14) *Transmit excess collision.*

- uint32 t [statsTxUnderFlowErr](#page-244-15) *Transmit under flow error.*
- uint32 t [statsTxTsErr](#page-244-16) *Transmit time stamp error.*

#### **19.3.3.0.0.19 Field Documentation**

- <span id="page-244-1"></span>**19.3.3.0.0.19.1 uint32\_t enet\_data\_error\_stats\_t::statsRxLenGreaterErr**
- <span id="page-244-2"></span>**19.3.3.0.0.19.2 uint32\_t enet\_data\_error\_stats\_t::statsRxFcsErr**
- <span id="page-244-3"></span>**19.3.3.0.0.19.3 uint32\_t enet\_data\_error\_stats\_t::statsRxOverRunErr**
- <span id="page-244-4"></span>**19.3.3.0.0.19.4 uint32\_t enet\_data\_error\_stats\_t::statsRxTruncateErr**
- <span id="page-244-5"></span>**19.3.3.0.0.19.5 uint32\_t enet\_data\_error\_stats\_t::statsRxProtocolChecksumErr**
- <span id="page-244-6"></span>**19.3.3.0.0.19.6 uint32\_t enet\_data\_error\_stats\_t::statsRxIpHeadChecksumErr**
- <span id="page-244-7"></span>**19.3.3.0.0.19.7 uint32\_t enet\_data\_error\_stats\_t::statsRxMacErr**
- <span id="page-244-8"></span>**19.3.3.0.0.19.8 uint32\_t enet\_data\_error\_stats\_t::statsRxPhyErr**
- <span id="page-244-9"></span>**19.3.3.0.0.19.9 uint32\_t enet\_data\_error\_stats\_t::statsRxCollisionErr**
- <span id="page-244-10"></span>**19.3.3.0.0.19.10 uint32\_t enet\_data\_error\_stats\_t::statsTxErr**
- <span id="page-244-11"></span>**19.3.3.0.0.19.11 uint32\_t enet\_data\_error\_stats\_t::statsTxFrameErr**
- <span id="page-244-12"></span>**19.3.3.0.0.19.12 uint32\_t enet\_data\_error\_stats\_t::statsTxOverFlowErr**
- <span id="page-244-13"></span>**19.3.3.0.0.19.13 uint32\_t enet\_data\_error\_stats\_t::statsTxLateCollisionErr**
- <span id="page-244-14"></span>**19.3.3.0.0.19.14 uint32\_t enet\_data\_error\_stats\_t::statsTxExcessCollisionErr**
- <span id="page-244-15"></span>**19.3.3.0.0.19.15 uint32\_t enet\_data\_error\_stats\_t::statsTxUnderFlowErr**
- <span id="page-244-16"></span>**19.3.3.0.0.19.16 uint32\_t enet\_data\_error\_stats\_t::statsTxTsErr**

#### <span id="page-244-0"></span>**19.3.4 struct enet\_buffer\_config\_t**

Note that for the internal DMA requirements, the buffers have a corresponding alignment requirements.

- 1. The aligned receive and transmit buffer size must be evenly divisible by ENET\_BUFF\_ALIGNM-ENT. when the data buffers are in cacheable region when cache is enabled, all those size should be aligned to the maximum value of "ENET\_BUFF\_ALIGNMENT" and the cache line size.
- 2. The aligned transmit and receive buffer descriptor start address must be at least 64 bit aligned. However, it's recommended to be evenly divisible by ENET\_BUFF\_ALIGNMENT. buffer descriptors should be put in non-cacheable region when cache is enabled.
- 3. The aligned transmit and receive data buffer start address must be evenly divisible by ENET\_BUF-

F\_ALIGNMENT. Receive buffers should be continuous with the total size equal to "rxBdNumber ∗ rxBuffSizeAlign". Transmit buffers should be continuous with the total size equal to "txBdNumber ∗ txBuffSizeAlign". when the data buffers are in cacheable region when cache is enabled, all those size should be aligned to the maximum value of "ENET\_BUFF\_ALIGNMENT" and the cache line size.

# **Data Fields**

- uint16\_t [rxBdNumber](#page-245-1)
- *Receive buffer descriptor number.*
- uint16 t [txBdNumber](#page-245-2) *Transmit buffer descriptor number.*
- uint32\_t [rxBuffSizeAlign](#page-245-3) *Aligned receive data buffer size.*
- uint32\_t [txBuffSizeAlign](#page-245-4) *Aligned transmit data buffer size.*
- volatile enet rx\_bd\_struct\_t \* [rxBdStartAddrAlign](#page-245-5) *Aligned receive buffer descriptor start address: should be non-cacheable.*
- volatile [enet\\_tx\\_bd\\_struct\\_t](#page-242-0) \* [txBdStartAddrAlign](#page-245-6)
	- *Aligned transmit buffer descriptor start address: should be non-cacheable.*
- uint8\_t ∗ [rxBufferAlign](#page-245-7) *Receive data buffer start address.*
- uint8\_t ∗ [txBufferAlign](#page-245-8) *Transmit data buffer start address.*
- **19.3.4.0.0.20 Field Documentation**
- <span id="page-245-1"></span>**19.3.4.0.0.20.1 uint16\_t enet\_buffer\_config\_t::rxBdNumber**
- <span id="page-245-2"></span>**19.3.4.0.0.20.2 uint16\_t enet\_buffer\_config\_t::txBdNumber**
- <span id="page-245-3"></span>**19.3.4.0.0.20.3 uint32\_t enet\_buffer\_config\_t::rxBuffSizeAlign**
- <span id="page-245-4"></span>**19.3.4.0.0.20.4 uint32\_t enet\_buffer\_config\_t::txBuffSizeAlign**
- <span id="page-245-5"></span>**19.3.4.0.0.20.5 volatile** enet\_rx\_bd\_struct\_t∗ **enet\_buffer\_config\_t::rxBdStartAddrAlign**
- <span id="page-245-6"></span>**19.3.4.0.0.20.6 volatile** enet\_tx\_bd\_struct\_t∗ **enet\_buffer\_config\_t::txBdStartAddrAlign**
- <span id="page-245-7"></span>**19.3.4.0.0.20.7 uint8\_t**∗ **enet\_buffer\_config\_t::rxBufferAlign**
- <span id="page-245-8"></span>**19.3.4.0.0.20.8 uint8\_t**∗ **enet\_buffer\_config\_t::txBufferAlign**
- <span id="page-245-0"></span>**19.3.5 struct enet\_ptp\_time\_t**

# **Data Fields**

• uint64 t [second](#page-246-2)

*Second.*

- uint32 t [nanosecond](#page-246-3) *Nanosecond.*
- **19.3.5.0.0.21 Field Documentation**
- <span id="page-246-2"></span>**19.3.5.0.0.21.1 uint64\_t enet\_ptp\_time\_t::second**
- <span id="page-246-3"></span>**19.3.5.0.0.21.2 uint32\_t enet\_ptp\_time\_t::nanosecond**
- <span id="page-246-0"></span>**19.3.6 struct enet\_ptp\_time\_data\_t**

### **Data Fields**

- uint8 t [version](#page-246-4)
	- *PTP version.*
- uint8\_t [sourcePortId](#page-246-5) [\[kENET\\_PtpSrcPortIdLen\]](#page-257-15) *PTP source port ID.*
- uint16\_t [sequenceId](#page-246-6) *PTP sequence ID.*
- uint8\_t [messageType](#page-246-7) *PTP message type.*
- [enet\\_ptp\\_time\\_t](#page-245-0) [timeStamp](#page-246-8) *PTP timestamp.*
- **19.3.6.0.0.22 Field Documentation**
- <span id="page-246-4"></span>**19.3.6.0.0.22.1 uint8\_t enet\_ptp\_time\_data\_t::version**
- <span id="page-246-5"></span>**19.3.6.0.0.22.2 uint8\_t enet\_ptp\_time\_data\_t::sourcePortId[**kENET\_PtpSrcPortIdLen**]**
- <span id="page-246-6"></span>**19.3.6.0.0.22.3 uint16\_t enet\_ptp\_time\_data\_t::sequenceId**
- <span id="page-246-7"></span>**19.3.6.0.0.22.4 uint8\_t enet\_ptp\_time\_data\_t::messageType**
- <span id="page-246-8"></span>**19.3.6.0.0.22.5** enet\_ptp\_time\_t **enet\_ptp\_time\_data\_t::timeStamp**
- <span id="page-246-1"></span>**19.3.7 struct enet\_ptp\_time\_data\_ring\_t**

### **Data Fields**

- uint32 t [front](#page-247-2)
	- *The first index of the ring.*
- uint32 t [end](#page-247-3)
	- *The end index of the ring.*
- uint32 t [size](#page-247-4) *The size of the ring.*
- [enet\\_ptp\\_time\\_data\\_t](#page-246-0) ∗ [ptpTsData](#page-247-5) *PTP message data structure.*

- **19.3.7.0.0.23 Field Documentation**
- <span id="page-247-2"></span>**19.3.7.0.0.23.1 uint32\_t enet\_ptp\_time\_data\_ring\_t::front**
- <span id="page-247-3"></span>**19.3.7.0.0.23.2 uint32\_t enet\_ptp\_time\_data\_ring\_t::end**
- <span id="page-247-4"></span>**19.3.7.0.0.23.3 uint32\_t enet\_ptp\_time\_data\_ring\_t::size**
- <span id="page-247-5"></span>**19.3.7.0.0.23.4** enet\_ptp\_time\_data\_t∗ **enet\_ptp\_time\_data\_ring\_t::ptpTsData**

### <span id="page-247-0"></span>**19.3.8 struct enet\_ptp\_config\_t**

### **Data Fields**

- <span id="page-247-6"></span>• uint8\_t [ptpTsRxBuffNum](#page-247-6) *Receive 1588 timestamp buffer number.*
- <span id="page-247-7"></span>• uint8\_t [ptpTsTxBuffNum](#page-247-7) *Transmit 1588 timestamp buffer number.*
- <span id="page-247-8"></span>• [enet\\_ptp\\_time\\_data\\_t](#page-246-0) ∗ [rxPtpTsData](#page-247-8) *The start address of 1588 receive timestamp buffers.*
- <span id="page-247-9"></span>• [enet\\_ptp\\_time\\_data\\_t](#page-246-0) ∗ [txPtpTsData](#page-247-9) *The start address of 1588 transmit timestamp buffers.*
- [enet\\_ptp\\_timer\\_channel\\_t](#page-257-18) [channel](#page-247-10) *Used for ERRATA\_2579: the PTP 1588 timer channel for time interrupt.*
- uint32 t ptp1588ClockSrc Hz *The clock source of the PTP 1588 timer.*

#### **19.3.8.0.0.24 Field Documentation**

- <span id="page-247-10"></span>**19.3.8.0.0.24.1** enet\_ptp\_timer\_channel\_t **enet\_ptp\_config\_t::channel**
- <span id="page-247-11"></span>**19.3.8.0.0.24.2 uint32\_t enet\_ptp\_config\_t::ptp1588ClockSrc\_Hz**

### <span id="page-247-1"></span>**19.3.9 struct enet\_intcoalesce\_config\_t**

### **Data Fields**

- uint8 t [txCoalesceFrameCount](#page-248-1) [FSL\_FEATURE\_ENET\_QUEUE] *Transmit interrupt coalescing frame count threshold.*
- uint16\_t [txCoalesceTimeCount](#page-248-2) [FSL\_FEATURE\_ENET\_QUEUE] *Transmit interrupt coalescing timer count threshold.*
- uint8\_t [rxCoalesceFrameCount](#page-248-3) [FSL\_FEATURE\_ENET\_QUEUE] *Receive interrupt coalescing frame count threshold.*
- uint16\_t [rxCoalesceTimeCount](#page-248-4) [FSL\_FEATURE\_ENET\_QUEUE] *Receive interrupt coalescing timer count threshold.*

**19.3.9.0.0.25 Field Documentation**

- <span id="page-248-1"></span>**19.3.9.0.0.25.1 uint8\_t enet\_intcoalesce\_config\_t::txCoalesceFrameCount[FSL\_FEATURE\_ENET- \_QUEUE]**
- <span id="page-248-2"></span>**19.3.9.0.0.25.2 uint16\_t enet\_intcoalesce\_config\_t::txCoalesceTimeCount[FSL\_FEATURE\_ENET- \_QUEUE]**
- <span id="page-248-3"></span>**19.3.9.0.0.25.3 uint8\_t enet\_intcoalesce\_config\_t::rxCoalesceFrameCount[FSL\_FEATURE\_ENET- \_QUEUE]**
- <span id="page-248-4"></span>**19.3.9.0.0.25.4 uint16\_t enet\_intcoalesce\_config\_t::rxCoalesceTimeCount[FSL\_FEATURE\_ENET- \_QUEUE]**

### <span id="page-248-0"></span>**19.3.10 struct enet\_config\_t**

Note:

- 1. macSpecialConfig is used for a special control configuration, A logical OR of "enet\_special\_control- \_flag\_t". For a special configuration for MAC, set this parameter to 0.
- 2. txWatermark is used for a cut-through operation. It is in steps of 64 bytes: 0/1 64 bytes written to TX FIFO before transmission of a frame begins. 2 - 128 bytes written to TX FIFO .... 3 - 192 bytes written to TX FIFO .... The maximum of txWatermark is 0x2F - 4032 bytes written to TX FIFO .... txWatermark allows minimizing the transmit latency to set the txWatermark to 0 or 1 or for larger bus access latency 3 or larger due to contention for the system bus.
- 3. rxFifoFullThreshold is similar to the txWatermark for cut-through operation in RX. It is in 64-bit words. The minimum is ENET FIFO\_MIN\_RX\_FULL and the maximum is 0xFF. If the end of the frame is stored in FIFO and the frame size if smaller than the txWatermark, the frame is still transmitted. The rule is the same for rxFifoFullThreshold in the receive direction.
- 4. When "kENET\_ControlFlowControlEnable" is set in the macSpecialConfig, ensure that the pause-Duration, rxFifoEmptyThreshold, and rxFifoStatEmptyThreshold are set for flow control enabled case.
- 5. When "kENET\_ControlStoreAndFwdDisabled" is set in the macSpecialConfig, ensure that the rx-FifoFullThreshold and txFifoWatermark are set for store and forward disable.
- 6. The rxAccelerConfig and txAccelerConfig default setting with 0 accelerator are disabled. The "enet\_tx\_accelerator\_t" and "enet\_rx\_accelerator\_t" are recommended to be used to enable the transmit and receive accelerator. After the accelerators are enabled, the store and forward feature should be enabled. As a result, kENET\_ControlStoreAndFwdDisabled should not be set.
- 7. The intCoalesceCfg can be used in the rx or tx enabled cases to decrese the CPU loading.

# **Data Fields**

- uint32\_t [macSpecialConfig](#page-249-0) *Mac special configuration.*
- uint32 t [interrupt](#page-249-1) *Mac interrupt source.*

```
rxMaxFrameLen
    Receive maximum frame length.
enet_mii_mode_tmiiMode
    MII mode.
enet_mii_speed_tmiiSpeed
    MII Speed.
enet_mii_duplex_tmiiDuplex
    MII duplex.
rxAccelerConfig
    Receive accelerator, A logical OR of "enet_rx_accelerator_t".
txAccelerConfig
    Transmit accelerator, A logical OR of "enet_rx_accelerator_t".
pauseDuration
    For flow control enabled case: Pause duration.
rxFifoEmptyThreshold
    For flow control enabled case: when RX FIFO level reaches this value, it makes MAC generate XOFF
    pause frame.
rxFifoFullThreshold
     For store and forward disable case, the data required in RX FIFO to notify
    the MAC receive ready status.
txFifoWatermark
     For store and forward disable case, the data required in TX FIFO
    before a frame transmit start.
ringNum
    Number of used rings.
```
### **19.3.10.0.0.26 Field Documentation**

#### <span id="page-249-0"></span>**19.3.10.0.0.26.1 uint32\_t enet\_config\_t::macSpecialConfig**

<span id="page-249-1"></span>A logical OR of "enet\_special\_control\_flag\_t".

#### **19.3.10.0.0.26.2 uint32\_t enet\_config\_t::interrupt**

<span id="page-249-2"></span>A logical OR of "enet\_interrupt\_enable\_t".

- **19.3.10.0.0.26.3 uint16\_t enet\_config\_t::rxMaxFrameLen**
- <span id="page-250-1"></span>**19.3.10.0.0.26.4** enet\_mii\_mode\_t **enet\_config\_t::miiMode**
- <span id="page-250-2"></span>**19.3.10.0.0.26.5** enet\_mii\_speed\_t **enet\_config\_t::miiSpeed**
- <span id="page-250-3"></span>**19.3.10.0.0.26.6** enet\_mii\_duplex\_t **enet\_config\_t::miiDuplex**
- <span id="page-250-4"></span>**19.3.10.0.0.26.7 uint8\_t enet\_config\_t::rxAccelerConfig**
- <span id="page-250-5"></span>**19.3.10.0.0.26.8 uint8\_t enet\_config\_t::txAccelerConfig**
- <span id="page-250-6"></span>**19.3.10.0.0.26.9 uint16\_t enet\_config\_t::pauseDuration**
- <span id="page-250-7"></span>**19.3.10.0.0.26.10 uint8\_t enet\_config\_t::rxFifoEmptyThreshold**
- <span id="page-250-8"></span>**19.3.10.0.0.26.11 uint8\_t enet\_config\_t::rxFifoFullThreshold**
- <span id="page-250-9"></span>**19.3.10.0.0.26.12 uint8\_t enet\_config\_t::txFifoWatermark**
- <span id="page-250-10"></span>**19.3.10.0.0.26.13 uint8\_t enet\_config\_t::ringNum**

<span id="page-250-0"></span>default with  $1 - \text{single ring}$ .

### **19.3.11 struct \_enet\_handle**

### **Data Fields**

- volatile enet rx\_bd\_struct\_t \* [rxBdBase](#page-251-2) [FSL\_FEATURE\_ENET\_QUEUE] *Receive buffer descriptor base address pointer.*
- volatile [enet\\_rx\\_bd\\_struct\\_t](#page-241-0) \* [rxBdCurrent](#page-251-3) [FSL\_FEATURE\_ENET\_QUEUE] *The current available receive buffer descriptor pointer.*
- volatile enet tx\_bd\_struct\_t ∗ [txBdBase](#page-251-4) [FSL\_FEATURE\_ENET\_QUEUE] *Transmit buffer descriptor base address pointer.*
- volatile enet tx\_bd\_struct\_t ∗ [txBdCurrent](#page-251-5) [FSL\_FEATURE\_ENET\_QUEUE] *The current available transmit buffer descriptor pointer.*
- uint32\_t [rxBuffSizeAlign](#page-251-6) [FSL\_FEATURE\_ENET\_QUEUE] *Receive buffer size alignment.*
- uint32 t [txBuffSizeAlign](#page-251-7) [FSL\_FEATURE\_ENET\_QUEUE] *Transmit buffer size alignment.*
- uint8\_t [ringNum](#page-251-8) *Number of used rings.*
- [enet\\_callback\\_t](#page-254-0) [callback](#page-251-9)
- *Callback function.*
- void ∗ [userData](#page-251-10)
	- *Callback function parameter.*
- volatile enet tx\_bd\_struct\_t \* [txBdDirtyStatic](#page-251-11) [FSL\_FEATURE\_ENET\_QUEUE] *The dirty transmit buffer descriptor for error static update.*
- volatile [enet\\_tx\\_bd\\_struct\\_t](#page-242-0) \* [txBdDirtyTime](#page-251-12) [FSL\_FEATURE\_ENET\_QUEUE]

#### Macro Definition Documentation

*The dirty transmit buffer descriptor for time stamp update.*

- uint64 t [msTimerSecond](#page-251-13) *The second for Master PTP timer .*
- [enet\\_ptp\\_time\\_data\\_ring\\_t](#page-246-1) [rxPtpTsDataRing](#page-251-14) *Receive PTP 1588 time stamp data ring buffer.*
- [enet\\_ptp\\_time\\_data\\_ring\\_t](#page-246-1) [txPtpTsDataRing](#page-251-15) *Transmit PTP 1588 time stamp data ring buffer.*
- **19.3.11.0.0.27 Field Documentation**
- <span id="page-251-2"></span>**19.3.11.0.0.27.1 volatile** enet\_rx\_bd\_struct\_t∗ **enet\_handle\_t::rxBdBase[FSL\_FEATURE\_ENET\_Q-UEUE]**
- <span id="page-251-3"></span>**19.3.11.0.0.27.2 volatile** enet\_rx\_bd\_struct\_t∗ **enet\_handle\_t::rxBdCurrent[FSL\_FEATURE\_ENET- \_QUEUE]**
- <span id="page-251-4"></span>**19.3.11.0.0.27.3 volatile** enet\_tx\_bd\_struct\_t∗ **enet\_handle\_t::txBdBase[FSL\_FEATURE\_ENET\_Q-UEUE]**
- <span id="page-251-5"></span>**19.3.11.0.0.27.4 volatile** enet\_tx\_bd\_struct\_t∗ **enet\_handle\_t::txBdCurrent[FSL\_FEATURE\_ENET- \_QUEUE]**
- <span id="page-251-6"></span>**19.3.11.0.0.27.5 uint32\_t enet\_handle\_t::rxBuffSizeAlign[FSL\_FEATURE\_ENET\_QUEUE]**
- <span id="page-251-7"></span>**19.3.11.0.0.27.6 uint32\_t enet\_handle\_t::txBuffSizeAlign[FSL\_FEATURE\_ENET\_QUEUE]**
- <span id="page-251-8"></span>**19.3.11.0.0.27.7 uint8\_t enet\_handle\_t::ringNum**
- <span id="page-251-9"></span>**19.3.11.0.0.27.8** enet\_callback\_t **enet\_handle\_t::callback**
- <span id="page-251-10"></span>**19.3.11.0.0.27.9 void**∗ **enet\_handle\_t::userData**
- <span id="page-251-11"></span>**19.3.11.0.0.27.10 volatile** enet\_tx\_bd\_struct\_t∗ **enet\_handle\_t::txBdDirtyStatic[FSL\_FEATURE\_E-NET\_QUEUE]**
- <span id="page-251-12"></span>**19.3.11.0.0.27.11 volatile** enet\_tx\_bd\_struct\_t∗ **enet\_handle\_t::txBdDirtyTime[FSL\_FEATURE\_EN-ET\_QUEUE]**
- <span id="page-251-13"></span>**19.3.11.0.0.27.12 uint64\_t enet\_handle\_t::msTimerSecond**
- <span id="page-251-14"></span>**19.3.11.0.0.27.13** enet\_ptp\_time\_data\_ring\_t **enet\_handle\_t::rxPtpTsDataRing**
- <span id="page-251-15"></span>**19.3.11.0.0.27.14** enet\_ptp\_time\_data\_ring\_t **enet\_handle\_t::txPtpTsDataRing**
- **19.4 Macro Definition Documentation**
- <span id="page-251-0"></span>**19.4.1 #define FSL\_ENET\_DRIVER\_VERSION (MAKE\_VERSION(2, 2, 3))**

<span id="page-251-1"></span>Version 2.2.3.
Macro Definition Documentation

#### Macro Definition Documentation

<span id="page-253-4"></span><span id="page-253-3"></span><span id="page-253-2"></span>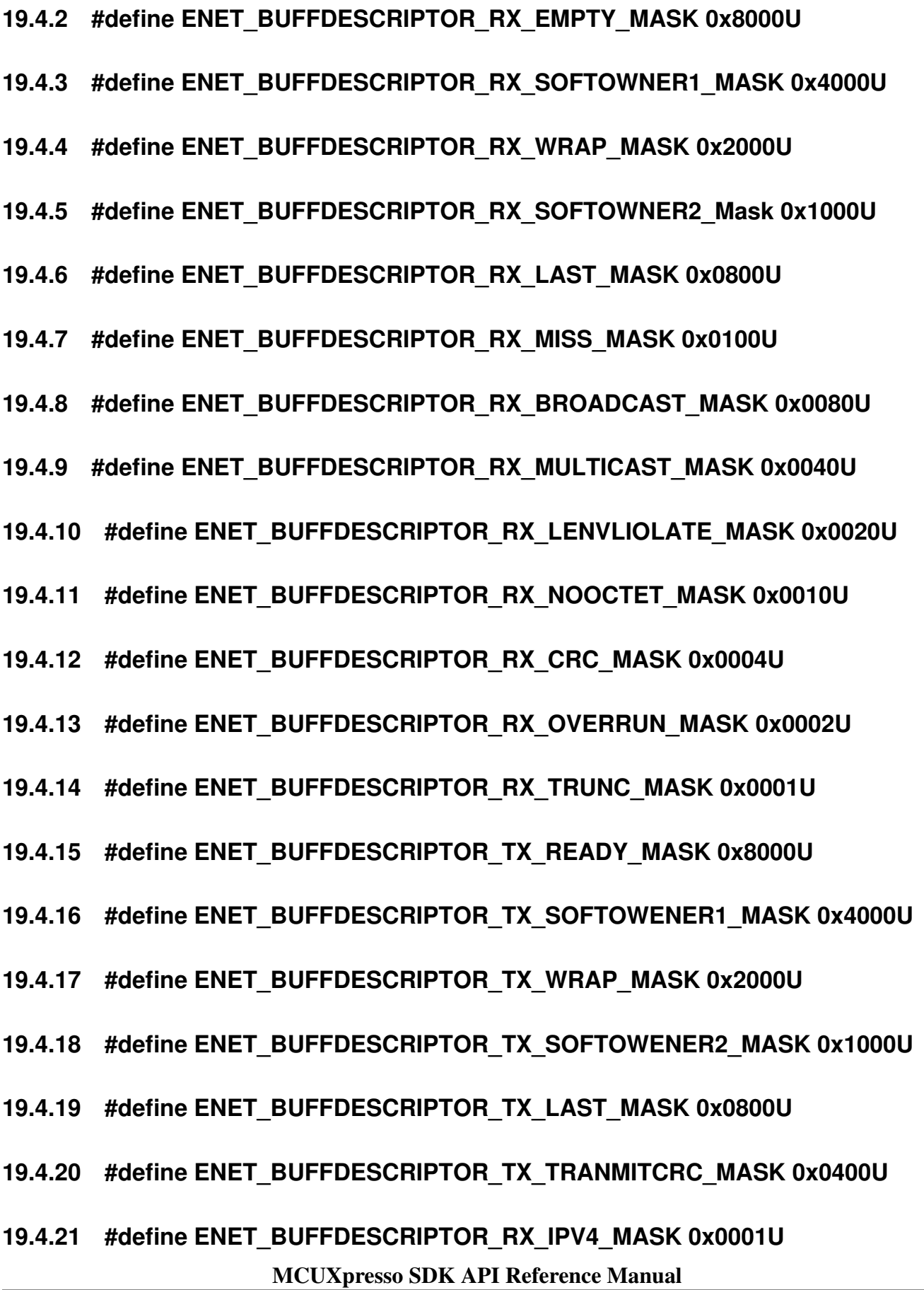

<span id="page-253-1"></span><span id="page-253-0"></span> $194$ 4.22 #define ENET\_BUFFDESCRIPTOR\_RX\_IPV6\_MASK 0x000?<del>U</del> **XXP** Semiconductors

```
(ENET_BUFFDESCRIPTOR_RX_TRUNC_MASK |
     ENET_BUFFDESCRIPTOR_RX_OVERRUN_MASK | \
    ENET_BUFFDESCRIPTOR_RX_LENVLIOLATE_MASK |
     ENET_BUFFDESCRIPTOR_RX_NOOCTET_MASK |
     ENET_BUFFDESCRIPTOR_RX_CRC_MASK)
```
#### **19.4.41 #define ENET\_FRAME\_MAX\_FRAMELEN 1518U**

- **19.4.42 #define ENET\_FIFO\_MIN\_RX\_FULL 5U**
- **19.4.43 #define ENET\_RX\_MIN\_BUFFERSIZE 256U**
- **19.5 Typedef Documentation**
- **19.5.1 typedef void(**∗ **enet\_callback\_t)(ENET\_Type** ∗**base, enet\_handle\_t** ∗**handle,** enet\_event\_t **event, void** ∗**userData)**

#### **19.6 Enumeration Type Documentation**

#### **19.6.1 enum** \_enet\_status

Enumerator

<span id="page-254-0"></span>*kStatus\_ENET\_RxFrameError* A frame received but data error happen. *kStatus\_ENET\_RxFrameFail* Failed to receive a frame. *kStatus\_ENET\_RxFrameEmpty* No frame arrive. *kStatus\_ENET\_TxFrameOverLen* Tx frame over length. *kStatus\_ENET\_TxFrameBusy* Tx buffer descriptors are under process. *kStatus\_ENET\_TxFrameFail* Transmit frame fail. *kStatus\_ENET\_PtpTsRingFull* Timestamp ring full. *kStatus\_ENET\_PtpTsRingEmpty* Timestamp ring empty.

#### **19.6.2 enum** enet\_mii\_mode\_t

Enumerator

*kENET\_MiiMode* MII mode for data interface. *kENET\_RmiiMode* RMII mode for data interface.

#### **19.6.3 enum** enet\_mii\_speed\_t

Notice: "kENET\_MiiSpeed1000M" only supported when mii mode is "kENET\_RgmiiMode".

Enumerator

*kENET\_MiiSpeed10M* Speed 10 Mbps. *kENET\_MiiSpeed100M* Speed 100 Mbps.

#### **19.6.4 enum** enet\_mii\_duplex\_t

Enumerator

*kENET\_MiiHalfDuplex* Half duplex mode. *kENET\_MiiFullDuplex* Full duplex mode.

#### **19.6.5 enum** enet\_mii\_write\_t

Enumerator

*kENET\_MiiWriteNoCompliant* Write frame operation, but not MII-compliant. *kENET\_MiiWriteValidFrame* Write frame operation for a valid MII management frame.

#### **19.6.6 enum** enet\_mii\_read\_t

Enumerator

*kENET\_MiiReadValidFrame* Read frame operation for a valid MII management frame. *kENET\_MiiReadNoCompliant* Read frame operation, but not MII-compliant.

### **19.6.7 enum** enet\_mii\_extend\_opcode

Enumerator

*kENET\_MiiAddrWrite\_C45* Address Write operation. *kENET\_MiiWriteFrame\_C45* Write frame operation for a valid MII management frame. *kENET\_MiiReadFrame\_C45* Read frame operation for a valid MII management frame.

### **19.6.8 enum** enet\_special\_control\_flag\_t

These control flags are provided for special user requirements. Normally, these control flags are unused for ENET initialization. For special requirements, set the flags to macSpecialConfig in the [enet\\_config\\_t.](#page-248-0) The kENET ControlStoreAndFwdDisable is used to disable the FIFO store and forward. FIFO store and forward means that the FIFO read/send is started when a complete frame is stored in TX/RX FIFO. If this flag is set, configure rxFifoFullThreshold and txFifoWatermark in the [enet\\_config\\_t.](#page-248-0)

Enumerator

*kENET\_ControlFlowControlEnable* Enable ENET flow control: pause frame. *kENET\_ControlRxPayloadCheckEnable* Enable ENET receive payload length check. *kENET\_ControlRxPadRemoveEnable* Padding is removed from received frames. *kENET\_ControlRxBroadCastRejectEnable* Enable broadcast frame reject. *kENET\_ControlMacAddrInsert* Enable MAC address insert. *kENET\_ControlStoreAndFwdDisable* Enable FIFO store and forward. *kENET\_ControlSMIPreambleDisable* Enable SMI preamble. *kENET\_ControlPromiscuousEnable* Enable promiscuous mode. *kENET\_ControlMIILoopEnable* Enable ENET MII loop back. *kENET\_ControlVLANTagEnable* Enable normal VLAN (single vlan tag).

#### <span id="page-256-0"></span>**19.6.9 enum** enet\_interrupt\_enable\_t

This enumeration uses one-bot encoding to allow a logical OR of multiple members. Members usually map to interrupt enable bits in one or more peripheral registers.

Enumerator

<span id="page-256-2"></span><span id="page-256-1"></span>*kENET\_BabrInterrupt\_Babbling receive error interrupt source. kENET\_BabtInterrupt* Babbling transmit error interrupt source. *kENET\_GraceStopInterrupt* Graceful stop complete interrupt source. *kENET\_TxFrameInterrupt* TX FRAME interrupt source. *kENET\_TxBufferInterrupt* TX BUFFER interrupt source. *kENET\_RxFrameInterrupt* RX FRAME interrupt source. *kENET\_RxBufferInterrupt* RX BUFFER interrupt source. *kENET\_MiiInterrupt* MII interrupt source. *kENET\_EBusERInterrupt* Ethernet bus error interrupt source. *kENET\_LateCollisionInterrupt* Late collision interrupt source. *kENET\_RetryLimitInterrupt* Collision Retry Limit interrupt source. *kENET\_UnderrunInterrupt* Transmit FIFO underrun interrupt source. *kENET\_PayloadRxInterrupt* Payload Receive error interrupt source. *kENET\_WakeupInterrupt* WAKEUP interrupt source. *kENET\_TsAvailInterrupt* TS AVAIL interrupt source for PTP. *kENET\_TsTimerInterrupt* TS WRAP interrupt source for PTP.

#### **19.6.10 enum** enet\_event\_t

Enumerator

*kENET\_RxEvent* Receive event. *kENET\_TxEvent* Transmit event. *kENET\_ErrEvent* Error event: BABR/BABT/EBERR/LC/RL/UN/PLR .

*kENET\_WakeUpEvent* Wake up from sleep mode event. *kENET\_TimeStampEvent* Time stamp event. *kENET\_TimeStampAvailEvent* Time stamp available event.

#### **19.6.11 enum** enet\_tx\_accelerator\_t

Enumerator

*kENET\_TxAccelIsShift16Enabled* Transmit FIFO shift-16. *kENET\_TxAccelIpCheckEnabled* Insert IP header checksum. *kENET\_TxAccelProtoCheckEnabled* Insert protocol checksum.

#### **19.6.12 enum** enet\_rx\_accelerator\_t

Enumerator

*kENET\_RxAccelPadRemoveEnabled* Padding removal for short IP frames. *kENET\_RxAccelIpCheckEnabled\_Discard with wrong IP header checksum. kENET\_RxAccelProtoCheckEnabled* Discard with wrong protocol checksum. *kENET\_RxAccelMacCheckEnabled* Discard with Mac layer errors. *kENET\_RxAccelisShift16Enabled* Receive FIFO shift-16.

#### **19.6.13 enum** enet\_ptp\_event\_type\_t

Enumerator

*kENET\_PtpEventMsgType* PTP event message type. *kENET\_PtpSrcPortIdLen* PTP message sequence id length. *kENET\_PtpEventPort* PTP event port number. *kENET\_PtpGnrlPort* PTP general port number.

#### **19.6.14 enum** enet\_ptp\_timer\_channel\_t

Enumerator

*kENET\_PtpTimerChannel1* IEEE 1588 PTP timer Channel 1. *kENET\_PtpTimerChannel2* IEEE 1588 PTP timer Channel 2. *kENET\_PtpTimerChannel3* IEEE 1588 PTP timer Channel 3. *kENET\_PtpTimerChannel4* IEEE 1588 PTP timer Channel 4.

#### 19.6.15 enum enet ptp timer channel mode t

Enumerator

*kENET\_PtpChannelDisable* Disable timer channel. *kENET\_PtpChannelRisingCapture* Input capture on rising edge. *kENET\_PtpChannelFallingCapture* Input capture on falling edge. *kENET\_PtpChannelBothCapture* Input capture on both edges. *kENET\_PtpChannelSoftCompare* Output compare software only. *kENET\_PtpChannelToggleCompare* Toggle output on compare. *kENET\_PtpChannelClearCompare* Clear output on compare. *kENET\_PtpChannelSetCompare* Set output on compare. *kENET\_PtpChannelClearCompareSetOverflow* Clear output on compare, set output on overflow. *kENET* PtpChannelSetCompareClearOverflow Set output on compare, clear output on overflow. *kENET\_PtpChannelPulseLowonCompare* Pulse output low on compare for one IEEE 1588 clock cycle. *kENET\_PtpChannelPulseHighonCompare* Pulse output high on compare for one IEEE 1588 clock

cycle.

#### **19.7 Function Documentation**

#### <span id="page-258-1"></span>**19.7.1 void ENET\_GetDefaultConfig (** enet\_config\_t ∗ *config* **)**

The purpose of this API is to get the default ENET MAC controller configure structure for ENET Init(). User may use the initialized structure unchanged in  $ENET$  Init(), or modify some fields of the structure before calling [ENET\\_Init\(\).](#page-258-0) Example:

```
enet_config_t config;
ENET GetDefaultConfig(&config);
```
Parameters

*config* The ENET mac controller configuration structure pointer.

### <span id="page-258-0"></span>**19.7.2 void ENET\_Init ( ENET\_Type** ∗ *base,* **enet\_handle\_t** ∗ *handle,* **const** enet\_config\_t ∗ *config,* **const** enet\_buffer\_config\_t ∗ *bufferConfig,* **uint8\_t** ∗ *macAddr,* **uint32\_t** *srcClock\_Hz* **)**

This function ungates the module clock and initializes it with the ENET configuration.

Parameters

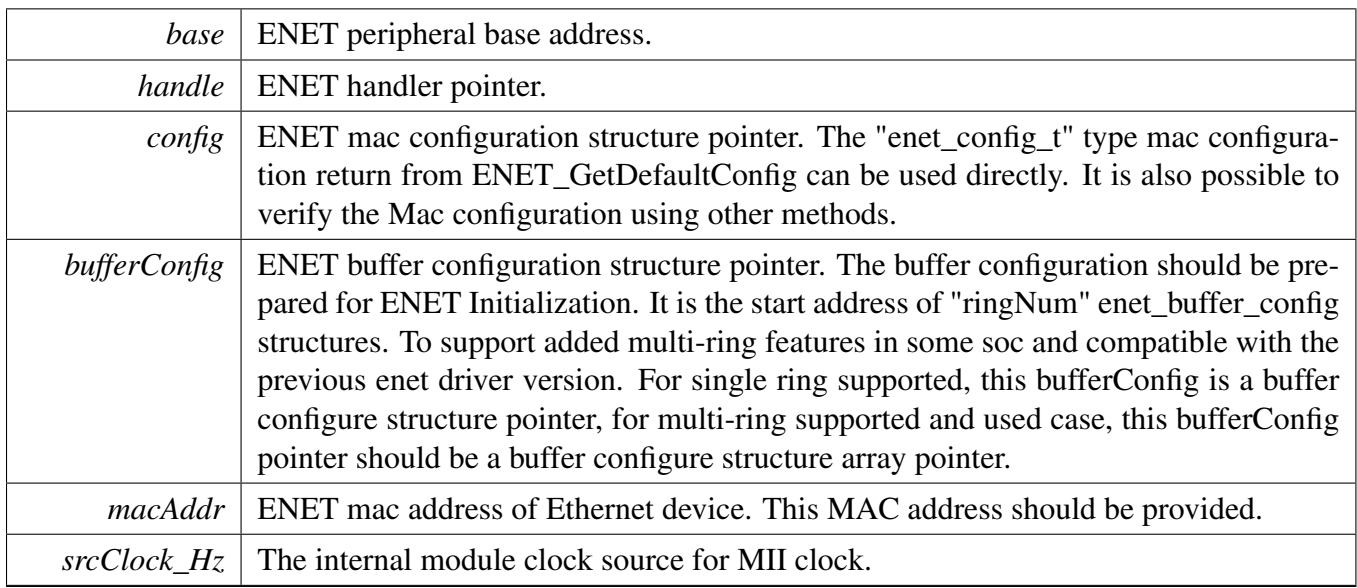

Note

ENET has two buffer descriptors legacy buffer descriptors and enhanced IEEE 1588 buffer descriptors. The legacy descriptor is used by default. To use the IEEE 1588 feature, use the enhanced IE-EE 1588 buffer descriptor by defining "ENET\_ENHANCEDBUFFERDESCRIPTOR\_MODE" and calling [ENET\\_Ptp1588Configure\(\)](#page-271-0) to configure the 1588 feature and related buffers after calling [ENET\\_Init\(\).](#page-258-0)

#### **19.7.3 void ENET\_Deinit ( ENET\_Type** ∗ *base* **)**

This function gates the module clock, clears ENET interrupts, and disables the ENET module.

Parameters

*base* | ENET peripheral base address.

### **19.7.4 static void ENET\_Reset ( ENET\_Type** ∗ *base* **) [inline], [static]**

This function restores the ENET module to reset state. Note that this function sets all registers to reset state. As a result, the ENET module can't work after calling this function.

Parameters

*base* | ENET peripheral base address.

# **19.7.5 void ENET\_SetMII ( ENET\_Type** ∗ *base,* enet\_mii\_speed\_t *speed,* enet\_mii\_duplex\_t *duplex* **)**

This API is provided to dynamically change the speed and dulpex for MAC.

Parameters

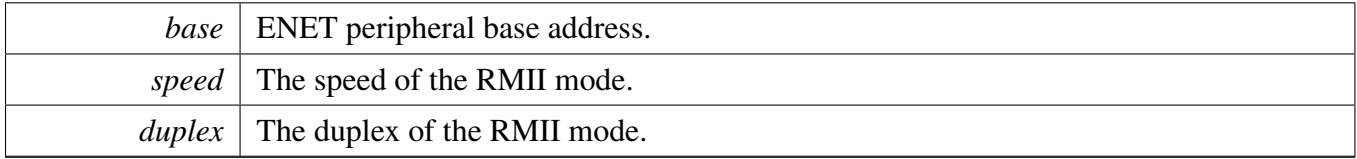

### **19.7.6 void ENET\_SetSMI ( ENET\_Type** ∗ *base,* **uint32\_t** *srcClock\_Hz,* **bool** *isPreambleDisabled* **)**

Parameters

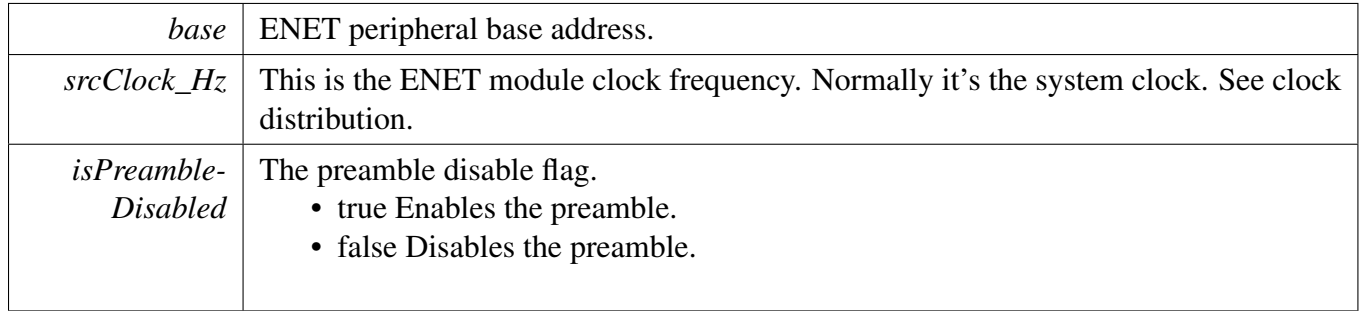

# **19.7.7 static bool ENET\_GetSMI ( ENET\_Type** ∗ *base* **) [inline], [static]**

This API is used to get the SMI configuration to check whether the MII management interface has been set.

Parameters

*base* | ENET peripheral base address.

Returns

The SMI setup status true or false.

# **19.7.8 static uint32\_t ENET\_ReadSMIData ( ENET\_Type** ∗ *base* **) [inline], [static]**

Parameters

*base* | ENET peripheral base address.

Returns

The data read from PHY

### **19.7.9 void ENET\_StartSMIRead ( ENET\_Type** ∗ *base,* **uint32\_t** *phyAddr,* **uint32\_t** *phyReg,* enet\_mii\_read\_t *operation* **)**

Used for standard IEEE802.3 MDIO Clause 22 format.

Parameters

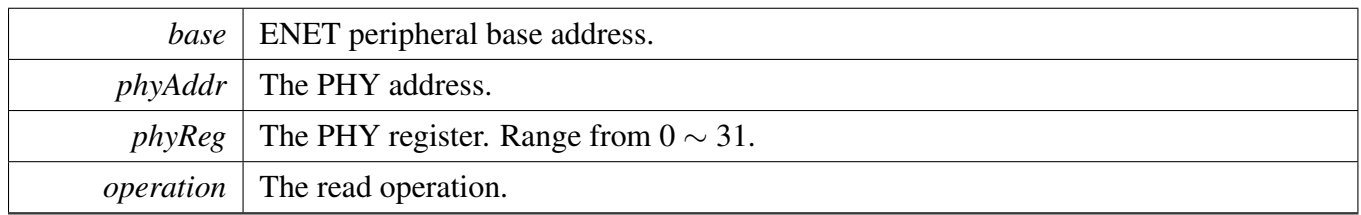

### **19.7.10 void ENET\_StartSMIWrite ( ENET\_Type** ∗ *base,* **uint32\_t** *phyAddr,* **uint32\_t** *phyReg,* enet\_mii\_write\_t *operation,* **uint32\_t** *data* **)**

Used for standard IEEE802.3 MDIO Clause 22 format.

**Parameters** 

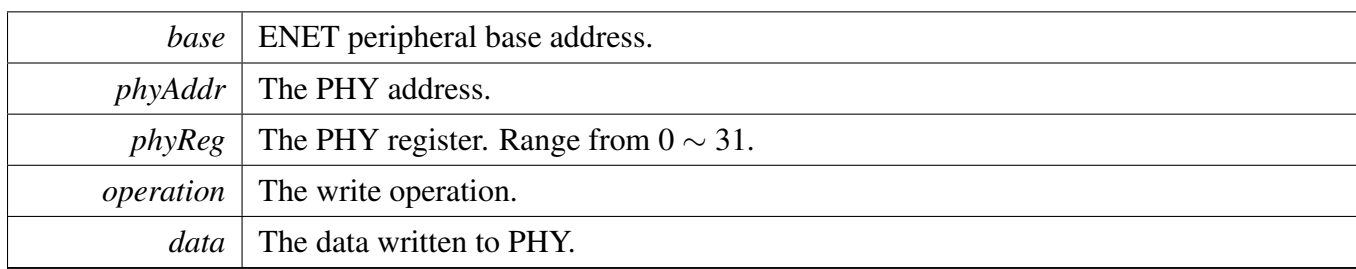

# **19.7.11 void ENET\_StartExtC45SMIRead ( ENET\_Type** ∗ *base,* **uint32\_t** *phyAddr,* **uint32\_t** *phyReg* **)**

Parameters

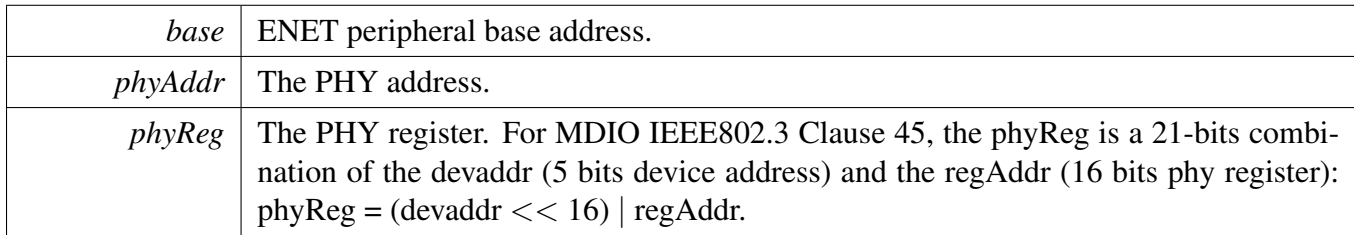

# **19.7.12 void ENET\_StartExtC45SMIWrite ( ENET\_Type** ∗ *base,* **uint32\_t** *phyAddr,* **uint32\_t** *phyReg,* **uint32\_t** *data* **)**

Parameters

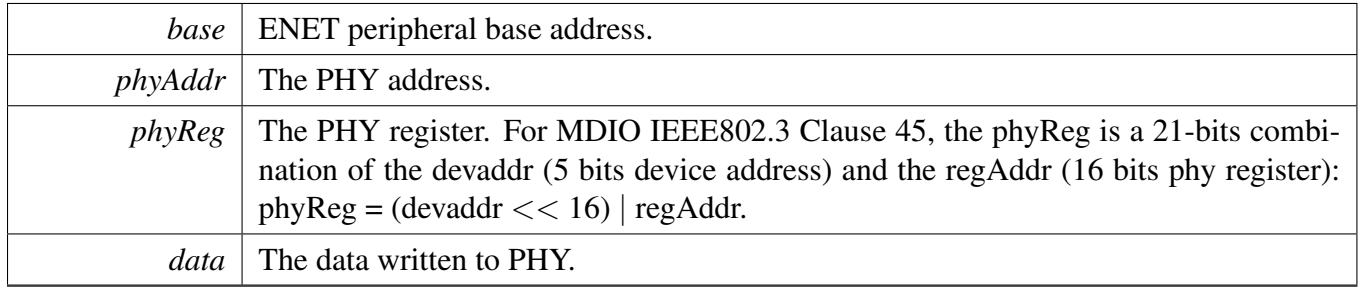

#### **19.7.13 void ENET\_SetMacAddr ( ENET\_Type** ∗ *base,* **uint8\_t** ∗ *macAddr* **)**

**Parameters** 

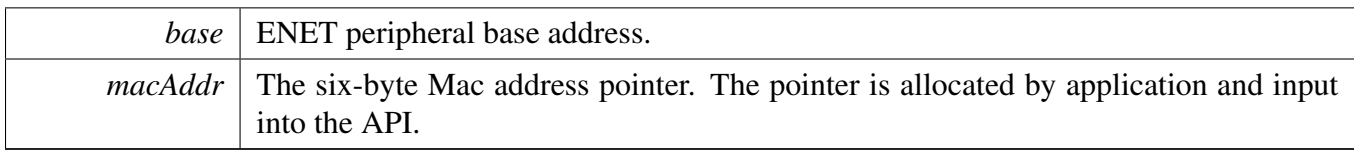

### **19.7.14 void ENET\_GetMacAddr ( ENET\_Type** ∗ *base,* **uint8\_t** ∗ *macAddr* **)**

Parameters

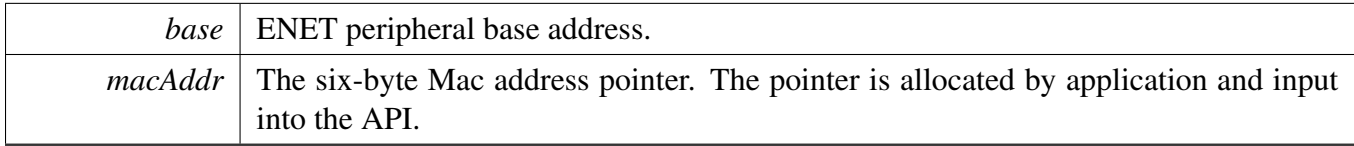

### **19.7.15 void ENET\_AddMulticastGroup ( ENET\_Type** ∗ *base,* **uint8\_t** ∗ *address* **)**

**Parameters** 

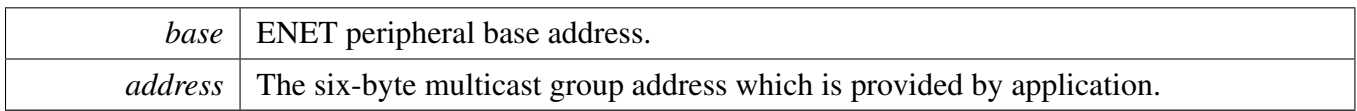

# **19.7.16 void ENET\_LeaveMulticastGroup ( ENET\_Type** ∗ *base,* **uint8\_t** ∗ *address* **)**

Parameters

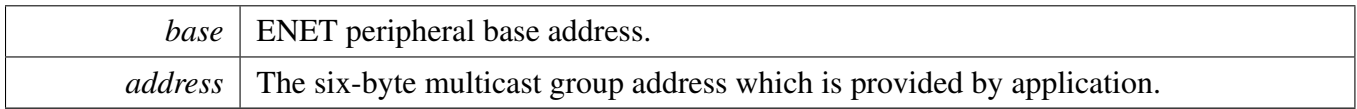

### **19.7.17 static void ENET\_ActiveRead ( ENET\_Type** ∗ *base* **) [inline], [static]**

This function is to active the enet read process. It is used for single descriptor ring/queue.

Parameters

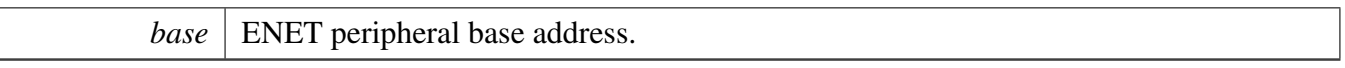

**Note** 

This must be called after the MAC configuration and state are ready. It must be called after the [EN-](#page-258-0)[ET\\_Init\(\)](#page-258-0) and [ENET\\_Ptp1588Configure\(\).](#page-271-0) This should be called when the ENET receive required.

# **19.7.18 static void ENET\_EnableSleepMode ( ENET\_Type** ∗ *base,* **bool** *enable* **) [inline], [static]**

This function is used to set the MAC enter sleep mode. When entering sleep mode, the magic frame wakeup interrupt should be enabled to wake up MAC from the sleep mode and reset it to normal mode.

**Parameters** 

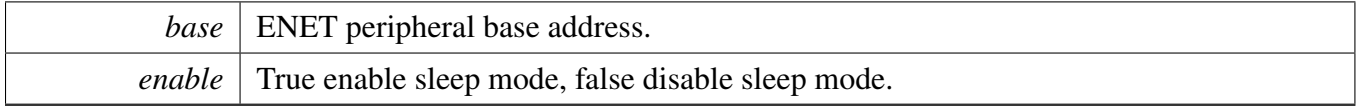

### **19.7.19 static void ENET\_GetAccelFunction ( ENET\_Type** ∗ *base,* **uint32\_t** ∗ *txAccelOption,* **uint32\_t** ∗ *rxAccelOption* **) [inline], [static]**

Parameters

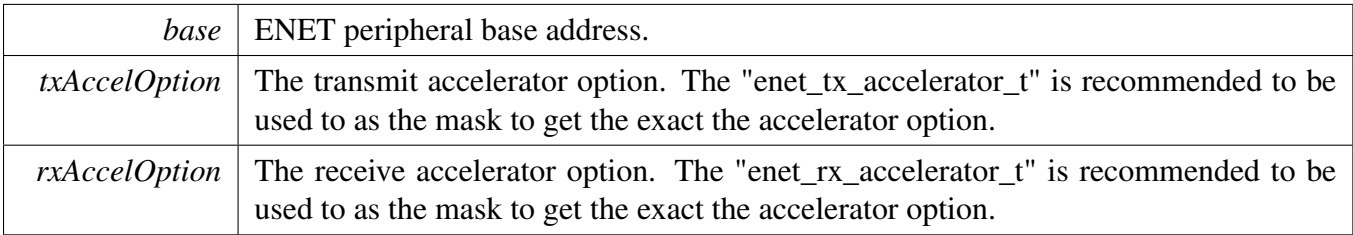

### <span id="page-264-0"></span>**19.7.20 static void ENET\_EnableInterrupts ( ENET\_Type** ∗ *base,* **uint32\_t** *mask* **) [inline], [static]**

This function enables the ENET interrupt according to the provided mask. The mask is a logical OR of enumeration members. See [enet\\_interrupt\\_enable\\_t.](#page-256-0) For example, to enable the TX frame interrupt and RX frame interrupt, do the following.

\*

```
* ENET_EnableInterrupts(ENET, kENET_TxFrameInterrupt |
     kENET_RxFrameInterrupt);
```
Parameters

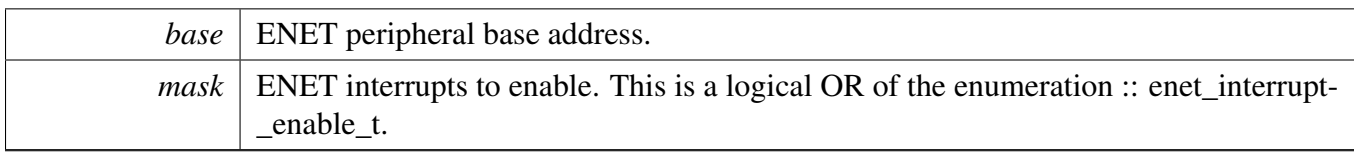

### <span id="page-266-0"></span>**19.7.21 static void ENET\_DisableInterrupts ( ENET\_Type** ∗ *base,* **uint32\_t** *mask* **) [inline], [static]**

This function disables the ENET interrupts according to the provided mask. The mask is a logical OR of enumeration members. See [enet\\_interrupt\\_enable\\_t.](#page-256-0) For example, to disable the TX frame interrupt and RX frame interrupt, do the following.

```
ENET_DisableInterrupts(kENET_TxFrameInterrupt |
     kENET_RxFrameInterrupt);
*
```
Parameters

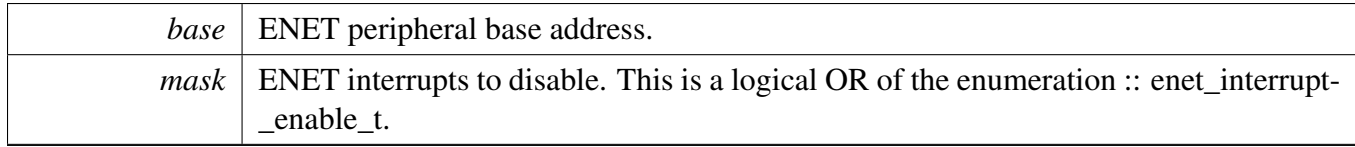

# **19.7.22 static uint32\_t ENET\_GetInterruptStatus ( ENET\_Type** ∗ *base* **) [inline], [static]**

Parameters

```
base | ENET peripheral base address.
```
Returns

The event status of the interrupt source. This is the logical OR of members of the enumeration :: enet\_interrupt\_enable\_t.

# <span id="page-266-1"></span>**19.7.23 static void ENET\_ClearInterruptStatus ( ENET\_Type** ∗ *base,* **uint32\_t** *mask* **) [inline], [static]**

This function clears enabled ENET interrupts according to the provided mask. The mask is a logical OR of enumeration members. See the [enet\\_interrupt\\_enable\\_t.](#page-256-0) For example, to clear the TX frame interrupt and RX frame interrupt, do the following.

```
* ENET_ClearInterruptStatus(ENET,
     kENET_TxFrameInterrupt | kENET_RxFrameInterrupt);
*
```
Parameters

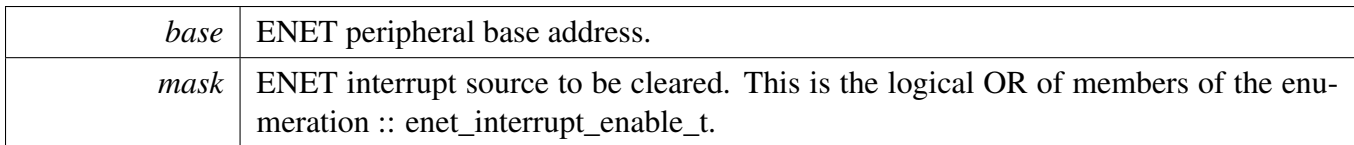

### **19.7.24 void ENET\_SetCallback ( enet\_handle\_t** ∗ *handle,* enet\_callback\_t *callback,* **void** ∗ *userData* **)**

This API is provided for the application callback required case when ENET interrupt is enabled. This API should be called after calling ENET\_Init.

**Parameters** 

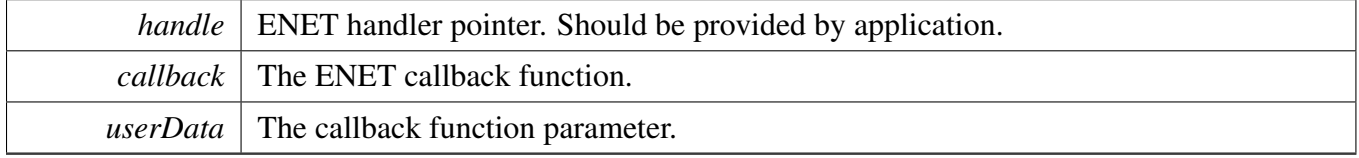

#### <span id="page-267-0"></span>**19.7.25 void ENET\_GetRxErrBeforeReadFrame ( enet\_handle\_t** ∗ *handle,* enet\_data\_error\_stats\_t ∗ *eErrorStatic* **)**

This API must be called after the ENET GetRxFrameSize and before the ENET ReadFrame(). If the ENET\_GetRxFrameSize returns kStatus\_ENET\_RxFrameError, the ENET\_GetRxErrBeforeReadFrame can be used to get the exact error statistics. This is an example.

```
* status = ENET_GetRxFrameSize(&g_handle, &length);
* if (status == kStatus_ENET_RxFrameError)
       \{* // Get the error information of the received frame.
* ENET_GetRxErrBeforeReadFrame(&g_handle, &eErrStatic);
          // update the receive buffer.
* ENET_ReadFrame(EXAMPLE_ENET, &g_handle, NULL, 0);
\star \qquad \qquad \}*
```
Parameters

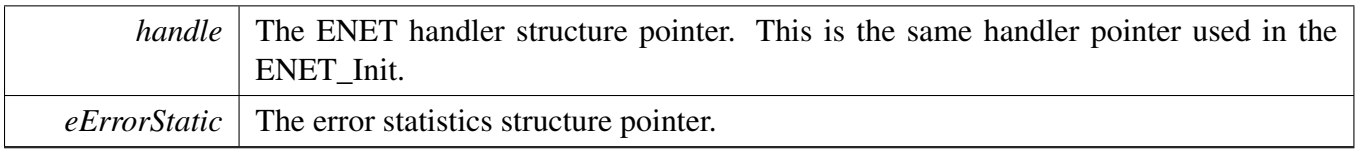

### **19.7.26 status\_t ENET\_GetTxErrAfterSendFrame ( enet\_handle\_t** ∗ *handle,* enet\_data\_error\_stats\_t ∗ *eErrorStatic* **)**

This interface gets the error statistics of the transmit frame. Because the error information is reported by the uDMA after the data delivery, this interface should be called after the data transmit API. It is recommended to call this function on transmit interrupt handler. After calling the ENET\_SendFrame, the transmit interrupt notifies the transmit completion.

Parameters

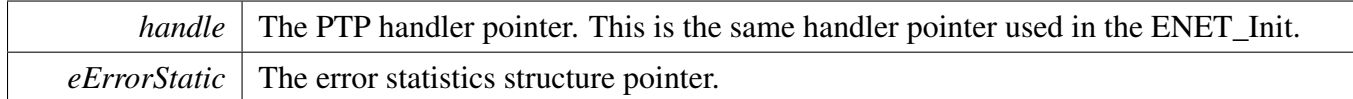

Returns

The execute status.

### <span id="page-268-0"></span>**19.7.27 status\_t ENET\_GetRxFrameSize ( enet\_handle\_t** ∗ *handle,* **uint32\_t** ∗ *length* **)**

This function gets a received frame size from the ENET buffer descriptors.

Note

The FCS of the frame is automatically removed by MAC and the size is the length without the FCS. After calling ENET\_GetRxFrameSize, [ENET\\_ReadFrame\(\)](#page-269-0) should be called to update the receive buffers If the result is not "kStatus\_ENET\_RxFrameEmpty".

Parameters

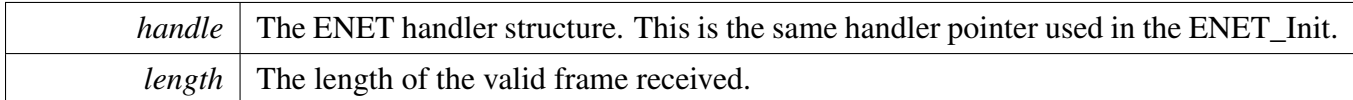

Return values

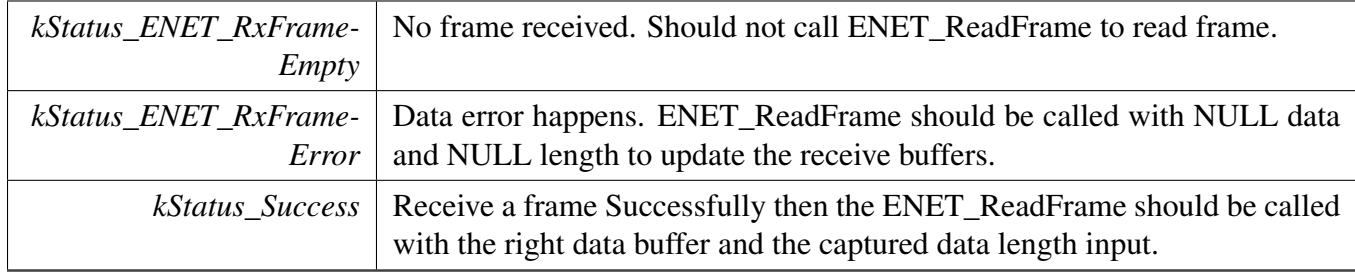

### <span id="page-269-0"></span>**19.7.28 status\_t ENET\_ReadFrame ( ENET\_Type** ∗ *base,* **enet\_handle\_t** ∗ *handle,* **uint8\_t** ∗ *data,* **uint32\_t** *length* **)**

This function reads a frame (both the data and the length) from the ENET buffer descriptors. The ENET- \_GetRxFrameSize should be used to get the size of the prepared data buffer. This is an example:

```
* uint32_t length;<br>* enet handle t q
        enet_handle_t q_handle;
* //Get the received frame size firstly.
ENET_GetRxFrameSize(&g_handle, &length);<br>* if (length != 0)
         if (length != 0)
\star \qquad { \qquad* //Allocate memory here with the size of "length"
* uint8_t *data = memory allocate interface;<br>* if (!data)
\begin{array}{ccc} \star & \quad & \quad \text{if} & (\text{!data}) \\ \star & \quad & \quad \{ \end{array}\star \qquad \qquad \}ENET_ReadFrame(ENET, &g_handle, NULL, 0);<br>//Add the console warning log.
                   //Add the console warning log.
\begin{matrix} \star \\ \star \end{matrix} }
* else
              \{ENET_ReadFrame(ENET, &g_handle, data, length);<br>//Call stack input API to deliver the data to stack
* //Call stack input API to deliver the data to stack
\star \qquad \qquad \}\star }
* else if (status == kStatus_ENET_RxFrameError)
         \{//Update the received buffer when a error frame is received.
              ENET_ReadFrame(ENET, &g_handle, NULL, 0);
\star }
*
```
Parameters

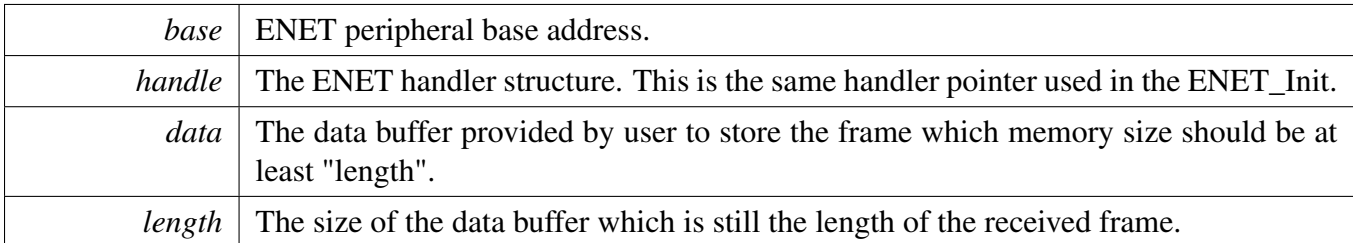

Returns

The execute status, successful or failure.

# **19.7.29 status\_t ENET\_SendFrame ( ENET\_Type** ∗ *base,* **enet\_handle\_t** ∗ *handle,* **const uint8\_t** ∗ *data,* **uint32\_t** *length* **)**

Note

The CRC is automatically appended to the data. Input the data to send without the CRC.

Parameters

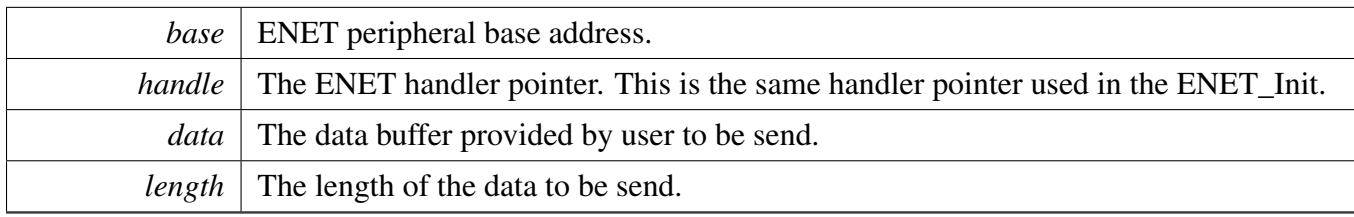

Return values

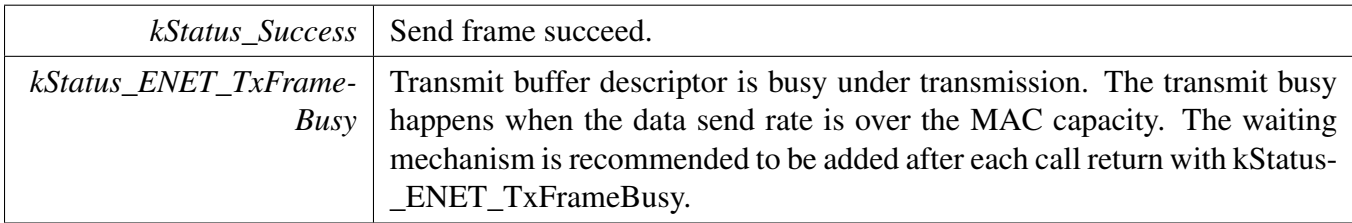

### **19.7.30 void ENET\_TransmitIRQHandler ( ENET\_Type** ∗ *base,* **enet\_handle\_t** ∗ *handle* **)**

**Parameters** 

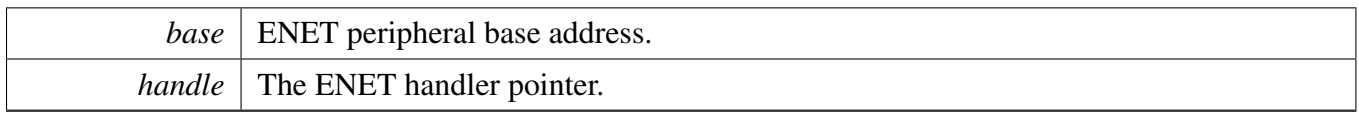

#### **19.7.31 void ENET\_ReceiveIRQHandler ( ENET\_Type** ∗ *base,* **enet\_handle\_t** ∗ *handle* **)**

Parameters

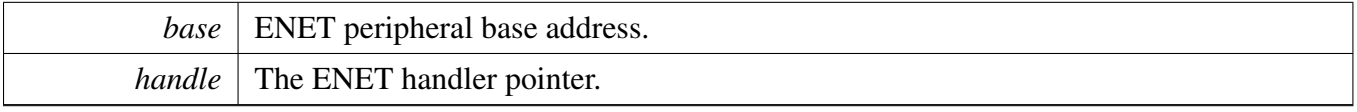

# **19.7.32 void ENET\_ErrorIRQHandler ( ENET\_Type** ∗ *base,* **enet\_handle\_t** ∗ *handle* **)**

Parameters

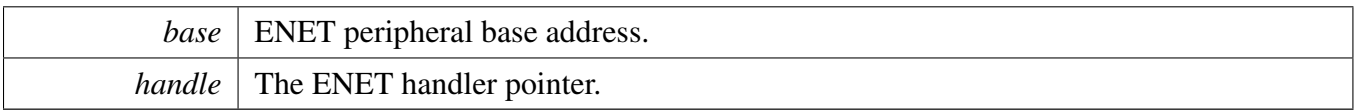

#### **19.7.33 void ENET\_CommonFrame0IRQHandler ( ENET\_Type** ∗ *base* **)**

This is used for the combined tx/rx/error interrupt for single/mutli-ring (frame 0).

Parameters

*base* | ENET peripheral base address.

### <span id="page-271-0"></span>**19.7.34 void ENET\_Ptp1588Configure ( ENET\_Type** ∗ *base,* **enet\_handle\_t** ∗ *handle,* enet\_ptp\_config\_t ∗ *ptpConfig* **)**

The function sets the clock for PTP 1588 timer and enables time stamp interrupts and transmit interrupts for PTP 1588 features. This API should be called when the 1588 feature is enabled or the ENET\_E-NHANCEDBUFFERDESCRIPTOR\_MODE is defined. ENET\_Init should be called before calling this API.

#### Note

The PTP 1588 time-stamp second increase though time-stamp interrupt handler and the transmit time-stamp store is done through transmit interrupt handler. As a result, the TS interrupt and TX interrupt are enabled when you call this API.

Parameters

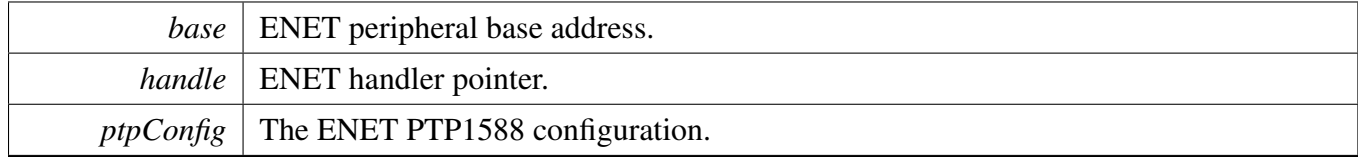

### **19.7.35 void ENET\_Ptp1588StartTimer ( ENET\_Type** ∗ *base,* **uint32\_t** *ptpClkSrc* **)**

This function is used to initialize the PTP timer. After the PTP starts, the PTP timer starts running.

Parameters

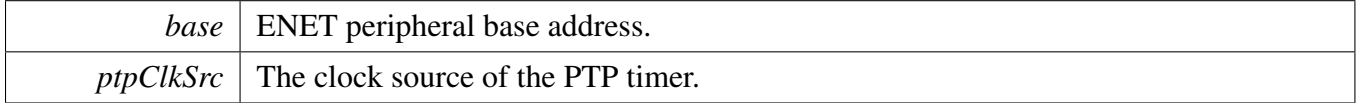

### **19.7.36 static void ENET\_Ptp1588StopTimer ( ENET\_Type** ∗ *base* **) [inline], [static]**

This function is used to stops the ENET PTP timer.

Parameters

*base* | ENET peripheral base address.

### **19.7.37 void ENET\_Ptp1588AdjustTimer ( ENET\_Type** ∗ *base,* **uint32\_t** *corrIncrease,* **uint32\_t** *corrPeriod* **)**

Parameters

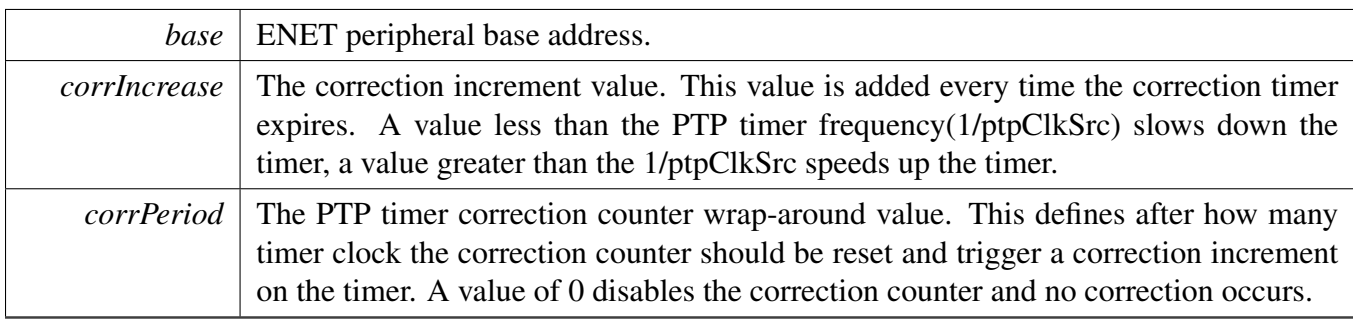

### **19.7.38 static void ENET\_Ptp1588SetChannelMode ( ENET\_Type** ∗ *base,* enet\_ptp\_timer\_channel\_t *channel,* enet\_ptp\_timer\_channel\_mode\_t *mode,* **bool** *intEnable* **) [inline], [static]**

Parameters

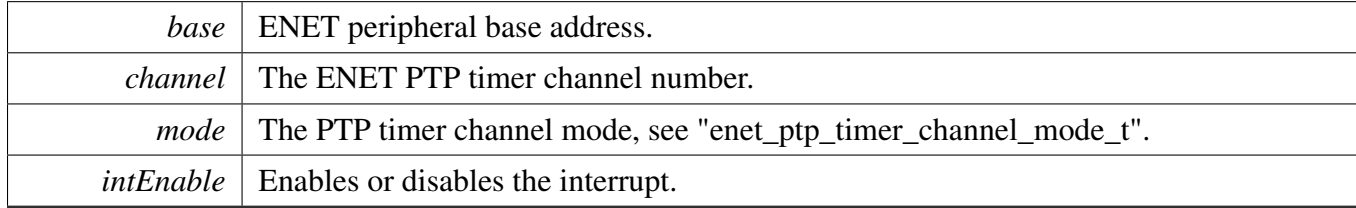

### **19.7.39 static void ENET\_Ptp1588SetChannelOutputPulseWidth ( ENET\_Type** ∗ *base,* enet\_ptp\_timer\_channel\_t *channel,* **bool** *isOutputLow,* **uint8\_t** *pulseWidth,* **bool** *intEnable* **) [inline], [static]**

For the input "mode" in ENET\_Ptp1588SetChannelMode, the kENET\_PtpChannelPulseLowonCompare kENET\_PtpChannelPulseHighonCompare only support the pulse width for one 1588 clock. this function is extended for control the pulse width from 1 to 32 1588 clock cycles. so call this function if you need to set the timer channel mode for kENET\_PtpChannelPulseLowonCompare or kENET\_PtpChannelPulse-HighonCompare with pulse width more than one 1588 clock,

Parameters

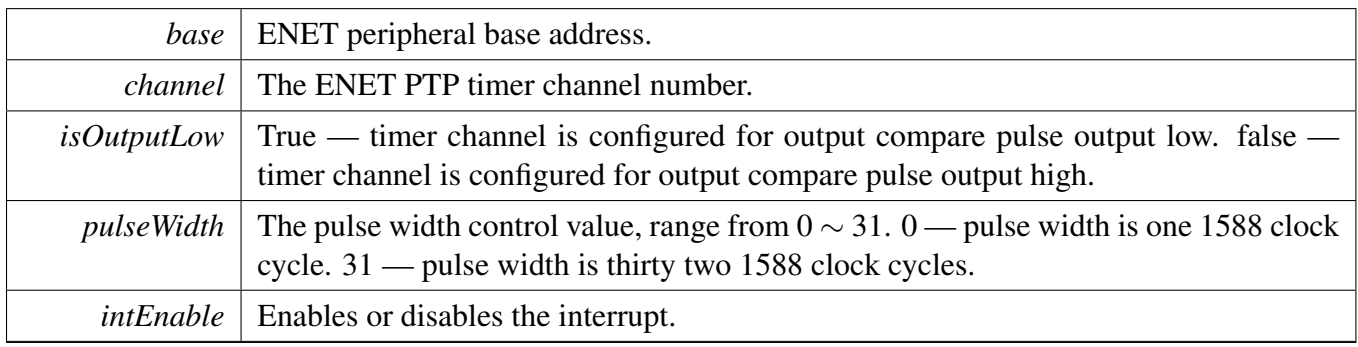

### **19.7.40 static void ENET\_Ptp1588SetChannelCmpValue ( ENET\_Type** ∗ *base,* enet\_ptp\_timer\_channel\_t *channel,* **uint32\_t** *cmpValue* **) [inline], [static]**

**Parameters** 

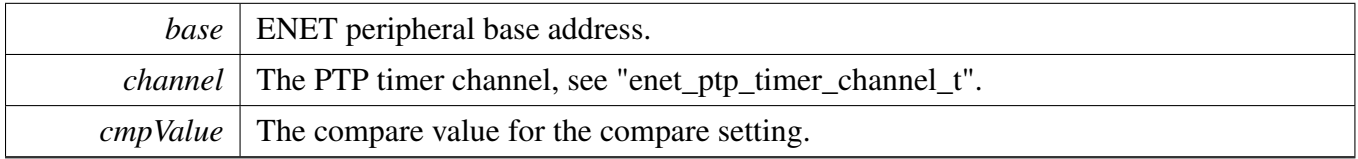

### **19.7.41 static bool ENET\_Ptp1588GetChannelStatus ( ENET\_Type** ∗ *base,* enet\_ptp\_timer\_channel\_t *channel* **) [inline], [static]**

Parameters

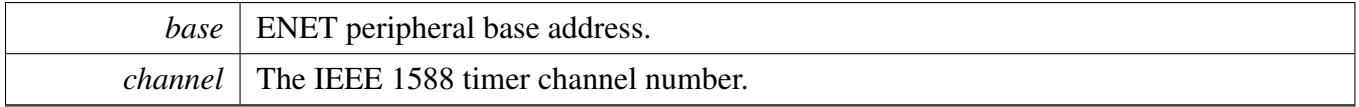

Returns

True or false, Compare or capture operation status

### **19.7.42 static void ENET\_Ptp1588ClearChannelStatus ( ENET\_Type** ∗ *base,* enet\_ptp\_timer\_channel\_t *channel* **) [inline], [static]**

Parameters

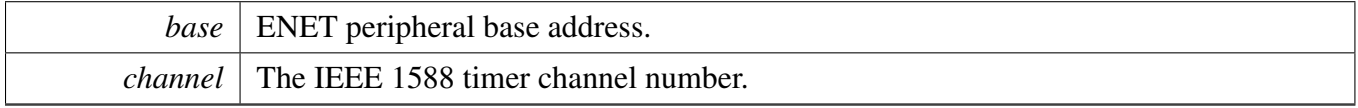

### **19.7.43 void ENET\_Ptp1588GetTimer ( ENET\_Type** ∗ *base,* **enet\_handle\_t** ∗ *handle,* enet\_ptp\_time\_t ∗ *ptpTime* **)**

**Parameters** 

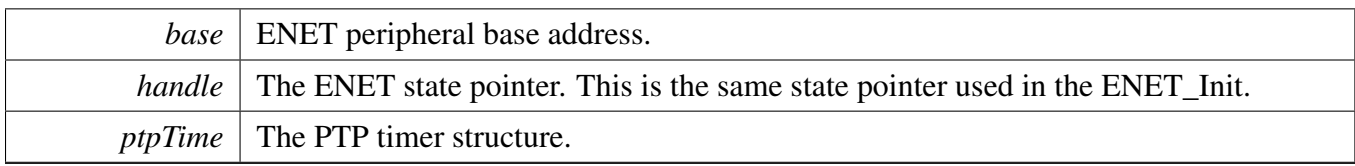

### **19.7.44 void ENET\_Ptp1588SetTimer ( ENET\_Type** ∗ *base,* **enet\_handle\_t** ∗ *handle,* enet\_ptp\_time\_t ∗ *ptpTime* **)**

Parameters

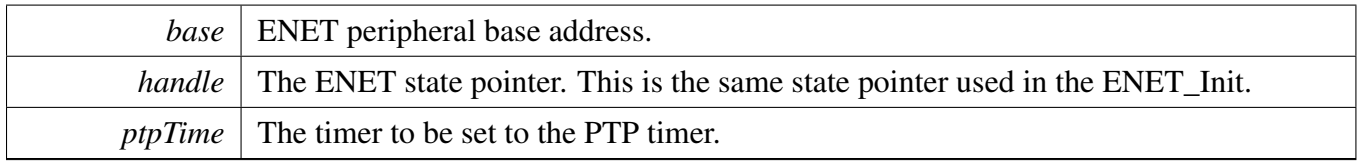

### **19.7.45 void ENET\_Ptp1588TimerIRQHandler ( ENET\_Type** ∗ *base,* **enet\_handle\_t** ∗ *handle* **)**

Parameters

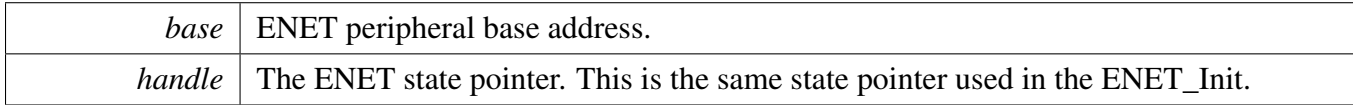

### **19.7.46 status\_t ENET\_GetRxFrameTime ( enet\_handle\_t** ∗ *handle,* enet\_ptp\_time\_data\_t ∗ *ptpTimeData* **)**

This function is used for PTP stack to get the timestamp captured by the ENET driver.

Parameters

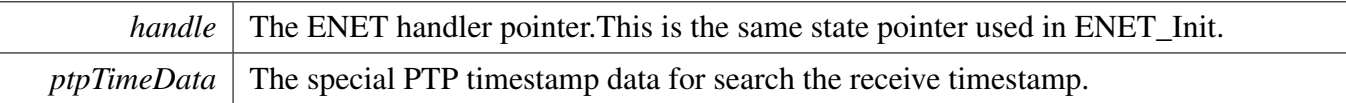

Return values

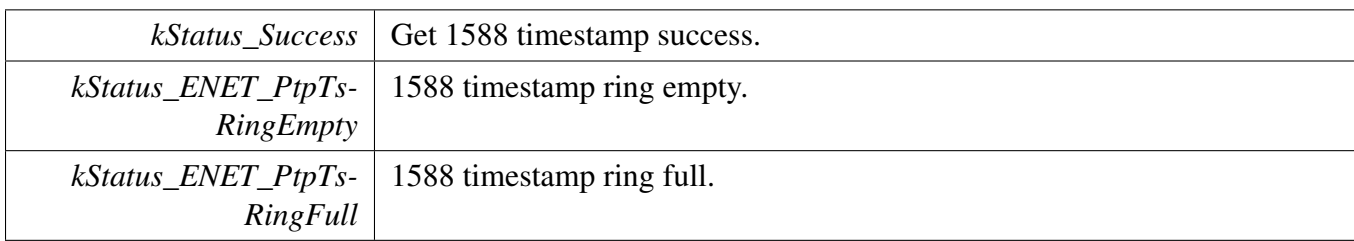

# **19.7.47 status\_t ENET\_GetTxFrameTime ( enet\_handle\_t** ∗ *handle,* enet\_ptp\_time\_data\_t ∗ *ptpTimeData* **)**

This function is used for PTP stack to get the timestamp captured by the ENET driver.

Parameters

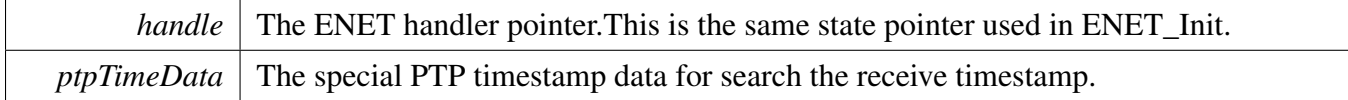

Return values

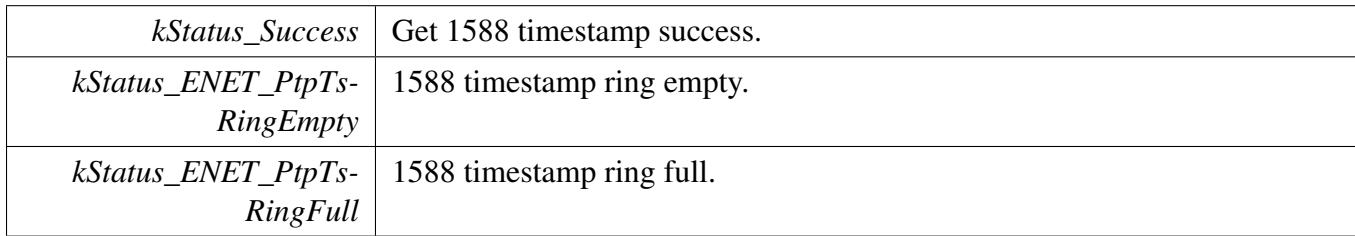

# **Chapter 20 EWM: External Watchdog Monitor Driver**

### **20.1 Overview**

The MCUXpresso SDK provides a peripheral driver for the module of MCUXpresso SDK devices.

### **20.2 Typical use case**

Refer to the driver examples codes located at <SDK\_ROOT>/boards/<BOARD>/driver\_examples/ewm

# **Data Structures**

• struct ewm config t *Describes EWM clock source. [More...](#page-279-0)*

# **Enumerations**

- enum [\\_ewm\\_interrupt\\_enable\\_t](#page-279-1) { [kEWM\\_InterruptEnable](#page-279-2) = EWM\_CTRL\_INTEN\_MASK } *EWM interrupt configuration structure with default settings all disabled.*
- enum [\\_ewm\\_status\\_flags\\_t](#page-279-3) { [kEWM\\_RunningFlag](#page-279-4) = EWM\_CTRL\_EWMEN\_MASK } *EWM status flags.*

### **Driver version**

• #define [FSL\\_EWM\\_DRIVER\\_VERSION](#page-279-5) (MAKE\_VERSION(2, 0, 1)) *EWM driver version 2.0.1.*

# **EWM initialization and de-initialization**

- void [EWM\\_Init](#page-280-0) (EWM\_Type ∗base, const [ewm\\_config\\_t](#page-279-0) ∗config) *Initializes the EWM peripheral.*
- void [EWM\\_Deinit](#page-280-1) (EWM\_Type ∗base) *Deinitializes the EWM peripheral.*
- void [EWM\\_GetDefaultConfig](#page-280-2) [\(ewm\\_config\\_t](#page-279-0) ∗config) *Initializes the EWM configuration structure.*

# **EWM functional Operation**

- static void [EWM\\_EnableInterrupts](#page-281-0) (EWM\_Type ∗base, uint32\_t mask) *Enables the EWM interrupt.*
- static void [EWM\\_DisableInterrupts](#page-281-1) (EWM\_Type ∗base, uint32\_t mask) *Disables the EWM interrupt.*
- static uint32\_t [EWM\\_GetStatusFlags](#page-281-2) (EWM\_Type ∗base) *Gets all status flags.*
- void [EWM\\_Refresh](#page-282-0) (EWM\_Type ∗base) *Services the EWM.*

### **20.3 Data Structure Documentation**

#### <span id="page-279-0"></span>**20.3.1 struct ewm\_config\_t**

Data structure for EWM configuration.

This structure is used to configure the EWM.

### **Data Fields**

- <span id="page-279-6"></span>• bool [enableEwm](#page-279-6)
- <span id="page-279-7"></span>*Enable EWM module.* • bool [enableEwmInput](#page-279-7)
- <span id="page-279-8"></span>*Enable EWM\_in input.* • bool [setInputAssertLogic](#page-279-8)
- <span id="page-279-9"></span>*EWM\_in signal assertion state.* • bool [enableInterrupt](#page-279-9)
- *Enable EWM interrupt.*
- <span id="page-279-10"></span>• uint8 t [compareLowValue](#page-279-10) *Compare low-register value.*
- <span id="page-279-11"></span>• uint8\_t [compareHighValue](#page-279-11) *Compare high-register value.*

# **20.4 Macro Definition Documentation**

### <span id="page-279-5"></span>**20.4.1 #define FSL\_EWM\_DRIVER\_VERSION (MAKE\_VERSION(2, 0, 1))**

### **20.5 Enumeration Type Documentation**

#### <span id="page-279-1"></span>**20.5.1 enum** \_ewm\_interrupt\_enable\_t

This structure contains the settings for all of EWM interrupt configurations.

Enumerator

<span id="page-279-2"></span>*kEWM\_InterruptEnable* Enable the EWM to generate an interrupt.

#### <span id="page-279-3"></span>**20.5.2 enum** \_ewm\_status\_flags\_t

This structure contains the constants for the EWM status flags for use in the EWM functions.

Enumerator

<span id="page-279-4"></span>*kEWM\_RunningFlag* Running flag, set when EWM is enabled.

### <span id="page-280-0"></span>**20.6.1 void EWM\_Init ( EWM\_Type** ∗ *base,* **const** ewm\_config\_t ∗ *config* **)**

This function is used to initialize the EWM. After calling, the EWM runs immediately according to the configuration. Note that, except for the interrupt enable control bit, other control bits and registers are write once after a CPU reset. Modifying them more than once generates a bus transfer error.

This is an example.

\* [ewm\\_config\\_t](#page-279-0) config; \* [EWM\\_GetDefaultConfig\(](#page-280-2)&config);  $config.compile = 0xAAU;$ [EWM\\_Init\(](#page-280-0)ewm\_base, &config); \*

Parameters

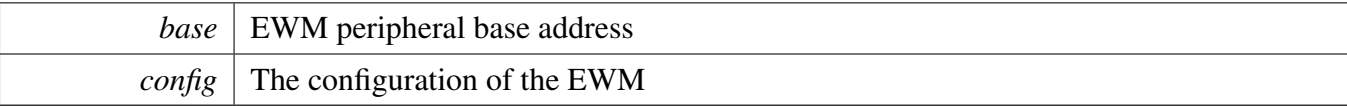

#### <span id="page-280-1"></span>**20.6.2 void EWM\_Deinit ( EWM\_Type** ∗ *base* **)**

This function is used to shut down the EWM.

Parameters

*base* | EWM peripheral base address

#### <span id="page-280-2"></span>**20.6.3 void EWM\_GetDefaultConfig (** ewm\_config\_t ∗ *config* **)**

This function initializes the EWM configuration structure to default values. The default values are as follows.

```
* ewmConfig->enableEwm = true;
   ewmConfig->enableEwmInput = false;
   ewmConfig->setInputAssertLogic = false;
   ewmConfig->enableInterrupt = false;
   ewmConfig->ewm_lpo_clock_source_t = kEWM_LpoClockSource0;
   ewmConfig \rightarrow prescale r = 0;ewmConfig->compareLowValue = 0;ewmConfig->compareHighValue = 0xFEU;*
```
Parameters

*config* Pointer to the EWM configuration structure.

See Also

[ewm\\_config\\_t](#page-279-0)

### <span id="page-281-0"></span>**20.6.4 static void EWM\_EnableInterrupts ( EWM\_Type** ∗ *base,* **uint32\_t** *mask* **) [inline], [static]**

This function enables the EWM interrupt.

Parameters

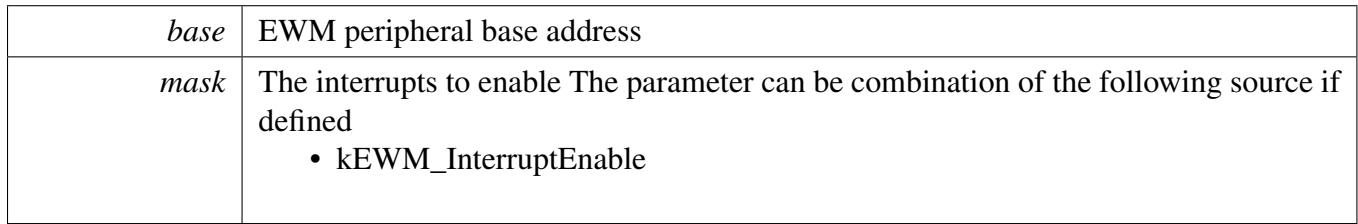

# <span id="page-281-1"></span>**20.6.5 static void EWM\_DisableInterrupts ( EWM\_Type** ∗ *base,* **uint32\_t** *mask* **) [inline], [static]**

This function enables the EWM interrupt.

Parameters

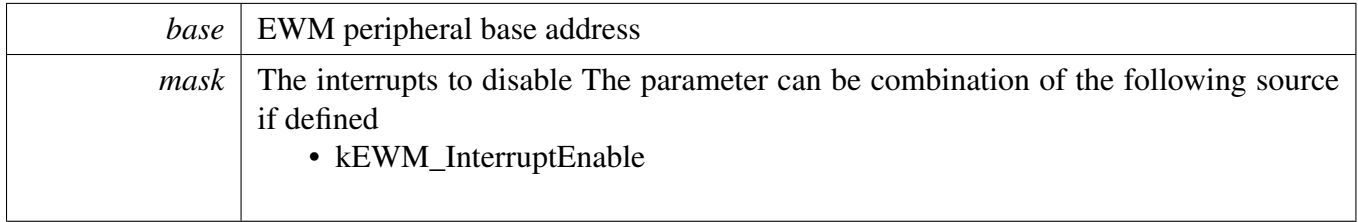

### <span id="page-281-2"></span>**20.6.6 static uint32\_t EWM\_GetStatusFlags ( EWM\_Type** ∗ *base* **) [inline], [static]**

This function gets all status flags.

This is an example for getting the running flag.

```
uint32_t status;
  EWM_GetStatusFlags(kEWM_RunningFlag;
*
```
Parameters

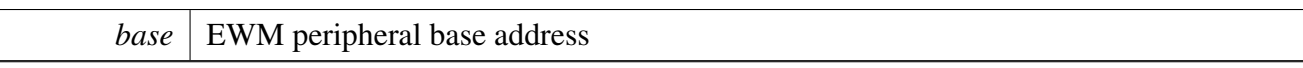

Returns

State of the status flag: asserted (true) or not-asserted (false).

See Also

[\\_ewm\\_status\\_flags\\_t](#page-279-3)

- True: a related status flag has been set.
- False: a related status flag is not set.

### <span id="page-282-0"></span>**20.6.7 void EWM\_Refresh ( EWM\_Type** ∗ *base* **)**

This function resets the EWM counter to zero.

Parameters

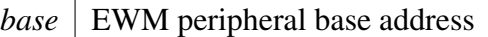

# **Chapter 21 FlexCAN: Flex Controller Area Network Driver**

### **21.1 Overview**

The MCUXpresso SDK provides a peripheral driver for the Flex Controller Area Network (FlexCAN) module of MCUXpresso SDK devices.

# **Modules**

- [FlexCAN Driver](#page-285-0)
- [FlexCAN eDMA Driver](#page-318-0)

#### FlexCAN Driver

### <span id="page-285-0"></span>**21.2 FlexCAN Driver**

#### **21.2.1 Overview**

This section describes the programming interface of the FlexCAN driver. The FlexCAN driver configures FlexCAN module and provides functional and transactional interfaces to build the FlexCAN application.

#### **21.2.2 Typical use case**

#### **21.2.2.1 Message Buffer Send Operation**

Refer to the driver examples codes located at  $\langle SDK$  ROOT $\rangle$ /boards/ $\langle BOARD \rangle$ /driver\_examples/flexcan

#### **21.2.2.2 Message Buffer Receive Operation**

Refer to the driver examples codes located at  $\langle SDK$  ROOT $\rangle$ /boards/ $\langle BOARD \rangle$ /driver\_examples/flexcan

#### **21.2.2.3 Receive FIFO Operation**

Refer to the driver examples codes located at <SDK\_ROOT>/boards/<BOARD>/driver\_examples/flexcan

#### **Data Structures**

- struct [flexcan\\_frame\\_t](#page-292-0)
- *FlexCAN message frame structure. [More...](#page-292-0)* • struct [flexcan\\_timing\\_config\\_t](#page-292-1)
	- *FlexCAN protocol timing characteristic configuration structure. [More...](#page-292-1)*
- struct [flexcan\\_config\\_t](#page-293-0) *FlexCAN module configuration structure. [More...](#page-293-0)*
- struct [flexcan\\_rx\\_mb\\_config\\_t](#page-293-1) *FlexCAN Receive Message Buffer configuration structure. [More...](#page-293-1)* • struct [flexcan\\_rx\\_fifo\\_config\\_t](#page-294-0)
	- *FlexCAN Rx FIFO configuration structure. [More...](#page-294-0)*
- struct [flexcan\\_mb\\_transfer\\_t](#page-294-1) *FlexCAN Message Buffer transfer. [More...](#page-294-1)* • struct [flexcan\\_fifo\\_transfer\\_t](#page-295-0)
- *FlexCAN Rx FIFO transfer. [More...](#page-295-0)*
- struct flexcan handle t *FlexCAN handle structure. [More...](#page-295-1)*

FlexCAN Driver

#### **Macros**

- #define [FLEXCAN\\_ID\\_STD\(](#page-296-0)id)  $(((uint32_t)((uint32_t)(id)) << CAN$ \_ID\_STD\_SHIFT)) & CA-N\_ID\_STD\_MASK)
- *FlexCAN Frame ID helper macro.* • #define [FLEXCAN\\_ID\\_EXT\(](#page-296-1)id)
- *Extend Frame ID helper macro.*
- #define [FLEXCAN\\_RX\\_MB\\_STD\\_MASK\(](#page-296-2)id, rtr, ide) *FlexCAN Rx Message Buffer Mask helper macro.*
- #define [FLEXCAN\\_RX\\_MB\\_EXT\\_MASK\(](#page-296-3)id, rtr, ide) *Extend Rx Message Buffer Mask helper macro.*
- #define [FLEXCAN\\_RX\\_FIFO\\_STD\\_MASK\\_TYPE\\_A\(](#page-296-4)id, rtr, ide) *FlexCAN Rx FIFO Mask helper macro.*
- #define [FLEXCAN\\_RX\\_FIFO\\_STD\\_MASK\\_TYPE\\_B\\_HIGH\(](#page-297-0)id, rtr, ide) *Standard Rx FIFO Mask helper macro Type B upper part helper macro.*
- #define [FLEXCAN\\_RX\\_FIFO\\_STD\\_MASK\\_TYPE\\_B\\_LOW\(](#page-297-1)id, rtr, ide) *Standard Rx FIFO Mask helper macro Type B lower part helper macro.*
- #define FLEXCAN RX FIFO STD MASK TYPE C HIGH(id) (((uint32 t)(id)&0x7F8) << 21)
- *Standard Rx FIFO Mask helper macro Type C upper part helper macro.*
- #define FLEXCAN RX FIFO STD MASK TYPE C MID HIGH(id)  $((\text{uint32 } t)(id) \&0x7F8)$  $<< 13$ )
	- *Standard Rx FIFO Mask helper macro Type C mid-upper part helper macro.*
- #define [FLEXCAN\\_RX\\_FIFO\\_STD\\_MASK\\_TYPE\\_C\\_MID\\_LOW\(](#page-297-4)id) (((uint32\_t)(id)&0x7F8)  $<< 5$ )
- *Standard Rx FIFO Mask helper macro Type C mid-lower part helper macro.* • #define [FLEXCAN\\_RX\\_FIFO\\_STD\\_MASK\\_TYPE\\_C\\_LOW\(](#page-297-5)id)  $(((unit32_t)(id) \& 0x7F8) >> 3)$
- *Standard Rx FIFO Mask helper macro Type C lower part helper macro.* • #define [FLEXCAN\\_RX\\_FIFO\\_EXT\\_MASK\\_TYPE\\_A\(](#page-297-6)id, rtr, ide)
- *Extend Rx FIFO Mask helper macro Type A helper macro.* • #define [FLEXCAN\\_RX\\_FIFO\\_EXT\\_MASK\\_TYPE\\_B\\_HIGH\(](#page-297-7)id, rtr, ide)
- *Extend Rx FIFO Mask helper macro Type B upper part helper macro.*
- #define [FLEXCAN\\_RX\\_FIFO\\_EXT\\_MASK\\_TYPE\\_B\\_LOW\(](#page-298-0)id, rtr, ide) *Extend Rx FIFO Mask helper macro Type B lower part helper macro.*
- #define FLEXCAN RX\_FIFO\_EXT\_MASK\_TYPE\_C\_HIGH(id) ([\(FLEXCAN\\_ID\\_EXT\(](#page-296-1)id) &  $0x1FE000000 \, << 3$
- *Extend Rx FIFO Mask helper macro Type C upper part helper macro.* • #define [FLEXCAN\\_RX\\_FIFO\\_EXT\\_MASK\\_TYPE\\_C\\_MID\\_HIGH\(](#page-298-2)id)
- *Extend Rx FIFO Mask helper macro Type C mid-upper part helper macro.* • #define [FLEXCAN\\_RX\\_FIFO\\_EXT\\_MASK\\_TYPE\\_C\\_MID\\_LOW\(](#page-298-3)id)
- *Extend Rx FIFO Mask helper macro Type C mid-lower part helper macro.*
- #define FLEXCAN RX\_FIFO\_EXT\_MASK\_TYPE\_C\_LOW(id) ([\(FLEXCAN\\_ID\\_EXT\(](#page-296-1)id) &  $0x1FE00000$  >> 21)
- *Extend Rx FIFO Mask helper macro Type C lower part helper macro.*
- #define [FLEXCAN\\_RX\\_FIFO\\_STD\\_FILTER\\_TYPE\\_A\(](#page-298-5)id, rtr, ide) [FLEXCAN\\_RX\\_FIFO\\_STD-](#page-296-4) [\\_MASK\\_TYPE\\_A\(](#page-296-4)id, rtr, ide)
	- *FlexCAN Rx FIFO Filter helper macro.*
- #define [FLEXCAN\\_RX\\_FIFO\\_STD\\_FILTER\\_TYPE\\_B\\_HIGH\(](#page-298-6)id, rtr, ide) *Standard Rx FIFO Filter helper macro Type B upper part helper macro.*
- #define [FLEXCAN\\_RX\\_FIFO\\_STD\\_FILTER\\_TYPE\\_B\\_LOW\(](#page-299-0)id, rtr, ide)

#### FlexCAN Driver

- *Standard Rx FIFO Filter helper macro Type B lower part helper macro.* • #define FLEXCAN RX\_FIFO\_STD\_FILTER\_TYPE\_C\_HIGH(id)
- *Standard Rx FIFO Filter helper macro Type C upper part helper macro.* • #define [FLEXCAN\\_RX\\_FIFO\\_STD\\_FILTER\\_TYPE\\_C\\_MID\\_HIGH\(](#page-299-2)id)
- *Standard Rx FIFO Filter helper macro Type C mid-upper part helper macro.* • #define [FLEXCAN\\_RX\\_FIFO\\_STD\\_FILTER\\_TYPE\\_C\\_MID\\_LOW\(](#page-299-3)id)
- *Standard Rx FIFO Filter helper macro Type C mid-lower part helper macro.* • #define [FLEXCAN\\_RX\\_FIFO\\_STD\\_FILTER\\_TYPE\\_C\\_LOW\(](#page-299-4)id)
- *Standard Rx FIFO Filter helper macro Type C lower part helper macro.* • #define [FLEXCAN\\_RX\\_FIFO\\_EXT\\_FILTER\\_TYPE\\_A\(](#page-299-5)id, rtr, ide) [FLEXCAN\\_RX\\_FIFO\\_EXT-](#page-297-6)
- [\\_MASK\\_TYPE\\_A\(](#page-297-6)id, rtr, ide) *Extend Rx FIFO Filter helper macro Type A helper macro.*
- #define [FLEXCAN\\_RX\\_FIFO\\_EXT\\_FILTER\\_TYPE\\_B\\_HIGH\(](#page-300-0)id, rtr, ide) *Extend Rx FIFO Filter helper macro Type B upper part helper macro.*
- #define [FLEXCAN\\_RX\\_FIFO\\_EXT\\_FILTER\\_TYPE\\_B\\_LOW\(](#page-300-1)id, rtr, ide) *Extend Rx FIFO Filter helper macro Type B lower part helper macro.*
- #define FLEXCAN RX\_FIFO\_EXT\_FILTER\_TYPE\_C\_HIGH(id) *Extend Rx FIFO Filter helper macro Type C upper part helper macro.*
- #define [FLEXCAN\\_RX\\_FIFO\\_EXT\\_FILTER\\_TYPE\\_C\\_MID\\_HIGH\(](#page-300-3)id)
- *Extend Rx FIFO Filter helper macro Type C mid-upper part helper macro.* • #define [FLEXCAN\\_RX\\_FIFO\\_EXT\\_FILTER\\_TYPE\\_C\\_MID\\_LOW\(](#page-300-4)id)
- *Extend Rx FIFO Filter helper macro Type C mid-lower part helper macro.* • #define [FLEXCAN\\_RX\\_FIFO\\_EXT\\_FILTER\\_TYPE\\_C\\_LOW\(](#page-300-5)id) [FLEXCAN\\_RX\\_FIFO\\_EXT\\_-](#page-298-4) MASK TYPE C LOW(id)
	- *Extend Rx FIFO Filter helper macro Type C lower part helper macro.*

### **Typedefs**

• typedef void(∗ [flexcan\\_transfer\\_callback\\_t](#page-301-0) )(CAN\_Type ∗base, flexcan\_handle\_t ∗handle, status\_t status, uint32\_t result, void ∗userData) *FlexCAN transfer callback function.*

#### **Enumerations**

• enum [\\_flexcan\\_status](#page-301-1) { [kStatus\\_FLEXCAN\\_TxBusy](#page-301-2) = MAKE\_STATUS(kStatusGroup\_FLEXCAN, 0), [kStatus\\_FLEXCAN\\_TxIdle](#page-301-3) = MAKE\_STATUS(kStatusGroup\_FLEXCAN, 1), [kStatus\\_FLEXCAN\\_TxSwitchToRx,](#page-301-4) [kStatus\\_FLEXCAN\\_RxBusy](#page-301-5) = MAKE\_STATUS(kStatusGroup\_FLEXCAN, 3), [kStatus\\_FLEXCAN\\_RxIdle](#page-301-6) = MAKE\_STATUS(kStatusGroup\_FLEXCAN, 4), [kStatus\\_FLEXCAN\\_RxOverflow](#page-301-7) = MAKE\_STATUS(kStatusGroup\_FLEXCAN, 5), [kStatus\\_FLEXCAN\\_RxFifoBusy](#page-301-8) = MAKE\_STATUS(kStatusGroup\_FLEXCAN, 6), [kStatus\\_FLEXCAN\\_RxFifoIdle](#page-301-9) = MAKE\_STATUS(kStatusGroup\_FLEXCAN, 7), [kStatus\\_FLEXCAN\\_RxFifoOverflow](#page-301-10) = MAKE\_STATUS(kStatusGroup\_FLEXCAN, 8), [kStatus\\_FLEXCAN\\_RxFifoWarning](#page-301-11) = MAKE\_STATUS(kStatusGroup\_FLEXCAN, 9), [kStatus\\_FLEXCAN\\_ErrorStatus](#page-301-12) = MAKE\_STATUS(kStatusGroup\_FLEXCAN, 10),
FlexCAN Driver

```
kStatus_FLEXCAN_UnHandled = MAKE_STATUS(kStatusGroup_FLEXCAN, 11) \}FlexCAN transfer status.
flexcan_frame_format_t {
 kFLEXCAN FrameFormatStandard = 0x0U,
 kFLEXCAN FrameFormatExtend = 0x1U }
    FlexCAN frame format.
flexcan_frame_type_t {
 kFLEXCAN FrameTypeData = 0x0U,
 kFLEXCAN_FrameTypeRemote = <math>0x1U</math>FlexCAN frame type.
flexcan_rx_fifo_filter_type_t {
 kFLEXCAN_RxFifoFilterTypeA = 0x0U,kFLEXCAN_RxFifoFilterTypeB,
 kFLEXCAN_RxFifoFilterTypeC,
 kFLEXCAN_RxFifoFilterTypeD = 0x3U }
    FlexCAN Rx Fifo Filter type.
flexcan_rx_fifo_priority_t {
 kFLEXCAN_RxFifoPrioLow = 0x0U,
 kFLEXCAN_RxFifoPrioHigh = 0x1U }
    FlexCAN Rx FIFO priority.
• enum flexcan interrupt enable {
 kFLEXCAN_BusOffInterruptEnable = CAN_CTRL1_BOFFMSK_MASK,
 kFLEXCAN_ErrorInterruptEnable = CAN_CTRL1_ERRMSK_MASK,
 kFLEXCAN RxWarningInterruptEnable = CAN CTRL1 RWRNMSK MASK,
 kFLEXCAN TxWarningInterruptEnable = CAN CTRL1 TWRNMSK MASK,
 kFLEXCAN_WakeUpInterruptEnable = CAN_MCR_WAKMSK_MASK }
    FlexCAN interrupt configuration structure, default settings all disabled.
• enum <u>_flexcan</u> _flags {
 kFLEXCAN_SynchFlag = CAN_ESR1_SYNCH_MASK,
 kFLEXCAN TxWarningIntFlag = CAN_ESR1_TWRNINT_MASK,
 kFLEXCAN_RxWarningIntFlag = CAN_ESR1_RWRNINT_MASK,
 kFLEXCAN TxErrorWarningFlag = CAN_ESR1_TXWRN_MASK,
 kFLEXCAN_RxErrorWarningFlag = CAN_ESR1_RXWRN_MASK,
 kFLEXCAN_IdleFlag = CAN_ESR1_IDLE_MASK,
 kFLEXCAN_FaultConfinementFlag = CAN_ESR1_FLTCONF_MASK,
 kFLEXCAN_TransmittingFlag = CAN_ESR1_TX_MASK,
 kFLEXCAN ReceivingFlag = CAN ESR1 RX MASK,
 kFLEXCAN_BusOffIntFlag = CAN_ESR1_BOFFINT_MASK,
 kFLEXCAN_ErrorIntFlag = CAN_ESR1_ERRINT_MASK,
 kFEXCAN WakeUpIntFlag = CAN ESR1 WAKINT MASK,
 kFLEXCAN_ErrorFlag }
    FlexCAN status flags.
• enum <u>_flexcan</u>_error_flags {
```
[kFLEXCAN\\_StuffingError](#page-303-14) = CAN\_ESR1\_STFERR\_MASK, [kFLEXCAN\\_FormError](#page-303-15) = CAN\_ESR1\_FRMERR\_MASK, [kFLEXCAN\\_CrcError](#page-303-16) = CAN\_ESR1\_CRCERR\_MASK, [kFLEXCAN\\_AckError](#page-303-17) = CAN\_ESR1\_ACKERR\_MASK, [kFLEXCAN\\_Bit0Error](#page-303-18) = CAN\_ESR1\_BIT0ERR\_MASK, [kFLEXCAN\\_Bit1Error](#page-303-19) = CAN\_ESR1\_BIT1ERR\_MASK } *FlexCAN error status flags.* • enum [\\_flexcan\\_rx\\_fifo\\_flags](#page-303-20) { [kFLEXCAN\\_RxFifoOverflowFlag](#page-303-21) = CAN\_IFLAG1\_BUF7I\_MASK,  $kFLEXCAN$   $RxFifowarningFlag = CAN$  IFLAG1 BUF6I MASK, [kFLEXCAN\\_RxFifoFrameAvlFlag](#page-304-1) = CAN\_IFLAG1\_BUF5I\_MASK } *FlexCAN Rx FIFO status flags.*

### **Driver version**

• #define [FSL\\_FLEXCAN\\_DRIVER\\_VERSION](#page-296-0) (MAKE\_VERSION(2, 2, 0)) *FlexCAN driver version 2.2.0.*

### **Initialization and deinitialization**

- uint32\_t [FLEXCAN\\_GetInstance](#page-304-2) (CAN\_Type ∗base) *Get the FlexCAN instance from peripheral base address.*
- void [FLEXCAN\\_Init](#page-304-3) (CAN\_Type ∗base, const [flexcan\\_config\\_t](#page-293-0) ∗config, uint32\_t sourceClock\_Hz) *Initializes a FlexCAN instance.*
- void [FLEXCAN\\_Deinit](#page-304-4) (CAN\_Type ∗base) *De-initializes a FlexCAN instance.*
- void [FLEXCAN\\_GetDefaultConfig](#page-305-0) [\(flexcan\\_config\\_t](#page-293-0) ∗config) *Gets the default configuration structure.*

# **Configuration.**

- void FLEXCAN SetTimingConfig (CAN Type ∗base, const flexcan timing config t ∗config) *Sets the FlexCAN protocol timing characteristic.*
- void [FLEXCAN\\_SetRxMbGlobalMask](#page-305-2) (CAN\_Type ∗base, uint32\_t mask) *Sets the FlexCAN receive message buffer global mask.*
- void [FLEXCAN\\_SetRxFifoGlobalMask](#page-306-0) (CAN\_Type ∗base, uint32\_t mask) *Sets the FlexCAN receive FIFO global mask.*
- void [FLEXCAN\\_SetRxIndividualMask](#page-306-1) (CAN\_Type ∗base, uint8\_t maskIdx, uint32\_t mask) *Sets the FlexCAN receive individual mask.*
- void [FLEXCAN\\_SetTxMbConfig](#page-306-2) (CAN\_Type ∗base, uint8\_t mbIdx, bool enable) *Configures a FlexCAN transmit message buffer.*
- void [FLEXCAN\\_SetRxMbConfig](#page-307-0) (CAN\_Type ∗base, uint8\_t mbIdx, const [flexcan\\_rx\\_mb\\_config-](#page-293-1) [\\_t](#page-293-1) ∗config, bool enable)
	- *Configures a FlexCAN Receive Message Buffer.*
- void [FLEXCAN\\_SetRxFifoConfig](#page-307-1) (CAN\_Type ∗base, const [flexcan\\_rx\\_fifo\\_config\\_t](#page-294-0) ∗config, bool enable)

*Configures the FlexCAN Rx FIFO.*

### **Status**

- static uint32\_t [FLEXCAN\\_GetStatusFlags](#page-307-2) (CAN\_Type ∗base) *Gets the FlexCAN module interrupt flags.*
- static void [FLEXCAN\\_ClearStatusFlags](#page-308-0) (CAN\_Type ∗base, uint32\_t mask) *Clears status flags with the provided mask.*
- static void [FLEXCAN\\_GetBusErrCount](#page-308-1) (CAN\_Type ∗base, uint8\_t ∗txErrBuf, uint8\_t ∗rxErrBuf) *Gets the FlexCAN Bus Error Counter value.*
- static uint64\_t [FLEXCAN\\_GetMbStatusFlags](#page-308-2) (CAN\_Type ∗base, uint64\_t mask) *Gets the FlexCAN Message Buffer interrupt flags.*
- static void [FLEXCAN\\_ClearMbStatusFlags](#page-309-0) (CAN\_Type ∗base, uint64\_t mask) *Clears the FlexCAN Message Buffer interrupt flags.*

### **Interrupts**

- static void [FLEXCAN\\_EnableInterrupts](#page-309-1) (CAN\_Type ∗base, uint32\_t mask) *Enables FlexCAN interrupts according to the provided mask.*
- static void [FLEXCAN\\_DisableInterrupts](#page-309-2) (CAN\_Type ∗base, uint32\_t mask) *Disables FlexCAN interrupts according to the provided mask.*
- static void [FLEXCAN\\_EnableMbInterrupts](#page-310-0) (CAN\_Type ∗base, uint64\_t mask) *Enables FlexCAN Message Buffer interrupts.*
- static void [FLEXCAN\\_DisableMbInterrupts](#page-310-1) (CAN\_Type ∗base, uint64\_t mask) *Disables FlexCAN Message Buffer interrupts.*

# **Bus Operations**

- static void FLEXCAN Enable (CAN Type ∗base, bool enable) *Enables or disables the FlexCAN module operation.*
- status\_t [FLEXCAN\\_WriteTxMb](#page-310-3) (CAN\_Type ∗base, uint8\_t mbIdx, const [flexcan\\_frame\\_t](#page-292-1) ∗tx-Frame)
	- *Writes a FlexCAN Message to the Transmit Message Buffer.*
- status\_t [FLEXCAN\\_ReadRxMb](#page-311-0) (CAN\_Type ∗base, uint8\_t mbIdx, [flexcan\\_frame\\_t](#page-292-1) ∗rxFrame) *Reads a FlexCAN Message from Receive Message Buffer.*
- status\_t [FLEXCAN\\_ReadRxFifo](#page-311-1) (CAN\_Type ∗base, [flexcan\\_frame\\_t](#page-292-1) ∗rxFrame) *Reads a FlexCAN Message from Rx FIFO.*

# **Transactional**

- status\_t [FLEXCAN\\_TransferSendBlocking](#page-312-0) (CAN\_Type \*base, uint8\_t mbIdx, [flexcan\\_frame\\_](#page-292-1) [t](#page-292-1) ∗txFrame)
	- *Performs a polling send transaction on the CAN bus.*
- status\_t [FLEXCAN\\_TransferReceiveBlocking](#page-312-1) (CAN\_Type ∗base, uint8\_t mbIdx, [flexcan\\_frame\\_t](#page-292-1) ∗rxFrame)

*Performs a polling receive transaction on the CAN bus.*

- status\_t [FLEXCAN\\_TransferReceiveFifoBlocking](#page-313-0) (CAN\_Type ∗base, [flexcan\\_frame\\_t](#page-292-1) ∗rxFrame) *Performs a polling receive transaction from Rx FIFO on the CAN bus.*
- void [FLEXCAN\\_TransferCreateHandle](#page-313-1) (CAN\_Type ∗base, flexcan\_handle\_t ∗handle, [flexcan\\_](#page-301-5) [transfer\\_callback\\_t](#page-301-5) callback, void ∗userData) *Initializes the FlexCAN handle.*
- status\_t [FLEXCAN\\_TransferSendNonBlocking](#page-313-2) (CAN\_Type ∗base, flexcan\_handle\_t ∗handle, [flexcan\\_mb\\_transfer\\_t](#page-294-1) ∗xfer)
- *Sends a message using IRQ.* • status\_t [FLEXCAN\\_TransferReceiveNonBlocking](#page-315-0) (CAN\_Type ∗base, flexcan\_handle\_t ∗handle, [flexcan\\_mb\\_transfer\\_t](#page-294-1) ∗xfer)
- *Receives a message using IRQ.* • status t FLEXCAN TransferReceiveFifoNonBlocking (CAN Type ∗base, flexcan handle t ∗handle, [flexcan\\_fifo\\_transfer\\_t](#page-295-0) ∗xfer)
	- *Receives a message from Rx FIFO using IRQ.*
- void [FLEXCAN\\_TransferAbortSend](#page-316-0) (CAN\_Type ∗base, flexcan\_handle\_t ∗handle, uint8\_t mbIdx) *Aborts the interrupt driven message send process.*
- void [FLEXCAN\\_TransferAbortReceive](#page-316-1) (CAN\_Type ∗base, flexcan\_handle\_t ∗handle, uint8\_t mb-Idx)

*Aborts the interrupt driven message receive process.*

- void [FLEXCAN\\_TransferAbortReceiveFifo](#page-316-2) (CAN\_Type ∗base, flexcan\_handle t ∗handle) *Aborts the interrupt driven message receive from Rx FIFO process.*
- void [FLEXCAN\\_TransferHandleIRQ](#page-317-0) (CAN\_Type ∗base, flexcan\_handle\_t ∗handle) *FlexCAN IRQ handle function.*

### **21.2.3 Data Structure Documentation**

- <span id="page-292-1"></span>**21.2.3.1 struct flexcan\_frame\_t**
- **21.2.3.1.0.28 Field Documentation**
- **21.2.3.1.0.28.1 uint32\_t flexcan\_frame\_t::timestamp**
- **21.2.3.1.0.28.2 uint32\_t flexcan\_frame\_t::length**
- **21.2.3.1.0.28.3 uint32\_t flexcan\_frame\_t::type**
- **21.2.3.1.0.28.4 uint32\_t flexcan\_frame\_t::format**
- **21.2.3.1.0.28.5 uint32\_t flexcan\_frame\_t::\_\_pad0\_\_**
- **21.2.3.1.0.28.6 uint32\_t flexcan\_frame\_t::idhit**
- **21.2.3.1.0.28.7 uint32\_t flexcan\_frame\_t::id**
- **21.2.3.1.0.28.8 uint32\_t flexcan\_frame\_t::dataWord0**
- **21.2.3.1.0.28.9 uint32\_t flexcan\_frame\_t::dataWord1**
- **21.2.3.1.0.28.10 uint8\_t flexcan\_frame\_t::dataByte3**
- **21.2.3.1.0.28.11 uint8\_t flexcan\_frame\_t::dataByte2**
- **21.2.3.1.0.28.12 uint8\_t flexcan\_frame\_t::dataByte1**
- **21.2.3.1.0.28.13 uint8\_t flexcan\_frame\_t::dataByte0**
- **21.2.3.1.0.28.14 uint8\_t flexcan\_frame\_t::dataByte7**
- **21.2.3.1.0.28.15 uint8\_t flexcan\_frame\_t::dataByte6**
- **21.2.3.1.0.28.16 uint8\_t flexcan\_frame\_t::dataByte5**
- **21.2.3.1.0.28.17 uint8\_t flexcan\_frame\_t::dataByte4**
- <span id="page-292-0"></span>**21.2.3.2 struct flexcan\_timing\_config\_t**

#### **Data Fields**

- uint16\_t [preDivider](#page-293-2) *Clock Pre-scaler Division Factor.*
- uint8\_t [rJumpwidth](#page-293-3) *Re-sync Jump Width.* • uint8\_t [phaseSeg1](#page-293-4)
- *Phase Segment 1.*

- uint8 t [phaseSeg2](#page-293-5) *Phase Segment 2.*
- uint8\_t [propSeg](#page-293-6)

*Propagation Segment.*

#### **21.2.3.2.0.29 Field Documentation**

- <span id="page-293-2"></span>**21.2.3.2.0.29.1 uint16\_t flexcan\_timing\_config\_t::preDivider**
- <span id="page-293-3"></span>**21.2.3.2.0.29.2 uint8\_t flexcan\_timing\_config\_t::rJumpwidth**
- <span id="page-293-4"></span>**21.2.3.2.0.29.3 uint8\_t flexcan\_timing\_config\_t::phaseSeg1**
- <span id="page-293-5"></span>**21.2.3.2.0.29.4 uint8\_t flexcan\_timing\_config\_t::phaseSeg2**
- <span id="page-293-6"></span>**21.2.3.2.0.29.5 uint8\_t flexcan\_timing\_config\_t::propSeg**

#### <span id="page-293-0"></span>**21.2.3.3 struct flexcan\_config\_t**

#### **Data Fields**

- uint32 t [baudRate](#page-293-7) *FlexCAN baud rate in bps.*
- uint8\_t [maxMbNum](#page-293-8) *The maximum number of Message Buffers used by user.*
- bool [enableLoopBack](#page-293-9) *Enable or Disable Loop Back Self Test Mode.*
- bool [enableSelfWakeup](#page-293-10) *Enable or Disable Self Wakeup Mode.*
- bool [enableIndividMask](#page-293-11) *Enable or Disable Rx Individual Mask.*
- **21.2.3.3.0.30 Field Documentation**
- <span id="page-293-7"></span>**21.2.3.3.0.30.1 uint32\_t flexcan\_config\_t::baudRate**
- <span id="page-293-8"></span>**21.2.3.3.0.30.2 uint8\_t flexcan\_config\_t::maxMbNum**
- <span id="page-293-9"></span>**21.2.3.3.0.30.3 bool flexcan\_config\_t::enableLoopBack**
- <span id="page-293-10"></span>**21.2.3.3.0.30.4 bool flexcan\_config\_t::enableSelfWakeup**
- <span id="page-293-11"></span>**21.2.3.3.0.30.5 bool flexcan\_config\_t::enableIndividMask**

#### <span id="page-293-1"></span>**21.2.3.4 struct flexcan\_rx\_mb\_config\_t**

This structure is used as the parameter of [FLEXCAN\\_SetRxMbConfig\(\)](#page-307-0) function. The [FLEXCAN\\_-](#page-307-0) [SetRxMbConfig\(\)](#page-307-0) function is used to configure FlexCAN Receive Message Buffer. The function abort previous receiving process, clean the Message Buffer and activate the Rx Message Buffer using given Message Buffer setting.

### **Data Fields**

- uint32 t [id](#page-294-2)
	- *CAN Message Buffer Frame Identifier, should be set using [FLEXCAN\\_ID\\_EXT\(\)](#page-296-1) or [FLEXCAN\\_ID\\_STD\(\)](#page-296-2) macro.*
- flexcan frame [format](#page-294-3) t format *CAN Frame Identifier format(Standard of Extend).*
- [flexcan\\_frame\\_type\\_t](#page-301-4) [type](#page-294-4) *CAN Frame Type(Data or Remote).*
- **21.2.3.4.0.31 Field Documentation**
- <span id="page-294-2"></span>**21.2.3.4.0.31.1 uint32\_t flexcan\_rx\_mb\_config\_t::id**
- <span id="page-294-3"></span>**21.2.3.4.0.31.2** flexcan\_frame\_format\_t **flexcan\_rx\_mb\_config\_t::format**
- <span id="page-294-4"></span>**21.2.3.4.0.31.3** flexcan\_frame\_type\_t **flexcan\_rx\_mb\_config\_t::type**

#### <span id="page-294-0"></span>**21.2.3.5 struct flexcan\_rx\_fifo\_config\_t**

#### **Data Fields**

- uint32 t ∗ [idFilterTable](#page-294-5) *Pointer to the FlexCAN Rx FIFO identifier filter table.*
- uint8 t [idFilterNum](#page-294-6) *The quantity of filter elements.*
- [flexcan\\_rx\\_fifo\\_filter\\_type\\_t](#page-302-2) [idFilterType](#page-294-7) *The FlexCAN Rx FIFO Filter type.*
- [flexcan\\_rx\\_fifo\\_priority\\_t](#page-302-7) [priority](#page-294-8) *The FlexCAN Rx FIFO receive priority.*
- **21.2.3.5.0.32 Field Documentation**
- <span id="page-294-5"></span>**21.2.3.5.0.32.1 uint32\_t**∗ **flexcan\_rx\_fifo\_config\_t::idFilterTable**
- <span id="page-294-6"></span>**21.2.3.5.0.32.2 uint8\_t flexcan\_rx\_fifo\_config\_t::idFilterNum**
- <span id="page-294-7"></span>**21.2.3.5.0.32.3** flexcan\_rx\_fifo\_filter\_type\_t **flexcan\_rx\_fifo\_config\_t::idFilterType**
- <span id="page-294-8"></span>**21.2.3.5.0.32.4** flexcan\_rx\_fifo\_priority\_t **flexcan\_rx\_fifo\_config\_t::priority**
- <span id="page-294-1"></span>**21.2.3.6 struct flexcan\_mb\_transfer\_t**

#### **Data Fields**

- [flexcan\\_frame\\_t](#page-292-1) ∗ [frame](#page-295-1)
- *The buffer of CAN Message to be transfer.* • uint8 t [mbIdx](#page-295-2)
	- *The index of Message buffer used to transfer Message.*

- **21.2.3.6.0.33 Field Documentation**
- <span id="page-295-1"></span>**21.2.3.6.0.33.1** flexcan\_frame\_t∗ **flexcan\_mb\_transfer\_t::frame**
- <span id="page-295-2"></span>**21.2.3.6.0.33.2 uint8\_t flexcan\_mb\_transfer\_t::mbIdx**

#### <span id="page-295-0"></span>**21.2.3.7 struct flexcan\_fifo\_transfer\_t**

#### **Data Fields**

- flexcan [frame](#page-295-3)  $t * frame$ *The buffer of CAN Message to be received from Rx FIFO.*
- **21.2.3.7.0.34 Field Documentation**

#### <span id="page-295-3"></span>**21.2.3.7.0.34.1** flexcan\_frame\_t∗ **flexcan\_fifo\_transfer\_t::frame**

### **21.2.3.8 struct \_flexcan\_handle**

FlexCAN handle structure definition.

### **Data Fields**

- [flexcan\\_transfer\\_callback\\_t](#page-301-5) [callback](#page-296-3) *Callback function.*
- void ∗ [userData](#page-296-4) *FlexCAN callback function parameter.*
- [flexcan\\_frame\\_t](#page-292-1) ∗volatile [mbFrameBuf](#page-296-5) [CAN\_WORD1\_COUNT] *The buffer for received data from Message Buffers.*
- [flexcan\\_frame\\_t](#page-292-1) ∗volatile [rxFifoFrameBuf](#page-296-6)
- *The buffer for received data from Rx FIFO.*
- volatile uint8\_t [mbState](#page-296-7) [CAN\_WORD1\_COUNT] *Message Buffer transfer state.*
- volatile uint8 t [rxFifoState](#page-296-8) *Rx FIFO transfer state.*
- **21.2.3.8.0.35 Field Documentation**
- <span id="page-296-3"></span>**21.2.3.8.0.35.1** flexcan\_transfer\_callback\_t **flexcan\_handle\_t::callback**
- <span id="page-296-4"></span>**21.2.3.8.0.35.2 void**∗ **flexcan\_handle\_t::userData**
- <span id="page-296-5"></span>**21.2.3.8.0.35.3** flexcan\_frame\_t∗ **volatile flexcan\_handle\_t::mbFrameBuf[CAN\_WORD1\_COUNT]**
- <span id="page-296-6"></span>**21.2.3.8.0.35.4** flexcan\_frame\_t∗ **volatile flexcan\_handle\_t::rxFifoFrameBuf**
- <span id="page-296-7"></span>**21.2.3.8.0.35.5 volatile uint8\_t flexcan\_handle\_t::mbState[CAN\_WORD1\_COUNT]**
- <span id="page-296-8"></span>**21.2.3.8.0.35.6 volatile uint8\_t flexcan\_handle\_t::rxFifoState**
- **21.2.4 Macro Definition Documentation**
- <span id="page-296-0"></span>**21.2.4.1 #define FSL\_FLEXCAN\_DRIVER\_VERSION (MAKE\_VERSION(2, 2, 0))**
- <span id="page-296-2"></span>**21.2.4.2 #define FLEXCAN\_ID\_STD(** *id* **) (((uint32\_t)(((uint32\_t)(id))** << **CAN\_ID\_STD\_SHIFT)) & CAN\_ID\_STD\_MASK)**

<span id="page-296-1"></span>Standard Frame ID helper macro.

#### **21.2.4.3 #define FLEXCAN\_ID\_EXT(** *id* **)**

#### Value:

```
((\text{uint32}_t),(\text{uint32}_t),\text{id})) \leq \text{CANID\_EXT\_SHIFT}) \& \&(CAN_ID_EXT_MASK | CAN_ID_STD_MASK))
```
#### **21.2.4.4 #define FLEXCAN\_RX\_MB\_STD\_MASK(** *id, rtr, ide* **)**

#### Value:

```
((\text{uint32}_t), (\text{uint32}_t), (\text{tr}) \ll 31) | (uint32_t)((uint32_t)(ide) << 30)) | \
     FLEXCAN_ID_STD(id))
```
Standard Rx Message Buffer Mask helper macro.

#### **21.2.4.5 #define FLEXCAN\_RX\_MB\_EXT\_MASK(** *id, rtr, ide* **)**

#### Value:

```
((\text{uint32}_t), (\text{uint32}_t), (\text{tr}) \leq 31) | (uint32_t)((uint32_t)(ide) << 30)) | \
     FLEXCAN_ID_EXT(id))
```
### **21.2.4.6 #define FLEXCAN\_RX\_FIFO\_STD\_MASK\_TYPE\_A(** *id, rtr, ide* **)**

#### Value:

```
((\text{uint32}_t), (\text{uint32}_t), (\text{tr}) \leq 31) | (uint32_t)((uint32_t)(ide) << 30)) | \
     (FLEXCAN_ID_STD(id) << 1))
```
<span id="page-297-0"></span>Standard Rx FIFO Mask helper macro Type A helper macro.

#### **21.2.4.7 #define FLEXCAN\_RX\_FIFO\_STD\_MASK\_TYPE\_B\_HIGH(** *id, rtr, ide* **)**

#### Value:

```
((\text{uint32}_t), (\text{uint32}_t), (\text{tr}) \leq 31) | (uint32_t)((uint32_t)(ide) << 30)) | \
      (((uint32_t)(id)&0x7FF) << 19))
```
#### <span id="page-297-1"></span>**21.2.4.8 #define FLEXCAN\_RX\_FIFO\_STD\_MASK\_TYPE\_B\_LOW(** *id, rtr, ide* **)**

#### Value:

 $((\text{uint32}_t), (\text{uint32}_t), (\text{tr}) \leq 15)$  | (uint32\_t)((uint32\_t)(ide) << 14)) | \  $((|uint32_t)(id) &0x7FF) << 3))$ 

- <span id="page-297-2"></span>**21.2.4.9 #define FLEXCAN\_RX\_FIFO\_STD\_MASK\_TYPE\_C\_HIGH(** *id* **) (((uint32\_t)(id)&0x7F8)** << **21)**
- <span id="page-297-3"></span>**21.2.4.10 #define FLEXCAN\_RX\_FIFO\_STD\_MASK\_TYPE\_C\_MID\_HIGH(** *id* **) (((uint32\_t)(id)&0x7F8)** << **13)**
- <span id="page-297-4"></span>**21.2.4.11 #define FLEXCAN\_RX\_FIFO\_STD\_MASK\_TYPE\_C\_MID\_LOW(** *id* **) (((uint32\_t)(id)&0x7F8)** << **5)**
- <span id="page-297-5"></span>**21.2.4.12 #define FLEXCAN\_RX\_FIFO\_STD\_MASK\_TYPE\_C\_LOW(** *id* **) (((uint32\_t)(id)&0x7F8)** >> **3)**
- **21.2.4.13 #define FLEXCAN\_RX\_FIFO\_EXT\_MASK\_TYPE\_A(** *id, rtr, ide* **)**

#### Value:

```
((\text{uint32}_t), (\text{uint32}_t), (\text{run32}_t), (\text{tr}) \leq 31) | (\text{uint32}_t), (\text{uint32}_t), (\text{ide}) \leq 30) | \backslash(FLEXCAN_ID_EXT(id) << 1))
```
### **21.2.4.14 #define FLEXCAN\_RX\_FIFO\_EXT\_MASK\_TYPE\_B\_HIGH(** *id, rtr, ide* **)**

#### Value:

```
\overline{\phantom{a}}((uint32_t)(uint32_t)(rtr) \ll 31) | (uint32_t)((uint32_t)(ide) << 30)) | \
     ((FLEXCAN_ID_EXT(id) & 0x1FFF8000) \
     << 1))
```
### <span id="page-298-0"></span>**21.2.4.15 #define FLEXCAN\_RX\_FIFO\_EXT\_MASK\_TYPE\_B\_LOW(** *id, rtr, ide* **)**

#### Value:

```
((\text{uint32}_t), (\text{uint32}_t), (\text{run32}_t), (\text{tr}) \leq 15) | (uint32_t)((uint32_t)(ide) << 14)) | \
      ((FLEXCAN_ID_EXT(id) & 0x1FFF8000) >> \
       15))
```
### <span id="page-298-1"></span>**21.2.4.16 #define FLEXCAN\_RX\_FIFO\_EXT\_MASK\_TYPE\_C\_HIGH(** *id* **) ((**FLEXCAN\_ID\_EXT**(id) & 0x1FE00000)** << **3)**

### <span id="page-298-2"></span>**21.2.4.17 #define FLEXCAN\_RX\_FIFO\_EXT\_MASK\_TYPE\_C\_MID\_HIGH(** *id* **)**

#### Value:

```
(\text{FLEXCAN ID EXT(id)} \& 0x1FE00000) >> \qquad \qquad \5)
```
#### <span id="page-298-3"></span>**21.2.4.18 #define FLEXCAN\_RX\_FIFO\_EXT\_MASK\_TYPE\_C\_MID\_LOW(** *id* **)**

### Value:

```
((FLEXCAN_ID_KXT(id) & 0x1FE00000) >>13)
```
**21.2.4.19 #define FLEXCAN\_RX\_FIFO\_EXT\_MASK\_TYPE\_C\_LOW(** *id* **) ((**FLEXCAN\_ID\_EXT**(id) & 0x1FE00000)** >> **21)**

### **21.2.4.20 #define FLEXCAN\_RX\_FIFO\_STD\_FILTER\_TYPE\_A(** *id, rtr, ide* **)** FLEXCAN\_RX\_FIFO\_STD\_MASK\_TYPE\_A**(id, rtr, ide)**

Standard Rx FIFO Filter helper macro Type A helper macro.

#### **21.2.4.21 #define FLEXCAN\_RX\_FIFO\_STD\_FILTER\_TYPE\_B\_HIGH(** *id, rtr, ide* **)**

#### Value:

```
FLEXCAN_RX_FIFO_STD_MASK_TYPE_B_HIGH( \
     id, rtr, ide)
```
#### **21.2.4.22 #define FLEXCAN\_RX\_FIFO\_STD\_FILTER\_TYPE\_B\_LOW(** *id, rtr, ide* **)**

#### Value:

```
FLEXCAN_RX_FIFO_STD_MASK_TYPE_B_LOW( \
     id, rtr, ide)
```
### **21.2.4.23 #define FLEXCAN\_RX\_FIFO\_STD\_FILTER\_TYPE\_C\_HIGH(** *id* **)**

#### Value:

```
FLEXCAN_RX_FIFO_STD_MASK_TYPE_C_HIGH( \
      id)
```
#### **21.2.4.24 #define FLEXCAN\_RX\_FIFO\_STD\_FILTER\_TYPE\_C\_MID\_HIGH(** *id* **)**

#### Value:

```
FLEXCAN_RX_FIFO_STD_MASK_TYPE_C_MID_HIGH( \
     id)
```
### **21.2.4.25 #define FLEXCAN\_RX\_FIFO\_STD\_FILTER\_TYPE\_C\_MID\_LOW(** *id* **)**

### Value:

```
FLEXCAN_RX_FIFO_STD_MASK_TYPE_C_MID_LOW( \
      id)
```
### **21.2.4.26 #define FLEXCAN\_RX\_FIFO\_STD\_FILTER\_TYPE\_C\_LOW(** *id* **)**

### Value:

```
FLEXCAN_RX_FIFO_STD_MASK_TYPE_C_LOW(
                              \setminusid)
```
 $\frac{1}{1}$ 

### **21.2.4.27 #define FLEXCAN\_RX\_FIFO\_EXT\_FILTER\_TYPE\_A(** *id, rtr, ide* **)** FLEXCAN\_RX\_FIFO\_EXT\_MASK\_TYPE\_A**(id, rtr, ide)**

### **21.2.4.28 #define FLEXCAN\_RX\_FIFO\_EXT\_FILTER\_TYPE\_B\_HIGH(** *id, rtr, ide* **)**

#### Value:

[FLEXCAN\\_RX\\_FIFO\\_EXT\\_MASK\\_TYPE\\_B\\_HIGH\(](#page-297-6) \ id, rtr, ide)

### **21.2.4.29 #define FLEXCAN\_RX\_FIFO\_EXT\_FILTER\_TYPE\_B\_LOW(** *id, rtr, ide* **)**

#### Value:

```
FLEXCAN_RX_FIFO_EXT_MASK_TYPE_B_LOW( \
     id, rtr, ide)
```
### **21.2.4.30 #define FLEXCAN\_RX\_FIFO\_EXT\_FILTER\_TYPE\_C\_HIGH(** *id* **)**

#### Value:

```
FLEXCAN_RX_FIFO_EXT_MASK_TYPE_C_HIGH(
                          \
       id)
```
 $\frac{1}{1}$ 

### **21.2.4.31 #define FLEXCAN\_RX\_FIFO\_EXT\_FILTER\_TYPE\_C\_MID\_HIGH(** *id* **)**

### Value:

```
FLEXCAN_RX_FIFO_EXT_MASK_TYPE_C_MID_HIGH( \
      id)
```
### **21.2.4.32 #define FLEXCAN\_RX\_FIFO\_EXT\_FILTER\_TYPE\_C\_MID\_LOW(** *id* **)**

#### Value:

```
FLEXCAN_RX_FIFO_EXT_MASK_TYPE_C_MID_LOW( \
      id)
```
### **21.2.4.33 #define FLEXCAN\_RX\_FIFO\_EXT\_FILTER\_TYPE\_C\_LOW(** *id* **)** FLEXCAN\_RX\_FIFO\_EXT\_MASK\_TYPE\_C\_LOW**(id)**

### **21.2.5 Typedef Documentation**

### <span id="page-301-5"></span>**21.2.5.1 typedef void(**∗ **flexcan\_transfer\_callback\_t)(CAN\_Type** ∗**base, flexcan\_handle\_t** ∗**handle, status\_t status, uint32\_t result, void** ∗**userData)**

The FlexCAN transfer callback returns a value from the underlying layer. If the status equals to kStatus- \_FLEXCAN\_ErrorStatus, the result parameter is the Content of FlexCAN status register which can be used to get the working status(or error status) of FlexCAN module. If the status equals to other FlexCAN Message Buffer transfer status, the result is the index of Message Buffer that generate transfer event. If the status equals to other FlexCAN Message Buffer transfer status, the result is meaningless and should be Ignored.

### **21.2.6 Enumeration Type Documentation**

### 21.2.6.1 enum flexcan status

Enumerator

*kStatus\_FLEXCAN\_TxBusy* Tx Message Buffer is Busy. *kStatus\_FLEXCAN\_TxIdle* Tx Message Buffer is Idle. *kStatus\_FLEXCAN\_TxSwitchToRx* Remote Message is send out and Message buffer changed to Receive one. *kStatus\_FLEXCAN\_RxBusy* Rx Message Buffer is Busy. *kStatus\_FLEXCAN\_RxIdle* Rx Message Buffer is Idle. *kStatus\_FLEXCAN\_RxOverflow* Rx Message Buffer is Overflowed. *kStatus\_FLEXCAN\_RxFifoBusy* Rx Message FIFO is Busy. *kStatus\_FLEXCAN\_RxFifoIdle* Rx Message FIFO is Idle. *kStatus\_FLEXCAN\_RxFifoOverflow* Rx Message FIFO is overflowed. *kStatus\_FLEXCAN\_RxFifoWarning* Rx Message FIFO is almost overflowed. *kStatus\_FLEXCAN\_ErrorStatus* FlexCAN Module Error and Status. *kStatus\_FLEXCAN\_UnHandled* UnHadled Interrupt asserted.

#### <span id="page-301-1"></span><span id="page-301-0"></span>**21.2.6.2 enum** flexcan\_frame\_format\_t

Enumerator

<span id="page-301-4"></span><span id="page-301-3"></span><span id="page-301-2"></span>*kFLEXCAN\_FrameFormatStandard* Standard frame format attribute. *kFLEXCAN\_FrameFormatExtend* Extend frame format attribute.

### **21.2.6.3 enum** flexcan\_frame\_type\_t

Enumerator

<span id="page-302-1"></span><span id="page-302-0"></span>*kFLEXCAN\_FrameTypeData* Data frame type attribute. *kFLEXCAN\_FrameTypeRemote* Remote frame type attribute.

#### <span id="page-302-2"></span>**21.2.6.4 enum** flexcan\_rx\_fifo\_filter\_type\_t

Enumerator

<span id="page-302-3"></span>*kFLEXCAN\_RxFifoFilterTypeA* One full ID (standard and extended) per ID Filter element. *kFLEXCAN\_RxFifoFilterTypeB* Two full standard IDs or two partial 14-bit ID slices per ID Filter Table element.

<span id="page-302-5"></span><span id="page-302-4"></span>*kFLEXCAN\_RxFifoFilterTypeC* Four partial 8-bit Standard or extended ID slices per ID Filter Table element.

<span id="page-302-6"></span>*kFLEXCAN\_RxFifoFilterTypeD* All frames rejected.

#### <span id="page-302-7"></span>**21.2.6.5 enum** flexcan\_rx\_fifo\_priority\_t

The matching process starts from the Rx MB(or Rx FIFO) with higher priority. If no MB(or Rx FIFO filter) is satisfied, the matching process goes on with the Rx FIFO(or Rx MB) with lower priority.

Enumerator

<span id="page-302-9"></span><span id="page-302-8"></span>*kFLEXCAN\_RxFifoPrioLow* Matching process start from Rx Message Buffer first. *kFLEXCAN\_RxFifoPrioHigh* Matching process start from Rx FIFO first.

#### <span id="page-302-10"></span>**21.2.6.6 enum** \_flexcan\_interrupt\_enable

This structure contains the settings for all of the FlexCAN Module interrupt configurations. Note: FlexC-AN Message Buffers and Rx FIFO have their own interrupts.

Enumerator

<span id="page-302-16"></span><span id="page-302-15"></span><span id="page-302-14"></span><span id="page-302-13"></span><span id="page-302-12"></span><span id="page-302-11"></span>*kFLEXCAN\_BusOffInterruptEnable* Bus Off interrupt. *kFLEXCAN\_ErrorInterruptEnable* Error interrupt. *kFLEXCAN\_RxWarningInterruptEnable* Rx Warning interrupt. *kFLEXCAN\_TxWarningInterruptEnable* Tx Warning interrupt. *kFLEXCAN\_WakeUpInterruptEnable* Wake Up interrupt.

### 21.2.6.7 enum flexcan flags

This provides constants for the FlexCAN status flags for use in the FlexCAN functions. Note: The CPU read action clears FlEXCAN\_ErrorFlag, therefore user need to read FlEXCAN\_ErrorFlag and distinguish which error is occur using <u>flexcan</u> error flags enumerations.

Enumerator

<span id="page-303-6"></span><span id="page-303-5"></span><span id="page-303-4"></span><span id="page-303-3"></span><span id="page-303-2"></span><span id="page-303-1"></span><span id="page-303-0"></span>*kFLEXCAN\_SynchFlag* CAN Synchronization Status. *kFLEXCAN\_TxWarningIntFlag* Tx Warning Interrupt Flag. *kFLEXCAN\_RxWarningIntFlag* Rx Warning Interrupt Flag. *kFLEXCAN\_TxErrorWarningFlag* Tx Error Warning Status. *kFLEXCAN\_RxErrorWarningFlag* Rx Error Warning Status. *kFLEXCAN\_IdleFlag* CAN IDLE Status Flag. *kFLEXCAN\_FaultConfinementFlag* Fault Confinement State Flag. *kFLEXCAN\_TransmittingFlag* FlexCAN In Transmission Status. *kFLEXCAN\_ReceivingFlag* FlexCAN In Reception Status. *kFLEXCAN\_BusOffIntFlag* Bus Off Interrupt Flag. *kFLEXCAN\_ErrorIntFlag* Error Interrupt Flag. *kFLEXCAN\_WakeUpIntFlag* Wake-Up Interrupt Flag. *kFLEXCAN\_ErrorFlag* All FlexCAN Error Status.

#### <span id="page-303-13"></span><span id="page-303-12"></span><span id="page-303-11"></span><span id="page-303-10"></span><span id="page-303-9"></span><span id="page-303-8"></span><span id="page-303-7"></span>**21.2.6.8 enum** \_flexcan\_error\_flags

The FlexCAN Error Status enumerations is used to report current error of the FlexCAN bus. This enumerations should be used with KFLEXCAN\_ErrorFlag in [\\_flexcan\\_flags](#page-302-16) enumerations to ditermine which error is generated.

Enumerator

<span id="page-303-17"></span><span id="page-303-16"></span><span id="page-303-15"></span><span id="page-303-14"></span>*kFLEXCAN\_StuffingError* Stuffing Error. *kFLEXCAN\_FormError* Form Error. *kFLEXCAN\_CrcError* Cyclic Redundancy Check Error. *kFLEXCAN\_AckError* Received no ACK on transmission. *kFLEXCAN\_Bit0Error* Unable to send dominant bit. *kFLEXCAN\_Bit1Error* Unable to send recessive bit.

#### <span id="page-303-20"></span><span id="page-303-19"></span><span id="page-303-18"></span>**21.2.6.9 enum** \_flexcan\_rx\_fifo\_flags

The FlexCAN Rx FIFO Status enumerations are used to determine the status of the Rx FIFO. Because Rx FIFO occupy the MB0  $\sim$  MB7 (Rx Fifo filter also occupies more Message Buffer space), Rx FIFO status flags are mapped to the corresponding Message Buffer status flags.

Enumerator

<span id="page-303-21"></span>*kFLEXCAN\_RxFifoOverflowFlag* Rx FIFO overflow flag.

<span id="page-304-1"></span><span id="page-304-0"></span>*kFLEXCAN\_RxFifoWarningFlag* Rx FIFO almost full flag. *kFLEXCAN\_RxFifoFrameAvlFlag* Frames available in Rx FIFO flag.

### **21.2.7 Function Documentation**

#### <span id="page-304-2"></span>**21.2.7.1 uint32\_t FLEXCAN\_GetInstance ( CAN\_Type** ∗ *base* **)**

Parameters

*base* FlexCAN peripheral base address.

Returns

FlexCAN instance.

### <span id="page-304-3"></span>**21.2.7.2 void FLEXCAN\_Init ( CAN\_Type** ∗ *base,* **const** flexcan\_config\_t ∗ *config,* **uint32\_t** *sourceClock\_Hz* **)**

This function initializes the FlexCAN module with user-defined settings. This example shows how to set up the [flexcan\\_config\\_t](#page-293-0) parameters and how to call the FLEXCAN\_Init function by passing in these parameters.

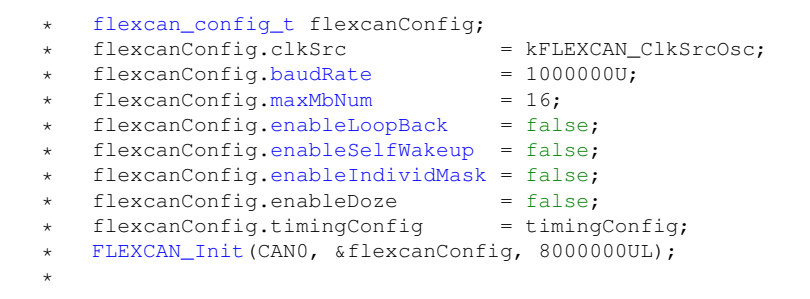

#### Parameters

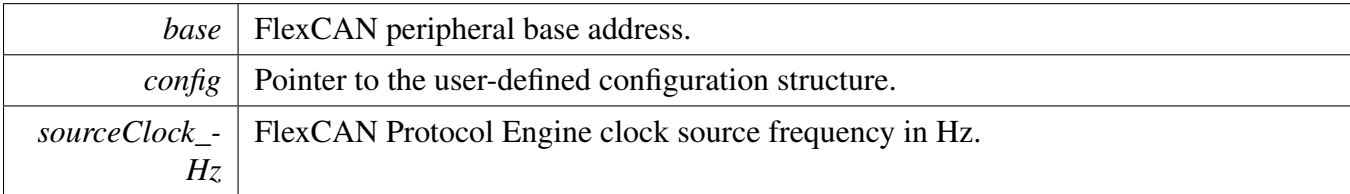

### <span id="page-304-4"></span>**21.2.7.3 void FLEXCAN\_Deinit ( CAN\_Type** ∗ *base* **)**

This function disables the FlexCAN module clock and sets all register values to the reset value.

Parameters

*base* FlexCAN peripheral base address.

### <span id="page-305-0"></span>**21.2.7.4 void FLEXCAN\_GetDefaultConfig (** flexcan\_config\_t ∗ *config* **)**

This function initializes the FlexCAN configuration structure to default values. The default values are as follows. flexcanConfig->clkSrc = KFLEXCAN\_ClkSrcOsc; flexcanConfig->baudRate = 1000000- U; flexcanConfig->maxMbNum = 16; flexcanConfig->enableLoopBack = false; flexcanConfig->enable-SelfWakeup = false; flexcanConfig->enableIndividMask = false; flexcanConfig->enableDoze = false; flexcanConfig.timingConfig = timingConfig;

Parameters

*config* Pointer to the FlexCAN configuration structure.

### <span id="page-305-1"></span>**21.2.7.5 void FLEXCAN\_SetTimingConfig ( CAN\_Type** ∗ *base,* **const** flexcan\_timing\_config\_t ∗ *config* **)**

This function gives user settings to CAN bus timing characteristic. The function is for an experienced user. For less experienced users, call the [FLEXCAN\\_Init\(\)](#page-304-3) and fill the baud rate field with a desired value. This provides the default timing characteristics to the module.

Note that calling [FLEXCAN\\_SetTimingConfig\(\)](#page-305-1) overrides the baud rate set in [FLEXCAN\\_Init\(\).](#page-304-3)

Parameters

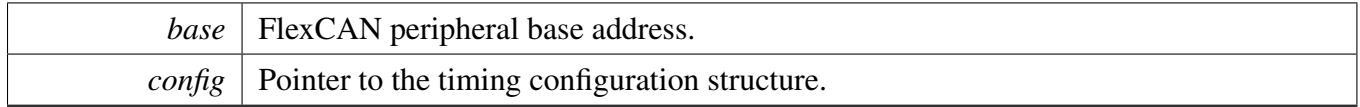

### <span id="page-305-2"></span>**21.2.7.6 void FLEXCAN\_SetRxMbGlobalMask ( CAN\_Type** ∗ *base,* **uint32\_t** *mask* **)**

This function sets the global mask for the FlexCAN message buffer in a matching process. The configuration is only effective when the Rx individual mask is disabled in the [FLEXCAN\\_Init\(\).](#page-304-3)

Parameters

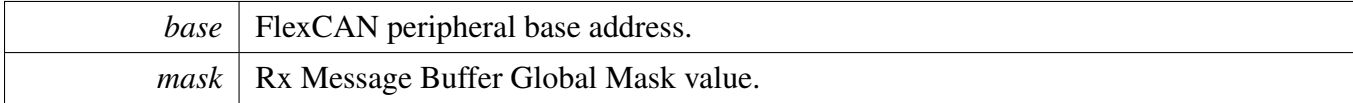

#### <span id="page-306-0"></span>**21.2.7.7 void FLEXCAN\_SetRxFifoGlobalMask ( CAN\_Type** ∗ *base,* **uint32\_t** *mask* **)**

This function sets the global mask for FlexCAN FIFO in a matching process.

Parameters

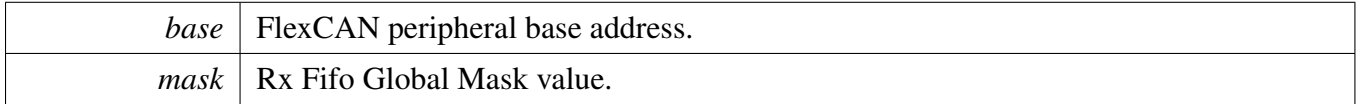

### <span id="page-306-1"></span>**21.2.7.8 void FLEXCAN\_SetRxIndividualMask ( CAN\_Type** ∗ *base,* **uint8\_t** *maskIdx,* **uint32\_t** *mask* **)**

This function sets the individual mask for the FlexCAN matching process. The configuration is only effective when the Rx individual mask is enabled in the FLEXCAN  $Init()$ . If the Rx FIFO is disabled, the individual mask is applied to the corresponding Message Buffer. If the Rx FIFO is enabled, the individual mask for Rx FIFO occupied Message Buffer is applied to the Rx Filter with the same index. Note that only the first 32 individual masks can be used as the Rx FIFO filter mask.

Parameters

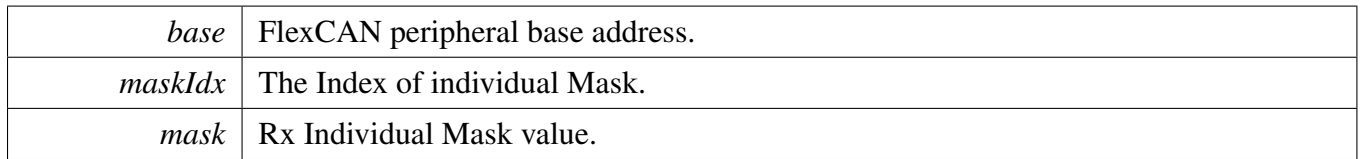

### <span id="page-306-2"></span>**21.2.7.9 void FLEXCAN\_SetTxMbConfig ( CAN\_Type** ∗ *base,* **uint8\_t** *mbIdx,* **bool** *enable* **)**

This function aborts the previous transmission, cleans the Message Buffer, and configures it as a Transmit Message Buffer.

**Parameters** 

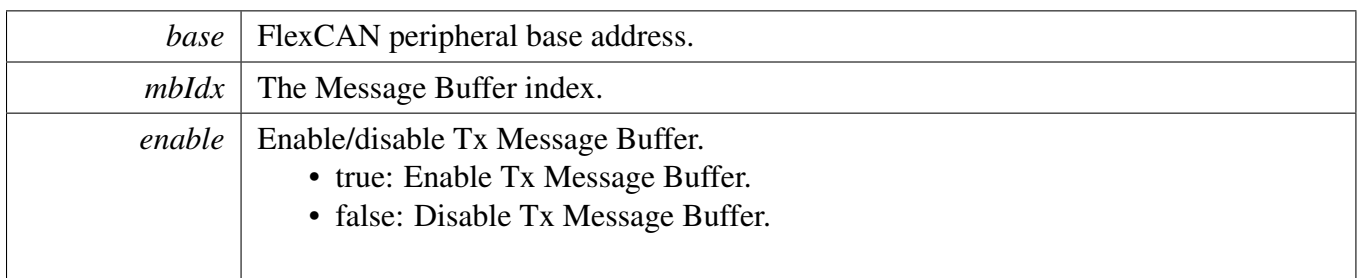

### <span id="page-307-0"></span>**21.2.7.10 void FLEXCAN\_SetRxMbConfig ( CAN\_Type** ∗ *base,* **uint8\_t** *mbIdx,* **const** flexcan\_rx\_mb\_config\_t ∗ *config,* **bool** *enable* **)**

This function cleans a FlexCAN build-in Message Buffer and configures it as a Receive Message Buffer.

Parameters

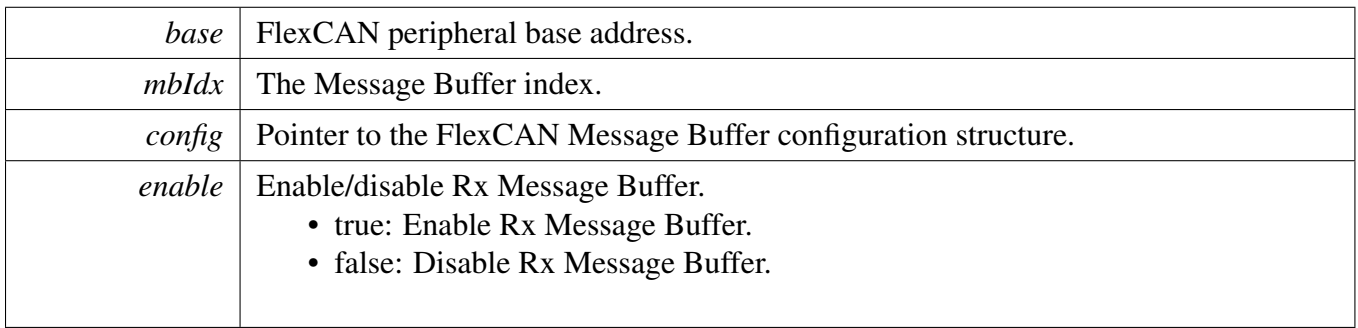

### <span id="page-307-1"></span>**21.2.7.11 void FLEXCAN\_SetRxFifoConfig ( CAN\_Type** ∗ *base,* **const** flexcan\_rx\_fifo\_config\_t ∗ *config,* **bool** *enable* **)**

This function configures the Rx FIFO with given Rx FIFO configuration.

Parameters

<span id="page-307-2"></span>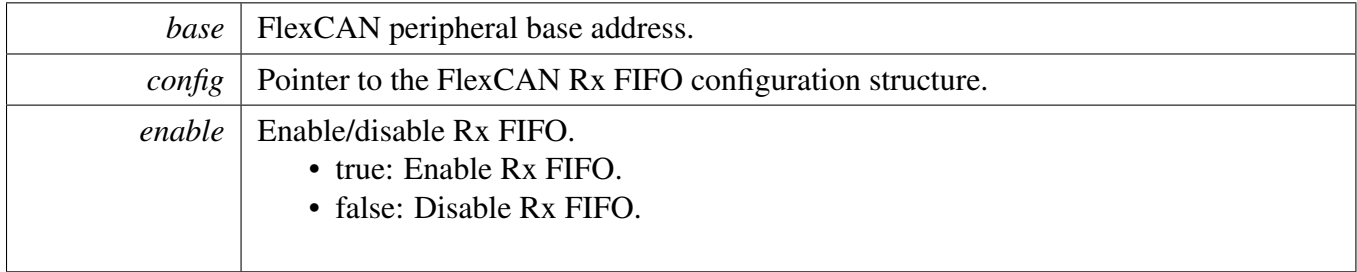

### **21.2.7.12 static uint32\_t FLEXCAN\_GetStatusFlags ( CAN\_Type** ∗ *base* **) [inline], [static]**

This function gets all FlexCAN status flags. The flags are returned as the logical OR value of the enumerators [\\_flexcan\\_flags.](#page-302-16) To check the specific status, compare the return value with enumerators in [\\_flexcan](#page-302-16) flags.

Parameters

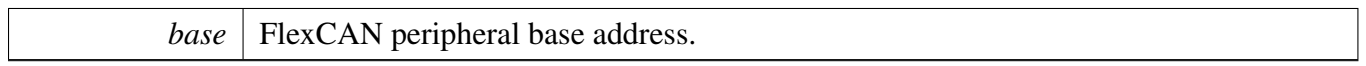

Returns

FlexCAN status flags which are ORed by the enumerators in the \_flexcan\_flags.

### <span id="page-308-0"></span>**21.2.7.13 static void FLEXCAN\_ClearStatusFlags ( CAN\_Type** ∗ *base,* **uint32\_t** *mask* **) [inline], [static]**

This function clears the FlexCAN status flags with a provided mask. An automatically cleared flag can't be cleared by this function.

Parameters

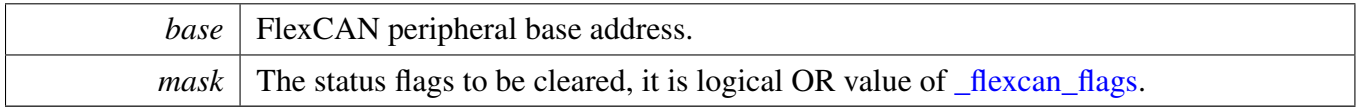

### <span id="page-308-1"></span>**21.2.7.14 static void FLEXCAN\_GetBusErrCount ( CAN\_Type** ∗ *base,* **uint8\_t** ∗ *txErrBuf,* **uint8\_t** ∗ *rxErrBuf* **) [inline], [static]**

This function gets the FlexCAN Bus Error Counter value for both Tx and Rx direction. These values may be needed in the upper layer error handling.

Parameters

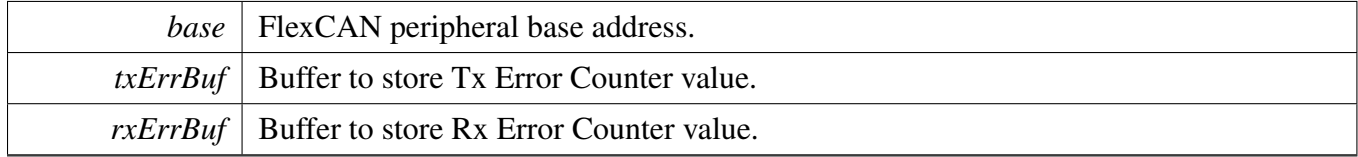

### <span id="page-308-2"></span>**21.2.7.15 static uint64\_t FLEXCAN\_GetMbStatusFlags ( CAN\_Type** ∗ *base,* **uint64\_t** *mask* **) [inline], [static]**

This function gets the interrupt flags of a given Message Buffers.

**Parameters** 

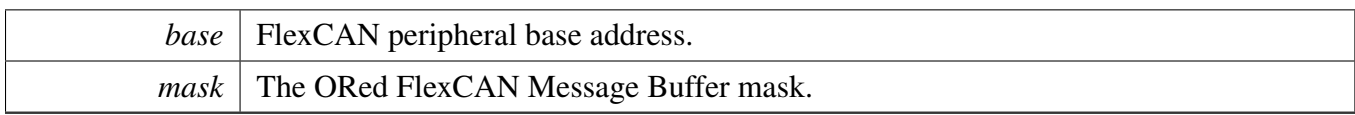

Returns

The status of given Message Buffers.

### <span id="page-309-0"></span>**21.2.7.16 static void FLEXCAN\_ClearMbStatusFlags ( CAN\_Type** ∗ *base,* **uint64\_t** *mask* **) [inline], [static]**

This function clears the interrupt flags of a given Message Buffers.

Parameters

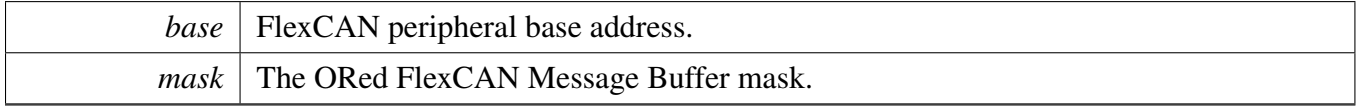

### <span id="page-309-1"></span>**21.2.7.17 static void FLEXCAN\_EnableInterrupts ( CAN\_Type** ∗ *base,* **uint32\_t** *mask* **) [inline], [static]**

This function enables the FlexCAN interrupts according to the provided mask. The mask is a logical OR of enumeration members, see [\\_flexcan\\_interrupt\\_enable.](#page-302-10)

Parameters

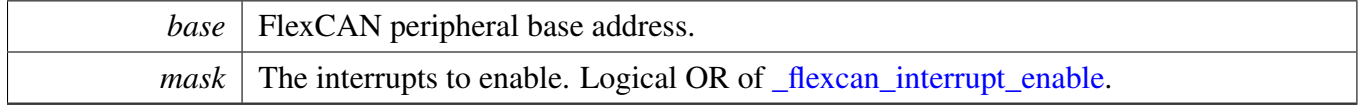

### <span id="page-309-2"></span>**21.2.7.18 static void FLEXCAN\_DisableInterrupts ( CAN\_Type** ∗ *base,* **uint32\_t** *mask* **) [inline], [static]**

This function disables the FlexCAN interrupts according to the provided mask. The mask is a logical OR of enumeration members, see [\\_flexcan\\_interrupt\\_enable.](#page-302-10)

Parameters

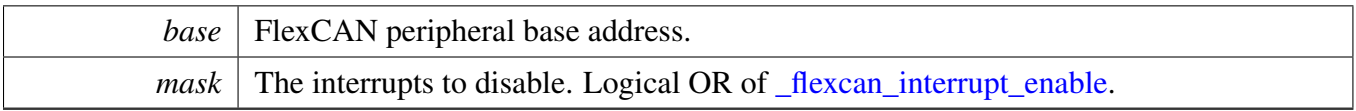

### <span id="page-310-0"></span>**21.2.7.19 static void FLEXCAN\_EnableMbInterrupts ( CAN\_Type** ∗ *base,* **uint64\_t** *mask* **) [inline], [static]**

This function enables the interrupts of given Message Buffers.

Parameters

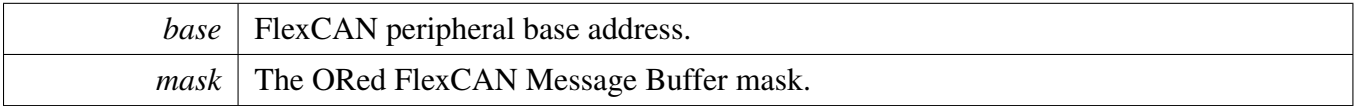

### <span id="page-310-1"></span>**21.2.7.20 static void FLEXCAN\_DisableMbInterrupts ( CAN\_Type** ∗ *base,* **uint64\_t** *mask* **) [inline], [static]**

This function disables the interrupts of given Message Buffers.

Parameters

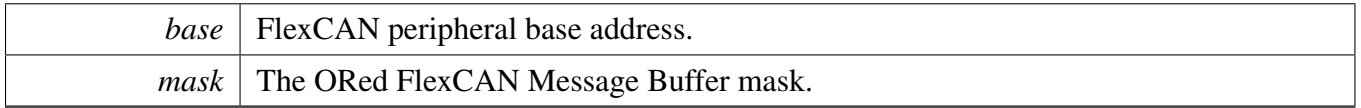

### <span id="page-310-2"></span>**21.2.7.21 static void FLEXCAN\_Enable ( CAN\_Type** ∗ *base,* **bool** *enable* **) [inline], [static]**

This function enables or disables the FlexCAN module.

Parameters

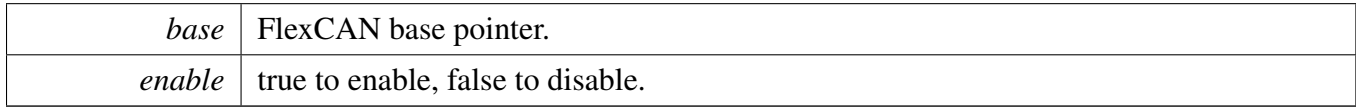

### <span id="page-310-3"></span>**21.2.7.22 status\_t FLEXCAN\_WriteTxMb ( CAN\_Type** ∗ *base,* **uint8\_t** *mbIdx,* **const** flexcan\_frame\_t ∗ *txFrame* **)**

This function writes a CAN Message to the specified Transmit Message Buffer and changes the Message Buffer state to start CAN Message transmit. After that the function returns immediately.

**Parameters** 

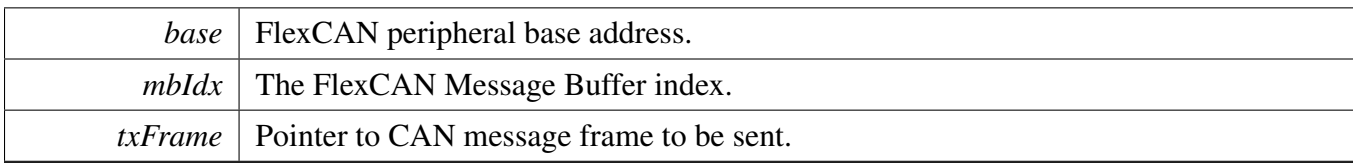

Return values

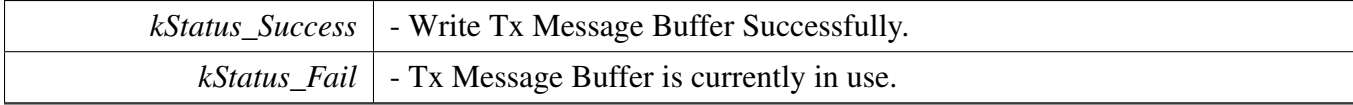

### <span id="page-311-0"></span>**21.2.7.23 status\_t FLEXCAN\_ReadRxMb ( CAN\_Type** ∗ *base,* **uint8\_t** *mbIdx,* flexcan\_frame\_t ∗ *rxFrame* **)**

This function reads a CAN message from a specified Receive Message Buffer. The function fills a receive CAN message frame structure with just received data and activates the Message Buffer again. The function returns immediately.

Parameters

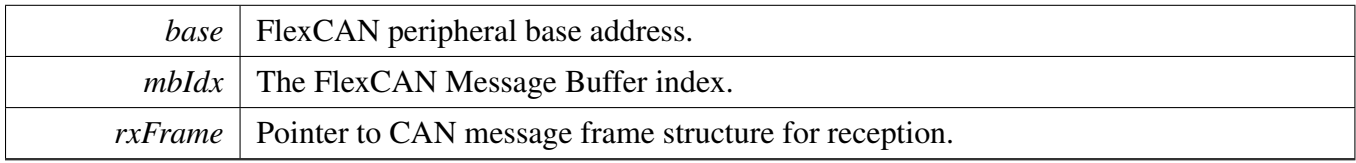

Return values

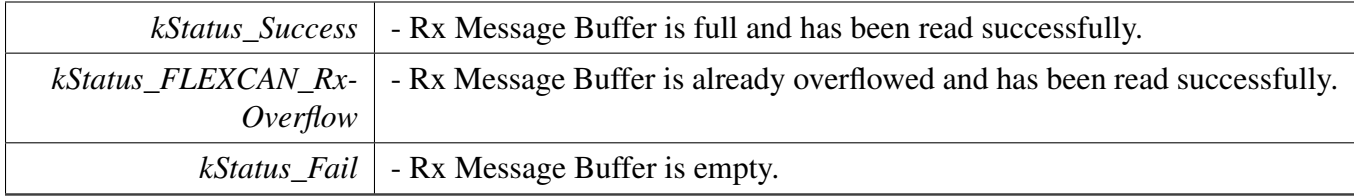

### <span id="page-311-1"></span>**21.2.7.24 status\_t FLEXCAN\_ReadRxFifo ( CAN\_Type** ∗ *base,* flexcan\_frame\_t ∗ *rxFrame* **)**

This function reads a CAN message from the FlexCAN build-in Rx FIFO.

**Parameters** 

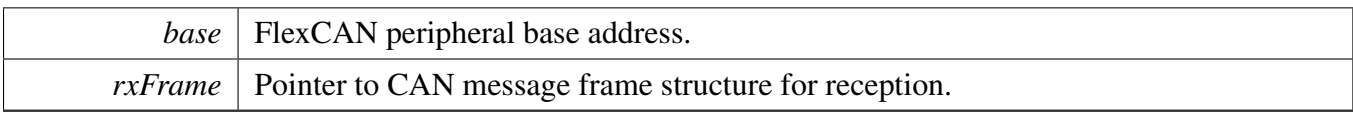

Return values

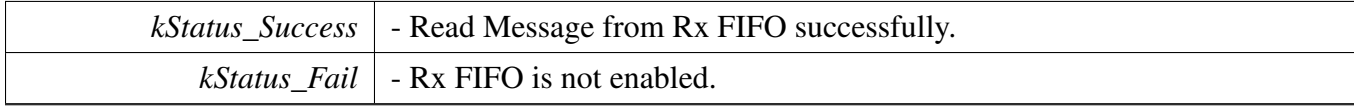

### <span id="page-312-0"></span>**21.2.7.25 status\_t FLEXCAN\_TransferSendBlocking ( CAN\_Type** ∗ *base,* **uint8\_t** *mbIdx,* flexcan\_frame\_t ∗ *txFrame* **)**

Note that a transfer handle does not need to be created before calling this API.

**Parameters** 

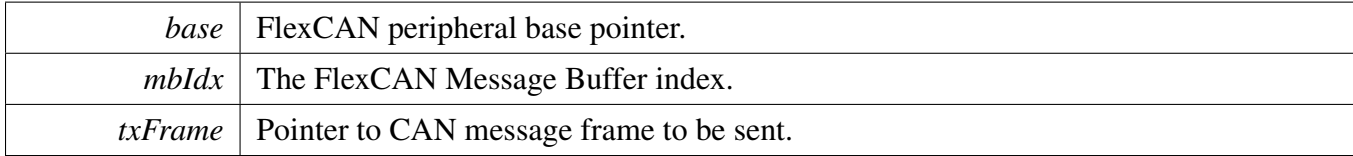

Return values

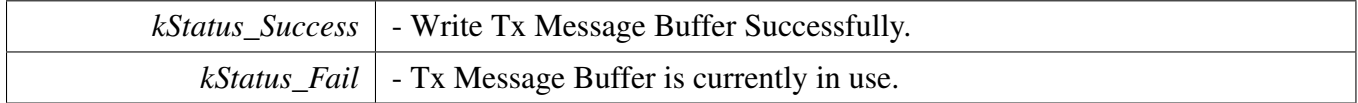

### <span id="page-312-1"></span>**21.2.7.26 status\_t FLEXCAN\_TransferReceiveBlocking ( CAN\_Type** ∗ *base,* **uint8\_t** *mbIdx,* flexcan\_frame\_t ∗ *rxFrame* **)**

Note that a transfer handle does not need to be created before calling this API.

**Parameters** 

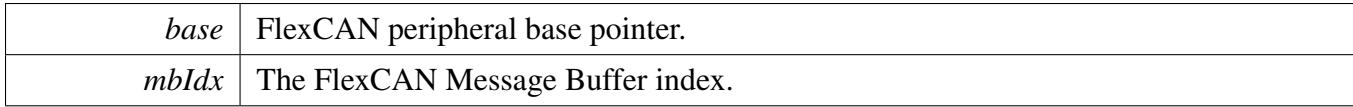

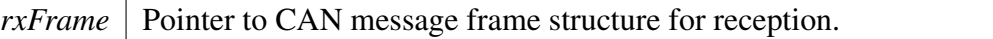

Return values

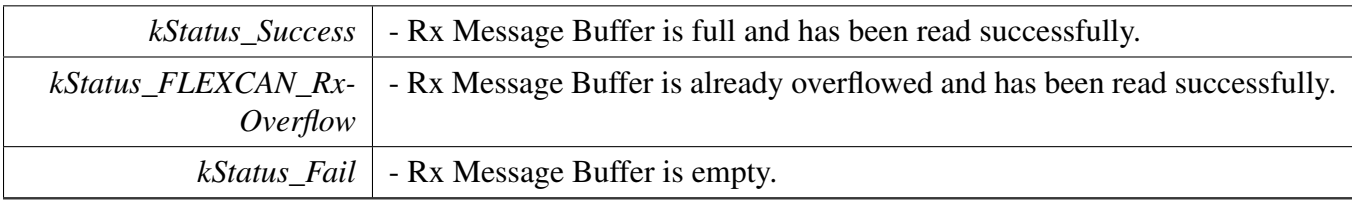

### <span id="page-313-0"></span>**21.2.7.27 status\_t FLEXCAN\_TransferReceiveFifoBlocking ( CAN\_Type** ∗ *base,* flexcan\_frame\_t ∗ *rxFrame* **)**

Note that a transfer handle does not need to be created before calling this API.

**Parameters** 

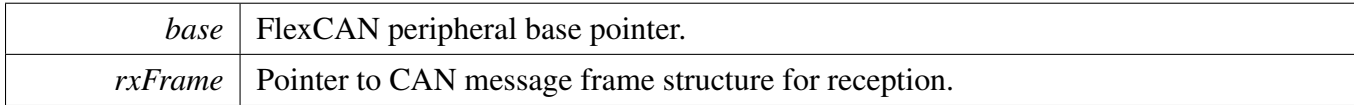

Return values

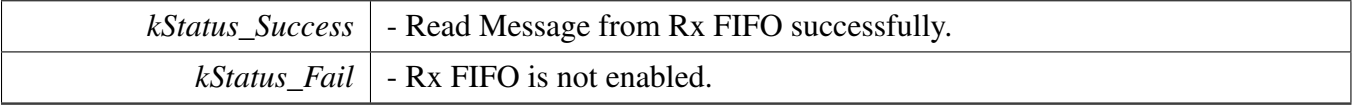

### <span id="page-313-1"></span>**21.2.7.28 void FLEXCAN\_TransferCreateHandle ( CAN\_Type** ∗ *base,* **flexcan\_handle\_t** ∗ *handle,* flexcan\_transfer\_callback\_t *callback,* **void** ∗ *userData* **)**

This function initializes the FlexCAN handle, which can be used for other FlexCAN transactional APIs. Usually, for a specified FlexCAN instance, call this API once to get the initialized handle.

Parameters

<span id="page-313-2"></span>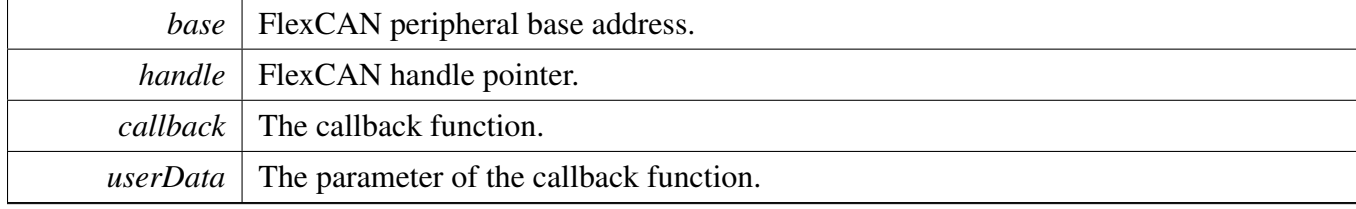

### **21.2.7.29 status\_t FLEXCAN\_TransferSendNonBlocking ( CAN\_Type** ∗ *base,* **flexcan\_handle\_t** ∗ *handle,* flexcan\_mb\_transfer\_t ∗ *xfer* **)**

This function sends a message using IRQ. This is a non-blocking function, which returns right away. When messages have been sent out, the send callback function is called.

**Parameters** 

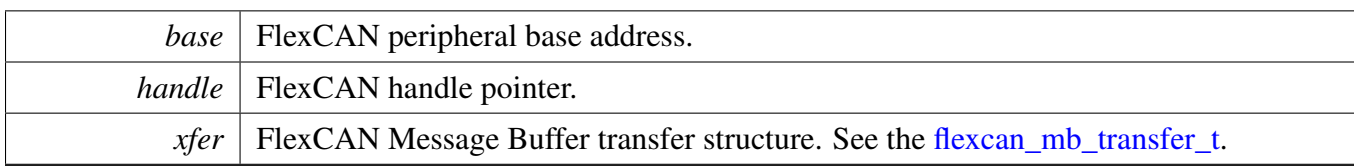

Return values

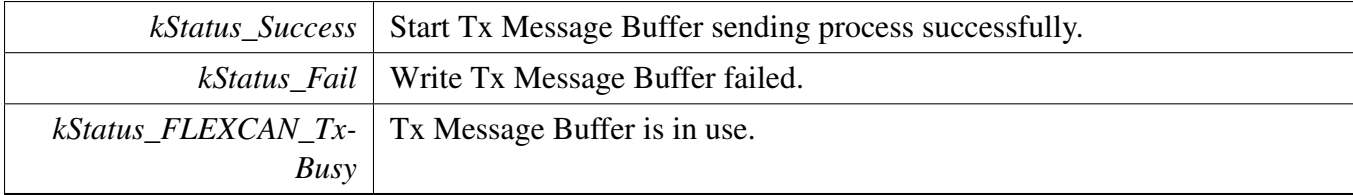

### <span id="page-315-0"></span>**21.2.7.30 status\_t FLEXCAN\_TransferReceiveNonBlocking ( CAN\_Type** ∗ *base,* **flexcan\_handle\_t** ∗ *handle,* flexcan\_mb\_transfer\_t ∗ *xfer* **)**

This function receives a message using IRQ. This is non-blocking function, which returns right away. When the message has been received, the receive callback function is called.

Parameters

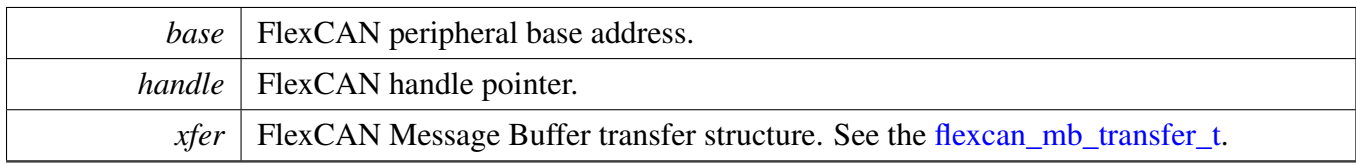

Return values

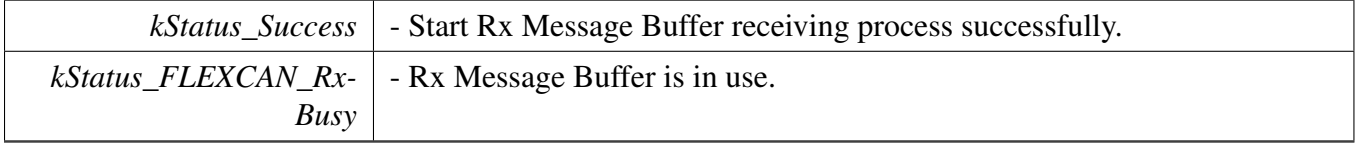

### <span id="page-315-1"></span>**21.2.7.31 status\_t FLEXCAN\_TransferReceiveFifoNonBlocking ( CAN\_Type** ∗ *base,* **flexcan\_handle\_t** ∗ *handle,* flexcan\_fifo\_transfer\_t ∗ *xfer* **)**

This function receives a message using IRQ. This is a non-blocking function, which returns right away. When all messages have been received, the receive callback function is called.

#### **Parameters**

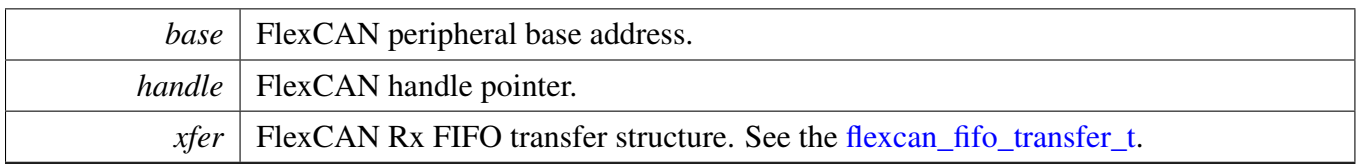

Return values

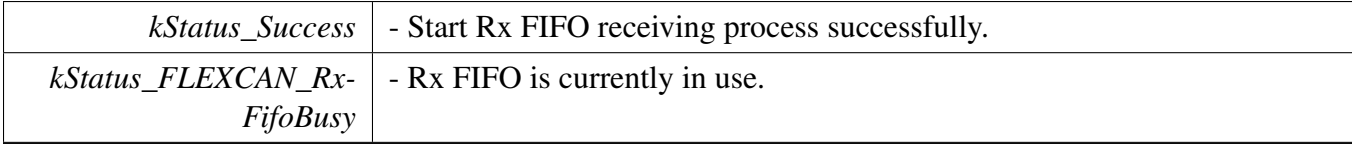

### <span id="page-316-0"></span>**21.2.7.32 void FLEXCAN\_TransferAbortSend ( CAN\_Type** ∗ *base,* **flexcan\_handle\_t** ∗ *handle,* **uint8\_t** *mbIdx* **)**

This function aborts the interrupt driven message send process.

Parameters

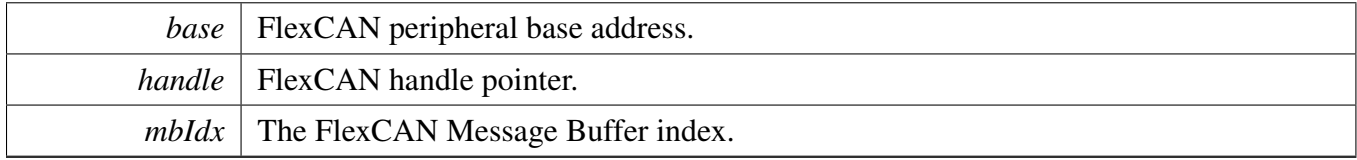

### <span id="page-316-1"></span>**21.2.7.33 void FLEXCAN\_TransferAbortReceive ( CAN\_Type** ∗ *base,* **flexcan\_handle\_t** ∗ *handle,* **uint8\_t** *mbIdx* **)**

This function aborts the interrupt driven message receive process.

Parameters

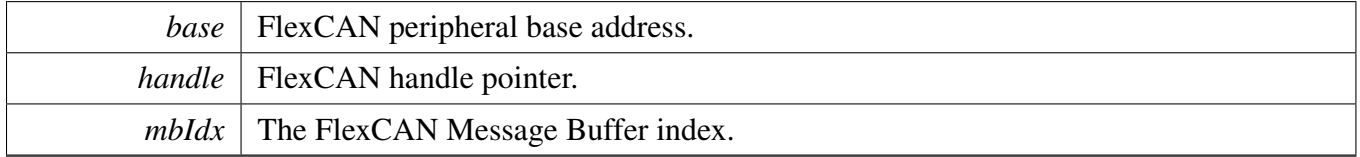

### <span id="page-316-2"></span>**21.2.7.34 void FLEXCAN\_TransferAbortReceiveFifo ( CAN\_Type** ∗ *base,* **flexcan\_handle\_t** ∗ *handle* **)**

This function aborts the interrupt driven message receive from Rx FIFO process.

Parameters

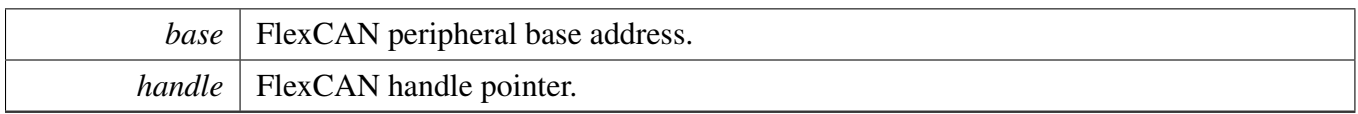

### <span id="page-317-0"></span>**21.2.7.35 void FLEXCAN\_TransferHandleIRQ ( CAN\_Type** ∗ *base,* **flexcan\_handle\_t** ∗ *handle* **)**

This function handles the FlexCAN Error, the Message Buffer, and the Rx FIFO IRQ request.

Parameters

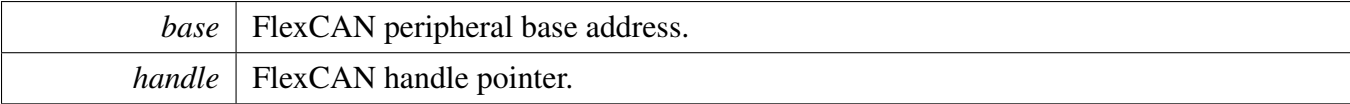

### **21.3 FlexCAN eDMA Driver**

#### **21.3.1 Overview**

### **Data Structures**

• struct flexcan edma handle t *FlexCAN eDMA handle. [More...](#page-318-0)*

### **Typedefs**

• typedef void(∗ [flexcan\\_edma\\_transfer\\_callback\\_t](#page-319-0) )(CAN\_Type ∗base, flexcan\_edma\_handle\_t ∗handle, status\_t status, void ∗userData) *FlexCAN transfer callback function.*

### **Driver version**

• #define [FSL\\_FLEXCAN\\_EDMA\\_DRIVER\\_VERSION](#page-319-1) (MAKE\_VERSION(2, 2, 0)) *FlexCAN EDMA driver version 2.2.0.*

### **eDMA transactional**

• void [FLEXCAN\\_TransferCreateHandleEDMA](#page-319-2) (CAN\_Type ∗base, flexcan\_edma\_handle\_ t ∗handle, [flexcan\\_edma\\_transfer\\_callback\\_t](#page-319-0) callback, void ∗userData, [edma\\_handle\\_t](#page-176-0) ∗rxFifo-EdmaHandle)

*Initializes the FlexCAN handle, which is used in transactional functions.*

- status\_t [FLEXCAN\\_TransferReceiveFifoEDMA](#page-319-3) (CAN\_Type ∗base, flexcan\_edma\_handle\_t ∗handle, [flexcan\\_fifo\\_transfer\\_t](#page-295-0) ∗xfer)
	- *Receives the CAN Message from the Rx FIFO using eDMA.*
- void [FLEXCAN\\_TransferAbortReceiveFifoEDMA](#page-320-0) (CAN\_Type ∗base, flexcan\_edma\_handle\_t ∗handle)

*Aborts the receive process which used eDMA.*

### **21.3.2 Data Structure Documentation**

#### <span id="page-318-0"></span>**21.3.2.1 struct \_flexcan\_edma\_handle**

#### **Data Fields**

- [flexcan\\_edma\\_transfer\\_callback\\_t](#page-319-0) [callback](#page-319-4) *Callback function.*
- void ∗ [userData](#page-319-5)
	- *FlexCAN callback function parameter.*
- edma handle t ∗ [rxFifoEdmaHandle](#page-319-6)

### FlexCAN eDMA Driver

- *The EDMA Rx FIFO channel used.* • volatile uint8 t [rxFifoState](#page-319-7) *Rx FIFO transfer state.*
- **21.3.2.1.0.36 Field Documentation**
- <span id="page-319-4"></span>**21.3.2.1.0.36.1** flexcan\_edma\_transfer\_callback\_t **flexcan\_edma\_handle\_t::callback**
- <span id="page-319-5"></span>**21.3.2.1.0.36.2 void**∗ **flexcan\_edma\_handle\_t::userData**
- <span id="page-319-6"></span>**21.3.2.1.0.36.3** edma\_handle\_t∗ **flexcan\_edma\_handle\_t::rxFifoEdmaHandle**
- <span id="page-319-7"></span>**21.3.2.1.0.36.4 volatile uint8\_t flexcan\_edma\_handle\_t::rxFifoState**
- **21.3.3 Macro Definition Documentation**
- <span id="page-319-1"></span>**21.3.3.1 #define FSL\_FLEXCAN\_EDMA\_DRIVER\_VERSION (MAKE\_VERSION(2, 2, 0))**
- **21.3.4 Typedef Documentation**
- <span id="page-319-0"></span>**21.3.4.1 typedef void(**∗ **flexcan\_edma\_transfer\_callback\_t)(CAN\_Type** ∗**base, flexcan\_edma\_handle\_t** ∗**handle, status\_t status, void** ∗**userData)**
- **21.3.5 Function Documentation**
- <span id="page-319-2"></span>**21.3.5.1 void FLEXCAN\_TransferCreateHandleEDMA ( CAN\_Type** ∗ *base,* **flexcan\_edma\_handle\_t** ∗ *handle,* flexcan\_edma\_transfer\_callback\_t *callback,* **void** ∗ *userData,* edma\_handle\_t ∗ *rxFifoEdmaHandle* **)**

Parameters

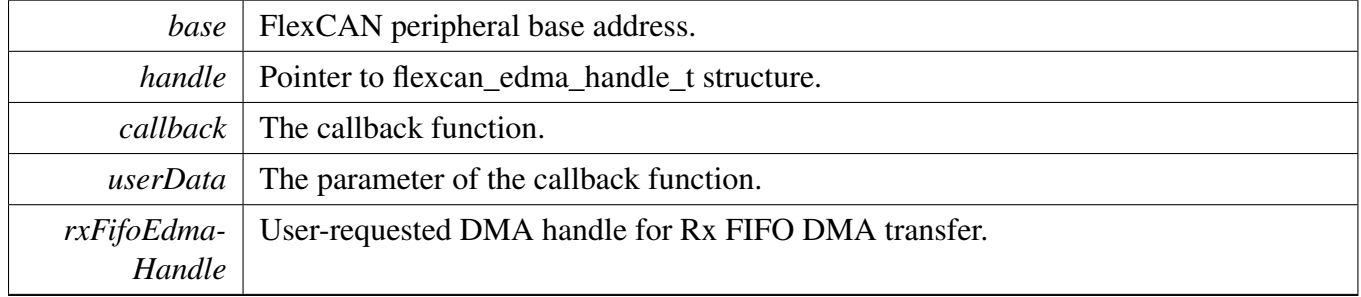

### <span id="page-319-3"></span>**21.3.5.2 status\_t FLEXCAN\_TransferReceiveFifoEDMA ( CAN\_Type** ∗ *base,* **flexcan\_edma\_handle\_t** ∗ *handle,* flexcan\_fifo\_transfer\_t ∗ *xfer* **)**

This function receives the CAN Message using eDMA. This is a non-blocking function, which returns right away. After the CAN Message is received, the receive callback function is called.

#### FlexCAN eDMA Driver

#### Parameters

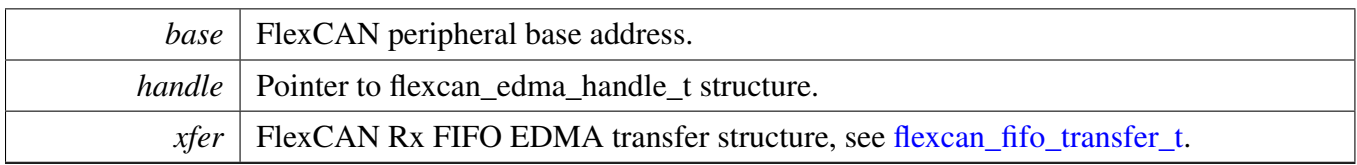

Return values

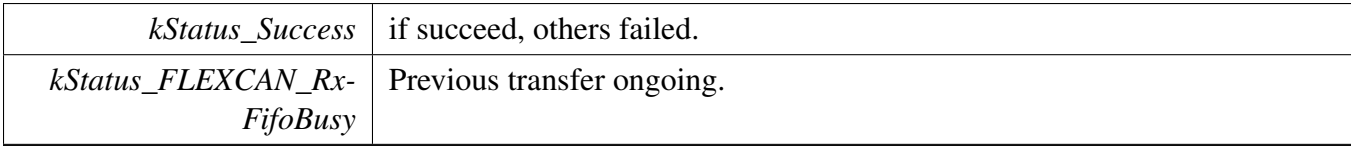

### <span id="page-320-0"></span>**21.3.5.3 void FLEXCAN\_TransferAbortReceiveFifoEDMA ( CAN\_Type** ∗ *base,* **flexcan\_edma\_handle\_t** ∗ *handle* **)**

This function aborts the receive process which used eDMA.

Parameters

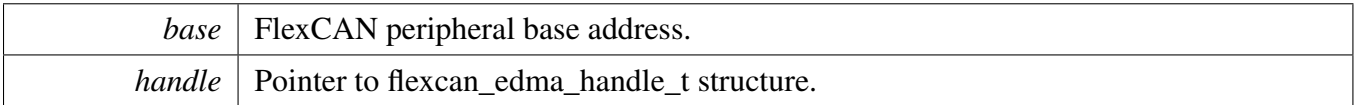

### FlexCAN eDMA Driver

# **Chapter 22 FLEXRAM: on-chip RAM manager**

# **22.1 Overview**

The MCUXpresso SDK provides a driver for the FLEXRAM module of MCUXpresso SDK devices.

The FLEXRAM module intergrates the ITCM, DTCM, and OCRAM controller, and supports parameterized RAM array and RAM array portioning.

This example code shows how to allocate RAM using the FLEXRAM driver.

Refer to the driver examples codes located at <SDK\_ROOT>/boards/<BOARD>/driver\_examples/flexram

# **Data Structures**

• struct [flexram\\_allocate\\_ram\\_t](#page-324-0) *FLEXRAM allocate ocram, itcm, dtcm size. [More...](#page-324-0)*

# **Enumerations**

- enum flexram wr\_rd\_sel {  $kFLEXRAM\_Read = 0U,$  $kFLEXRAM$  Write = 1U } *flexram write read sel*
- enum <u>flexram</u> interrupt status { [kFLEXRAM\\_OCRAMAccessError](#page-325-4) = FLEXRAM\_INT\_STATUS\_OCRAM\_ERR\_STATUS\_M-ASK, [kFLEXRAM\\_DTCMAccessError](#page-325-5) = FLEXRAM\_INT\_STATUS\_DTCM\_ERR\_STATUS\_MASK, [kFLEXRAM\\_ITCMAccessError](#page-325-6) = FLEXRAM\_INT\_STATUS\_ITCM\_ERR\_STATUS\_MASK, [kFLEXRAM\\_OCRAMMagicAddrMatch](#page-325-7) = FLEXRAM\_INT\_STATUS\_OCRAM\_MAM\_STAT-US\_MASK, [kFLEXRAM\\_DTCMMagicAddrMatch](#page-325-8) = FLEXRAM\_INT\_STATUS\_DTCM\_MAM\_STATUS\_-MASK, [kFLEXRAM\\_ITCMMagicAddrMatch](#page-325-9) = FLEXRAM\_INT\_STATUS\_ITCM\_MAM\_STATUS\_M-ASK, [kFLEXRAM\\_InterruptStatusAll](#page-325-10) = 0x3FU } *Interrupt status flag mask.*
- enum [flexram\\_tcm\\_access\\_mode\\_t](#page-325-11) { [kFLEXRAM\\_TCMAccessFastMode](#page-325-12) = 0U,

### [kFLEXRAM\\_TCMAccessWaitMode](#page-325-13) = 1U }

*FLEXRAM TCM access mode Fast access mode expected to be finished in 1-cycle Wait access mode expected to be finished in 2-cycle Wait access mode is a feature of the flexram and it should be used when the cpu clock too fast to finish tcm access in 1-cycle.*

• enum <u>flexram</u> bank type {

#### **Overview**

```
kFLEXRAM BankNotUsed = 0U,
 kFLEXRAM_BankOCRAM = 1U,
 kFLEXRAM BankDTCM = 2U,
 kFLEXRAM_BankITCM = 3UFLEXRAM bank type.
_flexram_tcm_size {
 kFLEXRAM TCMSize32KB = 32 * 1024UkFLEXRAM_TCMSize64KB = 64 * 1024U,kFLEXRAM TCMSize128KB = 128 * 1024U,
 kFLEXRAM_TCMSize256KB = 256 * 1024U,
 kFLEXRAM TCMSize512KB = 512 * 1024UFLEXRAM tcm support size.
flexram_bank_allocate_src_t {
 kFLEXRAM_BankAllocateThroughHardwareFuse = 0U,
 kFLEXRAM_BankAllocateThroughBankCfg = 1U }
    FLEXRAM bank allocate source.
```
# **Variables**

- <span id="page-323-0"></span>• const uint8 t [flexram\\_allocate\\_ram\\_t::ocramBankNum](#page-323-0) *ocram banknumber which the SOC support*
- <span id="page-323-1"></span>• const uint8 t [flexram\\_allocate\\_ram\\_t::dtcmBankNum](#page-323-1) *dtcm bank number to allocate, the number should be power of 2*
- <span id="page-323-2"></span>• const uint8\_t [flexram\\_allocate\\_ram\\_t::itcmBankNum](#page-323-2) *itcm bank number to allocate, the number should be power of 2*

# **Driver version**

• #define [FSL\\_FLEXRAM\\_DRIVER\\_VERSION](#page-325-20) (MAKE\_VERSION(2U, 0U, 2U)) *Driver version 2.0.2.*

# **Initialization and deinitialization**

- void [FLEXRAM\\_Init](#page-326-8) (FLEXRAM\_Type ∗base) *FLEXRAM module initialization function.*
- <span id="page-323-3"></span>• void [FLEXRAN\\_Deinit](#page-323-3) (FLEXRAM\_Type ∗base) *Deinitializes the FLEXRAM.*

# **Status**

- static uint32 t [FLEXRAM\\_GetInterruptStatus](#page-326-9) (FLEXRAM\_Type ∗base) *FLEXRAM module get interrupt status.*
- static void [FLEXRAM\\_ClearInterruptStatus](#page-326-10) (FLEXRAM\_Type ∗base, uint32\_t status) *FLEXRAM module clear interrupt status.*
- static void [FLEXRAM\\_EnableInterruptStatus](#page-327-0) (FLEXRAM\_Type ∗base, uint32\_t status) *FLEXRAM module enable interrupt status.*
- static void [FLEXRAM\\_DisableInterruptStatus](#page-327-1) (FLEXRAM\_Type ∗base, uint32\_t status) *FLEXRAM module disable interrupt status.*

MCUXpresso SDK API Reference Manual
#### Data Structure Documentation

## **Interrupts**

- static void [FLEXRAM\\_EnableInterruptSignal](#page-327-0) (FLEXRAM\_Type ∗base, uint32\_t status) *FLEXRAM module enable interrupt.*
- static void [FLEXRAM\\_DisableInterruptSignal](#page-327-1) (FLEXRAM\_Type ∗base, uint32\_t status) *FLEXRAM module disable interrupt.*

# **functional**

- static void [FLEXRAM\\_SetTCMReadAccessMode](#page-328-0) (FLEXRAM\_Type ∗base, [flexram\\_tcm\\_access-](#page-325-0) [\\_mode\\_t](#page-325-0) mode)
	- *FLEXRAM module set TCM read access mode.*
- static void [FLEXRAM\\_SetTCMWriteAccessMode](#page-328-1) (FLEXRAM\_Type ∗base, [flexram\\_tcm\\_access](#page-325-0) mode t mode)
	- *FLEXRAM module set TCM write access mode.*
- static void [FLEXRAM\\_EnableForceRamClockOn](#page-328-2) (FLEXRAM\_Type ∗base, bool enable) *FLEXRAM module force ram clock on.*
- static void [FLEXRAM\\_SetOCRAMMagicAddr](#page-328-3) (FLEXRAM\_Type ∗base, uint16\_t magicAddr, uint32\_t rwSel)

*FLEXRAM OCRAM magic addr configuration When read/write access hit magic address, it will generate interrupt.*

• static void [FLEXRAM\\_SetDTCMMagicAddr](#page-329-0) (FLEXRAM\_Type ∗base, uint16\_t magicAddr, uint32\_t rwSel)

*FLEXRAM DTCM magic addr configuration When read/write access hit magic address, it will generate interrupt.*

• static void [FLEXRAM\\_SetITCMMagicAddr](#page-329-1) (FLEXRAM\_Type \*base, uint16\_t magicAddr, uint32 t rwSel)

*FLEXRAM ITCM magic addr configuration When read/write access hit magic address, it will generate interrupt.*

- status t [FLEXRAM\\_AllocateRam](#page-329-2) [\(flexram\\_allocate\\_ram\\_t](#page-324-0) ∗config) *FLEXRAM allocate on-chip ram for OCRAM,ITCM,DTCM This function is independent of FLEXRAM\_- Init, it can be called directly if ram re-allocate is needed.*
- static void [FLEXRAM\\_SetAllocateRamSrc](#page-329-3) [\(flexram\\_bank\\_allocate\\_src\\_t](#page-326-0) src) *FLEXRAM set allocate on-chip ram source.*

# **22.2 Data Structure Documentation**

## <span id="page-324-0"></span>**22.2.1 struct flexram\_allocate\_ram\_t**

## **Data Fields**

- const uint8\_t [ocramBankNum](#page-323-0) *ocram banknumber which the SOC support* • const uint8 t [dtcmBankNum](#page-323-1)
- *dtcm bank number to allocate, the number should be power of 2*
- const uint8 t [itcmBankNum](#page-323-2) *itcm bank number to allocate, the number should be power of 2*

Enumeration Type Documentation

**22.3 Macro Definition Documentation**

## **22.3.1 #define FSL\_FLEXRAM\_DRIVER\_VERSION (MAKE\_VERSION(2U, 0U, 2U))**

## **22.4 Enumeration Type Documentation**

## **22.4.1 enum** \_flexram\_wr\_rd\_sel

Enumerator

*kFLEXRAM\_Read* read *kFLEXRAM\_Write* write

## 22.4.2 enum flexram interrupt status

Enumerator

*kFLEXRAM\_OCRAMAccessError* ocram access unallocated address *kFLEXRAM\_DTCMAccessError* dtcm access unallocated address *kFLEXRAM\_ITCMAccessError* itcm access unallocated address *kFLEXRAM\_OCRAMMagicAddrMatch* ocram maigc address match *kFLEXRAM\_DTCMMagicAddrMatch* dtcm maigc address match *kFLEXRAM\_ITCMMagicAddrMatch* itcm maigc address match *kFLEXRAM\_InterruptStatusAll* all the interrupt status mask

## <span id="page-325-0"></span>**22.4.3 enum** flexram\_tcm\_access\_mode\_t

Normally, fast mode is the default mode, the efficiency of the tcm access will better.

Enumerator

*kFLEXRAM\_TCMAccessFastMode* fast access mode *kFLEXRAM\_TCMAccessWaitMode* wait access mode

## **22.4.4 enum** \_flexram\_bank\_type

Enumerator

*kFLEXRAM\_BankNotUsed* bank is not used *kFLEXRAM\_BankOCRAM* bank is OCRAM *kFLEXRAM\_BankDTCM* bank is DTCM *kFLEXRAM\_BankITCM* bank is ITCM

## 22.4.5 enum flexram tcm size

Enumerator

*kFLEXRAM\_TCMSize32KB* TCM total size 32KB. *kFLEXRAM\_TCMSize64KB* TCM total size 64KB. *kFLEXRAM\_TCMSize128KB* TCM total size 128KB. *kFLEXRAM\_TCMSize256KB* TCM total size 256KB. *kFLEXRAM\_TCMSize512KB* TCM total size 512KB.

## <span id="page-326-0"></span>**22.4.6 enum** flexram\_bank\_allocate\_src\_t

Enumerator

*kFLEXRAM\_BankAllocateThroughHardwareFuse* allocate ram through hardware fuse value *kFLEXRAM\_BankAllocateThroughBankCfg* allocate ram through FLEXRAM\_BANK\_CFG

# **22.5 Function Documentation**

## **22.5.1 void FLEXRAM\_Init ( FLEXRAM\_Type** ∗ *base* **)**

Parameters

*base* | FLEXRAM base address.

# **22.5.2 static uint32\_t FLEXRAM\_GetInterruptStatus ( FLEXRAM\_Type** ∗ *base* **) [inline], [static]**

Parameters

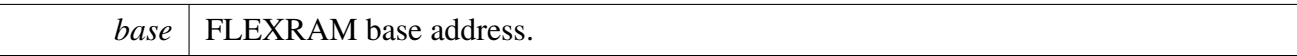

# **22.5.3 static void FLEXRAM\_ClearInterruptStatus ( FLEXRAM\_Type** ∗ *base,* **uint32\_t** *status* **) [inline], [static]**

**Parameters** 

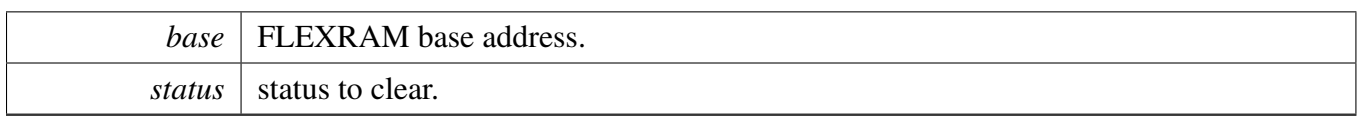

# **22.5.4 static void FLEXRAM\_EnableInterruptStatus ( FLEXRAM\_Type** ∗ *base,* **uint32\_t** *status* **) [inline], [static]**

Parameters

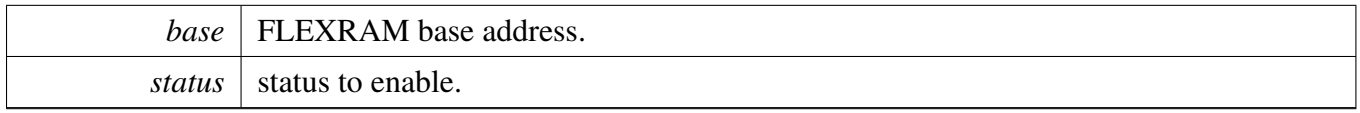

# **22.5.5 static void FLEXRAM\_DisableInterruptStatus ( FLEXRAM\_Type** ∗ *base,* **uint32\_t** *status* **) [inline], [static]**

**Parameters** 

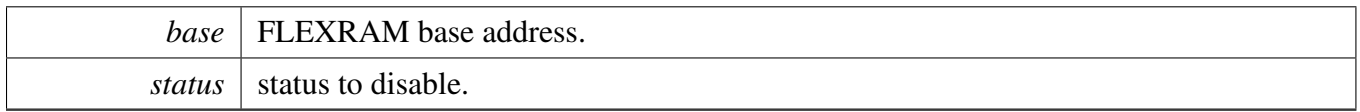

# <span id="page-327-0"></span>**22.5.6 static void FLEXRAM\_EnableInterruptSignal ( FLEXRAM\_Type** ∗ *base,* **uint32\_t** *status* **) [inline], [static]**

**Parameters** 

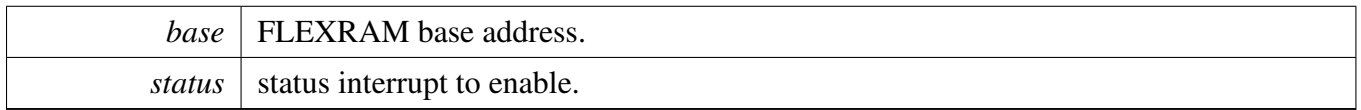

# <span id="page-327-1"></span>**22.5.7 static void FLEXRAM\_DisableInterruptSignal ( FLEXRAM\_Type** ∗ *base,* **uint32\_t** *status* **) [inline], [static]**

**Parameters** 

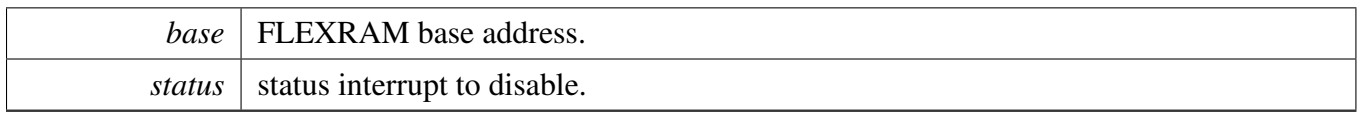

# <span id="page-328-0"></span>**22.5.8 static void FLEXRAM\_SetTCMReadAccessMode ( FLEXRAM\_Type** ∗ *base,* flexram\_tcm\_access\_mode\_t *mode* **) [inline], [static]**

Parameters

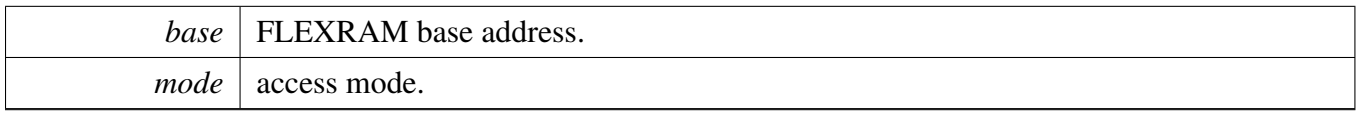

# <span id="page-328-1"></span>**22.5.9 static void FLEXRAM\_SetTCMWriteAccessMode ( FLEXRAM\_Type** ∗ *base,* flexram\_tcm\_access\_mode\_t *mode* **) [inline], [static]**

**Parameters** 

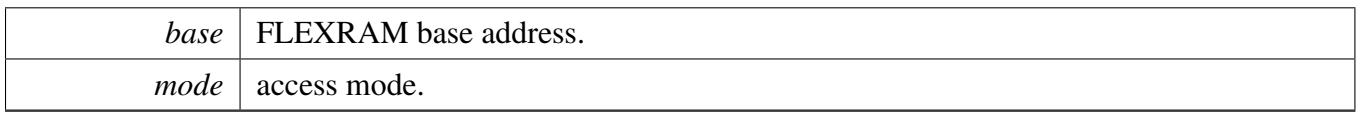

# <span id="page-328-2"></span>**22.5.10 static void FLEXRAM\_EnableForceRamClockOn ( FLEXRAM\_Type** ∗ *base,* **bool** *enable* **) [inline], [static]**

**Parameters** 

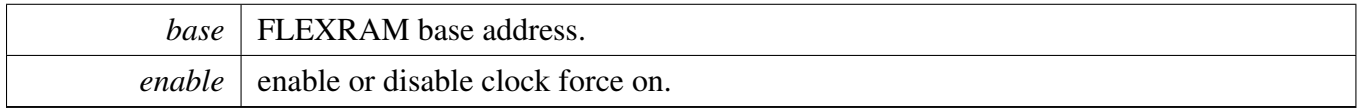

# <span id="page-328-3"></span>**22.5.11 static void FLEXRAM\_SetOCRAMMagicAddr ( FLEXRAM\_Type** ∗ *base,* **uint16\_t** *magicAddr,* **uint32\_t** *rwSel* **) [inline], [static]**

**Parameters** 

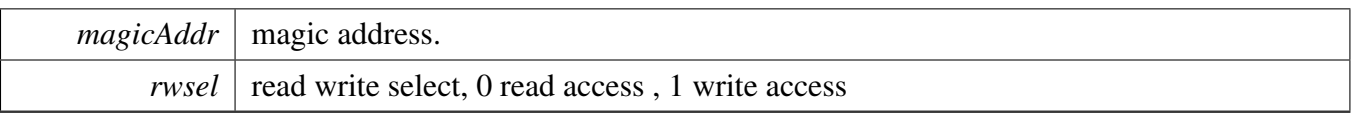

# <span id="page-329-0"></span>**22.5.12 static void FLEXRAM\_SetDTCMMagicAddr ( FLEXRAM\_Type** ∗ *base,* **uint16\_t** *magicAddr,* **uint32\_t** *rwSel* **) [inline], [static]**

Parameters

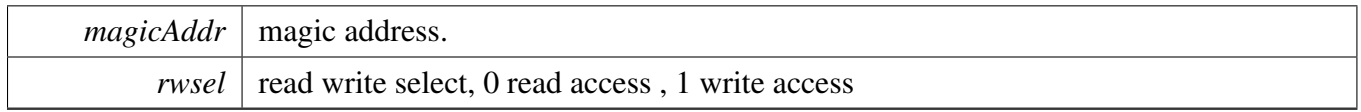

# <span id="page-329-1"></span>**22.5.13 static void FLEXRAM\_SetITCMMagicAddr ( FLEXRAM\_Type** ∗ *base,* **uint16\_t** *magicAddr,* **uint32\_t** *rwSel* **) [inline], [static]**

**Parameters** 

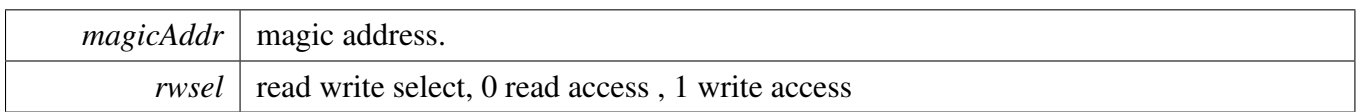

# <span id="page-329-2"></span>**22.5.14 status\_t FLEXRAM\_AllocateRam (** flexram\_allocate\_ram\_t ∗ *config* **)**

**Parameters** 

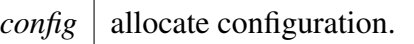

Return values

<span id="page-329-3"></span>*kStatus\_InvalidArgument* the argument is invalid kStatus\_Success allocate success

# **22.5.15 static void FLEXRAM\_SetAllocateRamSrc (** flexram\_bank\_allocate\_src\_t *src* **) [inline], [static]**

Parameters

 $\mathsf{l}$ 

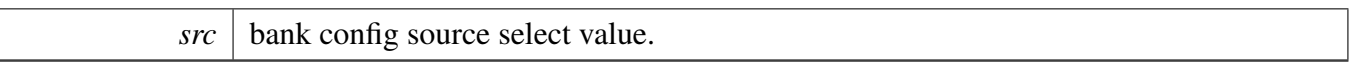

# **Chapter 23 FlexIO: FlexIO Driver**

# **23.1 Overview**

The MCUXpresso SDK provides a generic driver and multiple protocol-specific FlexIO drivers for the FlexIO module of MCUXpresso SDK devices.

# **Modules**

- [FlexIO Camera Driver](#page-355-0)
- [FlexIO Driver](#page-333-0)
- [FlexIO I2C Master Driver](#page-368-0)
- [FlexIO I2S Driver](#page-385-0)
- [FlexIO MCU Interface LCD Driver](#page-418-0)
- [FlexIO SPI Driver](#page-445-0)
- [FlexIO UART Driver](#page-485-0)

# <span id="page-333-0"></span>**23.2 FlexIO Driver**

### **23.2.1 Overview**

## **Data Structures**

- struct [flexio\\_config\\_t](#page-337-0) *Define FlexIO user configuration structure. [More...](#page-337-0)*
- struct [flexio\\_timer\\_config\\_t](#page-338-0) *Define FlexIO timer configuration structure. [More...](#page-338-0)*
- struct [flexio\\_shifter\\_config\\_t](#page-339-0) *Define FlexIO shifter configuration structure. [More...](#page-339-0)*

## **Macros**

• #define [FLEXIO\\_TIMER\\_TRIGGER\\_SEL\\_PININPUT\(](#page-340-0)x) ((uint32\_t)(x) << 1U) *Calculate FlexIO timer trigger.*

# **Typedefs**

• typedef void(∗ [flexio\\_isr\\_t](#page-340-1) )(void ∗base, void ∗handle) *typedef for FlexIO simulated driver interrupt handler.*

# **Enumerations**

• enum [flexio\\_timer\\_trigger\\_polarity\\_t](#page-340-2) { [kFLEXIO\\_TimerTriggerPolarityActiveHigh](#page-340-3) = 0x0U, kFLEXIO TimerTriggerPolarityActiveLow =  $0x1U$  } *Define time of timer trigger polarity.* • enum [flexio\\_timer\\_trigger\\_source\\_t](#page-340-5) { [kFLEXIO\\_TimerTriggerSourceExternal](#page-341-0) = 0x0U,  $kFLEXIO$  TimerTriggerSourceInternal = 0x1U } *Define type of timer trigger source.* • enum [flexio\\_pin\\_config\\_t](#page-341-2) { [kFLEXIO\\_PinConfigOutputDisabled](#page-341-3) = 0x0U, kFLEXIO PinConfigOpenDrainOrBidirection =  $0x1U$ , [kFLEXIO\\_PinConfigBidirectionOutputData](#page-341-5) = 0x2U, kFLEXIO PinConfigOutput =  $0x3U$  } *Define type of timer/shifter pin configuration.* • enum [flexio\\_pin\\_polarity\\_t](#page-341-7) {  $kFLEXIO$  PinActiveHigh = 0x0U, kFLEXIO PinActiveLow =  $0x1U$  } *Definition of pin polarity.*

```
FlexIO Driver
```

```
• enum flexio timer mode t {
  kFLEXIO_TimerModeDisabled = 0x0U,
 kFLEXIO TimerModeDual8BitBaudBit = 0x1U,
 kFLEXIO_TimerModeDual8BitPWM = 0x2U,
 kFLEXIO TimerModeSingle16Bit = 0x3U }
    Define type of timer work mode.
flexio_timer_output_t {
  kFLEXIO_TimerOutputOneNotAffectedByReset = 0x0U,
 kFLEXIO_TimerOutputZeroNotAffectedByReset = 0x1U,
 kFLEXIO TimerOutputOneAffectedByReset = 0x2U,
 kFLEXIO TimerOutputZeroAffectedByReset = 0x3U }
    Define type of timer initial output or timer reset condition.
flexio_timer_decrement_source_t {
  kFLEXIO_TimerDecSrcOnFlexIOClockShiftTimerOutput = 0x0U,
  kFLEXIO_TimerDecSrcOnTriggerInputShiftTimerOutput = 0x1U,
 kFLEXIO TimerDecSrcOnPinInputShiftPinInput = 0x2U,
 kFLEXIO_TimerDecSrcOnTriggerInputShiftTriggerInput = 0x3U }
    Define type of timer decrement.
flexio_timer_reset_condition_t {
  kFLEXIO_TimerResetNever = 0x0U,
  kFLEXIO_TimerResetOnTimerPinEqualToTimerOutput = 0x2U,
 kFLEXIO_TimerResetOnTimerTriggerEqualToTimerOutput = 0x3U,
 kFLEXIO TimerResetOnTimerPinRisingEdge = 0x4U,
 kFLEXIO_TimerResetOnTimerTriggerRisingEdge = 0x6U,
 kFLEXIO_TimerResetOnTimerTriggerBothEdge = 0x7U }
    Define type of timer reset condition.
flexio_timer_disable_condition_t {
  kFLEXIO TimerDisableNever = 0x0U,
  kFLEXIO TimerDisableOnPreTimerDisable = 0x1U,
 kFLEXIO_TimerDisableOnTimerCompare = 0x2U,
 kFLEXIO TimerDisableOnTimerCompareTriggerLow = 0x3U,
 kFLEXIO_TimerDisableOnPinBothEdge = 0x4U,
 kFLEXIO_TimerDisableOnPinBothEdgeTriggerHigh = 0x5U,
 kFLEXIO TimerDisableOnTriggerFallingEdge = 0x6U }
    Define type of timer disable condition.
flexio_timer_enable_condition_t {
  kFLEXIO TimerEnabledAlways = 0x0U,
  kFLEXIO_TimerEnableOnPrevTimerEnable = 0x1U,
 kFLEXIO TimerEnableOnTriggerHigh = 0x2U,
 kFLEXIO TimerEnableOnTriggerHighPinHigh = 0x3U,
 kFLEXIO TimerEnableOnPinRisingEdge = 0x4U,
 kFLEXIO TimerEnableOnPinRisingEdgeTriggerHigh = 0x5U,
 kFLEXIO_TimerEnableOnTriggerRisingEdge = 0x6U,
 kFLEXIO TimerEnableOnTriggerBothEdge = 0x7U }
    Define type of timer enable condition.
flexio_timer_stop_bit_condition_t {
```
 $kFLEXIO$  TimerStopBitDisabled = 0x0U, [kFLEXIO\\_TimerStopBitEnableOnTimerCompare](#page-343-9) = 0x1U,  $kFLEXIO$  TimerStopBitEnableOnTimerDisable = 0x2U, [kFLEXIO\\_TimerStopBitEnableOnTimerCompareDisable](#page-343-11) = 0x3U } *Define type of timer stop bit generate condition.* • enum [flexio\\_timer\\_start\\_bit\\_condition\\_t](#page-343-12) {  $kFLEXIO$  TimerStartBitDisabled = 0x0U,  $kFLEXIO$  TimerStartBitEnabled = 0x1U } *Define type of timer start bit generate condition.* • enum [flexio\\_shifter\\_timer\\_polarity\\_t](#page-343-15) *Define type of timer polarity for shifter control.* • enum [flexio\\_shifter\\_mode\\_t](#page-343-16) {  $kFLEXIO$  ShifterDisabled = 0x0U, [kFLEXIO\\_ShifterModeReceive](#page-343-18) = 0x1U,  $kFLEXIO$  ShifterModeTransmit = 0x2U, [kFLEXIO\\_ShifterModeMatchStore](#page-343-20) = 0x4U, [kFLEXIO\\_ShifterModeMatchContinuous](#page-343-21) = 0x5U } *Define type of shifter working mode.* • enum [flexio\\_shifter\\_input\\_source\\_t](#page-343-22) {  $kFLEXIO$  ShifterInputFromPin = 0x0U, [kFLEXIO\\_ShifterInputFromNextShifterOutput](#page-343-24) = 0x1U } *Define type of shifter input source.* • enum [flexio\\_shifter\\_stop\\_bit\\_t](#page-343-25) {  $kFLEXIO$  ShifterStopBitDisable = 0x0U, [kFLEXIO\\_ShifterStopBitLow](#page-344-1) = 0x2U,  $kFLEXIO$ \_ShifterStopBitHigh = 0x3U } *Define of STOP bit configuration.* • enum [flexio\\_shifter\\_start\\_bit\\_t](#page-344-3) { [kFLEXIO\\_ShifterStartBitDisabledLoadDataOnEnable](#page-344-4) = 0x0U,  $kFLEXIO$  ShifterStartBitDisabledLoadDataOnShift = 0x1U, [kFLEXIO\\_ShifterStartBitLow](#page-344-6) = 0x2U,  $kFLEXIO$  ShifterStartBitHigh = 0x3U } *Define type of START bit configuration.* • enum [flexio\\_shifter\\_buffer\\_type\\_t](#page-344-8) {  $kFLEXIO$  ShifterBuffer = 0x0U,  $kFLEXIO$  ShifterBufferBitSwapped = 0x1U, [kFLEXIO\\_ShifterBufferByteSwapped](#page-344-11) = 0x2U, [kFLEXIO\\_ShifterBufferBitByteSwapped](#page-344-12) =  $0x3U$  } *Define FlexIO shifter buffer type.*

## **Variables**

- FLEXIO Type ∗const [s\\_flexioBases](#page-354-0) [ ] *Pointers to flexio bases for each instance.*
- const clock\_ip\_name\_t [s\\_flexioClocks](#page-354-1) [ ] *Pointers to flexio clocks for each instance.*

## **Driver version**

• #define [FSL\\_FLEXIO\\_DRIVER\\_VERSION](#page-340-6) (MAKE\_VERSION(2, 0, 2)) *FlexIO driver version 2.0.2.*

### **FlexIO Initialization and De-initialization**

- void [FLEXIO\\_GetDefaultConfig](#page-344-13) [\(flexio\\_config\\_t](#page-337-0) ∗userConfig) *Gets the default configuration to configure the FlexIO module.*
- void [FLEXIO\\_Init](#page-345-0) (FLEXIO\_Type ∗base, const [flexio\\_config\\_t](#page-337-0) ∗userConfig) *Configures the FlexIO with a FlexIO configuration.*
- void [FLEXIO\\_Deinit](#page-345-1) (FLEXIO\_Type ∗base) *Gates the FlexIO clock.*
- uint32 t FLEXIO GetInstance (FLEXIO Type ∗base) *Get instance number for FLEXIO module.*

## **FlexIO Basic Operation**

- void [FLEXIO\\_Reset](#page-346-0) (FLEXIO\_Type ∗base) *Resets the FlexIO module.*
- static void [FLEXIO\\_Enable](#page-346-1) (FLEXIO\_Type ∗base, bool enable) *Enables the FlexIO module operation.*
- void [FLEXIO\\_SetShifterConfig](#page-346-2) (FLEXIO\_Type ∗base, uint8\_t index, const [flexio\\_shifter\\_config\\_t](#page-339-0) ∗shifterConfig)
	- *Configures the shifter with the shifter configuration.*
- void [FLEXIO\\_SetTimerConfig](#page-347-0) (FLEXIO\_Type ∗base, uint8\_t index, const [flexio\\_timer\\_config\\_t](#page-338-0) ∗timerConfig)

*Configures the timer with the timer configuration.*

## **FlexIO Interrupt Operation**

- static void [FLEXIO\\_EnableShifterStatusInterrupts](#page-347-1) (FLEXIO\_Type ∗base, uint32\_t mask) *Enables the shifter status interrupt.*
- static void [FLEXIO\\_DisableShifterStatusInterrupts](#page-348-0) (FLEXIO\_Type ∗base, uint32\_t mask) *Disables the shifter status interrupt.*
- static void [FLEXIO\\_EnableShifterErrorInterrupts](#page-348-1) (FLEXIO\_Type ∗base, uint32\_t mask) *Enables the shifter error interrupt.*
- static void [FLEXIO\\_DisableShifterErrorInterrupts](#page-348-2) (FLEXIO\_Type ∗base, uint32\_t mask) *Disables the shifter error interrupt.*
- static void [FLEXIO\\_EnableTimerStatusInterrupts](#page-350-0) (FLEXIO\_Type ∗base, uint32\_t mask) *Enables the timer status interrupt.*
- static void [FLEXIO\\_DisableTimerStatusInterrupts](#page-350-1) (FLEXIO\_Type ∗base, uint32\_t mask) *Disables the timer status interrupt.*

# **FlexIO Status Operation**

- static uint32\_t [FLEXIO\\_GetShifterStatusFlags](#page-350-2) (FLEXIO\_Type ∗base) *Gets the shifter status flags.*
- static void [FLEXIO\\_ClearShifterStatusFlags](#page-351-0) (FLEXIO\_Type ∗base, uint32\_t mask) *Clears the shifter status flags.*
- static uint32 t FLEXIO GetShifterErrorFlags (FLEXIO Type ∗base) *Gets the shifter error flags.*
- static void [FLEXIO\\_ClearShifterErrorFlags](#page-351-2) (FLEXIO\_Type ∗base, uint32\_t mask) *Clears the shifter error flags.*
- static uint32 t [FLEXIO\\_GetTimerStatusFlags](#page-352-0) (FLEXIO\_Type ∗base) *Gets the timer status flags.*
- static void [FLEXIO\\_ClearTimerStatusFlags](#page-352-1) (FLEXIO\_Type ∗base, uint32\_t mask) *Clears the timer status flags.*

# **FlexIO DMA Operation**

- static void [FLEXIO\\_EnableShifterStatusDMA](#page-352-2) (FLEXIO\_Type ∗base, uint32\_t mask, bool enable) *Enables/disables the shifter status DMA.*
- uint32\_t [FLEXIO\\_GetShifterBufferAddress](#page-353-0) (FLEXIO\_Type ∗base, [flexio\\_shifter\\_buffer\\_type\\_](#page-344-8) [t](#page-344-8) type, uint8\_t index)

*Gets the shifter buffer address for the DMA transfer usage.*

- status t [FLEXIO\\_RegisterHandleIRQ](#page-353-1) (void ∗base, void ∗handle, [flexio\\_isr\\_t](#page-340-1) isr) *Registers the handle and the interrupt handler for the FlexIO-simulated peripheral.*
- status\_t [FLEXIO\\_UnregisterHandleIRQ](#page-353-2) (void ∗base)

*Unregisters the handle and the interrupt handler for the FlexIO-simulated peripheral.*

## **23.2.2 Data Structure Documentation**

## <span id="page-337-0"></span>**23.2.2.1 struct flexio\_config\_t**

## **Data Fields**

- <span id="page-337-1"></span>• bool [enableFlexio](#page-337-1) *Enable/disable FlexIO module.*
- <span id="page-337-2"></span>• bool [enableInDoze](#page-337-2)
	- *Enable/disable FlexIO operation in doze mode.*
- <span id="page-337-3"></span>• bool [enableInDebug](#page-337-3)
	- *Enable/disable FlexIO operation in debug mode.*
- bool [enableFastAccess](#page-338-1)

Enable/disable fast access to FlexIO registers, fast access requires *the FlexIO clock to be at least twice the frequency of the bus clock.*

**23.2.2.1.0.37 Field Documentation**

<span id="page-338-1"></span>**23.2.2.1.0.37.1 bool flexio\_config\_t::enableFastAccess**

#### <span id="page-338-0"></span>**23.2.2.2 struct flexio\_timer\_config\_t**

#### **Data Fields**

- uint32\_t [triggerSelect](#page-339-1) *The internal trigger selection number using MACROs.* • [flexio\\_timer\\_trigger\\_polarity\\_t](#page-340-2) [triggerPolarity](#page-339-2) *Trigger Polarity.* • [flexio\\_timer\\_trigger\\_source\\_t](#page-340-5) [triggerSource](#page-339-3) *Trigger Source, internal (see 'trgsel') or external.* • [flexio\\_pin\\_config\\_t](#page-341-2) [pinConfig](#page-339-4) *Timer Pin Configuration.* • uint32\_t [pinSelect](#page-339-5) *Timer Pin number Select.* • [flexio\\_pin\\_polarity\\_t](#page-341-7) [pinPolarity](#page-339-6) *Timer Pin Polarity.* • flexio timer mode t [timerMode](#page-339-7) *Timer work Mode.* • [flexio\\_timer\\_output\\_t](#page-341-15) [timerOutput](#page-339-8) Configures the initial state of the Timer Output and *whether it is affected by the Timer reset.* • flexio timer decrement source t [timerDecrement](#page-339-9) Configures the source of the Timer decrement and the *source of the Shift clock.* • [flexio\\_timer\\_reset\\_condition\\_t](#page-342-4) [timerReset](#page-339-10) Configures the condition that causes the timer counter *(and optionally the timer output) to be reset.* • flexio timer disable condition t [timerDisable](#page-339-11) Configures the condition that causes the Timer to be *disabled and stop decrementing.* • [flexio\\_timer\\_enable\\_condition\\_t](#page-342-19) [timerEnable](#page-339-12) Configures the condition that causes the Timer to be *enabled and start decrementing.* • flexio timer stop bit condition t [timerStop](#page-339-13) *Timer STOP Bit generation.* • [flexio\\_timer\\_start\\_bit\\_condition\\_t](#page-343-12) [timerStart](#page-339-14) *Timer STRAT Bit generation.*
- uint32\_t [timerCompare](#page-339-15) *Value for Timer Compare N Register.*

- **23.2.2.2.0.38 Field Documentation**
- <span id="page-339-1"></span>**23.2.2.2.0.38.1 uint32\_t flexio\_timer\_config\_t::triggerSelect**
- <span id="page-339-2"></span>**23.2.2.2.0.38.2** flexio\_timer\_trigger\_polarity\_t **flexio\_timer\_config\_t::triggerPolarity**
- <span id="page-339-3"></span>**23.2.2.2.0.38.3** flexio\_timer\_trigger\_source\_t **flexio\_timer\_config\_t::triggerSource**
- <span id="page-339-4"></span>**23.2.2.2.0.38.4** flexio\_pin\_config\_t **flexio\_timer\_config\_t::pinConfig**
- <span id="page-339-5"></span>**23.2.2.2.0.38.5 uint32\_t flexio\_timer\_config\_t::pinSelect**
- <span id="page-339-6"></span>**23.2.2.2.0.38.6** flexio\_pin\_polarity\_t **flexio\_timer\_config\_t::pinPolarity**
- <span id="page-339-7"></span>**23.2.2.2.0.38.7** flexio\_timer\_mode\_t **flexio\_timer\_config\_t::timerMode**
- <span id="page-339-8"></span>**23.2.2.2.0.38.8** flexio\_timer\_output\_t **flexio\_timer\_config\_t::timerOutput**
- <span id="page-339-9"></span>**23.2.2.2.0.38.9** flexio\_timer\_decrement\_source\_t **flexio\_timer\_config\_t::timerDecrement**
- <span id="page-339-10"></span>**23.2.2.2.0.38.10** flexio\_timer\_reset\_condition\_t **flexio\_timer\_config\_t::timerReset**
- <span id="page-339-11"></span>**23.2.2.2.0.38.11** flexio\_timer\_disable\_condition\_t **flexio\_timer\_config\_t::timerDisable**
- <span id="page-339-12"></span>**23.2.2.2.0.38.12** flexio\_timer\_enable\_condition\_t **flexio\_timer\_config\_t::timerEnable**
- <span id="page-339-13"></span>**23.2.2.2.0.38.13** flexio\_timer\_stop\_bit\_condition\_t **flexio\_timer\_config\_t::timerStop**
- <span id="page-339-14"></span>**23.2.2.2.0.38.14** flexio\_timer\_start\_bit\_condition\_t **flexio\_timer\_config\_t::timerStart**
- <span id="page-339-15"></span>**23.2.2.2.0.38.15 uint32\_t flexio\_timer\_config\_t::timerCompare**

#### <span id="page-339-0"></span>**23.2.2.3 struct flexio\_shifter\_config\_t**

#### **Data Fields**

- uint32 t [timerSelect](#page-340-7) Selects which Timer is used for controlling the *logic/shift register and generating the Shift clock.*
- flexio shifter timer polarity t [timerPolarity](#page-340-8) *Timer Polarity.*
- [flexio\\_pin\\_config\\_t](#page-341-2) [pinConfig](#page-340-9) *Shifter Pin Configuration.*
- uint32\_t [pinSelect](#page-340-10) *Shifter Pin number Select.*
- [flexio\\_pin\\_polarity\\_t](#page-341-7) [pinPolarity](#page-340-11) *Shifter Pin Polarity.*
- flexio shifter mode t [shifterMode](#page-340-12) *Configures the mode of the Shifter.*
- [flexio\\_shifter\\_input\\_source\\_t](#page-343-22) [inputSource](#page-340-13) *Selects the input source for the shifter.*

- flexio shifter stop bit t [shifterStop](#page-340-14) *Shifter STOP bit.*
- [flexio\\_shifter\\_start\\_bit\\_t](#page-344-3) [shifterStart](#page-340-15) *Shifter START bit.*
- **23.2.2.3.0.39 Field Documentation**
- <span id="page-340-7"></span>**23.2.2.3.0.39.1 uint32\_t flexio\_shifter\_config\_t::timerSelect**
- <span id="page-340-8"></span>**23.2.2.3.0.39.2** flexio\_shifter\_timer\_polarity\_t **flexio\_shifter\_config\_t::timerPolarity**
- <span id="page-340-9"></span>**23.2.2.3.0.39.3** flexio\_pin\_config\_t **flexio\_shifter\_config\_t::pinConfig**
- <span id="page-340-10"></span>**23.2.2.3.0.39.4 uint32\_t flexio\_shifter\_config\_t::pinSelect**
- <span id="page-340-11"></span>**23.2.2.3.0.39.5** flexio\_pin\_polarity\_t **flexio\_shifter\_config\_t::pinPolarity**
- <span id="page-340-12"></span>**23.2.2.3.0.39.6** flexio\_shifter\_mode\_t **flexio\_shifter\_config\_t::shifterMode**
- <span id="page-340-13"></span>**23.2.2.3.0.39.7** flexio\_shifter\_input\_source\_t **flexio\_shifter\_config\_t::inputSource**
- <span id="page-340-14"></span>**23.2.2.3.0.39.8** flexio\_shifter\_stop\_bit\_t **flexio\_shifter\_config\_t::shifterStop**
- <span id="page-340-15"></span>**23.2.2.3.0.39.9** flexio\_shifter\_start\_bit\_t **flexio\_shifter\_config\_t::shifterStart**
- **23.2.3 Macro Definition Documentation**
- <span id="page-340-6"></span>**23.2.3.1 #define FSL\_FLEXIO\_DRIVER\_VERSION (MAKE\_VERSION(2, 0, 2))**
- <span id="page-340-0"></span>**23.2.3.2 #define FLEXIO\_TIMER\_TRIGGER\_SEL\_PININPUT(** *x* **) ((uint32\_t)(x)** << **1U)**
- **23.2.4 Typedef Documentation**
- <span id="page-340-1"></span>**23.2.4.1 typedef void(**∗ **flexio\_isr\_t)(void** ∗**base, void** ∗**handle)**
- **23.2.5 Enumeration Type Documentation**
- <span id="page-340-2"></span>**23.2.5.1 enum** flexio\_timer\_trigger\_polarity\_t

Enumerator

<span id="page-340-5"></span><span id="page-340-4"></span><span id="page-340-3"></span>*kFLEXIO\_TimerTriggerPolarityActiveHigh* Active high. *kFLEXIO\_TimerTriggerPolarityActiveLow* Active low.

### **23.2.5.2 enum** flexio\_timer\_trigger\_source\_t

Enumerator

<span id="page-341-1"></span><span id="page-341-0"></span>*kFLEXIO\_TimerTriggerSourceExternal* External trigger selected. *kFLEXIO\_TimerTriggerSourceInternal* Internal trigger selected.

### <span id="page-341-2"></span>**23.2.5.3 enum** flexio\_pin\_config\_t

Enumerator

<span id="page-341-5"></span><span id="page-341-4"></span><span id="page-341-3"></span>*kFLEXIO\_PinConfigOutputDisabled* Pin output disabled. *kFLEXIO\_PinConfigOpenDrainOrBidirection* Pin open drain or bidirectional output enable. *kFLEXIO\_PinConfigBidirectionOutputData* Pin bidirectional output data. *kFLEXIO\_PinConfigOutput* Pin output.

### <span id="page-341-7"></span><span id="page-341-6"></span>**23.2.5.4 enum** flexio\_pin\_polarity\_t

Enumerator

<span id="page-341-9"></span><span id="page-341-8"></span>*kFLEXIO\_PinActiveHigh* Active high. *kFLEXIO\_PinActiveLow* Active low.

## <span id="page-341-10"></span>**23.2.5.5 enum** flexio\_timer\_mode\_t

Enumerator

<span id="page-341-13"></span><span id="page-341-12"></span><span id="page-341-11"></span>*kFLEXIO\_TimerModeDisabled* Timer Disabled. *kFLEXIO\_TimerModeDual8BitBaudBit* Dual 8-bit counters baud/bit mode. *kFLEXIO\_TimerModeDual8BitPWM* Dual 8-bit counters PWM mode. *kFLEXIO\_TimerModeSingle16Bit* Single 16-bit counter mode.

## <span id="page-341-15"></span><span id="page-341-14"></span>**23.2.5.6 enum** flexio\_timer\_output\_t

Enumerator

<span id="page-341-16"></span>*kFLEXIO\_TimerOutputOneNotAffectedByReset* Logic one when enabled and is not affected by timer reset.

<span id="page-341-17"></span>*kFLEXIO\_TimerOutputZeroNotAffectedByReset* Logic zero when enabled and is not affected by timer reset.

*kFLEXIO\_TimerOutputOneAffectedByReset* Logic one when enabled and on timer reset.

<span id="page-341-20"></span><span id="page-341-19"></span><span id="page-341-18"></span>*kFLEXIO\_TimerOutputZeroAffectedByReset* Logic zero when enabled and on timer reset.

### 23.2.5.7 enum flexio timer decrement source t

Enumerator

- <span id="page-342-0"></span>*kFLEXIO\_TimerDecSrcOnFlexIOClockShiftTimerOutput* Decrement counter on FlexIO clock, Shift clock equals Timer output.
- <span id="page-342-1"></span>*kFLEXIO\_TimerDecSrcOnTriggerInputShiftTimerOutput* Decrement counter on Trigger input (both edges), Shift clock equals Timer output.
- <span id="page-342-2"></span>*kFLEXIO\_TimerDecSrcOnPinInputShiftPinInput* Decrement counter on Pin input (both edges), Shift clock equals Pin input.
- <span id="page-342-3"></span>*kFLEXIO\_TimerDecSrcOnTriggerInputShiftTriggerInput* Decrement counter on Trigger input (both edges), Shift clock equals Trigger input.

#### <span id="page-342-4"></span>**23.2.5.8 enum** flexio\_timer\_reset\_condition\_t

Enumerator

*kFLEXIO\_TimerResetNever* Timer never reset.

- <span id="page-342-6"></span><span id="page-342-5"></span>*kFLEXIO\_TimerResetOnTimerPinEqualToTimerOutput* Timer reset on Timer Pin equal to Timer Output.
- <span id="page-342-7"></span>*kFLEXIO\_TimerResetOnTimerTriggerEqualToTimerOutput* Timer reset on Timer Trigger equal to Timer Output.
- *kFLEXIO\_TimerResetOnTimerPinRisingEdge* Timer reset on Timer Pin rising edge.
- <span id="page-342-8"></span>*kFLEXIO\_TimerResetOnTimerTriggerRisingEdge* Timer reset on Trigger rising edge.
- <span id="page-342-10"></span><span id="page-342-9"></span>*kFLEXIO\_TimerResetOnTimerTriggerBothEdge* Timer reset on Trigger rising or falling edge.

#### <span id="page-342-11"></span>**23.2.5.9 enum** flexio\_timer\_disable\_condition\_t

Enumerator

<span id="page-342-15"></span><span id="page-342-14"></span><span id="page-342-13"></span><span id="page-342-12"></span>*kFLEXIO\_TimerDisableNever* Timer never disabled. *kFLEXIO\_TimerDisableOnPreTimerDisable* Timer disabled on Timer N-1 disable. *kFLEXIO\_TimerDisableOnTimerCompare* Timer disabled on Timer compare. *kFLEXIO\_TimerDisableOnTimerCompareTriggerLow* Timer disabled on Timer compare and Trigger Low. *kFLEXIO\_TimerDisableOnPinBothEdge* Timer disabled on Pin rising or falling edge. *kFLEXIO\_TimerDisableOnPinBothEdgeTriggerHigh* Timer disabled on Pin rising or falling edge provided Trigger is high.

<span id="page-342-18"></span><span id="page-342-17"></span><span id="page-342-16"></span>*kFLEXIO\_TimerDisableOnTriggerFallingEdge* Timer disabled on Trigger falling edge.

#### <span id="page-342-19"></span>**23.2.5.10 enum** flexio\_timer\_enable\_condition\_t

#### Enumerator

<span id="page-342-20"></span>*kFLEXIO\_TimerEnabledAlways* Timer always enabled.

<span id="page-343-4"></span><span id="page-343-3"></span><span id="page-343-2"></span><span id="page-343-1"></span><span id="page-343-0"></span>*kFLEXIO\_TimerEnableOnPrevTimerEnable* Timer enabled on Timer N-1 enable. *kFLEXIO\_TimerEnableOnTriggerHigh* Timer enabled on Trigger high. *kFLEXIO\_TimerEnableOnTriggerHighPinHigh* Timer enabled on Trigger high and Pin high. *kFLEXIO\_TimerEnableOnPinRisingEdge* Timer enabled on Pin rising edge. *kFLEXIO\_TimerEnableOnPinRisingEdgeTriggerHigh* Timer enabled on Pin rising edge and Trigger high. *kFLEXIO\_TimerEnableOnTriggerRisingEdge* Timer enabled on Trigger rising edge. *kFLEXIO\_TimerEnableOnTriggerBothEdge* Timer enabled on Trigger rising or falling edge.

## <span id="page-343-7"></span><span id="page-343-6"></span><span id="page-343-5"></span>**23.2.5.11 enum** flexio\_timer\_stop\_bit\_condition\_t

Enumerator

<span id="page-343-10"></span><span id="page-343-9"></span><span id="page-343-8"></span>*kFLEXIO\_TimerStopBitDisabled* Stop bit disabled. *kFLEXIO\_TimerStopBitEnableOnTimerCompare* Stop bit is enabled on timer compare. *kFLEXIO\_TimerStopBitEnableOnTimerDisable* Stop bit is enabled on timer disable. *kFLEXIO\_TimerStopBitEnableOnTimerCompareDisable* Stop bit is enabled on timer compare and timer disable.

## <span id="page-343-12"></span><span id="page-343-11"></span>**23.2.5.12 enum** flexio\_timer\_start\_bit\_condition\_t

Enumerator

<span id="page-343-14"></span><span id="page-343-13"></span>*kFLEXIO\_TimerStartBitDisabled* Start bit disabled. *kFLEXIO\_TimerStartBitEnabled* Start bit enabled.

## <span id="page-343-15"></span>**23.2.5.13 enum** flexio\_shifter\_timer\_polarity\_t

## <span id="page-343-16"></span>**23.2.5.14 enum** flexio\_shifter\_mode\_t

Enumerator

<span id="page-343-20"></span><span id="page-343-19"></span><span id="page-343-18"></span><span id="page-343-17"></span>*kFLEXIO\_ShifterDisabled* Shifter is disabled. *kFLEXIO\_ShifterModeReceive* Receive mode. *kFLEXIO\_ShifterModeTransmit* Transmit mode. *kFLEXIO\_ShifterModeMatchStore* Match store mode. *kFLEXIO\_ShifterModeMatchContinuous* Match continuous mode.

## <span id="page-343-22"></span><span id="page-343-21"></span>**23.2.5.15 enum** flexio\_shifter\_input\_source\_t

#### Enumerator

<span id="page-343-25"></span><span id="page-343-24"></span><span id="page-343-23"></span>*kFLEXIO\_ShifterInputFromPin* Shifter input from pin. *kFLEXIO\_ShifterInputFromNextShifterOutput* Shifter input from Shifter N+1.

### **23.2.5.16 enum** flexio\_shifter\_stop\_bit\_t

Enumerator

<span id="page-344-2"></span><span id="page-344-1"></span><span id="page-344-0"></span>*kFLEXIO\_ShifterStopBitDisable* Disable shifter stop bit. *kFLEXIO\_ShifterStopBitLow* Set shifter stop bit to logic low level. *kFLEXIO\_ShifterStopBitHigh* Set shifter stop bit to logic high level.

#### <span id="page-344-3"></span>**23.2.5.17 enum** flexio\_shifter\_start\_bit\_t

Enumerator

<span id="page-344-4"></span>*kFLEXIO\_ShifterStartBitDisabledLoadDataOnEnable* Disable shifter start bit, transmitter loads data on enable.

<span id="page-344-5"></span>*kFLEXIO\_ShifterStartBitDisabledLoadDataOnShift* Disable shifter start bit, transmitter loads data on first shift.

*kFLEXIO\_ShifterStartBitLow* Set shifter start bit to logic low level.

<span id="page-344-7"></span><span id="page-344-6"></span>*kFLEXIO\_ShifterStartBitHigh* Set shifter start bit to logic high level.

#### <span id="page-344-8"></span>**23.2.5.18 enum** flexio\_shifter\_buffer\_type\_t

Enumerator

<span id="page-344-11"></span><span id="page-344-10"></span><span id="page-344-9"></span>*kFLEXIO\_ShifterBuffer* Shifter Buffer N Register. *kFLEXIO\_ShifterBufferBitSwapped* Shifter Buffer N Bit Byte Swapped Register. *kFLEXIO\_ShifterBufferByteSwapped* Shifter Buffer N Byte Swapped Register. *kFLEXIO\_ShifterBufferBitByteSwapped* Shifter Buffer N Bit Swapped Register.

## <span id="page-344-12"></span>**23.2.6 Function Documentation**

## <span id="page-344-13"></span>**23.2.6.1 void FLEXIO\_GetDefaultConfig (** flexio\_config\_t ∗ *userConfig* **)**

The configuration can used directly to call the FLEXIO\_Configure(). Example:

[flexio\\_config\\_t](#page-337-0) config; FLEXIO GetDefaultConfig(&config);

Parameters

 $userConfig \mid pointer$  to [flexio\\_config\\_t](#page-337-0) structure

### <span id="page-345-0"></span>**23.2.6.2 void FLEXIO\_Init ( FLEXIO\_Type** ∗ *base,* **const** flexio\_config\_t ∗ *userConfig* **)**

The configuration structure can be filled by the user or be set with default values by [FLEXIO\\_GetDefault-](#page-344-13)[Config\(\).](#page-344-13)

Example

```
flexio_config_t config = {
.enableFlexio = true,
.enableInDoze = false,
.enableInDebug = true,
.enableFastAccess = false
};
FLEXIO_Configure(base, &config);
```
Parameters

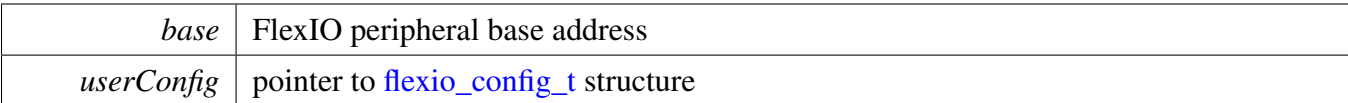

## <span id="page-345-1"></span>**23.2.6.3 void FLEXIO\_Deinit ( FLEXIO\_Type** ∗ *base* **)**

Call this API to stop the FlexIO clock.

Note

After calling this API, call the FLEXO\_Init to use the FlexIO module.

Parameters

*base* | FlexIO peripheral base address

#### <span id="page-345-2"></span>**23.2.6.4 uint32\_t FLEXIO\_GetInstance ( FLEXIO\_Type** ∗ *base* **)**

Parameters

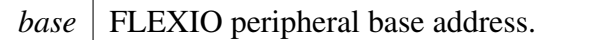

#### <span id="page-346-0"></span>**23.2.6.5 void FLEXIO\_Reset ( FLEXIO\_Type** ∗ *base* **)**

Parameters

<span id="page-346-1"></span>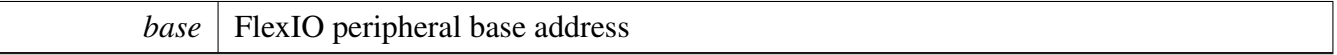

### **23.2.6.6 static void FLEXIO\_Enable ( FLEXIO\_Type** ∗ *base,* **bool** *enable* **) [inline], [static]**

Parameters

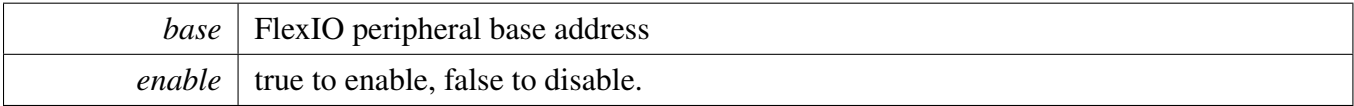

### <span id="page-346-2"></span>**23.2.6.7 void FLEXIO\_SetShifterConfig ( FLEXIO\_Type** ∗ *base,* **uint8\_t** *index,* **const** flexio\_shifter\_config\_t ∗ *shifterConfig* **)**

The configuration structure covers both the SHIFTCTL and SHIFTCFG registers. To configure the shifter to the proper mode, select which timer controls the shifter to shift, whether to generate start bit/stop bit, and the polarity of start bit and stop bit.

Example

```
flexio_shifter_config_t config = {
.timerSelect = 0,
.timerPolarity = kFLEXIO_ShifterTimerPolarityOnPositive,
.pinConfig = kFLEXIO_PinConfigOpenDrainOrBidirection,
.pinPolarity = kFLEXIO_PinActiveLow,
.shifterMode = kFLEXIO_ShifterModeTransmit,
.inputSource = kFLEXIO_ShifterInputFromPin,
.shifterStop = kFLEXIO_ShifterStopBitHigh,
.shifterStart = kFLEXIO_ShifterStartBitLow
};
FLEXIO_SetShifterConfig(base, &config);
```
Parameters

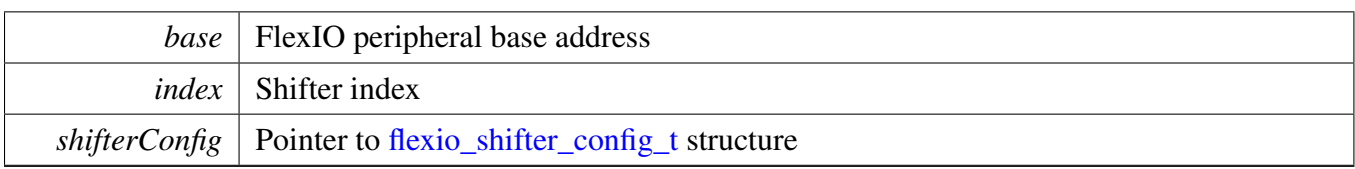

## <span id="page-347-0"></span>**23.2.6.8 void FLEXIO\_SetTimerConfig ( FLEXIO\_Type** ∗ *base,* **uint8\_t** *index,* **const** flexio\_timer\_config\_t ∗ *timerConfig* **)**

The configuration structure covers both the TIMCTL and TIMCFG registers. To configure the timer to the proper mode, select trigger source for timer and the timer pin output and the timing for timer.

Example

```
flexio_timer_config_t config = {
.triggerSelect = FLEXIO_TIMER_TRIGGER_SEL_SHIFTnSTAT(0),
.triggerPolarity = kFLEXIO_TimerTriggerPolarityActiveLow,
.triggerSource = kFLEXIO_TimerTriggerSourceInternal,
.pinConfig = kFLEXIO_PinConfigOpenDrainOrBidirection,
.pinSelect = 0,.pinPolarity = kFLEXIO_PinActiveHigh,
.timerMode = kFLEXIO_TimerModeDual8BitBaudBit,
.timerOutput = kFLEXIO_TimerOutputZeroNotAffectedByReset,
.timerDecrement = kFLEXIO_TimerDecSrcOnFlexIOClockShiftTimerOutput
      ,
.timerReset = kFLEXIO_TimerResetOnTimerPinEqualToTimerOutput,
.timerDisable = kFLEXIO_TimerDisableOnTimerCompare,
.timerEnable = kFLEXIO_TimerEnableOnTriggerHigh,
.timerStop = kFLEXIO_TimerStopBitEnableOnTimerDisable,
.timerStart = kFLEXIO_TimerStartBitEnabled
};
FLEXIO_SetTimerConfig(base, &config);
```
Parameters

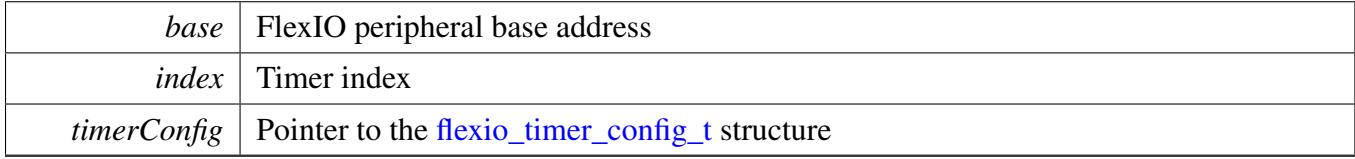

## <span id="page-347-1"></span>**23.2.6.9 static void FLEXIO\_EnableShifterStatusInterrupts ( FLEXIO\_Type** ∗ *base,* **uint32\_t** *mask* **) [inline], [static]**

The interrupt generates when the corresponding SSF is set.

Parameters

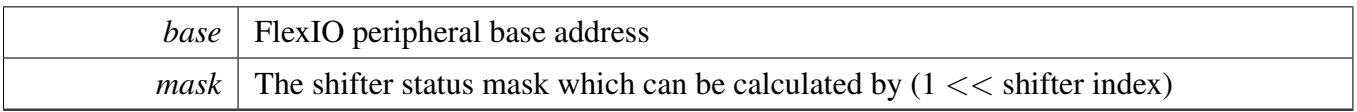

Note

For multiple shifter status interrupt enable, for example, two shifter status enable, can calculate the mask by using  $((1 \lt \lt \text{shifter index}0) | (1 \lt \lt \text{shifter index}1))$ 

## <span id="page-348-0"></span>**23.2.6.10 static void FLEXIO\_DisableShifterStatusInterrupts ( FLEXIO\_Type** ∗ *base,* **uint32\_t** *mask* **) [inline], [static]**

The interrupt won't generate when the corresponding SSF is set.

Parameters

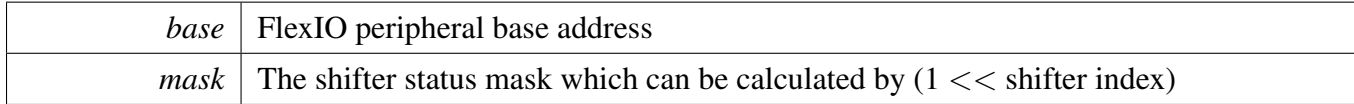

Note

For multiple shifter status interrupt enable, for example, two shifter status enable, can calculate the mask by using  $((1 \lt \lt \text{shifter index}0) | (1 \lt \lt \text{shifter index}1))$ 

## <span id="page-348-1"></span>**23.2.6.11 static void FLEXIO\_EnableShifterErrorInterrupts ( FLEXIO\_Type** ∗ *base,* **uint32\_t** *mask* **) [inline], [static]**

The interrupt generates when the corresponding SEF is set.

Parameters

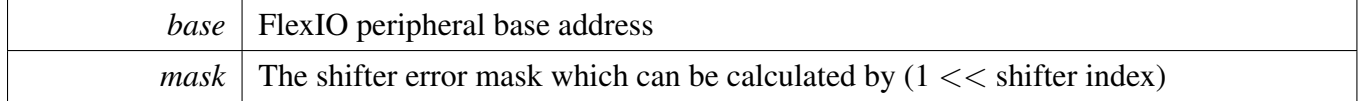

Note

<span id="page-348-2"></span>For multiple shifter error interrupt enable, for example, two shifter error enable, can calculate the mask by using  $((1 \lt \lt \text{shifter index}0) | (1 \lt \lt \text{shifter index}1))$ 

## **23.2.6.12 static void FLEXIO\_DisableShifterErrorInterrupts ( FLEXIO\_Type** ∗ *base,* **uint32\_t** *mask* **) [inline], [static]**

The interrupt won't generate when the corresponding SEF is set.

Parameters

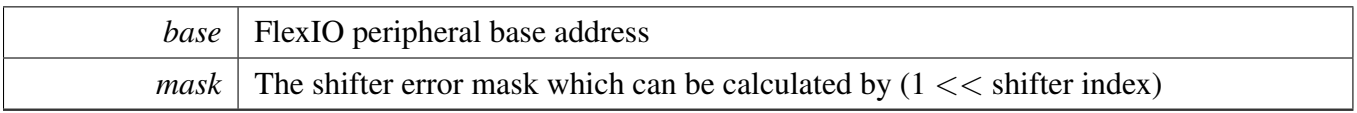

Note

For multiple shifter error interrupt enable, for example, two shifter error enable, can calculate the mask by using  $((1 \lt \lt \text{shifter index}0) | (1 \lt \lt \text{shifter index}1))$ 

## <span id="page-350-0"></span>**23.2.6.13 static void FLEXIO\_EnableTimerStatusInterrupts ( FLEXIO\_Type** ∗ *base,* **uint32\_t** *mask* **) [inline], [static]**

The interrupt generates when the corresponding SSF is set.

**Parameters** 

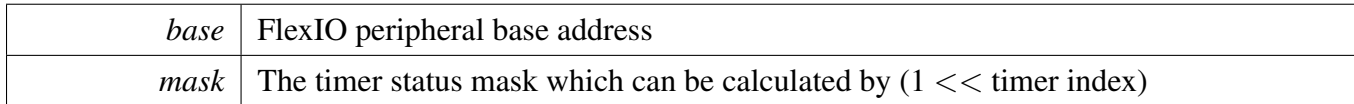

**Note** 

For multiple timer status interrupt enable, for example, two timer status enable, can calculate the mask by using  $((1 \lt t \text{inner index} 0) \mid (1 \lt t \text{inner index} 1))$ 

## <span id="page-350-1"></span>**23.2.6.14 static void FLEXIO\_DisableTimerStatusInterrupts ( FLEXIO\_Type** ∗ *base,* **uint32\_t** *mask* **) [inline], [static]**

The interrupt won't generate when the corresponding SSF is set.

Parameters

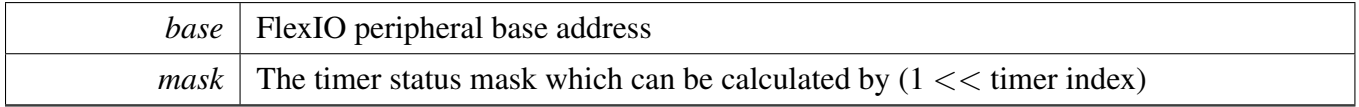

Note

For multiple timer status interrupt enable, for example, two timer status enable, can calculate the mask by using  $((1 \lt t \text{inner index} 0) | (1 \lt t \text{inner index} 1))$ 

# <span id="page-350-2"></span>**23.2.6.15 static uint32\_t FLEXIO\_GetShifterStatusFlags ( FLEXIO\_Type** ∗ *base* **) [inline], [static]**

Parameters

*base* FlexIO peripheral base address

Returns

Shifter status flags

## <span id="page-351-0"></span>**23.2.6.16 static void FLEXIO\_ClearShifterStatusFlags ( FLEXIO\_Type** ∗ *base,* **uint32\_t** *mask* **) [inline], [static]**

Parameters

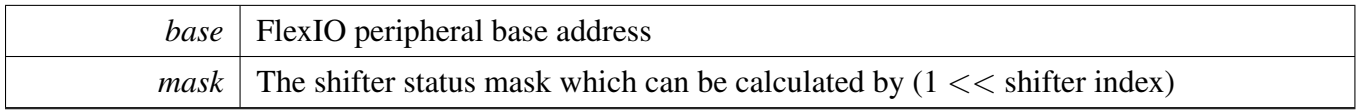

Note

For clearing multiple shifter status flags, for example, two shifter status flags, can calculate the mask by using  $((1 \lt \lt \text{shifter index0}) \mid (1 \lt \lt \text{shifter index1}))$ 

## <span id="page-351-1"></span>**23.2.6.17 static uint32\_t FLEXIO\_GetShifterErrorFlags ( FLEXIO\_Type** ∗ *base* **) [inline], [static]**

Parameters

*base* FlexIO peripheral base address

Returns

Shifter error flags

## <span id="page-351-2"></span>**23.2.6.18 static void FLEXIO\_ClearShifterErrorFlags ( FLEXIO\_Type** ∗ *base,* **uint32\_t** *mask* **) [inline], [static]**

Parameters

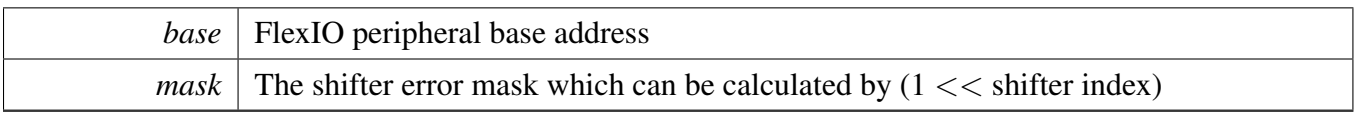

**Note** 

For clearing multiple shifter error flags, for example, two shifter error flags, can calculate the mask by using  $((1 \lt \lt \text{shifter index0}) \mid (1 \lt \lt \text{shifter index1}))$ 

## <span id="page-352-0"></span>**23.2.6.19 static uint32\_t FLEXIO\_GetTimerStatusFlags ( FLEXIO\_Type** ∗ *base* **) [inline], [static]**

Parameters

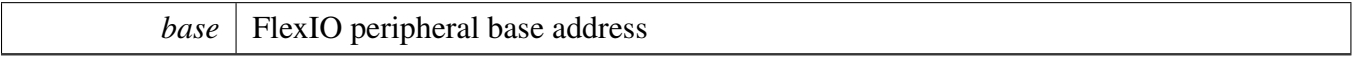

Returns

Timer status flags

## <span id="page-352-1"></span>**23.2.6.20 static void FLEXIO\_ClearTimerStatusFlags ( FLEXIO\_Type** ∗ *base,* **uint32\_t** *mask* **) [inline], [static]**

Parameters

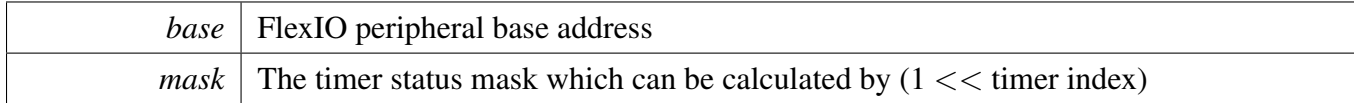

Note

For clearing multiple timer status flags, for example, two timer status flags, can calculate the mask by using  $((1 \lt t \text{inner index} 0) \mid (1 \lt t \text{inner index} 1))$ 

## <span id="page-352-2"></span>**23.2.6.21 static void FLEXIO\_EnableShifterStatusDMA ( FLEXIO\_Type** ∗ *base,* **uint32\_t** *mask,* **bool** *enable* **) [inline], [static]**

The DMA request generates when the corresponding SSF is set.

Note

For multiple shifter status DMA enables, for example, calculate the mask by using  $(1 <<$  shifter  $index0 | (1 \lt \lt shifter index1))$ 

**Parameters** 

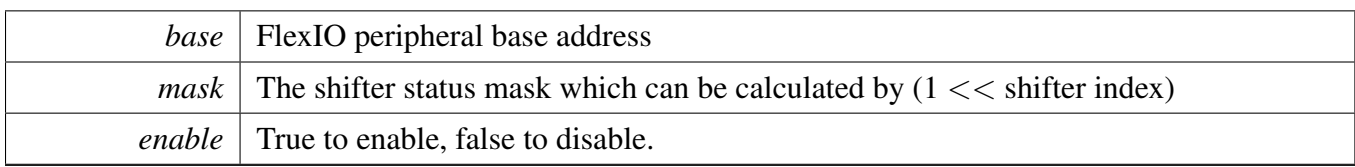

## <span id="page-353-0"></span>**23.2.6.22 uint32\_t FLEXIO\_GetShifterBufferAddress ( FLEXIO\_Type** ∗ *base,* flexio\_shifter\_buffer\_type\_t *type,* **uint8\_t** *index* **)**

Parameters

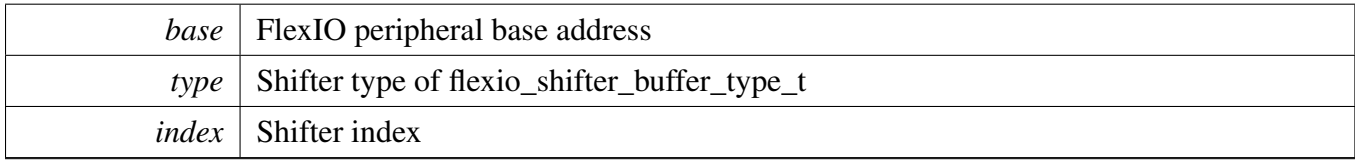

Returns

Corresponding shifter buffer index

## <span id="page-353-1"></span>**23.2.6.23 status\_t FLEXIO\_RegisterHandleIRQ ( void** ∗ *base,* **void** ∗ *handle,* flexio\_isr\_t *isr* **)**

Parameters

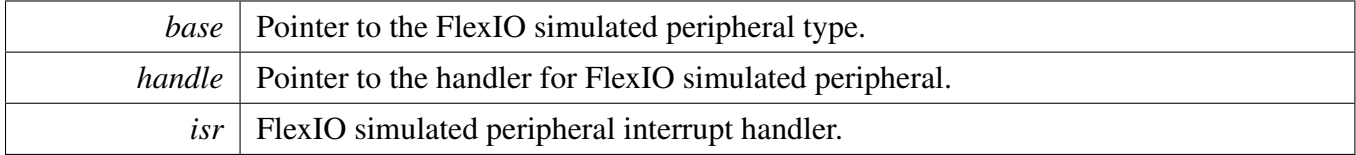

Return values

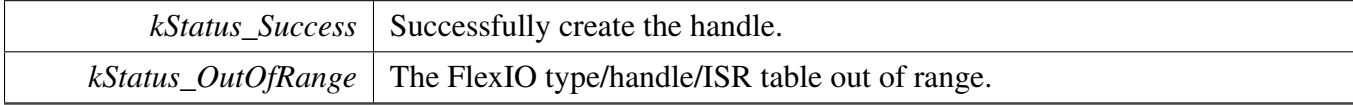

## <span id="page-353-2"></span>**23.2.6.24 status\_t FLEXIO\_UnregisterHandleIRQ ( void** ∗ *base* **)**

Parameters

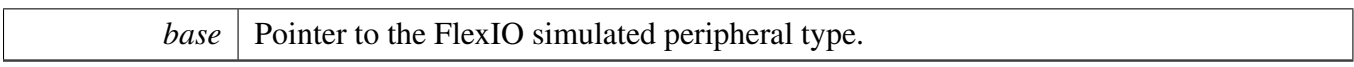

Return values

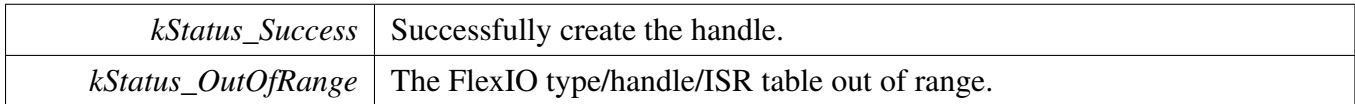

### **23.2.7 Variable Documentation**

- <span id="page-354-0"></span>**23.2.7.1 FLEXIO\_Type**∗ **const s\_flexioBases[ ]**
- <span id="page-354-1"></span>**23.2.7.2 const clock\_ip\_name\_t s\_flexioClocks[ ]**

## <span id="page-355-0"></span>**23.3 FlexIO Camera Driver**

#### **23.3.1 Overview**

The MCUXpresso SDK provides a driver for the camera function using Flexible I/O.

FlexIO Camera driver includes functional APIs and eDMA transactional APIs. Functional APIs target low level APIs. Users can use functional APIs for FlexIO Camera initialization/configuration/operation purpose. Using the functional API requires knowledge of the FlexIO Camera peripheral and how to organize functional APIs to meet the requirements of the application. All functional API use the [FLE-](#page-358-0)[XIO\\_CAMERA\\_Type](#page-358-0) \* as the first parameter. FlexIO Camera functional operation groups provide the functional APIs set.

eDMA transactional APIs target high-level APIs. Users can use the transactional API to enable the peripheral quickly and can also use in the application if the code size and performance of transactional APIs satisfy requirements. If the code size and performance are critical requirements, see the transactional API implementation and write custom code. All transactional APIs use the flexio\_camera\_edma\_handle\_t as the second parameter. Users need to initialize the handle by calling the [FLEXIO\\_CAMERA\\_Transfer-](#page-365-0)[CreateHandleEDMA\(\)](#page-365-0) API.

eDMA transactional APIs support asynchronous receive. This means that the functions [FLEXIO\\_CAME-](#page-366-0)[RA\\_TransferReceiveEDMA\(\)](#page-366-0) set up an interrupt for data receive. When the receive is complete, the upper layer is notified through a callback function with the status kStatus\_FLEXIO\_CAMERA\_RxIdle.

## **23.3.2 Typical use case**

#### **23.3.2.1 FlexIO Camera Receive using eDMA method**

```
volatile uint32_t isEDMAGetOnePictureFinish = false;
edma_handle_t g_edmaHandle;
flexio_camera_edma_handle_t g_cameraEdmaHandle;
edma_config_t edmaConfig;
FLEXIO_CAMERA_Type g_FlexioCameraDevice = {.flexioBase = FLEXIO0,
                                          .datPinStartIdx = 24U, /* fxio_pin 24 -31 are used. */.pclkPinIdx = 1U, / \star fxio_pin 1 is used as pclk pin. \star/.hrefPinIdx = 18U, / \star flexio_pin 18 is used as href pin.
                                                                  /* flexio_pin 18 is used as href pin. */
                                          .shifterStartIdx = 0U, /* Shifter 0 = 7 are used. */
                                          .shifterCount = 8U,
                                          .timerIdx = 0U};
flexio_camera_config_t cameraConfig;
/* Configure DMAMUX */
DMAMUX_Init(DMAMUX0);
/* Configure DMA */
EDMA GetDefaultConfig(&edmaConfig);
EDMA_Init(DMA0, &edmaConfig);
DMAMUX_SetSource(DMAMUX0, DMA_CHN_FLEXIO_TO_FRAMEBUFF, (g_FlexioCameraDevice.
     shifterStartIdx + 1U));
DMAMUX_EnableChannel(DMAMUX0, DMA_CHN_FLEXIO_TO_FRAMEBUFF);
EDMA_CreateHandle(&g_edmaHandle, DMA0, DMA_CHN_FLEXIO_TO_FRAMEBUFF);
FLEXIO_CAMERA_GetDefaultConfig(&cameraConfig);
FLEXIO_CAMERA_Init(&g_FlexioCameraDevice, &cameraConfig);
/* Clear all the flag. */
```

```
FLEXIO_CAMERA_ClearStatusFlags(&g_FlexioCameraDevice,
                               kFLEXIO_CAMERA_RxDataRegFullFlag |
     kFLEXIO_CAMERA_RxErrorFlag);
FLEXIO_ClearTimerStatusFlags(FLEXIO0, 0xFF);
FLEXIO_CAMERA_TransferCreateHandleEDMA(&g_FlexioCameraDevice, &
     g_cameraEdmaHandle, FLEXIO_CAMERA_UserCallback, NULL,
                               &g_edmaHandle);
cameraTransfer.dataAddress = (uint32_t)u16CameraFrameBuffer;
cameraTransfer.dataNum = sizeof(u16CameraFrameBuffer);
FLEXIO_CAMERA_TransferReceiveEDMA(&g_FlexioCameraDevice, &
     g_cameraEdmaHandle, &cameraTransfer);
while (!(isEDMAGetOnePictureFinish))
{
    ;
}
/* A callback function is also needed */
void FLEXIO CAMERA UserCallback(FLEXIO CAMERA Type *base,
                            flexio_camera_edma_handle_t *handle,
                            status_t status,
                            void *userData)
{
   userData = userData;
    /* eDMA Transfer finished */
   if (kStatus_FLEXIO_CAMERA_RxIdle == status)
    {
        isEDMAGetOnePictureFinish = true;
    }
}
```
### **Modules**

• [FlexIO eDMA Camera Driver](#page-364-0)

## **Data Structures**

- struct [FLEXIO\\_CAMERA\\_Type](#page-358-0) *Define structure of configuring the FlexIO Camera device. [More...](#page-358-0)* • struct flexio camera config t
- *Define FlexIO Camera user configuration structure. [More...](#page-358-2)* • struct [flexio\\_camera\\_transfer\\_t](#page-359-3)
	- *Define FlexIO Camera transfer structure. [More...](#page-359-3)*

#### **Macros**

• #define FLEXIO CAMERA PARALLEL DATA WIDTH (8U) *Define the Camera CPI interface is constantly 8-bit width.*

## **Enumerations**

• enum <u>flexio</u> camera\_status { [kStatus\\_FLEXIO\\_CAMERA\\_RxBusy](#page-359-6) = MAKE\_STATUS(kStatusGroup\_FLEXIO\_CAMERA,

0), [kStatus\\_FLEXIO\\_CAMERA\\_RxIdle](#page-359-2) = MAKE\_STATUS(kStatusGroup\_FLEXIO\_CAMERA, 1) } *Error codes for the Camera driver.* • enum <u>flexio</u> camera\_status\_flags { kFLEXIO CAMERA RxDataRegFullFlag =  $0x1U$ , kFLEXIO CAMERA RxErrorFlag =  $0x2U$  } *Define FlexIO Camera status mask.*

## **Driver version**

• #define [FSL\\_FLEXIO\\_CAMERA\\_DRIVER\\_VERSION](#page-359-8) (MAKE\_VERSION(2, 1, 2)) *FlexIO Camera driver version 2.1.2.*

## **Initialization and configuration**

- void [FLEXIO\\_CAMERA\\_Init](#page-360-0) [\(FLEXIO\\_CAMERA\\_Type](#page-358-0) ∗base, const [flexio\\_camera\\_config\\_](#page-358-2)  $t * config)$  $t * config)$
- *Ungates the FlexIO clock, resets the FlexIO module, and configures the FlexIO Camera.* • void [FLEXIO\\_CAMERA\\_Deinit](#page-361-1) [\(FLEXIO\\_CAMERA\\_Type](#page-358-0) ∗base)
- *Resets the FLEXIO\_CAMERA shifer and timer config.* • void [FLEXIO\\_CAMERA\\_GetDefaultConfig](#page-361-0) [\(flexio\\_camera\\_config\\_t](#page-358-2) ∗config)
- *Gets the default configuration to configure the FlexIO Camera.* • static void [FLEXIO\\_CAMERA\\_Enable](#page-361-2) [\(FLEXIO\\_CAMERA\\_Type](#page-358-0) ∗base, bool enable) *Enables/disables the FlexIO Camera module operation.*

## **Status**

- uint32\_t [FLEXIO\\_CAMERA\\_GetStatusFlags](#page-361-3) [\(FLEXIO\\_CAMERA\\_Type](#page-358-0) ∗base) *Gets the FlexIO Camera status flags.*
- void [FLEXIO\\_CAMERA\\_ClearStatusFlags](#page-362-0) [\(FLEXIO\\_CAMERA\\_Type](#page-358-0) ∗base, uint32\_t mask) *Clears the receive buffer full flag manually.*

## **Interrupts**

- void [FLEXIO\\_CAMERA\\_EnableInterrupt](#page-362-1) [\(FLEXIO\\_CAMERA\\_Type](#page-358-0) ∗base) *Switches on the interrupt for receive buffer full event.*
- void [FLEXIO\\_CAMERA\\_DisableInterrupt](#page-362-2) [\(FLEXIO\\_CAMERA\\_Type](#page-358-0) ∗base) *Switches off the interrupt for receive buffer full event.*

# **DMA support**

• static void [FLEXIO\\_CAMERA\\_EnableRxDMA](#page-362-3) [\(FLEXIO\\_CAMERA\\_Type](#page-358-0) ∗base, bool enable)

*Enables/disables the FlexIO Camera receive DMA.*

• static uint32 t [FLEXIO\\_CAMERA\\_GetRxBufferAddress](#page-363-0) [\(FLEXIO\\_CAMERA\\_Type](#page-358-0) ∗base) *Gets the data from the receive buffer.*

## **23.3.3 Data Structure Documentation**

#### <span id="page-358-0"></span>**23.3.3.1 struct FLEXIO\_CAMERA\_Type**

#### **Data Fields**

- FLEXIO\_Type ∗ [flexioBase](#page-358-1) *FlexIO module base address.*
- uint32\_t [datPinStartIdx](#page-358-4) *First data pin (D0) index for flexio\_camera.* • uint32\_t [pclkPinIdx](#page-358-5)
- *Pixel clock pin (PCLK) index for flexio\_camera.*
- uint32 t [hrefPinIdx](#page-358-6) *Horizontal sync pin (HREF) index for flexio\_camera.*
- uint32 t [shifterStartIdx](#page-358-3) *First shifter index used for flexio\_camera data FIFO.*
- uint32 t [shifterCount](#page-358-7) *The count of shifters that are used as flexio\_camera data FIFO.* • uint32 t [timerIdx](#page-358-8) *Timer index used for flexio\_camera in FlexIO.*

#### **23.3.3.1.0.40 Field Documentation**

#### <span id="page-358-1"></span>**23.3.3.1.0.40.1 FLEXIO\_Type**∗ **FLEXIO\_CAMERA\_Type::flexioBase**

#### <span id="page-358-4"></span>**23.3.3.1.0.40.2 uint32\_t FLEXIO\_CAMERA\_Type::datPinStartIdx**

<span id="page-358-5"></span>Then the successive following FLEXIO\_CAMERA\_DATA\_WIDTH-1 pins are used as D1-D7.

- **23.3.3.1.0.40.3 uint32\_t FLEXIO\_CAMERA\_Type::pclkPinIdx**
- <span id="page-358-6"></span>**23.3.3.1.0.40.4 uint32\_t FLEXIO\_CAMERA\_Type::hrefPinIdx**
- <span id="page-358-3"></span>**23.3.3.1.0.40.5 uint32\_t FLEXIO\_CAMERA\_Type::shifterStartIdx**
- <span id="page-358-7"></span>**23.3.3.1.0.40.6 uint32\_t FLEXIO\_CAMERA\_Type::shifterCount**
- <span id="page-358-8"></span>**23.3.3.1.0.40.7 uint32\_t FLEXIO\_CAMERA\_Type::timerIdx**
- <span id="page-358-2"></span>**23.3.3.2 struct flexio\_camera\_config\_t**

#### **Data Fields**

• bool [enablecamera](#page-359-9) *Enable/disable FlexIO Camera TX & RX.*

- <span id="page-359-10"></span>• bool [enableInDoze](#page-359-10) *Enable/disable FlexIO operation in doze mode.*
- <span id="page-359-11"></span>• bool [enableInDebug](#page-359-11) *Enable/disable FlexIO operation in debug mode.*
- bool [enableFastAccess](#page-359-12) Enable/disable fast access to FlexIO registers, *fast access requires the FlexIO clock to be at least twice the frequency of the bus clock.*
- **23.3.3.2.0.41 Field Documentation**
- <span id="page-359-9"></span>**23.3.3.2.0.41.1 bool flexio\_camera\_config\_t::enablecamera**
- <span id="page-359-12"></span>**23.3.3.2.0.41.2 bool flexio\_camera\_config\_t::enableFastAccess**
- <span id="page-359-3"></span>**23.3.3.3 struct flexio\_camera\_transfer\_t**

### **Data Fields**

- <span id="page-359-13"></span>• uint32 t [dataAddress](#page-359-13) *Transfer buffer.* • uint32 t [dataNum](#page-359-14)
- <span id="page-359-14"></span>*Transfer num.*

## **23.3.4 Macro Definition Documentation**

- <span id="page-359-8"></span>**23.3.4.1 #define FSL\_FLEXIO\_CAMERA\_DRIVER\_VERSION (MAKE\_VERSION(2, 1, 2))**
- <span id="page-359-4"></span>**23.3.4.2 #define FLEXIO\_CAMERA\_PARALLEL\_DATA\_WIDTH (8U)**
- **23.3.5 Enumeration Type Documentation**

#### <span id="page-359-5"></span>**23.3.5.1 enum** \_flexio\_camera\_status

Enumerator

<span id="page-359-6"></span><span id="page-359-2"></span>*kStatus\_FLEXIO\_CAMERA\_RxBusy* Receiver is busy. *kStatus\_FLEXIO\_CAMERA\_RxIdle* Camera receiver is idle.

## <span id="page-359-7"></span>**23.3.5.2 enum** \_flexio\_camera\_status\_flags

Enumerator

<span id="page-359-1"></span><span id="page-359-0"></span>*kFLEXIO\_CAMERA\_RxDataRegFullFlag* Receive buffer full flag. *kFLEXIO\_CAMERA\_RxErrorFlag* Receive buffer error flag.
- **23.3.6 Function Documentation**
- <span id="page-360-0"></span>**23.3.6.1 void FLEXIO\_CAMERA\_Init (** FLEXIO\_CAMERA\_Type ∗ *base,* **const** flexio\_camera\_config\_t ∗ *config* **)**

Parameters

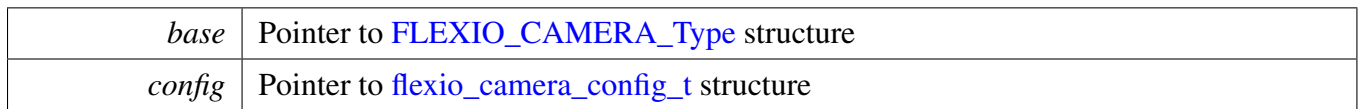

# **23.3.6.2 void FLEXIO\_CAMERA\_Deinit (** FLEXIO\_CAMERA\_Type ∗ *base* **)**

**Note** 

After calling this API, call FLEXO\_CAMERA\_Init to use the FlexIO Camera module.

Parameters

*base* | Pointer to [FLEXIO\\_CAMERA\\_Type](#page-358-0) structure

## <span id="page-361-0"></span>**23.3.6.3 void FLEXIO\_CAMERA\_GetDefaultConfig (** flexio\_camera\_config\_t ∗ *config* **)**

The configuration can be used directly for calling the [FLEXIO\\_CAMERA\\_Init\(\).](#page-360-0) Example:

[flexio\\_camera\\_config\\_t](#page-358-1) config; [FLEXIO\\_CAMERA\\_GetDefaultConfig\(](#page-361-0)&userConfig);

Parameters

*config* Pointer to the flexio camera config t structure

# **23.3.6.4 static void FLEXIO\_CAMERA\_Enable (** FLEXIO\_CAMERA\_Type ∗ *base,* **bool** *enable* **) [inline], [static]**

Parameters

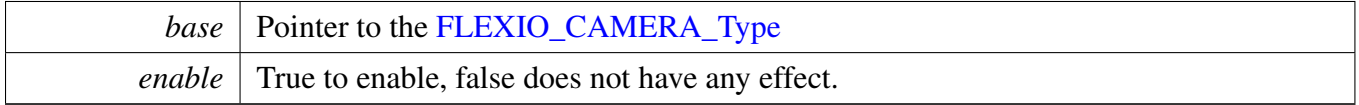

# **23.3.6.5 uint32\_t FLEXIO\_CAMERA\_GetStatusFlags (** FLEXIO\_CAMERA\_Type ∗ *base* **)**

**Parameters** 

*base* | Pointer to [FLEXIO\\_CAMERA\\_Type](#page-358-0) structure

Returns

FlexIO shifter status flags

- FLEXIO\_SHIFTSTAT\_SSF\_MASK
- 0

# **23.3.6.6 void FLEXIO\_CAMERA\_ClearStatusFlags (** FLEXIO\_CAMERA\_Type ∗ *base,* **uint32\_t** *mask* **)**

Parameters

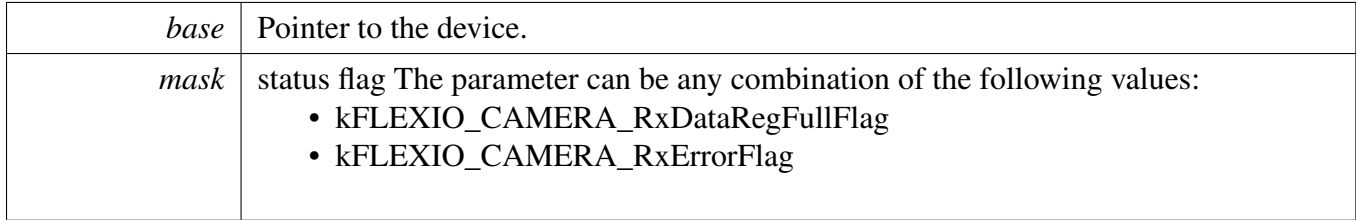

# **23.3.6.7 void FLEXIO\_CAMERA\_EnableInterrupt (** FLEXIO\_CAMERA\_Type ∗ *base* **)**

Parameters

*base* | Pointer to the device.

## **23.3.6.8 void FLEXIO\_CAMERA\_DisableInterrupt (** FLEXIO\_CAMERA\_Type ∗ *base* **)**

Parameters

*base* | Pointer to the device.

## **23.3.6.9 static void FLEXIO\_CAMERA\_EnableRxDMA (** FLEXIO\_CAMERA\_Type ∗ *base,* **bool** *enable* **) [inline], [static]**

**Parameters** 

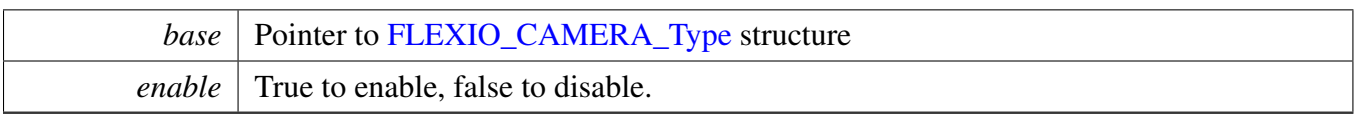

The FlexIO Camera mode can't work without the DMA or eDMA support, Usually, it needs at least two DMA or eDMA channels, one for transferring data from Camera, such as 0V7670 to FlexIO buffer, another is for transferring data from FlexIO buffer to LCD.

## **23.3.6.10 static uint32\_t FLEXIO\_CAMERA\_GetRxBufferAddress (** FLEXIO\_CAMERA\_Type ∗ *base* **) [inline], [static]**

Parameters

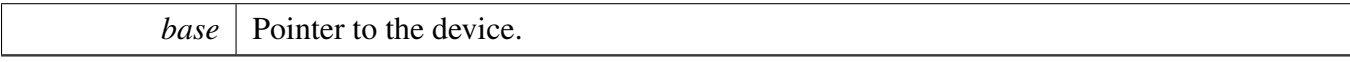

Returns

data Pointer to the buffer that keeps the data with count of base->shifterCount .

## **23.3.7 FlexIO eDMA Camera Driver**

### **23.3.7.1 Overview**

### **Data Structures**

• struct flexio camera edma handle t *Camera eDMA handle. [More...](#page-364-0)*

## **Typedefs**

• typedef void(∗ [flexio\\_camera\\_edma\\_transfer\\_callback\\_t](#page-365-0) )[\(FLEXIO\\_CAMERA\\_Type](#page-358-0) ∗base, flexio- \_camera\_edma\_handle\_t ∗handle, status\_t status, void ∗userData) *Camera transfer callback function.*

### **Driver version**

• #define [FSL\\_FLEXIO\\_CAMERA\\_EDMA\\_DRIVER\\_VERSION](#page-365-1) (MAKE\_VERSION(2, 1, 2)) *FlexIO Camera EDMA driver version 2.1.2.*

### **eDMA transactional**

• status\_t [FLEXIO\\_CAMERA\\_TransferCreateHandleEDMA](#page-365-2) [\(FLEXIO\\_CAMERA\\_Type](#page-358-0) ∗base, flexio camera edma handle t ∗handle, flexio camera edma transfer callback t callback, void ∗userData, [edma\\_handle\\_t](#page-176-0) ∗rxEdmaHandle)

*Initializes the Camera handle, which is used in transactional functions.*

- status\_t [FLEXIO\\_CAMERA\\_TransferReceiveEDMA](#page-366-0) [\(FLEXIO\\_CAMERA\\_Type](#page-358-0) ∗base, flexio\_ camera\_edma\_handle\_t ∗handle, [flexio\\_camera\\_transfer\\_t](#page-359-0) ∗xfer) *Receives data using eDMA.*
- void [FLEXIO\\_CAMERA\\_TransferAbortReceiveEDMA](#page-366-1) [\(FLEXIO\\_CAMERA\\_Type](#page-358-0) ∗base, flexio- \_camera\_edma\_handle\_t ∗handle) *Aborts the receive data which used the eDMA.*
- status\_t [FLEXIO\\_CAMERA\\_TransferGetReceiveCountEDMA](#page-367-0) [\(FLEXIO\\_CAMERA\\_Type](#page-358-0) ∗base,
- flexio\_camera\_edma\_handle\_t ∗handle, size\_t ∗count) *Gets the remaining bytes to be received.*

### **23.3.7.2 Data Structure Documentation**

#### <span id="page-364-0"></span>**23.3.7.2.1 struct \_flexio\_camera\_edma\_handle**

Forward declaration of the handle typedef.

#### **Data Fields**

• flexio camera edma transfer [callback](#page-365-3) t callback

*Callback function.*

- void ∗ [userData](#page-365-4)
- *Camera callback function parameter.*
- size\_t [rxSize](#page-365-5)

*Total bytes to be received.*

- edma handle t ∗ [rxEdmaHandle](#page-365-6) *The eDMA RX channel used.*
- uint8\_t [nbytes](#page-365-7) *eDMA minor byte transfer count initially configured.*
- <span id="page-365-8"></span>• volatile uint8\_t [rxState](#page-365-8) *RX transfer state.*
- **23.3.7.2.1.1 Field Documentation**
- <span id="page-365-3"></span>**23.3.7.2.1.1.1** flexio\_camera\_edma\_transfer\_callback\_t **flexio\_camera\_edma\_handle\_t::callback**
- <span id="page-365-4"></span>**23.3.7.2.1.1.2 void**∗ **flexio\_camera\_edma\_handle\_t::userData**
- <span id="page-365-5"></span>**23.3.7.2.1.1.3 size\_t flexio\_camera\_edma\_handle\_t::rxSize**
- <span id="page-365-6"></span>**23.3.7.2.1.1.4** edma\_handle\_t∗ **flexio\_camera\_edma\_handle\_t::rxEdmaHandle**
- <span id="page-365-7"></span>**23.3.7.2.1.1.5 uint8\_t flexio\_camera\_edma\_handle\_t::nbytes**
- **23.3.7.3 Macro Definition Documentation**
- <span id="page-365-1"></span>**23.3.7.3.1 #define FSL\_FLEXIO\_CAMERA\_EDMA\_DRIVER\_VERSION (MAKE\_VERSION(2, 1, 2))**
- **23.3.7.4 Typedef Documentation**
- <span id="page-365-0"></span>**23.3.7.4.1 typedef void(**∗ **flexio\_camera\_edma\_transfer\_callback\_t)(**FLEXIO\_CAMERA\_Type ∗**base, flexio\_camera\_edma\_handle\_t** ∗**handle, status\_t status, void** ∗**userData)**
- **23.3.7.5 Function Documentation**
- <span id="page-365-2"></span>**23.3.7.5.1 status\_t FLEXIO\_CAMERA\_TransferCreateHandleEDMA (** FLEXIO\_CAMERA\_Type ∗ *base,* **flexio\_camera\_edma\_handle\_t** ∗ *handle,* flexio\_camera\_edma\_transfer- \_callback\_t *callback,* **void** ∗ *userData,* edma\_handle\_t ∗ *rxEdmaHandle* **)**

Parameters

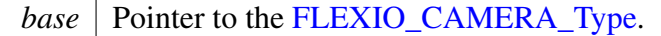

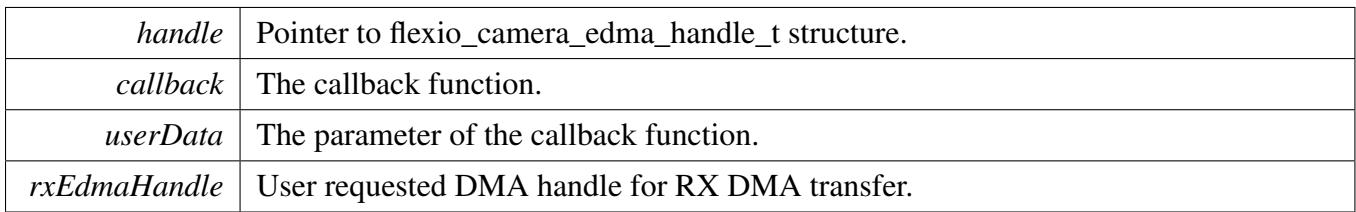

Return values

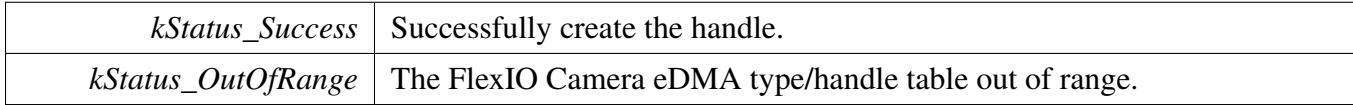

### <span id="page-366-0"></span>**23.3.7.5.2 status\_t FLEXIO\_CAMERA\_TransferReceiveEDMA (** FLEXIO\_CAMERA\_Type ∗ *base,* **flexio\_camera\_edma\_handle\_t** ∗ *handle,* flexio\_camera\_transfer\_t ∗ *xfer* **)**

This function receives data using eDMA. This is a non-blocking function, which returns right away. When all data is received, the receive callback function is called.

**Parameters** 

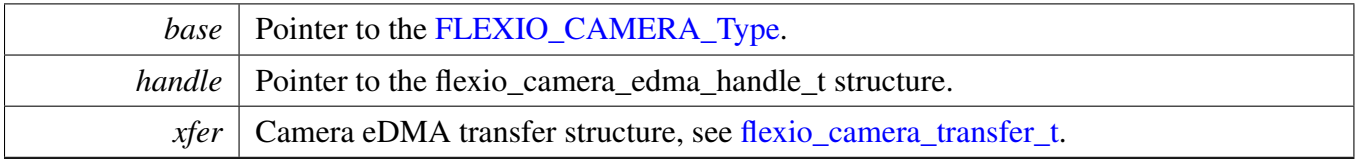

Return values

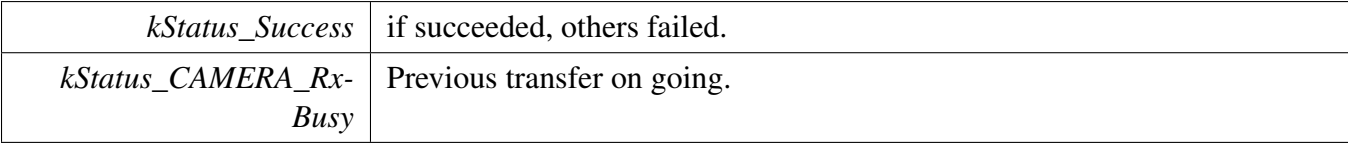

### <span id="page-366-1"></span>**23.3.7.5.3 void FLEXIO\_CAMERA\_TransferAbortReceiveEDMA (** FLEXIO\_CAMERA\_Type ∗ *base,* **flexio\_camera\_edma\_handle\_t** ∗ *handle* **)**

This function aborts the receive data which used the eDMA.

**Parameters** 

*base* | Pointer to the [FLEXIO\\_CAMERA\\_Type.](#page-358-0)

*handle* Pointer to the flexio\_camera\_edma\_handle\_t structure.

### <span id="page-367-0"></span>**23.3.7.5.4 status\_t FLEXIO\_CAMERA\_TransferGetReceiveCountEDMA (** FLEXIO\_CAM-ERA\_Type ∗ *base,* **flexio\_camera\_edma\_handle\_t** ∗ *handle,* **size\_t** ∗ *count* **)**

This function gets the number of bytes still not received.

Parameters

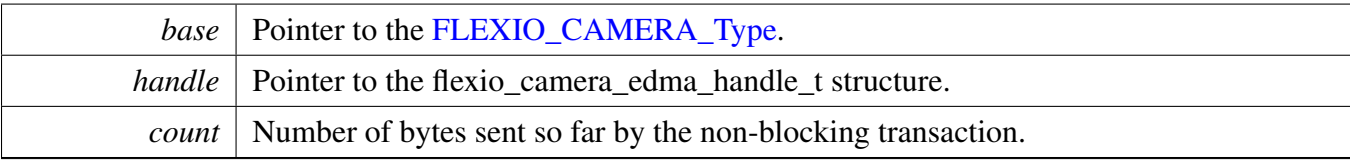

Return values

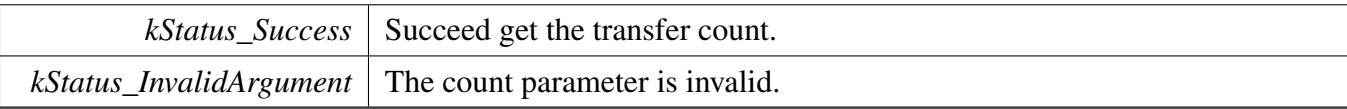

### **23.4.1 Overview**

The MCUXpresso SDK provides a peripheral driver for I2C master function using Flexible I/O module of MCUXpresso SDK devices.

The FlexIO I2C master driver includes functional APIs and transactional APIs.

Functional APIs target low level APIs. Functional APIs can be used for the FlexIO I2C master initialization/configuration/operation for the optimization/customization purpose. Using the functional APIs requires the knowledge of the FlexIO I2C master peripheral and how to organize functional APIs to meet the application requirements. The FlexIO I2C master functional operation groups provide the functional APIs set.

Transactional APIs target high-level APIs. The transactional APIs can be used to enable the peripheral quickly and also in the application if the code size and performance of transactional APIs satisfy the requirements. If the code size and performance are critical requirements, see the transactional API implementation and write custom code using the functional APIs or accessing the hardware registers.

Transactional APIs support an asynchronous transfer. This means that the functions [FLEXIO\\_I2C\\_-](#page-382-0) [MasterTransferNonBlocking\(\)](#page-382-0) set up the interrupt non-blocking transfer. When the transfer completes, the upper layer is notified through a callback function with the kStatus\_Success status.

# **23.4.2 Typical use case**

### **23.4.2.1 FlexIO I2C master transfer using an interrupt method**

```
flexio_i2c_master_handle_t g_m_handle;
flexio i2c master config t masterConfig;
flexio_i2c_master_transfer_t masterXfer;
volatile bool completionFlag = false;
const uint8_t sendData[] = [\ldots \ldots];
FLEXIO_I2C_Type i2cDev;
void FLEXIO_I2C_MasterCallback(FLEXIO_I2C_Type *base, status_t status, void *userData)
{
    userData = userData;
    if (kStatus_Success == status)
    {
        completionFlag = true;
    }
}
void main(void)
{
    //...
    FLEXIO_I2C_MasterGetDefaultConfig(&masterConfig);
    FLEXIO_I2C_MasterInit(&i2cDev, &user_config);
    FLEXIO_I2C_MasterTransferCreateHandle(&i2cDev, &g_m_handle,
      FLEXIO_I2C_MasterCallback, NULL);
    // Prepares to send.
```

```
masterXfer.slaveAddress = g_accel_address[0];
masterXfer.direction = kI2C_Read;
masterXfer.subaddress = &who_am_i_reg;
masterXfer.subaddressSize = 1;
masterXfer.data = &who_am_i_value;
masterXfer.dataSize = 1;
masterXfer.flags = kI2C_TransferDefaultFlag;
// Sends out.
FLEXIO_I2C_MasterTransferNonBlocking(&i2cDev, &g_m_handle, &
 masterXfer);
// Wait for sending is complete.
while (!completionFlag)
{
}
// ...
```
# **Data Structures**

}

- struct [FLEXIO\\_I2C\\_Type](#page-372-1) *Define FlexIO I2C master access structure typedef. [More...](#page-372-1)*
- struct [flexio\\_i2c\\_master\\_config\\_t](#page-372-0)
- *Define FlexIO I2C master user configuration structure. [More...](#page-372-0)* • struct [flexio\\_i2c\\_master\\_transfer\\_t](#page-373-0)
	- *Define FlexIO I2C master transfer structure. [More...](#page-373-0)*
- struct [flexio\\_i2c\\_master\\_handle\\_t](#page-374-2) *Define FlexIO I2C master handle structure. [More...](#page-374-2)*

# **Typedefs**

• typedef void(∗ [flexio\\_i2c\\_master\\_transfer\\_callback\\_t](#page-375-0) )[\(FLEXIO\\_I2C\\_Type](#page-372-1) ∗base, flexio\_i2c\_ master\_handle\_t ∗handle, status\_t status, void ∗userData) *FlexIO I2C master transfer callback typedef.*

# **Enumerations**

- enum flexio\_i2c\_status { [kStatus\\_FLEXIO\\_I2C\\_Busy](#page-375-2) = MAKE\_STATUS(kStatusGroup\_FLEXIO\_I2C, 0), [kStatus\\_FLEXIO\\_I2C\\_Idle](#page-375-3) = MAKE\_STATUS(kStatusGroup\_FLEXIO\_I2C, 1), [kStatus\\_FLEXIO\\_I2C\\_Nak](#page-375-4) = MAKE\_STATUS(kStatusGroup\_FLEXIO\_I2C, 2) } *FlexIO I2C transfer status.*
- enum [\\_flexio\\_i2c\\_master\\_interrupt](#page-375-5) {  $kFLEXIO_12C_TxEmptyIntervalEnable = 0x1U,$  $kFLEXIO_12C_RxFullInterruptEnable =  $0x2U$$ *Define FlexIO I2C master interrupt mask.*
- enum <u>flexio</u> i2c master status flags {

kFLEXIO I2C TxEmptyFlag =  $0x1U$ ,  $kFLEXIO_12C_RxFullFlag = 0x2U,$ kFLEXIO I2C ReceiveNakFlag =  $0x4U$  } *Define FlexIO I2C master status mask.* • enum [flexio\\_i2c\\_direction\\_t](#page-375-12) { kFLEXIO I2C Write  $= 0x0U$ , kFLEXIO  $12C$  Read = 0x1U } *Direction of master transfer.*

# **Driver version**

• #define [FSL\\_FLEXIO\\_I2C\\_MASTER\\_DRIVER\\_VERSION](#page-375-15) (MAKE\_VERSION(2, 1, 5)) *FlexIO I2C master driver version 2.1.5.*

## **Initialization and deinitialization**

• status\_t [FLEXIO\\_I2C\\_MasterInit](#page-376-1) [\(FLEXIO\\_I2C\\_Type](#page-372-1) ∗base, [flexio\\_i2c\\_master\\_config\\_t](#page-372-0) ∗master-Config, uint32 t srcClock Hz)

*Ungates the FlexIO clock, resets the FlexIO module, and configures the FlexIO I2C hardware configuration.*

- void [FLEXIO\\_I2C\\_MasterDeinit](#page-376-2) [\(FLEXIO\\_I2C\\_Type](#page-372-1) ∗base) *De-initializes the FlexIO I2C master peripheral.*
- void [FLEXIO\\_I2C\\_MasterGetDefaultConfig](#page-376-0) [\(flexio\\_i2c\\_master\\_config\\_t](#page-372-0) ∗masterConfig) *Gets the default configuration to configure the FlexIO module.*
- static void [FLEXIO\\_I2C\\_MasterEnable](#page-377-0) [\(FLEXIO\\_I2C\\_Type](#page-372-1) ∗base, bool enable) *Enables/disables the FlexIO module operation.*

# **Status**

- uint32 t [FLEXIO\\_I2C\\_MasterGetStatusFlags](#page-377-1) [\(FLEXIO\\_I2C\\_Type](#page-372-1) ∗base) *Gets the FlexIO I2C master status flags.*
- void [FLEXIO\\_I2C\\_MasterClearStatusFlags](#page-377-2) [\(FLEXIO\\_I2C\\_Type](#page-372-1) ∗base, uint32\_t mask) *Clears the FlexIO I2C master status flags.*

# **Interrupts**

- void [FLEXIO\\_I2C\\_MasterEnableInterrupts](#page-377-3) [\(FLEXIO\\_I2C\\_Type](#page-372-1) ∗base, uint32\_t mask) *Enables the FlexIO i2c master interrupt requests.*
- void [FLEXIO\\_I2C\\_MasterDisableInterrupts](#page-378-0) [\(FLEXIO\\_I2C\\_Type](#page-372-1) ∗base, uint32\_t mask) *Disables the FlexIO I2C master interrupt requests.*

# **Bus Operations**

- void [FLEXIO\\_I2C\\_MasterSetBaudRate](#page-378-1) [\(FLEXIO\\_I2C\\_Type](#page-372-1) \*base, uint32\_t baudRate\_Bps, uint32 t srcClock  $Hz$ )
	- *Sets the FlexIO I2C master transfer baudrate.*
- void [FLEXIO\\_I2C\\_MasterStart](#page-378-2) [\(FLEXIO\\_I2C\\_Type](#page-372-1) ∗base, uint8\_t address, [flexio\\_i2c\\_direction\\_t](#page-375-12) direction)
	- *Sends START + 7-bit address to the bus.*
- void [FLEXIO\\_I2C\\_MasterStop](#page-379-0) [\(FLEXIO\\_I2C\\_Type](#page-372-1) ∗base) *Sends the stop signal on the bus.*
- void [FLEXIO\\_I2C\\_MasterRepeatedStart](#page-379-1) [\(FLEXIO\\_I2C\\_Type](#page-372-1) ∗base) *Sends the repeated start signal on the bus.*
- void [FLEXIO\\_I2C\\_MasterAbortStop](#page-379-2) [\(FLEXIO\\_I2C\\_Type](#page-372-1) ∗base) *Sends the stop signal when transfer is still on-going.*
- void FLEXIO I2C\_MasterEnableAck [\(FLEXIO\\_I2C\\_Type](#page-372-1) ∗base, bool enable) *Configures the sent ACK/NAK for the following byte.*
- status t FLEXIO I2C\_MasterSetTransferCount [\(FLEXIO\\_I2C\\_Type](#page-372-1) \*base, uint8\_t count) *Sets the number of bytes to be transferred from a start signal to a stop signal.*
- static void [FLEXIO\\_I2C\\_MasterWriteByte](#page-380-0) [\(FLEXIO\\_I2C\\_Type](#page-372-1) ∗base, uint32\_t data) *Writes one byte of data to the I2C bus.*
- static uint8\_t [FLEXIO\\_I2C\\_MasterReadByte](#page-380-1) [\(FLEXIO\\_I2C\\_Type](#page-372-1) ∗base) *Reads one byte of data from the I2C bus.*
- status t [FLEXIO\\_I2C\\_MasterWriteBlocking](#page-381-0) [\(FLEXIO\\_I2C\\_Type](#page-372-1) ∗base, const uint8\_t ∗txBuff, uint8\_t txSize)
	- *Sends a buffer of data in bytes.*
- void [FLEXIO\\_I2C\\_MasterReadBlocking](#page-381-1) [\(FLEXIO\\_I2C\\_Type](#page-372-1) ∗base, uint8\_t ∗rxBuff, uint8\_t rx-Size)

*Receives a buffer of bytes.*

• status\_t [FLEXIO\\_I2C\\_MasterTransferBlocking](#page-382-2) [\(FLEXIO\\_I2C\\_Type](#page-372-1) ∗base, [flexio\\_i2c\\_master\\_](#page-373-0) [transfer\\_t](#page-373-0) ∗xfer)

*Performs a master polling transfer on the I2C bus.*

# **Transactional**

- status\_t [FLEXIO\\_I2C\\_MasterTransferCreateHandle](#page-382-1) [\(FLEXIO\\_I2C\\_Type](#page-372-1) ∗base, flexio\_i2c\_ master\_handle\_t ∗handle, [flexio\\_i2c\\_master\\_transfer\\_callback\\_t](#page-375-0) callback, void ∗userData) *Initializes the I2C handle which is used in transactional functions.*
- status t FLEXIO I2C MasterTransferNonBlocking (FLEXIO I2C Type ∗base, flexio i2c master handle t ∗handle, flexio i2c\_master\_transfer\_t ∗xfer)
- *Performs a master interrupt non-blocking transfer on the I2C bus.* • status\_t [FLEXIO\\_I2C\\_MasterTransferGetCount](#page-383-0) [\(FLEXIO\\_I2C\\_Type](#page-372-1) \*base, flexio\_i2c\_master\_handle t ∗handle, size t ∗count)

*Gets the master transfer status during a interrupt non-blocking transfer.*

- void [FLEXIO\\_I2C\\_MasterTransferAbort](#page-383-1) [\(FLEXIO\\_I2C\\_Type](#page-372-1) ∗base, flexio\_i2c\_master\_handle\_t ∗handle)
	- *Aborts an interrupt non-blocking transfer early.*
- void [FLEXIO\\_I2C\\_MasterTransferHandleIRQ](#page-384-0) (void ∗i2cType, void ∗i2cHandle) *Master interrupt handler.*

# **23.4.3 Data Structure Documentation**

## <span id="page-372-1"></span>**23.4.3.1 struct FLEXIO\_I2C\_Type**

### **Data Fields**

- FLEXIO\_Type ∗ [flexioBase](#page-372-2) *FlexIO base pointer.*
- uint8 t [SDAPinIndex](#page-372-3)
- *Pin select for I2C SDA.* • uint8 t [SCLPinIndex](#page-372-4)
- *Pin select for I2C SCL.*
- uint8 t [shifterIndex](#page-372-5) [2] *Shifter index used in FlexIO I2C.*
- uint8\_t [timerIndex](#page-372-6) [2] *Timer index used in FlexIO I2C.*

### **23.4.3.1.0.1 Field Documentation**

- <span id="page-372-2"></span>**23.4.3.1.0.1.1 FLEXIO\_Type**∗ **FLEXIO\_I2C\_Type::flexioBase**
- <span id="page-372-3"></span>**23.4.3.1.0.1.2 uint8\_t FLEXIO\_I2C\_Type::SDAPinIndex**
- <span id="page-372-4"></span>**23.4.3.1.0.1.3 uint8\_t FLEXIO\_I2C\_Type::SCLPinIndex**
- <span id="page-372-5"></span>**23.4.3.1.0.1.4 uint8\_t FLEXIO\_I2C\_Type::shifterIndex[2]**
- <span id="page-372-6"></span>**23.4.3.1.0.1.5 uint8\_t FLEXIO\_I2C\_Type::timerIndex[2]**

### <span id="page-372-0"></span>**23.4.3.2 struct flexio\_i2c\_master\_config\_t**

### **Data Fields**

- bool [enableMaster](#page-373-6) *Enables the FlexIO I2C peripheral at initialization time.*
- bool [enableInDoze](#page-373-7) *Enable/disable FlexIO operation in doze mode.*
- bool [enableInDebug](#page-373-8) *Enable/disable FlexIO operation in debug mode.*
- bool [enableFastAccess](#page-373-9) Enable/disable fast access to FlexIO registers, fast access requires *the FlexIO clock to be at least twice the frequency of the bus clock.*
- uint32\_t [baudRate\\_Bps](#page-373-10)
	- *Baud rate in Bps.*

- **23.4.3.2.0.2 Field Documentation**
- <span id="page-373-6"></span>**23.4.3.2.0.2.1 bool flexio\_i2c\_master\_config\_t::enableMaster**
- <span id="page-373-7"></span>**23.4.3.2.0.2.2 bool flexio\_i2c\_master\_config\_t::enableInDoze**
- <span id="page-373-8"></span>**23.4.3.2.0.2.3 bool flexio\_i2c\_master\_config\_t::enableInDebug**
- <span id="page-373-9"></span>**23.4.3.2.0.2.4 bool flexio\_i2c\_master\_config\_t::enableFastAccess**
- <span id="page-373-10"></span>**23.4.3.2.0.2.5 uint32\_t flexio\_i2c\_master\_config\_t::baudRate\_Bps**
- <span id="page-373-0"></span>**23.4.3.3 struct flexio\_i2c\_master\_transfer\_t**

#### **Data Fields**

- uint32 t [flags](#page-373-5)
	- *Transfer flag which controls the transfer, reserved for FlexIO I2C.*
- uint8\_t [slaveAddress](#page-373-1) *7-bit slave address.*
- [flexio\\_i2c\\_direction\\_t](#page-375-12) [direction](#page-373-2) *Transfer direction, read or write.*
- uint32 t [subaddress](#page-373-3) *Sub address.*
- uint8 t [subaddressSize](#page-373-4) *Size of command buffer.*
- uint8 t volatile ∗ [data](#page-374-0) *Transfer buffer.*
- volatile size\_t [dataSize](#page-374-1) *Transfer size.*
- **23.4.3.3.0.3 Field Documentation**
- <span id="page-373-5"></span>**23.4.3.3.0.3.1 uint32\_t flexio\_i2c\_master\_transfer\_t::flags**
- <span id="page-373-1"></span>**23.4.3.3.0.3.2 uint8\_t flexio\_i2c\_master\_transfer\_t::slaveAddress**
- <span id="page-373-2"></span>**23.4.3.3.0.3.3** flexio\_i2c\_direction\_t **flexio\_i2c\_master\_transfer\_t::direction**
- <span id="page-373-3"></span>**23.4.3.3.0.3.4 uint32\_t flexio\_i2c\_master\_transfer\_t::subaddress**

<span id="page-373-4"></span>Transferred MSB first.

**23.4.3.3.0.3.5 uint8\_t flexio\_i2c\_master\_transfer\_t::subaddressSize**

<span id="page-374-0"></span>**23.4.3.3.0.3.6 uint8\_t volatile**∗ **flexio\_i2c\_master\_transfer\_t::data**

<span id="page-374-1"></span>**23.4.3.3.0.3.7 volatile size\_t flexio\_i2c\_master\_transfer\_t::dataSize**

### <span id="page-374-2"></span>**23.4.3.4 struct \_flexio\_i2c\_master\_handle**

FlexIO I2C master handle typedef.

### **Data Fields**

- [flexio\\_i2c\\_master\\_transfer\\_t](#page-373-0) [transfer](#page-374-3) *FlexIO I2C master transfer copy.*
- size t [transferSize](#page-374-4) *Total bytes to be transferred.*
- uint8 t [state](#page-374-5) *Transfer state maintained during transfer.*
- [flexio\\_i2c\\_master\\_transfer\\_callback\\_t](#page-375-0) [completionCallback](#page-374-6) *Callback function called at transfer event.*
- void ∗ [userData](#page-374-7) *Callback parameter passed to callback function.*

#### **23.4.3.4.0.4 Field Documentation**

- <span id="page-374-3"></span>**23.4.3.4.0.4.1** flexio\_i2c\_master\_transfer\_t **flexio\_i2c\_master\_handle\_t::transfer**
- <span id="page-374-4"></span>**23.4.3.4.0.4.2 size\_t flexio\_i2c\_master\_handle\_t::transferSize**
- <span id="page-374-5"></span>**23.4.3.4.0.4.3 uint8\_t flexio\_i2c\_master\_handle\_t::state**
- <span id="page-374-6"></span>**23.4.3.4.0.4.4** flexio\_i2c\_master\_transfer\_callback\_t **flexio\_i2c\_master\_handle\_t::completion-Callback**

<span id="page-374-7"></span>Callback function called at transfer event.

**23.4.3.4.0.4.5 void**∗ **flexio\_i2c\_master\_handle\_t::userData**

- **23.4.4 Macro Definition Documentation**
- <span id="page-375-15"></span>**23.4.4.1 #define FSL\_FLEXIO\_I2C\_MASTER\_DRIVER\_VERSION (MAKE\_VERSION(2, 1, 5))**
- **23.4.5 Typedef Documentation**
- <span id="page-375-0"></span>**23.4.5.1 typedef void(**∗ **flexio\_i2c\_master\_transfer\_callback\_t)(**FLEXIO\_I2C\_Type ∗**base, flexio\_i2c\_master\_handle\_t** ∗**handle, status\_t status, void** ∗**userData)**
- **23.4.6 Enumeration Type Documentation**

### <span id="page-375-1"></span>**23.4.6.1 enum** \_flexio\_i2c\_status

Enumerator

<span id="page-375-4"></span><span id="page-375-3"></span><span id="page-375-2"></span>*kStatus\_FLEXIO\_I2C\_Busy* I2C is busy doing transfer. *kStatus\_FLEXIO\_I2C\_Idle* I2C is busy doing transfer. *kStatus\_FLEXIO\_I2C\_Nak* NAK received during transfer.

## <span id="page-375-5"></span>**23.4.6.2 enum** \_flexio\_i2c\_master\_interrupt

Enumerator

<span id="page-375-7"></span><span id="page-375-6"></span>*kFLEXIO\_I2C\_TxEmptyInterruptEnable* Tx buffer empty interrupt enable. *kFLEXIO\_I2C\_RxFullInterruptEnable* Rx buffer full interrupt enable.

## <span id="page-375-8"></span>**23.4.6.3 enum** \_flexio\_i2c\_master\_status\_flags

Enumerator

<span id="page-375-11"></span><span id="page-375-10"></span><span id="page-375-9"></span>*kFLEXIO\_I2C\_TxEmptyFlag* Tx shifter empty flag. *kFLEXIO\_I2C\_RxFullFlag* Rx shifter full/Transfer complete flag. *kFLEXIO\_I2C\_ReceiveNakFlag* Receive NAK flag.

## <span id="page-375-12"></span>**23.4.6.4 enum** flexio\_i2c\_direction\_t

Enumerator

<span id="page-375-14"></span><span id="page-375-13"></span>*kFLEXIO\_I2C\_Write* Master send to slave. *kFLEXIO\_I2C\_Read* Master receive from slave.

## **23.4.7 Function Documentation**

```
23.4.7.1 status_t FLEXIO_I2C_MasterInit ( FLEXIO_I2C_Type ∗ base,
        flexio_i2c_master_config_t ∗ masterConfig, uint32_t srcClock_Hz )
```
#### Example

```
FLEXIO_I2C_Type base = {
.flexioBase = FLEXIO,
.SDAPinIndex = 0,
.SCLPinIndex = 1,
.shifterIndex = \{0, 1\},
.timerIndex = \{0, 1\}};
flexio_i2c_master_config_t config = {
.enableInDoze = false,
.enableInDebug = true,
.enableFastAccess = false,
.baudRate_Bps = 100000};
FLEXIO_I2C_MasterInit(base, &config, srcClock_Hz);
```
#### Parameters

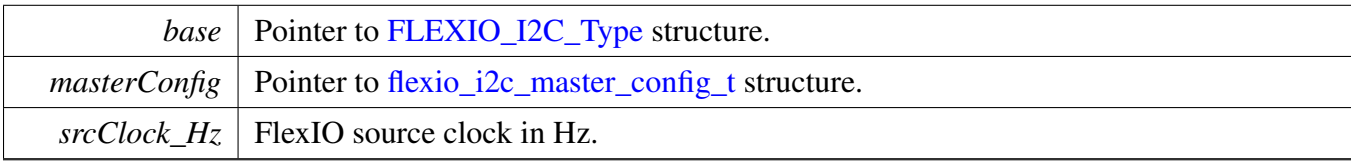

Return values

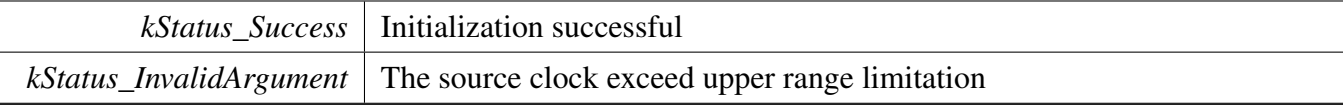

## <span id="page-376-2"></span>**23.4.7.2 void FLEXIO\_I2C\_MasterDeinit (** FLEXIO\_I2C\_Type ∗ *base* **)**

Calling this API Resets the FlexIO I2C master shifer and timer config, module can't work unless the FLEXIO I2C MasterInit is called.

Parameters

*base* pointer to [FLEXIO\\_I2C\\_Type](#page-372-1) structure.

## <span id="page-376-0"></span>**23.4.7.3 void FLEXIO\_I2C\_MasterGetDefaultConfig (** flexio\_i2c\_master\_config\_t ∗ *masterConfig* **)**

The configuration can be used directly for calling the [FLEXIO\\_I2C\\_MasterInit\(\).](#page-376-1)

Example:

```
flexio_i2c_master_config_t config;
FLEXIO_I2C_MasterGetDefaultConfig(&config);
```
Parameters

*masterConfig* Pointer to [flexio\\_i2c\\_master\\_config\\_t](#page-372-0) structure.

## <span id="page-377-0"></span>**23.4.7.4 static void FLEXIO\_I2C\_MasterEnable (** FLEXIO\_I2C\_Type ∗ *base,* **bool** *enable* **) [inline], [static]**

Parameters

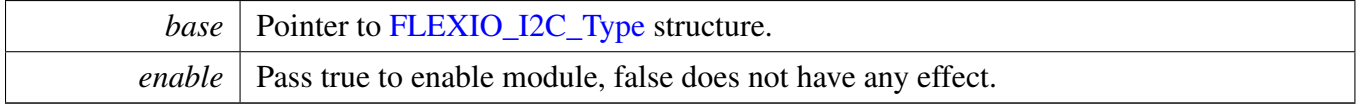

## <span id="page-377-1"></span>**23.4.7.5 uint32\_t FLEXIO\_I2C\_MasterGetStatusFlags (** FLEXIO\_I2C\_Type ∗ *base* **)**

Parameters

*base* Pointer to [FLEXIO\\_I2C\\_Type](#page-372-1) structure

Returns

Status flag, use status flag to AND [\\_flexio\\_i2c\\_master\\_status\\_flags](#page-375-8) can get the related status.

## <span id="page-377-2"></span>**23.4.7.6 void FLEXIO\_I2C\_MasterClearStatusFlags (** FLEXIO\_I2C\_Type ∗ *base,* **uint32\_t** *mask* **)**

Parameters

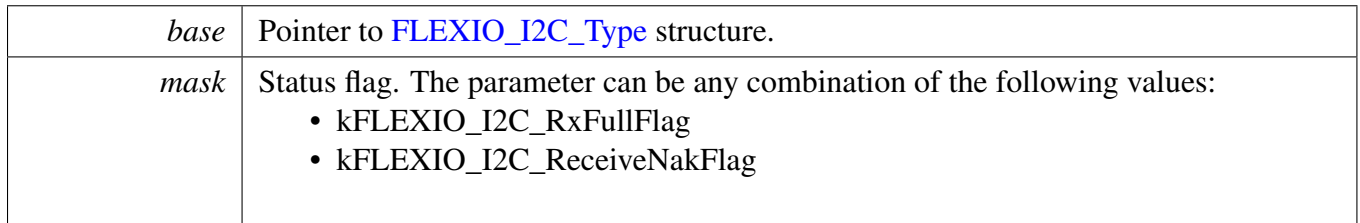

# <span id="page-377-3"></span>**23.4.7.7 void FLEXIO\_I2C\_MasterEnableInterrupts (** FLEXIO\_I2C\_Type ∗ *base,* **uint32\_t** *mask* **)**

Parameters

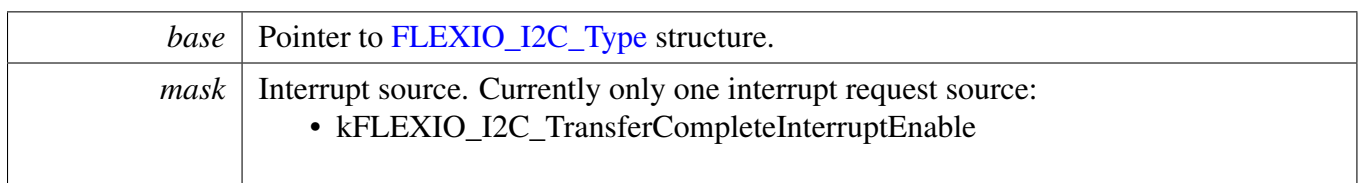

## <span id="page-378-0"></span>**23.4.7.8 void FLEXIO\_I2C\_MasterDisableInterrupts (** FLEXIO\_I2C\_Type ∗ *base,* **uint32\_t** *mask* **)**

Parameters

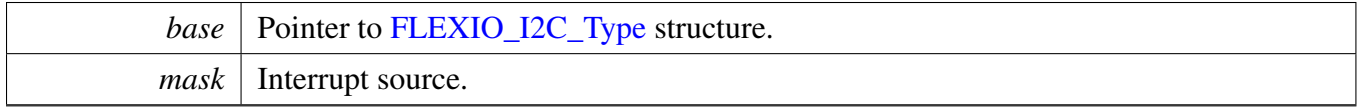

# <span id="page-378-1"></span>**23.4.7.9 void FLEXIO\_I2C\_MasterSetBaudRate (** FLEXIO\_I2C\_Type ∗ *base,* **uint32\_t** *baudRate\_Bps,* **uint32\_t** *srcClock\_Hz* **)**

Parameters

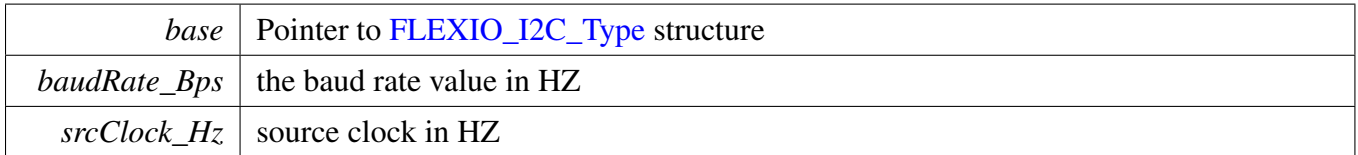

## <span id="page-378-2"></span>**23.4.7.10 void FLEXIO\_I2C\_MasterStart (** FLEXIO\_I2C\_Type ∗ *base,* **uint8\_t** *address,* flexio\_i2c\_direction\_t *direction* **)**

Note

This API should be called when the transfer configuration is ready to send a START signal and 7-bit address to the bus. This is a non-blocking API, which returns directly after the address is put into the data register but the address transfer is not finished on the bus. Ensure that the kFLEXIO\_I2C\_- RxFullFlag status is asserted before calling this API.

#### Parameters

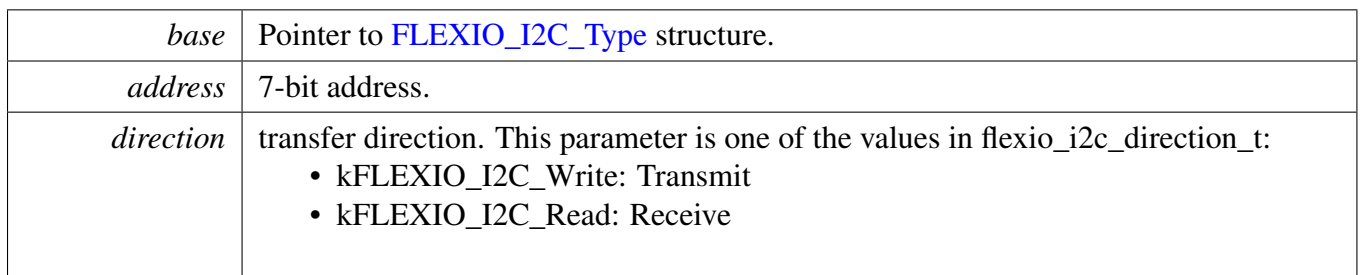

## <span id="page-379-0"></span>**23.4.7.11 void FLEXIO\_I2C\_MasterStop (** FLEXIO\_I2C\_Type ∗ *base* **)**

Parameters

*base* Pointer to [FLEXIO\\_I2C\\_Type](#page-372-1) structure.

## <span id="page-379-1"></span>**23.4.7.12 void FLEXIO\_I2C\_MasterRepeatedStart (** FLEXIO\_I2C\_Type ∗ *base* **)**

Parameters

*base* Pointer to [FLEXIO\\_I2C\\_Type](#page-372-1) structure.

## <span id="page-379-2"></span>**23.4.7.13 void FLEXIO\_I2C\_MasterAbortStop (** FLEXIO\_I2C\_Type ∗ *base* **)**

Parameters

*base* | Pointer to [FLEXIO\\_I2C\\_Type](#page-372-1) structure.

## <span id="page-379-3"></span>**23.4.7.14 void FLEXIO\_I2C\_MasterEnableAck (** FLEXIO\_I2C\_Type ∗ *base,* **bool** *enable* **)**

Parameters

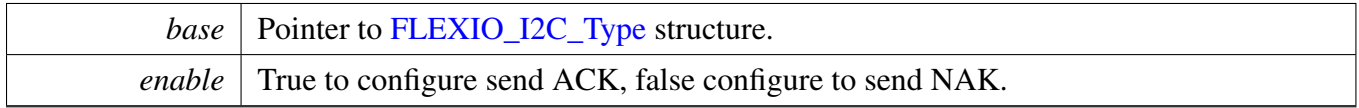

# <span id="page-379-4"></span>**23.4.7.15 status\_t FLEXIO\_I2C\_MasterSetTransferCount (** FLEXIO\_I2C\_Type ∗ *base,* **uint8\_t** *count* **)**

### Note

Call this API before a transfer begins because the timer generates a number of clocks according to the number of bytes that need to be transferred.

### Parameters

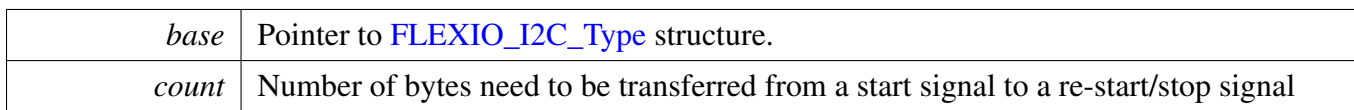

#### Return values

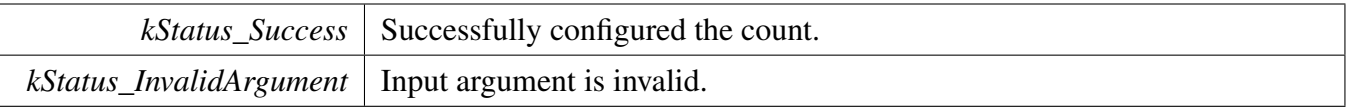

# <span id="page-380-0"></span>**23.4.7.16 static void FLEXIO\_I2C\_MasterWriteByte (** FLEXIO\_I2C\_Type ∗ *base,* **uint32\_t** *data* **) [inline], [static]**

Note

This is a non-blocking API, which returns directly after the data is put into the data register but the data transfer is not finished on the bus. Ensure that the TxEmptyFlag is asserted before calling this API.

#### Parameters

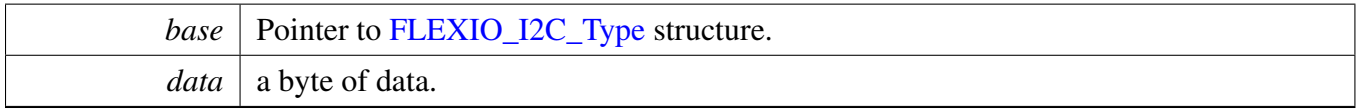

# <span id="page-380-1"></span>**23.4.7.17 static uint8\_t FLEXIO\_I2C\_MasterReadByte (** FLEXIO\_I2C\_Type ∗ *base* **) [inline], [static]**

Note

This is a non-blocking API, which returns directly after the data is read from the data register. Ensure that the data is ready in the register.

Parameters

*base* | Pointer to [FLEXIO\\_I2C\\_Type](#page-372-1) structure.

Returns

data byte read.

## <span id="page-381-0"></span>**23.4.7.18 status\_t FLEXIO\_I2C\_MasterWriteBlocking (** FLEXIO\_I2C\_Type ∗ *base,* **const uint8\_t** ∗ *txBuff,* **uint8\_t** *txSize* **)**

Note

This function blocks via polling until all bytes have been sent.

Parameters

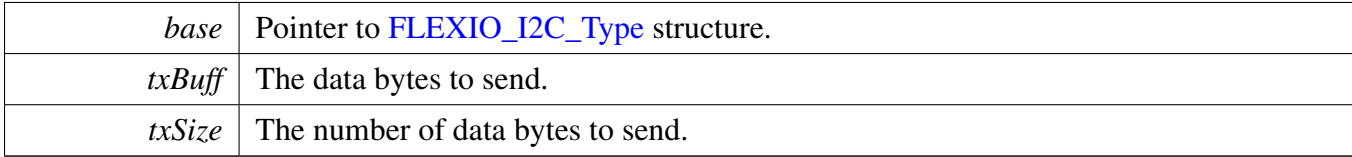

Return values

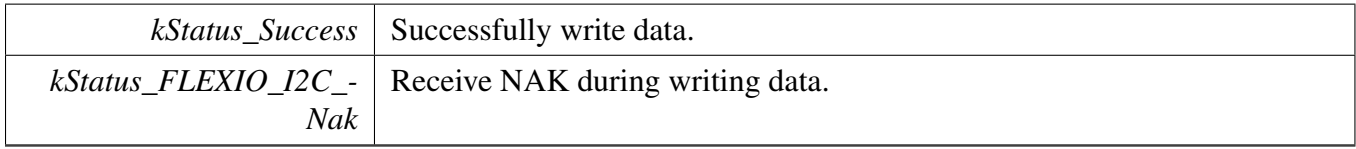

# <span id="page-381-1"></span>**23.4.7.19 void FLEXIO\_I2C\_MasterReadBlocking (** FLEXIO\_I2C\_Type ∗ *base,* **uint8\_t** ∗ *rxBuff,* **uint8\_t** *rxSize* **)**

Note

This function blocks via polling until all bytes have been received.

Parameters

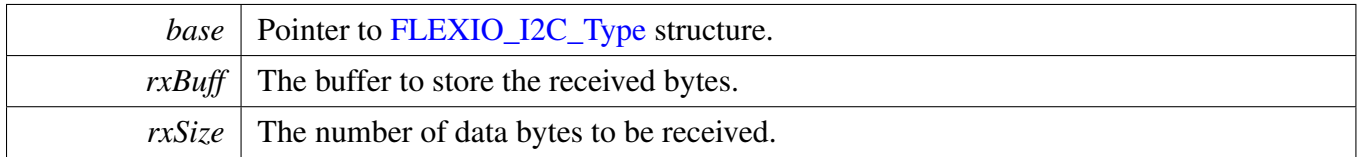

### <span id="page-382-2"></span>**23.4.7.20 status\_t FLEXIO\_I2C\_MasterTransferBlocking (** FLEXIO\_I2C\_Type ∗ *base,* flexio\_i2c\_master\_transfer\_t ∗ *xfer* **)**

Note

The API does not return until the transfer succeeds or fails due to receiving NAK.

#### Parameters

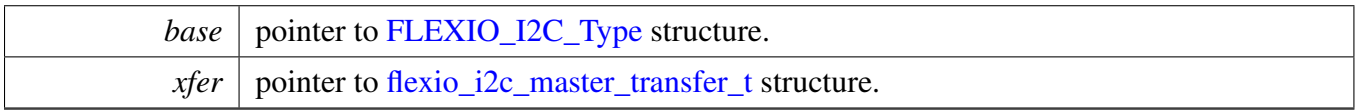

Returns

status of status\_t.

### <span id="page-382-1"></span>**23.4.7.21 status\_t FLEXIO\_I2C\_MasterTransferCreateHandle (** FLEXIO\_I2C\_Type ∗ *base,* **flexio\_i2c\_master\_handle\_t** ∗ *handle,* flexio\_i2c\_master\_transfer\_callback\_t *callback,* **void** ∗ *userData* **)**

Parameters

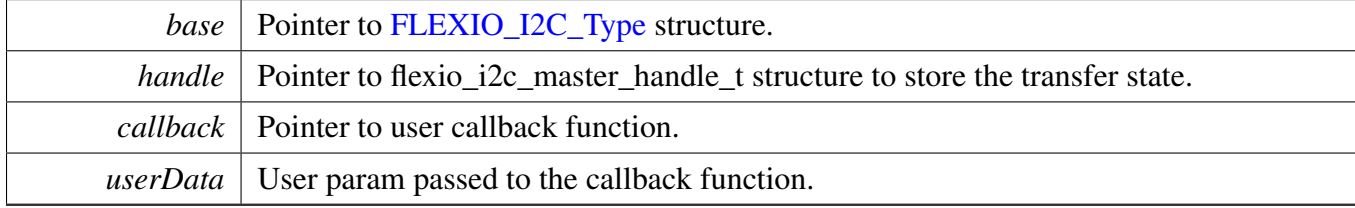

Return values

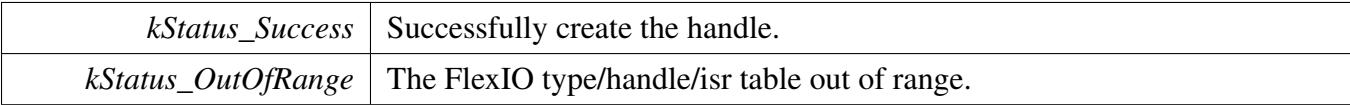

# <span id="page-382-0"></span>**23.4.7.22 status\_t FLEXIO\_I2C\_MasterTransferNonBlocking (** FLEXIO\_I2C\_Type ∗ *base,* **flexio\_i2c\_master\_handle\_t** ∗ *handle,* flexio\_i2c\_master\_transfer\_t ∗ *xfer* **)**

**Note** 

The API returns immediately after the transfer initiates. Call FLEXIO\_I2C\_MasterGetTransfer-Count to poll the transfer status to check whether the transfer is finished. If the return status is not kStatus\_FLEXIO\_I2C\_Busy, the transfer is finished.

#### Parameters

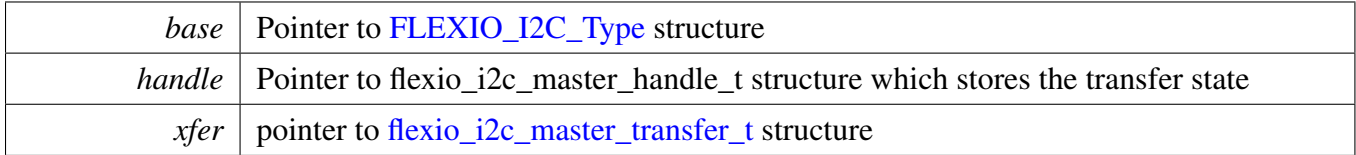

Return values

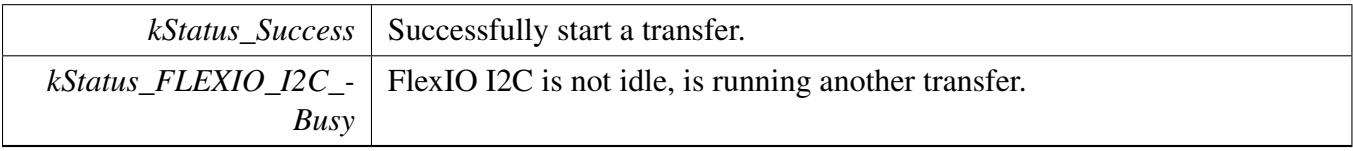

# <span id="page-383-0"></span>**23.4.7.23 status\_t FLEXIO\_I2C\_MasterTransferGetCount (** FLEXIO\_I2C\_Type ∗ *base,* **flexio\_i2c\_master\_handle\_t** ∗ *handle,* **size\_t** ∗ *count* **)**

Parameters

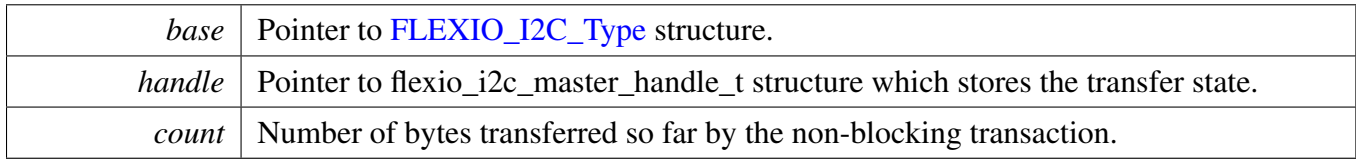

Return values

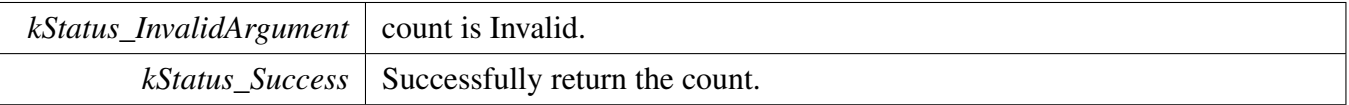

## <span id="page-383-1"></span>**23.4.7.24 void FLEXIO\_I2C\_MasterTransferAbort (** FLEXIO\_I2C\_Type ∗ *base,* **flexio\_i2c\_master\_handle\_t** ∗ *handle* **)**

**Note** 

This API can be called at any time when an interrupt non-blocking transfer initiates to abort the transfer early.

Parameters

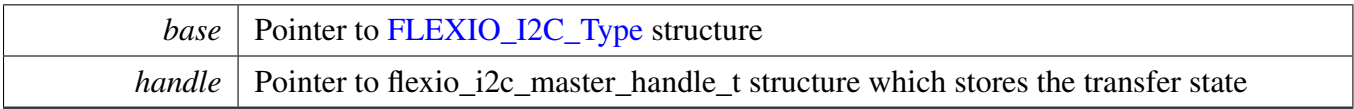

# <span id="page-384-0"></span>**23.4.7.25 void FLEXIO\_I2C\_MasterTransferHandleIRQ ( void** ∗ *i2cType,* **void** ∗ *i2cHandle* **)**

Parameters

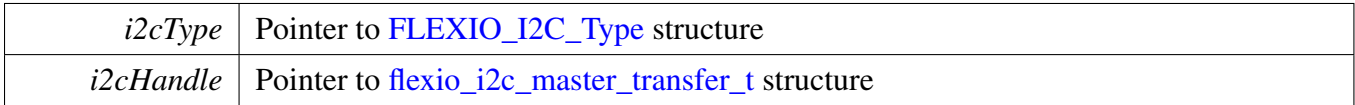

# **23.5 FlexIO I2S Driver**

## **23.5.1 Overview**

The MCUXpresso SDK provides a peripheral driver for I2S function using Flexible I/O module of MCU-Xpresso SDK devices.

The FlexIO I2S driver includes functional APIs and transactional APIs.

Functional APIs are feature/property target low level APIs.

Functional APIs can be used for FlexIO I2S initialization/configuration/operation for optimization/customization purpose. Using the functional API requires the knowledge of the FlexIO I2S peripheral and how to organize functional APIs to meet the application requirements. All functional API use the peripheral base address as the first parameter. FlexIO I2S functional operation groups provide the functional APIs set.

Transactional APIs are transaction target high level APIs. The transactional APIs can be used to enable the peripheral and also in the application if the code size and performance of transactional APIs can satisfy requirements. If the code size and performance are critical requirements, see the transactional API implementation and write custom code. All transactional APIs use the sai\_handle\_t as the first parameter. Initialize the handle by calling the FlexIO\_I2S\_TransferTxCreateHandle() or FlexIO\_I2S\_TransferRx-CreateHandle() API.

Transactional APIs support asynchronous transfer. This means that the functions [FLEXIO\\_I2S\\_Transfer-](#page-400-0)[SendNonBlocking\(\)](#page-400-0) and [FLEXIO\\_I2S\\_TransferReceiveNonBlocking\(\)](#page-400-1) set up an interrupt for data transfer. When the transfer completes, the upper layer is notified through a callback function with the kStatus- \_FLEXIO\_I2S\_TxIdle and kStatus\_FLEXIO\_I2S\_RxIdle status.

# **23.5.2 Typical use case**

## **23.5.2.1 FlexIO I2S send/receive using an interrupt method**

```
sai_handle_t g_saiTxHandle;
sai_config_t user_config;
sai_transfer_t sendXfer;
volatile bool txFinished;
volatile bool rxFinished;
const uint8_t sendData[] = [......];
void FLEXIO_I2S_UserCallback(sai_handle_t *handle, status_t status, void *userData)
{
   userData = userData;
    if (kStatus_FLEXIO_I2S_TxIdle == status)
    {
        txFinished = true;
    }
}
void main(void)
{
    //...
```
FLEXIO\_I2S\_TxGetDefaultConfig(&user\_config);

```
FLEXIO_I2S_TxInit(FLEXIO I2S0, &user_config);
FLEXIO_I2S_TransferTxCreateHandle(FLEXIO I2S0, &g_saiHandle,
 FLEXIO_I2S_UserCallback, NULL);
//Configures the SAI format.
FLEXIO_I2S_TransferTxSetTransferFormat(FLEXIO I2S0, &g_saiHandle, mclkSource, mclk);
// Prepares to send.
sendXfer.data = sendData
.dataSize = sizeof(sendData)/sizeof(sendData[0]);
txFinished = false;
// Sends out.
FLEXIO_I2S_TransferSendNonBlocking(FLEXIO I2S0, &g_saiHandle, &
 sendXfer);
// Waiting to send is finished.
while (!txFinished)
{
}
// ...
```
#### **23.5.2.2 FLEXIO\_I2S send/receive using a DMA method**

```
sai_handle_t g_saiHandle;
dma_handle_t g_saiTxDmaHandle;
dma_handle_t g_saiRxDmaHandle;
sai_config_t user_config;
sai_transfer_t sendXfer;
volatile bool txFinished;
uint8_t sendData[] = ...;
void FLEXIO_I2S_UserCallback(sai_handle_t *handle, status_t status, void *userData)
{
    userData = userData;
    if (kStatus_FLEXIO_I2S_TxIdle == status)
    {
        txFinished = true;
    }
}
void main(void)
{
    //...
   FLEXIO_I2S_TxGetDefaultConfig(&user_config);
   FLEXIO_I2S_TxInit(FLEXIO I2S0, &user_config);
    // Sets up the DMA.
   DMAMUX_Init(DMAMUX0);
    DMAMUX_SetSource(DMAMUX0, FLEXIO_I2S_TX_DMA_CHANNEL, FLEXIO_I2S_TX_DMA_REQUEST);
   DMAMUX_EnableChannel(DMAMUX0, FLEXIO_I2S_TX_DMA_CHANNEL);
   DMA_Init(DMA0);
    /* Creates the DMA handle. */
   DMA_TransferTxCreateHandle(&g_saiTxDmaHandle, DMA0, FLEXIO_I2S_TX_DMA_CHANNEL);
   FLEXIO_I2S_TransferTxCreateHandleDMA(FLEXIO I2S0, &g_saiTxDmaHandle
      , FLEXIO_I2S_UserCallback, NULL);
```
MCUXpresso SDK API Reference Manual

}

```
// Prepares to send.
sendXfer.data = sendData
.dataSize = sizeof(sendData)/sizeof(sendData[0]);
txFinished = false;
// Sends out.
FLEXIO_I2S_TransferSendDMA(&g_saiHandle, &sendXfer);
// Waiting to send is finished.
while (!txFinished)
{
}
// ...
```
### **Modules**

}

- [FlexIO DMA I2S Driver](#page-411-0)
- [FlexIO eDMA I2S Driver](#page-404-0)

# **Data Structures**

- struct [FLEXIO\\_I2S\\_Type](#page-390-0) *Define FlexIO I2S access structure typedef. [More...](#page-390-0)*
- struct [flexio\\_i2s\\_config\\_t](#page-391-0) *FlexIO I2S configure structure. [More...](#page-391-0)*
- struct [flexio\\_i2s\\_format\\_t](#page-391-1) *FlexIO I2S audio format, FlexIO I2S only support the same format in Tx and Rx. [More...](#page-391-1)*
- struct [flexio\\_i2s\\_transfer\\_t](#page-391-2) *Define FlexIO I2S transfer structure. [More...](#page-391-2)* • struct [flexio\\_i2s\\_handle\\_t](#page-392-0)
	- *Define FlexIO I2S handle structure. [More...](#page-392-0)*

### **Macros**

• #define [FLEXIO\\_I2S\\_XFER\\_QUEUE\\_SIZE](#page-392-1) (4) *FlexIO I2S transfer queue size, user can refine it according to use case.*

# **Typedefs**

<span id="page-387-0"></span>• typedef void(∗ [flexio\\_i2s\\_callback\\_t](#page-387-0) )[\(FLEXIO\\_I2S\\_Type](#page-390-0) ∗base, flexio\_i2s\_handle\_t ∗handle, status\_t status, void ∗userData) *FlexIO I2S xfer callback prototype.*

# **Enumerations**

• enum flexio i2s status { [kStatus\\_FLEXIO\\_I2S\\_Idle](#page-392-3) = MAKE\_STATUS(kStatusGroup\_FLEXIO\_I2S, 0), [kStatus\\_FLEXIO\\_I2S\\_TxBusy](#page-392-4) = MAKE\_STATUS(kStatusGroup\_FLEXIO\_I2S, 1), [kStatus\\_FLEXIO\\_I2S\\_RxBusy](#page-393-0) = MAKE\_STATUS(kStatusGroup\_FLEXIO\_I2S, 2), [kStatus\\_FLEXIO\\_I2S\\_Error](#page-393-1) = MAKE\_STATUS(kStatusGroup\_FLEXIO\_I2S, 3), kStatus FLEXIO I2S\_QueueFull = MAKE\_STATUS(kStatusGroup\_FLEXIO\_I2S, 4) } *FlexIO I2S transfer status.* • enum [flexio\\_i2s\\_master\\_slave\\_t](#page-393-3) {  $kFLEXIO_12S_Master = 0x0U,$ kFLEXIO  $12S$  Slave = 0x1U } *Master or slave mode.* • enum <u>flexio</u> i2s interrupt enable {  $kFLEXIO$  I2S TxDataRegEmptyInterruptEnable = 0x1U, [kFLEXIO\\_I2S\\_RxDataRegFullInterruptEnable](#page-393-8) = 0x2U } *Define FlexIO FlexIO I2S interrupt mask.* • enum <u>\_flexio</u>\_i2s\_status\_flags {  $kFLEXIO$   $12S$   $TxDataRegEmptyFlag = 0x1U$ ,  $kFLEXIO_IZS_RxDataRegFullFlag = 0x2U$ *Define FlexIO FlexIO I2S status mask.* • enum [flexio\\_i2s\\_sample\\_rate\\_t](#page-393-12) { [kFLEXIO\\_I2S\\_SampleRate8KHz](#page-393-13) = 8000U, kFLEXIO  $12S$  SampleRate11025Hz = 11025U, [kFLEXIO\\_I2S\\_SampleRate12KHz](#page-393-15) = 12000U, [kFLEXIO\\_I2S\\_SampleRate16KHz](#page-393-16) = 16000U, kFLEXIO  $12S$  SampleRate22050Hz = 22050U, kFLEXIO  $12S$  SampleRate24KHz = 24000U, [kFLEXIO\\_I2S\\_SampleRate32KHz](#page-393-19) = 32000U, kFLEXIO  $12S$  SampleRate44100Hz = 44100U, [kFLEXIO\\_I2S\\_SampleRate48KHz](#page-393-21) = 48000U,  $kFLEXIO_12S_SampleRate96KHz = 96000U$ *Audio sample rate.* • enum [flexio\\_i2s\\_word\\_width\\_t](#page-393-23) {  $kFLEXIO$  I2S WordWidth8bits = 8U,  $kFLEXIO$  I2S WordWidth16bits = 16U, [kFLEXIO\\_I2S\\_WordWidth24bits](#page-394-2) = 24U, kFLEXIO I2S WordWidth32bits =  $32U$  } *Audio word width.*

## **Driver version**

• #define [FSL\\_FLEXIO\\_I2S\\_DRIVER\\_VERSION](#page-392-5) (MAKE\_VERSION(2, 1, 4)) *FlexIO I2S driver version 2.1.4.*

MCUXpresso SDK API Reference Manual

## **Initialization and deinitialization**

- void [FLEXIO\\_I2S\\_Init](#page-394-4) [\(FLEXIO\\_I2S\\_Type](#page-390-0) ∗base, const [flexio\\_i2s\\_config\\_t](#page-391-0) ∗config) *Initializes the FlexIO I2S.*
- void [FLEXIO\\_I2S\\_GetDefaultConfig](#page-394-5) [\(flexio\\_i2s\\_config\\_t](#page-391-0) ∗config) *Sets the FlexIO I2S configuration structure to default values.*
- void [FLEXIO\\_I2S\\_Deinit](#page-394-6) [\(FLEXIO\\_I2S\\_Type](#page-390-0) ∗base) *De-initializes the FlexIO I2S.*
- static void [FLEXIO\\_I2S\\_Enable](#page-395-0) [\(FLEXIO\\_I2S\\_Type](#page-390-0) ∗base, bool enable) *Enables/disables the FlexIO I2S module operation.*

## **Status**

• uint32 t FLEXIO I2S GetStatusFlags (FLEXIO I2S Type ∗base) *Gets the FlexIO I2S status flags.*

# **Interrupts**

- void [FLEXIO\\_I2S\\_EnableInterrupts](#page-395-2) [\(FLEXIO\\_I2S\\_Type](#page-390-0) ∗base, uint32\_t mask) *Enables the FlexIO I2S interrupt.*
- void [FLEXIO\\_I2S\\_DisableInterrupts](#page-395-3) [\(FLEXIO\\_I2S\\_Type](#page-390-0) ∗base, uint32\_t mask) *Disables the FlexIO I2S interrupt.*

# **DMA Control**

- static void FLEXIO I2S\_TxEnableDMA (FLEXIO I2S\_Type ∗base, bool enable) *Enables/disables the FlexIO I2S Tx DMA requests.*
- static void [FLEXIO\\_I2S\\_RxEnableDMA](#page-396-1) [\(FLEXIO\\_I2S\\_Type](#page-390-0) ∗base, bool enable) *Enables/disables the FlexIO I2S Rx DMA requests.*
- static uint32\_t [FLEXIO\\_I2S\\_TxGetDataRegisterAddress](#page-396-2) [\(FLEXIO\\_I2S\\_Type](#page-390-0) ∗base) *Gets the FlexIO I2S send data register address.*
- static uint32\_t [FLEXIO\\_I2S\\_RxGetDataRegisterAddress](#page-396-3) [\(FLEXIO\\_I2S\\_Type](#page-390-0) ∗base) *Gets the FlexIO I2S receive data register address.*

# **Bus Operations**

- void [FLEXIO\\_I2S\\_MasterSetFormat](#page-397-0) [\(FLEXIO\\_I2S\\_Type](#page-390-0) ∗base, [flexio\\_i2s\\_format\\_t](#page-391-1) ∗format, uint $32$  t srcClock Hz)
- *Configures the FlexIO I2S audio format in master mode.*
- void [FLEXIO\\_I2S\\_SlaveSetFormat](#page-397-1) [\(FLEXIO\\_I2S\\_Type](#page-390-0) ∗base, [flexio\\_i2s\\_format\\_t](#page-391-1) ∗format) *Configures the FlexIO I2S audio format in slave mode.*
- void [FLEXIO\\_I2S\\_WriteBlocking](#page-397-2) [\(FLEXIO\\_I2S\\_Type](#page-390-0) ∗base, uint8\_t bitWidth, uint8\_t ∗txData, size t size)
	- *Sends data using a blocking method.*
- static void [FLEXIO\\_I2S\\_WriteData](#page-398-0) [\(FLEXIO\\_I2S\\_Type](#page-390-0) ∗base, uint8\_t bitWidth, uint32\_t data)

*Writes data into a data register.*

- void FLEXIO I2S ReadBlocking (FLEXIO I2S Type ∗base, uint8 t bitWidth, uint8 t ∗rxData, size t size)
	- *Receives a piece of data using a blocking method.*
- static uint32 t FLEXIO I2S\_ReadData (FLEXIO I2S\_Type ∗base) *Reads a data from the data register.*

## **Transactional**

- void [FLEXIO\\_I2S\\_TransferTxCreateHandle](#page-399-0) [\(FLEXIO\\_I2S\\_Type](#page-390-0) ∗base, flexio\_i2s\_handle\_t ∗handle, [flexio\\_i2s\\_callback\\_t](#page-387-0) callback, void ∗userData) *Initializes the FlexIO I2S handle.*
- void FLEXIO I2S TransferSetFormat (FLEXIO I2S Type ∗base, flexio i2s handle t ∗handle, flexio i2s format t ∗format, uint32 t srcClock Hz) *Configures the FlexIO I2S audio format.*
- void [FLEXIO\\_I2S\\_TransferRxCreateHandle](#page-399-2) [\(FLEXIO\\_I2S\\_Type](#page-390-0) ∗base, flexio\_i2s\_handle\_t ∗handle, [flexio\\_i2s\\_callback\\_t](#page-387-0) callback, void ∗userData) *Initializes the FlexIO I2S receive handle.*
- status\_t [FLEXIO\\_I2S\\_TransferSendNonBlocking](#page-400-0) [\(FLEXIO\\_I2S\\_Type](#page-390-0) ∗base, flexio\_i2s\_handle\_t ∗handle, [flexio\\_i2s\\_transfer\\_t](#page-391-2) ∗xfer) *Performs an interrupt non-blocking send transfer on FlexIO I2S.*
- status\_t [FLEXIO\\_I2S\\_TransferReceiveNonBlocking](#page-400-1) [\(FLEXIO\\_I2S\\_Type](#page-390-0) ∗base, flexio\_i2s\_ handle\_t ∗handle, [flexio\\_i2s\\_transfer\\_t](#page-391-2) ∗xfer)
	- *Performs an interrupt non-blocking receive transfer on FlexIO I2S.*
- void [FLEXIO\\_I2S\\_TransferAbortSend](#page-401-0) [\(FLEXIO\\_I2S\\_Type](#page-390-0) ∗base, flexio\_i2s\_handle\_t ∗handle) *Aborts the current send.*
- void [FLEXIO\\_I2S\\_TransferAbortReceive](#page-401-1) [\(FLEXIO\\_I2S\\_Type](#page-390-0) ∗base, flexio\_i2s\_handle t ∗handle) *Aborts the current receive.*
- status t FLEXIO I2S TransferGetSendCount (FLEXIO I2S Type ∗base, flexio i2s handle t ∗handle, size\_t ∗count)
- *Gets the remaining bytes to be sent.* • status\_t [FLEXIO\\_I2S\\_TransferGetReceiveCount](#page-402-1) [\(FLEXIO\\_I2S\\_Type](#page-390-0) ∗base, flexio\_i2s\_handle\_t ∗handle, size\_t ∗count)
	- *Gets the remaining bytes to be received.*
- void [FLEXIO\\_I2S\\_TransferTxHandleIRQ](#page-402-2) (void ∗i2sBase, void ∗i2sHandle) *Tx interrupt handler.*
- void [FLEXIO\\_I2S\\_TransferRxHandleIRQ](#page-403-0) (void ∗i2sBase, void ∗i2sHandle) *Rx interrupt handler.*

## **23.5.3 Data Structure Documentation**

## <span id="page-390-0"></span>**23.5.3.1 struct FLEXIO\_I2S\_Type**

## **Data Fields**

<span id="page-390-1"></span>• FLEXIO Type ∗ [flexioBase](#page-390-1) *FlexIO base pointer.*

- <span id="page-391-3"></span>• uint8 t [txPinIndex](#page-391-3)
	- *Tx data pin index in FlexIO pins.*
- <span id="page-391-4"></span>• uint8 t [rxPinIndex](#page-391-4) *Rx data pin index.*
- <span id="page-391-5"></span>• uint8\_t [bclkPinIndex](#page-391-5) *Bit clock pin index.*
- <span id="page-391-6"></span>• uint8\_t [fsPinIndex](#page-391-6) *Frame sync pin index.*
- <span id="page-391-7"></span>• uint8 t [txShifterIndex](#page-391-7)
- <span id="page-391-8"></span>*Tx data shifter index.* • uint8\_t [rxShifterIndex](#page-391-8)
- *Rx data shifter index.*
- <span id="page-391-9"></span>• uint8 t [bclkTimerIndex](#page-391-9) *Bit clock timer index.*
- <span id="page-391-10"></span>• uint8\_t [fsTimerIndex](#page-391-10) *Frame sync timer index.*

# <span id="page-391-0"></span>**23.5.3.2 struct flexio\_i2s\_config\_t**

## **Data Fields**

- <span id="page-391-11"></span>• bool [enableI2S](#page-391-11) *Enable FlexIO I2S.*
- <span id="page-391-12"></span>• flexio i2s master slave t [masterSlave](#page-391-12) *Master or slave.*
- <span id="page-391-13"></span>• [flexio\\_pin\\_polarity\\_t](#page-341-0) [txPinPolarity](#page-391-13) *Tx data pin polarity, active high or low.*
- <span id="page-391-14"></span>• [flexio\\_pin\\_polarity\\_t](#page-341-0) [rxPinPolarity](#page-391-14) *Rx data pin polarity.*
- <span id="page-391-15"></span>• [flexio\\_pin\\_polarity\\_t](#page-341-0) [bclkPinPolarity](#page-391-15) *Bit clock pin polarity.*
- <span id="page-391-16"></span>• [flexio\\_pin\\_polarity\\_t](#page-341-0) [fsPinPolarity](#page-391-16) *Frame sync pin polarity.*
- <span id="page-391-17"></span>• [flexio\\_shifter\\_timer\\_polarity\\_t](#page-343-0) [txTimerPolarity](#page-391-17) *Tx data valid on bclk rising or falling edge.*
- <span id="page-391-18"></span>• [flexio\\_shifter\\_timer\\_polarity\\_t](#page-343-0) [rxTimerPolarity](#page-391-18) *Rx data valid on bclk rising or falling edge.*

# <span id="page-391-1"></span>**23.5.3.3 struct flexio\_i2s\_format\_t**

## **Data Fields**

- <span id="page-391-19"></span>• uint8 t [bitWidth](#page-391-19) *Bit width of audio data, always 8/16/24/32 bits.*
- <span id="page-391-20"></span><span id="page-391-2"></span>• uint32\_t [sampleRate\\_Hz](#page-391-20) *Sample rate of the audio data.*

## **23.5.3.4 struct flexio\_i2s\_transfer\_t**

### **Data Fields**

- <span id="page-392-6"></span>• uint8 t ∗ [data](#page-392-6)
	- *Data buffer start pointer.*
- size\_t [dataSize](#page-392-7) *Bytes to be transferred.*

### **23.5.3.4.0.5 Field Documentation**

<span id="page-392-7"></span>**23.5.3.4.0.5.1 size\_t flexio\_i2s\_transfer\_t::dataSize**

### <span id="page-392-0"></span>**23.5.3.5 struct \_flexio\_i2s\_handle**

### **Data Fields**

- <span id="page-392-8"></span>• uint32 t [state](#page-392-8)
- <span id="page-392-9"></span>*Internal state.* • flexio i2s [callback](#page-392-9) t callback
	- *Callback function called at transfer event.*
- <span id="page-392-10"></span>• void ∗ [userData](#page-392-10)
	- *Callback parameter passed to callback function.*
- <span id="page-392-11"></span>• uint8 t [bitWidth](#page-392-11) *Bit width for transfer, 8/16/24/32bits.*
- <span id="page-392-12"></span>• [flexio\\_i2s\\_transfer\\_t](#page-391-2) [queue](#page-392-12) [\[FLEXIO\\_I2S\\_XFER\\_QUEUE\\_SIZE\]](#page-392-1) *Transfer queue storing queued transfer.*
- <span id="page-392-13"></span>• size\_t [transferSize](#page-392-13) [\[FLEXIO\\_I2S\\_XFER\\_QUEUE\\_SIZE\]](#page-392-1) *Data bytes need to transfer.*
- <span id="page-392-14"></span>• volatile uint8\_t [queueUser](#page-392-14)
	- *Index for user to queue transfer.*
- <span id="page-392-15"></span>• volatile uint8\_t [queueDriver](#page-392-15) *Index for driver to get the transfer data and size.*

# **23.5.4 Macro Definition Documentation**

## <span id="page-392-5"></span>**23.5.4.1 #define FSL\_FLEXIO\_I2S\_DRIVER\_VERSION (MAKE\_VERSION(2, 1, 4))**

<span id="page-392-1"></span>**23.5.4.2 #define FLEXIO\_I2S\_XFER\_QUEUE\_SIZE (4)**

## **23.5.5 Enumeration Type Documentation**

### <span id="page-392-2"></span>**23.5.5.1 enum** \_flexio\_i2s\_status

#### Enumerator

<span id="page-392-4"></span><span id="page-392-3"></span>*kStatus\_FLEXIO\_I2S\_Idle* FlexIO I2S is in idle state. *kStatus\_FLEXIO\_I2S\_TxBusy* FlexIO I2S Tx is busy.

<span id="page-393-2"></span><span id="page-393-1"></span><span id="page-393-0"></span>*kStatus\_FLEXIO\_I2S\_RxBusy* FlexIO I2S Tx is busy. *kStatus\_FLEXIO\_I2S\_Error* FlexIO I2S error occurred. *kStatus\_FLEXIO\_I2S\_QueueFull* FlexIO I2S transfer queue is full.

### <span id="page-393-3"></span>**23.5.5.2 enum** flexio\_i2s\_master\_slave\_t

Enumerator

<span id="page-393-5"></span><span id="page-393-4"></span>*kFLEXIO\_I2S\_Master* Master mode. *kFLEXIO\_I2S\_Slave* Slave mode.

## <span id="page-393-6"></span>**23.5.5.3 enum** \_flexio\_i2s\_interrupt\_enable

Enumerator

<span id="page-393-8"></span><span id="page-393-7"></span>*kFLEXIO\_I2S\_TxDataRegEmptyInterruptEnable* Transmit buffer empty interrupt enable. *kFLEXIO\_I2S\_RxDataRegFullInterruptEnable* Receive buffer full interrupt enable.

### <span id="page-393-9"></span>23.5.5.4 enum flexio i2s status flags

Enumerator

<span id="page-393-11"></span><span id="page-393-10"></span>*kFLEXIO\_I2S\_TxDataRegEmptyFlag* Transmit buffer empty flag. *kFLEXIO\_I2S\_RxDataRegFullFlag* Receive buffer full flag.

## <span id="page-393-12"></span>**23.5.5.5 enum** flexio\_i2s\_sample\_rate\_t

Enumerator

<span id="page-393-23"></span><span id="page-393-22"></span><span id="page-393-21"></span><span id="page-393-20"></span><span id="page-393-19"></span><span id="page-393-18"></span><span id="page-393-17"></span><span id="page-393-16"></span><span id="page-393-15"></span><span id="page-393-14"></span><span id="page-393-13"></span>*kFLEXIO\_I2S\_SampleRate8KHz* Sample rate 8000Hz. *kFLEXIO\_I2S\_SampleRate11025Hz* Sample rate 11025Hz. *kFLEXIO\_I2S\_SampleRate12KHz* Sample rate 12000Hz. *kFLEXIO\_I2S\_SampleRate16KHz* Sample rate 16000Hz. *kFLEXIO\_I2S\_SampleRate22050Hz* Sample rate 22050Hz. *kFLEXIO\_I2S\_SampleRate24KHz* Sample rate 24000Hz. *kFLEXIO\_I2S\_SampleRate32KHz* Sample rate 32000Hz. *kFLEXIO\_I2S\_SampleRate44100Hz* Sample rate 44100Hz. *kFLEXIO\_I2S\_SampleRate48KHz* Sample rate 48000Hz. *kFLEXIO\_I2S\_SampleRate96KHz* Sample rate 96000Hz.

### **23.5.5.6 enum** flexio\_i2s\_word\_width\_t

Enumerator

<span id="page-394-2"></span><span id="page-394-1"></span><span id="page-394-0"></span>*kFLEXIO\_I2S\_WordWidth8bits* Audio data width 8 bits. *kFLEXIO\_I2S\_WordWidth16bits* Audio data width 16 bits. *kFLEXIO\_I2S\_WordWidth24bits* Audio data width 24 bits. *kFLEXIO\_I2S\_WordWidth32bits* Audio data width 32 bits.

## <span id="page-394-3"></span>**23.5.6 Function Documentation**

## <span id="page-394-4"></span>**23.5.6.1 void FLEXIO\_I2S\_Init (** FLEXIO\_I2S\_Type ∗ *base,* **const** flexio\_i2s\_config\_t ∗ *config* **)**

This API configures FlexIO pins and shifter to I2S and configures the FlexIO I2S with a configuration structure. The configuration structure can be filled by the user, or be set with default values by [FLEXIO\\_-](#page-394-5) [I2S\\_GetDefaultConfig\(\).](#page-394-5)

**Note** 

This API should be called at the beginning of the application to use the FlexIO I2S driver. Otherwise, any access to the FlexIO I2S module can cause hard fault because the clock is not enabled.

Parameters

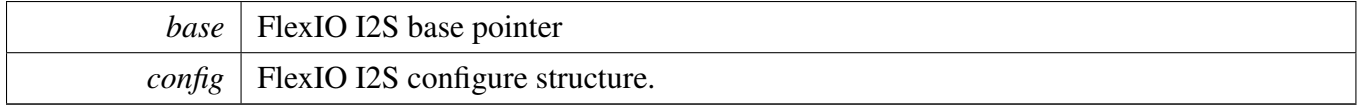

## <span id="page-394-5"></span>**23.5.6.2 void FLEXIO\_I2S\_GetDefaultConfig (** flexio\_i2s\_config\_t ∗ *config* **)**

The purpose of this API is to get the configuration structure initialized for use in FLEXIO I2S Init(). Users may use the initialized structure unchanged in [FLEXIO\\_I2S\\_Init\(\)](#page-394-4) or modify some fields of the structure before calling [FLEXIO\\_I2S\\_Init\(\).](#page-394-4)

Parameters

*config*  $\vert$  pointer to master configuration structure

### <span id="page-394-6"></span>**23.5.6.3 void FLEXIO\_I2S\_Deinit (** FLEXIO\_I2S\_Type ∗ *base* **)**

Calling this API resets the FlexIO I2S shifter and timer config. After calling this API, call the FLEXO\_- I2S\_Init to use the FlexIO I2S module.

Parameters

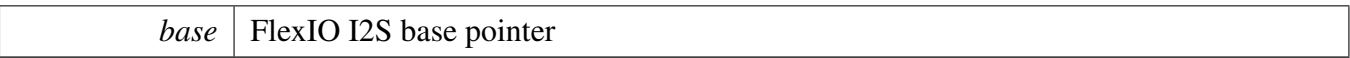

## <span id="page-395-0"></span>**23.5.6.4 static void FLEXIO\_I2S\_Enable (** FLEXIO\_I2S\_Type ∗ *base,* **bool** *enable* **) [inline], [static]**

Parameters

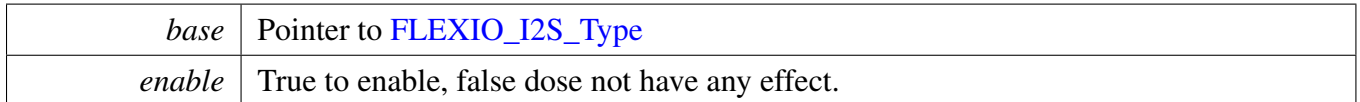

### <span id="page-395-1"></span>**23.5.6.5 uint32\_t FLEXIO\_I2S\_GetStatusFlags (** FLEXIO\_I2S\_Type ∗ *base* **)**

Parameters

*base* | Pointer to [FLEXIO\\_I2S\\_Type](#page-390-0) structure

Returns

Status flag, which are ORed by the enumerators in the \_flexio\_i2s\_status\_flags.

### <span id="page-395-2"></span>**23.5.6.6 void FLEXIO\_I2S\_EnableInterrupts (** FLEXIO\_I2S\_Type ∗ *base,* **uint32\_t** *mask* **)**

This function enables the FlexIO UART interrupt.

Parameters

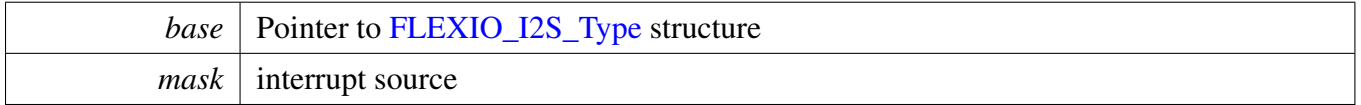

# <span id="page-395-3"></span>**23.5.6.7 void FLEXIO\_I2S\_DisableInterrupts (** FLEXIO\_I2S\_Type ∗ *base,* **uint32\_t** *mask* **)**

This function enables the FlexIO UART interrupt.
Parameters

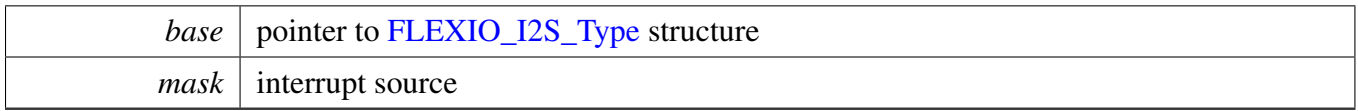

## **23.5.6.8 static void FLEXIO\_I2S\_TxEnableDMA (** FLEXIO\_I2S\_Type ∗ *base,* **bool** *enable* **) [inline], [static]**

**Parameters** 

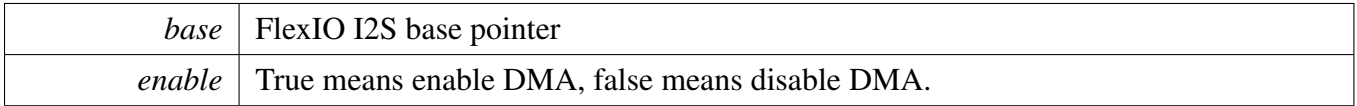

## **23.5.6.9 static void FLEXIO\_I2S\_RxEnableDMA (** FLEXIO\_I2S\_Type ∗ *base,* **bool** *enable* **) [inline], [static]**

Parameters

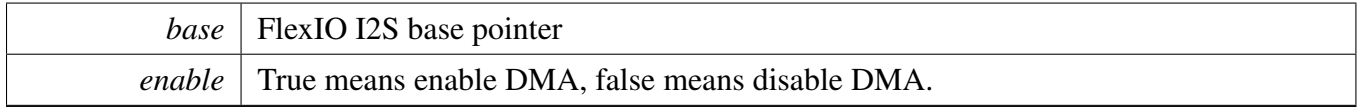

## **23.5.6.10 static uint32\_t FLEXIO\_I2S\_TxGetDataRegisterAddress (** FLEXIO\_I2S\_Type ∗ *base* **) [inline], [static]**

This function returns the I2S data register address, mainly used by DMA/eDMA.

Parameters

*base* Pointer to [FLEXIO\\_I2S\\_Type](#page-390-0) structure

Returns

FlexIO i2s send data register address.

# **23.5.6.11 static uint32\_t FLEXIO\_I2S\_RxGetDataRegisterAddress (** FLEXIO\_I2S\_Type ∗ *base* **) [inline], [static]**

This function returns the I2S data register address, mainly used by DMA/eDMA.

Parameters

*base* | Pointer to [FLEXIO\\_I2S\\_Type](#page-390-0) structure

Returns

FlexIO i2s receive data register address.

## **23.5.6.12 void FLEXIO\_I2S\_MasterSetFormat (** FLEXIO\_I2S\_Type ∗ *base,* flexio\_i2s\_format\_t ∗ *format,* **uint32\_t** *srcClock\_Hz* **)**

Audio format can be changed in run-time of FlexIO I2S. This function configures the sample rate and audio data format to be transferred.

Parameters

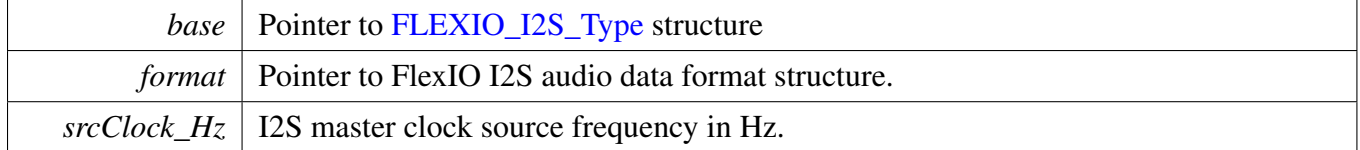

# **23.5.6.13 void FLEXIO\_I2S\_SlaveSetFormat (** FLEXIO\_I2S\_Type ∗ *base,* flexio\_i2s\_format\_t ∗ *format* **)**

Audio format can be changed in run-time of FlexIO I2S. This function configures the sample rate and audio data format to be transferred.

Parameters

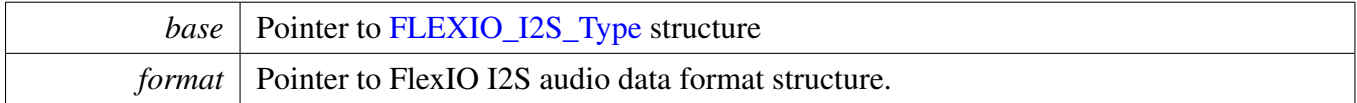

### **23.5.6.14 void FLEXIO\_I2S\_WriteBlocking (** FLEXIO\_I2S\_Type ∗ *base,* **uint8\_t** *bitWidth,* **uint8\_t** ∗ *txData,* **size\_t** *size* **)**

Note

This function blocks via polling until data is ready to be sent.

**Parameters** 

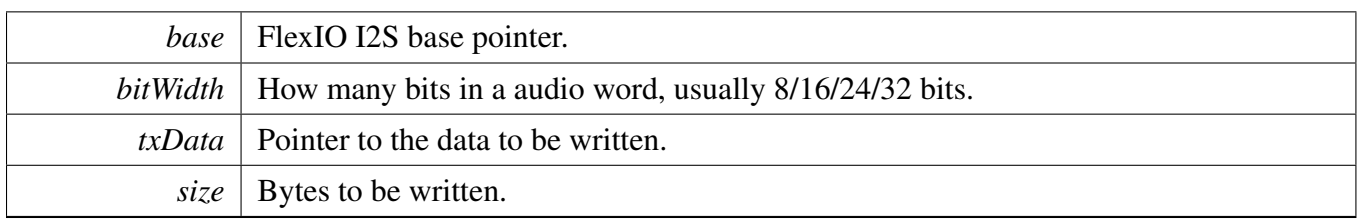

## **23.5.6.15 static void FLEXIO\_I2S\_WriteData (** FLEXIO\_I2S\_Type ∗ *base,* **uint8\_t** *bitWidth,* **uint32\_t** *data* **) [inline], [static]**

Parameters

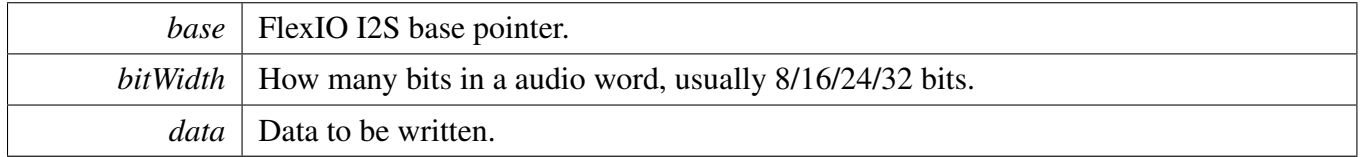

## **23.5.6.16 void FLEXIO\_I2S\_ReadBlocking (** FLEXIO\_I2S\_Type ∗ *base,* **uint8\_t** *bitWidth,* **uint8\_t** ∗ *rxData,* **size\_t** *size* **)**

Note

This function blocks via polling until data is ready to be sent.

**Parameters** 

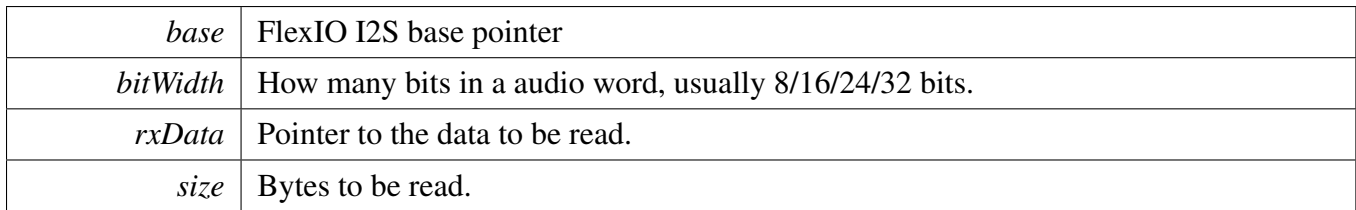

# **23.5.6.17 static uint32\_t FLEXIO\_I2S\_ReadData (** FLEXIO\_I2S\_Type ∗ *base* **) [inline], [static]**

Parameters

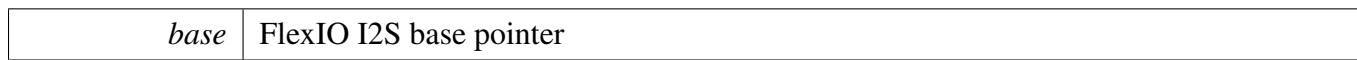

Returns

Data read from data register.

## **23.5.6.18 void FLEXIO\_I2S\_TransferTxCreateHandle (** FLEXIO\_I2S\_Type ∗ *base,* **flexio\_i2s\_handle\_t** ∗ *handle,* flexio\_i2s\_callback\_t *callback,* **void** ∗ *userData* **)**

This function initializes the FlexIO I2S handle which can be used for other FlexIO I2S transactional APIs. Call this API once to get the initialized handle.

Parameters

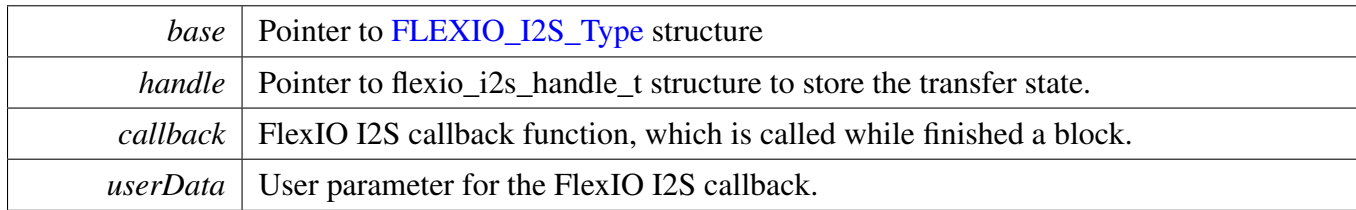

## **23.5.6.19 void FLEXIO\_I2S\_TransferSetFormat (** FLEXIO\_I2S\_Type ∗ *base,* **flexio\_i2s\_handle\_t** ∗ *handle,* flexio\_i2s\_format\_t ∗ *format,* **uint32\_t** *srcClock\_Hz* **)**

Audio format can be changed at run-time of FlexIO I2S. This function configures the sample rate and audio data format to be transferred.

Parameters

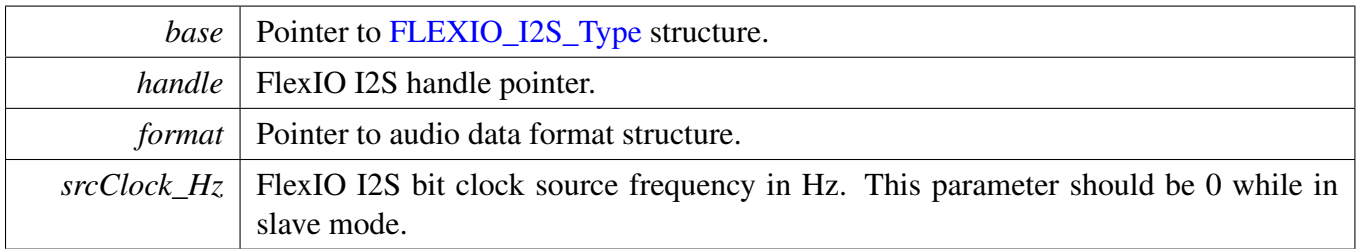

# **23.5.6.20 void FLEXIO\_I2S\_TransferRxCreateHandle (** FLEXIO\_I2S\_Type ∗ *base,* **flexio\_i2s\_handle\_t** ∗ *handle,* flexio\_i2s\_callback\_t *callback,* **void** ∗ *userData* **)**

This function initializes the FlexIO I2S handle which can be used for other FlexIO I2S transactional APIs. Call this API once to get the initialized handle.

Parameters

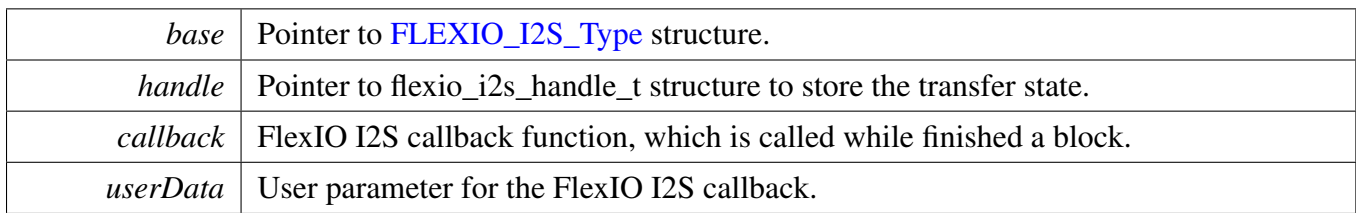

### **23.5.6.21 status\_t FLEXIO\_I2S\_TransferSendNonBlocking (** FLEXIO\_I2S\_Type ∗ *base,* **flexio\_i2s\_handle\_t** ∗ *handle,* flexio\_i2s\_transfer\_t ∗ *xfer* **)**

Note

The API returns immediately after transfer initiates. Call FLEXIO\_I2S\_GetRemainingBytes to poll the transfer status and check whether the transfer is finished. If the return status is 0, the transfer is finished.

Parameters

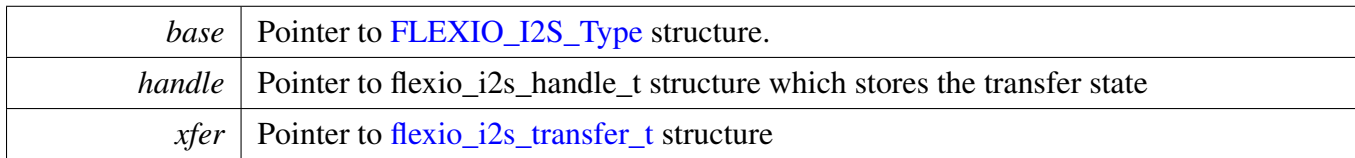

Return values

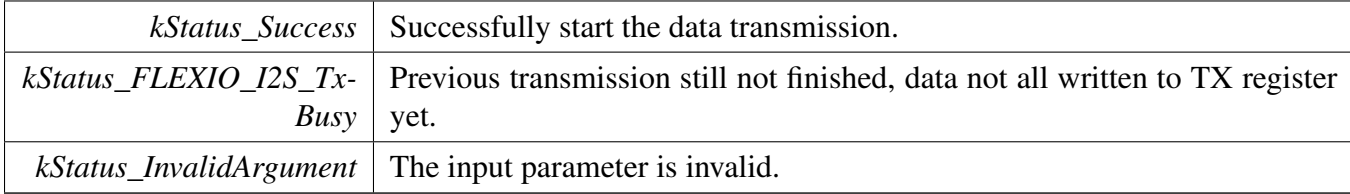

## **23.5.6.22 status\_t FLEXIO\_I2S\_TransferReceiveNonBlocking (** FLEXIO\_I2S\_Type ∗ *base,* **flexio\_i2s\_handle\_t** ∗ *handle,* flexio\_i2s\_transfer\_t ∗ *xfer* **)**

Note

The API returns immediately after transfer initiates. Call FLEXIO I2S GetRemainingBytes to poll the transfer status to check whether the transfer is finished. If the return status is 0, the transfer is finished.

#### **Parameters**

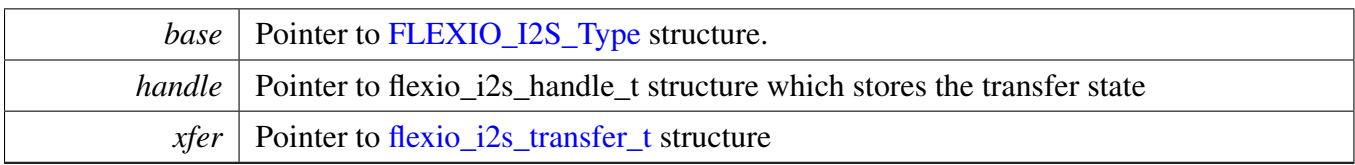

Return values

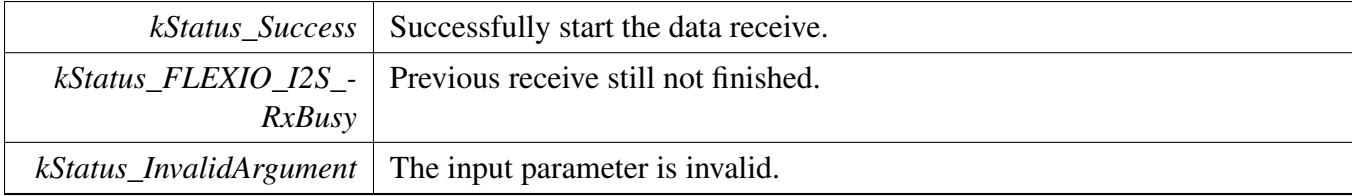

## **23.5.6.23 void FLEXIO\_I2S\_TransferAbortSend (** FLEXIO\_I2S\_Type ∗ *base,* **flexio\_i2s\_handle\_t** ∗ *handle* **)**

**Note** 

This API can be called at any time when interrupt non-blocking transfer initiates to abort the transfer in a early time.

Parameters

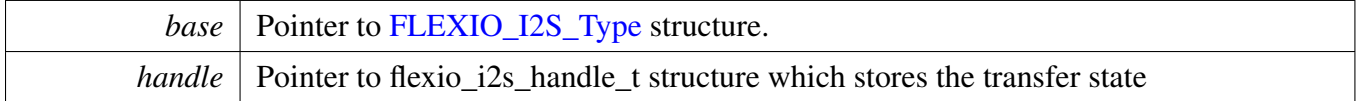

## **23.5.6.24 void FLEXIO\_I2S\_TransferAbortReceive (** FLEXIO\_I2S\_Type ∗ *base,* **flexio\_i2s\_handle\_t** ∗ *handle* **)**

Note

This API can be called at any time when interrupt non-blocking transfer initiates to abort the transfer in a early time.

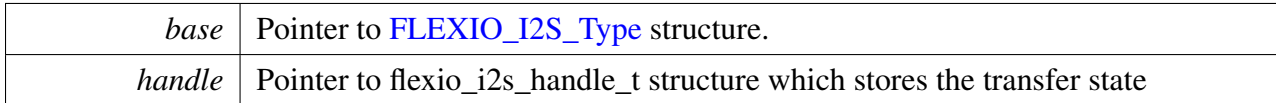

## **23.5.6.25 status\_t FLEXIO\_I2S\_TransferGetSendCount (** FLEXIO\_I2S\_Type ∗ *base,* **flexio\_i2s\_handle\_t** ∗ *handle,* **size\_t** ∗ *count* **)**

Parameters

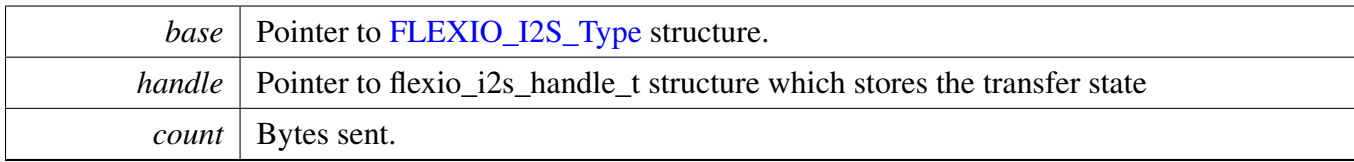

Return values

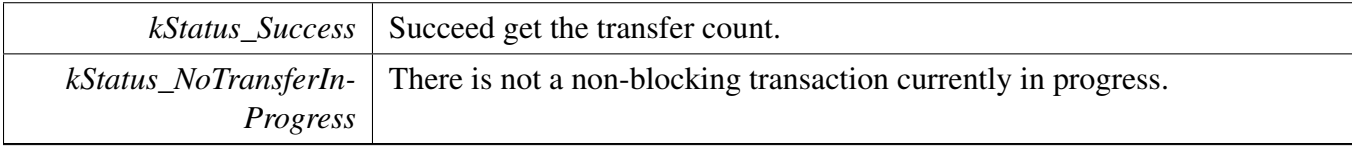

### **23.5.6.26 status\_t FLEXIO\_I2S\_TransferGetReceiveCount (** FLEXIO\_I2S\_Type ∗ *base,* **flexio\_i2s\_handle\_t** ∗ *handle,* **size\_t** ∗ *count* **)**

Parameters

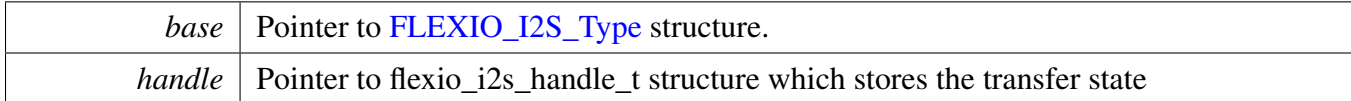

Returns

count Bytes received.

Return values

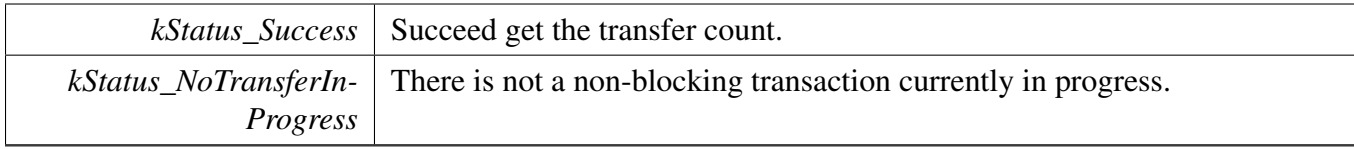

### **23.5.6.27 void FLEXIO\_I2S\_TransferTxHandleIRQ ( void** ∗ *i2sBase,* **void** ∗ *i2sHandle* **)**

Parameters

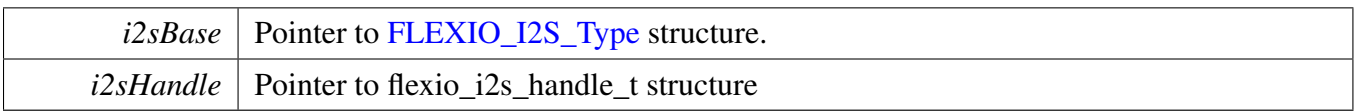

# **23.5.6.28 void FLEXIO\_I2S\_TransferRxHandleIRQ ( void** ∗ *i2sBase,* **void** ∗ *i2sHandle* **)**

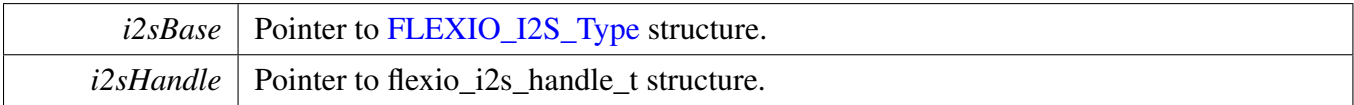

## **23.5.7 FlexIO eDMA I2S Driver**

#### **23.5.7.1 Overview**

#### **Data Structures**

• struct flexio i2s edma handle t *FlexIO I2S DMA transfer handle, users should not touch the content of the handle. [More...](#page-405-0)*

### **Typedefs**

<span id="page-404-0"></span>• typedef void(∗ [flexio\\_i2s\\_edma\\_callback\\_t](#page-404-0) )[\(FLEXIO\\_I2S\\_Type](#page-390-0) ∗base, flexio\_i2s\_edma\_handle\_t ∗handle, status\_t status, void ∗userData) *FlexIO I2S eDMA transfer callback function for finish and error.*

#### **Driver version**

• #define [FSL\\_FLEXIO\\_I2S\\_EDMA\\_DRIVER\\_VERSION](#page-406-0) (MAKE\_VERSION(2, 1, 4)) *FlexIO I2S EDMA driver version 2.1.4.*

#### **eDMA Transactional**

• void [FLEXIO\\_I2S\\_TransferTxCreateHandleEDMA](#page-406-1) [\(FLEXIO\\_I2S\\_Type](#page-390-0) ∗base, flexio\_i2s\_edma- \_handle\_t ∗handle, [flexio\\_i2s\\_edma\\_callback\\_t](#page-404-0) callback, void ∗userData, [edma\\_handle\\_t](#page-176-0) ∗dma-Handle)

*Initializes the FlexIO I2S eDMA handle.*

• void [FLEXIO\\_I2S\\_TransferRxCreateHandleEDMA](#page-406-2) [\(FLEXIO\\_I2S\\_Type](#page-390-0) ∗base, flexio\_i2s\_edma- \_handle\_t ∗handle, [flexio\\_i2s\\_edma\\_callback\\_t](#page-404-0) callback, void ∗userData, [edma\\_handle\\_t](#page-176-0) ∗dma-Handle)

*Initializes the FlexIO I2S Rx eDMA handle.*

- void FLEXIO I2S TransferSetFormatEDMA (FLEXIO I2S Type ∗base, flexio i2s edma handle t ∗handle, [flexio\\_i2s\\_format\\_t](#page-391-1) ∗format, uint32\_t srcClock\_Hz) *Configures the FlexIO I2S Tx audio format.*
- status\_t [FLEXIO\\_I2S\\_TransferSendEDMA](#page-407-1) [\(FLEXIO\\_I2S\\_Type](#page-390-0) ∗base, flexio\_i2s\_edma\_handle\_t ∗handle, [flexio\\_i2s\\_transfer\\_t](#page-391-0) ∗xfer)

*Performs a non-blocking FlexIO I2S transfer using DMA.*

- status\_t [FLEXIO\\_I2S\\_TransferReceiveEDMA](#page-408-0) [\(FLEXIO\\_I2S\\_Type](#page-390-0) ∗base, flexio\_i2s\_edma\_ handle t ∗handle, flexio i2s transfer t ∗xfer)
- *Performs a non-blocking FlexIO I2S receive using eDMA.*
- void [FLEXIO\\_I2S\\_TransferAbortSendEDMA](#page-408-1) [\(FLEXIO\\_I2S\\_Type](#page-390-0) ∗base, flexio\_i2s\_edma\_ handle\_t ∗handle)
	- *Aborts a FlexIO I2S transfer using eDMA.*
- void [FLEXIO\\_I2S\\_TransferAbortReceiveEDMA](#page-409-0) [\(FLEXIO\\_I2S\\_Type](#page-390-0) ∗base, flexio\_i2s\_edma\_ handle\_t ∗handle)

*Aborts a FlexIO I2S receive using eDMA.*

- status t FLEXIO I2S TransferGetSendCountEDMA (FLEXIO I2S Type ∗base, flexio i2s edma-\_handle\_t ∗handle, size\_t ∗count) *Gets the remaining bytes to be sent.*
- status\_t [FLEXIO\\_I2S\\_TransferGetReceiveCountEDMA](#page-409-2) [\(FLEXIO\\_I2S\\_Type](#page-390-0) ∗base, flexio\_i2s\_
	- edma\_handle\_t ∗handle, size\_t ∗count) *Get the remaining bytes to be received.*

#### **23.5.7.2 Data Structure Documentation**

#### <span id="page-405-0"></span>**23.5.7.2.1 struct \_flexio\_i2s\_edma\_handle**

#### <span id="page-405-1"></span>**Data Fields**

- edma handle t ∗ [dmaHandle](#page-405-1) *DMA handler for FlexIO I2S send.*
- <span id="page-405-2"></span>• uint8\_t [bytesPerFrame](#page-405-2) *Bytes in a frame.*
- uint8\_t [nbytes](#page-406-3)
	- *eDMA minor byte transfer count initially configured.*
- <span id="page-405-3"></span>• uint32 t [state](#page-405-3)
- *Internal state for FlexIO I2S eDMA transfer.*
- <span id="page-405-4"></span>• [flexio\\_i2s\\_edma\\_callback\\_t](#page-404-0) [callback](#page-405-4) *Callback for users while transfer finish or error occurred.*
- <span id="page-405-5"></span>• void ∗ [userData](#page-405-5) *User callback parameter.*
- [edma\\_tcd\\_t](#page-175-0) [tcd](#page-406-4) [\[FLEXIO\\_I2S\\_XFER\\_QUEUE\\_SIZE+](#page-392-0)1U] *TCD pool for eDMA transfer.*
- [flexio\\_i2s\\_transfer\\_t](#page-391-0) [queue](#page-406-5) [\[FLEXIO\\_I2S\\_XFER\\_QUEUE\\_SIZE\]](#page-392-0) *Transfer queue storing queued transfer.*
- <span id="page-405-6"></span>• size\_t [transferSize](#page-405-6) [\[FLEXIO\\_I2S\\_XFER\\_QUEUE\\_SIZE\]](#page-392-0) *Data bytes need to transfer.*
- volatile uint8\_t [queueUser](#page-406-6)
	- *Index for user to queue transfer.*
- <span id="page-405-7"></span>• volatile uint8\_t [queueDriver](#page-405-7) *Index for driver to get the transfer data and size.*
- **23.5.7.2.1.1 Field Documentation**
- <span id="page-406-3"></span>**23.5.7.2.1.1.1 uint8\_t flexio\_i2s\_edma\_handle\_t::nbytes**
- <span id="page-406-4"></span>**23.5.7.2.1.1.2** edma\_tcd\_t **flexio\_i2s\_edma\_handle\_t::tcd[**FLEXIO\_I2S\_XFER\_QUEUE\_SIZ-E**+1U]**
- <span id="page-406-5"></span>**23.5.7.2.1.1.3** flexio\_i2s\_transfer\_t **flexio\_i2s\_edma\_handle\_t::queue[**FLEXIO\_I2S\_XFER\_QUE-UE\_SIZE**]**
- <span id="page-406-6"></span>**23.5.7.2.1.1.4 volatile uint8\_t flexio\_i2s\_edma\_handle\_t::queueUser**
- **23.5.7.3 Macro Definition Documentation**
- <span id="page-406-0"></span>**23.5.7.3.1 #define FSL\_FLEXIO\_I2S\_EDMA\_DRIVER\_VERSION (MAKE\_VERSION(2, 1, 4))**
- **23.5.7.4 Function Documentation**
- <span id="page-406-1"></span>**23.5.7.4.1 void FLEXIO\_I2S\_TransferTxCreateHandleEDMA (** FLEXIO\_I2S\_Type ∗ *base,* **flexio\_i2s\_edma\_handle\_t** ∗ *handle,* flexio\_i2s\_edma\_callback\_t *callback,* **void** ∗ *userData,* edma\_handle\_t ∗ *dmaHandle* **)**

This function initializes the FlexIO I2S master DMA handle which can be used for other FlexIO I2S master transactional APIs. Usually, for a specified FlexIO I2S instance, call this API once to get the initialized handle.

Parameters

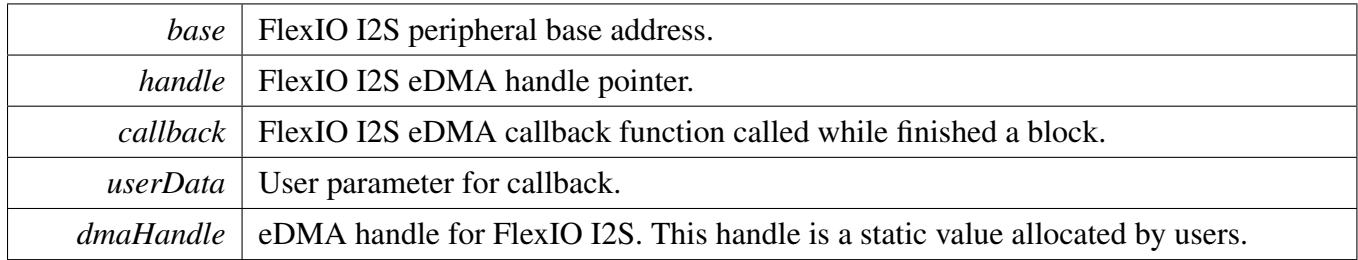

#### <span id="page-406-2"></span>**23.5.7.4.2 void FLEXIO\_I2S\_TransferRxCreateHandleEDMA (** FLEXIO\_I2S\_Type ∗ *base,* **flexio\_i2s\_edma\_handle\_t** ∗ *handle,* flexio\_i2s\_edma\_callback\_t *callback,* **void** ∗ *userData,* edma\_handle\_t ∗ *dmaHandle* **)**

This function initializes the FlexIO I2S slave DMA handle which can be used for other FlexIO I2S master transactional APIs. Usually, for a specified FlexIO I2S instance, call this API once to get the initialized handle.

Parameters

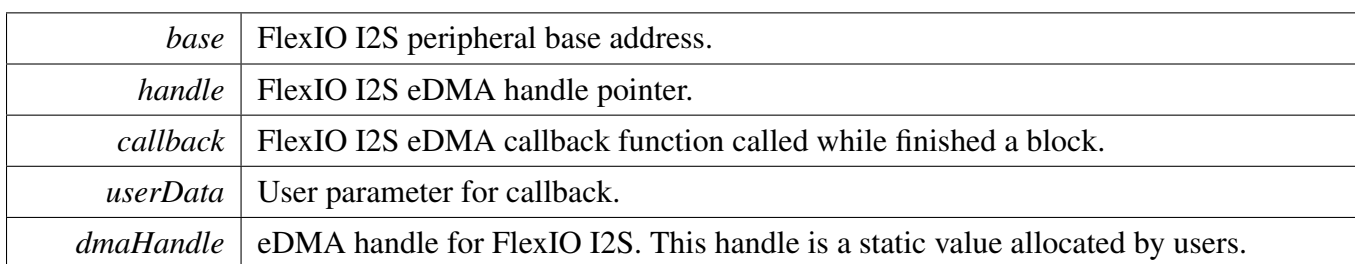

#### <span id="page-407-0"></span>**23.5.7.4.3 void FLEXIO\_I2S\_TransferSetFormatEDMA (** FLEXIO\_I2S\_Type ∗ *base,* **flexio\_i2s\_edma\_handle\_t** ∗ *handle,* flexio\_i2s\_format\_t ∗ *format,* **uint32\_t** *srcClock\_Hz* **)**

Audio format can be changed in run-time of FlexIO I2S. This function configures the sample rate and audio data format to be transferred. This function also sets the eDMA parameter according to format.

Parameters

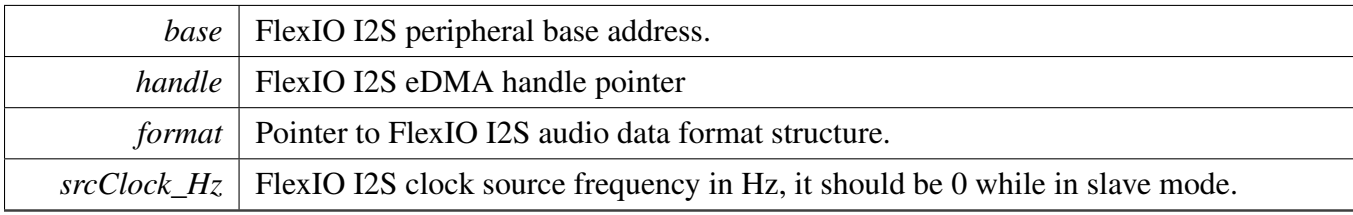

Return values

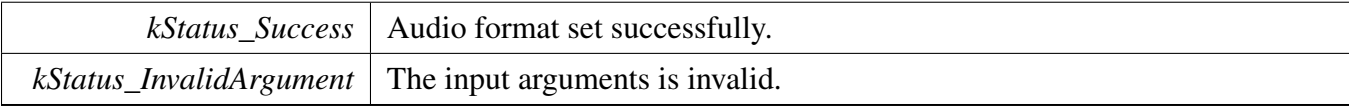

#### <span id="page-407-1"></span>**23.5.7.4.4 status\_t FLEXIO\_I2S\_TransferSendEDMA (** FLEXIO\_I2S\_Type ∗ *base,* **flexio\_i2s\_edma\_handle\_t** ∗ *handle,* flexio\_i2s\_transfer\_t ∗ *xfer* **)**

**Note** 

This interface returned immediately after transfer initiates. Users should call FLEXIO\_I2S\_Get-TransferStatus to poll the transfer status and check whether the FlexIO I2S transfer is finished.

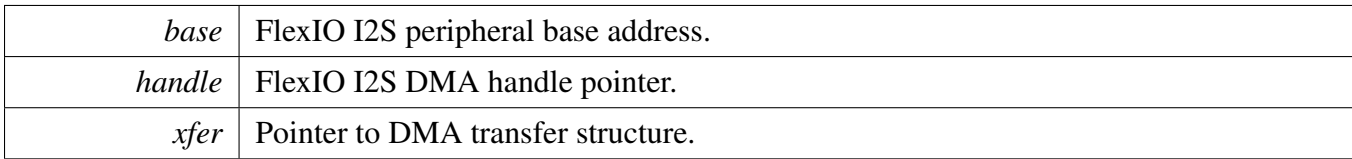

Return values

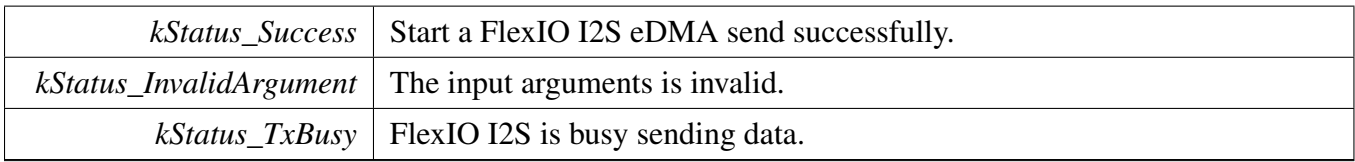

#### <span id="page-408-0"></span>**23.5.7.4.5 status\_t FLEXIO\_I2S\_TransferReceiveEDMA (** FLEXIO\_I2S\_Type ∗ *base,* **flexio\_i2s\_edma\_handle\_t** ∗ *handle,* flexio\_i2s\_transfer\_t ∗ *xfer* **)**

Note

This interface returned immediately after transfer initiates. Users should call FLEXIO\_I2S\_Get-ReceiveRemainingBytes to poll the transfer status and check whether the FlexIO I2S transfer is finished.

Parameters

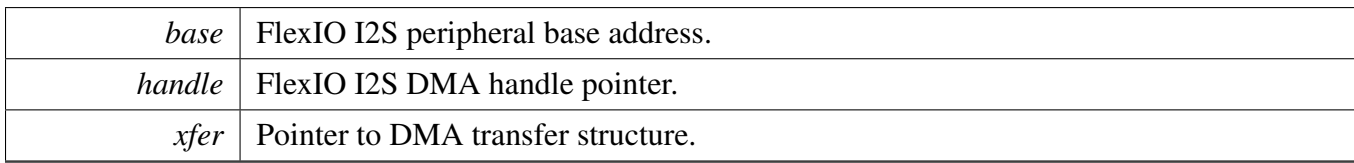

Return values

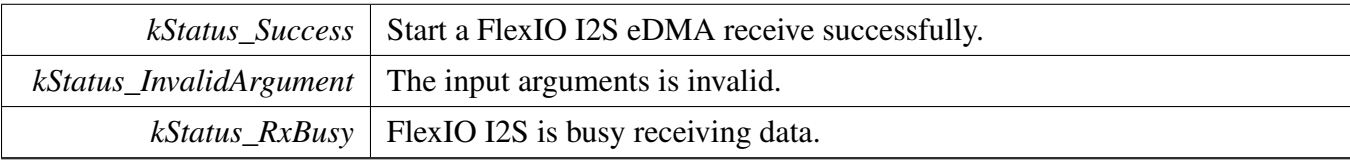

#### <span id="page-408-1"></span>**23.5.7.4.6 void FLEXIO\_I2S\_TransferAbortSendEDMA (** FLEXIO\_I2S\_Type ∗ *base,* **flexio\_i2s\_edma\_handle\_t** ∗ *handle* **)**

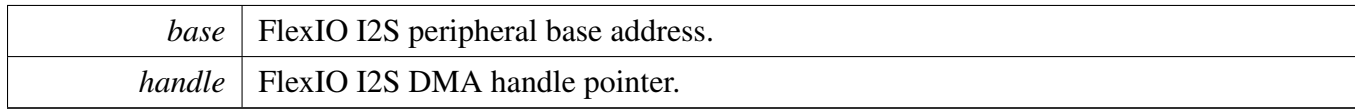

#### <span id="page-409-0"></span>**23.5.7.4.7 void FLEXIO\_I2S\_TransferAbortReceiveEDMA (** FLEXIO\_I2S\_Type ∗ *base,* **flexio\_i2s\_edma\_handle\_t** ∗ *handle* **)**

Parameters

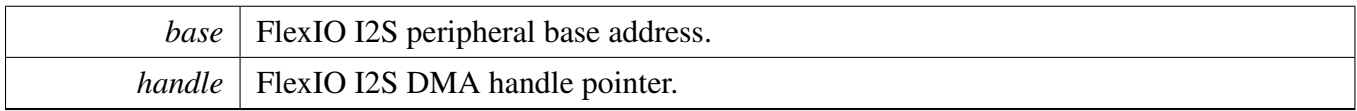

#### <span id="page-409-1"></span>**23.5.7.4.8 status\_t FLEXIO\_I2S\_TransferGetSendCountEDMA (** FLEXIO\_I2S\_Type ∗ *base,* **flexio\_i2s\_edma\_handle\_t** ∗ *handle,* **size\_t** ∗ *count* **)**

Parameters

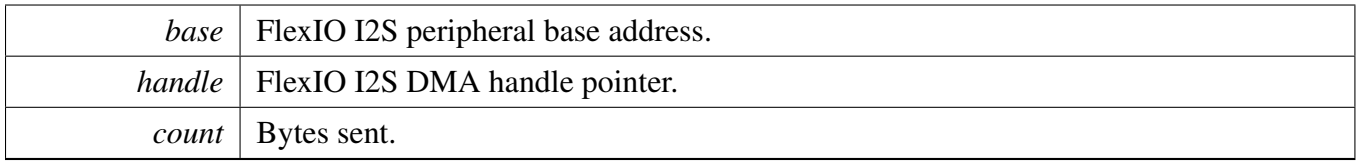

Return values

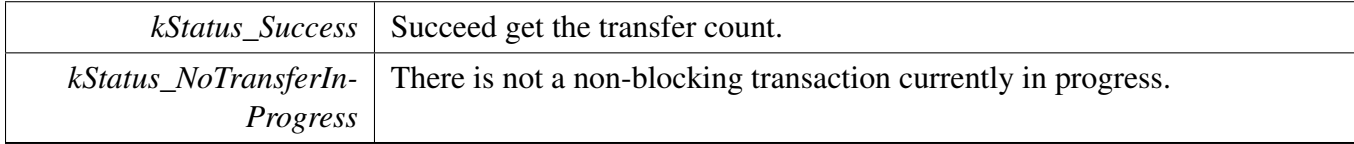

#### <span id="page-409-2"></span>**23.5.7.4.9 status\_t FLEXIO\_I2S\_TransferGetReceiveCountEDMA (** FLEXIO\_I2S\_Type ∗ *base,* **flexio\_i2s\_edma\_handle\_t** ∗ *handle,* **size\_t** ∗ *count* **)**

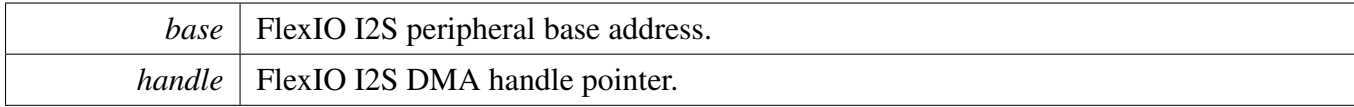

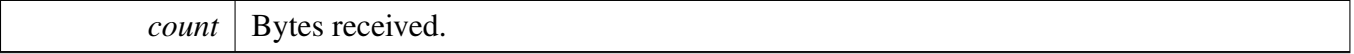

Return values

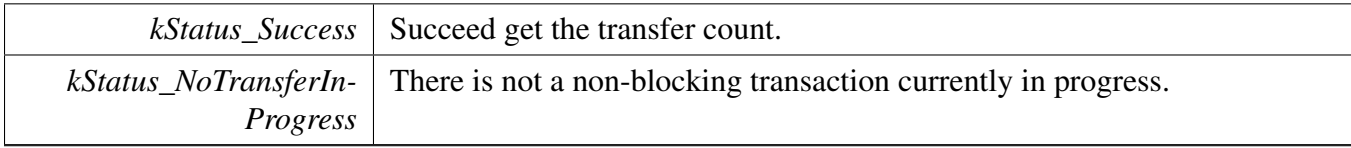

# **23.5.8 FlexIO DMA I2S Driver**

#### **23.5.8.1 Overview**

### **Data Structures**

• struct flexio i2s dma handle t *FlexIO I2S DMA transfer handle, users should not touch the content of the handle. [More...](#page-412-0)*

## **Typedefs**

<span id="page-411-0"></span>• typedef void(∗ [flexio\\_i2s\\_dma\\_callback\\_t](#page-411-0) )[\(FLEXIO\\_I2S\\_Type](#page-390-0) ∗base, flexio\_i2s\_dma\_handle\_ t ∗handle, status\_t status, void ∗userData) *FlexIO I2S DMA transfer callback function for finish and error.*

### **Driver version**

• #define [FSL\\_FLEXIO\\_I2S\\_DMA\\_DRIVER\\_VERSION](#page-413-0) (MAKE\_VERSION(2, 1, 4)) *FlexIO I2S DMA driver version 2.1.4.*

### **DMA Transactional**

• void [FLEXIO\\_I2S\\_TransferTxCreateHandleDMA](#page-413-1) [\(FLEXIO\\_I2S\\_Type](#page-390-0) ∗base, flexio\_i2s\_dma handle t ∗handle, flexio i2s dma callback t callback, void ∗userData, dma handle t ∗dma-Handle)

*Initializes the FlexIO I2S DMA handle.*

• void [FLEXIO\\_I2S\\_TransferRxCreateHandleDMA](#page-413-2) [\(FLEXIO\\_I2S\\_Type](#page-390-0) ∗base, flexio\_i2s\_dma- \_handle\_t ∗handle, [flexio\\_i2s\\_dma\\_callback\\_t](#page-411-0) callback, void ∗userData, dma\_handle\_t ∗dma-Handle)

*Initializes the FlexIO I2S Rx DMA handle.*

- void [FLEXIO\\_I2S\\_TransferSetFormatDMA](#page-414-0) [\(FLEXIO\\_I2S\\_Type](#page-390-0) ∗base, flexio\_i2s\_dma\_handle\_t ∗handle, [flexio\\_i2s\\_format\\_t](#page-391-1) ∗format, uint32\_t srcClock\_Hz)
- *Configures the FlexIO I2S Tx audio format.* • status\_t [FLEXIO\\_I2S\\_TransferSendDMA](#page-414-1) [\(FLEXIO\\_I2S\\_Type](#page-390-0) ∗base, flexio\_i2s\_dma\_handle\_t ∗handle, [flexio\\_i2s\\_transfer\\_t](#page-391-0) ∗xfer)

*Performs a non-blocking FlexIO I2S transfer using DMA.*

- status\_t [FLEXIO\\_I2S\\_TransferReceiveDMA](#page-415-0) [\(FLEXIO\\_I2S\\_Type](#page-390-0) ∗base, flexio\_i2s\_dma\_handle\_t ∗handle, [flexio\\_i2s\\_transfer\\_t](#page-391-0) ∗xfer)
- *Performs a non-blocking FlexIO I2S receive using DMA.*
- void [FLEXIO\\_I2S\\_TransferAbortSendDMA](#page-415-1) [\(FLEXIO\\_I2S\\_Type](#page-390-0) ∗base, flexio\_i2s\_dma\_handle\_t ∗handle)
	- *Aborts a FlexIO I2S transfer using DMA.*
- void [FLEXIO\\_I2S\\_TransferAbortReceiveDMA](#page-416-0) [\(FLEXIO\\_I2S\\_Type](#page-390-0) ∗base, flexio\_i2s\_dma\_ handle\_t ∗handle)

*Aborts a FlexIO I2S receive using DMA.*

- status t FLEXIO I2S TransferGetSendCountDMA (FLEXIO I2S Type ∗base, flexio i2s dma handle t ∗handle, size t ∗count) *Gets the remaining bytes to be sent.*
- status t FLEXIO I2S TransferGetReceiveCountDMA (FLEXIO I2S Type ∗base, flexio i2s
	- dma\_handle\_t ∗handle, size\_t ∗count) *Gets the remaining bytes to be received.*

#### **23.5.8.2 Data Structure Documentation**

#### <span id="page-412-0"></span>**23.5.8.2.1 struct \_flexio\_i2s\_dma\_handle**

#### <span id="page-412-1"></span>**Data Fields**

- dma handle t ∗ [dmaHandle](#page-412-1) *DMA handler for FlexIO I2S send.*
- <span id="page-412-2"></span>• uint8 t [bytesPerFrame](#page-412-2) *Bytes in a frame.*
- <span id="page-412-3"></span>• uint32 t [state](#page-412-3)
- *Internal state for FlexIO I2S DMA transfer.*
- <span id="page-412-4"></span>• flexio i2s dma [callback](#page-412-4) t callback
- *Callback for users while transfer finish or error occurred.*
- <span id="page-412-5"></span>• void ∗ [userData](#page-412-5)
	- *User callback parameter.*
- flexio i2s transfer t [queue](#page-413-3) [\[FLEXIO\\_I2S\\_XFER\\_QUEUE\\_SIZE\]](#page-392-0) *Transfer queue storing queued transfer.*
- <span id="page-412-6"></span>• size\_t [transferSize](#page-412-6) [\[FLEXIO\\_I2S\\_XFER\\_QUEUE\\_SIZE\]](#page-392-0) *Data bytes need to transfer.*
- volatile uint8\_t [queueUser](#page-413-4)
- <span id="page-412-7"></span>*Index for user to queue transfer.* • volatile uint8\_t [queueDriver](#page-412-7)
	- *Index for driver to get the transfer data and size.*

**23.5.8.2.1.1 Field Documentation**

- <span id="page-413-3"></span>**23.5.8.2.1.1.1** flexio\_i2s\_transfer\_t **flexio\_i2s\_dma\_handle\_t::queue[**FLEXIO\_I2S\_XFER\_QUE-UE\_SIZE**]**
- <span id="page-413-4"></span>**23.5.8.2.1.1.2 volatile uint8\_t flexio\_i2s\_dma\_handle\_t::queueUser**
- **23.5.8.3 Macro Definition Documentation**
- <span id="page-413-0"></span>**23.5.8.3.1 #define FSL\_FLEXIO\_I2S\_DMA\_DRIVER\_VERSION (MAKE\_VERSION(2, 1, 4))**
- **23.5.8.4 Function Documentation**
- <span id="page-413-1"></span>**23.5.8.4.1 void FLEXIO\_I2S\_TransferTxCreateHandleDMA (** FLEXIO\_I2S\_Type ∗ *base,* **flexio\_i2s\_dma\_handle\_t** ∗ *handle,* flexio\_i2s\_dma\_callback\_t *callback,* **void** ∗ *userData,* **dma\_handle\_t** ∗ *dmaHandle* **)**

This function initializes the FlexIO I2S master DMA handle which can be used for other FlexIO I2S master transactional APIs. Usually, for a specified FlexIO I2S instance, call this API once to get the initialized handle.

Parameters

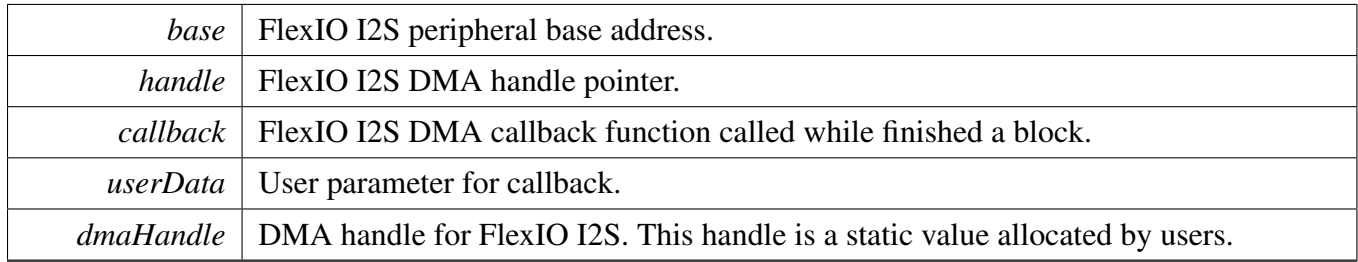

### <span id="page-413-2"></span>**23.5.8.4.2 void FLEXIO\_I2S\_TransferRxCreateHandleDMA (** FLEXIO\_I2S\_Type ∗ *base,* **flexio\_i2s\_dma\_handle\_t** ∗ *handle,* flexio\_i2s\_dma\_callback\_t *callback,* **void** ∗ *userData,* **dma\_handle\_t** ∗ *dmaHandle* **)**

This function initializes the FlexIO I2S slave DMA handle which can be used for other FlexIO I2S master transactional APIs. Usually, for a specified FlexIO I2S instance, call this API once to get the initialized handle.

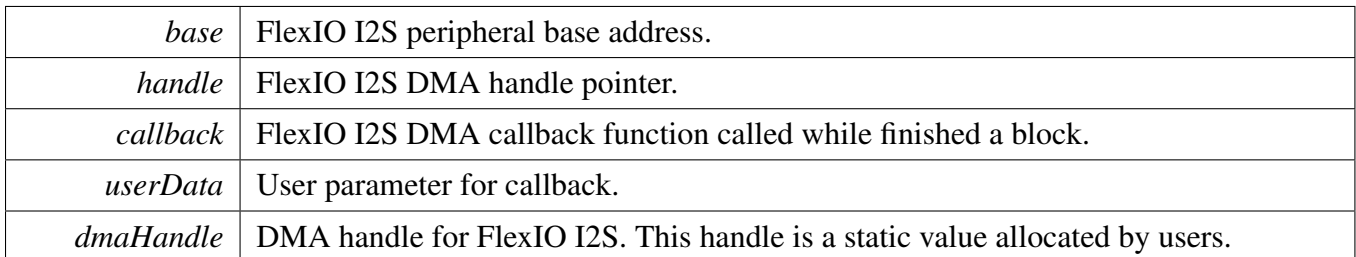

#### <span id="page-414-0"></span>**23.5.8.4.3 void FLEXIO\_I2S\_TransferSetFormatDMA (** FLEXIO\_I2S\_Type ∗ *base,* **flexio\_i2s\_dma\_handle\_t** ∗ *handle,* flexio\_i2s\_format\_t ∗ *format,* **uint32\_t** *srcClock\_Hz* **)**

Audio format can be changed at run-time of FlexIO I2S. This function configures the sample rate and audio data format to be transferred. This function also sets the DMA parameter according to the format.

Parameters

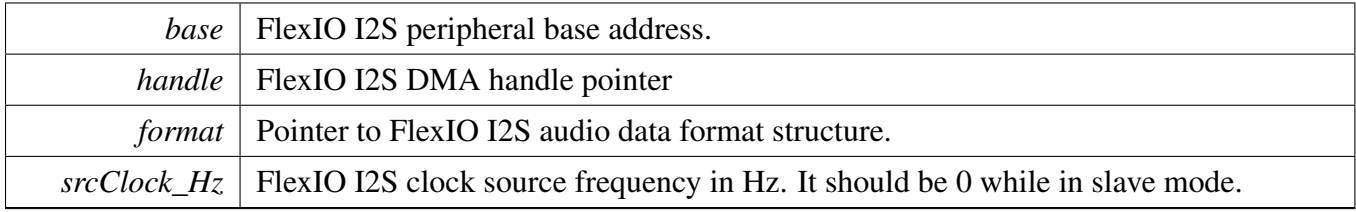

Return values

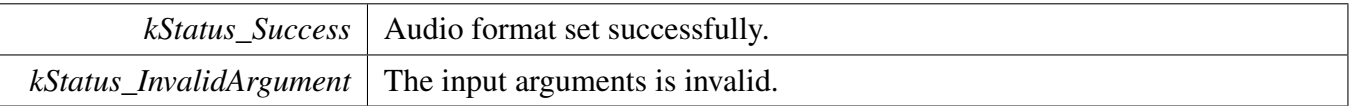

#### <span id="page-414-1"></span>**23.5.8.4.4 status\_t FLEXIO\_I2S\_TransferSendDMA (** FLEXIO\_I2S\_Type ∗ *base,* **flexio\_i2s\_dma\_handle\_t** ∗ *handle,* flexio\_i2s\_transfer\_t ∗ *xfer* **)**

Note

This interface returns immediately after transfer initiates. Call FLEXIO\_I2S\_GetTransferStatus to poll the transfer status and check whether FLEXIO I2S transfer finished.

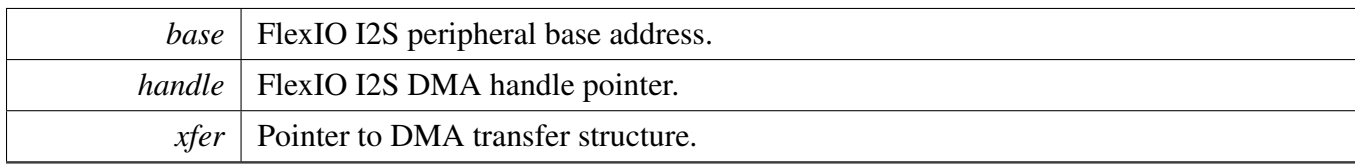

Return values

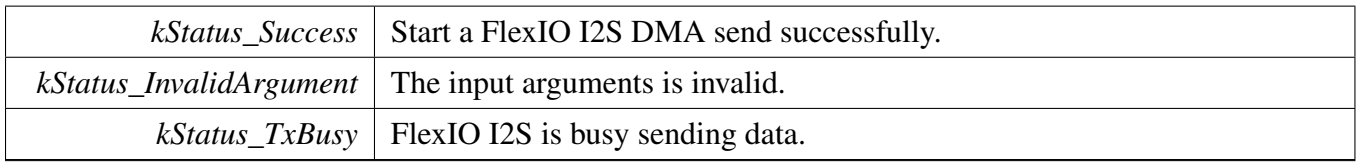

### <span id="page-415-0"></span>**23.5.8.4.5 status\_t FLEXIO\_I2S\_TransferReceiveDMA (** FLEXIO\_I2S\_Type ∗ *base,* **flexio\_i2s\_dma\_handle\_t** ∗ *handle,* flexio\_i2s\_transfer\_t ∗ *xfer* **)**

Note

This interface returns immediately after transfer initiates. Call FLEXIO\_I2S\_GetReceive-RemainingBytes to poll the transfer status to check whether the FlexIO I2S transfer is finished.

#### Parameters

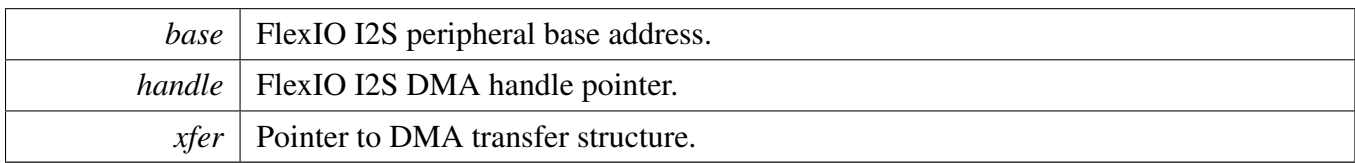

Return values

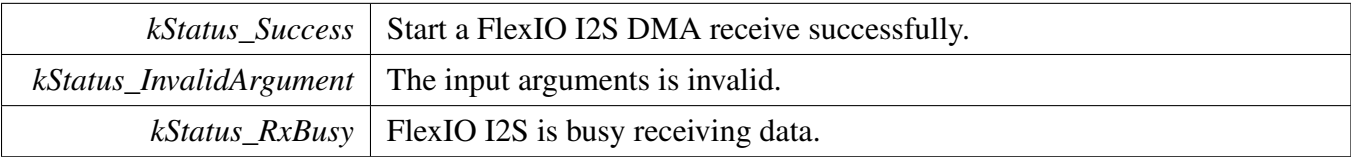

#### <span id="page-415-1"></span>**23.5.8.4.6 void FLEXIO\_I2S\_TransferAbortSendDMA (** FLEXIO\_I2S\_Type ∗ *base,* **flexio\_i2s\_dma\_handle\_t** ∗ *handle* **)**

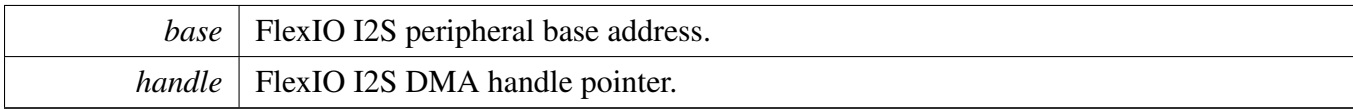

### <span id="page-416-0"></span>**23.5.8.4.7 void FLEXIO\_I2S\_TransferAbortReceiveDMA (** FLEXIO\_I2S\_Type ∗ *base,* **flexio\_i2s\_dma\_handle\_t** ∗ *handle* **)**

Parameters

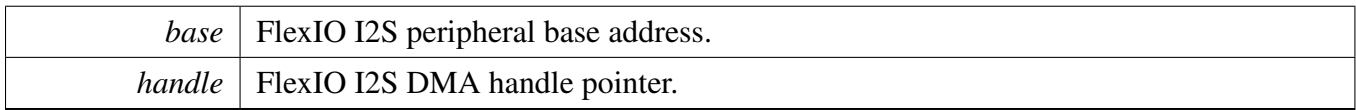

#### <span id="page-416-1"></span>**23.5.8.4.8 status\_t FLEXIO\_I2S\_TransferGetSendCountDMA (** FLEXIO\_I2S\_Type ∗ *base,* **flexio\_i2s\_dma\_handle\_t** ∗ *handle,* **size\_t** ∗ *count* **)**

Parameters

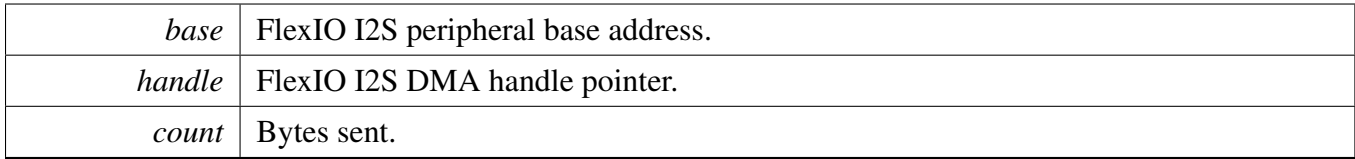

Return values

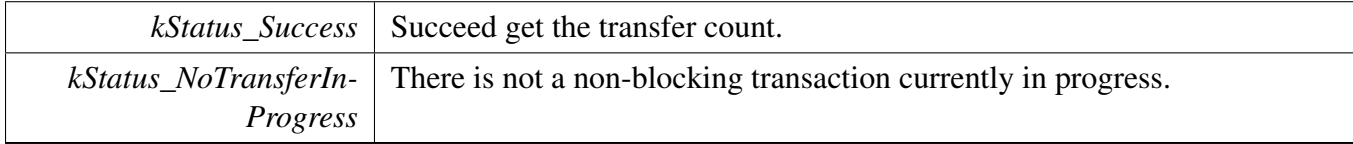

### <span id="page-416-2"></span>**23.5.8.4.9 status\_t FLEXIO\_I2S\_TransferGetReceiveCountDMA (** FLEXIO\_I2S\_Type ∗ *base,* **flexio\_i2s\_dma\_handle\_t** ∗ *handle,* **size\_t** ∗ *count* **)**

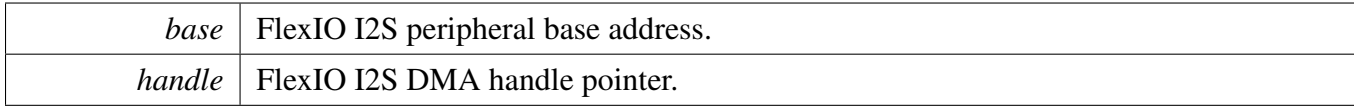

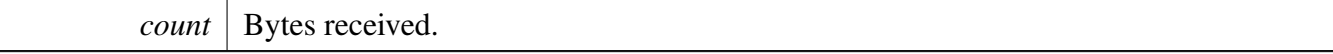

Return values

 $\overline{\phantom{a}}$ 

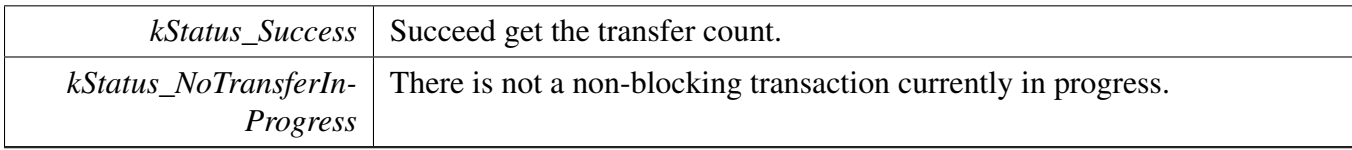

### **23.6.1 Overview**

The MCUXpresso SDK provides a peripheral driver for LCD (8080 or 6800 interface) function using Flexible I/O module of MCUXpresso SDK devices.

The FlexIO LCD driver supports both 8-bit and 16-bit data bus, 8080 and 6800 interface. User could change the macro FLEXIO\_MCULCD\_DATA\_BUS\_WIDTH to choose 8-bit data bus or 16-bit data bus.

The FlexIO LCD driver supports three kinds of data transfer:

- 1. Send a data array. For example, send the LCD image data to the LCD controller.
- 2. Send a value many times. For example, send 0 many times to clean the LCD screen.
- 3. Read data into a data array. For example, read image from LCD controller.

The FlexIO LCD driver includes functional APIs and transactional APIs.

Functional APIs are feature/property target low level APIs. Functional APIs can be used for FlexIO LCD initialization/configuration/operation for optimization/customization purpose. Using the functional API requires the knowledge of the FlexIO LCD peripheral and how to organize functional APIs to meet the application requirements. All functional API use the peripheral base address as the first parameter. FlexIO LCD functional operation groups provide the functional APIs set.

Transactional APIs are transaction target high level APIs. The transactional APIs can be used to enable the peripheral and also in the application if the code size and performance of transactional APIs can satisfy requirements. If the code size and performance are critical requirements, see the transactional API implementation and write custom code.

Transactional APIs support asynchronous transfer. This means that the function [FLEXIO\\_MCULCD\\_-](#page-440-0) [TransferNonBlocking](#page-440-0) sets up an interrupt for data transfer. When the transfer completes, the upper layer is notified through a callback function with the kStatus\_FLEXIO\_MCULCD\_Idle status.

### **23.6.2 Typical use case**

#### **23.6.2.1 FlexIO LCD send/receive using functional APIs**

This example shows how to send command, or write and read data using the functional APIs. The data bus is 16-bit.

```
uint16_t dataToSend[] = { \dots };
uint16_t dataToReceive[] = { ... };
FLEXIO_MCULCD_Type flexioLcdDev;
flexio_MCULCD_transfer_t xfer;
flexio_MCULCD_config_t config;
FLEXIO_MCULCD_GetDefaultConfig(&config);
FLEXIO_MCULCD_Init(&flexioLcdDev, &config, 120000000);
// Method 1:
FLEXIO_MCULCD_StartTransfer(&flexioLcdDev);
```

```
FLEXIO MCULCD_WriteCommandBlocking(&flexioLcdDev, command1);
FLEXIO_MCULCD_StopTransfer(&flexioLcdDev);
// Method 2:
xfer.command = command1;
xfer.dataCount = 0; // Only send command, no data transfer.
FLEXIO_MCULCD_TransferBlocking(&flexioLcdDev, &xfer);
// Method 1:
FLEXIO_MCULCD_StartTransfer(&flexioLcdDev);
FLEXIO_MCULCD_WriteCommandBlocking(&flexioLcdDev, command2);
FLEXIO_MCULCD_WriteDataArrayBlocking(&flexioLcdDev, dataToSend, sizeof(
     dataToSend));
FLEXIO_MCULCD_StopTransfer(&flexioLcdDev);
// Method 2:
xfer.command = command2;
xfer.mode = kFLEXIO_MCULCD_WriteArray;
xfer.dataAddrOrSameValue = (uint32_t)dataToSend;
xfer.dataCount = sizeof(dataToSend);
FLEXIO_MCULCD_TransferBlocking(&flexioLcdDev, &xfer);
// Method 1:
FLEXIO_MCULCD_StartTransfer(&flexioLcdDev);
FLEXIO_MCULCD_WriteCommandBlocking(&flexioLcdDev, command2);
FLEXIO_MCULCD_WriteSameValueBlocking(&flexioLcdDev, value, 1000); //
       Send value 1000 times
FLEXIO_MCULCD_StopTransfer(&flexioLcdDev);
// Method 2:
xfer.command = command2;
xfer.mode = kFLEXIO_MCULCD_WriteSameValue;
xfer.dataAddrOrSameValue = value;
xfer.dataCount = 1000;
FLEXIO_MCULCD_TransferBlocking(&flexioLcdDev, &xfer);
// Method 1:
FLEXIO_MCULCD_StartTransfer(&flexioLcdDev);
FLEXIO_MCULCD_WriteCommandBlocking(&flexioLcdDev, command3);
FLEXIO_MCULCD_ReadDataArrayBlocking(&flexioLcdDev, dataToReceive, sizeof
      (dataToReceive));
FLEXIO_MCULCD_StopTransfer(&flexioLcdDev);
// Method 2:
xfer.command = command3;
xfer.mode = kFLEXIO_MCULCD_ReadArray;
xfer.dataAddrOrSameValue = (uint32_t)dataToReceive;
xfer.dataCount = sizeof(dataToReceive);
FLEXIO_MCULCD_TransferBlocking(&flexioLcdDev, &xfer);
```
#### **23.6.2.2 FlexIO LCD send/receive using interrupt transactional APIs**

```
flexio_MCULCD_handle_t handle;
volatile bool completeFlag = false;
void flexioLcdCallback(FLEXIO_MCULCD_Type *base, flexio_MCULCD_handle_t *handle, status_t
       status, void *userData)
{
    if (kStatus_FLEXIO_MCULCD_Idle == status)
    {
        completeFlag = true;
    }
}
```

```
void main(void)
```

```
// Init the FlexIO LCD driver.
FLEXIO_MCULCD_Init(...);
// Create the transactional handle.
FLEXIO_MCULCD_TransferCreateHandle(&flexioLcdDev, &handle,
  flexioLcdCallback, NULL);
xfer.command = command1;
xfer.dataCount = 0; // Only send command, no data transfer.
completeFlag = false;
FLEXIO_MCULCD_TransferNonBlocking(&flexioLcdDev, &xfer);
// When only send method, it is not necessary to wait for the callback,
// because the command is sent using a blocking method internally. The
// command has been sent out after the function FLEXIO_MCULCD_TransferNonBlocking
// returns.
while (!completeFlag)
{
}
xfer.command = command2;
xfer.mode = kFLEXIO_MCULCD_WriteArray;
xfer.dataAddrOrSameValue = (uint32_t)dataToSend;
xfer.dataCount = sizeof(dataToSend);
completeFlag = false;
FLEXIO_MCULCD_TransferNonBlocking(&flexioLcdDev, &handle, &xfer);
while (!completeFlag)
{
}
xfer.command = command2;
xfer.mode = kFLEXIO_MCULCD_WriteSameValue;
xfer.dataAddrOrSameValue = value;
xfer.dataCount = 1000;
completeFlag = false;
FLEXIO_MCULCD_TransferNonBlocking(&flexioLcdDev, &handle, &xfer);
while (!completeFlag)
{
}
xfer.command = command3;
xfer.mode = kFLEXIO_MCULCD_ReadArray;
xfer.dataAddrOrSameValue = (uint32_t)dataToReceive;
xfer.dataCount = sizeof(dataToReceive);
completeFlag = false;
FLEXIO_MCULCD_TransferNonBlocking(&flexioLcdDev, &handle, &xfer);
while (!completeFlag)
{
}
```
#### **Modules**

}

{

• [FlexIO eDMA MCU Interface LCD Driver](#page-443-0) *SDK provide eDMA transactional APIs to transfer data using eDMA, the eDMA method is similar with interrupt transactional method.*

### **Data Structures**

- struct [FLEXIO\\_MCULCD\\_Type](#page-424-0)
- *Define FlexIO MCULCD access structure typedef. [More...](#page-424-0)* • struct [flexio\\_mculcd\\_config\\_t](#page-425-0) *Define FlexIO MCULCD configuration structure. [More...](#page-425-0)*
- struct [flexio\\_mculcd\\_transfer\\_t](#page-426-0) *Define FlexIO MCULCD transfer structure. [More...](#page-426-0)*
- struct [flexio\\_mculcd\\_handle\\_t](#page-426-1) *Define FlexIO MCULCD handle structure. [More...](#page-426-1)*

### **Macros**

- #define [FLEXIO\\_MCULCD\\_WAIT\\_COMPLETE\\_TIME](#page-427-0) 512 *The delay time to wait for FLEXIO transmit complete.*
- <span id="page-421-0"></span>• #define [FLEXIO\\_MCULCD\\_DATA\\_BUS\\_WIDTH](#page-421-0) 16 *The data bus width, must be 8 or 16.*

# **Typedefs**

- typedef void(∗ [flexio\\_mculcd\\_pin\\_func\\_t](#page-428-1) )(bool set) *Function to set or clear the CS and RS pin.*
- typedef void(\* [flexio\\_mculcd\\_transfer\\_callback\\_t](#page-428-2) )[\(FLEXIO\\_MCULCD\\_Type](#page-424-0) \*base, flexio\_mculcd\_handle\_t ∗handle, status\_t status, void ∗userData) *FlexIO MCULCD callback for finished tranfer.*

# **Enumerations**

- enum flexio mculcd status { [kStatus\\_FLEXIO\\_MCULCD\\_Idle](#page-428-0) = MAKE\_STATUS(kStatusGroup\_FLEXIO\_MCULCD, 0), [kStatus\\_FLEXIO\\_MCULCD\\_Busy](#page-428-4) = MAKE\_STATUS(kStatusGroup\_FLEXIO\_MCULCD, 1), [kStatus\\_FLEXIO\\_MCULCD\\_Error](#page-428-5) = MAKE\_STATUS(kStatusGroup\_FLEXIO\_MCULCD, 2) } *FlexIO LCD transfer status.*
- enum [flexio\\_mculcd\\_bus\\_t](#page-428-6) { [kFLEXIO\\_MCULCD\\_8080,](#page-428-7) [kFLEXIO\\_MCULCD\\_6800](#page-428-8) }
- *Define FlexIO MCULCD bus type.* • enum [\\_flexio\\_mculcd\\_interrupt\\_enable](#page-428-9) { [kFLEXIO\\_MCULCD\\_TxEmptyInterruptEnable](#page-428-10) = (1U << 0U), [kFLEXIO\\_MCULCD\\_RxFullInterruptEnable](#page-428-11) =  $(1U << 1U)$  } *Define FlexIO MCULCD interrupt mask.*
- enum [\\_flexio\\_mculcd\\_status\\_flags](#page-428-12) { kFLEXIO MCULCD TxEmptyFlag =  $(1U << 0U)$ ,  $kFLEXIO_MCULCD_RxFullFlag = (1U << 1U)$  $kFLEXIO_MCULCD_RxFullFlag = (1U << 1U)$ *Define FlexIO MCULCD status mask.*
	- MCUXpresso SDK API Reference Manual
- enum flexio mculcd dma enable { [kFLEXIO\\_MCULCD\\_TxDmaEnable](#page-429-4) = 0x1U, [kFLEXIO\\_MCULCD\\_RxDmaEnable](#page-429-5) =  $0x2U$  } *Define FlexIO MCULCD DMA mask.*
- enum [flexio\\_mculcd\\_transfer\\_mode\\_t](#page-429-6) { [kFLEXIO\\_MCULCD\\_ReadArray,](#page-429-3) [kFLEXIO\\_MCULCD\\_WriteArray,](#page-429-1) [kFLEXIO\\_MCULCD\\_WriteSameValue](#page-429-2) } *Transfer mode.*

# **Driver version**

• #define [FSL\\_FLEXIO\\_MCULCD\\_DRIVER\\_VERSION](#page-427-1) (MAKE\_VERSION(2, 0, 2)) *FlexIO MCULCD driver version 2.0.2.*

# **FlexIO MCULCD Configuration**

- status t FLEXIO MCULCD Init (FLEXIO MCULCD Type ∗base, flexio mculcd config t ∗config, uint32\_t srcClock\_Hz)
	- *Ungates the FlexIO clock, resets the FlexIO module, configures the FlexIO MCULCD hardware, and configures the FlexIO MCULCD with FlexIO MCULCD configuration.*
- void [FLEXIO\\_MCULCD\\_Deinit](#page-429-7) [\(FLEXIO\\_MCULCD\\_Type](#page-424-0) ∗base) *Resets the FLEXIO\_MCULCD timer and shifter configuration.*
- void [FLEXIO\\_MCULCD\\_GetDefaultConfig](#page-430-0) [\(flexio\\_mculcd\\_config\\_t](#page-425-0) ∗config) *Gets the default configuration to configure the FlexIO MCULCD.*

# **Status**

- uint32\_t [FLEXIO\\_MCULCD\\_GetStatusFlags](#page-430-1) [\(FLEXIO\\_MCULCD\\_Type](#page-424-0) ∗base) *Gets FlexIO MCULCD status flags.*
- void [FLEXIO\\_MCULCD\\_ClearStatusFlags](#page-430-2) [\(FLEXIO\\_MCULCD\\_Type](#page-424-0) ∗base, uint32\_t mask) *Clears FlexIO MCULCD status flags.*

# **Interrupts**

- void [FLEXIO\\_MCULCD\\_EnableInterrupts](#page-431-0) [\(FLEXIO\\_MCULCD\\_Type](#page-424-0) ∗base, uint32\_t mask) *Enables the FlexIO MCULCD interrupt.*
- void [FLEXIO\\_MCULCD\\_DisableInterrupts](#page-431-1) [\(FLEXIO\\_MCULCD\\_Type](#page-424-0) ∗base, uint32\_t mask) *Disables the FlexIO MCULCD interrupt.*

# **DMA Control**

• static void [FLEXIO\\_MCULCD\\_EnableTxDMA](#page-431-2) [\(FLEXIO\\_MCULCD\\_Type](#page-424-0) ∗base, bool enable)

*Enables/disables the FlexIO MCULCD transmit DMA.*

- static void [FLEXIO\\_MCULCD\\_EnableRxDMA](#page-432-0) [\(FLEXIO\\_MCULCD\\_Type](#page-424-0) ∗base, bool enable) *Enables/disables the FlexIO MCULCD receive DMA.*
- static uint32\_t [FLEXIO\\_MCULCD\\_GetTxDataRegisterAddress](#page-432-1) [\(FLEXIO\\_MCULCD\\_Type](#page-424-0) ∗base)
	- *Gets the FlexIO MCULCD transmit data register address.*
- static uint32\_t [FLEXIO\\_MCULCD\\_GetRxDataRegisterAddress](#page-432-2) [\(FLEXIO\\_MCULCD\\_Type](#page-424-0) ∗base)

*Gets the FlexIO MCULCD receive data register address.*

## **Bus Operations**

- status t [FLEXIO\\_MCULCD\\_SetBaudRate](#page-432-3) [\(FLEXIO\\_MCULCD\\_Type](#page-424-0) \*base, uint32\_t baudRate-\_Bps, uint32\_t srcClock\_Hz)
	- *Set desired baud rate.*
- void [FLEXIO\\_MCULCD\\_SetSingleBeatWriteConfig](#page-433-0) [\(FLEXIO\\_MCULCD\\_Type](#page-424-0) ∗base) *Configures the FLEXIO MCULCD to multiple beats write mode.*
- void [FLEXIO\\_MCULCD\\_ClearSingleBeatWriteConfig](#page-433-1) [\(FLEXIO\\_MCULCD\\_Type](#page-424-0) ∗base) *Clear the FLEXIO MCULCD multiple beats write mode configuration.*
- void [FLEXIO\\_MCULCD\\_SetSingleBeatReadConfig](#page-433-2) [\(FLEXIO\\_MCULCD\\_Type](#page-424-0) ∗base) *Configures the FLEXIO MCULCD to multiple beats read mode.*
- void [FLEXIO\\_MCULCD\\_ClearSingleBeatReadConfig](#page-434-0) [\(FLEXIO\\_MCULCD\\_Type](#page-424-0) ∗base) *Clear the FLEXIO MCULCD multiple beats read mode configuration.*
- void [FLEXIO\\_MCULCD\\_SetMultiBeatsWriteConfig](#page-434-1) [\(FLEXIO\\_MCULCD\\_Type](#page-424-0) ∗base) *Configures the FLEXIO MCULCD to multiple beats write mode.*
- void [FLEXIO\\_MCULCD\\_ClearMultiBeatsWriteConfig](#page-434-2) [\(FLEXIO\\_MCULCD\\_Type](#page-424-0) ∗base) *Clear the FLEXIO MCULCD multiple beats write mode configuration.*
- void [FLEXIO\\_MCULCD\\_SetMultiBeatsReadConfig](#page-436-0) [\(FLEXIO\\_MCULCD\\_Type](#page-424-0) ∗base) *Configures the FLEXIO MCULCD to multiple beats read mode.*
- void [FLEXIO\\_MCULCD\\_ClearMultiBeatsReadConfig](#page-436-1) [\(FLEXIO\\_MCULCD\\_Type](#page-424-0) ∗base) *Clear the FLEXIO MCULCD multiple beats read mode configuration.*
- static void [FLEXIO\\_MCULCD\\_Enable](#page-436-2) [\(FLEXIO\\_MCULCD\\_Type](#page-424-0) ∗base, bool enable) *Enables/disables the FlexIO MCULCD module operation.*
- uint32 t [FLEXIO\\_MCULCD\\_ReadData](#page-437-0) [\(FLEXIO\\_MCULCD\\_Type](#page-424-0) ∗base) *Read data from the FLEXIO MCULCD RX shifter buffer.*
- static void [FLEXIO\\_MCULCD\\_WriteData](#page-437-1) [\(FLEXIO\\_MCULCD\\_Type](#page-424-0) ∗base, uint32\_t data) *Write data into the FLEXIO MCULCD TX shifter buffer.*
- static void [FLEXIO\\_MCULCD\\_StartTransfer](#page-438-0) [\(FLEXIO\\_MCULCD\\_Type](#page-424-0) ∗base) *Assert the nCS to start transfer.*
- static void [FLEXIO\\_MCULCD\\_StopTransfer](#page-438-2) [\(FLEXIO\\_MCULCD\\_Type](#page-424-0) ∗base) *De-assert the nCS to stop transfer.*
- void [FLEXIO\\_MCULCD\\_WaitTransmitComplete](#page-438-3) (void) *Wait for transmit data send out finished.*
- void [FLEXIO\\_MCULCD\\_WriteCommandBlocking](#page-438-1) [\(FLEXIO\\_MCULCD\\_Type](#page-424-0) \*base, uint32\_t command)
	- *Send command in blocking way.*
- void [FLEXIO\\_MCULCD\\_WriteDataArrayBlocking](#page-439-0) [\(FLEXIO\\_MCULCD\\_Type](#page-424-0) ∗base, void ∗data, size t size)
	- *Send data array in blocking way.*

- void [FLEXIO\\_MCULCD\\_ReadDataArrayBlocking](#page-439-2) [\(FLEXIO\\_MCULCD\\_Type](#page-424-0) ∗base, void ∗data, size t size)
- *Read data into array in blocking way.*
- void [FLEXIO\\_MCULCD\\_WriteSameValueBlocking](#page-439-1) [\(FLEXIO\\_MCULCD\\_Type](#page-424-0) ∗base, uint32 t sameValue, size t size)

*Send the same value many times in blocking way.*

• void [FLEXIO\\_MCULCD\\_TransferBlocking](#page-440-1) [\(FLEXIO\\_MCULCD\\_Type](#page-424-0) ∗base, [flexio\\_mculcd\\_](#page-426-0) [transfer\\_t](#page-426-0) ∗xfer)

*Performs a polling transfer.*

# **Transactional**

- status\_t [FLEXIO\\_MCULCD\\_TransferCreateHandle](#page-440-2) [\(FLEXIO\\_MCULCD\\_Type](#page-424-0) ∗base, flexio\_ mculcd\_handle\_t ∗handle, [flexio\\_mculcd\\_transfer\\_callback\\_t](#page-428-2) callback, void ∗userData) *Initializes the FlexIO MCULCD handle, which is used in transactional functions.*
- status\_t [FLEXIO\\_MCULCD\\_TransferNonBlocking](#page-440-0) [\(FLEXIO\\_MCULCD\\_Type](#page-424-0) ∗base, flexio\_mculcd handle t ∗handle, [flexio\\_mculcd\\_transfer\\_t](#page-426-0) ∗xfer) *Transfer data using IRQ.*
- void FLEXIO MCULCD TransferAbort (FLEXIO MCULCD Type ∗base, flexio mculcd handle\_t ∗handle)
	- *Aborts the data transfer, which used IRQ.*
- status t [FLEXIO\\_MCULCD\\_TransferGetCount](#page-441-1) [\(FLEXIO\\_MCULCD\\_Type](#page-424-0) ∗base, flexio\_mculcd-\_handle\_t ∗handle, size\_t ∗count)
- *Gets the data transfer status which used IRQ.*
- void [FLEXIO\\_MCULCD\\_TransferHandleIRQ](#page-441-2) (void ∗base, void ∗handle) *FlexIO MCULCD IRQ handler function.*

# **23.6.3 Data Structure Documentation**

### <span id="page-424-0"></span>**23.6.3.1 struct FLEXIO\_MCULCD\_Type**

#### **Data Fields**

- FLEXIO\_Type ∗ [flexioBase](#page-425-1)
	- *FlexIO base pointer.*
- [flexio\\_mculcd\\_bus\\_t](#page-428-6) [busType](#page-425-2) *The bus type, 8080 or 6800.*
- uint8 t [dataPinStartIndex](#page-425-3)
	- *Start index of the data pin, the FlexIO pin dataPinStartIndex to (dataPinStartIndex + FLEXIO\_MCULC-D\_DATA\_BUS\_WIDTH -1) will be used for data transfer.*
- uint8 t [ENWRPinIndex](#page-425-4)
	- *Pin select for WR(8080 mode), EN(6800 mode).*
- uint8 t [RDPinIndex](#page-425-5) *Pin select for RD(8080 mode), not used in 6800 mode.*
- uint8\_t [txShifterStartIndex](#page-425-6) *Start index of shifters used for data write, it must be 0 or 4.*
- uint8 t [txShifterEndIndex](#page-425-7)

*End index of shifters used for data write.*

- uint8 t [rxShifterStartIndex](#page-425-8) *Start index of shifters used for data read.*
- uint8\_t [rxShifterEndIndex](#page-425-9) *End index of shifters used for data read, it must be 3 or 7.*
- uint8 t [timerIndex](#page-425-10) *Timer index used in FlexIO MCULCD.*
- [flexio\\_mculcd\\_pin\\_func\\_t](#page-428-1) [setCSPin](#page-425-11) *Function to set or clear the CS pin.*
- [flexio\\_mculcd\\_pin\\_func\\_t](#page-428-1) [setRSPin](#page-425-12) *Function to set or clear the RS pin.*
- [flexio\\_mculcd\\_pin\\_func\\_t](#page-428-1) [setRDWRPin](#page-425-13) *Function to set or clear the RD/WR pin, only used in 6800 mode.*
- **23.6.3.1.0.1 Field Documentation**
- <span id="page-425-1"></span>**23.6.3.1.0.1.1 FLEXIO\_Type**∗ **FLEXIO\_MCULCD\_Type::flexioBase**
- <span id="page-425-2"></span>**23.6.3.1.0.1.2** flexio\_mculcd\_bus\_t **FLEXIO\_MCULCD\_Type::busType**
- <span id="page-425-3"></span>**23.6.3.1.0.1.3 uint8\_t FLEXIO\_MCULCD\_Type::dataPinStartIndex**

<span id="page-425-4"></span>Only support data bus width 8 and 16.

- **23.6.3.1.0.1.4 uint8\_t FLEXIO\_MCULCD\_Type::ENWRPinIndex**
- <span id="page-425-5"></span>**23.6.3.1.0.1.5 uint8\_t FLEXIO\_MCULCD\_Type::RDPinIndex**
- <span id="page-425-6"></span>**23.6.3.1.0.1.6 uint8\_t FLEXIO\_MCULCD\_Type::txShifterStartIndex**
- <span id="page-425-7"></span>**23.6.3.1.0.1.7 uint8\_t FLEXIO\_MCULCD\_Type::txShifterEndIndex**
- <span id="page-425-8"></span>**23.6.3.1.0.1.8 uint8\_t FLEXIO\_MCULCD\_Type::rxShifterStartIndex**
- <span id="page-425-9"></span>**23.6.3.1.0.1.9 uint8\_t FLEXIO\_MCULCD\_Type::rxShifterEndIndex**
- <span id="page-425-10"></span>**23.6.3.1.0.1.10 uint8\_t FLEXIO\_MCULCD\_Type::timerIndex**
- <span id="page-425-11"></span>**23.6.3.1.0.1.11** flexio\_mculcd\_pin\_func\_t **FLEXIO\_MCULCD\_Type::setCSPin**
- <span id="page-425-12"></span>**23.6.3.1.0.1.12** flexio\_mculcd\_pin\_func\_t **FLEXIO\_MCULCD\_Type::setRSPin**
- <span id="page-425-13"></span>**23.6.3.1.0.1.13** flexio\_mculcd\_pin\_func\_t **FLEXIO\_MCULCD\_Type::setRDWRPin**
- <span id="page-425-0"></span>**23.6.3.2 struct flexio\_mculcd\_config\_t**

#### **Data Fields**

- bool [enable](#page-426-2)
	- *Enable/disable FlexIO MCULCD after configuration.*
- bool [enableInDoze](#page-426-3)

*Enable/disable FlexIO operation in doze mode.*

- bool [enableInDebug](#page-426-4)
	- *Enable/disable FlexIO operation in debug mode.*
- bool [enableFastAccess](#page-426-5)
	- Enable/disable fast access to FlexIO registers,
	- *fast access requires the FlexIO clock to be at least twice the frequency of the bus clock.*
- uint32 t baudRate Bps *Baud rate in Bps.*
- **23.6.3.2.0.2 Field Documentation**
- <span id="page-426-2"></span>**23.6.3.2.0.2.1 bool flexio\_mculcd\_config\_t::enable**
- <span id="page-426-3"></span>**23.6.3.2.0.2.2 bool flexio\_mculcd\_config\_t::enableInDoze**
- <span id="page-426-4"></span>**23.6.3.2.0.2.3 bool flexio\_mculcd\_config\_t::enableInDebug**
- <span id="page-426-5"></span>**23.6.3.2.0.2.4 bool flexio\_mculcd\_config\_t::enableFastAccess**
- <span id="page-426-6"></span>**23.6.3.2.0.2.5 uint32\_t flexio\_mculcd\_config\_t::baudRate\_Bps**

### <span id="page-426-0"></span>**23.6.3.3 struct flexio\_mculcd\_transfer\_t**

#### **Data Fields**

- uint32 t [command](#page-426-7) *Command to send.*
- [flexio\\_mculcd\\_transfer\\_mode\\_t](#page-429-6) [mode](#page-426-8)
- *Transfer mode.* • uint32 t [dataAddrOrSameValue](#page-426-9)
- *When sending the same value for many times, this is the value to send.* • size t [dataSize](#page-426-10)
	- *How many bytes to transfer.*

#### **23.6.3.3.0.3 Field Documentation**

#### <span id="page-426-7"></span>**23.6.3.3.0.3.1 uint32\_t flexio\_mculcd\_transfer\_t::command**

#### <span id="page-426-8"></span>**23.6.3.3.0.3.2** flexio\_mculcd\_transfer\_mode\_t **flexio\_mculcd\_transfer\_t::mode**

#### <span id="page-426-9"></span>**23.6.3.3.0.3.3 uint32\_t flexio\_mculcd\_transfer\_t::dataAddrOrSameValue**

<span id="page-426-10"></span>When writing or reading array, this is the address of the data array.

#### **23.6.3.3.0.3.4 size\_t flexio\_mculcd\_transfer\_t::dataSize**

#### <span id="page-426-1"></span>**23.6.3.4 struct \_flexio\_mculcd\_handle**

typedef for flexio\_mculcd\_handle\_t in advance.

## **Data Fields**

- uint32 t [dataAddrOrSameValue](#page-427-2) *When sending the same value for many times, this is the value to send.* • size t [dataCount](#page-427-3) *Total count to be transferred.* • volatile size\_t [remainingCount](#page-427-4) *Remaining count to transfer.* • volatile uint32 t [state](#page-427-5) *FlexIO MCULCD internal state.* • [flexio\\_mculcd\\_transfer\\_callback\\_t](#page-428-2) [completionCallback](#page-427-6) *FlexIO MCULCD transfer completed callback.*
	- void ∗ [userData](#page-427-7) *Callback parameter.*

#### **23.6.3.4.0.4 Field Documentation**

#### <span id="page-427-2"></span>**23.6.3.4.0.4.1 uint32\_t flexio\_mculcd\_handle\_t::dataAddrOrSameValue**

<span id="page-427-3"></span>When writing or reading array, this is the address of the data array.

- **23.6.3.4.0.4.2 size\_t flexio\_mculcd\_handle\_t::dataCount**
- <span id="page-427-4"></span>**23.6.3.4.0.4.3 volatile size\_t flexio\_mculcd\_handle\_t::remainingCount**
- <span id="page-427-5"></span>**23.6.3.4.0.4.4 volatile uint32\_t flexio\_mculcd\_handle\_t::state**
- <span id="page-427-6"></span>**23.6.3.4.0.4.5** flexio\_mculcd\_transfer\_callback\_t **flexio\_mculcd\_handle\_t::completionCallback**
- <span id="page-427-7"></span>**23.6.3.4.0.4.6 void**∗ **flexio\_mculcd\_handle\_t::userData**
- **23.6.4 Macro Definition Documentation**

#### <span id="page-427-1"></span>**23.6.4.1 #define FSL\_FLEXIO\_MCULCD\_DRIVER\_VERSION (MAKE\_VERSION(2, 0, 2))**

### <span id="page-427-0"></span>**23.6.4.2 #define FLEXIO\_MCULCD\_WAIT\_COMPLETE\_TIME 512**

Currently there is no method to detect whether the data has been sent out from the shifter, so the driver use a software delay for this. When the data is written to shifter buffer, the driver call the delay function to wait for the data shift out. If this value is too small, then the last few bytes might be lost when writing data using interrupt method or DMA method.

## **23.6.5 Typedef Documentation**

- <span id="page-428-1"></span>**23.6.5.1 typedef void(**∗ **flexio\_mculcd\_pin\_func\_t)(bool set)**
- <span id="page-428-2"></span>**23.6.5.2 typedef void(**∗ **flexio\_mculcd\_transfer\_callback\_t)(**FLEXIO\_MCULCD\_Type ∗**base, flexio\_mculcd\_handle\_t** ∗**handle, status\_t status, void** ∗**userData)**

When tranfer finished, the callback function is called and returns the status as kStatus\_FLEXIO\_MC-ULCD\_Idle.

### **23.6.6 Enumeration Type Documentation**

### <span id="page-428-3"></span>23.6.6.1 enum flexio mculcd status

Enumerator

<span id="page-428-5"></span><span id="page-428-4"></span><span id="page-428-0"></span>*kStatus\_FLEXIO\_MCULCD\_Idle* FlexIO LCD is idle. *kStatus\_FLEXIO\_MCULCD\_Busy* FlexIO LCD is busy. *kStatus\_FLEXIO\_MCULCD\_Error* FlexIO LCD error occurred.

### <span id="page-428-6"></span>**23.6.6.2 enum** flexio\_mculcd\_bus\_t

Enumerator

<span id="page-428-8"></span><span id="page-428-7"></span>*kFLEXIO\_MCULCD\_8080\_Using Intel 8080 bus. kFLEXIO\_MCULCD\_6800\_Using Motorola 6800 bus.* 

### <span id="page-428-9"></span>23.6.6.3 enum flexio mculcd interrupt enable

Enumerator

<span id="page-428-11"></span><span id="page-428-10"></span>*kFLEXIO\_MCULCD\_TxEmptyInterruptEnable* Transmit buffer empty interrupt enable. *kFLEXIO\_MCULCD\_RxFullInterruptEnable* Receive buffer full interrupt enable.

### <span id="page-428-12"></span>**23.6.6.4 enum** \_flexio\_mculcd\_status\_flags

Enumerator

<span id="page-428-15"></span><span id="page-428-14"></span><span id="page-428-13"></span>*kFLEXIO\_MCULCD\_TxEmptyFlag* Transmit buffer empty flag. *kFLEXIO\_MCULCD\_RxFullFlag* Receive buffer full flag.

#### 23.6.6.5 enum flexio mculcd dma enable

Enumerator

<span id="page-429-5"></span><span id="page-429-4"></span>*kFLEXIO\_MCULCD\_TxDmaEnable* Tx DMA request source. *kFLEXIO\_MCULCD\_RxDmaEnable* Rx DMA request source.

#### <span id="page-429-6"></span>**23.6.6.6 enum** flexio\_mculcd\_transfer\_mode\_t

Enumerator

<span id="page-429-3"></span><span id="page-429-1"></span>*kFLEXIO\_MCULCD\_ReadArray* Read data into an array. *kFLEXIO\_MCULCD\_WriteArray* Write data from an array. *kFLEXIO\_MCULCD\_WriteSameValue* Write the same value many times.

### <span id="page-429-2"></span>**23.6.7 Function Documentation**

### <span id="page-429-0"></span>**23.6.7.1 status\_t FLEXIO\_MCULCD\_Init (** FLEXIO\_MCULCD\_Type ∗ *base,* flexio\_mculcd\_config\_t ∗ *config,* **uint32\_t** *srcClock\_Hz* **)**

The configuration structure can be filled by the user, or be set with default values by the [FLEXIO\\_MCU-](#page-430-0)[LCD\\_GetDefaultConfig.](#page-430-0)

Parameters

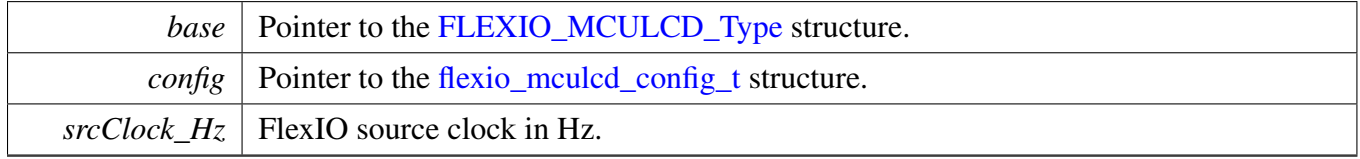

Return values

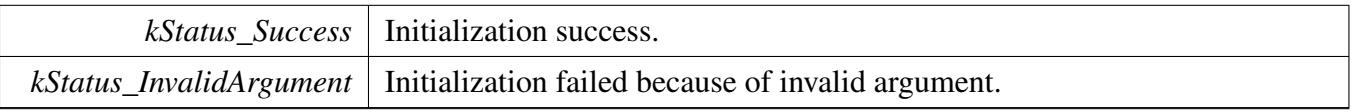

# <span id="page-429-7"></span>**23.6.7.2 void FLEXIO\_MCULCD\_Deinit (** FLEXIO\_MCULCD\_Type ∗ *base* **)**

*base* Pointer to the [FLEXIO\\_MCULCD\\_Type.](#page-424-0)

#### <span id="page-430-0"></span>**23.6.7.3 void FLEXIO\_MCULCD\_GetDefaultConfig (** flexio\_mculcd\_config\_t ∗ *config* **)**

The default configuration value is:

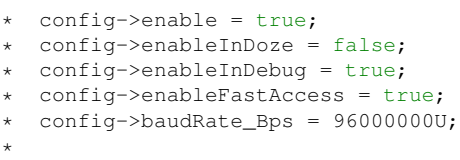

Parameters

*Config* Pointer to the [flexio\\_mculcd\\_config\\_t](#page-425-0) structure.

#### <span id="page-430-1"></span>**23.6.7.4 uint32\_t FLEXIO\_MCULCD\_GetStatusFlags (** FLEXIO\_MCULCD\_Type ∗ *base* **)**

Parameters

*base* Pointer to the [FLEXIO\\_MCULCD\\_Type](#page-424-0) structure.

Returns

status flag; OR'ed value or the [\\_flexio\\_mculcd\\_status\\_flags.](#page-428-12)

Note

Don't use this function with DMA APIs.

### <span id="page-430-2"></span>**23.6.7.5 void FLEXIO\_MCULCD\_ClearStatusFlags (** FLEXIO\_MCULCD\_Type ∗ *base,* **uint32\_t** *mask* **)**

Parameters

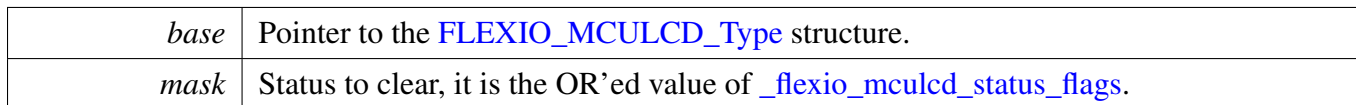

Note

Don't use this function with DMA APIs.

## <span id="page-431-0"></span>**23.6.7.6 void FLEXIO\_MCULCD\_EnableInterrupts (** FLEXIO\_MCULCD\_Type ∗ *base,* **uint32\_t** *mask* **)**

This function enables the FlexIO MCULCD interrupt.

Parameters

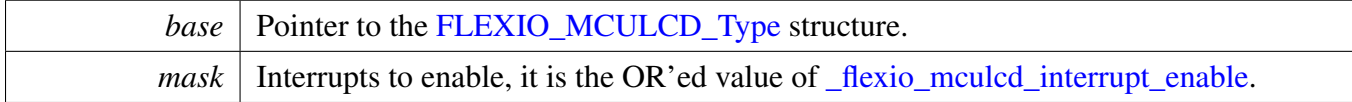

# <span id="page-431-1"></span>**23.6.7.7 void FLEXIO\_MCULCD\_DisableInterrupts (** FLEXIO\_MCULCD\_Type ∗ *base,* **uint32\_t** *mask* **)**

This function disables the FlexIO MCULCD interrupt.

Parameters

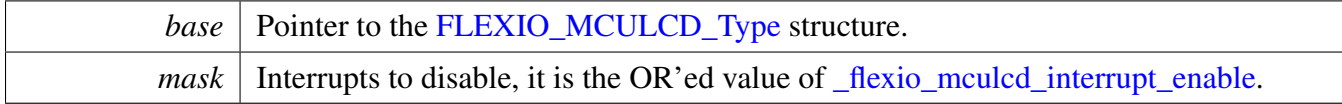

## <span id="page-431-2"></span>**23.6.7.8 static void FLEXIO\_MCULCD\_EnableTxDMA (** FLEXIO\_MCULCD\_Type ∗ *base,* **bool** *enable* **) [inline], [static]**

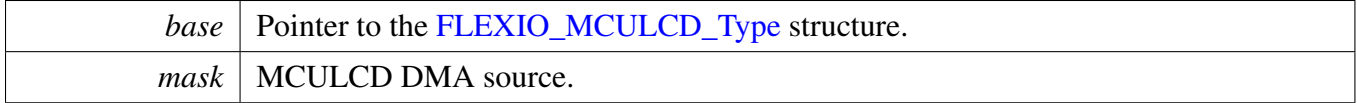
enable True means enable DMA, false means disable DMA.

## **23.6.7.9 static void FLEXIO\_MCULCD\_EnableRxDMA (** FLEXIO\_MCULCD\_Type ∗ *base,* **bool** *enable* **) [inline], [static]**

Parameters

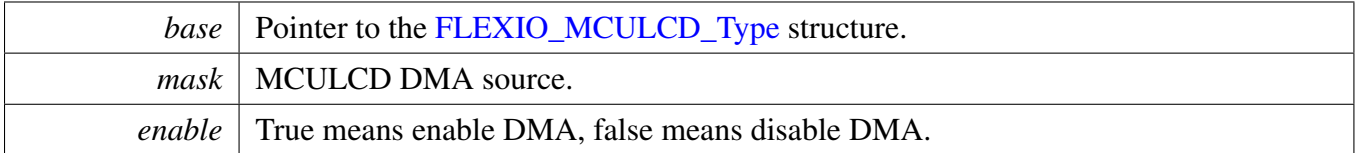

## **23.6.7.10 static uint32\_t FLEXIO\_MCULCD\_GetTxDataRegisterAddress (** FLEXIO\_MCULCD\_Type ∗ *base* **) [inline], [static]**

This function returns the MCULCD data register address, which is mainly used by DMA/eDMA.

Parameters

*base* Pointer to the [FLEXIO\\_MCULCD\\_Type](#page-424-0) structure.

Returns

FlexIO MCULCD transmit data register address.

## **23.6.7.11 static uint32\_t FLEXIO\_MCULCD\_GetRxDataRegisterAddress (** FLEXIO\_MCULCD\_Type ∗ *base* **) [inline], [static]**

This function returns the MCULCD data register address, which is mainly used by DMA/eDMA.

Parameters

*base* Pointer to the [FLEXIO\\_MCULCD\\_Type](#page-424-0) structure.

Returns

FlexIO MCULCD receive data register address.

## **23.6.7.12 status\_t FLEXIO\_MCULCD\_SetBaudRate (** FLEXIO\_MCULCD\_Type ∗ *base,* **uint32\_t** *baudRate\_Bps,* **uint32\_t** *srcClock\_Hz* **)**

### Parameters

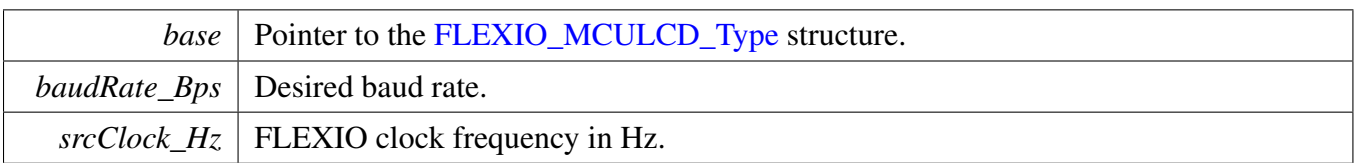

Return values

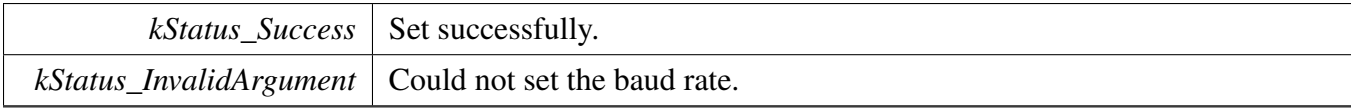

## <span id="page-433-1"></span>**23.6.7.13 void FLEXIO\_MCULCD\_SetSingleBeatWriteConfig (** FLEXIO\_MCULCD\_Type ∗ *base* **)**

At the begining multiple beats write operation, the FLEXIO MCULCD is configured to multiple beats write mode using this function. After write operation, the configuration is cleared by [FLEXIO\\_MCULC-](#page-433-0)[D\\_ClearSingleBeatWriteConfig.](#page-433-0)

Parameters

*base* | Pointer to the [FLEXIO\\_MCULCD\\_Type.](#page-424-0)

Note

This is an internal used function, upper layer should not use.

## <span id="page-433-0"></span>**23.6.7.14 void FLEXIO\_MCULCD\_ClearSingleBeatWriteConfig (** FLEXIO\_MCULCD\_- Type ∗ *base* **)**

Clear the write configuration set by [FLEXIO\\_MCULCD\\_SetSingleBeatWriteConfig.](#page-433-1)

Parameters

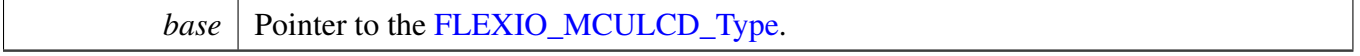

Note

<span id="page-433-2"></span>This is an internal used function, upper layer should not use.

## **23.6.7.15 void FLEXIO\_MCULCD\_SetSingleBeatReadConfig (** FLEXIO\_MCULCD\_Type ∗ *base* **)**

At the begining or multiple beats read operation, the FLEXIO MCULCD is configured to multiple beats read mode using this function. After read operation, the configuration is cleared by [FLEXIO\\_MCULCD-](#page-434-0) [\\_ClearSingleBeatReadConfig.](#page-434-0)

**Parameters** 

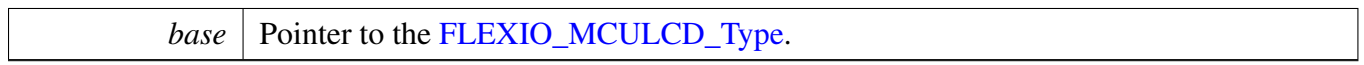

Note

This is an internal used function, upper layer should not use.

## <span id="page-434-0"></span>**23.6.7.16 void FLEXIO\_MCULCD\_ClearSingleBeatReadConfig (** FLEXIO\_MCULCD\_- Type ∗ *base* **)**

Clear the read configuration set by [FLEXIO\\_MCULCD\\_SetSingleBeatReadConfig.](#page-433-2)

Parameters

*base* Pointer to the [FLEXIO\\_MCULCD\\_Type.](#page-424-0)

Note

This is an internal used function, upper layer should not use.

## **23.6.7.17 void FLEXIO\_MCULCD\_SetMultiBeatsWriteConfig (** FLEXIO\_MCULCD\_Type ∗ *base* **)**

At the begining multiple beats write operation, the FLEXIO MCULCD is configured to multiple beats write mode using this function. After write operation, the configuration is cleared by FLEXIO\_MCULC-D\_ClearMultBeatsWriteConfig.

Parameters

*base* Pointer to the [FLEXIO\\_MCULCD\\_Type.](#page-424-0)

Note

This is an internal used function, upper layer should not use.

## **23.6.7.18 void FLEXIO\_MCULCD\_ClearMultiBeatsWriteConfig (** FLEXIO\_MCULCD\_- Type ∗ *base* **)**

Clear the write configuration set by FLEXIO\_MCULCD\_SetMultBeatsWriteConfig.

Parameters

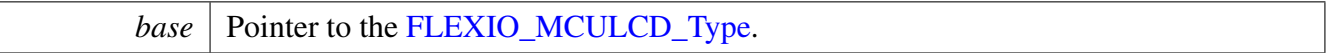

Note

This is an internal used function, upper layer should not use.

## **23.6.7.19 void FLEXIO\_MCULCD\_SetMultiBeatsReadConfig (** FLEXIO\_MCULCD\_Type ∗ *base* **)**

At the begining or multiple beats read operation, the FLEXIO MCULCD is configured to multiple beats read mode using this function. After read operation, the configuration is cleared by FLEXIO\_MCULCD- \_ClearMultBeatsReadConfig.

Parameters

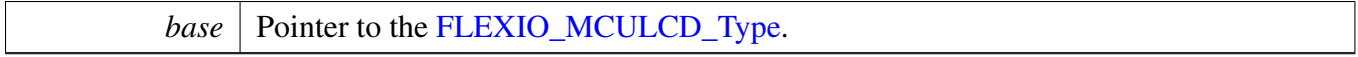

Note

This is an internal used function, upper layer should not use.

### **23.6.7.20 void FLEXIO\_MCULCD\_ClearMultiBeatsReadConfig (** FLEXIO\_MCULCD\_- Type ∗ *base* **)**

Clear the read configuration set by FLEXIO\_MCULCD\_SetMultBeatsReadConfig.

Parameters

*base* | Pointer to the [FLEXIO\\_MCULCD\\_Type.](#page-424-0)

Note

This is an internal used function, upper layer should not use.

### **23.6.7.21 static void FLEXIO\_MCULCD\_Enable (** FLEXIO\_MCULCD\_Type ∗ *base,* **bool** *enable* **) [inline], [static]**

Parameters

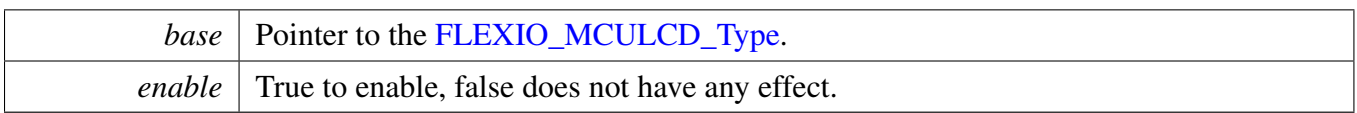

## <span id="page-437-0"></span>**23.6.7.22 uint32\_t FLEXIO\_MCULCD\_ReadData (** FLEXIO\_MCULCD\_Type ∗ *base* **)**

Read data from the RX shift buffer directly, it does no check whether the buffer is empty or not.

If the data bus width is 8-bit:

```
* uint8_t value;
* value = (uint8_t)FLEXIO_MCULCD_ReadData(base);
*
```
If the data bus width is 16-bit:

```
* uint16_t value;
* value = (uint16_t)FLEXIO_MCULCD_ReadData(base);
*
```
Note

This function returns the RX shifter buffer value (32-bit) directly. The return value should be converted according to data bus width.

Parameters

*base* Pointer to the [FLEXIO\\_MCULCD\\_Type](#page-424-0) structure.

Returns

The data read out.

Note

Don't use this function with DMA APIs.

## <span id="page-437-1"></span>**23.6.7.23 static void FLEXIO\_MCULCD\_WriteData (** FLEXIO\_MCULCD\_Type ∗ *base,* **uint32\_t** *data* **) [inline], [static]**

Write data into the TX shift buffer directly, it does no check whether the buffer is full or not.

Parameters

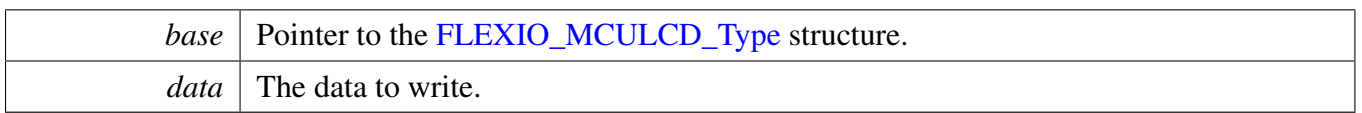

Note

Don't use this function with DMA APIs.

## **23.6.7.24 static void FLEXIO\_MCULCD\_StartTransfer (** FLEXIO\_MCULCD\_Type ∗ *base* **) [inline], [static]**

**Parameters** 

*base* Pointer to the [FLEXIO\\_MCULCD\\_Type](#page-424-0) structure.

## **23.6.7.25 static void FLEXIO\_MCULCD\_StopTransfer (** FLEXIO\_MCULCD\_Type ∗ *base* **) [inline], [static]**

Parameters

*base* | Pointer to the [FLEXIO\\_MCULCD\\_Type](#page-424-0) structure.

### **23.6.7.26 void FLEXIO\_MCULCD\_WaitTransmitComplete ( void )**

Currently there is no effective method to wait for the data send out from the shiter, so here use a while loop to wait.

Note

This is an internal used function.

## **23.6.7.27 void FLEXIO\_MCULCD\_WriteCommandBlocking (** FLEXIO\_MCULCD\_Type ∗ *base,* **uint32\_t** *command* **)**

This function sends the command and returns when the command has been sent out.

Parameters

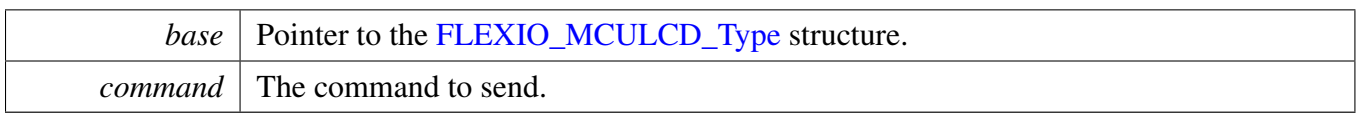

## **23.6.7.28 void FLEXIO\_MCULCD\_WriteDataArrayBlocking (** FLEXIO\_MCULCD\_Type ∗ *base,* **void** ∗ *data,* **size\_t** *size* **)**

This function sends the data array and returns when the data sent out.

Parameters

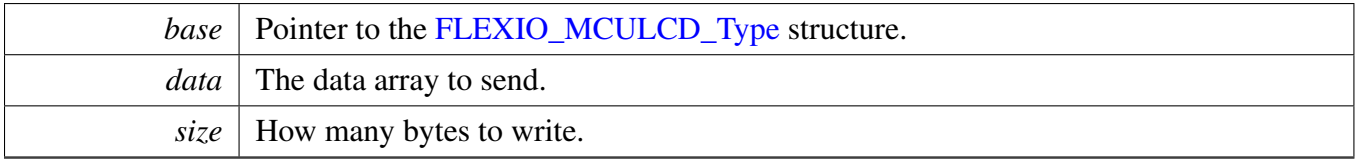

## **23.6.7.29 void FLEXIO\_MCULCD\_ReadDataArrayBlocking (** FLEXIO\_MCULCD\_Type ∗ *base,* **void** ∗ *data,* **size\_t** *size* **)**

This function reads the data into array and returns when the data read finished.

Parameters

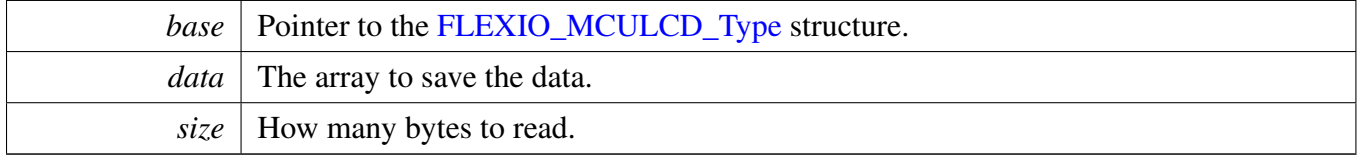

## **23.6.7.30 void FLEXIO\_MCULCD\_WriteSameValueBlocking (** FLEXIO\_MCULCD\_Type ∗ *base,* **uint32\_t** *sameValue,* **size\_t** *size* **)**

This function sends the same value many times. It could be used to clear the LCD screen. If the data bus width is 8, this function will send LSB 8 bits of sameValue for size times. If the data bus is 16, this function will send LSB 16 bits of sameValue for size / 2 times.

Parameters

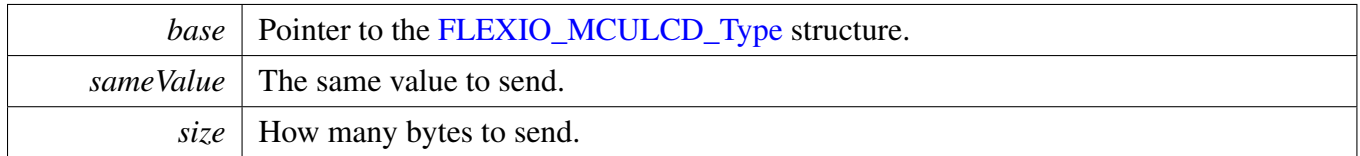

## **23.6.7.31 void FLEXIO\_MCULCD\_TransferBlocking (** FLEXIO\_MCULCD\_Type ∗ *base,* flexio\_mculcd\_transfer\_t ∗ *xfer* **)**

Note

The API does not return until the transfer finished.

Parameters

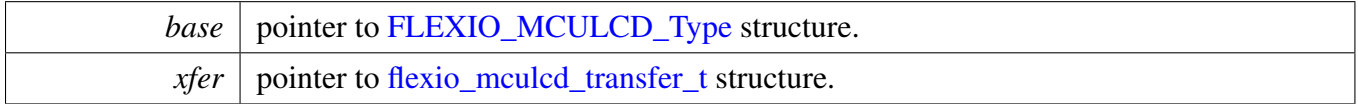

## **23.6.7.32 status\_t FLEXIO\_MCULCD\_TransferCreateHandle (** FLEXIO\_MCULCD\_Type ∗ *base,* **flexio\_mculcd\_handle\_t** ∗ *handle,* flexio\_mculcd\_transfer\_callback\_t *callback,* **void** ∗ *userData* **)**

Parameters

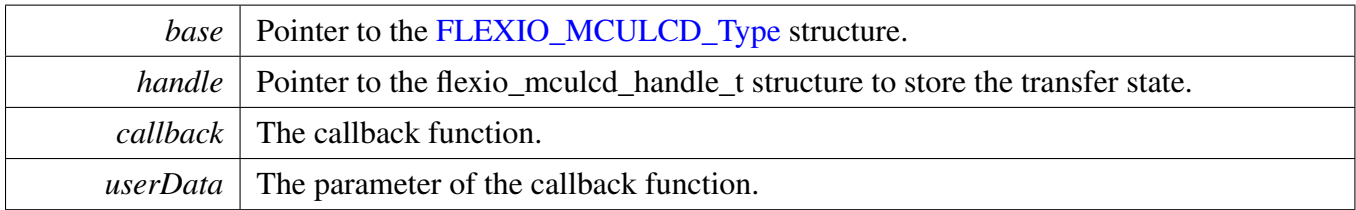

Return values

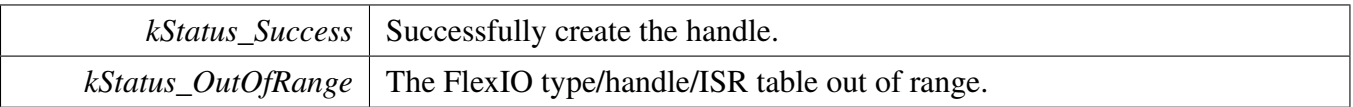

## **23.6.7.33 status\_t FLEXIO\_MCULCD\_TransferNonBlocking (** FLEXIO\_MCULCD\_Type ∗ *base,* **flexio\_mculcd\_handle\_t** ∗ *handle,* flexio\_mculcd\_transfer\_t ∗ *xfer* **)**

This function sends data using IRQ. This is a non-blocking function, which returns right away. When all data is sent out/received, the callback function is called.

### **Parameters**

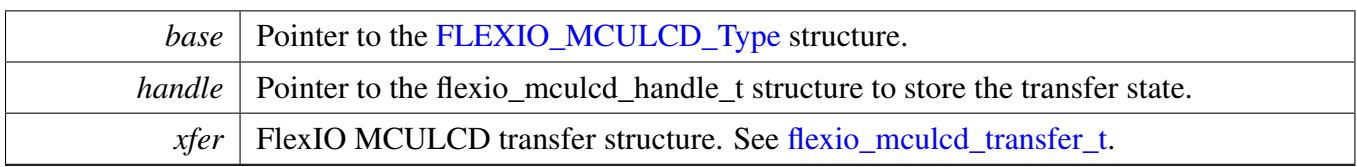

Return values

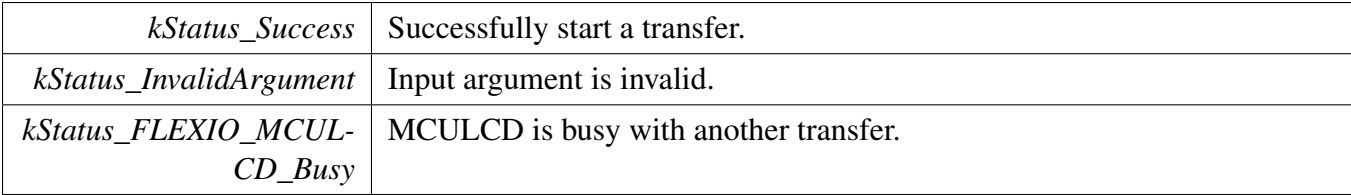

## **23.6.7.34 void FLEXIO\_MCULCD\_TransferAbort (** FLEXIO\_MCULCD\_Type ∗ *base,* **flexio\_mculcd\_handle\_t** ∗ *handle* **)**

Parameters

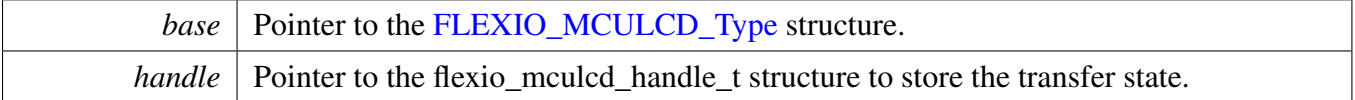

## **23.6.7.35 status\_t FLEXIO\_MCULCD\_TransferGetCount (** FLEXIO\_MCULCD\_Type ∗ *base,* **flexio\_mculcd\_handle\_t** ∗ *handle,* **size\_t** ∗ *count* **)**

Parameters

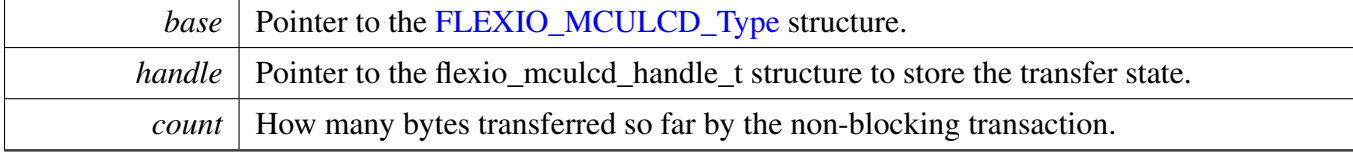

Return values

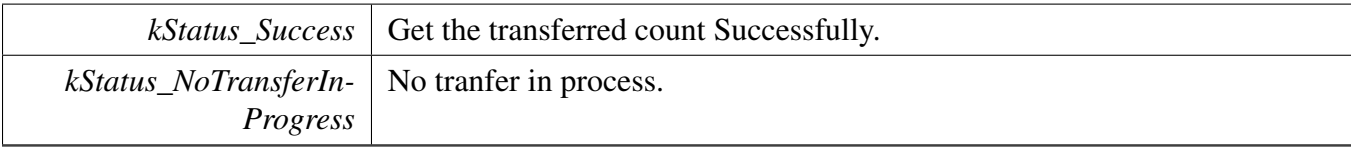

## **23.6.7.36 void FLEXIO\_MCULCD\_TransferHandleIRQ ( void** ∗ *base,* **void** ∗ *handle* **)**

### Parameters

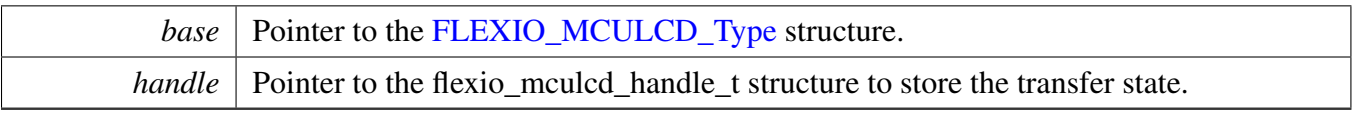

## **23.6.8 FlexIO eDMA MCU Interface LCD Driver**

SDK provide eDMA transactional APIs to transfer data using eDMA, the eDMA method is similar with interrupt transactional method.

Note

eDMA transactional functions use multiple beats method for better performance, in contrast, the blocking functions and interupt functions use single beat method. The function [FLEXIO\\_MCUL-](#page-437-0)[CD\\_ReadData,](#page-437-0) [FLEXIO\\_MCULCD\\_WriteData,](#page-437-1) [FLEXIO\\_MCULCD\\_GetStatusFlags,](#page-430-0) and [FLEX-](#page-430-1)[IO\\_MCULCD\\_ClearStatusFlags](#page-430-1) are only used for single beat case, so don't use these functions to work together with eDMA functions.

```
flexio_MCULCD_edma_handle_t handle;
volatile bool completeFlag = false;
edma_handle_t rxEdmaHandle;
edma_handle_t txEdmaHandle;
void flexioLcdCallback(FLEXIO_MCULCD_Type *base, flexio_MCULCD_edma_handle_t *handle,
     status_t status, void *userData)
{
    if (kStatus_FLEXIO_MCULCD_Idle == status)
    {
        completeFlag = true;
    }
}
void main(void)
{
    // Create the edma Handle.
    EDMA_CreateHandle(&rxEdmaHandle, DMA0, channel);
   EDMA_CreateHandle(&txEdmaHandle, DMA0, channel);
    // Configure the DMAMUX.
    // ...
    // rxEdmaHandle should use the last FlexIO RX shifters as DMA requst source.
    // txEdmaHandle should use the first FlexIO TX shifters as DMA requst source.
    // Init the FlexIO LCD driver.
   FLEXIO_MCULCD_Init(...);
    // Create the transactional handle.
    FLEXIO_MCULCD_TransferCreateHandleEDMA(&flexioLcdDev, &handle,
     flexioLcdCallback, NULL, &txEdmaHandle, &rxEdmaHandle);
    xfer.command = command2;
   xfer.mode = kFLEXIO_MCULCD_WriteArray;
   xfer.dataAddrOrSameValue = (uint32_t)dataToSend;
   xfer.dataCount = sizeof(dataToSend);
    completeFlag = false;
    FLEXIO_MCULCD_TransferEDMA(&flexioLcdDev, &handle, &xfer);
    while (!completeFlag)
    {
    }
   xfer.command = command2;
    xfer.mode = kFLEXIO_MCULCD_WriteSameValue;
   xfer.dataAddrOrSameValue = value;
    xfer.dataCount = 1000;
    completeFlag = false;
    FLEXIO_MCULCD_TransferEDMA(&flexioLcdDev, &handle, &xfer);
```

```
while (!completeFlag)
{
}
xfer.command = command3;
xfer.mode = kFLEXIO_MCULCD_ReadArray;
xfer.dataAddrOrSameValue = (uint32_t)dataToReceive;
xfer.dataCount = sizeof(dataToReceive);
completeFlag = false;
FLEXIO_MCULCD_TransferEDMA(&flexioLcdDev, &handle, &xfer);
while (!completeFlag)
{
}
```
}

## **23.7 FlexIO SPI Driver**

## **23.7.1 Overview**

The MCUXpresso SDK provides a peripheral driver for an SPI function using the Flexible I/O module of MCUXpresso SDK devices.

FlexIO SPI driver includes functional APIs and transactional APIs.

Functional APIs target low-level APIs. Functional APIs can be used for FlexIO SPI initialization/configuration/operation for optimization/customization purpose. Using the functional API requires the knowledge of the FlexIO SPI peripheral and how to organize functional APIs to meet the application requirements. All functional API use the [FLEXIO\\_SPI\\_Type](#page-452-0) ∗base as the first parameter. FlexIO SPI functional operation groups provide the functional API set.

Transactional APIs target high-level APIs. Transactional APIs can be used to enable the peripheral and also in the application if the code size and performance of transactional APIs can satisfy requirements. If the code size and performance are critical requirements, see the transactional API implementation and write custom code. All transactional APIs use the flexio\_spi\_master\_handle\_t/flexio\_spi\_slave\_handle\_t as the second parameter. Initialize the handle by calling the [FLEXIO\\_SPI\\_MasterTransferCreateHandle\(\)](#page-466-0) or [FLEXIO\\_SPI\\_SlaveTransferCreateHandle\(\)](#page-468-0) API.

Transactional APIs support asynchronous transfer. This means that the functions [FLEXIO\\_SPI\\_Master-](#page-466-1)[TransferNonBlocking\(\)/](#page-466-1)FLEXIO\_SPI\_SlaveTransferNonBlocking() set up an interrupt for data transfer. When the transfer is complete, the upper layer is notified through a callback function with the kStatus F-LEXIO\_SPI\_Idle status.

Note that the FlexIO SPI slave driver only supports discontinuous PCS access, which is a limitation. The FlexIO SPI slave driver can support continuous PCS, but the slave cannot adapt discontinuous and continuous PCS automatically. Users can change the timer disable mode in FLEXIO\_SPI\_SlaveInit manually, from kFLEXIO\_TimerDisableOnTimerCompare to kFLEXIO\_TimerDisableNever to enable a discontinuous PCS access. Only CPHA  $= 0$  is supported.

## **23.7.2 Typical use case**

## **23.7.2.1 FlexIO SPI send/receive using an interrupt method**

```
flexio_spi_master_handle_t g_spiHandle;
FLEXIO_SPI_Type spiDev;
volatile bool txFinished;
static uint8 t srcBuff[BUFFER_SIZE];
static uint8_t destBuff[BUFFER_SIZE];
void FLEXIO_SPI_MasterUserCallback(FLEXIO_SPI_Type *base, flexio_spi_master_handle_t *handle
      , status_t status, void *userData)
{
    userData = userData;
    if (kStatus_FLEXIO_SPI_Idle == status)
    {
        txFinished = true;
    }
```
}

{

}

void main(void)

```
//...
flexio_spi_transfer_t xfer = {0};
flexio_spi_master_config_t userConfig;
FLEXIO_SPI_MasterGetDefaultConfig(&userConfig);
userConfig.baudRate_Bps = 500000U;
spiDev.flexioBase = BOARD_FLEXIO_BASE;
.SDOPinIndex = FLEXIO SPI_MOSI_PIN;
spiDev.SDIPinIndex = FLEXIO_SPI_MISO_PIN;
spiDev.SCKPinIndex = FLEXIO_SPI_SCK_PIN;
spiDev.CSnPinIndex = FLEXIO_SPI_CSn_PIN;
spiDev.shifterIndex[0] = 0U;
spiDev.shifterIndex[1] = 1U;
spiDev.timerIndex[0] = 0U;
spiDev.timerIndex[1] = 1U;
FLEXIO_SPI_MasterInit(&spiDev, &userConfig, FLEXIO_CLOCK_FREQUENCY);
xfer.txData = srcBuff;
xfer.rxData = destBuff;
xfer.dataSize = BUFFER_SIZE;
xfer.flags = kFLEXIO_SPI_8bitMsb;
FLEXIO_SPI_MasterTransferCreateHandle(&spiDev, &g_spiHandle,
 FLEXIO_SPI_MasterUserCallback, NULL);
FLEXIO_SPI_MasterTransferNonBlocking(&spiDev, &q_spiHandle, &xfer);
// Send finished.
while (!txFinished)
{
}
    // ...
```
# **23.7.2.2 FlexIO\_SPI Send/Receive in DMA way**

```
dma_handle_t g_spiTxDmaHandle;
dma_handle_t g_spiRxDmaHandle;
flexio_spi_master_handle_t g_spiHandle;
FLEXIO_SPI_Type spiDev;
volatile bool txFinished;
static uint8_t srcBuff[BUFFER_SIZE];
static uint8_t destBuff[BUFFER_SIZE];
void FLEXIO_SPI_MasterUserCallback(FLEXIO_SPI_Type *base, flexio_spi_master_dma_handle_t
   *handle, status_t status, void *userData)
{
    userData = userData;
    if (kStatus_FLEXIO_SPI_Idle == status)
    {
        txFinished = true;
    }
}
void main(void)
{
    flexio_spi_transfer_t xfer = {0};
    flexio_spi_master_config_t userConfig;
    FLEXIO_SPI_MasterGetDefaultConfig(&userConfig);
```

```
userConfig.baudRate Bps = 500000U;
       spiDev.flexioBase = BOARD_FLEXIO_BASE;
       spiDev.SDOPinIndex = FLEXIO_SPI_MOSI_PIN;
       spiDev.SDIPinIndex = FLEXIO_SPI_MISO_PIN;
       spiDev.SCKPinIndex = FLEXIO_SPI_SCK_PIN;
       spiDev.CSnPinIndex = FLEXIO_SPI_CSn_PIN;
       spiDev.shifterIndex[0] = 0U;
       spiDev.shifterIndex[1] = 1U;
       spiDev.timerIndex[0] = 0U;
       spiDev.timerIndex[1] = 1U;
       /* Init DMAMUX. */
       DMAMUX_Init(EXAMPLE_FLEXIO_SPI_DMAMUX_BASEADDR)
       /* Init the DMA/EDMA module */#if defined(FSL_FEATURE_SOC_DMA_COUNT) && FSL_FEATURE_SOC_DMA_COUNT > 0U
       DMA_Init(EXAMPLE_FLEXIO_SPI_DMA_BASEADDR);
       DMA_CreateHandle(&txHandle, EXAMPLE_FLEXIO_SPI_DMA_BASEADDR, FLEXIO_SPI_TX_DMA_CHANNEL);
       DMA_CreateHandle(&rxHandle, EXAMPLE_FLEXIO_SPI_DMA_BASEADDR, FLEXIO_SPI_RX_DMA_CHANNEL);
#endif /* FSL_FEATURE_SOC_DMA_COUNT */
#if defined(FSL_FEATURE_SOC_EDMA_COUNT) && FSL_FEATURE_SOC_EDMA_COUNT > 0U
       edma_config_t edmaConfig;
       EDMA_GetDefaultConfig(&edmaConfig);
       EDMA_Init(EXAMPLE_FLEXIO_SPI_DMA_BASEADDR, &edmaConfig);
       EDMA_CreateHandle(&txHandle, EXAMPLE_FLEXIO_SPI_DMA_BASEADDR,
     FLEXIO_SPI_TX_DMA_CHANNEL);
       EDMA_CreateHandle(&rxHandle, EXAMPLE_FLEXIO_SPI_DMA_BASEADDR,
     FLEXIO_SPI_RX_DMA_CHANNEL);
#endif /* FSL_FEATURE_SOC_EDMA_COUNT */
       dma_request_source_tx = (dma_request_source_t)(FLEXIO_DMA_REQUEST_BASE + spiDev.
     shifterIndex[0]);
       dma_request_source_rx = (dma_request_source_t)(FLEXIO_DMA_REQUEST_BASE + spiDev.
     shifterIndex[1]);
       /* Requests DMA channels for transmit and receive. */
       DMAMUX_SetSource(EXAMPLE_FLEXIO_SPI_DMAMUX_BASEADDR, FLEXIO_SPI_TX_DMA_CHANNEL, (
     dma_request_source_t)dma_request_source_tx);
       DMAMUX_SetSource(EXAMPLE_FLEXIO_SPI_DMAMUX_BASEADDR, FLEXIO_SPI_RX_DMA_CHANNEL, (
     dma_request_source_t)dma_request_source_rx);
       DMAMUX_EnableChannel(EXAMPLE_FLEXIO_SPI_DMAMUX_BASEADDR,
     FLEXIO_SPI_TX_DMA_CHANNEL);
       DMAMUX_EnableChannel(EXAMPLE_FLEXIO_SPI_DMAMUX_BASEADDR,
     FLEXIO SPI RX DMA CHANNEL);
       FLEXIO_SPI_MasterInit(&spiDev, &userConfig, FLEXIO_CLOCK_FREQUENCY);
       /* Initializes the buffer. */
       for (i = 0; i < BUFFER_SIZE; i++){
           srcBuff[i] = i;
       }
       /* Sends to the slave. */
       xfer.txData = srcBuff;
       xfer.rxData = destBuff;
       xfer.dataSize = BUFFER_SIZE;
       xfer.flags = kFLEXIO_SPI_8bitMsb;
       FLEXIO_SPI_MasterTransferCreateHandleDMA(&spiDev, &
     g_spiHandle, FLEXIO_SPI_MasterUserCallback, NULL, &g_spiTxDmaHandle, &g_spiRxDmaHandle);
       FLEXIO_SPI_MasterTransferDMA(&spiDev, &g_spiHandle, &xfer);
       // Send finished.
       while (!txFinished)
       {
```

```
}
    // ...
}
```
### **Modules**

- [FlexIO DMA SPI Driver](#page-478-0)
- [FlexIO eDMA SPI Driver](#page-471-0)

## **Data Structures**

- struct [FLEXIO\\_SPI\\_Type](#page-452-0) *Define FlexIO SPI access structure typedef. [More...](#page-452-0)*
- struct [flexio\\_spi\\_master\\_config\\_t](#page-452-1) *Define FlexIO SPI master configuration structure. [More...](#page-452-1)*
- struct [flexio\\_spi\\_slave\\_config\\_t](#page-453-1) *Define FlexIO SPI slave configuration structure. [More...](#page-453-1)*
- struct [flexio\\_spi\\_transfer\\_t](#page-454-0) *Define FlexIO SPI transfer structure. [More...](#page-454-0)*
- struct [flexio\\_spi\\_master\\_handle\\_t](#page-454-5) *Define FlexIO SPI handle structure. [More...](#page-454-5)*

## **Macros**

• #define [FLEXIO\\_SPI\\_DUMMYDATA](#page-456-1) (0xFFFFU) *FlexIO SPI dummy transfer data, the data is sent while txData is NULL.*

## **Typedefs**

- typedef flexio\_spi\_master\_handle\_t [flexio\\_spi\\_slave\\_handle\\_t](#page-456-2) *Slave handle is the same with master handle.*
- <span id="page-448-0"></span>• typedef void(∗ [flexio\\_spi\\_master\\_transfer\\_callback\\_t](#page-448-0) )[\(FLEXIO\\_SPI\\_Type](#page-452-0) ∗base, flexio\_spi\_ master\_handle\_t ∗handle, status\_t status, void ∗userData) *FlexIO SPI master callback for finished transmit.*
- <span id="page-448-1"></span>• typedef void(∗ [flexio\\_spi\\_slave\\_transfer\\_callback\\_t](#page-448-1) )[\(FLEXIO\\_SPI\\_Type](#page-452-0) ∗base, [flexio\\_spi\\_slave-](#page-456-2) [\\_handle\\_t](#page-456-2) ∗handle, status\_t status, void ∗userData) *FlexIO SPI slave callback for finished transmit.*

## **Enumerations**

• enum [\\_flexio\\_spi\\_status](#page-456-3) { [kStatus\\_FLEXIO\\_SPI\\_Busy](#page-456-4) = MAKE\_STATUS(kStatusGroup\_FLEXIO\_SPI, 1), [kStatus\\_FLEXIO\\_SPI\\_Idle](#page-456-0) = MAKE\_STATUS(kStatusGroup\_FLEXIO\_SPI, 2), [kStatus\\_FLEXIO\\_SPI\\_Error](#page-456-5) = MAKE\_STATUS(kStatusGroup\_FLEXIO\_SPI, 3) }

*Error codes for the FlexIO SPI driver.* • enum [flexio\\_spi\\_clock\\_phase\\_t](#page-456-6) { [kFLEXIO\\_SPI\\_ClockPhaseFirstEdge](#page-456-7) = 0x0U, [kFLEXIO\\_SPI\\_ClockPhaseSecondEdge](#page-457-0) = 0x1U } *FlexIO SPI clock phase configuration.* • enum flexio spi\_shift\_direction\_t {  $kFLEXIO$  SPI MsbFirst = 0,  $kFLEXIO$  SPI\_LsbFirst = 1 } *FlexIO SPI data shifter direction options.* • enum [flexio\\_spi\\_data\\_bitcount\\_mode\\_t](#page-457-4) {  $kFEXIO$  SPI 8BitMode = 0x08U, kFLEXIO SPI  $16BitMode = 0x10U$  } *FlexIO SPI data length mode options.* • enum <u>flexio</u>\_spi\_interrupt\_enable {  $kFLEXIO$  SPI TxEmptyInterruptEnable = 0x1U,  $kFLEXIO$  SPI\_RxFullInterruptEnable =  $0x2U$  } *Define FlexIO SPI interrupt mask.* • enum <u>flexio</u>\_spi\_status\_flags { [kFLEXIO\\_SPI\\_TxBufferEmptyFlag](#page-457-11) =  $0x1U$ , [kFLEXIO\\_SPI\\_RxBufferFullFlag](#page-457-12) =  $0x2U$  } *Define FlexIO SPI status mask.* • enum flexio spi dma enable {  $kFLEXIO$  SPI TxDmaEnable = 0x1U, [kFLEXIO\\_SPI\\_RxDmaEnable](#page-457-15) = 0x2U, [kFLEXIO\\_SPI\\_DmaAllEnable](#page-457-16) =  $0x3U$  } *Define FlexIO SPI DMA mask.* • enum <u>\_flexio</u>\_spi\_transfer\_flags {  $kFLEXIO$  SPI 8bitMsb = 0x1U,  $kFLEXIO$  SPI  $8bitLsb = 0x2U$ ,  $kFLEXIO$   $SPI_16bitMsb = 0x9U$ ,  $kFLEXIO$  SPI\_16bitLsb = 0xaU } *Define FlexIO SPI transfer flags.*

## **Driver version**

• #define [FSL\\_FLEXIO\\_SPI\\_DRIVER\\_VERSION](#page-456-8) (MAKE\_VERSION(2, 1, 3)) *FlexIO SPI driver version 2.1.3.*

## **FlexIO SPI Configuration**

- void [FLEXIO\\_SPI\\_MasterInit](#page-458-0) [\(FLEXIO\\_SPI\\_Type](#page-452-0) ∗base, [flexio\\_spi\\_master\\_config\\_t](#page-452-1) ∗master-Config, uint32 t srcClock Hz) *Ungates the FlexIO clock, resets the FlexIO module, configures the FlexIO SPI master hardware, and configures the FlexIO SPI with FlexIO SPI master configuration.*
- void [FLEXIO\\_SPI\\_MasterDeinit](#page-459-1) [\(FLEXIO\\_SPI\\_Type](#page-452-0) ∗base) *Resets the FlexIO SPI timer and shifter config.*

- void [FLEXIO\\_SPI\\_MasterGetDefaultConfig](#page-459-0) [\(flexio\\_spi\\_master\\_config\\_t](#page-452-1) ∗masterConfig) *Gets the default configuration to configure the FlexIO SPI master.*
- void [FLEXIO\\_SPI\\_SlaveInit](#page-459-2) [\(FLEXIO\\_SPI\\_Type](#page-452-0) ∗base, [flexio\\_spi\\_slave\\_config\\_t](#page-453-1) ∗slaveConfig) *Ungates the FlexIO clock, resets the FlexIO module, configures the FlexIO SPI slave hardware configuration, and configures the FlexIO SPI with FlexIO SPI slave configuration.*
- void [FLEXIO\\_SPI\\_SlaveDeinit](#page-460-0) [\(FLEXIO\\_SPI\\_Type](#page-452-0) ∗base) *Gates the FlexIO clock.*
- void [FLEXIO\\_SPI\\_SlaveGetDefaultConfig](#page-460-1) [\(flexio\\_spi\\_slave\\_config\\_t](#page-453-1) ∗slaveConfig) *Gets the default configuration to configure the FlexIO SPI slave.*

## **Status**

- uint32\_t [FLEXIO\\_SPI\\_GetStatusFlags](#page-460-2) [\(FLEXIO\\_SPI\\_Type](#page-452-0) ∗base) *Gets FlexIO SPI status flags.*
- void [FLEXIO\\_SPI\\_ClearStatusFlags](#page-460-3) [\(FLEXIO\\_SPI\\_Type](#page-452-0) ∗base, uint32\_t mask) *Clears FlexIO SPI status flags.*

## **Interrupts**

- void [FLEXIO\\_SPI\\_EnableInterrupts](#page-462-0) [\(FLEXIO\\_SPI\\_Type](#page-452-0) ∗base, uint32\_t mask) *Enables the FlexIO SPI interrupt.*
- void [FLEXIO\\_SPI\\_DisableInterrupts](#page-462-1) [\(FLEXIO\\_SPI\\_Type](#page-452-0) ∗base, uint32\_t mask) *Disables the FlexIO SPI interrupt.*

## **DMA Control**

- void [FLEXIO\\_SPI\\_EnableDMA](#page-462-2) [\(FLEXIO\\_SPI\\_Type](#page-452-0) ∗base, uint32\_t mask, bool enable) *Enables/disables the FlexIO SPI transmit DMA.*
- static uint32\_t [FLEXIO\\_SPI\\_GetTxDataRegisterAddress](#page-463-0) [\(FLEXIO\\_SPI\\_Type](#page-452-0) ∗base, [flexio\\_spi\\_](#page-457-1) [shift\\_direction\\_t](#page-457-1) direction)
	- *Gets the FlexIO SPI transmit data register address for MSB first transfer.*
- static uint32 t [FLEXIO\\_SPI\\_GetRxDataRegisterAddress](#page-463-1) [\(FLEXIO\\_SPI\\_Type](#page-452-0) ∗base, [flexio\\_spi\\_](#page-457-1) shift direction t direction)

*Gets the FlexIO SPI receive data register address for the MSB first transfer.*

## **Bus Operations**

- static void [FLEXIO\\_SPI\\_Enable](#page-463-2) [\(FLEXIO\\_SPI\\_Type](#page-452-0) ∗base, bool enable) *Enables/disables the FlexIO SPI module operation.*
- void [FLEXIO\\_SPI\\_MasterSetBaudRate](#page-464-0) [\(FLEXIO\\_SPI\\_Type](#page-452-0) ∗base, uint32\_t baudRate\_Bps, uint32\_t srcClockHz)

*Sets baud rate for the FlexIO SPI transfer, which is only used for the master.*

• static void [FLEXIO\\_SPI\\_WriteData](#page-464-1) [\(FLEXIO\\_SPI\\_Type](#page-452-0) ∗base, [flexio\\_spi\\_shift\\_direction\\_t](#page-457-1) direction, uint16 t data)

*Writes one byte of data, which is sent using the MSB method.*

- static uint16 t [FLEXIO\\_SPI\\_ReadData](#page-464-2) [\(FLEXIO\\_SPI\\_Type](#page-452-0) ∗base, [flexio\\_spi\\_shift\\_direction\\_t](#page-457-1) direction)
- *Reads 8 bit/16 bit data.* • void [FLEXIO\\_SPI\\_WriteBlocking](#page-465-0) [\(FLEXIO\\_SPI\\_Type](#page-452-0) ∗base, [flexio\\_spi\\_shift\\_direction\\_t](#page-457-1) direction, const uint8 t ∗buffer, size t size)
- *Sends a buffer of data bytes.* • void [FLEXIO\\_SPI\\_ReadBlocking](#page-465-1) [\(FLEXIO\\_SPI\\_Type](#page-452-0) \*base, [flexio\\_spi\\_shift\\_direction\\_t](#page-457-1) direction, uint8  $t * buffer$ , size  $t size$ )
- *Receives a buffer of bytes.* • void [FLEXIO\\_SPI\\_MasterTransferBlocking](#page-466-2) [\(FLEXIO\\_SPI\\_Type](#page-452-0) ∗base, [flexio\\_spi\\_transfer\\_t](#page-454-0) ∗xfer)

*Receives a buffer of bytes.*

## **Transactional**

- status\_t [FLEXIO\\_SPI\\_MasterTransferCreateHandle](#page-466-0) [\(FLEXIO\\_SPI\\_Type](#page-452-0) ∗base, flexio\_spi\_ master handle t ∗handle, [flexio\\_spi\\_master\\_transfer\\_callback\\_t](#page-448-0) callback, void ∗userData) *Initializes the FlexIO SPI Master handle, which is used in transactional functions.*
- status t [FLEXIO\\_SPI\\_MasterTransferNonBlocking](#page-466-1) [\(FLEXIO\\_SPI\\_Type](#page-452-0) ∗base, flexio\_spi\_master-\_handle\_t ∗handle, [flexio\\_spi\\_transfer\\_t](#page-454-0) ∗xfer)
- *Master transfer data using IRQ.*
- void [FLEXIO\\_SPI\\_MasterTransferAbort](#page-467-0) [\(FLEXIO\\_SPI\\_Type](#page-452-0) ∗base, flexio\_spi\_master\_handle\_t ∗handle)
	- *Aborts the master data transfer, which used IRQ.*
- status\_t [FLEXIO\\_SPI\\_MasterTransferGetCount](#page-467-1) [\(FLEXIO\\_SPI\\_Type](#page-452-0) ∗base, flexio\_spi\_master\_ handle  $t *$ handle, size  $t *$ count)
	- *Gets the data transfer status which used IRQ.*
- void [FLEXIO\\_SPI\\_MasterTransferHandleIRQ](#page-467-2) (void ∗spiType, void ∗spiHandle) *FlexIO SPI master IRQ handler function.*
- status t [FLEXIO\\_SPI\\_SlaveTransferCreateHandle](#page-468-0) [\(FLEXIO\\_SPI\\_Type](#page-452-0) ∗base, [flexio\\_spi\\_slave\\_](#page-456-2) [handle\\_t](#page-456-2) ∗handle, [flexio\\_spi\\_slave\\_transfer\\_callback\\_t](#page-448-1) callback, void ∗userData) *Initializes the FlexIO SPI Slave handle, which is used in transactional functions.*
- status\_t [FLEXIO\\_SPI\\_SlaveTransferNonBlocking](#page-468-1) [\(FLEXIO\\_SPI\\_Type](#page-452-0) ∗base, [flexio\\_spi\\_slave\\_](#page-456-2) [handle\\_t](#page-456-2) ∗handle, [flexio\\_spi\\_transfer\\_t](#page-454-0) ∗xfer) *Slave transfer data using IRQ.*
- static void [FLEXIO\\_SPI\\_SlaveTransferAbort](#page-468-2) [\(FLEXIO\\_SPI\\_Type](#page-452-0) ∗base, [flexio\\_spi\\_slave\\_handle-](#page-456-2) [\\_t](#page-456-2) ∗handle)
- *Aborts the slave data transfer which used IRQ, share same API with master.*
- static status t [FLEXIO\\_SPI\\_SlaveTransferGetCount](#page-470-0) [\(FLEXIO\\_SPI\\_Type](#page-452-0) ∗base, [flexio\\_spi\\_slave-](#page-456-2) [\\_handle\\_t](#page-456-2) ∗handle, size\_t ∗count)
- *Gets the data transfer status which used IRQ, share same API with master.*
- void [FLEXIO\\_SPI\\_SlaveTransferHandleIRQ](#page-470-1) (void ∗spiType, void ∗spiHandle) *FlexIO SPI slave IRQ handler function.*

## **23.7.3 Data Structure Documentation**

## <span id="page-452-0"></span>**23.7.3.1 struct FLEXIO\_SPI\_Type**

### **Data Fields**

- FLEXIO\_Type ∗ [flexioBase](#page-452-2) *FlexIO base pointer.*
- uint8 t [SDOPinIndex](#page-452-3)
- *Pin select for data output.*
- uint8 t [SDIPinIndex](#page-452-4) *Pin select for data input.*
- uint8 t [SCKPinIndex](#page-452-5) *Pin select for clock.*
- uint8\_t [CSnPinIndex](#page-452-6)
- *Pin select for enable.* • uint8 t [shifterIndex](#page-452-7) [2]
- *Shifter index used in FlexIO SPI.*
- uint8 t [timerIndex](#page-452-8) [2] *Timer index used in FlexIO SPI.*

### **23.7.3.1.0.5 Field Documentation**

- <span id="page-452-2"></span>**23.7.3.1.0.5.1 FLEXIO\_Type**∗ **FLEXIO\_SPI\_Type::flexioBase**
- <span id="page-452-3"></span>**23.7.3.1.0.5.2 uint8\_t FLEXIO\_SPI\_Type::SDOPinIndex**
- <span id="page-452-4"></span>**23.7.3.1.0.5.3 uint8\_t FLEXIO\_SPI\_Type::SDIPinIndex**
- <span id="page-452-5"></span>**23.7.3.1.0.5.4 uint8\_t FLEXIO\_SPI\_Type::SCKPinIndex**
- <span id="page-452-6"></span>**23.7.3.1.0.5.5 uint8\_t FLEXIO\_SPI\_Type::CSnPinIndex**
- <span id="page-452-7"></span>**23.7.3.1.0.5.6 uint8\_t FLEXIO\_SPI\_Type::shifterIndex[2]**
- <span id="page-452-8"></span>**23.7.3.1.0.5.7 uint8\_t FLEXIO\_SPI\_Type::timerIndex[2]**

### <span id="page-452-1"></span>**23.7.3.2 struct flexio\_spi\_master\_config\_t**

### **Data Fields**

- bool [enableMaster](#page-453-2) *Enable/disable FlexIO SPI master after configuration.* • bool [enableInDoze](#page-453-3)
	- *Enable/disable FlexIO operation in doze mode.*
- bool [enableInDebug](#page-453-4) *Enable/disable FlexIO operation in debug mode.*
- bool [enableFastAccess](#page-453-5) Enable/disable fast access to FlexIO registers, *fast access requires the FlexIO clock to be at least twice the frequency of the bus clock.*

- uint32 t baudRate Bps *Baud rate in Bps.*
- [flexio\\_spi\\_clock\\_phase\\_t](#page-456-6) [phase](#page-453-6) *Clock phase.*
- [flexio\\_spi\\_data\\_bitcount\\_mode\\_t](#page-457-4) [dataMode](#page-453-7) *8bit or 16bit mode.*
- **23.7.3.2.0.6 Field Documentation**
- <span id="page-453-2"></span>**23.7.3.2.0.6.1 bool flexio\_spi\_master\_config\_t::enableMaster**
- <span id="page-453-3"></span>**23.7.3.2.0.6.2 bool flexio\_spi\_master\_config\_t::enableInDoze**
- <span id="page-453-4"></span>**23.7.3.2.0.6.3 bool flexio\_spi\_master\_config\_t::enableInDebug**
- <span id="page-453-5"></span>**23.7.3.2.0.6.4 bool flexio\_spi\_master\_config\_t::enableFastAccess**
- <span id="page-453-0"></span>**23.7.3.2.0.6.5 uint32\_t flexio\_spi\_master\_config\_t::baudRate\_Bps**
- <span id="page-453-6"></span>**23.7.3.2.0.6.6** flexio\_spi\_clock\_phase\_t **flexio\_spi\_master\_config\_t::phase**
- <span id="page-453-7"></span>**23.7.3.2.0.6.7** flexio\_spi\_data\_bitcount\_mode\_t **flexio\_spi\_master\_config\_t::dataMode**
- <span id="page-453-1"></span>**23.7.3.3 struct flexio\_spi\_slave\_config\_t**

### **Data Fields**

- bool [enableSlave](#page-454-6) *Enable/disable FlexIO SPI slave after configuration.*
- bool [enableInDoze](#page-454-7)
	- *Enable/disable FlexIO operation in doze mode.*
- bool [enableInDebug](#page-454-8) *Enable/disable FlexIO operation in debug mode.*
- bool [enableFastAccess](#page-454-9)
	- Enable/disable fast access to FlexIO registers,
	- *fast access requires the FlexIO clock to be at least twice the frequency of the bus clock.*
- [flexio\\_spi\\_clock\\_phase\\_t](#page-456-6) [phase](#page-454-10)
- *Clock phase.* • [flexio\\_spi\\_data\\_bitcount\\_mode\\_t](#page-457-4) [dataMode](#page-454-11) *8bit or 16bit mode.*
- **23.7.3.3.0.7 Field Documentation**
- <span id="page-454-6"></span>**23.7.3.3.0.7.1 bool flexio\_spi\_slave\_config\_t::enableSlave**
- <span id="page-454-7"></span>**23.7.3.3.0.7.2 bool flexio\_spi\_slave\_config\_t::enableInDoze**
- <span id="page-454-8"></span>**23.7.3.3.0.7.3 bool flexio\_spi\_slave\_config\_t::enableInDebug**
- <span id="page-454-9"></span>**23.7.3.3.0.7.4 bool flexio\_spi\_slave\_config\_t::enableFastAccess**
- <span id="page-454-10"></span>**23.7.3.3.0.7.5** flexio\_spi\_clock\_phase\_t **flexio\_spi\_slave\_config\_t::phase**
- <span id="page-454-11"></span>**23.7.3.3.0.7.6** flexio\_spi\_data\_bitcount\_mode\_t **flexio\_spi\_slave\_config\_t::dataMode**

#### <span id="page-454-0"></span>**23.7.3.4 struct flexio\_spi\_transfer\_t**

#### **Data Fields**

- uint8 t ∗ [txData](#page-454-1)
	- *Send buffer.*
- uint8\_t ∗ [rxData](#page-454-2) *Receive buffer.*
- size t [dataSize](#page-454-3) *Transfer bytes.*

• uint8 t [flags](#page-454-4) *FlexIO SPI control flag, MSB first or LSB first.*

- **23.7.3.4.0.8 Field Documentation**
- <span id="page-454-1"></span>**23.7.3.4.0.8.1 uint8\_t**∗ **flexio\_spi\_transfer\_t::txData**
- <span id="page-454-2"></span>**23.7.3.4.0.8.2 uint8\_t**∗ **flexio\_spi\_transfer\_t::rxData**
- <span id="page-454-3"></span>**23.7.3.4.0.8.3 size\_t flexio\_spi\_transfer\_t::dataSize**
- <span id="page-454-4"></span>**23.7.3.4.0.8.4 uint8\_t flexio\_spi\_transfer\_t::flags**
- <span id="page-454-5"></span>**23.7.3.5 struct \_flexio\_spi\_master\_handle**

typedef for flexio spi\_master\_handle\_t in advance.

### **Data Fields**

- uint8\_t ∗ [txData](#page-456-9)
- *Transfer buffer.* • uint8\_t ∗ [rxData](#page-456-10)
- *Receive buffer.*
- size t [transferSize](#page-456-11) *Total bytes to be transferred.*
- volatile size\_t [txRemainingBytes](#page-456-12)

*Send data remaining in bytes.*

- volatile size\_t [rxRemainingBytes](#page-456-13)
- *Receive data remaining in bytes.*
- volatile uint32\_t [state](#page-456-14) *FlexIO SPI internal state.*
- <span id="page-455-0"></span>• uint8\_t [bytePerFrame](#page-455-0) *SPI mode, 2bytes or 1byte in a frame.*
- [flexio\\_spi\\_shift\\_direction\\_t](#page-457-1) [direction](#page-456-15)
	- *Shift direction.*
- [flexio\\_spi\\_master\\_transfer\\_callback\\_t](#page-448-0) [callback](#page-456-16) *FlexIO SPI callback.*
- void ∗ [userData](#page-456-17)

*Callback parameter.*

- **23.7.3.5.0.9 Field Documentation**
- <span id="page-456-9"></span>**23.7.3.5.0.9.1 uint8\_t**∗ **flexio\_spi\_master\_handle\_t::txData**
- <span id="page-456-10"></span>**23.7.3.5.0.9.2 uint8\_t**∗ **flexio\_spi\_master\_handle\_t::rxData**
- <span id="page-456-11"></span>**23.7.3.5.0.9.3 size\_t flexio\_spi\_master\_handle\_t::transferSize**
- <span id="page-456-12"></span>**23.7.3.5.0.9.4 volatile size\_t flexio\_spi\_master\_handle\_t::txRemainingBytes**
- <span id="page-456-13"></span>**23.7.3.5.0.9.5 volatile size\_t flexio\_spi\_master\_handle\_t::rxRemainingBytes**
- <span id="page-456-14"></span>**23.7.3.5.0.9.6 volatile uint32\_t flexio\_spi\_master\_handle\_t::state**
- <span id="page-456-15"></span>**23.7.3.5.0.9.7** flexio\_spi\_shift\_direction\_t **flexio\_spi\_master\_handle\_t::direction**
- <span id="page-456-16"></span>**23.7.3.5.0.9.8** flexio\_spi\_master\_transfer\_callback\_t **flexio\_spi\_master\_handle\_t::callback**
- <span id="page-456-17"></span>**23.7.3.5.0.9.9 void**∗ **flexio\_spi\_master\_handle\_t::userData**
- **23.7.4 Macro Definition Documentation**
- <span id="page-456-8"></span>**23.7.4.1 #define FSL\_FLEXIO\_SPI\_DRIVER\_VERSION (MAKE\_VERSION(2, 1, 3))**
- <span id="page-456-1"></span>**23.7.4.2 #define FLEXIO\_SPI\_DUMMYDATA (0xFFFFU)**
- **23.7.5 Typedef Documentation**
- <span id="page-456-2"></span>**23.7.5.1 typedef flexio\_spi\_master\_handle\_t** flexio\_spi\_slave\_handle\_t
- **23.7.6 Enumeration Type Documentation**
- <span id="page-456-3"></span>**23.7.6.1 enum** \_flexio\_spi\_status

Enumerator

<span id="page-456-5"></span><span id="page-456-4"></span><span id="page-456-0"></span>*kStatus\_FLEXIO\_SPI\_Busy* FlexIO SPI is busy. *kStatus\_FLEXIO\_SPI\_Idle* SPI is idle. *kStatus\_FLEXIO\_SPI\_Error* FlexIO SPI error.

### <span id="page-456-6"></span>**23.7.6.2 enum** flexio\_spi\_clock\_phase\_t

Enumerator

<span id="page-456-7"></span>*kFLEXIO\_SPI\_ClockPhaseFirstEdge* First edge on SPSCK occurs at the middle of the first cycle of a data transfer.

MCUXpresso SDK API Reference Manual

<span id="page-457-0"></span>*kFLEXIO\_SPI\_ClockPhaseSecondEdge* First edge on SPSCK occurs at the start of the first cycle of a data transfer.

### <span id="page-457-1"></span>**23.7.6.3 enum** flexio\_spi\_shift\_direction\_t

Enumerator

<span id="page-457-3"></span><span id="page-457-2"></span>*kFLEXIO\_SPI\_MsbFirst* Data transfers start with most significant bit. *kFLEXIO\_SPI\_LsbFirst* Data transfers start with least significant bit.

### <span id="page-457-4"></span>**23.7.6.4 enum** flexio\_spi\_data\_bitcount\_mode\_t

Enumerator

<span id="page-457-6"></span><span id="page-457-5"></span>*kFLEXIO\_SPI\_8BitMode* 8-bit data transmission mode. *kFLEXIO\_SPI\_16BitMode* 16-bit data transmission mode.

### <span id="page-457-7"></span>**23.7.6.5 enum** \_flexio\_spi\_interrupt\_enable

Enumerator

<span id="page-457-9"></span><span id="page-457-8"></span>*kFLEXIO\_SPI\_TxEmptyInterruptEnable* Transmit buffer empty interrupt enable. *kFLEXIO\_SPI\_RxFullInterruptEnable* Receive buffer full interrupt enable.

### <span id="page-457-10"></span>**23.7.6.6 enum** \_flexio\_spi\_status\_flags

Enumerator

<span id="page-457-12"></span><span id="page-457-11"></span>*kFLEXIO\_SPI\_TxBufferEmptyFlag* Transmit buffer empty flag. *kFLEXIO\_SPI\_RxBufferFullFlag* Receive buffer full flag.

## <span id="page-457-13"></span>**23.7.6.7 enum** \_flexio\_spi\_dma\_enable

Enumerator

<span id="page-457-17"></span><span id="page-457-16"></span><span id="page-457-15"></span><span id="page-457-14"></span>*kFLEXIO\_SPI\_TxDmaEnable* Tx DMA request source. *kFLEXIO\_SPI\_RxDmaEnable* Rx DMA request source. *kFLEXIO\_SPI\_DmaAllEnable* All DMA request source.

### **23.7.6.8 enum** \_flexio\_spi\_transfer\_flags

Enumerator

<span id="page-458-3"></span><span id="page-458-2"></span><span id="page-458-1"></span>*kFLEXIO\_SPI\_8bitMsb* FlexIO SPI 8-bit MSB first. *kFLEXIO\_SPI\_8bitLsb* FlexIO SPI 8-bit LSB first. *kFLEXIO\_SPI\_16bitMsb* FlexIO SPI 16-bit MSB first. *kFLEXIO\_SPI\_16bitLsb* FlexIO SPI 16-bit LSB first.

### <span id="page-458-4"></span>**23.7.7 Function Documentation**

### <span id="page-458-0"></span>**23.7.7.1 void FLEXIO\_SPI\_MasterInit (** FLEXIO\_SPI\_Type ∗ *base,* flexio\_spi\_master\_config\_t ∗ *masterConfig,* **uint32\_t** *srcClock\_Hz* **)**

The configuration structure can be filled by the user, or be set with default values by the [FLEXIO\\_SPI\\_-](#page-459-0) [MasterGetDefaultConfig\(\).](#page-459-0)

Note

FlexIO SPI master only support  $CPOL = 0$ , which means clock inactive low.

Example

```
FLEXIO_SPI_Type spiDev = {
.flexioBase = FLEXIO,
.SDOPinIndex = 0,.SDIPinIndex = 1,
.SCKPinIndex = 2,
.CSnPinIndex = 3,
.shifterIndex = \{0, 1\},
.timerIndex = {0, 1}};
flexio_spi_master_config_t config = {
.enableMaster = true,
.enableInDoze = false,
.enableInDebug = true,
.enableFastAccess = false,
.baudRate_Bps = 500000,.phase = kFLEXIO_SPI_ClockPhaseFirstEdge,
.direction = kFLEXIO SPI_MsbFirst,
.dataMode = kFLEXIO_SPI_8BitMode
};
FLEXIO_SPI_MasterInit(&spiDev, &config, srcClock_Hz);
```
#### Parameters

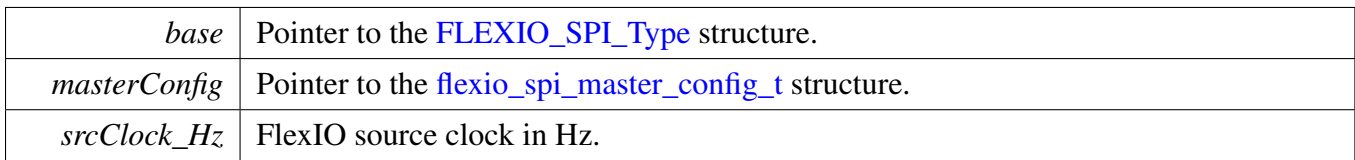

### <span id="page-459-1"></span>**23.7.7.2 void FLEXIO\_SPI\_MasterDeinit (** FLEXIO\_SPI\_Type ∗ *base* **)**

Parameters

*base* | Pointer to the [FLEXIO\\_SPI\\_Type.](#page-452-0)

## <span id="page-459-0"></span>**23.7.7.3 void FLEXIO\_SPI\_MasterGetDefaultConfig (** flexio\_spi\_master\_config\_t ∗ *masterConfig* **)**

The configuration can be used directly by calling the FLEXIO\_SPI\_MasterConfigure(). Example:

```
flexio_spi_master_config_t masterConfig;
FLEXIO_SPI_MasterGetDefaultConfig(&masterConfig);
```
Parameters

*masterConfig* Pointer to the [flexio\\_spi\\_master\\_config\\_t](#page-452-1) structure.

## <span id="page-459-2"></span>**23.7.7.4 void FLEXIO\_SPI\_SlaveInit (** FLEXIO\_SPI\_Type ∗ *base,* flexio spi slave config t *\* slaveConfig*  $)$

The configuration structure can be filled by the user, or be set with default values by the [FLEXIO\\_SPI\\_-](#page-460-1) [SlaveGetDefaultConfig\(\).](#page-460-1)

Note

Only one timer is needed in the FlexIO SPI slave. As a result, the second timer index is ignored. FlexIO SPI slave only support  $CPOL = 0$ , which means clock inactive low. Example

```
FLEXIO_SPI_Type spiDev = {
.flexioBase = FLEXIO,
.SDOPinIndex = 0,
.SDIPinIndex = 1,
.SCKPinIndex = 2,
.CSnPinIndex = 3,
.shifterIndex = {0, 1},
.timerIndex = {0}};
flexio_spi_slave_config_t config = {
.enableSlave = true,
.enableInDoze = false,
```

```
.enableInDebug = true,
.enableFastAccess = false,
.phase = kFLEXIO_SPI_ClockPhaseFirstEdge,
.direction = kFLEXIO_SPI_MsbFirst,
.dataMode = kFLEXIO_SPI_8BitMode
};
FLEXIO_SPI_SlaveInit(&spiDev, &config);
```
Parameters

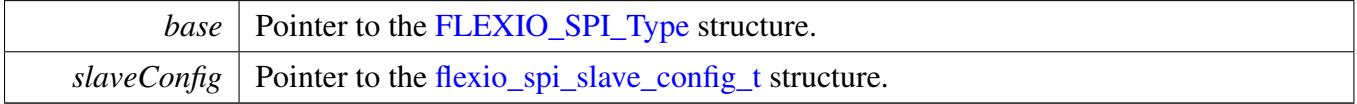

### <span id="page-460-0"></span>**23.7.7.5 void FLEXIO\_SPI\_SlaveDeinit (** FLEXIO\_SPI\_Type ∗ *base* **)**

Parameters

```
baseFLEXIO_SPI_Type.
```
## <span id="page-460-1"></span>**23.7.7.6 void FLEXIO\_SPI\_SlaveGetDefaultConfig (** flexio\_spi\_slave\_config\_t ∗ *slaveConfig* **)**

The configuration can be used directly for calling the FLEXIO\_SPI\_SlaveConfigure(). Example:

```
flexio_spi_slave_config_t slaveConfig;
FLEXIO_SPI_SlaveGetDefaultConfig(&slaveConfig);
```
Parameters

*slaveConfig* Pointer to the [flexio\\_spi\\_slave\\_config\\_t](#page-453-1) structure.

## <span id="page-460-2"></span>**23.7.7.7 uint32\_t FLEXIO\_SPI\_GetStatusFlags (** FLEXIO\_SPI\_Type ∗ *base* **)**

Parameters

*base* Pointer to the [FLEXIO\\_SPI\\_Type](#page-452-0) structure.

Returns

status flag; Use the status flag to AND the following flag mask and get the status.

- kFLEXIO\_SPI\_TxEmptyFlag
- <span id="page-460-3"></span>• kFLEXIO\_SPI\_RxEmptyFlag

```
23.7.7.8 void FLEXIO_SPI_ClearStatusFlags ( FLEXIO_SPI_Type ∗ base, uint32_t mask
        )
```
Parameters

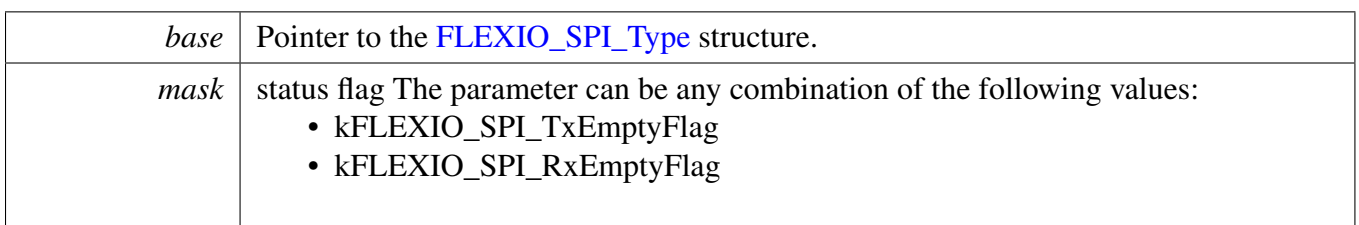

## <span id="page-462-0"></span>**23.7.7.9 void FLEXIO\_SPI\_EnableInterrupts (** FLEXIO\_SPI\_Type ∗ *base,* **uint32\_t** *mask* **)**

This function enables the FlexIO SPI interrupt.

Parameters

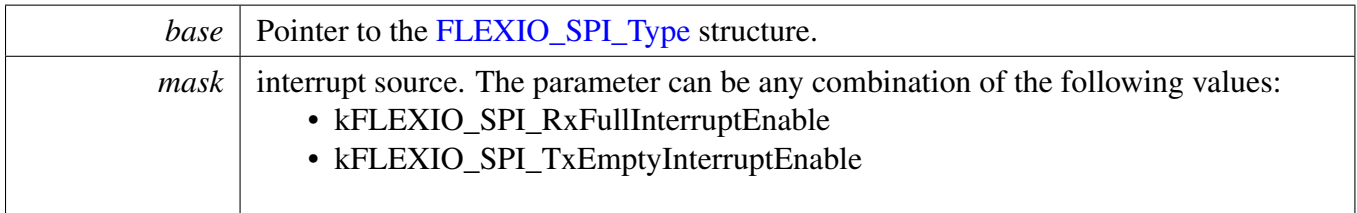

## <span id="page-462-1"></span>**23.7.7.10 void FLEXIO\_SPI\_DisableInterrupts (** FLEXIO\_SPI\_Type ∗ *base,* **uint32\_t** *mask* **)**

This function disables the FlexIO SPI interrupt.

Parameters

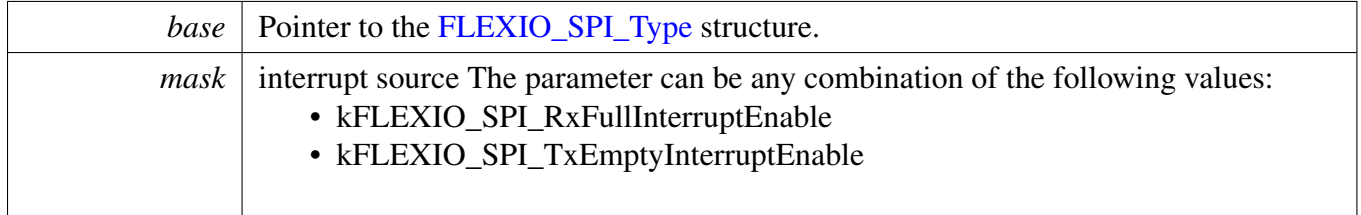

## <span id="page-462-2"></span>**23.7.7.11 void FLEXIO\_SPI\_EnableDMA (** FLEXIO\_SPI\_Type ∗ *base,* **uint32\_t** *mask,* **bool** *enable* **)**

This function enables/disables the FlexIO SPI Tx DMA, which means that asserting the kFLEXIO\_SPI\_- TxEmptyFlag does/doesn't trigger the DMA request.

**Parameters** 

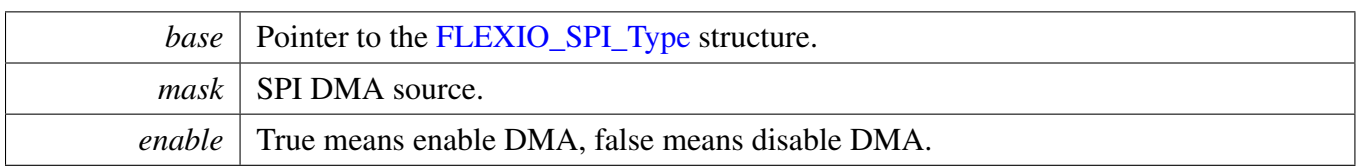

## <span id="page-463-0"></span>**23.7.7.12 static uint32\_t FLEXIO\_SPI\_GetTxDataRegisterAddress (** FLEXIO\_SPI\_Type ∗ *base,* flexio\_spi\_shift\_direction\_t *direction* **) [inline], [static]**

This function returns the SPI data register address, which is mainly used by DMA/eDMA.

Parameters

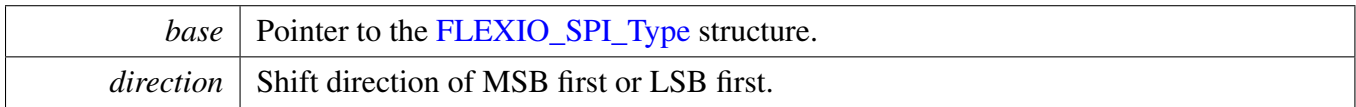

Returns

FlexIO SPI transmit data register address.

## <span id="page-463-1"></span>**23.7.7.13 static uint32\_t FLEXIO\_SPI\_GetRxDataRegisterAddress (** FLEXIO\_SPI\_Type ∗ *base,* flexio\_spi\_shift\_direction\_t *direction* **) [inline], [static]**

This function returns the SPI data register address, which is mainly used by DMA/eDMA.

Parameters

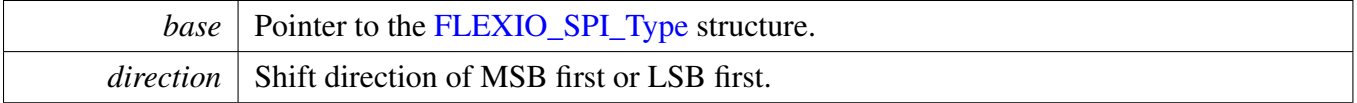

Returns

FlexIO SPI receive data register address.

## <span id="page-463-2"></span>**23.7.7.14 static void FLEXIO\_SPI\_Enable (** FLEXIO\_SPI\_Type ∗ *base,* **bool** *enable* **) [inline], [static]**

Parameters

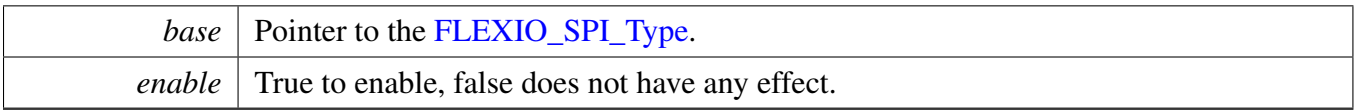

## <span id="page-464-0"></span>**23.7.7.15 void FLEXIO\_SPI\_MasterSetBaudRate (** FLEXIO\_SPI\_Type ∗ *base,* **uint32\_t** *baudRate\_Bps,* **uint32\_t** *srcClockHz* **)**

Parameters

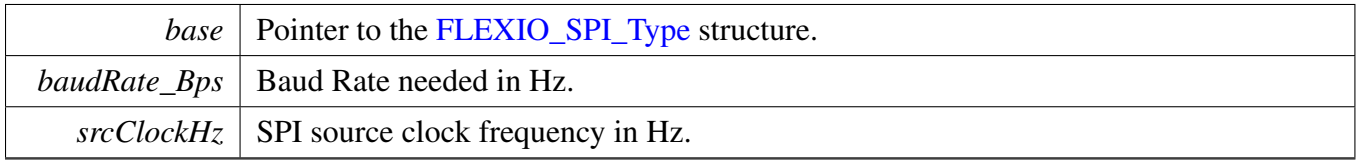

## <span id="page-464-1"></span>**23.7.7.16 static void FLEXIO\_SPI\_WriteData (** FLEXIO\_SPI\_Type ∗ *base,* flexio\_spi\_shift\_direction\_t *direction,* **uint16\_t** *data* **) [inline], [static]**

Note

This is a non-blocking API, which returns directly after the data is put into the data register but the data transfer is not finished on the bus. Ensure that the TxEmptyFlag is asserted before calling this API.

Parameters

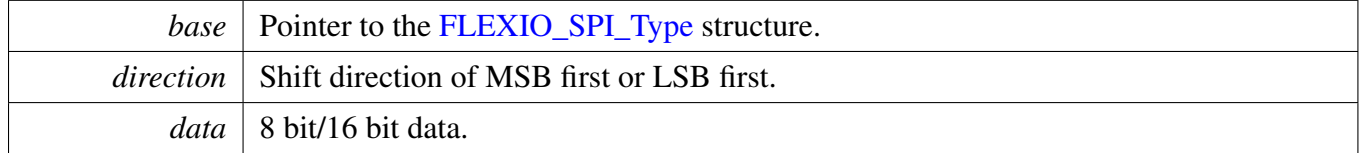

## <span id="page-464-2"></span>**23.7.7.17 static uint16\_t FLEXIO\_SPI\_ReadData (** FLEXIO\_SPI\_Type ∗ *base,* flexio\_spi\_shift\_direction\_t *direction* **) [inline], [static]**

Note

This is a non-blocking API, which returns directly after the data is read from the data register. Ensure that the RxFullFlag is asserted before calling this API.

**Parameters** 

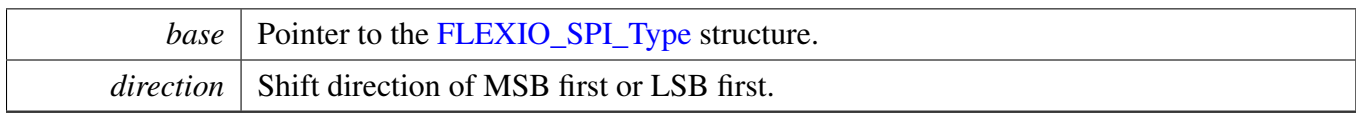

Returns

8 bit/16 bit data received.

## <span id="page-465-0"></span>**23.7.7.18 void FLEXIO\_SPI\_WriteBlocking (** FLEXIO\_SPI\_Type ∗ *base,* flexio\_spi\_shift\_direction\_t *direction,* **const uint8\_t** ∗ *buffer,* **size\_t** *size* **)**

Note

This function blocks using the polling method until all bytes have been sent.

Parameters

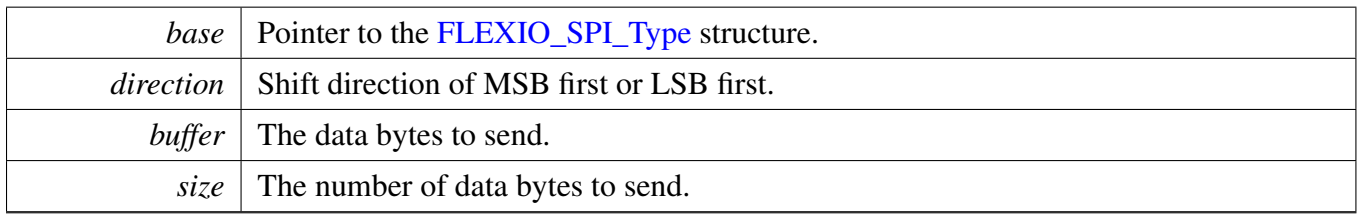

## <span id="page-465-1"></span>**23.7.7.19 void FLEXIO\_SPI\_ReadBlocking (** FLEXIO\_SPI\_Type ∗ *base,* flexio\_spi\_shift\_direction\_t *direction,* **uint8\_t** ∗ *buffer,* **size\_t** *size* **)**

Note

This function blocks using the polling method until all bytes have been received.

**Parameters** 

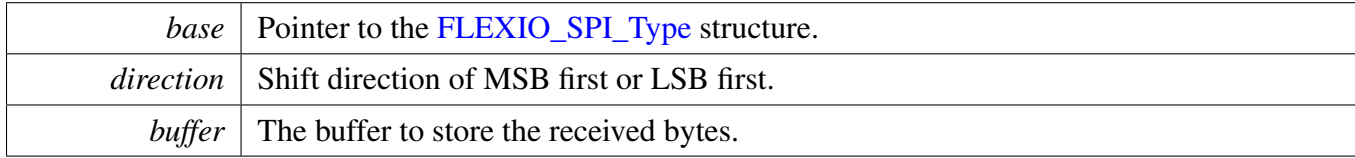

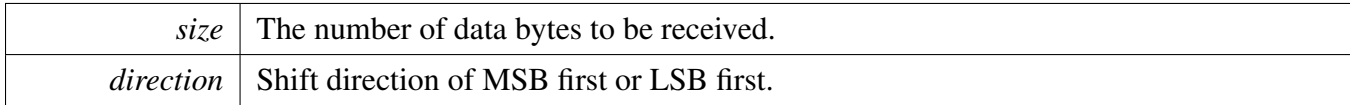

## <span id="page-466-2"></span>**23.7.7.20 void FLEXIO\_SPI\_MasterTransferBlocking (** FLEXIO\_SPI\_Type ∗ *base,* flexio\_spi\_transfer\_t ∗ *xfer* **)**

Note

This function blocks via polling until all bytes have been received.

Parameters

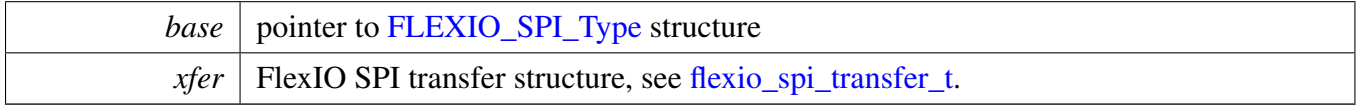

## <span id="page-466-0"></span>**23.7.7.21 status\_t FLEXIO\_SPI\_MasterTransferCreateHandle (** FLEXIO\_SPI\_Type ∗ *base,* flexio spi\_master\_handle\_t \* *handle*, flexio\_spi\_master\_transfer\_callback\_t *callback,* **void** ∗ *userData* **)**

Parameters

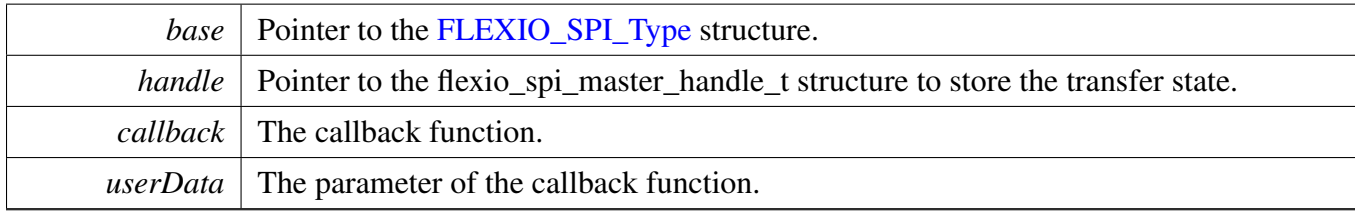

Return values

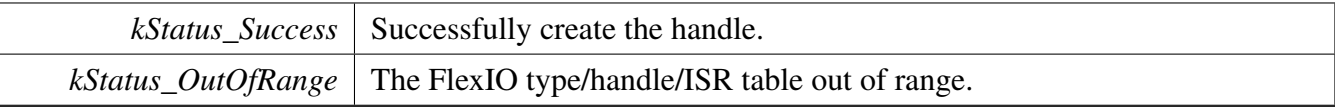

### <span id="page-466-1"></span>**23.7.7.22 status\_t FLEXIO\_SPI\_MasterTransferNonBlocking (** FLEXIO\_SPI\_Type ∗ *base,* **flexio\_spi\_master\_handle\_t** ∗ *handle,* flexio\_spi\_transfer\_t ∗ *xfer* **)**

This function sends data using IRQ. This is a non-blocking function, which returns right away. When all data is sent out/received, the callback function is called.

**Parameters** 

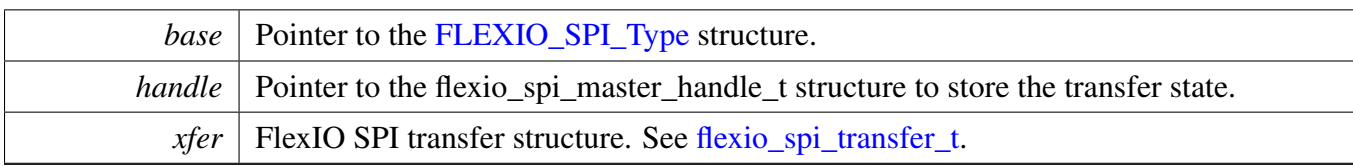

Return values

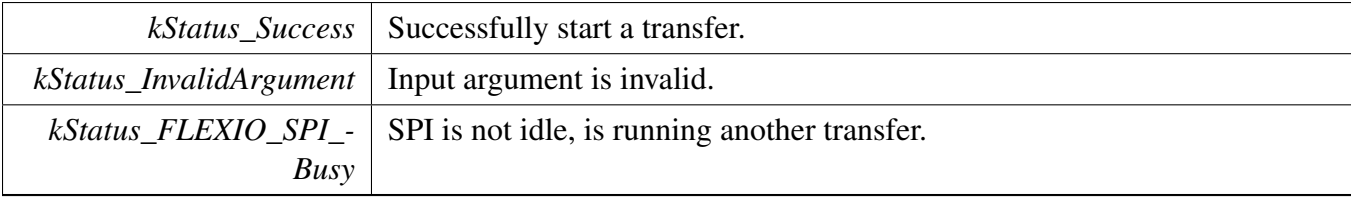

## <span id="page-467-0"></span>**23.7.7.23 void FLEXIO\_SPI\_MasterTransferAbort (** FLEXIO\_SPI\_Type ∗ *base,* **flexio\_spi\_master\_handle\_t** ∗ *handle* **)**

Parameters

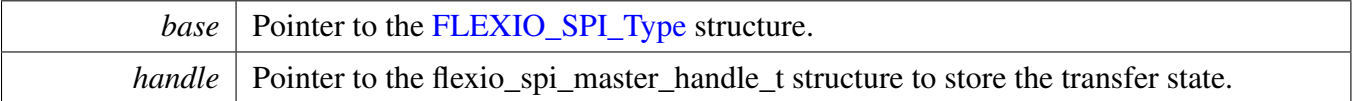

## <span id="page-467-1"></span>**23.7.7.24 status\_t FLEXIO\_SPI\_MasterTransferGetCount (** FLEXIO\_SPI\_Type ∗ *base,* **flexio\_spi\_master\_handle\_t** ∗ *handle,* **size\_t** ∗ *count* **)**

Parameters

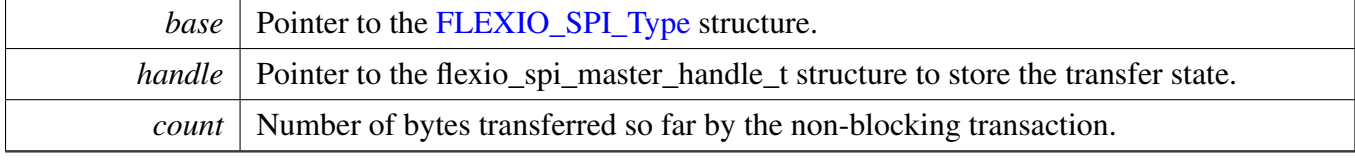

Return values

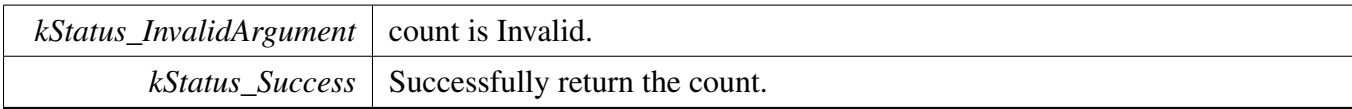

## <span id="page-467-2"></span>**23.7.7.25 void FLEXIO\_SPI\_MasterTransferHandleIRQ ( void** ∗ *spiType,* **void** ∗ *spiHandle* **)**
**Parameters** 

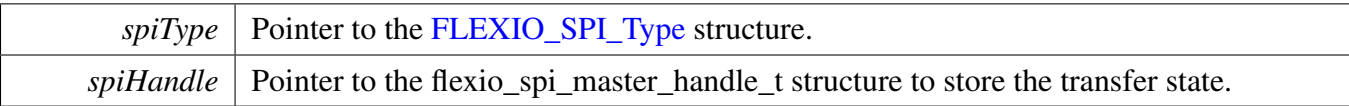

# **23.7.7.26 status\_t FLEXIO\_SPI\_SlaveTransferCreateHandle (** FLEXIO\_SPI\_Type ∗ *base,* flexio\_spi\_slave\_handle\_t \* *handle*, flexio\_spi\_slave\_transfer\_callback\_t *callback,* **void** ∗ *userData* **)**

**Parameters** 

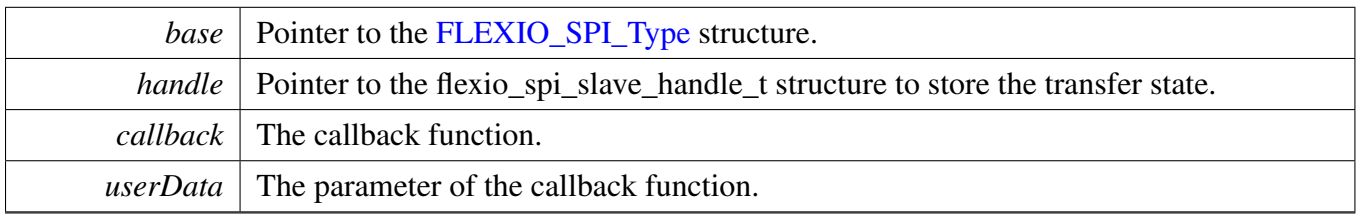

Return values

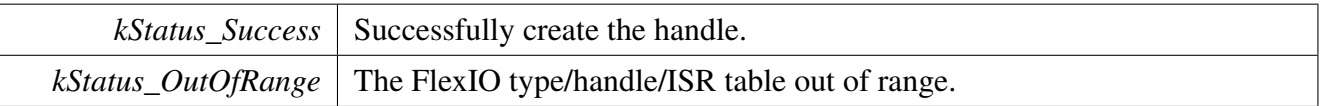

# **23.7.7.27 status\_t FLEXIO\_SPI\_SlaveTransferNonBlocking (** FLEXIO\_SPI\_Type ∗ *base,* flexio\_spi\_slave\_handle\_t ∗ *handle,* flexio\_spi\_transfer\_t ∗ *xfer* **)**

This function sends data using IRQ. This is a non-blocking function, which returns right away. When all data is sent out/received, the callback function is called.

Parameters

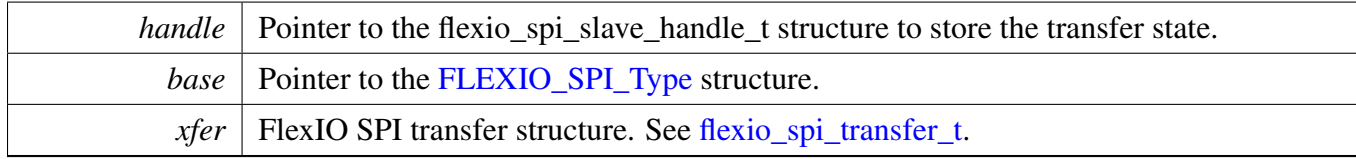

Return values

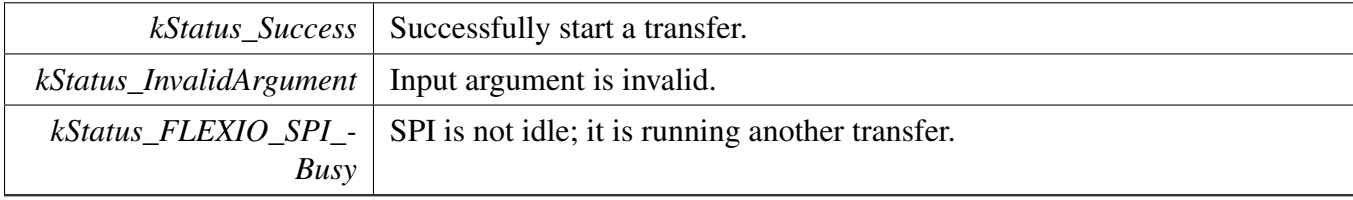

**23.7.7.28 static void FLEXIO\_SPI\_SlaveTransferAbort (** FLEXIO\_SPI\_Type ∗ *base,* flexio\_spi\_slave\_handle\_t ∗ *handle* **) [inline], [static]**

**Parameters** 

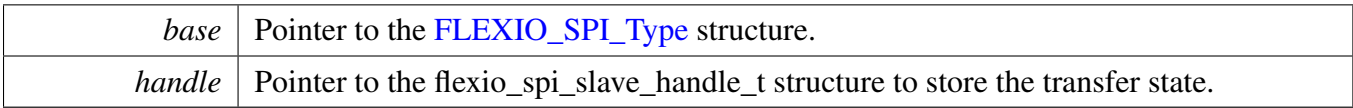

# **23.7.7.29 static status\_t FLEXIO\_SPI\_SlaveTransferGetCount (** FLEXIO\_SPI\_Type ∗ *base,* flexio\_spi\_slave\_handle\_t ∗ *handle,* **size\_t** ∗ *count* **) [inline], [static]**

**Parameters** 

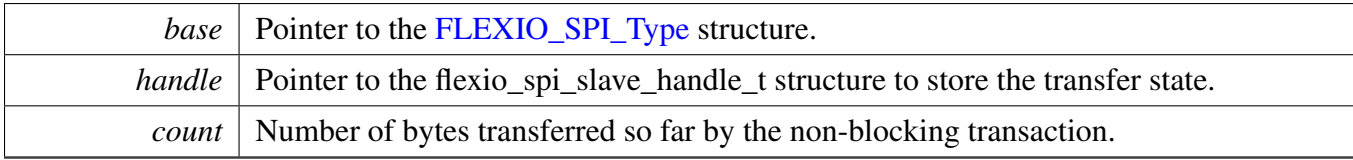

Return values

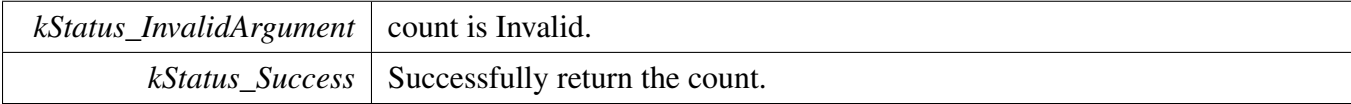

## **23.7.7.30 void FLEXIO\_SPI\_SlaveTransferHandleIRQ ( void** ∗ *spiType,* **void** ∗ *spiHandle* **)**

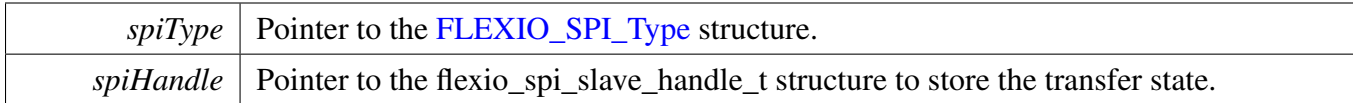

# **23.7.8 FlexIO eDMA SPI Driver**

## **23.7.8.1 Overview**

## **Data Structures**

• struct flexio spi\_master\_edma\_handle\_t *FlexIO SPI eDMA transfer handle, users should not touch the content of the handle. [More...](#page-472-0)*

# **Typedefs**

- typedef
	- flexio\_spi\_master\_edma\_handle\_t [flexio\\_spi\\_slave\\_edma\\_handle\\_t](#page-473-0) *Slave handle is the same with master handle.*
- <span id="page-471-0"></span>• typedef void(\* [flexio\\_spi\\_master\\_edma\\_transfer\\_callback\\_t](#page-471-0) )[\(FLEXIO\\_SPI\\_Type](#page-452-0) \*base, flexio\_spi\_master\_edma\_handle\_t ∗handle, status\_t status, void ∗userData) *FlexIO SPI master callback for finished transmit.*
- <span id="page-471-1"></span>• typedef void(∗ [flexio\\_spi\\_slave\\_edma\\_transfer\\_callback\\_t](#page-471-1) )[\(FLEXIO\\_SPI\\_Type](#page-452-0) ∗base, [flexio\\_spi-](#page-473-0) [\\_slave\\_edma\\_handle\\_t](#page-473-0) ∗handle, status\_t status, void ∗userData) *FlexIO SPI slave callback for finished transmit.*

## **Driver version**

• #define [FSL\\_FLEXIO\\_SPI\\_EDMA\\_DRIVER\\_VERSION](#page-473-1) (MAKE\_VERSION(2, 1, 3)) *FlexIO SPI EDMA driver version 2.1.3.*

# **eDMA Transactional**

- status\_t [FLEXIO\\_SPI\\_MasterTransferCreateHandleEDMA](#page-473-2) [\(FLEXIO\\_SPI\\_Type](#page-452-0) ∗base, flexio\_ spi\_master\_edma\_handle\_t ∗handle, [flexio\\_spi\\_master\\_edma\\_transfer\\_callback\\_t](#page-471-0) callback, void ∗userData, [edma\\_handle\\_t](#page-176-0) ∗txHandle, [edma\\_handle\\_t](#page-176-0) ∗rxHandle) *Initializes the FlexIO SPI master eDMA handle.*
- status\_t [FLEXIO\\_SPI\\_MasterTransferEDMA](#page-473-3) [\(FLEXIO\\_SPI\\_Type](#page-452-0) ∗base, flexio\_spi\_master\_ edma\_handle\_t ∗handle, [flexio\\_spi\\_transfer\\_t](#page-454-0) ∗xfer) *Performs a non-blocking FlexIO SPI transfer using eDMA.*
- void [FLEXIO\\_SPI\\_MasterTransferAbortEDMA](#page-474-0) [\(FLEXIO\\_SPI\\_Type](#page-452-0) ∗base, flexio\_spi\_master\_ edma\_handle\_t ∗handle)
- *Aborts a FlexIO SPI transfer using eDMA.* • status\_t [FLEXIO\\_SPI\\_MasterTransferGetCountEDMA](#page-474-1) [\(FLEXIO\\_SPI\\_Type](#page-452-0) ∗base, flexio\_spi\_ master\_edma\_handle\_t ∗handle, size\_t ∗count)
- *Gets the remaining bytes for FlexIO SPI eDMA transfer.* • static void [FLEXIO\\_SPI\\_SlaveTransferCreateHandleEDMA](#page-474-2) [\(FLEXIO\\_SPI\\_Type](#page-452-0) ∗base, [flexio-](#page-473-0) [\\_spi\\_slave\\_edma\\_handle\\_t](#page-473-0) ∗handle, [flexio\\_spi\\_slave\\_edma\\_transfer\\_callback\\_t](#page-471-1) callback, void ∗userData, [edma\\_handle\\_t](#page-176-0) ∗txHandle, [edma\\_handle\\_t](#page-176-0) ∗rxHandle) *Initializes the FlexIO SPI slave eDMA handle.*

MCUXpresso SDK API Reference Manual

- status t [FLEXIO\\_SPI\\_SlaveTransferEDMA](#page-476-0) [\(FLEXIO\\_SPI\\_Type](#page-452-0) \*base, [flexio\\_spi\\_slave\\_edma\\_](#page-473-0) [handle\\_t](#page-473-0) ∗handle, [flexio\\_spi\\_transfer\\_t](#page-454-0) ∗xfer) *Performs a non-blocking FlexIO SPI transfer using eDMA.*
- static void [FLEXIO\\_SPI\\_SlaveTransferAbortEDMA](#page-476-1) [\(FLEXIO\\_SPI\\_Type](#page-452-0) ∗base, [flexio\\_spi\\_slave-](#page-473-0) [\\_edma\\_handle\\_t](#page-473-0) ∗handle)
	- *Aborts a FlexIO SPI transfer using eDMA.*
- static status\_t [FLEXIO\\_SPI\\_SlaveTransferGetCountEDMA](#page-477-0) [\(FLEXIO\\_SPI\\_Type](#page-452-0) ∗base, [flexio\\_spi](#page-473-0) slave edma handle t ∗handle, size t ∗count) *Gets the remaining bytes to be transferred for FlexIO SPI eDMA.*

### **23.7.8.2 Data Structure Documentation**

#### <span id="page-472-0"></span>**23.7.8.2.1 struct \_flexio\_spi\_master\_edma\_handle**

typedef for flexio\_spi\_master\_edma\_handle\_t in advance.

#### **Data Fields**

- size t [transferSize](#page-473-4)
	- *Total bytes to be transferred.*
- uint8\_t [nbytes](#page-473-5)
	- *eDMA minor byte transfer count initially configured.*
- <span id="page-472-1"></span>• bool [txInProgress](#page-472-1) *Send transfer in progress.*
- <span id="page-472-2"></span>• bool [rxInProgress](#page-472-2) *Receive transfer in progress.*
- <span id="page-472-3"></span>• [edma\\_handle\\_t](#page-176-0) ∗ [txHandle](#page-472-3) *DMA handler for SPI send.*
- <span id="page-472-4"></span>• edma handle  $t * rx$ Handle
	- *DMA handler for SPI receive.*
- <span id="page-472-5"></span>• [flexio\\_spi\\_master\\_edma\\_transfer\\_callback\\_t](#page-471-0) [callback](#page-472-5) *Callback for SPI DMA transfer.*
- <span id="page-472-6"></span>• void ∗ [userData](#page-472-6) *User Data for SPI DMA callback.*

**23.7.8.2.1.1 Field Documentation**

<span id="page-473-4"></span>**23.7.8.2.1.1.1 size\_t flexio\_spi\_master\_edma\_handle\_t::transferSize**

<span id="page-473-5"></span>**23.7.8.2.1.1.2 uint8\_t flexio\_spi\_master\_edma\_handle\_t::nbytes**

- **23.7.8.3 Macro Definition Documentation**
- <span id="page-473-1"></span>**23.7.8.3.1 #define FSL\_FLEXIO\_SPI\_EDMA\_DRIVER\_VERSION (MAKE\_VERSION(2, 1, 3))**
- **23.7.8.4 Typedef Documentation**
- <span id="page-473-0"></span>**23.7.8.4.1 typedef flexio\_spi\_master\_edma\_handle\_t** flexio\_spi\_slave\_edma\_handle\_t
- **23.7.8.5 Function Documentation**
- <span id="page-473-2"></span>**23.7.8.5.1 status\_t FLEXIO\_SPI\_MasterTransferCreateHandleEDMA (** FLEXIO\_SPI\_Type ∗ *base,* **flexio** spi\_master\_edma\_handle t \* *handle*, flexio\_spi\_master\_edma\_transfer\_callback\_t *callback,* **void** ∗ *userData,* edma\_handle\_t ∗ *txHandle,* edma\_handle\_t ∗ *rxHandle* **)**

This function initializes the FlexIO SPI master eDMA handle which can be used for other FlexIO SPI master transactional APIs. For a specified FlexIO SPI instance, call this API once to get the initialized handle.

Parameters

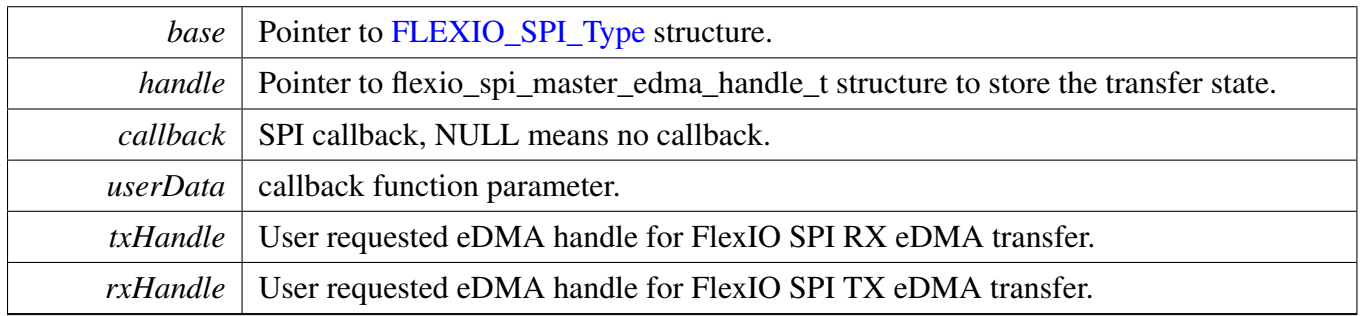

Return values

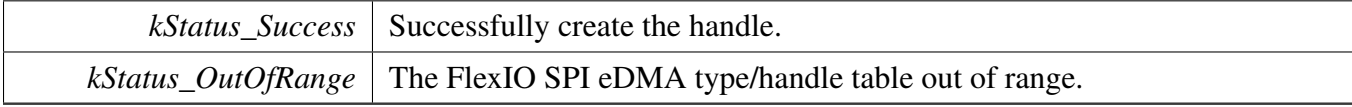

## <span id="page-473-3"></span>**23.7.8.5.2 status\_t FLEXIO\_SPI\_MasterTransferEDMA (** FLEXIO\_SPI\_Type ∗ *base,* **flexio\_spi\_master\_edma\_handle\_t** ∗ *handle,* flexio\_spi\_transfer\_t ∗ *xfer* **)**

**Note** 

This interface returns immediately after transfer initiates. Call FLEXIO\_SPI\_MasterGetTransfer-CountEDMA to poll the transfer status and check whether the FlexIO SPI transfer is finished.

**Parameters** 

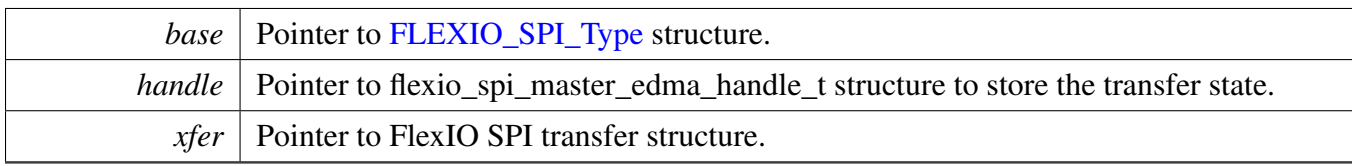

Return values

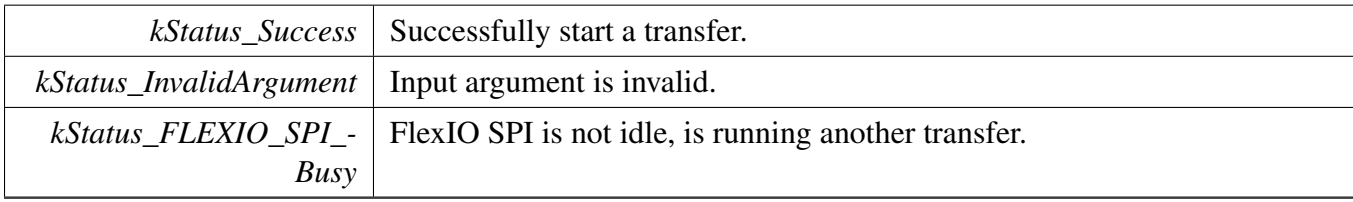

## <span id="page-474-0"></span>**23.7.8.5.3 void FLEXIO\_SPI\_MasterTransferAbortEDMA (** FLEXIO\_SPI\_Type ∗ *base,* **flexio\_spi\_master\_edma\_handle\_t** ∗ *handle* **)**

Parameters

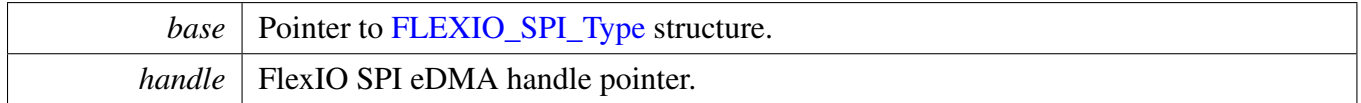

## <span id="page-474-1"></span>**23.7.8.5.4 status\_t FLEXIO\_SPI\_MasterTransferGetCountEDMA (** FLEXIO\_SPI\_Type ∗ *base,* **flexio\_spi\_master\_edma\_handle\_t** ∗ *handle,* **size\_t** ∗ *count* **)**

<span id="page-474-2"></span>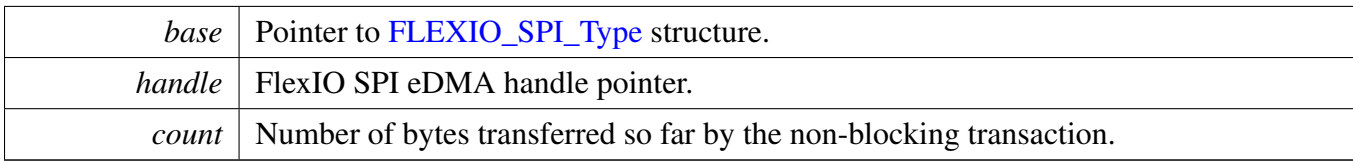

**23.7.8.5.5 static void FLEXIO\_SPI\_SlaveTransferCreateHandleEDMA (** FLEXIO\_SPI\_Type ∗ *base,* flexio\_spi\_slave\_edma\_handle\_t ∗ *handle,* flexio\_spi\_slave\_edma\_transfer\_callback\_t *callback,* **void** ∗ *userData,* edma\_handle\_t ∗ *txHandle,* edma\_handle\_t ∗ *rxHandle* **) [inline], [static]**

This function initializes the FlexIO SPI slave eDMA handle.

#### **Parameters**

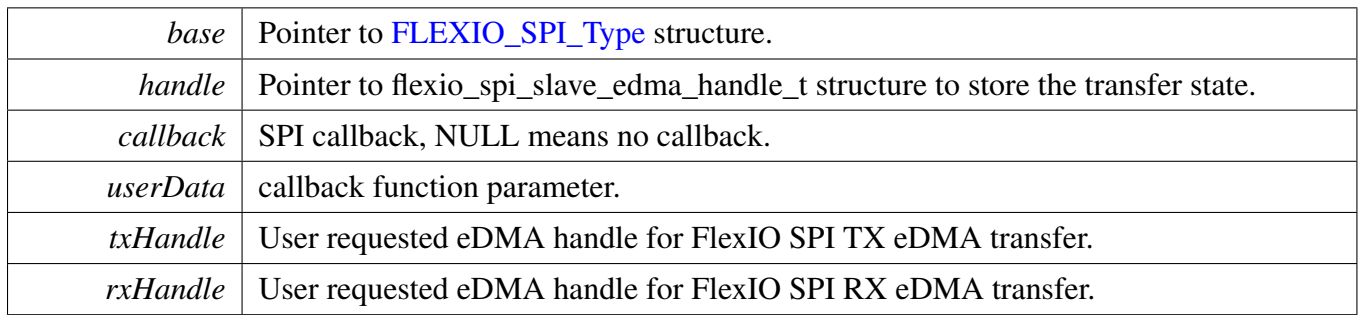

### <span id="page-476-0"></span>**23.7.8.5.6 status\_t FLEXIO\_SPI\_SlaveTransferEDMA (** FLEXIO\_SPI\_Type ∗ *base,* flexio\_spi\_slave\_edma\_handle\_t ∗ *handle,* flexio\_spi\_transfer\_t ∗ *xfer* **)**

Note

This interface returns immediately after transfer initiates. Call FLEXIO\_SPI\_SlaveGetTransfer-CountEDMA to poll the transfer status and check whether the FlexIO SPI transfer is finished.

### Parameters

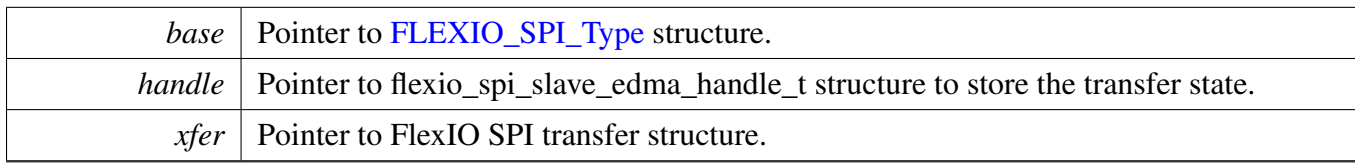

Return values

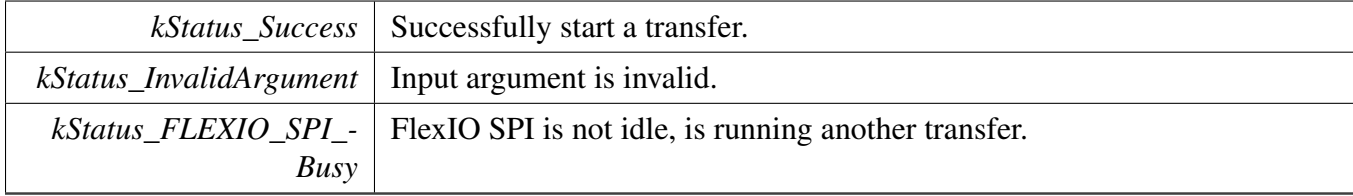

## <span id="page-476-1"></span>**23.7.8.5.7 static void FLEXIO\_SPI\_SlaveTransferAbortEDMA (** FLEXIO\_SPI\_Type ∗ *base,* flexio\_spi\_slave\_edma\_handle\_t ∗ *handle* **) [inline], [static]**

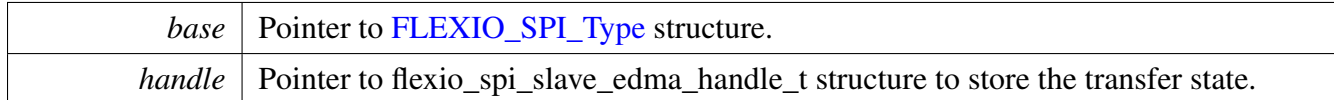

### <span id="page-477-0"></span>**23.7.8.5.8 static status\_t FLEXIO\_SPI\_SlaveTransferGetCountEDMA (** FLEXIO\_SPI\_Type ∗ *base,* flexio\_spi\_slave\_edma\_handle\_t ∗ *handle,* **size\_t** ∗ *count* **) [inline], [static]**

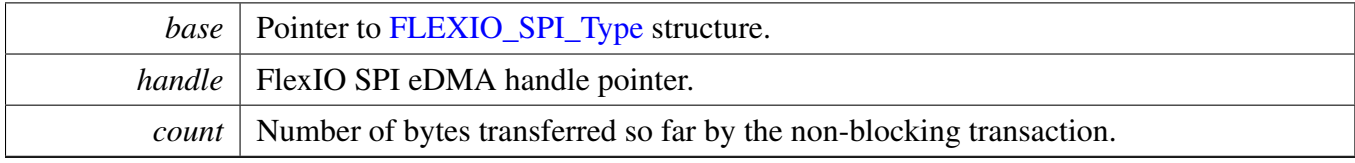

# **23.7.9 FlexIO DMA SPI Driver**

### **23.7.9.1 Overview**

### **Data Structures**

• struct flexio spi\_master\_dma\_handle\_t *FlexIO SPI DMA transfer handle, users should not touch the content of the handle. [More...](#page-479-0)*

# **Typedefs**

- typedef
	- flexio\_spi\_master\_dma\_handle\_t [flexio\\_spi\\_slave\\_dma\\_handle\\_t](#page-480-0) *Slave handle is the same with master handle.*
- <span id="page-478-0"></span>• typedef void(\* [flexio\\_spi\\_master\\_dma\\_transfer\\_callback\\_t](#page-478-0) )[\(FLEXIO\\_SPI\\_Type](#page-452-0) ∗base, flexio\_spi-\_master\_dma\_handle\_t ∗handle, status\_t status, void ∗userData) *FlexIO SPI master callback for finished transmit.*
- <span id="page-478-1"></span>• typedef void(∗ [flexio\\_spi\\_slave\\_dma\\_transfer\\_callback\\_t](#page-478-1) )[\(FLEXIO\\_SPI\\_Type](#page-452-0) ∗base, [flexio\\_spi\\_](#page-480-0) [slave\\_dma\\_handle\\_t](#page-480-0) ∗handle, status\_t status, void ∗userData) *FlexIO SPI slave callback for finished transmit.*

### **Driver version**

• #define [FSL\\_FLEXIO\\_SPI\\_DMA\\_DRIVER\\_VERSION](#page-480-1) (MAKE\_VERSION(2, 1, 3)) *FlexIO SPI DMA driver version 2.1.3.*

## **DMA Transactional**

- status\_t [FLEXIO\\_SPI\\_MasterTransferCreateHandleDMA](#page-480-2) [\(FLEXIO\\_SPI\\_Type](#page-452-0) ∗base, flexio\_spi- \_master\_dma\_handle\_t ∗handle, [flexio\\_spi\\_master\\_dma\\_transfer\\_callback\\_t](#page-478-0) callback, void ∗user-Data, dma\_handle\_t ∗txHandle, dma\_handle\_t ∗rxHandle) *Initializes the FLEXO SPI master DMA handle.*
- status\_t [FLEXIO\\_SPI\\_MasterTransferDMA](#page-480-3) [\(FLEXIO\\_SPI\\_Type](#page-452-0) ∗base, flexio\_spi\_master\_dma\_ handle\_t ∗handle, [flexio\\_spi\\_transfer\\_t](#page-454-0) ∗xfer) *Performs a non-blocking FlexIO SPI transfer using DMA.*
- void [FLEXIO\\_SPI\\_MasterTransferAbortDMA](#page-481-0) [\(FLEXIO\\_SPI\\_Type](#page-452-0) ∗base, flexio\_spi\_master\_ dma\_handle\_t ∗handle)
- *Aborts a FlexIO SPI transfer using DMA.* • status\_t [FLEXIO\\_SPI\\_MasterTransferGetCountDMA](#page-481-1) [\(FLEXIO\\_SPI\\_Type](#page-452-0) ∗base, flexio\_spi\_ master\_dma\_handle\_t ∗handle, size\_t ∗count)
- *Gets the remaining bytes for FlexIO SPI DMA transfer.* • static void [FLEXIO\\_SPI\\_SlaveTransferCreateHandleDMA](#page-481-2) [\(FLEXIO\\_SPI\\_Type](#page-452-0) ∗base, [flexio\\_spi-](#page-480-0) [\\_slave\\_dma\\_handle\\_t](#page-480-0) ∗handle, [flexio\\_spi\\_slave\\_dma\\_transfer\\_callback\\_t](#page-478-1) callback, void ∗userData, dma\_handle\_t ∗txHandle, dma\_handle\_t ∗rxHandle) *Initializes the FlexIO SPI slave DMA handle.*

- status t [FLEXIO\\_SPI\\_SlaveTransferDMA](#page-483-0) [\(FLEXIO\\_SPI\\_Type](#page-452-0) \*base, [flexio\\_spi\\_slave\\_dma\\_](#page-480-0) [handle\\_t](#page-480-0) ∗handle, [flexio\\_spi\\_transfer\\_t](#page-454-0) ∗xfer) *Performs a non-blocking FlexIO SPI transfer using DMA.*
- static void [FLEXIO\\_SPI\\_SlaveTransferAbortDMA](#page-483-1) [\(FLEXIO\\_SPI\\_Type](#page-452-0) ∗base, [flexio\\_spi\\_slave\\_](#page-480-0) [dma\\_handle\\_t](#page-480-0) ∗handle)
	- *Aborts a FlexIO SPI transfer using DMA.*
- static status\_t [FLEXIO\\_SPI\\_SlaveTransferGetCountDMA](#page-484-0) [\(FLEXIO\\_SPI\\_Type](#page-452-0) ∗base, [flexio\\_spi\\_](#page-480-0) slave dma handle  $t *$ handle, size  $t *$ count) *Gets the remaining bytes to be transferred for FlexIO SPI DMA.*

## **23.7.9.2 Data Structure Documentation**

#### <span id="page-479-0"></span>**23.7.9.2.1 struct \_flexio\_spi\_master\_dma\_handle**

typedef for flexio\_spi\_master\_dma\_handle\_t in advance.

#### **Data Fields**

- size t [transferSize](#page-480-4)
- <span id="page-479-1"></span>*Total bytes to be transferred.* • bool [txInProgress](#page-479-1)
	- *Send transfer in progress.*
- <span id="page-479-2"></span>• bool [rxInProgress](#page-479-2) *Receive transfer in progress.*
- <span id="page-479-3"></span>• dma\_handle\_t ∗ [txHandle](#page-479-3) *DMA handler for SPI send.*
- <span id="page-479-4"></span>• dma\_handle\_t ∗ [rxHandle](#page-479-4) *DMA handler for SPI receive.*
- <span id="page-479-5"></span>• [flexio\\_spi\\_master\\_dma\\_transfer\\_callback\\_t](#page-478-0) [callback](#page-479-5) *Callback for SPI DMA transfer.*
- <span id="page-479-6"></span>• void ∗ [userData](#page-479-6) *User Data for SPI DMA callback.*

**23.7.9.2.1.1 Field Documentation**

<span id="page-480-4"></span>**23.7.9.2.1.1.1 size\_t flexio\_spi\_master\_dma\_handle\_t::transferSize**

**23.7.9.3 Macro Definition Documentation**

<span id="page-480-1"></span>**23.7.9.3.1 #define FSL\_FLEXIO\_SPI\_DMA\_DRIVER\_VERSION (MAKE\_VERSION(2, 1, 3))**

- **23.7.9.4 Typedef Documentation**
- <span id="page-480-0"></span>**23.7.9.4.1 typedef flexio\_spi\_master\_dma\_handle\_t** flexio\_spi\_slave\_dma\_handle\_t
- **23.7.9.5 Function Documentation**
- <span id="page-480-2"></span>**23.7.9.5.1 status\_t FLEXIO\_SPI\_MasterTransferCreateHandleDMA (** FLEXIO\_SPI\_Type ∗ *base,* **flexio\_spi\_master\_dma\_handle\_t** ∗ *handle,* flexio\_spi\_master\_dma\_transfer\_callback- \_t *callback,* **void** ∗ *userData,* **dma\_handle\_t** ∗ *txHandle,* **dma\_handle\_t** ∗ *rxHandle* **)**

This function initializes the FLEXO SPI master DMA handle which can be used for other FLEXO SPI master transactional APIs. Usually, for a specified FLEXO SPI instance, call this API once to get the initialized handle.

Parameters

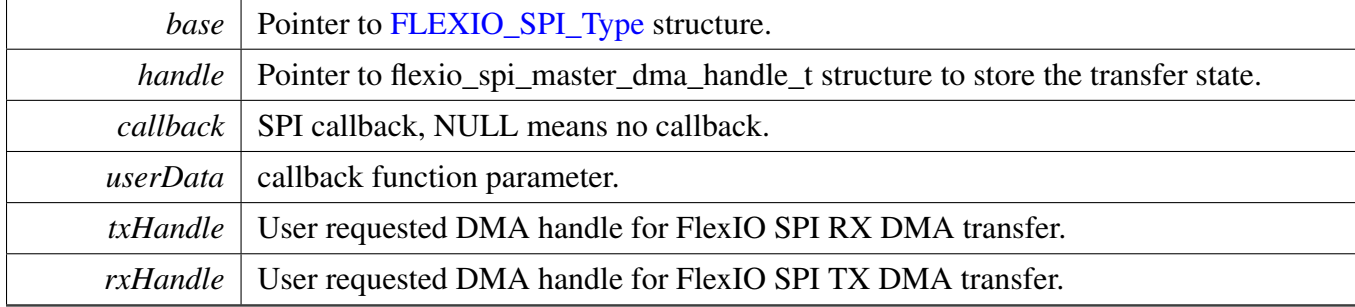

Return values

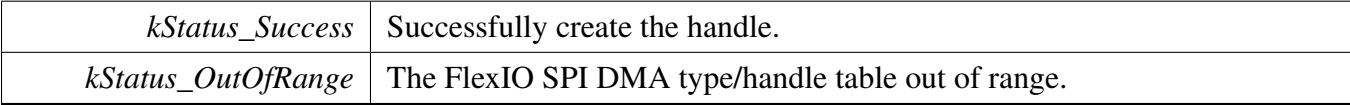

### <span id="page-480-3"></span>**23.7.9.5.2 status\_t FLEXIO\_SPI\_MasterTransferDMA (** FLEXIO\_SPI\_Type ∗ *base,* **flexio\_spi\_master\_dma\_handle\_t** ∗ *handle,* flexio\_spi\_transfer\_t ∗ *xfer* **)**

**Note** 

This interface returned immediately after transfer initiates. Call FLEXIO\_SPI\_MasterGetTransfer-CountDMA to poll the transfer status to check whether the FlexIO SPI transfer is finished.

Parameters

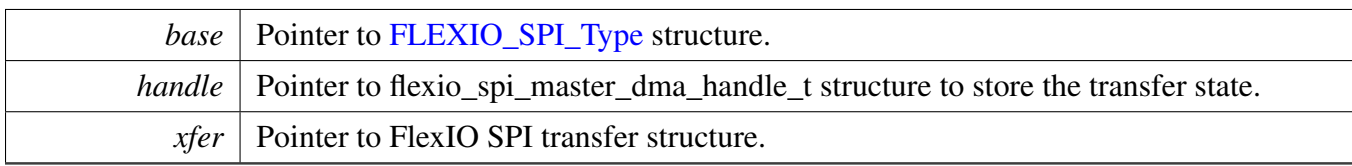

Return values

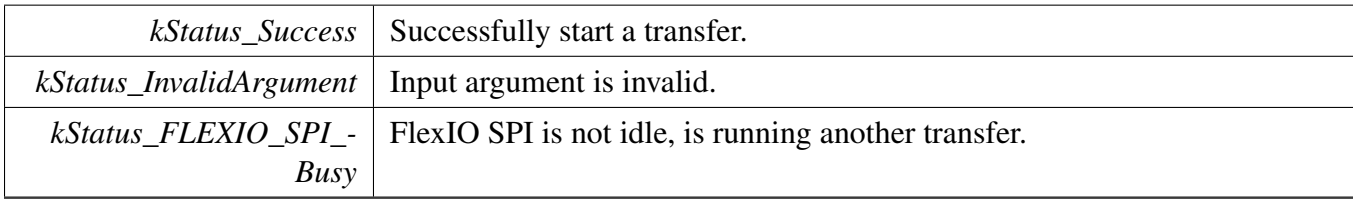

## <span id="page-481-0"></span>**23.7.9.5.3 void FLEXIO\_SPI\_MasterTransferAbortDMA (** FLEXIO\_SPI\_Type ∗ *base,* **flexio\_spi\_master\_dma\_handle\_t** ∗ *handle* **)**

Parameters

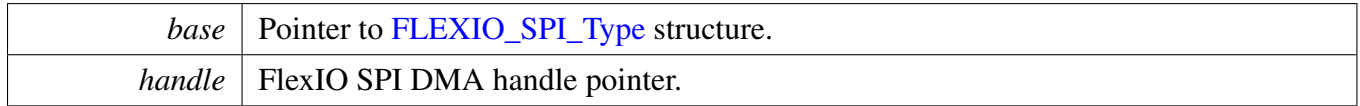

## <span id="page-481-1"></span>**23.7.9.5.4 status\_t FLEXIO\_SPI\_MasterTransferGetCountDMA (** FLEXIO\_SPI\_Type ∗ *base,* **flexio\_spi\_master\_dma\_handle\_t** ∗ *handle,* **size\_t** ∗ *count* **)**

<span id="page-481-2"></span>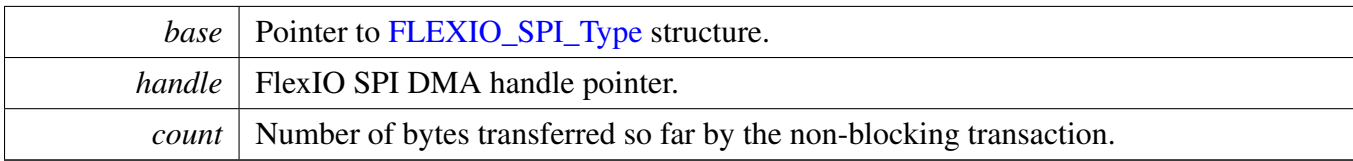

**23.7.9.5.5 static void FLEXIO\_SPI\_SlaveTransferCreateHandleDMA (** FLEXIO\_SPI\_Type ∗ *base,* flexio\_spi\_slave\_dma\_handle\_t ∗ *handle,* flexio\_spi\_slave\_dma\_transfer\_callback\_t *callback,* **void** ∗ *userData,* **dma\_handle\_t** ∗ *txHandle,* **dma\_handle\_t** ∗ *rxHandle* **) [inline], [static]**

This function initializes the FlexIO SPI slave DMA handle.

#### **Parameters**

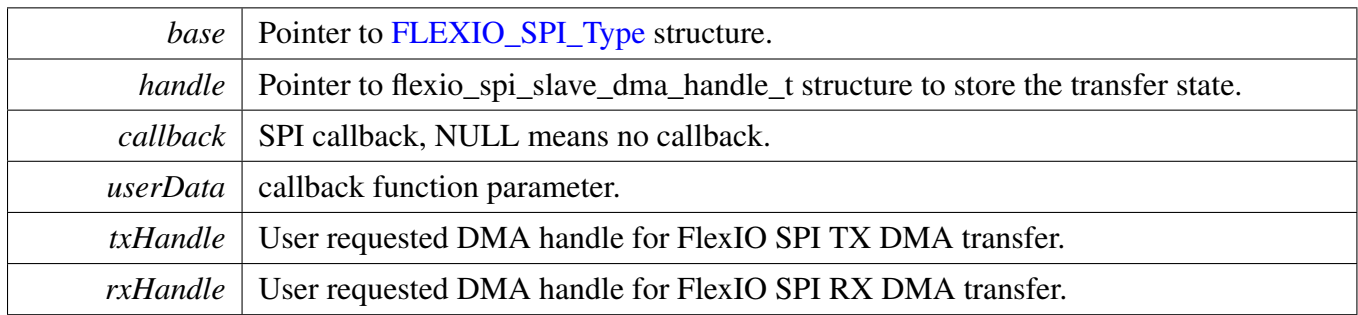

### <span id="page-483-0"></span>**23.7.9.5.6 status\_t FLEXIO\_SPI\_SlaveTransferDMA (** FLEXIO\_SPI\_Type ∗ *base,* flexio\_spi\_slave\_dma\_handle\_t ∗ *handle,* flexio\_spi\_transfer\_t ∗ *xfer* **)**

Note

This interface returns immediately after transfer initiates. Call FLEXIO\_SPI\_SlaveGetTransfer-CountDMA to poll the transfer status and check whether the FlexIO SPI transfer is finished.

#### Parameters

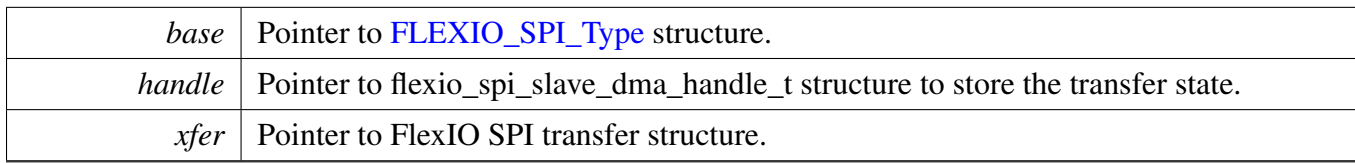

Return values

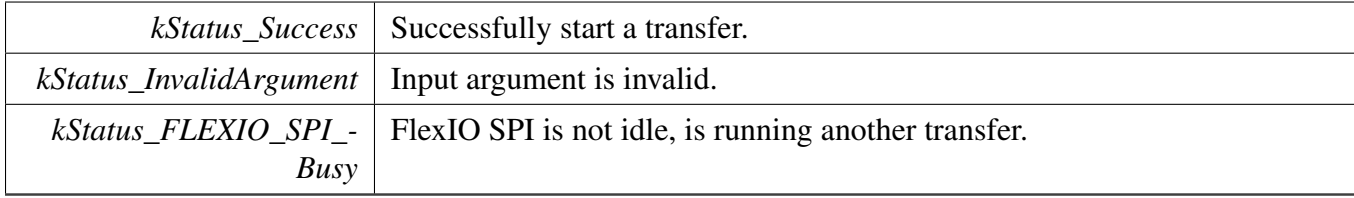

## <span id="page-483-1"></span>**23.7.9.5.7 static void FLEXIO\_SPI\_SlaveTransferAbortDMA (** FLEXIO\_SPI\_Type ∗ *base,* flexio\_spi\_slave\_dma\_handle\_t ∗ *handle* **) [inline], [static]**

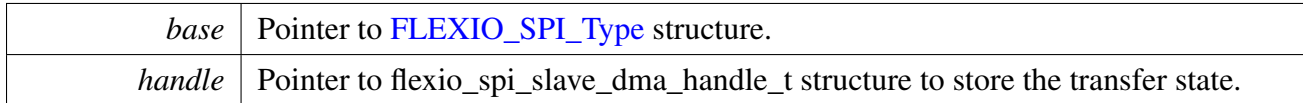

### <span id="page-484-0"></span>**23.7.9.5.8 static status\_t FLEXIO\_SPI\_SlaveTransferGetCountDMA (** FLEXIO\_SPI\_Type ∗ *base,* flexio\_spi\_slave\_dma\_handle\_t ∗ *handle,* **size\_t** ∗ *count* **) [inline], [static]**

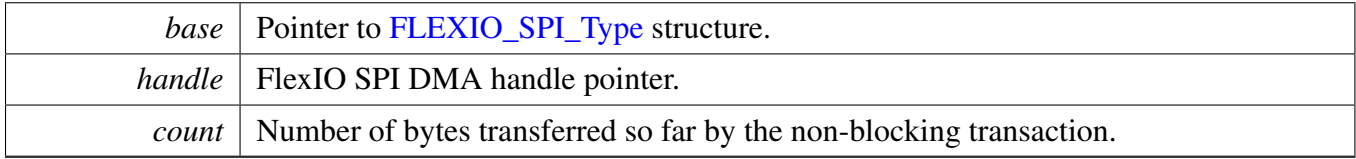

# **23.8 FlexIO UART Driver**

# **23.8.1 Overview**

The MCUXpresso SDK provides a peripheral driver for the Universal Asynchronous Receiver/Transmitter (UART) function using the Flexible I/O.

FlexIO UART driver includes functional APIs and transactional APIs. Functional APIs target low-level APIs. Functional APIs can be used for the FlexIO UART initialization/configuration/operation for optimization/customization purpose. Using the functional APIs requires the knowledge of the FlexIO UART peripheral and how to organize functional APIs to meet the application requirements. All functional API use the [FLEXIO\\_UART\\_Type](#page-493-0)  $*$  as the first parameter. FlexIO UART functional operation groups provide the functional APIs set.

Transactional APIs target high-level APIs. Transactional APIs can be used to enable the peripheral and also in the application if the code size and performance of transactional APIs satisfy requirements. If the code size and performance are critical requirements, see the transactional API implementation and write custom code. All transactional APIs use the flexio\_uart\_handle\_t as the second parameter. Initialize the handle by calling the [FLEXIO\\_UART\\_TransferCreateHandle\(\)](#page-503-0) API.

Transactional APIs support asynchronous transfer. This means that the functions FLEXIO\_UART\_Send-NonBlocking() and FLEXIO\_UART\_ReceiveNonBlocking() set up an interrupt for data transfer. When the transfer is complete, the upper layer is notified through a callback function with the kStatus\_FLEXI-O\_UART\_TxIdle and kStatus\_FLEXIO\_UART\_RxIdle status.

Transactional receive APIs support the ring buffer. Prepare the memory for the ring buffer and pass in the start address and size through calling the FLEXIO\_UART\_InstallRingBuffer(). When the ring buffer is enabled, the received data is saved to the ring buffer in the background. The function FLEXIO\_UART\_- ReceiveNonBlocking() first gets data the from the ring buffer. If ring buffer does not have enough data, the function returns the data to the ring buffer and saves the received data to user memory. When all data is received, the upper layer is informed through a callback with the statuskStatus\_FLEXIO\_UART\_RxIdle status.

If the receive ring buffer is full, the upper layer is informed through a callback with status kStatus\_FL-EXIO\_UART\_RxRingBufferOverrun. In the callback function, the upper layer reads data from the ring buffer. If not, the oldest data is overwritten by the new data.

The ring buffer size is specified when calling the FLEXIO\_UART\_InstallRingBuffer. Note that one byte is reserved for the ring buffer maintenance. Create a handle as follows.

FLEXIO\_UART\_InstallRingBuffer(&uartDev, &handle, &ringBuffer, 32);

In this example, the buffer size is 32. However, only 31 bytes are used for saving data.

# **23.8.2 Typical use case**

## **23.8.2.1 FlexIO UART send/receive using a polling method**

uint8\_t ch;

```
FLEXIO_UART_Type uartDev;
status_t result = kStatus_Success;
flexio_uart_user_config user_config;
FLEXIO_UART_GetDefaultConfig(&user_config);
user_config.baudRate_Bps = 115200U;
user_config.enableUart = true;
.flexioBase = BOARD_FLEXIO_BASE;
uartDev.TxPinIndex = FLEXIO_UART_TX_PIN;
uartDev.RxPinIndex = FLEXIO_UART_RX_PIN;
uartDev.shifterIndex[0] = 0U;
.shifterIndex[1] = 1U;
\text{uartDev.timerIndex}[0] = 00;.timerIndex[1] = 1U;
result = FLEXIO_UART_Init(&uartDev, &user_config, 48000000U);
//Check if configuration is correct.
if(result != kStatus Success)
{
   return;
}
FLEXIO_UART_WriteBlocking(&uartDev, txbuff, sizeof(txbuff));
while(1)
{
   FLEXIO_UART_ReadBlocking(&uartDev, &ch, 1);
   FLEXIO_UART_WriteBlocking(&uartDev, &ch, 1);
}
```
#### **23.8.2.2 FlexIO UART send/receive using an interrupt method**

```
FLEXIO_UART_Type uartDev;
flexio_uart_handle_t g_uartHandle;
flexio_uart_config_t user_config;
flexio_uart_transfer_t sendXfer;
flexio_uart_transfer_t receiveXfer;
volatile bool txFinished;
volatile bool rxFinished;
uint8_t sendData[] = ['H', 'e', 'l', 'l', 'o'];
uint8_t receiveData[32];
void FLEXIO_UART_UserCallback(FLEXIO_UART_Type *base, flexio_uart_handle_t *handle,
      status_t status, void *userData)
{
   userData = userData;
    if (kStatus_FLEXIO_UART_TxIdle == status)
    {
        txFinished = true;
    }
    if (kStatus_FLEXIO_UART_RxIdle == status)
    {
        rxFinished = true;
    }
}
void main(void)
{
    //...
   FLEXIO_UART_GetDefaultConfig(&user_config);
   user_config.baudRate_Bps = 115200U;
   user_config.enableUart = true;
```

```
uartDev.flexioBase = BOARD_FLEXIO_BASE;
uartDev.TxPinIndex = FLEXIO_UART_TX_PIN;
uartDev.RxPinIndex = FLEXIO_UART_RX_PIN;
.shifterIndex[0] = 0U;
.shifterIndex[1] = 1U;
.timerIndex[0] = 0U;
.timerIndex[1] = 1U;
result = FLEXIO_UART_Init(&uartDev, &user_config, 120000000U);
//Check if configuration is correct.
if(result != kStatus_Success)
{
    return;
}
FLEXIO_UART_TransferCreateHandle(&uartDev, &g_uartHandle,
 FLEXIO_UART_UserCallback, NULL);
// Prepares to send.
sendXfer.data = sendData;
.dataSize = sizeof(sendData)/sizeof(sendData[0]);
txFinished = false;
// Sends out.
FLEXIO_UART_SendNonBlocking(&uartDev, &g_uartHandle, &sendXfer);
// Send finished.
while (!txFinished)
{
}
// Prepares to receive.
receiveXfer.data = receiveData;
receiveXfer.dataSize = sizeof(receiveData)/sizeof(receiveData[0]);
rxFinished = false;
// Receives.
FLEXIO_UART_ReceiveNonBlocking(&uartDev, &g_uartHandle, &receiveXfer, NULL);
// Receive finished.
while (!rxFinished)
{
}
// ...
```
}

#### **23.8.2.3 FlexIO UART receive using the ringbuffer feature**

```
#define RING_BUFFER_SIZE 64
#define RX_DATA_SIZE 32
FLEXIO_UART_Type uartDev;
flexio_uart_handle_t g_uartHandle;
flexio_uart_config_t user_config;
flexio_uart_transfer_t sendXfer;
flexio_uart_transfer_t receiveXfer;
volatile bool txFinished;
volatile bool rxFinished;
uint8_t receiveData[RX_DATA_SIZE];
uint8_t ringBuffer[RING_BUFFER_SIZE];
void FLEXIO_UART_UserCallback(FLEXIO_UART_Type *base, flexio_uart_handle_t *handle,
     status_t status, void *userData)
{
```

```
userData = userData;
   if (kStatus_FLEXIO_UART_RxIdle == status)
    {
        rxFinished = true;
    }
void main(void)
{
   size_t bytesRead;
   //...
   FLEXIO_UART_GetDefaultConfig(&user_config);
   user_config.baudRate_Bps = 115200U;
   user_config.enableUart = true;
   .flexioBase = BOARD_FLEXIO_BASE;
   uartDev.TxPinIndex = FLEXIO_UART_TX_PIN;
   uartDev.RxPinIndex = FLEXIO_UART_RX_PIN;
   .shifterIndex[0] = 0U;
   uartDev.shifterIndex[1] = 10;.timerIndex[0] = 0U;
   .timerIndex[1] = 1U;
   result = FLEXIO_UART_Init(&uartDev, &user_config, 48000000U);
   //Check if configuration is correct.
   if(result != kStatus_Success)
    {
        return;
    }
   FLEXIO_UART_TransferCreateHandle(&uartDev, &g_uartHandle,
     FLEXIO_UART_UserCallback, NULL);
   FLEXIO_UART_InstallRingBuffer(&uartDev, &g_uartHandle, ringBuffer, RING_BUFFER_SIZE);
   // Receive is working in the background to the ring buffer.
   // Prepares to receive.
   receiveXfer.data = receiveData;
   receiveXfer.dataSize = RX_DATA_SIZE;
   rxFinished = false;
   // Receives.
   FLEXIO_UART_ReceiveNonBlocking(&uartDev, &g_uartHandle, &receiveXfer, &bytesRead);
    if (bytesRead = RX DATA SIZE) /* Have read enough data. */
    {
        ;
    }
   else
    {
        if (bytesRead) /* Received some data, process first. */
        {
           ;
        }
        // Receive finished.
        while (!rxFinished)
        {
        }
    }
   // ...
```
}

}

### **23.8.2.4 FlexIO UART send/receive using a DMA method**

```
FLEXIO_UART_Type uartDev;
   flexio_uart_handle_t g_uartHandle;
   dma_handle_t g_uartTxDmaHandle;
   dma_handle_t g_uartRxDmaHandle;
   flexio_uart_config_t user_config;
   flexio_uart_transfer_t sendXfer;
   flexio_uart_transfer_t receiveXfer;
   volatile bool txFinished;
   volatile bool rxFinished;
   uint8_t sendData[] = ['H', 'e', 'l', 'l', 'o'];
   uint8_t receiveData[32];
   void FLEXIO_UART_UserCallback(FLEXIO_UART_Type *base, flexio_uart_handle_t *handle,
     status_t status, void *userData)
   {
       userData = userData;
       if (kStatus_FLEXIO_UART_TxIdle == status)
       {
           txFinished = true;
       }
       if (kStatus_FLEXIO_UART_RxIdle == status)
       {
           rxFinished = true;
       }
   }
   void main(void)
   {
       //...
       FLEXIO_UART_GetDefaultConfig(&user_config);
       user config.baudRate Bps = 115200U;
       user_config.enableUart = true;
       uartDev.flexioBase = BOARD_FLEXIO_BASE;
       uartDev.TxPinIndex = FLEXIO_UART_TX_PIN;
       .RxPinIndex = FLEXIO UART RX PIN;
       .shifterIndex[0] = 0U;
       uartDev.shifterIndex[1] = 1U;
       .timerIndex[0] = 0U;
       .timerIndex[1] = 1U;
       result = FLEXIO UART Init(&uartDev, &user config, 48000000U);
       //Check if configuration is correct.
       if(result != kStatus_Success)
       {
           return;
       }
       /\star Tnit DMAMUX. \star/DMAMUX_Init(EXAMPLE_FLEXIO_UART_DMAMUX_BASEADDR)
       /* Init the DMA/EDMA module */#if defined(FSL_FEATURE_SOC_DMA_COUNT) && FSL_FEATURE_SOC_DMA_COUNT > 0U
       DMA_Init(EXAMPLE_FLEXIO_UART_DMA_BASEADDR);
       DMA_CreateHandle(&g_uartTxDmaHandle, EXAMPLE_FLEXIO_UART_DMA_BASEADDR, FLEXIO_UART_TX_DMA_CHANNEL);
       DMA_CreateHandle(&g_uartRxDmaHandle, EXAMPLE_FLEXIO_UART_DMA_BASEADDR, FLEXIO_UART_RX_DMA_CHANNEL);
#endif /* FSL_FEATURE_SOC_DMA_COUNT */
#if defined(FSL_FEATURE_SOC_EDMA_COUNT) && FSL_FEATURE_SOC_EDMA_COUNT > 0U
       edma_config_t edmaConfig;
       EDMA_GetDefaultConfig(&edmaConfig);
       EDMA_Init(EXAMPLE_FLEXIO_UART_DMA_BASEADDR, &edmaConfig);
```

```
EDMA_CreateHandle(&g_uartTxDmaHandle, EXAMPLE_FLEXIO_UART_DMA_BASEADDR,
     FLEXIO_UART_TX_DMA_CHANNEL);
       EDMA_CreateHandle(&g_uartRxDmaHandle, EXAMPLE_FLEXIO_UART_DMA_BASEADDR,
     FLEXIO_UART_RX_DMA_CHANNEL);
#endif /* FSL_FEATURE_SOC_EDMA_COUNT */
       dma_request_source_tx = (dma_request_source_t)(FLEXIO_DMA_REQUEST_BASE + uartDev.
     shifterIndex[0]);
       dma_request_source_rx = (dma_request_source_t)(FLEXIO_DMA_REQUEST_BASE + uartDev.
     shifterIndex[1]);
       /* Requests DMA channels for transmit and receive. */
       DMAMUX_SetSource(EXAMPLE_FLEXIO_UART_DMAMUX_BASEADDR, FLEXIO_UART_TX_DMA_CHANNEL, (
     dma_request_source_t)dma_request_source_tx);
       DMAMUX_SetSource(EXAMPLE_FLEXIO_UART_DMAMUX_BASEADDR, FLEXIO_UART_RX_DMA_CHANNEL, (
     dma_request_source_t)dma_request_source_rx);
       DMAMUX_EnableChannel(EXAMPLE_FLEXIO_UART_DMAMUX_BASEADDR,
     FLEXIO UART TX DMA CHANNEL);
       DMAMUX_EnableChannel(EXAMPLE_FLEXIO_UART_DMAMUX_BASEADDR,
     FLEXIO_UART_RX_DMA_CHANNEL);
       FLEXIO_UART_TransferCreateHandleDMA(&uartDev, &g_uartHandle,
     FLEXIO_UART_UserCallback, NULL, &g_uartTxDmaHandle, &g_uartRxDmaHandle);
       // Prepares to send.
       sendXfer.data = sendData
       .dataSize = sizeof(sendData)/sizeof(sendData[0]);
       txFinished = false;
       // Sends out.
       FLEXIO_UART_SendDMA(&uartDev, &g_uartHandle, &sendXfer);
       // Send finished.
       while (!txFinished)
       {
       }
       // Prepares to receive.
       receiveXfer.data = receiveData;
       receiveXfer.dataSize = sizeof(receiveData)/sizeof(receiveData[0]);
       rxFinished = false;
       // Receives.
       FLEXIO_UART_ReceiveDMA(&uartDev, &g_uartHandle, &receiveXfer, NULL);
       // Receive finished.
       while (!rxFinished)
       {
       }
       // ...
   }
```
#### **Modules**

- [FlexIO DMA UART Driver](#page-516-0)
- [FlexIO eDMA UART Driver](#page-510-0)

### **Data Structures**

• struct [FLEXIO\\_UART\\_Type](#page-493-0)

*Define FlexIO UART access structure typedef. [More...](#page-493-0)*

- struct [flexio\\_uart\\_config\\_t](#page-494-5)
	- *Define FlexIO UART user configuration structure. [More...](#page-494-5)*
- struct [flexio\\_uart\\_transfer\\_t](#page-495-0) *Define FlexIO UART transfer structure. [More...](#page-495-0)*
- struct [flexio\\_uart\\_handle\\_t](#page-495-5) *Define FLEXIO UART handle structure. [More...](#page-495-5)*

# **Typedefs**

- typedef void(∗ [flexio\\_uart\\_transfer\\_callback\\_t](#page-496-2) )[\(FLEXIO\\_UART\\_Type](#page-493-0) ∗base, flexio\_uart\_handle- \_t ∗handle, status\_t status, void ∗userData)
	- *FlexIO UART transfer callback function.*

# **Enumerations**

• enum flexio uart status { [kStatus\\_FLEXIO\\_UART\\_TxBusy](#page-496-4) = MAKE\_STATUS(kStatusGroup\_FLEXIO\_UART, 0), [kStatus\\_FLEXIO\\_UART\\_RxBusy](#page-496-5) = MAKE\_STATUS(kStatusGroup\_FLEXIO\_UART, 1), [kStatus\\_FLEXIO\\_UART\\_TxIdle](#page-496-0) = MAKE\_STATUS(kStatusGroup\_FLEXIO\_UART, 2), [kStatus\\_FLEXIO\\_UART\\_RxIdle](#page-496-1) = MAKE\_STATUS(kStatusGroup\_FLEXIO\_UART, 3), [kStatus\\_FLEXIO\\_UART\\_ERROR](#page-496-6) = MAKE\_STATUS(kStatusGroup\_FLEXIO\_UART, 4), [kStatus\\_FLEXIO\\_UART\\_RxRingBufferOverrun,](#page-497-1) [kStatus\\_FLEXIO\\_UART\\_RxHardwareOverrun](#page-497-2) = MAKE\_STATUS(kStatusGroup\_FLEXIO\_UA- $RT, 6)$  } *Error codes for the UART driver.* • enum [flexio\\_uart\\_bit\\_count\\_per\\_char\\_t](#page-497-3) { [kFLEXIO\\_UART\\_7BitsPerChar](#page-497-4) = 7U, [kFLEXIO\\_UART\\_8BitsPerChar](#page-497-5) = 8U, kFLEXIO UART  $9BitsPerChar = 9U$  } *FlexIO UART bit count per char.* • enum flexio\_uart\_interrupt\_enable { [kFLEXIO\\_UART\\_TxDataRegEmptyInterruptEnable](#page-497-8) = 0x1U, [kFLEXIO\\_UART\\_RxDataRegFullInterruptEnable](#page-497-9) =  $0x2U$  } *Define FlexIO UART interrupt mask.* • enum <u>flexio</u> uart\_status\_flags {  $kFLEXIO_UART_TxDataRegEmptyFlag = 0x1U,$  $kFLEXIO_UART_TxDataRegEmptyFlag = 0x1U,$  $kFLEXIO_UART_RxDataRegFullFlag = 0x2U,$  $kFLEXIO_UART_RxDataRegFullFlag = 0x2U,$  $kFLEXIO_UART_RxOverRunFlag = 0x4U$  $kFLEXIO_UART_RxOverRunFlag = 0x4U$ *Define FlexIO UART status mask.*

## **Driver version**

• #define [FSL\\_FLEXIO\\_UART\\_DRIVER\\_VERSION](#page-496-7) (MAKE\_VERSION(2, 1, 4)) *FlexIO UART driver version 2.1.4.*

# **Initialization and deinitialization**

- status\_t [FLEXIO\\_UART\\_Init](#page-497-0) [\(FLEXIO\\_UART\\_Type](#page-493-0) ∗base, const [flexio\\_uart\\_config\\_t](#page-494-5) ∗user-Config, uint32 t srcClock Hz)
	- *Ungates the FlexIO clock, resets the FlexIO module, configures FlexIO UART hardware, and configures the FlexIO UART with FlexIO UART configuration.*
- void [FLEXIO\\_UART\\_Deinit](#page-498-1) [\(FLEXIO\\_UART\\_Type](#page-493-0) \*base) *Resets the FlexIO UART shifter and timer config.*
- void [FLEXIO\\_UART\\_GetDefaultConfig](#page-498-0) [\(flexio\\_uart\\_config\\_t](#page-494-5) ∗userConfig) *Gets the default configuration to configure the FlexIO UART.*

# **Status**

- uint32\_t [FLEXIO\\_UART\\_GetStatusFlags](#page-498-2) [\(FLEXIO\\_UART\\_Type](#page-493-0) ∗base) *Gets the FlexIO UART status flags.*
- void [FLEXIO\\_UART\\_ClearStatusFlags](#page-499-0) [\(FLEXIO\\_UART\\_Type](#page-493-0) ∗base, uint32\_t mask) *Gets the FlexIO UART status flags.*

# **Interrupts**

- void [FLEXIO\\_UART\\_EnableInterrupts](#page-499-1) [\(FLEXIO\\_UART\\_Type](#page-493-0) ∗base, uint32\_t mask) *Enables the FlexIO UART interrupt.*
- void [FLEXIO\\_UART\\_DisableInterrupts](#page-499-2) [\(FLEXIO\\_UART\\_Type](#page-493-0) ∗base, uint32\_t mask) *Disables the FlexIO UART interrupt.*

# **DMA Control**

- static uint32\_t [FLEXIO\\_UART\\_GetTxDataRegisterAddress](#page-500-0) [\(FLEXIO\\_UART\\_Type](#page-493-0) ∗base) *Gets the FlexIO UARt transmit data register address.*
- static uint32\_t [FLEXIO\\_UART\\_GetRxDataRegisterAddress](#page-500-1) [\(FLEXIO\\_UART\\_Type](#page-493-0) ∗base) *Gets the FlexIO UART receive data register address.*
- static void [FLEXIO\\_UART\\_EnableTxDMA](#page-500-2) [\(FLEXIO\\_UART\\_Type](#page-493-0) ∗base, bool enable) *Enables/disables the FlexIO UART transmit DMA.*
- static void [FLEXIO\\_UART\\_EnableRxDMA](#page-500-3) [\(FLEXIO\\_UART\\_Type](#page-493-0) ∗base, bool enable) *Enables/disables the FlexIO UART receive DMA.*

# **Bus Operations**

- static void [FLEXIO\\_UART\\_Enable](#page-502-0) [\(FLEXIO\\_UART\\_Type](#page-493-0) ∗base, bool enable) *Enables/disables the FlexIO UART module operation.*
- static void [FLEXIO\\_UART\\_WriteByte](#page-502-1) [\(FLEXIO\\_UART\\_Type](#page-493-0) ∗base, const uint8\_t ∗buffer) *Writes one byte of data.*
- static void [FLEXIO\\_UART\\_ReadByte](#page-502-2) [\(FLEXIO\\_UART\\_Type](#page-493-0) ∗base, uint8\_t ∗buffer) *Reads one byte of data.*

- void [FLEXIO\\_UART\\_WriteBlocking](#page-503-1) [\(FLEXIO\\_UART\\_Type](#page-493-0) ∗base, const uint8\_t ∗txData, size\_t txSize)
	- *Sends a buffer of data bytes.*
- void FLEXIO UART ReadBlocking [\(FLEXIO\\_UART\\_Type](#page-493-0) ∗base, uint8\_t ∗rxData, size\_t rx-Size)

*Receives a buffer of bytes.*

# **Transactional**

- status\_t [FLEXIO\\_UART\\_TransferCreateHandle](#page-503-0) [\(FLEXIO\\_UART\\_Type](#page-493-0) ∗base, flexio\_uart\_ handle t ∗handle, [flexio\\_uart\\_transfer\\_callback\\_t](#page-496-2) callback, void ∗userData) *Initializes the UART handle.*
- void [FLEXIO\\_UART\\_TransferStartRingBuffer](#page-504-0) [\(FLEXIO\\_UART\\_Type](#page-493-0) ∗base, flexio\_uart\_handle- \_t ∗handle, uint8\_t ∗ringBuffer, size\_t ringBufferSize)
- *Sets up the RX ring buffer.* • void [FLEXIO\\_UART\\_TransferStopRingBuffer](#page-504-1) [\(FLEXIO\\_UART\\_Type](#page-493-0) ∗base, flexio\_uart\_handle-\_t ∗handle)
- *Aborts the background transfer and uninstalls the ring buffer.*
- status t FLEXIO UART TransferSendNonBlocking (FLEXIO UART Type ∗base, flexio\_uart\_handle\_t ∗handle, [flexio\\_uart\\_transfer\\_t](#page-495-0) ∗xfer)
- *Transmits a buffer of data using the interrupt method.*
- void [FLEXIO\\_UART\\_TransferAbortSend](#page-505-1) [\(FLEXIO\\_UART\\_Type](#page-493-0) \*base, flexio\_uart\_handle\_t ∗handle)
	- *Aborts the interrupt-driven data transmit.*
- status\_t [FLEXIO\\_UART\\_TransferGetSendCount](#page-506-0) [\(FLEXIO\\_UART\\_Type](#page-493-0) ∗base, flexio\_uart\_ handle  $t *$ handle, size  $t *$ count)
	- *Gets the number of bytes sent.*
- status\_t [FLEXIO\\_UART\\_TransferReceiveNonBlocking](#page-506-1) [\(FLEXIO\\_UART\\_Type](#page-493-0) ∗base, flexio\_ uart handle t ∗handle, [flexio\\_uart\\_transfer\\_t](#page-495-0) ∗xfer, size\_t ∗receivedBytes) *Receives a buffer of data using the interrupt method.*
- void [FLEXIO\\_UART\\_TransferAbortReceive](#page-507-0) [\(FLEXIO\\_UART\\_Type](#page-493-0) ∗base, flexio\_uart\_handle\_t ∗handle)
	- *Aborts the receive data which was using IRQ.*
- status\_t [FLEXIO\\_UART\\_TransferGetReceiveCount](#page-507-1) [\(FLEXIO\\_UART\\_Type](#page-493-0) ∗base, flexio\_uart\_ handle\_t ∗handle, size\_t ∗count)
	- *Gets the number of bytes received.*
- void [FLEXIO\\_UART\\_TransferHandleIRQ](#page-507-2) (void ∗uartType, void ∗uartHandle) *FlexIO UART IRQ handler function.*

# **23.8.3 Data Structure Documentation**

# <span id="page-493-0"></span>**23.8.3.1 struct FLEXIO\_UART\_Type**

### **Data Fields**

• FLEXIO\_Type ∗ [flexioBase](#page-494-0)

*FlexIO base pointer.*

- uint8 t [TxPinIndex](#page-494-1)
- *Pin select for UART\_Tx.* • uint8\_t [RxPinIndex](#page-494-2)
- *Pin select for UART\_Rx.*
- uint8 t [shifterIndex](#page-494-3) [2] *Shifter index used in FlexIO UART.*
- uint8\_t [timerIndex](#page-494-4) [2] *Timer index used in FlexIO UART.*
- **23.8.3.1.0.1 Field Documentation**
- <span id="page-494-0"></span>**23.8.3.1.0.1.1 FLEXIO\_Type**∗ **FLEXIO\_UART\_Type::flexioBase**
- <span id="page-494-1"></span>**23.8.3.1.0.1.2 uint8\_t FLEXIO\_UART\_Type::TxPinIndex**
- <span id="page-494-2"></span>**23.8.3.1.0.1.3 uint8\_t FLEXIO\_UART\_Type::RxPinIndex**
- <span id="page-494-3"></span>**23.8.3.1.0.1.4 uint8\_t FLEXIO\_UART\_Type::shifterIndex[2]**
- <span id="page-494-4"></span>**23.8.3.1.0.1.5 uint8\_t FLEXIO\_UART\_Type::timerIndex[2]**

#### <span id="page-494-5"></span>**23.8.3.2 struct flexio\_uart\_config\_t**

#### **Data Fields**

- <span id="page-494-6"></span>• bool [enableUart](#page-495-2) *Enable/disable FlexIO UART TX & RX.* • bool [enableInDoze](#page-494-6)
	- *Enable/disable FlexIO operation in doze mode.*
- <span id="page-494-7"></span>• bool [enableInDebug](#page-494-7) *Enable/disable FlexIO operation in debug mode.*
- bool [enableFastAccess](#page-495-6) Enable/disable fast access to FlexIO registers, *fast access requires the FlexIO clock to be at least twice the frequency of the bus clock.*
- uint32\_t [baudRate\\_Bps](#page-495-1)
	- *Baud rate in Bps.*
- <span id="page-494-8"></span>• [flexio\\_uart\\_bit\\_count\\_per\\_char\\_t](#page-497-3) [bitCountPerChar](#page-494-8) *number of bits, 7/8/9 -bit*

- **23.8.3.2.0.2 Field Documentation**
- <span id="page-495-2"></span>**23.8.3.2.0.2.1 bool flexio\_uart\_config\_t::enableUart**
- <span id="page-495-6"></span>**23.8.3.2.0.2.2 bool flexio\_uart\_config\_t::enableFastAccess**
- <span id="page-495-1"></span>**23.8.3.2.0.2.3 uint32\_t flexio\_uart\_config\_t::baudRate\_Bps**

### <span id="page-495-0"></span>**23.8.3.3 struct flexio\_uart\_transfer\_t**

## **Data Fields**

- <span id="page-495-3"></span>• uint8 t \* [data](#page-495-3) *Transfer buffer.*
- <span id="page-495-4"></span>• size t [dataSize](#page-495-4) *Transfer size.*

# <span id="page-495-5"></span>**23.8.3.4 struct \_flexio\_uart\_handle**

## **Data Fields**

- uint8 t ∗volatile [txData](#page-496-8) *Address of remaining data to send.*
- volatile size\_t [txDataSize](#page-496-9) *Size of the remaining data to send.*
- uint8 t ∗volatile [rxData](#page-496-10) *Address of remaining data to receive.*
- volatile size\_t [rxDataSize](#page-496-11) *Size of the remaining data to receive.*
- size t [txDataSizeAll](#page-496-12) *Total bytes to be sent.*
- size t [rxDataSizeAll](#page-496-13) *Total bytes to be received.*
- uint8 t ∗ [rxRingBuffer](#page-496-14) *Start address of the receiver ring buffer.*
- size\_t [rxRingBufferSize](#page-496-15)
	- *Size of the ring buffer.*
- volatile uint16 t [rxRingBufferHead](#page-496-16) *Index for the driver to store received data into ring buffer.*
- volatile uint16\_t [rxRingBufferTail](#page-496-17) *Index for the user to get data from the ring buffer.*
- [flexio\\_uart\\_transfer\\_callback\\_t](#page-496-2) [callback](#page-496-18)
	- *Callback function.*
- void ∗ [userData](#page-496-19) *UART callback function parameter.*
- volatile uint8\_t [txState](#page-496-20)
	- *TX transfer state.*
- <span id="page-495-7"></span>• volatile uint8\_t [rxState](#page-495-7) *RX transfer state.*

- **23.8.3.4.0.3 Field Documentation**
- <span id="page-496-8"></span>**23.8.3.4.0.3.1 uint8\_t**∗ **volatile flexio\_uart\_handle\_t::txData**
- <span id="page-496-9"></span>**23.8.3.4.0.3.2 volatile size\_t flexio\_uart\_handle\_t::txDataSize**
- <span id="page-496-10"></span>**23.8.3.4.0.3.3 uint8\_t**∗ **volatile flexio\_uart\_handle\_t::rxData**
- <span id="page-496-11"></span>**23.8.3.4.0.3.4 volatile size\_t flexio\_uart\_handle\_t::rxDataSize**
- <span id="page-496-12"></span>**23.8.3.4.0.3.5 size\_t flexio\_uart\_handle\_t::txDataSizeAll**
- <span id="page-496-13"></span>**23.8.3.4.0.3.6 size\_t flexio\_uart\_handle\_t::rxDataSizeAll**
- <span id="page-496-14"></span>**23.8.3.4.0.3.7 uint8\_t**∗ **flexio\_uart\_handle\_t::rxRingBuffer**
- <span id="page-496-15"></span>**23.8.3.4.0.3.8 size\_t flexio\_uart\_handle\_t::rxRingBufferSize**
- <span id="page-496-16"></span>**23.8.3.4.0.3.9 volatile uint16\_t flexio\_uart\_handle\_t::rxRingBufferHead**
- <span id="page-496-17"></span>**23.8.3.4.0.3.10 volatile uint16\_t flexio\_uart\_handle\_t::rxRingBufferTail**
- <span id="page-496-18"></span>**23.8.3.4.0.3.11** flexio\_uart\_transfer\_callback\_t **flexio\_uart\_handle\_t::callback**
- <span id="page-496-19"></span>**23.8.3.4.0.3.12 void**∗ **flexio\_uart\_handle\_t::userData**
- <span id="page-496-20"></span>**23.8.3.4.0.3.13 volatile uint8\_t flexio\_uart\_handle\_t::txState**
- **23.8.4 Macro Definition Documentation**
- <span id="page-496-7"></span>**23.8.4.1 #define FSL\_FLEXIO\_UART\_DRIVER\_VERSION (MAKE\_VERSION(2, 1, 4))**
- **23.8.5 Typedef Documentation**
- <span id="page-496-2"></span>**23.8.5.1 typedef void(**∗ **flexio\_uart\_transfer\_callback\_t)(**FLEXIO\_UART\_Type ∗**base, flexio\_uart\_handle\_t** ∗**handle, status\_t status, void** ∗**userData)**
- **23.8.6 Enumeration Type Documentation**

#### <span id="page-496-3"></span>23.8.6.1 enum flexio uart status

#### Enumerator

<span id="page-496-6"></span><span id="page-496-5"></span><span id="page-496-4"></span><span id="page-496-1"></span><span id="page-496-0"></span>*kStatus\_FLEXIO\_UART\_TxBusy* Transmitter is busy. *kStatus\_FLEXIO\_UART\_RxBusy* Receiver is busy. *kStatus\_FLEXIO\_UART\_TxIdle* UART transmitter is idle. *kStatus\_FLEXIO\_UART\_RxIdle* UART receiver is idle. *kStatus\_FLEXIO\_UART\_ERROR* ERROR happens on UART.

<span id="page-497-2"></span><span id="page-497-1"></span>*kStatus\_FLEXIO\_UART\_RxRingBufferOverrun* UART RX software ring buffer overrun. *kStatus\_FLEXIO\_UART\_RxHardwareOverrun* UART RX receiver overrun.

#### <span id="page-497-3"></span>**23.8.6.2 enum** flexio\_uart\_bit\_count\_per\_char\_t

Enumerator

<span id="page-497-6"></span><span id="page-497-5"></span><span id="page-497-4"></span>*kFLEXIO\_UART\_7BitsPerChar* 7-bit data characters *kFLEXIO\_UART\_8BitsPerChar* 8-bit data characters *kFLEXIO\_UART\_9BitsPerChar* 9-bit data characters

#### <span id="page-497-7"></span>23.8.6.3 enum flexio uart interrupt enable

#### Enumerator

<span id="page-497-9"></span><span id="page-497-8"></span>*kFLEXIO\_UART\_TxDataRegEmptyInterruptEnable* Transmit buffer empty interrupt enable. *kFLEXIO\_UART\_RxDataRegFullInterruptEnable* Receive buffer full interrupt enable.

#### <span id="page-497-10"></span>**23.8.6.4 enum** \_flexio\_uart\_status\_flags

Enumerator

<span id="page-497-12"></span><span id="page-497-11"></span>*kFLEXIO\_UART\_TxDataRegEmptyFlag* Transmit buffer empty flag. *kFLEXIO\_UART\_RxDataRegFullFlag* Receive buffer full flag. *kFLEXIO\_UART\_RxOverRunFlag* Receive buffer over run flag.

#### <span id="page-497-13"></span>**23.8.7 Function Documentation**

## <span id="page-497-0"></span>**23.8.7.1 status\_t FLEXIO\_UART\_Init (** FLEXIO\_UART\_Type ∗ *base,* **const** flexio\_uart\_config\_t ∗ *userConfig,* **uint32\_t** *srcClock\_Hz* **)**

The configuration structure can be filled by the user or be set with default values by [FLEXIO\\_UART\\_-](#page-498-0) [GetDefaultConfig\(\).](#page-498-0)

Example

```
FLEXIO_UART_Type base = {
.flexioBase = FLEXIO,
.TxPinIndex = 0,
RxPinIndex = 1,
.shifterIndex = \{0, 1\},
.timerIndex = \{0, 1\}};
flexio_uart_config_t config = {
.enableInDoze = false,
```

```
.enableInDebug = true,
.enableFastAccess = false,
.baudRate_Bps = 1152000,
.bitCountPerChar = 8
};
FLEXIO_UART_Init(base, &config, srcClock_Hz);
```
Parameters

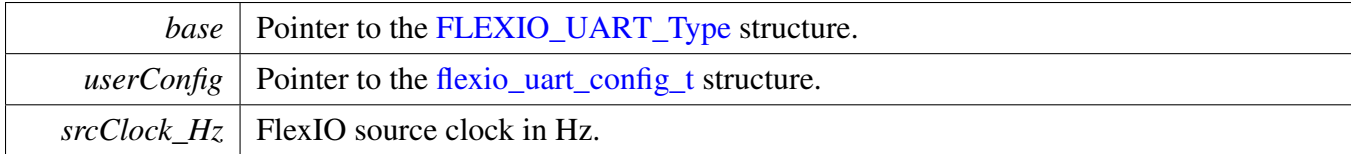

Return values

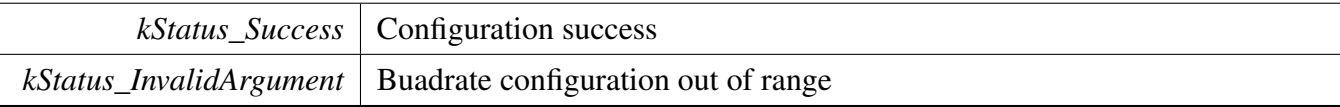

## <span id="page-498-1"></span>**23.8.7.2 void FLEXIO\_UART\_Deinit (** FLEXIO\_UART\_Type ∗ *base* **)**

Note

After calling this API, call the FLEXO\_UART\_Init to use the FlexIO UART module.

Parameters

*base* | Pointer to [FLEXIO\\_UART\\_Type](#page-493-0) structure

### <span id="page-498-0"></span>**23.8.7.3 void FLEXIO\_UART\_GetDefaultConfig (** flexio\_uart\_config\_t ∗ *userConfig* **)**

The configuration can be used directly for calling the [FLEXIO\\_UART\\_Init\(\).](#page-497-0) Example:

```
flexio_uart_config_t config;
FLEXIO_UART_GetDefaultConfig(&userConfig);
```
Parameters

*userConfig* Pointer to the [flexio\\_uart\\_config\\_t](#page-494-5) structure.

### <span id="page-498-2"></span>**23.8.7.4 uint32\_t FLEXIO\_UART\_GetStatusFlags (** FLEXIO\_UART\_Type ∗ *base* **)**

**Parameters** 

*base* | Pointer to the [FLEXIO\\_UART\\_Type](#page-493-0) structure.

Returns

FlexIO UART status flags.

# <span id="page-499-0"></span>**23.8.7.5 void FLEXIO\_UART\_ClearStatusFlags (** FLEXIO\_UART\_Type ∗ *base,* **uint32\_t** *mask* **)**

**Parameters** 

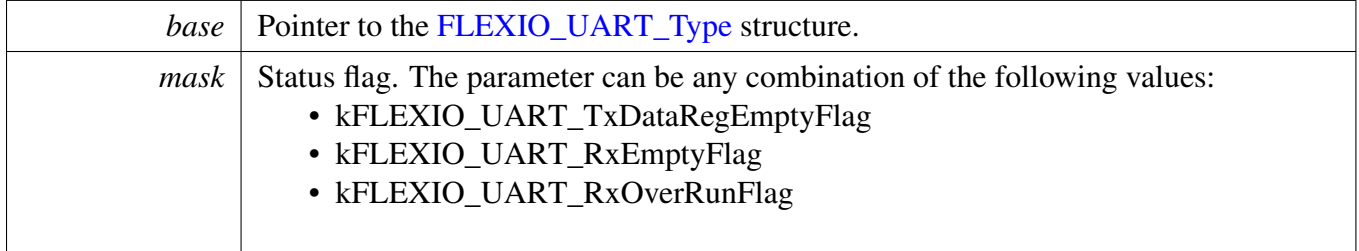

## <span id="page-499-1"></span>**23.8.7.6 void FLEXIO\_UART\_EnableInterrupts (** FLEXIO\_UART\_Type ∗ *base,* **uint32\_t** *mask* **)**

This function enables the FlexIO UART interrupt.

Parameters

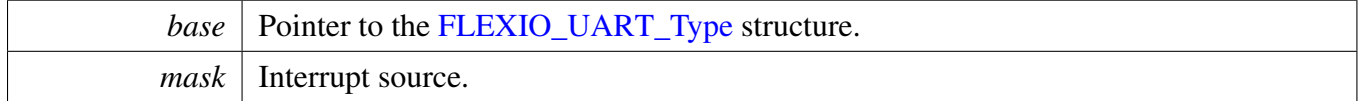

# <span id="page-499-2"></span>**23.8.7.7 void FLEXIO\_UART\_DisableInterrupts (** FLEXIO\_UART\_Type ∗ *base,* **uint32\_t** *mask* **)**

This function disables the FlexIO UART interrupt.

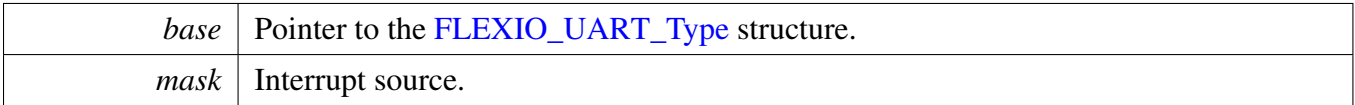

## <span id="page-500-0"></span>**23.8.7.8 static uint32\_t FLEXIO\_UART\_GetTxDataRegisterAddress (** FLEXIO\_UART\_Type ∗ *base* **) [inline], [static]**

This function returns the UART data register address, which is mainly used by DMA/eDMA.

Parameters

*base* | Pointer to the [FLEXIO\\_UART\\_Type](#page-493-0) structure.

Returns

FlexIO UART transmit data register address.

# <span id="page-500-1"></span>**23.8.7.9 static uint32\_t FLEXIO\_UART\_GetRxDataRegisterAddress (** FLEXIO\_UART\_Type ∗ *base* **) [inline], [static]**

This function returns the UART data register address, which is mainly used by DMA/eDMA.

Parameters

*base* | Pointer to the [FLEXIO\\_UART\\_Type](#page-493-0) structure.

Returns

FlexIO UART receive data register address.

# <span id="page-500-2"></span>**23.8.7.10 static void FLEXIO\_UART\_EnableTxDMA (** FLEXIO\_UART\_Type ∗ *base,* **bool** *enable* **) [inline], [static]**

This function enables/disables the FlexIO UART Tx DMA, which means asserting the kFLEXIO\_UAR-T\_TxDataRegEmptyFlag does/doesn't trigger the DMA request.

<span id="page-500-3"></span>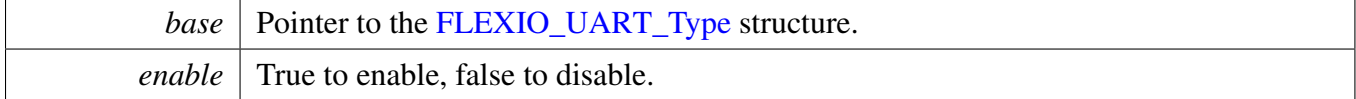

# **23.8.7.11 static void FLEXIO\_UART\_EnableRxDMA (** FLEXIO\_UART\_Type ∗ *base,* **bool** *enable* **) [inline], [static]**

This function enables/disables the FlexIO UART Rx DMA, which means asserting kFLEXIO\_UART\_- RxDataRegFullFlag does/doesn't trigger the DMA request.

Parameters

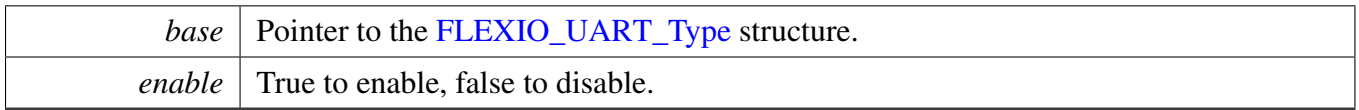

# <span id="page-502-0"></span>**23.8.7.12 static void FLEXIO\_UART\_Enable (** FLEXIO\_UART\_Type ∗ *base,* **bool** *enable* **) [inline], [static]**

Parameters

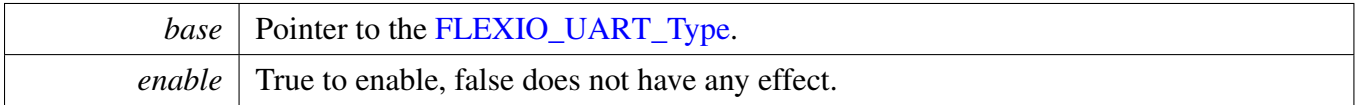

# <span id="page-502-1"></span>**23.8.7.13 static void FLEXIO\_UART\_WriteByte (** FLEXIO\_UART\_Type ∗ *base,* **const uint8\_t** ∗ *buffer* **) [inline], [static]**

Note

This is a non-blocking API, which returns directly after the data is put into the data register. Ensure that the TxEmptyFlag is asserted before calling this API.

#### Parameters

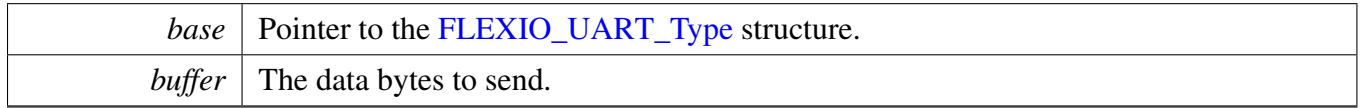

# <span id="page-502-2"></span>**23.8.7.14 static void FLEXIO\_UART\_ReadByte (** FLEXIO\_UART\_Type ∗ *base,* **uint8\_t** ∗ *buffer* **) [inline], [static]**

Note

This is a non-blocking API, which returns directly after the data is read from the data register. Ensure that the RxFullFlag is asserted before calling this API.

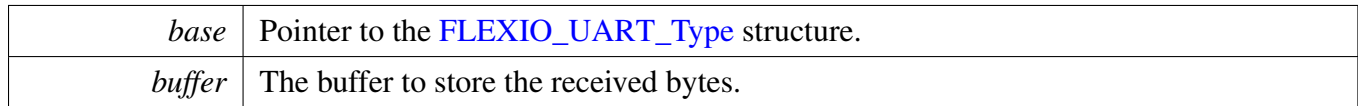

# <span id="page-503-1"></span>**23.8.7.15 void FLEXIO\_UART\_WriteBlocking (** FLEXIO\_UART\_Type ∗ *base,* **const uint8\_t** ∗ *txData,* **size\_t** *txSize* **)**

Note

This function blocks using the polling method until all bytes have been sent.

Parameters

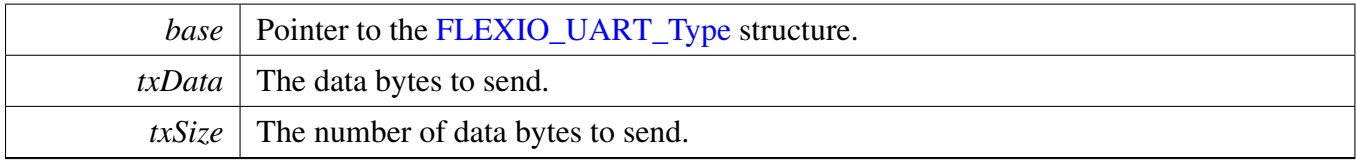

# <span id="page-503-2"></span>**23.8.7.16 void FLEXIO\_UART\_ReadBlocking (** FLEXIO\_UART\_Type ∗ *base,* **uint8\_t** ∗ *rxData,* **size\_t** *rxSize* **)**

Note

This function blocks using the polling method until all bytes have been received.

Parameters

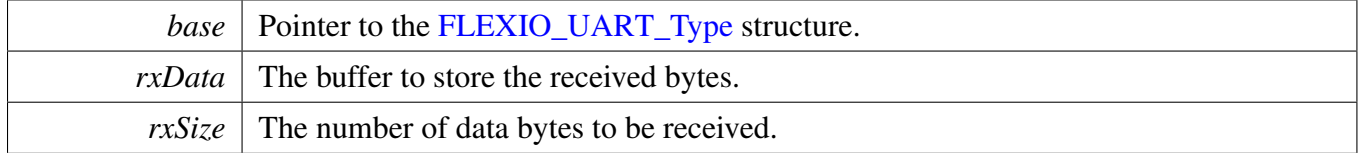

# <span id="page-503-0"></span>**23.8.7.17 status\_t FLEXIO\_UART\_TransferCreateHandle (** FLEXIO\_UART\_Type ∗ *base,* **flexio\_uart\_handle\_t** ∗ *handle,* flexio\_uart\_transfer\_callback\_t *callback,* **void** ∗ *userData* **)**

This function initializes the FlexIO UART handle, which can be used for other FlexIO UART transactional APIs. Call this API once to get the initialized handle.

The UART driver supports the "background" receiving, which means that users can set up a RX ring buffer optionally. Data received is stored into the ring buffer even when the user doesn't call the [FLEXIO\\_UAR-](#page-506-1)[T\\_TransferReceiveNonBlocking\(\)](#page-506-1) API. If there is already data received in the ring buffer, users can get the received data from the ring buffer directly. The ring buffer is disabled if passing NULL as ringBuffer.
#### Parameters

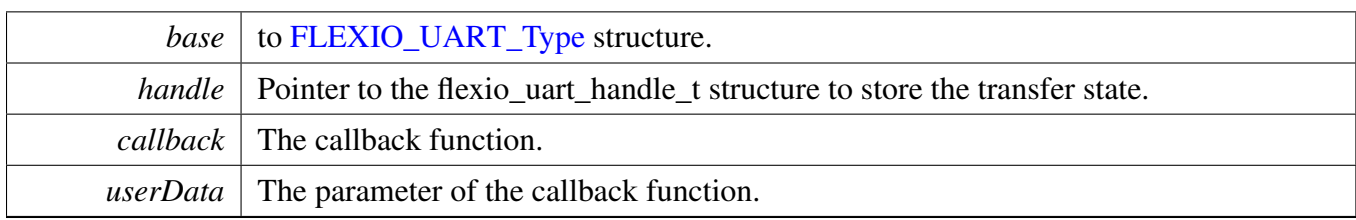

Return values

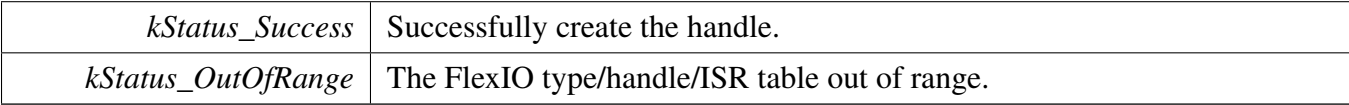

## **23.8.7.18 void FLEXIO\_UART\_TransferStartRingBuffer (** FLEXIO\_UART\_Type ∗ *base,* **flexio\_uart\_handle\_t** ∗ *handle,* **uint8\_t** ∗ *ringBuffer,* **size\_t** *ringBufferSize* **)**

This function sets up the RX ring buffer to a specific UART handle.

When the RX ring buffer is used, data received is stored into the ring buffer even when the user doesn't call the UART\_ReceiveNonBlocking() API. If there is already data received in the ring buffer, users can get the received data from the ring buffer directly.

Note

When using the RX ring buffer, one byte is reserved for internal use. In other words, if ring-BufferSize is 32, only 31 bytes are used for saving data.

Parameters

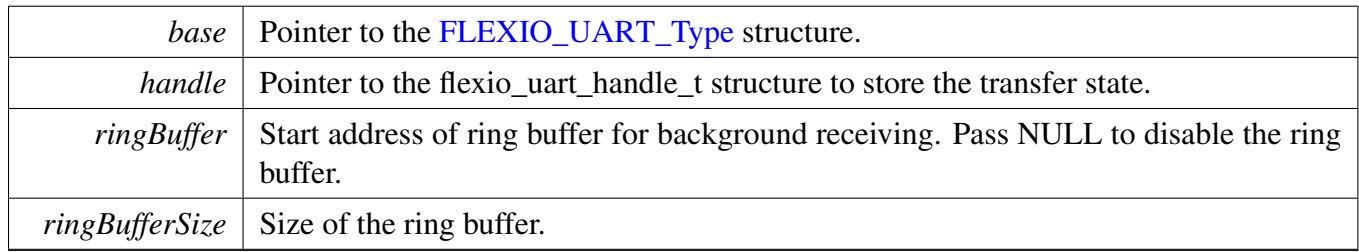

## **23.8.7.19 void FLEXIO\_UART\_TransferStopRingBuffer (** FLEXIO\_UART\_Type ∗ *base,* **flexio\_uart\_handle\_t** ∗ *handle* **)**

This function aborts the background transfer and uninstalls the ring buffer.

Parameters

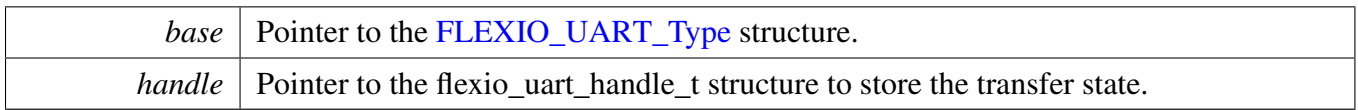

### **23.8.7.20 status\_t FLEXIO\_UART\_TransferSendNonBlocking (** FLEXIO\_UART\_Type ∗ *base,* **flexio\_uart\_handle\_t** ∗ *handle,* flexio\_uart\_transfer\_t ∗ *xfer* **)**

This function sends data using an interrupt method. This is a non-blocking function, which returns directly without waiting for all data to be written to the TX register. When all data is written to the TX register in ISR, the FlexIO UART driver calls the callback function and passes the [kStatus\\_FLEXIO\\_UART\\_TxIdle](#page-496-0) as status parameter.

Note

The kStatus\_FLEXIO\_UART\_TxIdle is passed to the upper layer when all data is written to the TX register. However, it does not ensure that all data is sent out.

Parameters

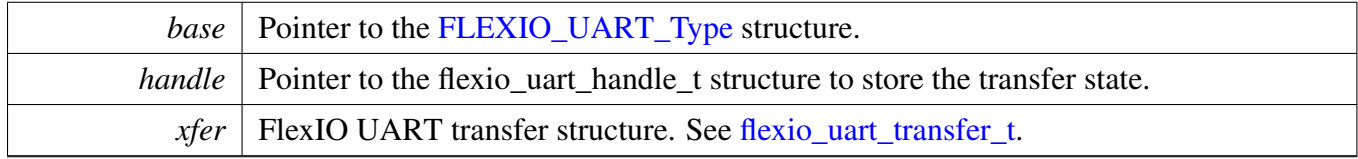

Return values

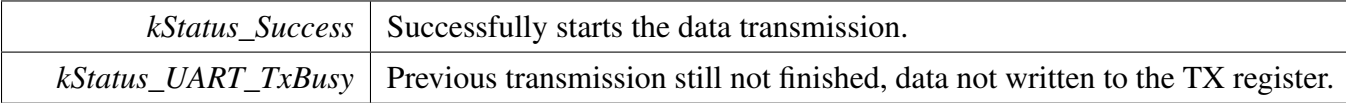

## **23.8.7.21 void FLEXIO\_UART\_TransferAbortSend (** FLEXIO\_UART\_Type ∗ *base,* **flexio\_uart\_handle\_t** ∗ *handle* **)**

This function aborts the interrupt-driven data sending. Get the remainBytes to find out how many bytes are still not sent out.

Parameters

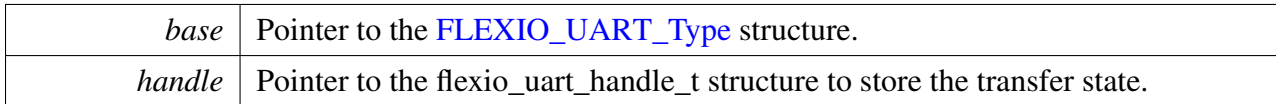

## **23.8.7.22 status\_t FLEXIO\_UART\_TransferGetSendCount (** FLEXIO\_UART\_Type ∗ *base,* **flexio\_uart\_handle\_t** ∗ *handle,* **size\_t** ∗ *count* **)**

This function gets the number of bytes sent driven by interrupt.

Parameters

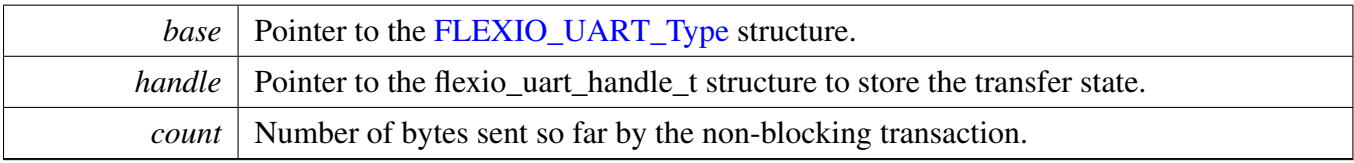

Return values

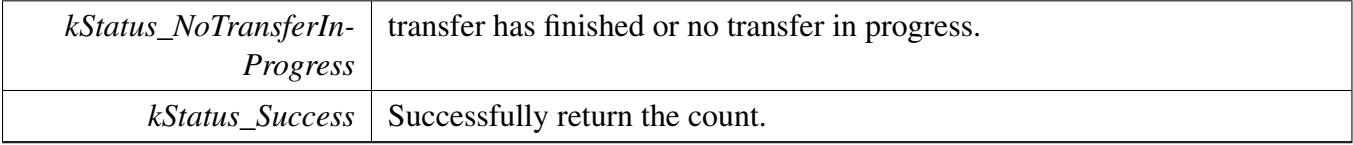

## **23.8.7.23 status\_t FLEXIO\_UART\_TransferReceiveNonBlocking (** FLEXIO\_UART\_Type ∗ *base,* **flexio\_uart\_handle\_t** ∗ *handle,* flexio\_uart\_transfer\_t ∗ *xfer,* **size\_t** ∗ *receivedBytes* **)**

This function receives data using the interrupt method. This is a non-blocking function, which returns without waiting for all data to be received. If the RX ring buffer is used and not empty, the data in ring buffer is copied and the parameter receivedBytes shows how many bytes are copied from the ring buffer. After copying, if the data in ring buffer is not enough to read, the receive request is saved by the UART driver. When new data arrives, the receive request is serviced first. When all data is received, the UART driver notifies the upper layer through a callback function and passes the status parameter kStatus\_- UART\_RxIdle. For example, if the upper layer needs 10 bytes but there are only 5 bytes in the ring buffer, the 5 bytes are copied to xfer->data. This function returns with the parameter receivedBytes set to 5. For the last 5 bytes, newly arrived data is saved from the xfer->data[5]. When 5 bytes are received, the UART driver notifies upper layer. If the RX ring buffer is not enabled, this function enables the RX and RX interrupt to receive data to xfer- $>$ data. When all data is received, the upper layer is notified.

#### **Parameters**

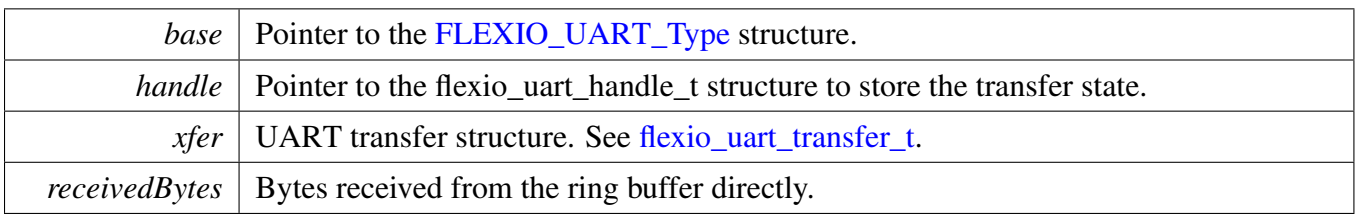

Return values

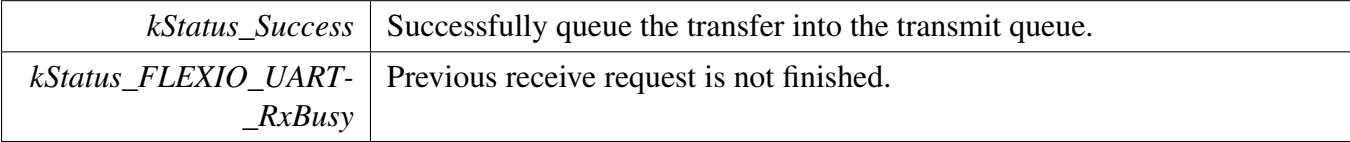

## **23.8.7.24 void FLEXIO\_UART\_TransferAbortReceive (** FLEXIO\_UART\_Type ∗ *base,* **flexio\_uart\_handle\_t** ∗ *handle* **)**

This function aborts the receive data which was using IRQ.

Parameters

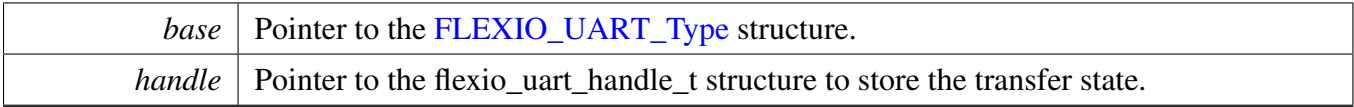

## **23.8.7.25 status\_t FLEXIO\_UART\_TransferGetReceiveCount (** FLEXIO\_UART\_Type ∗ *base,* **flexio\_uart\_handle\_t** ∗ *handle,* **size\_t** ∗ *count* **)**

This function gets the number of bytes received driven by interrupt.

Parameters

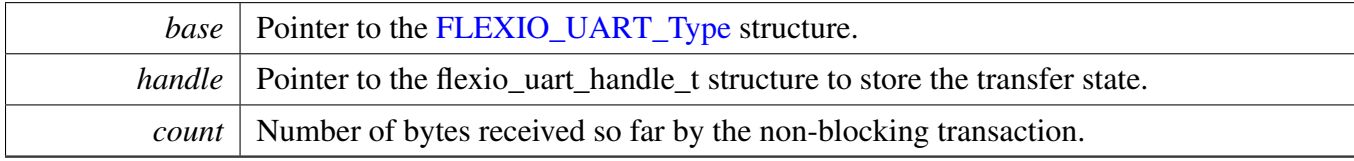

#### Return values

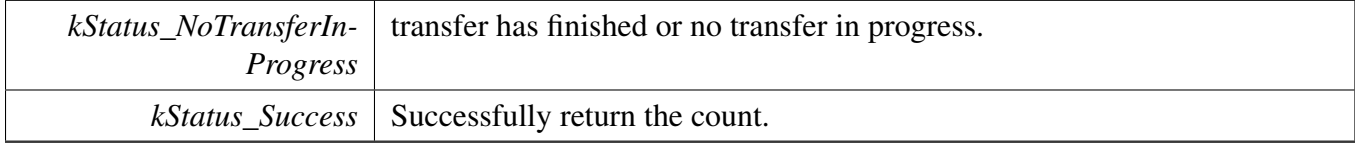

## **23.8.7.26 void FLEXIO\_UART\_TransferHandleIRQ ( void** ∗ *uartType,* **void** ∗ *uartHandle* **)**

This function processes the FlexIO UART transmit and receives the IRQ request.

Parameters

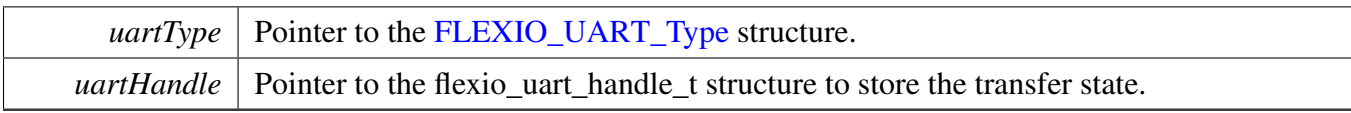

## **23.8.8 FlexIO eDMA UART Driver**

#### **23.8.8.1 Overview**

### **Data Structures**

• struct [flexio\\_uart\\_edma\\_handle\\_t](#page-511-0) *UART eDMA handle. [More...](#page-511-0)*

### **Typedefs**

• typedef void(∗ [flexio\\_uart\\_edma\\_transfer\\_callback\\_t](#page-512-0) )[\(FLEXIO\\_UART\\_Type](#page-493-0) ∗base, flexio\_uart\_ edma\_handle\_t ∗handle, status\_t status, void ∗userData) *UART transfer callback function.*

### **Driver version**

• #define [FSL\\_FLEXIO\\_UART\\_EDMA\\_DRIVER\\_VERSION](#page-512-1) (MAKE\_VERSION(2, 1, 4)) *FlexIO UART EDMA driver version 2.1.4.*

### **eDMA transactional**

- status\_t [FLEXIO\\_UART\\_TransferCreateHandleEDMA](#page-512-2) [\(FLEXIO\\_UART\\_Type](#page-493-0) ∗base, flexio\_uart edma handle t ∗handle, [flexio\\_uart\\_edma\\_transfer\\_callback\\_t](#page-512-0) callback, void ∗userData, [edma\\_](#page-176-0) [handle\\_t](#page-176-0) ∗txEdmaHandle, [edma\\_handle\\_t](#page-176-0) ∗rxEdmaHandle) *Initializes the UART handle which is used in transactional functions.*
- status\_t [FLEXIO\\_UART\\_TransferSendEDMA](#page-513-0) [\(FLEXIO\\_UART\\_Type](#page-493-0) ∗base, flexio\_uart\_edma\_ handle\_t ∗handle, [flexio\\_uart\\_transfer\\_t](#page-495-0) ∗xfer) *Sends data using eDMA.*
- status\_t [FLEXIO\\_UART\\_TransferReceiveEDMA](#page-513-1) [\(FLEXIO\\_UART\\_Type](#page-493-0) ∗base, flexio\_uart\_ edma\_handle\_t ∗handle, [flexio\\_uart\\_transfer\\_t](#page-495-0) ∗xfer) *Receives data using eDMA.*
- void [FLEXIO\\_UART\\_TransferAbortSendEDMA](#page-514-0) [\(FLEXIO\\_UART\\_Type](#page-493-0) ∗base, flexio\_uart\_ edma\_handle\_t ∗handle)
	- *Aborts the sent data which using eDMA.*
- void [FLEXIO\\_UART\\_TransferAbortReceiveEDMA](#page-514-1) [\(FLEXIO\\_UART\\_Type](#page-493-0) ∗base, flexio\_uart\_ edma\_handle\_t ∗handle)
- *Aborts the receive data which using eDMA.* • status\_t [FLEXIO\\_UART\\_TransferGetSendCountEDMA](#page-514-2) [\(FLEXIO\\_UART\\_Type](#page-493-0) ∗base, flexio\_ uart\_edma\_handle\_t ∗handle, size\_t ∗count) *Gets the number of bytes sent out.*
- status t [FLEXIO\\_UART\\_TransferGetReceiveCountEDMA](#page-515-0) [\(FLEXIO\\_UART\\_Type](#page-493-0) ∗base, flexio-\_uart\_edma\_handle\_t ∗handle, size\_t ∗count)
	- *Gets the number of bytes received.*

## **23.8.8.2 Data Structure Documentation**

### <span id="page-511-0"></span>**23.8.8.2.1 struct \_flexio\_uart\_edma\_handle**

### **Data Fields**

- [flexio\\_uart\\_edma\\_transfer\\_callback\\_t](#page-512-0) [callback](#page-512-3) *Callback function.*
- void ∗ [userData](#page-512-4)
	- *UART callback function parameter.*
- size\_t [txDataSizeAll](#page-512-5)
	- *Total bytes to be sent.*
- size t [rxDataSizeAll](#page-512-6)
	- *Total bytes to be received.*
- [edma\\_handle\\_t](#page-176-0) ∗ [txEdmaHandle](#page-512-7) *The eDMA TX channel used.*
- [edma\\_handle\\_t](#page-176-0) ∗ [rxEdmaHandle](#page-512-8)
	- *The eDMA RX channel used.*
- uint8\_t [nbytes](#page-512-9) *eDMA minor byte transfer count initially configured.*
- volatile uint8 t [txState](#page-512-10)
	- *TX transfer state.*
- <span id="page-511-1"></span>• volatile uint8\_t [rxState](#page-511-1)
	- *RX transfer state.*

- **23.8.8.2.1.1 Field Documentation**
- <span id="page-512-3"></span>**23.8.8.2.1.1.1** flexio\_uart\_edma\_transfer\_callback\_t **flexio\_uart\_edma\_handle\_t::callback**
- <span id="page-512-4"></span>**23.8.8.2.1.1.2 void**∗ **flexio\_uart\_edma\_handle\_t::userData**
- <span id="page-512-5"></span>**23.8.8.2.1.1.3 size\_t flexio\_uart\_edma\_handle\_t::txDataSizeAll**
- <span id="page-512-6"></span>**23.8.8.2.1.1.4 size\_t flexio\_uart\_edma\_handle\_t::rxDataSizeAll**
- <span id="page-512-7"></span>**23.8.8.2.1.1.5** edma\_handle\_t∗ **flexio\_uart\_edma\_handle\_t::txEdmaHandle**
- <span id="page-512-8"></span>**23.8.8.2.1.1.6** edma\_handle\_t∗ **flexio\_uart\_edma\_handle\_t::rxEdmaHandle**
- <span id="page-512-9"></span>**23.8.8.2.1.1.7 uint8\_t flexio\_uart\_edma\_handle\_t::nbytes**
- <span id="page-512-10"></span>**23.8.8.2.1.1.8 volatile uint8\_t flexio\_uart\_edma\_handle\_t::txState**
- **23.8.8.3 Macro Definition Documentation**
- <span id="page-512-1"></span>**23.8.8.3.1 #define FSL\_FLEXIO\_UART\_EDMA\_DRIVER\_VERSION (MAKE\_VERSION(2, 1, 4))**
- **23.8.8.4 Typedef Documentation**
- <span id="page-512-0"></span>**23.8.8.4.1 typedef void(**∗ **flexio\_uart\_edma\_transfer\_callback\_t)(**FLEXIO\_UART\_Type ∗**base, flexio\_uart\_edma\_handle\_t** ∗**handle, status\_t status, void** ∗**userData)**
- **23.8.8.5 Function Documentation**
- <span id="page-512-2"></span>**23.8.8.5.1 status\_t FLEXIO\_UART\_TransferCreateHandleEDMA (** FLEXIO\_UART\_Type ∗ *base,* **flexio\_uart\_edma\_handle\_t** ∗ *handle,* flexio\_uart\_edma\_transfer\_callback\_t *callback,* **void** ∗ *userData,* edma\_handle\_t ∗ *txEdmaHandle,* edma\_handle\_t ∗ *rxEdmaHandle* **)**

#### **Parameters**

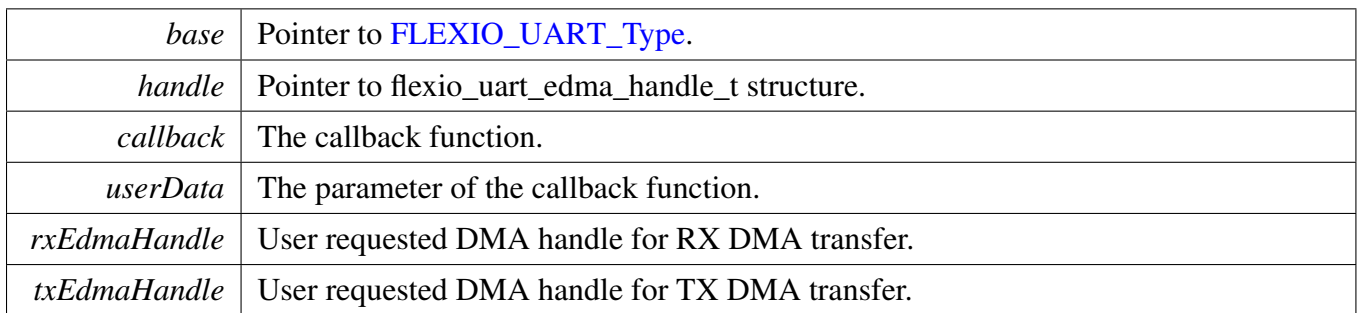

### Return values

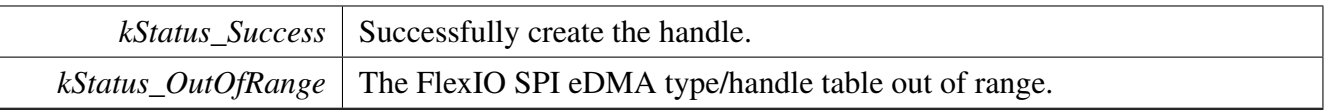

### <span id="page-513-0"></span>**23.8.8.5.2 status\_t FLEXIO\_UART\_TransferSendEDMA (** FLEXIO\_UART\_Type ∗ *base,* **flexio\_uart\_edma\_handle\_t** ∗ *handle,* flexio\_uart\_transfer\_t ∗ *xfer* **)**

This function sends data using eDMA. This is a non-blocking function, which returns right away. When all data is sent out, the send callback function is called.

Parameters

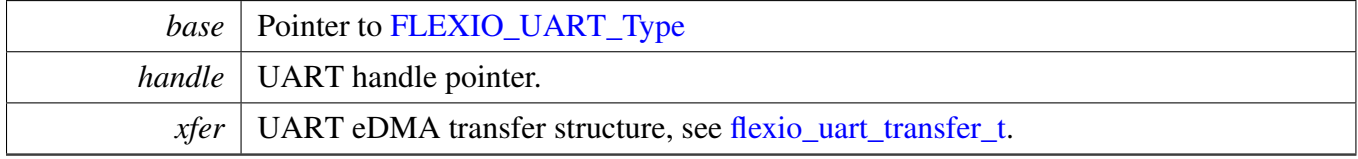

Return values

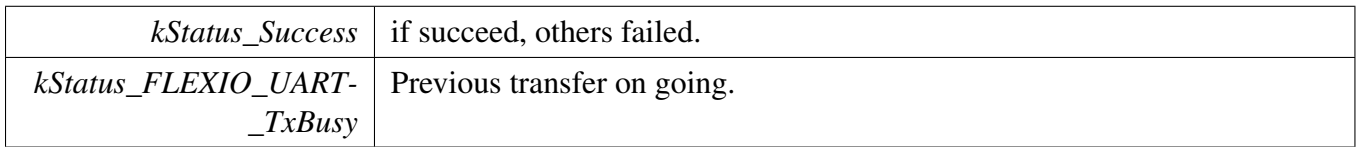

### <span id="page-513-1"></span>**23.8.8.5.3 status\_t FLEXIO\_UART\_TransferReceiveEDMA (** FLEXIO\_UART\_Type ∗ *base,* **flexio\_uart\_edma\_handle\_t** ∗ *handle,* flexio\_uart\_transfer\_t ∗ *xfer* **)**

This function receives data using eDMA. This is a non-blocking function, which returns right away. When all data is received, the receive callback function is called.

#### Parameters

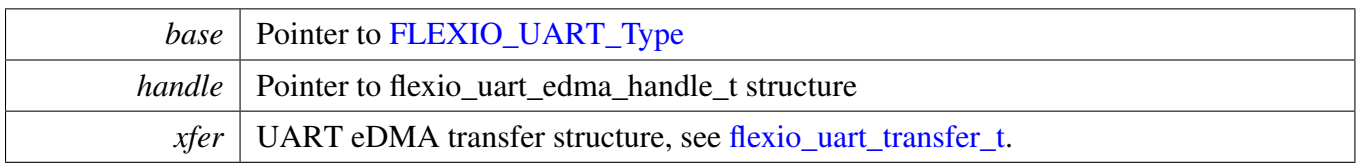

Return values

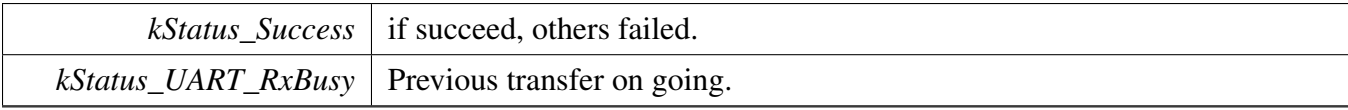

### <span id="page-514-0"></span>**23.8.8.5.4 void FLEXIO\_UART\_TransferAbortSendEDMA (** FLEXIO\_UART\_Type ∗ *base,* **flexio\_uart\_edma\_handle\_t** ∗ *handle* **)**

This function aborts sent data which using eDMA.

Parameters

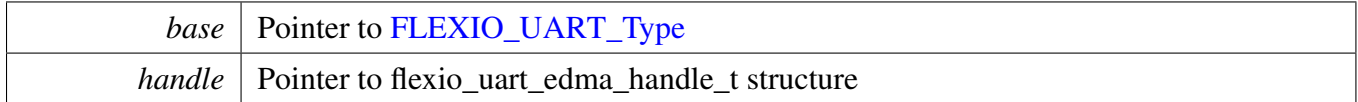

### <span id="page-514-1"></span>**23.8.8.5.5 void FLEXIO\_UART\_TransferAbortReceiveEDMA (** FLEXIO\_UART\_Type ∗ *base,* **flexio\_uart\_edma\_handle\_t** ∗ *handle* **)**

This function aborts the receive data which using eDMA.

Parameters

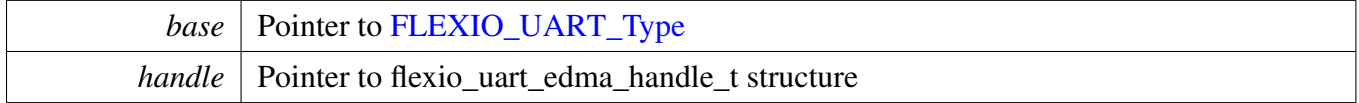

### <span id="page-514-2"></span>**23.8.8.5.6 status\_t FLEXIO\_UART\_TransferGetSendCountEDMA (** FLEXIO\_UART\_Type ∗ *base,* flexio uart edma handle  $t * handle$ , size  $t * count$ )

This function gets the number of bytes sent out.

**Parameters** 

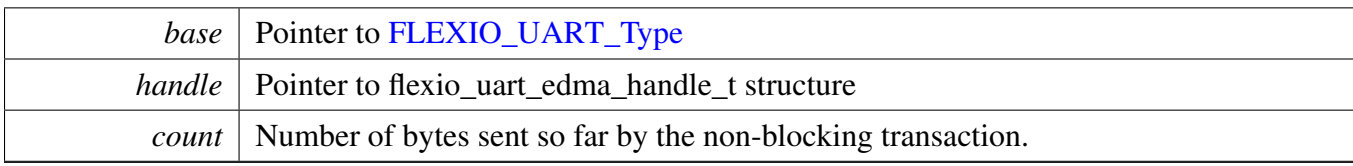

Return values

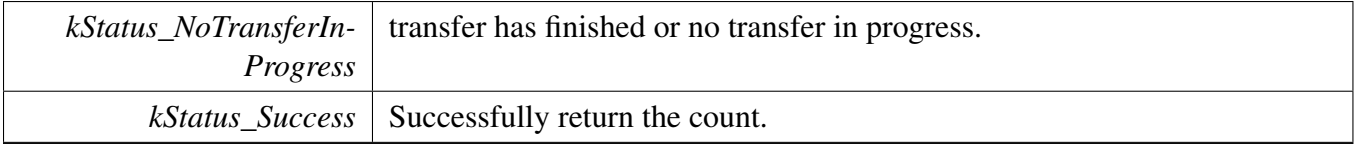

### <span id="page-515-0"></span>**23.8.8.5.7 status\_t FLEXIO\_UART\_TransferGetReceiveCountEDMA (** FLEXIO\_UART\_Type ∗ *base,* **flexio\_uart\_edma\_handle\_t** ∗ *handle,* **size\_t** ∗ *count* **)**

This function gets the number of bytes received.

Parameters

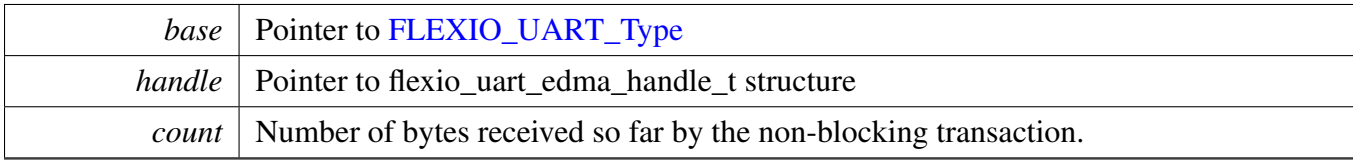

Return values

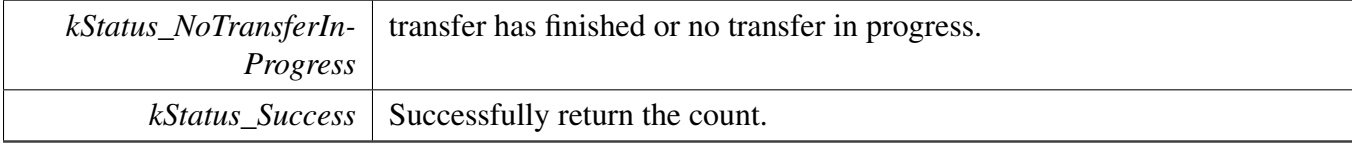

## **23.8.9 FlexIO DMA UART Driver**

### **23.8.9.1 Overview**

### **Data Structures**

• struct [flexio\\_uart\\_dma\\_handle\\_t](#page-517-0) *UART DMA handle. [More...](#page-517-0)*

### **Typedefs**

• typedef void(∗ [flexio\\_uart\\_dma\\_transfer\\_callback\\_t](#page-518-0) )[\(FLEXIO\\_UART\\_Type](#page-493-0) ∗base, flexio\_uart\_ dma\_handle\_t ∗handle, status\_t status, void ∗userData) *UART transfer callback function.*

### **Driver version**

• #define [FSL\\_FLEXIO\\_UART\\_DMA\\_DRIVER\\_VERSION](#page-518-1) (MAKE\_VERSION(2, 1, 4)) *FlexIO UART DMA driver version 2.1.4.*

### **eDMA transactional**

• status\_t [FLEXIO\\_UART\\_TransferCreateHandleDMA](#page-518-2) [\(FLEXIO\\_UART\\_Type](#page-493-0) ∗base, flexio\_uart- \_dma\_handle\_t ∗handle, [flexio\\_uart\\_dma\\_transfer\\_callback\\_t](#page-518-0) callback, void ∗userData, dma\_ handle\_t ∗txDmaHandle, dma\_handle\_t ∗rxDmaHandle)

*Initializes the FLEXIO\_UART handle which is used in transactional functions.*

- status\_t [FLEXIO\\_UART\\_TransferSendDMA](#page-519-0) [\(FLEXIO\\_UART\\_Type](#page-493-0) ∗base, flexio\_uart\_dma\_ handle\_t ∗handle, [flexio\\_uart\\_transfer\\_t](#page-495-0) ∗xfer) *Sends data using DMA.*
- status\_t [FLEXIO\\_UART\\_TransferReceiveDMA](#page-519-1) [\(FLEXIO\\_UART\\_Type](#page-493-0) ∗base, flexio\_uart\_dma\_ handle t ∗handle, [flexio\\_uart\\_transfer\\_t](#page-495-0) ∗xfer) *Receives data using DMA.*
- void [FLEXIO\\_UART\\_TransferAbortSendDMA](#page-520-0) [\(FLEXIO\\_UART\\_Type](#page-493-0) ∗base, flexio\_uart\_dma\_ handle\_t ∗handle)

*Aborts the sent data which using DMA.*

- void [FLEXIO\\_UART\\_TransferAbortReceiveDMA](#page-520-1) [\(FLEXIO\\_UART\\_Type](#page-493-0) ∗base, flexio\_uart\_ dma\_handle\_t ∗handle)
- *Aborts the receive data which using DMA.* • status\_t [FLEXIO\\_UART\\_TransferGetSendCountDMA](#page-520-2) [\(FLEXIO\\_UART\\_Type](#page-493-0) ∗base, flexio\_uart- \_dma\_handle\_t ∗handle, size\_t ∗count)
- *Gets the number of bytes sent out.* • status t [FLEXIO\\_UART\\_TransferGetReceiveCountDMA](#page-521-0) [\(FLEXIO\\_UART\\_Type](#page-493-0) ∗base, flexio uart dma handle t ∗handle, size t ∗count) *Gets the number of bytes received.*

## **23.8.9.2 Data Structure Documentation**

### <span id="page-517-0"></span>**23.8.9.2.1 struct \_flexio\_uart\_dma\_handle**

### **Data Fields**

- [flexio\\_uart\\_dma\\_transfer\\_callback\\_t](#page-518-0) [callback](#page-518-3) *Callback function.*
- void ∗ [userData](#page-518-4)
	- *UART callback function parameter.*
- size\_t [txDataSizeAll](#page-518-5)
- *Total bytes to be sent.* • size t [rxDataSizeAll](#page-518-6)
	- *Total bytes to be received.*
- dma\_handle\_t ∗ [txDmaHandle](#page-518-7) *The DMA TX channel used.*
- dma\_handle\_t ∗ [rxDmaHandle](#page-518-8)
- *The DMA RX channel used.* • volatile uint8\_t [txState](#page-518-9)
	- *TX transfer state.*
- <span id="page-517-1"></span>• volatile uint8 t [rxState](#page-517-1) *RX transfer state.*

- **23.8.9.2.1.1 Field Documentation**
- <span id="page-518-3"></span>**23.8.9.2.1.1.1** flexio\_uart\_dma\_transfer\_callback\_t **flexio\_uart\_dma\_handle\_t::callback**
- <span id="page-518-4"></span>**23.8.9.2.1.1.2 void**∗ **flexio\_uart\_dma\_handle\_t::userData**
- <span id="page-518-5"></span>**23.8.9.2.1.1.3 size\_t flexio\_uart\_dma\_handle\_t::txDataSizeAll**
- <span id="page-518-6"></span>**23.8.9.2.1.1.4 size\_t flexio\_uart\_dma\_handle\_t::rxDataSizeAll**
- <span id="page-518-7"></span>**23.8.9.2.1.1.5 dma\_handle\_t**∗ **flexio\_uart\_dma\_handle\_t::txDmaHandle**
- <span id="page-518-8"></span>**23.8.9.2.1.1.6 dma\_handle\_t**∗ **flexio\_uart\_dma\_handle\_t::rxDmaHandle**
- <span id="page-518-9"></span>**23.8.9.2.1.1.7 volatile uint8\_t flexio\_uart\_dma\_handle\_t::txState**
- **23.8.9.3 Macro Definition Documentation**
- <span id="page-518-1"></span>**23.8.9.3.1 #define FSL\_FLEXIO\_UART\_DMA\_DRIVER\_VERSION (MAKE\_VERSION(2, 1, 4))**
- **23.8.9.4 Typedef Documentation**
- <span id="page-518-0"></span>**23.8.9.4.1 typedef void(**∗ **flexio\_uart\_dma\_transfer\_callback\_t)(**FLEXIO\_UART\_Type ∗**base, flexio\_uart\_dma\_handle\_t** ∗**handle, status\_t status, void** ∗**userData)**
- **23.8.9.5 Function Documentation**
- <span id="page-518-2"></span>**23.8.9.5.1 status\_t FLEXIO\_UART\_TransferCreateHandleDMA (** FLEXIO\_UART\_Type ∗ *base,* **flexio\_uart\_dma\_handle\_t** ∗ *handle,* flexio\_uart\_dma\_transfer\_callback\_t *callback,* **void** ∗ *userData,* **dma\_handle\_t** ∗ *txDmaHandle,* **dma\_handle\_t** ∗ *rxDmaHandle* **)**

#### **Parameters**

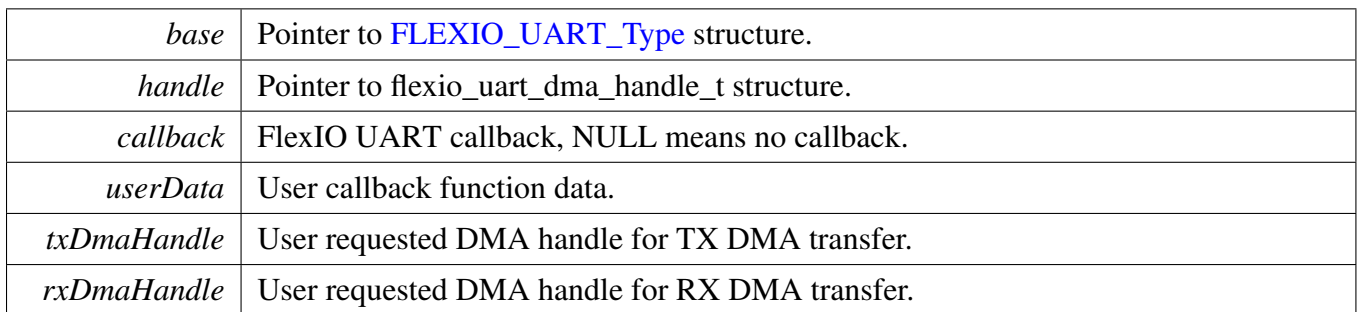

Return values

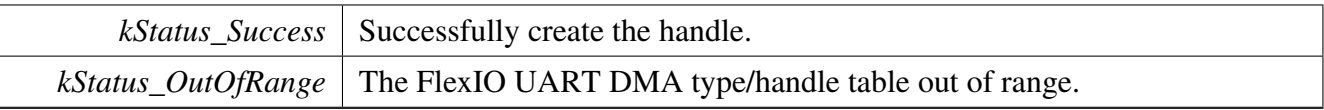

### <span id="page-519-0"></span>**23.8.9.5.2 status\_t FLEXIO\_UART\_TransferSendDMA (** FLEXIO\_UART\_Type ∗ *base,* **flexio\_uart\_dma\_handle\_t** ∗ *handle,* flexio\_uart\_transfer\_t ∗ *xfer* **)**

This function send data using DMA. This is non-blocking function, which returns right away. When all data is sent out, the send callback function is called.

Parameters

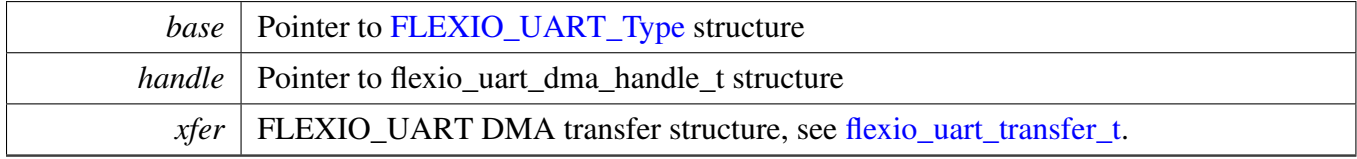

Return values

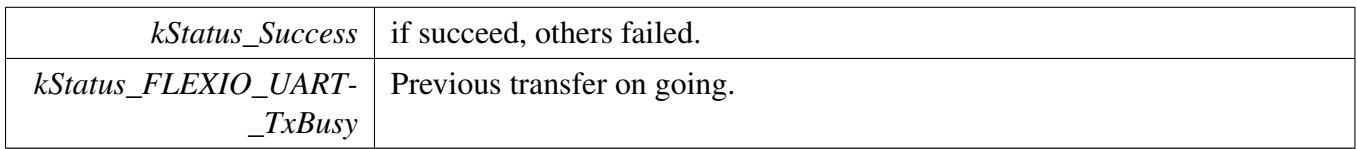

### <span id="page-519-1"></span>**23.8.9.5.3 status\_t FLEXIO\_UART\_TransferReceiveDMA (** FLEXIO\_UART\_Type ∗ *base,* **flexio\_uart\_dma\_handle\_t** ∗ *handle,* flexio\_uart\_transfer\_t ∗ *xfer* **)**

This function receives data using DMA. This is non-blocking function, which returns right away. When all data is received, the receive callback function is called.

#### Parameters

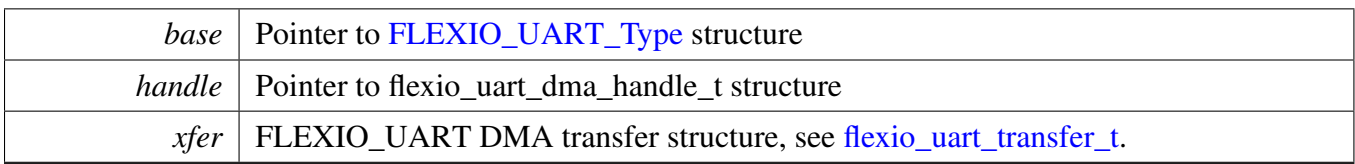

Return values

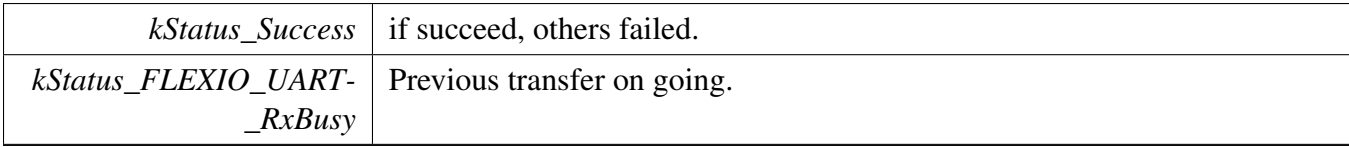

### <span id="page-520-0"></span>**23.8.9.5.4 void FLEXIO\_UART\_TransferAbortSendDMA (** FLEXIO\_UART\_Type ∗ *base,* **flexio\_uart\_dma\_handle\_t** ∗ *handle* **)**

This function aborts the sent data which using DMA.

Parameters

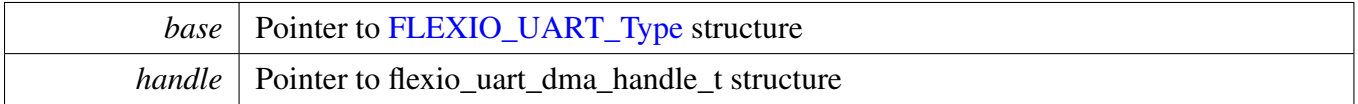

### <span id="page-520-1"></span>**23.8.9.5.5 void FLEXIO\_UART\_TransferAbortReceiveDMA (** FLEXIO\_UART\_Type ∗ *base,* **flexio\_uart\_dma\_handle\_t** ∗ *handle* **)**

This function aborts the receive data which using DMA.

Parameters

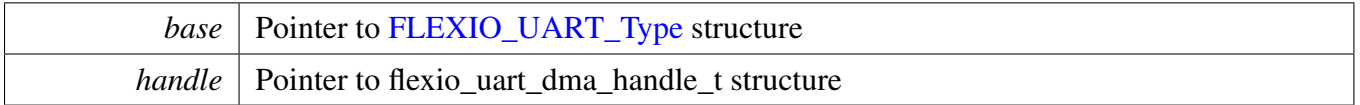

### <span id="page-520-2"></span>**23.8.9.5.6 status\_t FLEXIO\_UART\_TransferGetSendCountDMA (** FLEXIO\_UART\_Type ∗ *base,* **flexio\_uart\_dma\_handle\_t** ∗ *handle,* **size\_t** ∗ *count* **)**

This function gets the number of bytes sent out.

**Parameters** 

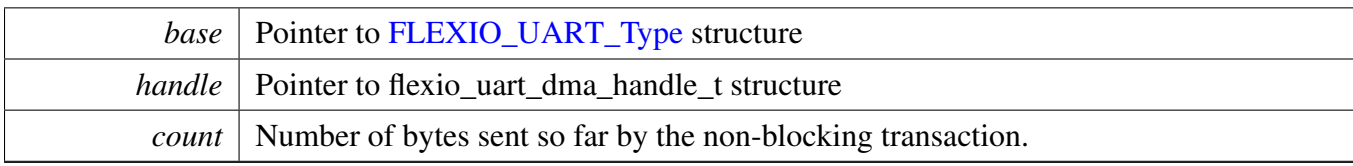

Return values

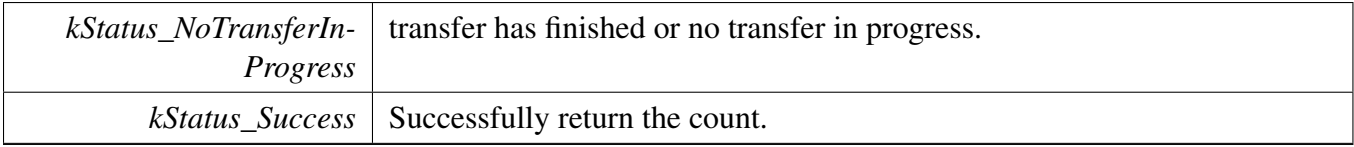

### <span id="page-521-0"></span>**23.8.9.5.7 status\_t FLEXIO\_UART\_TransferGetReceiveCountDMA (** FLEXIO\_UART\_Type ∗ *base,* **flexio\_uart\_dma\_handle\_t** ∗ *handle,* **size\_t** ∗ *count* **)**

This function gets the number of bytes received.

Parameters

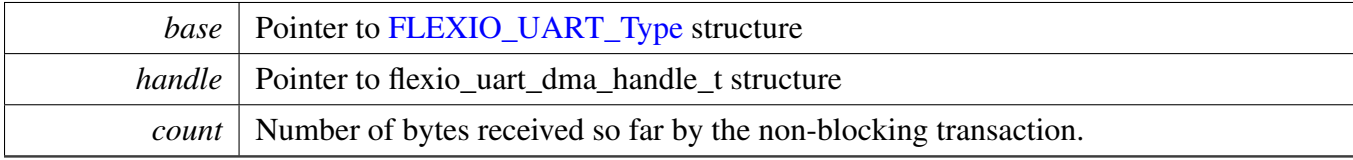

Return values

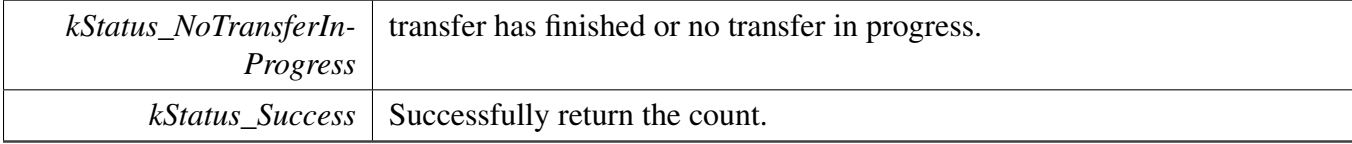

# **Chapter 24 FLEXSPI: Flexible Serial Peripheral Interface Driver**

# **24.1 Overview**

The MCUXpresso SDK provides a peripheral driver for the Flexible Serial Peripheral Interface (FLEXS-PI) module of MCUXpresso SDK/i.MX devices.

FLEXSPI driver includes functional APIs and interrupt/EDMA non-blocking transactional APIs.

Functional APIs are feature/property target low level APIs. Functional APIs can be used for FLEXSPI initialization/configuration/operation for optimization/customization purpose. Using the functional AP-I requires the knowledge of the FLEXSPI peripheral and how to organize functional APIs to meet the application requirements. All functional API use the peripheral base address as the first parameter. FLE-XSPI functional operation groups provide the functional API set.

Transactional APIs are transaction target high level APIs. Transactional APIs can be used to enable the peripheral and in the application if the code size and performance of transactional APIs satisfy the requirements. If the code size and performance are a critical requirement, see the transactional API implementation and write a custom code. All transactional APIs use the flexspi\_handle\_t/flexspi\_edma\_handle\_t as the second parameter. Initialize the handle for interrupt non-blocking transfer by calling the FLEX-SPI\_TransferCreateHandle API. Initialize the handle for interrupt non-blocking transfer by calling the FLEXSPI\_TransferCreateHandleEDMA API.

Transactional APIs support asynchronous transfer. This means that the functions [FLEXSPI\\_TransferNon-](#page-548-0)[Blocking\(\)](#page-548-0) and [FLEXSPI\\_TransferEDMA\(\)](#page-554-0) set up data transfer. When the transfer completes, the upper layer is notified through a callback function with the kStatus FLEXSPI Idle status.

# **Modules**

• [FLEXSPI eDMA Driver](#page-551-0)

# **Data Structures**

- struct [flexspi\\_config\\_t](#page-527-0)
	- *FLEXSPI configuration structure. [More...](#page-527-0)*
- struct [flexspi\\_device\\_config\\_t](#page-530-0) *External device configuration items. [More...](#page-530-0)*
- struct [flexspi\\_transfer\\_t](#page-531-0)
	- *Transfer structure for FLEXSPI. [More...](#page-531-0)*
- struct [flexspi\\_handle\\_t](#page-532-0) *Transfer handle structure for FLEXSPI. [More...](#page-532-0)*

# **Macros**

• #define [FLEXSPI\\_LUT\\_SEQ\(](#page-533-0)cmd0, pad0, op0, cmd1, pad1, op1) *Formula to form FLEXSPI instructions in LUT table.*

### **Overview**

# **Typedefs**

• typedef void(∗ [flexspi\\_transfer\\_callback\\_t](#page-533-1) )(FLEXSPI\_Type ∗base, flexspi\_handle\_t ∗handle, status t status, void ∗userData) *FLEXSPI transfer callback function.*

# **Enumerations**

```
• enum flexspi_status {
 kStatus_FLEXSPI_Busy = MAKE_STATUS(kStatusGroup_FLEXSPI, 0),
 kStatus_FLEXSPI_SequenceExecutionTimeout = MAKE_STATUS(kStatusGroup_FLEXSPI, 1),
 kStatus_FLEXSPI_IpCommandSequenceError = MAKE_STATUS(kStatusGroup_FLEXSPI, 2),
 kStatus_FLEXSPI_IpCommandGrantTimeout = MAKE_STATUS(kStatusGroup_FLEXSPI, 3) }
   Status structure of FLEXSPI.
• enum <u>_flexspi</u>_command {
 kFLEXSPI Command STOP = 0x00U,
 kFLEXSPI_Command_SDR = 0x01U,
 kFLEXSPI Command RADDR SDR = 0x02U,
 kFLEXSPI_Command_CADDR_SDR = 0x03U,
 kFLEXSPI_Command_MODE1_SDR = 0x04U,
 kFLEXSPI_Command_MODE2_SDR = 0x05U,
 kFLEXSPI_Command_MODE4_SDR = 0x06U,
 kFLEXSPI_Command_MODE8_SDR = 0x07U,
 kFLEXSPI_Command_WRITE_SDR = 0x08U,
 kFLEXSPI_Command_READ_SDR = 0x09U,
 kFLEXSPI_Command_LEARN_SDR = 0x0AU,
 kFLEXSPI Command DATSZ SDR = 0x0BU,
 kFLEXSPI_Command_DUMMY_SDR = 0x0CU,
 kFLEXSPI_Command_DUMMY_RWDS_SDR = 0x0DU,
 kFLEXSPI\_Command\_DDR = 0x21U,kFLEXSPI Command RADDR DDR = 0x22U,
 kFLEXSPI_Command_CADDR_DDR = 0x23U,
 kFLEXSPI_Command_MODE1_DDR = 0x24U,
 kFLEXSPI_Command_MODE2_DDR = 0x25U,
 kFLEXSPI_Command_MODE4_DDR = 0x26U,
 kFLEXSPI_Command_MODE8_DDR = 0x27U,
 kFLEXSPI_Command_WRITE_DDR = 0x28U,
 kFLEXSPI_Command_READ_DDR = 0x29U,
 kFLEXSPI Command LEARN DDR = 0x2AU,
 kFLEXSPI Command DATSZ DDR = 0x2BU,
 kFLEXSPI_Command_DUMMY_DDR = 0x2CU,
 kFLEXSPI_Command_DUMMY_RWDS_DDR = 0x2DU,
 kFLEXSPI_Command_JUMP_ON_CS = 0x1FU }
   CMD definition of FLEXSPI, use to form LUT instruction.
_flexspi_pad {
```
**Overview** 

```
kFLEXSPI 1PAD = 0x00U,
 kFLEXSPI 2PAD = 0x01U,
 kFLEXSPI 4PAD = 0x02U,
 kFLEXSPI 8PAD = 0x03U }
    pad definition of FLEXSPI, use to form LUT instruction.
flexspi_flags_t {
 kFLEXSPI SequenceExecutionTimeoutFlag = FLEXSPI_INTEN_SEQTIMEOUTEN_MASK,
 kFLEXSPI_AhbBusTimeoutFlag = FLEXSPI_INTEN_AHBBUSTIMEOUTEN_MASK,
 kFLEXSPI_SckStoppedBecauseTxEmptyFlag,
 kFLEXSPI_SckStoppedBecauseRxFullFlag,
 kFLEXSPI_IpTxFifoWatermarkEmpltyFlag = FLEXSPI_INTEN_IPTXWEEN_MASK,
 kFLEXSPI IpRxFifowatermarkA\nuailableFlag = FLEXSPI_INTEN_IPRXWAEN_MASK,
 kFLEXSPI_AhbCommandSequenceErrorFlag,
 kFLEXSPI_IpCommandSequenceErrorFlag = FLEXSPI_INTEN_IPCMDERREN_MASK,
 kFLEXSPI_AhbCommandGrantTimeoutFlag.
 kFLEXSPI_IpCommandGrantTimeoutFlag,
 kFLEXSPI_IpCommandExcutionDoneFlag,
 kFLEXSPI AllInterruptFlags = 0xFFFU }
    FLEXSPI interrupt status flags.
flexspi_read_sample_clock_t {
 kFLEXSPI\ ReadSampleClkLoopbackIntervally = 0x0U,kFLEXSPI_ReadSampleClkLoopbackFromDqsPad = 0x1U,
 kFLEXSPI_ReadSampleClkLoopbackFromSckPad = 0x2U,
 kFLEXSPI_ReadSampleClkExternalInputFromDqsPad = 0x3U }
    FLEXSPI sample clock source selection for Flash Reading.
flexspi_cs_interval_cycle_unit_t {
 kFLEXSPI CsIntervalUnit1SckCycle = 0x0U,
 kFLEXSPI_CsIntervalUnit256SckCycle = 0x1U }
    FLEXSPI interval unit for flash device select.
flexspi_ahb_write_wait_unit_t {
 kFLEXSPI AhbWriteWaitUnit2AhbCycle = 0x0U,
 kFLEXSPI_AhbWriteWaitUnit8AhbCycle = 0x1U,
 kFLEXSPI_AhbWriteWaitUnit32AhbCycle = 0x2U,
 kFLEXSPI_AhbWriteWaitUnit128AhbCycle = 0x3U,
 kFLEXSPI AhbWriteWaitUnit512AhbCycle = 0x4U,
 kFLEXSPI_AhbWriteWaitUnit2048AhbCycle = 0x5U,
 kFLEXSPI_AhbWriteWaitUnit8192AhbCycle = 0x6U,
 kFLEXSPI_AhbWriteWaitUnit32768AhbCycle = 0x7U }
    FLEXSPI AHB wait interval unit for writting.
```
• enum [flexspi\\_ip\\_error\\_code\\_t](#page-536-7) {

### **Overview**

```
kFLEXSPI IpCmdErrorNoError = 0x0U,
 kFLEXSPI_IpCmdErrorJumpOnCsInIpCmd = 0x2U,
 kFLEXSPI lpCmdErrorUnknownOpCode = 0x3U,
 kFLEXSPI_IpCmdErrorSdrDummyInDdrSequence = 0x4U,
 kFLEXSPI IpCmdErrorDdrDummyInSdrSequence = 0x5U,
 kFLEXSPI IpCmdErrorInvalidAddress = 0x6U,
 kFLEXSPI_IpCmdErrorSequenceExecutionTimeout = 0xEU,
 kFLEXSPI_IpCmdErrorFlashBoundaryAcrosss = 0xFU }
    Error Code when IP command Error detected.
• enum flexspi ahb error code t {
 kFLEXSPI AhbCmdErrorNoError = 0x0U,
 kFLEXSPI_AhbCmdErrorJumpOnCsInWriteCmd = 0x2U,
 kFLEXSPI_AhbCmdErrorUnknownOpCode = 0x3U,
 kFLEXSPI_AhbCmdErrorSdrDummyInDdrSequence = 0x4U,
 kFLEXSPI_AhbCmdErrorDdrDummyInSdrSequence = 0x5U,
 kFLEXSPI_AhbCmdSequenceExecutionTimeout = 0x6U }
    Error Code when AHB command Error detected.
flexspi_port_t {
 kFLEXSPI\_PortA1 = 0x0U,kFLEXSPI PortA2 = 0x1U,
 kFLEXSPI PortB1 = 0x2U,
 kFLEXSPI PortB2 = 0x3U }
    FLEXSPI operation port select.
flexspi_arb_command_source_t
    Trigger source of current command sequence granted by arbitrator.
flexspi_command_type_t {
 kFLEXSPI_Command,
 kFLEXSPI_Config }
```
## **Driver version**

• #define [FSL\\_FLEXSPI\\_DRIVER\\_VERSION](#page-533-18) (MAKE\_VERSION(2, 0, 2)) *FLEXSPI driver version 2.0.2.*

# **Initialization and deinitialization**

- void [FLEXSPI\\_Init](#page-537-7) (FLEXSPI\_Type ∗base, const [flexspi\\_config\\_t](#page-527-0) ∗config) *Initializes the FLEXSPI module and internal state.*
- void [FLEXSPI\\_GetDefaultConfig](#page-537-8) [\(flexspi\\_config\\_t](#page-527-0) ∗config) *Gets default settings for FLEXSPI.*
- void [FLEXSPI\\_Deinit](#page-537-9) (FLEXSPI\_Type ∗base) *Deinitializes the FLEXSPI module.*
- void [FLEXSPI\\_SetFlashConfig](#page-538-0) (FLEXSPI\_Type ∗base, [flexspi\\_device\\_config\\_t](#page-530-0) ∗config, [flexspi\\_](#page-536-23) port t port)
	- *Configures the connected device parameter.*
- static void [FLEXSPI\\_SoftwareReset](#page-538-1) (FLEXSPI\_Type ∗base) *Software reset for the FLEXSPI logic.*
- static void [FLEXSPI\\_Enable](#page-538-2) (FLEXSPI\_Type ∗base, bool enable)

*Enables or disables the FLEXSPI module.*

## **Interrupts**

- static void [FLEXSPI\\_EnableInterrupts](#page-538-3) (FLEXSPI\_Type ∗base, uint32\_t mask) *Enables the FLEXSPI interrupts.*
- static void [FLEXSPI\\_DisableInterrupts](#page-539-0) (FLEXSPI\_Type ∗base, uint32\_t mask) *Disable the FLEXSPI interrupts.*

# **DMA control**

- static void [FLEXSPI\\_EnableTxDMA](#page-539-1) (FLEXSPI\_Type ∗base, bool enable) *Enables or disables FLEXSPI IP Tx FIFO DMA requests.*
- static void [FLEXSPI\\_EnableRxDMA](#page-539-2) (FLEXSPI\_Type ∗base, bool enable) *Enables or disables FLEXSPI IP Rx FIFO DMA requests.*
- static uint32\_t [FLEXSPI\\_GetTxFifoAddress](#page-539-3) (FLEXSPI\_Type ∗base) *Gets FLEXSPI IP tx fifo address for DMA transfer.*
- static uint32 t [FLEXSPI\\_GetRxFifoAddress](#page-540-0) (FLEXSPI\_Type ∗base) *Gets FLEXSPI IP rx fifo address for DMA transfer.*

# **FIFO control**

- static void [FLEXSPI\\_ResetFifos](#page-540-1) (FLEXSPI\_Type ∗base, bool txFifo, bool rxFifo) *Clears the FLEXSPI IP FIFO logic.*
- static void [FLEXSPI\\_GetFifoCounts](#page-540-2) (FLEXSPI\_Type ∗base, size\_t ∗txCount, size\_t ∗rxCount) *Gets the valid data entries in the FLEXSPI FIFOs.*

# **Status**

- static uint32\_t [FLEXSPI\\_GetInterruptStatusFlags](#page-541-0) (FLEXSPI\_Type ∗base) *Get the FLEXSPI interrupt status flags.*
- static void FLEXSPI\_ClearInterruptŠtatusFlags (FLEXSPI\_Type ∗base, uint32\_t mask) *Get the FLEXSPI interrupt status flags.*
- static [flexspi\\_arb\\_command\\_source\\_t](#page-537-3) [FLEXSPI\\_GetArbitratorCommandSource](#page-541-2) (FLEXSPI\_Type ∗base)
	- *Gets the trigger source of current command sequence granted by arbitrator.*
- static [flexspi\\_ip\\_error\\_code\\_t](#page-536-7) [FLEXSPI\\_GetIPCommandErrorCode](#page-542-0) (FLEXSPI\_Type ∗base, uint8- \_t ∗index)
	- *Gets the error code when IP command error detected.*
- static [flexspi\\_ahb\\_error\\_code\\_t](#page-536-16) [FLEXSPI\\_GetAHBCommandErrorCode](#page-542-1) (FLEXSPI\_Type ∗base, uint8 t ∗index)

*Gets the error code when AHB command error detected.*

• static bool [FLEXSPI\\_GetBusIdleStatus](#page-542-2) (FLEXSPI\_Type ∗base) *Returns whether the bus is idle.*

# **Bus Operations**

- static void [FLEXSPI\\_EnableIPParallelMode](#page-543-0) (FLEXSPI\_Type ∗base, bool enable) *Enables/disables the FLEXSPI IP command parallel mode.*
- static void [FLEXSPI\\_EnableAHBParallelMode](#page-543-1) (FLEXSPI\_Type ∗base, bool enable)

*Enables/disables the FLEXSPI AHB command parallel mode.*

- void [FLEXSPI\\_UpdateLUT](#page-543-2) (FLEXSPI\_Type ∗base, uint32\_t index, const uint32\_t ∗cmd, uint32\_t count)
	- *Updates the LUT table.*
- static void FLEXSPI WriteData (FLEXSPI Type ∗base, uint32 t data, uint8 t fifoIndex) *Writes data into FIFO.*
- static uint32\_t [FLEXSPI\\_ReadData](#page-545-0) (FLEXSPI\_Type ∗base, uint8\_t fifoIndex) *Receives data from data FIFO.*
- status t [FLEXSPI\\_WriteBlocking](#page-545-1) (FLEXSPI\_Type ∗base, uint32\_t ∗buffer, size\_t size) *Sends a buffer of data bytes using blocking method.*
- status t [FLEXSPI\\_ReadBlocking](#page-546-0) (FLEXSPI\_Type ∗base, uint32\_t ∗buffer, size\_t size) *Receives a buffer of data bytes using a blocking method.*
- status\_t [FLEXSPI\\_TransferBlocking](#page-547-0) (FLEXSPI\_Type ∗base, [flexspi\\_transfer\\_t](#page-531-0) ∗xfer) *Execute command to transfer a buffer data bytes using a blocking method.*

# **Transactional**

• void [FLEXSPI\\_TransferCreateHandle](#page-548-1) (FLEXSPI\_Type ∗base, flexspi\_handle\_t ∗handle, [flexspi\\_](#page-533-1) [transfer\\_callback\\_t](#page-533-1) callback, void ∗userData)

*Initializes the FLEXSPI handle which is used in transactional functions.*

• status t [FLEXSPI\\_TransferNonBlocking](#page-548-0) (FLEXSPI\_Type ∗base, flexspi\_handle t ∗handle, [flexspi-](#page-531-0) [\\_transfer\\_t](#page-531-0) ∗xfer)

*Performs a interrupt non-blocking transfer on the FLEXSPI bus.*

• status\_t [FLEXSPI\\_TransferGetCount](#page-548-2) (FLEXSPI\_Type ∗base, flexspi\_handle\_t ∗handle, size\_ t ∗count)

*Gets the master transfer status during a interrupt non-blocking transfer.*

- void [FLEXSPI\\_TransferAbort](#page-550-0) (FLEXSPI\_Type ∗base, flexspi\_handle\_t ∗handle) *Aborts an interrupt non-blocking transfer early.*
- void [FLEXSPI\\_TransferHandleIRQ](#page-550-1) (FLEXSPI\_Type ∗base, flexspi\_handle\_t ∗handle) *Master interrupt handler.*

# **24.2 Data Structure Documentation**

## <span id="page-527-0"></span>**24.2.1 struct flexspi\_config\_t**

## **Data Fields**

- [flexspi\\_read\\_sample\\_clock\\_t](#page-535-11) [rxSampleClock](#page-529-0) *Sample Clock source selection for Flash Reading.*
- bool [enableSckFreeRunning](#page-529-1) *Enable/disable SCK output free-running.*
- bool [enableCombination](#page-529-2) Enable/disable combining PORT A and B Data Pins *(SIOA[3:0] and SIOB[3:0]) to support Flash Octal mode.*
- bool [enableDoze](#page-529-3) *Enable/disable doze mode support.*
- bool [enableHalfSpeedAccess](#page-529-4) Enable/disable divide by 2 of the clock for half *speed commands.*
- bool [enableSckBDiffOpt](#page-529-5)

```
Enable/disable SCKB pad use as SCKA differential clock
    output, when enable, Port B flash access is not available.
enableSameConfigForAll
    Enable/disable same configuration for all connected devices
    when enabled, same configuration in FLASHA1CRx is applied to all.
seqTimeoutCycle
     Timeout wait cycle for command sequence execution,
    timeout after ahbGrantTimeoutCyle∗1024 serial root clock cycles.
ipGrantTimeoutCycle
    Timeout wait cycle for IP command grant, timeout after
    ipGrantTimeoutCycle∗1024 AHB clock cycles.
txWatermark
    FLEXSPI IP transmit watermark value.
rxWatermark
    FLEXSPI receive watermark value.
enableAHBWriteIpTxFifo
    Enable AHB bus write access to IP TX FIFO.
enableAHBWriteIpRxFifo
    Enable AHB bus write access to IP RX FIFO.
ahbGrantTimeoutCycle
    Timeout wait cycle for AHB command grant,
    timeout after ahbGrantTimeoutCyle∗1024 AHB clock cycles.
ahbBusTimeoutCycle
     Timeout wait cycle for AHB read/write access,
    timeout after ahbBusTimeoutCycle∗1024 AHB clock cycles.
resumeWaitCycle
    Wait cycle for idle state before suspended command sequence
    resume, timeout after ahbBusTimeoutCycle AHB clock cycles.
buffer [FSL_FEATURE_FLEXSPI_AHB_BUFFER_COUNT]
    AHB buffer size.
enableClearAHBBufferOpt
    Enable/disable automatically clean AHB RX Buffer and TX Buffer
    when FLEXSPI returns STOP mode ACK.
enableReadAddressOpt
    Enable/disable remove AHB read burst start address alignment limitation.
enableAHBPrefetch
    Enable/disable AHB read prefetch feature, when enabled, FLEXSPI
    will fetch more data than current AHB burst.
• bool enableAHBBufferable
    Enable/disable AHB bufferable write access support, when enabled,
    FLEXSPI return before waiting for command excution finished.
enableAHBCachable
    Enable AHB bus cachable read access support.
```
- **24.2.1.0.7.1 Field Documentation**
- <span id="page-529-0"></span>**24.2.1.0.7.1.1** flexspi\_read\_sample\_clock\_t **flexspi\_config\_t::rxSampleClock**
- <span id="page-529-1"></span>**24.2.1.0.7.1.2 bool flexspi\_config\_t::enableSckFreeRunning**
- <span id="page-529-2"></span>**24.2.1.0.7.1.3 bool flexspi\_config\_t::enableCombination**
- <span id="page-529-3"></span>**24.2.1.0.7.1.4 bool flexspi\_config\_t::enableDoze**
- <span id="page-529-4"></span>**24.2.1.0.7.1.5 bool flexspi\_config\_t::enableHalfSpeedAccess**
- <span id="page-529-5"></span>**24.2.1.0.7.1.6 bool flexspi\_config\_t::enableSckBDiffOpt**
- <span id="page-529-6"></span>**24.2.1.0.7.1.7 bool flexspi\_config\_t::enableSameConfigForAll**
- <span id="page-529-7"></span>**24.2.1.0.7.1.8 uint16\_t flexspi\_config\_t::seqTimeoutCycle**
- <span id="page-529-8"></span>**24.2.1.0.7.1.9 uint8\_t flexspi\_config\_t::ipGrantTimeoutCycle**
- <span id="page-529-9"></span>**24.2.1.0.7.1.10 uint8\_t flexspi\_config\_t::txWatermark**
- <span id="page-529-10"></span>**24.2.1.0.7.1.11 uint8\_t flexspi\_config\_t::rxWatermark**
- <span id="page-529-11"></span>**24.2.1.0.7.1.12 bool flexspi\_config\_t::enableAHBWriteIpTxFifo**
- <span id="page-529-12"></span>**24.2.1.0.7.1.13 bool flexspi\_config\_t::enableAHBWriteIpRxFifo**
- <span id="page-529-13"></span>**24.2.1.0.7.1.14 uint8\_t flexspi\_config\_t::ahbGrantTimeoutCycle**
- <span id="page-529-14"></span>**24.2.1.0.7.1.15 uint16\_t flexspi\_config\_t::ahbBusTimeoutCycle**
- <span id="page-529-15"></span>**24.2.1.0.7.1.16 uint8\_t flexspi\_config\_t::resumeWaitCycle**
- <span id="page-529-16"></span>24.2.1.0.7.1.17 flexspi ahbBuffer config t flexspi config t::buffer[FSL\_FEATURE\_FLEXSPI\_AH-**B\_BUFFER\_COUNT]**
- <span id="page-529-17"></span>**24.2.1.0.7.1.18 bool flexspi\_config\_t::enableClearAHBBufferOpt**
- <span id="page-529-18"></span>**24.2.1.0.7.1.19 bool flexspi\_config\_t::enableReadAddressOpt**

<span id="page-529-19"></span>when eanble, there is no AHB read burst start address alignment limitation.

**24.2.1.0.7.1.20 bool flexspi\_config\_t::enableAHBPrefetch**

<span id="page-530-1"></span>**24.2.1.0.7.1.21 bool flexspi\_config\_t::enableAHBBufferable**

<span id="page-530-2"></span>**24.2.1.0.7.1.22 bool flexspi\_config\_t::enableAHBCachable**

### <span id="page-530-0"></span>**24.2.2 struct flexspi\_device\_config\_t**

### **Data Fields**

• uint32\_t [flexspiRootClk](#page-531-1) *FLEXSPI serial root clock.* • bool [isSck2Enabled](#page-531-2) *FLEXSPI use SCK2.* • uint32 t [flashSize](#page-531-3) *Flash size in KByte.* • [flexspi\\_cs\\_interval\\_cycle\\_unit\\_t](#page-535-16) [CSIntervalUnit](#page-531-4) *CS interval unit, 1 or 256 cycle.* • uint16 t [CSInterval](#page-531-5) CS line assert interval, mutiply CS interval unit to *get the CS line assert interval cycles.* • uint8 t [CSHoldTime](#page-531-6) *CS line hold time.* • uint8\_t [CSSetupTime](#page-531-7) *CS line setup time.* • uint8\_t [dataValidTime](#page-531-8) *Data valid time for external device.* • uint8\_t [columnspace](#page-531-9) *Column space size.* • bool [enableWordAddress](#page-531-10) *If enable word address.* • uint8\_t [AWRSeqIndex](#page-531-11) *Sequence ID for AHB write command.* • uint8<sup>t</sup> [AWRSeqNumber](#page-531-12) *Sequence number for AHB write command.* • uint8\_t [ARDSeqIndex](#page-531-13) *Sequence ID for AHB read command.* • uint8 t [ARDSeqNumber](#page-531-14) *Sequence number for AHB read command.* • [flexspi\\_ahb\\_write\\_wait\\_unit\\_t](#page-535-19) [AHBWriteWaitUnit](#page-531-15) *AHB write wait unit.* • uint16\_t [AHBWriteWaitInterval](#page-531-16) AHB write wait interval, mutiply AHB write interval *unit to get the AHB write wait cycles.* • bool [enableWriteMask](#page-531-17) Enable/Disable FLEXSPI drive DQS pin as write mask *when writing to external device.*

- **24.2.2.0.7.2 Field Documentation**
- <span id="page-531-1"></span>**24.2.2.0.7.2.1 uint32\_t flexspi\_device\_config\_t::flexspiRootClk**
- <span id="page-531-2"></span>**24.2.2.0.7.2.2 bool flexspi\_device\_config\_t::isSck2Enabled**
- <span id="page-531-3"></span>**24.2.2.0.7.2.3 uint32\_t flexspi\_device\_config\_t::flashSize**
- <span id="page-531-4"></span>**24.2.2.0.7.2.4** flexspi\_cs\_interval\_cycle\_unit\_t **flexspi\_device\_config\_t::CSIntervalUnit**
- <span id="page-531-5"></span>**24.2.2.0.7.2.5 uint16\_t flexspi\_device\_config\_t::CSInterval**
- <span id="page-531-6"></span>**24.2.2.0.7.2.6 uint8\_t flexspi\_device\_config\_t::CSHoldTime**
- <span id="page-531-7"></span>**24.2.2.0.7.2.7 uint8\_t flexspi\_device\_config\_t::CSSetupTime**
- <span id="page-531-8"></span>**24.2.2.0.7.2.8 uint8\_t flexspi\_device\_config\_t::dataValidTime**
- <span id="page-531-9"></span>**24.2.2.0.7.2.9 uint8\_t flexspi\_device\_config\_t::columnspace**
- <span id="page-531-10"></span>**24.2.2.0.7.2.10 bool flexspi\_device\_config\_t::enableWordAddress**
- <span id="page-531-11"></span>**24.2.2.0.7.2.11 uint8\_t flexspi\_device\_config\_t::AWRSeqIndex**
- <span id="page-531-12"></span>**24.2.2.0.7.2.12 uint8\_t flexspi\_device\_config\_t::AWRSeqNumber**
- <span id="page-531-13"></span>**24.2.2.0.7.2.13 uint8\_t flexspi\_device\_config\_t::ARDSeqIndex**
- <span id="page-531-14"></span>**24.2.2.0.7.2.14 uint8\_t flexspi\_device\_config\_t::ARDSeqNumber**
- <span id="page-531-15"></span>**24.2.2.0.7.2.15** flexspi\_ahb\_write\_wait\_unit\_t **flexspi\_device\_config\_t::AHBWriteWaitUnit**
- <span id="page-531-16"></span>**24.2.2.0.7.2.16 uint16\_t flexspi\_device\_config\_t::AHBWriteWaitInterval**
- <span id="page-531-17"></span>**24.2.2.0.7.2.17 bool flexspi\_device\_config\_t::enableWriteMask**

### <span id="page-531-0"></span>**24.2.3 struct flexspi\_transfer\_t**

### **Data Fields**

- uint32\_t [deviceAddress](#page-532-1) *Operation device address.*
- [flexspi\\_port\\_t](#page-536-23) [port](#page-532-2) *Operation port.*
- [flexspi\\_command\\_type\\_t](#page-537-4) [cmdType](#page-532-3) *Execution command type.*
- uint8\_t [seqIndex](#page-532-4) *Sequence ID for command.* • uint8\_t [SeqNumber](#page-532-5)
- *Sequence number for command.*

- uint32  $t * data$  $t * data$ *Data buffer.*
- size\_t [dataSize](#page-532-7)

*Data size in bytes.*

### **24.2.3.0.7.3 Field Documentation**

- <span id="page-532-1"></span>**24.2.3.0.7.3.1 uint32\_t flexspi\_transfer\_t::deviceAddress**
- <span id="page-532-2"></span>**24.2.3.0.7.3.2** flexspi\_port\_t **flexspi\_transfer\_t::port**
- <span id="page-532-3"></span>**24.2.3.0.7.3.3** flexspi\_command\_type\_t **flexspi\_transfer\_t::cmdType**
- <span id="page-532-4"></span>**24.2.3.0.7.3.4 uint8\_t flexspi\_transfer\_t::seqIndex**
- <span id="page-532-5"></span>**24.2.3.0.7.3.5 uint8\_t flexspi\_transfer\_t::SeqNumber**
- <span id="page-532-6"></span>**24.2.3.0.7.3.6 uint32\_t**∗ **flexspi\_transfer\_t::data**
- <span id="page-532-7"></span>**24.2.3.0.7.3.7 size\_t flexspi\_transfer\_t::dataSize**

### <span id="page-532-0"></span>**24.2.4 struct \_flexspi\_handle**

## **Data Fields**

- <span id="page-532-8"></span>• uint32 t [state](#page-532-8)
	- *Internal state for FLEXSPI transfer.*
- uint32  $t * data$  $t * data$ 
	- *Data buffer.*
- size\_t [dataSize](#page-532-10) *Remaining Data size in bytes.*
- size t [transferTotalSize](#page-532-11)
	- *Total Data size in bytes.*
- <span id="page-532-12"></span>• [flexspi\\_transfer\\_callback\\_t](#page-533-1) [completionCallback](#page-532-12) *Callback for users while transfer finish or error occurred.*
- void ∗ [userData](#page-532-13) *FLEXSPI callback function parameter.*
- **24.2.4.0.7.4 Field Documentation**
- <span id="page-532-9"></span>**24.2.4.0.7.4.1 uint32\_t**∗ **flexspi\_handle\_t::data**
- <span id="page-532-10"></span>**24.2.4.0.7.4.2 size\_t flexspi\_handle\_t::dataSize**
- <span id="page-532-11"></span>**24.2.4.0.7.4.3 size\_t flexspi\_handle\_t::transferTotalSize**
- <span id="page-532-13"></span>**24.2.4.0.7.4.4 void**∗ **flexspi\_handle\_t::userData**

- **24.3 Macro Definition Documentation**
- <span id="page-533-18"></span>**24.3.1 #define FSL\_FLEXSPI\_DRIVER\_VERSION (MAKE\_VERSION(2, 0, 2))**
- <span id="page-533-0"></span>**24.3.2 #define FLEXSPI\_LUT\_SEQ(** *cmd0, pad0, op0, cmd1, pad1, op1* **)**

### Value:

```
(FLEXSPI_LUT_OPERAND0(op0) | FLEXSPI_LUT_NUM_PADS0(pad0) | FLEXSPI_LUT_OPCODE0(cmd0) | FLEXSPI_LUT_OPERAND1
      (op1) | \backslashFLEXSPI_LUT_NUM_PADS1(pad1) | FLEXSPI_LUT_OPCODE1(cmd1))
```
# **24.4 Typedef Documentation**

<span id="page-533-1"></span>**24.4.1 typedef void(**∗ **flexspi\_transfer\_callback\_t)(FLEXSPI\_Type** ∗**base, flexspi\_handle\_t** ∗**handle, status\_t status, void** ∗**userData)**

## **24.5 Enumeration Type Documentation**

### <span id="page-533-2"></span>**24.5.1 enum** \_flexspi\_status

Enumerator

*kStatus\_FLEXSPI\_Busy* FLEXSPI is busy.

- <span id="page-533-4"></span><span id="page-533-3"></span>*kStatus\_FLEXSPI\_SequenceExecutionTimeout* Sequence execution timeout error occurred during FLEXSPI transfer.
- <span id="page-533-5"></span>*kStatus\_FLEXSPI\_IpCommandSequenceError* IP command Sequence execution timeout error occurred during FLEXSPI transfer.
- <span id="page-533-6"></span>*kStatus\_FLEXSPI\_IpCommandGrantTimeout* IP command grant timeout error occurred during F-LEXSPI transfer.

## <span id="page-533-7"></span>24.5.2 enum flexspi command

Enumerator

<span id="page-533-17"></span><span id="page-533-16"></span><span id="page-533-15"></span><span id="page-533-14"></span><span id="page-533-13"></span><span id="page-533-12"></span><span id="page-533-11"></span><span id="page-533-10"></span><span id="page-533-9"></span><span id="page-533-8"></span>*kFLEXSPI\_Command\_STOP* Stop execution, deassert CS. *kFLEXSPI\_Command\_SDR* Transmit Command code to Flash, using SDR mode. *kFLEXSPI\_Command\_RADDR\_SDR* Transmit Row Address to Flash, using SDR mode. *kFLEXSPI\_Command\_CADDR\_SDR* Transmit Column Address to Flash, using SDR mode. *kFLEXSPI\_Command\_MODE1\_SDR* Transmit 1-bit Mode bits to Flash, using SDR mode. *kFLEXSPI\_Command\_MODE2\_SDR* Transmit 2-bit Mode bits to Flash, using SDR mode. *kFLEXSPI\_Command\_MODE4\_SDR* Transmit 4-bit Mode bits to Flash, using SDR mode. *kFLEXSPI\_Command\_MODE8\_SDR* Transmit 8-bit Mode bits to Flash, using SDR mode. *kFLEXSPI\_Command\_WRITE\_SDR* Transmit Programming Data to Flash, using SDR mode. *kFLEXSPI\_Command\_READ\_SDR\_Receive Read Data from Flash, using SDR mode.* 

- <span id="page-534-0"></span>*kFLEXSPI\_Command\_LEARN\_SDR* Receive Read Data or Preamble bit from Flash, SDR mode.
- <span id="page-534-1"></span>*kFLEXSPI\_Command\_DATSZ\_SDR* Transmit Read/Program Data size (byte) to Flash, SDR mode.
- *kFLEXSPI\_Command\_DUMMY\_SDR* Leave data lines undriven by FlexSPI controller.
- <span id="page-534-3"></span><span id="page-534-2"></span>*kFLEXSPI\_Command\_DUMMY\_RWDS\_SDR* Leave data lines undriven by FlexSPI controller, dummy cycles decided by RWDS.
- *kFLEXSPI\_Command\_DDR* Transmit Command code to Flash, using DDR mode.
- <span id="page-534-4"></span>*kFLEXSPI\_Command\_RADDR\_DDR* Transmit Row Address to Flash, using DDR mode.
- <span id="page-534-5"></span>*kFLEXSPI\_Command\_CADDR\_DDR* Transmit Column Address to Flash, using DDR mode.
- <span id="page-534-6"></span>*kFLEXSPI\_Command\_MODE1\_DDR* Transmit 1-bit Mode bits to Flash, using DDR mode.
- <span id="page-534-7"></span>*kFLEXSPI\_Command\_MODE2\_DDR* Transmit 2-bit Mode bits to Flash, using DDR mode.
- <span id="page-534-8"></span>*kFLEXSPI\_Command\_MODE4\_DDR* Transmit 4-bit Mode bits to Flash, using DDR mode.
- <span id="page-534-9"></span>*kFLEXSPI\_Command\_MODE8\_DDR* Transmit 8-bit Mode bits to Flash, using DDR mode.
- <span id="page-534-10"></span>*kFLEXSPI\_Command\_WRITE\_DDR* Transmit Programming Data to Flash, using DDR mode.
- <span id="page-534-11"></span>*kFLEXSPI\_Command\_READ\_DDR\_Receive Read Data from Flash, using DDR mode.*
- <span id="page-534-13"></span><span id="page-534-12"></span>*kFLEXSPI\_Command\_LEARN\_DDR* Receive Read Data or Preamble bit from Flash, DDR mode.
- <span id="page-534-14"></span>*kFLEXSPI\_Command\_DATSZ\_DDR* Transmit Read/Program Data size (byte) to Flash, DDR mode.
- *kFLEXSPI\_Command\_DUMMY\_DDR* Leave data lines undriven by FlexSPI controller.
- <span id="page-534-16"></span><span id="page-534-15"></span>*kFLEXSPI\_Command\_DUMMY\_RWDS\_DDR* Leave data lines undriven by FlexSPI controller, dummy cycles decided by RWDS.
- <span id="page-534-17"></span>*kFLEXSPI\_Command\_JUMP\_ON\_CS* Stop execution, deassert CS and save operand[7:0] as the instruction start pointer for next sequence.

### <span id="page-534-18"></span>**24.5.3 enum** \_flexspi\_pad

#### Enumerator

- <span id="page-534-19"></span>*kFLEXSPI\_1PAD* Transmit command/address and transmit/receive data only through DATA0/D-ATA1.
- <span id="page-534-20"></span>*kFLEXSPI\_2PAD* Transmit command/address and transmit/receive data only through DATA[1:0].
- <span id="page-534-21"></span>*kFLEXSPI\_4PAD* Transmit command/address and transmit/receive data only through DATA[3:0].
- <span id="page-534-22"></span>*kFLEXSPI\_8PAD* Transmit command/address and transmit/receive data only through DATA[7:0].

### <span id="page-534-23"></span>**24.5.4 enum** flexspi\_flags\_t

#### Enumerator

<span id="page-534-24"></span>*kFLEXSPI\_SequenceExecutionTimeoutFlag* Sequence execution timeout.

*kFLEXSPI\_AhbBusTimeoutFlag* AHB Bus timeout.

- <span id="page-535-1"></span><span id="page-535-0"></span>*kFLEXSPI\_SckStoppedBecauseTxEmptyFlag* SCK is stopped during command sequence because Async TX FIFO empty.
- <span id="page-535-2"></span>*kFLEXSPI\_SckStoppedBecauseRxFullFlag* SCK is stopped during command sequence because Async RX FIFO full.
- *kFLEXSPI\_IpTxFifoWatermarkEmpltyFlag* IP TX FIFO WaterMark empty.
- <span id="page-535-3"></span>*kFLEXSPI\_IpRxFifoWatermarkAvailableFlag* IP RX FIFO WaterMark available.
- <span id="page-535-4"></span>*kFLEXSPI\_AhbCommandSequenceErrorFlag* AHB triggered Command Sequences Error.
- <span id="page-535-5"></span>*kFLEXSPI\_IpCommandSequenceErrorFlag* IP triggered Command Sequences Error.
- <span id="page-535-7"></span><span id="page-535-6"></span>*kFLEXSPI\_AhbCommandGrantTimeoutFlag* AHB triggered Command Sequences Grant Timeout.
- *kFLEXSPI\_IpCommandGrantTimeoutFlag* IP triggered Command Sequences Grant Timeout.

<span id="page-535-9"></span><span id="page-535-8"></span>*kFLEXSPI\_IpCommandExcutionDoneFlag* IP triggered Command Sequences Execution finished.

<span id="page-535-11"></span><span id="page-535-10"></span>*kFLEXSPI\_AllInterruptFlags* All flags.

### **24.5.5 enum** flexspi\_read\_sample\_clock\_t

Enumerator

- <span id="page-535-12"></span>*kFLEXSPI\_ReadSampleClkLoopbackInternally* Dummy Read strobe generated by FlexSPI Controller and loopback internally.
- <span id="page-535-13"></span>*kFLEXSPI\_ReadSampleClkLoopbackFromDqsPad* Dummy Read strobe generated by FlexSPI Controller and loopback from DQS pad.
- <span id="page-535-14"></span>*kFLEXSPI\_ReadSampleClkLoopbackFromSckPad* SCK output clock and loopback from SCK pad.
- <span id="page-535-15"></span>*kFLEXSPI\_ReadSampleClkExternalInputFromDqsPad* Flash provided Read strobe and input from DQS pad.

### <span id="page-535-16"></span>**24.5.6 enum** flexspi\_cs\_interval\_cycle\_unit\_t

Enumerator

- <span id="page-535-17"></span>*kFLEXSPI\_CsIntervalUnit1SckCycle* Chip selection interval: CSINTERVAL ∗ 1 serial clock cycle.
- <span id="page-535-18"></span>*kFLEXSPI\_CsIntervalUnit256SckCycle* Chip selection interval: CSINTERVAL ∗ 256 serial clock cycle.

## <span id="page-535-19"></span>**24.5.7 enum** flexspi\_ahb\_write\_wait\_unit\_t

Enumerator

<span id="page-535-20"></span>*kFLEXSPI\_AhbWriteWaitUnit2AhbCycle* AWRWAIT unit is 2 ahb clock cycle.

<span id="page-536-3"></span><span id="page-536-2"></span><span id="page-536-1"></span><span id="page-536-0"></span>*kFLEXSPI\_AhbWriteWaitUnit8AhbCycle* AWRWAIT unit is 8 ahb clock cycle. *kFLEXSPI\_AhbWriteWaitUnit32AhbCycle* AWRWAIT unit is 32 ahb clock cycle. *kFLEXSPI\_AhbWriteWaitUnit128AhbCycle* AWRWAIT unit is 128 ahb clock cycle. *kFLEXSPI\_AhbWriteWaitUnit512AhbCycle* AWRWAIT unit is 512 ahb clock cycle. *kFLEXSPI\_AhbWriteWaitUnit2048AhbCycle* AWRWAIT unit is 2048 ahb clock cycle. *kFLEXSPI\_AhbWriteWaitUnit8192AhbCycle* AWRWAIT unit is 8192 ahb clock cycle. *kFLEXSPI\_AhbWriteWaitUnit32768AhbCycle* AWRWAIT unit is 32768 ahb clock cycle.

## <span id="page-536-7"></span><span id="page-536-6"></span><span id="page-536-5"></span><span id="page-536-4"></span>24.5.8 enum flexspi ip error code t

Enumerator

<span id="page-536-12"></span><span id="page-536-11"></span><span id="page-536-10"></span><span id="page-536-9"></span><span id="page-536-8"></span>*kFLEXSPI\_IpCmdErrorNoError* No error. *kFLEXSPI\_IpCmdErrorJumpOnCsInIpCmd* IP command with JMP\_ON\_CS instruction used. *kFLEXSPI\_IpCmdErrorUnknownOpCode* Unknown instruction opcode in the sequence. *kFLEXSPI\_IpCmdErrorSdrDummyInDdrSequence* Instruction DUMMY\_SDR/DUMMY\_RW-DS\_SDR used in DDR sequence. *kFLEXSPI\_IpCmdErrorDdrDummyInSdrSequence* Instruction DUMMY\_DDR/DUMMY\_RW-DS DDR used in SDR sequence. *kFLEXSPI\_IpCmdErrorInvalidAddress* Flash access start address exceed the whole flash address range (A1/A2/B1/B2). *kFLEXSPI\_IpCmdErrorSequenceExecutionTimeout* Sequence execution timeout. *kFLEXSPI\_IpCmdErrorFlashBoundaryAcrosss* Flash boundary crossed.

### <span id="page-536-16"></span><span id="page-536-15"></span><span id="page-536-14"></span><span id="page-536-13"></span>**24.5.9 enum** flexspi\_ahb\_error\_code\_t

Enumerator

*kFLEXSPI\_AhbCmdErrorNoError* No error.

<span id="page-536-18"></span><span id="page-536-17"></span>*kFLEXSPI\_AhbCmdErrorJumpOnCsInWriteCmd* AHB Write command with JMP\_ON\_CS instruction used in the sequence.

*kFLEXSPI\_AhbCmdErrorUnknownOpCode* Unknown instruction opcode in the sequence.

<span id="page-536-20"></span><span id="page-536-19"></span>*kFLEXSPI\_AhbCmdErrorSdrDummyInDdrSequence* Instruction DUMMY\_SDR/DUMMY\_R-WDS SDR used in DDR sequence.

<span id="page-536-21"></span>*kFLEXSPI\_AhbCmdErrorDdrDummyInSdrSequence* Instruction DUMMY\_DDR/DUMMY\_R-WDS DDR used in SDR sequence.

<span id="page-536-22"></span>*kFLEXSPI\_AhbCmdSequenceExecutionTimeout* Sequence execution timeout.

# <span id="page-536-23"></span>**24.5.10 enum** flexspi\_port\_t

Enumerator

<span id="page-536-24"></span>*kFLEXSPI\_PortA1* Access flash on A1 port.

#### Function Documentation

<span id="page-537-2"></span><span id="page-537-1"></span><span id="page-537-0"></span>*kFLEXSPI\_PortA2* Access flash on A2 port. *kFLEXSPI\_PortB1* Access flash on B1 port. *kFLEXSPI\_PortB2* Access flash on B2 port.

### <span id="page-537-3"></span>**24.5.11 enum** flexspi\_arb\_command\_source\_t

## <span id="page-537-4"></span>**24.5.12 enum** flexspi\_command\_type\_t

Enumerator

<span id="page-537-6"></span><span id="page-537-5"></span>*kFLEXSPI\_Command* FlexSPI operation: Only command, both TX and Rx buffer are ignored. *kFLEXSPI\_Config* FlexSPI operation: Configure device mode, the TX fifo size is fixed in LUT.

# **24.6 Function Documentation**

# <span id="page-537-7"></span>**24.6.1 void FLEXSPI\_Init ( FLEXSPI\_Type** ∗ *base,* **const** flexspi\_config\_t ∗ *config* **)**

This function enables the clock for FLEXSPI and also configures the FLEXSPI with the input configure parameters. Users should call this function before any FLEXSPI operations.

Parameters

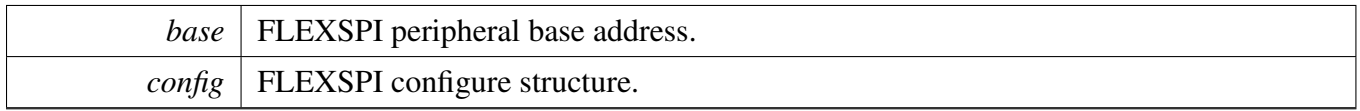

## <span id="page-537-8"></span>**24.6.2 void FLEXSPI\_GetDefaultConfig (** flexspi\_config\_t ∗ *config* **)**

Parameters

*config* | FLEXSPI configuration structure.

# <span id="page-537-9"></span>**24.6.3 void FLEXSPI\_Deinit ( FLEXSPI\_Type** ∗ *base* **)**

Clears the FLEXSPI state and FLEXSPI module registers.

Parameters

*base* | FLEXSPI peripheral base address.

# <span id="page-538-0"></span>**24.6.4 void FLEXSPI\_SetFlashConfig ( FLEXSPI\_Type** ∗ *base,* flexspi\_device\_config\_t ∗ *config,* flexspi\_port\_t *port* **)**

This function configures the connected device relevant parameters, such as the size, command, and so on. The flash configuration value cannot have a default value. The user needs to configure it according to the connected device.

Parameters

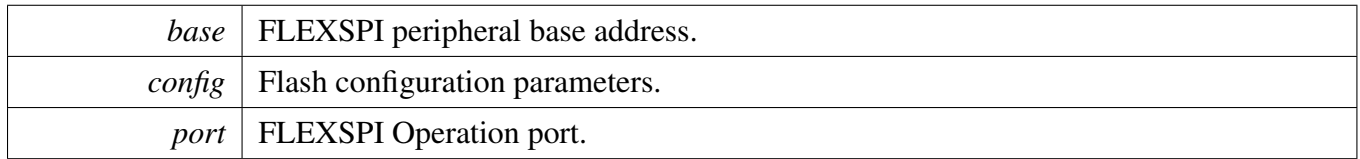

# <span id="page-538-1"></span>**24.6.5 static void FLEXSPI\_SoftwareReset ( FLEXSPI\_Type** ∗ *base* **) [inline], [static]**

This function sets the software reset flags for both AHB and buffer domain and resets both AHB buffer and also IP FIFOs.

Parameters

*base* | FLEXSPI peripheral base address.

# <span id="page-538-2"></span>**24.6.6 static void FLEXSPI\_Enable ( FLEXSPI\_Type** ∗ *base,* **bool** *enable* **) [inline], [static]**

Parameters

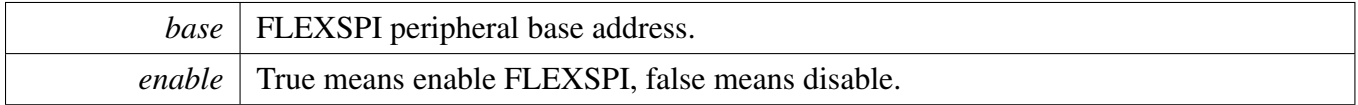

# <span id="page-538-3"></span>**24.6.7 static void FLEXSPI\_EnableInterrupts ( FLEXSPI\_Type** ∗ *base,* **uint32\_t** *mask* **) [inline], [static]**

### Function Documentation

**Parameters** 

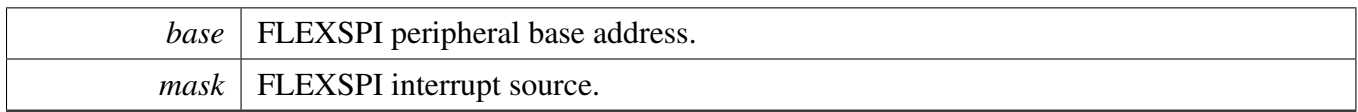

# <span id="page-539-0"></span>**24.6.8 static void FLEXSPI\_DisableInterrupts ( FLEXSPI\_Type** ∗ *base,* **uint32\_t** *mask* **) [inline], [static]**

Parameters

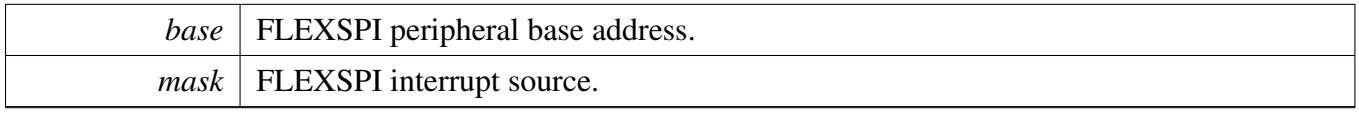

# <span id="page-539-1"></span>**24.6.9 static void FLEXSPI\_EnableTxDMA ( FLEXSPI\_Type** ∗ *base,* **bool** *enable* **) [inline], [static]**

Parameters

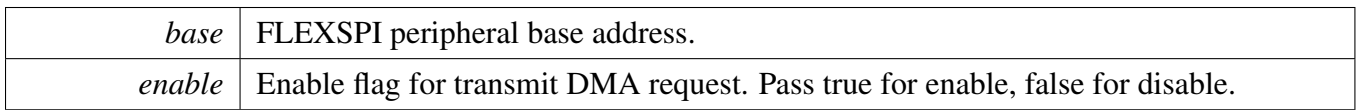

# <span id="page-539-2"></span>**24.6.10 static void FLEXSPI\_EnableRxDMA ( FLEXSPI\_Type** ∗ *base,* **bool** *enable* **) [inline], [static]**

Parameters

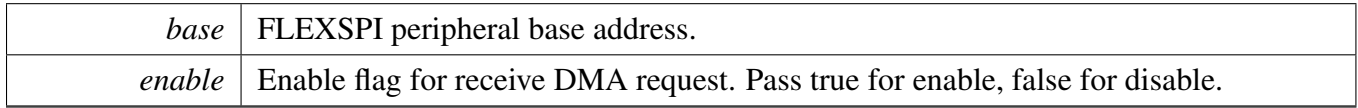

# <span id="page-539-3"></span>**24.6.11 static uint32\_t FLEXSPI\_GetTxFifoAddress ( FLEXSPI\_Type** ∗ *base* **) [inline], [static]**
**Parameters** 

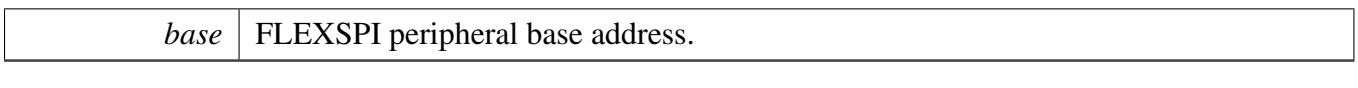

Return values

*The*  $\vert$  tx fifo address.

# **24.6.12 static uint32\_t FLEXSPI\_GetRxFifoAddress ( FLEXSPI\_Type** ∗ *base* **) [inline], [static]**

Parameters

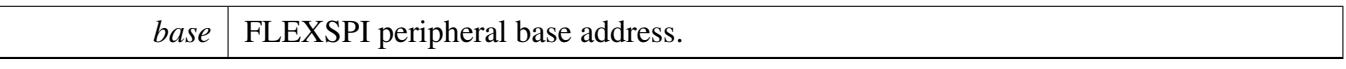

Return values

*The*  $\vert$  rx fifo address.

# **24.6.13 static void FLEXSPI\_ResetFifos ( FLEXSPI\_Type** ∗ *base,* **bool** *txFifo,* **bool** *rxFifo* **) [inline], [static]**

Parameters

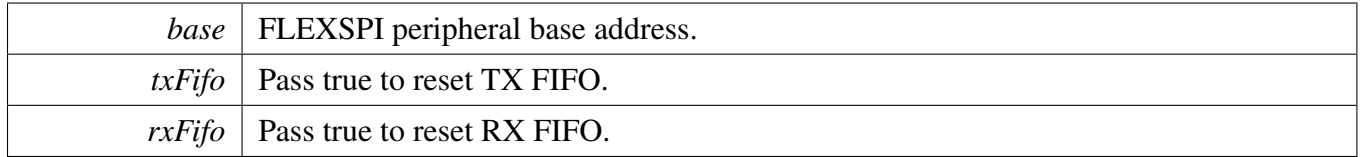

# **24.6.14 static void FLEXSPI\_GetFifoCounts ( FLEXSPI\_Type** ∗ *base,* **size\_t** ∗ *txCount,* **size\_t** ∗ *rxCount* **) [inline], [static]**

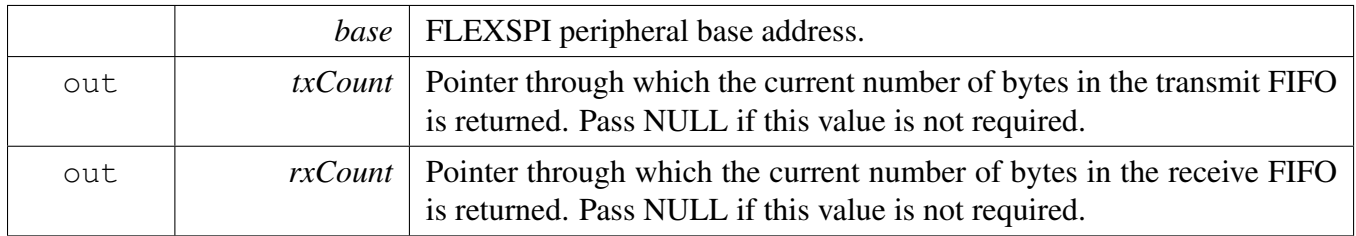

# **24.6.15 static uint32\_t FLEXSPI\_GetInterruptStatusFlags ( FLEXSPI\_Type** ∗ *base* **) [inline], [static]**

**Parameters** 

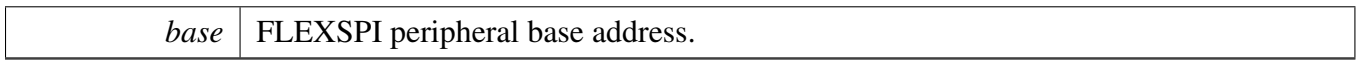

Return values

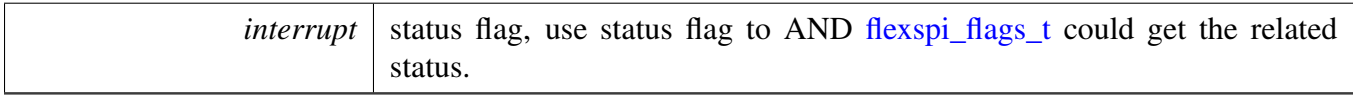

# **24.6.16 static void FLEXSPI\_ClearInterruptStatusFlags ( FLEXSPI\_Type** ∗ *base,* **uint32\_t** *mask* **) [inline], [static]**

**Parameters** 

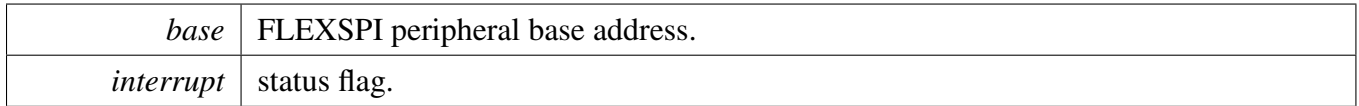

## **24.6.17 static** flexspi\_arb\_command\_source\_t **FLEXSPI\_GetArbitrator-CommandSource ( FLEXSPI\_Type** ∗ *base* **) [inline], [static]**

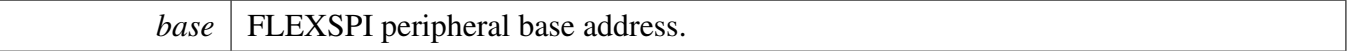

Return values

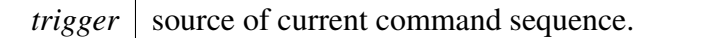

# **24.6.18 static** flexspi\_ip\_error\_code\_t **FLEXSPI\_GetIPCommandErrorCode ( FLEXSPI\_Type** ∗ *base,* **uint8\_t** ∗ *index* **) [inline], [static]**

Parameters

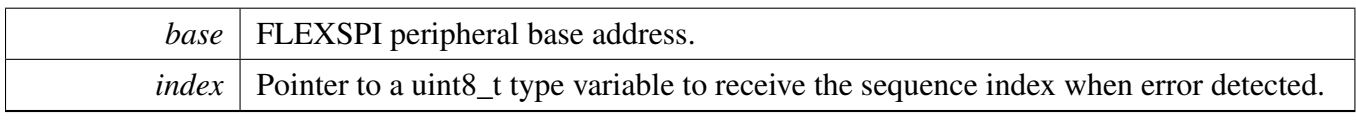

Return values

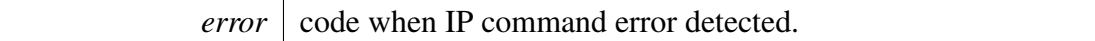

# **24.6.19 static** flexspi\_ahb\_error\_code\_t **FLEXSPI\_GetAHBCommandErrorCode ( FLEXSPI\_Type** ∗ *base,* **uint8\_t** ∗ *index* **) [inline], [static]**

Parameters

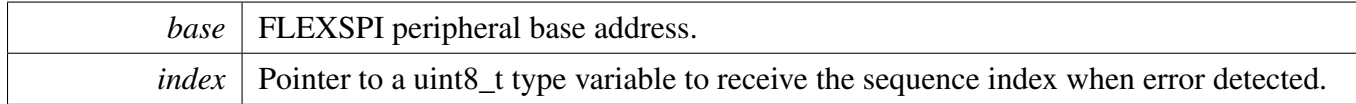

Return values

*error* code when AHB command error detected.

# **24.6.20 static bool FLEXSPI\_GetBusIdleStatus ( FLEXSPI\_Type** ∗ *base* **) [inline], [static]**

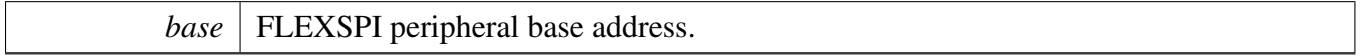

Return values

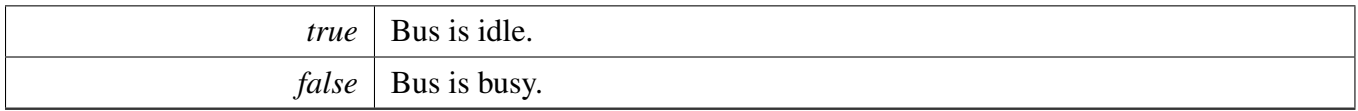

# **24.6.21 static void FLEXSPI\_EnableIPParallelMode ( FLEXSPI\_Type** ∗ *base,* **bool** *enable* **) [inline], [static]**

Parameters

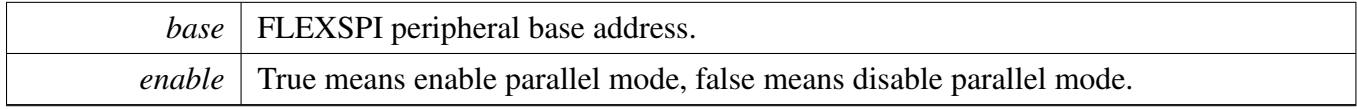

# **24.6.22 static void FLEXSPI\_EnableAHBParallelMode ( FLEXSPI\_Type** ∗ *base,* **bool** *enable* **) [inline], [static]**

**Parameters** 

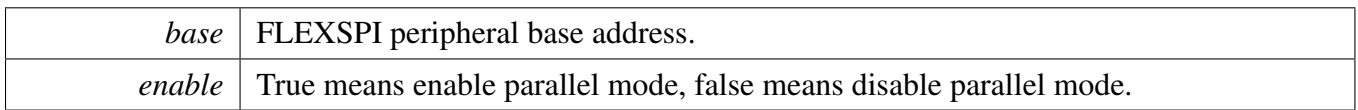

# **24.6.23 void FLEXSPI\_UpdateLUT ( FLEXSPI\_Type** ∗ *base,* **uint32\_t** *index,* **const uint32\_t** ∗ *cmd,* **uint32\_t** *count* **)**

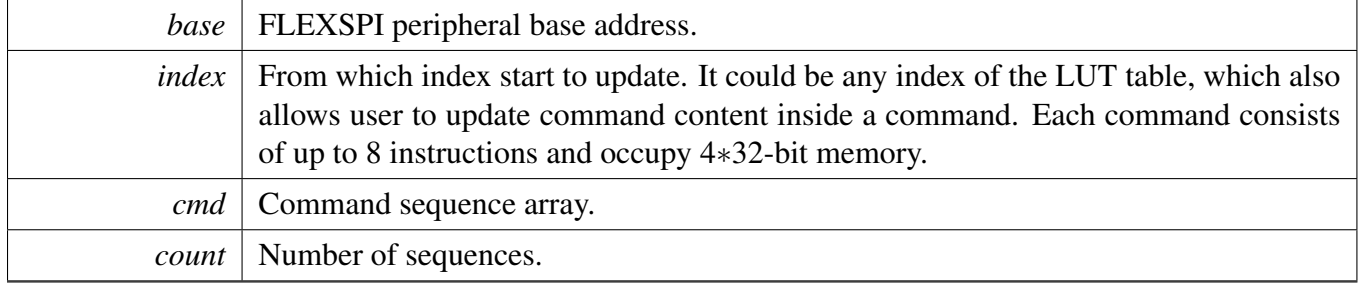

**24.6.24 static void FLEXSPI\_WriteData ( FLEXSPI\_Type** ∗ *base,* **uint32\_t** *data,* **uint8\_t** *fifoIndex* **) [inline], [static]**

**Parameters** 

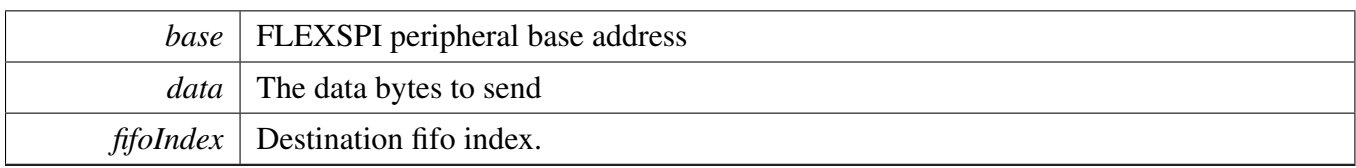

# **24.6.25 static uint32\_t FLEXSPI\_ReadData ( FLEXSPI\_Type** ∗ *base,* **uint8\_t** *fifoIndex* **) [inline], [static]**

Parameters

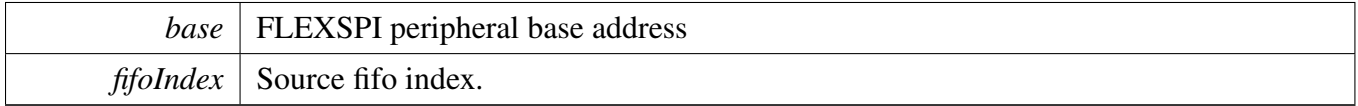

Returns

The data in the FIFO.

**24.6.26 status\_t FLEXSPI\_WriteBlocking ( FLEXSPI\_Type** ∗ *base,* **uint32\_t** ∗ *buffer,* **size\_t** *size* **)**

### Note

This function blocks via polling until all bytes have been sent.

#### Parameters

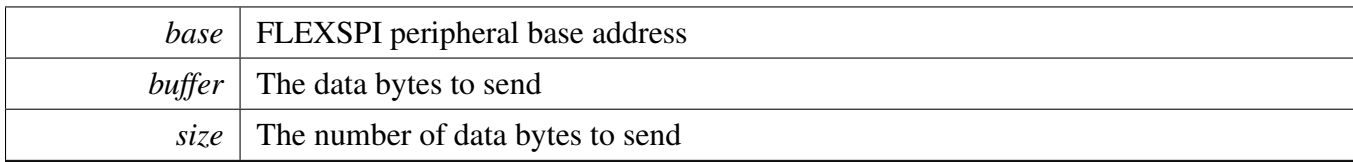

Return values

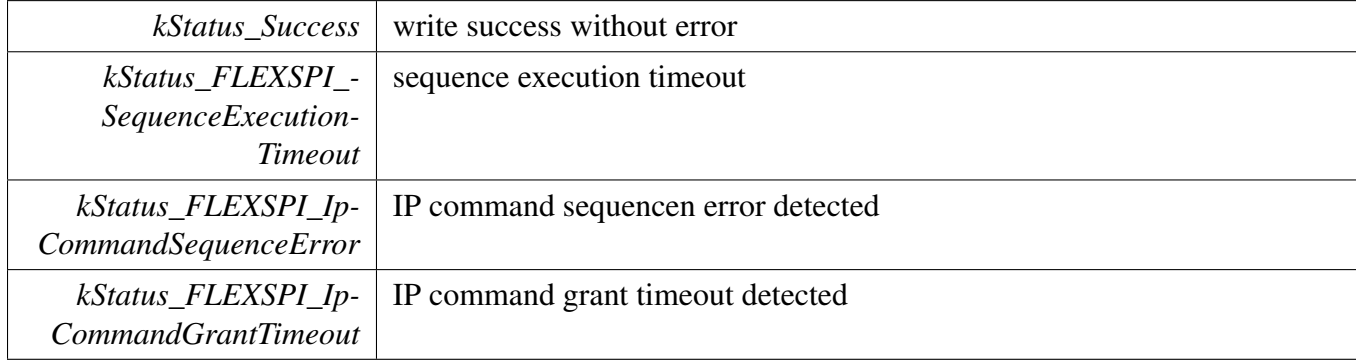

# **24.6.27 status\_t FLEXSPI\_ReadBlocking ( FLEXSPI\_Type** ∗ *base,* **uint32\_t** ∗ *buffer,* **size\_t** *size* **)**

Note

This function blocks via polling until all bytes have been sent.

Parameters

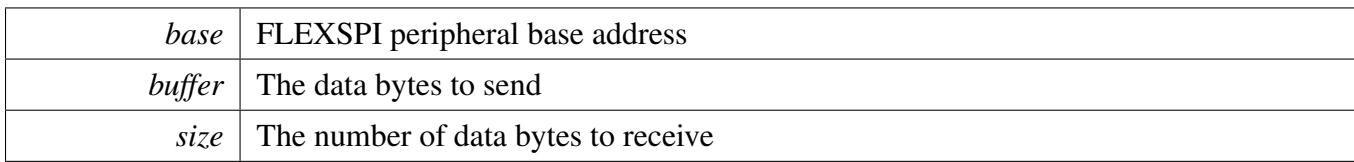

Return values

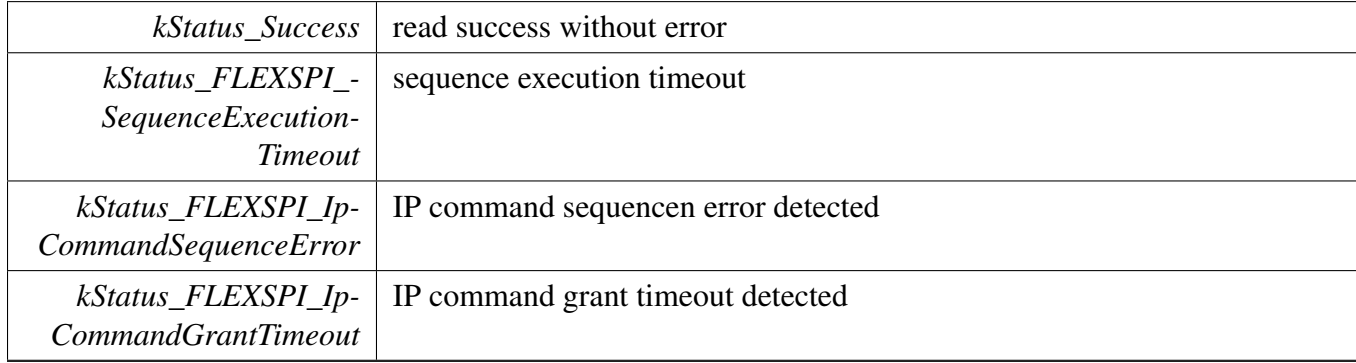

# **24.6.28 status\_t FLEXSPI\_TransferBlocking ( FLEXSPI\_Type** ∗ *base,* flexspi\_transfer\_t ∗ *xfer* **)**

Parameters

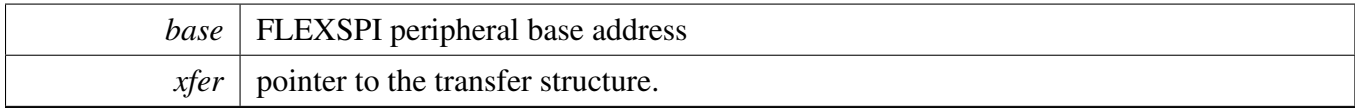

Return values

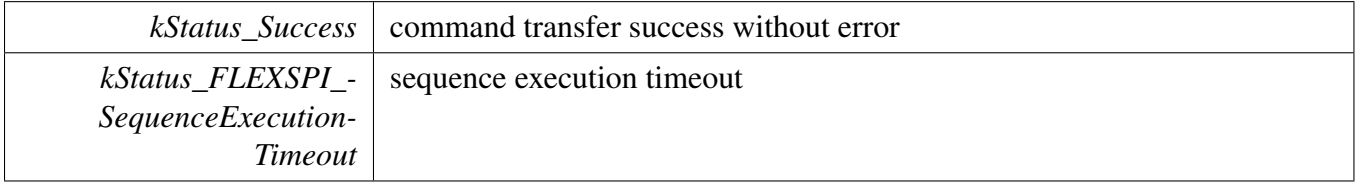

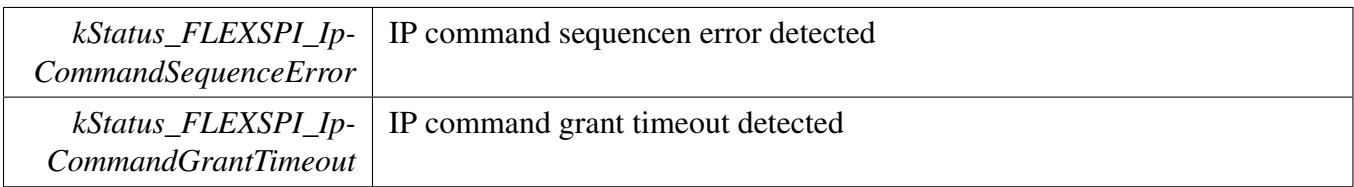

# **24.6.29 void FLEXSPI\_TransferCreateHandle ( FLEXSPI\_Type** ∗ *base,* **flexspi\_handle\_t** ∗ *handle,* flexspi\_transfer\_callback\_t *callback,* **void** ∗ *userData* **)**

Parameters

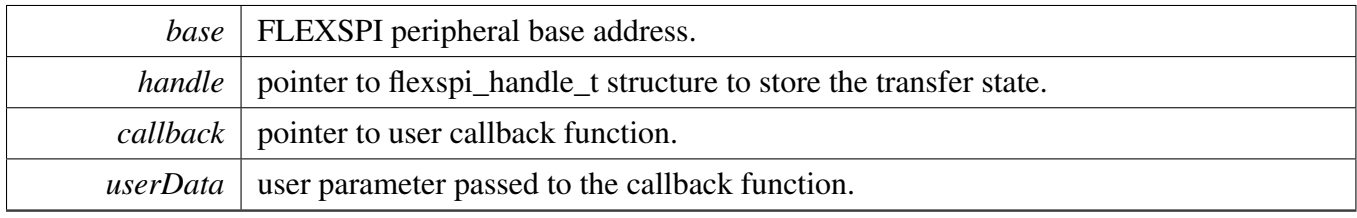

# **24.6.30 status\_t FLEXSPI\_TransferNonBlocking ( FLEXSPI\_Type** ∗ *base,* **flexspi\_handle\_t** ∗ *handle,* flexspi\_transfer\_t ∗ *xfer* **)**

Note

Calling the API returns immediately after transfer initiates. The user needs to call FLEXSPI\_Get-TransferCount to poll the transfer status to check whether the transfer is finished. If the return status is not kStatus\_FLEXSPI\_Busy, the transfer is finished. For FLEXSPI\_Read, the dataSize should be multiple of rx watermark levle, or FLEXSPI could not read data properly.

Parameters

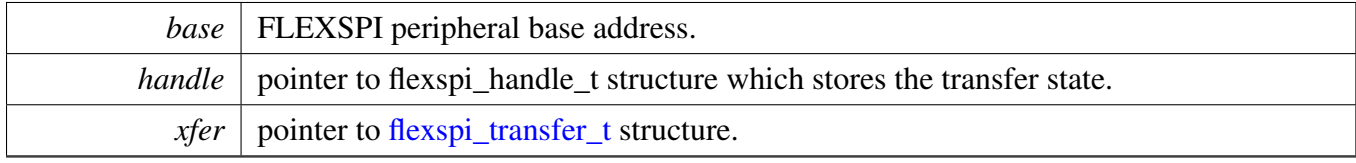

#### Return values

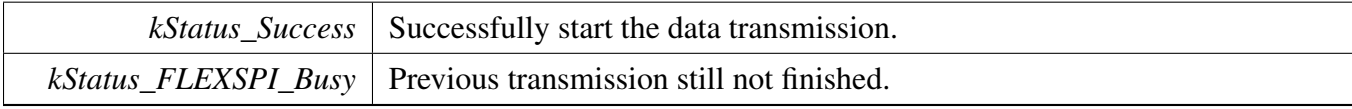

**24.6.31 status\_t FLEXSPI\_TransferGetCount ( FLEXSPI\_Type** ∗ *base,* **flexspi\_handle\_t** ∗ *handle,* **size\_t** ∗ *count* **)**

#### **Parameters**

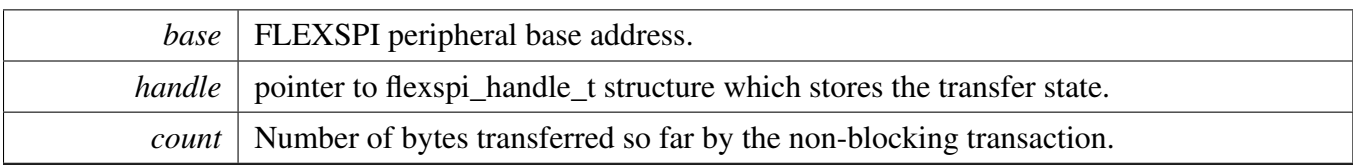

Return values

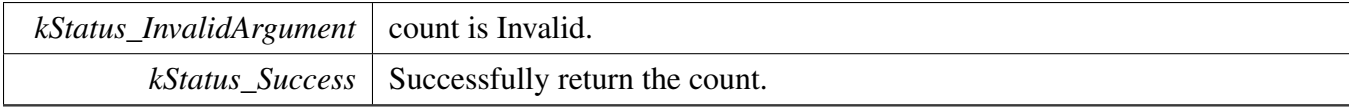

# **24.6.32 void FLEXSPI\_TransferAbort ( FLEXSPI\_Type** ∗ *base,* **flexspi\_handle\_t** ∗ *handle* **)**

Note

This API can be called at any time when an interrupt non-blocking transfer initiates to abort the transfer early.

**Parameters** 

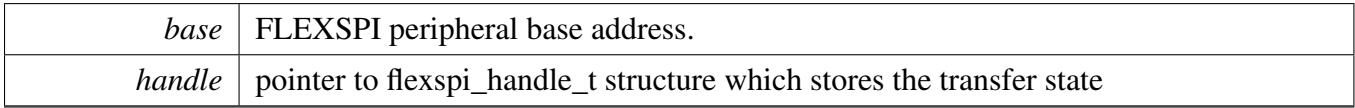

# **24.6.33 void FLEXSPI\_TransferHandleIRQ ( FLEXSPI\_Type** ∗ *base,* **flexspi\_handle\_t** ∗ *handle* **)**

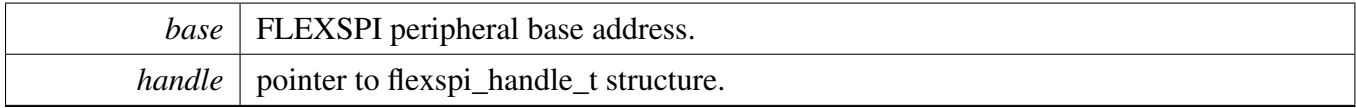

# **24.7 FLEXSPI eDMA Driver**

### **24.7.1 Overview**

# **Data Structures**

• struct [flexspi\\_edma\\_handle\\_t](#page-552-0) *FLEXSPI DMA transfer handle, users should not touch the content of the handle. [More...](#page-552-0)*

# **Typedefs**

<span id="page-551-0"></span>• typedef void(∗ [flexspi\\_edma\\_callback\\_t](#page-551-0) )(FLEXSPI\_Type ∗base, flexspi\_edma\_handle\_t ∗handle, status\_t status, void ∗userData) *FLEXSPI eDMA transfer callback function for finish and error.*

# **Enumerations**

• enum [flexspi\\_edma\\_transfer\\_nsize\\_t](#page-553-0) { [kFLEXPSI\\_EDMAnSize1Bytes](#page-553-1) = 0x1U,  $kFLEXPSIEDMANize2Bytes = 0x2U$ , [kFLEXPSI\\_EDMAnSize4Bytes](#page-553-3) = 0x4U, [kFLEXPSI\\_EDMAnSize8Bytes](#page-553-4) = 0x8U, kFLEXPSI EDMAnSize32Bytes =  $0x20U$  } *eDMA transfer configuration*

# **Driver version**

• #define [FSL\\_FLEXSPI\\_EDMA\\_DRIVER\\_VERSION](#page-553-6) (MAKE\_VERSION(2, 0, 2)) *FLEXSPI EDMA driver version 2.0.2.*

# **FLEXSPI eDMA Transactional**

- void [FLEXSPI\\_TransferCreateHandleEDMA](#page-553-7) (FLEXSPI\_Type ∗base, flexspi\_edma\_handle\_ t ∗handle, [flexspi\\_edma\\_callback\\_t](#page-551-0) callback, void ∗userData, [edma\\_handle\\_t](#page-176-0) ∗txDmaHandle, [edma\\_handle\\_t](#page-176-0) ∗rxDmaHandle)
- *Initializes the FLEXSPI handle for transfer which is used in transactional functions and set the callback.*
- void [FLEXSPI\\_TransferUpdateSizeEDMA](#page-554-0) (FLEXSPI\_Type ∗base, flexspi\_edma\_handle\_ t ∗handle, [flexspi\\_edma\\_transfer\\_nsize\\_t](#page-553-0) nsize) *Update FLEXSPI EDMA transfer source data transfer size(SSIZE) and destination data transfer size(DS-IZE).*
- status t FLEXSPI TransferEDMA (FLEXSPI Type ∗base, flexspi edma handle t ∗handle, [flexspi\\_transfer\\_t](#page-531-0) ∗xfer)

*Transfers FLEXSPI data using an eDMA non-blocking method.*

- void [FLEXSPI\\_TransferAbortEDMA](#page-555-0) (FLEXSPI\_Type ∗base, flexspi\_edma\_handle\_t ∗handle) *Aborts the transfer data using eDMA.*
- status\_t [FLEXSPI\\_TransferGetCountEDMA](#page-555-1) (FLEXSPI\_Type ∗base, flexspi\_edma\_handle\_t ∗handle, size\_t ∗count)

*Gets the transferred counts of transfer.*

## **24.7.2 Data Structure Documentation**

#### <span id="page-552-0"></span>**24.7.2.1 struct \_flexspi\_edma\_handle**

#### **Data Fields**

- [edma\\_handle\\_t](#page-176-0) ∗ [txDmaHandle](#page-553-8) *eDMA handler for FLEXSPI Tx.*
- [edma\\_handle\\_t](#page-176-0) ∗ [rxDmaHandle](#page-553-9) *eDMA handler for FLEXSPI Rx.*
- size t [transferSize](#page-553-10)
	- *Bytes need to transfer.*
- [flexspi\\_edma\\_transfer\\_nsize\\_t](#page-553-0) [nsize](#page-553-11) *eDMA SSIZE/DSIZE in each transfer.*
- uint8\_t [nbytes](#page-553-12)
	- *eDMA minor byte transfer count initially configured.*
- uint8 t [count](#page-553-13)
	- *The transfer data count in a DMA request.*
- uint32 t [state](#page-553-14) *Internal state for FLEXSPI eDMA transfer.*
- [flexspi\\_edma\\_callback\\_t](#page-551-0) [completionCallback](#page-553-15)
	- *A callback function called after the eDMA transfer is finished.*
- <span id="page-552-1"></span>• void ∗ [userData](#page-552-1)

*User callback parameter.*

- **24.7.2.1.0.5 Field Documentation**
- <span id="page-553-8"></span>**24.7.2.1.0.5.1** edma\_handle\_t∗ **flexspi\_edma\_handle\_t::txDmaHandle**
- <span id="page-553-9"></span>**24.7.2.1.0.5.2** edma\_handle\_t∗ **flexspi\_edma\_handle\_t::rxDmaHandle**
- <span id="page-553-10"></span>**24.7.2.1.0.5.3 size\_t flexspi\_edma\_handle\_t::transferSize**
- <span id="page-553-11"></span>**24.7.2.1.0.5.4** flexspi\_edma\_transfer\_nsize\_t **flexspi\_edma\_handle\_t::nsize**
- <span id="page-553-12"></span>**24.7.2.1.0.5.5 uint8\_t flexspi\_edma\_handle\_t::nbytes**
- <span id="page-553-13"></span>**24.7.2.1.0.5.6 uint8\_t flexspi\_edma\_handle\_t::count**
- <span id="page-553-14"></span>**24.7.2.1.0.5.7 uint32\_t flexspi\_edma\_handle\_t::state**
- <span id="page-553-15"></span>**24.7.2.1.0.5.8** flexspi\_edma\_callback\_t **flexspi\_edma\_handle\_t::completionCallback**
- **24.7.3 Macro Definition Documentation**
- <span id="page-553-6"></span>**24.7.3.1 #define FSL\_FLEXSPI\_EDMA\_DRIVER\_VERSION (MAKE\_VERSION(2, 0, 2))**
- **24.7.4 Enumeration Type Documentation**

#### <span id="page-553-0"></span>**24.7.4.1 enum** flexspi\_edma\_transfer\_nsize\_t

Enumerator

<span id="page-553-3"></span><span id="page-553-2"></span><span id="page-553-1"></span>*kFLEXPSI\_EDMAnSize1Bytes* Source/Destination data transfer size is 1 byte every time. *kFLEXPSI\_EDMAnSize2Bytes* Source/Destination data transfer size is 2 bytes every time. *kFLEXPSI\_EDMAnSize4Bytes* Source/Destination data transfer size is 4 bytes every time. *kFLEXPSI\_EDMAnSize8Bytes* Source/Destination data transfer size is 8 bytes every time. *kFLEXPSI\_EDMAnSize32Bytes* Source/Destination data transfer size is 32 bytes every time.

### <span id="page-553-5"></span><span id="page-553-4"></span>**24.7.5 Function Documentation**

<span id="page-553-7"></span>**24.7.5.1 void FLEXSPI\_TransferCreateHandleEDMA ( FLEXSPI\_Type** ∗ *base,* **flexspi\_edma\_handle\_t** ∗ *handle,* flexspi\_edma\_callback\_t *callback,* **void** ∗ *userData,* edma\_handle\_t ∗ *txDmaHandle,* edma\_handle\_t ∗ *rxDmaHandle* **)**

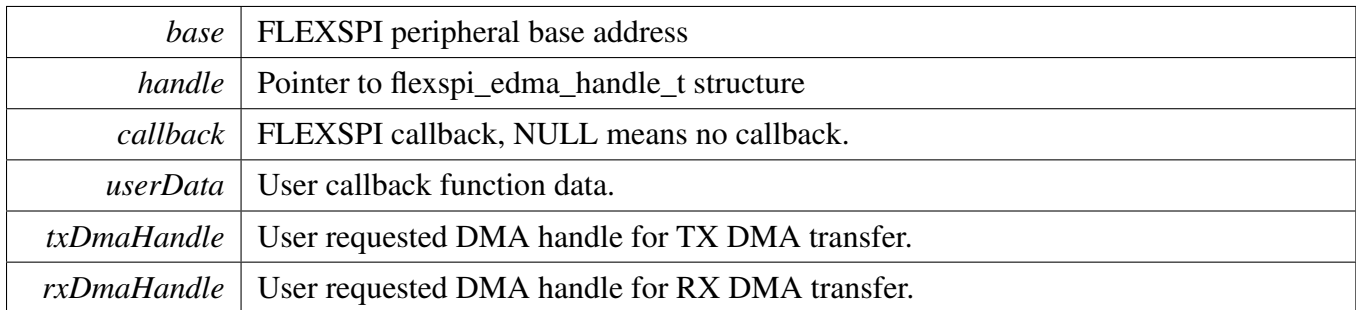

## <span id="page-554-0"></span>**24.7.5.2 void FLEXSPI\_TransferUpdateSizeEDMA ( FLEXSPI\_Type** ∗ *base,* **flexspi\_edma\_handle\_t** ∗ *handle,* flexspi\_edma\_transfer\_nsize\_t *nsize* **)**

Parameters

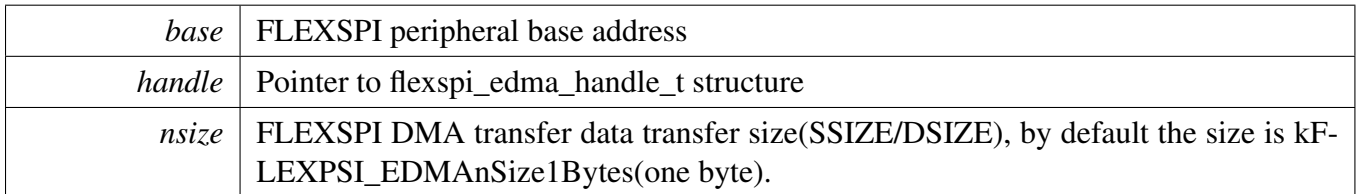

See Also

[flexspi\\_edma\\_transfer\\_nsize\\_t](#page-553-0) .

## <span id="page-554-1"></span>**24.7.5.3 status\_t FLEXSPI\_TransferEDMA ( FLEXSPI\_Type** ∗ *base,* **flexspi\_edma\_handle\_t** ∗ *handle,* flexspi\_transfer\_t ∗ *xfer* **)**

This function writes/receives data to/from the FLEXSPI transmit/receive FIFO. This function is nonblocking.

Parameters

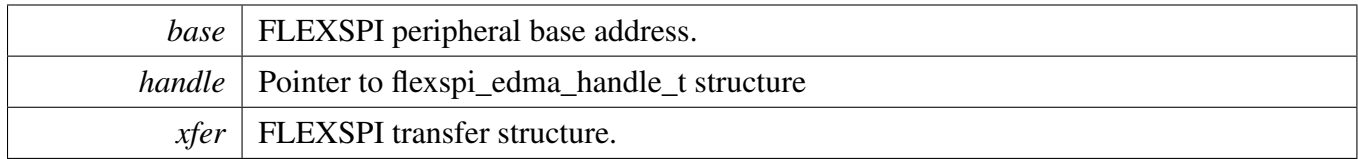

Return values

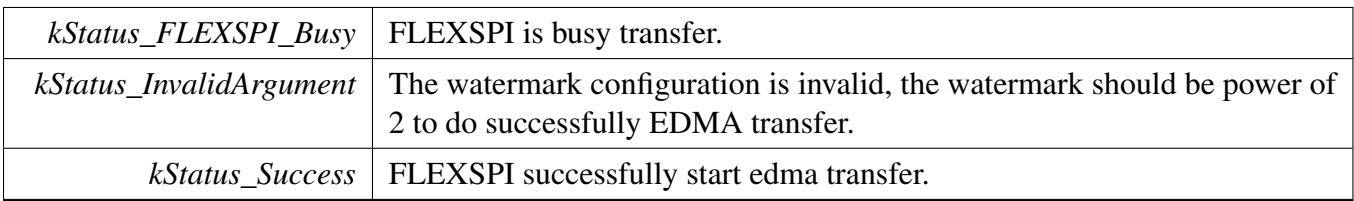

### <span id="page-555-0"></span>**24.7.5.4 void FLEXSPI\_TransferAbortEDMA ( FLEXSPI\_Type** ∗ *base,* **flexspi\_edma\_handle\_t** ∗ *handle* **)**

This function aborts the transfer data using eDMA.

Parameters

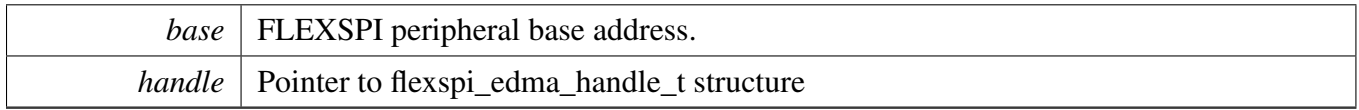

# <span id="page-555-1"></span>**24.7.5.5 status\_t FLEXSPI\_TransferGetCountEDMA ( FLEXSPI\_Type** ∗ *base,* **flexspi\_edma\_handle\_t** ∗ *handle,* **size\_t** ∗ *count* **)**

Parameters

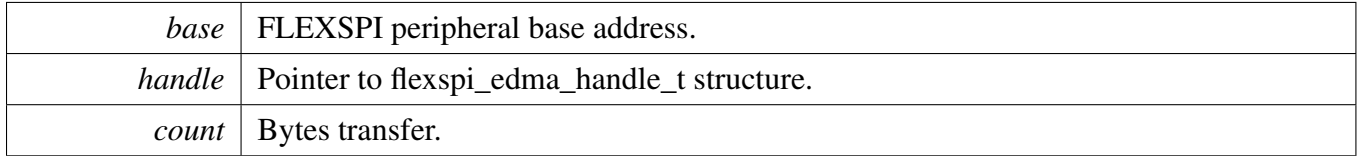

Return values

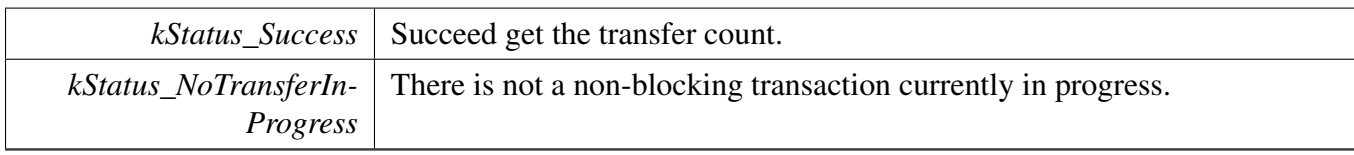

# **Chapter 25 GPC: General Power Controller Driver**

## **25.1 Overview**

The MCUXpresso SDK provides a peripheral driver for the General Power Controller (GPC) module of MCUXpresso SDK devices.

API functions are provided to configure the system about working in dedicated power mode. There are mainly about enabling the power for memory, enabling the wakeup sources for Partial Sleep mode, and power up/down operations.

# **25.2 Typical use case**

- 1. Enable the wakeup source for Partial Sleep (PSLEEP) mode. In PSLEEP mode, HP domain is powered down, while LP domain remains powered on. Therefore, peripherals in LP domain can wakeup the system from PSLEEP mode via interrupts. In PSLEEP mode, system clocks are stopped and peripheral clocks of LP domain can be optionally on. LP domain peripherals can generate interrupt either asynchronously or need its peripheral clock on, depending on what kind of wakeup event is expected. Using the API of "GPC\_EnablePartialSleepWakeupSource()" can enable the corresponding module as a wakeup source of PSLEEP mode. When the MCU exits from the PSL-EEP mode, the API of "GPC\_GetPartialSleepWakeupFlag()" can be used to check if the expected event occurs. However, to clear the wakeup flags, the user has to clear the interrupt status of the corresponding wakeup module.
- 2. Power up/down sequence. After the power up/down request, the power of HP domain would not be ready immediately, it would wait for a few delay so that the voltage is stable. Then switch the power of HP domain by hardware. To set the delay time, the driver privodes the API of "GPC\_Config-PowerUpSequence()" and "GPC\_ConfigPowerDownSequence()".

# **Enumerations**

- enum [\\_gpc\\_memory\\_power\\_gate](#page-557-0) { [kGPC\\_MemoryPowerGateL2Cache](#page-557-1) = GPC\_MPCTR\_L2\_PGE\_MASK, [kGPC\\_MemoryPowerGateITCM](#page-557-2) = GPC\_MPCTR\_ITCM\_PGE\_MASK, [kGPC\\_MemoryPowerGateDTCM](#page-557-3) = GPC\_MPCTR\_DTCM\_PGE\_MASK } *Enumeration of the memory power gate control.*
- enum [\\_gpc\\_status\\_flags](#page-557-4) { [kGPC\\_PoweredDownFlag](#page-557-5) = GPC\_PGS\_PS\_MASK } *GPC flags.*

# **Driver version**

• #define [FSL\\_GPC\\_DRIVER\\_VERSION](#page-557-6) (MAKE\_VERSION(2, 0, 0)) *GPC driver version 2.0.0.*

MCUXpresso SDK API Reference Manual

#### Enumeration Type Documentation

## **Memory power Control**

• static void [GPC\\_EnableMemoryGate](#page-558-0) (GPC\_Type ∗base, uint32\_t modules, bool enable) *Control power for memory.*

# **Partial sleep source**

- void GPC EnablePartialSleepWakeupSource (GPC Type ∗base, gpc wakeup source t source, bool enable)
	- *Enable the modules as wakeup sources of PSLEEP (Partial Sleep) mode.*
- bool [GPC\\_GetPartialSleepWakeupFlag](#page-559-1) (GPC\_Type \*base, gpc\_wakeup\_source\_t source) *Get if indicated wakeup module just caused the wakeup event to exit PSLEEP mode.*
- static void [GPC\\_EnablePartialSleepMode](#page-560-0) (GPC\_Type ∗base, bool enable) *Switch to the Partial Sleep mode.*

# **Power gate control**

- static void [GPC\\_ConfigPowerUpSequence](#page-560-1) (GPC\_Type ∗base, uint32\_t sw, uint32\_t sw2iso) *Configure the power up sequence.*
- static void GPC ConfigPowerDownSequence (GPC Type ∗base, uint32 t iso, uint32 t iso2w) *Configure the power down sequence.*
- static uint32 t GPC GetStatusFlags (GPC Type ∗base) *Get the status flags of GPC.*
- static void [GPC\\_ClearStatusFlags](#page-561-1) (GPC\_Type ∗base, uint32\_t flags) *Clear the status flags of GPC.*

# **25.3 Macro Definition Documentation**

## <span id="page-557-6"></span>**25.3.1 #define FSL\_GPC\_DRIVER\_VERSION (MAKE\_VERSION(2, 0, 0))**

## **25.4 Enumeration Type Documentation**

### <span id="page-557-0"></span>**25.4.1 enum** \_gpc\_memory\_power\_gate

Once the clock gate is enabled, the responding part would be powered off and contents are not retained in Partial SLEEP mode.

Enumerator

<span id="page-557-3"></span><span id="page-557-2"></span><span id="page-557-1"></span>*kGPC\_MemoryPowerGateL2Cache* L2 Cache Power Gate. *kGPC* MemoryPowerGateITCM ITCM Power Gate Enable. *kGPC\_MemoryPowerGateDTCM* DTCM Power Gate Enable.

## <span id="page-557-4"></span>**25.4.2 enum** \_gpc\_status\_flags

Enumerator

<span id="page-557-5"></span>*kGPC\_PoweredDownFlag* Power status. HP domain was powered down for the previous power down request.

- **25.5 Function Documentation**
- <span id="page-558-0"></span>**25.5.1 static void GPC\_EnableMemoryGate ( GPC\_Type** ∗ *base,* **uint32\_t** *modules,* **bool** *enable* **) [inline], [static]**

Parameters

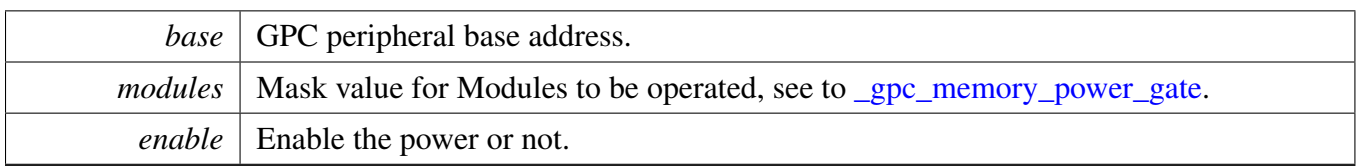

# <span id="page-559-0"></span>**25.5.2 void GPC\_EnablePartialSleepWakeupSource ( GPC\_Type** ∗ *base,* **gpc\_wakeup\_source\_t** *source,* **bool** *enable* **)**

In PSLEEP mode, HP domain is powered down, while LP domain remains powered on so peripherals in LP domain can wakeup the system from PSLEEP mode via interrupts. In PSLEEP mode, system clocks are stopped and peripheral clocks of LP domain can be optionally on. LP domain peripherals can generate interrupt either asynchronously or need its peripheral clock on, depending on what kind of wakeup event is expected. Refer to the corresponding module description about what kind of interrupts are supported by the module.

Parameters

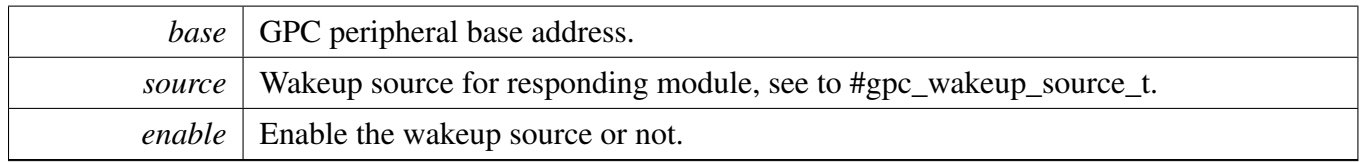

# <span id="page-559-1"></span>**25.5.3 bool GPC\_GetPartialSleepWakeupFlag ( GPC\_Type** ∗ *base,* **gpc\_wakeup\_source\_t** *source* **)**

This function returns if the responding wakeup module just caused the MCU to exit PSLEEP mode. In hardware level, the flags of wakeup source are read only and will be cleared by cleaning the interrupt status of the corresponding wakeup module.

Parameters

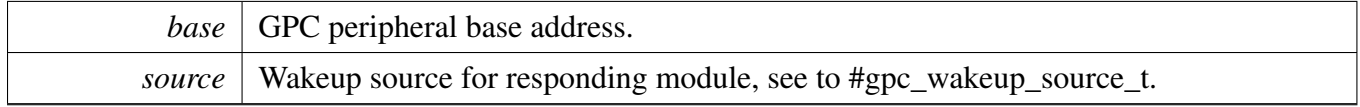

Return values

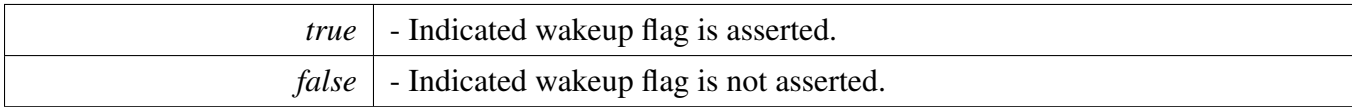

# <span id="page-560-0"></span>**25.5.4 static void GPC\_EnablePartialSleepMode ( GPC\_Type** ∗ *base,* **bool** *enable* **) [inline], [static]**

This function controls if the system will enter Partial SLEEP mode or remain in STOP mode.

Parameters

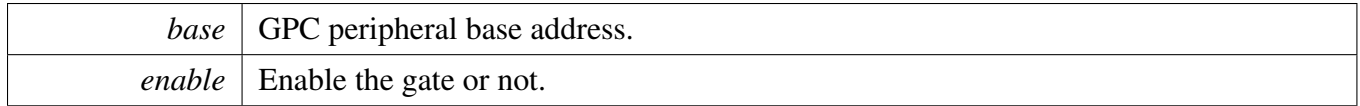

# <span id="page-560-1"></span>**25.5.5 static void GPC\_ConfigPowerUpSequence ( GPC\_Type** ∗ *base,* **uint32\_t** *sw,* **uint32\_t** *sw2iso* **) [inline], [static]**

There will be two steps for power up sequence:

- After a power up request, GPC waits for a number of IP BUS clocks equal to the value of SW before turning on the power of HP domain. SW must not be programmed to zero.
- After GPC turnning on the power of HP domain, it waits for a number of IP BUS clocks equal to the value of SW2ISO before disable the isolation of HP domain. SW2ISO must not be programmed to zero.

Parameters

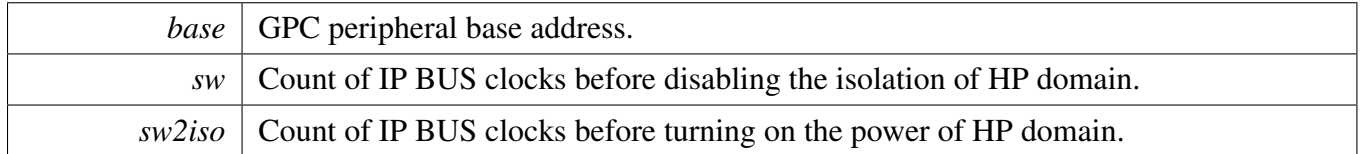

# <span id="page-560-2"></span>**25.5.6 static void GPC\_ConfigPowerDownSequence ( GPC\_Type** ∗ *base,* **uint32\_t** *iso,* **uint32\_t** *iso2w* **) [inline], [static]**

There will be two steps for power down sequence:

- After a power down request, the GPC waits for a number of IP BUS clocks equal to the value of ISO before it enables the isolation of HP domain. ISO must not be programmed to zero.
- After HP domain is isolated, GPC waits for a number of IPG BUS clocks equal to the value of ISO2SW before it turning off the power of HP domain. ISO2SW must not be programmed to zero.

**Parameters** 

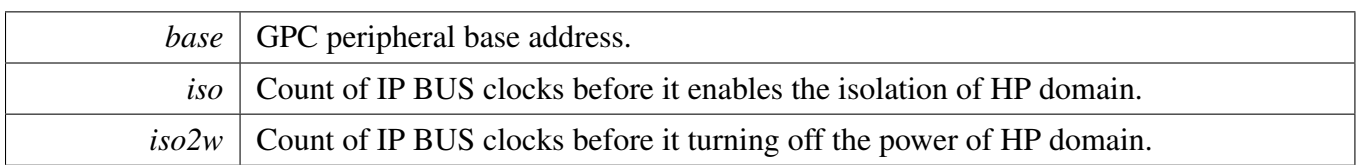

# <span id="page-561-0"></span>**25.5.7 static uint32\_t GPC\_GetStatusFlags ( GPC\_Type** ∗ *base* **) [inline], [static]**

Parameters

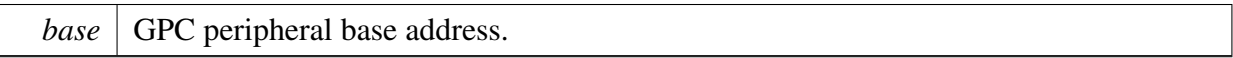

Returns

Mask value of flags, see to [\\_gpc\\_status\\_flags.](#page-557-4)

# <span id="page-561-1"></span>**25.5.8 static void GPC\_ClearStatusFlags ( GPC\_Type** ∗ *base,* **uint32\_t** *flags* **) [inline], [static]**

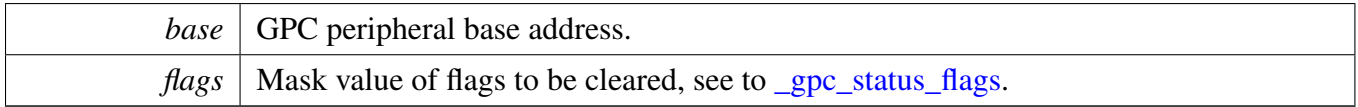

# **Chapter 26 GPIO: General-Purpose Input/Output Driver**

# **26.1 Overview**

# **Modules**

• [GPIO Driver](#page-563-0)

## GPIO Driver

# <span id="page-563-0"></span>**26.2 GPIO Driver**

### **26.2.1 Overview**

The MCUXpresso SDK provides a peripheral driver for the General-Purpose Input/Output (GPIO) module of MCUXpresso SDK devices.

## **26.2.2 Typical use case**

#### **26.2.2.1 Input Operation**

Refer to the driver examples codes located at <SDK\_ROOT>/boards/<BOARD>/driver\_examples/gpio

## **Data Structures**

• struct gpio pin config t *GPIO Init structure definition. [More...](#page-565-0)*

# **Enumerations**

- enum [gpio\\_pin\\_direction\\_t](#page-565-1) {  $kGPIO$  DigitalInput = 0U, [kGPIO\\_DigitalOutput](#page-565-3) =  $1U$  } *GPIO direction definition.*
- enum [gpio\\_interrupt\\_mode\\_t](#page-565-4) { [kGPIO\\_NoIntmode](#page-565-5) = 0U,  $kGPIO$  IntLowLevel = 1U,  $kGPIO_IntHighLevel = 2U,$  $kGPIO_IntHighLevel = 2U,$ kGPIO IntRisingEdge =  $3U$ , kGPIO IntFallingEdge =  $4U$ , [kGPIO\\_IntRisingOrFallingEdge](#page-566-1) = 5U } *GPIO interrupt mode definition.*

## **Driver version**

• #define [FSL\\_GPIO\\_DRIVER\\_VERSION](#page-565-9) (MAKE\_VERSION(2, 0, 1)) *GPIO driver version 2.0.1.*

## **GPIO Initialization and Configuration functions**

• void [GPIO\\_PinInit](#page-566-2) (GPIO\_Type ∗base, uint32\_t pin, const [gpio\\_pin\\_config\\_t](#page-565-0) ∗Config) *Initializes the GPIO peripheral according to the specified parameters in the initConfig.*

## **GPIO Reads and Write Functions**

- void [GPIO\\_PinWrite](#page-566-3) (GPIO\_Type ∗base, uint32\_t pin, uint8\_t output) *Sets the output level of the individual GPIO pin to logic 1 or 0.*
- static void [GPIO\\_WritePinOutput](#page-566-4) (GPIO\_Type ∗base, uint32\_t pin, uint8\_t output) *Sets the output level of the individual GPIO pin to logic 1 or 0.*
- static void [GPIO\\_PortSet](#page-566-5) (GPIO\_Type ∗base, uint32\_t mask) *Sets the output level of the multiple GPIO pins to the logic 1.*
- static void [GPIO\\_SetPinsOutput](#page-567-0) (GPIO\_Type ∗base, uint32\_t mask) *Sets the output level of the multiple GPIO pins to the logic 1.*
- static void [GPIO\\_PortClear](#page-567-1) (GPIO\_Type ∗base, uint32\_t mask) *Sets the output level of the multiple GPIO pins to the logic 0.*
- static void [GPIO\\_ClearPinsOutput](#page-567-2) (GPIO\_Type ∗base, uint32\_t mask) *Sets the output level of the multiple GPIO pins to the logic 0.*
- static void [GPIO\\_PortToggle](#page-567-3) (GPIO\_Type ∗base, uint32\_t mask) *Reverses the current output logic of the multiple GPIO pins.*
- static uint32\_t [GPIO\\_PinRead](#page-567-4) (GPIO\_Type ∗base, uint32\_t pin) *Reads the current input value of the GPIO port.*
- static uint32\_t [GPIO\\_ReadPinInput](#page-568-0) (GPIO\_Type ∗base, uint32\_t pin) *Reads the current input value of the GPIO port.*

## **GPIO Reads Pad Status Functions**

- static uint8\_t [GPIO\\_PinReadPadStatus](#page-568-1) (GPIO\_Type ∗base, uint32\_t pin) *Reads the current GPIO pin pad status.*
- static uint8 t [GPIO\\_ReadPadStatus](#page-568-2) (GPIO\_Type ∗base, uint32\_t pin) *Reads the current GPIO pin pad status.*

### **Interrupts and flags management functions**

- void [GPIO\\_PinSetInterruptConfig](#page-568-3) (GPIO\_Type ∗base, uint32\_t pin, [gpio\\_interrupt\\_mode\\_t](#page-565-4) pin-InterruptMode)
	- *Sets the current pin interrupt mode.*
- static void [GPIO\\_SetPinInterruptConfig](#page-568-4) (GPIO\_Type ∗base, uint32\_t pin, [gpio\\_interrupt\\_mode\\_t](#page-565-4) pinInterruptMode)
	- *Sets the current pin interrupt mode.*
- static void [GPIO\\_PortEnableInterrupts](#page-568-5) (GPIO\_Type ∗base, uint32\_t mask) *Enables the specific pin interrupt.*
- static void [GPIO\\_EnableInterrupts](#page-569-0) (GPIO\_Type ∗base, uint32\_t mask) *Enables the specific pin interrupt.*
- static void [GPIO\\_PortDisableInterrupts](#page-569-1) (GPIO\_Type ∗base, uint32\_t mask) *Disables the specific pin interrupt.*
- static void GPIO DisableInterrupts (GPIO Type ∗base, uint32 t mask) *Disables the specific pin interrupt.*
- static uint32\_t [GPIO\\_PortGetInterruptFlags](#page-569-3) (GPIO\_Type ∗base) *Reads individual pin interrupt status.*
- static uint32 t GPIO GetPinsInterruptFlags (GPIO Type ∗base) *Reads individual pin interrupt status.*

### GPIO Driver

- static void [GPIO\\_PortClearInterruptFlags](#page-570-0) (GPIO\_Type ∗base, uint32\_t mask) *Clears pin interrupt flag.*
- static void [GPIO\\_ClearPinsInterruptFlags](#page-570-1) (GPIO\_Type ∗base, uint32\_t mask) *Clears pin interrupt flag.*

#### **26.2.3 Data Structure Documentation**

#### <span id="page-565-0"></span>**26.2.3.1 struct gpio\_pin\_config\_t**

#### **Data Fields**

- [gpio\\_pin\\_direction\\_t](#page-565-1) [direction](#page-565-10) *Specifies the pin direction.*
- <span id="page-565-11"></span>• uint8\_t [outputLogic](#page-565-11) *Set a default output logic, which has no use in input.*
- [gpio\\_interrupt\\_mode\\_t](#page-565-4) [interruptMode](#page-565-12) *Specifies the pin interrupt mode, a value of [gpio\\_interrupt\\_mode\\_t.](#page-565-4)*
- **26.2.3.1.0.6 Field Documentation**
- <span id="page-565-10"></span>**26.2.3.1.0.6.1** gpio\_pin\_direction\_t **gpio\_pin\_config\_t::direction**
- <span id="page-565-12"></span>**26.2.3.1.0.6.2** gpio\_interrupt\_mode\_t **gpio\_pin\_config\_t::interruptMode**
- **26.2.4 Macro Definition Documentation**
- <span id="page-565-9"></span>**26.2.4.1 #define FSL\_GPIO\_DRIVER\_VERSION (MAKE\_VERSION(2, 0, 1))**
- **26.2.5 Enumeration Type Documentation**

#### <span id="page-565-1"></span>**26.2.5.1 enum** gpio\_pin\_direction\_t

Enumerator

<span id="page-565-3"></span><span id="page-565-2"></span>*kGPIO\_DigitalInput* Set current pin as digital input. *kGPIO\_DigitalOutput* Set current pin as digital output.

#### <span id="page-565-4"></span>**26.2.5.2 enum** gpio\_interrupt\_mode\_t

#### Enumerator

<span id="page-565-8"></span><span id="page-565-7"></span><span id="page-565-6"></span><span id="page-565-5"></span>*kGPIO\_NoIntmode* Set current pin general IO functionality. *kGPIO\_IntLowLevel* Set current pin interrupt is low-level sensitive. *kGPIO\_IntHighLevel* Set current pin interrupt is high-level sensitive. *kGPIO\_IntRisingEdge* Set current pin interrupt is rising-edge sensitive.

*kGPIO\_IntFallingEdge* Set current pin interrupt is falling-edge sensitive.

<span id="page-566-1"></span><span id="page-566-0"></span>*kGPIO\_IntRisingOrFallingEdge* Enable the edge select bit to override the ICR register's configuration.

#### **26.2.6 Function Documentation**

#### <span id="page-566-2"></span>**26.2.6.1 void GPIO\_PinInit ( GPIO\_Type** ∗ *base,* **uint32\_t** *pin,* **const** gpio\_pin\_config\_t ∗ *Config* **)**

Parameters

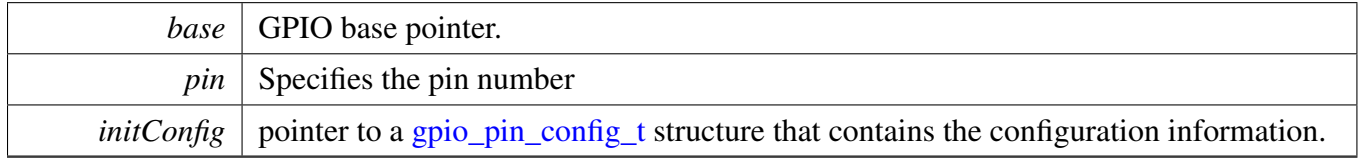

#### <span id="page-566-3"></span>**26.2.6.2 void GPIO\_PinWrite ( GPIO\_Type** ∗ *base,* **uint32\_t** *pin,* **uint8\_t** *output* **)**

**Parameters** 

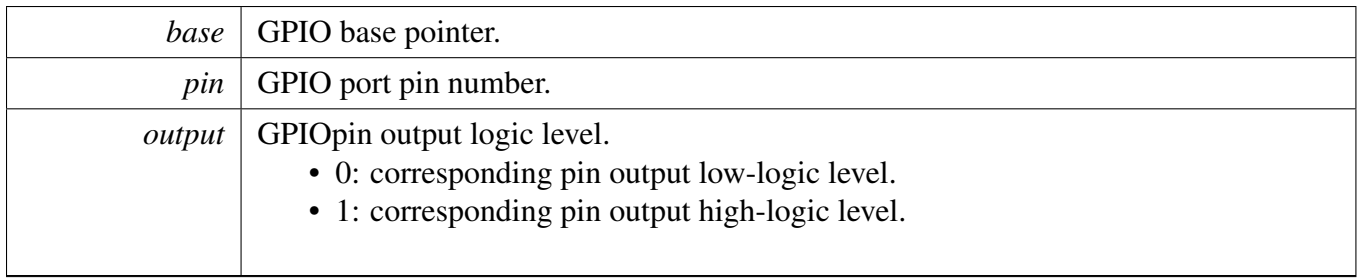

- <span id="page-566-4"></span>**26.2.6.3 static void GPIO\_WritePinOutput ( GPIO\_Type** ∗ *base,* **uint32\_t** *pin,* **uint8\_t** *output* **) [inline], [static]**
- <span id="page-566-5"></span>**26.2.6.4 static void GPIO\_PortSet ( GPIO\_Type** ∗ *base,* **uint32\_t** *mask* **) [inline], [static]**

### GPIO Driver

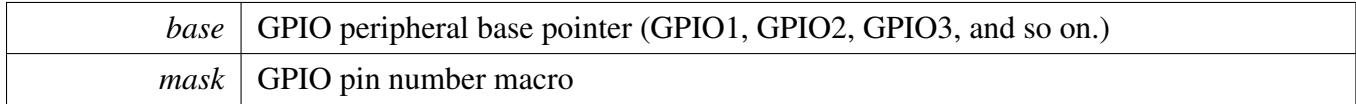

### <span id="page-567-0"></span>**26.2.6.5 static void GPIO\_SetPinsOutput ( GPIO\_Type** ∗ *base,* **uint32\_t** *mask* **) [inline], [static]**

#### <span id="page-567-1"></span>**26.2.6.6 static void GPIO\_PortClear ( GPIO\_Type** ∗ *base,* **uint32\_t** *mask* **) [inline], [static]**

**Parameters** 

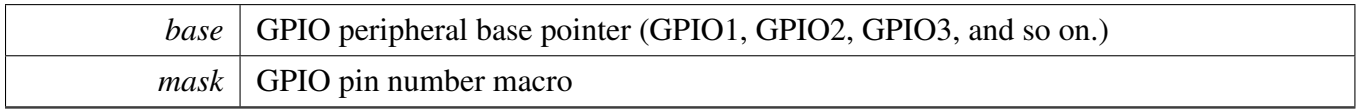

<span id="page-567-2"></span>**26.2.6.7 static void GPIO\_ClearPinsOutput ( GPIO\_Type** ∗ *base,* **uint32\_t** *mask* **) [inline], [static]**

#### <span id="page-567-3"></span>**26.2.6.8 static void GPIO\_PortToggle ( GPIO\_Type** ∗ *base,* **uint32\_t** *mask* **) [inline], [static]**

Parameters

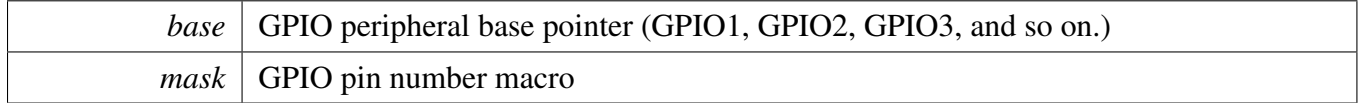

### <span id="page-567-4"></span>**26.2.6.9 static uint32\_t GPIO\_PinRead ( GPIO\_Type** ∗ *base,* **uint32\_t** *pin* **) [inline], [static]**

Parameters

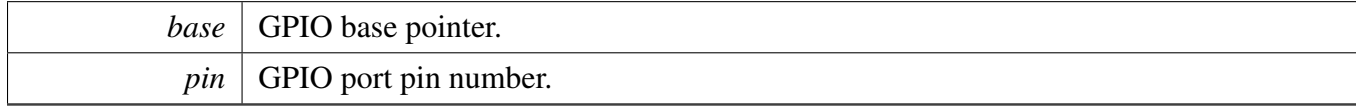

Return values

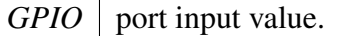

### <span id="page-568-0"></span>**26.2.6.10 static uint32\_t GPIO\_ReadPinInput ( GPIO\_Type** ∗ *base,* **uint32\_t** *pin* **) [inline], [static]**

### <span id="page-568-1"></span>**26.2.6.11 static uint8\_t GPIO\_PinReadPadStatus ( GPIO\_Type** ∗ *base,* **uint32\_t** *pin* **) [inline], [static]**

Parameters

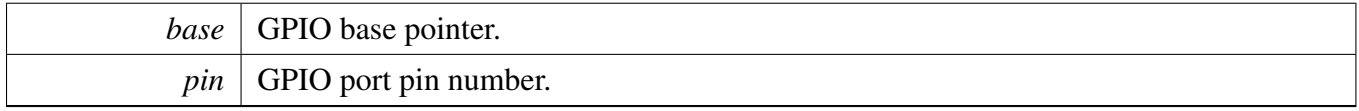

Return values

<span id="page-568-2"></span>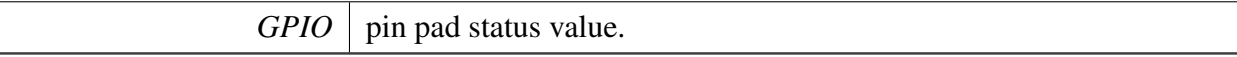

#### **26.2.6.12 static uint8\_t GPIO\_ReadPadStatus ( GPIO\_Type** ∗ *base,* **uint32\_t** *pin* **) [inline], [static]**

<span id="page-568-3"></span>**26.2.6.13 void GPIO\_PinSetInterruptConfig ( GPIO\_Type** ∗ *base,* **uint32\_t** *pin,* gpio\_interrupt\_mode\_t *pinInterruptMode* **)**

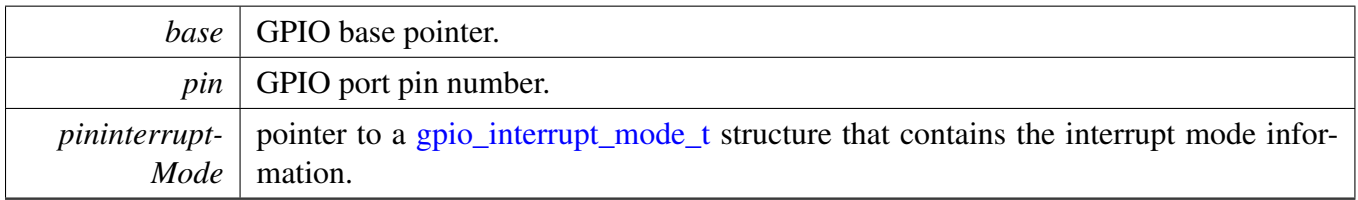

- <span id="page-568-4"></span>**26.2.6.14 static void GPIO\_SetPinInterruptConfig ( GPIO\_Type** ∗ *base,* **uint32\_t** *pin,* gpio\_interrupt\_mode\_t *pinInterruptMode* **) [inline], [static]**
- <span id="page-568-5"></span>**26.2.6.15 static void GPIO\_PortEnableInterrupts ( GPIO\_Type** ∗ *base,* **uint32\_t** *mask* **) [inline], [static]**

## GPIO Driver

**Parameters** 

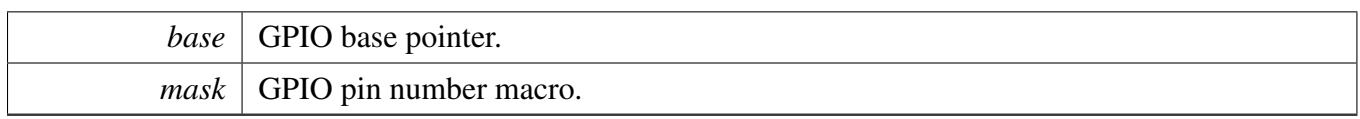

## <span id="page-569-0"></span>**26.2.6.16 static void GPIO\_EnableInterrupts ( GPIO\_Type** ∗ *base,* **uint32\_t** *mask* **) [inline], [static]**

Parameters

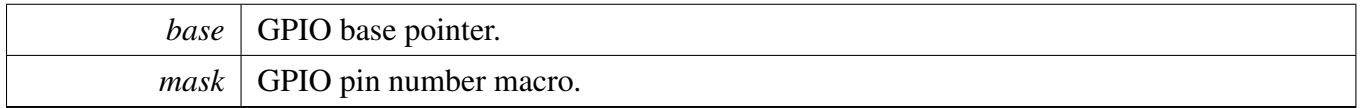

## <span id="page-569-1"></span>**26.2.6.17 static void GPIO\_PortDisableInterrupts ( GPIO\_Type** ∗ *base,* **uint32\_t** *mask* **) [inline], [static]**

Parameters

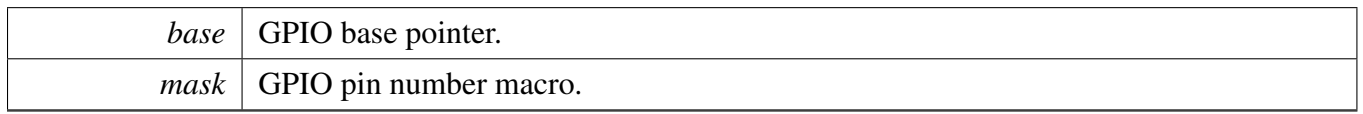

#### <span id="page-569-2"></span>**26.2.6.18 static void GPIO\_DisableInterrupts ( GPIO\_Type** ∗ *base,* **uint32\_t** *mask* **) [inline], [static]**

## <span id="page-569-3"></span>**26.2.6.19 static uint32\_t GPIO\_PortGetInterruptFlags ( GPIO\_Type** ∗ *base* **) [inline], [static]**

#### Parameters

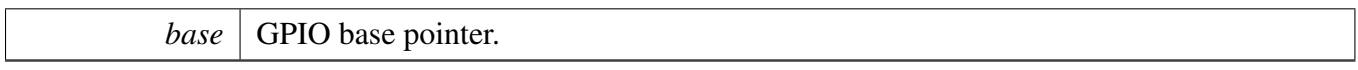

Return values

*current*  $\vert$  pin interrupt status flag.

## <span id="page-569-4"></span>**26.2.6.20 static uint32\_t GPIO\_GetPinsInterruptFlags ( GPIO\_Type** ∗ *base* **) [inline], [static]**

**Parameters** 

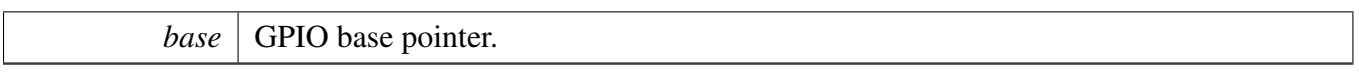

Return values

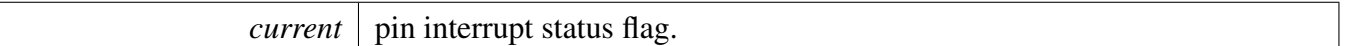

## <span id="page-570-0"></span>**26.2.6.21 static void GPIO\_PortClearInterruptFlags ( GPIO\_Type** ∗ *base,* **uint32\_t** *mask* **) [inline], [static]**

Status flags are cleared by writing a 1 to the corresponding bit position.

**Parameters** 

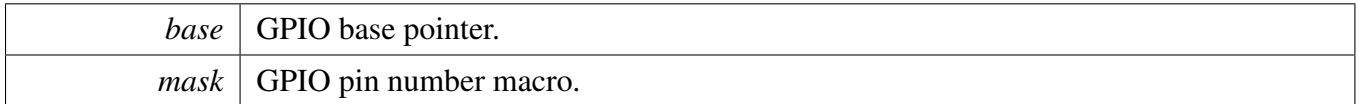

## <span id="page-570-1"></span>**26.2.6.22 static void GPIO\_ClearPinsInterruptFlags ( GPIO\_Type** ∗ *base,* **uint32\_t** *mask* **) [inline], [static]**

Status flags are cleared by writing a 1 to the corresponding bit position.

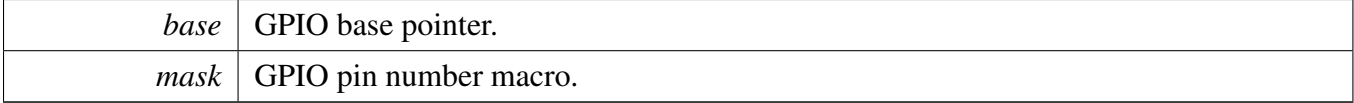

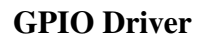

# **Chapter 27 GPT: General Purpose Timer**

## **27.1 Overview**

The MCUXpresso SDK provides a driver for the General Purpose Timer (GPT) of MCUXpresso SDK devices.

# **27.2 Function groups**

The gpt driver supports the generation of PWM signals, input capture, and setting up the timer match conditions.

# **27.2.1 Initialization and deinitialization**

The function [GPT\\_Init\(\)](#page-578-0) initializes the gpt with specified configurations. The function [GPT\\_GetDefault-](#page-578-1)[Config\(\)](#page-578-1) gets the default configurations. The initialization function configures the restart/free-run mode and input selection when running.

The function [GPT\\_Deinit\(\)](#page-578-2) stops the timer and turns off the module clock.

# **27.3 Typical use case**

## **27.3.1 GPT interrupt example**

Set up a channel to trigger a periodic interrupt after every 1 second. Refer to the driver examples codes located at <SDK\_ROOT>/boards/<BOARD>/driver\_examples/gpt

# **Data Structures**

• struct [gpt\\_config\\_t](#page-575-0) *Structure to configure the running mode. [More...](#page-575-0)*

# **Enumerations**

• enum [gpt\\_clock\\_source\\_t](#page-576-0) { [kGPT\\_ClockSource\\_Off](#page-576-1) = 0U, [kGPT\\_ClockSource\\_Periph](#page-576-2) = 1U, [kGPT\\_ClockSource\\_HighFreq](#page-576-3) = 2U, [kGPT\\_ClockSource\\_Ext](#page-576-4) =  $3U$ , [kGPT\\_ClockSource\\_LowFreq](#page-576-5) = 4U, [kGPT\\_ClockSource\\_Osc](#page-576-6) =  $5U$  } *List of clock sources.*

#### Typical use case

• enum gpt input capture channel t { [kGPT\\_InputCapture\\_Channel1](#page-576-8) = 0U, [kGPT\\_InputCapture\\_Channel2](#page-576-9) =  $1U$  } *List of input capture channel number.* • enum [gpt\\_input\\_operation\\_mode\\_t](#page-576-10) { [kGPT\\_InputOperation\\_Disabled](#page-577-0) =  $0U$ , [kGPT\\_InputOperation\\_RiseEdge](#page-577-1) =  $1U$ , [kGPT\\_InputOperation\\_FallEdge](#page-577-2) = 2U, [kGPT\\_InputOperation\\_BothEdge](#page-577-3) =  $3U$  } *List of input capture operation mode.* • enum [gpt\\_output\\_compare\\_channel\\_t](#page-577-4) { [kGPT\\_OutputCompare\\_Channel1](#page-577-5) =  $0U$ , [kGPT\\_OutputCompare\\_Channel2](#page-577-6) = 1U, [kGPT\\_OutputCompare\\_Channel3](#page-577-7) =  $2U$  } *List of output compare channel number.* • enum [gpt\\_output\\_operation\\_mode\\_t](#page-577-8) { [kGPT\\_OutputOperation\\_Disconnected](#page-577-9) = 0U, [kGPT\\_OutputOperation\\_Toggle](#page-577-10) = 1U, [kGPT\\_OutputOperation\\_Clear](#page-577-11) = 2U, [kGPT\\_OutputOperation\\_Set](#page-577-12) = 3U, [kGPT\\_OutputOperation\\_Activelow](#page-577-13) = 4U } *List of output compare operation mode.* • enum [gpt\\_interrupt\\_enable\\_t](#page-577-14) { [kGPT\\_OutputCompare1InterruptEnable](#page-577-15) = GPT\_IR\_OF1IE\_MASK, [kGPT\\_OutputCompare2InterruptEnable](#page-577-16) = GPT\_IR\_OF2IE\_MASK, [kGPT\\_OutputCompare3InterruptEnable](#page-577-17) = GPT\_IR\_OF3IE\_MASK, [kGPT\\_InputCapture1InterruptEnable](#page-577-18) = GPT\_IR\_IF1IE\_MASK,  $kGPT$  InputCapture2InterruptEnable = GPT\_IR\_IF2IE\_MASK, [kGPT\\_RollOverFlagInterruptEnable](#page-577-20) = GPT\_IR\_ROVIE\_MASK } *List of GPT interrupts.* • enum [gpt\\_status\\_flag\\_t](#page-577-21) { [kGPT\\_OutputCompare1Flag](#page-578-3) = GPT\_SR\_OF1\_MASK, [kGPT\\_OutputCompare2Flag](#page-578-4) = GPT\_SR\_OF2\_MASK, [kGPT\\_OutputCompare3Flag](#page-578-5) = GPT\_SR\_OF3\_MASK, [kGPT\\_InputCapture1Flag](#page-578-6) = GPT\_SR\_IF1\_MASK, [kGPT\\_InputCapture2Flag](#page-578-7) = GPT\_SR\_IF2\_MASK, [kGPT\\_RollOverFlag](#page-578-8) = GPT\_SR\_ROV\_MASK  $\}$ *Status flag.*

## **Driver version**

<span id="page-573-0"></span>• #define [FSL\\_GPT\\_DRIVER\\_VERSION](#page-573-0) (MAKE\_VERSION(2, 0, 0)) *Version 2.0.0.*

# **Initialization and deinitialization**

• void GPT Init (GPT Type ∗base, const [gpt\\_config\\_t](#page-575-0) ∗initConfig)

*Initialize GPT to reset state and initialize running mode.*

- void [GPT\\_Deinit](#page-578-2) (GPT\_Type ∗base) *Disables the module and gates the GPT clock.*
- void [GPT\\_GetDefaultConfig](#page-578-1) [\(gpt\\_config\\_t](#page-575-0) ∗config) *Fills in the GPT configuration structure with default settings.*

# **Software Reset**

• static void [GPT\\_SoftwareReset](#page-579-0) (GPT\_Type ∗base) *Software reset of GPT module.*

# **Clock source and frequency control**

- static void [GPT\\_SetClockSource](#page-579-1) (GPT\_Type ∗base, [gpt\\_clock\\_source\\_t](#page-576-0) source) *Set clock source of GPT.*
- static [gpt\\_clock\\_source\\_t](#page-576-0) [GPT\\_GetClockSource](#page-579-2) (GPT\_Type ∗base) *Get clock source of GPT.*
- static void [GPT\\_SetClockDivider](#page-579-3) (GPT\_Type ∗base, uint32\_t divider) *Set pre scaler of GPT.*
- static uint32\_t [GPT\\_GetClockDivider](#page-580-0) (GPT\_Type ∗base) *Get clock divider in GPT module.*
- static void [GPT\\_SetOscClockDivider](#page-580-1) (GPT\_Type ∗base, uint32\_t divider) *OSC 24M pre-scaler before selected by clock source.*
- static uint32\_t [GPT\\_GetOscClockDivider](#page-580-2) (GPT\_Type ∗base) *Get OSC 24M clock divider in GPT module.*

# **Timer Start and Stop**

- static void [GPT\\_StartTimer](#page-580-3) (GPT\_Type ∗base) *Start GPT timer.*
- static void [GPT\\_StopTimer](#page-581-0) (GPT\_Type ∗base) *Stop GPT timer.*

# **Read the timer period**

• static uint32 t [GPT\\_GetCurrentTimerCount](#page-581-1) (GPT\_Type ∗base) *Reads the current GPT counting value.*

# **GPT Input/Output Signal Control**

- static void [GPT\\_SetInputOperationMode](#page-581-2) (GPT\_Type ∗base, [gpt\\_input\\_capture\\_channel\\_t](#page-576-7) channel, [gpt\\_input\\_operation\\_mode\\_t](#page-576-10) mode)
	- *Set GPT operation mode of input capture channel.*
- static [gpt\\_input\\_operation\\_mode\\_t](#page-576-10) [GPT\\_GetInputOperationMode](#page-581-3) (GPT\_Type ∗base, [gpt\\_input\\_](#page-576-7) capture channel t channel)

*Get GPT operation mode of input capture channel.*

• static uint32\_t [GPT\\_GetInputCaptureValue](#page-582-0) (GPT\_Type ∗base, [gpt\\_input\\_capture\\_channel\\_t](#page-576-7) channel)

*Get GPT input capture value of certain channel.*

#### Data Structure Documentation

- static void GPT SetOutputOperationMode (GPT Type ∗base, [gpt\\_output\\_compare\\_channel\\_t](#page-577-4) channel, [gpt\\_output\\_operation\\_mode\\_t](#page-577-8) mode)
- *Set GPT operation mode of output compare channel.* • static [gpt\\_output\\_operation\\_mode\\_t](#page-577-8) [GPT\\_GetOutputOperationMode](#page-582-2) (GPT\_Type ∗base, [gpt\\_](#page-577-4) [output\\_compare\\_channel\\_t](#page-577-4) channel)
- *Get GPT operation mode of output compare channel.* • static void [GPT\\_SetOutputCompareValue](#page-583-0) (GPT\_Type ∗base, [gpt\\_output\\_compare\\_channel\\_t](#page-577-4) channel, uint32\_t value)
	- *Set GPT output compare value of output compare channel.*
- static uint32\_t [GPT\\_GetOutputCompareValue](#page-583-1) (GPT\_Type ∗base, [gpt\\_output\\_compare\\_channel\\_t](#page-577-4) channel)
	- *Get GPT output compare value of output compare channel.*
- static void [GPT\\_ForceOutput](#page-583-2) (GPT\_Type ∗base, [gpt\\_output\\_compare\\_channel\\_t](#page-577-4) channel) *Force GPT output action on output compare channel, ignoring comparator.*

# **GPT Interrupt and Status Interface**

- static void [GPT\\_EnableInterrupts](#page-584-0) (GPT\_Type ∗base, uint32\_t mask) *Enables the selected GPT interrupts.*
- static void [GPT\\_DisableInterrupts](#page-584-1) (GPT\_Type ∗base, uint32\_t mask) *Disables the selected GPT interrupts.*
- static uint32\_t [GPT\\_GetEnabledInterrupts](#page-584-2) (GPT\_Type ∗base) *Gets the enabled GPT interrupts.*

# **Status Interface**

- static uint32\_t [GPT\\_GetStatusFlags](#page-584-3) (GPT\_Type ∗base, [gpt\\_status\\_flag\\_t](#page-577-21) flags) *Get GPT status flags.*
- static void [GPT\\_ClearStatusFlags](#page-586-0) (GPT\_Type ∗base, [gpt\\_status\\_flag\\_t](#page-577-21) flags) *Clears the GPT status flags.*

# **27.4 Data Structure Documentation**

## <span id="page-575-0"></span>**27.4.1 struct gpt\_config\_t**

## **Data Fields**

- [gpt\\_clock\\_source\\_t](#page-576-0) [clockSource](#page-576-11) *clock source for GPT module.*
- uint32\_t [divider](#page-576-12)
- 
- *clock divider (prescaler+1) from clock source to counter.*
- bool [enableFreeRun](#page-576-13)
- *true: FreeRun mode, false: Restart mode.*
- bool [enableRunInWait](#page-576-14) *GPT enabled in wait mode.*
- bool [enableRunInStop](#page-576-15)
- *GPT enabled in stop mode.*
- bool [enableRunInDoze](#page-576-16)
	- *GPT enabled in doze mode.*
#### Enumeration Type Documentation

### • bool [enableRunInDbg](#page-576-0)

*GPT enabled in debug mode.* • bool [enableMode](#page-576-1)

true: counter reset to 0 when enabled; *false: counter retain its value when enabled.*

#### **27.4.1.0.0.7 Field Documentation**

- **27.4.1.0.0.7.1** gpt\_clock\_source\_t **gpt\_config\_t::clockSource**
- **27.4.1.0.0.7.2 uint32\_t gpt\_config\_t::divider**
- **27.4.1.0.0.7.3 bool gpt\_config\_t::enableFreeRun**
- **27.4.1.0.0.7.4 bool gpt\_config\_t::enableRunInWait**
- **27.4.1.0.0.7.5 bool gpt\_config\_t::enableRunInStop**
- **27.4.1.0.0.7.6 bool gpt\_config\_t::enableRunInDoze**
- <span id="page-576-0"></span>**27.4.1.0.0.7.7 bool gpt\_config\_t::enableRunInDbg**
- <span id="page-576-1"></span>**27.4.1.0.0.7.8 bool gpt\_config\_t::enableMode**
- **27.5 Enumeration Type Documentation**
- <span id="page-576-3"></span>**27.5.1 enum** gpt\_clock\_source\_t

#### Note

Actual number of clock sources is SoC dependent

#### Enumerator

<span id="page-576-2"></span>*kGPT\_ClockSource\_Off* GPT Clock Source Off. *kGPT\_ClockSource\_Periph* GPT Clock Source from Peripheral Clock. *kGPT\_ClockSource\_HighFreq* GPT Clock Source from High Frequency Reference Clock. *kGPT\_ClockSource\_Ext* GPT Clock Source from external pin. *kGPT\_ClockSource\_LowFreq* GPT Clock Source from Low Frequency Reference Clock. *kGPT\_ClockSource\_Osc* GPT Clock Source from Crystal oscillator.

### <span id="page-576-4"></span>**27.5.2 enum** gpt\_input\_capture\_channel\_t

#### Enumerator

<span id="page-576-5"></span>*kGPT\_InputCapture\_Channel1* GPT Input Capture Channel1. *kGPT\_InputCapture\_Channel2* GPT Input Capture Channel2.

#### Enumeration Type Documentation

### **27.5.3 enum** gpt\_input\_operation\_mode\_t

Enumerator

*kGPT\_InputOperation\_Disabled* Don't capture. *kGPT\_InputOperation\_RiseEdge* Capture on rising edge of input pin. *kGPT\_InputOperation\_FallEdge* Capture on falling edge of input pin. *kGPT\_InputOperation\_BothEdge* Capture on both edges of input pin.

### <span id="page-577-0"></span>**27.5.4 enum** gpt\_output\_compare\_channel\_t

Enumerator

*kGPT\_OutputCompare\_Channel1* Output Compare Channel1. *kGPT\_OutputCompare\_Channel2* Output Compare Channel2. *kGPT\_OutputCompare\_Channel3* Output Compare Channel3.

### <span id="page-577-1"></span>**27.5.5 enum** gpt\_output\_operation\_mode\_t

Enumerator

*kGPT\_OutputOperation\_Disconnected* Don't change output pin. *kGPT\_OutputOperation\_Toggle* Toggle output pin. *kGPT\_OutputOperation\_Clear* Set output pin low. *kGPT\_OutputOperation\_Set* Set output pin high. *kGPT\_OutputOperation\_Activelow* Generate a active low pulse on output pin.

### <span id="page-577-2"></span>**27.5.6 enum** gpt\_interrupt\_enable\_t

Enumerator

<span id="page-577-3"></span>*kGPT\_OutputCompare1InterruptEnable* Output Compare Channel1 interrupt enable. *kGPT\_OutputCompare2InterruptEnable* Output Compare Channel2 interrupt enable. *kGPT\_OutputCompare3InterruptEnable* Output Compare Channel3 interrupt enable. *kGPT\_InputCapture1InterruptEnable* Input Capture Channel1 interrupt enable. *kGPT\_InputCapture2InterruptEnable* Input Capture Channel1 interrupt enable. *kGPT\_RollOverFlagInterruptEnable* Counter rolled over interrupt enable.

# **27.5.7 enum** gpt\_status\_flag\_t

Enumerator

*kGPT\_OutputCompare1Flag* Output compare channel 1 event. *kGPT\_OutputCompare2Flag* Output compare channel 2 event. *kGPT\_OutputCompare3Flag* Output compare channel 3 event. *kGPT\_InputCapture1Flag* Input Capture channel 1 event. *kGPT\_InputCapture2Flag* Input Capture channel 2 event. *kGPT\_RollOverFlag* Counter reaches maximum value and rolled over to 0 event.

# **27.6 Function Documentation**

# **27.6.1 void GPT\_Init ( GPT\_Type** ∗ *base,* **const** gpt\_config\_t ∗ *initConfig* **)**

Parameters

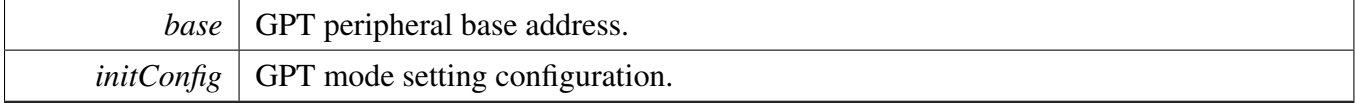

# **27.6.2 void GPT\_Deinit ( GPT\_Type** ∗ *base* **)**

Parameters

*base* GPT peripheral base address.

# **27.6.3 void GPT\_GetDefaultConfig (** gpt\_config\_t ∗ *config* **)**

The default values are:

```
* config->clockSource = kGPT_ClockSource_Periph;
* config->divider = 1U;
* config->enableRunInStop = true;
   config->enableRunInWait = true;
   config->enableRunInDoze = false;
    config->enableRunInDbg = false;
    config->enableFreeRun = true;
    confiq->enableMode = true;
*
```
**Parameters** 

*config*  $\vert$  Pointer to the user configuration structure.

# **27.6.4 static void GPT\_SoftwareReset ( GPT\_Type** ∗ *base* **) [inline], [static]**

Parameters

*base* GPT peripheral base address.

# **27.6.5 static void GPT\_SetClockSource ( GPT\_Type** ∗ *base,* gpt\_clock\_source\_t *source* **) [inline], [static]**

Parameters

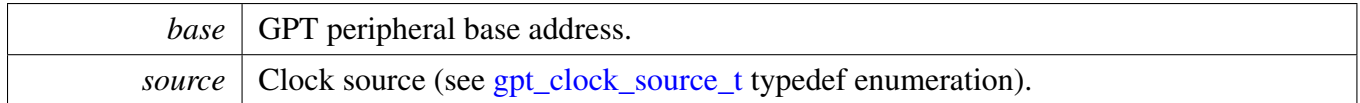

# **27.6.6 static** gpt\_clock\_source\_t **GPT\_GetClockSource ( GPT\_Type** ∗ *base* **) [inline], [static]**

Parameters

*base* GPT peripheral base address.

Returns

clock source (see [gpt\\_clock\\_source\\_t](#page-576-3) typedef enumeration).

# **27.6.7 static void GPT\_SetClockDivider ( GPT\_Type** ∗ *base,* **uint32\_t** *divider* **) [inline], [static]**

Parameters

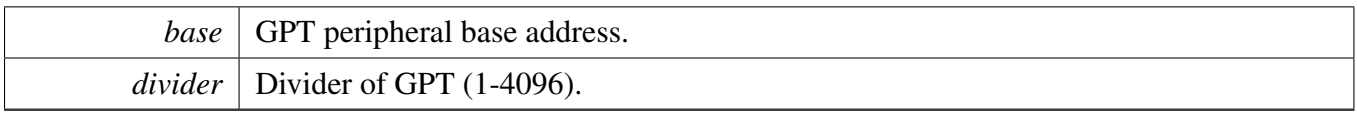

# **27.6.8 static uint32\_t GPT\_GetClockDivider ( GPT\_Type** ∗ *base* **) [inline], [static]**

Parameters

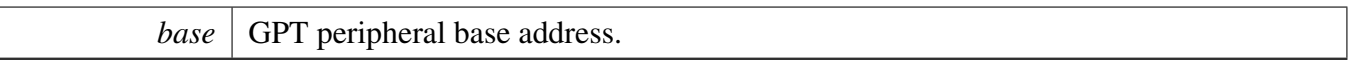

Returns

clock divider in GPT module (1-4096).

# **27.6.9 static void GPT\_SetOscClockDivider ( GPT\_Type** ∗ *base,* **uint32\_t** *divider* **) [inline], [static]**

Parameters

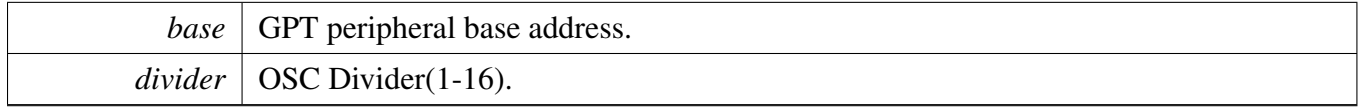

# **27.6.10 static uint32\_t GPT\_GetOscClockDivider ( GPT\_Type** ∗ *base* **) [inline], [static]**

Parameters

*base* GPT peripheral base address.

Returns

OSC clock divider in GPT module (1-16).

### **27.6.11 static void GPT\_StartTimer ( GPT\_Type** ∗ *base* **) [inline], [static]**

**Parameters** 

*base* GPT peripheral base address.

# **27.6.12 static void GPT\_StopTimer ( GPT\_Type** ∗ *base* **) [inline], [static]**

Parameters

*base* GPT peripheral base address.

# **27.6.13 static uint32\_t GPT\_GetCurrentTimerCount ( GPT\_Type** ∗ *base* **) [inline], [static]**

**Parameters** 

*base* GPT peripheral base address.

Returns

Current GPT counter value.

# **27.6.14 static void GPT\_SetInputOperationMode ( GPT\_Type** ∗ *base,* gpt\_input\_capture\_channel\_t *channel,* gpt\_input\_operation\_mode\_t *mode* **) [inline], [static]**

Parameters

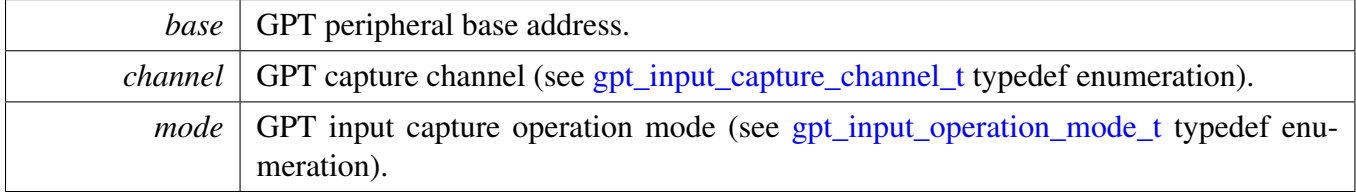

# **27.6.15 static** gpt\_input\_operation\_mode\_t **GPT\_GetInputOperationMode ( GPT\_Type** ∗ *base,* gpt\_input\_capture\_channel\_t *channel* **) [inline], [static]**

Parameters

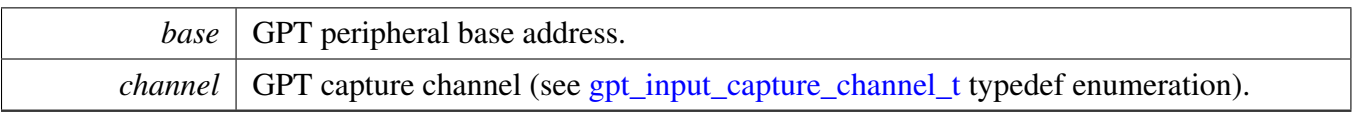

Returns

GPT input capture operation mode (see [gpt\\_input\\_operation\\_mode\\_t](#page-576-5) typedef enumeration).

# **27.6.16 static uint32\_t GPT\_GetInputCaptureValue ( GPT\_Type** ∗ *base,* gpt\_input\_capture\_channel\_t *channel* **) [inline], [static]**

Parameters

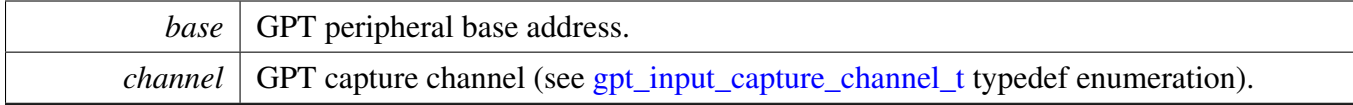

Returns

GPT input capture value.

# **27.6.17 static void GPT\_SetOutputOperationMode ( GPT\_Type** ∗ *base,* gpt\_output\_compare\_channel\_t *channel,* gpt\_output\_operation\_mode\_t *mode* **) [inline], [static]**

Parameters

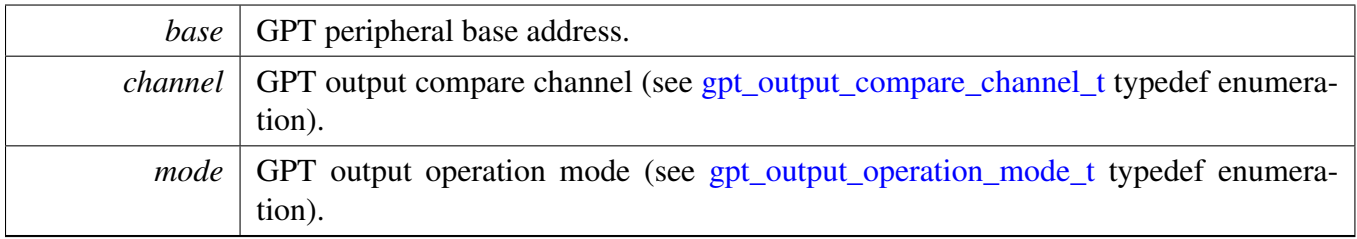

# **27.6.18 static** gpt\_output\_operation\_mode\_t **GPT\_GetOutputOperationMode ( GPT\_Type** ∗ *base,* gpt\_output\_compare\_channel\_t *channel* **) [inline], [static]**

**Parameters** 

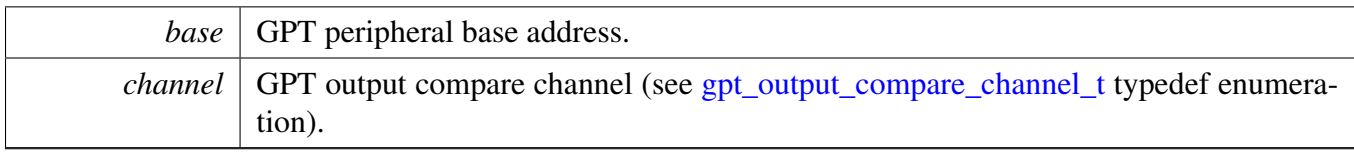

Returns

GPT output operation mode (see [gpt\\_output\\_operation\\_mode\\_t](#page-577-1) typedef enumeration).

# **27.6.19 static void GPT\_SetOutputCompareValue ( GPT\_Type** ∗ *base,* gpt\_output\_compare\_channel\_t *channel,* **uint32\_t** *value* **) [inline], [static]**

Parameters

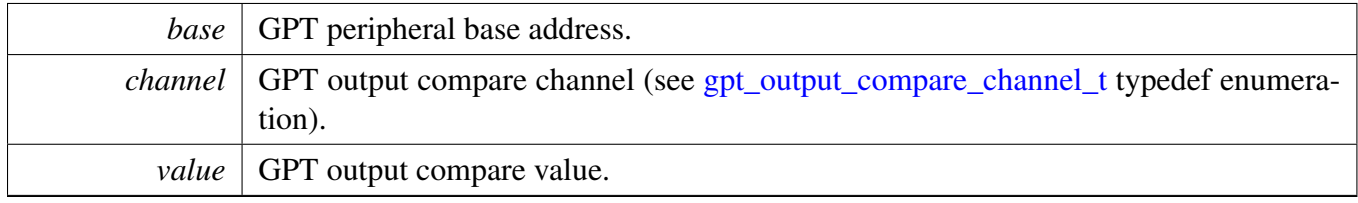

# **27.6.20 static uint32\_t GPT\_GetOutputCompareValue ( GPT\_Type** ∗ *base,* gpt\_output\_compare\_channel\_t *channel* **) [inline], [static]**

Parameters

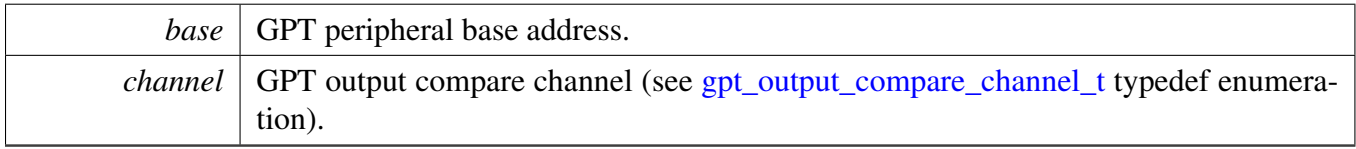

Returns

GPT output compare value.

# **27.6.21 static void GPT\_ForceOutput ( GPT\_Type** ∗ *base,* gpt\_output\_compare\_ channel\_t *channel* **) [inline], [static]**

**Parameters** 

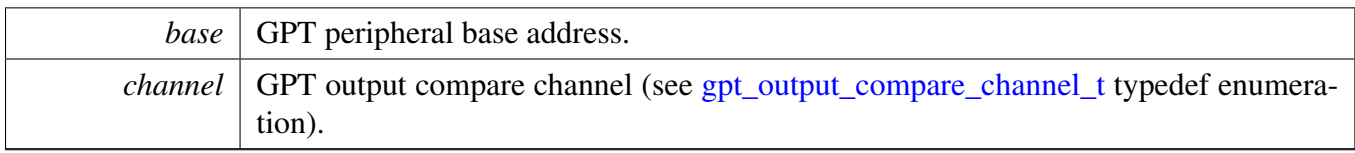

# **27.6.22 static void GPT\_EnableInterrupts ( GPT\_Type** ∗ *base,* **uint32\_t** *mask* **) [inline], [static]**

Parameters

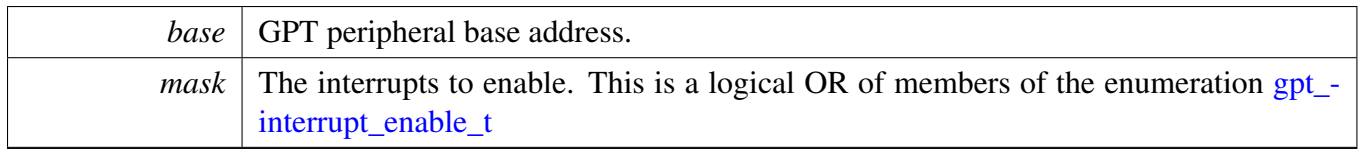

# **27.6.23 static void GPT\_DisableInterrupts ( GPT\_Type** ∗ *base,* **uint32\_t** *mask* **) [inline], [static]**

**Parameters** 

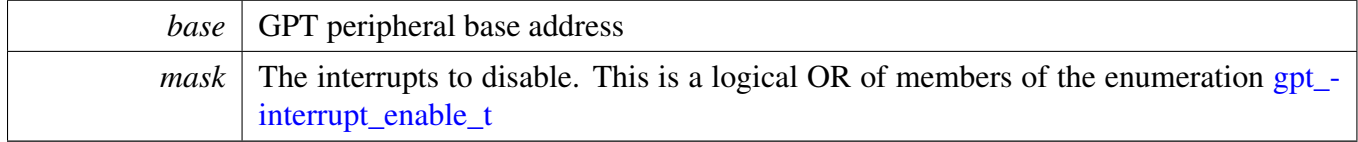

# **27.6.24 static uint32\_t GPT\_GetEnabledInterrupts ( GPT\_Type** ∗ *base* **) [inline], [static]**

Parameters

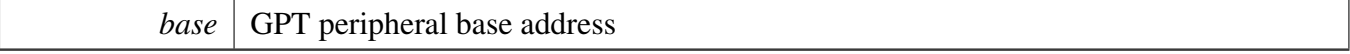

Returns

The enabled interrupts. This is the logical OR of members of the enumeration [gpt\\_interrupt\\_enable\\_t](#page-577-2)

**27.6.25 static uint32\_t GPT\_GetStatusFlags ( GPT\_Type** ∗ *base,* gpt\_status\_flag\_t *flags* **) [inline], [static]**

#### Parameters

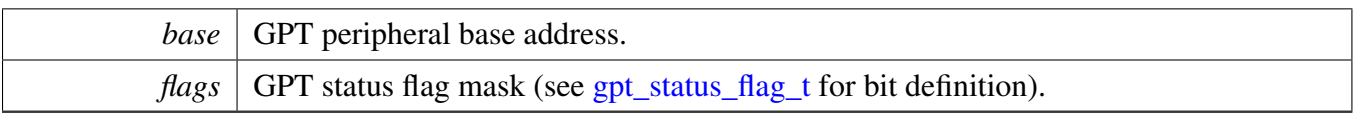

Returns

GPT status, each bit represents one status flag.

# **27.6.26 static void GPT\_ClearStatusFlags ( GPT\_Type** ∗ *base,* gpt\_status\_flag\_t *flags* **) [inline], [static]**

Parameters

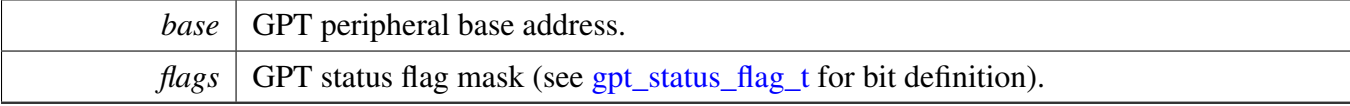

# **Chapter 28 KPP: KeyPad Port Driver**

# **28.1 Overview**

The MCUXpresso SDK provides a peripheral driver for the KeyPad Port block of MCUXpresso SDK devices.

The KPP Initialize is to initialize for common configure: gate the KPP clock, configure columns, and rows features. The KPP Deinitialize is to ungate the clock.

The KPP provide the function to enable/disable interrupts. The KPP provide key press scanning function KPP\_keyPressScanning. This API should be called by the Interrupt handler in application. KPP still provides functions to get and clear status flags.

# **28.2 Typical use case**

# **Data Structures**

• struct [kpp\\_config\\_t](#page-589-0) *Lists of KPP status. [More...](#page-589-0)*

# **Enumerations**

- enum [kpp\\_interrupt\\_enable\\_t](#page-589-1) { [kKPP\\_keyDepressInterrupt](#page-590-0) = KPP\_KPSR\_KDIE\_MASK, [kKPP\\_keyReleaseInterrupt](#page-590-1) = KPP\_KPSR\_KRIE\_MASK } *List of interrupts supported by the peripheral.*
- enum [kpp\\_sync\\_operation\\_t](#page-590-2) { [kKPP\\_ClearKeyDepressSyncChain](#page-590-3) = KPP\_KPSR\_KDSC\_MASK, [kKPP\\_SetKeyReleasesSyncChain](#page-590-4) = KPP\_KPSR\_KRSS\_MASK } *Lists of KPP synchronize chain operation.*

# **Driver version**

• #define [FSL\\_KPP\\_DRIVER\\_VERSION](#page-589-2) (MAKE\_VERSION(2, 0, 0)) *KPP driver version 2.0.0.*

# **Initialization and De-initialization**

- void [KPP\\_Init](#page-590-5) (KPP\_Type ∗base, [kpp\\_config\\_t](#page-589-0) ∗configure) *KPP initialize.*
- void [KPP\\_Deinit](#page-590-6) (KPP\_Type ∗base) *Deinitializes the KPP module and gates the clock.*

### Enumeration Type Documentation

# **KPP Basic Operation**

- static void [KPP\\_EnableInterrupts](#page-590-7) (KPP\_Type ∗base, uint16\_t mask) *Enable the interrupt.*
- static void [KPP\\_DisableInterrupts](#page-591-0) (KPP\_Type ∗base, uint16\_t mask) *Disable the interrupt.*
- static uint16\_t [KPP\\_GetStatusFlag](#page-591-1) (KPP\_Type ∗base) *Gets the KPP interrupt event status.*
- static void [KPP\\_ClearStatusFlag](#page-591-2) (KPP\_Type ∗base, uint16\_t mask) *Clears KPP status flag.*
- static void [KPP\\_SetSynchronizeChain](#page-591-3) (KPP\_Type ∗base, uint16\_t mask) *Set KPP synchronization chain.*
- void [KPP\\_keyPressScanning](#page-592-0) (KPP\_Type ∗base, uint8\_t ∗data, uint32\_t clockSrc\_Hz) *Keypad press scanning.*

# **28.3 Data Structure Documentation**

# <span id="page-589-0"></span>**28.3.1 struct kpp\_config\_t**

# **Data Fields**

- uint8\_t [activeRow](#page-589-3) *The row number: bit*  $7 \sim 0$  *represents the row*  $7 \sim 0$ .
- uint8 t [activeColumn](#page-589-4)
	- *The column number: bit 7*  $\sim$  *0 represents the column 7*  $\sim$  *0.*
- uint16\_t [interrupt](#page-589-5) *KPP interrupt source.*

#### **28.3.1.0.0.8 Field Documentation**

- <span id="page-589-3"></span>**28.3.1.0.0.8.1 uint8\_t kpp\_config\_t::activeRow**
- <span id="page-589-4"></span>**28.3.1.0.0.8.2 uint8\_t kpp\_config\_t::activeColumn**
- <span id="page-589-5"></span>**28.3.1.0.0.8.3 uint16\_t kpp\_config\_t::interrupt**

A logical OR of "kpp\_interrupt\_enable\_t".

# **28.4 Macro Definition Documentation**

# <span id="page-589-2"></span>**28.4.1 #define FSL\_KPP\_DRIVER\_VERSION (MAKE\_VERSION(2, 0, 0))**

# **28.5 Enumeration Type Documentation**

# <span id="page-589-1"></span>**28.5.1 enum** kpp\_interrupt\_enable\_t

This enumeration uses one-bot encoding to allow a logical OR of multiple members. Members usually map to interrupt enable bits in one or more peripheral registers.

Enumerator

<span id="page-590-1"></span><span id="page-590-0"></span>*kKPP\_keyDepressInterrupt* Keypad depress interrupt source. *kKPP\_keyReleaseInterrupt* Keypad release interrupt source.

### <span id="page-590-2"></span>**28.5.2 enum** kpp\_sync\_operation\_t

Enumerator

<span id="page-590-4"></span><span id="page-590-3"></span>*kKPP\_ClearKeyDepressSyncChain* Keypad depress interrupt status. *kKPP\_SetKeyReleasesSyncChain* Keypad release interrupt status.

# **28.6 Function Documentation**

# <span id="page-590-5"></span>**28.6.1 void KPP\_Init ( KPP\_Type** ∗ *base,* kpp\_config\_t ∗ *configure* **)**

This function ungates the KPP clock and initializes KPP. This function must be called before calling any other KPP driver functions.

Parameters

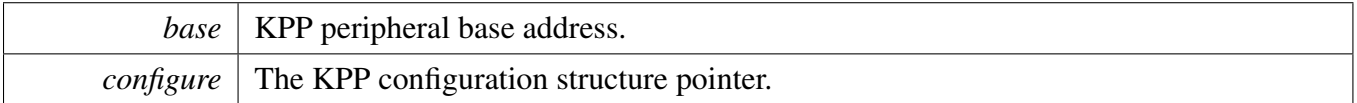

# <span id="page-590-6"></span>**28.6.2 void KPP\_Deinit ( KPP\_Type** ∗ *base* **)**

This function gates the KPP clock. As a result, the KPP module doesn't work after calling this function.

Parameters

*base* | KPP peripheral base address.

# <span id="page-590-7"></span>**28.6.3 static void KPP\_EnableInterrupts ( KPP\_Type** ∗ *base,* **uint16\_t** *mask* **) [inline], [static]**

Parameters

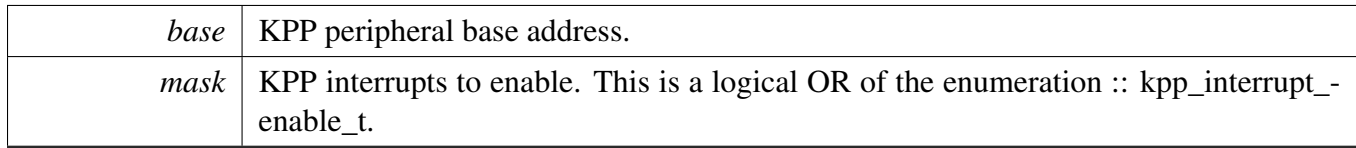

# <span id="page-591-0"></span>**28.6.4 static void KPP\_DisableInterrupts ( KPP\_Type** ∗ *base,* **uint16\_t** *mask* **) [inline], [static]**

**Parameters** 

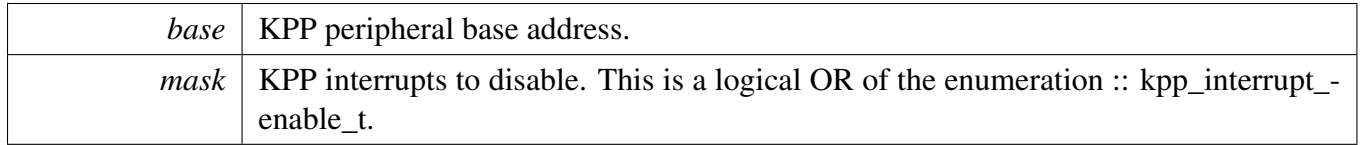

# <span id="page-591-1"></span>**28.6.5 static uint16\_t KPP\_GetStatusFlag ( KPP\_Type** ∗ *base* **) [inline], [static]**

Parameters

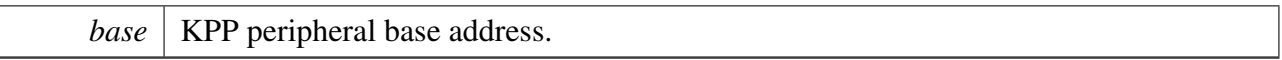

Returns

The status of the KPP. Application can use the enum type in the "kpp\_interrupt\_enable\_t" to get the right status of the related event.

# <span id="page-591-2"></span>**28.6.6 static void KPP\_ClearStatusFlag ( KPP\_Type** ∗ *base,* **uint16\_t** *mask* **) [inline], [static]**

Parameters

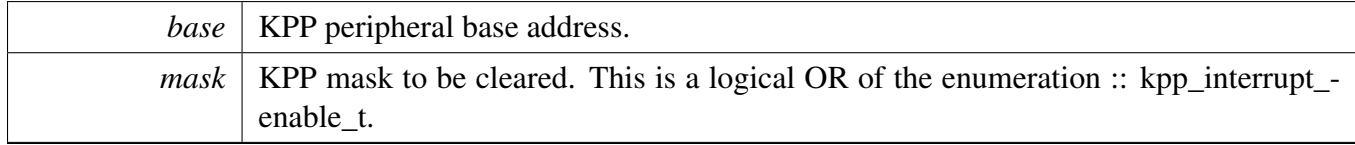

# <span id="page-591-3"></span>**28.6.7 static void KPP\_SetSynchronizeChain ( KPP\_Type** ∗ *base,* **uint16\_t** *mask* **) [inline], [static]**

Parameters

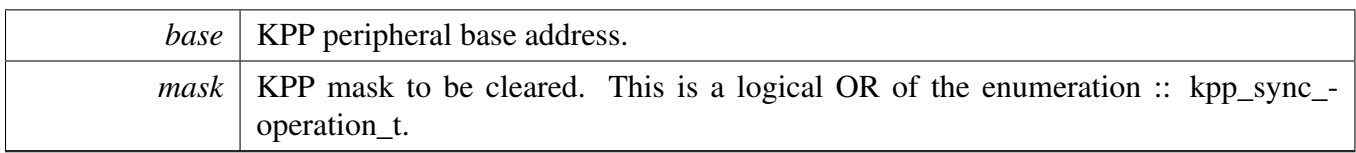

# <span id="page-592-0"></span>**28.6.8 void KPP\_keyPressScanning ( KPP\_Type** ∗ *base,* **uint8\_t** ∗ *data,* **uint32\_t** *clockSrc\_Hz* **)**

This function will scanning all columns and rows. so all scanning data will be stored in the data pointer.

Parameters

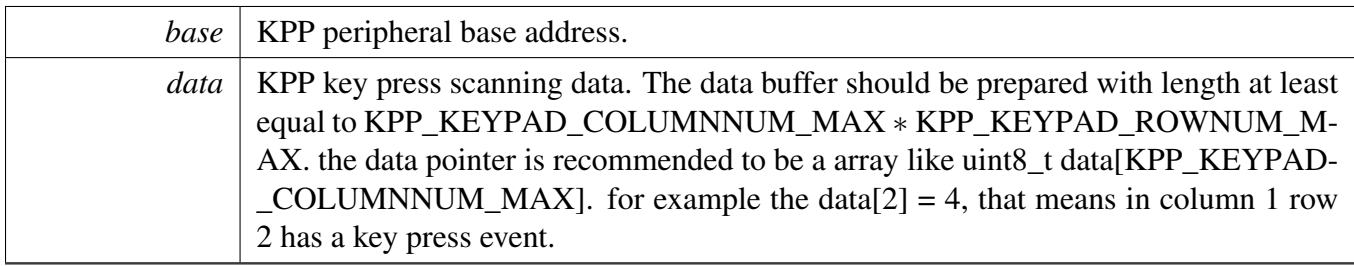

# **Chapter 29 LPI2C: Low Power I2C Driver**

# **29.1 Overview**

### **Modules**

- [LPI2C FreeRTOS Driver](#page-643-0)
- [LPI2C Master DMA Driver](#page-637-0)
- [LPI2C Master Driver](#page-596-0)
- [LPI2C Slave Driver](#page-620-0)

# **Macros**

• #define [LPI2C\\_WAIT\\_TIMEOUT](#page-594-0) 0U /∗ Define to zero means keep waiting until the flag is assert/deassert. ∗/

*Timeout times for waiting flag.*

# **Enumerations**

• enum lpi2c status { [kStatus\\_LPI2C\\_Busy](#page-595-1) = MAKE\_STATUS(kStatusGroup\_LPI2C, 0), [kStatus\\_LPI2C\\_Idle](#page-595-2) = MAKE\_STATUS(kStatusGroup\_LPI2C, 1), [kStatus\\_LPI2C\\_Nak](#page-595-3) = MAKE\_STATUS(kStatusGroup\_LPI2C, 2), [kStatus\\_LPI2C\\_FifoError](#page-595-4) = MAKE\_STATUS(kStatusGroup\_LPI2C, 3), [kStatus\\_LPI2C\\_BitError](#page-595-5) = MAKE\_STATUS(kStatusGroup\_LPI2C, 4), [kStatus\\_LPI2C\\_ArbitrationLost](#page-595-6) = MAKE\_STATUS(kStatusGroup\_LPI2C, 5), [kStatus\\_LPI2C\\_PinLowTimeout,](#page-595-7) [kStatus\\_LPI2C\\_NoTransferInProgress,](#page-595-8) [kStatus\\_LPI2C\\_DmaRequestFail](#page-595-9) = MAKE\_STATUS(kStatusGroup\_LPI2C, 8), [kStatus\\_LPI2C\\_Timeout](#page-595-10) = MAKE\_STATUS(kStatusGroup\_LPI2C, 9) } *LPI2C status return codes.*

# **Driver version**

• #define [FSL\\_LPI2C\\_DRIVER\\_VERSION](#page-594-1) (MAKE\_VERSION(2, 1, 5)) *LPI2C driver version 2.1.5.*

# **29.2 Macro Definition Documentation**

- <span id="page-594-1"></span>**29.2.1 #define FSL\_LPI2C\_DRIVER\_VERSION (MAKE\_VERSION(2, 1, 5))**
- <span id="page-594-0"></span>**29.2.2 #define LPI2C\_WAIT\_TIMEOUT 0U /**∗ **Define to zero means keep waiting until the flag is assert/deassert.** ∗**/**

#### Enumeration Type Documentation

# **29.3 Enumeration Type Documentation**

### <span id="page-595-0"></span>**29.3.1 enum** \_lpi2c\_status

Enumerator

<span id="page-595-10"></span><span id="page-595-9"></span><span id="page-595-8"></span><span id="page-595-7"></span><span id="page-595-6"></span><span id="page-595-5"></span><span id="page-595-4"></span><span id="page-595-3"></span><span id="page-595-2"></span><span id="page-595-1"></span>*kStatus\_LPI2C\_Busy* The master is already performing a transfer. *kStatus\_LPI2C\_Idle* The slave driver is idle. *kStatus\_LPI2C\_Nak* The slave device sent a NAK in response to a byte. *kStatus\_LPI2C\_FifoError* FIFO under run or overrun. *kStatus\_LPI2C\_BitError* Transferred bit was not seen on the bus. *kStatus\_LPI2C\_ArbitrationLost* Arbitration lost error. *kStatus\_LPI2C\_PinLowTimeout* SCL or SDA were held low longer than the timeout. *kStatus\_LPI2C\_NoTransferInProgress* Attempt to abort a transfer when one is not in progress. *kStatus\_LPI2C\_DmaRequestFail* DMA request failed. *kStatus\_LPI2C\_Timeout* Timeout poling status flags.

### <span id="page-596-0"></span>**29.4.1 Overview**

### **Data Structures**

- struct [lpi2c\\_master\\_config\\_t](#page-599-0) *Structure with settings to initialize the LPI2C master module. [More...](#page-599-0)*
- struct [lpi2c\\_data\\_match\\_config\\_t](#page-601-0) *LPI2C master data match configuration structure. [More...](#page-601-0)*
- struct lpi2c master transfer t *Non-blocking transfer descriptor structure. [More...](#page-601-1)*
- struct [lpi2c\\_master\\_handle\\_t](#page-602-0) *Driver handle for master non-blocking APIs. [More...](#page-602-0)*

# **Typedefs**

• typedef void(∗ [lpi2c\\_master\\_transfer\\_callback\\_t](#page-603-0) )(LPI2C\_Type ∗base, lpi2c\_master\_handle\_t ∗handle, status\_t completionStatus, void ∗userData) *Master completion callback function pointer type.*

# **Enumerations**

• enum [\\_lpi2c\\_master\\_flags](#page-603-1) { [kLPI2C\\_MasterTxReadyFlag](#page-604-0) = LPI2C\_MSR\_TDF\_MASK, [kLPI2C\\_MasterRxReadyFlag](#page-604-1) = LPI2C\_MSR\_RDF\_MASK, [kLPI2C\\_MasterEndOfPacketFlag](#page-604-2) = LPI2C\_MSR\_EPF\_MASK, [kLPI2C\\_MasterStopDetectFlag](#page-604-3) = LPI2C\_MSR\_SDF\_MASK, [kLPI2C\\_MasterNackDetectFlag](#page-604-4) = LPI2C\_MSR\_NDF\_MASK, [kLPI2C\\_MasterArbitrationLostFlag](#page-604-5) = LPI2C\_MSR\_ALF\_MASK, [kLPI2C\\_MasterFifoErrFlag](#page-604-6) = LPI2C\_MSR\_FEF\_MASK, [kLPI2C\\_MasterPinLowTimeoutFlag](#page-604-7) = LPI2C\_MSR\_PLTF\_MASK, [kLPI2C\\_MasterDataMatchFlag](#page-604-8) = LPI2C\_MSR\_DMF\_MASK, [kLPI2C\\_MasterBusyFlag](#page-604-9) = LPI2C\_MSR\_MBF\_MASK, [kLPI2C\\_MasterBusBusyFlag](#page-604-10) = LPI2C\_MSR\_BBF\_MASK } *LPI2C master peripheral flags.* • enum [lpi2c\\_direction\\_t](#page-604-11) {  $kLPI2C_Write = 0U,$  $kLPI2C_Write = 0U,$  $kLPI2C$  Read = 1U }

- *Direction of master and slave transfers.*
- enum [lpi2c\\_master\\_pin\\_config\\_t](#page-604-14) {

[kLPI2C\\_2PinOpenDrain](#page-604-15) = 0x0U,  $kLPI2C_2PinOutputOnly = 0x1U,$  $kLPI2C_2PinOutputOnly = 0x1U,$ kLPI2C  $2PinPushPull = 0x2U$ ,  $kLPI2C_4PinPushPull = 0x3U,$  $kLPI2C_4PinPushPull = 0x3U,$ [kLPI2C\\_2PinOpenDrainWithSeparateSlave,](#page-604-19) [kLPI2C\\_2PinOutputOnlyWithSeparateSlave,](#page-605-0) [kLPI2C\\_2PinPushPullWithSeparateSlave,](#page-605-1) [kLPI2C\\_4PinPushPullWithInvertedOutput](#page-605-2) =  $0x7U$  } *LPI2C pin configuration.* • enum  $lpi\overline{2}c$  host request source t {  $kLPI2C$ \_HostRequestExternalPin = 0x0U,  $kLPI2C_HostRequestInputTrigger = 0x1U$  $kLPI2C_HostRequestInputTrigger = 0x1U$ *LPI2C master host request selection.* • enum [lpi2c\\_host\\_request\\_polarity\\_t](#page-605-6) { [kLPI2C\\_HostRequestPinActiveLow](#page-605-7) = 0x0U, kLPI2C HostRequestPinActiveHigh =  $0x1U$  } *LPI2C master host request pin polarity configuration.* • enum [lpi2c\\_data\\_match\\_config\\_mode\\_t](#page-605-9) { kLPI2C MatchDisabled =  $0x0U$ ,  $kLPI2C_1stWordEqualsM0OrM1 = 0x2U,$  $kLPI2C_1stWordEqualsM0OrM1 = 0x2U,$ [kLPI2C\\_AnyWordEqualsM0OrM1](#page-605-12) = 0x3U, [kLPI2C\\_1stWordEqualsM0And2ndWordEqualsM1,](#page-605-13) [kLPI2C\\_AnyWordEqualsM0AndNextWordEqualsM1,](#page-605-14) [kLPI2C\\_1stWordAndM1EqualsM0AndM1,](#page-605-15) [kLPI2C\\_AnyWordAndM1EqualsM0AndM1](#page-605-16) } *LPI2C master data match configuration modes.* • enum [\\_lpi2c\\_master\\_transfer\\_flags](#page-605-17) { kLPI2C TransferDefaultFlag =  $0x00U$ , [kLPI2C\\_TransferNoStartFlag](#page-606-1) = 0x01U, [kLPI2C\\_TransferRepeatedStartFlag](#page-606-2) = 0x02U, [kLPI2C\\_TransferNoStopFlag](#page-606-3) =  $0x04U$  } *Transfer option flags.*

# **Initialization and deinitialization**

- void [LPI2C\\_MasterGetDefaultConfig](#page-606-4) [\(lpi2c\\_master\\_config\\_t](#page-599-0) ∗masterConfig) *Provides a default configuration for the LPI2C master peripheral.*
- void [LPI2C\\_MasterInit](#page-606-5) (LPI2C\_Type ∗base, const [lpi2c\\_master\\_config\\_t](#page-599-0) ∗masterConfig, uint32\_t sourceClock Hz)
	- *Initializes the LPI2C master peripheral.*
- void [LPI2C\\_MasterDeinit](#page-607-0) (LPI2C\_Type ∗base) *Deinitializes the LPI2C master peripheral.*
- void [LPI2C\\_MasterConfigureDataMatch](#page-607-1) (LPI2C\_Type ∗base, const [lpi2c\\_data\\_match\\_config\\_](#page-601-0) [t](#page-601-0) ∗config)

*Configures LPI2C master data match feature.*

• status\_t LPI2C\_MasterCheckAndClearError (LPI2C\_Type ∗base, uint32\_t status)

- status t LPI2C CheckForBusyBus (LPI2C Type ∗base)
- static void [LPI2C\\_MasterReset](#page-607-2) (LPI2C\_Type ∗base) *Performs a software reset.*
- static void [LPI2C\\_MasterEnable](#page-607-3) (LPI2C\_Type ∗base, bool enable) *Enables or disables the LPI2C module as master.*

### **Status**

- static uint32\_t [LPI2C\\_MasterGetStatusFlags](#page-608-0) (LPI2C\_Type ∗base) *Gets the LPI2C master status flags.*
- static void [LPI2C\\_MasterClearStatusFlags](#page-608-1) (LPI2C\_Type ∗base, uint32\_t statusMask) *Clears the LPI2C master status flag state.*

### **Interrupts**

- static void [LPI2C\\_MasterEnableInterrupts](#page-609-0) (LPI2C\_Type ∗base, uint32\_t interruptMask) *Enables the LPI2C master interrupt requests.*
- static void [LPI2C\\_MasterDisableInterrupts](#page-609-1) (LPI2C\_Type ∗base, uint32\_t interruptMask) *Disables the LPI2C master interrupt requests.*
- static uint32\_t [LPI2C\\_MasterGetEnabledInterrupts](#page-609-2) (LPI2C\_Type ∗base) *Returns the set of currently enabled LPI2C master interrupt requests.*

# **DMA control**

- static void [LPI2C\\_MasterEnableDMA](#page-610-0) (LPI2C\_Type ∗base, bool enableTx, bool enableRx) *Enables or disables LPI2C master DMA requests.*
- static uint32\_t [LPI2C\\_MasterGetTxFifoAddress](#page-610-1) (LPI2C\_Type ∗base) *Gets LPI2C master transmit data register address for DMA transfer.*
- static uint32 t [LPI2C\\_MasterGetRxFifoAddress](#page-610-2) (LPI2C\_Type ∗base) *Gets LPI2C master receive data register address for DMA transfer.*

# **FIFO control**

- static void [LPI2C\\_MasterSetWatermarks](#page-611-0) (LPI2C\_Type ∗base, size\_t txWords, size\_t rxWords) *Sets the watermarks for LPI2C master FIFOs.*
- static void [LPI2C\\_MasterGetFifoCounts](#page-611-1) (LPI2C\_Type ∗base, size\_t ∗rxCount, size\_t ∗txCount) *Gets the current number of words in the LPI2C master FIFOs.*

# **Bus operations**

- void [LPI2C\\_MasterSetBaudRate](#page-611-2) (LPI2C\_Type ∗base, uint32\_t sourceClock\_Hz, uint32\_t baud-Rate\_Hz)
	- *Sets the I2C bus frequency for master transactions.*
- static bool [LPI2C\\_MasterGetBusIdleState](#page-613-0) (LPI2C\_Type ∗base)

*Returns whether the bus is idle.*

- status\_t [LPI2C\\_MasterStart](#page-613-1) (LPI2C\_Type ∗base, uint8\_t address, [lpi2c\\_direction\\_t](#page-604-11) dir) *Sends a START signal and slave address on the I2C bus.*
- static status\_t [LPI2C\\_MasterRepeatedStart](#page-614-0) (LPI2C\_Type ∗base, uint8\_t address, [lpi2c\\_direction\\_t](#page-604-11) dir)
	- *Sends a repeated START signal and slave address on the I2C bus.*
- status\_t [LPI2C\\_MasterSend](#page-614-1) (LPI2C\_Type ∗base, const void ∗txBuff, size\_t txSize) *Performs a polling send transfer on the I2C bus.*
- status\_t [LPI2C\\_MasterReceive](#page-615-0) (LPI2C\_Type ∗base, void ∗rxBuff, size\_t rxSize) *Performs a polling receive transfer on the I2C bus.*
- status t [LPI2C\\_MasterStop](#page-616-0) (LPI2C\_Type ∗base) *Sends a STOP signal on the I2C bus.*
- status\_t [LPI2C\\_MasterTransferBlocking](#page-616-1) (LPI2C\_Type ∗base, lpi2c\_master\_transfer\_t ∗transfer) *Performs a master polling transfer on the I2C bus.*

# **Non-blocking**

- void [LPI2C\\_MasterTransferCreateHandle](#page-617-0) (LPI2C\_Type ∗base, lpi2c\_master\_handle\_t ∗handle, [lpi2c\\_master\\_transfer\\_callback\\_t](#page-603-0) callback, void ∗userData) *Creates a new handle for the LPI2C master non-blocking APIs.*
- status\_t [LPI2C\\_MasterTransferNonBlocking](#page-617-1) (LPI2C\_Type ∗base, lpi2c\_master\_handle\_t ∗handle, lpi2c\_master\_transfer\_t ∗transfer)
	- *Performs a non-blocking transaction on the I2C bus.*
- status\_t [LPI2C\\_MasterTransferGetCount](#page-618-0) (LPI2C\_Type ∗base, lpi2c\_master\_handle\_t ∗handle, size\_t ∗count)
	- *Returns number of bytes transferred so far.*
- void [LPI2C\\_MasterTransferAbort](#page-618-1) (LPI2C\_Type ∗base, lpi2c\_master\_handle\_t ∗handle) *Terminates a non-blocking LPI2C master transmission early.*

# **IRQ handler**

• void [LPI2C\\_MasterTransferHandleIRQ](#page-619-0) (LPI2C\_Type ∗base, lpi2c\_master\_handle\_t ∗handle) *Reusable routine to handle master interrupts.*

### **29.4.2 Data Structure Documentation**

#### <span id="page-599-0"></span>**29.4.2.1 struct lpi2c\_master\_config\_t**

This structure holds configuration settings for the LPI2C peripheral. To initialize this structure to reasonable defaults, call the [LPI2C\\_MasterGetDefaultConfig\(\)](#page-606-4) function and pass a pointer to your configuration structure instance.

The configuration structure can be made constant so it resides in flash.

### **Data Fields**

• bool [enableMaster](#page-600-0) *Whether to enable master mode.* • bool [enableDoze](#page-600-1) *Whether master is enabled in doze mode.* • bool [debugEnable](#page-600-2) *Enable transfers to continue when halted in debug mode.* • bool [ignoreAck](#page-600-3) *Whether to ignore ACK/NACK.* • [lpi2c\\_master\\_pin\\_config\\_t](#page-604-14) [pinConfig](#page-600-4) *The pin configuration option.* • uint32\_t [baudRate\\_Hz](#page-600-5) *Desired baud rate in Hertz.* • uint32 t busIdleTimeout ns *Bus idle timeout in nanoseconds.* • uint32 t pinLowTimeout ns *Pin low timeout in nanoseconds.* • uint8\_t [sdaGlitchFilterWidth\\_ns](#page-601-2) *Width in nanoseconds of glitch filter on SDA pin.* • uint8 t [sclGlitchFilterWidth\\_ns](#page-601-3) *Width in nanoseconds of glitch filter on SCL pin.* • struct { bool [enable](#page-601-4) *Enable host request.* [lpi2c\\_host\\_request\\_source\\_t](#page-605-3) [source](#page-601-5) *Host request source.* [lpi2c\\_host\\_request\\_polarity\\_t](#page-605-6) [polarity](#page-601-6) *Host request pin polarity.* } [hostRequest](#page-601-7)

*Host request options.*

#### **29.4.2.1.0.9 Field Documentation**

- <span id="page-600-0"></span>**29.4.2.1.0.9.1 bool lpi2c\_master\_config\_t::enableMaster**
- <span id="page-600-1"></span>**29.4.2.1.0.9.2 bool lpi2c\_master\_config\_t::enableDoze**
- <span id="page-600-2"></span>**29.4.2.1.0.9.3 bool lpi2c\_master\_config\_t::debugEnable**
- <span id="page-600-3"></span>**29.4.2.1.0.9.4 bool lpi2c\_master\_config\_t::ignoreAck**
- <span id="page-600-4"></span>**29.4.2.1.0.9.5** lpi2c\_master\_pin\_config\_t **lpi2c\_master\_config\_t::pinConfig**
- <span id="page-600-5"></span>**29.4.2.1.0.9.6 uint32\_t lpi2c\_master\_config\_t::baudRate\_Hz**
- <span id="page-600-6"></span>**29.4.2.1.0.9.7 uint32\_t lpi2c\_master\_config\_t::busIdleTimeout\_ns**

<span id="page-600-7"></span>Set to 0 to disable.

#### **29.4.2.1.0.9.8 uint32\_t lpi2c\_master\_config\_t::pinLowTimeout\_ns**

<span id="page-601-2"></span>Set to 0 to disable.

**29.4.2.1.0.9.9 uint8\_t lpi2c\_master\_config\_t::sdaGlitchFilterWidth\_ns**

<span id="page-601-3"></span>Set to 0 to disable.

**29.4.2.1.0.9.10 uint8\_t lpi2c\_master\_config\_t::sclGlitchFilterWidth\_ns**

<span id="page-601-4"></span>Set to 0 to disable.

**29.4.2.1.0.9.11 bool lpi2c\_master\_config\_t::enable**

<span id="page-601-5"></span>**29.4.2.1.0.9.12** lpi2c\_host\_request\_source\_t **lpi2c\_master\_config\_t::source**

<span id="page-601-6"></span>**29.4.2.1.0.9.13** lpi2c\_host\_request\_polarity\_t **lpi2c\_master\_config\_t::polarity**

<span id="page-601-7"></span>**29.4.2.1.0.9.14 struct { ... } lpi2c\_master\_config\_t::hostRequest**

#### <span id="page-601-0"></span>**29.4.2.2 struct lpi2c\_data\_match\_config\_t**

#### **Data Fields**

- [lpi2c\\_data\\_match\\_config\\_mode\\_t](#page-605-9) [matchMode](#page-601-8) *Data match configuration setting.*
- bool [rxDataMatchOnly](#page-601-9) *When set to true, received data is ignored until a successful match.*
- uint32 t [match0](#page-601-10) *Match value 0.* • uint32 t [match1](#page-601-11)
	- *Match value 1.*

#### **29.4.2.2.0.10 Field Documentation**

- <span id="page-601-8"></span>**29.4.2.2.0.10.1** lpi2c\_data\_match\_config\_mode\_t **lpi2c\_data\_match\_config\_t::matchMode**
- <span id="page-601-9"></span>**29.4.2.2.0.10.2 bool lpi2c\_data\_match\_config\_t::rxDataMatchOnly**
- <span id="page-601-10"></span>**29.4.2.2.0.10.3 uint32\_t lpi2c\_data\_match\_config\_t::match0**
- <span id="page-601-11"></span>**29.4.2.2.0.10.4 uint32\_t lpi2c\_data\_match\_config\_t::match1**

#### <span id="page-601-1"></span>**29.4.2.3 struct \_lpi2c\_master\_transfer**

This structure is used to pass transaction parameters to the [LPI2C\\_MasterTransferNonBlocking\(\)](#page-617-1) API.

### **Data Fields**

• uint32\_t [flags](#page-602-1)

*Bit mask of options for the transfer.*

- uint16 t [slaveAddress](#page-602-2) *The 7-bit slave address.*
- [lpi2c\\_direction\\_t](#page-604-11) [direction](#page-602-3) *Either [kLPI2C\\_Read](#page-604-13) or [kLPI2C\\_Write.](#page-604-12)*
- uint32 t [subaddress](#page-602-4) *Sub address.*
- size t [subaddressSize](#page-602-5) *Length of sub address to send in bytes.*
- void ∗ [data](#page-602-6) *Pointer to data to transfer.* • size\_t [dataSize](#page-602-7)

*Number of bytes to transfer.*

#### **29.4.2.3.0.11 Field Documentation**

### <span id="page-602-1"></span>**29.4.2.3.0.11.1 uint32\_t lpi2c\_master\_transfer\_t::flags**

See enumeration [\\_lpi2c\\_master\\_transfer\\_flags](#page-605-17) for available options. Set to 0 or [kLPI2C\\_TransferDefault-](#page-606-0)[Flag](#page-606-0) for normal transfers.

#### <span id="page-602-2"></span>**29.4.2.3.0.11.2 uint16\_t lpi2c\_master\_transfer\_t::slaveAddress**

<span id="page-602-3"></span>**29.4.2.3.0.11.3** lpi2c\_direction\_t **lpi2c\_master\_transfer\_t::direction**

#### <span id="page-602-4"></span>**29.4.2.3.0.11.4 uint32\_t lpi2c\_master\_transfer\_t::subaddress**

<span id="page-602-5"></span>Transferred MSB first.

#### **29.4.2.3.0.11.5 size\_t lpi2c\_master\_transfer\_t::subaddressSize**

<span id="page-602-6"></span>Maximum size is 4 bytes.

#### **29.4.2.3.0.11.6 void**∗ **lpi2c\_master\_transfer\_t::data**

#### <span id="page-602-7"></span>**29.4.2.3.0.11.7 size\_t lpi2c\_master\_transfer\_t::dataSize**

#### <span id="page-602-0"></span>**29.4.2.4 struct \_lpi2c\_master\_handle**

Note

The contents of this structure are private and subject to change.

### **Data Fields**

- uint8\_t [state](#page-603-2)
	- *Transfer state machine current state.*
- uint16 t [remainingBytes](#page-603-3)
	- *Remaining byte count in current state.*
- uint8\_t ∗ [buf](#page-603-4)

*Buffer pointer for current state.*

- uint16 t [commandBuffer](#page-603-5) [7] *LPI2C command sequence.*
- lpi2c\_master\_[transfer](#page-603-6)\_t transfer *Copy of the current transfer info.*
- [lpi2c\\_master\\_transfer\\_callback\\_t](#page-603-0) [completionCallback](#page-603-7) *Callback function pointer.*
- void ∗ [userData](#page-603-8) *Application data passed to callback.*
- **29.4.2.4.0.12 Field Documentation**
- <span id="page-603-2"></span>**29.4.2.4.0.12.1 uint8\_t lpi2c\_master\_handle\_t::state**
- <span id="page-603-3"></span>**29.4.2.4.0.12.2 uint16\_t lpi2c\_master\_handle\_t::remainingBytes**
- <span id="page-603-4"></span>**29.4.2.4.0.12.3 uint8\_t**∗ **lpi2c\_master\_handle\_t::buf**
- <span id="page-603-5"></span>**29.4.2.4.0.12.4 uint16\_t lpi2c\_master\_handle\_t::commandBuffer[7]**
- <span id="page-603-6"></span>**29.4.2.4.0.12.5 lpi2c\_master\_transfer\_t lpi2c\_master\_handle\_t::transfer**
- <span id="page-603-7"></span>**29.4.2.4.0.12.6** lpi2c\_master\_transfer\_callback\_t **lpi2c\_master\_handle\_t::completionCallback**
- <span id="page-603-8"></span>**29.4.2.4.0.12.7 void**∗ **lpi2c\_master\_handle\_t::userData**
- **29.4.3 Typedef Documentation**

### <span id="page-603-0"></span>**29.4.3.1 typedef void(**∗ **lpi2c\_master\_transfer\_callback\_t)(LPI2C\_Type** ∗**base, lpi2c\_master\_handle\_t** ∗**handle, status\_t completionStatus, void** ∗**userData)**

This callback is used only for the non-blocking master transfer API. Specify the callback you wish to use in the call to [LPI2C\\_MasterTransferCreateHandle\(\).](#page-617-0)

Parameters

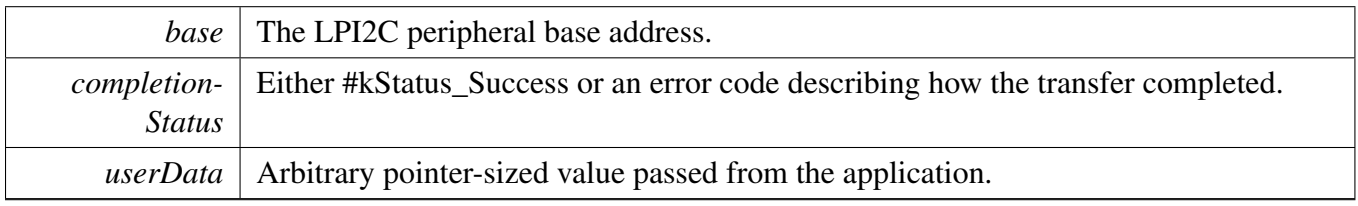

# **29.4.4 Enumeration Type Documentation**

### <span id="page-603-1"></span>**29.4.4.1 enum** \_lpi2c\_master\_flags

The following status register flags can be cleared:

- [kLPI2C\\_MasterEndOfPacketFlag](#page-604-2)
- [kLPI2C\\_MasterStopDetectFlag](#page-604-3)
- [kLPI2C\\_MasterNackDetectFlag](#page-604-4)
- [kLPI2C\\_MasterArbitrationLostFlag](#page-604-5)
- [kLPI2C\\_MasterFifoErrFlag](#page-604-6)
- [kLPI2C\\_MasterPinLowTimeoutFlag](#page-604-7)
- [kLPI2C\\_MasterDataMatchFlag](#page-604-8)

All flags except [kLPI2C\\_MasterBusyFlag](#page-604-9) and [kLPI2C\\_MasterBusBusyFlag](#page-604-10) can be enabled as interrupts.

Note

These enums are meant to be OR'd together to form a bit mask.

#### Enumerator

<span id="page-604-6"></span><span id="page-604-5"></span><span id="page-604-4"></span><span id="page-604-3"></span><span id="page-604-2"></span><span id="page-604-1"></span><span id="page-604-0"></span>*kLPI2C\_MasterTxReadyFlag* Transmit data flag. *kLPI2C\_MasterRxReadyFlag* Receive data flag. *kLPI2C\_MasterEndOfPacketFlag* End Packet flag. *kLPI2C\_MasterStopDetectFlag* Stop detect flag. *kLPI2C\_MasterNackDetectFlag* NACK detect flag. *kLPI2C\_MasterArbitrationLostFlag* Arbitration lost flag. *kLPI2C\_MasterFifoErrFlag* FIFO error flag. *kLPI2C\_MasterPinLowTimeoutFlag* Pin low timeout flag. *kLPI2C\_MasterDataMatchFlag* Data match flag. *kLPI2C\_MasterBusyFlag* Master busy flag. *kLPI2C\_MasterBusBusyFlag* Bus busy flag.

### <span id="page-604-11"></span><span id="page-604-10"></span><span id="page-604-9"></span><span id="page-604-8"></span><span id="page-604-7"></span>**29.4.4.2 enum** lpi2c\_direction\_t

Enumerator

<span id="page-604-13"></span><span id="page-604-12"></span>*kLPI2C\_Write* Master transmit. *kLPI2C\_Read* Master receive.

# <span id="page-604-14"></span>**29.4.4.3 enum** lpi2c\_master\_pin\_config\_t

Enumerator

<span id="page-604-19"></span><span id="page-604-18"></span><span id="page-604-17"></span><span id="page-604-16"></span><span id="page-604-15"></span>*kLPI2C\_2PinOpenDrain* LPI2C Configured for 2-pin open drain mode. *kLPI2C* 2*PinOutputOnly* LPI2C Configured for 2-pin output only mode (ultra-fast mode) *kLPI2C\_2PinPushPull* LPI2C Configured for 2-pin push-pull mode. *kLPI2C\_4PinPushPull* LPI2C Configured for 4-pin push-pull mode. *kLPI2C\_2PinOpenDrainWithSeparateSlave* LPI2C Configured for 2-pin open drain mode with separate LPI2C slave.

- <span id="page-605-0"></span>*kLPI2C\_2PinOutputOnlyWithSeparateSlave* LPI2C Configured for 2-pin output only mode(ultrafast mode) with separate LPI2C slave.
- <span id="page-605-1"></span>*kLPI2C\_2PinPushPullWithSeparateSlave* LPI2C Configured for 2-pin push-pull mode with separate LPI2C slave.
- <span id="page-605-2"></span>*kLPI2C\_4PinPushPullWithInvertedOutput* LPI2C Configured for 4-pin push-pull mode(inverted outputs)

### <span id="page-605-3"></span>**29.4.4.4 enum** lpi2c\_host\_request\_source\_t

Enumerator

<span id="page-605-5"></span><span id="page-605-4"></span>*kLPI2C\_HostRequestExternalPin* Select the LPI2C\_HREQ pin as the host request input. *kLPI2C\_HostRequestInputTrigger* Select the input trigger as the host request input.

### <span id="page-605-6"></span>**29.4.4.5 enum** lpi2c\_host\_request\_polarity\_t

Enumerator

<span id="page-605-8"></span><span id="page-605-7"></span>*kLPI2C\_HostRequestPinActiveLow* Configure the LPI2C\_HREQ pin active low. *kLPI2C\_HostRequestPinActiveHigh* Configure the LPI2C\_HREQ pin active high.

### <span id="page-605-9"></span>**29.4.4.6 enum** lpi2c\_data\_match\_config\_mode\_t

Enumerator

- *kLPI2C\_MatchDisabled* LPI2C Match Disabled.
- <span id="page-605-11"></span><span id="page-605-10"></span>*kLPI2C\_1stWordEqualsM0OrM1* LPI2C Match Enabled and 1st data word equals MATCH0 OR MATCH1.
- <span id="page-605-12"></span>*kLPI2C\_AnyWordEqualsM0OrM1* LPI2C Match Enabled and any data word equals MATCH0 OR MATCH<sub>1</sub>.
- <span id="page-605-13"></span>*kLPI2C\_1stWordEqualsM0And2ndWordEqualsM1* LPI2C Match Enabled and 1st data word equals MATCH0, 2nd data equals MATCH1.
- <span id="page-605-14"></span>*kLPI2C\_AnyWordEqualsM0AndNextWordEqualsM1* LPI2C Match Enabled and any data word equals MATCH0, next data equals MATCH1.
- <span id="page-605-15"></span>*kLPI2C\_1stWordAndM1EqualsM0AndM1* LPI2C Match Enabled and 1st data word and MATCH0 equals MATCH0 and MATCH1.
- <span id="page-605-17"></span><span id="page-605-16"></span>*kLPI2C\_AnyWordAndM1EqualsM0AndM1* LPI2C Match Enabled and any data word and MAT-CH0 equals MATCH0 and MATCH1.

### 29.4.4.7 enum lpi2c master transfer flags

Note

These enumerations are intended to be OR'd together to form a bit mask of options for the  $\frac{1}{pi}$ [master\\_transfer::flags](#page-602-1) field.

#### Enumerator

<span id="page-606-2"></span><span id="page-606-1"></span><span id="page-606-0"></span>*kLPI2C\_TransferDefaultFlag* Transfer starts with a start signal, stops with a stop signal. *kLPI2C\_TransferNoStartFlag* Don't send a start condition, address, and sub address. *kLPI2C\_TransferRepeatedStartFlag* Send a repeated start condition. *kLPI2C\_TransferNoStopFlag* Don't send a stop condition.

### <span id="page-606-3"></span>**29.4.5 Function Documentation**

### <span id="page-606-4"></span>**29.4.5.1 void LPI2C\_MasterGetDefaultConfig (** lpi2c\_master\_config\_t ∗ *masterConfig* **)**

This function provides the following default configuration for the LPI2C master peripheral:

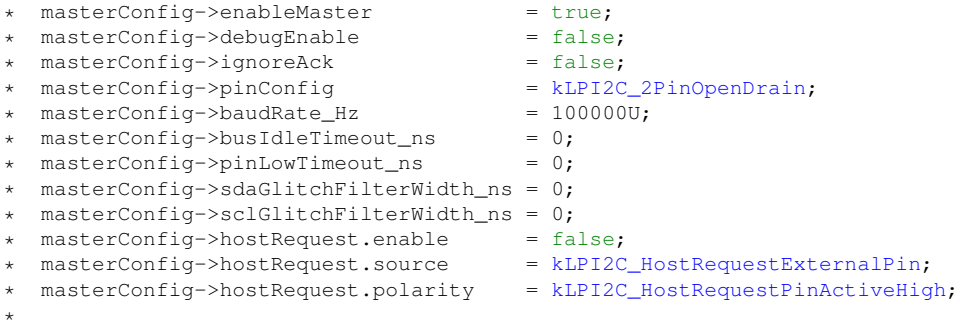

After calling this function, you can override any settings in order to customize the configuration, prior to initializing the master driver with [LPI2C\\_MasterInit\(\).](#page-606-5)

Parameters

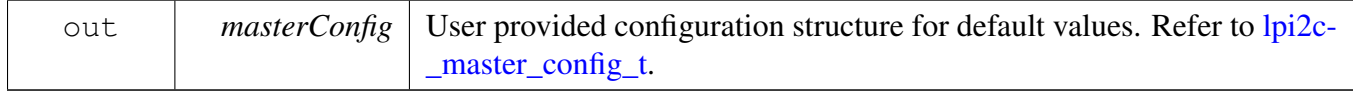

# <span id="page-606-5"></span>**29.4.5.2 void LPI2C\_MasterInit ( LPI2C\_Type** ∗ *base,* **const** lpi2c\_master\_config\_t ∗ *masterConfig,* **uint32\_t** *sourceClock\_Hz* **)**

This function enables the peripheral clock and initializes the LPI2C master peripheral as described by the user provided configuration. A software reset is performed prior to configuration.

**Parameters** 

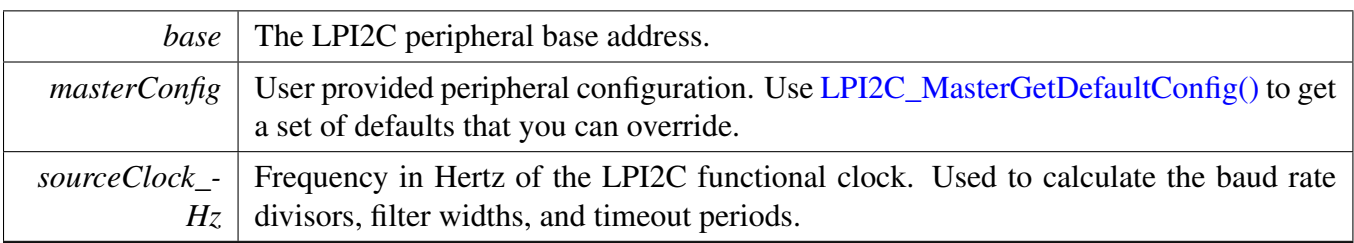

# <span id="page-607-0"></span>**29.4.5.3 void LPI2C\_MasterDeinit ( LPI2C\_Type** ∗ *base* **)**

This function disables the LPI2C master peripheral and gates the clock. It also performs a software reset to restore the peripheral to reset conditions.

Parameters

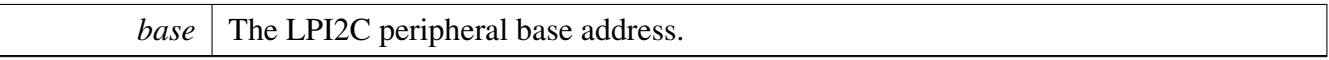

### <span id="page-607-1"></span>**29.4.5.4 void LPI2C\_MasterConfigureDataMatch ( LPI2C\_Type** ∗ *base,* **const** lpi2c\_data\_match\_config\_t ∗ *config* **)**

**Parameters** 

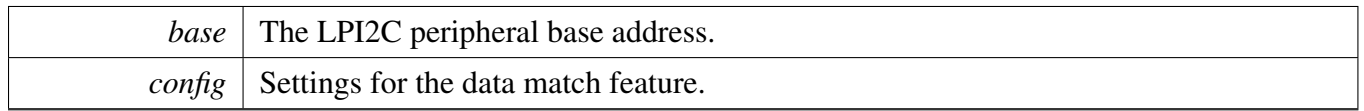

### <span id="page-607-2"></span>**29.4.5.5 static void LPI2C\_MasterReset ( LPI2C\_Type** ∗ *base* **) [inline], [static]**

Restores the LPI2C master peripheral to reset conditions.

Parameters

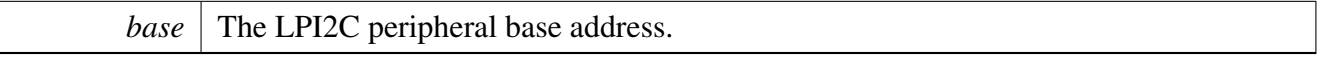

# <span id="page-607-3"></span>**29.4.5.6 static void LPI2C\_MasterEnable ( LPI2C\_Type** ∗ *base,* **bool** *enable* **) [inline], [static]**

Parameters

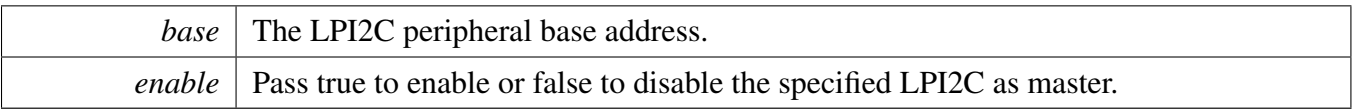

### <span id="page-608-0"></span>**29.4.5.7 static uint32\_t LPI2C\_MasterGetStatusFlags ( LPI2C\_Type** ∗ *base* **) [inline], [static]**

A bit mask with the state of all LPI2C master status flags is returned. For each flag, the corresponding bit in the return value is set if the flag is asserted.

Parameters

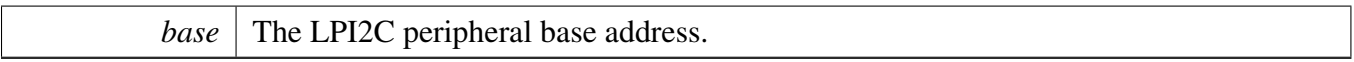

Returns

State of the status flags:

- 1: related status flag is set.
- 0: related status flag is not set.

See Also

[\\_lpi2c\\_master\\_flags](#page-603-1)

### <span id="page-608-1"></span>**29.4.5.8 static void LPI2C\_MasterClearStatusFlags ( LPI2C\_Type** ∗ *base,* **uint32\_t** *statusMask* **) [inline], [static]**

The following status register flags can be cleared:

- [kLPI2C\\_MasterEndOfPacketFlag](#page-604-2)
- [kLPI2C\\_MasterStopDetectFlag](#page-604-3)
- [kLPI2C\\_MasterNackDetectFlag](#page-604-4)
- [kLPI2C\\_MasterArbitrationLostFlag](#page-604-5)
- [kLPI2C\\_MasterFifoErrFlag](#page-604-6)
- [kLPI2C\\_MasterPinLowTimeoutFlag](#page-604-7)
- [kLPI2C\\_MasterDataMatchFlag](#page-604-8)

Attempts to clear other flags has no effect.

**Parameters** 

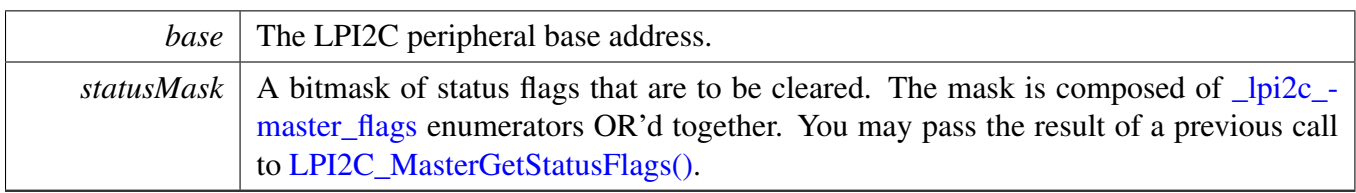

See Also

[\\_lpi2c\\_master\\_flags.](#page-603-1)

### <span id="page-609-0"></span>**29.4.5.9 static void LPI2C\_MasterEnableInterrupts ( LPI2C\_Type** ∗ *base,* **uint32\_t** *interruptMask* **) [inline], [static]**

All flags except [kLPI2C\\_MasterBusyFlag](#page-604-9) and [kLPI2C\\_MasterBusBusyFlag](#page-604-10) can be enabled as interrupts.

Parameters

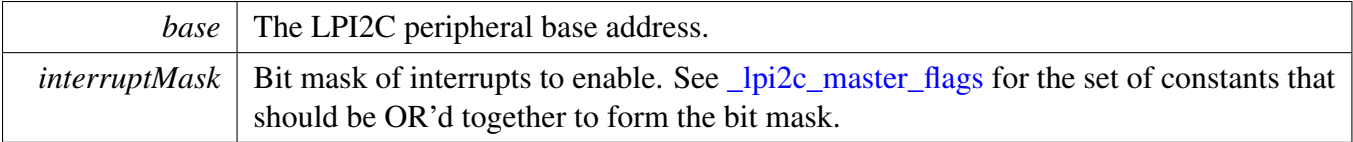

### <span id="page-609-1"></span>**29.4.5.10 static void LPI2C\_MasterDisableInterrupts ( LPI2C\_Type** ∗ *base,* **uint32\_t** *interruptMask* **) [inline], [static]**

All flags except [kLPI2C\\_MasterBusyFlag](#page-604-9) and [kLPI2C\\_MasterBusBusyFlag](#page-604-10) can be enabled as interrupts.

Parameters

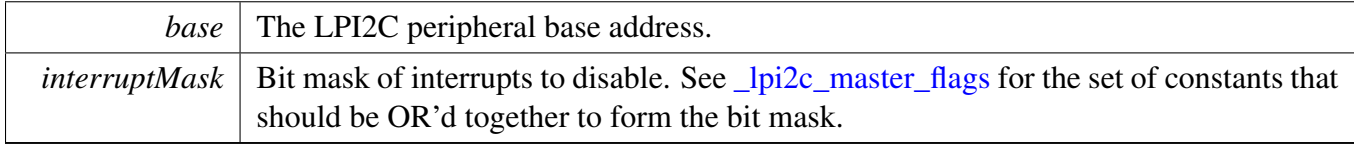

### <span id="page-609-2"></span>**29.4.5.11 static uint32\_t LPI2C\_MasterGetEnabledInterrupts ( LPI2C\_Type** ∗ *base* **) [inline], [static]**

Parameters

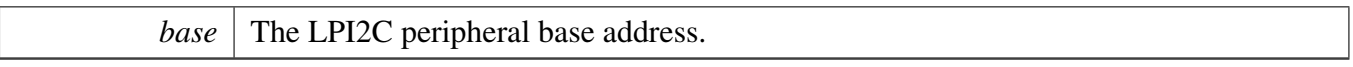

Returns

A bitmask composed of <u>[\\_lpi2c\\_master\\_flags](#page-603-1)</u> enumerators OR'd together to indicate the set of enabled interrupts.

# <span id="page-610-0"></span>**29.4.5.12 static void LPI2C\_MasterEnableDMA ( LPI2C\_Type** ∗ *base,* **bool** *enableTx,* **bool** *enableRx* **) [inline], [static]**

Parameters

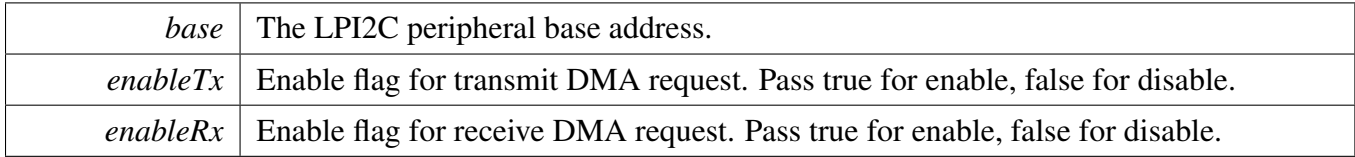

# <span id="page-610-1"></span>**29.4.5.13 static uint32\_t LPI2C\_MasterGetTxFifoAddress ( LPI2C\_Type** ∗ *base* **) [inline], [static]**

Parameters

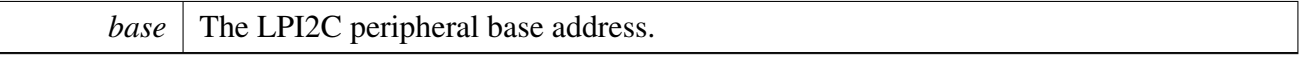

Returns

The LPI2C Master Transmit Data Register address.

### <span id="page-610-2"></span>**29.4.5.14 static uint32\_t LPI2C\_MasterGetRxFifoAddress ( LPI2C\_Type** ∗ *base* **) [inline], [static]**

Parameters

*base* The LPI2C peripheral base address.

Returns

The LPI2C Master Receive Data Register address.

### <span id="page-611-0"></span>**29.4.5.15 static void LPI2C\_MasterSetWatermarks ( LPI2C\_Type** ∗ *base,* **size\_t** *txWords,* **size\_t** *rxWords* **) [inline], [static]**

Parameters

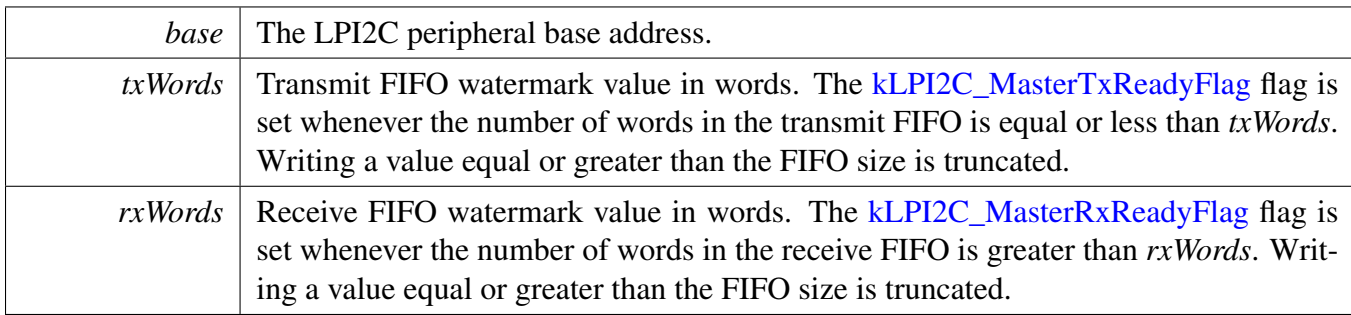

### <span id="page-611-1"></span>**29.4.5.16 static void LPI2C\_MasterGetFifoCounts ( LPI2C\_Type** ∗ *base,* **size\_t** ∗ *rxCount,* **size\_t** ∗ *txCount* **) [inline], [static]**

Parameters

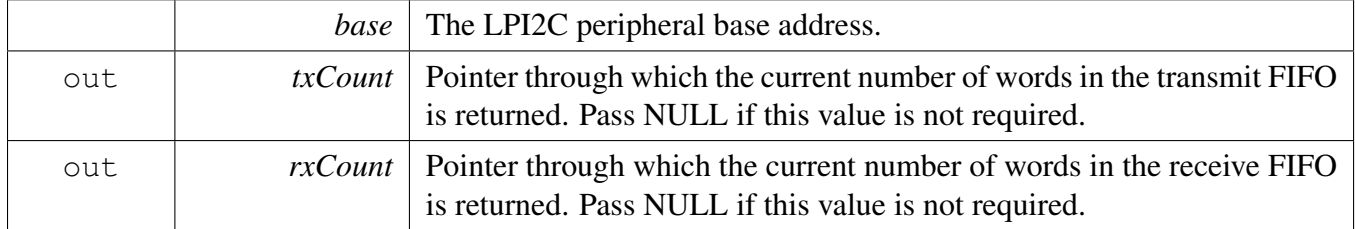

### <span id="page-611-2"></span>**29.4.5.17 void LPI2C\_MasterSetBaudRate ( LPI2C\_Type** ∗ *base,* **uint32\_t** *sourceClock\_Hz,* **uint32\_t** *baudRate\_Hz* **)**

The LPI2C master is automatically disabled and re-enabled as necessary to configure the baud rate. Do not call this function during a transfer, or the transfer is aborted.
Note

Please note that the second parameter is the clock frequency of LPI2C module, the third parameter means user configured bus baudrate, this implementation is different from other I2C drivers which use baudrate configuration as second parameter and source clock frequency as third parameter.

**Parameters** 

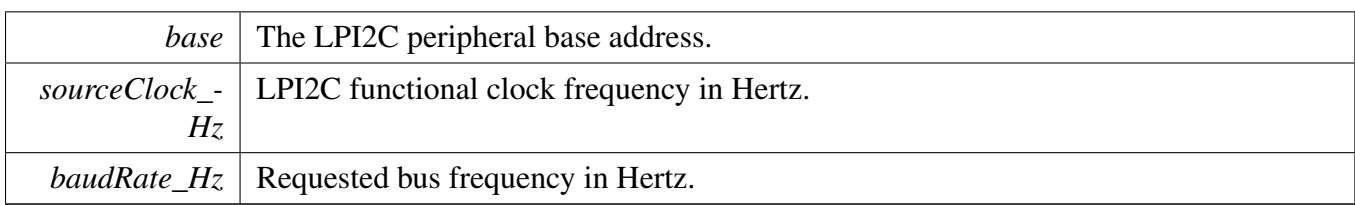

## **29.4.5.18 static bool LPI2C\_MasterGetBusIdleState ( LPI2C\_Type** ∗ *base* **) [inline], [static]**

Requires the master mode to be enabled.

Parameters

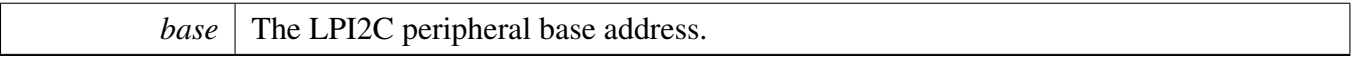

Return values

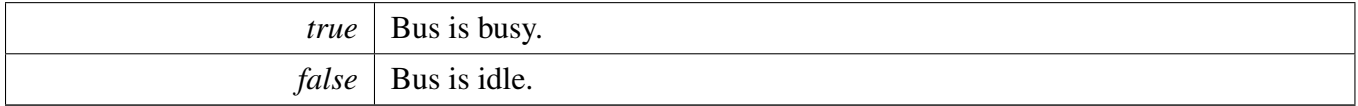

## <span id="page-613-0"></span>**29.4.5.19 status\_t LPI2C\_MasterStart ( LPI2C\_Type** ∗ *base,* **uint8\_t** *address,* lpi2c\_direction\_t *dir* **)**

This function is used to initiate a new master mode transfer. First, the bus state is checked to ensure that another master is not occupying the bus. Then a START signal is transmitted, followed by the 7-bit address specified in the *address* parameter. Note that this function does not actually wait until the START and address are successfully sent on the bus before returning.

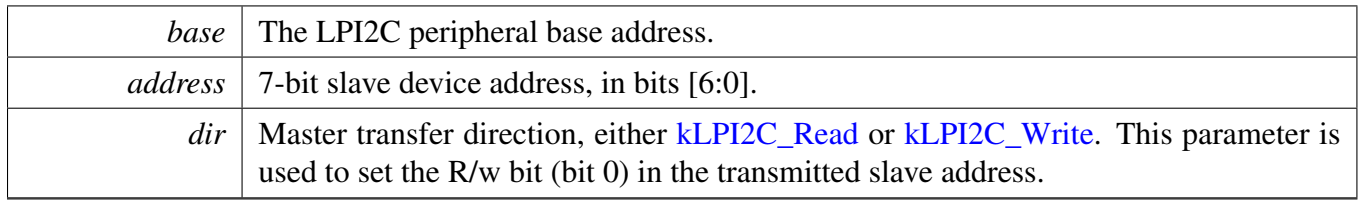

Return values

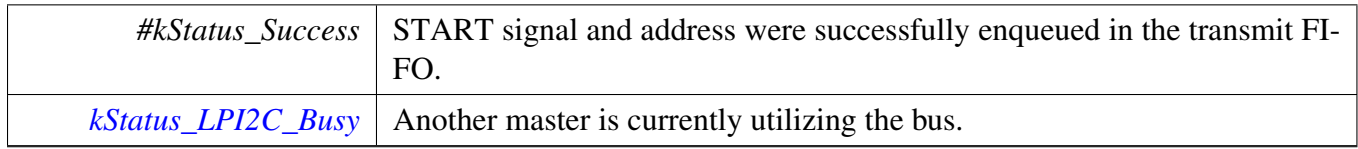

### **29.4.5.20 static status\_t LPI2C\_MasterRepeatedStart ( LPI2C\_Type** ∗ *base,* **uint8\_t** *address,* lpi2c\_direction\_t *dir* **) [inline], [static]**

This function is used to send a Repeated START signal when a transfer is already in progress. Like [LPI2C\\_MasterStart\(\),](#page-613-0) it also sends the specified 7-bit address.

Note

This function exists primarily to maintain compatible APIs between LPI2C and I2C drivers, as well as to better document the intent of code that uses these APIs.

Parameters

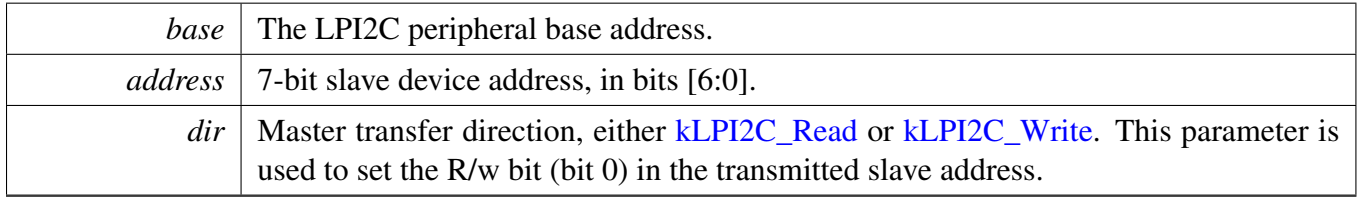

Return values

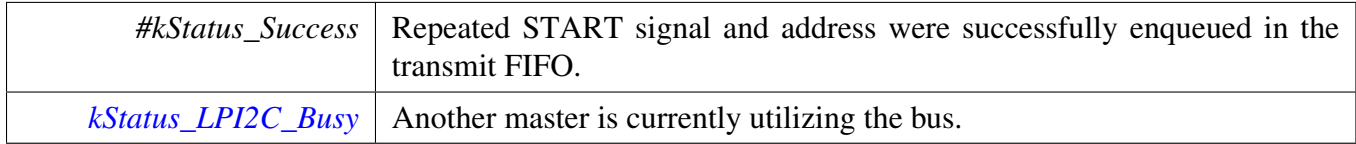

## **29.4.5.21 status\_t LPI2C\_MasterSend ( LPI2C\_Type** ∗ *base,* **const void** ∗ *txBuff,* **size\_t** *txSize* **)**

Sends up to *txSize* number of bytes to the previously addressed slave device. The slave may reply with a NAK to any byte in order to terminate the transfer early. If this happens, this function returns kStatus L-[PI2C\\_Nak.](#page-595-1)

Parameters

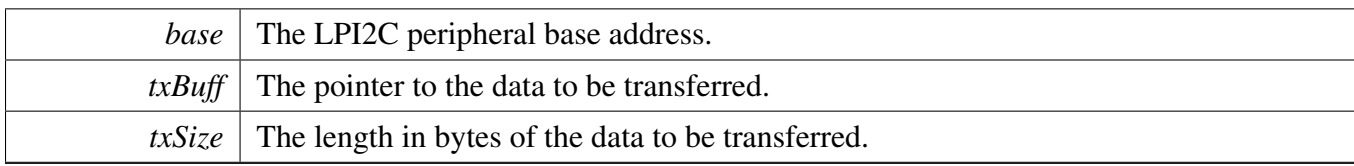

Return values

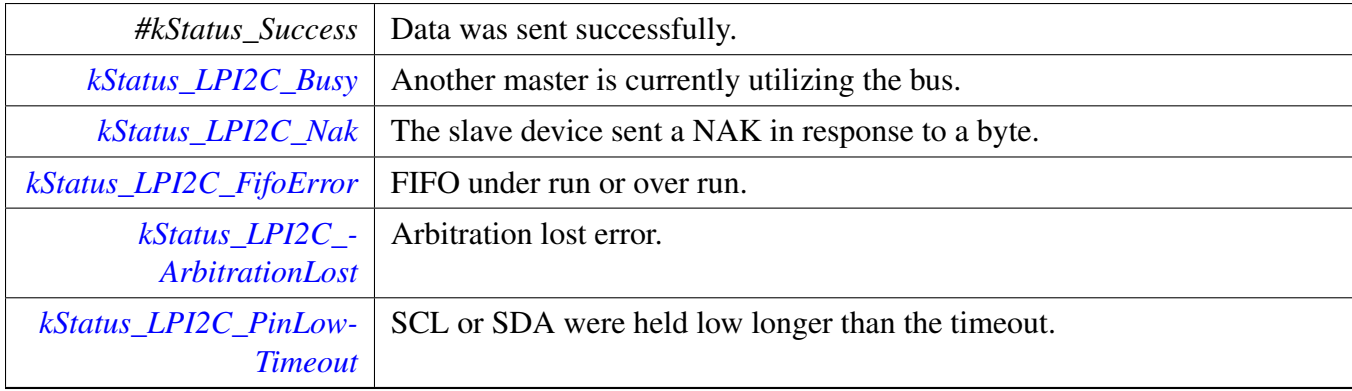

## **29.4.5.22 status\_t LPI2C\_MasterReceive ( LPI2C\_Type** ∗ *base,* **void** ∗ *rxBuff,* **size\_t** *rxSize* **)**

Parameters

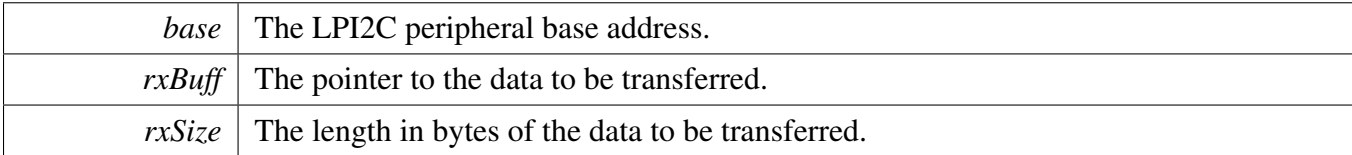

Return values

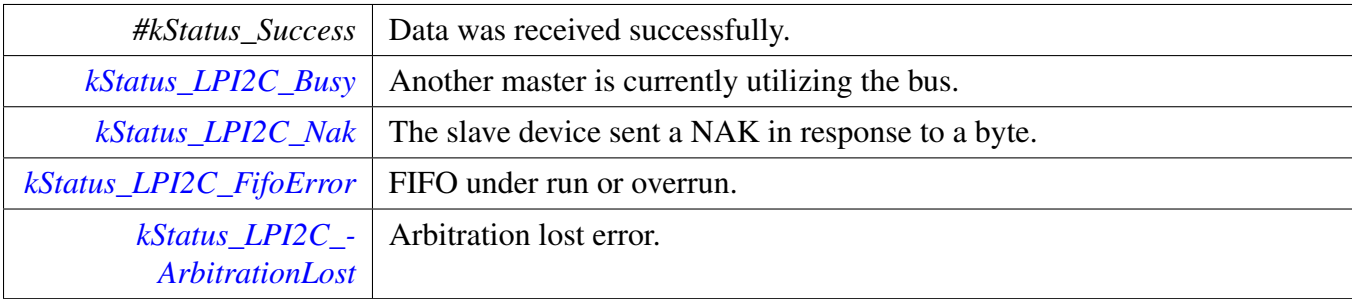

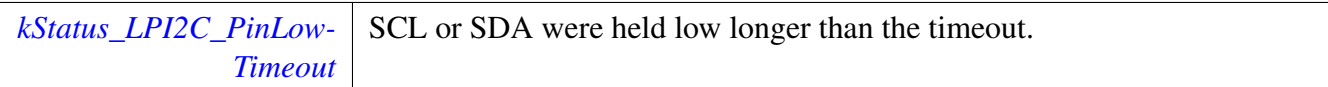

## **29.4.5.23 status\_t LPI2C\_MasterStop ( LPI2C\_Type** ∗ *base* **)**

This function does not return until the STOP signal is seen on the bus, or an error occurs.

**Parameters** 

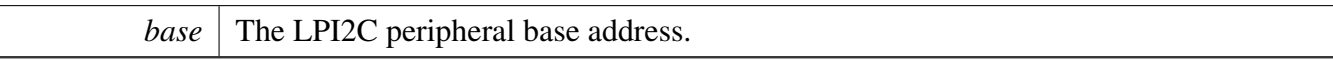

Return values

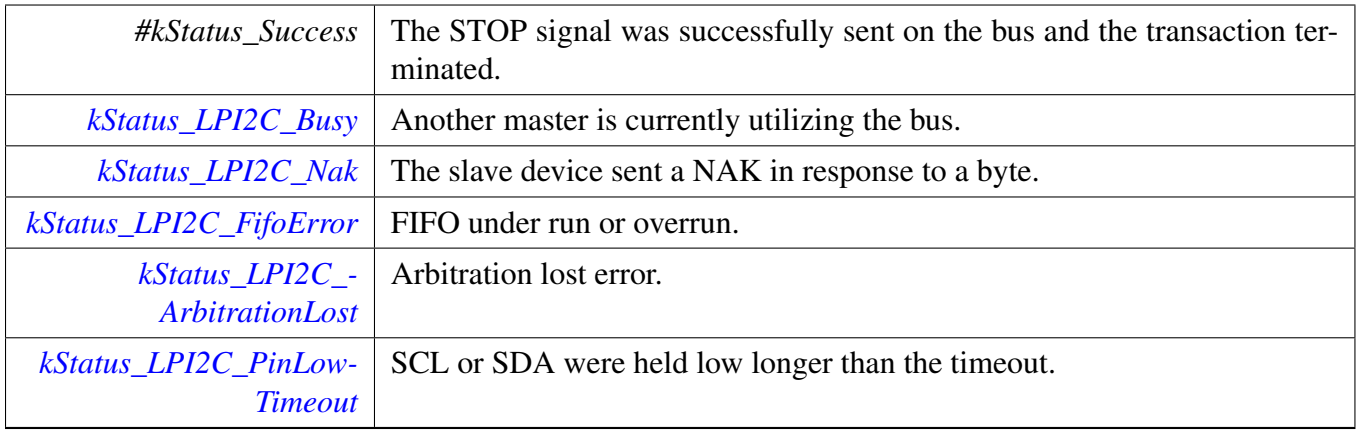

### **29.4.5.24 status\_t LPI2C\_MasterTransferBlocking ( LPI2C\_Type** ∗ *base,* **lpi2c\_master\_transfer\_t** ∗ *transfer* **)**

Note

The API does not return until the transfer succeeds or fails due to error happens during transfer.

**Parameters** 

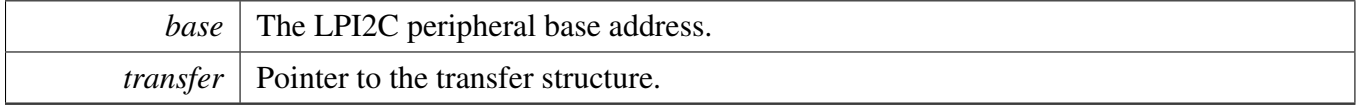

Return values

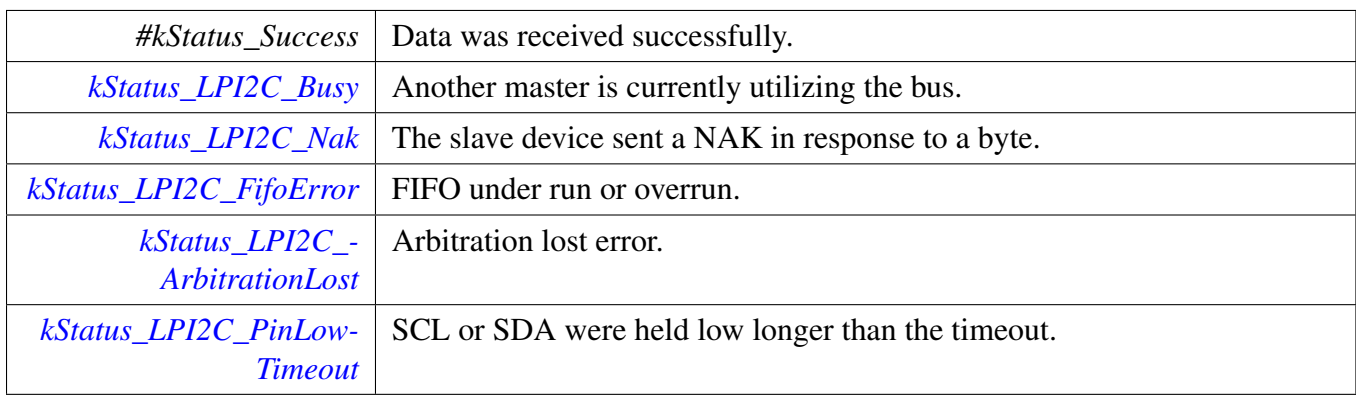

### **29.4.5.25 void LPI2C\_MasterTransferCreateHandle ( LPI2C\_Type** ∗ *base,* **lpi2c\_master\_handle\_t** ∗ *handle,* lpi2c\_master\_transfer\_callback\_t *callback,* **void** ∗ *userData* **)**

The creation of a handle is for use with the non-blocking APIs. Once a handle is created, there is not a corresponding destroy handle. If the user wants to terminate a transfer, the [LPI2C\\_MasterTransferAbort\(\)](#page-618-0) API shall be called.

Note

The function also enables the NVIC IRQ for the input LPI2C. Need to notice that on some SoCs the LPI2C IRQ is connected to INTMUX, in this case user needs to enable the associated INTMUX IRQ in application.

Parameters

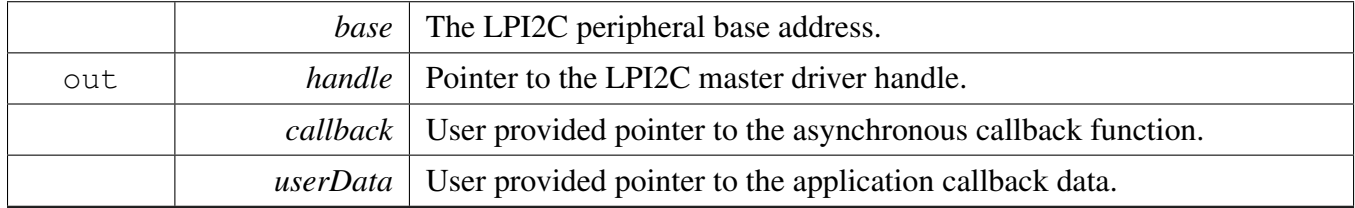

### **29.4.5.26 status\_t LPI2C\_MasterTransferNonBlocking ( LPI2C\_Type** ∗ *base,* **lpi2c\_master\_handle\_t** ∗ *handle,* **lpi2c\_master\_transfer\_t** ∗ *transfer* **)**

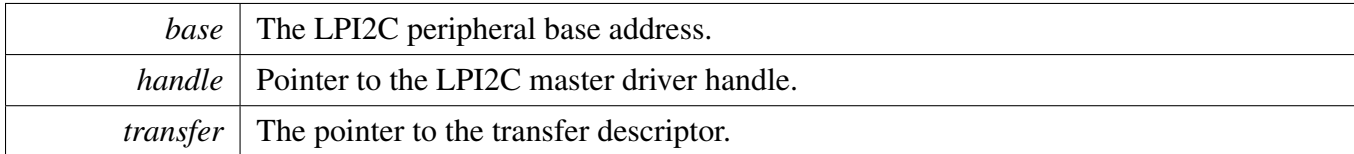

Return values

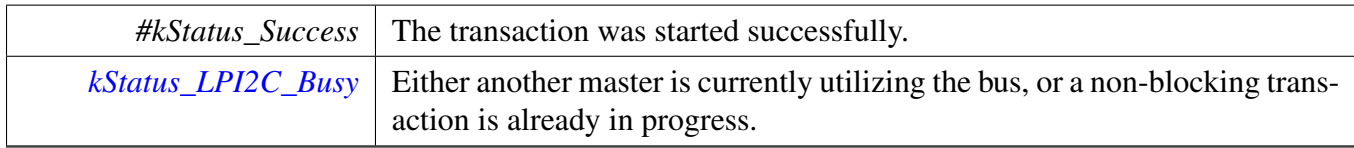

## **29.4.5.27 status\_t LPI2C\_MasterTransferGetCount ( LPI2C\_Type** ∗ *base,* **lpi2c\_master\_handle\_t** ∗ *handle,* **size\_t** ∗ *count* **)**

Parameters

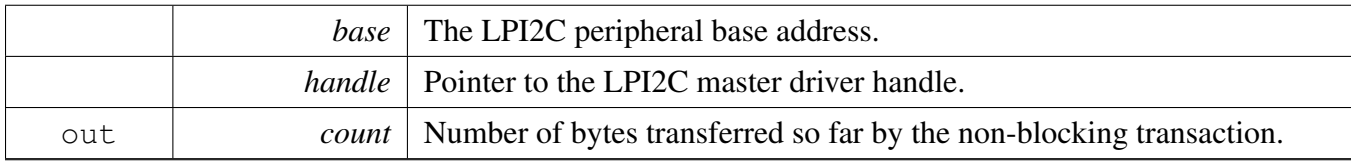

Return values

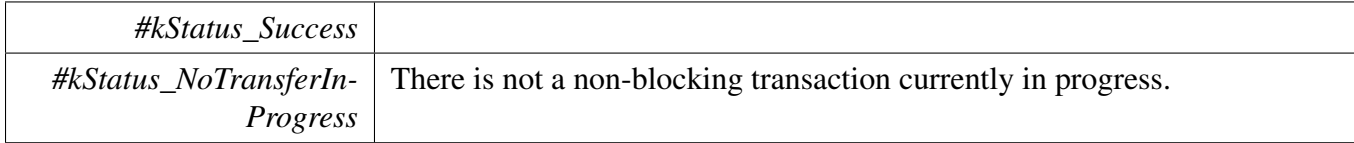

## <span id="page-618-0"></span>**29.4.5.28 void LPI2C\_MasterTransferAbort ( LPI2C\_Type** ∗ *base,* **lpi2c\_master\_handle\_t** ∗ *handle* **)**

Note

It is not safe to call this function from an IRQ handler that has a higher priority than the LPI2C peripheral's IRQ priority.

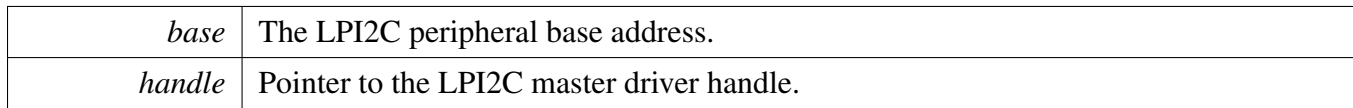

Return values

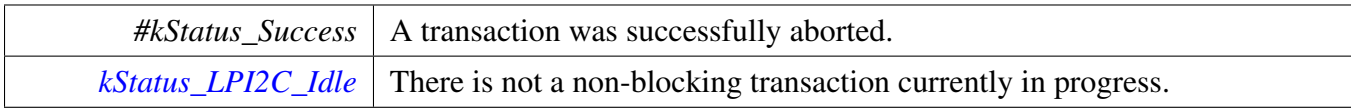

## **29.4.5.29 void LPI2C\_MasterTransferHandleIRQ ( LPI2C\_Type** ∗ *base,* **lpi2c\_master\_handle\_t** ∗ *handle* **)**

Note

This function does not need to be called unless you are reimplementing the nonblocking API's interrupt handler routines to add special functionality.

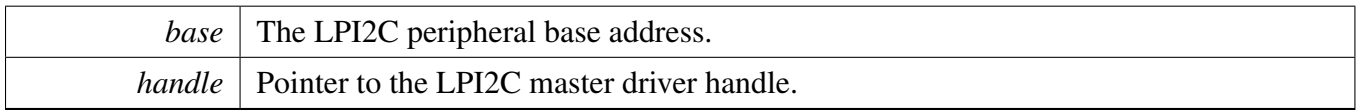

#### **29.5.1 Overview**

## **Data Structures**

- struct [lpi2c\\_slave\\_config\\_t](#page-622-0) *Structure with settings to initialize the LPI2C slave module. [More...](#page-622-0)*
- struct [lpi2c\\_slave\\_transfer\\_t](#page-624-0) *LPI2C slave transfer structure. [More...](#page-624-0)* • struct lpi2c slave handle t
- *LPI2C slave handle structure. [More...](#page-625-0)*

## **Typedefs**

- typedef void(∗ [lpi2c\\_slave\\_transfer\\_callback\\_t](#page-626-0) )(LPI2C\_Type ∗base, [lpi2c\\_slave\\_transfer\\_](#page-624-0) [t](#page-624-0) ∗transfer, void ∗userData)
	- *Slave event callback function pointer type.*

## **Enumerations**

- enum lpi2c slave flags { [kLPI2C\\_SlaveTxReadyFlag](#page-627-1) = LPI2C\_SSR\_TDF\_MASK, [kLPI2C\\_SlaveRxReadyFlag](#page-627-2) = LPI2C\_SSR\_RDF\_MASK, [kLPI2C\\_SlaveAddressValidFlag](#page-627-3) = LPI2C\_SSR\_AVF\_MASK, [kLPI2C\\_SlaveTransmitAckFlag](#page-627-4) = LPI2C\_SSR\_TAF\_MASK, [kLPI2C\\_SlaveRepeatedStartDetectFlag](#page-627-5) = LPI2C\_SSR\_RSF\_MASK,  $kLPI2C$  SlaveStopDetectFlag = LPI2C SSR\_SDF\_MASK, [kLPI2C\\_SlaveBitErrFlag](#page-627-7) = LPI2C\_SSR\_BEF\_MASK, [kLPI2C\\_SlaveFifoErrFlag](#page-627-8) = LPI2C\_SSR\_FEF\_MASK, [kLPI2C\\_SlaveAddressMatch0Flag](#page-627-9) = LPI2C\_SSR\_AM0F\_MASK, [kLPI2C\\_SlaveAddressMatch1Flag](#page-627-10) = LPI2C\_SSR\_AM1F\_MASK, [kLPI2C\\_SlaveGeneralCallFlag](#page-627-11) = LPI2C\_SSR\_GCF\_MASK, [kLPI2C\\_SlaveBusyFlag](#page-627-12) = LPI2C\_SSR\_SBF\_MASK,  $kLPI2C$ \_SlaveBusBusyFlag = LPI2C\_SSR\_BBF\_MASK } *LPI2C slave peripheral flags.* • enum [lpi2c\\_slave\\_address\\_match\\_t](#page-627-14) { [kLPI2C\\_MatchAddress0](#page-627-15) = 0U, [kLPI2C\\_MatchAddress0OrAddress1](#page-628-0) = 2U, [kLPI2C\\_MatchAddress0ThroughAddress1](#page-628-1) = 6U } *LPI2C slave address match options.*
- enum [lpi2c\\_slave\\_transfer\\_event\\_t](#page-628-2) {

[kLPI2C\\_SlaveAddressMatchEvent](#page-628-3) =  $0x01U$ , [kLPI2C\\_SlaveTransmitEvent](#page-628-4) = 0x02U, [kLPI2C\\_SlaveReceiveEvent](#page-628-5) =  $0x04U$ , [kLPI2C\\_SlaveTransmitAckEvent](#page-628-6) = 0x08U, [kLPI2C\\_SlaveRepeatedStartEvent](#page-628-7) =  $0x10U$ , [kLPI2C\\_SlaveCompletionEvent](#page-628-8) =  $0x20U$ , [kLPI2C\\_SlaveAllEvents](#page-628-9) } *Set of events sent to the callback for non blocking slave transfers.*

## **Slave initialization and deinitialization**

- void [LPI2C\\_SlaveGetDefaultConfig](#page-628-10) [\(lpi2c\\_slave\\_config\\_t](#page-622-0) ∗slaveConfig) *Provides a default configuration for the LPI2C slave peripheral.*
- void [LPI2C\\_SlaveInit](#page-629-0) (LPI2C\_Type ∗base, const [lpi2c\\_slave\\_config\\_t](#page-622-0) ∗slaveConfig, uint32\_ t sourceClock\_Hz)
- *Initializes the LPI2C slave peripheral.* • void [LPI2C\\_SlaveDeinit](#page-629-1) (LPI2C\_Type ∗base)
- *Deinitializes the LPI2C slave peripheral.* • static void [LPI2C\\_SlaveReset](#page-629-2) (LPI2C\_Type ∗base)
- *Performs a software reset of the LPI2C slave peripheral.* • static void [LPI2C\\_SlaveEnable](#page-630-0) (LPI2C\_Type ∗base, bool enable)
- *Enables or disables the LPI2C module as slave.*

## **Slave status**

- static uint32\_t [LPI2C\\_SlaveGetStatusFlags](#page-630-1) (LPI2C\_Type ∗base) *Gets the LPI2C slave status flags.*
- static void [LPI2C\\_SlaveClearStatusFlags](#page-630-2) (LPI2C\_Type ∗base, uint32\_t statusMask) *Clears the LPI2C status flag state.*

## **Slave interrupts**

- static void [LPI2C\\_SlaveEnableInterrupts](#page-631-0) (LPI2C\_Type ∗base, uint32\_t interruptMask) *Enables the LPI2C slave interrupt requests.*
- static void [LPI2C\\_SlaveDisableInterrupts](#page-631-1) (LPI2C\_Type ∗base, uint32\_t interruptMask) *Disables the LPI2C slave interrupt requests.*
- static uint32\_t [LPI2C\\_SlaveGetEnabledInterrupts](#page-631-2) (LPI2C\_Type ∗base) *Returns the set of currently enabled LPI2C slave interrupt requests.*

## **Slave DMA control**

• static void [LPI2C\\_SlaveEnableDMA](#page-632-0) (LPI2C\_Type ∗base, bool enableAddressValid, bool enable-Rx, bool enableTx)

*Enables or disables the LPI2C slave peripheral DMA requests.*

## **Slave bus operations**

- static bool [LPI2C\\_SlaveGetBusIdleState](#page-632-1) (LPI2C\_Type ∗base) *Returns whether the bus is idle.*
- static void [LPI2C\\_SlaveTransmitAck](#page-632-2) (LPI2C\_Type ∗base, bool ackOrNack) *Transmits either an ACK or NAK on the I2C bus in response to a byte from the master.*
- static uint32\_t [LPI2C\\_SlaveGetReceivedAddress](#page-633-0) (LPI2C\_Type ∗base) *Returns the slave address sent by the I2C master.*
- status\_t [LPI2C\\_SlaveSend](#page-633-1) (LPI2C\_Type ∗base, const void ∗txBuff, size\_t txSize, size\_t ∗actualTx-Size)
	- *Performs a polling send transfer on the I2C bus.*
- status\_t [LPI2C\\_SlaveReceive](#page-633-2) (LPI2C\_Type ∗base, void ∗rxBuff, size\_t rxSize, size\_t ∗actualRx-Size)

*Performs a polling receive transfer on the I2C bus.*

## **Slave non-blocking**

• void [LPI2C\\_SlaveTransferCreateHandle](#page-634-0) (LPI2C\_Type ∗base, lpi2c\_slave\_handle\_t ∗handle, [lpi2c-](#page-626-0) [\\_slave\\_transfer\\_callback\\_t](#page-626-0) callback, void ∗userData)

*Creates a new handle for the LPI2C slave non-blocking APIs.*

- status\_t [LPI2C\\_SlaveTransferNonBlocking](#page-634-1) (LPI2C\_Type ∗base, lpi2c\_slave\_handle\_t ∗handle, uint32\_t eventMask)
	- *Starts accepting slave transfers.*
- status\_t [LPI2C\\_SlaveTransferGetCount](#page-635-0) (LPI2C\_Type ∗base, lpi2c\_slave\_handle\_t ∗handle, size\_t ∗count)
	- *Gets the slave transfer status during a non-blocking transfer.*
- void [LPI2C\\_SlaveTransferAbort](#page-635-1) (LPI2C\_Type ∗base, lpi2c\_slave\_handle\_t ∗handle) *Aborts the slave non-blocking transfers.*

## **Slave IRQ handler**

• void [LPI2C\\_SlaveTransferHandleIRQ](#page-636-0) (LPI2C\_Type ∗base, lpi2c\_slave\_handle\_t ∗handle) *Reusable routine to handle slave interrupts.*

### **29.5.2 Data Structure Documentation**

#### <span id="page-622-0"></span>**29.5.2.1 struct lpi2c\_slave\_config\_t**

This structure holds configuration settings for the LPI2C slave peripheral. To initialize this structure to reasonable defaults, call the [LPI2C\\_SlaveGetDefaultConfig\(\)](#page-628-10) function and pass a pointer to your configuration structure instance.

The configuration structure can be made constant so it resides in flash.

### **Data Fields**

- bool [enableSlave](#page-624-1) *Enable slave mode.* • uint8 t [address0](#page-624-2) *Slave's 7-bit address.* • uint8\_t [address1](#page-624-3) *Alternate slave 7-bit address.* • [lpi2c\\_slave\\_address\\_match\\_t](#page-627-14) [addressMatchMode](#page-624-4) *Address matching options.* • bool [filterDozeEnable](#page-624-5) *Enable digital glitch filter in doze mode.* • bool [filterEnable](#page-624-6) *Enable digital glitch filter.* • bool [enableGeneralCall](#page-624-7) *Enable general call address matching.* • bool [ignoreAck](#page-624-8) *Continue transfers after a NACK is detected.* • bool [enableReceivedAddressRead](#page-624-9) *Enable reading the address received address as the first byte of data.* • uint32 t [sdaGlitchFilterWidth\\_ns](#page-624-10) *Width in nanoseconds of the digital filter on the SDA signal.* • uint32 t [sclGlitchFilterWidth\\_ns](#page-624-11) *Width in nanoseconds of the digital filter on the SCL signal.* • uint32\_t [dataValidDelay\\_ns](#page-624-12) *Width in nanoseconds of the data valid delay.* • uint32\_t [clockHoldTime\\_ns](#page-624-13) *Width in nanoseconds of the clock hold time.* • bool [enableAck](#page-624-14) *Enables SCL clock stretching during slave-transmit address byte(s) and slave-receiver address and data byte(s) to allow software to write the Transmit ACK Register before the ACK or NACK is transmitted.* • bool [enableTx](#page-624-15) *Enables SCL clock stretching when the transmit data flag is set during a slave-transmit transfer.*
- bool [enableRx](#page-624-16)

*Enables SCL clock stretching when receive data flag is set during a slave-receive transfer.* • bool [enableAddress](#page-624-17)

*Enables SCL clock stretching when the address valid flag is asserted.*

- **29.5.2.1.0.13 Field Documentation**
- <span id="page-624-1"></span>**29.5.2.1.0.13.1 bool lpi2c\_slave\_config\_t::enableSlave**
- <span id="page-624-2"></span>**29.5.2.1.0.13.2 uint8\_t lpi2c\_slave\_config\_t::address0**
- <span id="page-624-3"></span>**29.5.2.1.0.13.3 uint8\_t lpi2c\_slave\_config\_t::address1**
- <span id="page-624-4"></span>**29.5.2.1.0.13.4** lpi2c\_slave\_address\_match\_t **lpi2c\_slave\_config\_t::addressMatchMode**
- <span id="page-624-5"></span>**29.5.2.1.0.13.5 bool lpi2c\_slave\_config\_t::filterDozeEnable**
- <span id="page-624-6"></span>**29.5.2.1.0.13.6 bool lpi2c\_slave\_config\_t::filterEnable**
- <span id="page-624-7"></span>**29.5.2.1.0.13.7 bool lpi2c\_slave\_config\_t::enableGeneralCall**
- <span id="page-624-14"></span>**29.5.2.1.0.13.8 bool lpi2c\_slave\_config\_t::enableAck**

Clock stretching occurs when transmitting the 9th bit. When enableAckSCLStall is enabled, there is no need to set either enableRxDataSCLStall or enableAddressSCLStall.

- <span id="page-624-15"></span>**29.5.2.1.0.13.9 bool lpi2c\_slave\_config\_t::enableTx**
- <span id="page-624-16"></span>**29.5.2.1.0.13.10 bool lpi2c\_slave\_config\_t::enableRx**
- <span id="page-624-17"></span>**29.5.2.1.0.13.11 bool lpi2c\_slave\_config\_t::enableAddress**
- <span id="page-624-8"></span>**29.5.2.1.0.13.12 bool lpi2c\_slave\_config\_t::ignoreAck**
- <span id="page-624-9"></span>**29.5.2.1.0.13.13 bool lpi2c\_slave\_config\_t::enableReceivedAddressRead**
- <span id="page-624-10"></span>**29.5.2.1.0.13.14 uint32\_t lpi2c\_slave\_config\_t::sdaGlitchFilterWidth\_ns**
- <span id="page-624-11"></span>**29.5.2.1.0.13.15 uint32\_t lpi2c\_slave\_config\_t::sclGlitchFilterWidth\_ns**
- <span id="page-624-12"></span>**29.5.2.1.0.13.16 uint32\_t lpi2c\_slave\_config\_t::dataValidDelay\_ns**
- <span id="page-624-13"></span>**29.5.2.1.0.13.17 uint32\_t lpi2c\_slave\_config\_t::clockHoldTime\_ns**
- <span id="page-624-0"></span>**29.5.2.2 struct lpi2c\_slave\_transfer\_t**

#### **Data Fields**

- [lpi2c\\_slave\\_transfer\\_event\\_t](#page-628-2) [event](#page-625-1) *Reason the callback is being invoked.*
- uint8 t [receivedAddress](#page-625-2)
	- *Matching address send by master.*
- <span id="page-624-18"></span>• uint8 t ∗ [data](#page-624-18) *Transfer buffer.*
- <span id="page-624-19"></span>• size\_t [dataSize](#page-624-19) *Transfer size.*

- status t [completionStatus](#page-625-3) *Success or error code describing how the transfer completed.*
- size t [transferredCount](#page-625-4) *Number of bytes actually transferred since start or last repeated start.*

#### **29.5.2.2.0.14 Field Documentation**

- <span id="page-625-1"></span>**29.5.2.2.0.14.1** lpi2c\_slave\_transfer\_event\_t **lpi2c\_slave\_transfer\_t::event**
- <span id="page-625-2"></span>**29.5.2.2.0.14.2 uint8\_t lpi2c\_slave\_transfer\_t::receivedAddress**

#### <span id="page-625-3"></span>**29.5.2.2.0.14.3 status\_t lpi2c\_slave\_transfer\_t::completionStatus**

Only applies for [kLPI2C\\_SlaveCompletionEvent.](#page-628-8)

#### **29.5.2.2.0.14.4 size\_t lpi2c\_slave\_transfer\_t::transferredCount**

#### <span id="page-625-0"></span>**29.5.2.3 struct \_lpi2c\_slave\_handle**

#### Note

<span id="page-625-4"></span>The contents of this structure are private and subject to change.

#### **Data Fields**

- [lpi2c\\_slave\\_transfer\\_t](#page-624-0) [transfer](#page-626-1) *LPI2C slave transfer copy.*
- bool [isBusy](#page-626-2)
	- *Whether transfer is busy.*
- bool [wasTransmit](#page-626-3) *Whether the last transfer was a transmit.*
- uint32\_t [eventMask](#page-626-4) *Mask of enabled events.*
- uint32 t [transferredCount](#page-626-5)
- *Count of bytes transferred.*
- [lpi2c\\_slave\\_transfer\\_callback\\_t](#page-626-0) [callback](#page-626-6) *Callback function called at transfer event.*
- void ∗ [userData](#page-626-7) *Callback parameter passed to callback.*
- **29.5.2.3.0.15 Field Documentation**
- <span id="page-626-1"></span>**29.5.2.3.0.15.1** lpi2c\_slave\_transfer\_t **lpi2c\_slave\_handle\_t::transfer**
- <span id="page-626-2"></span>**29.5.2.3.0.15.2 bool lpi2c\_slave\_handle\_t::isBusy**
- <span id="page-626-3"></span>**29.5.2.3.0.15.3 bool lpi2c\_slave\_handle\_t::wasTransmit**
- <span id="page-626-4"></span>**29.5.2.3.0.15.4 uint32\_t lpi2c\_slave\_handle\_t::eventMask**
- <span id="page-626-5"></span>**29.5.2.3.0.15.5 uint32\_t lpi2c\_slave\_handle\_t::transferredCount**
- <span id="page-626-6"></span>**29.5.2.3.0.15.6** lpi2c\_slave\_transfer\_callback\_t **lpi2c\_slave\_handle\_t::callback**
- <span id="page-626-7"></span>**29.5.2.3.0.15.7 void**∗ **lpi2c\_slave\_handle\_t::userData**
- **29.5.3 Typedef Documentation**

#### <span id="page-626-0"></span>**29.5.3.1 typedef void(**∗ **lpi2c\_slave\_transfer\_callback\_t)(LPI2C\_Type** ∗**base,** lpi2c\_slave\_transfer\_t ∗**transfer, void** ∗**userData)**

This callback is used only for the slave non-blocking transfer API. To install a callback, use the LPI2C\_- SlaveSetCallback() function after you have created a handle.

Parameters

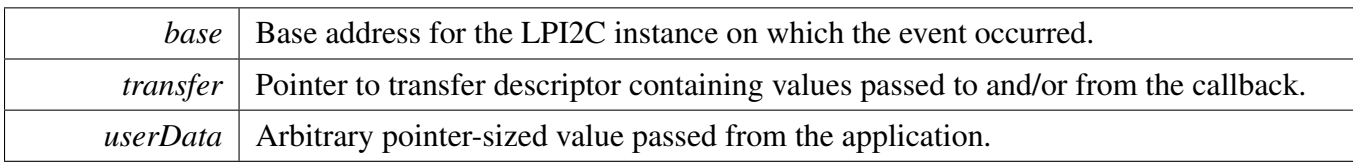

### **29.5.4 Enumeration Type Documentation**

#### <span id="page-627-0"></span>**29.5.4.1 enum** \_lpi2c\_slave\_flags

The following status register flags can be cleared:

- [kLPI2C\\_SlaveRepeatedStartDetectFlag](#page-627-5)
- [kLPI2C\\_SlaveStopDetectFlag](#page-627-6)
- [kLPI2C\\_SlaveBitErrFlag](#page-627-7)
- [kLPI2C\\_SlaveFifoErrFlag](#page-627-8)

All flags except [kLPI2C\\_SlaveBusyFlag](#page-627-12) and [kLPI2C\\_SlaveBusBusyFlag](#page-627-13) can be enabled as interrupts.

#### Note

These enumerations are meant to be OR'd together to form a bit mask.

#### Enumerator

<span id="page-627-8"></span><span id="page-627-7"></span><span id="page-627-6"></span><span id="page-627-5"></span><span id="page-627-4"></span><span id="page-627-3"></span><span id="page-627-2"></span><span id="page-627-1"></span>*kLPI2C\_SlaveTxReadyFlag* Transmit data flag. *kLPI2C\_SlaveRxReadyFlag* Receive data flag. *kLPI2C\_SlaveAddressValidFlag* Address valid flag. *kLPI2C\_SlaveTransmitAckFlag* Transmit ACK flag. *kLPI2C\_SlaveRepeatedStartDetectFlag* Repeated start detect flag. *kLPI2C\_SlaveStopDetectFlag* Stop detect flag. *kLPI2C\_SlaveBitErrFlag* Bit error flag. *kLPI2C\_SlaveFifoErrFlag* FIFO error flag. *kLPI2C\_SlaveAddressMatch0Flag* Address match 0 flag. *kLPI2C\_SlaveAddressMatch1Flag* Address match 1 flag. *kLPI2C\_SlaveGeneralCallFlag* General call flag. *kLPI2C\_SlaveBusyFlag* Master busy flag. *kLPI2C\_SlaveBusBusyFlag* Bus busy flag.

### <span id="page-627-14"></span><span id="page-627-13"></span><span id="page-627-12"></span><span id="page-627-11"></span><span id="page-627-10"></span><span id="page-627-9"></span>**29.5.4.2 enum** lpi2c\_slave\_address\_match\_t

#### Enumerator

<span id="page-627-15"></span>*kLPI2C\_MatchAddress0* Match only address 0.

*kLPI2C\_MatchAddress0OrAddress1* Match either address 0 or address 1.

<span id="page-628-1"></span><span id="page-628-0"></span>*kLPI2C\_MatchAddress0ThroughAddress1* Match a range of slave addresses from address 0 through address 1.

#### <span id="page-628-2"></span>**29.5.4.3 enum** lpi2c\_slave\_transfer\_event\_t

These event enumerations are used for two related purposes. First, a bit mask created by OR'ing together events is passed to [LPI2C\\_SlaveTransferNonBlocking\(\)](#page-634-1) in order to specify which events to enable. Then, when the slave callback is invoked, it is passed the current event through its *transfer* parameter.

Note

These enumerations are meant to be OR'd together to form a bit mask of events.

Enumerator

*kLPI2C\_SlaveAddressMatchEvent* Received the slave address after a start or repeated start.

<span id="page-628-4"></span><span id="page-628-3"></span>*kLPI2C\_SlaveTransmitEvent* Callback is requested to provide data to transmit (slave-transmitter role).

- <span id="page-628-5"></span>*kLPI2C\_SlaveReceiveEvent* Callback is requested to provide a buffer in which to place received data (slave-receiver role).
- *kLPI2C\_SlaveTransmitAckEvent* Callback needs to either transmit an ACK or NACK.

<span id="page-628-6"></span>*kLPI2C\_SlaveRepeatedStartEvent* A repeated start was detected.

<span id="page-628-7"></span>*kLPI2C\_SlaveCompletionEvent* A stop was detected, completing the transfer.

<span id="page-628-9"></span><span id="page-628-8"></span>*kLPI2C\_SlaveAllEvents* Bit mask of all available events.

#### **29.5.5 Function Documentation**

#### <span id="page-628-10"></span>**29.5.5.1 void LPI2C\_SlaveGetDefaultConfig (** lpi2c\_slave\_config\_t ∗ *slaveConfig* **)**

This function provides the following default configuration for the LPI2C slave peripheral:

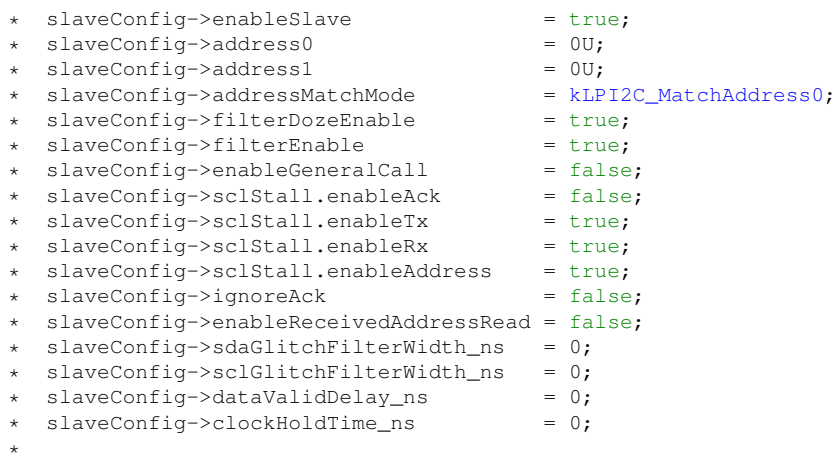

After calling this function, override any settings to customize the configuration, prior to initializing the master driver with [LPI2C\\_SlaveInit\(\).](#page-629-0) Be sure to override at least the *address0* member of the configuration structure with the desired slave address.

Parameters

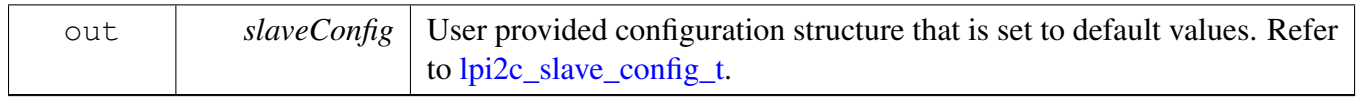

### <span id="page-629-0"></span>**29.5.5.2 void LPI2C\_SlaveInit ( LPI2C\_Type** ∗ *base,* **const** lpi2c\_slave\_config\_t ∗ *slaveConfig,* **uint32\_t** *sourceClock\_Hz* **)**

This function enables the peripheral clock and initializes the LPI2C slave peripheral as described by the user provided configuration.

Parameters

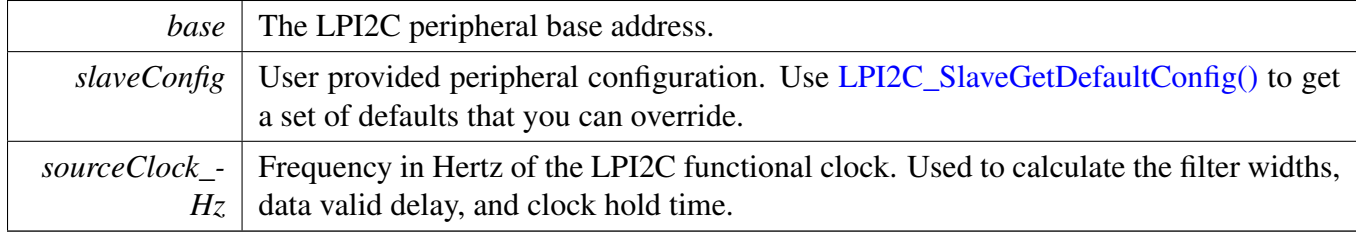

### <span id="page-629-1"></span>**29.5.5.3 void LPI2C\_SlaveDeinit ( LPI2C\_Type** ∗ *base* **)**

This function disables the LPI2C slave peripheral and gates the clock. It also performs a software reset to restore the peripheral to reset conditions.

Parameters

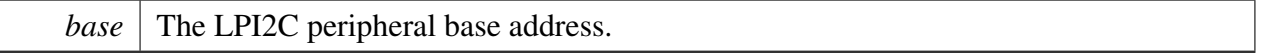

### <span id="page-629-2"></span>**29.5.5.4 static void LPI2C\_SlaveReset ( LPI2C\_Type** ∗ *base* **) [inline], [static]**

### <span id="page-630-0"></span>**29.5.5.5 static void LPI2C\_SlaveEnable ( LPI2C\_Type** ∗ *base,* **bool** *enable* **) [inline], [static]**

Parameters

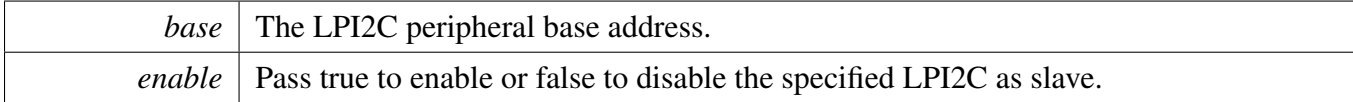

### <span id="page-630-1"></span>**29.5.5.6 static uint32\_t LPI2C\_SlaveGetStatusFlags ( LPI2C\_Type** ∗ *base* **) [inline], [static]**

A bit mask with the state of all LPI2C slave status flags is returned. For each flag, the corresponding bit in the return value is set if the flag is asserted.

Parameters

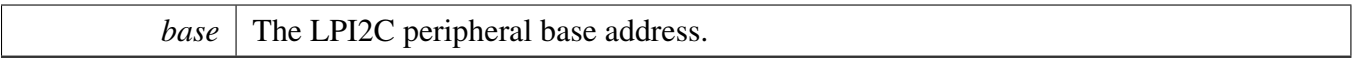

Returns

State of the status flags:

- 1: related status flag is set.
- 0: related status flag is not set.

See Also

[\\_lpi2c\\_slave\\_flags](#page-627-0)

### <span id="page-630-2"></span>**29.5.5.7 static void LPI2C\_SlaveClearStatusFlags ( LPI2C\_Type** ∗ *base,* **uint32\_t** *statusMask* **) [inline], [static]**

The following status register flags can be cleared:

- [kLPI2C\\_SlaveRepeatedStartDetectFlag](#page-627-5)
- [kLPI2C\\_SlaveStopDetectFlag](#page-627-6)
- [kLPI2C\\_SlaveBitErrFlag](#page-627-7)
- [kLPI2C\\_SlaveFifoErrFlag](#page-627-8)

Attempts to clear other flags has no effect.

**Parameters** 

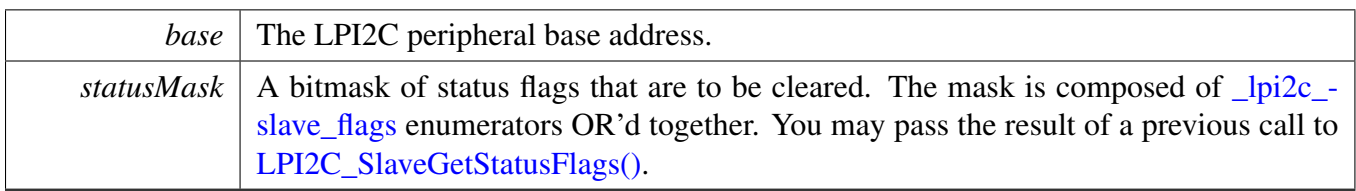

See Also

[\\_lpi2c\\_slave\\_flags.](#page-627-0)

## <span id="page-631-0"></span>**29.5.5.8 static void LPI2C\_SlaveEnableInterrupts ( LPI2C\_Type** ∗ *base,* **uint32\_t** *interruptMask* **) [inline], [static]**

All flags except [kLPI2C\\_SlaveBusyFlag](#page-627-12) and [kLPI2C\\_SlaveBusBusyFlag](#page-627-13) can be enabled as interrupts.

Parameters

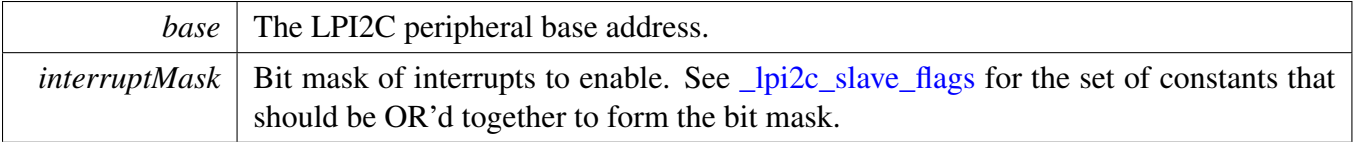

### <span id="page-631-1"></span>**29.5.5.9 static void LPI2C\_SlaveDisableInterrupts ( LPI2C\_Type** ∗ *base,* **uint32\_t** *interruptMask* **) [inline], [static]**

All flags except [kLPI2C\\_SlaveBusyFlag](#page-627-12) and [kLPI2C\\_SlaveBusBusyFlag](#page-627-13) can be enabled as interrupts.

Parameters

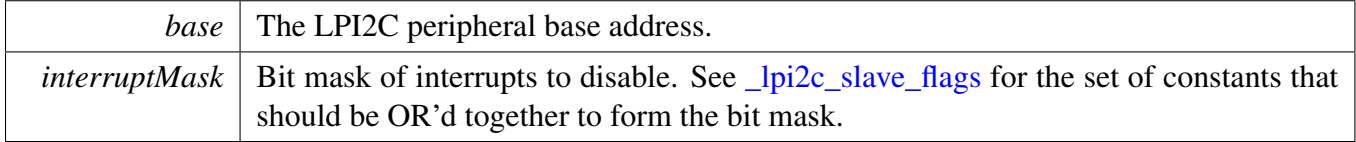

## <span id="page-631-2"></span>**29.5.5.10 static uint32\_t LPI2C\_SlaveGetEnabledInterrupts ( LPI2C\_Type** ∗ *base* **) [inline], [static]**

Parameters

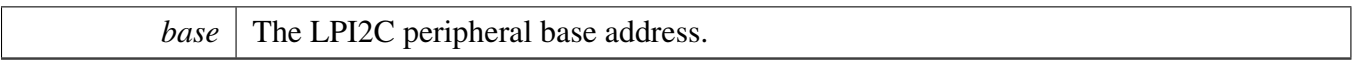

Returns

A bitmask composed of [\\_lpi2c\\_slave\\_flags](#page-627-0) enumerators OR'd together to indicate the set of enabled interrupts.

## <span id="page-632-0"></span>**29.5.5.11 static void LPI2C\_SlaveEnableDMA ( LPI2C\_Type** ∗ *base,* **bool** *enableAddressValid,* **bool** *enableRx,* **bool** *enableTx* **) [inline], [static]**

Parameters

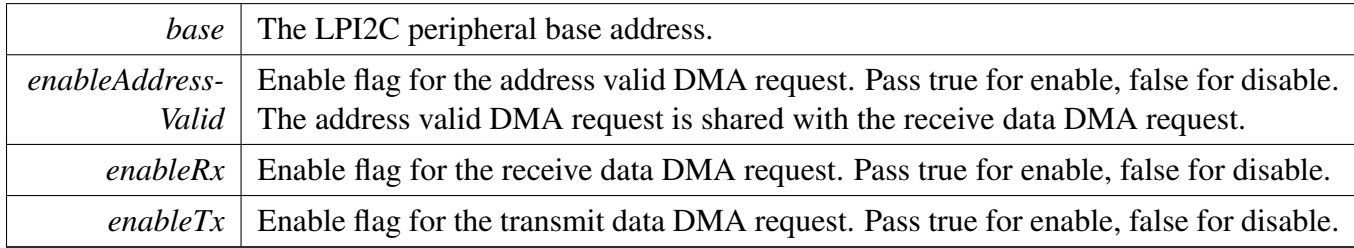

## <span id="page-632-1"></span>**29.5.5.12 static bool LPI2C\_SlaveGetBusIdleState ( LPI2C\_Type** ∗ *base* **) [inline], [static]**

Requires the slave mode to be enabled.

Parameters

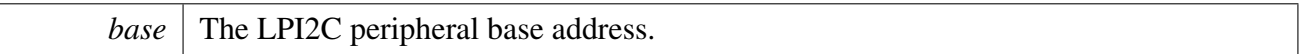

Return values

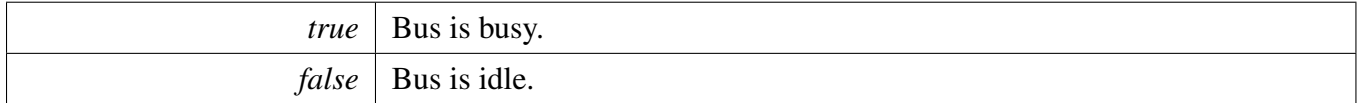

## <span id="page-632-2"></span>**29.5.5.13 static void LPI2C\_SlaveTransmitAck ( LPI2C\_Type** ∗ *base,* **bool** *ackOrNack* **) [inline], [static]**

Use this function to send an ACK or NAK when the kLPI2C SlaveTransmitAckFlag is asserted. This only happens if you enable the sclStall.enableAck field of the [lpi2c\\_slave\\_config\\_t](#page-622-0) configuration structure used to initialize the slave peripheral.

**Parameters** 

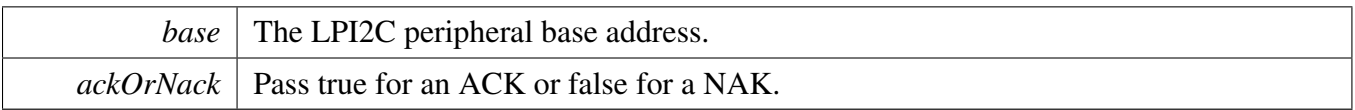

## <span id="page-633-0"></span>**29.5.5.14 static uint32\_t LPI2C\_SlaveGetReceivedAddress ( LPI2C\_Type** ∗ *base* **) [inline], [static]**

This function should only be called if the [kLPI2C\\_SlaveAddressValidFlag](#page-627-3) is asserted.

**Parameters** 

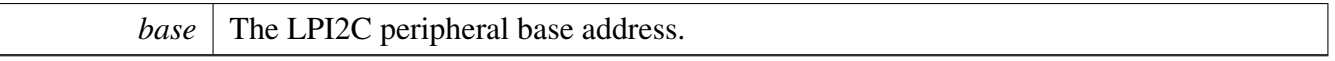

Returns

The 8-bit address matched by the LPI2C slave. Bit 0 contains the R/w direction bit, and the 7-bit slave address is in the upper 7 bits.

## <span id="page-633-1"></span>**29.5.5.15 status\_t LPI2C\_SlaveSend ( LPI2C\_Type** ∗ *base,* **const void** ∗ *txBuff,* **size\_t** *txSize,* **size\_t** ∗ *actualTxSize* **)**

Parameters

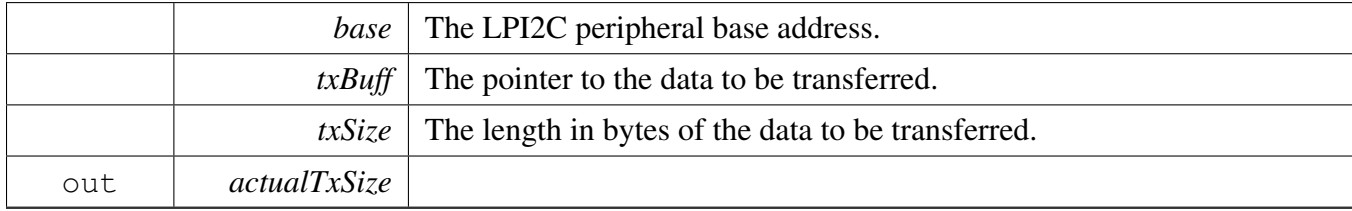

Returns

Error or success status returned by API.

## <span id="page-633-2"></span>**29.5.5.16 status\_t LPI2C\_SlaveReceive ( LPI2C\_Type** ∗ *base,* **void** ∗ *rxBuff,* **size\_t** *rxSize,* **size\_t** ∗ *actualRxSize* **)**

#### Parameters

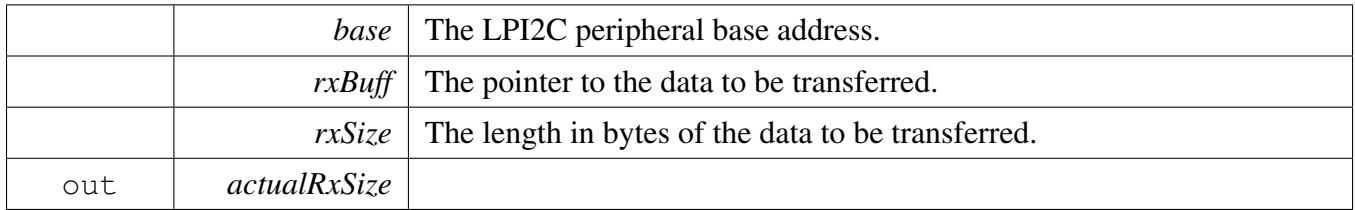

Returns

Error or success status returned by API.

## <span id="page-634-0"></span>**29.5.5.17 void LPI2C\_SlaveTransferCreateHandle ( LPI2C\_Type** ∗ *base,* **lpi2c\_slave\_handle\_t** ∗ *handle,* lpi2c\_slave\_transfer\_callback\_t *callback,* **void** ∗ *userData* **)**

The creation of a handle is for use with the non-blocking APIs. Once a handle is created, there is not a corresponding destroy handle. If the user wants to terminate a transfer, the [LPI2C\\_SlaveTransferAbort\(\)](#page-635-1) API shall be called.

Note

The function also enables the NVIC IRQ for the input LPI2C. Need to notice that on some SoCs the LPI2C IRQ is connected to INTMUX, in this case user needs to enable the associated INTMUX IRQ in application.

Parameters

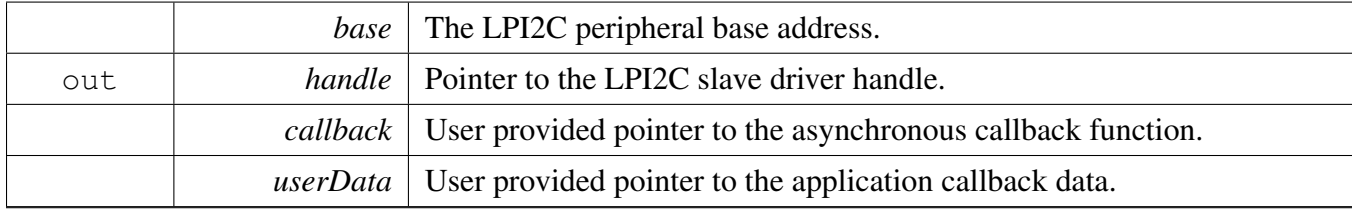

## <span id="page-634-1"></span>**29.5.5.18 status\_t LPI2C\_SlaveTransferNonBlocking ( LPI2C\_Type** ∗ *base,* **lpi2c\_slave\_handle\_t** ∗ *handle,* **uint32\_t** *eventMask* **)**

Call this API after calling I2C\_SlaveInit() and [LPI2C\\_SlaveTransferCreateHandle\(\)](#page-634-0) to start processing transactions driven by an I2C master. The slave monitors the I2C bus and pass events to the callback that was passed into the call to [LPI2C\\_SlaveTransferCreateHandle\(\).](#page-634-0) The callback is always invoked from the interrupt context.

The set of events received by the callback is customizable. To do so, set the *eventMask* parameter to the OR'd combination of [lpi2c\\_slave\\_transfer\\_event\\_t](#page-628-2) enumerators for the events you wish to receive. The

[kLPI2C\\_SlaveTransmitEvent](#page-628-4) and [kLPI2C\\_SlaveReceiveEvent](#page-628-5) events are always enabled and do not need to be included in the mask. Alternatively, you can pass 0 to get a default set of only the transmit and receive events that are always enabled. In addition, the [kLPI2C\\_SlaveAllEvents](#page-628-9) constant is provided as a convenient way to enable all events.

Parameters

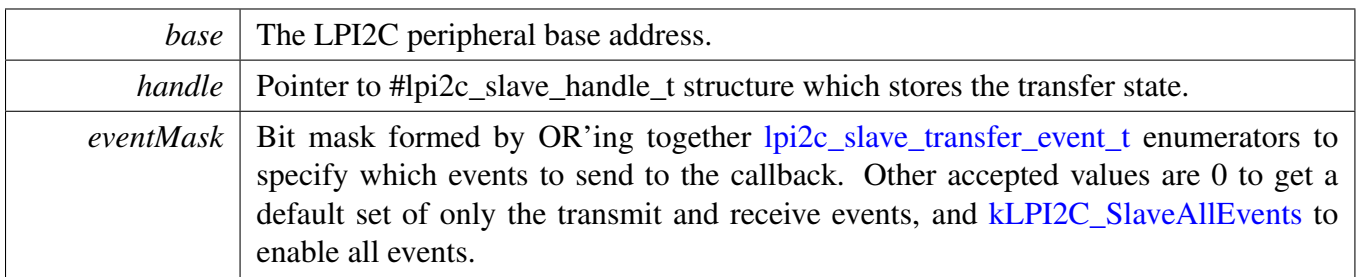

Return values

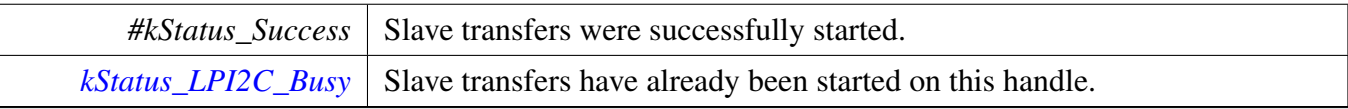

## <span id="page-635-0"></span>**29.5.5.19 status\_t LPI2C\_SlaveTransferGetCount ( LPI2C\_Type** ∗ *base,* **lpi2c\_slave\_handle\_t** ∗ *handle,* **size\_t** ∗ *count* **)**

Parameters

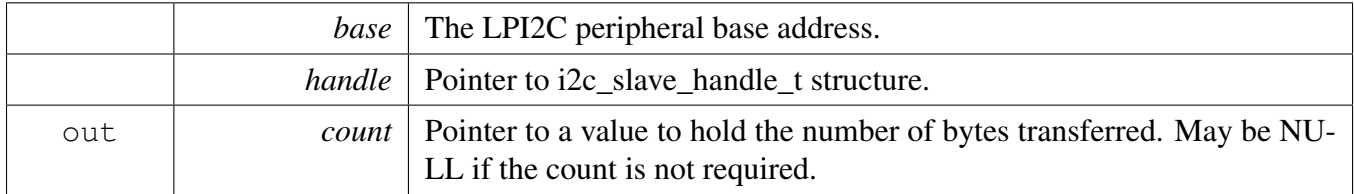

Return values

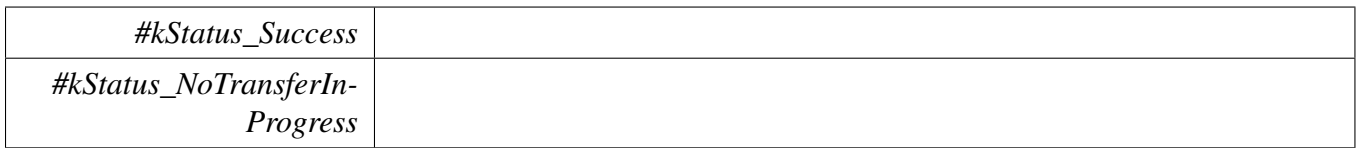

## <span id="page-635-1"></span>**29.5.5.20 void LPI2C\_SlaveTransferAbort ( LPI2C\_Type** ∗ *base,* **lpi2c\_slave\_handle\_t** ∗ *handle* **)**

#### Note

This API could be called at any time to stop slave for handling the bus events.

#### Parameters

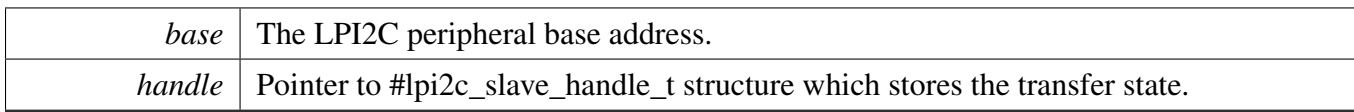

Return values

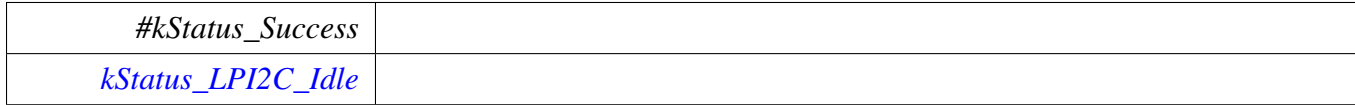

## <span id="page-636-0"></span>**29.5.5.21 void LPI2C\_SlaveTransferHandleIRQ ( LPI2C\_Type** ∗ *base,* **lpi2c\_slave\_handle\_t** ∗ *handle* **)**

Note

This function does not need to be called unless you are reimplementing the non blocking API's interrupt handler routines to add special functionality.

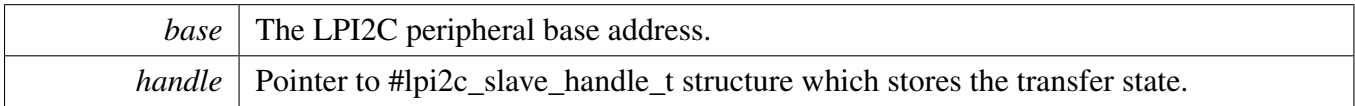

## **29.6 LPI2C Master DMA Driver**

#### **29.6.1 Overview**

## **Data Structures**

• struct lpi2c master edma handle t *Driver handle for master DMA APIs. [More...](#page-637-0)*

## **Typedefs**

• typedef void(∗ [lpi2c\\_master\\_edma\\_transfer\\_callback\\_t](#page-639-0) )(LPI2C\_Type ∗base, lpi2c\_master\_edma\_ handle t ∗handle, status t completionStatus, void ∗userData) *Master DMA completion callback function pointer type.*

## **Master DMA**

• void [LPI2C\\_MasterCreateEDMAHandle](#page-640-0) (LPI2C\_Type ∗base, lpi2c\_master\_edma\_handle\_t ∗handle, [edma\\_handle\\_t](#page-176-0) ∗rxDmaHandle, [edma\\_handle\\_t](#page-176-0) ∗txDmaHandle, [lpi2c\\_master\\_edma\\_](#page-639-0) [transfer\\_callback\\_t](#page-639-0) callback, void ∗userData)

*Create a new handle for the LPI2C master DMA APIs.*

- status\_t [LPI2C\\_MasterTransferEDMA](#page-640-1) (LPI2C\_Type ∗base, lpi2c\_master\_edma\_handle\_t ∗handle, lpi2c\_master\_transfer\_t ∗transfer)
- *Performs a non-blocking DMA-based transaction on the I2C bus.*
- status\_t [LPI2C\\_MasterTransferGetCountEDMA](#page-641-0) (LPI2C\_Type ∗base, lpi2c\_master\_edma\_handle- \_t ∗handle, size\_t ∗count)

*Returns number of bytes transferred so far.*

• status\_t [LPI2C\\_MasterTransferAbortEDMA](#page-641-1) (LPI2C\_Type ∗base, lpi2c\_master\_edma\_handle\_ t ∗handle)

*Terminates a non-blocking LPI2C master transmission early.*

## **29.6.2 Data Structure Documentation**

## <span id="page-637-0"></span>**29.6.2.1 struct \_lpi2c\_master\_edma\_handle**

Note

The contents of this structure are private and subject to change.

## **Data Fields**

- LPI2C\_Type ∗ [base](#page-638-0)
- *LPI2C base pointer.*
- bool [isBusy](#page-638-1)

*Transfer state machine current state.*

- uint8 t [nbytes](#page-638-2) *eDMA minor byte transfer count initially configured.* • uint16\_t [commandBuffer](#page-638-3) [7]
- *LPI2C command sequence.*
- lpi2c\_master\_[transfer](#page-638-4)\_t transfer *Copy of the current transfer info.*
- [lpi2c\\_master\\_edma\\_transfer\\_callback\\_t](#page-639-0) [completionCallback](#page-638-5)
	- *Callback function pointer.*
- void ∗ [userData](#page-638-6) *Application data passed to callback.*
- [edma\\_handle\\_t](#page-176-0) ∗ [rx](#page-638-7) *Handle for receive DMA channel.*
- [edma\\_handle\\_t](#page-176-0) ∗ [tx](#page-638-8) *Handle for transmit DMA channel.* • [edma\\_tcd\\_t](#page-175-0) [tcds](#page-638-9) [2]

*Software TCD.*

**29.6.2.1.0.16 Field Documentation**

- <span id="page-638-0"></span>**29.6.2.1.0.16.1 LPI2C\_Type**∗ **lpi2c\_master\_edma\_handle\_t::base**
- <span id="page-638-1"></span>**29.6.2.1.0.16.2 bool lpi2c\_master\_edma\_handle\_t::isBusy**
- <span id="page-638-2"></span>**29.6.2.1.0.16.3 uint8\_t lpi2c\_master\_edma\_handle\_t::nbytes**
- <span id="page-638-3"></span>**29.6.2.1.0.16.4 uint16\_t lpi2c\_master\_edma\_handle\_t::commandBuffer[7]**
- <span id="page-638-4"></span>**29.6.2.1.0.16.5 lpi2c\_master\_transfer\_t lpi2c\_master\_edma\_handle\_t::transfer**
- <span id="page-638-5"></span>**29.6.2.1.0.16.6** lpi2c\_master\_edma\_transfer\_callback\_t **lpi2c\_master\_edma\_handle\_t- ::completionCallback**
- <span id="page-638-6"></span>**29.6.2.1.0.16.7 void**∗ **lpi2c\_master\_edma\_handle\_t::userData**
- <span id="page-638-7"></span>**29.6.2.1.0.16.8** edma\_handle\_t∗ **lpi2c\_master\_edma\_handle\_t::rx**
- <span id="page-638-8"></span>**29.6.2.1.0.16.9** edma\_handle\_t∗ **lpi2c\_master\_edma\_handle\_t::tx**
- <span id="page-638-9"></span>**29.6.2.1.0.16.10** edma\_tcd\_t **lpi2c\_master\_edma\_handle\_t::tcds[2]**

Two are allocated to provide enough room to align to 32-bytes.

## **29.6.3 Typedef Documentation**

### <span id="page-639-0"></span>**29.6.3.1 typedef void(**∗ **lpi2c\_master\_edma\_transfer\_callback\_t)(LPI2C\_Type** ∗**base, lpi2c\_master\_edma\_handle\_t** ∗**handle, status\_t completionStatus, void** ∗**userData)**

This callback is used only for the non-blocking master transfer API. Specify the callback you wish to use in the call to [LPI2C\\_MasterCreateEDMAHandle\(\).](#page-640-0)

Parameters

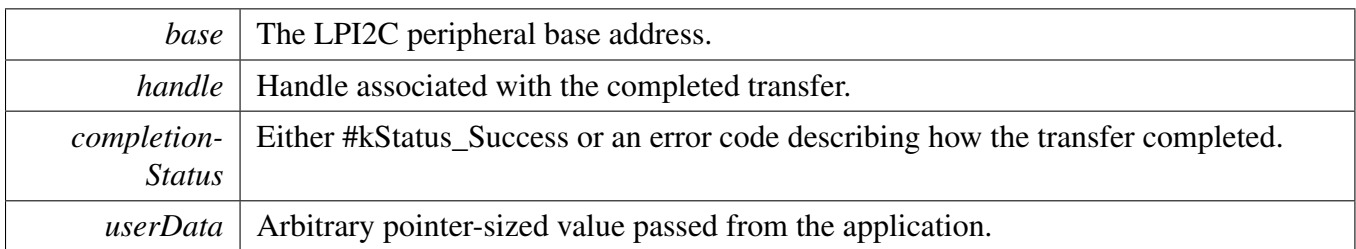

## **29.6.4 Function Documentation**

## <span id="page-640-0"></span>**29.6.4.1 void LPI2C\_MasterCreateEDMAHandle ( LPI2C\_Type** ∗ *base,* **lpi2c\_master\_ edma\_handle\_t** ∗ *handle,* edma\_handle\_t ∗ *rxDmaHandle,* edma\_handle\_t ∗ *txDmaHandle,* lpi2c\_master\_edma\_transfer\_callback\_t *callback,* **void** ∗ *userData* **)**

The creation of a handle is for use with the DMA APIs. Once a handle is created, there is not a corresponding destroy handle. If the user wants to terminate a transfer, the [LPI2C\\_MasterTransferAbortEDMA\(\)](#page-641-1) API shall be called.

For devices where the LPI2C send and receive DMA requests are OR'd together, the *txDmaHandle* parameter is ignored and may be set to NULL.

Parameters

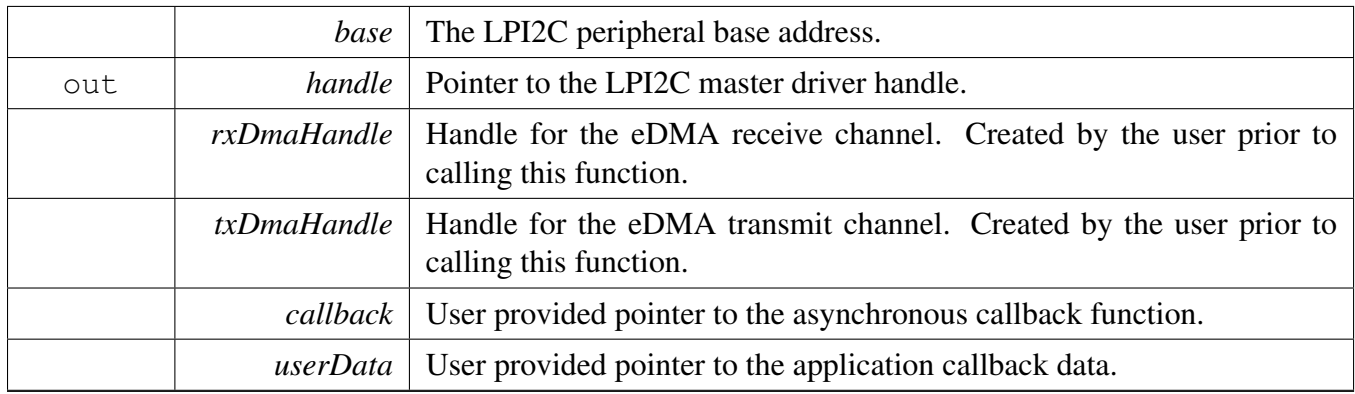

#### <span id="page-640-1"></span>**29.6.4.2 status\_t LPI2C\_MasterTransferEDMA ( LPI2C\_Type** ∗ *base,* **lpi2c\_ master\_edma\_handle\_t** ∗ *handle,* **lpi2c\_master\_transfer\_t** ∗ *transfer* **)**

The callback specified when the *handle* was created is invoked when the transaction has completed.

**Parameters** 

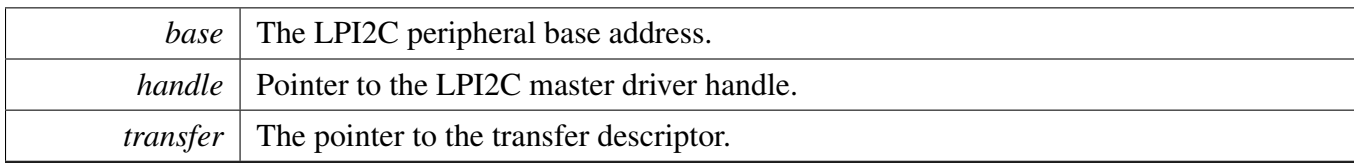

Return values

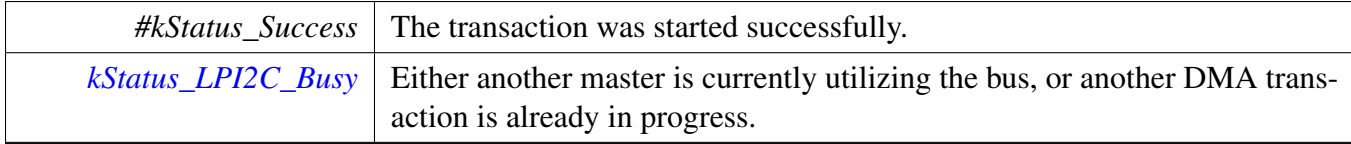

### <span id="page-641-0"></span>**29.6.4.3 status\_t LPI2C\_MasterTransferGetCountEDMA ( LPI2C\_Type** ∗ *base,* **lpi2c\_master\_edma\_handle\_t** ∗ *handle,* **size\_t** ∗ *count* **)**

Parameters

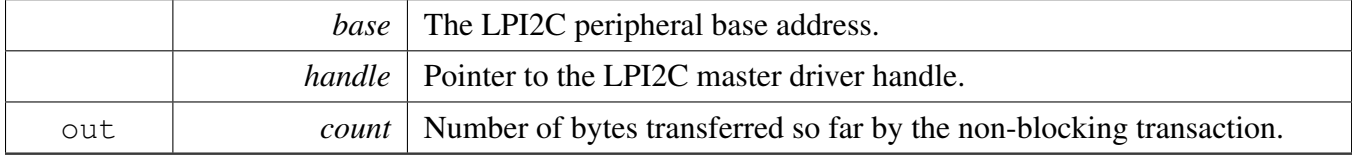

Return values

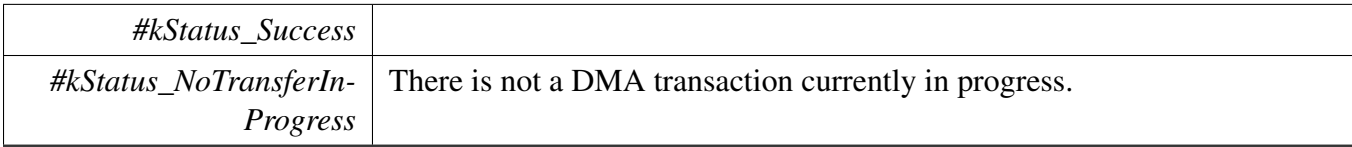

### <span id="page-641-1"></span>**29.6.4.4 status\_t LPI2C\_MasterTransferAbortEDMA ( LPI2C\_Type** ∗ *base,* **lpi2c\_master\_edma\_handle\_t** ∗ *handle* **)**

Note

It is not safe to call this function from an IRQ handler that has a higher priority than the eDMA peripheral's IRQ priority.

#### Parameters

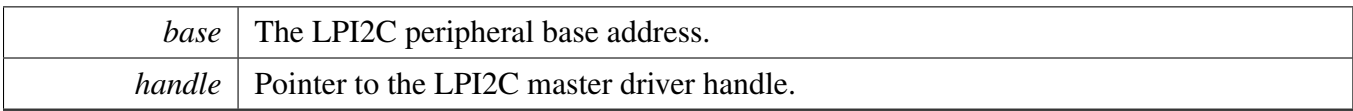

### Return values

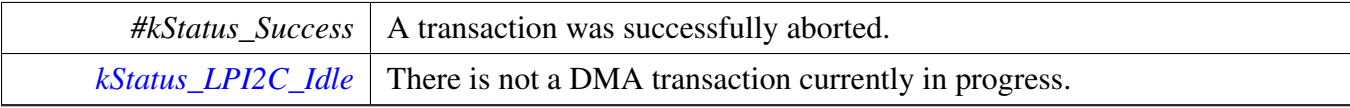

#### LPI2C FreeRTOS Driver

## **29.7 LPI2C FreeRTOS Driver**

#### **29.7.1 Overview**

## **Driver version**

• #define [FSL\\_LPI2C\\_FREERTOS\\_DRIVER\\_VERSION](#page-643-0) (MAKE\_VERSION(2, 1, 5)) *LPI2C freertos driver version 2.1.5.*

## **LPI2C RTOS Operation**

- status\_t [LPI2C\\_RTOS\\_Init](#page-643-1) (lpi2c\_rtos\_handle\_t ∗handle, LPI2C\_Type ∗base, const [lpi2c\\_master-](#page-599-0) [\\_config\\_t](#page-599-0) ∗masterConfig, uint32\_t srcClock\_Hz) *Initializes LPI2C.*
- status\_t [LPI2C\\_RTOS\\_Deinit](#page-643-2) (lpi2c\_rtos\_handle\_t ∗handle) *Deinitializes the LPI2C.*
- status\_t [LPI2C\\_RTOS\\_Transfer](#page-645-0) (lpi2c\_rtos\_handle\_t ∗handle, lpi2c\_master\_transfer\_t ∗transfer) *Performs I2C transfer.*

## **29.7.2 Macro Definition Documentation**

### <span id="page-643-0"></span>**29.7.2.1 #define FSL\_LPI2C\_FREERTOS\_DRIVER\_VERSION (MAKE\_VERSION(2, 1, 5))**

### **29.7.3 Function Documentation**

### <span id="page-643-1"></span>**29.7.3.1 status\_t LPI2C\_RTOS\_Init ( lpi2c\_rtos\_handle\_t** ∗ *handle,* **LPI2C\_Type** ∗ *base,* **const** lpi2c\_master\_config\_t ∗ *masterConfig,* **uint32\_t** *srcClock\_Hz* **)**

This function initializes the LPI2C module and related RTOS context.

Parameters

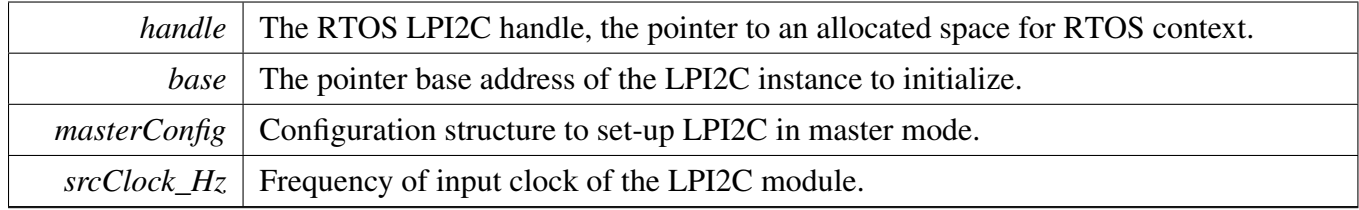

Returns

<span id="page-643-2"></span>status of the operation.

## **29.7.3.2 status\_t LPI2C\_RTOS\_Deinit ( lpi2c\_rtos\_handle\_t** ∗ *handle* **)**

This function deinitializes the LPI2C module and related RTOS context.

## LPI2C FreeRTOS Driver

**Parameters** 

*handle* The RTOS LPI2C handle.

## <span id="page-645-0"></span>**29.7.3.3 status\_t LPI2C\_RTOS\_Transfer ( lpi2c\_rtos\_handle\_t** ∗ *handle,* **lpi2c\_master\_transfer\_t** ∗ *transfer* **)**

This function performs an I2C transfer using LPI2C module according to data given in the transfer structure.

Parameters

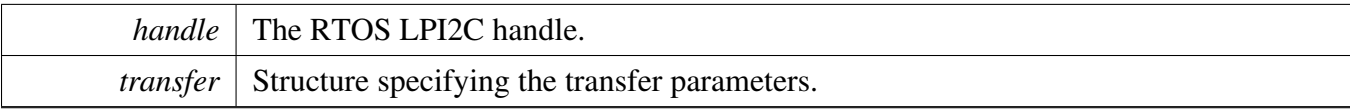

Returns

status of the operation.

# **Chapter 30 LPSPI: Low Power Serial Peripheral Interface**

## **30.1 Overview**

The MCUXpresso SDK provides a peripheral driver for the Low Power Serial Peripheral Interface (LPSPI) module of MCUXpresso SDK devices.

## **Modules**

- [LPSPI FreeRTOS Driver](#page-696-0)
- [LPSPI Peripheral driver](#page-647-0)
- [LPSPI eDMA Driver](#page-684-0)

### LPSPI Peripheral driver

## <span id="page-647-0"></span>**30.2 LPSPI Peripheral driver**

### **30.2.1 Overview**

This section describes the programming interface of the LPSPI Peripheral driver. The LPSPI driver configures LPSPI module, provides the functional and transactional interfaces to build the LPSPI application.

## **30.2.2 Function groups**

#### **30.2.2.1 LPSPI Initialization and De-initialization**

This function group initializes the default configuration structure for master and slave, initializes the LPSPI master with a master configuration, initializes the LPSPI slave with a slave configuration, and de-initializes the LPSPI module.

#### **30.2.2.2 LPSPI Basic Operation**

This function group enables/disables the LPSPI module both interrupt and DMA, gets the data register address for the DMA transfer, sets master and slave, starts and stops the transfer, and so on.

#### **30.2.2.3 LPSPI Transfer Operation**

This function group controls the transfer, master send/receive data, and slave send/receive data.

### **30.2.2.4 LPSPI Status Operation**

This function group gets/clears the LPSPI status.

### **30.2.2.5 LPSPI Block Transfer Operation**

This function group transfers a block of data, gets the transfer status, and aborts the transfer.

### **30.2.3 Typical use case**

#### **30.2.3.1 Master Operation**

Refer to the driver examples codes located at  $\langle SDK\_ROOT \rangle$ /boards/ $\langle BOARD \rangle$ /driver\_examples/lpspi
## **30.2.3.2 Slave Operation**

Refer to the driver examples codes located at  $\langle SDK$  ROOT $\rangle$ /boards/ $\langle BOARD \rangle$ /driver\_examples/lpspi

# **Data Structures**

- struct [lpspi\\_master\\_config\\_t](#page-654-0) *LPSPI master configuration structure. [More...](#page-654-0)*
- struct [lpspi\\_slave\\_config\\_t](#page-655-0) *LPSPI slave configuration structure. [More...](#page-655-0)*
- struct [lpspi\\_transfer\\_t](#page-656-0) *LPSPI master/slave transfer structure. [More...](#page-656-0)* • struct [lpspi\\_master\\_handle\\_t](#page-656-1)
- *LPSPI master transfer handle structure used for transactional API. [More...](#page-656-1)*
- struct [lpspi\\_slave\\_handle\\_t](#page-658-0) *LPSPI slave transfer handle structure used for transactional API. [More...](#page-658-0)*

### **Macros**

- #define [LPSPI\\_DUMMY\\_DATA](#page-660-0) (0x00U) *LPSPI dummy data if no Tx data.*
- #define [LPSPI\\_MASTER\\_PCS\\_SHIFT](#page-660-1) (4U) *LPSPI master PCS shift macro , internal used.*
- #define [LPSPI\\_MASTER\\_PCS\\_MASK](#page-661-0) (0xF0U) *LPSPI master PCS shift macro , internal used.*
- #define [LPSPI\\_SLAVE\\_PCS\\_SHIFT](#page-661-1) (4U) *LPSPI slave PCS shift macro , internal used.*
- #define [LPSPI\\_SLAVE\\_PCS\\_MASK](#page-661-2) (0xF0U) *LPSPI slave PCS shift macro , internal used.*

# **Typedefs**

- typedef void(∗ [lpspi\\_master\\_transfer\\_callback\\_t](#page-661-3) )(LPSPI\_Type ∗base, lpspi\_master\_handle\_t ∗handle, status\_t status, void ∗userData)
- *Master completion callback function pointer type.* • typedef void(∗ [lpspi\\_slave\\_transfer\\_callback\\_t](#page-662-0) )(LPSPI\_Type ∗base, lpspi\_slave\_handle\_t ∗handle, status t status, void ∗userData) *Slave completion callback function pointer type.*

# **Enumerations**

• enum [\\_lpspi\\_status](#page-662-1) { [kStatus\\_LPSPI\\_Busy](#page-662-2) = MAKE\_STATUS(kStatusGroup\_LPSPI, 0), [kStatus\\_LPSPI\\_Error](#page-662-3) = MAKE\_STATUS(kStatusGroup\_LPSPI, 1), [kStatus\\_LPSPI\\_Idle](#page-662-4) = MAKE\_STATUS(kStatusGroup\_LPSPI, 2),

```
kStatus_LPSPI_OutOfRange = MAKE_STATUS(kStatusGroup_LPSPI, 3) }
    Status for the LPSPI driver.
_lpspi_flags {
  kLPSPI TxDataRequestFlag = LPSPI_SR_TDF_MASK,
 kLPSPI_RxDataReadyFlag = LPSPI_SR_RDF_MASK,
 kLPSPI_WordCompleteFlag = LPSPI_SR_WCF_MASK,
 kLPSPI FrameCompleteFlag = LPSPI_SR_FCF_MASK,
 kLPSPI_TransferCompleteFlag = LPSPI_SR_TCF_MASK,
 kLPSPI_TransmitErrorFlag = LPSPI_SR_TEF_MASK,
 kLPSPI_ReceiveErrorFlag = LPSPI_SR_REF_MASK,
 kLPSPI_DataMatchFlag = LPSPI_SR_DMF_MASK,
 kLPSPI_ModuleBusyFlag = LPSPI_SR_MBF_MASK,
 kLPSPI_AllStatusFlag }
    LPSPI status flags in SPIx_SR register.
• enum <u>_lpspi</u>_interrupt_enable {
  kLPSPI TxInterruptEnable = LPSPI IER TDIE MASK,
 kLPSPI_RxInterruptEnable = LPSPI_IER_RDIE_MASK,
 kLPSPI_WordCompleteInterruptEnable = LPSPI_IER_WCIE_MASK,
 kLPSPI_FrameCompleteInterruptEnable = LPSPI_IER_FCIE_MASK,
 kLPSPI_TransferCompleteInterruptEnable = LPSPI_IER_TCIE_MASK,
 kLPSPI_TransmitErrorInterruptEnable = LPSPI_IER_TEIE_MASK,
 kLPSPI_ReceiveErrorInterruptEnable = LPSPI_IER_REIE_MASK,
 kLPSPI_DataMatchInterruptEnable = LPSPI_IER_DMIE_MASK,
 kLPSPI_AllInterruptEnable }
    LPSPI interrupt source.
_lpspi_dma_enable {
 kLPSPI_TxDmaEnable = LPSPI_DER_TDDE_MASK,
 kLPSPI_RxDmaEnable = LPSPI_DER_RDDE_MASK }
    LPSPI DMA source.
lpspi_master_slave_mode_t {
 kLPSPI_Master = 1U,
 kLPSPI Slave = 0U }
    LPSPI master or slave mode configuration.
lpspi_which_pcs_t {
  kLPSPIPcs0 = 0U,
 kLPSPIPcs1 = 1U,
 kLPSPIPcs2 = 2U,
 kLPSPI_Pcs3 = 3U}
    LPSPI Peripheral Chip Select (PCS) configuration (which PCS to configure).
lpspi_pcs_polarity_config_t {
 kLPSPI_PcsActiveHigh = 1U,
 kLPSPI_PcsActiveLow = 0U }
    LPSPI Peripheral Chip Select (PCS) Polarity configuration.
• enum <u>_lpspi_pcs</u>_polarity {
```

```
kLPSPI_Pcs0ActiveLow = 1U \ll 0,
 kLPSPI_Pcs1ActiveLow = 1U \ll 1,
 kLPSPI_Pcs2ActiveLow = 1U \ll 2,
 kLPSPI_Pcs3ActiveLow = 1U \ll 3,
 kLPSPI_PcsAllActiveLow = 0xFU }
    LPSPI Peripheral Chip Select (PCS) Polarity.
lpspi_clock_polarity_t {
  kLPSPI_ClockPolarityActiveHigh = 0U,
 kLPSPI_ClockPolarityActiveLow = 1U }
    LPSPI clock polarity configuration.
lpspi_clock_phase_t {
  kLPSPI_ClockPhaseFirstEdge = 0U,
 kLPSPI_ClockPhaseSecondEdge = 1U }
    LPSPI clock phase configuration.
lpspi_shift_direction_t {
 kLPSPIMsbFirst = 0U,
 kLPSPI_LsbFirst = 1U }
    LPSPI data shifter direction options.
lpspi_host_request_select_t {
 kLPSPI_HostReqExtPin = 0U,
 kLPSPI_HostReqInternalTrigger = 1U }
    LPSPI Host Request select configuration.
lpspi_match_config_t {
 kLPSI MatchDisabled = 0x0U,
 kLPSI 1stWordEqualsM0orM1 = 0x2U,
 kLPSI AnyWordEqualsM0orM1 = 0x3U,
 kLPSI_1stWordEqualsM0and2ndWordEqualsM1 = 0x4U,
 kLPSI_AnyWordEqualsM0andNxtWordEqualsM1 = 0x5U,
 kLPSI_1stWordAndM1EqualsM0andM1 = 0x6U,
 kLPSI_AnyWordAndM1EqualsM0andM1 = 0x7U }
    LPSPI Match configuration options.
lpspi_pin_config_t {
 kLPSPI_SdiInSdoOut = 0U,
 kLPSPI_SdiInSdiOut = 1U,
 kLPSPI_SdoInSdoOut = 2U,
 kLPSPI_SdoInSdiOut = 3U }
    LPSPI pin (SDO and SDI) configuration.
lpspi_data_out_config_t {
  kLpspiDataOutRetained = 0U,
  kLpspiDataOutTristate = 1ULPSPI data output configuration.
lpspi_transfer_width_t {
  kLPSPI SingleBitXfer = 0U,
 kLPSPI_TwoBitXfer = 1U,
 kLPSPI_FourBitXfer = 2U }
    LPSPI transfer width configuration.
• enum lpspi_delay_type_t {
```

```
kLPSPIPcsToSck = 1U,
 kLPSPI_LastSckToPcs,
 kLPSPI_BetweenTransfer }
    LPSPI delay type selection.
• enum _lpspi_transfer_config_flag_for_master {
 kLPSPI_MasterPcs0 = 0U \ll 1PSPI_MASTER_PCS_SHIFT,
 kLPSPI_MasterPcs1 = 1U \ll LPSPI_MASTER_PCS_SHIFT,
 kLPSPI_MasterPcs2 = 2U << LPSPI_MASTER_PCS_SHIFT,
 kLPSPI_MasterPcs3 = 3U \ll LPSPI MASTER_PCS_SHIFT,
 kLPSPI_MasterPcsContinuous = 1U \ll 20,
 kLPSPI_MasterByteSwap }
    Use this enumeration for LPSPI master transfer configFlags.
• enum <u>lpspi</u>_transfer_config_flag_for_slave {
 kLPSPI_SlavePcs0 = 0U \ll LPSPI_SLAVE_PCS_SHIFT,
 kLPSPI_SlavePcs1 = 1U \ll LPSPI_SLAVE_PCS_SHIFT,
 kLPSPI_SlavePcs2 = 2U << LPSPI_SLAVE_PCS_SHIFT,
 kLPSPI_SlavePcs3 = 3U << LPSPI_SLAVE_PCS_SHIFT,
 kLPSPI_SlaveByteSwap }
    Use this enumeration for LPSPI slave transfer configFlags.
• enum <u>lpspi</u>_transfer_state {
 kLPSPI Idle = 0x0U,
 kLPSPI_Busy,
 kLPSPI_Error }
    LPSPI transfer state, which is used for LPSPI transactional API state machine.
```
# **Variables**

• volatile uint8 t g lpspiDummyData [ ] *Global variable for dummy data value setting.*

# **Driver version**

• #define [FSL\\_LPSPI\\_DRIVER\\_VERSION](#page-660-2) (MAKE\_VERSION(2, 0, 2)) *LPSPI driver version 2.0.1.*

# **Initialization and deinitialization**

- void [LPSPI\\_MasterInit](#page-667-4) (LPSPI\_Type ∗base, const [lpspi\\_master\\_config\\_t](#page-654-0) ∗masterConfig, uint32\_t srcClock\_Hz)
	- *Initializes the LPSPI master.*
- void [LPSPI\\_MasterGetDefaultConfig](#page-667-5) [\(lpspi\\_master\\_config\\_t](#page-654-0) \*masterConfig) *Sets the [lpspi\\_master\\_config\\_t](#page-654-0) structure to default values.*
- void [LPSPI\\_SlaveInit](#page-667-6) (LPSPI\_Type ∗base, const [lpspi\\_slave\\_config\\_t](#page-655-0) ∗slaveConfig) *LPSPI slave configuration.*

- void [LPSPI\\_SlaveGetDefaultConfig](#page-668-0) [\(lpspi\\_slave\\_config\\_t](#page-655-0) ∗slaveConfig) *Sets the [lpspi\\_slave\\_config\\_t](#page-655-0) structure to default values.*
- void [LPSPI\\_Deinit](#page-668-1) (LPSPI\_Type ∗base) *De-initializes the LPSPI peripheral.*
- void [LPSPI\\_Reset](#page-668-2) (LPSPI\_Type ∗base) *Restores the LPSPI peripheral to reset state.*
- static void [LPSPI\\_Enable](#page-668-3) (LPSPI\_Type ∗base, bool enable) *Enables the LPSPI peripheral and sets the MCR MDIS to 0.*

# **Status**

- static uint32 t [LPSPI\\_GetStatusFlags](#page-669-0) (LPSPI\_Type ∗base) *Gets the LPSPI status flag state.*
- static uint32\_t [LPSPI\\_GetTxFifoSize](#page-669-1) (LPSPI\_Type ∗base) *Gets the LPSPI Tx FIFO size.*
- static uint32\_t [LPSPI\\_GetRxFifoSize](#page-669-2) (LPSPI\_Type ∗base) *Gets the LPSPI Rx FIFO size.*
- static uint32 t [LPSPI\\_GetTxFifoCount](#page-669-3) (LPSPI\_Type ∗base) *Gets the LPSPI Tx FIFO count.*
- static uint32 t [LPSPI\\_GetRxFifoCount](#page-670-0) (LPSPI\_Type ∗base) *Gets the LPSPI Rx FIFO count.*
- static void [LPSPI\\_ClearStatusFlags](#page-670-1) (LPSPI\_Type \*base, uint32\_t statusFlags) *Clears the LPSPI status flag.*

# **Interrupts**

- static void [LPSPI\\_EnableInterrupts](#page-670-2) (LPSPI\_Type ∗base, uint32\_t mask) *Enables the LPSPI interrupts.*
- static void [LPSPI\\_DisableInterrupts](#page-671-0) (LPSPI\_Type ∗base, uint32\_t mask) *Disables the LPSPI interrupts.*

# **DMA Control**

- static void [LPSPI\\_EnableDMA](#page-671-1) (LPSPI\_Type ∗base, uint32\_t mask) *Enables the LPSPI DMA request.*
- static void [LPSPI\\_DisableDMA](#page-671-2) (LPSPI\_Type ∗base, uint32\_t mask) *Disables the LPSPI DMA request.*
- static uint32 t [LPSPI\\_GetTxRegisterAddress](#page-672-0) (LPSPI\_Type ∗base) *Gets the LPSPI Transmit Data Register address for a DMA operation.*
- static uint32\_t [LPSPI\\_GetRxRegisterAddress](#page-672-1) (LPSPI\_Type ∗base) *Gets the LPSPI Receive Data Register address for a DMA operation.*

# **Bus Operations**

• uint32 t LPSPI GetInstance (LPSPI Type ∗base) *Get instance number for LPSPI module.*

- bool LPSPI CheckTransferArgument [\(lpspi\\_transfer\\_t](#page-656-0) ∗transfer, uint32\_t bitsPerFrame, uint32\_t bytesPerFrame)
	- *Check the argument for transfer .*
- static void [LPSPI\\_SetMasterSlaveMode](#page-673-1) (LPSPI\_Type ∗base, [lpspi\\_master\\_slave\\_mode\\_t](#page-663-15) mode) *Configures the LPSPI for either master or slave.*
- static bool [LPSPI\\_IsMaster](#page-673-2) (LPSPI\_Type ∗base) *Returns whether the LPSPI module is in master mode.*
- static void [LPSPI\\_FlushFifo](#page-673-3) (LPSPI\_Type ∗base, bool flushTxFifo, bool flushRxFifo) *Flushes the LPSPI FIFOs.*
- static void [LPSPI\\_SetFifoWatermarks](#page-675-0) (LPSPI\_Type \*base, uint32\_t txWater, uint32\_t rxWater) *Sets the transmit and receive FIFO watermark values.*
- static void [LPSPI\\_SetAllPcsPolarity](#page-675-1) (LPSPI\_Type ∗base, uint32\_t mask) *Configures all LPSPI peripheral chip select polarities simultaneously.*
- static void [LPSPI\\_SetFrameSize](#page-675-2) (LPSPI\_Type ∗base, uint32\_t frameSize) *Configures the frame size.*
- uint32\_t [LPSPI\\_MasterSetBaudRate](#page-676-0) (LPSPI\_Type ∗base, uint32\_t baudRate\_Bps, uint32\_t src-Clock\_Hz, uint32\_t ∗tcrPrescaleValue)
	- *Sets the LPSPI baud rate in bits per second.*
- void [LPSPI\\_MasterSetDelayScaler](#page-677-0) (LPSPI\_Type ∗base, uint32\_t scaler, [lpspi\\_delay\\_type\\_t](#page-665-22) which-Delay)

*Manually configures a specific LPSPI delay parameter (module must be disabled to change the delay values).*

• uint32\_t [LPSPI\\_MasterSetDelayTimes](#page-677-1) (LPSPI\_Type ∗base, uint32\_t delayTimeInNanoSec, [lpspi-](#page-665-22) [\\_delay\\_type\\_t](#page-665-22) whichDelay, uint32\_t srcClock\_Hz)

*Calculates the delay based on the desired delay input in nanoseconds (module must be disabled to change the delay values).*

- static void [LPSPI\\_WriteData](#page-678-0) (LPSPI\_Type ∗base, uint32\_t data) *Writes data into the transmit data buffer.*
- static uint32\_t [LPSPI\\_ReadData](#page-678-1) (LPSPI\_Type ∗base) *Reads data from the data buffer.*
- void [LPSPI\\_SetDummyData](#page-678-2) (LPSPI\_Type ∗base, uint8\_t dummyData) *Set up the dummy data.*

# **Transactional**

- void [LPSPI\\_MasterTransferCreateHandle](#page-679-0) (LPSPI\_Type ∗base, lpspi\_master\_handle\_t ∗handle, [lpspi\\_master\\_transfer\\_callback\\_t](#page-661-3) callback, void ∗userData) *Initializes the LPSPI master handle.*
- status\_t [LPSPI\\_MasterTransferBlocking](#page-679-1) (LPSPI\_Type ∗base, [lpspi\\_transfer\\_t](#page-656-0) ∗transfer) *LPSPI master transfer data using a polling method.*
- status\_t [LPSPI\\_MasterTransferNonBlocking](#page-679-2) (LPSPI\_Type ∗base, lpspi\_master\_handle\_t ∗handle, [lpspi\\_transfer\\_t](#page-656-0) ∗transfer)
	- *LPSPI master transfer data using an interrupt method.*
- status\_t [LPSPI\\_MasterTransferGetCount](#page-680-0) (LPSPI\_Type ∗base, lpspi\_master\_handle\_t ∗handle, size-\_t ∗count)
	- *Gets the master transfer remaining bytes.*
- void [LPSPI\\_MasterTransferAbort](#page-680-1) (LPSPI\_Type ∗base, lpspi\_master\_handle\_t ∗handle) *LPSPI master abort transfer which uses an interrupt method.*
- void [LPSPI\\_MasterTransferHandleIRQ](#page-681-0) (LPSPI\_Type ∗base, lpspi\_master\_handle\_t ∗handle)

*LPSPI Master IRQ handler function.*

- void [LPSPI\\_SlaveTransferCreateHandle](#page-681-1) (LPSPI\_Type ∗base, lpspi\_slave\_handle\_t ∗handle, [lpspi-](#page-662-0) [\\_slave\\_transfer\\_callback\\_t](#page-662-0) callback, void ∗userData) *Initializes the LPSPI slave handle.*
- status t [LPSPI\\_SlaveTransferNonBlocking](#page-681-2) (LPSPI\_Type ∗base, lpspi\_slave\_handle\_t ∗handle, [lpspi\\_transfer\\_t](#page-656-0) ∗transfer)

*LPSPI slave transfer data using an interrupt method.*

• status\_t [LPSPI\\_SlaveTransferGetCount](#page-682-0) (LPSPI\_Type ∗base, lpspi\_slave\_handle\_t ∗handle, size\_t ∗count)

*Gets the slave transfer remaining bytes.*

- void [LPSPI\\_SlaveTransferAbort](#page-682-1) (LPSPI\_Type ∗base, lpspi\_slave\_handle\_t ∗handle) *LPSPI slave aborts a transfer which uses an interrupt method.*
- void [LPSPI\\_SlaveTransferHandleIRQ](#page-682-2) (LPSPI\_Type ∗base, lpspi\_slave\_handle\_t ∗handle) *LPSPI Slave IRQ handler function.*

# **30.2.4 Data Structure Documentation**

### <span id="page-654-0"></span>**30.2.4.1 struct lpspi\_master\_config\_t**

### **Data Fields**

- uint32\_t [baudRate](#page-655-1) *Baud Rate for LPSPI.*
- uint32 t [bitsPerFrame](#page-655-2) *Bits per frame, minimum 8, maximum 4096.*
- [lpspi\\_clock\\_polarity\\_t](#page-664-8) [cpol](#page-655-3) *Clock polarity.*
- [lpspi\\_clock\\_phase\\_t](#page-664-11) [cpha](#page-655-4) *Clock phase.*
- [lpspi\\_shift\\_direction\\_t](#page-664-14) [direction](#page-655-5) *MSB or LSB data shift direction.*
- uint32 t [pcsToSckDelayInNanoSec](#page-655-6)
	- *PCS to SCK delay time in nanoseconds, setting to 0 sets the minimum delay.*
- uint32\_t [lastSckToPcsDelayInNanoSec](#page-655-7)
	- *Last SCK to PCS delay time in nanoseconds, setting to 0 sets the minimum delay.*

• uint32 t [betweenTransferDelayInNanoSec](#page-655-8) After the SCK delay time with nanoseconds, setting to 0 sets the minimum *delay.*

- [lpspi\\_which\\_pcs\\_t](#page-663-18) [whichPcs](#page-655-9)
	- *Desired Peripheral Chip Select (PCS).*
- <span id="page-654-1"></span>• [lpspi\\_pcs\\_polarity\\_config\\_t](#page-663-23) [pcsActiveHighOrLow](#page-654-1) *Desired PCS active high or low.*
- [lpspi\\_pin\\_config\\_t](#page-665-10) [pinCfg](#page-655-10)
- *Configures which pins are used for input and output data during single bit transfers.* • [lpspi\\_data\\_out\\_config\\_t](#page-665-15) [dataOutConfig](#page-655-11)

*Configures if the output data is tristated between accesses (LPSPI\_PCS is negated).*

**30.2.4.1.0.17 Field Documentation**

<span id="page-655-1"></span>**30.2.4.1.0.17.1 uint32\_t lpspi\_master\_config\_t::baudRate**

<span id="page-655-2"></span>**30.2.4.1.0.17.2 uint32\_t lpspi\_master\_config\_t::bitsPerFrame**

<span id="page-655-3"></span>**30.2.4.1.0.17.3** lpspi\_clock\_polarity\_t **lpspi\_master\_config\_t::cpol**

<span id="page-655-4"></span>**30.2.4.1.0.17.4** lpspi\_clock\_phase\_t **lpspi\_master\_config\_t::cpha**

<span id="page-655-5"></span>**30.2.4.1.0.17.5** lpspi\_shift\_direction\_t **lpspi\_master\_config\_t::direction**

<span id="page-655-6"></span>**30.2.4.1.0.17.6 uint32\_t lpspi\_master\_config\_t::pcsToSckDelayInNanoSec**

<span id="page-655-7"></span>It sets the boundary value if out of range.

**30.2.4.1.0.17.7 uint32\_t lpspi\_master\_config\_t::lastSckToPcsDelayInNanoSec**

<span id="page-655-8"></span>It sets the boundary value if out of range.

**30.2.4.1.0.17.8 uint32\_t lpspi\_master\_config\_t::betweenTransferDelayInNanoSec**

<span id="page-655-9"></span>It sets the boundary value if out of range.

**30.2.4.1.0.17.9** lpspi\_which\_pcs\_t **lpspi\_master\_config\_t::whichPcs**

<span id="page-655-10"></span>**30.2.4.1.0.17.10** lpspi\_pin\_config\_t **lpspi\_master\_config\_t::pinCfg**

<span id="page-655-11"></span>**30.2.4.1.0.17.11** lpspi\_data\_out\_config\_t **lpspi\_master\_config\_t::dataOutConfig**

#### <span id="page-655-0"></span>**30.2.4.2 struct lpspi\_slave\_config\_t**

#### **Data Fields**

- uint32 t [bitsPerFrame](#page-656-2) *Bits per frame, minimum 8, maximum 4096.*
- [lpspi\\_clock\\_polarity\\_t](#page-664-8) [cpol](#page-656-3) *Clock polarity.*
- [lpspi\\_clock\\_phase\\_t](#page-664-11) [cpha](#page-656-4) *Clock phase.*
- [lpspi\\_shift\\_direction\\_t](#page-664-14) [direction](#page-656-5) *MSB or LSB data shift direction.*
- <span id="page-655-12"></span>• [lpspi\\_which\\_pcs\\_t](#page-663-18) [whichPcs](#page-655-12) *Desired Peripheral Chip Select (pcs)*
- <span id="page-655-13"></span>• [lpspi\\_pcs\\_polarity\\_config\\_t](#page-663-23) [pcsActiveHighOrLow](#page-655-13)
- *Desired PCS active high or low.* • [lpspi\\_pin\\_config\\_t](#page-665-10) [pinCfg](#page-656-6)
- *Configures which pins are used for input and output data during single bit transfers.*
- [lpspi\\_data\\_out\\_config\\_t](#page-665-15) [dataOutConfig](#page-656-7) *Configures if the output data is tristated between accesses (LPSPI\_PCS is negated).*

- **30.2.4.2.0.18 Field Documentation**
- <span id="page-656-2"></span>**30.2.4.2.0.18.1 uint32\_t lpspi\_slave\_config\_t::bitsPerFrame**
- <span id="page-656-3"></span>**30.2.4.2.0.18.2** lpspi\_clock\_polarity\_t **lpspi\_slave\_config\_t::cpol**
- <span id="page-656-4"></span>**30.2.4.2.0.18.3** lpspi\_clock\_phase\_t **lpspi\_slave\_config\_t::cpha**
- <span id="page-656-5"></span>**30.2.4.2.0.18.4** lpspi\_shift\_direction\_t **lpspi\_slave\_config\_t::direction**
- <span id="page-656-6"></span>**30.2.4.2.0.18.5** lpspi\_pin\_config\_t **lpspi\_slave\_config\_t::pinCfg**
- <span id="page-656-7"></span>**30.2.4.2.0.18.6** lpspi\_data\_out\_config\_t **lpspi\_slave\_config\_t::dataOutConfig**

#### <span id="page-656-0"></span>**30.2.4.3 struct lpspi\_transfer\_t**

#### **Data Fields**

- uint8 t ∗ [txData](#page-656-8) *Send buffer.*
- uint8\_t ∗ [rxData](#page-656-9)
- *Receive buffer.*
- volatile size t [dataSize](#page-656-10) *Transfer bytes.*
- uint32 t [configFlags](#page-656-11) *Transfer transfer configuration flags.*
- **30.2.4.3.0.19 Field Documentation**
- <span id="page-656-8"></span>**30.2.4.3.0.19.1 uint8\_t**∗ **lpspi\_transfer\_t::txData**
- <span id="page-656-9"></span>**30.2.4.3.0.19.2 uint8\_t**∗ **lpspi\_transfer\_t::rxData**
- <span id="page-656-10"></span>**30.2.4.3.0.19.3 volatile size\_t lpspi\_transfer\_t::dataSize**

#### <span id="page-656-11"></span>**30.2.4.3.0.19.4 uint32\_t lpspi\_transfer\_t::configFlags**

<span id="page-656-1"></span>Set from \_lpspi\_transfer\_config\_flag\_for\_master if the transfer is used for master or \_lpspi\_transfer\_ config flag for slave enumeration if the transfer is used for slave.

#### **30.2.4.4 struct \_lpspi\_master\_handle**

Forward declaration of the <u>\_lpspi</u>\_master\_handle typedefs.

## **Data Fields**

- volatile bool is Pcs Continuous
- *Is PCS continuous in transfer.*
- volatile bool [writeTcrInIsr](#page-658-2)

- *A flag that whether should write TCR in ISR.*
- volatile bool is ByteSwap
	- *A flag that whether should byte swap.*
- volatile uint8\_t [fifoSize](#page-658-4) *FIFO dataSize.*
- volatile uint8 t [rxWatermark](#page-658-5) *Rx watermark.*
- volatile uint8\_t [bytesEachWrite](#page-658-6) *Bytes for each write TDR.*
- volatile uint8\_t [bytesEachRead](#page-658-7) *Bytes for each read RDR.*
- uint8\_t ∗volatile [txData](#page-658-8)
- *Send buffer.* • uint8 t ∗volatile [rxData](#page-658-9)
	- *Receive buffer.*
- volatile size\_t [txRemainingByteCount](#page-658-10) *Number of bytes remaining to send.*
- volatile size\_t [rxRemainingByteCount](#page-658-11) *Number of bytes remaining to receive.*
- volatile uint32\_t [writeRegRemainingTimes](#page-658-12) *Write TDR register remaining times.*
- volatile uint32\_t [readRegRemainingTimes](#page-658-13) *Read RDR register remaining times.*
- <span id="page-657-0"></span>• uint32\_t [totalByteCount](#page-657-0)
	- *Number of transfer bytes.*
- uint32 t [txBuffIfNull](#page-658-14)
	- *Used if the txData is NULL.*
- volatile uint8\_t [state](#page-658-15)
- *LPSPI transfer state , \_lpspi\_transfer\_state.* • [lpspi\\_master\\_transfer\\_callback\\_t](#page-661-3) [callback](#page-658-16)
- *Completion callback.*
- void ∗ [userData](#page-658-17)

*Callback user data.*

- **30.2.4.4.0.20 Field Documentation**
- <span id="page-658-1"></span>**30.2.4.4.0.20.1 volatile bool lpspi\_master\_handle\_t::isPcsContinuous**
- <span id="page-658-2"></span>**30.2.4.4.0.20.2 volatile bool lpspi\_master\_handle\_t::writeTcrInIsr**
- <span id="page-658-3"></span>**30.2.4.4.0.20.3 volatile bool lpspi\_master\_handle\_t::isByteSwap**
- <span id="page-658-4"></span>**30.2.4.4.0.20.4 volatile uint8\_t lpspi\_master\_handle\_t::fifoSize**
- <span id="page-658-5"></span>**30.2.4.4.0.20.5 volatile uint8\_t lpspi\_master\_handle\_t::rxWatermark**
- <span id="page-658-6"></span>**30.2.4.4.0.20.6 volatile uint8\_t lpspi\_master\_handle\_t::bytesEachWrite**
- <span id="page-658-7"></span>**30.2.4.4.0.20.7 volatile uint8\_t lpspi\_master\_handle\_t::bytesEachRead**
- <span id="page-658-8"></span>**30.2.4.4.0.20.8 uint8\_t**∗ **volatile lpspi\_master\_handle\_t::txData**
- <span id="page-658-9"></span>**30.2.4.4.0.20.9 uint8\_t**∗ **volatile lpspi\_master\_handle\_t::rxData**
- <span id="page-658-10"></span>**30.2.4.4.0.20.10 volatile size\_t lpspi\_master\_handle\_t::txRemainingByteCount**
- <span id="page-658-11"></span>**30.2.4.4.0.20.11 volatile size\_t lpspi\_master\_handle\_t::rxRemainingByteCount**
- <span id="page-658-12"></span>**30.2.4.4.0.20.12 volatile uint32\_t lpspi\_master\_handle\_t::writeRegRemainingTimes**
- <span id="page-658-13"></span>**30.2.4.4.0.20.13 volatile uint32\_t lpspi\_master\_handle\_t::readRegRemainingTimes**
- <span id="page-658-14"></span>**30.2.4.4.0.20.14 uint32\_t lpspi\_master\_handle\_t::txBuffIfNull**
- <span id="page-658-15"></span>**30.2.4.4.0.20.15 volatile uint8\_t lpspi\_master\_handle\_t::state**
- <span id="page-658-16"></span>**30.2.4.4.0.20.16** lpspi\_master\_transfer\_callback\_t **lpspi\_master\_handle\_t::callback**
- <span id="page-658-17"></span>**30.2.4.4.0.20.17 void**∗ **lpspi\_master\_handle\_t::userData**
- <span id="page-658-0"></span>**30.2.4.5 struct \_lpspi\_slave\_handle**

Forward declaration of the <u>lpspi</u>\_slave\_handle typedefs.

#### **Data Fields**

- volatile bool is ByteSwap *A flag that whether should byte swap.*
- volatile uint8 t [fifoSize](#page-660-4)
	- *FIFO dataSize.*
- volatile uint8 t [rxWatermark](#page-660-5) *Rx watermark.*
- volatile uint8\_t [bytesEachWrite](#page-660-6) *Bytes for each write TDR.*

- volatile uint8\_t [bytesEachRead](#page-660-7) *Bytes for each read RDR.*
- uint8\_t ∗volatile [txData](#page-660-8) *Send buffer.*
- uint8\_t ∗volatile [rxData](#page-660-9) *Receive buffer.*
- volatile size\_t [txRemainingByteCount](#page-660-10) *Number of bytes remaining to send.*
- volatile size\_t [rxRemainingByteCount](#page-660-11) *Number of bytes remaining to receive.*
- volatile uint32\_t [writeRegRemainingTimes](#page-660-12) *Write TDR register remaining times.*
- volatile uint32\_t [readRegRemainingTimes](#page-660-13) *Read RDR register remaining times.*
- <span id="page-659-0"></span>• uint32\_t [totalByteCount](#page-659-0)
- *Number of transfer bytes.*
- volatile uint8\_t [state](#page-660-14)
	- *LPSPI transfer state , \_lpspi\_transfer\_state.*
- volatile uint32\_t [errorCount](#page-660-15) *Error count for slave transfer.*
- [lpspi\\_slave\\_transfer\\_callback\\_t](#page-662-0) [callback](#page-660-16) *Completion callback.*
- void ∗ [userData](#page-660-17) *Callback user data.*
- **30.2.4.5.0.21 Field Documentation**
- <span id="page-660-3"></span>**30.2.4.5.0.21.1 volatile bool lpspi\_slave\_handle\_t::isByteSwap**
- <span id="page-660-4"></span>**30.2.4.5.0.21.2 volatile uint8\_t lpspi\_slave\_handle\_t::fifoSize**
- <span id="page-660-5"></span>**30.2.4.5.0.21.3 volatile uint8\_t lpspi\_slave\_handle\_t::rxWatermark**
- <span id="page-660-6"></span>**30.2.4.5.0.21.4 volatile uint8\_t lpspi\_slave\_handle\_t::bytesEachWrite**
- <span id="page-660-7"></span>**30.2.4.5.0.21.5 volatile uint8\_t lpspi\_slave\_handle\_t::bytesEachRead**
- <span id="page-660-8"></span>**30.2.4.5.0.21.6 uint8\_t**∗ **volatile lpspi\_slave\_handle\_t::txData**
- <span id="page-660-9"></span>**30.2.4.5.0.21.7 uint8\_t**∗ **volatile lpspi\_slave\_handle\_t::rxData**
- <span id="page-660-10"></span>**30.2.4.5.0.21.8 volatile size\_t lpspi\_slave\_handle\_t::txRemainingByteCount**
- <span id="page-660-11"></span>**30.2.4.5.0.21.9 volatile size\_t lpspi\_slave\_handle\_t::rxRemainingByteCount**
- <span id="page-660-12"></span>**30.2.4.5.0.21.10 volatile uint32\_t lpspi\_slave\_handle\_t::writeRegRemainingTimes**
- <span id="page-660-13"></span>**30.2.4.5.0.21.11 volatile uint32\_t lpspi\_slave\_handle\_t::readRegRemainingTimes**
- <span id="page-660-14"></span>**30.2.4.5.0.21.12 volatile uint8\_t lpspi\_slave\_handle\_t::state**
- <span id="page-660-15"></span>**30.2.4.5.0.21.13 volatile uint32\_t lpspi\_slave\_handle\_t::errorCount**
- <span id="page-660-16"></span>**30.2.4.5.0.21.14** lpspi\_slave\_transfer\_callback\_t **lpspi\_slave\_handle\_t::callback**
- <span id="page-660-17"></span>**30.2.4.5.0.21.15 void**∗ **lpspi\_slave\_handle\_t::userData**
- **30.2.5 Macro Definition Documentation**
- <span id="page-660-2"></span>**30.2.5.1 #define FSL\_LPSPI\_DRIVER\_VERSION (MAKE\_VERSION(2, 0, 2))**
- <span id="page-660-0"></span>**30.2.5.2 #define LPSPI\_DUMMY\_DATA (0x00U)**

<span id="page-660-1"></span>Dummy data used for tx if there is not txData.

- **30.2.5.3 #define LPSPI\_MASTER\_PCS\_SHIFT (4U)**
- <span id="page-661-0"></span>**30.2.5.4 #define LPSPI\_MASTER\_PCS\_MASK (0xF0U)**
- <span id="page-661-1"></span>**30.2.5.5 #define LPSPI\_SLAVE\_PCS\_SHIFT (4U)**
- <span id="page-661-2"></span>**30.2.5.6 #define LPSPI\_SLAVE\_PCS\_MASK (0xF0U)**
- **30.2.6 Typedef Documentation**
- <span id="page-661-3"></span>**30.2.6.1 typedef void(**∗ **lpspi\_master\_transfer\_callback\_t)(LPSPI\_Type** ∗**base, lpspi\_master\_handle\_t** ∗**handle, status\_t status, void** ∗**userData)**

Parameters

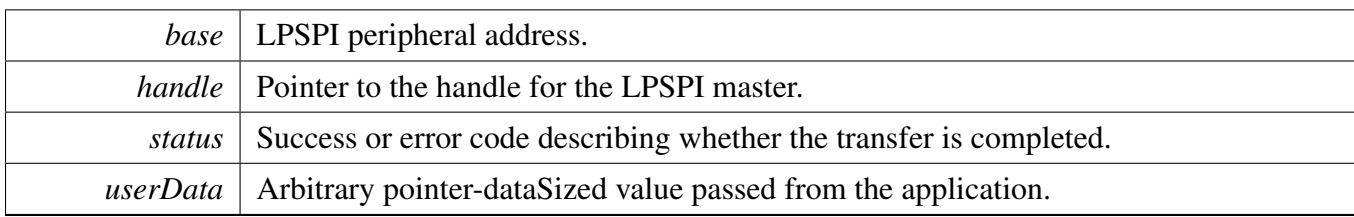

## <span id="page-662-0"></span>**30.2.6.2 typedef void(**∗ **lpspi\_slave\_transfer\_callback\_t)(LPSPI\_Type** ∗**base, lpspi\_slave\_handle\_t** ∗**handle, status\_t status, void** ∗**userData)**

Parameters

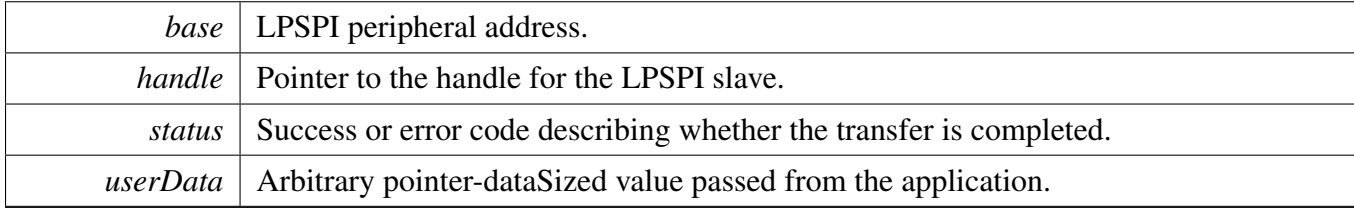

## **30.2.7 Enumeration Type Documentation**

#### <span id="page-662-1"></span>**30.2.7.1 enum** \_lpspi\_status

Enumerator

<span id="page-662-4"></span><span id="page-662-3"></span><span id="page-662-2"></span>*kStatus\_LPSPI\_Busy* LPSPI transfer is busy. *kStatus\_LPSPI\_Error* LPSPI driver error. *kStatus\_LPSPI\_Idle* LPSPI is idle. *kStatus\_LPSPI\_OutOfRange* LPSPI transfer out Of range.

#### <span id="page-662-6"></span><span id="page-662-5"></span>**30.2.7.2 enum** \_lpspi\_flags

Enumerator

<span id="page-662-14"></span><span id="page-662-13"></span><span id="page-662-12"></span><span id="page-662-11"></span><span id="page-662-10"></span><span id="page-662-9"></span><span id="page-662-8"></span><span id="page-662-7"></span>*kLPSPI\_TxDataRequestFlag* Transmit data flag. *kLPSPI\_RxDataReadyFlag* Receive data flag. *kLPSPI\_WordCompleteFlag* Word Complete flag. *kLPSPI\_FrameCompleteFlag* Frame Complete flag. *kLPSPI\_TransferCompleteFlag* Transfer Complete flag. *kLPSPI\_TransmitErrorFlag* Transmit Error flag (FIFO underrun) *kLPSPI\_ReceiveErrorFlag* Receive Error flag (FIFO overrun) *kLPSPI\_DataMatchFlag* Data Match flag.

<span id="page-663-1"></span><span id="page-663-0"></span>*kLPSPI\_ModuleBusyFlag* Module Busy flag. *kLPSPI\_AllStatusFlag* Used for clearing all w1c status flags.

### <span id="page-663-2"></span>**30.2.7.3** enum lpspi interrupt enable

Enumerator

<span id="page-663-8"></span><span id="page-663-7"></span><span id="page-663-6"></span><span id="page-663-5"></span><span id="page-663-4"></span><span id="page-663-3"></span>*kLPSPI\_TxInterruptEnable* Transmit data interrupt enable. *kLPSPI\_RxInterruptEnable* Receive data interrupt enable. *kLPSPI\_WordCompleteInterruptEnable* Word complete interrupt enable. *kLPSPI\_FrameCompleteInterruptEnable* Frame complete interrupt enable. *kLPSPI\_TransferCompleteInterruptEnable* Transfer complete interrupt enable. *kLPSPI\_TransmitErrorInterruptEnable* Transmit error interrupt enable(FIFO underrun) *kLPSPI\_ReceiveErrorInterruptEnable* Receive Error interrupt enable (FIFO overrun) *kLPSPI\_DataMatchInterruptEnable* Data Match interrupt enable. *kLPSPI\_AllInterruptEnable* All above interrupts enable.

### <span id="page-663-12"></span><span id="page-663-11"></span><span id="page-663-10"></span><span id="page-663-9"></span>**30.2.7.4 enum** \_lpspi\_dma\_enable

Enumerator

<span id="page-663-14"></span><span id="page-663-13"></span>*kLPSPI\_TxDmaEnable* Transmit data DMA enable. *kLPSPI\_RxDmaEnable* Receive data DMA enable.

#### <span id="page-663-15"></span>**30.2.7.5 enum** lpspi\_master\_slave\_mode\_t

Enumerator

<span id="page-663-17"></span><span id="page-663-16"></span>*kLPSPI\_Master* LPSPI peripheral operates in master mode. *kLPSPI\_Slave* LPSPI peripheral operates in slave mode.

## <span id="page-663-18"></span>**30.2.7.6 enum** lpspi\_which\_pcs\_t

Enumerator

<span id="page-663-23"></span><span id="page-663-22"></span><span id="page-663-21"></span><span id="page-663-20"></span><span id="page-663-19"></span>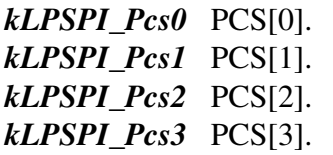

### **30.2.7.7 enum** lpspi\_pcs\_polarity\_config\_t

Enumerator

<span id="page-664-1"></span><span id="page-664-0"></span>*kLPSPI\_PcsActiveHigh* PCS Active High (idles low) *kLPSPI\_PcsActiveLow* PCS Active Low (idles high)

### <span id="page-664-2"></span>**30.2.7.8 enum** \_lpspi\_pcs\_polarity

Enumerator

<span id="page-664-6"></span><span id="page-664-5"></span><span id="page-664-4"></span><span id="page-664-3"></span>*kLPSPI\_Pcs0ActiveLow* Pcs0 Active Low (idles high). *kLPSPI\_Pcs1ActiveLow* Pcs1 Active Low (idles high). *kLPSPI\_Pcs2ActiveLow* Pcs2 Active Low (idles high). *kLPSPI\_Pcs3ActiveLow* Pcs3 Active Low (idles high). *kLPSPI\_PcsAllActiveLow* Pcs0 to Pcs5 Active Low (idles high).

#### <span id="page-664-8"></span><span id="page-664-7"></span>**30.2.7.9 enum** lpspi\_clock\_polarity\_t

Enumerator

<span id="page-664-10"></span><span id="page-664-9"></span>*kLPSPI\_ClockPolarityActiveHigh* CPOL=0. Active-high LPSPI clock (idles low) *kLPSPI\_ClockPolarityActiveLow CPOL=1. Active-low LPSPI clock (idles high)* 

#### <span id="page-664-11"></span>**30.2.7.10 enum** lpspi\_clock\_phase\_t

Enumerator

- <span id="page-664-12"></span>*kLPSPI\_ClockPhaseFirstEdge* CPHA=0. Data is captured on the leading edge of the SCK and changed on the following edge.
- <span id="page-664-13"></span>*kLPSPI\_ClockPhaseSecondEdge* CPHA=1. Data is changed on the leading edge of the SCK and captured on the following edge.

## <span id="page-664-14"></span>**30.2.7.11 enum** lpspi\_shift\_direction\_t

Enumerator

<span id="page-664-17"></span><span id="page-664-16"></span><span id="page-664-15"></span>*kLPSPI\_MsbFirst* Data transfers start with most significant bit. *kLPSPI\_LsbFirst* Data transfers start with least significant bit.

#### **30.2.7.12 enum** lpspi\_host\_request\_select\_t

Enumerator

<span id="page-665-1"></span><span id="page-665-0"></span>*kLPSPI\_HostReqExtPin* Host Request is an ext pin. *kLPSPI\_HostReqInternalTrigger* Host Request is an internal trigger.

### <span id="page-665-2"></span>**30.2.7.13 enum** lpspi\_match\_config\_t

Enumerator

<span id="page-665-7"></span><span id="page-665-6"></span><span id="page-665-5"></span><span id="page-665-4"></span><span id="page-665-3"></span>*kLPSI\_MatchDisabled* LPSPI Match Disabled. *kLPSI\_1stWordEqualsM0orM1* LPSPI Match Enabled. *kLPSI\_AnyWordEqualsM0orM1* LPSPI Match Enabled. *kLPSI\_1stWordEqualsM0and2ndWordEqualsM1* LPSPI Match Enabled. *kLPSI\_AnyWordEqualsM0andNxtWordEqualsM1* LPSPI Match Enabled. *kLPSI\_1stWordAndM1EqualsM0andM1* LPSPI Match Enabled. *kLPSI\_AnyWordAndM1EqualsM0andM1* LPSPI Match Enabled.

## <span id="page-665-10"></span><span id="page-665-9"></span><span id="page-665-8"></span>**30.2.7.14 enum** lpspi\_pin\_config\_t

Enumerator

<span id="page-665-13"></span><span id="page-665-12"></span><span id="page-665-11"></span>*kLPSPI\_SdiInSdoOut* LPSPI SDI input, SDO output. *kLPSPI\_SdiInSdiOut* LPSPI SDI input, SDI output. *kLPSPI\_SdoInSdoOut* LPSPI SDO input, SDO output. *kLPSPI\_SdoInSdiOut* LPSPI SDO input, SDI output.

## <span id="page-665-15"></span><span id="page-665-14"></span>**30.2.7.15 enum** lpspi\_data\_out\_config\_t

Enumerator

<span id="page-665-17"></span><span id="page-665-16"></span>*kLpspiDataOutRetained* Data out retains last value when chip select is de-asserted. *kLpspiDataOutTristate* Data out is tristated when chip select is de-asserted.

## <span id="page-665-18"></span>**30.2.7.16 enum** lpspi\_transfer\_width\_t

Enumerator

<span id="page-665-22"></span><span id="page-665-21"></span><span id="page-665-20"></span><span id="page-665-19"></span>*kLPSPI\_SingleBitXfer* 1-bit shift at a time, data out on SDO, in on SDI (normal mode) *kLPSPI\_TwoBitXfer* 2-bits shift out on SDO/SDI and in on SDO/SDI *kLPSPI\_FourBitXfer* 4-bits shift out on SDO/SDI/PCS[3:2] and in on SDO/SDI/PCS[3:2]

## **30.2.7.17 enum** lpspi\_delay\_type\_t

Enumerator

<span id="page-666-2"></span><span id="page-666-1"></span><span id="page-666-0"></span>*kLPSPI\_PcsToSck* PCS-to-SCK delay. *kLPSPI\_LastSckToPcs* Last SCK edge to PCS delay. *kLPSPI\_BetweenTransfer* Delay between transfers.

### <span id="page-666-3"></span>**30.2.7.18** enum lpspi transfer config flag for master

Enumerator

<span id="page-666-6"></span><span id="page-666-5"></span><span id="page-666-4"></span>*kLPSPI\_MasterPcs0* LPSPI master transfer use PCS0 signal. *kLPSPI\_MasterPcs1* LPSPI master transfer use PCS1 signal. *kLPSPI\_MasterPcs2* LPSPI master transfer use PCS2 signal. *kLPSPI\_MasterPcs3* LPSPI master transfer use PCS3 signal. *kLPSPI\_MasterPcsContinuous* Is PCS signal continuous. *kLPSPI\_MasterByteSwap* Is master swap the byte. For example, when want to send data 1 2 3 4 5

- <span id="page-666-9"></span><span id="page-666-8"></span><span id="page-666-7"></span>6 7 8 (suppose you set lpspi\_shift\_direction\_t to MSB).
	- 1. If you set bitPerFrame  $= 8$ , no matter the kLPSPI MasterByteSwapyou flag is used or not, the waveform is 1 2 3 4 5 6 7 8.
- 2. If you set bitPerFrame  $= 16$ : (1) the waveform is 2 1 4 3 6 5 8 7 if you do not use the kLPSPI\_MasterByteSwap flag. (2) the waveform is 1 2 3 4 5 6 7 8 if you use the kLPSPI\_- MasterByteSwap flag.
- 3. If you set bitPerFrame =  $32$ : (1) the waveform is 4 3 2 1 8 7 6 5 if you do not use the kLPSPI\_MasterByteSwap flag. (2) the waveform is 1 2 3 4 5 6 7 8 if you use the kLPSPI\_- MasterByteSwap flag.

## <span id="page-666-10"></span>**30.2.7.19 enum** \_lpspi\_transfer\_config\_flag\_for\_slave

#### Enumerator

*kLPSPI\_SlavePcs0* LPSPI slave transfer use PCS0 signal.

<span id="page-666-11"></span>*kLPSPI\_SlavePcs1* LPSPI slave transfer use PCS1 signal.

<span id="page-666-12"></span>*kLPSPI\_SlavePcs2* LPSPI slave transfer use PCS2 signal.

<span id="page-666-13"></span>*kLPSPI\_SlavePcs3* LPSPI slave transfer use PCS3 signal.

<span id="page-666-15"></span><span id="page-666-14"></span>*kLPSPI\_SlaveByteSwap* Is slave swap the byte. For example, when want to send data 1 2 3 4 5 6 7 8 (suppose you set lpspi\_shift\_direction\_t to MSB).

- 1. If you set bitPerFrame = 8 , no matter the kLPSPI\_SlaveByteSwap flag is used or not, the waveform is 1 2 3 4 5 6 7 8.
- 2. If you set bitPerFrame =  $16$ : (1) the waveform is  $2\ 1\ 4\ 3\ 6\ 5\ 8\ 7$  if you do not use the kLPSPI\_SlaveByteSwap flag. (2) the waveform is 1 2 3 4 5 6 7 8 if you use the kLPSPI\_- SlaveByteSwap flag.

3. If you set bitPerFrame  $= 32$ : (1) the waveform is 4 3 2 1 8 7 6 5 if you do not use the kLPSPI\_SlaveByteSwap flag. (2) the waveform is 1 2 3 4 5 6 7 8 if you use the kLPSPI\_- SlaveByteSwap flag.

## <span id="page-667-0"></span>**30.2.7.20 enum** \_lpspi\_transfer\_state

Enumerator

<span id="page-667-2"></span><span id="page-667-1"></span>*kLPSPI\_Idle* Nothing in the transmitter/receiver. *kLPSPI\_Busy* Transfer queue is not finished. *kLPSPI\_Error* Transfer error.

## <span id="page-667-3"></span>**30.2.8 Function Documentation**

## <span id="page-667-4"></span>**30.2.8.1 void LPSPI\_MasterInit ( LPSPI\_Type** ∗ *base,* **const** lpspi\_master\_config\_t ∗ *masterConfig,* **uint32\_t** *srcClock\_Hz* **)**

Parameters

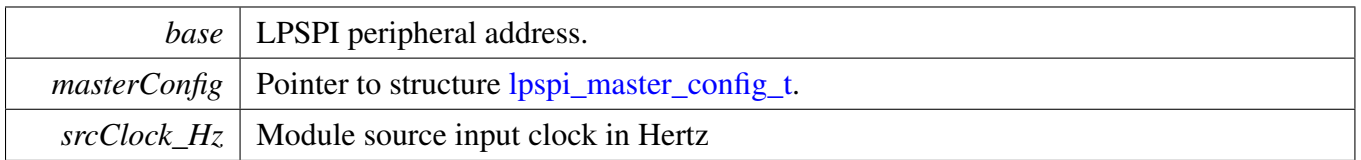

## <span id="page-667-5"></span>**30.2.8.2 void LPSPI\_MasterGetDefaultConfig (** lpspi\_master\_config\_t ∗ *masterConfig* **)**

This API initializes the configuration structure for [LPSPI\\_MasterInit\(\).](#page-667-4) The initialized structure can remain unchanged in [LPSPI\\_MasterInit\(\),](#page-667-4) or can be modified before calling the [LPSPI\\_MasterInit\(\).](#page-667-4) Example:

```
lpspi_master_config_t masterConfig;
  LPSPI_MasterGetDefaultConfig(&masterConfig);
*
```
Parameters

*masterConfig* pointer to [lpspi\\_master\\_config\\_t](#page-654-0) structure

# <span id="page-667-6"></span>**30.2.8.3 void LPSPI\_SlaveInit ( LPSPI\_Type** ∗ *base,* **const** lpspi\_slave\_config\_t ∗ *slaveConfig* **)**

Parameters

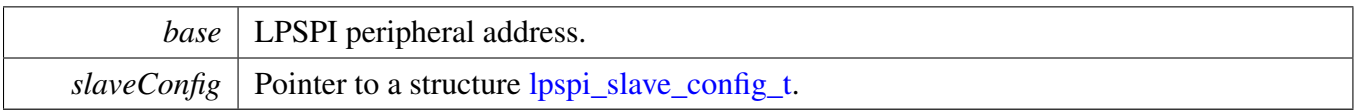

## <span id="page-668-0"></span>**30.2.8.4 void LPSPI\_SlaveGetDefaultConfig (** lpspi\_slave\_config\_t ∗ *slaveConfig* **)**

This API initializes the configuration structure for [LPSPI\\_SlaveInit\(\).](#page-667-6) The initialized structure can remain unchanged in [LPSPI\\_SlaveInit\(\)](#page-667-6) or can be modified before calling the [LPSPI\\_SlaveInit\(\).](#page-667-6) Example:

[lpspi\\_slave\\_config\\_t](#page-655-0) slaveConfig; LPSPI SlaveGetDefaultConfig(&slaveConfig); \*

Parameters

 $\textit{slaveConfig}$  pointer to [lpspi\\_slave\\_config\\_t](#page-655-0) structure.

### <span id="page-668-1"></span>**30.2.8.5 void LPSPI\_Deinit ( LPSPI\_Type** ∗ *base* **)**

Call this API to disable the LPSPI clock.

Parameters

*base* | LPSPI peripheral address.

#### <span id="page-668-2"></span>**30.2.8.6 void LPSPI\_Reset ( LPSPI\_Type** ∗ *base* **)**

Note that this function sets all registers to reset state. As a result, the LPSPI module can't work after calling this API.

Parameters

*base* | LPSPI peripheral address.

## <span id="page-668-3"></span>**30.2.8.7 static void LPSPI\_Enable ( LPSPI\_Type** ∗ *base,* **bool** *enable* **) [inline], [static]**

**Parameters** 

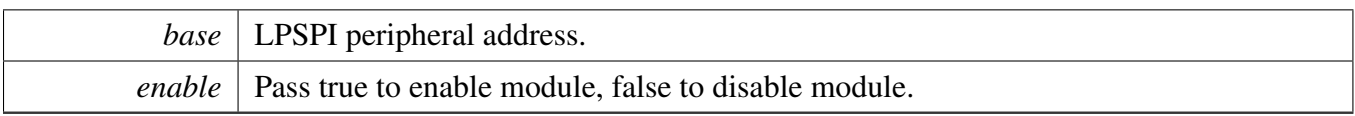

### <span id="page-669-0"></span>**30.2.8.8 static uint32\_t LPSPI\_GetStatusFlags ( LPSPI\_Type** ∗ *base* **) [inline], [static]**

Parameters

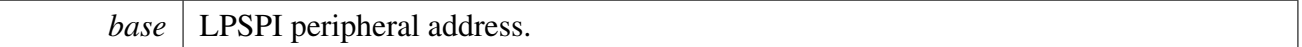

Returns

The LPSPI status(in SR register).

## <span id="page-669-1"></span>**30.2.8.9 static uint32\_t LPSPI\_GetTxFifoSize ( LPSPI\_Type** ∗ *base* **) [inline], [static]**

Parameters

*base* | LPSPI peripheral address.

Returns

The LPSPI Tx FIFO size.

## <span id="page-669-2"></span>**30.2.8.10 static uint32\_t LPSPI\_GetRxFifoSize ( LPSPI\_Type** ∗ *base* **) [inline], [static]**

Parameters

*base* | LPSPI peripheral address.

Returns

The LPSPI Rx FIFO size.

# <span id="page-669-3"></span>**30.2.8.11 static uint32\_t LPSPI\_GetTxFifoCount ( LPSPI\_Type** ∗ *base* **) [inline], [static]**

Parameters

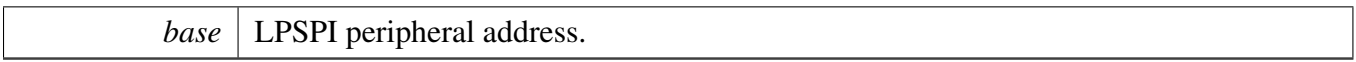

Returns

The number of words in the transmit FIFO.

## <span id="page-670-0"></span>**30.2.8.12 static uint32\_t LPSPI\_GetRxFifoCount ( LPSPI\_Type** ∗ *base* **) [inline], [static]**

**Parameters** 

*base* | LPSPI peripheral address.

Returns

The number of words in the receive FIFO.

# <span id="page-670-1"></span>**30.2.8.13 static void LPSPI\_ClearStatusFlags ( LPSPI\_Type** ∗ *base,* **uint32\_t** *statusFlags* **) [inline], [static]**

This function clears the desired status bit by using a write-1-to-clear. The user passes in the base and the desired status flag bit to clear. The list of status flags is defined in the \_lpspi\_flags. Example usage:

```
* LPSPI_ClearStatusFlags(base, kLPSPI_TxDataRequestFlag|
     kLPSPI_RxDataReadyFlag);
*
```
**Parameters** 

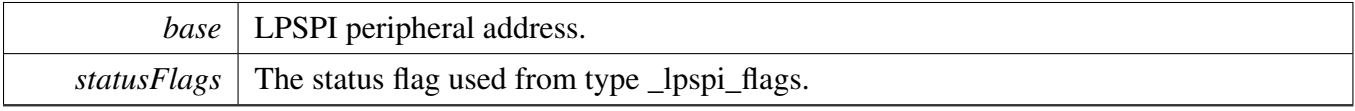

<span id="page-670-2"></span> $\langle$  The status flags are cleared by writing 1 (w1c).

# **30.2.8.14 static void LPSPI\_EnableInterrupts ( LPSPI\_Type** ∗ *base,* **uint32\_t** *mask* **) [inline], [static]**

This function configures the various interrupt masks of the LPSPI. The parameters are base and an interrupt mask. Note that, for Tx fill and Rx FIFO drain requests, enabling the interrupt request disables the DMA request.

```
LPSPI_EnableInterrupts(kLPSPI_TxInterruptEnable |
     kLPSPI_RxInterruptEnable );
*
```
Parameters

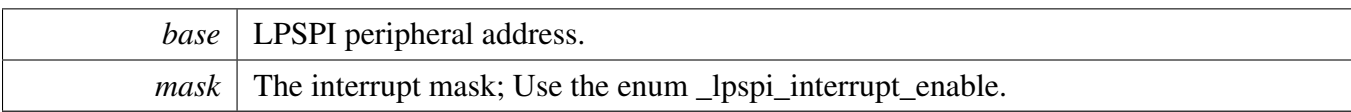

# <span id="page-671-0"></span>**30.2.8.15 static void LPSPI\_DisableInterrupts ( LPSPI\_Type** ∗ *base,* **uint32\_t** *mask* **) [inline], [static]**

```
* LPSPI_DisableInterrupts(base, kLPSPI_TxInterruptEnable |
     kLPSPI_RxInterruptEnable );
*
```
Parameters

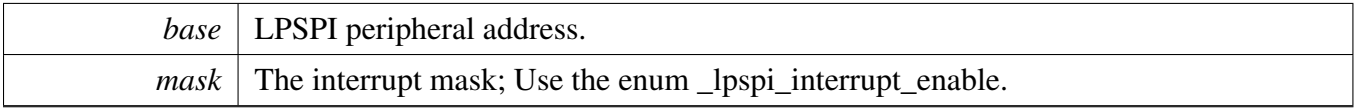

## <span id="page-671-1"></span>**30.2.8.16 static void LPSPI\_EnableDMA ( LPSPI\_Type** ∗ *base,* **uint32\_t** *mask* **) [inline], [static]**

This function configures the Rx and Tx DMA mask of the LPSPI. The parameters are base and a DMA mask.

```
LPSPI_EnableDMA(kLPSPI_TxDmaEnable |
     kLPSPI_RxDmaEnable);
*
```
Parameters

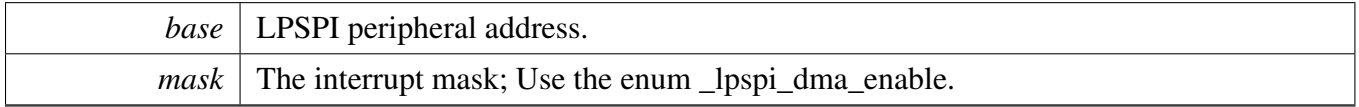

# <span id="page-671-2"></span>**30.2.8.17 static void LPSPI\_DisableDMA ( LPSPI\_Type** ∗ *base,* **uint32\_t** *mask* **) [inline], [static]**

This function configures the Rx and Tx DMA mask of the LPSPI. The parameters are base and a DMA mask.

```
kLPSPI_TxDmaEnable |
   kLPSPI_RxDmaEnable);
*
```
Parameters

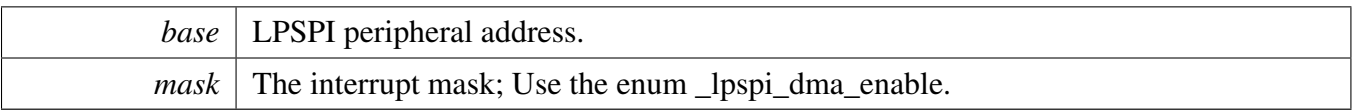

# <span id="page-672-0"></span>**30.2.8.18 static uint32\_t LPSPI\_GetTxRegisterAddress ( LPSPI\_Type** ∗ *base* **) [inline], [static]**

This function gets the LPSPI Transmit Data Register address because this value is needed for the DMA operation. This function can be used for either master or slave mode.

Parameters

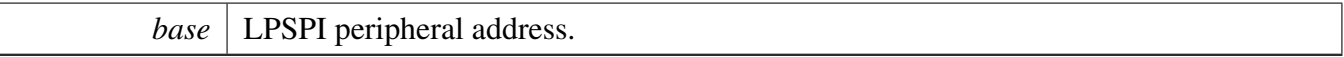

Returns

The LPSPI Transmit Data Register address.

# <span id="page-672-1"></span>**30.2.8.19 static uint32\_t LPSPI\_GetRxRegisterAddress ( LPSPI\_Type** ∗ *base* **) [inline], [static]**

This function gets the LPSPI Receive Data Register address because this value is needed for the DMA operation. This function can be used for either master or slave mode.

Parameters

*base* | LPSPI peripheral address.

Returns

The LPSPI Receive Data Register address.

#### <span id="page-672-2"></span>**30.2.8.20 uint32\_t LPSPI\_GetInstance ( LPSPI\_Type** ∗ *base* **)**

Parameters

*base* | LPSPI peripheral base address.

Returns

Return the value of LPSPI instance.

## <span id="page-673-0"></span>**30.2.8.21 bool LPSPI\_CheckTransferArgument (** lpspi\_transfer\_t ∗ *transfer,* **uint32\_t** *bitsPerFrame,* **uint32\_t** *bytesPerFrame* **)**

Parameters

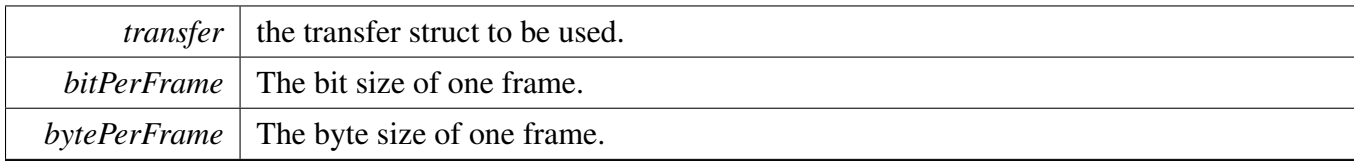

Returns

Return true for right and false for wrong.

# <span id="page-673-1"></span>**30.2.8.22 static void LPSPI\_SetMasterSlaveMode ( LPSPI\_Type** ∗ *base,* lpspi\_master\_slave\_mode\_t *mode* **) [inline], [static]**

Note that the CFGR1 should only be written when the LPSPI is disabled  $(LPSPIX_CR_MEN = 0)$ .

Parameters

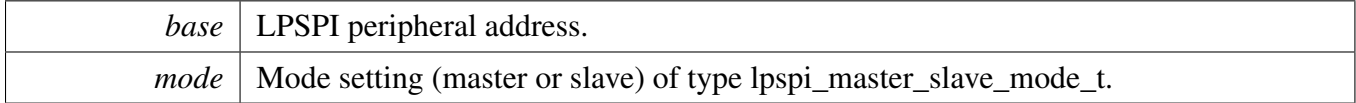

## <span id="page-673-2"></span>**30.2.8.23 static bool LPSPI\_IsMaster ( LPSPI\_Type** ∗ *base* **) [inline], [static]**

Parameters

*base* | LPSPI peripheral address.

Returns

<span id="page-673-3"></span>Returns true if the module is in master mode or false if the module is in slave mode.

**30.2.8.24 static void LPSPI\_FlushFifo ( LPSPI\_Type** ∗ *base,* **bool** *flushTxFifo,* **bool** *flushRxFifo* **) [inline], [static]**

Parameters

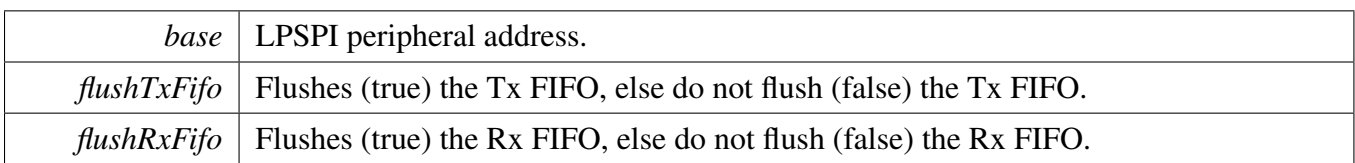

# <span id="page-675-0"></span>**30.2.8.25 static void LPSPI\_SetFifoWatermarks ( LPSPI\_Type** ∗ *base,* **uint32\_t** *txWater,* **uint32\_t** *rxWater* **) [inline], [static]**

This function allows the user to set the receive and transmit FIFO watermarks. The function does not compare the watermark settings to the FIFO size. The FIFO watermark should not be equal to or greater than the FIFO size. It is up to the higher level driver to make this check.

Parameters

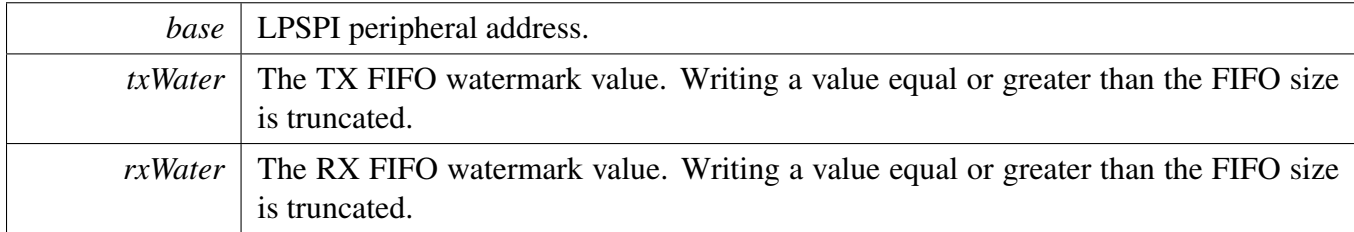

# <span id="page-675-1"></span>**30.2.8.26 static void LPSPI\_SetAllPcsPolarity ( LPSPI\_Type** ∗ *base,* **uint32\_t** *mask* **) [inline], [static]**

Note that the CFGR1 should only be written when the LPSPI is disabled  $(LPSPIx_CR_MEN = 0)$ .

This is an example: PCS0 and PCS1 set to active low and other PCSs set to active high. Note that the number of PCS is device-specific.

```
LPSPI_SetAllPcsPolarity(kLPSPI_Pcs0ActiveLow |
     kLPSPI_Pcs1ActiveLow);
*
```
Parameters

<span id="page-675-2"></span>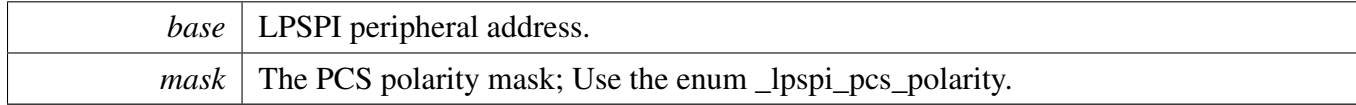

# **30.2.8.27 static void LPSPI\_SetFrameSize ( LPSPI\_Type** ∗ *base,* **uint32\_t** *frameSize* **) [inline], [static]**

The minimum frame size is 8-bits and the maximum frame size is 4096-bits. If the frame size is less than or equal to 32-bits, the word size and frame size are identical. If the frame size is greater than 32-bits, the word size is 32-bits for each word except the last (the last word contains the remainder bits if the frame size is not divisible by 32). The minimum word size is 2-bits. A frame size of 33-bits (or similar) is not supported.

Note 1: The transmit command register should be initialized before enabling the LPSPI in slave mode, although the command register does not update until after the LPSPI is enabled. After it is enabled, the transmit command register should only be changed if the LPSPI is idle.

Note 2: The transmit and command FIFO is a combined FIFO that includes both transmit data and command words. That means the TCR register should be written to when the Tx FIFO is not full.

Parameters

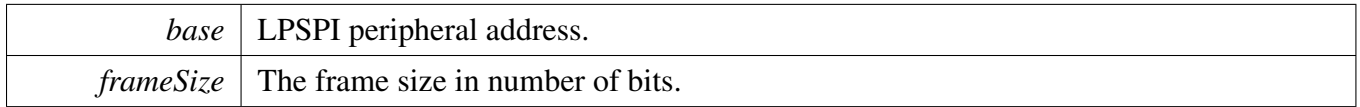

## <span id="page-676-0"></span>**30.2.8.28 uint32\_t LPSPI\_MasterSetBaudRate ( LPSPI\_Type** ∗ *base,* **uint32\_t** *baudRate\_Bps,* **uint32\_t** *srcClock\_Hz,* **uint32\_t** ∗ *tcrPrescaleValue* **)**

This function takes in the desired bitsPerSec (baud rate) and calculates the nearest possible baud rate without exceeding the desired baud rate and returns the calculated baud rate in bits-per-second. It requires the caller to provide the frequency of the module source clock (in Hertz). Note that the baud rate does not go into effect until the Transmit Control Register (TCR) is programmed with the prescale value. Hence, this function returns the prescale tcrPrescaleValue parameter for later programming in the TCR. The higher level peripheral driver should alert the user of an out of range baud rate input.

Note that the LPSPI module must first be disabled before configuring this. Note that the LPSPI module must be configured for master mode before configuring this.

Parameters

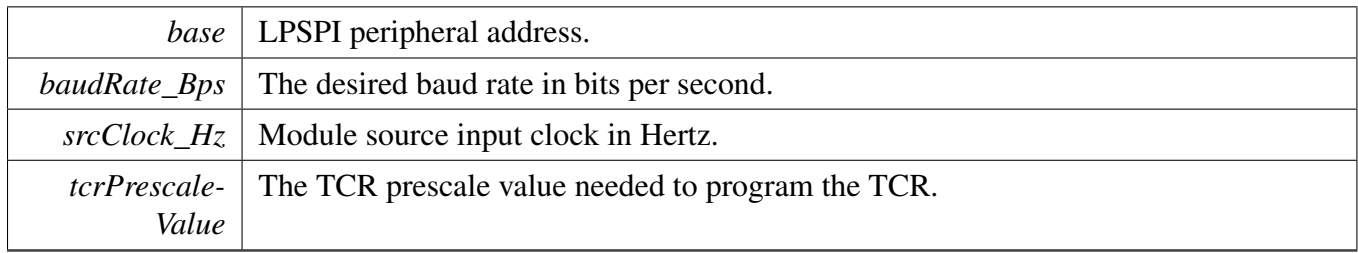

Returns

The actual calculated baud rate. This function may also return a "0" if the LPSPI is not configured for master mode or if the LPSPI module is not disabled.

# <span id="page-677-0"></span>**30.2.8.29 void LPSPI\_MasterSetDelayScaler ( LPSPI\_Type** ∗ *base,* **uint32\_t** *scaler,* lpspi\_delay\_type\_t *whichDelay* **)**

This function configures the following: SCK to PCS delay, or PCS to SCK delay, or The configurations must occur between the transfer delay.

The delay names are available in type lpspi\_delay\_type\_t.

The user passes the desired delay along with the delay value. This allows the user to directly set the delay values if they have pre-calculated them or if they simply wish to manually increment the value.

Note that the LPSPI module must first be disabled before configuring this. Note that the LPSPI module must be configured for master mode before configuring this.

Parameters

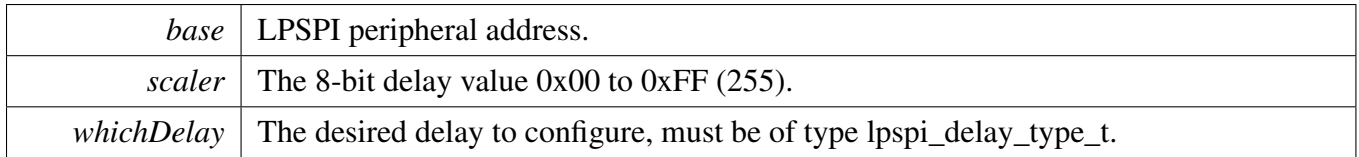

# <span id="page-677-1"></span>**30.2.8.30 uint32\_t LPSPI\_MasterSetDelayTimes ( LPSPI\_Type** ∗ *base,* **uint32\_t** *delayTimeInNanoSec,* lpspi\_delay\_type\_t *whichDelay,* **uint32\_t** *srcClock\_Hz* **)**

This function calculates the values for the following: SCK to PCS delay, or PCS to SCK delay, or The configurations must occur between the transfer delay.

The delay names are available in type lpspi\_delay\_type\_t.

The user passes the desired delay and the desired delay value in nano-seconds. The function calculates the value needed for the desired delay parameter and returns the actual calculated delay because an exact delay match may not be possible. In this case, the closest match is calculated without going below the desired delay value input. It is possible to input a very large delay value that exceeds the capability of the part, in which case the maximum supported delay is returned. It is up to the higher level peripheral driver to alert the user of an out of range delay input.

Note that the LPSPI module must be configured for master mode before configuring this. And note that the delayTime = LPSPI\_clockSource / (PRESCALE ∗ Delay\_scaler).

#### Parameters

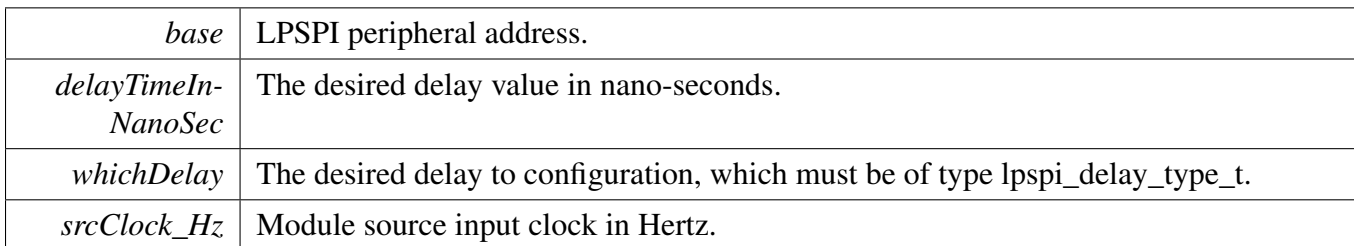

Returns

actual Calculated delay value in nano-seconds.

# <span id="page-678-0"></span>**30.2.8.31 static void LPSPI\_WriteData ( LPSPI\_Type** ∗ *base,* **uint32\_t** *data* **) [inline], [static]**

This function writes data passed in by the user to the Transmit Data Register (TDR). The user can pass up to 32-bits of data to load into the TDR. If the frame size exceeds 32-bits, the user has to manage sending the data one 32-bit word at a time. Any writes to the TDR result in an immediate push to the transmit FIFO. This function can be used for either master or slave modes.

Parameters

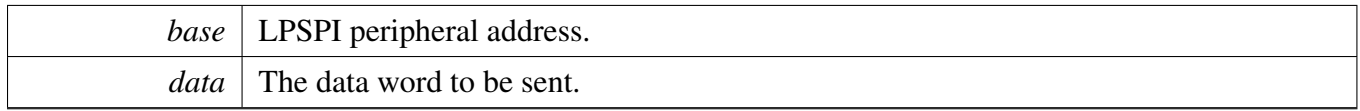

## <span id="page-678-1"></span>**30.2.8.32 static uint32\_t LPSPI\_ReadData ( LPSPI\_Type** ∗ *base* **) [inline], [static]**

This function reads the data from the Receive Data Register (RDR). This function can be used for either master or slave mode.

Parameters

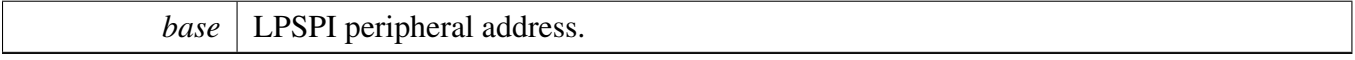

Returns

The data read from the data buffer.

## <span id="page-678-2"></span>**30.2.8.33 void LPSPI\_SetDummyData ( LPSPI\_Type** ∗ *base,* **uint8\_t** *dummyData* **)**

Parameters

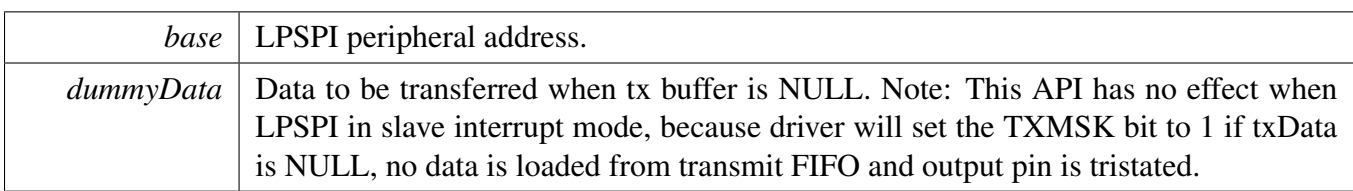

## <span id="page-679-0"></span>**30.2.8.34 void LPSPI\_MasterTransferCreateHandle ( LPSPI\_Type** ∗ *base,* **lpspi\_master\_handle\_t** ∗ *handle,* lpspi\_master\_transfer\_callback\_t *callback,* **void** ∗ *userData* **)**

This function initializes the LPSPI handle, which can be used for other LPSPI transactional APIs. Usually, for a specified LPSPI instance, call this API once to get the initialized handle.

Parameters

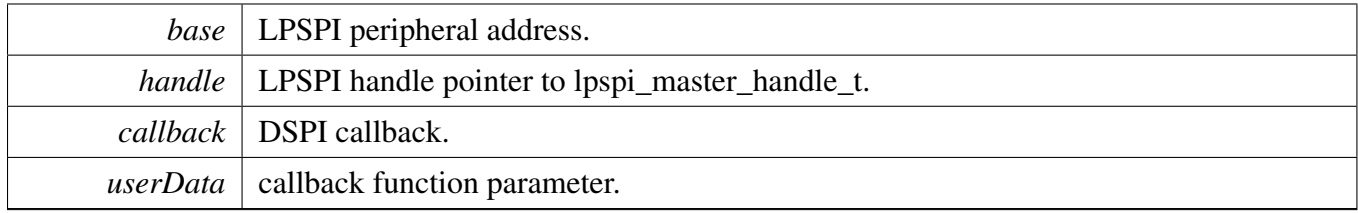

# <span id="page-679-1"></span>**30.2.8.35 status\_t LPSPI\_MasterTransferBlocking ( LPSPI\_Type** ∗ *base,* lpspi\_transfer\_t ∗ *transfer* **)**

This function transfers data using a polling method. This is a blocking function, which does not return until all transfers have been completed.

Note: The transfer data size should be integer multiples of bytesPerFrame if bytesPerFrame is less than or equal to 4. For bytesPerFrame greater than 4: The transfer data size should be equal to bytesPerFrame if the bytesPerFrame is not integer multiples of 4. Otherwise, the transfer data size can be an integer multiple of bytesPerFrame.

Parameters

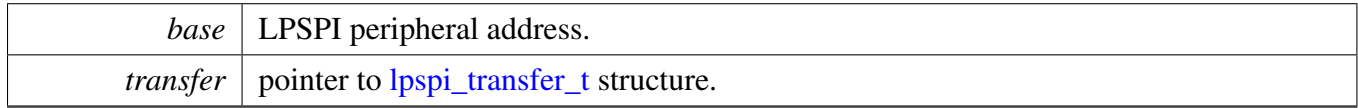

Returns

<span id="page-679-2"></span>status of status\_t.

# **30.2.8.36 status\_t LPSPI\_MasterTransferNonBlocking ( LPSPI\_Type** ∗ *base,* **lpspi\_master\_handle\_t** ∗ *handle,* lpspi\_transfer\_t ∗ *transfer* **)**

This function transfers data using an interrupt method. This is a non-blocking function, which returns right away. When all data is transferred, the callback function is called.

Note: The transfer data size should be integer multiples of bytesPerFrame if bytesPerFrame is less than or equal to 4. For bytesPerFrame greater than 4: The transfer data size should be equal to bytesPerFrame if the bytesPerFrame is not integer multiples of 4. Otherwise, the transfer data size can be an integer multiple of bytesPerFrame.

Parameters

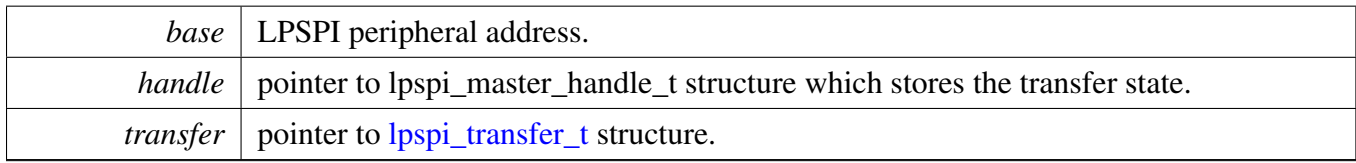

Returns

status of status\_t.

# <span id="page-680-0"></span>**30.2.8.37 status\_t LPSPI\_MasterTransferGetCount ( LPSPI\_Type** ∗ *base,* **lpspi\_master\_handle\_t** ∗ *handle,* **size\_t** ∗ *count* **)**

This function gets the master transfer remaining bytes.

Parameters

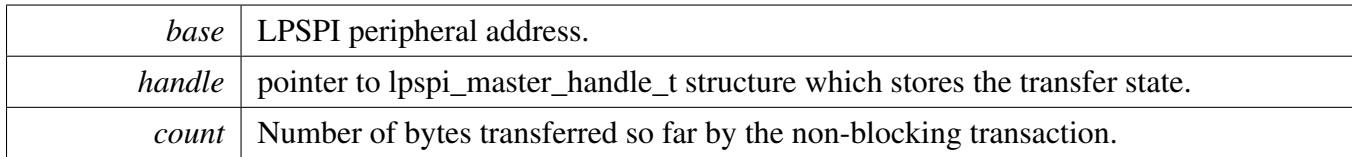

Returns

status of status\_t.

# <span id="page-680-1"></span>**30.2.8.38 void LPSPI\_MasterTransferAbort ( LPSPI\_Type** ∗ *base,* **lpspi\_master\_handle\_t** ∗ *handle* **)**

This function aborts a transfer which uses an interrupt method.

Parameters

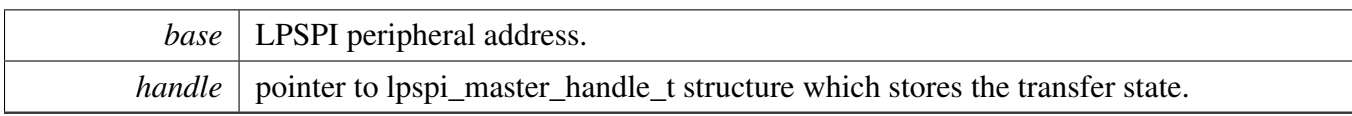

# <span id="page-681-0"></span>**30.2.8.39 void LPSPI\_MasterTransferHandleIRQ ( LPSPI\_Type** ∗ *base,* **lpspi\_master\_handle\_t** ∗ *handle* **)**

This function processes the LPSPI transmit and receive IRQ.

Parameters

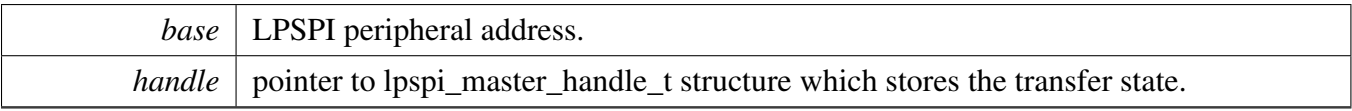

# <span id="page-681-1"></span>**30.2.8.40 void LPSPI\_SlaveTransferCreateHandle ( LPSPI\_Type** ∗ *base,* **lpspi\_slave\_handle\_t** ∗ *handle,* lpspi\_slave\_transfer\_callback\_t *callback,* **void** ∗ *userData* **)**

This function initializes the LPSPI handle, which can be used for other LPSPI transactional APIs. Usually, for a specified LPSPI instance, call this API once to get the initialized handle.

Parameters

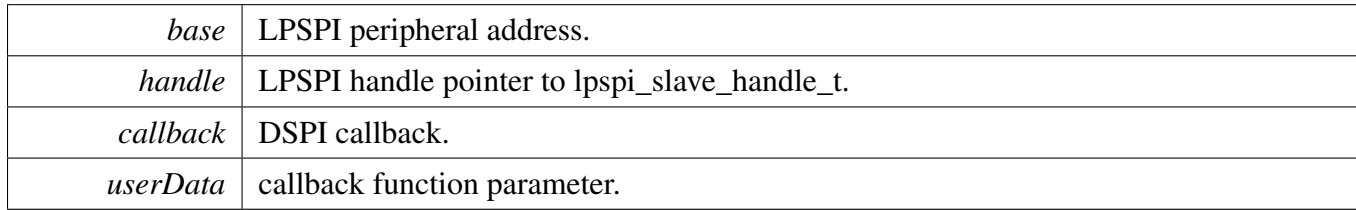

## <span id="page-681-2"></span>**30.2.8.41 status\_t LPSPI\_SlaveTransferNonBlocking ( LPSPI\_Type** ∗ *base,* **lpspi\_slave\_handle\_t** ∗ *handle,* lpspi\_transfer\_t ∗ *transfer* **)**

This function transfer data using an interrupt method. This is a non-blocking function, which returns right away. When all data is transferred, the callback function is called.

Note: The transfer data size should be integer multiples of bytesPerFrame if bytesPerFrame is less than or equal to 4. For bytesPerFrame greater than 4: The transfer data size should be equal to bytesPerFrame if the bytesPerFrame is not an integer multiple of 4. Otherwise, the transfer data size can be an integer multiple of bytesPerFrame.

#### Parameters

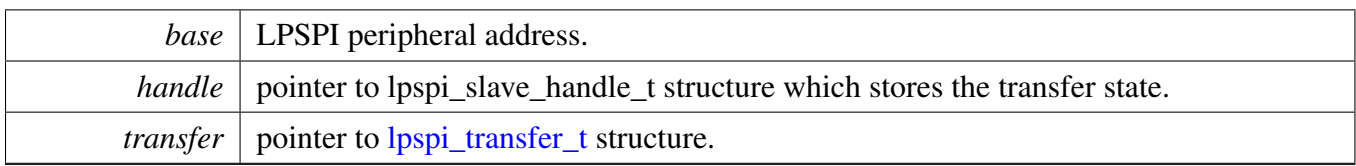

Returns

status of status\_t.

## <span id="page-682-0"></span>**30.2.8.42 status\_t LPSPI\_SlaveTransferGetCount ( LPSPI\_Type** ∗ *base,* **lpspi\_slave\_handle\_t** ∗ *handle,* **size\_t** ∗ *count* **)**

This function gets the slave transfer remaining bytes.

Parameters

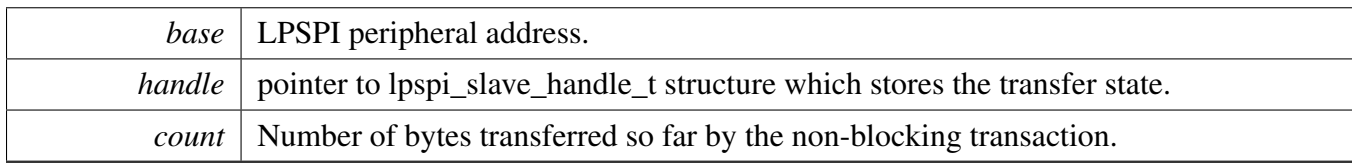

Returns

status of status\_t.

# <span id="page-682-1"></span>**30.2.8.43 void LPSPI\_SlaveTransferAbort ( LPSPI\_Type** ∗ *base,* **lpspi\_slave\_handle\_t** ∗ *handle* **)**

This function aborts a transfer which uses an interrupt method.

Parameters

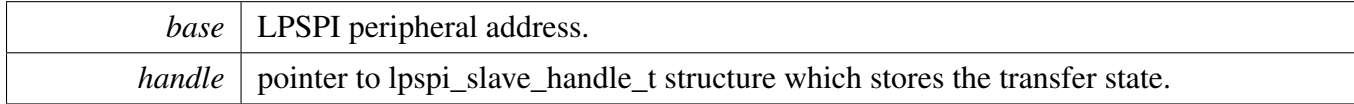

# <span id="page-682-2"></span>**30.2.8.44 void LPSPI\_SlaveTransferHandleIRQ ( LPSPI\_Type** ∗ *base,* **lpspi\_slave\_handle\_t** ∗ *handle* **)**

This function processes the LPSPI transmit and receives an IRQ.

Parameters

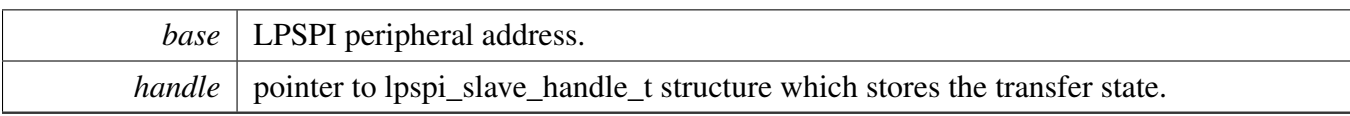

# **30.2.9 Variable Documentation**

# <span id="page-683-0"></span>**30.2.9.1 volatile uint8\_t g\_lpspiDummyData[ ]**
### **30.3.1 Overview**

# **Data Structures**

- struct [lpspi\\_master\\_edma\\_handle\\_t](#page-685-0)
- *LPSPI master eDMA transfer handle structure used for transactional API. [More...](#page-685-0)* • struct [lpspi\\_slave\\_edma\\_handle\\_t](#page-687-0) *LPSPI slave eDMA transfer handle structure used for transactional API. [More...](#page-687-0)*

# **Typedefs**

- typedef void(∗ [lpspi\\_master\\_edma\\_transfer\\_callback\\_t](#page-690-0) )(LPSPI\_Type ∗base, lpspi\_master\_edma\_ handle\_t ∗handle, status\_t status, void ∗userData) *Completion callback function pointer type.*
- typedef void(∗ [lpspi\\_slave\\_edma\\_transfer\\_callback\\_t](#page-691-0) )(LPSPI\_Type ∗base, lpspi\_slave\_edma\_ handle\_t ∗handle, status\_t status, void ∗userData) *Completion callback function pointer type.*

# **Functions**

- void [LPSPI\\_MasterTransferCreateHandleEDMA](#page-691-1) (LPSPI\_Type ∗base, lpspi\_master\_edma\_handle- \_t ∗handle, [lpspi\\_master\\_edma\\_transfer\\_callback\\_t](#page-690-0) callback, void ∗userData, [edma\\_handle\\_t](#page-176-0) ∗edmaRxRegToRxDataHandle, [edma\\_handle\\_t](#page-176-0) ∗edmaTxDataToTxRegHandle) *Initializes the LPSPI master eDMA handle.*
- status\_t [LPSPI\\_MasterTransferEDMA](#page-692-0) (LPSPI\_Type ∗base, lpspi\_master\_edma\_handle\_t ∗handle, [lpspi\\_transfer\\_t](#page-656-0) ∗transfer)
	- *LPSPI master transfer data using eDMA.*
- void [LPSPI\\_MasterTransferAbortEDMA](#page-692-1) (LPSPI\_Type ∗base, lpspi\_master\_edma\_handle\_ t ∗handle)
	- *LPSPI master aborts a transfer which is using eDMA.*
- status\_t [LPSPI\\_MasterTransferGetCountEDMA](#page-693-0) (LPSPI\_Type ∗base, lpspi\_master\_edma\_handle\_t ∗handle, size\_t ∗count)
	- *Gets the master eDMA transfer remaining bytes.*
- void [LPSPI\\_SlaveTransferCreateHandleEDMA](#page-693-1) (LPSPI\_Type ∗base, lpspi\_slave\_edma\_handle\_t ∗handle, [lpspi\\_slave\\_edma\\_transfer\\_callback\\_t](#page-691-0) callback, void ∗userData, [edma\\_handle\\_t](#page-176-0) ∗edma-RxRegToRxDataHandle, [edma\\_handle\\_t](#page-176-0) ∗edmaTxDataToTxRegHandle) *Initializes the LPSPI slave eDMA handle.*
- status\_t [LPSPI\\_SlaveTransferEDMA](#page-694-0) (LPSPI\_Type \*base, lpspi\_slave\_edma\_handle\_t \*handle, [lpspi\\_transfer\\_t](#page-656-0) ∗transfer)
	- *LPSPI slave transfers data using eDMA.*
- void [LPSPI\\_SlaveTransferAbortEDMA](#page-694-1) (LPSPI\_Type ∗base, lpspi\_slave\_edma\_handle\_t ∗handle) *LPSPI slave aborts a transfer which is using eDMA.*
- status\_t [LPSPI\\_SlaveTransferGetCountEDMA](#page-695-0) (LPSPI\_Type ∗base, lpspi\_slave\_edma\_handle\_ t ∗handle, size\_t ∗count)

MCUXpresso SDK API Reference Manual

*Gets the slave eDMA transfer remaining bytes.*

### **Driver version**

• #define [FSL\\_LPSPI\\_EDMA\\_DRIVER\\_VERSION](#page-690-1) (MAKE\_VERSION(2, 0, 2)) *LPSPI EDMA driver version 2.0.2.*

# **30.3.2 Data Structure Documentation**

### <span id="page-685-0"></span>**30.3.2.1 struct \_lpspi\_master\_edma\_handle**

Forward declaration of the <u>\_lpspi</u>\_master\_edma\_handle typedefs.

# **Data Fields**

- volatile bool is Pcs Continuous *Is PCS continuous in transfer.*
- volatile bool is ByteSwap
	- *A flag that whether should byte swap.*
- volatile uint8\_t [fifoSize](#page-687-3) *FIFO dataSize.*
- volatile uint8 t [rxWatermark](#page-687-4) *Rx watermark.*
- volatile uint8 t [bytesEachWrite](#page-687-5) *Bytes for each write TDR.*
- volatile uint8\_t [bytesEachRead](#page-687-6) *Bytes for each read RDR.*
- volatile uint8 t [bytesLastRead](#page-687-7) *Bytes for last read RDR.*
- volatile uint8\_t [isThereExtraRxBytes](#page-687-8) *Is there extra RX byte.*
- uint8\_t ∗volatile [txData](#page-687-9) *Send buffer.*
- uint8 t ∗volatile [rxData](#page-687-10) *Receive buffer.*
- volatile size\_t [txRemainingByteCount](#page-687-11) *Number of bytes remaining to send.*
- volatile size\_t [rxRemainingByteCount](#page-687-12) *Number of bytes remaining to receive.*
- volatile uint32\_t [writeRegRemainingTimes](#page-687-13) *Write TDR register remaining times.*
- volatile uint32\_t [readRegRemainingTimes](#page-687-14)
- <span id="page-685-1"></span>*Read RDR register remaining times.* • uint32\_t [totalByteCount](#page-685-1)
	- *Number of transfer bytes.*
- uint32 t [txBuffIfNull](#page-687-15) *Used if there is not txData for DMA purpose.*

- uint32 t [rxBuffIfNull](#page-687-16)
- *Used if there is not rxData for DMA purpose.* • uint32\_t [transmitCommand](#page-687-17)
	- *Used to write TCR for DMA purpose.*
- volatile uint8\_t [state](#page-687-18)
- *LPSPI transfer state , \_lpspi\_transfer\_state.* • uint8\_t [nbytes](#page-687-19)
- *eDMA minor byte transfer count initially configured.*
- [lpspi\\_master\\_edma\\_transfer\\_callback\\_t](#page-690-0) [callback](#page-687-20) *Completion callback.*
- void ∗ [userData](#page-687-21)

*Callback user data.*

- <span id="page-686-0"></span>• [edma\\_handle\\_t](#page-176-0) ∗ [edmaRxRegToRxDataHandle](#page-686-0) *[edma\\_handle\\_t](#page-176-0) handle point used for RxReg to RxData buff*
- <span id="page-686-1"></span>• [edma\\_handle\\_t](#page-176-0) ∗ [edmaTxDataToTxRegHandle](#page-686-1) *[edma\\_handle\\_t](#page-176-0) handle point used for TxData to TxReg buff*
- <span id="page-686-2"></span>• [edma\\_tcd\\_t](#page-175-0) [lpspiSoftwareTCD](#page-686-2) [3]
	- *SoftwareTCD, internal used.*

- **30.3.2.1.0.22 Field Documentation**
- <span id="page-687-1"></span>**30.3.2.1.0.22.1 volatile bool lpspi\_master\_edma\_handle\_t::isPcsContinuous**
- <span id="page-687-2"></span>**30.3.2.1.0.22.2 volatile bool lpspi\_master\_edma\_handle\_t::isByteSwap**
- <span id="page-687-3"></span>**30.3.2.1.0.22.3 volatile uint8\_t lpspi\_master\_edma\_handle\_t::fifoSize**
- <span id="page-687-4"></span>**30.3.2.1.0.22.4 volatile uint8\_t lpspi\_master\_edma\_handle\_t::rxWatermark**
- <span id="page-687-5"></span>**30.3.2.1.0.22.5 volatile uint8\_t lpspi\_master\_edma\_handle\_t::bytesEachWrite**
- <span id="page-687-6"></span>**30.3.2.1.0.22.6 volatile uint8\_t lpspi\_master\_edma\_handle\_t::bytesEachRead**
- <span id="page-687-7"></span>**30.3.2.1.0.22.7 volatile uint8\_t lpspi\_master\_edma\_handle\_t::bytesLastRead**
- <span id="page-687-8"></span>**30.3.2.1.0.22.8 volatile uint8\_t lpspi\_master\_edma\_handle\_t::isThereExtraRxBytes**
- <span id="page-687-9"></span>**30.3.2.1.0.22.9 uint8\_t**∗ **volatile lpspi\_master\_edma\_handle\_t::txData**
- <span id="page-687-10"></span>**30.3.2.1.0.22.10 uint8\_t**∗ **volatile lpspi\_master\_edma\_handle\_t::rxData**
- <span id="page-687-11"></span>**30.3.2.1.0.22.11 volatile size\_t lpspi\_master\_edma\_handle\_t::txRemainingByteCount**
- <span id="page-687-12"></span>**30.3.2.1.0.22.12 volatile size\_t lpspi\_master\_edma\_handle\_t::rxRemainingByteCount**
- <span id="page-687-13"></span>**30.3.2.1.0.22.13 volatile uint32\_t lpspi\_master\_edma\_handle\_t::writeRegRemainingTimes**
- <span id="page-687-14"></span>**30.3.2.1.0.22.14 volatile uint32\_t lpspi\_master\_edma\_handle\_t::readRegRemainingTimes**
- <span id="page-687-15"></span>**30.3.2.1.0.22.15 uint32\_t lpspi\_master\_edma\_handle\_t::txBuffIfNull**
- <span id="page-687-16"></span>**30.3.2.1.0.22.16 uint32\_t lpspi\_master\_edma\_handle\_t::rxBuffIfNull**
- <span id="page-687-17"></span>**30.3.2.1.0.22.17 uint32\_t lpspi\_master\_edma\_handle\_t::transmitCommand**
- <span id="page-687-18"></span>**30.3.2.1.0.22.18 volatile uint8\_t lpspi\_master\_edma\_handle\_t::state**
- <span id="page-687-19"></span>**30.3.2.1.0.22.19 uint8\_t lpspi\_master\_edma\_handle\_t::nbytes**
- <span id="page-687-20"></span>**30.3.2.1.0.22.20** lpspi\_master\_edma\_transfer\_callback\_t **lpspi\_master\_edma\_handle\_t::callback**
- <span id="page-687-21"></span>**30.3.2.1.0.22.21 void**∗ **lpspi\_master\_edma\_handle\_t::userData**
- <span id="page-687-0"></span>**30.3.2.2 struct \_lpspi\_slave\_edma\_handle**

Forward declaration of the lpspi slave edma handle typedefs.

### **Data Fields**

<span id="page-688-3"></span><span id="page-688-2"></span><span id="page-688-1"></span><span id="page-688-0"></span>• volatile bool is ByteSwap *A flag that whether should byte swap.* • volatile uint8 t [fifoSize](#page-690-3) *FIFO dataSize.* • volatile uint8 t [rxWatermark](#page-690-4) *Rx watermark.* • volatile uint8 t [bytesEachWrite](#page-690-5) *Bytes for each write TDR.* • volatile uint8\_t [bytesEachRead](#page-690-6) *Bytes for each read RDR.* • volatile uint8\_t [bytesLastRead](#page-690-7) *Bytes for last read RDR.* • volatile uint8\_t [isThereExtraRxBytes](#page-690-8) *Is there extra RX byte.* • uint8 t [nbytes](#page-690-9) *eDMA minor byte transfer count initially configured.* • uint8\_t ∗volatile [txData](#page-690-10) *Send buffer.* • uint8 t ∗volatile [rxData](#page-690-11) *Receive buffer.* • volatile size\_t [txRemainingByteCount](#page-690-12) *Number of bytes remaining to send.* • volatile size\_t [rxRemainingByteCount](#page-690-13) *Number of bytes remaining to receive.* • volatile uint32\_t [writeRegRemainingTimes](#page-690-14) *Write TDR register remaining times.* • volatile uint32\_t [readRegRemainingTimes](#page-690-15) *Read RDR register remaining times.* • uint32\_t [totalByteCount](#page-688-0) *Number of transfer bytes.* • uint32 t [txBuffIfNull](#page-690-16) *Used if there is not txData for DMA purpose.* • uint32 t [rxBuffIfNull](#page-690-17) *Used if there is not rxData for DMA purpose.* • volatile uint8\_t [state](#page-690-18) *LPSPI transfer state.* • uint32 t [errorCount](#page-690-19) *Error count for slave transfer.* • [lpspi\\_slave\\_edma\\_transfer\\_callback\\_t](#page-691-0) [callback](#page-690-20) *Completion callback.* • void ∗ [userData](#page-690-21) *Callback user data.* • [edma\\_handle\\_t](#page-176-0) ∗ [edmaRxRegToRxDataHandle](#page-688-1) *[edma\\_handle\\_t](#page-176-0) handle point used for RxReg to RxData buff* • edma handle t \* [edmaTxDataToTxRegHandle](#page-688-2) *[edma\\_handle\\_t](#page-176-0) handle point used for TxData to TxReg* • [edma\\_tcd\\_t](#page-175-0) [lpspiSoftwareTCD](#page-688-3) [2] *SoftwareTCD, internal used.*

- **30.3.2.2.0.23 Field Documentation**
- <span id="page-690-2"></span>**30.3.2.2.0.23.1 volatile bool lpspi\_slave\_edma\_handle\_t::isByteSwap**
- <span id="page-690-3"></span>**30.3.2.2.0.23.2 volatile uint8\_t lpspi\_slave\_edma\_handle\_t::fifoSize**
- <span id="page-690-4"></span>**30.3.2.2.0.23.3 volatile uint8\_t lpspi\_slave\_edma\_handle\_t::rxWatermark**
- <span id="page-690-5"></span>**30.3.2.2.0.23.4 volatile uint8\_t lpspi\_slave\_edma\_handle\_t::bytesEachWrite**
- <span id="page-690-6"></span>**30.3.2.2.0.23.5 volatile uint8\_t lpspi\_slave\_edma\_handle\_t::bytesEachRead**
- <span id="page-690-7"></span>**30.3.2.2.0.23.6 volatile uint8\_t lpspi\_slave\_edma\_handle\_t::bytesLastRead**
- <span id="page-690-8"></span>**30.3.2.2.0.23.7 volatile uint8\_t lpspi\_slave\_edma\_handle\_t::isThereExtraRxBytes**
- <span id="page-690-9"></span>**30.3.2.2.0.23.8 uint8\_t lpspi\_slave\_edma\_handle\_t::nbytes**
- <span id="page-690-10"></span>**30.3.2.2.0.23.9 uint8\_t**∗ **volatile lpspi\_slave\_edma\_handle\_t::txData**
- <span id="page-690-11"></span>**30.3.2.2.0.23.10 uint8\_t**∗ **volatile lpspi\_slave\_edma\_handle\_t::rxData**
- <span id="page-690-12"></span>**30.3.2.2.0.23.11 volatile size\_t lpspi\_slave\_edma\_handle\_t::txRemainingByteCount**
- <span id="page-690-13"></span>**30.3.2.2.0.23.12 volatile size\_t lpspi\_slave\_edma\_handle\_t::rxRemainingByteCount**
- <span id="page-690-14"></span>**30.3.2.2.0.23.13 volatile uint32\_t lpspi\_slave\_edma\_handle\_t::writeRegRemainingTimes**
- <span id="page-690-15"></span>**30.3.2.2.0.23.14 volatile uint32\_t lpspi\_slave\_edma\_handle\_t::readRegRemainingTimes**
- <span id="page-690-16"></span>**30.3.2.2.0.23.15 uint32\_t lpspi\_slave\_edma\_handle\_t::txBuffIfNull**
- <span id="page-690-17"></span>**30.3.2.2.0.23.16 uint32\_t lpspi\_slave\_edma\_handle\_t::rxBuffIfNull**
- <span id="page-690-18"></span>**30.3.2.2.0.23.17 volatile uint8\_t lpspi\_slave\_edma\_handle\_t::state**
- <span id="page-690-19"></span>**30.3.2.2.0.23.18 uint32\_t lpspi\_slave\_edma\_handle\_t::errorCount**
- <span id="page-690-20"></span>**30.3.2.2.0.23.19** lpspi\_slave\_edma\_transfer\_callback\_t **lpspi\_slave\_edma\_handle\_t::callback**
- <span id="page-690-21"></span>**30.3.2.2.0.23.20 void**∗ **lpspi\_slave\_edma\_handle\_t::userData**
- **30.3.3 Macro Definition Documentation**
- <span id="page-690-1"></span>**30.3.3.1 #define FSL\_LPSPI\_EDMA\_DRIVER\_VERSION (MAKE\_VERSION(2, 0, 2))**
- **30.3.4 Typedef Documentation**
- <span id="page-690-0"></span>**30.3.4.1 typedef void(**∗ **lpspi\_master\_edma\_transfer\_callback\_t)(LPSPI\_Type** ∗**base, lpspi\_master\_edma\_handle\_t** ∗**handle, status\_t status, void** ∗**userData)**

Parameters

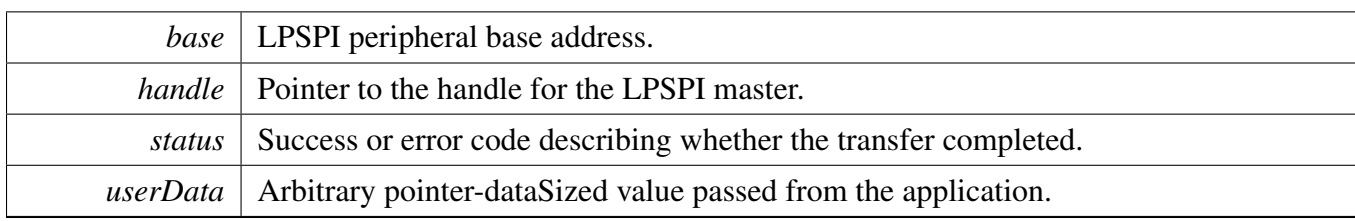

# <span id="page-691-0"></span>**30.3.4.2 typedef void(**∗ **lpspi\_slave\_edma\_transfer\_callback\_t)(LPSPI\_Type** ∗**base, lpspi\_slave\_edma\_handle\_t** ∗**handle, status\_t status, void** ∗**userData)**

Parameters

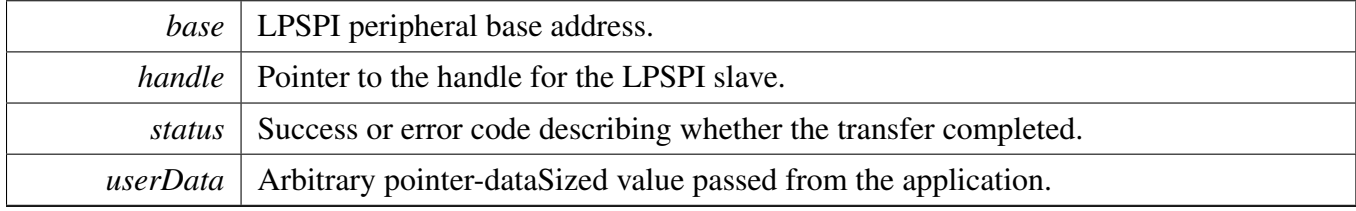

# **30.3.5 Function Documentation**

# <span id="page-691-1"></span>**30.3.5.1 void LPSPI\_MasterTransferCreateHandleEDMA ( LPSPI\_Type** ∗ *base,* **lpspi\_master\_edma\_handle\_t** ∗ *handle*, lpspi\_master\_edma\_transfer\_callback\_t *callback,* **void** ∗ *userData,* edma\_handle\_t ∗ *edmaRxRegToRxDataHandle,* edma\_handle\_t ∗ *edmaTxDataToTxRegHandle* **)**

This function initializes the LPSPI eDMA handle which can be used for other LPSPI transactional APIs. Usually, for a specified LPSPI instance, call this API once to get the initialized handle.

Note that the LPSPI eDMA has a separated (Rx and Rx as two sources) or shared (Rx and Tx are the same source) DMA request source. (1) For a separated DMA request source, enable and set the Rx DMAMUX source for edmaRxRegToRxDataHandle and Tx DMAMUX source for edmaIntermediaryTo-TxRegHandle. (2) For a shared DMA request source, enable and set the Rx/Rx DMAMUX source for edmaRxRegToRxDataHandle.

Parameters

*base* | LPSPI peripheral base address.

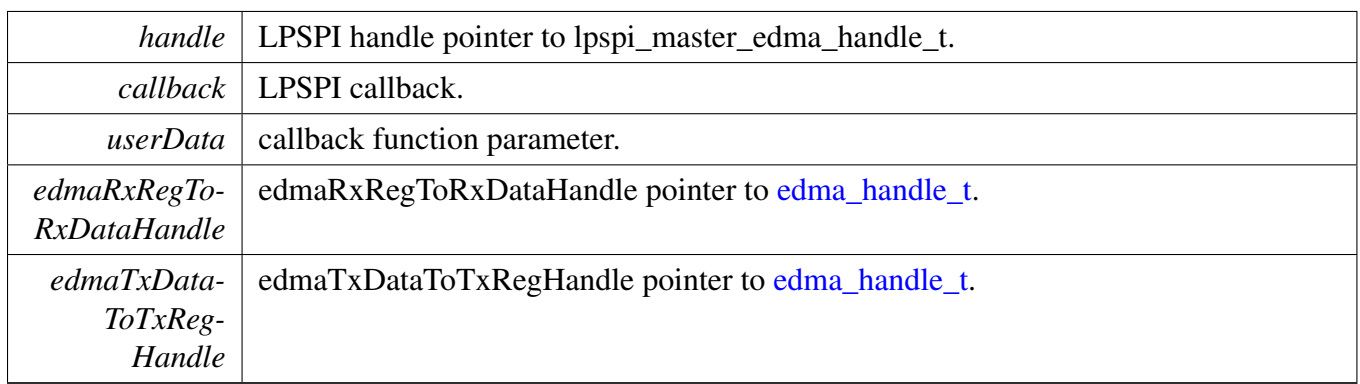

# <span id="page-692-0"></span>**30.3.5.2 status\_t LPSPI\_MasterTransferEDMA ( LPSPI\_Type** ∗ *base,* **lpspi\_master\_edma\_handle\_t** ∗ *handle,* lpspi\_transfer\_t ∗ *transfer* **)**

This function transfers data using eDMA. This is a non-blocking function, which returns right away. When all data is transferred, the callback function is called.

Note: The transfer data size should be an integer multiple of bytesPerFrame if bytesPerFrame is less than or equal to 4. For bytesPerFrame greater than 4: The transfer data size should be equal to bytesPerFrame if the bytesPerFrame is not an integer multiple of 4. Otherwise, the transfer data size can be an integer multiple of bytesPerFrame.

Parameters

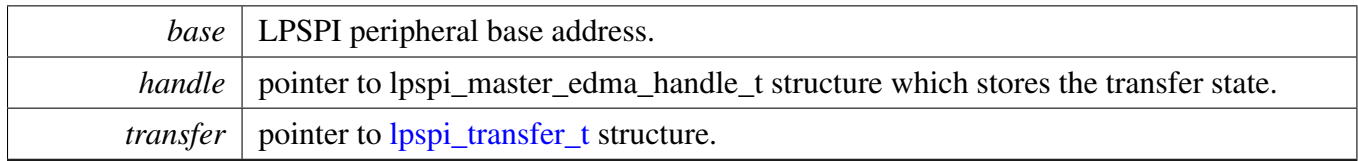

Returns

status of status\_t.

# <span id="page-692-1"></span>**30.3.5.3 void LPSPI\_MasterTransferAbortEDMA ( LPSPI\_Type** ∗ *base,* **lpspi\_master\_edma\_handle\_t** ∗ *handle* **)**

This function aborts a transfer which is using eDMA.

Parameters

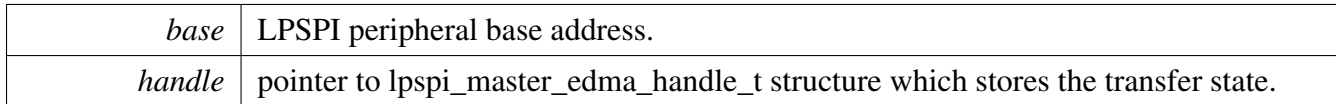

# <span id="page-693-0"></span>**30.3.5.4 status\_t LPSPI\_MasterTransferGetCountEDMA ( LPSPI\_Type** ∗ *base,* **lpspi\_master\_edma\_handle\_t** ∗ *handle,* **size\_t** ∗ *count* **)**

This function gets the master eDMA transfer remaining bytes.

**Parameters** 

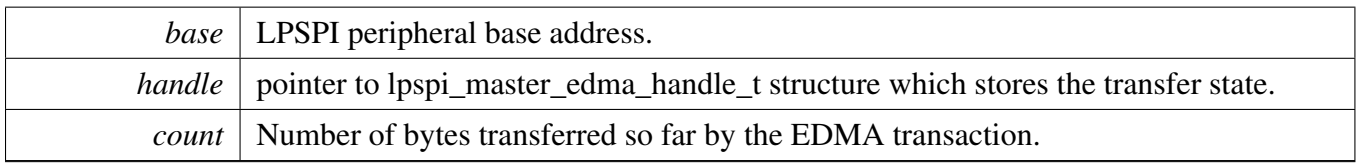

Returns

status of status\_t.

# <span id="page-693-1"></span>**30.3.5.5 void LPSPI\_SlaveTransferCreateHandleEDMA ( LPSPI\_Type** ∗ *base,* **lpspi\_slave\_edma\_handle\_t** ∗ *handle,* lpspi\_slave\_edma\_transfer\_callback\_t *callback,* **void** ∗ *userData,* edma\_handle\_t ∗ *edmaRxRegToRxDataHandle,* edma\_handle\_t ∗ *edmaTxDataToTxRegHandle* **)**

This function initializes the LPSPI eDMA handle which can be used for other LPSPI transactional APIs. Usually, for a specified LPSPI instance, call this API once to get the initialized handle.

Note that LPSPI eDMA has a separated (Rx and Tx as two sources) or shared (Rx and Tx as the same source) DMA request source.

(1) For a separated DMA request source, enable and set the Rx DMAMUX source for edmaRxRegToRx-DataHandle and Tx DMAMUX source for edmaTxDataToTxRegHandle. (2) For a shared DMA request source, enable and set the Rx/Rx DMAMUX source for edmaRxRegToRxDataHandle .

Parameters

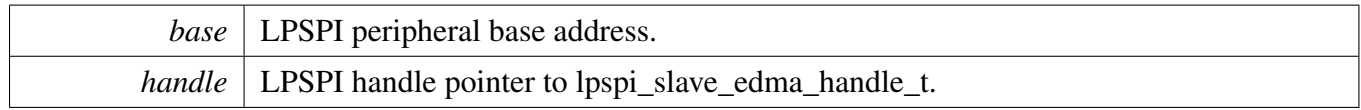

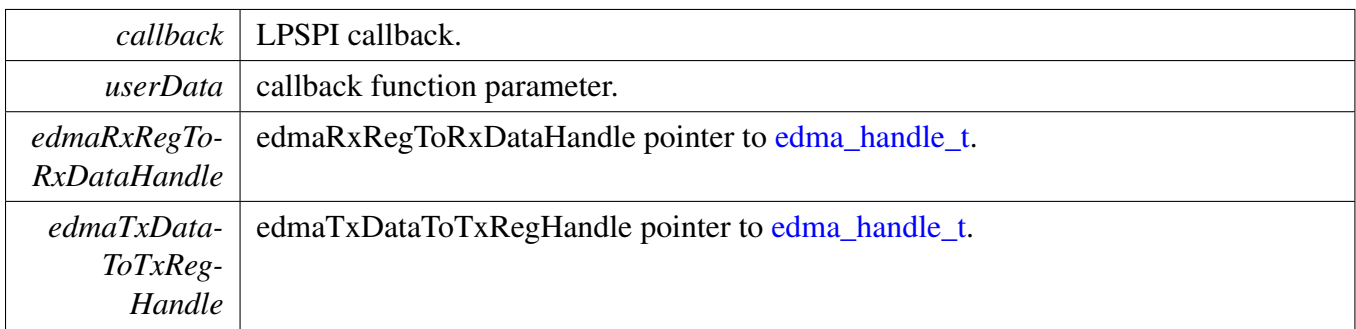

# <span id="page-694-0"></span>**30.3.5.6 status\_t LPSPI\_SlaveTransferEDMA ( LPSPI\_Type** ∗ *base,* **lpspi\_slave\_edma\_handle\_t** ∗ *handle,* lpspi\_transfer\_t ∗ *transfer* **)**

This function transfers data using eDMA. This is a non-blocking function, which return right away. When all data is transferred, the callback function is called.

Note: The transfer data size should be an integer multiple of bytesPerFrame if bytesPerFrame is less than or equal to 4. For bytesPerFrame greater than 4: The transfer data size should be equal to bytesPerFrame if the bytesPerFrame is not an integer multiple of 4. Otherwise, the transfer data size can be an integer multiple of bytesPerFrame.

Parameters

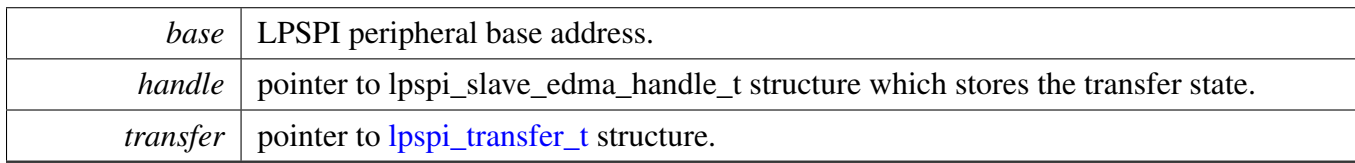

Returns

status of status\_t.

# <span id="page-694-1"></span>**30.3.5.7 void LPSPI\_SlaveTransferAbortEDMA ( LPSPI\_Type** ∗ *base,* **lpspi\_slave\_edma\_handle\_t** ∗ *handle* **)**

This function aborts a transfer which is using eDMA.

Parameters

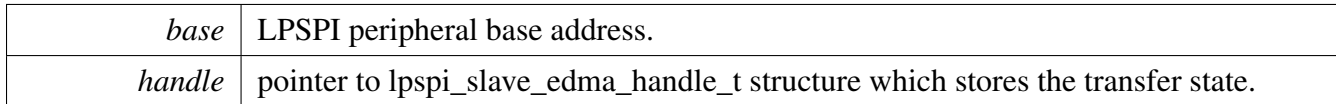

# <span id="page-695-0"></span>**30.3.5.8 status\_t LPSPI\_SlaveTransferGetCountEDMA ( LPSPI\_Type** ∗ *base,* **lpspi\_slave\_edma\_handle\_t** ∗ *handle,* **size\_t** ∗ *count* **)**

This function gets the slave eDMA transfer remaining bytes.

Parameters

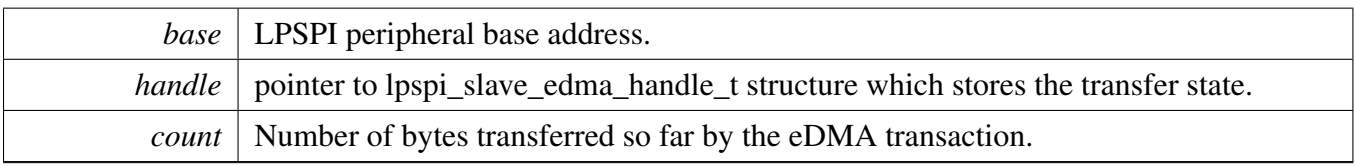

Returns

status of status\_t.

# **30.4 LPSPI FreeRTOS Driver**

### **30.4.1 Overview**

# **Driver version**

• #define [FSL\\_LPSPI\\_FREERTOS\\_DRIVER\\_VERSION](#page-696-0) (MAKE\_VERSION(2, 0, 2)) *LPSPI freertos driver version 2.0.2.*

# **LPSPI RTOS Operation**

- status\_t [LPSPI\\_RTOS\\_Init](#page-696-1) (lpspi\_rtos\_handle\_t ∗handle, LPSPI\_Type ∗base, const [lpspi\\_master\\_](#page-654-0) [config\\_t](#page-654-0) ∗masterConfig, uint32\_t srcClock\_Hz) *Initializes LPSPI.*
- status\_t [LPSPI\\_RTOS\\_Deinit](#page-696-2) (lpspi\_rtos\_handle\_t ∗handle) *Deinitializes the LPSPI.*
- status\_t [LPSPI\\_RTOS\\_Transfer](#page-698-0) (lpspi\_rtos\_handle\_t ∗handle, [lpspi\\_transfer\\_t](#page-656-0) ∗transfer) *Performs SPI transfer.*

# **30.4.2 Macro Definition Documentation**

# <span id="page-696-0"></span>**30.4.2.1 #define FSL\_LPSPI\_FREERTOS\_DRIVER\_VERSION (MAKE\_VERSION(2, 0, 2))**

# **30.4.3 Function Documentation**

# <span id="page-696-1"></span>**30.4.3.1 status\_t LPSPI\_RTOS\_Init ( lpspi\_rtos\_handle\_t** ∗ *handle,* **LPSPI\_Type** ∗ *base,* **const** lpspi\_master\_config\_t ∗ *masterConfig,* **uint32\_t** *srcClock\_Hz* **)**

This function initializes the LPSPI module and related RTOS context.

Parameters

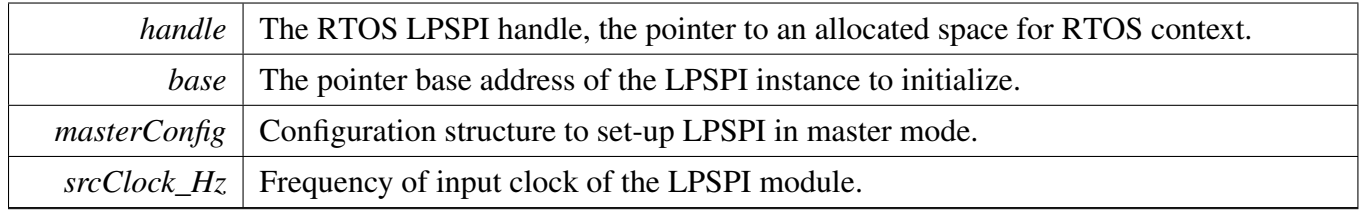

Returns

<span id="page-696-2"></span>status of the operation.

### LPSPI FreeRTOS Driver

# **30.4.3.2 status\_t LPSPI\_RTOS\_Deinit ( lpspi\_rtos\_handle\_t** ∗ *handle* **)**

This function deinitializes the LPSPI module and related RTOS context.

Parameters

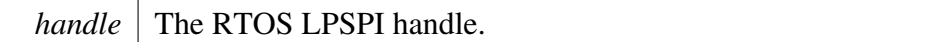

# <span id="page-698-0"></span>**30.4.3.3 status\_t LPSPI\_RTOS\_Transfer ( lpspi\_rtos\_handle\_t** ∗ *handle,* lpspi\_transfer\_t ∗ *transfer* **)**

This function performs an SPI transfer according to data given in the transfer structure.

Parameters

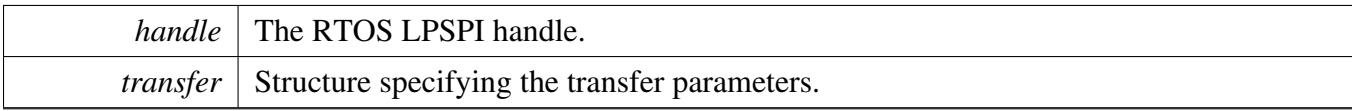

Returns

status of the operation.

### LPSPI FreeRTOS Driver

# **Chapter 31 LPUART: Low Power UART Driver**

# **31.1 Overview**

# **Modules**

- [LPUART DMA Driver](#page-727-0)
- [LPUART Driver](#page-701-0)
- [LPUART FreeRTOS Driver](#page-739-0)
- [LPUART eDMA Driver](#page-733-0)

# <span id="page-701-0"></span>**31.2 LPUART Driver**

# **31.2.1 Overview**

The MCUXpresso SDK provides a peripheral driver for the Low Power UART (LPUART) module of MCUXpresso SDK devices.

# **31.2.2 Typical use case**

# **31.2.2.1 LPUART Operation**

Refer to the driver examples codes located at <SDK\_ROOT>/boards/<BOARD>/driver\_examples/lpuart

# **Data Structures**

- struct [lpuart\\_config\\_t](#page-706-0) *LPUART configuration structure. [More...](#page-706-0)*
- struct [lpuart\\_transfer\\_t](#page-707-0) *LPUART transfer structure. [More...](#page-707-0)*
- struct [lpuart\\_handle\\_t](#page-707-1) *LPUART handle structure. [More...](#page-707-1)*

# **Typedefs**

• typedef void(∗ [lpuart\\_transfer\\_callback\\_t](#page-709-0) )(LPUART\_Type ∗base, lpuart\_handle\_t ∗handle, status- \_t status, void ∗userData)

*LPUART transfer callback function.*

# **Enumerations**

• enum <u>\_lpuart</u>\_status { [kStatus\\_LPUART\\_TxBusy](#page-709-2) = MAKE\_STATUS(kStatusGroup\_LPUART, 0), [kStatus\\_LPUART\\_RxBusy](#page-710-0) = MAKE\_STATUS(kStatusGroup\_LPUART, 1), [kStatus\\_LPUART\\_TxIdle](#page-710-1) = MAKE\_STATUS(kStatusGroup\_LPUART, 2), [kStatus\\_LPUART\\_RxIdle](#page-710-2) = MAKE\_STATUS(kStatusGroup\_LPUART, 3), [kStatus\\_LPUART\\_TxWatermarkTooLarge](#page-710-3) = MAKE\_STATUS(kStatusGroup\_LPUART, 4), [kStatus\\_LPUART\\_RxWatermarkTooLarge](#page-710-4) = MAKE\_STATUS(kStatusGroup\_LPUART, 5), [kStatus\\_LPUART\\_FlagCannotClearManually](#page-710-5) = MAKE\_STATUS(kStatusGroup\_LPUART, 6), [kStatus\\_LPUART\\_Error](#page-710-6) = MAKE\_STATUS(kStatusGroup\_LPUART, 7), [kStatus\\_LPUART\\_RxRingBufferOverrun,](#page-710-7) [kStatus\\_LPUART\\_RxHardwareOverrun](#page-710-8) = MAKE\_STATUS(kStatusGroup\_LPUART, 9), [kStatus\\_LPUART\\_NoiseError](#page-710-9) = MAKE\_STATUS(kStatusGroup\_LPUART, 10), [kStatus\\_LPUART\\_FramingError](#page-710-10) = MAKE\_STATUS(kStatusGroup\_LPUART, 11), [kStatus\\_LPUART\\_ParityError](#page-710-11) = MAKE\_STATUS(kStatusGroup\_LPUART, 12), [kStatus\\_LPUART\\_BaudrateNotSupport,](#page-710-12) [kStatus\\_LPUART\\_IdleLineDetected](#page-710-13) = MAKE\_STATUS(kStatusGroup\_LPUART, 14) } *Error codes for the LPUART driver.* • enum lpuart parity mode t {  $kLPUART$  ParityDisabled = 0x0U, [kLPUART\\_ParityEven](#page-710-16) =  $0x2U$ , [kLPUART\\_ParityOdd](#page-710-17) =  $0x3U$  } *LPUART parity mode.* • enum [lpuart\\_data\\_bits\\_t](#page-710-18) {  $kLPUART$  EightDataBits = 0x0U, [kLPUART\\_SevenDataBits](#page-710-20) =  $0x1U$  } *LPUART data bits count.* • enum [lpuart\\_stop\\_bit\\_count\\_t](#page-710-21) { [kLPUART\\_OneStopBit](#page-710-22) = 0U, kLPUART  $TwoStopBit = 1U$  } *LPUART stop bit count.* • enum lpuart transmit cts source t { [kLPUART\\_CtsSourcePin](#page-710-25) = 0U, [kLPUART\\_CtsSourceMatchResult](#page-710-26) = 1U } *LPUART transmit CTS source.* • enum [lpuart\\_transmit\\_cts\\_config\\_t](#page-710-27) { [kLPUART\\_CtsSampleAtStart](#page-711-0) = 0U, kLPUART  $CtsSampleAtIdle = 1U$ *LPUART transmit CTS configure.* • enum [lpuart\\_idle\\_type\\_select\\_t](#page-711-2) {  $kLPUART$  IdleTypeStartBit = 0U, [kLPUART\\_IdleTypeStopBit](#page-711-4) =  $1U$  } *LPUART idle flag type defines when the receiver starts counting.* • enum [lpuart\\_idle\\_config\\_t](#page-711-5) {

```
kLPUART IdleCharacter1 = 0U,
 kLPUART_IdleCharacter2 = 1U,
 kLPUART_IdleCharacter4 = 2U,
 kLPUART_IdleCharacter8 = 3U,
 kLPUART_IdleCharacter16 = 4U,
 kLPUART IdleCharacter32 = 5U,
 kLPUART_IdleCharacter64 = 6U,
 kLPUART_IdleCharacter128 = 7U }
    LPUART idle detected configuration.
_lpuart_interrupt_enable {
 kLPUART_LinBreakInterruptEnable = (LPUART_BAUD_LBKDIE_MASK >> 8),
 kLPUART_RxActiveEdgeInterruptEnable = (LPUART_BAUD_RXEDGIE_MASK >> 8),
 kLPUART_TxDataRegEmptyInterruptEnable = (LPUART_CTRL_TIE_MASK),
 kLPUART_TransmissionCompleteInterruptEnable = (LPUART_CTRL_TCIE_MASK),
 kLPUART_RxDataRegFullInterruptEnable = (LPUART_CTRL_RIE_MASK),
 kLPUART_IdleLineInterruptEnable = (LPUART_CTRL_ILIE_MASK),
 kLPUART_RxOverrunInterruptEnable = (LPUART_CTRL_ORIE_MASK),
 kLPUART_NoiseErrorInterruptEnable = (LPUART_CTRL_NEIE_MASK),
 kLPUART FramingErrorInterruptEnable = (LPUART_CTRL_FEIE_MASK),
 kLPUART_ParityErrorInterruptEnable = (LPUART_CTRL_PEIE_MASK),
 kLPUART_TxFifoOverflowInterruptEnable = (LPUART_FIFO_TXOFE_MASK >> 8),
 kLPUART_RxFit0UnderflowInterruptEnable = (LPUART_FIFO_RXUFE_MASK >> 8)LPUART interrupt configuration structure, default settings all disabled.
_lpuart_flags {
 kLPUART_TxDataRegEmptyFlag,
 kLPUART_TransmissionCompleteFlag,
 kLPUART_RxDataRegFullFlag,
 kLPUART_IdleLineFlag = (LPUART_STAT_IDLE_MASK),
 kLPUART_RxOverrunFlag = (LPUART_STAT_OR_MASK),
 kLPUART_NoiseErrorFlag = (LPUART_STAT_NF_MASK),
 kLPUART_FramingErrorFlag,
 kLPUART_ParityErrorFlag = (LPUART_STAT_PF_MASK),
 kLPUART_LinBreakFlag = (LPUART_STAT_LBKDIF_MASK),
 kLPUART_RxActiveEdgeFlag,
 kLPUART_RxActiveFlag,
 kLPUART_DataMatch1Flag = LPUART_STAT_MA1F_MASK,
 kLPUART_DataMatch2Flag = LPUART_STAT_MA2F_MASK,
 kLPUART_NoiseErrorInRxDataRegFlag,
 kLPUART_ParityErrorInRxDataRegFlag,
 kLPUART_TxFifoEmptyFlag = (LPUART_FIFO_TXEMPT_MASK >> 16),
 kLPUART_RxFifoEmptyFlag = (LPUART_FIFO_RXEMPT_MASK >> 16),
 kLPUART_TxFifoOverflowFlag,
 kLPUART_RxFifoUnderflowFlag }
    LPUART status flags.
```
# **Driver version**

• #define [FSL\\_LPUART\\_DRIVER\\_VERSION](#page-709-3) (MAKE\_VERSION(2, 2, 5)) *LPUART driver version 2.2.5.*

# **Software Reset**

• static void [LPUART\\_SoftwareReset](#page-713-0) (LPUART\_Type ∗base) *Resets the LPUART using software.*

# **Initialization and deinitialization**

• status\_t [LPUART\\_Init](#page-714-0) (LPUART\_Type ∗base, const [lpuart\\_config\\_t](#page-706-0) ∗config, uint32\_t srcClock\_- Hz)

*Initializes an LPUART instance with the user configuration structure and the peripheral clock.*

- void [LPUART\\_Deinit](#page-714-1) (LPUART\_Type ∗base) *Deinitializes a LPUART instance.*
- void [LPUART\\_GetDefaultConfig](#page-715-0) [\(lpuart\\_config\\_t](#page-706-0) ∗config) *Gets the default configuration structure.*
- status\_t [LPUART\\_SetBaudRate](#page-715-1) (LPUART\_Type ∗base, uint32\_t baudRate\_Bps, uint32\_t src-Clock\_Hz)

*Sets the LPUART instance baudrate.*

# **Status**

- uint32\_t [LPUART\\_GetStatusFlags](#page-715-2) (LPUART\_Type ∗base) *Gets LPUART status flags.*
- status\_t [LPUART\\_ClearStatusFlags](#page-716-0) (LPUART\_Type ∗base, uint32\_t mask) *Clears status flags with a provided mask.*

# **Interrupts**

- void [LPUART\\_EnableInterrupts](#page-717-0) (LPUART\_Type ∗base, uint32\_t mask) *Enables LPUART interrupts according to a provided mask.*
- void [LPUART\\_DisableInterrupts](#page-717-1) (LPUART\_Type ∗base, uint32\_t mask) *Disables LPUART interrupts according to a provided mask.*
- uint32\_t [LPUART\\_GetEnabledInterrupts](#page-717-2) (LPUART\_Type ∗base) *Gets enabled LPUART interrupts.*
- static uint32\_t [LPUART\\_GetDataRegisterAddress](#page-718-0) (LPUART\_Type ∗base) *Gets the LPUART data register address.*
- static void [LPUART\\_EnableTxDMA](#page-718-1) (LPUART\_Type ∗base, bool enable) *Enables or disables the LPUART transmitter DMA request.*
- static void [LPUART\\_EnableRxDMA](#page-718-2) (LPUART\_Type ∗base, bool enable) *Enables or disables the LPUART receiver DMA.*

# **Bus Operations**

- uint32\_t [LPUART\\_GetInstance](#page-719-0) (LPUART\_Type ∗base) *Get the LPUART instance from peripheral base address.*
- static void [LPUART\\_EnableTx](#page-719-1) (LPUART\_Type ∗base, bool enable) *Enables or disables the LPUART transmitter.*
- static void [LPUART\\_EnableRx](#page-719-2) (LPUART\_Type ∗base, bool enable) *Enables or disables the LPUART receiver.*
- static void [LPUART\\_WriteByte](#page-719-3) (LPUART\_Type ∗base, uint8\_t data) *Writes to the transmitter register.*
- static uint8\_t [LPUART\\_ReadByte](#page-720-0) (LPUART\_Type ∗base) *Reads the receiver register.*
- void [LPUART\\_WriteBlocking](#page-720-1) (LPUART\_Type ∗base, const uint8\_t ∗data, size\_t length) *Writes to the transmitter register using a blocking method.*
- status\_t [LPUART\\_ReadBlocking](#page-720-2) (LPUART\_Type ∗base, uint8\_t ∗data, size\_t length) *Reads the receiver data register using a blocking method.*

# **Transactional**

- void [LPUART\\_TransferCreateHandle](#page-721-0) (LPUART\_Type ∗base, lpuart\_handle\_t ∗handle, [lpuart\\_](#page-709-0) [transfer\\_callback\\_t](#page-709-0) callback, void ∗userData) *Initializes the LPUART handle.*
- status t LPUART TransferSendNonBlocking (LPUART Type ∗base, lpuart handle t ∗handle, [lpuart\\_transfer\\_t](#page-707-0) ∗xfer)

*Transmits a buffer of data using the interrupt method.*

- void [LPUART\\_TransferStartRingBuffer](#page-722-0) (LPUART\_Type ∗base, lpuart\_handle\_t ∗handle, uint8\_t ∗ringBuffer, size\_t ringBufferSize) *Sets up the RX ring buffer.*
- void [LPUART\\_TransferStopRingBuffer](#page-723-0) (LPUART\_Type ∗base, lpuart\_handle\_t ∗handle) *Aborts the background transfer and uninstalls the ring buffer.*
- size\_t [LPUART\\_TransferGetRxRingBufferLength](#page-723-1) (LPUART\_Type ∗base, lpuart\_handle\_ t ∗handle)
	- *Get the length of received data in RX ring buffer.*
- void LPUART TransferAbortSend (LPUART Type ∗base, lpuart handle t ∗handle) *Aborts the interrupt-driven data transmit.*
- status\_t [LPUART\\_TransferGetSendCount](#page-724-0) (LPUART\_Type ∗base, lpuart\_handle\_t ∗handle, uint32- \_t ∗count)
	- *Gets the number of bytes that have been written to the LPUART transmitter register.*
- status\_t [LPUART\\_TransferReceiveNonBlocking](#page-724-1) (LPUART\_Type ∗base, lpuart\_handle\_t ∗handle, lpuart transfer t ∗xfer, size t ∗receivedBytes)
	- *Receives a buffer of data using the interrupt method.*
- void [LPUART\\_TransferAbortReceive](#page-725-0) (LPUART\_Type ∗base, lpuart\_handle\_t ∗handle) *Aborts the interrupt-driven data receiving.*
- status\_t [LPUART\\_TransferGetReceiveCount](#page-725-1) (LPUART\_Type ∗base, lpuart\_handle\_t ∗handle, uint $32$  t  $*count$ )

*Gets the number of bytes that have been received.*

- void [LPUART\\_TransferHandleIRQ](#page-726-0) (LPUART\_Type ∗base, lpuart\_handle\_t ∗handle) *LPUART IRQ handle function.*
- void [LPUART\\_TransferHandleErrorIRQ](#page-726-1) (LPUART\_Type ∗base, lpuart\_handle\_t ∗handle)

*LPUART Error IRQ handle function.*

# **31.2.3 Data Structure Documentation**

### <span id="page-706-0"></span>**31.2.3.1 struct lpuart\_config\_t**

#### <span id="page-706-1"></span>**Data Fields**

- uint32\_t [baudRate\\_Bps](#page-706-1) *LPUART baud rate.*
- <span id="page-706-2"></span>• [lpuart\\_parity\\_mode\\_t](#page-710-14) [parityMode](#page-706-2) *Parity mode, disabled (default), even, odd.*
- <span id="page-706-3"></span>• [lpuart\\_data\\_bits\\_t](#page-710-18) [dataBitsCount](#page-706-3)
- <span id="page-706-4"></span>*Data bits count, eight (default), seven.* • bool [isMsb](#page-706-4)
- <span id="page-706-5"></span>*Data bits order, LSB (default), MSB.* • [lpuart\\_stop\\_bit\\_count\\_t](#page-710-21) [stopBitCount](#page-706-5)
- *Number of stop bits, 1 stop bit (default) or 2 stop bits.*
- <span id="page-706-6"></span>• uint8 t [txFifoWatermark](#page-706-6) *TX FIFO watermark.*
- <span id="page-706-7"></span>• uint8 t [rxFifoWatermark](#page-706-7)
- <span id="page-706-8"></span>*RX FIFO watermark.* • bool [enableRxRTS](#page-706-8)

*RX RTS enable.*

- <span id="page-706-9"></span>• bool [enableTxCTS](#page-706-9) *TX CTS enable.*
- <span id="page-706-10"></span>• [lpuart\\_transmit\\_cts\\_source\\_t](#page-710-24) [txCtsSource](#page-706-10)

*TX CTS source.*

- <span id="page-706-11"></span>• [lpuart\\_transmit\\_cts\\_config\\_t](#page-710-27) [txCtsConfig](#page-706-11) *TX CTS configure.*
- [lpuart\\_idle\\_type\\_select\\_t](#page-711-2) [rxIdleType](#page-707-2) *RX IDLE type.*
- [lpuart\\_idle\\_config\\_t](#page-711-5) [rxIdleConfig](#page-707-3) *RX IDLE configuration.*
- <span id="page-706-12"></span>• bool [enableTx](#page-706-12)
	- *Enable TX.*
- <span id="page-706-13"></span>• bool [enableRx](#page-706-13)
	- *Enable RX.*

**31.2.3.1.0.24 Field Documentation**

<span id="page-707-2"></span>**31.2.3.1.0.24.1** lpuart\_idle\_type\_select\_t **lpuart\_config\_t::rxIdleType**

<span id="page-707-3"></span>**31.2.3.1.0.24.2** lpuart\_idle\_config\_t **lpuart\_config\_t::rxIdleConfig**

# <span id="page-707-0"></span>**31.2.3.2 struct lpuart\_transfer\_t**

# **Data Fields**

• uint8 t ∗ [data](#page-707-4) *The buffer of data to be transfer.* • size\_t [dataSize](#page-707-5) *The byte count to be transfer.*

**31.2.3.2.0.25 Field Documentation**

<span id="page-707-4"></span>**31.2.3.2.0.25.1 uint8\_t**∗ **lpuart\_transfer\_t::data**

#### <span id="page-707-5"></span>**31.2.3.2.0.25.2 size\_t lpuart\_transfer\_t::dataSize**

# <span id="page-707-1"></span>**31.2.3.3 struct \_lpuart\_handle**

### **Data Fields**

- uint8\_t ∗volatile [txData](#page-709-4) *Address of remaining data to send.* • volatile size t [txDataSize](#page-709-5)
- *Size of the remaining data to send.*
- size t [txDataSizeAll](#page-709-6) *Size of the data to send out.* • uint8 t ∗volatile [rxData](#page-709-7)
	- *Address of remaining data to receive.*
- volatile size t [rxDataSize](#page-709-8) *Size of the remaining data to receive.*
- size t [rxDataSizeAll](#page-709-9) *Size of the data to receive.*
- uint8\_t ∗ [rxRingBuffer](#page-709-10) *Start address of the receiver ring buffer.*
- size\_t [rxRingBufferSize](#page-709-11) *Size of the ring buffer.*
- volatile uint16\_t [rxRingBufferHead](#page-709-12)
	- *Index for the driver to store received data into ring buffer.*
- volatile uint16\_t [rxRingBufferTail](#page-709-13)
- *Index for the user to get data from the ring buffer.* • [lpuart\\_transfer\\_callback\\_t](#page-709-0) [callback](#page-709-14)
- *Callback function.*
- void ∗ [userData](#page-709-15) *LPUART callback function parameter.*
- volatile uint8 t [txState](#page-709-16) *TX transfer state.*

- volatile uint8\_t [rxState](#page-709-17) *RX transfer state.*
- bool [isSevenDataBits](#page-709-18) *Seven data bits flag.*

- **31.2.3.3.0.26 Field Documentation**
- <span id="page-709-4"></span>**31.2.3.3.0.26.1 uint8\_t**∗ **volatile lpuart\_handle\_t::txData**
- <span id="page-709-5"></span>**31.2.3.3.0.26.2 volatile size\_t lpuart\_handle\_t::txDataSize**
- <span id="page-709-6"></span>**31.2.3.3.0.26.3 size\_t lpuart\_handle\_t::txDataSizeAll**
- <span id="page-709-7"></span>**31.2.3.3.0.26.4 uint8\_t**∗ **volatile lpuart\_handle\_t::rxData**
- <span id="page-709-8"></span>**31.2.3.3.0.26.5 volatile size\_t lpuart\_handle\_t::rxDataSize**
- <span id="page-709-9"></span>**31.2.3.3.0.26.6 size\_t lpuart\_handle\_t::rxDataSizeAll**
- <span id="page-709-10"></span>**31.2.3.3.0.26.7 uint8\_t**∗ **lpuart\_handle\_t::rxRingBuffer**
- <span id="page-709-11"></span>**31.2.3.3.0.26.8 size\_t lpuart\_handle\_t::rxRingBufferSize**
- <span id="page-709-12"></span>**31.2.3.3.0.26.9 volatile uint16\_t lpuart\_handle\_t::rxRingBufferHead**
- <span id="page-709-13"></span>**31.2.3.3.0.26.10 volatile uint16\_t lpuart\_handle\_t::rxRingBufferTail**
- <span id="page-709-14"></span>**31.2.3.3.0.26.11** lpuart\_transfer\_callback\_t **lpuart\_handle\_t::callback**
- <span id="page-709-15"></span>**31.2.3.3.0.26.12 void**∗ **lpuart\_handle\_t::userData**
- <span id="page-709-16"></span>**31.2.3.3.0.26.13 volatile uint8\_t lpuart\_handle\_t::txState**
- <span id="page-709-17"></span>**31.2.3.3.0.26.14 volatile uint8\_t lpuart\_handle\_t::rxState**
- <span id="page-709-18"></span>**31.2.3.3.0.26.15 bool lpuart\_handle\_t::isSevenDataBits**
- **31.2.4 Macro Definition Documentation**
- <span id="page-709-3"></span>**31.2.4.1 #define FSL\_LPUART\_DRIVER\_VERSION (MAKE\_VERSION(2, 2, 5))**
- **31.2.5 Typedef Documentation**
- <span id="page-709-0"></span>**31.2.5.1 typedef void(**∗ **lpuart\_transfer\_callback\_t)(LPUART\_Type** ∗**base, lpuart\_handle\_t** ∗**handle, status\_t status, void** ∗**userData)**
- **31.2.6 Enumeration Type Documentation**

#### <span id="page-709-1"></span>**31.2.6.1 enum** \_lpuart\_status

Enumerator

<span id="page-709-2"></span>*kStatus\_LPUART\_TxBusy* TX busy.

<span id="page-710-7"></span><span id="page-710-6"></span><span id="page-710-5"></span><span id="page-710-4"></span><span id="page-710-3"></span><span id="page-710-2"></span><span id="page-710-1"></span><span id="page-710-0"></span>*kStatus\_LPUART\_RxBusy* RX busy. *kStatus\_LPUART\_TxIdle* LPUART transmitter is idle. *kStatus\_LPUART\_RxIdle* LPUART receiver is idle. *kStatus\_LPUART\_TxWatermarkTooLarge* TX FIFO watermark too large. *kStatus\_LPUART\_RxWatermarkTooLarge* RX FIFO watermark too large. *kStatus\_LPUART\_FlagCannotClearManually* Some flag can't manually clear. *kStatus\_LPUART\_Error* Error happens on LPUART. *kStatus\_LPUART\_RxRingBufferOverrun* LPUART RX software ring buffer overrun. *kStatus\_LPUART\_RxHardwareOverrun* LPUART RX receiver overrun. *kStatus\_LPUART\_NoiseError* LPUART noise error. *kStatus\_LPUART\_FramingError* LPUART framing error. *kStatus\_LPUART\_ParityError* LPUART parity error. *kStatus\_LPUART\_BaudrateNotSupport* Baudrate is not support in current clock source. *kStatus\_LPUART\_IdleLineDetected* IDLE flag.

#### <span id="page-710-14"></span><span id="page-710-13"></span><span id="page-710-12"></span><span id="page-710-11"></span><span id="page-710-10"></span><span id="page-710-9"></span><span id="page-710-8"></span>**31.2.6.2 enum** lpuart\_parity\_mode\_t

Enumerator

<span id="page-710-17"></span><span id="page-710-16"></span><span id="page-710-15"></span>*kLPUART\_ParityDisabled* Parity disabled. *kLPUART\_ParityEven* Parity enabled, type even, bit setting: PE|PT = 10. *kLPUART\_ParityOdd* Parity enabled, type odd, bit setting: PE|PT = 11.

#### <span id="page-710-18"></span>**31.2.6.3 enum** lpuart\_data\_bits\_t

Enumerator

<span id="page-710-20"></span><span id="page-710-19"></span>*kLPUART\_EightDataBits* Eight data bit. *kLPUART\_SevenDataBits* Seven data bit.

#### <span id="page-710-21"></span>**31.2.6.4 enum** lpuart\_stop\_bit\_count\_t

Enumerator

<span id="page-710-23"></span><span id="page-710-22"></span>*kLPUART\_OneStopBit* One stop bit. *kLPUART\_TwoStopBit* Two stop bits.

#### <span id="page-710-24"></span>**31.2.6.5 enum** lpuart\_transmit\_cts\_source\_t

Enumerator

<span id="page-710-27"></span><span id="page-710-26"></span><span id="page-710-25"></span>*kLPUART\_CtsSourcePin* CTS resource is the LPUART\_CTS pin. *kLPUART\_CtsSourceMatchResult* CTS resource is the match result.

### **31.2.6.6 enum** lpuart\_transmit\_cts\_config\_t

Enumerator

<span id="page-711-1"></span><span id="page-711-0"></span>*kLPUART\_CtsSampleAtStart* CTS input is sampled at the start of each character. *kLPUART\_CtsSampleAtIdle* CTS input is sampled when the transmitter is idle.

### <span id="page-711-2"></span>**31.2.6.7 enum** lpuart\_idle\_type\_select\_t

Enumerator

<span id="page-711-4"></span><span id="page-711-3"></span>*kLPUART\_IdleTypeStartBit* Start counting after a valid start bit. *kLPUART\_IdleTypeStopBit* Start conuting after a stop bit.

### <span id="page-711-5"></span>**31.2.6.8 enum** lpuart\_idle\_config\_t

This structure defines the number of idle characters that must be received before the IDLE flag is set.

Enumerator

<span id="page-711-10"></span><span id="page-711-9"></span><span id="page-711-8"></span><span id="page-711-7"></span><span id="page-711-6"></span>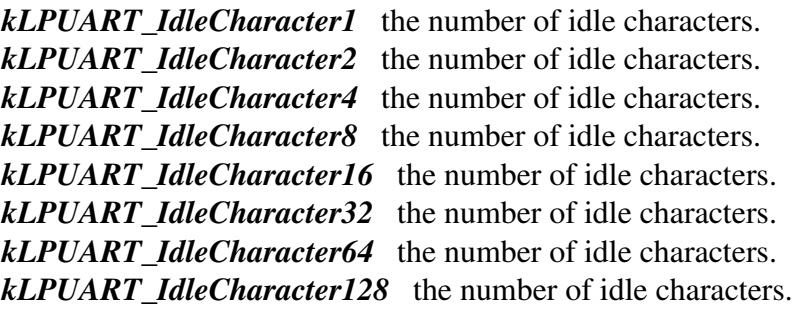

# <span id="page-711-14"></span><span id="page-711-13"></span><span id="page-711-12"></span><span id="page-711-11"></span>**31.2.6.9 enum** \_lpuart\_interrupt\_enable

This structure contains the settings for all LPUART interrupt configurations.

Enumerator

<span id="page-711-22"></span><span id="page-711-21"></span><span id="page-711-20"></span><span id="page-711-19"></span><span id="page-711-18"></span><span id="page-711-17"></span><span id="page-711-16"></span><span id="page-711-15"></span>*kLPUART\_LinBreakInterruptEnable* LIN break detect. *kLPUART\_RxActiveEdgeInterruptEnable* Receive Active Edge. *kLPUART\_TxDataRegEmptyInterruptEnable* Transmit data register empty. *kLPUART\_TransmissionCompleteInterruptEnable* Transmission complete. *kLPUART\_RxDataRegFullInterruptEnable* Receiver data register full. *kLPUART\_IdleLineInterruptEnable* Idle line. *kLPUART\_RxOverrunInterruptEnable* Receiver Overrun. *kLPUART\_NoiseErrorInterruptEnable* Noise error flag.

<span id="page-712-2"></span><span id="page-712-1"></span><span id="page-712-0"></span>*kLPUART\_FramingErrorInterruptEnable* Framing error flag. *kLPUART\_ParityErrorInterruptEnable* Parity error flag. *kLPUART\_TxFifoOverflowInterruptEnable* Transmit FIFO Overflow. *kLPUART\_RxFifoUnderflowInterruptEnable* Receive FIFO Underflow.

#### <span id="page-712-4"></span><span id="page-712-3"></span>**31.2.6.10 enum** \_lpuart\_flags

This provides constants for the LPUART status flags for use in the LPUART functions.

Enumerator

- <span id="page-712-5"></span>*kLPUART\_TxDataRegEmptyFlag* Transmit data register empty flag, sets when transmit buffer is empty.
- <span id="page-712-6"></span>*kLPUART\_TransmissionCompleteFlag* Transmission complete flag, sets when transmission activity complete.
- <span id="page-712-7"></span>*kLPUART\_RxDataRegFullFlag\_Receive data register full flag, sets when the receive data buffer is* full.
- *kLPUART\_IdleLineFlag* Idle line detect flag, sets when idle line detected.
- <span id="page-712-9"></span><span id="page-712-8"></span>*kLPUART\_RxOverrunFlag\_Receive Overrun, sets when new data is received before data is read* from receive register.
- <span id="page-712-10"></span>*kLPUART\_NoiseErrorFlag* Receive takes 3 samples of each received bit. If any of these samples differ, noise flag sets
- <span id="page-712-11"></span>*kLPUART\_FramingErrorFlag* Frame error flag, sets if logic 0 was detected where stop bit expected.
- *kLPUART\_ParityErrorFlag* If parity enabled, sets upon parity error detection.
- <span id="page-712-13"></span><span id="page-712-12"></span>*kLPUART\_LinBreakFlag* LIN break detect interrupt flag, sets when LIN break char detected and LIN circuit enabled.
- <span id="page-712-14"></span>*kLPUART\_RxActiveEdgeFlag* Receive pin active edge interrupt flag, sets when active edge detected.
- *kLPUART\_RxActiveFlag* Receiver Active Flag (RAF), sets at beginning of valid start bit.
- <span id="page-712-15"></span>*kLPUART\_DataMatch1Flag* The next character to be read from LPUART\_DATA matches MA1.
- <span id="page-712-16"></span>*kLPUART\_DataMatch2Flag* The next character to be read from LPUART\_DATA matches MA2.
- <span id="page-712-17"></span>*kLPUART\_NoiseErrorInRxDataRegFlag* NOISY bit, sets if noise detected in current data word.
- <span id="page-712-19"></span><span id="page-712-18"></span>*kLPUART\_ParityErrorInRxDataRegFlag* PARITYE bit, sets if noise detected in current data word.
- *kLPUART\_TxFifoEmptyFlag* TXEMPT bit, sets if transmit buffer is empty.
- <span id="page-712-20"></span>*kLPUART\_RxFifoEmptyFlag* RXEMPT bit, sets if receive buffer is empty.
- <span id="page-712-21"></span>*kLPUART\_TxFifoOverflowFlag* TXOF bit, sets if transmit buffer overflow occurred.
- <span id="page-712-23"></span><span id="page-712-22"></span>*kLPUART\_RxFifoUnderflowFlag* RXUF bit, sets if receive buffer underflow occurred.

# **31.2.7 Function Documentation**

# <span id="page-713-0"></span>**31.2.7.1 static void LPUART\_SoftwareReset ( LPUART\_Type** ∗ *base* **) [inline], [static]**

This function resets all internal logic and registers except the Global Register. Remains set until cleared by software.

Parameters

*base* | LPUART peripheral base address.

# <span id="page-714-0"></span>**31.2.7.2 status\_t LPUART\_Init ( LPUART\_Type** ∗ *base,* **const** lpuart\_config\_t ∗ *config,* **uint32\_t** *srcClock\_Hz* **)**

This function configures the LPUART module with user-defined settings. Call the [LPUART\\_GetDefault-](#page-715-0)[Config\(\)](#page-715-0) function to configure the configuration structure and get the default configuration. The example below shows how to use this API to configure the LPUART.

```
* lpuart_config_t lpuartConfig;
 .baudRate_Bps = 115200U;
* lpuartConfig.parityMode = kLPUART_ParityDisabled;
  1.dataBitsCountkLPUART_EightDataBits;
  .isMsb = false;
* lpuartConfig.stopBitCount = kLPUART_OneStopBit;
 1.txFifoWatermark = 0;
* lpuartConfig.rxFifoWatermark = 1;
  LPUART Init(LPUART1, &lpuartConfig, 20000000U);
*
```
#### Parameters

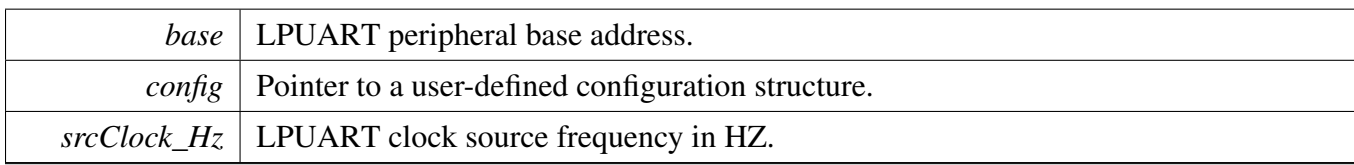

#### Return values

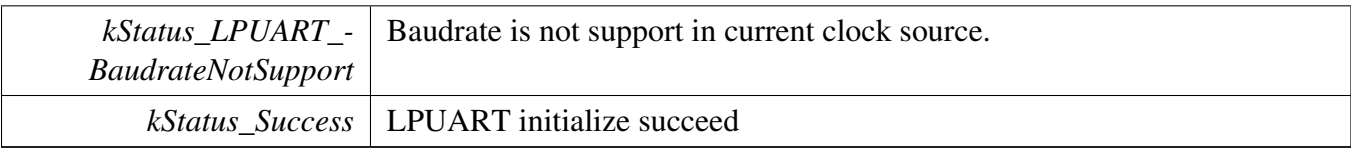

#### <span id="page-714-1"></span>**31.2.7.3 void LPUART\_Deinit ( LPUART\_Type** ∗ *base* **)**

This function waits for transmit to complete, disables TX and RX, and disables the LPUART clock.

Parameters

*base* | LPUART peripheral base address.

### <span id="page-715-0"></span>**31.2.7.4 void LPUART\_GetDefaultConfig (** lpuart\_config\_t ∗ *config* **)**

This function initializes the LPUART configuration structure to a default value. The default values are- : lpuartConfig->baudRate\_Bps = 115200U; lpuartConfig->parityMode = kLPUART\_ParityDisabled; lpuartConfig->dataBitsCount = kLPUART\_EightDataBits; lpuartConfig->isMsb = false; lpuartConfig- >stopBitCount = kLPUART\_OneStopBit; lpuartConfig->txFifoWatermark = 0; lpuartConfig->rxFifo-Watermark = 1; lpuartConfig->rxIdleType = kLPUART\_IdleTypeStartBit; lpuartConfig->rxIdleConfig = kLPUART\_IdleCharacter1; lpuartConfig->enableTx = false; lpuartConfig->enableRx = false;

Parameters

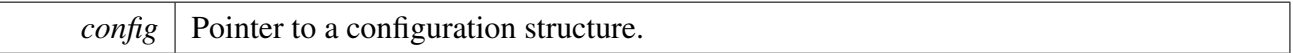

### <span id="page-715-1"></span>**31.2.7.5 status\_t LPUART\_SetBaudRate ( LPUART\_Type** ∗ *base,* **uint32\_t** *baudRate\_Bps,* **uint32\_t** *srcClock\_Hz* **)**

This function configures the LPUART module baudrate. This function is used to update the LPUART module baudrate after the LPUART module is initialized by the LPUART\_Init.

[LPUART\\_SetBaudRate\(](#page-715-1)LPUART1, 115200U, 20000000U);

Parameters

\*

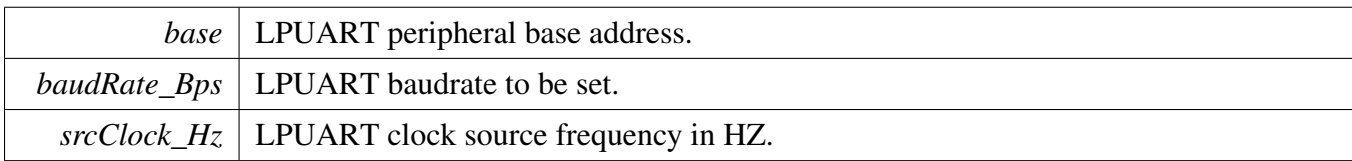

Return values

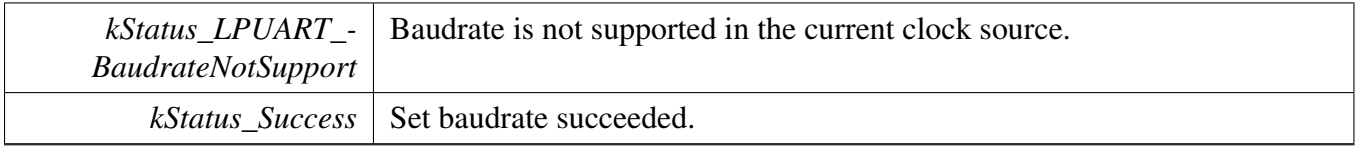

# <span id="page-715-2"></span>**31.2.7.6 uint32\_t LPUART\_GetStatusFlags ( LPUART\_Type** ∗ *base* **)**

This function gets all LPUART status flags. The flags are returned as the logical OR value of the enumerators **[\\_lpuart\\_flags.](#page-712-4)** To check for a specific status, compare the return value with enumerators in the [\\_lpuart\\_flags.](#page-712-4) For example, to check whether the TX is empty:

```
(kLPUART_TxDataRegEmptyFlag &
     LPUART_GetStatusFlags(LPUART1))
\star {
          * ...
\star }
*
```
Parameters

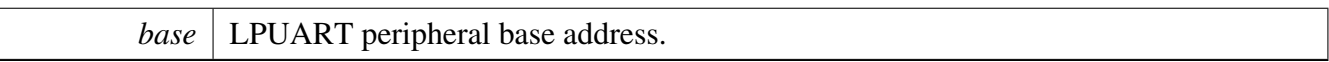

Returns

LPUART status flags which are ORed by the enumerators in the \_lpuart\_flags.

### <span id="page-716-0"></span>**31.2.7.7 status\_t LPUART\_ClearStatusFlags ( LPUART\_Type** ∗ *base,* **uint32\_t** *mask* **)**

This function clears LPUART status flags with a provided mask. Automatically cleared flags can't be cleared by this function. Flags that can only cleared or set by hardware are: kLPUART\_TxData-RegEmptyFlag, kLPUART\_TransmissionCompleteFlag, kLPUART\_RxDataRegFullFlag, kLPUART\_- RxActiveFlag, kLPUART\_NoiseErrorInRxDataRegFlag, kLPUART\_ParityErrorInRxDataRegFlag, kL-PUART\_TxFifoEmptyFlag,kLPUART\_RxFifoEmptyFlag Note: This API should be called when the Tx/- Rx is idle, otherwise it takes no effects.

Parameters

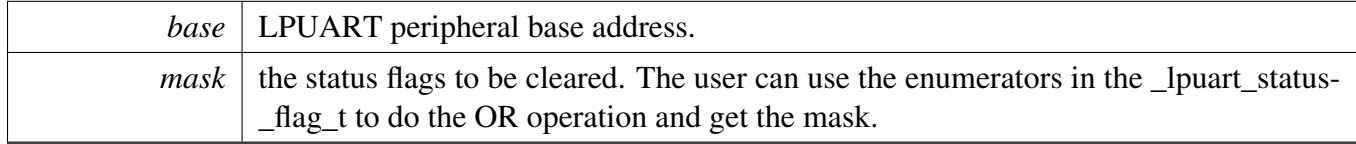

Returns

0 succeed, others failed.

Return values

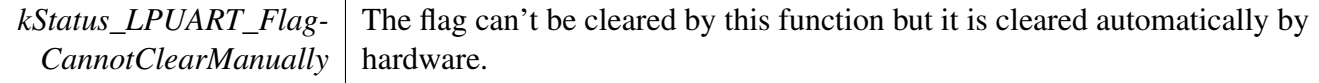

*kStatus Success* Status in the mask are cleared.

### <span id="page-717-0"></span>**31.2.7.8 void LPUART\_EnableInterrupts ( LPUART\_Type** ∗ *base,* **uint32\_t** *mask* **)**

This function enables the LPUART interrupts according to a provided mask. The mask is a logical OR of enumeration members. See the <u>\_lpuart\_interrupt</u>\_enable. This examples shows how to enable TX empty interrupt and RX full interrupt:

```
LPUART_EnableInterrupts(LPUART1,
kLPUART_TxDataRegEmptyInterruptEnable |
kLPUART_RxDataRegFullInterruptEnable);
```
Parameters

\*

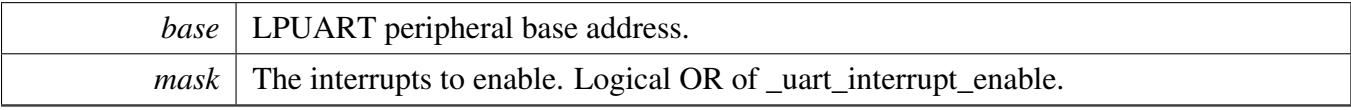

#### <span id="page-717-1"></span>**31.2.7.9 void LPUART\_DisableInterrupts ( LPUART\_Type** ∗ *base,* **uint32\_t** *mask* **)**

This function disables the LPUART interrupts according to a provided mask. The mask is a logical OR of enumeration members. See [\\_lpuart\\_interrupt\\_enable.](#page-711-14) This example shows how to disable the TX empty interrupt and RX full interrupt:

```
LPUART_DisableInterrupts(LPUART1,
     kLPUART_TxDataRegEmptyInterruptEnable |
     kLPUART_RxDataRegFullInterruptEnable);
*
```
Parameters

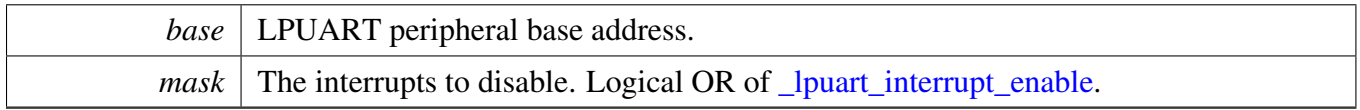

#### <span id="page-717-2"></span>**31.2.7.10 uint32\_t LPUART\_GetEnabledInterrupts ( LPUART\_Type** ∗ *base* **)**

This function gets the enabled LPUART interrupts. The enabled interrupts are returned as the logical OR value of the enumerators **\_lpuart\_interrupt\_enable**. To check a specific interrupt enable status, compare the return value with enumerators in **[\\_lpuart\\_interrupt\\_enable.](#page-711-14)** For example, to check whether the TX empty interrupt is enabled:

```
* uint32_t enabledInterrupts = LPUART_GetEnabledInterrupts(LPUART1);
*
        (kLPUART_TxDataRegEmptyInterruptEnable & enabledInterrupts)
        \left\{ \right.\begin{matrix} \star & & \cdot & \cdot \\ \star & & \end{matrix}* }
*
```
Parameters

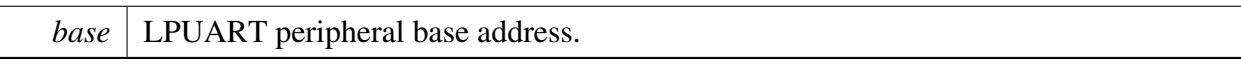

Returns

LPUART interrupt flags which are logical OR of the enumerators in [\\_lpuart\\_interrupt\\_enable.](#page-711-14)

# <span id="page-718-0"></span>**31.2.7.11 static uint32\_t LPUART\_GetDataRegisterAddress ( LPUART\_Type** ∗ *base* **) [inline], [static]**

This function returns the LPUART data register address, which is mainly used by the DMA/eDMA.

Parameters

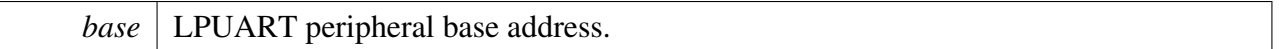

Returns

LPUART data register addresses which are used both by the transmitter and receiver.

# <span id="page-718-1"></span>**31.2.7.12 static void LPUART\_EnableTxDMA ( LPUART\_Type** ∗ *base,* **bool** *enable* **) [inline], [static]**

This function enables or disables the transmit data register empty flag, STAT[TDRE], to generate DMA requests.

Parameters

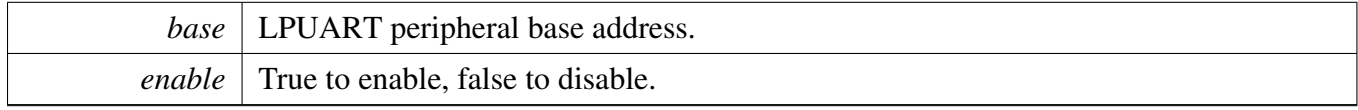

# <span id="page-718-2"></span>**31.2.7.13 static void LPUART\_EnableRxDMA ( LPUART\_Type** ∗ *base,* **bool** *enable* **) [inline], [static]**

This function enables or disables the receiver data register full flag, STAT[RDRF], to generate DMA requests.

**Parameters** 

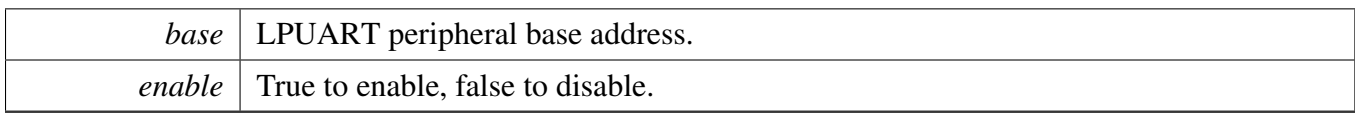

# <span id="page-719-0"></span>**31.2.7.14 uint32\_t LPUART\_GetInstance ( LPUART\_Type** ∗ *base* **)**

Parameters

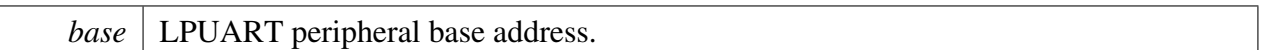

Returns

LPUART instance.

# <span id="page-719-1"></span>**31.2.7.15 static void LPUART\_EnableTx ( LPUART\_Type** ∗ *base,* **bool** *enable* **) [inline], [static]**

This function enables or disables the LPUART transmitter.

**Parameters** 

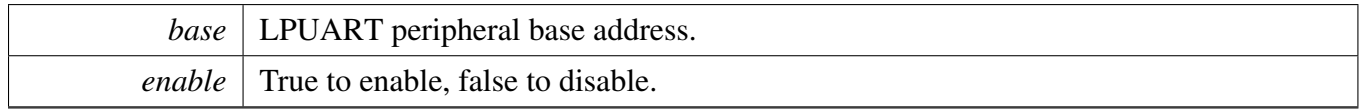

# <span id="page-719-2"></span>**31.2.7.16 static void LPUART\_EnableRx ( LPUART\_Type** ∗ *base,* **bool** *enable* **) [inline], [static]**

This function enables or disables the LPUART receiver.

Parameters

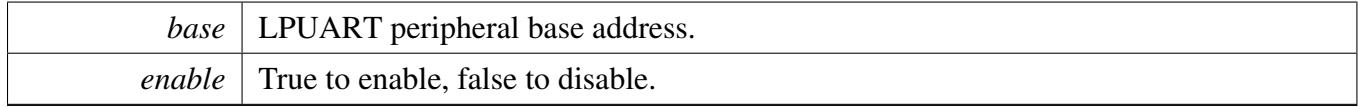

# <span id="page-719-3"></span>**31.2.7.17 static void LPUART\_WriteByte ( LPUART\_Type** ∗ *base,* **uint8\_t** *data* **) [inline], [static]**

This function writes data to the transmitter register directly. The upper layer must ensure that the TX register is empty or that the TX FIFO has room before calling this function.
Parameters

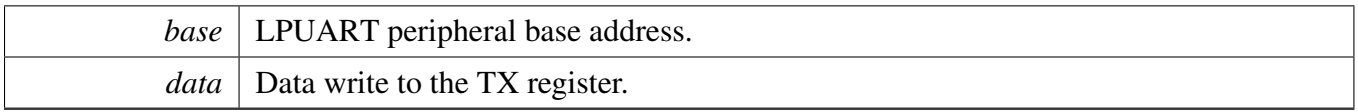

### **31.2.7.18 static uint8\_t LPUART\_ReadByte ( LPUART\_Type** ∗ *base* **) [inline], [static]**

This function reads data from the receiver register directly. The upper layer must ensure that the receiver register is full or that the RX FIFO has data before calling this function.

Parameters

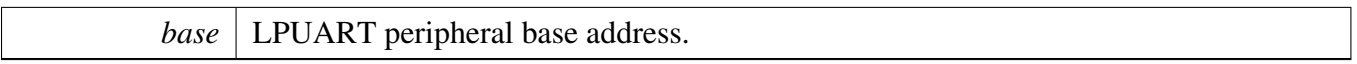

Returns

Data read from data register.

#### **31.2.7.19 void LPUART\_WriteBlocking ( LPUART\_Type** ∗ *base,* **const uint8\_t** ∗ *data,* **size\_t** *length* **)**

This function polls the transmitter register, waits for the register to be empty or for TX FIFO to have room, and writes data to the transmitter buffer.

Note

This function does not check whether all data has been sent out to the bus. Before disabling the transmitter, check the kLPUART\_TransmissionCompleteFlag to ensure that the transmit is finished.

Parameters

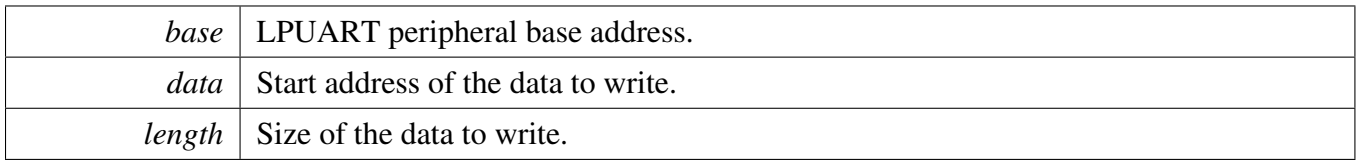

#### **31.2.7.20 status\_t LPUART\_ReadBlocking ( LPUART\_Type** ∗ *base,* **uint8\_t** ∗ *data,* **size\_t** *length* **)**

This function polls the receiver register, waits for the receiver register full or receiver FIFO has data, and reads data from the TX register.

## LPUART Driver

Parameters

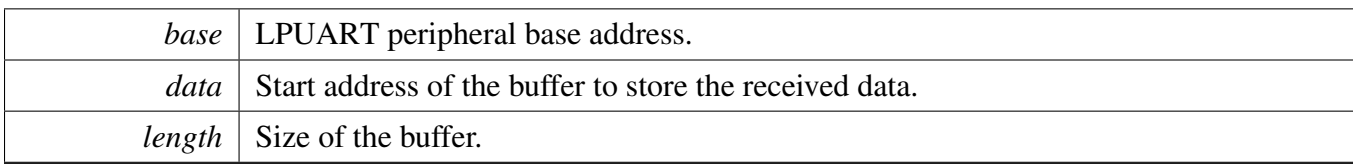

Return values

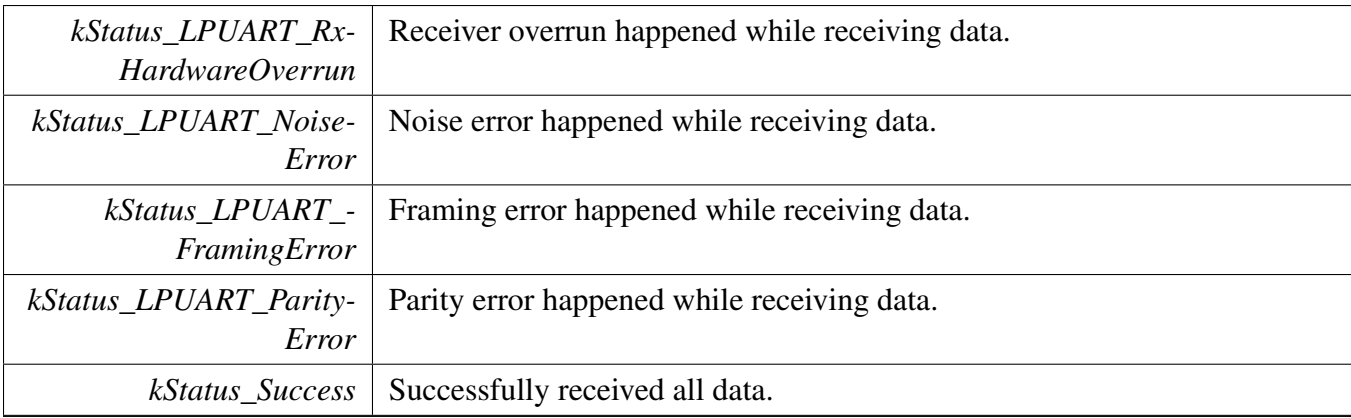

### **31.2.7.21 void LPUART\_TransferCreateHandle ( LPUART\_Type** ∗ *base,* **lpuart\_handle\_t** ∗ *handle,* lpuart\_transfer\_callback\_t *callback,* **void** ∗ *userData* **)**

This function initializes the LPUART handle, which can be used for other LPUART transactional APIs. Usually, for a specified LPUART instance, call this API once to get the initialized handle.

The LPUART driver supports the "background" receiving, which means that user can set up an RX ring buffer optionally. Data received is stored into the ring buffer even when the user doesn't call the [LP-](#page-724-0)[UART\\_TransferReceiveNonBlocking\(\)](#page-724-0) API. If there is already data received in the ring buffer, the user can get the received data from the ring buffer directly. The ring buffer is disabled if passing NULL as ringBuffer.

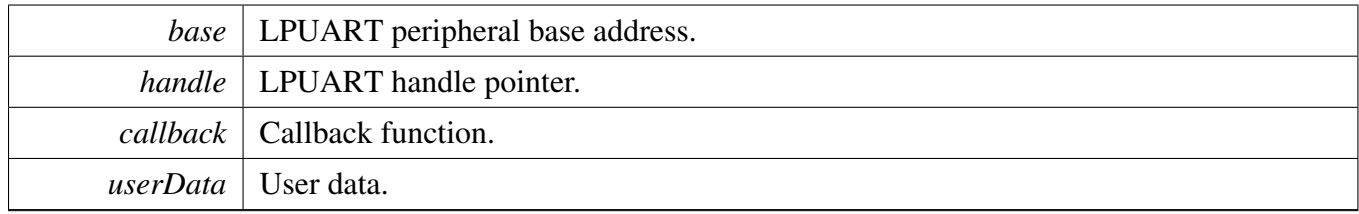

### **31.2.7.22 status\_t LPUART\_TransferSendNonBlocking ( LPUART\_Type** ∗ *base,* **lpuart\_handle\_t** ∗ *handle,* lpuart\_transfer\_t ∗ *xfer* **)**

This function send data using an interrupt method. This is a non-blocking function, which returns directly without waiting for all data written to the transmitter register. When all data is written to the TX register in the ISR, the LPUART driver calls the callback function and passes the kStatus LPUART TxIdle as status parameter.

Note

The kStatus LPUART TxIdle is passed to the upper layer when all data are written to the TX register. However, there is no check to ensure that all the data sent out. Before disabling the T-X, check the kLPUART\_TransmissionCompleteFlag to ensure that the transmit is finished.

#### Parameters

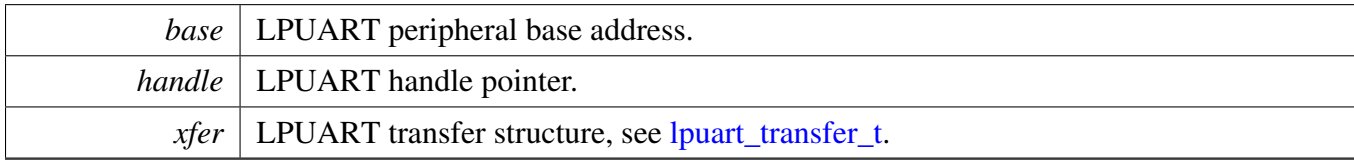

Return values

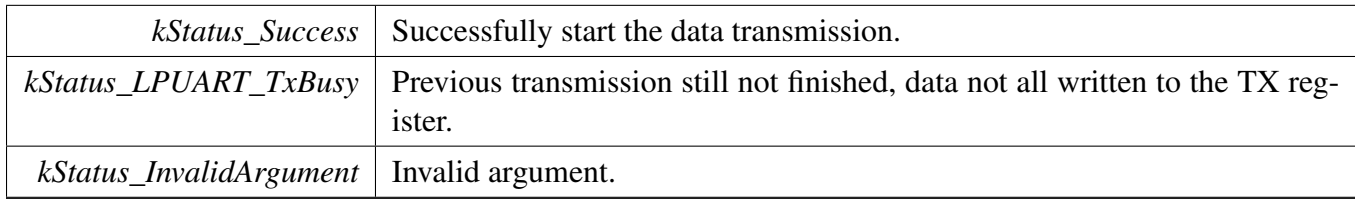

#### **31.2.7.23 void LPUART\_TransferStartRingBuffer ( LPUART\_Type** ∗ *base,* **lpuart\_handle\_t** ∗ *handle,* **uint8\_t** ∗ *ringBuffer,* **size\_t** *ringBufferSize* **)**

This function sets up the RX ring buffer to a specific UART handle.

When the RX ring buffer is used, data received is stored into the ring buffer even when the user doesn't call the UART\_TransferReceiveNonBlocking() API. If there is already data received in the ring buffer, the user can get the received data from the ring buffer directly.

Note

When using RX ring buffer, one byte is reserved for internal use. In other words, if  $r$ ingBuffer-Size is 32, then only 31 bytes are used for saving data.

### LPUART Driver

**Parameters** 

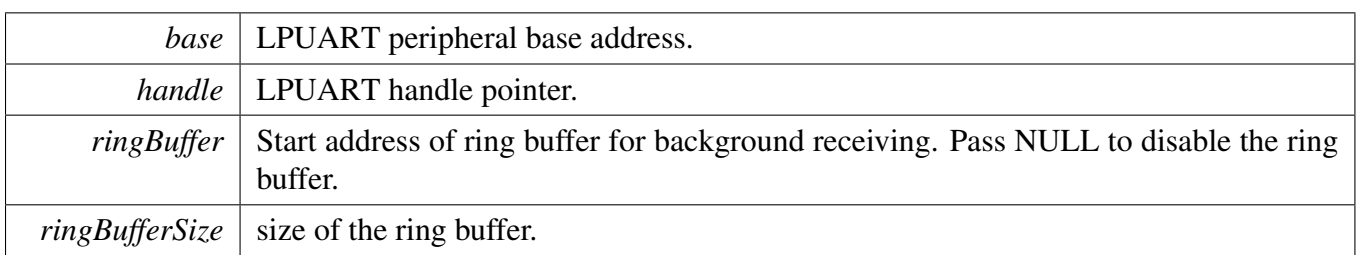

### **31.2.7.24 void LPUART\_TransferStopRingBuffer ( LPUART\_Type** ∗ *base,* **lpuart\_handle\_t** ∗ *handle* **)**

This function aborts the background transfer and uninstalls the ring buffer.

Parameters

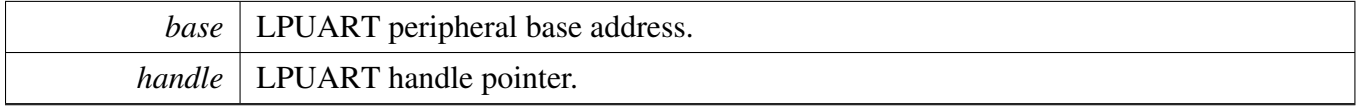

### **31.2.7.25 size\_t LPUART\_TransferGetRxRingBufferLength ( LPUART\_Type** ∗ *base,* **lpuart\_handle\_t** ∗ *handle* **)**

handle LPUART handle pointer.

Returns

Length of received data in RX ring buffer.

### **31.2.7.26 void LPUART\_TransferAbortSend ( LPUART\_Type** ∗ *base,* **lpuart\_handle\_t** ∗ *handle* **)**

This function aborts the interrupt driven data sending. The user can get the remainBtyes to find out how many bytes are not sent out.

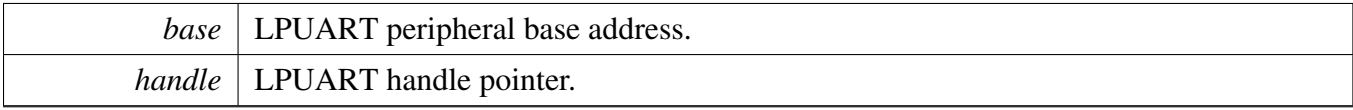

### **31.2.7.27 status\_t LPUART\_TransferGetSendCount ( LPUART\_Type** ∗ *base,* **lpuart\_handle\_t** ∗ *handle,* **uint32\_t** ∗ *count* **)**

This function gets the number of bytes that have been written to LPUART TX register by an interrupt method.

Parameters

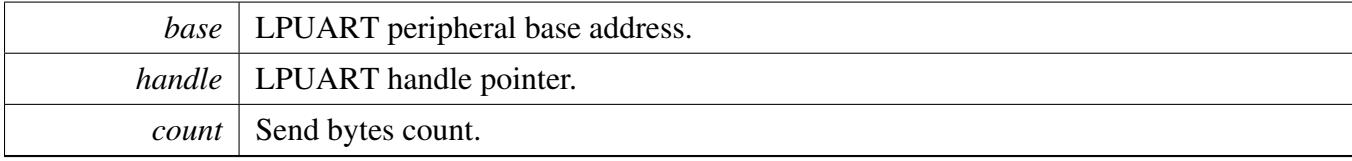

Return values

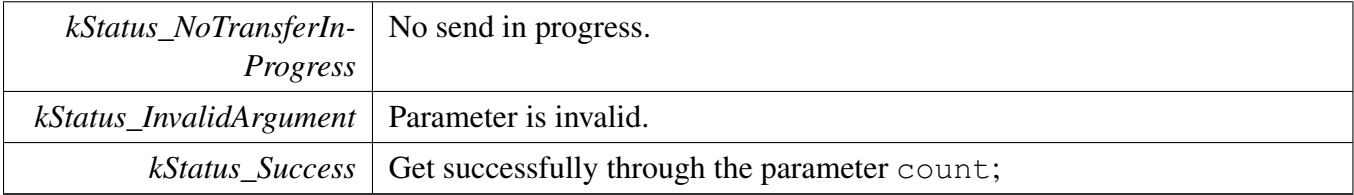

### <span id="page-724-0"></span>**31.2.7.28 status\_t LPUART\_TransferReceiveNonBlocking ( LPUART\_Type** ∗ *base,* **lpuart\_handle\_t** ∗ *handle,* lpuart\_transfer\_t ∗ *xfer,* **size\_t** ∗ *receivedBytes* **)**

This function receives data using an interrupt method. This is a non-blocking function which returns without waiting to ensure that all data are received. If the RX ring buffer is used and not empty, the data in the ring buffer is copied and the parameter receivedBytes shows how many bytes are copied from the ring buffer. After copying, if the data in the ring buffer is not enough for read, the receive request is saved by the LPUART driver. When the new data arrives, the receive request is serviced first. When all data is received, the LPUART driver notifies the upper layer through a callback function and passes a status parameter kStatus\_UART\_RxIdle. For example, the upper layer needs 10 bytes but there are only 5 bytes in ring buffer. The 5 bytes are copied to xfer->data, which returns with the parameter receivedBytes set to 5. For the remaining 5 bytes, the newly arrived data is saved from xfer->data[5]. When 5 bytes are received, the LPUART driver notifies the upper layer. If the RX ring buffer is not enabled, this function enables the RX and RX interrupt to receive data to xfer->data. When all data is received, the upper layer is notified.

## LPUART Driver

**Parameters** 

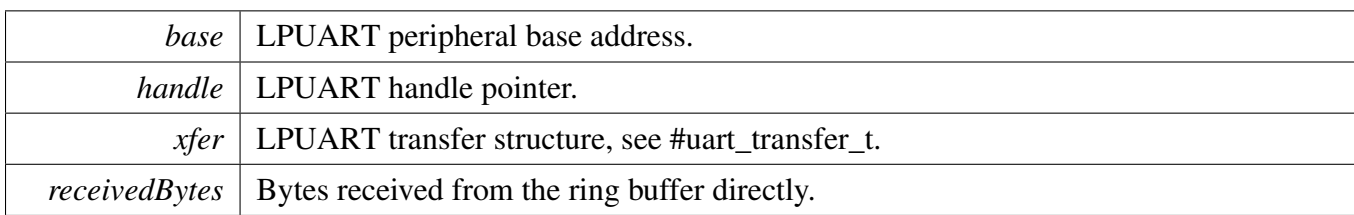

Return values

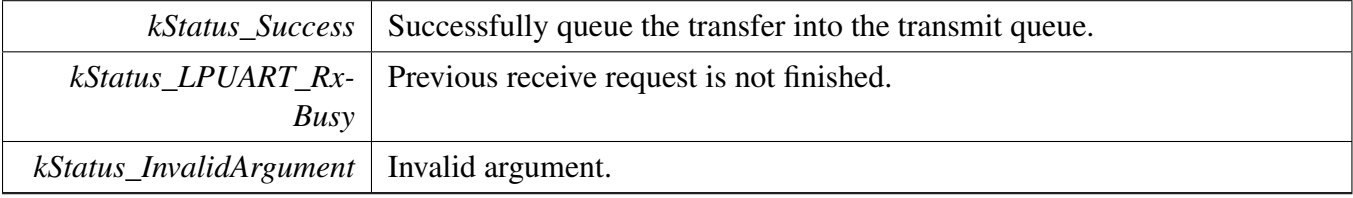

### **31.2.7.29 void LPUART\_TransferAbortReceive ( LPUART\_Type** ∗ *base,* **lpuart\_handle\_t** ∗ *handle* **)**

This function aborts the interrupt-driven data receiving. The user can get the remainBytes to find out how many bytes not received yet.

Parameters

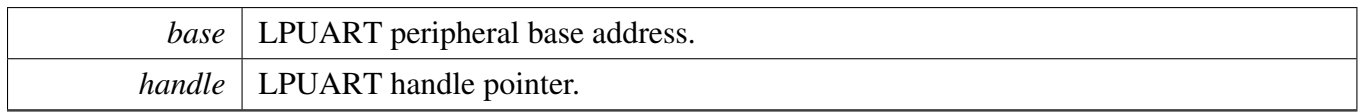

### **31.2.7.30 status\_t LPUART\_TransferGetReceiveCount ( LPUART\_Type** ∗ *base,* **lpuart\_handle\_t** ∗ *handle,* **uint32\_t** ∗ *count* **)**

This function gets the number of bytes that have been received.

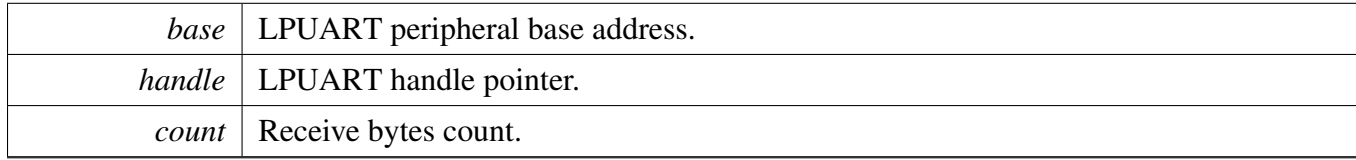

#### LPUART Driver

Return values

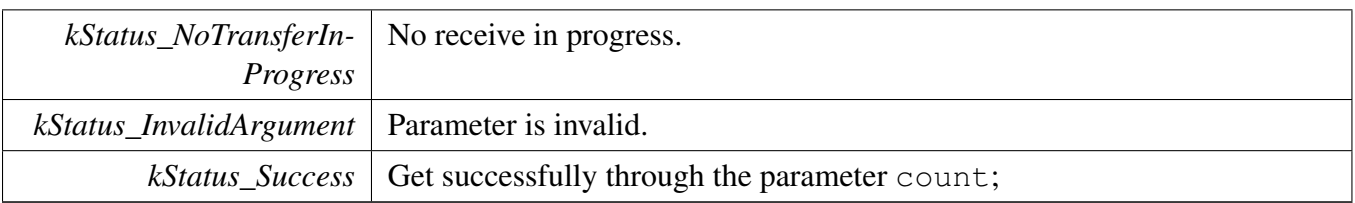

### **31.2.7.31 void LPUART\_TransferHandleIRQ ( LPUART\_Type** ∗ *base,* **lpuart\_handle\_t** ∗ *handle* **)**

This function handles the LPUART transmit and receive IRQ request.

Parameters

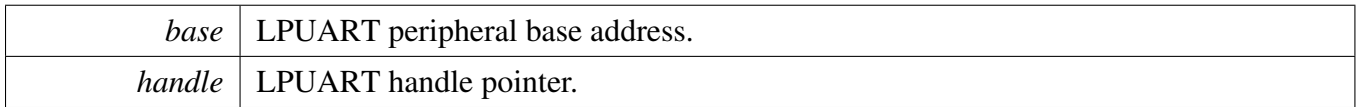

### **31.2.7.32 void LPUART\_TransferHandleErrorIRQ ( LPUART\_Type** ∗ *base,* **lpuart\_handle\_t** ∗ *handle* **)**

This function handles the LPUART error IRQ request.

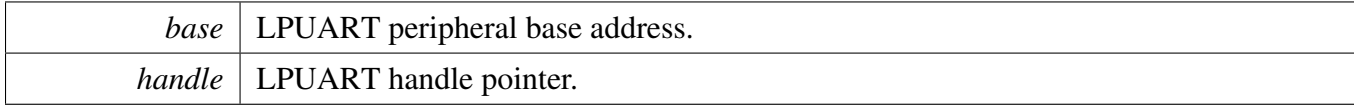

### **31.3 LPUART DMA Driver**

**31.3.1 Overview**

### **Data Structures**

• struct lpuart dma handle t *LPUART DMA handle. [More...](#page-728-0)*

## **Typedefs**

• typedef void(∗ [lpuart\\_dma\\_transfer\\_callback\\_t](#page-729-0) )(LPUART\_Type ∗base, lpuart\_dma\_handle\_t ∗handle, status\_t status, void ∗userData) *LPUART transfer callback function.*

### **Driver version**

• #define [FSL\\_LPUART\\_DMA\\_DRIVER\\_VERSION](#page-729-1) (MAKE\_VERSION(2, 2, 5)) *LPUART DMA driver version 2.2.5.*

### **EDMA transactional**

• void [LPUART\\_TransferCreateHandleDMA](#page-729-2) (LPUART\_Type ∗base, lpuart\_dma\_handle\_t ∗handle, [lpuart\\_dma\\_transfer\\_callback\\_t](#page-729-0) callback, void ∗userData, dma\_handle\_t ∗txDmaHandle, dma\_ handle\_t ∗rxDmaHandle)

*Initializes the LPUART handle which is used in transactional functions.*

- status\_t [LPUART\\_TransferSendDMA](#page-730-0) (LPUART\_Type ∗base, lpuart\_dma\_handle\_t ∗handle, [lpuart\\_transfer\\_t](#page-707-0) ∗xfer) *Sends data using DMA.*
- status\_t [LPUART\\_TransferReceiveDMA](#page-730-1) (LPUART\_Type ∗base, lpuart\_dma\_handle\_t ∗handle, [lpuart\\_transfer\\_t](#page-707-0) ∗xfer)
- *Receives data using DMA.*
- void [LPUART\\_TransferAbortSendDMA](#page-731-0) (LPUART\_Type ∗base, lpuart\_dma\_handle\_t ∗handle) *Aborts the sent data using DMA.*
- void [LPUART\\_TransferAbortReceiveDMA](#page-731-1) (LPUART\_Type ∗base, lpuart\_dma\_handle\_t ∗handle) *Aborts the received data using DMA.*
- status t LPUART TransferGetSendCountDMA (LPUART Type \*base, lpuart dma handle t ∗handle, uint32\_t ∗count)
	- *Gets the number of bytes written to the LPUART TX register.*
- status\_t [LPUART\\_TransferGetReceiveCountDMA](#page-732-0) (LPUART\_Type ∗base, lpuart\_dma\_handle\_ t ∗handle, uint $32$  t ∗count)

*Gets the number of received bytes.*

## **31.3.2 Data Structure Documentation**

### <span id="page-728-0"></span>**31.3.2.1 struct \_lpuart\_dma\_handle**

#### **Data Fields**

- [lpuart\\_dma\\_transfer\\_callback\\_t](#page-729-0) [callback](#page-729-3) *Callback function.*
- void ∗ [userData](#page-729-4)
- *LPUART callback function parameter.* • size t [rxDataSizeAll](#page-729-5)
- *Size of the data to receive.*
- size\_t [txDataSizeAll](#page-729-6) *Size of the data to send out.*
- dma\_handle\_t ∗ [txDmaHandle](#page-729-7) *The DMA TX channel used.*
- dma\_handle\_t ∗ [rxDmaHandle](#page-729-8) *The DMA RX channel used.*
- volatile uint8\_t [txState](#page-729-9) *TX transfer state.*
- <span id="page-728-1"></span>• volatile uint8\_t [rxState](#page-728-1) *RX transfer state.*

- **31.3.2.1.0.27 Field Documentation**
- <span id="page-729-3"></span>**31.3.2.1.0.27.1** lpuart\_dma\_transfer\_callback\_t **lpuart\_dma\_handle\_t::callback**
- <span id="page-729-4"></span>**31.3.2.1.0.27.2 void**∗ **lpuart\_dma\_handle\_t::userData**
- <span id="page-729-5"></span>**31.3.2.1.0.27.3 size\_t lpuart\_dma\_handle\_t::rxDataSizeAll**
- <span id="page-729-6"></span>**31.3.2.1.0.27.4 size\_t lpuart\_dma\_handle\_t::txDataSizeAll**
- <span id="page-729-7"></span>**31.3.2.1.0.27.5 dma\_handle\_t**∗ **lpuart\_dma\_handle\_t::txDmaHandle**
- <span id="page-729-8"></span>**31.3.2.1.0.27.6 dma\_handle\_t**∗ **lpuart\_dma\_handle\_t::rxDmaHandle**
- <span id="page-729-9"></span>**31.3.2.1.0.27.7 volatile uint8\_t lpuart\_dma\_handle\_t::txState**
- **31.3.3 Macro Definition Documentation**
- <span id="page-729-1"></span>**31.3.3.1 #define FSL\_LPUART\_DMA\_DRIVER\_VERSION (MAKE\_VERSION(2, 2, 5))**
- **31.3.4 Typedef Documentation**
- <span id="page-729-0"></span>**31.3.4.1 typedef void(**∗ **lpuart\_dma\_transfer\_callback\_t)(LPUART\_Type** ∗**base, lpuart\_dma\_handle\_t** ∗**handle, status\_t status, void** ∗**userData)**
- **31.3.5 Function Documentation**
- <span id="page-729-2"></span>**31.3.5.1 void LPUART\_TransferCreateHandleDMA ( LPUART\_Type** ∗ *base,* **lpuart\_dma\_handle\_t** ∗ *handle,* lpuart\_dma\_transfer\_callback\_t *callback,* **void** ∗ *userData,* **dma\_handle\_t** ∗ *txDmaHandle,* **dma\_handle\_t** ∗ *rxDmaHandle* **)**

#### **Parameters**

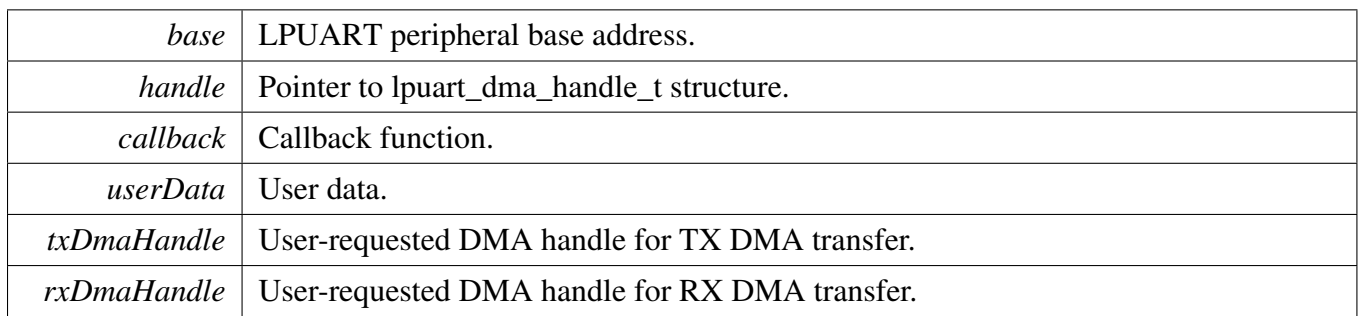

### <span id="page-730-0"></span>**31.3.5.2 status\_t LPUART\_TransferSendDMA ( LPUART\_Type** ∗ *base,* **lpuart\_dma\_handle\_t** ∗ *handle,* lpuart\_transfer\_t ∗ *xfer* **)**

This function sends data using DMA. This is a non-blocking function, which returns right away. When all data is sent, the send callback function is called.

Parameters

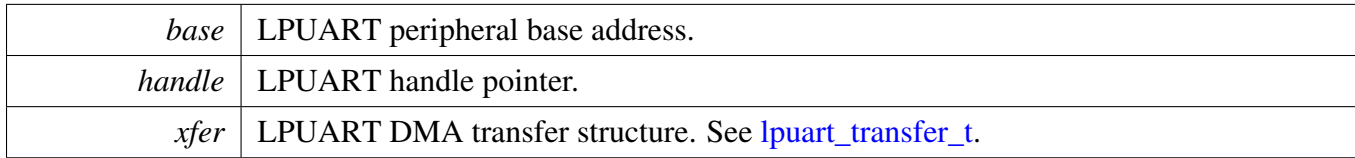

Return values

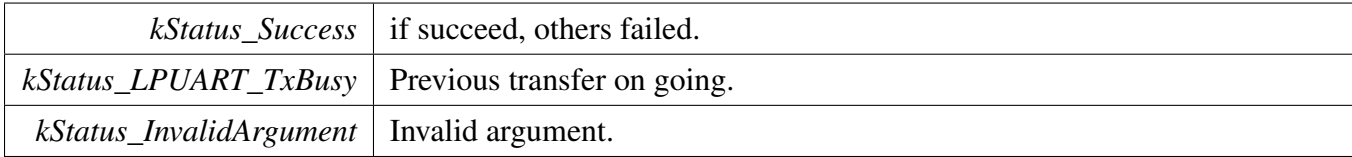

### <span id="page-730-1"></span>**31.3.5.3 status\_t LPUART\_TransferReceiveDMA ( LPUART\_Type** ∗ *base,* **lpuart\_dma\_handle\_t** ∗ *handle,* lpuart\_transfer\_t ∗ *xfer* **)**

This function receives data using DMA. This is a non-blocking function, which returns right away. When all data is received, the receive callback function is called.

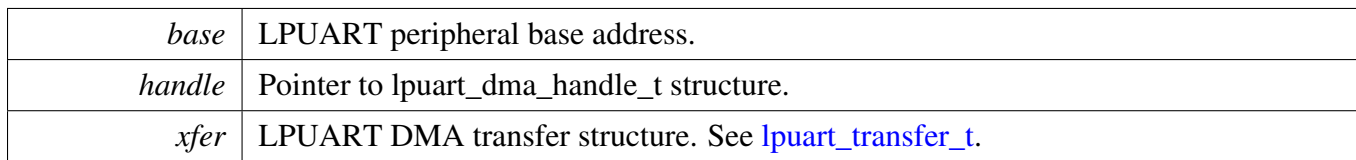

Return values

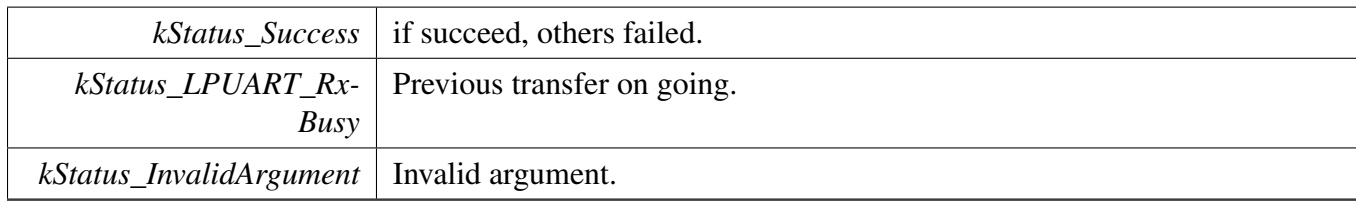

### <span id="page-731-0"></span>**31.3.5.4 void LPUART\_TransferAbortSendDMA ( LPUART\_Type** ∗ *base,* **lpuart\_dma\_handle\_t** ∗ *handle* **)**

This function aborts send data using DMA.

**Parameters** 

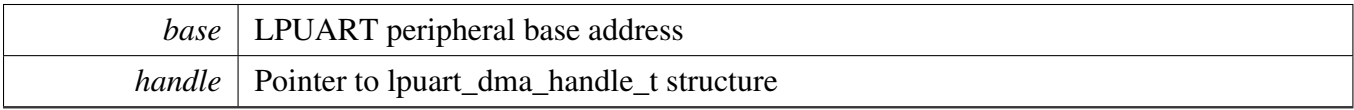

### <span id="page-731-1"></span>**31.3.5.5 void LPUART\_TransferAbortReceiveDMA ( LPUART\_Type** ∗ *base,* **lpuart\_dma\_handle\_t** ∗ *handle* **)**

This function aborts the received data using DMA.

Parameters

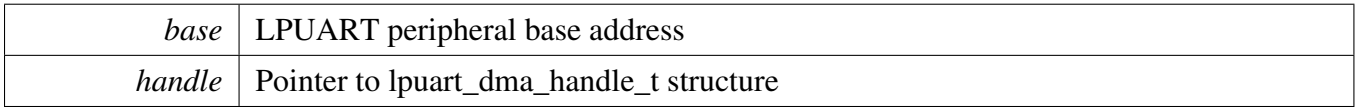

### <span id="page-731-2"></span>**31.3.5.6 status\_t LPUART\_TransferGetSendCountDMA ( LPUART\_Type** ∗ *base,* **lpuart\_dma\_handle\_t** ∗ *handle,* **uint32\_t** ∗ *count* **)**

This function gets the number of bytes that have been written to LPUART TX register by DMA.

#### **Parameters**

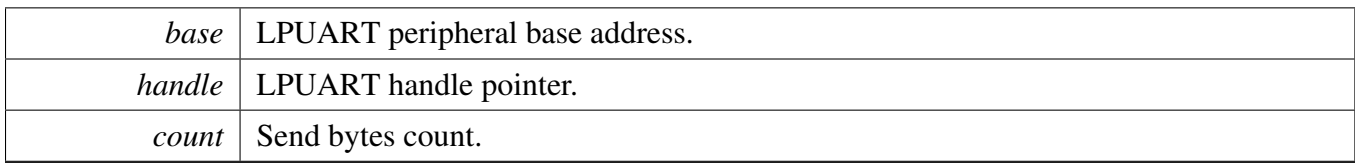

#### Return values

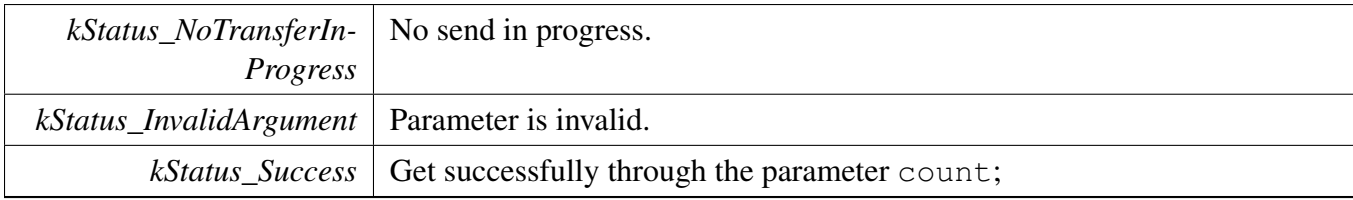

### <span id="page-732-0"></span>**31.3.5.7 status\_t LPUART\_TransferGetReceiveCountDMA ( LPUART\_Type** ∗ *base,* **lpuart\_dma\_handle\_t** ∗ *handle,* **uint32\_t** ∗ *count* **)**

This function gets the number of received bytes.

Parameters

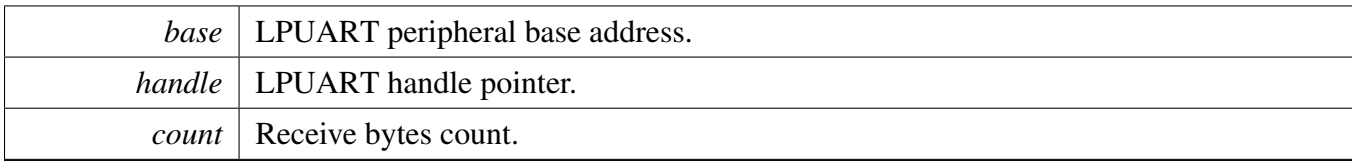

Return values

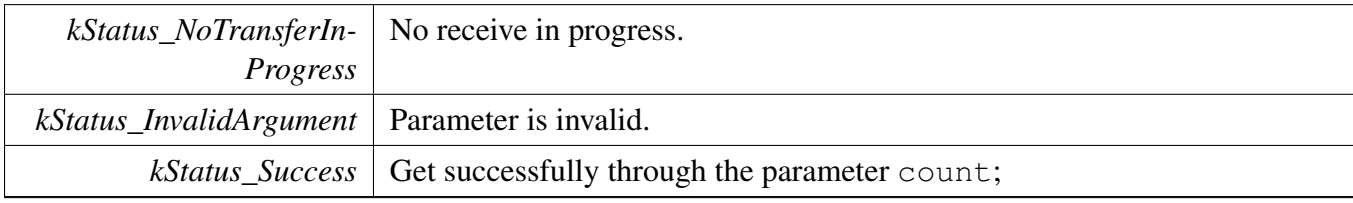

### **31.4 LPUART eDMA Driver**

**31.4.1 Overview**

#### **Data Structures**

• struct lpuart edma handle t *LPUART eDMA handle. [More...](#page-734-0)*

### **Typedefs**

• typedef void(∗ [lpuart\\_edma\\_transfer\\_callback\\_t](#page-735-0) )(LPUART\_Type ∗base, lpuart\_edma\_handle\_ t ∗handle, status\_t status, void ∗userData) *LPUART transfer callback function.*

### **Driver version**

• #define [FSL\\_LPUART\\_EDMA\\_DRIVER\\_VERSION](#page-735-1) (MAKE\_VERSION(2, 2, 5)) *LPUART EDMA driver version 2.2.5.*

#### **eDMA transactional**

• void [LPUART\\_TransferCreateHandleEDMA](#page-735-2) (LPUART\_Type ∗base, lpuart\_edma\_handle\_ t ∗handle, [lpuart\\_edma\\_transfer\\_callback\\_t](#page-735-0) callback, void ∗userData, [edma\\_handle\\_t](#page-176-0) ∗txEdma-Handle, edma handle t ∗rxEdmaHandle)

*Initializes the LPUART handle which is used in transactional functions.*

• status\_t [LPUART\\_SendEDMA](#page-736-0) (LPUART\_Type ∗base, lpuart\_edma\_handle\_t ∗handle, [lpuart\\_](#page-707-0) [transfer\\_t](#page-707-0) ∗xfer)

*Sends data using eDMA.*

- status\_t [LPUART\\_ReceiveEDMA](#page-736-1) (LPUART\_Type ∗base, lpuart\_edma\_handle\_t ∗handle, [lpuart\\_](#page-707-0) [transfer\\_t](#page-707-0) ∗xfer)
	- *Receives data using eDMA.*
- void [LPUART\\_TransferAbortSendEDMA](#page-737-0) (LPUART\_Type ∗base, lpuart\_edma\_handle\_t ∗handle) *Aborts the sent data using eDMA.*
- void [LPUART\\_TransferAbortReceiveEDMA](#page-737-1) (LPUART\_Type ∗base, lpuart\_edma\_handle\_ t ∗handle)

*Aborts the received data using eDMA.*

• status\_t [LPUART\\_TransferGetSendCountEDMA](#page-737-2) (LPUART\_Type ∗base, lpuart\_edma\_handle\_ t ∗handle, uint32\_t ∗count)

*Gets the number of bytes written to the LPUART TX register.*

• status\_t [LPUART\\_TransferGetReceiveCountEDMA](#page-738-0) (LPUART\_Type ∗base, lpuart\_edma\_handle- \_t ∗handle, uint32\_t ∗count)

*Gets the number of received bytes.*

## **31.4.2 Data Structure Documentation**

### <span id="page-734-0"></span>**31.4.2.1 struct \_lpuart\_edma\_handle**

#### **Data Fields**

- [lpuart\\_edma\\_transfer\\_callback\\_t](#page-735-0) [callback](#page-735-3) *Callback function.*
- void ∗ [userData](#page-735-4)
- *LPUART callback function parameter.* • size t [rxDataSizeAll](#page-735-5)
- *Size of the data to receive.*
- size\_t [txDataSizeAll](#page-735-6) *Size of the data to send out.*
- [edma\\_handle\\_t](#page-176-0) ∗ [txEdmaHandle](#page-735-7) *The eDMA TX channel used.*
- edma handle t ∗ [rxEdmaHandle](#page-735-8) *The eDMA RX channel used.*
- uint8\_t [nbytes](#page-735-9)
	- *eDMA minor byte transfer count initially configured.*
- volatile uint8\_t [txState](#page-735-10)
	- *TX transfer state.*
- <span id="page-734-1"></span>• volatile uint8\_t [rxState](#page-734-1) *RX transfer state.*

- **31.4.2.1.0.28 Field Documentation**
- <span id="page-735-3"></span>**31.4.2.1.0.28.1** lpuart\_edma\_transfer\_callback\_t **lpuart\_edma\_handle\_t::callback**
- <span id="page-735-4"></span>**31.4.2.1.0.28.2 void**∗ **lpuart\_edma\_handle\_t::userData**
- <span id="page-735-5"></span>**31.4.2.1.0.28.3 size\_t lpuart\_edma\_handle\_t::rxDataSizeAll**
- <span id="page-735-6"></span>**31.4.2.1.0.28.4 size\_t lpuart\_edma\_handle\_t::txDataSizeAll**
- <span id="page-735-7"></span>**31.4.2.1.0.28.5** edma\_handle\_t∗ **lpuart\_edma\_handle\_t::txEdmaHandle**
- <span id="page-735-8"></span>**31.4.2.1.0.28.6** edma\_handle\_t∗ **lpuart\_edma\_handle\_t::rxEdmaHandle**
- <span id="page-735-9"></span>**31.4.2.1.0.28.7 uint8\_t lpuart\_edma\_handle\_t::nbytes**
- <span id="page-735-10"></span>**31.4.2.1.0.28.8 volatile uint8\_t lpuart\_edma\_handle\_t::txState**
- **31.4.3 Macro Definition Documentation**
- <span id="page-735-1"></span>**31.4.3.1 #define FSL\_LPUART\_EDMA\_DRIVER\_VERSION (MAKE\_VERSION(2, 2, 5))**
- **31.4.4 Typedef Documentation**
- <span id="page-735-0"></span>**31.4.4.1 typedef void(**∗ **lpuart\_edma\_transfer\_callback\_t)(LPUART\_Type** ∗**base, lpuart\_edma\_handle\_t** ∗**handle, status\_t status, void** ∗**userData)**
- **31.4.5 Function Documentation**
- <span id="page-735-2"></span>**31.4.5.1 void LPUART\_TransferCreateHandleEDMA ( LPUART\_Type** ∗ *base,* **lpuart\_edma\_handle\_t** ∗ *handle,* lpuart\_edma\_transfer\_callback\_t *callback,* **void** ∗ *userData,* edma\_handle\_t ∗ *txEdmaHandle,* edma\_handle\_t ∗ *rxEdmaHandle* **)**

#### Parameters

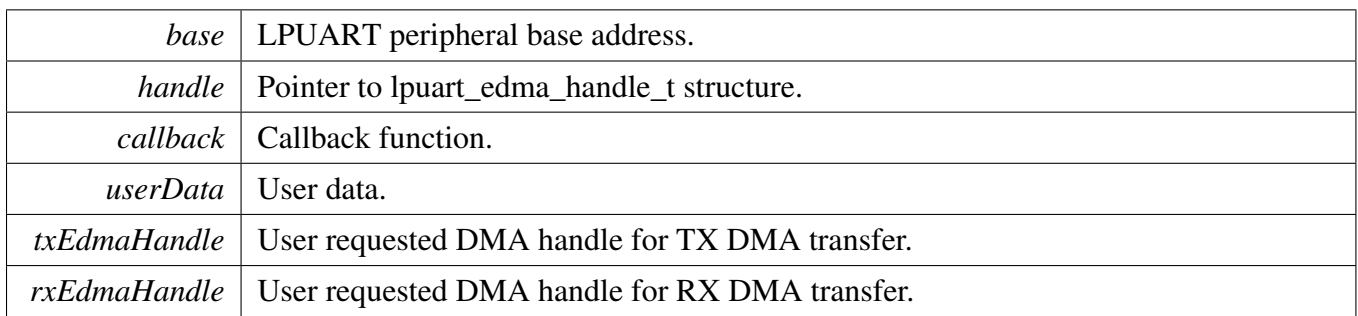

### <span id="page-736-0"></span>**31.4.5.2 status\_t LPUART\_SendEDMA ( LPUART\_Type** ∗ *base,* **lpuart\_edma\_handle\_t** ∗ *handle,* lpuart\_transfer\_t ∗ *xfer* **)**

This function sends data using eDMA. This is a non-blocking function, which returns right away. When all data is sent, the send callback function is called.

Parameters

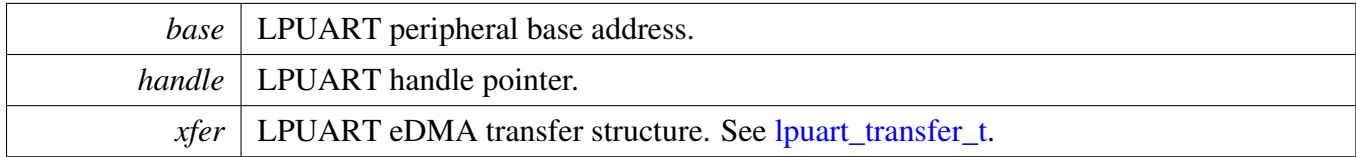

Return values

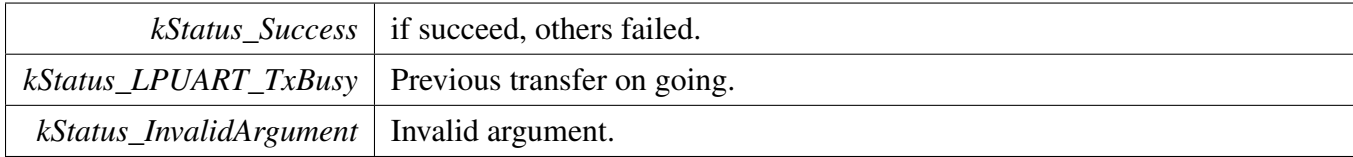

### <span id="page-736-1"></span>**31.4.5.3 status\_t LPUART\_ReceiveEDMA ( LPUART\_Type** ∗ *base,* **lpuart\_edma\_handle\_t** ∗ *handle,* lpuart\_transfer\_t ∗ *xfer* **)**

This function receives data using eDMA. This is non-blocking function, which returns right away. When all data is received, the receive callback function is called.

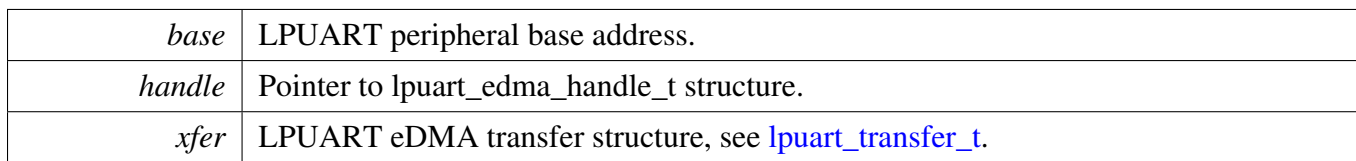

Return values

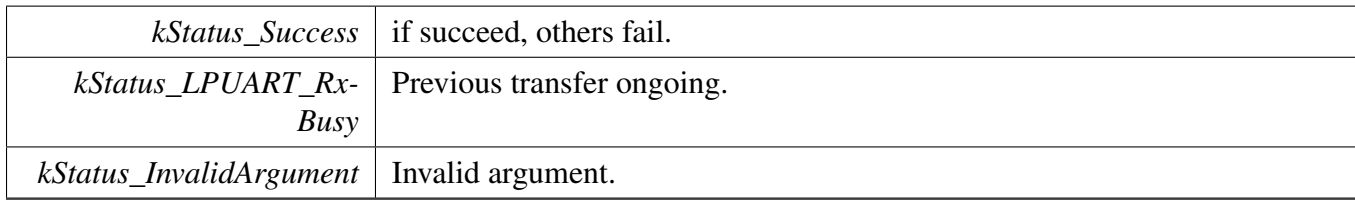

### <span id="page-737-0"></span>**31.4.5.4 void LPUART\_TransferAbortSendEDMA ( LPUART\_Type** ∗ *base,* **lpuart\_edma\_handle\_t** ∗ *handle* **)**

This function aborts the sent data using eDMA.

**Parameters** 

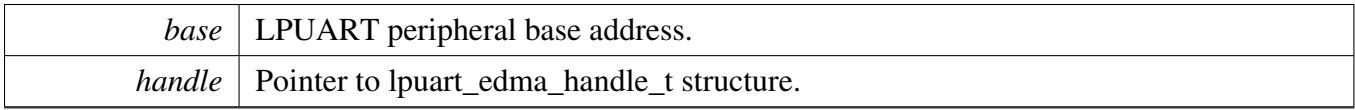

### <span id="page-737-1"></span>**31.4.5.5 void LPUART\_TransferAbortReceiveEDMA ( LPUART\_Type** ∗ *base,* **lpuart\_edma\_handle\_t** ∗ *handle* **)**

This function aborts the received data using eDMA.

Parameters

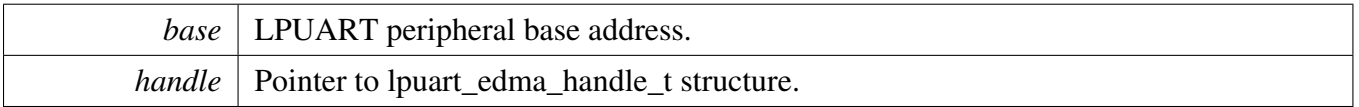

### <span id="page-737-2"></span>**31.4.5.6 status\_t LPUART\_TransferGetSendCountEDMA ( LPUART\_Type** ∗ *base,* **lpuart\_edma\_handle\_t** ∗ *handle,* **uint32\_t** ∗ *count* **)**

This function gets the number of bytes written to the LPUART TX register by DMA.

#### **Parameters**

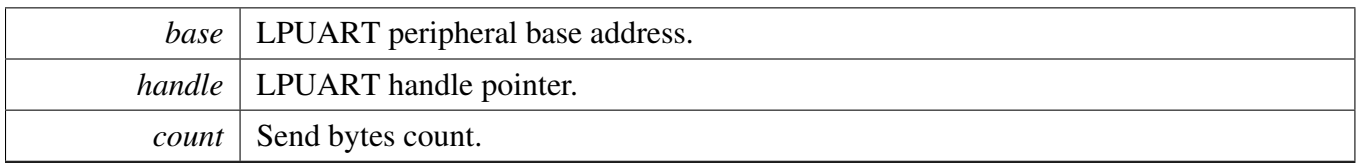

#### Return values

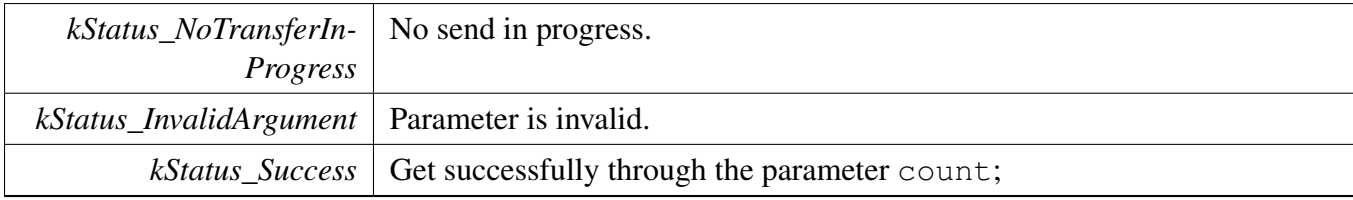

#### <span id="page-738-0"></span>**31.4.5.7 status\_t LPUART\_TransferGetReceiveCountEDMA ( LPUART\_Type** ∗ *base,* **lpuart\_edma\_handle\_t** ∗ *handle,* **uint32\_t** ∗ *count* **)**

This function gets the number of received bytes.

Parameters

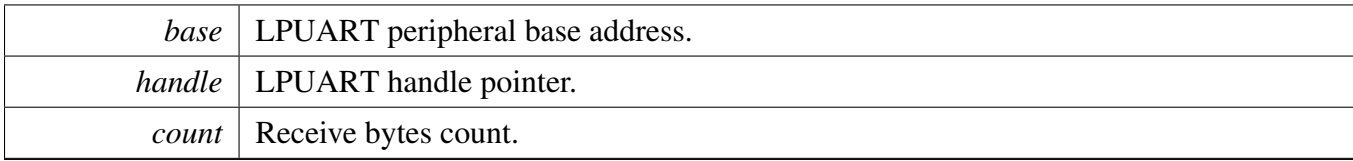

Return values

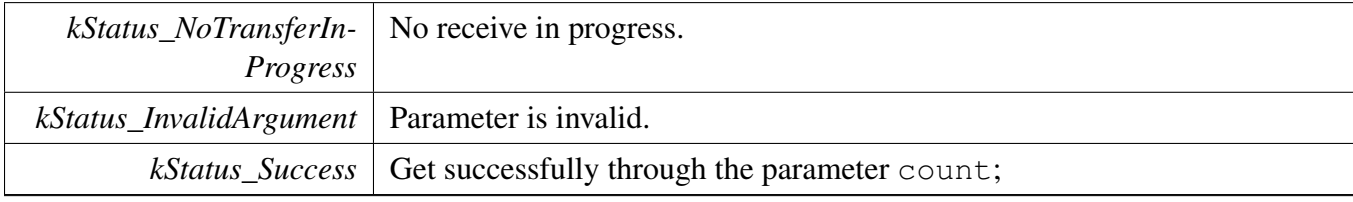

#### LPUART FreeRTOS Driver

### **31.5 LPUART FreeRTOS Driver**

#### **31.5.1 Overview**

### **Data Structures**

• struct [lpuart\\_rtos\\_config\\_t](#page-739-0) *LPUART RTOS configuration structure. [More...](#page-739-0)*

### **Driver version**

• #define [FSL\\_LPUART\\_FREERTOS\\_DRIVER\\_VERSION](#page-740-0) (MAKE\_VERSION(2, 2, 5)) *LPUART freertos driver version 2.2.5.*

### **LPUART RTOS Operation**

- int [LPUART\\_RTOS\\_Init](#page-740-1) (lpuart\_rtos\_handle\_t ∗handle, lpuart\_handle\_t ∗t\_handle, const [lpuart\\_](#page-739-0) [rtos\\_config\\_t](#page-739-0) ∗cfg)
- *Initializes an LPUART instance for operation in RTOS.*
- int [LPUART\\_RTOS\\_Deinit](#page-740-2) (lpuart\_rtos\_handle\_t ∗handle) *Deinitializes an LPUART instance for operation.*

### **LPUART transactional Operation**

- int [LPUART\\_RTOS\\_Send](#page-740-3) (lpuart\_rtos\_handle\_t ∗handle, const uint8\_t ∗buffer, uint32\_t length) *Sends data in the background.*
- int [LPUART\\_RTOS\\_Receive](#page-741-0) (lpuart\_rtos\_handle\_t ∗handle, uint8\_t ∗buffer, uint32\_t length, size\_t ∗received)

*Receives data.*

### **31.5.2 Data Structure Documentation**

#### <span id="page-739-0"></span>**31.5.2.1 struct lpuart\_rtos\_config\_t**

#### **Data Fields**

- <span id="page-739-1"></span>• LPUART\_Type ∗ [base](#page-739-1) *UART base address.*
- <span id="page-739-2"></span>• uint32 t [srcclk](#page-739-2)
	- *UART source clock in Hz.*
- <span id="page-739-3"></span>• uint32 t [baudrate](#page-739-3) *Desired communication speed.*
- <span id="page-739-4"></span>• [lpuart\\_parity\\_mode\\_t](#page-710-1) [parity](#page-739-4) *Parity setting.*

- <span id="page-740-4"></span>• [lpuart\\_stop\\_bit\\_count\\_t](#page-710-2) [stopbits](#page-740-4) *Number of stop bits to use.*
- <span id="page-740-6"></span><span id="page-740-5"></span>• uint8\_t ∗ [buffer](#page-740-5) *Buffer for background reception.* • uint32\_t [buffer\\_size](#page-740-6) *Size of buffer for background reception.*

### **31.5.3 Macro Definition Documentation**

#### <span id="page-740-0"></span>**31.5.3.1 #define FSL\_LPUART\_FREERTOS\_DRIVER\_VERSION (MAKE\_VERSION(2, 2, 5))**

#### **31.5.4 Function Documentation**

#### <span id="page-740-1"></span>**31.5.4.1 int LPUART\_RTOS\_Init ( lpuart\_rtos\_handle\_t** ∗ *handle,* **lpuart\_handle\_t** ∗ *t* handle, const lpuart rtos config  $t * cfg$

Parameters

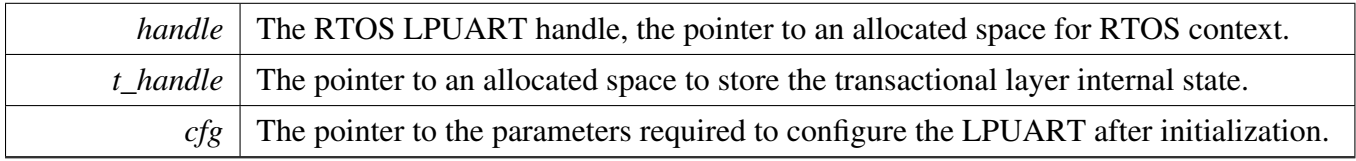

Returns

0 succeed, others failed

#### <span id="page-740-2"></span>**31.5.4.2 int LPUART\_RTOS\_Deinit ( lpuart\_rtos\_handle\_t** ∗ *handle* **)**

This function deinitializes the LPUART module, sets all register value to the reset value, and releases the resources.

Parameters

```
handle The RTOS LPUART handle.
```
#### <span id="page-740-3"></span>**31.5.4.3 int LPUART\_RTOS\_Send ( lpuart\_rtos\_handle\_t** ∗ *handle,* **const uint8\_t** ∗ *buffer,* **uint32\_t** *length* **)**

This function sends data. It is an synchronous API. If the hardware buffer is full, the task is in the blocked state.

### LPUART FreeRTOS Driver

**Parameters** 

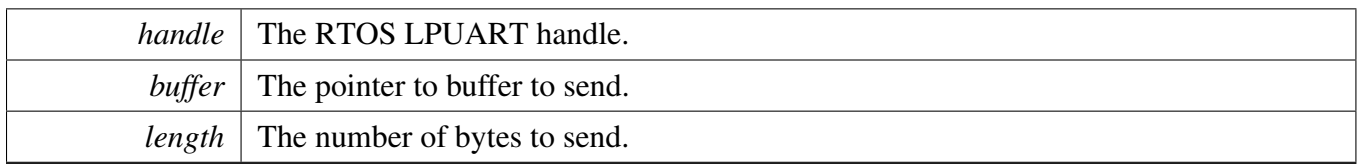

### <span id="page-741-0"></span>**31.5.4.4 int LPUART\_RTOS\_Receive ( lpuart\_rtos\_handle\_t** ∗ *handle,* **uint8\_t** ∗ *buffer,* **uint32\_t** *length,* **size\_t** ∗ *received* **)**

This function receives data from LPUART. It is an synchronous API. If any data is immediately available it is returned immediately and the number of bytes received.

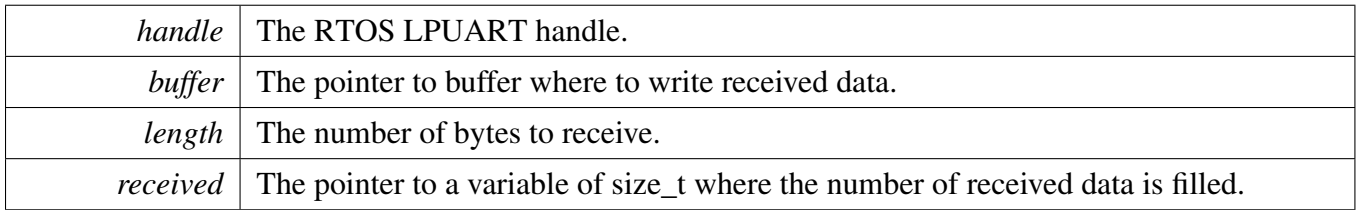

# **Chapter 32 PIT: Periodic Interrupt Timer**

### **32.1 Overview**

The MCUXpresso SDK provides a driver for the Periodic Interrupt Timer (PIT) of MCUXpresso SDK devices.

## **32.2 Function groups**

The PIT driver supports operating the module as a time counter.

### **32.2.1 Initialization and deinitialization**

The function [PIT\\_Init\(\)](#page-745-0) initializes the PIT with specified configurations. The function [PIT\\_GetDefault-](#page-746-0)[Config\(\)](#page-746-0) gets the default configurations. The initialization function configures the PIT operation in debug mode.

The function [PIT\\_SetTimerChainMode\(\)](#page-746-1) configures the chain mode operation of each PIT channel.

The function [PIT\\_Deinit\(\)](#page-746-2) disables the PIT timers and disables the module clock.

## **32.2.2 Timer period Operations**

The function PITR\_SetTimerPeriod() sets the timer period in units of count. Timers begin counting down from the value set by this function until it reaches 0.

The function [PIT\\_GetCurrentTimerCount\(\)](#page-750-0) reads the current timer counting value. This function returns the real-time timer counting value, in a range from 0 to a timer period.

The timer period operation functions takes the count value in ticks. Users can call the utility macros provided in fsl\_common.h to convert to microseconds or milliseconds.

## **32.2.3 Start and Stop timer operations**

The function [PIT\\_StartTimer\(\)](#page-750-1) starts the timer counting. After calling this function, the timer loads the period value set earlier via the PIT\_SetPeriod() function and starts counting down to 0. When the timer reaches 0, it generates a trigger pulse and sets the timeout interrupt flag.

The function [PIT\\_StopTimer\(\)](#page-750-2) stops the timer counting.

#### Typical use case

### **32.2.4 Status**

Provides functions to get and clear the PIT status.

#### **32.2.5 Interrupt**

Provides functions to enable/disable PIT interrupts and get current enabled interrupts.

### **32.3 Typical use case**

#### **32.3.1 PIT tick example**

Updates the PIT period and toggles an LED periodically. Refer to the driver examples codes located at <SDK\_ROOT>/boards/<BOARD>/driver\_examples/pit

### **Data Structures**

• struct [pit\\_config\\_t](#page-744-0) *PIT configuration structure. [More...](#page-744-0)*

### **Enumerations**

- enum pit chnl  $t \}$  $kPIT_Chnl_0 = 0U,$  $kPIT_Chnl_0 = 0U,$ [kPIT\\_Chnl\\_1,](#page-745-3) [kPIT\\_Chnl\\_2,](#page-745-4) [kPIT\\_Chnl\\_3](#page-745-5) } *List of PIT channels.*
- enum [pit\\_interrupt\\_enable\\_t](#page-745-6) { [kPIT\\_TimerInterruptEnable](#page-745-7) = PIT\_TCTRL\_TIE\_MASK } *List of PIT interrupts.*
- enum [pit\\_status\\_flags\\_t](#page-745-8) { [kPIT\\_TimerFlag](#page-745-9) = PIT\_TFLG\_TIF\_MASK } *List of PIT status flags.*

## **Functions**

• uint64\_t [PIT\\_GetLifetimeTimerCount](#page-751-0) (PIT\_Type ∗base) *Reads the current lifetime counter value.*

## **Driver version**

<span id="page-743-0"></span>• #define [FSL\\_PIT\\_DRIVER\\_VERSION](#page-743-0) (MAKE\_VERSION(2, 0, 0)) *Version 2.0.0.*

## **Initialization and deinitialization**

• void [PIT\\_Init](#page-745-0) (PIT\_Type ∗base, const [pit\\_config\\_t](#page-744-0) ∗config)

#### Data Structure Documentation

*Ungates the PIT clock, enables the PIT module, and configures the peripheral for basic operations.* • void [PIT\\_Deinit](#page-746-2) (PIT\_Type ∗base)

- *Gates the PIT clock and disables the PIT module.*
- static void [PIT\\_GetDefaultConfig](#page-746-0) [\(pit\\_config\\_t](#page-744-0) ∗config) *Fills in the PIT configuration structure with the default settings.*
- static void [PIT\\_SetTimerChainMode](#page-746-1) (PIT\_Type ∗base, [pit\\_chnl\\_t](#page-745-1) channel, bool enable) *Enables or disables chaining a timer with the previous timer.*

### **Interrupt Interface**

- static void [PIT\\_EnableInterrupts](#page-747-0) (PIT\_Type ∗base, [pit\\_chnl\\_t](#page-745-1) channel, uint32\_t mask) *Enables the selected PIT interrupts.*
- static void [PIT\\_DisableInterrupts](#page-747-1) (PIT\_Type ∗base, [pit\\_chnl\\_t](#page-745-1) channel, uint32\_t mask) *Disables the selected PIT interrupts.*
- static uint32\_t [PIT\\_GetEnabledInterrupts](#page-747-2) (PIT\_Type ∗base, [pit\\_chnl\\_t](#page-745-1) channel) *Gets the enabled PIT interrupts.*

## **Status Interface**

- static uint32 t [PIT\\_GetStatusFlags](#page-747-3) (PIT\_Type \*base, [pit\\_chnl\\_t](#page-745-1) channel) *Gets the PIT status flags.*
- static void [PIT\\_ClearStatusFlags](#page-749-0) (PIT\_Type ∗base, [pit\\_chnl\\_t](#page-745-1) channel, uint32\_t mask) *Clears the PIT status flags.*

## **Read and Write the timer period**

- static void [PIT\\_SetTimerPeriod](#page-749-1) (PIT\_Type ∗base, [pit\\_chnl\\_t](#page-745-1) channel, uint32\_t count) *Sets the timer period in units of count.*
- static uint32\_t [PIT\\_GetCurrentTimerCount](#page-750-0) (PIT\_Type ∗base, [pit\\_chnl\\_t](#page-745-1) channel) *Reads the current timer counting value.*

## **Timer Start and Stop**

- static void [PIT\\_StartTimer](#page-750-1) (PIT\_Type ∗base, [pit\\_chnl\\_t](#page-745-1) channel) *Starts the timer counting.*
- static void [PIT\\_StopTimer](#page-750-2) (PIT\_Type ∗base, [pit\\_chnl\\_t](#page-745-1) channel) *Stops the timer counting.*

## **32.4 Data Structure Documentation**

### <span id="page-744-0"></span>**32.4.1 struct pit\_config\_t**

This structure holds the configuration settings for the PIT peripheral. To initialize this structure to reasonable defaults, call the [PIT\\_GetDefaultConfig\(\)](#page-746-0) function and pass a pointer to your config structure instance.

The configuration structure can be made constant so it resides in flash.

### **Data Fields**

<span id="page-745-10"></span>• bool [enableRunInDebug](#page-745-10) *true: Timers run in debug mode; false: Timers stop in debug mode*

### **32.5 Enumeration Type Documentation**

### <span id="page-745-1"></span>**32.5.1 enum** pit\_chnl\_t

#### Note

Actual number of available channels is SoC dependent

Enumerator

<span id="page-745-4"></span><span id="page-745-3"></span><span id="page-745-2"></span>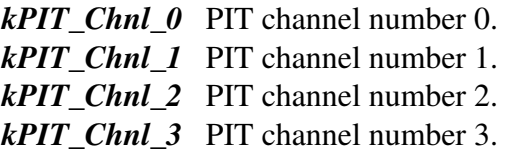

### <span id="page-745-6"></span><span id="page-745-5"></span>**32.5.2 enum** pit\_interrupt\_enable\_t

Enumerator

<span id="page-745-7"></span>*kPIT\_TimerInterruptEnable* Timer interrupt enable.

### <span id="page-745-8"></span>**32.5.3 enum** pit\_status\_flags\_t

Enumerator

<span id="page-745-9"></span>*kPIT\_TimerFlag* Timer flag.

## **32.6 Function Documentation**

### <span id="page-745-0"></span>**32.6.1 void PIT\_Init ( PIT\_Type** ∗ *base,* **const** pit\_config\_t ∗ *config* **)**

Note

This API should be called at the beginning of the application using the PIT driver.

Parameters

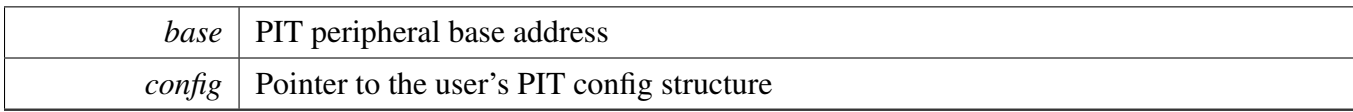

### <span id="page-746-2"></span>**32.6.2 void PIT\_Deinit ( PIT\_Type** ∗ *base* **)**

Parameters

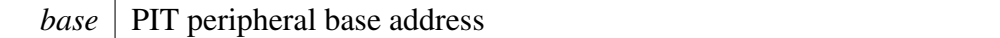

### <span id="page-746-0"></span>**32.6.3 static void PIT\_GetDefaultConfig (** pit\_config\_t ∗ *config* **) [inline], [static]**

The default values are as follows.

```
config->enableRunInDebug = false;
```
**Parameters** 

\*

*config*  $\vert$  Pointer to the onfiguration structure.

### <span id="page-746-1"></span>**32.6.4 static void PIT\_SetTimerChainMode ( PIT\_Type** ∗ *base,* pit\_chnl\_t *channel,* **bool** *enable* **) [inline], [static]**

When a timer has a chain mode enabled, it only counts after the previous timer has expired. If the timer n-1 has counted down to 0, counter n decrements the value by one. Each timer is 32-bits, which allows the developers to chain timers together and form a longer timer (64-bits and larger). The first timer (timer 0) can't be chained to any other timer.

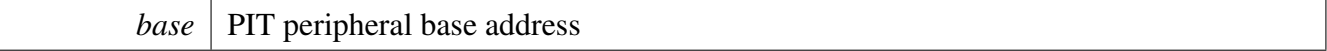

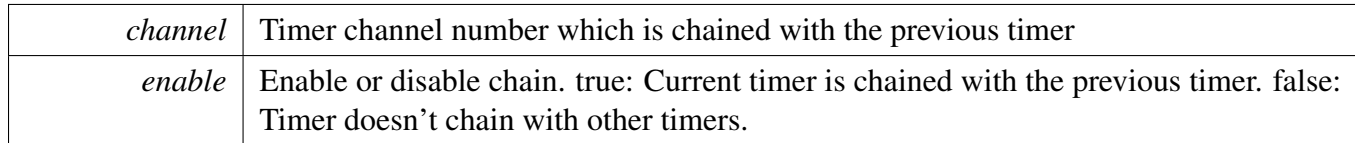

### <span id="page-747-0"></span>**32.6.5 static void PIT\_EnableInterrupts ( PIT\_Type** ∗ *base,* pit\_chnl\_t *channel,* **uint32\_t** *mask* **) [inline], [static]**

**Parameters** 

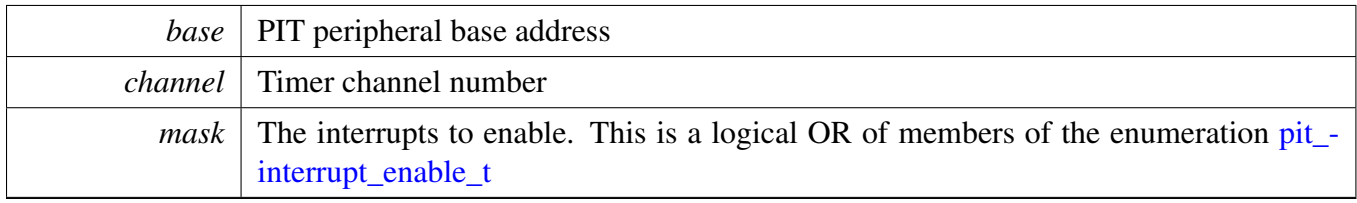

## <span id="page-747-1"></span>**32.6.6 static void PIT\_DisableInterrupts ( PIT\_Type** ∗ *base,* pit\_chnl\_t *channel,* **uint32\_t** *mask* **) [inline], [static]**

Parameters

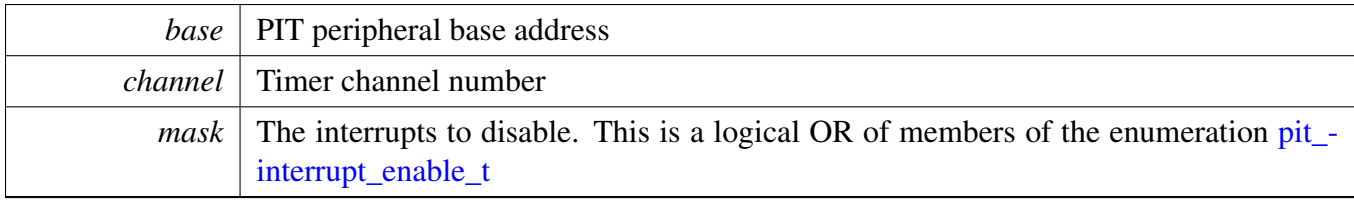

## <span id="page-747-2"></span>**32.6.7 static uint32\_t PIT\_GetEnabledInterrupts ( PIT\_Type** ∗ *base,* pit\_chnl\_t *channel* **) [inline], [static]**

Parameters

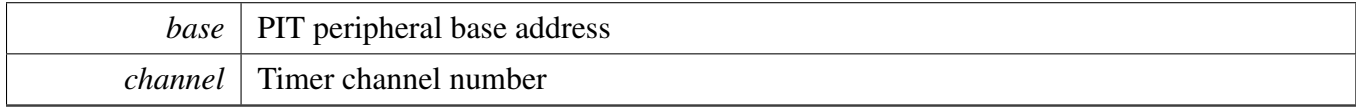

Returns

<span id="page-747-3"></span>The enabled interrupts. This is the logical OR of members of the enumeration [pit\\_interrupt\\_enable\\_t](#page-745-6)

**32.6.8 static uint32\_t PIT\_GetStatusFlags ( PIT\_Type** ∗ *base,* pit\_chnl\_t *channel* **) [inline], [static]**

Parameters

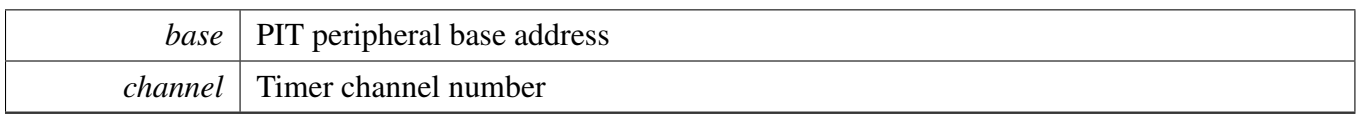

Returns

The status flags. This is the logical OR of members of the enumeration [pit\\_status\\_flags\\_t](#page-745-8)

## <span id="page-749-0"></span>**32.6.9 static void PIT\_ClearStatusFlags ( PIT\_Type** ∗ *base,* pit\_chnl\_t *channel,* **uint32\_t** *mask* **) [inline], [static]**

Parameters

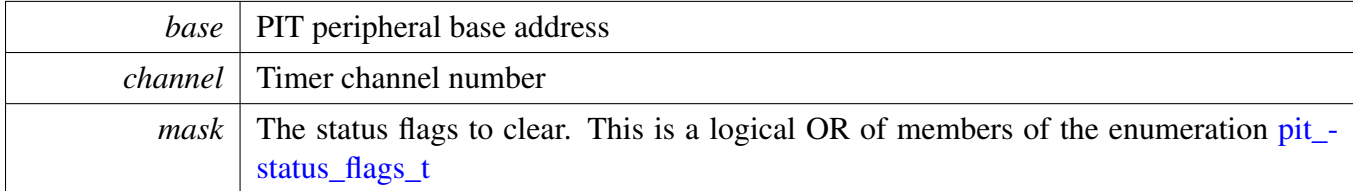

## <span id="page-749-1"></span>**32.6.10 static void PIT\_SetTimerPeriod ( PIT\_Type** ∗ *base,* pit\_chnl\_t *channel,* **uint32\_t** *count* **) [inline], [static]**

Timers begin counting from the value set by this function until it reaches 0, then it generates an interrupt and load this register value again. Writing a new value to this register does not restart the timer. Instead, the value is loaded after the timer expires.

Note

Users can call the utility macros provided in fsl\_common.h to convert to ticks.

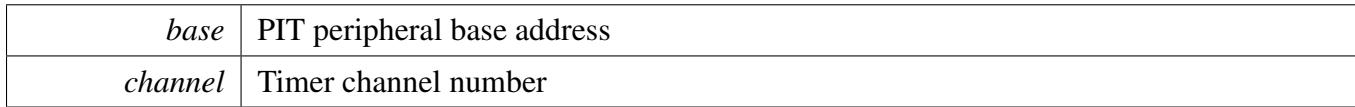

## <span id="page-750-0"></span>**32.6.11 static uint32\_t PIT\_GetCurrentTimerCount ( PIT\_Type** ∗ *base,* pit\_chnl\_t *channel* **) [inline], [static]**

This function returns the real-time timer counting value, in a range from 0 to a timer period.

Note

Users can call the utility macros provided in fsl\_common.h to convert ticks to usec or msec.

#### Parameters

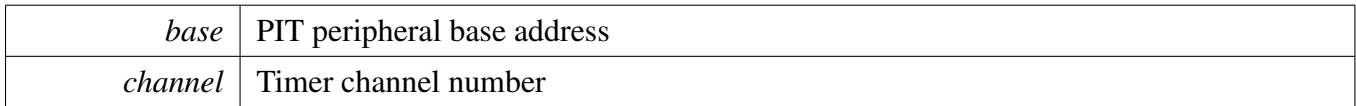

Returns

Current timer counting value in ticks

## <span id="page-750-1"></span>**32.6.12 static void PIT\_StartTimer ( PIT\_Type** ∗ *base,* pit\_chnl\_t *channel* **) [inline], [static]**

After calling this function, timers load period value, count down to 0 and then load the respective start value again. Each time a timer reaches 0, it generates a trigger pulse and sets the timeout interrupt flag.

Parameters

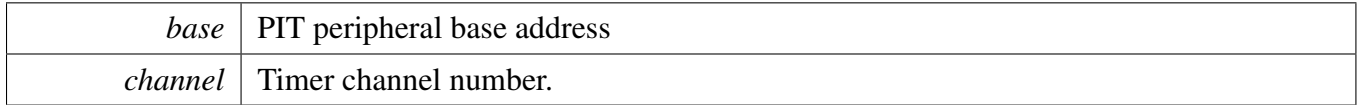

### <span id="page-750-2"></span>**32.6.13 static void PIT\_StopTimer ( PIT\_Type** ∗ *base,* pit\_chnl\_t *channel* **) [inline], [static]**

This function stops every timer counting. Timers reload their periods respectively after the next time they call the PIT\_DRV\_StartTimer.

**Parameters** 

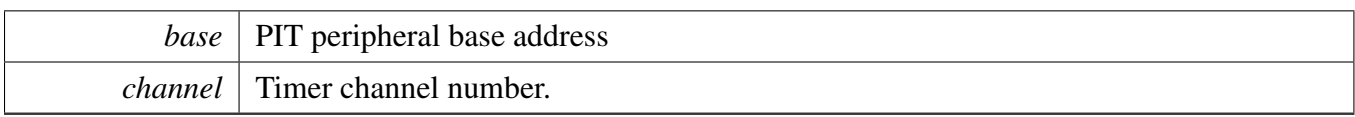

### <span id="page-751-0"></span>**32.6.14 uint64\_t PIT\_GetLifetimeTimerCount ( PIT\_Type** ∗ *base* **)**

The lifetime timer is a 64-bit timer which chains timer 0 and timer 1 together. Timer 0 and 1 are chained by calling the PIT\_SetTimerChainMode before using this timer. The period of lifetime timer is equal to the "period of timer 0 ∗ period of timer 1". For the 64-bit value, the higher 32-bit has the value of timer 1, and the lower 32-bit has the value of timer 0.

Parameters

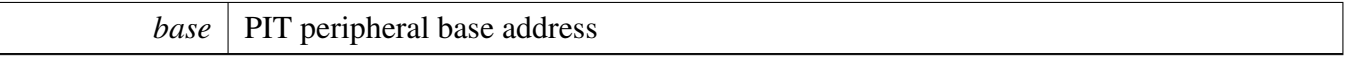

Returns

Current lifetime timer value

# **Chapter 33 PMU: Power Management Unit**

## **33.1 Overview**

The MCUXpresso SDK provides a peripheral driver for the Power Management Unit (PMU) module of M-CUXpresso SDK devices. The power management unit (PMU) is designed to simplify the external power interface. The power system can be split into the input power sources and their characteristics, the integrated power transforming and controlling elements, and the final load interconnection and requirements. By using the internal LDO regulators, the number of external supplies is greatly reduced.

The PMU driver provides the APIs to adjust the work condition of each regulator, and can gate the power of some modules.

## **Enumerations**

• enum pmu\_status\_flags {  $kPMU_1PIRegulatorOutputOK = (1U << 0U),$ [kPMU\\_1P1BrownoutOnOutput](#page-754-2) =  $(1U \ll 1U)$ , [kPMU\\_3P0RegulatorOutputOK](#page-754-3) =  $(1U \ll 2U)$ , [kPMU\\_3P0BrownoutOnOutput](#page-754-4) =  $(1U \ll 3U)$ , [kPMU\\_2P5RegulatorOutputOK](#page-754-5) =  $(1U \ll 4U)$ ,  $kPMU_2P5BrownoutOnOutput = (1U << 5U)$  $kPMU_2P5BrownoutOnOutput = (1U << 5U)$ *Status flags.* • enum [pmu\\_1p1\\_weak\\_reference\\_source\\_t](#page-755-0) { [kPMU\\_1P1WeakReferenceSourceAlt0](#page-755-1) = 0U, [kPMU\\_1P1WeakReferenceSourceAlt1](#page-755-2) = 1U } *The source for the reference voltage of the weak 1P1 regulator.* • enum [pmu\\_3p0\\_vbus\\_voltage\\_source\\_t](#page-755-3) { [kPMU\\_3P0VBusVoltageSourceAlt0](#page-755-4) = 0U, [kPMU\\_3P0VBusVoltageSourceAlt1](#page-755-5) =  $1U$  } *Input voltage source for LDO\_3P0 from USB VBus.* • enum [pmu\\_core\\_reg\\_voltage\\_ramp\\_rate\\_t](#page-755-6) { [kPMU\\_CoreRegVoltageRampRateFast](#page-755-7) = 0U, [kPMU\\_CoreRegVoltageRampRateMediumFast](#page-755-8) = 1U, [kPMU\\_CoreRegVoltageRampRateMediumSlow](#page-755-9) = 2U, [kPMU\\_CoreRegVoltageRampRateSlow](#page-755-10) =  $0U$  } *Regulator voltage ramp rate.* • enum [pmu\\_power\\_bandgap\\_t](#page-755-11) { [kPMU\\_NormalPowerBandgap](#page-755-12) = 0U, [kPMU\\_LowPowerBandgap](#page-755-13) = 1U } *Bandgap select.*

#### **Overview**

### **Driver version**

• #define [FSL\\_PMU\\_DRIVER\\_VERSION](#page-754-7) (MAKE\_VERSION(2, 0, 0)) *PMU driver version.*

### **Status.**

• uint32\_t PMU\_GetStatusFlags (PMU\_Type ∗base)

# **1P1 Regular**

- static void [PMU\\_1P1SetWeakReferenceSource](#page-755-14) (PMU\_Type \*base, [pmu\\_1p1\\_weak\\_reference\\_](#page-755-0) [source\\_t](#page-755-0) option)
	- *Selects the source for the reference voltage of the weak 1P1 regulator.*
- static void [PMU\\_1P1EnableWeakRegulator](#page-756-0) (PMU\_Type ∗base, bool enable) *Enables the weak 1P1 regulator.*
- static void [PMU\\_1P1SetRegulatorOutputVoltage](#page-756-1) (PMU\_Type ∗base, uint32\_t value) *Adjust the 1P1 regulator output voltage.*
- static void [PMU\\_1P1SetBrownoutOffsetVoltage](#page-756-2) (PMU\_Type ∗base, uint32\_t value) *Adjust the 1P1 regulator brownout offset voltage.*
- static void [PMU\\_1P1EnablePullDown](#page-757-0) (PMU\_Type ∗base, bool enable) *Enable the pull-down circuitry in the regulator.*
- static void [PMU\\_1P1EnableCurrentLimit](#page-757-1) (PMU\_Type ∗base, bool enable) *Enable the current-limit circuitry in the regulator.*
- static void [PMU\\_1P1EnableBrownout](#page-757-2) (PMU\_Type ∗base, bool enable) *Enable the brownout circuitry in the regulator.*
- static void [PMU\\_1P1EnableOutput](#page-757-3) (PMU\_Type ∗base, bool enable) *Enable the regulator output.*

# **3P0 Regular**

- static void [PMU\\_3P0SetRegulatorOutputVoltage](#page-758-0) (PMU\_Type ∗base, uint32\_t value) *Adjust the 3P0 regulator output voltage.*
- static void [PMU\\_3P0SetVBusVoltageSource](#page-758-1) (PMU\_Type ∗base, [pmu\\_3p0\\_vbus\\_voltage\\_source\\_t](#page-755-3) option)
	- *Select input voltage source for LDO\_3P0.*
- static void [PMU\\_3P0SetBrownoutOffsetVoltage](#page-758-2) (PMU\_Type ∗base, uint32\_t value) *Adjust the 3P0 regulator brownout offset voltage.*
- static void [PMU\\_3P0EnableCurrentLimit](#page-759-0) (PMU\_Type ∗base, bool enable) *Enable the current-limit circuitry in the 3P0 regulator.*
- static void [PMU\\_3P0EnableBrownout](#page-759-1) (PMU\_Type ∗base, bool enable) *Enable the brownout circuitry in the 3P0 regulator.*
- static void [PMU\\_3P0EnableOutput](#page-759-2) (PMU\_Type ∗base, bool enable) *Enable the 3P0 regulator output.*

## **2P5 Regulator**

- static void [PMU\\_2P5EnableWeakRegulator](#page-759-3) (PMU\_Type ∗base, bool enable) *Enables the weak 2P5 regulator.*
- static void [PMU\\_2P5SetRegulatorOutputVoltage](#page-760-0) (PMU\_Type ∗base, uint32\_t value) *Adjust the 1P1 regulator output voltage.*

#### Enumeration Type Documentation

- static void [PMU\\_2P5SetBrownoutOffsetVoltage](#page-760-1) (PMU\_Type ∗base, uint32\_t value) *Adjust the 2P5 regulator brownout offset voltage.*
- static void [PMU\\_2P5EnablePullDown](#page-760-2) (PMU\_Type ∗base, bool enable) *Enable the pull-down circuitry in the 2P5 regulator.*
- static void [PMU\\_2P1EnablePullDown](#page-761-0) (PMU\_Type ∗base, bool enable) *Enable the pull-down circuitry in the 2P5 regulator.*
- static void [PMU\\_2P5EnableCurrentLimit](#page-761-1) (PMU\_Type ∗base, bool enable) *Enable the current-limit circuitry in the 2P5 regulator.*
- static void [PMU\\_2P5nableBrownout](#page-761-2) (PMU\_Type ∗base, bool enable) *Enable the brownout circuitry in the 2P5 regulator.*
- static void [PMU\\_2P5EnableOutput](#page-761-3) (PMU\_Type ∗base, bool enable) *Enable the 2P5 regulator output.*

## **Core Regulator**

- static void [PMU\\_CoreEnableIncreaseGateDrive](#page-761-4) (PMU\_Type ∗base, bool enable) *Increase the gate drive on power gating FETs.*
- static void [PMU\\_CoreSetRegulatorVoltageRampRate](#page-762-0) (PMU\_Type ∗base, [pmu\\_core\\_reg\\_voltage\\_](#page-755-6) [ramp\\_rate\\_t](#page-755-6) option)
	- *Set the CORE regulator voltage ramp rate.*
- static void [PMU\\_CoreSetSOCDomainVoltage](#page-762-1) (PMU\_Type ∗base, uint32\_t value) *Define the target voltage for the SOC power domain.*
- static void [PMU\\_CoreSetARMCoreDomainVoltage](#page-763-0) (PMU\_Type ∗base, uint32\_t value) *Define the target voltage for the ARM Core power domain.*

## **33.2 Macro Definition Documentation**

### <span id="page-754-7"></span>**33.2.1 #define FSL\_PMU\_DRIVER\_VERSION (MAKE\_VERSION(2, 0, 0))**

Version 2.0.0.

## **33.3 Enumeration Type Documentation**

#### <span id="page-754-0"></span>**33.3.1 enum** \_pmu\_status\_flags

#### Enumerator

- <span id="page-754-1"></span> $kPMU$ <sup>1P1RegulatorOutputOK</sup> Status bit that signals when the 1p1 regulator output is ok. 1 = regulator output  $>$  brownout target.
- <span id="page-754-2"></span>*kPMU\_1P1BrownoutOnOutput* Status bit that signals when a 1p1 brownout is detected on the regulator output.
- <span id="page-754-3"></span> $kPMU_3P0RegulatorOutputOK$  Status bit that signals when the 3p0 regulator output is ok. 1 = regulator output > brownout target.
- <span id="page-754-4"></span>*kPMU\_3P0BrownoutOnOutput* Status bit that signals when a 3p0 brownout is detected on the regulator output.
- <span id="page-754-5"></span> $kPMU_2PSRegular or OutputOK$  Status bit that signals when the 2p5 regulator output is ok. 1 = regulator output  $>$  brownout target.
- <span id="page-754-6"></span>*kPMU\_2P5BrownoutOnOutput* Status bit that signals when a 2p5 brownout is detected on the regulator output.

### <span id="page-755-0"></span>**33.3.2 enum** pmu\_1p1\_weak\_reference\_source\_t

Enumerator

<span id="page-755-2"></span><span id="page-755-1"></span>*kPMU\_1P1WeakReferenceSourceAlt0* Weak-linreg output tracks low-power-bandgap voltage. *kPMU\_1P1WeakReferenceSourceAlt1* Weak-linreg output tracks VDD\_SOC\_CAP voltage.

#### <span id="page-755-3"></span>**33.3.3 enum** pmu\_3p0\_vbus\_voltage\_source\_t

Enumerator

<span id="page-755-5"></span><span id="page-755-4"></span>*kPMU\_3P0VBusVoltageSourceAlt0* USB\_OTG1\_VBUS - Utilize VBUS OTG1 for power. *kPMU\_3P0VBusVoltageSourceAlt1* USB\_OTG2\_VBUS - Utilize VBUS OTG2 for power.

#### <span id="page-755-6"></span>**33.3.4 enum** pmu\_core\_reg\_voltage\_ramp\_rate\_t

Enumerator

<span id="page-755-9"></span><span id="page-755-8"></span><span id="page-755-7"></span>*kPMU\_CoreRegVoltageRampRateFast* Fast. *kPMU\_CoreRegVoltageRampRateMediumFast* Medium Fast. *kPMU\_CoreRegVoltageRampRateMediumSlow* Medium Slow. *kPMU\_CoreRegVoltageRampRateSlow* Slow.

#### <span id="page-755-11"></span><span id="page-755-10"></span>**33.3.5 enum** pmu\_power\_bandgap\_t

Enumerator

<span id="page-755-13"></span><span id="page-755-12"></span>*kPMU\_NormalPowerBandgap* Normal power bandgap. *kPMU\_LowPowerBandgap* Low power bandgap.

### **33.4 Function Documentation**

<span id="page-755-14"></span>**33.4.1 static void PMU\_1P1SetWeakReferenceSource ( PMU\_Type** ∗ *base,* pmu\_1p1\_weak\_reference\_source\_t *option* **) [inline], [static]**
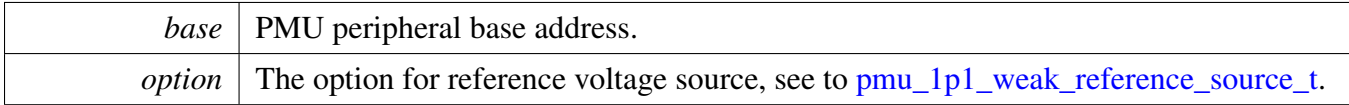

## **33.4.2 static void PMU\_1P1EnableWeakRegulator ( PMU\_Type** ∗ *base,* **bool** *enable* **) [inline], [static]**

This regulator can be used when the main 1P1 regulator is disabled, under low-power conditions.

Parameters

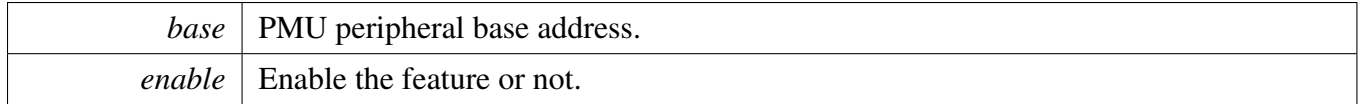

## **33.4.3 static void PMU\_1P1SetRegulatorOutputVoltage ( PMU\_Type** ∗ *base,* **uint32\_t** *value* **) [inline], [static]**

Each LSB is worth 25mV. Programming examples are detailed below. Other output target voltages may be interpolated from these examples. Choices must be in this range:

- $0x1b(1.375V)$  >= output\_trg >=  $0x04(0.8V)$
- $0x04 : 0.8V$
- $0x10$ : 1.1V (typical)
- 0x1b : 1.375V NOTE: There may be reduced chip functionality or reliability at the extremes of the programming range.

Parameters

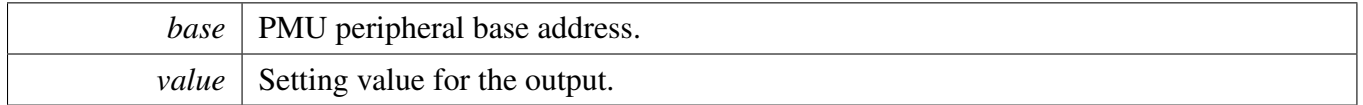

## **33.4.4 static void PMU\_1P1SetBrownoutOffsetVoltage ( PMU\_Type** ∗ *base,* **uint32\_t** *value* **) [inline], [static]**

Control bits to adjust the regulator brownout offset voltage in 25mV steps. The reset brown-offset is 175mV below the programmed target code. Brownout target = OUTPUT\_TRG - BO\_OFFSET. Some steps may be irrelevant because of input supply limitations or load operation.

**Parameters** 

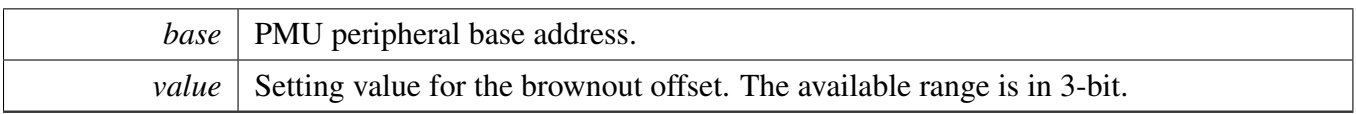

## **33.4.5 static void PMU\_1P1EnablePullDown ( PMU\_Type** ∗ *base,* **bool** *enable* **) [inline], [static]**

Parameters

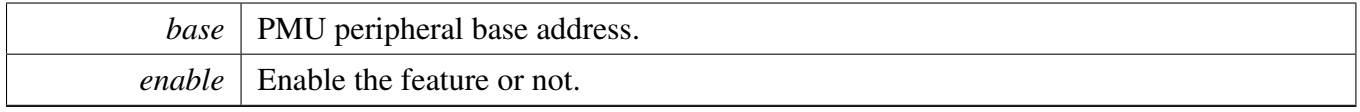

## **33.4.6 static void PMU\_1P1EnableCurrentLimit ( PMU\_Type** ∗ *base,* **bool** *enable* **) [inline], [static]**

Parameters

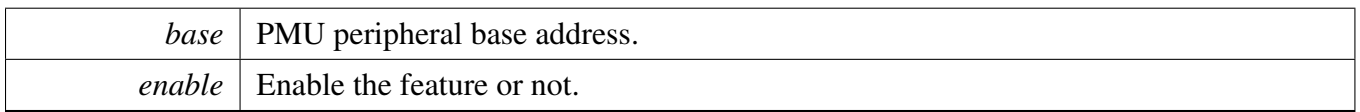

### **33.4.7 static void PMU\_1P1EnableBrownout ( PMU\_Type** ∗ *base,* **bool** *enable* **) [inline], [static]**

Parameters

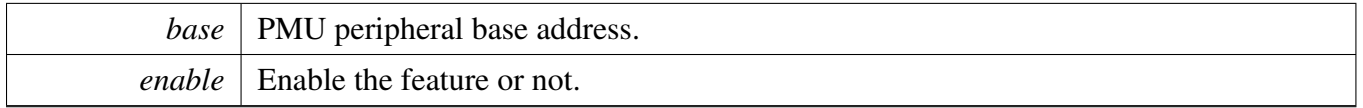

## **33.4.8 static void PMU\_1P1EnableOutput ( PMU\_Type** ∗ *base,* **bool** *enable* **) [inline], [static]**

Parameters

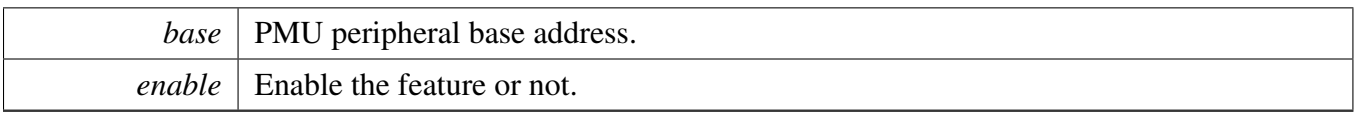

## **33.4.9 static void PMU\_3P0SetRegulatorOutputVoltage ( PMU\_Type** ∗ *base,* **uint32\_t** *value* **) [inline], [static]**

Each LSB is worth 25mV. Programming examples are detailed below. Other output target voltages may be interpolated from these examples. Choices must be in this range:

- $0x00(2.625V) >= output trg >= 0x1f(3.4V)$
- 0x00 : 2.625V
- 0x0f : 3.0V (typical)
- $0x1f : 3.4V$

Parameters

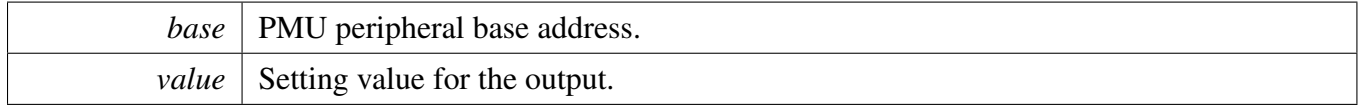

## **33.4.10 static void PMU\_3P0SetVBusVoltageSource ( PMU\_Type** ∗ *base,* pmu\_3p0\_vbus\_voltage\_source\_t *option* **) [inline], [static]**

Select input voltage source for LDO 3P0 from either USB\_OTG1\_VBUS or USB\_OTG2\_VBUS. If only one of the two VBUS voltages is present, it is automatically selected.

Parameters

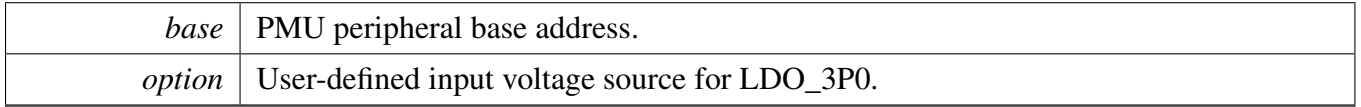

## **33.4.11 static void PMU\_3P0SetBrownoutOffsetVoltage ( PMU\_Type** ∗ *base,* **uint32\_t** *value* **) [inline], [static]**

Control bits to adjust the 3P0 regulator brownout offset voltage in 25mV steps. The reset brown-offset is 175mV below the programmed target code. Brownout target = OUTPUT TRG - BO\_OFFSET. Some steps may be irrelevant because of input supply limitations or load operation.

Parameters

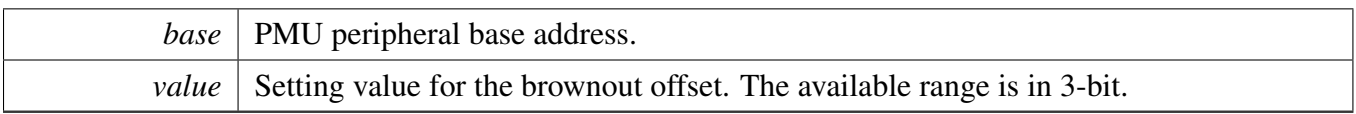

## **33.4.12 static void PMU\_3P0EnableCurrentLimit ( PMU\_Type** ∗ *base,* **bool** *enable* **) [inline], [static]**

Parameters

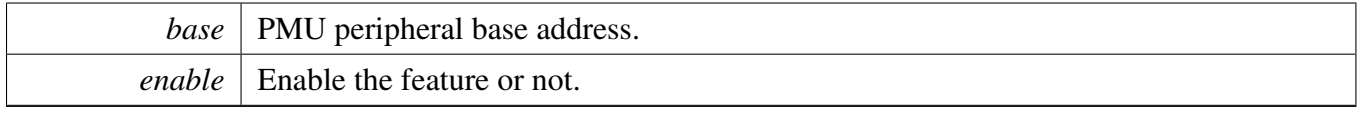

## **33.4.13 static void PMU\_3P0EnableBrownout ( PMU\_Type** ∗ *base,* **bool** *enable* **) [inline], [static]**

Parameters

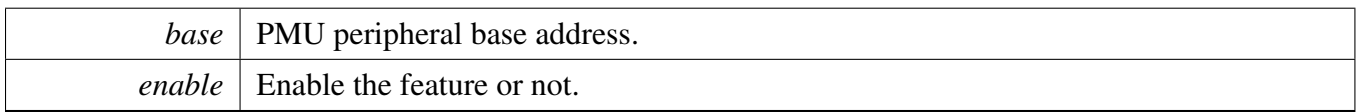

## **33.4.14 static void PMU\_3P0EnableOutput ( PMU\_Type** ∗ *base,* **bool** *enable* **) [inline], [static]**

Parameters

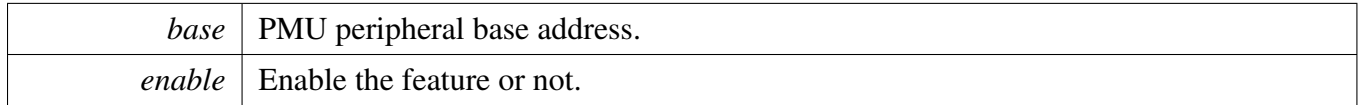

## **33.4.15 static void PMU\_2P5EnableWeakRegulator ( PMU\_Type** ∗ *base,* **bool** *enable* **) [inline], [static]**

This low power regulator is used when the main 2P5 regulator is disabled to keep the 2.5V output roughly at 2.5V. Scales directly with the value of VDDHIGH\_IN.

Parameters

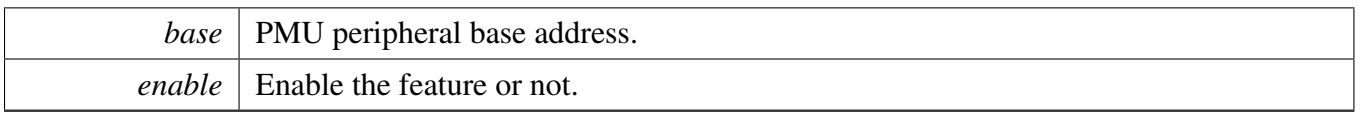

## **33.4.16 static void PMU\_2P5SetRegulatorOutputVoltage ( PMU\_Type** ∗ *base,* **uint32\_t** *value* **) [inline], [static]**

Each LSB is worth 25mV. Programming examples are detailed below. Other output target voltages may be interpolated from these examples. Choices must be in this range:

- $0x00(2.1V)$  >= output\_trg >=  $0x1f(2.875V)$
- 0x00 : 2.1V
- $0x10$ : 2.5V (typical)
- 0x1f : 2.875V NOTE: There may be reduced chip functionality or reliability at the extremes of the programming range.

Parameters

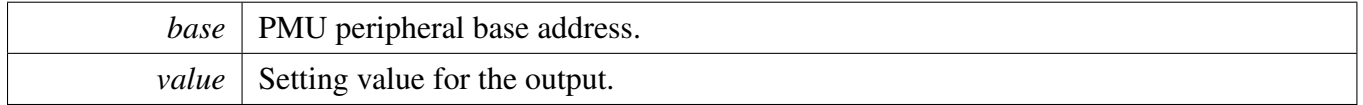

## **33.4.17 static void PMU\_2P5SetBrownoutOffsetVoltage ( PMU\_Type** ∗ *base,* **uint32\_t** *value* **) [inline], [static]**

Adjust the regulator brownout offset voltage in 25mV steps. The reset brown-offset is 175mV below the programmed target code. Brownout target = OUTPUT\_TRG - BO\_OFFSET. Some steps may be irrelevant because of input supply limitations or load operation.

Parameters

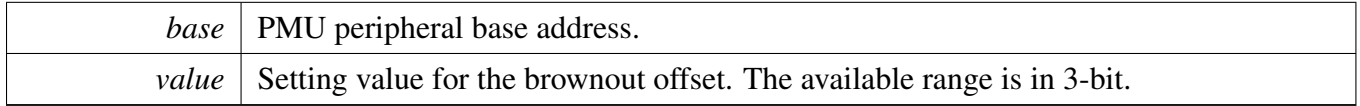

## **33.4.18 static void PMU\_2P5EnablePullDown ( PMU\_Type** ∗ *base,* **bool** *enable* **) [inline], [static]**

**Parameters** 

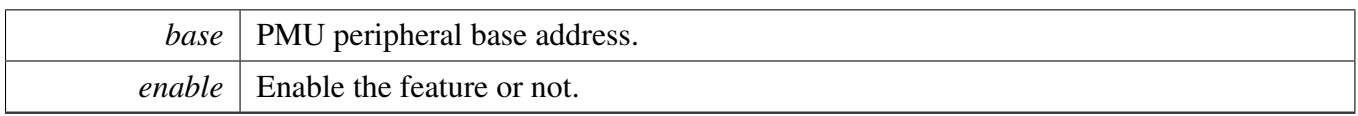

## **33.4.19 static void PMU\_2P1EnablePullDown ( PMU\_Type** ∗ *base,* **bool** *enable* **) [inline], [static]**

## **33.4.20 static void PMU\_2P5EnableCurrentLimit ( PMU\_Type** ∗ *base,* **bool** *enable* **) [inline], [static]**

**Parameters** 

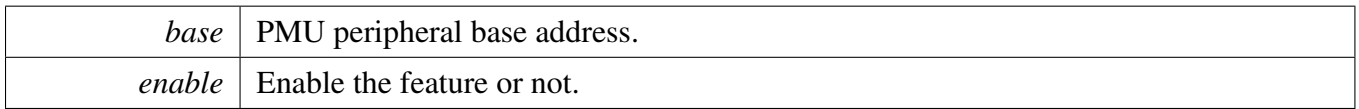

## **33.4.21 static void PMU\_2P5nableBrownout ( PMU\_Type** ∗ *base,* **bool** *enable* **) [inline], [static]**

Parameters

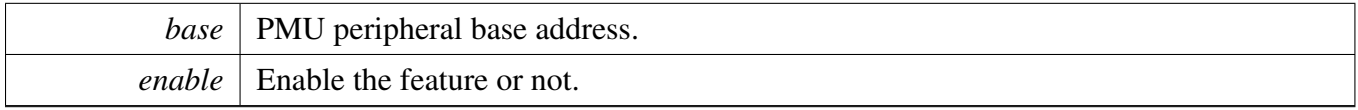

## **33.4.22 static void PMU\_2P5EnableOutput ( PMU\_Type** ∗ *base,* **bool** *enable* **) [inline], [static]**

Parameters

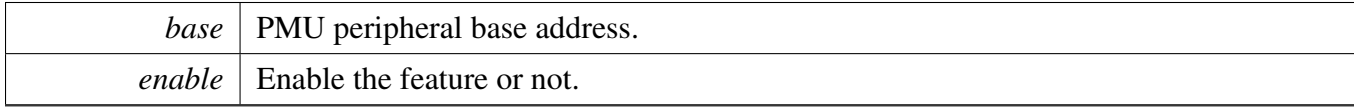

## **33.4.23 static void PMU\_CoreEnableIncreaseGateDrive ( PMU\_Type** ∗ *base,* **bool** *enable* **) [inline], [static]**

If set, increases the gate drive on power gating FETs to reduce leakage in the off state. Care must be taken to apply this bit only when the input supply voltage to the power FET is less than 1.1V. NOTE: This bit should only be used in low-power modes where the external input supply voltage is nominally 0.9V.

Parameters

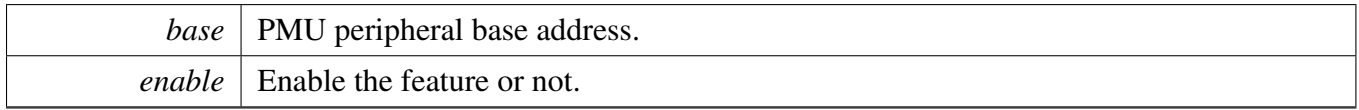

## **33.4.24 static void PMU\_CoreSetRegulatorVoltageRampRate ( PMU\_Type** ∗ *base,* pmu\_core\_reg\_voltage\_ramp\_rate\_t *option* **) [inline], [static]**

Parameters

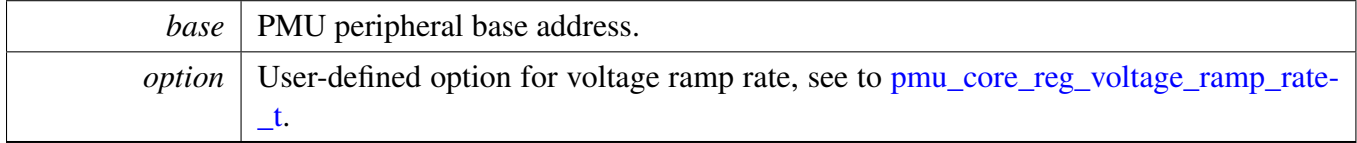

## **33.4.25 static void PMU\_CoreSetSOCDomainVoltage ( PMU\_Type** ∗ *base,* **uint32\_t** *value* **) [inline], [static]**

Define the target voltage for the SOC power domain. Single-bit increments reflect 25mV core voltage steps. Some steps may not be relevant because of input supply limitations or load operation.

- 0x00 : Power gated off.
- $0x01$ : Target core voltage = 0.725V
- $0x02$ : Target core voltage = 0.750V
- $\bullet$  ...
- $0x10$ : Target core voltage = 1.100V
- $\bullet$  ...
- 0x1e : Target core voltage =  $1.450V$
- 0x1F : Power FET switched full on. No regulation. NOTE: This register is capable of programming an over-voltage condition on the device. Consult the datasheet Operating Ranges table for the allowed voltages.

Parameters

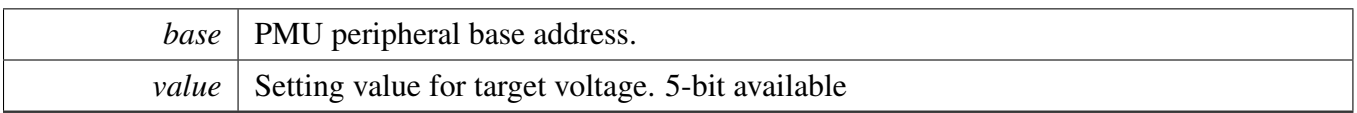

## **33.4.26 static void PMU\_CoreSetARMCoreDomainVoltage ( PMU\_Type** ∗ *base,* **uint32\_t** *value* **) [inline], [static]**

Define the target voltage for the ARM Core power domain. Single-bit increments reflect 25mV core voltage steps. Some steps may not be relevant because of input supply limitations or load operation.

- 0x00 : Power gated off.
- $0x01$ : Target core voltage =  $0.725V$
- $0x02$ : Target core voltage = 0.750V
- $\bullet$  ...
- $0x10$ : Target core voltage = 1.100V
- $\bullet$  ...
- 0x1e : Target core voltage =  $1.450V$
- 0x1F : Power FET switched full on. No regulation. NOTE: This register is capable of programming an over-voltage condition on the device. Consult the datasheet Operating Ranges table for the allowed voltages.

#### Parameters

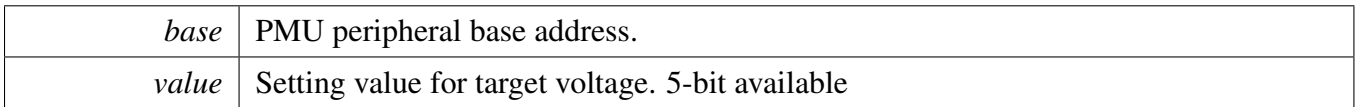

# **Chapter 34 PWM: Pulse Width Modulator**

## **34.1 Overview**

The MCUXpresso SDK provides a driver for the Pulse Width Modulator (PWM) of MCUXpresso SDK devices.

The function [PWM\\_Init\(\)](#page-778-0) initializes the PWM sub module with specified configurations, the function [PW-](#page-779-0)[M\\_GetDefaultConfig\(\)](#page-779-0) could help to get the default configurations. The initialization function configures the sub module for the requested register update mode for registers with buffers. It also sets up the sub module operation in debug and wait modes.

The function [PWM\\_SetupPwm\(\)](#page-779-1) sets up PWM channels for PWM output, the function can set up PWM signal properties for multiple channels. The PWM has 2 channels: A and B. Each channel has its own duty cycle and level-mode specified, however the same PWM period and PWM mode is applied to all channels requesting PWM output. The signal duty cycle is provided as a percentage of the PWM period, its value should be between 0 and 100; 0=inactive signal(0% duty cycle) and 100=always active signal (100% duty cycle). The function also sets up the channel dead time value which is used when the user selects complementary mode of operation.

The function [PWM\\_UpdatePwmDutycycle\(\)](#page-780-0) updates the PWM signal duty cycle of a particular PWM channel.

The function [PWM\\_SetupInputCapture\(\)](#page-780-1) sets up a PWM channel for input capture. The user can specify the capture edge and the mode; one-shot capture or free-running capture.

The function PWM\_SetupFault() sets up the properties for each fault.

The function [PWM\\_StartTimer\(\)](#page-783-0) can be used to start one or multiple sub modules. The function [PWM\\_-](#page-783-1) [StopTimer\(\)](#page-783-1) can be used to stop one or multiple sub modules.

Provide functions to get and clear the PWM status.

Provide functions to enable/disable PWM interrupts and get current enabled interrupts.

# **34.2 Register Update**

Some of the PWM registers have buffers, the driver support various methods to update these registers with the content of the register buffer. The update mechanism for register with buffers can be specified through the following fields available in the configuration structure. Refer to the driver examples codes located at <SDK\_ROOT>/boards/<BOARD>/driver\_examples/pwmThe user can select one of the reload options provided in enumeration [pwm\\_register\\_reload\\_t.](#page-775-0) When using immediate reload, the reloadFrequency field is not used.

The driver initialization function sets up the appropriate bits in the PWM module based on the register update options selected.

The below function should be used to initiate a register reload. The example shows register reload ini-

tiated on PWM sub modules  $0, 1$ , and  $2$ . Refer to the driver examples codes located at  $\leq$ SDK ROO-T>/boards/<BOARD>/driver\_examples/pwm

## **34.3 Typical use case**

### **34.3.1 PWM output**

Output PWM signal on 3 PWM sub module with different dutycycles. Periodically update the PWM signal duty cycle. Each sub module runs in Complementary output mode with PWM A used to generate the complementary PWM pair. Refer to the driver examples codes located at  $\langle SDK$  ROOT $\rangle$ /boards/ $\langle \cdot \rangle$ BOARD>/driver\_examples/pwm

## **Data Structures**

- struct [pwm\\_signal\\_param\\_t](#page-771-0) *Structure for the user to define the PWM signal characteristics. [More...](#page-771-0)*
- struct [pwm\\_config\\_t](#page-771-1) *PWM config structure. [More...](#page-771-1)*
- struct [pwm\\_fault\\_param\\_t](#page-772-0)
- *Structure is used to hold the parameters to configure a PWM fault. [More...](#page-772-0)* • struct [pwm\\_input\\_capture\\_param\\_t](#page-772-1) *Structure is used to hold parameters to configure the capture capability of a signal pin. [More...](#page-772-1)*

### **Macros**

<span id="page-765-0"></span>• #define [PWM\\_SUBMODULE\\_SWCONTROL\\_WIDTH](#page-765-0) 2 *Number of bits per submodule for software output control.*

## **Enumerations**

- enum [pwm\\_submodule\\_t](#page-773-0) {  $k$ PWM\_Module\_0 = 0U, [kPWM\\_Module\\_1,](#page-773-2) [kPWM\\_Module\\_2,](#page-773-3) [kPWM\\_Module\\_3](#page-773-4) } *List of PWM submodules.* • enum [pwm\\_channels\\_t](#page-0-0) *List of PWM channels in each module.* • enum [pwm\\_value\\_register\\_t](#page-773-5) {  $k$ PWM\_ValueRegister\_0 = 0U,
	- [kPWM\\_ValueRegister\\_1,](#page-773-7) [kPWM\\_ValueRegister\\_2,](#page-773-8)
	- [kPWM\\_ValueRegister\\_3,](#page-773-9)
	- [kPWM\\_ValueRegister\\_4,](#page-773-10)
	- [kPWM\\_ValueRegister\\_5](#page-773-11) }

*List of PWM value registers.*

• enum [pwm\\_clock\\_source\\_t](#page-773-12) {  $k$ PWM\_BusClock = 0U, [kPWM\\_ExternalClock,](#page-773-14) [kPWM\\_Submodule0Clock](#page-773-15) } *PWM clock source selection.* • enum [pwm\\_clock\\_prescale\\_t](#page-773-16) {  $k$ PWM\_Prescale\_Divide\_1 = 0U, [kPWM\\_Prescale\\_Divide\\_2,](#page-773-18) [kPWM\\_Prescale\\_Divide\\_4,](#page-773-19) [kPWM\\_Prescale\\_Divide\\_8,](#page-773-20) [kPWM\\_Prescale\\_Divide\\_16,](#page-773-21) [kPWM\\_Prescale\\_Divide\\_32,](#page-773-22) [kPWM\\_Prescale\\_Divide\\_64,](#page-773-23) [kPWM\\_Prescale\\_Divide\\_128](#page-773-24) } *PWM prescaler factor selection for clock source.* • enum [pwm\\_force\\_output\\_trigger\\_t](#page-773-25) { [kPWM\\_Force\\_Local](#page-774-0) = 0U, [kPWM\\_Force\\_Master,](#page-774-1) [kPWM\\_Force\\_LocalReload,](#page-774-2) [kPWM\\_Force\\_MasterReload,](#page-774-3) [kPWM\\_Force\\_LocalSync,](#page-774-4) [kPWM\\_Force\\_MasterSync,](#page-774-5) [kPWM\\_Force\\_External,](#page-774-6) [kPWM\\_Force\\_ExternalSync](#page-774-7) } *Options that can trigger a PWM FORCE\_OUT.* • enum [pwm\\_init\\_source\\_t](#page-774-8) {  $k$ PWM\_Initialize\_LocalSync = 0U, [kPWM\\_Initialize\\_MasterReload,](#page-774-10) [kPWM\\_Initialize\\_MasterSync,](#page-774-11) [kPWM\\_Initialize\\_ExtSync](#page-774-12) } *PWM counter initialization options.* • enum [pwm\\_load\\_frequency\\_t](#page-774-13) {

```
kPWM_LoadEveryOportunity = 0U,
 kPWM_LoadEvery2Oportunity,
 kPWM_LoadEvery3Oportunity,
 kPWM_LoadEvery4Oportunity,
 kPWM_LoadEvery5Oportunity,
 kPWM_LoadEvery6Oportunity,
 kPWM_LoadEvery7Oportunity,
 kPWM_LoadEvery8Oportunity,
 kPWM_LoadEvery9Oportunity,
 kPWM_LoadEvery10Oportunity,
 kPWM_LoadEvery11Oportunity,
 kPWM_LoadEvery12Oportunity,
 kPWM_LoadEvery13Oportunity,
 kPWM_LoadEvery14Oportunity,
 kPWM_LoadEvery15Oportunity,
 kPWM_LoadEvery16Oportunity }
    PWM load frequency selection.
pwm_fault_input_t {
 kPWM_Fault0 = 0U,
 kPWM_Fault_1,
 kPWM_Fault_2,
 kPWM_Fault_3 }
    List of PWM fault selections.
pwm_input_capture_edge_t {
 kPWM_Disable = 0U,
 kPWM_FallingEdge,
 kPWM_RisingEdge,
 kPWM_RiseAndFallEdge }
    PWM capture edge select.
pwm_force_signal_t {
 kPWM_UsePwm = 0U,
 kPWM_InvertedPwm,
 kPWM_SoftwareControl,
 kPWM_UseExternal }
    PWM output options when a FORCE_OUT signal is asserted.
pwm_chnl_pair_operation_t {
 kPWM_Independent = 0U,
 kPWM_ComplementaryPwmA,
 kPWM_ComplementaryPwmB }
    Options available for the PWM A & B pair operation.
pwm_register_reload_t {
 kPWM_ReloadImmediate = 0U,
 kPWM_ReloadPwmHalfCycle,
 kPWM_ReloadPwmFullCycle,
 kPWM_ReloadPwmHalfAndFullCycle }
    Options available on how to load the buffered-registers with new values.
```

```
Typical use case
```

```
pwm_fault_recovery_mode_t {
 kPWM_NoRecovery = 0U,
 kPWM_RecoverHalfCycle,
 kPWM_RecoverFullCycle,
 kPWM_RecoverHalfAndFullCycle }
    Options available on how to re-enable the PWM output when recovering from a fault.
pwm_interrupt_enable_t {
 kPWM_CompareVal0InterruptEnable = (1U << 0),
 kPWM_CompareVal1InterruptEnable = (1U \ll 1),
 kPWM_CompareVal2InterruptEnable = (1U << 2),
 kPWM_CompareVal3InterruptEnable = (1U \ll 3),
 kPWM_CompareVal4InterruptEnable = (1U \ll 4),
 kPWM_CompareVal5InterruptEnable = (1U \ll 5),
 kPWM_CaptureX0InterruptEnable = (1U << 6),
 kPWM_CaptureX1InterruptEnable = (1U \ll 7),
 kPWM_CaptureB0InterruptEnable = (1U << 8),
 kPWM_CaptureB1InterruptEnable = (1U < 9),
 kPWM_CaptureA0InterruptEnable = (1U \ll 10),
 kPWM_CaptureA1InterruptEnable = (1U \ll 11),
 kPWM_ReloadInterruptEnable = (1U \ll 12),
 kPWM_ReloadErrorInterruptEnable = (1U \ll 13),
 kPWM_Fault0InterruptEnable = (1U \ll 16),
 kPWM_Fault1InterruptEnable = (1U \ll 17),
 kPWM_Fault2InterruptEnable = (1U \ll 18),
 kPWM_Fault3InterruptEnable = (1U << 19) }
    List of PWM interrupt options.
pwm_status_flags_t {
 kPWM_CompareVal0Flag = (1U << 0),
 kPWM_CompareVal1Flag = (1U << 1),
 kPWM_CompareVal2Flag = (1U << 2),
 kPWM_CompareVal3Flag = (1U \ll 3),
 kPWM_CompareVal4Flag = (1U \ll 4),
 kPWM_CompareVal5Flag = (1U << 5),
 kPWM_CaptureX0Flag = (1U \ll 6),
 kPWM_CaptureX1Flag = (1U \ll 7),
 kPWM_CaptureB0Flag = (1U \ll 8),
 kPWM_CaptureB1Flag = (1U < 9),
 kPWM_CaptureA0Flag = (1U << 10),
 kPWM_CaptureA1Flag = (1U \ll 11),
 kPWM_ReloadFlag = (1U \ll 12),
 kPWM_ReloadErrorFlag = (1U << 13),
 kPWM_RegUpdatedFlag = (1U \ll 14),
 kPWM_Fault0Flag = (1U \ll 16),
 kPWM_Fault1Flag = (1U \ll 17),
 kPWM_Fault2Flag = (1U \ll 18),
```

```
kPWM_Fault3Flag = (1U << 19) }
    List of PWM status flags.
pwm_mode_t {
 kPWM_SignedCenterAligned = 0U,
 kPWM_CenterAligned,
 kPWM_SignedEdgeAligned,
 kPWM_EdgeAligned }
    PWM operation mode.
pwm_level_select_t {
 kPWM HighTrue = 0U,
 kPWM_LowTrue }
    PWM output pulse mode, high-true or low-true.
pwm_reload_source_select_t {
 kPWM_LocalReload = 0U,
 kPWM_MasterReload }
    PWM reload source select.
pwm_fault_clear_t {
 kPWM_Automatic = 0U,
 kPWM_ManualNormal,
 kPWM_ManualSafety }
    PWM fault clearing options.
pwm_module_control_t {
 kPWM_Control_Module_0 = (1U \ll 0),
 kPWM_Control_Module 1 = (1U \lt < 1),
 kPWM_Control_Module 2 = (1U \lt 2),
 kPWM_Control_Module_3 = (1U \ll 3) }
    Options for submodule master control operation.
```
# **Functions**

- void [PWM\\_SetupInputCapture](#page-780-1) (PWM\_Type \*base, [pwm\\_submodule\\_t](#page-773-0) subModule, [pwm\\_](#page-0-0) [channels\\_t](#page-0-0) pwmChannel, const [pwm\\_input\\_capture\\_param\\_t](#page-772-1) \*inputCaptureParams) *Sets up the PWM input capture.*
- void [PWM\\_SetupFaults](#page-781-0) (PWM\_Type \*base, [pwm\\_fault\\_input\\_t](#page-775-5) faultNum, const [pwm\\_fault\\_](#page-772-0) [param\\_t](#page-772-0) ∗faultParams)
	- *Sets up the PWM fault protection.*
- void [PWM\\_SetupForceSignal](#page-781-1) (PWM\_Type ∗base, [pwm\\_submodule\\_t](#page-773-0) subModule, [pwm\\_channels](#page-0-0) t pwmChannel, pwm force signal t mode)

*Selects the signal to output on a PWM pin when a FORCE\_OUT signal is asserted.*

- static void [PWM\\_OutputTriggerEnable](#page-784-0) (PWM\_Type ∗base, [pwm\\_submodule\\_t](#page-773-0) subModule, [pwm](#page-773-5) value register t valueRegister, bool activate) *Enables or disables the PWM output trigger.*
- static void [PWM\\_SetupSwCtrlOut](#page-784-1) (PWM\_Type \*base, [pwm\\_submodule\\_t](#page-773-0) subModule, [pwm\\_](#page-0-0) [channels\\_t](#page-0-0) pwmChannel, bool value)

*Sets the software control output for a pin to high or low.*

• static void [PWM\\_SetPwmLdok](#page-784-2) (PWM\_Type ∗base, uint8\_t subModulesToUpdate, bool value) *Sets or clears the PWM LDOK bit on a single or multiple submodules.*

#### **Driver version**

<span id="page-770-0"></span>• #define [FSL\\_PWM\\_DRIVER\\_VERSION](#page-770-0) (MAKE\_VERSION(2, 0, 0)) *Version 2.0.0.*

### **Initialization and deinitialization**

• status\_t [PWM\\_Init](#page-778-0) (PWM\_Type \*base, [pwm\\_submodule\\_t](#page-773-0) subModule, const [pwm\\_config\\_t](#page-771-1) ∗config)

*Ungates the PWM submodule clock and configures the peripheral for basic operation.*

- void [PWM\\_Deinit](#page-779-2) (PWM\_Type \*base, [pwm\\_submodule\\_t](#page-773-0) subModule) *Gate the PWM submodule clock.*
- void [PWM\\_GetDefaultConfig](#page-779-0) [\(pwm\\_config\\_t](#page-771-1) ∗config) *Fill in the PWM config struct with the default settings.*

## **Module PWM output**

- status\_t [PWM\\_SetupPwm](#page-779-1) (PWM\_Type \*base, [pwm\\_submodule\\_t](#page-773-0) subModule, const [pwm\\_signal-](#page-771-0) [\\_param\\_t](#page-771-0) ∗chnlParams, uint8\_t numOfChnls, [pwm\\_mode\\_t](#page-777-19) mode, uint32\_t pwmFreq\_Hz, uint32\_t srcClock Hz)
- *Sets up the PWM signals for a PWM submodule.*
- void [PWM\\_UpdatePwmDutycycle](#page-780-0) (PWM\_Type \*base, [pwm\\_submodule\\_t](#page-773-0) subModule, [pwm\\_](#page-0-0) [channels\\_t](#page-0-0) pwmSignal, [pwm\\_mode\\_t](#page-777-19) currPwmMode, uint8\_t dutyCyclePercent) *Updates the PWM signal's dutycycle.*

#### **Interrupts Interface**

- void [PWM\\_EnableInterrupts](#page-781-2) (PWM\_Type \*base, [pwm\\_submodule\\_t](#page-773-0) subModule, uint32\_t mask) *Enables the selected PWM interrupts.*
- void [PWM\\_DisableInterrupts](#page-782-0) (PWM\_Type ∗base, [pwm\\_submodule\\_t](#page-773-0) subModule, uint32\_t mask) *Disables the selected PWM interrupts.*
- uint32 t PWM GetEnabledInterrupts (PWM Type ∗base, [pwm\\_submodule\\_t](#page-773-0) subModule) *Gets the enabled PWM interrupts.*

### **Status Interface**

- uint32\_t [PWM\\_GetStatusFlags](#page-782-2) (PWM\_Type ∗base, [pwm\\_submodule\\_t](#page-773-0) subModule) *Gets the PWM status flags.*
- void [PWM\\_ClearStatusFlags](#page-783-2) (PWM\_Type ∗base, [pwm\\_submodule\\_t](#page-773-0) subModule, uint32\_t mask) *Clears the PWM status flags.*

## **Timer Start and Stop**

- static void [PWM\\_StartTimer](#page-783-0) (PWM\_Type ∗base, uint8\_t subModulesToStart) *Starts the PWM counter for a single or multiple submodules.*
- static void [PWM\\_StopTimer](#page-783-1) (PWM\_Type ∗base, uint8\_t subModulesToStop) *Stops the PWM counter for a single or multiple submodules.*

#### Data Structure Documentation

## **34.4 Data Structure Documentation**

#### <span id="page-771-0"></span>**34.4.1 struct pwm\_signal\_param\_t**

### **Data Fields**

- <span id="page-771-2"></span>• [pwm\\_channels\\_t](#page-0-0) [pwmChannel](#page-771-2) *PWM channel being configured; PWM A or PWM B.*
- uint8\_t [dutyCyclePercent](#page-771-3) *PWM pulse width, value should be between 0 to 100 0=inactive signal(0% duty cycle)...*
- <span id="page-771-4"></span>• [pwm\\_level\\_select\\_t](#page-777-24) [level](#page-771-4)
- <span id="page-771-5"></span>*PWM output active level select.* • uint16\_t [deadtimeValue](#page-771-5)
	- *The deadtime value; only used if channel pair is operating in complementary mode.*

#### **34.4.1.0.0.29 Field Documentation**

#### <span id="page-771-3"></span>**34.4.1.0.0.29.1 uint8\_t pwm\_signal\_param\_t::dutyCyclePercent**

<span id="page-771-1"></span>100=always active signal (100% duty cycle)

## **34.4.2 struct pwm\_config\_t**

This structure holds the configuration settings for the PWM peripheral. To initialize this structure to reasonable defaults, call the [PWM\\_GetDefaultConfig\(\)](#page-779-0) function and pass a pointer to your config structure instance.

The config struct can be made const so it resides in flash

### **Data Fields**

- <span id="page-771-6"></span>• bool [enableDebugMode](#page-771-6)
	- *true: PWM continues to run in debug mode; false: PWM is paused in debug mode*
- <span id="page-771-7"></span>• bool [enableWait](#page-771-7)
	- *true: PWM continues to run in WAIT mode; false: PWM is paused in WAIT mode*
- <span id="page-771-8"></span>• uint8 t [faultFilterCount](#page-771-8)
- <span id="page-771-9"></span>*Fault filter count.* • uint8 t [faultFilterPeriod](#page-771-9)
	- *Fault filter period;value of 0 will bypass the filter.*
- <span id="page-771-10"></span>• [pwm\\_init\\_source\\_t](#page-774-8) [initializationControl](#page-771-10)
- <span id="page-771-11"></span>*Option to initialize the counter.* • [pwm\\_clock\\_source\\_t](#page-773-12) [clockSource](#page-771-11)
- *Clock source for the counter.*
- <span id="page-771-12"></span>• [pwm\\_clock\\_prescale\\_t](#page-773-16) [prescale](#page-771-12)
- *Pre-scaler to divide down the clock.*
- <span id="page-771-13"></span>• [pwm\\_chnl\\_pair\\_operation\\_t](#page-775-20) [pairOperation](#page-771-13) *Channel pair in indepedent or complementary mode.*
- <span id="page-771-14"></span>• [pwm\\_register\\_reload\\_t](#page-775-0) [reloadLogic](#page-771-14)

#### Data Structure Documentation

*PWM Reload logic setup.*

- <span id="page-772-2"></span>• [pwm\\_reload\\_source\\_select\\_t](#page-777-27) [reloadSelect](#page-772-2) *Reload source select.*
- <span id="page-772-3"></span>• [pwm\\_load\\_frequency\\_t](#page-774-13) [reloadFrequency](#page-772-3) *Specifies when to reload, used when user's choice is not immediate reload.*
- <span id="page-772-4"></span>• [pwm\\_force\\_output\\_trigger\\_t](#page-773-25) [forceTrigger](#page-772-4) *Specify which signal will trigger a FORCE\_OUT.*

### <span id="page-772-0"></span>**34.4.3 struct pwm\_fault\_param\_t**

### **Data Fields**

- <span id="page-772-5"></span>• [pwm\\_fault\\_clear\\_t](#page-778-3) [faultClearingMode](#page-772-5)
- <span id="page-772-6"></span>*Fault clearing mode to use.* • bool [faultLevel](#page-772-6)
	- *true: Logic 1 indicates fault; false: Logic 0 indicates fault*
- <span id="page-772-7"></span>• bool [enableCombinationalPath](#page-772-7) *true: Combinational Path from fault input is enabled; false: No combination path is available* • [pwm\\_fault\\_recovery\\_mode\\_t](#page-776-4) [recoverMode](#page-772-8)
- <span id="page-772-8"></span>*Specify when to re-enable the PWM output.*

## <span id="page-772-1"></span>**34.4.4 struct pwm\_input\_capture\_param\_t**

### **Data Fields**

- <span id="page-772-9"></span>• bool [captureInputSel](#page-772-9) *true: Use the edge counter signal as source false: Use the raw input signal from the pin as source* • uint8 t [edgeCompareValue](#page-772-10)
- <span id="page-772-10"></span>*Compare value, used only if edge counter is used as source.*
- <span id="page-772-11"></span>• [pwm\\_input\\_capture\\_edge\\_t](#page-775-10) [edge0](#page-772-11) *Specify which edge causes a capture for input circuitry 0.*
- <span id="page-772-12"></span>• [pwm\\_input\\_capture\\_edge\\_t](#page-775-10) [edge1](#page-772-12)
	- *Specify which edge causes a capture for input circuitry 1.*
- <span id="page-772-13"></span>• bool [enableOneShotCapture](#page-772-13)
	- *true: Use one-shot capture mode; false: Use free-running capture mode*
- uint8\_t [fifoWatermark](#page-772-14) *Watermark level for capture FIFO.*

### **34.4.4.0.0.30 Field Documentation**

### <span id="page-772-14"></span>**34.4.4.0.0.30.1 uint8\_t pwm\_input\_capture\_param\_t::fifoWatermark**

The capture flags in the status register will set if the word count in the FIFO is greater than this watermark level

### **34.5 Enumeration Type Documentation**

#### <span id="page-773-0"></span>**34.5.1 enum** pwm\_submodule\_t

Enumerator

<span id="page-773-3"></span><span id="page-773-2"></span><span id="page-773-1"></span>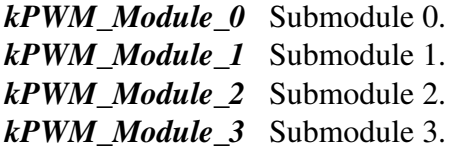

### <span id="page-773-5"></span><span id="page-773-4"></span>**34.5.2 enum** pwm\_value\_register\_t

Enumerator

<span id="page-773-9"></span><span id="page-773-8"></span><span id="page-773-7"></span><span id="page-773-6"></span>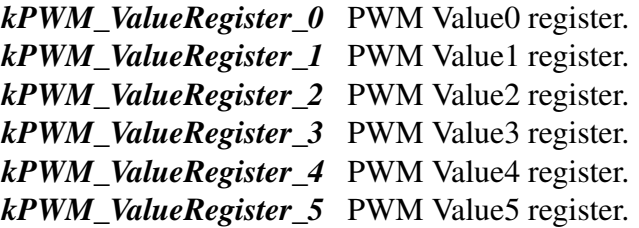

#### <span id="page-773-12"></span><span id="page-773-11"></span><span id="page-773-10"></span>**34.5.3 enum** pwm\_clock\_source\_t

Enumerator

<span id="page-773-15"></span><span id="page-773-14"></span><span id="page-773-13"></span>*kPWM\_BusClock* The IPBus clock is used as the clock. *kPWM\_ExternalClock* EXT\_CLK is used as the clock. *kPWM\_Submodule0Clock* Clock of the submodule 0 (AUX\_CLK) is used as the source clock.

#### <span id="page-773-16"></span>**34.5.4 enum** pwm\_clock\_prescale\_t

Enumerator

<span id="page-773-25"></span><span id="page-773-24"></span><span id="page-773-23"></span><span id="page-773-22"></span><span id="page-773-21"></span><span id="page-773-20"></span><span id="page-773-19"></span><span id="page-773-18"></span><span id="page-773-17"></span> $k$ *PWM\_Prescale\_Divide\_1\_PWM clock frequency = fclk/1. kPWM\_Prescale\_Divide\_2* PWM clock frequency = fclk/2. *kPWM\_Prescale\_Divide\_4* PWM clock frequency = fclk/4. *kPWM\_Prescale\_Divide\_8* PWM clock frequency = fclk/8. *kPWM\_Prescale\_Divide\_16* PWM clock frequency = fclk/16. *kPWM\_Prescale\_Divide\_32* PWM clock frequency = fclk/32. *kPWM\_Prescale\_Divide\_64* PWM clock frequency = fclk/64. *kPWM\_Prescale\_Divide\_128* PWM clock frequency = fclk/128.

#### **34.5.5 enum** pwm\_force\_output\_trigger\_t

Enumerator

- <span id="page-774-0"></span>*kPWM\_Force\_Local* The local force signal, CTRL2[FORCE], from the submodule is used to force updates.
- *kPWM\_Force\_Master* The master force signal from submodule 0 is used to force updates.
- <span id="page-774-2"></span><span id="page-774-1"></span>*kPWM\_Force\_LocalReload* The local reload signal from this submodule is used to force updates without regard to the state of LDOK.
- <span id="page-774-3"></span>*kPWM\_Force\_MasterReload* The master reload signal from submodule 0 is used to force updates if LDOK is set.
- *kPWM\_Force\_LocalSync* The local sync signal from this submodule is used to force updates.
- <span id="page-774-4"></span>*kPWM\_Force\_MasterSync* The master sync signal from submodule0 is used to force updates.
- <span id="page-774-6"></span><span id="page-774-5"></span>*kPWM\_Force\_External* The external force signal, EXT\_FORCE, from outside the PWM module causes updates.
- <span id="page-774-7"></span>*kPWM\_Force\_ExternalSync* The external sync signal, EXT\_SYNC, from outside the PWM module causes updates.

#### <span id="page-774-8"></span>**34.5.6 enum** pwm\_init\_source\_t

Enumerator

<span id="page-774-11"></span><span id="page-774-10"></span><span id="page-774-9"></span>*kPWM\_Initialize\_LocalSync* Local sync causes initialization. *kPWM\_Initialize\_MasterReload* Master reload from submodule 0 causes initialization. *kPWM\_Initialize\_MasterSync* Master sync from submodule 0 causes initialization. *kPWM\_Initialize\_ExtSync* EXT\_SYNC causes initialization.

### <span id="page-774-13"></span><span id="page-774-12"></span>**34.5.7 enum** pwm\_load\_frequency\_t

Enumerator

<span id="page-774-25"></span><span id="page-774-24"></span><span id="page-774-23"></span><span id="page-774-22"></span><span id="page-774-21"></span><span id="page-774-20"></span><span id="page-774-19"></span><span id="page-774-18"></span><span id="page-774-17"></span><span id="page-774-16"></span><span id="page-774-15"></span><span id="page-774-14"></span>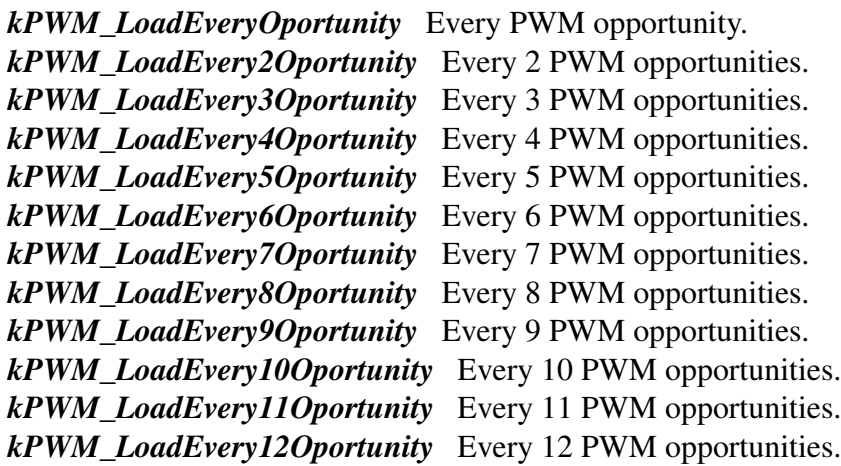

<span id="page-775-3"></span><span id="page-775-2"></span><span id="page-775-1"></span>*kPWM\_LoadEvery13Oportunity* Every 13 PWM opportunities. *kPWM\_LoadEvery14Oportunity* Every 14 PWM opportunities. *kPWM\_LoadEvery15Oportunity* Every 15 PWM opportunities. *kPWM\_LoadEvery16Oportunity* Every 16 PWM opportunities.

#### <span id="page-775-5"></span><span id="page-775-4"></span>**34.5.8 enum** pwm\_fault\_input\_t

Enumerator

<span id="page-775-8"></span><span id="page-775-7"></span><span id="page-775-6"></span>*kPWM\_Fault\_0* Fault 0 input pin. *kPWM\_Fault\_1* Fault 1 input pin. *kPWM\_Fault\_2* Fault 2 input pin. *kPWM\_Fault\_3* Fault 3 input pin.

### <span id="page-775-10"></span><span id="page-775-9"></span>**34.5.9 enum** pwm\_input\_capture\_edge\_t

Enumerator

<span id="page-775-13"></span><span id="page-775-12"></span><span id="page-775-11"></span>*kPWM\_Disable* Disabled. *kPWM\_FallingEdge* Capture on falling edge only. *kPWM\_RisingEdge* Capture on rising edge only. *kPWM\_RiseAndFallEdge* Capture on rising or falling edge.

#### <span id="page-775-15"></span><span id="page-775-14"></span>**34.5.10 enum** pwm\_force\_signal\_t

Enumerator

<span id="page-775-18"></span><span id="page-775-17"></span><span id="page-775-16"></span>*kPWM\_UsePwm* Generated PWM signal is used by the deadtime logic. *kPWM\_InvertedPwm* Inverted PWM signal is used by the deadtime logic. *kPWM\_SoftwareControl* Software controlled value is used by the deadtime logic. *kPWM\_UseExternal* PWM\_EXTA signal is used by the deadtime logic.

### <span id="page-775-20"></span><span id="page-775-19"></span>**34.5.11 enum** pwm\_chnl\_pair\_operation\_t

Enumerator

*kPWM\_Independent* PWM A & PWM B operate as 2 independent channels.

<span id="page-775-22"></span><span id="page-775-21"></span>*kPWM\_ComplementaryPwmA* PWM A & PWM B are complementary channels, PWM A generates the signal.

<span id="page-775-23"></span><span id="page-775-0"></span>*kPWM\_ComplementaryPwmB* PWM A & PWM B are complementary channels, PWM B generates the signal.

### **34.5.12 enum** pwm\_register\_reload\_t

Enumerator

<span id="page-776-2"></span><span id="page-776-1"></span><span id="page-776-0"></span>*kPWM\_ReloadImmediate* Buffered-registers get loaded with new values as soon as LDOK bit is set. *kPWM\_ReloadPwmHalfCycle* Registers loaded on a PWM half cycle. *kPWM\_ReloadPwmFullCycle* Registers loaded on a PWM full cycle. *kPWM\_ReloadPwmHalfAndFullCycle* Registers loaded on a PWM half & full cycle.

### <span id="page-776-4"></span><span id="page-776-3"></span>**34.5.13 enum** pwm\_fault\_recovery\_mode\_t

Enumerator

<span id="page-776-7"></span><span id="page-776-6"></span><span id="page-776-5"></span>*kPWM\_NoRecovery* PWM output will stay inactive. *kPWM\_RecoverHalfCycle* PWM output re-enabled at the first half cycle. *kPWM\_RecoverFullCycle* PWM output re-enabled at the first full cycle. *kPWM\_RecoverHalfAndFullCycle* PWM output re-enabled at the first half or full cycle.

#### <span id="page-776-9"></span><span id="page-776-8"></span>**34.5.14 enum** pwm\_interrupt\_enable\_t

Enumerator

<span id="page-776-28"></span><span id="page-776-27"></span><span id="page-776-26"></span><span id="page-776-25"></span><span id="page-776-24"></span><span id="page-776-23"></span><span id="page-776-22"></span><span id="page-776-21"></span><span id="page-776-20"></span><span id="page-776-19"></span><span id="page-776-18"></span><span id="page-776-17"></span><span id="page-776-16"></span><span id="page-776-15"></span><span id="page-776-14"></span><span id="page-776-13"></span><span id="page-776-12"></span><span id="page-776-11"></span><span id="page-776-10"></span>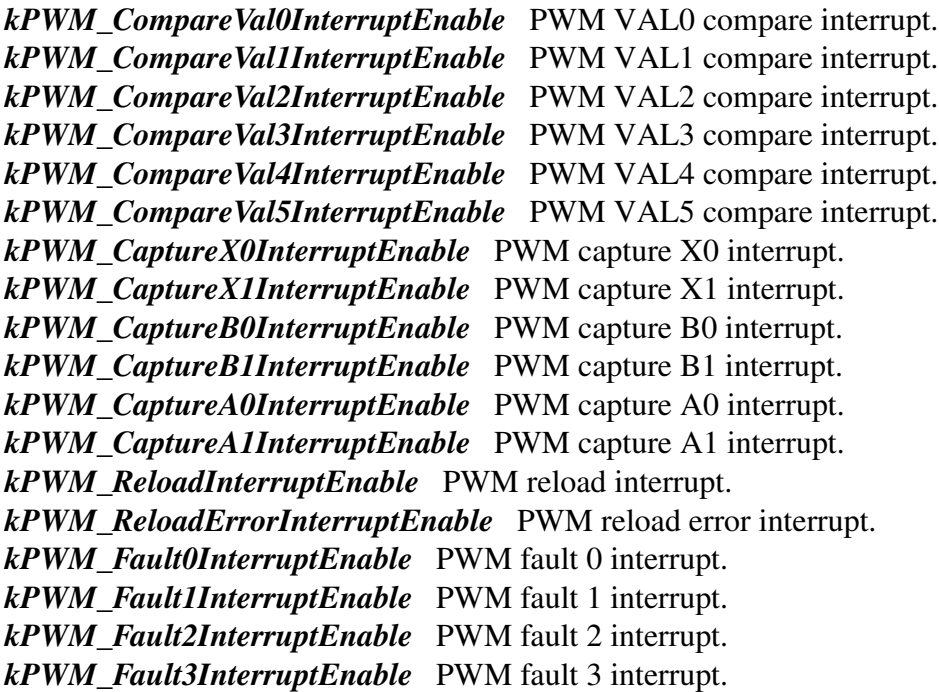

#### **34.5.15 enum** pwm\_status\_flags\_t

Enumerator

<span id="page-777-10"></span><span id="page-777-9"></span><span id="page-777-8"></span><span id="page-777-7"></span><span id="page-777-6"></span><span id="page-777-5"></span><span id="page-777-4"></span><span id="page-777-3"></span><span id="page-777-2"></span><span id="page-777-1"></span><span id="page-777-0"></span>*kPWM\_CompareVal0Flag* PWM VAL0 compare flag. *kPWM\_CompareVal1Flag* PWM VAL1 compare flag. *kPWM\_CompareVal2Flag* PWM VAL2 compare flag. *kPWM\_CompareVal3Flag* PWM VAL3 compare flag. *kPWM\_CompareVal4Flag* PWM VAL4 compare flag. *kPWM\_CompareVal5Flag* PWM VAL5 compare flag. *kPWM\_CaptureX0Flag* PWM capture X0 flag. *kPWM\_CaptureX1Flag* PWM capture X1 flag. *kPWM\_CaptureB0Flag* PWM capture B0 flag. *kPWM\_CaptureB1Flag* PWM capture B1 flag. *kPWM\_CaptureA0Flag* PWM capture A0 flag. *kPWM\_CaptureA1Flag* PWM capture A1 flag. *kPWM\_ReloadFlag* PWM reload flag. *kPWM\_ReloadErrorFlag* PWM reload error flag. *kPWM\_RegUpdatedFlag* PWM registers updated flag. *kPWM\_Fault0Flag* PWM fault 0 flag. *kPWM\_Fault1Flag* PWM fault 1 flag. *kPWM\_Fault2Flag* PWM fault 2 flag. *kPWM\_Fault3Flag* PWM fault 3 flag.

#### <span id="page-777-19"></span><span id="page-777-18"></span><span id="page-777-17"></span><span id="page-777-16"></span><span id="page-777-15"></span><span id="page-777-14"></span><span id="page-777-13"></span><span id="page-777-12"></span><span id="page-777-11"></span>**34.5.16 enum** pwm\_mode\_t

Enumerator

<span id="page-777-22"></span><span id="page-777-21"></span><span id="page-777-20"></span>*kPWM\_SignedCenterAligned* Signed center-aligned. *kPWM\_CenterAligned* Unsigned cente-aligned. *kPWM\_SignedEdgeAligned* Signed edge-aligned. *kPWM\_EdgeAligned* Unsigned edge-aligned.

#### <span id="page-777-24"></span><span id="page-777-23"></span>**34.5.17 enum** pwm\_level\_select\_t

Enumerator

<span id="page-777-27"></span><span id="page-777-26"></span><span id="page-777-25"></span>*kPWM\_HighTrue* High level represents "on" or "active" state. *kPWM\_LowTrue* Low level represents "on" or "active" state.

#### **34.5.18 enum** pwm\_reload\_source\_select\_t

Enumerator

<span id="page-778-2"></span><span id="page-778-1"></span>*kPWM\_LocalReload* The local reload signal is used to reload registers. *kPWM\_MasterReload* The master reload signal (from submodule 0) is used to reload.

#### <span id="page-778-3"></span>**34.5.19 enum** pwm\_fault\_clear\_t

Enumerator

<span id="page-778-6"></span><span id="page-778-5"></span><span id="page-778-4"></span>*kPWM\_Automatic* Automatic fault clearing. *kPWM\_ManualNormal* Manual fault clearing with no fault safety mode. *kPWM\_ManualSafety* Manual fault clearing with fault safety mode.

#### <span id="page-778-7"></span>**34.5.20 enum** pwm\_module\_control\_t

Enumerator

<span id="page-778-10"></span><span id="page-778-9"></span><span id="page-778-8"></span>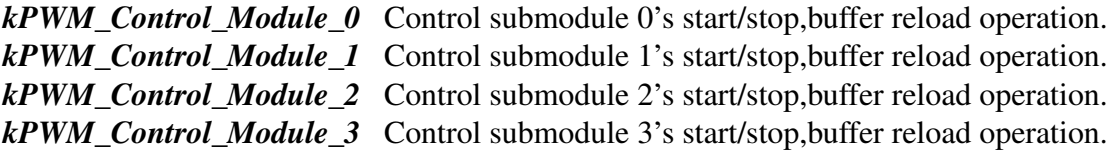

### <span id="page-778-11"></span>**34.6 Function Documentation**

### <span id="page-778-0"></span>**34.6.1 status\_t PWM\_Init ( PWM\_Type** ∗ *base,* pwm\_submodule\_t *subModule,* **const** pwm\_config\_t ∗ *config* **)**

Note

This API should be called at the beginning of the application using the PWM driver.

Parameters

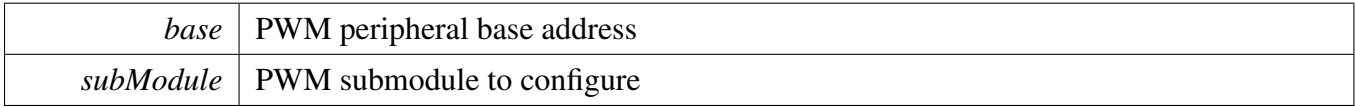

*config*  $\vert$  Pointer to user's PWM config structure.

Returns

kStatus Success means success; else failed.

### <span id="page-779-2"></span>**34.6.2 void PWM\_Deinit ( PWM\_Type** ∗ *base,* pwm\_submodule\_t *subModule* **)**

Parameters

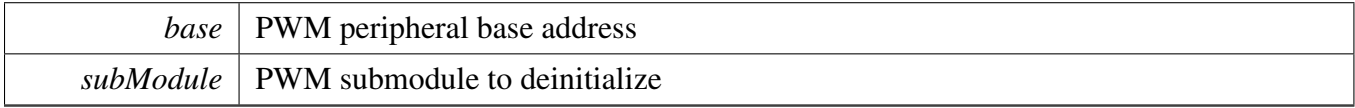

### <span id="page-779-0"></span>**34.6.3 void PWM\_GetDefaultConfig (** pwm\_config\_t ∗ *config* **)**

The default values are:

```
config->enableDebugMode = false;
config->enableWait = false;
* config->reloadSelect = kPWM_LocalReload;
config\rightarrow faultFilterCount = 0;config->faultFilterPeriod = 0;kPWM_BusClock;
confiq\rightarrow\text{prescale} = kPWM Prescale Divide 1;
kPWM_Initialize_LocalSync;
kPWM_Force_Local;
kPWM_LoadEveryOportunity;
kPWM_ReloadImmediate;
 confiq\rightarrow pairOperation = kPWM\_Independent;
```
**Parameters** 

\*

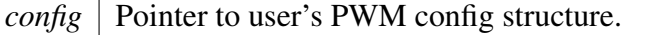

## <span id="page-779-1"></span>**34.6.4 status\_t PWM\_SetupPwm ( PWM\_Type** ∗ *base,* pwm\_submodule\_t *subModule,* **const** pwm\_signal\_param\_t ∗ *chnlParams,* **uint8\_t** *numOfChnls,* pwm\_mode\_t *mode,* **uint32\_t** *pwmFreq\_Hz,* **uint32\_t** *srcClock\_Hz* **)**

The function initializes the submodule according to the parameters passed in by the user. The function also sets up the value compare registers to match the PWM signal requirements. If the dead time insertion logic is enabled, the pulse period is reduced by the dead time period specified by the user.

Parameters

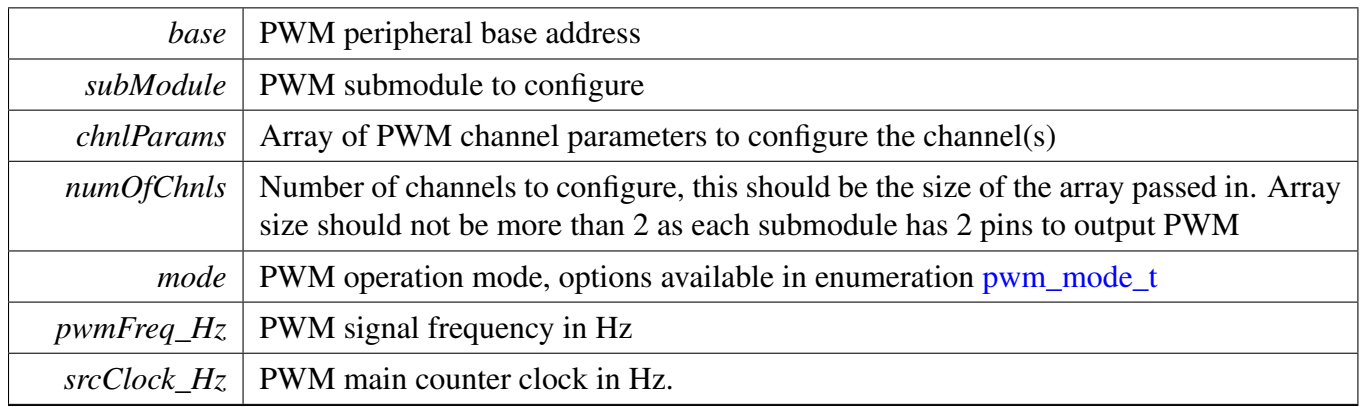

Returns

Returns kStatusFail if there was error setting up the signal; kStatusSuccess otherwise

## <span id="page-780-0"></span>**34.6.5 void PWM\_UpdatePwmDutycycle ( PWM\_Type** ∗ *base,* pwm\_submodule\_t *subModule,* pwm\_channels\_t *pwmSignal,* pwm\_mode\_t *currPwmMode,* **uint8\_t** *dutyCyclePercent* **)**

The function updates the PWM dutycyle to the new value that is passed in. If the dead time insertion logic is enabled then the pulse period is reduced by the dead time period specified by the user.

Parameters

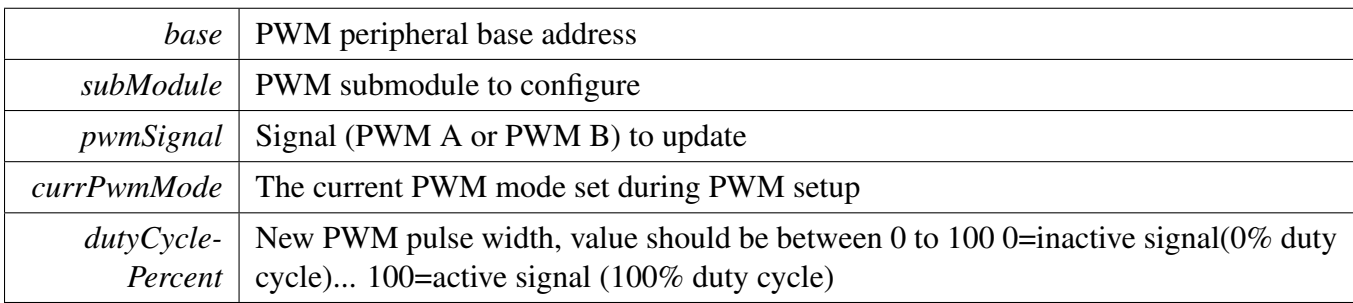

## <span id="page-780-1"></span>**34.6.6 void PWM\_SetupInputCapture ( PWM\_Type** ∗ *base,* pwm\_ submodule\_t *subModule,* pwm\_channels\_t *pwmChannel,* **const** pwm\_input\_capture\_param\_t ∗ *inputCaptureParams* **)**

Each PWM submodule has 3 pins that can be configured for use as input capture pins. This function sets up the capture parameters for each pin and enables the pin for input capture operation.

**Parameters** 

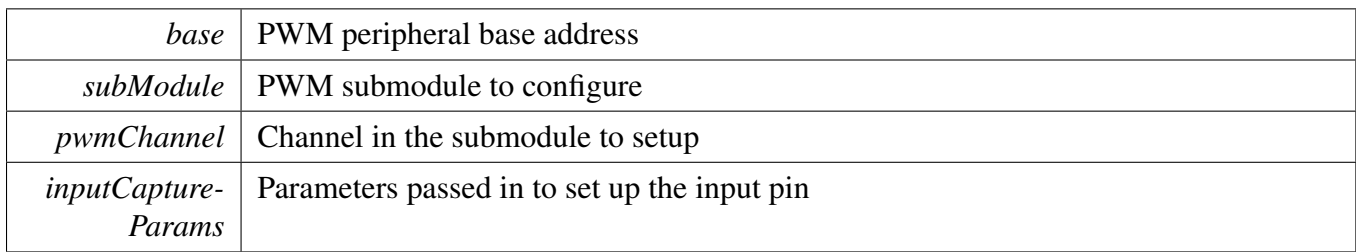

## <span id="page-781-0"></span>**34.6.7 void PWM\_SetupFaults ( PWM\_Type** ∗ *base,* pwm\_fault\_input\_t *faultNum,* **const** pwm\_fault\_param\_t ∗ *faultParams* **)**

PWM has 4 fault inputs.

**Parameters** 

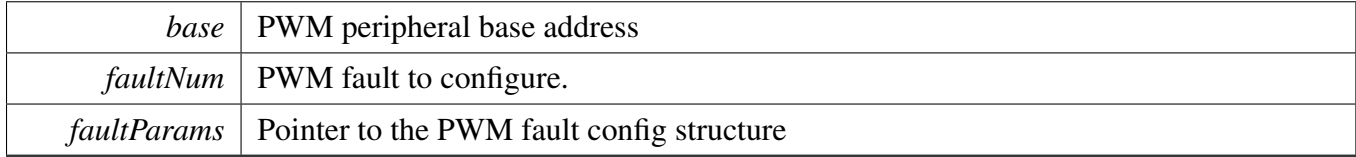

## <span id="page-781-1"></span>**34.6.8 void PWM\_SetupForceSignal ( PWM\_Type** ∗ *base,* pwm\_submodule\_t *subModule,* pwm\_channels\_t *pwmChannel,* pwm\_force\_signal\_t *mode* **)**

The user specifies which channel to configure by supplying the submodule number and whether to modify PWM A or PWM B within that submodule.

Parameters

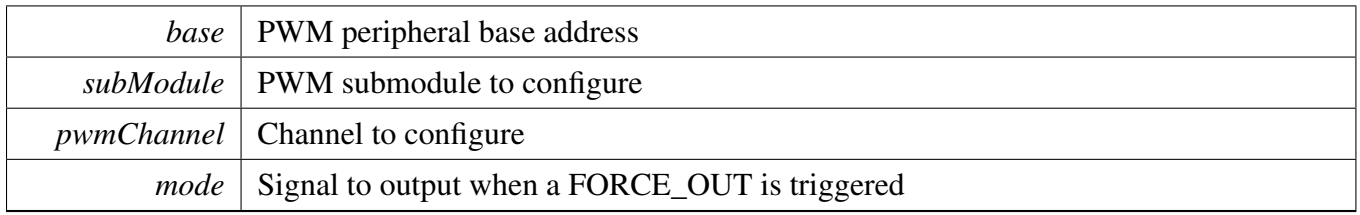

## <span id="page-781-2"></span>**34.6.9 void PWM\_EnableInterrupts ( PWM\_Type** ∗ *base,* pwm\_submodule\_t *subModule,* **uint32\_t** *mask* **)**

**Parameters** 

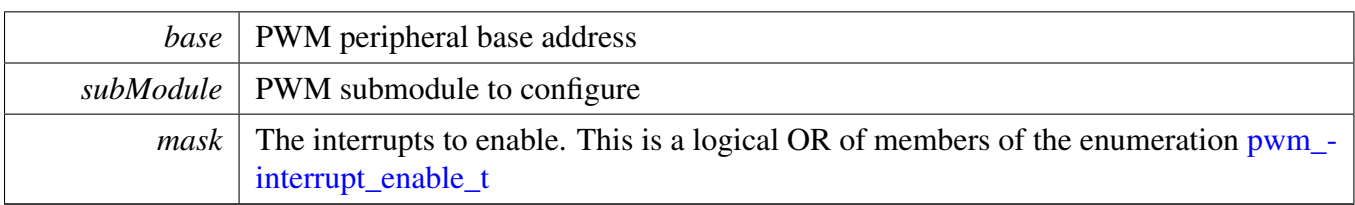

## <span id="page-782-0"></span>**34.6.10 void PWM\_DisableInterrupts ( PWM\_Type** ∗ *base,* pwm\_submodule\_t *subModule,* **uint32\_t** *mask* **)**

**Parameters** 

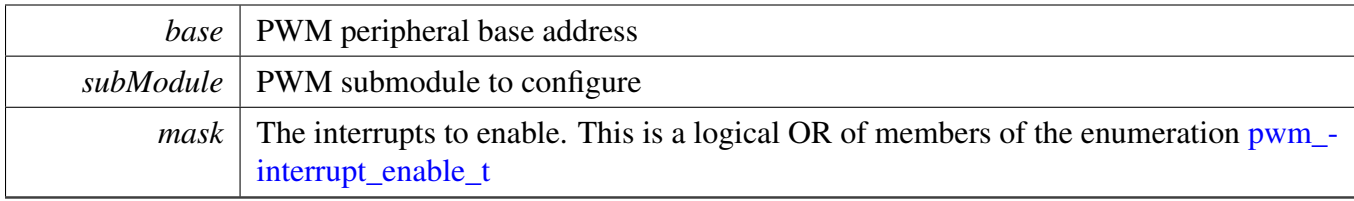

## <span id="page-782-1"></span>**34.6.11 uint32\_t PWM\_GetEnabledInterrupts ( PWM\_Type** ∗ *base,* pwm\_submodule\_t *subModule* **)**

**Parameters** 

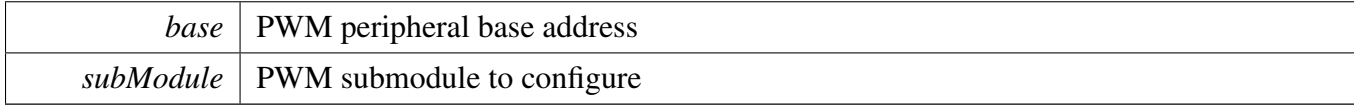

Returns

The enabled interrupts. This is the logical OR of members of the enumeration [pwm\\_interrupt\\_](#page-776-9) [enable\\_t](#page-776-9)

### <span id="page-782-2"></span>**34.6.12 uint32\_t PWM\_GetStatusFlags ( PWM\_Type** ∗ *base,* pwm\_submodule\_t *subModule* **)**

**Parameters** 

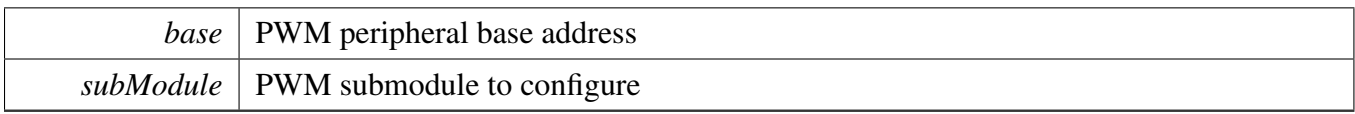

Returns

The status flags. This is the logical OR of members of the enumeration [pwm\\_status\\_flags\\_t](#page-776-28)

## <span id="page-783-2"></span>**34.6.13 void PWM\_ClearStatusFlags ( PWM\_Type** ∗ *base,* pwm\_submodule\_t *subModule,* **uint32\_t** *mask* **)**

Parameters

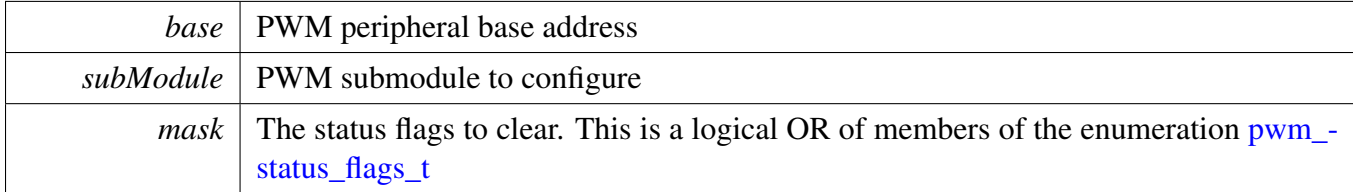

## <span id="page-783-0"></span>**34.6.14 static void PWM\_StartTimer ( PWM\_Type** ∗ *base,* **uint8\_t** *subModulesToStart* **) [inline], [static]**

Sets the Run bit which enables the clocks to the PWM submodule. This function can start multiple submodules at the same time.

Parameters

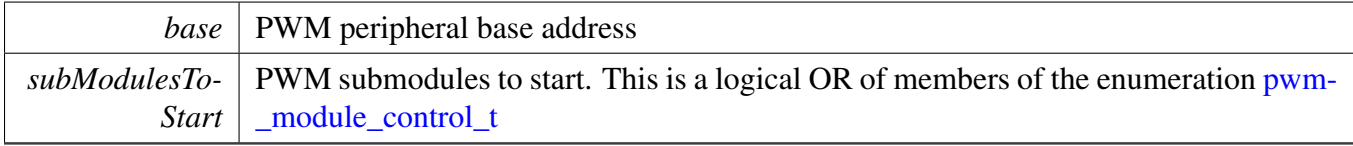

## <span id="page-783-1"></span>**34.6.15 static void PWM\_StopTimer ( PWM\_Type** ∗ *base,* **uint8\_t** *subModulesToStop* **) [inline], [static]**

Clears the Run bit which resets the submodule's counter. This function can stop multiple submodules at the same time.

**Parameters** 

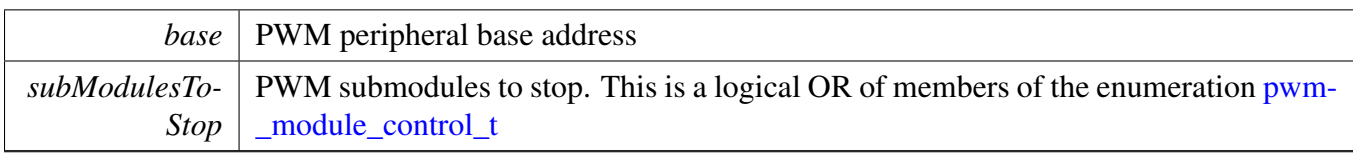

## <span id="page-784-0"></span>**34.6.16 static void PWM\_OutputTriggerEnable ( PWM\_Type** ∗ *base,* pwm\_submodule\_t *subModule,* pwm\_value\_register\_t *valueRegister,* **bool** *activate* **) [inline], [static]**

This function allows the user to enable or disable the PWM trigger. The PWM has 2 triggers. Trigger 0 is activated when the counter matches VAL 0, VAL 2, or VAL 4 register. Trigger 1 is activated when the counter matches VAL 1, VAL 3, or VAL 5 register.

Parameters

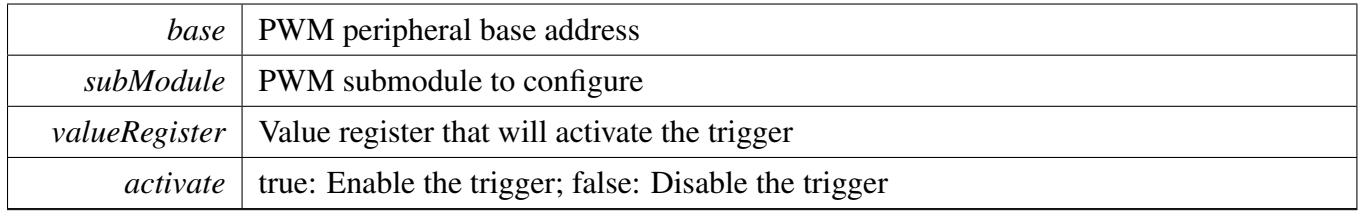

## <span id="page-784-1"></span>**34.6.17 static void PWM\_SetupSwCtrlOut ( PWM\_Type** ∗ *base,* pwm\_submodule\_t *subModule,* pwm\_channels\_t *pwmChannel,* **bool** *value* **) [inline], [static]**

The user specifies which channel to modify by supplying the submodule number and whether to modify PWM A or PWM B within that submodule.

Parameters

<span id="page-784-2"></span>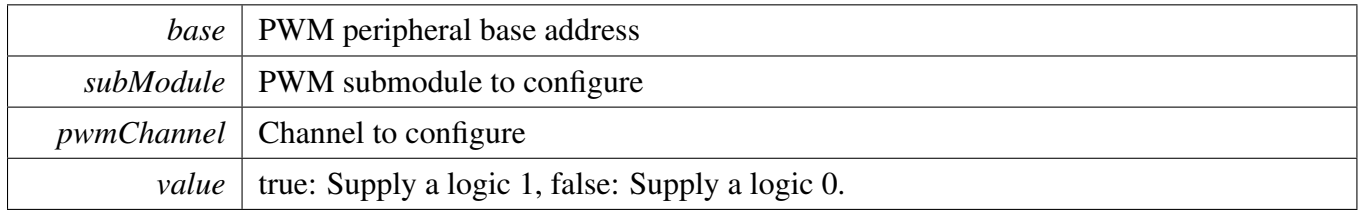

## **34.6.18 static void PWM\_SetPwmLdok ( PWM\_Type** ∗ *base,* **uint8\_t** *subModulesToUpdate,* **bool** *value* **) [inline], [static]**

Set LDOK bit to load buffered values into CTRL[PRSC] and the INIT, FRACVAL and VAL registers. The values are loaded immediately if kPWM\_ReloadImmediate option was choosen during config. Else the values are loaded at the next PWM reload point. This function can issue the load command to multiple submodules at the same time.

**Parameters** 

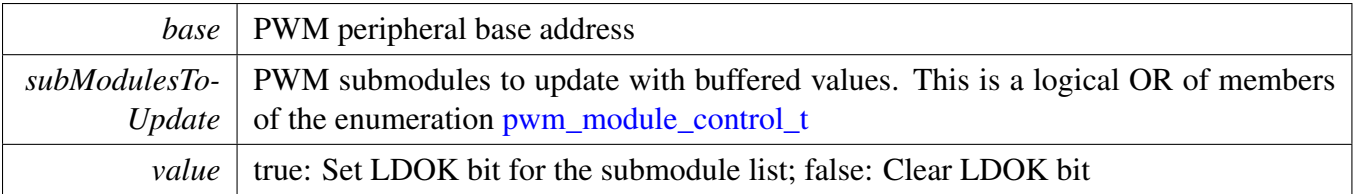

# **Chapter 35 PXP: Pixel Pipeline**

## **35.1 Overview**

The MCUXpresso SDK provides a driver for the Pixel Pipeline (PXP)

The PXP is used to process graphics buffers or composite video and graphics data before sending to an LCD display or TV encoder. The PXP driver only provides functional APIs. It does not maintain software level state, so that the APIs could be involved directly to any upper layer graphics framework easily.

To use the PXP driver, call [PXP\\_Init](#page-803-0) first to enable and initialize the peripheral. Generally, call the PXP driver APIs the configure input buffer, output buffer, and other setting such as flip, rotate, then call PXP -[Start,](#page-804-0) thus the PXP starts the processing. When finished, the flag [kPXP\\_CompleteFlag](#page-798-0) asserts. PXP also supports operation queuing, it means that a new operation could be submited to PXP while the current PXP operation is running. When current operation finished, the new operation configurations are loaded to PXP register and new processing starts.

## **35.2 Typical use case**

## **35.2.1 PXP normal operation**

This example shows how to perform vertical flip to process surface and save to output buffer. The input and output buffer pixel format are RGB888.

Refer to the driver examples codes located at <SDK\_ROOT>/boards/<BOARD>/driver\_examples/pxp

## **35.2.2 PXP operation queue**

This example shows how to perform vertical flip to process surface using operation queue. The input and output buffer pixel format are RGB888.

Refer to the driver examples codes located at  $\langle SDK_ROOT \rangle$ /boards/ $\langle BOARD \rangle$ /driver\_examples/pxp

## **Data Structures**

- struct [pxp\\_output\\_buffer\\_config\\_t](#page-792-0) *PXP output buffer configuration. [More...](#page-792-0)*
- struct [pxp\\_ps\\_buffer\\_config\\_t](#page-793-0) *PXP process surface buffer configuration. [More...](#page-793-0)*
- struct [pxp\\_as\\_buffer\\_config\\_t](#page-794-0) *PXP alphs surface buffer configuration. [More...](#page-794-0)*
- struct [pxp\\_as\\_blend\\_config\\_t](#page-794-1) *PXP alpha surface blending configuration. [More...](#page-794-1)*
- struct [pxp\\_csc2\\_config\\_t](#page-795-0)

- *PXP CSC2 configuration. [More...](#page-795-0)*
- struct [pxp\\_dither\\_final\\_lut\\_data\\_t](#page-796-0) *PXP dither final LUT data. [More...](#page-796-0)*
- struct [pxp\\_dither\\_config\\_t](#page-797-0) *PXP dither configuration. [More...](#page-797-0)*

## **Enumerations**

```
• enum <u>_pxp</u>_interrupt_enable {
 kPXP_CommandLoadInterruptEnable = PXP_CTRL_NEXT_IRQ_ENABLE_MASK,
 kPXP CompleteInterruptEnable = PXP_CTRL_IRQ_ENABLE_MASK }
    PXP interrupts to enable.
• enum <u>_pxp</u>_flags {
 kPXP CommandLoadFlag = PXP_STAT_NEXT_IRQ_MASK,
 kPXP_CompleteFlag = PXP_STAT_IRQ0_MASK,
 kPXP_Axi0ReadErrorFlag = PXP_STAT_AXI_READ_ERROR_0_MASK,
 kPXP Axi0WriteErrorFlag = PXP_STAT_AXI_WRITE_ERROR_0_MASK }
    PXP status flags.
pxp_flip_mode_t {
 kPXP FlipDisable = 0U,
 kPXP_FlipHorizontal = 0x01U,
 kPXP_FlipVertical = 0x02U,
 kPXP FlipBoth = 0x03U }
    PXP output flip mode.
pxp_rotate_position_t {
 kPXP_RotateOutputBuffer = 0U,
 kPXP_RotateProcessSurface }
    PXP rotate mode.
pxp_rotate_degree_t {
 kPXP_Rotate0 = 0U,
 kPXP_Rotate90,
 kPXP_Rotate180,
 kPXP_Rotate270 }
    PXP rotate degree.
pxp_interlaced_output_mode_t {
 kPXP OutputProgressive = 0U,
 kPXP_OutputField0,
 kPXP_OutputField1,
 kPXP_OutputInterlaced }
    PXP interlaced output mode.
pxp_output_pixel_format_t {
```

```
Typical use case
```

```
kPXP_OutputPixelFormatARGB8888 = 0x0,
 kPXP\_OutputPixelFormatRGB888 = 0x4,kPXP_OutputPixelFormatRGB888P = 0x5,
 kPXP\_OutputPixelFormatARGB1555 = 0x8,
 kPXP_OutputPixelFormatARGB4444 = 0x9,
 kPXP_OutputPixelFormatRGB555 = 0xC,
 kPXP\_OutputPixelFormatRGB444 = 0xD,kPXP\_OutputPixelFormatRGB565 = 0xE,kPXP_OutputPixelFormatYUV1P444 = 0x10,
 kPXP\_OutputPixelFormatUYVY1P422 = 0x12kPXP\_OutputPixelFormatVYUY1P422 = 0x13,
 kPXP_OutputPixelFormatY8 = 0x14,
 kPXP_OutputPixelFormatY4 = 0x15,
 kPXP_OutputPixelFormatYUV2P422 = 0x18,
 kPXP_OutputPixelFormatYUV2P420 = 0x19,
 kPXP_OutputPixelFormatYVU2P422 = 0x1A,
 kPXP_OutputPixelFormatYVU2P420 = 0x1B }
    PXP output buffer format.
pxp_ps_pixel_format_t {
 kPXP_PsPixelFormatRGB888 = 0x4,kPXP_PsPixelFormatRGB555 = 0xC,
 kPXP PsPixelFormatRGB444 = 0xD,
 kPXP_PsPixelFormatRGB565 = 0xE,
 kPXP_PsPixelFormatYUV1P444 = 0x10,kPXP_PsPixelFormatUYVY1P422 = 0x12,
 kPXP_PsPixelFormatVYUY1P422 = 0x13,
 kPXP_PsPixelFormatY8 = 0x14,kPXP_PsPixelFormatY4 = 0x15,
 kPXP_PsPixelFormatYUV2P422 = 0x18,
 kPXP_PsPixelFormatYUV2P420 = 0x19,
 kPXP_PsPixelFormatYVU2P422 = 0x1A,
 kPXP_PsPixelFormatYVU2P420 = 0x1B,
 kPXP_PsPixelFormatYVU422 = 0x1E,
 kPXP_PsPixelFormatYVU420 = 0x1F }
    PXP process surface buffer pixel format.
pxp_as_pixel_format_t {
 kPXP AsPixelFormatARGB8888 = 0x0,
 kPXP\_AsPixelFormatRGB888 = 0x4,kPXP_AsPixelFormatARGB1555 = 0x8,
 kPXP\_AsPixelFormatARGB444 = 0x9,
 kPXP_AsPixelFormatRGB555 = 0xC,
 kPXP_AsPixelFormatRGB444 = 0xD,
 kPXP\_AsPixelFormatRGB565 = 0xEPXP alpha surface buffer pixel format.
pxp_alpha_mode_t {
```
[kPXP\\_AlphaEmbedded,](#page-801-6) [kPXP\\_AlphaOverride,](#page-801-7) [kPXP\\_AlphaMultiply,](#page-801-8) [kPXP\\_AlphaRop](#page-801-9) } *PXP alpha mode during blending.* • enum [pxp\\_rop\\_mode\\_t](#page-801-10) {  $kPXP_RopMaskAs = 0x0,$  $kPXP_RopMaskAs = 0x0,$  $kPXP\_RopMaskNotAs = 0x1,$  $kPXP\_RopMaskAsNot = 0x2$ , [kPXP\\_RopMergeAs](#page-801-14) =  $0x3$ ,  $kPXP\_RopMergeNotAs = 0x4,$  $kPXP\_RopMergeAsNot = 0x5$ ,  $kPXP\_RopNotCopyAs = 0x6$ ,  $kPXP\_RopNot = 0x7$ , [kPXP\\_RopNotMaskAs](#page-801-19) =  $0x8$ ,  $kPXP\_RopNotMergeAs = 0x9$ ,  $kPXP_RopXorAs = 0xA,$  $kPXP_RopXorAs = 0xA,$ [kPXP\\_RopNotXorAs](#page-801-22) =  $0xB$  } *PXP ROP mode during blending.* • enum [pxp\\_block\\_size\\_t](#page-801-23) {  $kPXP$  BlockSize8 = 0U, [kPXP\\_BlockSize16](#page-802-1) } *PXP process block size.* • enum [pxp\\_csc1\\_mode\\_t](#page-802-2) {  $kPXP_Csc1YUV2RGB = 0U,$  $kPXP_Csc1YUV2RGB = 0U,$ [kPXP\\_Csc1YCbCr2RGB](#page-802-4) } *PXP CSC1 mode.* • enum [pxp\\_csc2\\_mode\\_t](#page-802-5) {  $kPXP_Csc2YUV2RGB = 0U,$  $kPXP_Csc2YUV2RGB = 0U,$ [kPXP\\_Csc2YCbCr2RGB,](#page-802-7) [kPXP\\_Csc2RGB2YUV,](#page-802-8) [kPXP\\_Csc2RGB2YCbCr](#page-802-9) } *PXP CSC2 mode.* • enum [pxp\\_ram\\_t](#page-802-10) {  $kPXP_RamDither0Lut = 0U,$  $kPXP_RamDither0Lut = 0U,$ [kPXP\\_RamDither1Lut](#page-802-12) =  $3U$ , [kPXP\\_RamDither2Lut](#page-802-13) =  $4U$  } *PXP internal memory.* • enum [\\_pxp\\_dither\\_mode](#page-802-14) {  $kPXP$  DitherPassThrough = 0U, [kPXP\\_DitherOrdered](#page-802-16) = 3U, [kPXP\\_DitherQuantOnly](#page-802-17) = 4U } *PXP dither mode.* • enum [\\_pxp\\_dither\\_lut\\_mode](#page-802-18) {  $kPXP\_DitherLutOff = 0U,$ [kPXP\\_DitherLutPreDither,](#page-803-2)

```
kPXP_DitherLutPostDither }
  PXP dither LUT mode.
```
• enum [\\_pxp\\_dither\\_matrix\\_size](#page-803-4) { kPXP DitherMatrix $8 = 1$ , [kPXP\\_DitherMatrix16](#page-803-6) } *PXP dither matrix size.*

## **Driver version**

<span id="page-790-0"></span>• #define [FSL\\_PXP\\_DRIVER\\_VERSION](#page-790-0) (MAKE\_VERSION(2, 0, 0)) *Version 2.0.0.*

### **Initialization and deinitialization**

- void [PXP\\_Init](#page-803-0) (PXP\_Type ∗base) *Initialize the PXP.*
- void [PXP\\_Deinit](#page-803-7) (PXP\_Type ∗base) *De-initialize the PXP.*
- void [PXP\\_Reset](#page-803-8) (PXP\_Type ∗base) *Reset the PXP.*

## **Global operations**

- static void [PXP\\_Start](#page-804-0) (PXP\_Type ∗base) *Start process.*
- static void [PXP\\_EnableLcdHandShake](#page-804-1) (PXP\_Type ∗base, bool enable) *Enable or disable LCD hand shake.*
- static void [PXP\\_EnableContinousRun](#page-804-2) (PXP\_Type ∗base, bool enable) *Enable or disable continous run.*
- static void [PXP\\_SetProcessBlockSize](#page-804-3) (PXP\_Type \*base, [pxp\\_block\\_size\\_t](#page-801-23) size) *Set the PXP processing block size.*

### **Status**

- static uint32\_t [PXP\\_GetStatusFlags](#page-806-0) (PXP\_Type ∗base) *Gets PXP status flags.*
- static void [PXP\\_ClearStatusFlags](#page-806-1) (PXP\_Type ∗base, uint32\_t statusMask) *Clears status flags with the provided mask.*
- static uint8\_t [PXP\\_GetAxiErrorId](#page-806-2) (PXP\_Type \*base, uint8\_t axiIndex) *Gets the AXI ID of the failing bus operation.*

### **Interrupts**

- static void [PXP\\_EnableInterrupts](#page-807-0) (PXP\_Type ∗base, uint32\_t mask) *Enables PXP interrupts according to the provided mask.*
- static void [PXP\\_DisableInterrupts](#page-807-1) (PXP\_Type ∗base, uint32\_t mask) *Disables PXP interrupts according to the provided mask.*

## **Alpha surface**

- void [PXP\\_SetAlphaSurfaceBufferConfig](#page-808-0) (PXP\_Type ∗base, const [pxp\\_as\\_buffer\\_config\\_t](#page-794-0) ∗config) *Set the alpha surface input buffer configuration.*
- void [PXP\\_SetAlphaSurfaceBlendConfig](#page-808-1) (PXP\_Type ∗base, const [pxp\\_as\\_blend\\_config\\_t](#page-794-1) ∗config) *Set the alpha surface blending configuration.*
- void [PXP\\_SetAlphaSurfaceOverlayColorKey](#page-808-2) (PXP\_Type ∗base, uint32\_t colorKeyLow, uint32\_t colorKeyHigh)

*Set the alpha surface overlay color key.*

- static void [PXP\\_EnableAlphaSurfaceOverlayColorKey](#page-808-3) (PXP\_Type ∗base, bool enable) *Enable or disable the alpha surface color key.*
- void [PXP\\_SetAlphaSurfacePosition](#page-810-0) (PXP\_Type ∗base, uint16\_t upperLeftX, uint16\_t upperLeftY, uint16\_t lowerRightX, uint16\_t lowerRightY)

*Set the alpha surface position in output buffer.*

## **Process surface**

- static void [PXP\\_SetProcessSurfaceBackGroundColor](#page-810-1) (PXP\_Type ∗base, uint32\_t backGround-Color)
	- *Set the back ground color of PS.*
- void [PXP\\_SetProcessSurfaceBufferConfig](#page-810-2) (PXP\_Type \*base, const [pxp\\_ps\\_buffer\\_config\\_](#page-793-0)  $t * \text{config}$  $t * \text{config}$ 
	- *Set the process surface input buffer configuration.*
- void [PXP\\_SetProcessSurfaceScaler](#page-811-0) (PXP\_Type ∗base, uint16\_t inputWidth, uint16\_t inputHeight, uint16\_t outputWidth, uint16\_t outputHeight)

*Set the process surface scaler configuration.*

• void [PXP\\_SetProcessSurfacePosition](#page-811-1) (PXP\_Type ∗base, uint16\_t upperLeftX, uint16\_t upperLeftY, uint16\_t lowerRightX, uint16\_t lowerRightY)

*Set the process surface position in output buffer.*

• void [PXP\\_SetProcessSurfaceColorKey](#page-811-2) (PXP\_Type \*base, uint32\_t colorKeyLow, uint32\_t color-KeyHigh)

*Set the process surface color key.*

# **Output buffer**

- void [PXP\\_SetOutputBufferConfig](#page-812-0) (PXP\_Type ∗base, const [pxp\\_output\\_buffer\\_config\\_t](#page-792-0) ∗config) *Set the PXP outpt buffer configuration.*
- static void [PXP\\_SetOverwrittenAlphaValue](#page-812-1) (PXP\_Type ∗base, uint8\_t alpha) *Set the global overwritten alpha value.*
- static void [PXP\\_EnableOverWrittenAlpha](#page-812-2) (PXP\_Type ∗base, bool enable) *Enable or disable the global overwritten alpha value.*
- static void [PXP\\_SetRotateConfig](#page-812-3) (PXP\_Type ∗base, [pxp\\_rotate\\_position\\_t](#page-799-4) position, [pxp\\_rotate\\_](#page-799-7) [degree\\_t](#page-799-7) degree, [pxp\\_flip\\_mode\\_t](#page-798-8) flipMode) *Set the rotation configuration.*

# **Command queue**

- static void [PXP\\_SetNextCommand](#page-813-0) (PXP\_Type ∗base, void ∗commandAddr) *Set the next command.*
- static bool [PXP\\_IsNextCommandPending](#page-814-0) (PXP\_Type ∗base)
*Check whether the next command is pending.*

• static void [PXP\\_CancelNextCommand](#page-814-0) (PXP\_Type ∗base) *Cancel command set by [PXP\\_SetNextCommand.](#page-813-0)*

### **Color space conversion**

- void [PXP\\_SetCsc1Mode](#page-815-0) (PXP\_Type ∗base, [pxp\\_csc1\\_mode\\_t](#page-802-0) mode) *Set the CSC1 mode.*
- static void [PXP\\_EnableCsc1](#page-815-1) (PXP\_Type ∗base, bool enable) *Enable or disable the CSC1.*

## **35.3 Data Structure Documentation**

## **35.3.1 struct pxp\_output\_buffer\_config\_t**

## **Data Fields**

- [pxp\\_output\\_pixel\\_format\\_t](#page-799-0) [pixelFormat](#page-793-0) *Output buffer pixel format.*
- [pxp\\_interlaced\\_output\\_mode\\_t](#page-799-1) [interlacedMode](#page-793-1) *Interlaced output mode.*
- uint32 t [buffer0Addr](#page-793-2) *Output buffer 0 address.*
- uint32<sup>t</sup> [buffer1Addr](#page-793-3)
- *Output buffer 1 address, used for UV data in YUV 2-plane mode, or field 1 in output interlaced mode.*
- uint16\_t [pitchBytes](#page-793-4)
	- *Number of bytes between two vertically adjacent pixels.*
- uint16 t [width](#page-793-5)
- *Pixels per line.* • uint16\_t [height](#page-793-6)

*How many lines in output buffer.*

**35.3.1.0.0.31 Field Documentation**

- <span id="page-793-0"></span>**35.3.1.0.0.31.1** pxp\_output\_pixel\_format\_t **pxp\_output\_buffer\_config\_t::pixelFormat**
- <span id="page-793-1"></span>**35.3.1.0.0.31.2** pxp\_interlaced\_output\_mode\_t **pxp\_output\_buffer\_config\_t::interlacedMode**
- <span id="page-793-2"></span>**35.3.1.0.0.31.3 uint32\_t pxp\_output\_buffer\_config\_t::buffer0Addr**
- <span id="page-793-3"></span>**35.3.1.0.0.31.4 uint32\_t pxp\_output\_buffer\_config\_t::buffer1Addr**
- <span id="page-793-4"></span>**35.3.1.0.0.31.5 uint16\_t pxp\_output\_buffer\_config\_t::pitchBytes**
- <span id="page-793-5"></span>**35.3.1.0.0.31.6 uint16\_t pxp\_output\_buffer\_config\_t::width**
- <span id="page-793-6"></span>**35.3.1.0.0.31.7 uint16\_t pxp\_output\_buffer\_config\_t::height**

### **35.3.2 struct pxp\_ps\_buffer\_config\_t**

### **Data Fields**

- [pxp\\_ps\\_pixel\\_format\\_t](#page-800-0) [pixelFormat](#page-794-0) *PS buffer pixel format.*
- bool [swapByte](#page-794-1) *For each 16 bit word, set true to swap the two bytes.*
- uint32 t [bufferAddr](#page-794-2) *Input buffer address for the first panel.*
- uint32 t [bufferAddrU](#page-794-3) *Input buffer address for the second panel.*
- uint32\_t [bufferAddrV](#page-794-4) *Input buffer address for the third panel.*
- uint16\_t [pitchBytes](#page-794-5) *Number of bytes between two vertically adjacent pixels.*

- **35.3.2.0.0.32 Field Documentation**
- <span id="page-794-0"></span>**35.3.2.0.0.32.1** pxp\_ps\_pixel\_format\_t **pxp\_ps\_buffer\_config\_t::pixelFormat**
- <span id="page-794-1"></span>**35.3.2.0.0.32.2 bool pxp\_ps\_buffer\_config\_t::swapByte**
- <span id="page-794-2"></span>**35.3.2.0.0.32.3 uint32\_t pxp\_ps\_buffer\_config\_t::bufferAddr**
- <span id="page-794-3"></span>**35.3.2.0.0.32.4 uint32\_t pxp\_ps\_buffer\_config\_t::bufferAddrU**
- <span id="page-794-4"></span>**35.3.2.0.0.32.5 uint32\_t pxp\_ps\_buffer\_config\_t::bufferAddrV**
- <span id="page-794-5"></span>**35.3.2.0.0.32.6 uint16\_t pxp\_ps\_buffer\_config\_t::pitchBytes**
- **35.3.3 struct pxp\_as\_buffer\_config\_t**

#### **Data Fields**

- [pxp\\_as\\_pixel\\_format\\_t](#page-800-1) [pixelFormat](#page-794-6) *AS buffer pixel format.*
- uint32\_t [bufferAddr](#page-794-7)
- *Input buffer address.* • uint16\_t [pitchBytes](#page-794-8)
	- *Number of bytes between two vertically adjacent pixels.*

#### **35.3.3.0.0.33 Field Documentation**

- <span id="page-794-6"></span>**35.3.3.0.0.33.1** pxp\_as\_pixel\_format\_t **pxp\_as\_buffer\_config\_t::pixelFormat**
- <span id="page-794-7"></span>**35.3.3.0.0.33.2 uint32\_t pxp\_as\_buffer\_config\_t::bufferAddr**
- <span id="page-794-8"></span>**35.3.3.0.0.33.3 uint16\_t pxp\_as\_buffer\_config\_t::pitchBytes**

#### **35.3.4 struct pxp\_as\_blend\_config\_t**

#### **Data Fields**

- uint8 t [alpha](#page-795-0)
- *User defined alpha value, only used when [alphaMode](#page-795-1) is [kPXP\\_AlphaOverride](#page-801-0) or [kPXP\\_AlphaRop.](#page-801-1)* • bool [invertAlpha](#page-795-2)
	- *Set true to invert the alpha.*
- [pxp\\_alpha\\_mode\\_t](#page-801-2) [alphaMode](#page-795-1) *Alpha mode.*
- [pxp\\_rop\\_mode\\_t](#page-801-3) [ropMode](#page-795-3) *ROP mode, only valid when [alphaMode](#page-795-1) is [kPXP\\_AlphaRop.](#page-801-1)*

**35.3.4.0.0.34 Field Documentation**

<span id="page-795-0"></span>**35.3.4.0.0.34.1 uint8\_t pxp\_as\_blend\_config\_t::alpha**

<span id="page-795-2"></span>**35.3.4.0.0.34.2 bool pxp\_as\_blend\_config\_t::invertAlpha**

<span id="page-795-1"></span>**35.3.4.0.0.34.3** pxp\_alpha\_mode\_t **pxp\_as\_blend\_config\_t::alphaMode**

<span id="page-795-3"></span>**35.3.4.0.0.34.4** pxp\_rop\_mode\_t **pxp\_as\_blend\_config\_t::ropMode**

### **35.3.5 struct pxp\_csc2\_config\_t**

Converting from YUV/YCbCr color spaces to the RGB color space uses the following equation structure:  $R = A1(Y+D1) + A2(U+D2) + A3(V+D3) G = B1(Y+D1) + B2(U+D2) + B3(V+D3) B = C1(Y+D1) +$  $C2(U+D2) + C3(V+D3)$ 

Converting from the RGB color space to YUV/YCbCr color spaces uses the following equation structure:  $Y = A1 * R + A2 * G + A3 * B + D1 U = B1 * R + B2 * G + B3 * B + D2 V = C1 * R + C2 * G + C3 * B + D3$ 

## **Data Fields**

- [pxp\\_csc2\\_mode\\_t](#page-802-1) [mode](#page-796-0) *Convertion mode.*
- float [A1](#page-796-1)
	- *A1.*
- float A<sub>2</sub>
- *A2.* • float [A3](#page-796-3)
- *A3.*
- float [B1](#page-796-4)
- *B1.* • float **[B2](#page-796-5)**
- *B2.*
- float B<sub>3</sub> *B3.*
- float [C1](#page-796-7)
- *C1.*
- float C<sub>2</sub> *C2.*
- float C<sub>3</sub>
- *C3.*
- int16  $t$  [D1](#page-796-10) *D1.*
- int $16$ \_t [D2](#page-796-11)
- *D2.*
- int16  $t D3$  $t D3$ 
	- *D3.*

- **35.3.5.0.0.35 Field Documentation**
- <span id="page-796-0"></span>**35.3.5.0.0.35.1** pxp\_csc2\_mode\_t **pxp\_csc2\_config\_t::mode**
- <span id="page-796-1"></span>**35.3.5.0.0.35.2 float pxp\_csc2\_config\_t::A1**
- <span id="page-796-2"></span>**35.3.5.0.0.35.3 float pxp\_csc2\_config\_t::A2**
- <span id="page-796-3"></span>**35.3.5.0.0.35.4 float pxp\_csc2\_config\_t::A3**
- <span id="page-796-4"></span>**35.3.5.0.0.35.5 float pxp\_csc2\_config\_t::B1**
- <span id="page-796-5"></span>**35.3.5.0.0.35.6 float pxp\_csc2\_config\_t::B2**
- <span id="page-796-6"></span>**35.3.5.0.0.35.7 float pxp\_csc2\_config\_t::B3**
- <span id="page-796-7"></span>**35.3.5.0.0.35.8 float pxp\_csc2\_config\_t::C1**
- <span id="page-796-8"></span>**35.3.5.0.0.35.9 float pxp\_csc2\_config\_t::C2**
- <span id="page-796-9"></span>**35.3.5.0.0.35.10 float pxp\_csc2\_config\_t::C3**
- <span id="page-796-10"></span>**35.3.5.0.0.35.11 int16\_t pxp\_csc2\_config\_t::D1**
- <span id="page-796-11"></span>**35.3.5.0.0.35.12 int16\_t pxp\_csc2\_config\_t::D2**
- <span id="page-796-12"></span>**35.3.5.0.0.35.13 int16\_t pxp\_csc2\_config\_t::D3**
- **35.3.6 struct pxp\_dither\_final\_lut\_data\_t**

# **Data Fields**

- uint $32$  t data  $3\ 0$ *Data 3 to data 0.*
- uint $32$ \_t [data\\_7\\_4](#page-796-14) *Data 7 to data 4.*
- uint $32$  t data  $11\,8$ *Data 11 to data 8.*
- uint $32$  t data  $15$   $12$ 
	- *Data 15 to data 12.*

## **35.3.6.0.0.36 Field Documentation**

## <span id="page-796-13"></span>**35.3.6.0.0.36.1 uint32\_t pxp\_dither\_final\_lut\_data\_t::data\_3\_0**

<span id="page-796-14"></span>Data 0 is the least significant byte.

# **35.3.6.0.0.36.2 uint32\_t pxp\_dither\_final\_lut\_data\_t::data\_7\_4**

<span id="page-796-15"></span>Data 4 is the least significant byte.

#### **35.3.6.0.0.36.3 uint32\_t pxp\_dither\_final\_lut\_data\_t::data\_11\_8**

<span id="page-797-0"></span>Data 8 is the least significant byte.

#### **35.3.6.0.0.36.4 uint32\_t pxp\_dither\_final\_lut\_data\_t::data\_15\_12**

Data 12 is the least significant byte.

### **35.3.7 struct pxp\_dither\_config\_t**

### **Data Fields**

- uint32 t [enableDither0:](#page-797-1) 1 *Enable dither engine 0 or not, set 1 to enable, 0 to disable.* • uint32\_t [enableDither1:](#page-797-2) 1 *Enable dither engine 1 or not, set 1 to enable, 0 to disable.* • uint32 t [enableDither2:](#page-797-3) 1 *Enable dither engine 2 or not, set 1 to enable, 0 to disable.* • uint32 t [ditherMode0:](#page-797-4) 3 *Dither mode for dither engine 0.* • uint32\_t [ditherMode1:](#page-797-5) 3 *Dither mode for dither engine 1.* • uint32 t [ditherMode2:](#page-798-0) 3 *Dither mode for dither engine 2.* • uint32\_t [quantBitNum:](#page-798-1) 3 *Number of bits quantize down to, the valid value is 1*∼*7.* • uint32\_t [lutMode:](#page-798-2) 2 *How to use the memory LUT, see [\\_pxp\\_dither\\_lut\\_mode.](#page-802-2)* • uint32 t [idxMatrixSize0:](#page-798-3) 2 *Size of index matrix used for dither for dither engine 0, see pxp\_dither\_matrix\_size.* • uint32 t [idxMatrixSize1:](#page-798-4) 2 *Size of index matrix used for dither for dither engine 1, see [\\_pxp\\_dither\\_matrix\\_size.](#page-803-0)* • uint32\_t [idxMatrixSize2:](#page-798-5) 2 *Size of index matrix used for dither for dither engine 2, see [\\_pxp\\_dither\\_matrix\\_size.](#page-803-0)* • uint32 t [enableFinalLut:](#page-798-6) 1 *Enable the final LUT, set 1 to enable, 0 to disable.* **35.3.7.0.0.37 Field Documentation**
- <span id="page-797-1"></span>**35.3.7.0.0.37.1 uint32\_t pxp\_dither\_config\_t::enableDither0**
- <span id="page-797-2"></span>**35.3.7.0.0.37.2 uint32\_t pxp\_dither\_config\_t::enableDither1**
- <span id="page-797-3"></span>**35.3.7.0.0.37.3 uint32\_t pxp\_dither\_config\_t::enableDither2**
- <span id="page-797-4"></span>**35.3.7.0.0.37.4 uint32\_t pxp\_dither\_config\_t::ditherMode0**

<span id="page-797-5"></span>See [\\_pxp\\_dither\\_mode.](#page-802-3)

#### **35.3.7.0.0.37.5 uint32\_t pxp\_dither\_config\_t::ditherMode1**

<span id="page-798-0"></span>See [\\_pxp\\_dither\\_mode.](#page-802-3)

#### **35.3.7.0.0.37.6 uint32\_t pxp\_dither\_config\_t::ditherMode2**

<span id="page-798-1"></span>See [\\_pxp\\_dither\\_mode.](#page-802-3)

**35.3.7.0.0.37.7 uint32\_t pxp\_dither\_config\_t::quantBitNum**

<span id="page-798-2"></span>**35.3.7.0.0.37.8 uint32\_t pxp\_dither\_config\_t::lutMode**

<span id="page-798-3"></span>This must be set to [kPXP\\_DitherLutOff](#page-803-1) if any dither engine uses [kPXP\\_DitherOrdered](#page-802-4) mode.

**35.3.7.0.0.37.9 uint32\_t pxp\_dither\_config\_t::idxMatrixSize0**

- <span id="page-798-4"></span>**35.3.7.0.0.37.10 uint32\_t pxp\_dither\_config\_t::idxMatrixSize1**
- <span id="page-798-5"></span>**35.3.7.0.0.37.11 uint32\_t pxp\_dither\_config\_t::idxMatrixSize2**

<span id="page-798-6"></span>**35.3.7.0.0.37.12 uint32\_t pxp\_dither\_config\_t::enableFinalLut**

### **35.4 Enumeration Type Documentation**

### <span id="page-798-9"></span>**35.4.1 enum** \_pxp\_interrupt\_enable

Enumerator

<span id="page-798-10"></span>*kPXP\_CommandLoadInterruptEnable* Interrupt to show that the command set by [PXP\\_SetNext-](#page-813-0)[Command](#page-813-0) has been loaded.

<span id="page-798-11"></span>*kPXP\_CompleteInterruptEnable* PXP process completed.

### <span id="page-798-8"></span>**35.4.2 enum** \_pxp\_flags

Note

These enumerations are meant to be OR'd together to form a bit mask.

#### Enumerator

<span id="page-798-12"></span>*kPXP\_CommandLoadFlag* The command set by [PXP\\_SetNextCommand](#page-813-0) has been loaded, could set new command.

*kPXP\_CompleteFlag* PXP process completed.

<span id="page-798-7"></span>*kPXP\_Axi0ReadErrorFlag* PXP encountered an AXI read error and processing has been terminated.

*kPXP\_Axi0WriteErrorFlag* PXP encountered an AXI write error and processing has been terminated.

### **35.4.3 enum** pxp\_flip\_mode\_t

Enumerator

*kPXP\_FlipDisable* Flip disable. *kPXP\_FlipHorizontal* Horizontal flip. *kPXP\_FlipVertical* Vertical flip. *kPXP\_FlipBoth* Flip both directions.

### **35.4.4 enum** pxp\_rotate\_position\_t

Enumerator

<span id="page-799-3"></span><span id="page-799-2"></span>*kPXP\_RotateOutputBuffer* Rotate the output buffer. *kPXP\_RotateProcessSurface* Rotate the process surface.

### **35.4.5 enum** pxp\_rotate\_degree\_t

Enumerator

*kPXP\_Rotate0* Clock wise rotate 0 deg. *kPXP\_Rotate90* Clock wise rotate 90 deg. *kPXP\_Rotate180* Clock wise rotate 180 deg. *kPXP\_Rotate270* Clock wise rotate 270 deg.

### <span id="page-799-1"></span>**35.4.6 enum** pxp\_interlaced\_output\_mode\_t

Enumerator

*kPXP\_OutputProgressive* All data written in progressive format to output buffer 0. *kPXP\_OutputField0* Only write field 0 data to output buffer 0. *kPXP\_OutputField1* Only write field 1 data to output buffer 0. *kPXP\_OutputInterlaced* Field 0 write to buffer 0, field 1 write to buffer 1.

### <span id="page-799-0"></span>**35.4.7 enum** pxp\_output\_pixel\_format\_t

Enumerator

*kPXP\_OutputPixelFormatARGB8888* 32-bit pixels with alpha. *kPXP\_OutputPixelFormatRGB888* 32-bit pixels without alpha (unpacked 24-bit format)

*kPXP\_OutputPixelFormatRGB888P* 24-bit pixels without alpha (packed 24-bit format) *kPXP\_OutputPixelFormatARGB1555* 16-bit pixels with alpha. *kPXP\_OutputPixelFormatARGB4444* 16-bit pixels with alpha. *kPXP\_OutputPixelFormatRGB555* 16-bit pixels without alpha. *kPXP\_OutputPixelFormatRGB444* 16-bit pixels without alpha. *kPXP\_OutputPixelFormatRGB565* 16-bit pixels without alpha. *kPXP\_OutputPixelFormatYUV1P444* 32-bit pixels (1-plane XYUV unpacked). *kPXP\_OutputPixelFormatUYVY1P422* 16-bit pixels (1-plane U0,Y0,V0,Y1 interleaved bytes) *kPXP\_OutputPixelFormatVYUY1P422* 16-bit pixels (1-plane V0,Y0,U0,Y1 interleaved bytes) *kPXP\_OutputPixelFormatY8* 8-bit monochrome pixels (1-plane Y luma output) *kPXP\_OutputPixelFormatY4* 4-bit monochrome pixels (1-plane Y luma, 4 bit truncation) *kPXP\_OutputPixelFormatYUV2P422* 16-bit pixels (2-plane UV interleaved bytes) *kPXP\_OutputPixelFormatYUV2P420* 16-bit pixels (2-plane UV) *kPXP\_OutputPixelFormatYVU2P422* 16-bit pixels (2-plane VU interleaved bytes) *kPXP\_OutputPixelFormatYVU2P420* 16-bit pixels (2-plane VU)

### <span id="page-800-0"></span>**35.4.8 enum** pxp\_ps\_pixel\_format\_t

#### Enumerator

*kPXP\_PsPixelFormatRGB888* 32-bit pixels without alpha (unpacked 24-bit format) *kPXP\_PsPixelFormatRGB555* 16-bit pixels without alpha. *kPXP\_PsPixelFormatRGB444* 16-bit pixels without alpha. *kPXP\_PsPixelFormatRGB565* 16-bit pixels without alpha. *kPXP\_PsPixelFormatYUV1P444* 32-bit pixels (1-plane XYUV unpacked). *kPXP\_PsPixelFormatUYVY1P422* 16-bit pixels (1-plane U0,Y0,V0,Y1 interleaved bytes) *kPXP\_PsPixelFormatVYUY1P422* 16-bit pixels (1-plane V0,Y0,U0,Y1 interleaved bytes) *kPXP\_PsPixelFormatY8* 8-bit monochrome pixels (1-plane Y luma output) *kPXP\_PsPixelFormatY4* 4-bit monochrome pixels (1-plane Y luma, 4 bit truncation) *kPXP\_PsPixelFormatYUV2P422* 16-bit pixels (2-plane UV interleaved bytes) *kPXP\_PsPixelFormatYUV2P420* 16-bit pixels (2-plane UV) *kPXP\_PsPixelFormatYVU2P422* 16-bit pixels (2-plane VU interleaved bytes) *kPXP\_PsPixelFormatYVU2P420* 16-bit pixels (2-plane VU) *kPXP\_PsPixelFormatYVU422* 16-bit pixels (3-plane) *kPXP\_PsPixelFormatYVU420* 16-bit pixels (3-plane)

### <span id="page-800-1"></span>**35.4.9 enum** pxp\_as\_pixel\_format\_t

#### Enumerator

*kPXP\_AsPixelFormatARGB8888* 32-bit pixels with alpha. *kPXP\_AsPixelFormatRGB888* 32-bit pixels without alpha (unpacked 24-bit format)

*kPXP\_AsPixelFormatARGB1555* 16-bit pixels with alpha. *kPXP\_AsPixelFormatARGB4444* 16-bit pixels with alpha. *kPXP\_AsPixelFormatRGB555* 16-bit pixels without alpha. *kPXP\_AsPixelFormatRGB444* 16-bit pixels without alpha. *kPXP\_AsPixelFormatRGB565* 16-bit pixels without alpha.

### <span id="page-801-2"></span>**35.4.10 enum** pxp\_alpha\_mode\_t

#### Enumerator

*kPXP\_AlphaEmbedded* The alpha surface pixel alpha value will be used for blend.

*kPXP\_AlphaOverride* The user defined alpha value will be used for blend directly.

<span id="page-801-0"></span>*kPXP\_AlphaMultiply* The alpha surface pixel alpha value scaled the user defined alpha value will be used for blend, for example, pixel alpha set set to 200, user defined alpha set to 100, then the reault alpha is 200 ∗ 100 / 255.

<span id="page-801-1"></span>*kPXP\_AlphaRop* Raster operation.

### <span id="page-801-3"></span>**35.4.11 enum** pxp\_rop\_mode\_t

Explanation:

- AS: Alpha surface
- PS: Process surface
- nAS: Alpha surface NOT value
- nPS: Process surface NOT value

Enumerator

*kPXP\_RopMaskAs* AS AND PS. *kPXP\_RopMaskNotAs* nAS AND PS. *kPXP\_RopMaskAsNot* AS AND nPS. *kPXP\_RopMergeAs* AS OR PS. *kPXP\_RopMergeNotAs* nAS OR PS. *kPXP\_RopMergeAsNot* AS OR nPS. *kPXP\_RopNotCopyAs* nAS. *kPXP\_RopNot* nPS. *kPXP\_RopNotMaskAs* AS NAND PS. *kPXP\_RopNotMergeAs* AS NOR PS. *kPXP\_RopXorAs* AS XOR PS. *kPXP\_RopNotXorAs* AS XNOR PS.

### **35.4.12 enum** pxp\_block\_size\_t

Enumerator

*kPXP\_BlockSize8* Process 8x8 pixel blocks. *kPXP\_BlockSize16* Process 16x16 pixel blocks.

### <span id="page-802-0"></span>**35.4.13 enum** pxp\_csc1\_mode\_t

Enumerator

*kPXP\_Csc1YUV2RGB* YUV to RGB. *kPXP\_Csc1YCbCr2RGB* YCbCr to RGB.

### <span id="page-802-1"></span>**35.4.14 enum** pxp\_csc2\_mode\_t

Enumerator

*kPXP\_Csc2YUV2RGB* YUV to RGB. *kPXP\_Csc2YCbCr2RGB* YCbCr to RGB. *kPXP\_Csc2RGB2YUV* RGB to YUV. *kPXP\_Csc2RGB2YCbCr* RGB to YCbCr.

#### **35.4.15 enum** pxp\_ram\_t

Enumerator

*kPXP\_RamDither0Lut* Dither 0 LUT memory. *kPXP\_RamDither1Lut* Dither 1 LUT memory. *kPXP\_RamDither2Lut* Dither 2 LUT memory.

### <span id="page-802-3"></span>**35.4.16 enum** \_pxp\_dither\_mode

Enumerator

<span id="page-802-4"></span><span id="page-802-2"></span>*kPXP\_DitherPassThrough* Pass through, no dither. *kPXP\_DitherOrdered* Ordered dither. *kPXP\_DitherQuantOnly* No dithering, only quantization.

### **35.4.17 enum** \_pxp\_dither\_lut\_mode

Enumerator

<span id="page-803-1"></span>*kPXP\_DitherLutOff* The LUT memory is not used for LUT, could be used as ordered dither index matrix.

*kPXP\_DitherLutPreDither* Use LUT at the pre-dither stage, The pre-dither LUT could only be used in Floyd mode or Atkinson mode, which are not supported by current PXP module.

*kPXP\_DitherLutPostDither* Use LUT at the post-dither stage.

### <span id="page-803-0"></span>**35.4.18 enum** \_pxp\_dither\_matrix\_size

Enumerator

*kPXP\_DitherMatrix8* The dither index matrix is 8x8. *kPXP\_DitherMatrix16* The dither index matrix is 16x16.

## **35.5 Function Documentation**

### **35.5.1 void PXP\_Init ( PXP\_Type** ∗ *base* **)**

This function enables the PXP peripheral clock, and resets the PXP registers to default status.

Parameters

*base* | PXP peripheral base address.

## **35.5.2 void PXP\_Deinit ( PXP\_Type** ∗ *base* **)**

This function disables the PXP peripheral clock.

Parameters

*base* | PXP peripheral base address.

# **35.5.3 void PXP\_Reset ( PXP\_Type** ∗ *base* **)**

This function resets the PXP peripheral registers to default status.

Parameters

*base* | PXP peripheral base address.

# <span id="page-804-0"></span>**35.5.4 static void PXP\_Start ( PXP\_Type** ∗ *base* **) [inline], [static]**

Start PXP process using current configuration.

Parameters

*base* | PXP peripheral base address.

# **35.5.5 static void PXP\_EnableLcdHandShake ( PXP\_Type** ∗ *base,* **bool** *enable* **) [inline], [static]**

Parameters

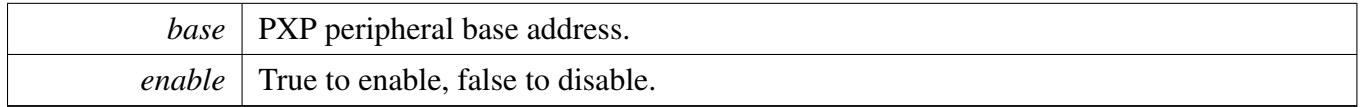

# **35.5.6 static void PXP\_EnableContinousRun ( PXP\_Type** ∗ *base,* **bool** *enable* **) [inline], [static]**

If continous run not enabled, [PXP\\_Start](#page-804-0) starts the PXP process. When completed, PXP enters idle mode and flag [kPXP\\_CompleteFlag](#page-798-7) asserts.

If continous run enabled, the PXP will repeat based on the current configuration register settings.

Parameters

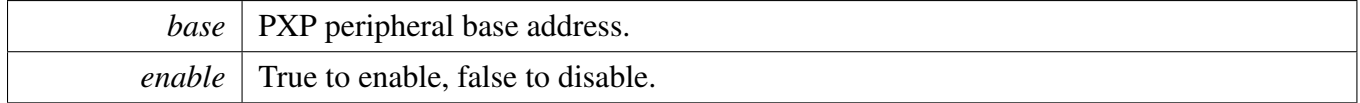

# **35.5.7 static void PXP\_SetProcessBlockSize ( PXP\_Type** ∗ *base,* pxp\_block\_size\_t *size* **) [inline], [static]**

This function chooses the pixel block size that PXP using during process. Larger block size means better performace, but be careful that when PXP is rotating, the output must be divisible by the block size

selected.

Parameters

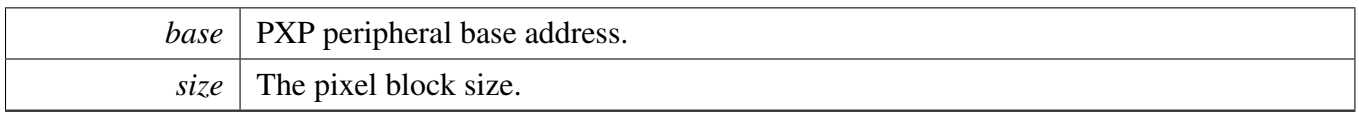

# <span id="page-806-0"></span>**35.5.8 static uint32\_t PXP\_GetStatusFlags ( PXP\_Type** ∗ *base* **) [inline], [static]**

This function gets all PXP status flags. The flags are returned as the logical OR value of the enumerators [\\_pxp\\_flags.](#page-798-8) To check a specific status, compare the return value with enumerators in [\\_pxp\\_flags.](#page-798-8) For example, to check whether the PXP has completed process, use like this:

if [\(kPXP\\_CompleteFlag](#page-798-7) & [PXP\\_GetStatusFlags\(](#page-806-0)PXP)) { ... }

Parameters

*base* | PXP peripheral base address.

Returns

PXP status flags which are OR'ed by the enumerators in the \_pxp\_flags.

# **35.5.9 static void PXP\_ClearStatusFlags ( PXP\_Type** ∗ *base,* **uint32\_t** *statusMask* **) [inline], [static]**

This function clears PXP status flags with a provided mask.

Parameters

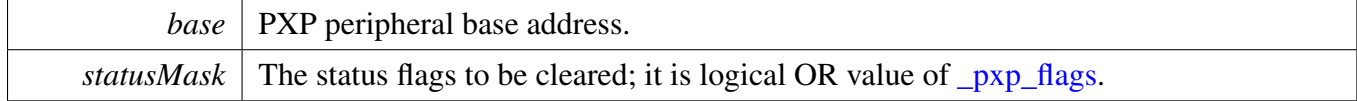

# **35.5.10 static uint8\_t PXP\_GetAxiErrorId ( PXP\_Type** ∗ *base,* **uint8\_t** *axiIndex* **) [inline], [static]**

Parameters

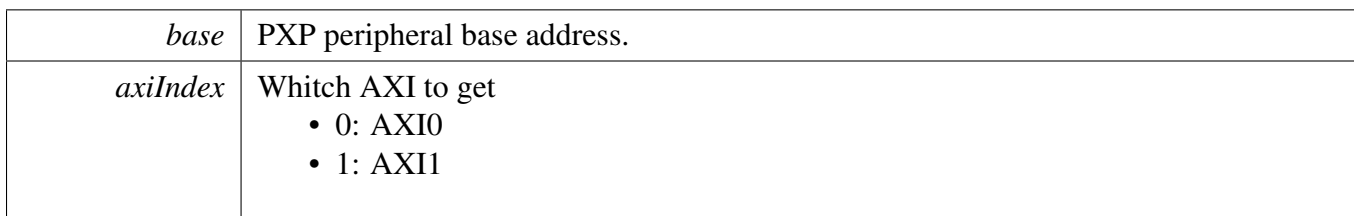

Returns

The AXI ID of the failing bus operation.

# <span id="page-807-0"></span>**35.5.11 static void PXP\_EnableInterrupts ( PXP\_Type** ∗ *base,* **uint32\_t** *mask* **) [inline], [static]**

This function enables the PXP interrupts according to the provided mask. The mask is a logical OR of enumeration members. See <u>pxp</u>\_interrupt\_enable. For example, to enable PXP process complete interrupt and command loaded interrupt, do the following.

[PXP\\_EnableInterrupts\(](#page-807-0)PXP, [kPXP\\_CommandLoadInterruptEnable](#page-798-10) | [kPXP\\_CompleteInterruptEnable\)](#page-798-11);

Parameters

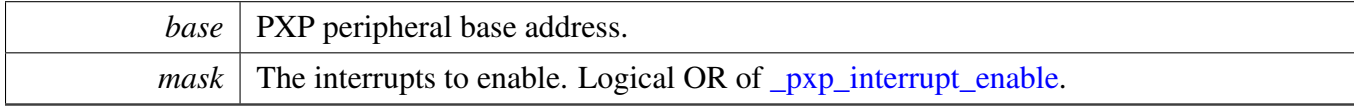

# **35.5.12 static void PXP\_DisableInterrupts ( PXP\_Type** ∗ *base,* **uint32\_t** *mask* **) [inline], [static]**

This function disables the PXP interrupts according to the provided mask. The mask is a logical OR of enumeration members. See [\\_pxp\\_interrupt\\_enable.](#page-798-9)

Parameters

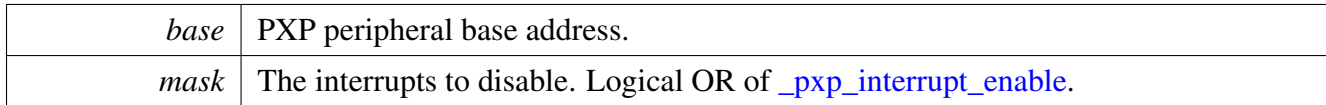

# **35.5.13 void PXP\_SetAlphaSurfaceBufferConfig ( PXP\_Type** ∗ *base,* **const** pxp\_as\_buffer\_config\_t ∗ *config* **)**

Parameters

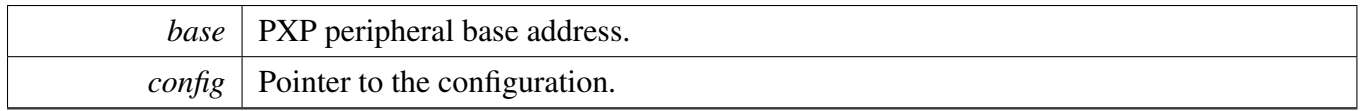

## **35.5.14 void PXP\_SetAlphaSurfaceBlendConfig ( PXP\_Type** ∗ *base,* **const** pxp\_as\_blend\_config\_t ∗ *config* **)**

Parameters

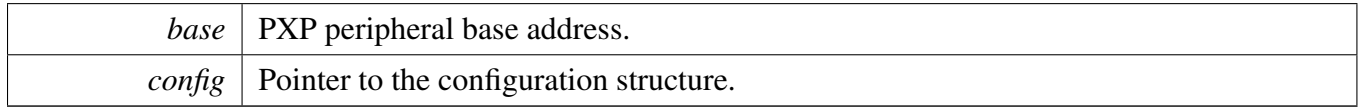

# **35.5.15 void PXP\_SetAlphaSurfaceOverlayColorKey ( PXP\_Type** ∗ *base,* **uint32\_t** *colorKeyLow,* **uint32\_t** *colorKeyHigh* **)**

If a pixel in the current overlay image with a color that falls in the range from the colorKeyLow to colorKeyHigh range, it will use the process surface pixel value for that location. If no PS image is present or if the PS image also matches its colorkey range, the PS background color is used.

Parameters

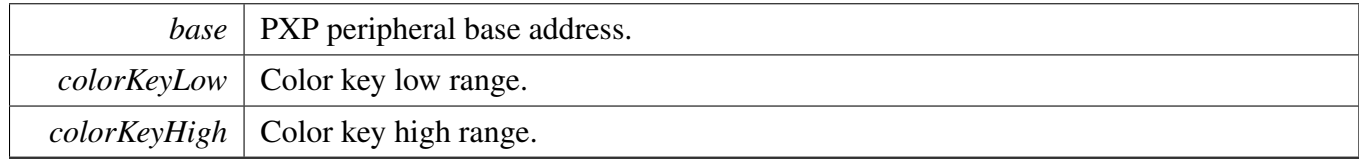

Note

Colorkey operations are higher priority than alpha or ROP operations

**35.5.16 static void PXP\_EnableAlphaSurfaceOverlayColorKey ( PXP\_Type** ∗ *base,* **bool** *enable* **) [inline], [static]**

**Parameters** 

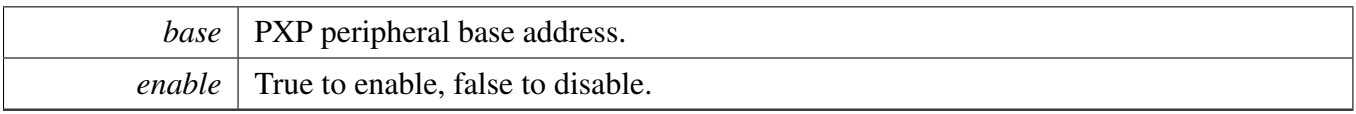

# **35.5.17 void PXP\_SetAlphaSurfacePosition ( PXP\_Type** ∗ *base,* **uint16\_t** *upperLeftX,* **uint16\_t** *upperLeftY,* **uint16\_t** *lowerRightX,* **uint16\_t** *lowerRightY* **)**

**Parameters** 

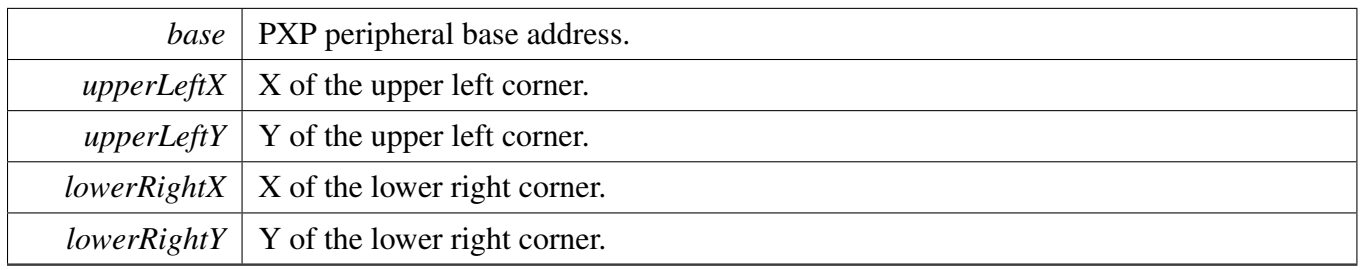

## **35.5.18 static void PXP\_SetProcessSurfaceBackGroundColor ( PXP\_Type** ∗ *base,* **uint32\_t** *backGroundColor* **) [inline], [static]**

**Parameters** 

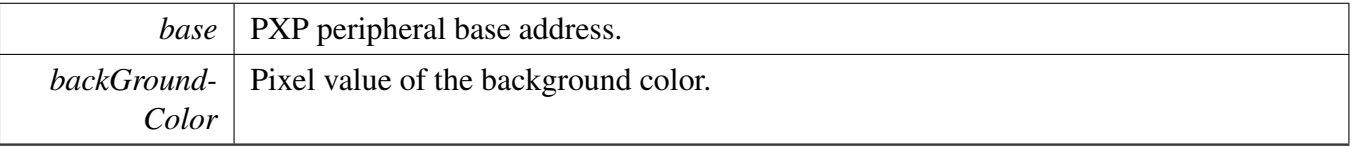

# **35.5.19 void PXP\_SetProcessSurfaceBufferConfig ( PXP\_Type** ∗ *base,* **const** pxp\_ps\_buffer\_config\_t ∗ *config* **)**

**Parameters** 

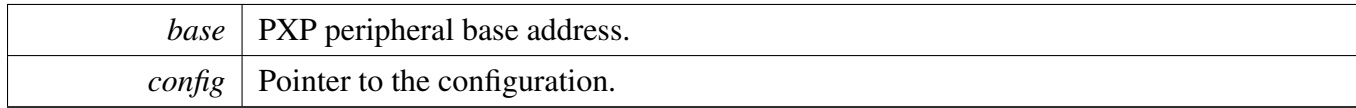

## **35.5.20 void PXP\_SetProcessSurfaceScaler ( PXP\_Type** ∗ *base,* **uint16\_t** *inputWidth,* **uint16\_t** *inputHeight,* **uint16\_t** *outputWidth,* **uint16\_t** *outputHeight* **)**

The valid down scale fact is  $1/(2^{\wedge}12) \sim 16$ .

**Parameters** 

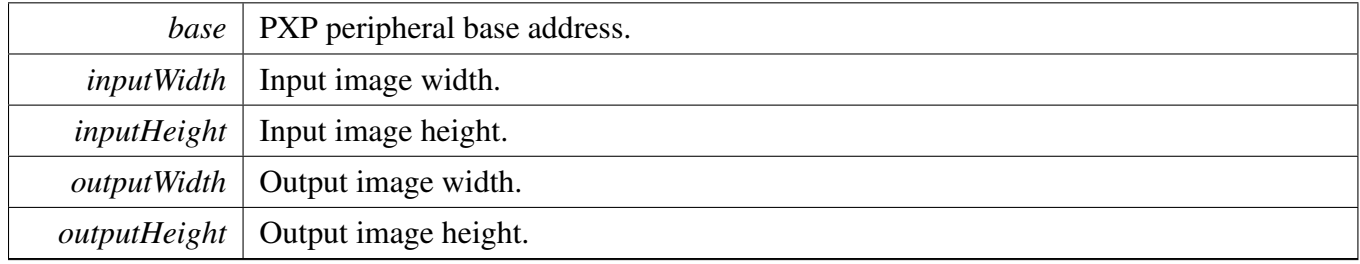

## **35.5.21 void PXP\_SetProcessSurfacePosition ( PXP\_Type** ∗ *base,* **uint16\_t** *upperLeftX,* **uint16\_t** *upperLeftY,* **uint16\_t** *lowerRightX,* **uint16\_t** *lowerRightY* **)**

Parameters

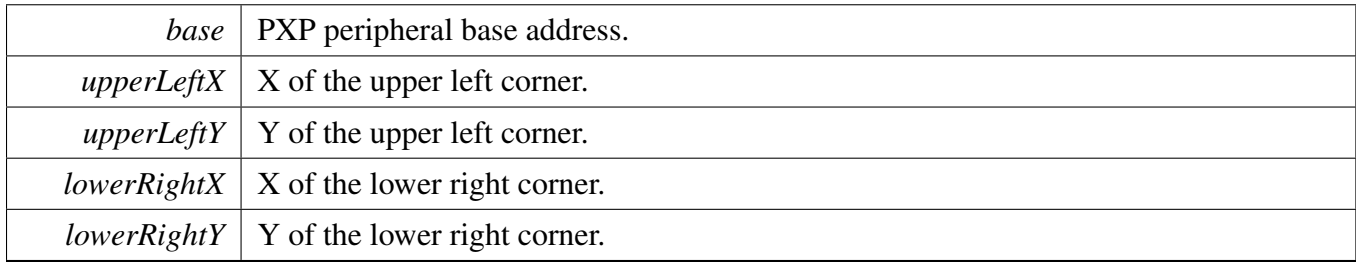

# **35.5.22 void PXP\_SetProcessSurfaceColorKey ( PXP\_Type** ∗ *base,* **uint32\_t** *colorKeyLow,* **uint32\_t** *colorKeyHigh* **)**

If the PS image matches colorkey range, the PS background color is output. Set colorKeyLow to 0xF-FFFFFFF and colorKeyHigh to 0 will disable the colorkeying.

Parameters

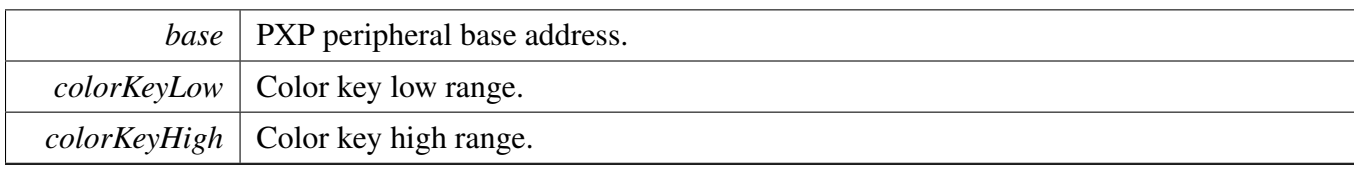

## **35.5.23 void PXP\_SetOutputBufferConfig ( PXP\_Type** ∗ *base,* **const** pxp\_output\_buffer\_config\_t ∗ *config* **)**

Parameters

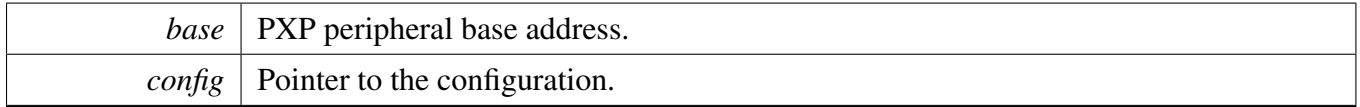

## **35.5.24 static void PXP\_SetOverwrittenAlphaValue ( PXP\_Type** ∗ *base,* **uint8\_t** *alpha* **) [inline], [static]**

If global overwritten alpha is enabled, the alpha component in output buffer pixels will be overwritten, otherwise the computed alpha value is used.

Parameters

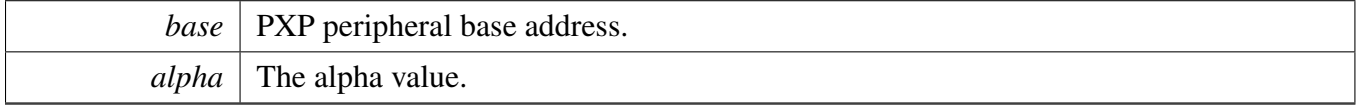

# **35.5.25 static void PXP\_EnableOverWrittenAlpha ( PXP\_Type** ∗ *base,* **bool** *enable* **) [inline], [static]**

If global overwritten alpha is enabled, the alpha component in output buffer pixels will be overwritten, otherwise the computed alpha value is used.

Parameters

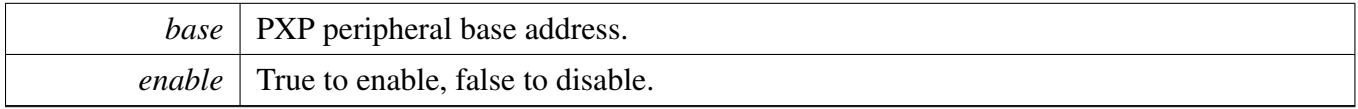

## **35.5.26 static void PXP\_SetRotateConfig ( PXP\_Type** ∗ *base,* pxp\_rotate\_position\_t *position,* pxp\_rotate\_degree\_t *degree,* pxp\_flip\_mode\_t *flipMode* **) [inline], [static]**

The PXP could rotate the process surface or the output buffer. There are two PXP versions:

- Version 1: Only has one rotate sub module, the output buffer and process surface share the same rotate sub module, which means the process surface and output buffer could not be rotate at the same time. When pass in [kPXP\\_RotateOutputBuffer,](#page-799-2) the process surface could not use the rotate, Also when pass in [kPXP\\_RotateProcessSurface,](#page-799-3) output buffer could not use the rotate.
- Version 2: Has two seperate rotate sub modules, the output buffer and process surface could configure the rotation independently.

Upper layer could use the macro PXP\_SHARE\_ROTATE to check which version is. PXP\_SHARE\_RO-TATE=1 means version 1.

Parameters

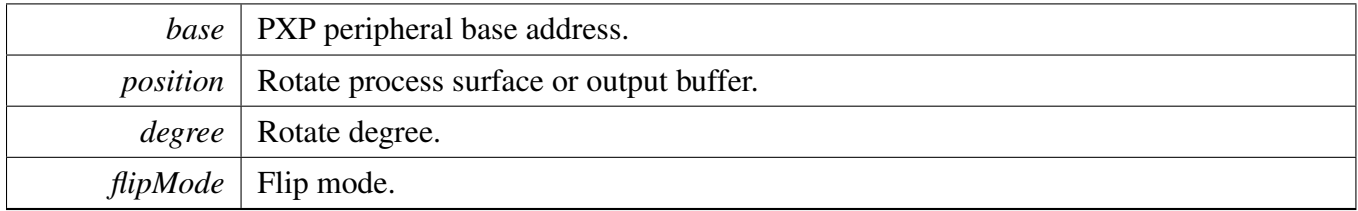

Note

This function is different depends on the macro PXP\_SHARE\_ROTATE.

# <span id="page-813-0"></span>**35.5.27 static void PXP\_SetNextCommand ( PXP\_Type** ∗ *base,* **void** ∗ *commandAddr* **) [inline], [static]**

The PXP supports a primitive ability to queue up one operation while the current operation is running. Workflow:

- 1. Prepare the PXP register values except STAT, CSCCOEFn, NEXT in the memory in the order they appear in the register map.
- 2. Call this function sets the new operation to PXP.
- 3. There are two methods to check whether the PXP has loaded the new operation. The first method is using [PXP\\_IsNextCommandPending.](#page-814-1) If there is new operation not loaded by the PXP, this function returns true. The second method is checking the flag [kPXP\\_CommandLoadFlag,](#page-798-12) if command loaded, this flag asserts. User could enable interrupt kPXP CommandLoadInterruptEnable to get the loaded signal in interrupt way.
- 4. When command loaded by PXP, a new command could be set using this function.

uint32\_t pxp\_command1[48];

```
uint32_t pxp_command2[48];
```

```
// Prepare the register values.
pxp_{\text{command1}}[0] = \ldots;pxp_{\text{command1}}[1] = ...;// ...
pxp_{command2}[0] = ...;pxp\_command2[1] = ...;// ...
// Make sure no new command pending.
while (PXP_IsNextCommandPending(PXP))
{
}
// Set new operation.
PXP_SetNextCommand(PXP, pxp_command1);
// Wait for new command loaded. Here could check @ref kPXP_CommandLoadFlag too.
while (PXP_IsNextCommandPending(PXP))
{
}
PXP_SetNextCommand(PXP, pxp_command2);
```
Parameters

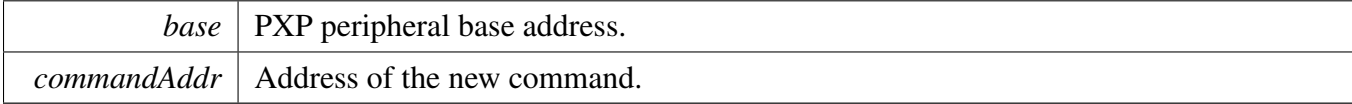

## <span id="page-814-1"></span>**35.5.28 static bool PXP\_IsNextCommandPending ( PXP\_Type** ∗ *base* **) [inline], [static]**

Parameters

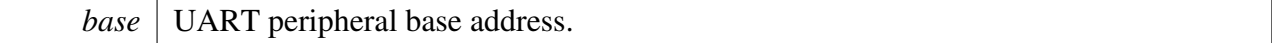

Returns

True is pending, false is not.

## <span id="page-814-0"></span>**35.5.29 static void PXP\_CancelNextCommand ( PXP\_Type** ∗ *base* **) [inline], [static]**

**Parameters** 

*base* | UART peripheral base address.

## <span id="page-815-0"></span>**35.5.30 void PXP\_SetCsc1Mode ( PXP\_Type** ∗ *base,* pxp\_csc1\_mode\_t *mode* **)**

The CSC1 module receives scaled YUV/YCbCr444 pixels from the scale engine and converts the pixels to the RGB888 color space. It could only be used by process surface.

**Parameters** 

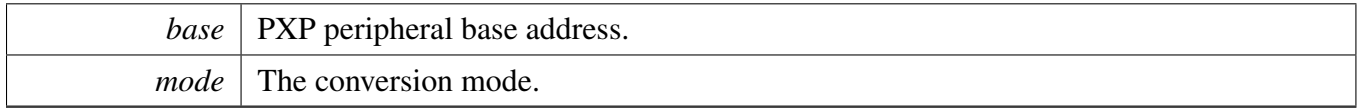

# <span id="page-815-1"></span>**35.5.31 static void PXP\_EnableCsc1 ( PXP\_Type** ∗ *base,* **bool** *enable* **) [inline], [static]**

Parameters

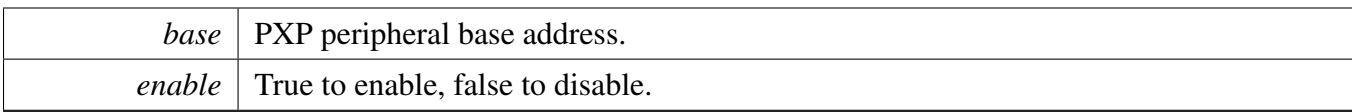

# **Chapter 36 RTWDOG: 32-bit Watchdog Timer**

# **36.1 Overview**

The MCUXpresso SDK provides a peripheral driver for the RTWDOG module of MCUXpresso SDK devices.

# **36.2 Typical use case**

Refer to the driver examples codes located at <SDK\_ROOT>/boards/<BOARD>/driver\_examples/rtwdog

# **Data Structures**

- struct [rtwdog\\_work\\_mode\\_t](#page-818-0) *Defines RTWDOG work mode. [More...](#page-818-0)*
- struct [rtwdog\\_config\\_t](#page-818-1) *Describes RTWDOG configuration structure. [More...](#page-818-1)*

# **Enumerations**

• enum [rtwdog\\_clock\\_source\\_t](#page-819-0) { [kRTWDOG\\_ClockSource0](#page-819-1) = 0U, [kRTWDOG\\_ClockSource1](#page-819-2) = 1U, [kRTWDOG\\_ClockSource2](#page-819-3) = 2U, [kRTWDOG\\_ClockSource3](#page-819-4) = 3U } *Describes RTWDOG clock source.* • enum [rtwdog\\_clock\\_prescaler\\_t](#page-819-5) { [kRTWDOG\\_ClockPrescalerDivide1](#page-819-6) = 0x0U, [kRTWDOG\\_ClockPrescalerDivide256](#page-819-7) =  $0x1U$  } *Describes the selection of the clock prescaler.* • enum rtwdog test mode t { [kRTWDOG\\_TestModeDisabled](#page-819-9) = 0U, [kRTWDOG\\_UserModeEnabled](#page-819-10) = 1U, [kRTWDOG\\_LowByteTest](#page-819-11) = 2U, [kRTWDOG\\_HighByteTest](#page-819-12) = 3U } *Describes RTWDOG test mode.* • enum [\\_rtwdog\\_interrupt\\_enable\\_t](#page-819-13) { [kRTWDOG\\_InterruptEnable](#page-819-14) = RTWDOG\_CS\_INT\_MASK } *RTWDOG interrupt configuration structure.* • enum [\\_rtwdog\\_status\\_flags\\_t](#page-819-15) { [kRTWDOG\\_RunningFlag](#page-819-16) = RTWDOG\_CS\_EN\_MASK, [kRTWDOG\\_InterruptFlag](#page-819-17) = RTWDOG\_CS\_FLG\_MASK } *RTWDOG status flags.*

### Typical use case

## **Unlock sequence**

- <span id="page-817-0"></span>• #define [WDOG\\_FIRST\\_WORD\\_OF\\_UNLOCK](#page-817-0) (RTWDOG\_UPDATE\_KEY & 0xFFFFU) *First word of unlock sequence.*
- <span id="page-817-1"></span>• #define [WDOG\\_SECOND\\_WORD\\_OF\\_UNLOCK](#page-817-1) ((RTWDOG\_UPDATE\_KEY >> 16U)& 0x-FFFFU)

*Second word of unlock sequence.*

# **Refresh sequence**

- <span id="page-817-2"></span>• #define [WDOG\\_FIRST\\_WORD\\_OF\\_REFRESH](#page-817-2) (RTWDOG\_REFRESH\_KEY & 0xFFFFU) *First word of refresh sequence.*
- <span id="page-817-3"></span>• #define [WDOG\\_SECOND\\_WORD\\_OF\\_REFRESH](#page-817-3) ((RTWDOG\_REFRESH\_KEY >> 16U)& 0xFFFFU)

*Second word of refresh sequence.*

# **Driver version**

• #define [FSL\\_RTWDOG\\_DRIVER\\_VERSION](#page-818-2) (MAKE\_VERSION(2, 0, 0)) *RTWDOG driver version 2.0.0.*

# **RTWDOG Initialization and De-initialization**

- void [RTWDOG\\_GetDefaultConfig](#page-820-0) [\(rtwdog\\_config\\_t](#page-818-1) ∗config) *Initializes the RTWDOG configuration structure.*
- void [RTWDOG\\_Init](#page-820-1) (RTWDOG\_Type ∗base, const [rtwdog\\_config\\_t](#page-818-1) ∗config) *Initializes the RTWDOG module.*
- void [RTWDOG\\_Deinit](#page-821-0) (RTWDOG\_Type ∗base) *De-initializes the RTWDOG module.*

# **RTWDOG functional Operation**

- static void [RTWDOG\\_Enable](#page-821-1) (RTWDOG\_Type ∗base) *Enables the RTWDOG module.*
- static void [RTWDOG\\_Disable](#page-821-2) (RTWDOG\_Type ∗base) *Disables the RTWDOG module.*
- static void [RTWDOG\\_EnableInterrupts](#page-821-3) (RTWDOG\_Type ∗base, uint32\_t mask) *Enables the RTWDOG interrupt.*
- static void [RTWDOG\\_DisableInterrupts](#page-823-0) (RTWDOG\_Type ∗base, uint32\_t mask) *Disables the RTWDOG interrupt.*
- static uint32 t RTWDOG GetStatusFlags (RTWDOG Type ∗base) *Gets the RTWDOG all status flags.*
- void [RTWDOG\\_ClearStatusFlags](#page-824-0) (RTWDOG\_Type ∗base, uint32\_t mask) *Clears the RTWDOG flag.*
- static void [RTWDOG\\_SetTimeoutValue](#page-824-1) (RTWDOG\_Type ∗base, uint16\_t timeoutCount) *Sets the RTWDOG timeout value.*
- static void [RTWDOG\\_SetWindowValue](#page-825-0) (RTWDOG\_Type ∗base, uint16\_t windowValue) *Sets the RTWDOG window value.*
- static void [RTWDOG\\_Unlock](#page-825-1) (RTWDOG\_Type ∗base) *Unlocks the RTWDOG register written.*
- static void [RTWDOG\\_Refresh](#page-825-2) (RTWDOG\_Type ∗base)

#### Macro Definition Documentation

*Refreshes the RTWDOG timer.*

• static uint16 t [RTWDOG\\_GetCounterValue](#page-826-0) (RTWDOG\_Type ∗base) *Gets the RTWDOG counter value.*

### **36.3 Data Structure Documentation**

### <span id="page-818-0"></span>**36.3.1 struct rtwdog\_work\_mode\_t**

### **Data Fields**

- <span id="page-818-3"></span>• bool enable Wait
- <span id="page-818-4"></span>*Enables or disables RTWDOG in wait mode.* • bool [enableStop](#page-818-4)
	- *Enables or disables RTWDOG in stop mode.*
- <span id="page-818-5"></span>• bool [enableDebug](#page-818-5) *Enables or disables RTWDOG in debug mode.*

## <span id="page-818-1"></span>**36.3.2 struct rtwdog\_config\_t**

### **Data Fields**

- <span id="page-818-6"></span>• bool [enableRtwdog](#page-818-6) *Enables or disables RTWDOG.*
- <span id="page-818-7"></span>• [rtwdog\\_clock\\_source\\_t](#page-819-0) [clockSource](#page-818-7) *Clock source select.*
- <span id="page-818-8"></span>• [rtwdog\\_clock\\_prescaler\\_t](#page-819-5) [prescaler](#page-818-8) *Clock prescaler value.*
- <span id="page-818-9"></span>• [rtwdog\\_work\\_mode\\_t](#page-818-0) [workMode](#page-818-9) *Configures RTWDOG work mode in debug stop and wait mode.*
- <span id="page-818-10"></span>• [rtwdog\\_test\\_mode\\_t](#page-819-8) [testMode](#page-818-10)
- *Configures RTWDOG test mode.*
- <span id="page-818-11"></span>• bool [enableUpdate](#page-818-11) *Update write-once register enable.*
- <span id="page-818-12"></span>• bool [enableInterrupt](#page-818-12) *Enables or disables RTWDOG interrupt.*
- <span id="page-818-13"></span>• bool [enableWindowMode](#page-818-13) *Enables or disables RTWDOG window mode.*
- <span id="page-818-14"></span>• uint16 t [windowValue](#page-818-14) *Window value.*
- <span id="page-818-15"></span>• uint16 t [timeoutValue](#page-818-15) *Timeout value.*

# **36.4 Macro Definition Documentation**

## <span id="page-818-2"></span>**36.4.1 #define FSL\_RTWDOG\_DRIVER\_VERSION (MAKE\_VERSION(2, 0, 0))**

## **36.5 Enumeration Type Documentation**

### <span id="page-819-0"></span>**36.5.1 enum** rtwdog\_clock\_source\_t

Enumerator

<span id="page-819-3"></span><span id="page-819-2"></span><span id="page-819-1"></span>*kRTWDOG\_ClockSource0* Clock source 0. *kRTWDOG\_ClockSource1* Clock source 1. *kRTWDOG\_ClockSource2* Clock source 2. *kRTWDOG\_ClockSource3* Clock source 3.

### <span id="page-819-5"></span><span id="page-819-4"></span>**36.5.2 enum** rtwdog\_clock\_prescaler\_t

Enumerator

<span id="page-819-7"></span><span id="page-819-6"></span>*kRTWDOG\_ClockPrescalerDivide1* Divided by 1. *kRTWDOG\_ClockPrescalerDivide256* Divided by 256.

### <span id="page-819-8"></span>**36.5.3 enum** rtwdog\_test\_mode\_t

Enumerator

<span id="page-819-11"></span><span id="page-819-10"></span><span id="page-819-9"></span>*kRTWDOG\_TestModeDisabled* Test Mode disabled. *kRTWDOG\_UserModeEnabled* User Mode enabled. *kRTWDOG\_LowByteTest* Test Mode enabled, only low byte is used. *kRTWDOG\_HighByteTest* Test Mode enabled, only high byte is used.

## <span id="page-819-13"></span><span id="page-819-12"></span>**36.5.4 enum** \_rtwdog\_interrupt\_enable\_t

This structure contains the settings for all of the RTWDOG interrupt configurations.

Enumerator

<span id="page-819-14"></span>*kRTWDOG\_InterruptEnable* Interrupt is generated before forcing a reset.

## <span id="page-819-15"></span>**36.5.5 enum** \_rtwdog\_status\_flags\_t

This structure contains the RTWDOG status flags for use in the RTWDOG functions.

Enumerator

<span id="page-819-17"></span><span id="page-819-16"></span>*kRTWDOG\_RunningFlag* Running flag, set when RTWDOG is enabled. *kRTWDOG\_InterruptFlag* Interrupt flag, set when interrupt occurs.

# <span id="page-820-0"></span>**36.6.1 void RTWDOG\_GetDefaultConfig (** rtwdog\_config\_t ∗ *config* **)**

This function initializes the RTWDOG configuration structure to default values. The default values are:

```
* rtwdogConfig->enableRtwdog = true;
   * rtwdogConfig->clockSource = kRTWDOG_ClockSource1;
  * rtwdogConfig->prescaler = kRTWDOG_ClockPrescalerDivide1;
   rtwdogConfig->workMode.enableWait = true;
   rtwdogConfig->workMode.enableStop = false;
   * rtwdogConfig->workMode.enableDebug = false;
   * rtwdogConfig->testMode = kRTWDOG_TestModeDisabled;
* rtwdogConfig->enableUpdate = true;
   rtwdogConfig->enableInterrupt = false;
* rtwdogConfig->enableWindowMode = false;
   rtwdogConfig->windowValue = 0U;
```

```
rtwdogConfig-\gt; timeoutValue = 0xFFFFU;
```
Parameters

\*

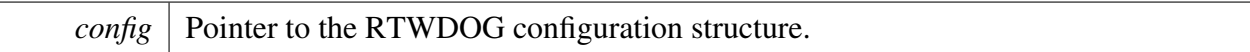

See Also

[rtwdog\\_config\\_t](#page-818-1)

# <span id="page-820-1"></span>**36.6.2 void RTWDOG\_Init ( RTWDOG\_Type** ∗ *base,* **const** rtwdog\_config\_t ∗ *config* **)**

This function initializes the RTWDOG. To reconfigure the RTWDOG without forcing a reset first, enable-Update must be set to true in the configuration.

Example:

```
* rtwdog_config_t config;
* RTWDOG_GetDefaultConfig(&config);
   .timeoutValue = 0x7ffU;.enableUpdate = true;
* RTWDOG_Init(wdog_base,&config);
*
```
#### Parameters

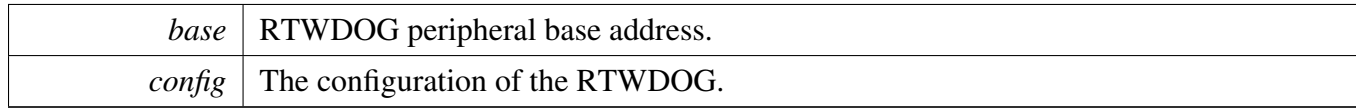

## <span id="page-821-0"></span>**36.6.3 void RTWDOG\_Deinit ( RTWDOG\_Type** ∗ *base* **)**

This function shuts down the RTWDOG. Ensure that the WDOG\_CS.UPDATE is 1, which means that the register update is enabled.

Parameters

*base* | RTWDOG peripheral base address.

# <span id="page-821-1"></span>**36.6.4 static void RTWDOG\_Enable ( RTWDOG\_Type** ∗ *base* **) [inline], [static]**

This function writes a value into the WDOG\_CS register to enable the RTWDOG. The WDOG\_CS register is a write-once register. Ensure that the WCT window is still open and this register has not been written in this WCT while the function is called.

Parameters

*base* | RTWDOG peripheral base address.

## <span id="page-821-2"></span>**36.6.5 static void RTWDOG\_Disable ( RTWDOG\_Type** ∗ *base* **) [inline], [static]**

This function writes a value into the WDOG\_CS register to disable the RTWDOG. The WDOG\_CS register is a write-once register. Ensure that the WCT window is still open and this register has not been written in this WCT while the function is called.

Parameters

<span id="page-821-3"></span>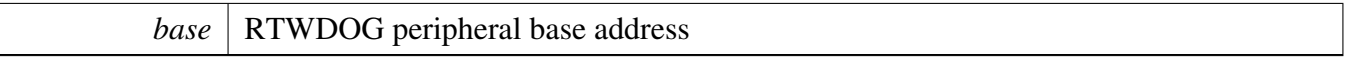

# **36.6.6 static void RTWDOG\_EnableInterrupts ( RTWDOG\_Type** ∗ *base,* **uint32\_t** *mask* **) [inline], [static]**

This function writes a value into the WDOG\_CS register to enable the RTWDOG interrupt. The WDOG- \_CS register is a write-once register. Ensure that the WCT window is still open and this register has not

been written in this WCT while the function is called.

Parameters

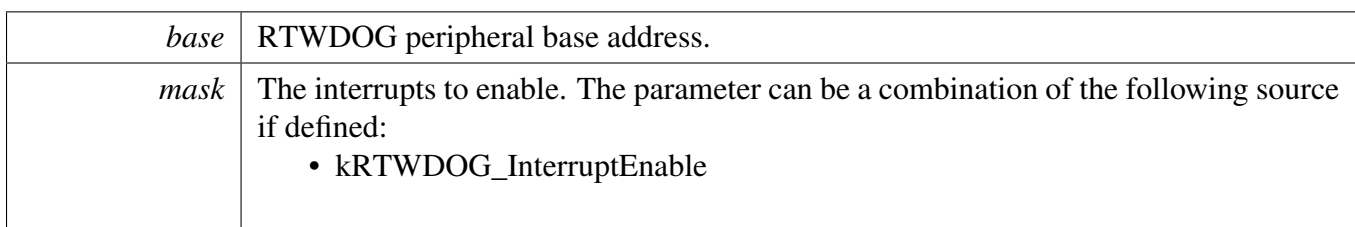

## <span id="page-823-0"></span>**36.6.7 static void RTWDOG\_DisableInterrupts ( RTWDOG\_Type** ∗ *base,* **uint32\_t** *mask* **) [inline], [static]**

This function writes a value into the WDOG\_CS register to disable the RTWDOG interrupt. The WDO-G\_CS register is a write-once register. Ensure that the WCT window is still open and this register has not been written in this WCT while the function is called.

Parameters

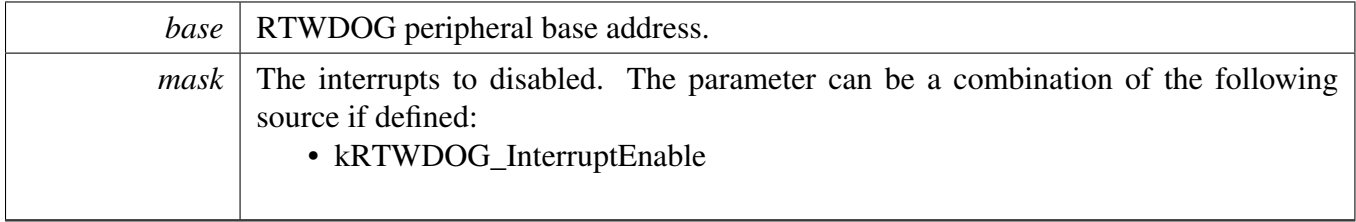

# <span id="page-823-1"></span>**36.6.8 static uint32\_t RTWDOG\_GetStatusFlags ( RTWDOG\_Type** ∗ *base* **) [inline], [static]**

This function gets all status flags.

Example to get the running flag:

```
uint32_t status;
  RTWDOG_GetStatusFlags(wdog_base) &
    kRTWDOG_RunningFlag;
*
```
Parameters

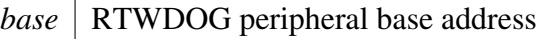

Returns

State of the status flag: asserted (true) or not-asserted (false).

See Also

[\\_rtwdog\\_status\\_flags\\_t](#page-819-15)

- true: related status flag has been set.
- false: related status flag is not set.

## <span id="page-824-0"></span>**36.6.9 void RTWDOG\_ClearStatusFlags ( RTWDOG\_Type** ∗ *base,* **uint32\_t** *mask* **)**

This function clears the RTWDOG status flag.

Example to clear an interrupt flag:

```
RTWDOG_ClearStatusFlags(wdog_base,
     kRTWDOG_InterruptFlag);
*
```
Parameters

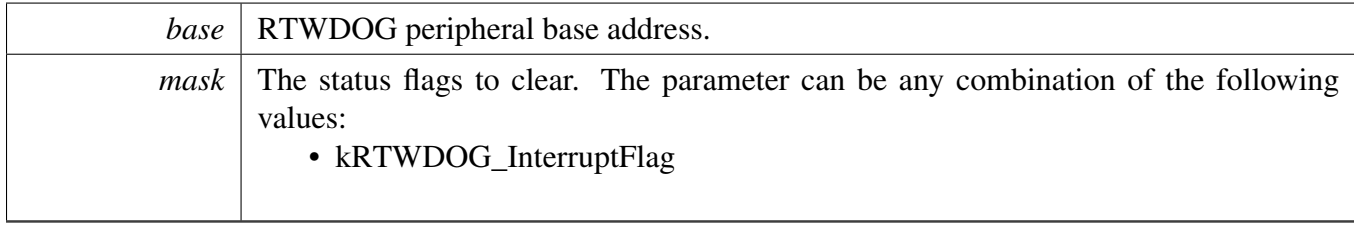

# <span id="page-824-1"></span>**36.6.10 static void RTWDOG\_SetTimeoutValue ( RTWDOG\_Type** ∗ *base,* **uint16\_t** *timeoutCount* **) [inline], [static]**

This function writes a timeout value into the WDOG\_TOVAL register. The WDOG\_TOVAL register is a write-once register. Ensure that the WCT window is still open and this register has not been written in this WCT while the function is called.

Parameters

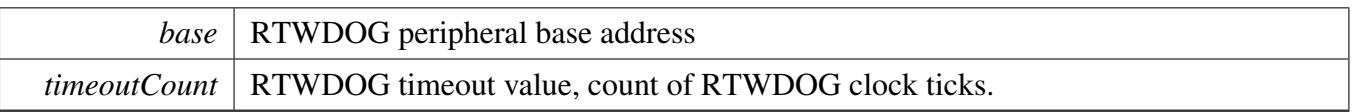

## <span id="page-825-0"></span>**36.6.11 static void RTWDOG\_SetWindowValue ( RTWDOG\_Type** ∗ *base,* **uint16\_t** *windowValue* **) [inline], [static]**

This function writes a window value into the WDOG\_WIN register. The WDOG\_WIN register is a writeonce register. Ensure that the WCT window is still open and this register has not been written in this WCT while the function is called.

Parameters

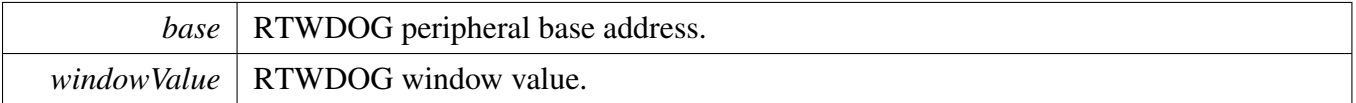

# <span id="page-825-1"></span>**36.6.12 static void RTWDOG\_Unlock ( RTWDOG\_Type** ∗ *base* **) [inline], [static]**

This function unlocks the RTWDOG register written.

Before starting the unlock sequence and following the configuration, disable the global interrupts. Otherwise, an interrupt could effectively invalidate the unlock sequence and the WCT may expire. After the configuration finishes, re-enable the global interrupts.

Parameters

```
base | RTWDOG peripheral base address
```
# <span id="page-825-2"></span>**36.6.13 static void RTWDOG\_Refresh ( RTWDOG\_Type** ∗ *base* **) [inline], [static]**

This function feeds the RTWDOG. This function should be called before the Watchdog timer is in timeout. Otherwise, a reset is asserted.

**Parameters** 

*base* RTWDOG peripheral base address

# <span id="page-826-0"></span>**36.6.14 static uint16\_t RTWDOG\_GetCounterValue ( RTWDOG\_Type** ∗ *base* **) [inline], [static]**

This function gets the RTWDOG counter value.

Parameters

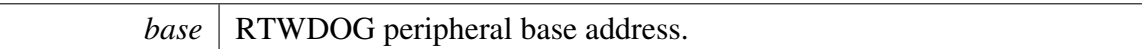

Returns

Current RTWDOG counter value.
# **Chapter 37 QTMR: Quad Timer Driver**

### **37.1 Overview**

The MCUXpresso SDK provides a driver for the QTMR module of MCUXpresso SDK devices.

### **Data Structures**

• struct [qtmr\\_config\\_t](#page-831-0) *Quad Timer config structure. [More...](#page-831-0)*

### **Enumerations**

- enum [qtmr\\_primary\\_count\\_source\\_t](#page-831-1) { [kQTMR\\_ClockCounter0InputPin](#page-831-2) = 0, [kQTMR\\_ClockCounter1InputPin,](#page-831-3) [kQTMR\\_ClockCounter2InputPin,](#page-831-4) [kQTMR\\_ClockCounter3InputPin,](#page-832-0) [kQTMR\\_ClockCounter0Output,](#page-832-1) [kQTMR\\_ClockCounter1Output,](#page-832-2) [kQTMR\\_ClockCounter2Output,](#page-832-3) [kQTMR\\_ClockCounter3Output,](#page-832-4) [kQTMR\\_ClockDivide\\_1,](#page-832-5) [kQTMR\\_ClockDivide\\_2,](#page-832-6) [kQTMR\\_ClockDivide\\_4,](#page-832-7) [kQTMR\\_ClockDivide\\_8,](#page-832-8) [kQTMR\\_ClockDivide\\_16,](#page-832-9) [kQTMR\\_ClockDivide\\_32,](#page-832-10) [kQTMR\\_ClockDivide\\_64,](#page-832-11) [kQTMR\\_ClockDivide\\_128](#page-832-12) } *Quad Timer primary clock source selection.* • enum [qtmr\\_input\\_source\\_t](#page-832-13) {  $kQTMR\_CounterOInputPin = 0$ , [kQTMR\\_Counter1InputPin,](#page-832-15) [kQTMR\\_Counter2InputPin,](#page-832-16) [kQTMR\\_Counter3InputPin](#page-832-17) } *Quad Timer input sources selection.*
- enum [qtmr\\_counting\\_mode\\_t](#page-832-18) {

#### **Overview**

 $kQTMR_NoOperation = 0$  $kQTMR_NoOperation = 0$ , [kQTMR\\_PriSrcRiseEdge,](#page-832-20) [kQTMR\\_PriSrcRiseAndFallEdge,](#page-832-21) [kQTMR\\_PriSrcRiseEdgeSecInpHigh,](#page-832-22) [kQTMR\\_QuadCountMode,](#page-832-23) [kQTMR\\_PriSrcRiseEdgeSecDir,](#page-832-24) [kQTMR\\_SecSrcTrigPriCnt,](#page-832-25) [kQTMR\\_CascadeCount](#page-832-26) } *Quad Timer counting mode selection.* • enum [qtmr\\_output\\_mode\\_t](#page-832-27) { [kQTMR\\_AssertWhenCountActive](#page-832-28) = 0, [kQTMR\\_ClearOnCompare,](#page-833-0) [kQTMR\\_SetOnCompare,](#page-833-1) [kQTMR\\_ToggleOnCompare,](#page-833-2) [kQTMR\\_ToggleOnAltCompareReg,](#page-833-3) [kQTMR\\_SetOnCompareClearOnSecSrcInp,](#page-833-4) [kQTMR\\_SetOnCompareClearOnCountRoll,](#page-833-5) [kQTMR\\_EnableGateClock](#page-833-6) } *Quad Timer output mode selection.* • enum [qtmr\\_input\\_capture\\_edge\\_t](#page-833-7) {  $kQTMR_NoCapture = 0$  $kQTMR_NoCapture = 0$ , [kQTMR\\_RisingEdge,](#page-833-9) [kQTMR\\_FallingEdge,](#page-833-10) [kQTMR\\_RisingAndFallingEdge](#page-833-11) } *Quad Timer input capture edge mode, rising edge, or falling edge.* • enum [qtmr\\_preload\\_control\\_t](#page-833-12) { kQTMR NoPreload  $= 0$ , [kQTMR\\_LoadOnComp1,](#page-833-14) [kQTMR\\_LoadOnComp2](#page-833-15) } *Quad Timer input capture edge mode, rising edge, or falling edge.* • enum [qtmr\\_debug\\_action\\_t](#page-833-16) {  $kQTMR_R$ RunNormalInDebug = 0U, [kQTMR\\_HaltCounter,](#page-833-18) [kQTMR\\_ForceOutToZero,](#page-833-19) [kQTMR\\_HaltCountForceOutZero](#page-833-20) } *List of Quad Timer run options when in Debug mode.* • enum [qtmr\\_interrupt\\_enable\\_t](#page-833-21) {  $kQTMR\_CompareInterruptEnable = (1U << 0),$ [kQTMR\\_Compare1InterruptEnable](#page-834-0) =  $(1U \ll 1)$ , [kQTMR\\_Compare2InterruptEnable](#page-834-1) =  $(1U << 2)$ , [kQTMR\\_OverflowInterruptEnable](#page-834-2) =  $(1U \ll 3)$ ,  $kQTMR\_EdgeInterruptEnable = (1U << 4)$ *List of Quad Timer interrupts.* • enum [qtmr\\_status\\_flags\\_t](#page-834-4) {

**Overview** 

[kQTMR\\_CompareFlag](#page-834-5) =  $(1U << 0)$ , [kQTMR\\_Compare1Flag](#page-834-6) =  $(1U \ll 1)$ , kOTMR Compare2Flag =  $(1U \ll 2)$ , [kQTMR\\_OverflowFlag](#page-834-8) =  $(1U \ll 3)$ , [kQTMR\\_EdgeFlag](#page-834-9) =  $(1U \ll 4)$  } *List of Quad Timer flags.*

# **Functions**

- status\_t [QTMR\\_SetupPwm](#page-835-0) (TMR\_Type ∗base, uint32\_t pwmFreqHz, uint8\_t dutyCyclePercent, bool outputPolarity, uint32\_t srcClock\_Hz)
	- *Sets up Quad timer module for PWM signal output.*
- void [QTMR\\_SetupInputCapture](#page-835-1) (TMR\_Type ∗base, [qtmr\\_input\\_source\\_t](#page-832-13) capturePin, bool inputPolarity, bool reloadOnCapture, [qtmr\\_input\\_capture\\_edge\\_t](#page-833-7) captureMode) *Allows the user to count the source clock cycles until a capture event arrives.*

# **Driver version**

<span id="page-830-0"></span>• #define [FSL\\_QTMR\\_DRIVER\\_VERSION](#page-830-0) (MAKE\_VERSION(2, 0, 0)) *Version 2.0.0.*

### **Initialization and deinitialization**

- void [QTMR\\_Init](#page-834-10) (TMR\_Type ∗base, const [qtmr\\_config\\_t](#page-831-0) ∗config) *Ungates the Quad Timer clock and configures the peripheral for basic operation.*
- void [QTMR\\_Deinit](#page-834-11) (TMR\_Type ∗base) *Stops the counter and gates the Quad Timer clock.*
- void [QTMR\\_GetDefaultConfig](#page-834-12) [\(qtmr\\_config\\_t](#page-831-0) ∗config) *Fill in the Quad Timer config struct with the default settings.*

### **Interrupt Interface**

- void [QTMR\\_EnableInterrupts](#page-836-0) (TMR\_Type ∗base, uint32\_t mask) *Enables the selected Quad Timer interrupts.*
- void [QTMR\\_DisableInterrupts](#page-836-1) (TMR\_Type ∗base, uint32\_t mask) *Disables the selected Quad Timer interrupts.*
- uint32\_t [QTMR\\_GetEnabledInterrupts](#page-836-2) (TMR\_Type ∗base) *Gets the enabled Quad Timer interrupts.*

# **Status Interface**

- uint32\_t [QTMR\\_GetStatus](#page-836-3) (TMR\_Type ∗base) *Gets the Quad Timer status flags.*
- void [QTMR\\_ClearStatusFlags](#page-837-0) (TMR\_Type ∗base, uint32\_t mask) *Clears the Quad Timer status flags.*

# **Read and Write the timer period**

• void OTMR\_SetTimerPeriod (TMR\_Type ∗base, uint16\_t ticks)

*Sets the timer period in ticks.*

• static uint16\_t [QTMR\\_GetCurrentTimerCount](#page-837-2) (TMR\_Type ∗base) *Reads the current timer counting value.*

## **Timer Start and Stop**

- static void [QTMR\\_StartTimer](#page-838-0) (TMR\_Type \*base, [qtmr\\_counting\\_mode\\_t](#page-832-18) clockSource) *Starts the Quad Timer counter.*
- static void [QTMR\\_StopTimer](#page-838-1) (TMR\_Type ∗base) *Stops the Quad Timer counter.*

### **37.2 Data Structure Documentation**

### <span id="page-831-0"></span>**37.2.1 struct qtmr\_config\_t**

This structure holds the configuration settings for the Quad Timer peripheral. To initialize this structure to reasonable defaults, call the [QTMR\\_GetDefaultConfig\(\)](#page-834-12) function and pass a pointer to your config structure instance.

The config struct can be made const so it resides in flash

### **Data Fields**

- <span id="page-831-5"></span>• [qtmr\\_primary\\_count\\_source\\_t](#page-831-1) [primarySource](#page-831-5) *Specify the primary count source.*
- <span id="page-831-6"></span>• [qtmr\\_input\\_source\\_t](#page-832-13) [secondarySource](#page-831-6) *Specify the secondary count source.*
- <span id="page-831-7"></span>• bool [enableMasterMode](#page-831-7)
	- *true: Broadcast compare function output to other counters; false no broadcast*
- <span id="page-831-8"></span>• bool [enableExternalForce](#page-831-8)

*true: Compare from another counter force state of OFLAG signal false: OFLAG controlled by local counter*

- <span id="page-831-9"></span>• uint8 t [faultFilterCount](#page-831-9) *Fault filter count.*
- <span id="page-831-10"></span>• uint8 t [faultFilterPeriod](#page-831-10)
	- *Fault filter period;value of 0 will bypass the filter.*
- <span id="page-831-11"></span>• [qtmr\\_debug\\_action\\_t](#page-833-16) [debugMode](#page-831-11) *Operation in Debug mode.*

# **37.3 Enumeration Type Documentation**

### <span id="page-831-1"></span>**37.3.1 enum** qtmr\_primary\_count\_source\_t

#### Enumerator

<span id="page-831-4"></span><span id="page-831-3"></span><span id="page-831-2"></span>*kQTMR\_ClockCounter0InputPin* Use counter 0 input pin. *kQTMR\_ClockCounter1InputPin* Use counter 1 input pin. *kQTMR\_ClockCounter2InputPin* Use counter 2 input pin.

<span id="page-832-7"></span><span id="page-832-6"></span><span id="page-832-5"></span><span id="page-832-4"></span><span id="page-832-3"></span><span id="page-832-2"></span><span id="page-832-1"></span><span id="page-832-0"></span>*kQTMR\_ClockCounter3InputPin* Use counter 3 input pin. *kQTMR\_ClockCounter0Output* Use counter 0 output. *kQTMR\_ClockCounter1Output* Use counter 1 output. *kQTMR\_ClockCounter2Output* Use counter 2 output. *kQTMR\_ClockCounter3Output* Use counter 3 output. *kQTMR\_ClockDivide\_1* IP bus clock divide by 1 prescaler. *kQTMR\_ClockDivide\_2* IP bus clock divide by 2 prescaler. *kQTMR\_ClockDivide\_4* IP bus clock divide by 4 prescaler. *kQTMR\_ClockDivide\_8* IP bus clock divide by 8 prescaler. *kQTMR\_ClockDivide\_16* IP bus clock divide by 16 prescaler. *kQTMR\_ClockDivide\_32* IP bus clock divide by 32 prescaler. *kQTMR\_ClockDivide\_64* IP bus clock divide by 64 prescaler. *kQTMR\_ClockDivide\_128* IP bus clock divide by 128 prescaler.

### <span id="page-832-13"></span><span id="page-832-12"></span><span id="page-832-11"></span><span id="page-832-10"></span><span id="page-832-9"></span><span id="page-832-8"></span>**37.3.2 enum** qtmr\_input\_source\_t

Enumerator

<span id="page-832-16"></span><span id="page-832-15"></span><span id="page-832-14"></span>*kQTMR\_Counter0InputPin* Use counter 0 input pin. *kQTMR\_Counter1InputPin* Use counter 1 input pin. *kQTMR\_Counter2InputPin* Use counter 2 input pin. *kQTMR\_Counter3InputPin* Use counter 3 input pin.

# <span id="page-832-18"></span><span id="page-832-17"></span>**37.3.3 enum** qtmr\_counting\_mode\_t

Enumerator

<span id="page-832-23"></span><span id="page-832-22"></span><span id="page-832-21"></span><span id="page-832-20"></span><span id="page-832-19"></span>*kQTMR\_NoOperation* No operation. *kQTMR\_PriSrcRiseEdge* Count rising edges or primary source. *kQTMR\_PriSrcRiseAndFallEdge* Count rising and falling edges of primary source. *kQTMR\_PriSrcRiseEdgeSecInpHigh* Count rise edges of pri SRC while sec inp high active. *kQTMR\_QuadCountMode* Quadrature count mode, uses pri and sec sources. *kQTMR\_PriSrcRiseEdgeSecDir* Count rising edges of pri SRC; sec SRC specifies dir. *kQTMR\_SecSrcTrigPriCnt* Edge of sec SRC trigger primary count until compare. *kQTMR\_CascadeCount* Cascaded count mode (up/down)

# <span id="page-832-27"></span><span id="page-832-26"></span><span id="page-832-25"></span><span id="page-832-24"></span>**37.3.4 enum** qtmr\_output\_mode\_t

Enumerator

<span id="page-832-28"></span>*kQTMR\_AssertWhenCountActive* Assert OFLAG while counter is active.

<span id="page-833-2"></span><span id="page-833-1"></span><span id="page-833-0"></span>*kQTMR\_ClearOnCompare* Clear OFLAG on successful compare. *kQTMR\_SetOnCompare* Set OFLAG on successful compare. *kQTMR\_ToggleOnCompare* Toggle OFLAG on successful compare. *kQTMR\_ToggleOnAltCompareReg* Toggle OFLAG using alternating compare registers. *kQTMR\_SetOnCompareClearOnSecSrcInp* Set OFLAG on compare, clear on sec SRC input edge.

<span id="page-833-6"></span><span id="page-833-5"></span><span id="page-833-4"></span><span id="page-833-3"></span>*kQTMR\_SetOnCompareClearOnCountRoll* Set OFLAG on compare, clear on counter rollover. *kQTMR\_EnableGateClock* Enable gated clock output while count is active.

### <span id="page-833-7"></span>**37.3.5 enum** qtmr\_input\_capture\_edge\_t

Enumerator

<span id="page-833-10"></span><span id="page-833-9"></span><span id="page-833-8"></span>*kQTMR\_NoCapture* Capture is disabled. *kQTMR\_RisingEdge* Capture on rising edge (IPS=0) or falling edge (IPS=1) *kQTMR\_FallingEdge* Capture on falling edge (IPS=0) or rising edge (IPS=1) *kQTMR\_RisingAndFallingEdge* Capture on both edges.

### <span id="page-833-12"></span><span id="page-833-11"></span>**37.3.6 enum** qtmr\_preload\_control\_t

Enumerator

<span id="page-833-15"></span><span id="page-833-14"></span><span id="page-833-13"></span>*kQTMR\_NoPreload* Never preload. *kQTMR\_LoadOnComp1* Load upon successful compare with value in COMP1. *kQTMR\_LoadOnComp2* Load upon successful compare with value in COMP2.

### <span id="page-833-16"></span>**37.3.7 enum** qtmr\_debug\_action\_t

Enumerator

<span id="page-833-19"></span><span id="page-833-18"></span><span id="page-833-17"></span>*kQTMR\_RunNormalInDebug* Continue with normal operation. *kQTMR\_HaltCounter* Halt counter. *kQTMR\_ForceOutToZero* Force output to logic 0. *kQTMR\_HaltCountForceOutZero* Halt counter and force output to logic 0.

### <span id="page-833-21"></span><span id="page-833-20"></span>**37.3.8 enum** qtmr\_interrupt\_enable\_t

Enumerator

<span id="page-833-22"></span>*kQTMR\_CompareInterruptEnable* Compare interrupt.

<span id="page-834-2"></span><span id="page-834-1"></span><span id="page-834-0"></span>*kQTMR\_Compare1InterruptEnable* Compare 1 interrupt. *kQTMR\_Compare2InterruptEnable* Compare 2 interrupt. *kQTMR\_OverflowInterruptEnable* Timer overflow interrupt. *kQTMR\_EdgeInterruptEnable* Input edge interrupt.

### <span id="page-834-4"></span><span id="page-834-3"></span>**37.3.9 enum** qtmr\_status\_flags\_t

Enumerator

<span id="page-834-7"></span><span id="page-834-6"></span><span id="page-834-5"></span>*kQTMR\_CompareFlag* Compare flag. *kQTMR\_Compare1Flag* Compare 1 flag. *kQTMR\_Compare2Flag* Compare 2 flag. *kQTMR\_OverflowFlag* Timer overflow flag. *kQTMR\_EdgeFlag* Input edge flag.

### <span id="page-834-9"></span><span id="page-834-8"></span>**37.4 Function Documentation**

### <span id="page-834-10"></span>**37.4.1 void QTMR\_Init ( TMR\_Type** ∗ *base,* **const** qtmr\_config\_t ∗ *config* **)**

Note

This API should be called at the beginning of the application using the Quad Timer driver.

Parameters

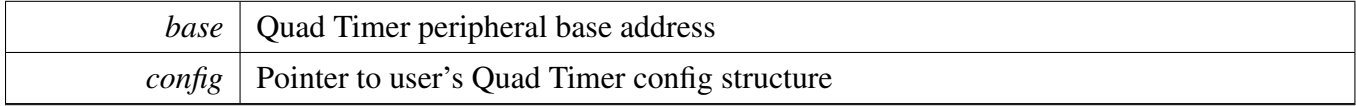

### <span id="page-834-11"></span>**37.4.2 void QTMR\_Deinit ( TMR\_Type** ∗ *base* **)**

Parameters

*base* | Quad Timer peripheral base address

# <span id="page-834-12"></span>**37.4.3 void QTMR\_GetDefaultConfig (** qtmr\_config\_t ∗ *config* **)**

The default values are:

```
kQTMR_RunNormalInDebug;
```

```
config->enableExternalForce = false;
```

```
config->enableMasterMode = false;
```

```
* config->faultFilterCount = 0;
* config->faultFilterPeriod = 0;
    config\rightarrow primarySource = kQTMR\_ClockDivide_2;confiq->secondarySource = kQTMR\_Counter0InputPin;*
```
Parameters

*config* Pointer to user's Quad Timer config structure.

### <span id="page-835-0"></span>**37.4.4 status\_t QTMR\_SetupPwm ( TMR\_Type** ∗ *base,* **uint32\_t** *pwmFreqHz,* **uint8\_t** *dutyCyclePercent,* **bool** *outputPolarity,* **uint32\_t** *srcClock\_Hz* **)**

The function initializes the timer module according to the parameters passed in by the user. The function also sets up the value compare registers to match the PWM signal requirements.

Parameters

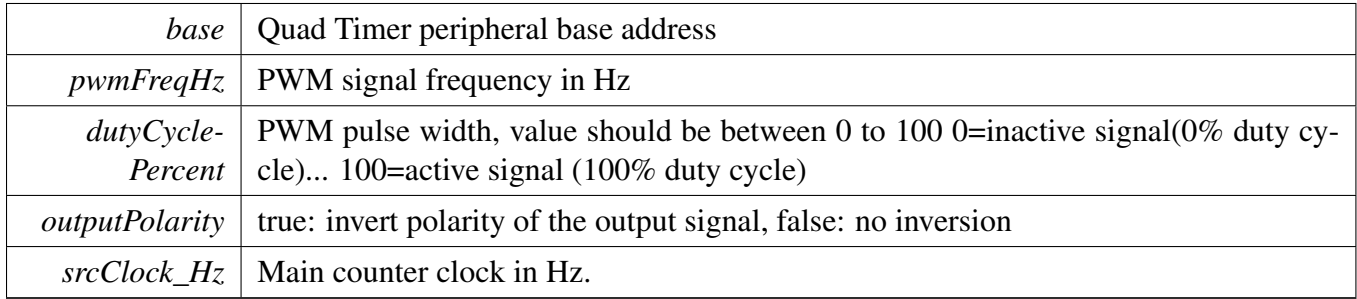

Returns

Returns an error if there was error setting up the signal.

## <span id="page-835-1"></span>**37.4.5 void QTMR\_SetupInputCapture ( TMR\_Type** ∗ *base,* qtmr\_input- \_source\_t *capturePin,* **bool** *inputPolarity,* **bool** *reloadOnCapture,* qtmr\_input\_capture\_edge\_t *captureMode* **)**

The count is stored in the capture register.

Parameters

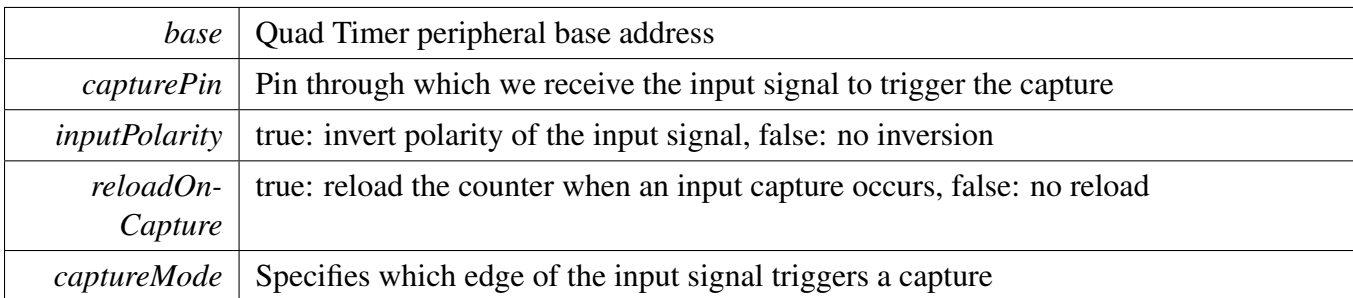

# <span id="page-836-0"></span>**37.4.6 void QTMR\_EnableInterrupts ( TMR\_Type** ∗ *base,* **uint32\_t** *mask* **)**

Parameters

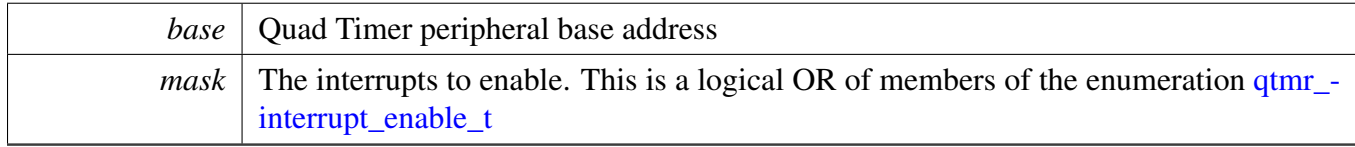

# <span id="page-836-1"></span>**37.4.7 void QTMR\_DisableInterrupts ( TMR\_Type** ∗ *base,* **uint32\_t** *mask* **)**

Parameters

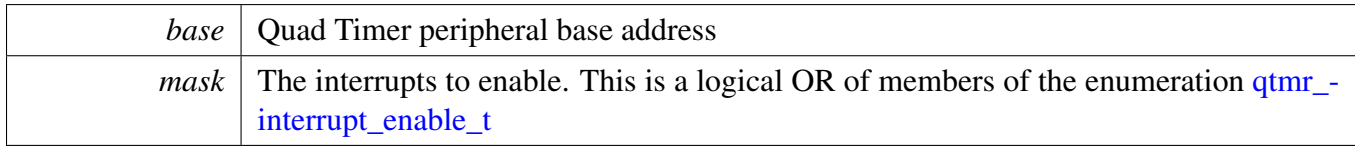

# <span id="page-836-2"></span>**37.4.8 uint32\_t QTMR\_GetEnabledInterrupts ( TMR\_Type** ∗ *base* **)**

Parameters

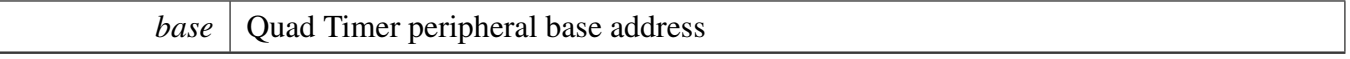

Returns

The enabled interrupts. This is the logical OR of members of the enumeration  $q$ tmr\_interrupt\_[enable\\_t](#page-833-21)

# <span id="page-836-3"></span>**37.4.9 uint32\_t QTMR\_GetStatus ( TMR\_Type** ∗ *base* **)**

Parameters

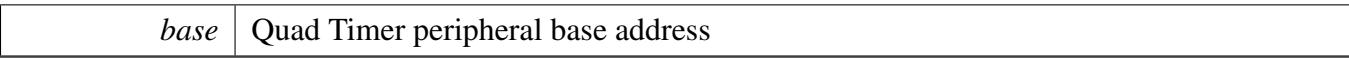

Returns

The status flags. This is the logical OR of members of the enumeration [qtmr\\_status\\_flags\\_t](#page-834-4)

### <span id="page-837-0"></span>**37.4.10 void QTMR\_ClearStatusFlags ( TMR\_Type** ∗ *base,* **uint32\_t** *mask* **)**

Parameters

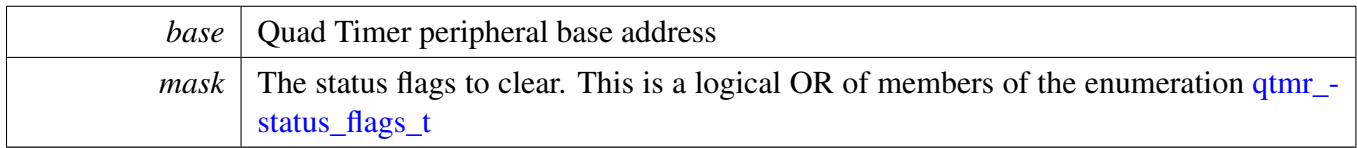

# <span id="page-837-1"></span>**37.4.11 void QTMR\_SetTimerPeriod ( TMR\_Type** ∗ *base,* **uint16\_t** *ticks* **)**

Timers counts from initial value till it equals the count value set here. The counter will then reinitialize to the value specified in the Load register.

Note

- 1. This function will write the time period in ticks to COMP1 or COMP2 register depending on the count direction
- 2. User can call the utility macros provided in fsl\_common.h to convert to ticks
- 3. This function supports cases, providing only primary source clock without secondary source clock.

Parameters

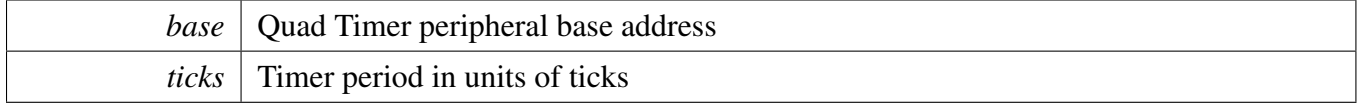

# <span id="page-837-2"></span>**37.4.12 static uint16\_t QTMR\_GetCurrentTimerCount ( TMR\_Type** ∗ *base* **) [inline], [static]**

This function returns the real-time timer counting value, in a range from 0 to a timer period.

Note

User can call the utility macros provided in fsl\_common.h to convert ticks to usec or msec

Parameters

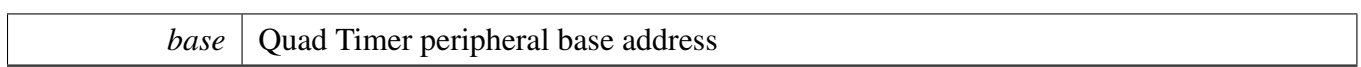

Returns

Current counter value in ticks

# <span id="page-838-0"></span>**37.4.13 static void QTMR\_StartTimer ( TMR\_Type** ∗ *base,* qtmr\_counting\_mode\_t *clockSource* **) [inline], [static]**

Parameters

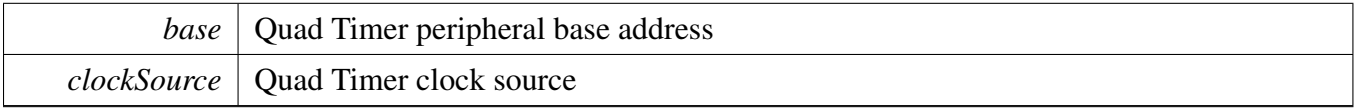

# <span id="page-838-1"></span>**37.4.14 static void QTMR\_StopTimer ( TMR\_Type** ∗ *base* **) [inline], [static]**

Parameters

*base* | Quad Timer peripheral base address

# **Chapter 38 SAI: Serial Audio Interface**

## **38.1 Overview**

The MCUXpresso SDK provides a peripheral driver for the Serial Audio Interface (SAI) module of MC-UXpresso SDK devices.

SAI driver includes functional APIs and transactional APIs.

Functional APIs target low-level APIs. Functional APIs can be used for SAI initialization, configuration and operation, and for optimization and customization purposes. Using the functional API requires the knowledge of the SAI peripheral and how to organize functional APIs to meet the application requirements. All functional API use the peripheral base address as the first parameter. SAI functional operation groups provide the functional API set.

Transactional APIs target high-level APIs. Transactional APIs can be used to enable the peripheral and in the application if the code size and performance of transactional APIs satisfy the requirements. If the code size and performance are a critical requirement, see the transactional API implementation and write a custom code. All transactional APIs use the sai\_handle\_t as the first parameter. Initialize the handle by calling the [SAI\\_TransferTxCreateHandle\(\)](#page-865-0) or [SAI\\_TransferRxCreateHandle\(\)](#page-866-0) API.

Transactional APIs support asynchronous transfer. This means that the functions [SAI\\_TransferSendNon-](#page-867-0)[Blocking\(\)](#page-867-0) and SAI\_TransfferReceiveNonBlocking() set up the interrupt for data transfer. When the transfer completes, the upper layer is notified through a callback function with the kStatus\_SAI\_TxIdle and kStatus\_SAI\_RxIdle status.

# **38.2 Typical use case**

### **38.2.1 SAI Send/receive using an interrupt method**

Refer to the driver examples codes located at  $\langle SDK\_ROOT \rangle$ /boards/ $\langle BOARD \rangle$ /driver\_examples/sai

# **38.2.2 SAI Send/receive using a DMA method**

Refer to the driver examples codes located at <SDK\_ROOT>/boards/<BOARD>/driver\_examples/sai

# **Modules**

- [SAI DMA Driver](#page-872-0)
- [SAI SDMA Driver](#page-887-0)
- [SAI eDMA Driver](#page-879-0)

# **Data Structures**

- struct [sai\\_config\\_t](#page-846-0)
	- *SAI user configuration structure. [More...](#page-846-0)*
- struct [sai\\_transfer\\_format\\_t](#page-846-1) *sai transfer format [More...](#page-846-1)*
- struct [sai\\_transfer\\_t](#page-847-0) *SAI transfer structure. [More...](#page-847-0)*
- struct [sai\\_handle\\_t](#page-847-1) *SAI handle structure. [More...](#page-847-1)*

# **Macros**

• #define [SAI\\_XFER\\_QUEUE\\_SIZE](#page-848-0) (4) *SAI transfer queue size, user can refine it according to use case.*

# **Typedefs**

<span id="page-841-0"></span>• typedef void(\* [sai\\_transfer\\_callback\\_t](#page-841-0) )(I2S\_Type \*base, sai\_handle\_t \*handle, status\_t status, void ∗userData)

*SAI transfer callback prototype.*

# **Enumerations**

```
• enum sai status t {
  kStatus_SAI_TxBusy = MAKE_STATUS(kStatusGroup_SAI, 0),
 kStatus_SAI_RxBusy = MAKE_STATUS(kStatusGroup_SAI, 1),
 kStatus_SAI_TxError = MAKE_STATUS(kStatusGroup_SAI, 2),
 kStatus_SAI_RxError = MAKE_STATUS(kStatusGroup_SAI, 3),
 kStatus_SAI_QueueFull = MAKE_STATUS(kStatusGroup_SAI, 4),
 kStatus_SAI_TxIdle = MAKE_STATUS(kStatusGroup_SAI, 5),
 kStatus_SAI_RxIdle = MAKE_STATUS(kStatusGroup_SAI, 6) }
    SAI return status.
sai_protocol_t {
  kSAI_BusLeftJustified = 0x0U,
  kSAI_BusRightJustified,
 kSAI_BusI2S,
 kSAI_BusPCMA,
 kSAI_BusPCMB }
    Define the SAI bus type.
sai_master_slave_t {
  kSAI Master = 0x0U,
 kSAI Slave = 0x1U }
    Master or slave mode.
sai_mono_stereo_t {
  kSAI Stereo = 0x0U,
 kSAI_MonoRight,
 kSAI_MonoLeft }
```

```
Typical use case
```

```
Mono or stereo audio format.
• enum sai_data_order_t {
  kSAI DataLSB = 0x0U,
 kSAI_DataMSB }
    SAI data order, MSB or LSB.
sai_clock_polarity_t {
  kSAI_PolarityActiveHigh = 0x0U,
 kSAI_PolarityActiveLow }
    SAI clock polarity, active high or low.
sai_sync_mode_t {
  kSAI\_ModeAsync = 0x0U,kSAI_ModeSync,
 kSAI_ModeSyncWithOtherTx,
 kSAI_ModeSyncWithOtherRx }
    Synchronous or asynchronous mode.
sai_mclk_source_t {
  kSAI_MclkSourceSysclk = 0x0U,
 kSAI_MclkSourceSelect1,
 kSAI_MclkSourceSelect2,
 kSAI_MclkSourceSelect3 }
    Mater clock source.
sai_bclk_source_t {
  kSAI_BclkSourceBusclk = 0x0U,
 kSAI_BclkSourceMclkDiv,
 kSAI_BclkSourceOtherSai0,
 kSAI_BclkSourceOtherSai1 }
    Bit clock source.
_sai_interrupt_enable_t {
  kSAI_WordStartInterruptEnable,
 kSAI_SyncErrorInterruptEnable = I2S_TCSR_SEIE_MASK,
 kSAI_FIFOWarningInterruptEnable = I2S_TCSR_FWIE_MASK,
  kSAI_FIFOErrorInterruptEnable = I2S_TCSR_FEIE_MASK,
 kSAI_FIFORequestInterruptEnable = I2S_TCSR_FRIE_MASK }
    The SAI interrupt enable flag.
• enum sai_dma_enable_t {
  kSAI_FIFOWarningDMAEnable = I2S_TCSR_FWDE_MASK,
 kSAI_FIFORequestDMAEnable = I2S_TCSR_FRDE_MASK }
    The DMA request sources.
_sai_flags {
  kSAI_WordStartFlag = I2S_TCSR_WSF_MASK,
 kSAI_SyncErrorFlag = I2S_TCSR_SEF_MASK,
 kSAI_FIFOErrorFlag = I2S_TCSR_FEF_MASK,
 kSAI_FIFORequestFlag = I2S_TCSR_FRF_MASK,
 kSAI FIFOWarningFlag = 12S TCSR FWF MASK }
    The SAI status flag.
sai_reset_type_t {
```

```
kSAI_ResetTypeSoftware = I2S_TCSR_SR_MASK,
 kSAI_ResetTypeFIFO = I2S_TCSR_FR_MASK,
 kSAI_ResetAll = I2S_TCSR_SR_MASK | I2S_TCSR_FR_MASK }
    The reset type.
sai_fifo_packing_t {
 kSAI FifoPackingDisabled = 0x0U,
 kSAI_FifoPacking8bit = 0x2U,
 kSAI_FifoPacking16bit = 0x3U }
    The SAI packing mode The mode includes 8 bit and 16 bit packing.
sai_sample_rate_t {
 kSAI_SampleRate8KHz = 8000U,
 kSAI SampleRate11025Hz = 11025U,
 kSAI_SampleRate12KHz = 12000U,
 kSAI_SampleRate16KHz = 16000U,
 kSAI_SampleRate22050Hz = 22050U,
 kSAI_SampleRate24KHz = 24000U,
 kSAI_SampleRate32KHz = 32000U,
 kSAI_SampleRate44100Hz = 44100U,
 kSAI_SampleRate48KHz = 48000U,
 kSAI_SampleRate96KHz = 96000U }
    Audio sample rate.
sai_word_width_t {
 kSAI WordWidth8bits = 8U,
 kSAI_WordWidth16bits = 16U,
 kSAI_WordWidth24bits = 24U,
 kSAI_WordWidth32bits = 32U }
    Audio word width.
```
# **Driver version**

<span id="page-843-0"></span>• #define [FSL\\_SAI\\_DRIVER\\_VERSION](#page-843-0) (MAKE\_VERSION(2, 1, 4)) *Version 2.1.4.*

# **Initialization and deinitialization**

- void [SAI\\_TxInit](#page-851-22) (I2S\_Type ∗base, const [sai\\_config\\_t](#page-846-0) ∗config) *Initializes the SAI Tx peripheral.*
- void [SAI\\_RxInit](#page-852-0) (I2S\_Type ∗base, const [sai\\_config\\_t](#page-846-0) ∗config) *Initializes the SAI Rx peripheral.*
- void [SAI\\_TxGetDefaultConfig](#page-852-1) [\(sai\\_config\\_t](#page-846-0) ∗config) *Sets the SAI Tx configuration structure to default values.*
- void [SAI\\_RxGetDefaultConfig](#page-853-0) [\(sai\\_config\\_t](#page-846-0) ∗config) *Sets the SAI Rx configuration structure to default values.*
- void [SAI\\_Deinit](#page-853-1) (I2S\_Type ∗base) *De-initializes the SAI peripheral.*
- void [SAI\\_TxReset](#page-853-2) (I2S\_Type ∗base) *Resets the SAI Tx.*
- void [SAI\\_RxReset](#page-853-3) (I2S\_Type ∗base)

*Resets the SAI Rx.*

- void [SAI\\_TxEnable](#page-854-0) (I2S\_Type ∗base, bool enable) *Enables/disables the SAI Tx.*
- void [SAI\\_RxEnable](#page-854-1) (I2S\_Type ∗base, bool enable) *Enables/disables the SAI Rx.*

### **Status**

- static uint32\_t [SAI\\_TxGetStatusFlag](#page-854-2) (I2S\_Type ∗base) *Gets the SAI Tx status flag state.*
- static void [SAI\\_TxClearStatusFlags](#page-854-3) (I2S\_Type ∗base, uint32\_t mask) *Clears the SAI Tx status flag state.*
- static uint32\_t [SAI\\_RxGetStatusFlag](#page-855-0) (I2S\_Type ∗base) *Gets the SAI Tx status flag state.*
- static void [SAI\\_RxClearStatusFlags](#page-855-1) (I2S\_Type ∗base, uint32\_t mask) *Clears the SAI Rx status flag state.*
- void [SAI\\_TxSoftwareReset](#page-855-2) (I2S\_Type ∗base, [sai\\_reset\\_type\\_t](#page-850-19) type) *Do software reset or FIFO reset .*
- void [SAI\\_RxSoftwareReset](#page-856-0) (I2S\_Type ∗base, [sai\\_reset\\_type\\_t](#page-850-19) type) *Do software reset or FIFO reset .*
- void [SAI\\_TxSetChannelFIFOMask](#page-856-1) (I2S\_Type ∗base, uint8\_t mask) *Set the Tx channel FIFO enable mask.*
- void [SAI\\_RxSetChannelFIFOMask](#page-856-2) (I2S\_Type ∗base, uint8\_t mask) *Set the Rx channel FIFO enable mask.*
- void [SAI\\_TxSetDataOrder](#page-856-3) (I2S\_Type ∗base, [sai\\_data\\_order\\_t](#page-849-3) order) *Set the Tx data order.*
- void [SAI\\_RxSetDataOrder](#page-857-0) (I2S\_Type ∗base, [sai\\_data\\_order\\_t](#page-849-3) order) *Set the Rx data order.*
- void [SAI\\_TxSetBitClockPolarity](#page-857-1) (I2S\_Type ∗base, [sai\\_clock\\_polarity\\_t](#page-849-6) polarity) *Set the Tx data order.*
- void [SAI\\_RxSetBitClockPolarity](#page-857-2) (I2S\_Type ∗base, [sai\\_clock\\_polarity\\_t](#page-849-6) polarity) *Set the Rx data order.*
- void [SAI\\_TxSetFrameSyncPolarity](#page-857-3) (I2S\_Type ∗base, sai\_clock\_polarity t polarity) *Set the Tx data order.*
- void [SAI\\_RxSetFrameSyncPolarity](#page-858-0) (I2S\_Type \*base, [sai\\_clock\\_polarity\\_t](#page-849-6) polarity) *Set the Rx data order.*
- void [SAI\\_TxSetFIFOPacking](#page-858-1) (I2S\_Type ∗base, [sai\\_fifo\\_packing\\_t](#page-851-2) pack) *Set Tx FIFO packing feature.*
- void [SAI\\_RxSetFIFOPacking](#page-858-2) (I2S\_Type ∗base, [sai\\_fifo\\_packing\\_t](#page-851-2) pack) *Set Rx FIFO packing feature.*
- static void [SAI\\_TxSetFIFOErrorContinue](#page-858-3) (I2S\_Type ∗base, bool isEnabled) *Set Tx FIFO error continue.*
- static void [SAI\\_RxSetFIFOErrorContinue](#page-859-0) (I2S\_Type \*base, bool isEnabled) *Set Rx FIFO error continue.*

### **Interrupts**

- static void [SAI\\_TxEnableInterrupts](#page-859-1) (I2S\_Type ∗base, uint32\_t mask) *Enables the SAI Tx interrupt requests.*
- static void [SAI\\_RxEnableInterrupts](#page-859-2) (I2S\_Type ∗base, uint32\_t mask) *Enables the SAI Rx interrupt requests.*

- static void [SAI\\_TxDisableInterrupts](#page-860-0) (I2S\_Type ∗base, uint32\_t mask) *Disables the SAI Tx interrupt requests.*
- static void [SAI\\_RxDisableInterrupts](#page-860-1) (I2S\_Type ∗base, uint32\_t mask) *Disables the SAI Rx interrupt requests.*

# **DMA Control**

- static void [SAI\\_TxEnableDMA](#page-861-0) (I2S\_Type ∗base, uint32\_t mask, bool enable) *Enables/disables the SAI Tx DMA requests.*
- static void [SAI\\_RxEnableDMA](#page-861-1) (I2S\_Type \*base, uint32 t mask, bool enable) *Enables/disables the SAI Rx DMA requests.*
- static uint32\_t [SAI\\_TxGetDataRegisterAddress](#page-861-2) (I2S\_Type ∗base, uint32\_t channel) *Gets the SAI Tx data register address.*
- static uint32\_t [SAI\\_RxGetDataRegisterAddress](#page-863-0) (I2S\_Type ∗base, uint32\_t channel) *Gets the SAI Rx data register address.*

# **Bus Operations**

- void [SAI\\_TxSetFormat](#page-863-1) (I2S\_Type \*base, [sai\\_transfer\\_format\\_t](#page-846-1) \*format, uint32\_t mclkSource-ClockHz, uint32\_t bclkSourceClockHz)
- *Configures the SAI Tx audio format.*
- void [SAI\\_RxSetFormat](#page-864-0) (I2S\_Type ∗base, [sai\\_transfer\\_format\\_t](#page-846-1) \*format, uint32\_t mclkSource-ClockHz, uint32\_t bclkSourceClockHz) *Configures the SAI Rx audio format.*
- void [SAI\\_WriteBlocking](#page-864-1) (I2S\_Type ∗base, uint32\_t channel, uint32\_t bitWidth, uint8\_t ∗buffer, uint $32$  t size)

*Sends data using a blocking method.*

- static void [SAI\\_WriteData](#page-864-2) (I2S\_Type ∗base, uint32\_t channel, uint32\_t data) *Writes data into SAI FIFO.*
- void [SAI\\_ReadBlocking](#page-865-1) (I2S\_Type ∗base, uint32\_t channel, uint32\_t bitWidth, uint8\_t ∗buffer, uint $32$  t size)

*Receives data using a blocking method.*

• static uint32\_t [SAI\\_ReadData](#page-865-2) (I2S\_Type ∗base, uint32\_t channel) *Reads data from the SAI FIFO.*

# **Transactional**

- void [SAI\\_TransferTxCreateHandle](#page-865-0) (I2S\_Type ∗base, sai\_handle\_t ∗handle, [sai\\_transfer\\_callback\\_t](#page-841-0) callback, void ∗userData)
	- *Initializes the SAI Tx handle.*
- void [SAI\\_TransferRxCreateHandle](#page-866-0) (I2S\_Type ∗base, sai\_handle\_t ∗handle, [sai\\_transfer\\_callback\\_t](#page-841-0) callback, void ∗userData) *Initializes the SAI Rx handle.*
- status t [SAI\\_TransferTxSetFormat](#page-866-1) (I2S\_Type ∗base, sai\_handle\_t ∗handle, [sai\\_transfer\\_format\\_t](#page-846-1) ∗format, uint32\_t mclkSourceClockHz, uint32\_t bclkSourceClockHz) *Configures the SAI Tx audio format.*
- status\_t [SAI\\_TransferRxSetFormat](#page-867-1) (I2S\_Type ∗base, sai\_handle\_t ∗handle, [sai\\_transfer\\_format\\_t](#page-846-1) ∗format, uint32\_t mclkSourceClockHz, uint32\_t bclkSourceClockHz) *Configures the SAI Rx audio format.*

#### Data Structure Documentation

- status t SAI TransferSendNonBlocking (I2S Type ∗base, sai\_handle t ∗handle, sai\_transfer [t](#page-847-0) ∗xfer)
	- *Performs an interrupt non-blocking send transfer on SAI.*
- status t [SAI\\_TransferReceiveNonBlocking](#page-868-0) (I2S\_Type ∗base, sai\_handle\_t ∗handle, [sai\\_transfer\\_t](#page-847-0) ∗xfer)
	- *Performs an interrupt non-blocking receive transfer on SAI.*
- status t [SAI\\_TransferGetSendCount](#page-868-1) (I2S\_Type ∗base, sai\_handle\_t ∗handle, size\_t ∗count) *Gets a set byte count.*
- status\_t [SAI\\_TransferGetReceiveCount](#page-869-0) (I2S\_Type ∗base, sai\_handle\_t ∗handle, size\_t ∗count) *Gets a received byte count.*
- void [SAI\\_TransferAbortSend](#page-869-1) (I2S\_Type ∗base, sai\_handle\_t ∗handle) *Aborts the current send.*
- void [SAI\\_TransferAbortReceive](#page-870-0) (I2S\_Type ∗base, sai\_handle\_t ∗handle) *Aborts the current IRQ receive.*
- void [SAI\\_TransferTerminateSend](#page-870-1) (I2S\_Type ∗base, sai\_handle\_t ∗handle) *Terminate all SAI send.*
- void [SAI\\_TransferTerminateReceive](#page-870-2) (I2S\_Type ∗base, sai\_handle t ∗handle) *Terminate all SAI receive.*
- void [SAI\\_TransferTxHandleIRQ](#page-871-0) (I2S\_Type ∗base, sai\_handle\_t ∗handle) *Tx interrupt handler.*
- void [SAI\\_TransferRxHandleIRQ](#page-871-1) (I2S\_Type ∗base, sai\_handle t ∗handle) *Tx interrupt handler.*

### **38.3 Data Structure Documentation**

### <span id="page-846-0"></span>**38.3.1 struct sai\_config\_t**

### **Data Fields**

- <span id="page-846-2"></span>• [sai\\_protocol\\_t](#page-848-9) [protocol](#page-846-2) *Audio bus protocol in SAI.*
- <span id="page-846-3"></span>• [sai\\_sync\\_mode\\_t](#page-849-9) [syncMode](#page-846-3) *SAI sync mode, control Tx/Rx clock sync.*
- <span id="page-846-4"></span>• [sai\\_mclk\\_source\\_t](#page-849-14) [mclkSource](#page-846-4)
	- *Master Clock source.*
- <span id="page-846-5"></span>• [sai\\_bclk\\_source\\_t](#page-849-19) [bclkSource](#page-846-5) *Bit Clock source.*
- <span id="page-846-6"></span>• [sai\\_master\\_slave\\_t](#page-848-15) [masterSlave](#page-846-6) *Master or slave.*

### <span id="page-846-1"></span>**38.3.2 struct sai\_transfer\_format\_t**

### **Data Fields**

- <span id="page-846-7"></span>• uint32\_t [sampleRate\\_Hz](#page-846-7) *Sample rate of audio data.*
- <span id="page-846-8"></span>• uint32\_t [bitWidth](#page-846-8) *Data length of audio data, usually 8/16/24/32 bits.*

#### Data Structure Documentation

- <span id="page-847-2"></span>• [sai\\_mono\\_stereo\\_t](#page-848-18) [stereo](#page-847-2) *Mono or stereo.*
- <span id="page-847-3"></span>• uint32 t [masterClockHz](#page-847-3)
	- *Master clock frequency in Hz.*
- <span id="page-847-4"></span>• uint8 t [watermark](#page-847-4) *Watermark value.*
- uint8 t [channel](#page-847-5) *Data channel used in transfer.*
- <span id="page-847-6"></span>• [sai\\_protocol\\_t](#page-848-9) [protocol](#page-847-6) *Which audio protocol used.*
- bool [isFrameSyncCompact](#page-847-7) *True means Frame sync length is configurable according to bitWidth, false means frame sync length is 64 times of bit clock.*

#### **38.3.2.0.0.38 Field Documentation**

#### <span id="page-847-5"></span>**38.3.2.0.0.38.1 uint8\_t sai\_transfer\_format\_t::channel**

#### <span id="page-847-7"></span>**38.3.2.0.0.38.2 bool sai\_transfer\_format\_t::isFrameSyncCompact**

### <span id="page-847-0"></span>**38.3.3 struct sai\_transfer\_t**

### **Data Fields**

- uint8\_t ∗ [data](#page-847-8) *Data start address to transfer.* • size\_t [dataSize](#page-847-9)
	- *Transfer size.*
- **38.3.3.0.0.39 Field Documentation**
- <span id="page-847-8"></span>**38.3.3.0.0.39.1 uint8\_t**∗ **sai\_transfer\_t::data**
- <span id="page-847-9"></span>**38.3.3.0.0.39.2 size\_t sai\_transfer\_t::dataSize**

### <span id="page-847-1"></span>**38.3.4 struct \_sai\_handle**

### **Data Fields**

- <span id="page-847-10"></span>• uint32\_t [state](#page-847-10)
	- *Transfer status.*
- <span id="page-847-11"></span>• [sai\\_transfer\\_callback\\_t](#page-841-0) [callback](#page-847-11) *Callback function called at transfer event.*
- <span id="page-847-12"></span>• void ∗ [userData](#page-847-12)
	- *Callback parameter passed to callback function.*
- <span id="page-847-14"></span><span id="page-847-13"></span>• uint8 t [bitWidth](#page-847-13) *Bit width for transfer, 8/16/24/32 bits.* • uint8\_t [channel](#page-847-14)
	- *Transfer channel.*

- <span id="page-848-19"></span>• [sai\\_transfer\\_t](#page-847-0) [saiQueue](#page-848-19) [\[SAI\\_XFER\\_QUEUE\\_SIZE\]](#page-848-0) *Transfer queue storing queued transfer.*
- <span id="page-848-20"></span>• size\_t [transferSize](#page-848-20) [\[SAI\\_XFER\\_QUEUE\\_SIZE\]](#page-848-0) *Data bytes need to transfer.*
- <span id="page-848-21"></span>• volatile uint8\_t [queueUser](#page-848-21) *Index for user to queue transfer.*
- <span id="page-848-22"></span>• volatile uint8\_t [queueDriver](#page-848-22) *Index for driver to get the transfer data and size.*
- <span id="page-848-23"></span>• uint8 t [watermark](#page-848-23) *Watermark value.*

# **38.4 Macro Definition Documentation**

### <span id="page-848-0"></span>**38.4.1 #define SAI\_XFER\_QUEUE\_SIZE (4)**

### **38.5 Enumeration Type Documentation**

### <span id="page-848-1"></span>**38.5.1 enum** \_sai\_status\_t

#### Enumerator

<span id="page-848-6"></span><span id="page-848-5"></span><span id="page-848-4"></span><span id="page-848-3"></span><span id="page-848-2"></span>*kStatus\_SAI\_TxBusy* SAI Tx is busy. *kStatus\_SAI\_RxBusy* SAI Rx is busy. *kStatus\_SAI\_TxError* SAI Tx FIFO error. *kStatus\_SAI\_RxError* SAI Rx FIFO error. *kStatus\_SAI\_QueueFull* SAI transfer queue is full. *kStatus\_SAI\_TxIdle* SAI Tx is idle. *kStatus\_SAI\_RxIdle* SAI Rx is idle.

### <span id="page-848-9"></span><span id="page-848-8"></span><span id="page-848-7"></span>**38.5.2 enum** sai\_protocol\_t

Enumerator

<span id="page-848-13"></span><span id="page-848-12"></span><span id="page-848-11"></span><span id="page-848-10"></span>*kSAI\_BusLeftJustified* Uses left justified format. *kSAI\_BusRightJustified* Uses right justified format. *kSAI\_BusI2S* Uses I2S format. *kSAI\_BusPCMA* Uses I2S PCM A format. *kSAI\_BusPCMB* Uses I2S PCM B format.

### <span id="page-848-15"></span><span id="page-848-14"></span>**38.5.3 enum** sai\_master\_slave\_t

#### Enumerator

<span id="page-848-18"></span><span id="page-848-17"></span><span id="page-848-16"></span>*kSAI\_Master* Master mode. *kSAI\_Slave* Slave mode.

#### **38.5.4 enum** sai\_mono\_stereo\_t

Enumerator

<span id="page-849-2"></span><span id="page-849-1"></span><span id="page-849-0"></span>*kSAI\_Stereo* Stereo sound. *kSAI\_MonoRight* Only Right channel have sound. *kSAI\_MonoLeft* Only left channel have sound.

#### <span id="page-849-3"></span>**38.5.5 enum** sai\_data\_order\_t

Enumerator

<span id="page-849-5"></span><span id="page-849-4"></span>*kSAI\_DataLSB* LSB bit transferred first. *kSAI\_DataMSB* MSB bit transferred first.

#### <span id="page-849-6"></span>**38.5.6 enum** sai\_clock\_polarity\_t

Enumerator

<span id="page-849-8"></span><span id="page-849-7"></span>*kSAI\_PolarityActiveHigh* Clock active high. *kSAI\_PolarityActiveLow* Clock active low.

#### <span id="page-849-9"></span>**38.5.7 enum** sai\_sync\_mode\_t

Enumerator

<span id="page-849-12"></span><span id="page-849-11"></span><span id="page-849-10"></span>*kSAI\_ModeAsync* Asynchronous mode. *kSAI\_ModeSync* Synchronous mode (with receiver or transmit) *kSAI\_ModeSyncWithOtherTx* Synchronous with another SAI transmit. *kSAI\_ModeSyncWithOtherRx* Synchronous with another SAI receiver.

#### <span id="page-849-14"></span><span id="page-849-13"></span>**38.5.8 enum** sai\_mclk\_source\_t

Enumerator

<span id="page-849-19"></span><span id="page-849-18"></span><span id="page-849-17"></span><span id="page-849-16"></span><span id="page-849-15"></span>*kSAI\_MclkSourceSysclk* Master clock from the system clock. *kSAI\_MclkSourceSelect1* Master clock from source 1. *kSAI\_MclkSourceSelect2* Master clock from source 2. *kSAI\_MclkSourceSelect3* Master clock from source 3.

### **38.5.9 enum** sai\_bclk\_source\_t

Enumerator

<span id="page-850-2"></span><span id="page-850-1"></span><span id="page-850-0"></span>*kSAI\_BclkSourceBusclk* Bit clock using bus clock. *kSAI\_BclkSourceMclkDiv* Bit clock using master clock divider. *kSAI\_BclkSourceOtherSai0\_Bit clock from other SAI device. kSAI\_BclkSourceOtherSai1* Bit clock from other SAI device.

### <span id="page-850-4"></span><span id="page-850-3"></span>**38.5.10 enum** \_sai\_interrupt\_enable\_t

Enumerator

<span id="page-850-8"></span><span id="page-850-7"></span><span id="page-850-6"></span><span id="page-850-5"></span>*kSAI\_WordStartInterruptEnable* Word start flag, means the first word in a frame detected. *kSAI\_SyncErrorInterruptEnable* Sync error flag, means the sync error is detected. *kSAI\_FIFOWarningInterruptEnable* FIFO warning flag, means the FIFO is empty. *kSAI\_FIFOErrorInterruptEnable* FIFO error flag. *kSAI\_FIFORequestInterruptEnable* FIFO request, means reached watermark.

#### <span id="page-850-10"></span><span id="page-850-9"></span>**38.5.11 enum** \_sai\_dma\_enable\_t

Enumerator

<span id="page-850-12"></span><span id="page-850-11"></span>*kSAI\_FIFOWarningDMAEnable* FIFO warning caused by the DMA request. *kSAI\_FIFORequestDMAEnable* FIFO request caused by the DMA request.

#### <span id="page-850-13"></span>**38.5.12 enum** \_sai\_flags

Enumerator

<span id="page-850-17"></span><span id="page-850-16"></span><span id="page-850-15"></span><span id="page-850-14"></span>*kSAI\_WordStartFlag* Word start flag, means the first word in a frame detected. *kSAI\_SyncErrorFlag\_Sync error flag, means the sync error is detected. kSAI\_FIFOErrorFlag* FIFO error flag. *kSAI\_FIFORequestFlag* FIFO request flag. *kSAI\_FIFOWarningFlag* FIFO warning flag.

#### <span id="page-850-19"></span><span id="page-850-18"></span>**38.5.13 enum** sai\_reset\_type\_t

#### Enumerator

<span id="page-850-20"></span>*kSAI\_ResetTypeSoftware* Software reset, reset the logic state.

<span id="page-851-1"></span><span id="page-851-0"></span>*kSAI\_ResetTypeFIFO\_FIFO reset, reset the FIFO read and write pointer. kSAI\_ResetAll* All reset.

### <span id="page-851-2"></span>**38.5.14 enum** sai\_fifo\_packing\_t

Enumerator

<span id="page-851-5"></span><span id="page-851-4"></span><span id="page-851-3"></span>*kSAI\_FifoPackingDisabled* Packing disabled. *kSAI\_FifoPacking8bit* 8 bit packing enabled *kSAI\_FifoPacking16bit* 16bit packing enabled

#### <span id="page-851-6"></span>**38.5.15 enum** sai\_sample\_rate\_t

Enumerator

<span id="page-851-12"></span><span id="page-851-11"></span><span id="page-851-10"></span><span id="page-851-9"></span><span id="page-851-8"></span><span id="page-851-7"></span>*kSAI\_SampleRate8KHz* Sample rate 8000 Hz. *kSAI\_SampleRate11025Hz* Sample rate 11025 Hz. *kSAI\_SampleRate12KHz* Sample rate 12000 Hz. *kSAI\_SampleRate16KHz* Sample rate 16000 Hz. *kSAI\_SampleRate22050Hz* Sample rate 22050 Hz. *kSAI\_SampleRate24KHz* Sample rate 24000 Hz. *kSAI\_SampleRate32KHz* Sample rate 32000 Hz. *kSAI\_SampleRate44100Hz* Sample rate 44100 Hz. *kSAI\_SampleRate48KHz* Sample rate 48000 Hz. *kSAI\_SampleRate96KHz* Sample rate 96000 Hz.

### <span id="page-851-17"></span><span id="page-851-16"></span><span id="page-851-15"></span><span id="page-851-14"></span><span id="page-851-13"></span>**38.5.16 enum** sai\_word\_width\_t

Enumerator

<span id="page-851-20"></span><span id="page-851-19"></span><span id="page-851-18"></span>*kSAI\_WordWidth8bits* Audio data width 8 bits. *kSAI\_WordWidth16bits* Audio data width 16 bits. *kSAI\_WordWidth24bits* Audio data width 24 bits. *kSAI\_WordWidth32bits* Audio data width 32 bits.

### <span id="page-851-21"></span>**38.6 Function Documentation**

### <span id="page-851-22"></span>**38.6.1 void SAI\_TxInit ( I2S\_Type** ∗ *base,* **const** sai\_config\_t ∗ *config* **)**

Ungates the SAI clock, resets the module, and configures SAI Tx with a configuration structure. The configuration structure can be custom filled or set with default values by [SAI\\_TxGetDefaultConfig\(\).](#page-852-1)

Note

This API should be called at the beginning of the application to use the SAI driver. Otherwise, accessing the SAIM module can cause a hard fault because the clock is not enabled.

Parameters

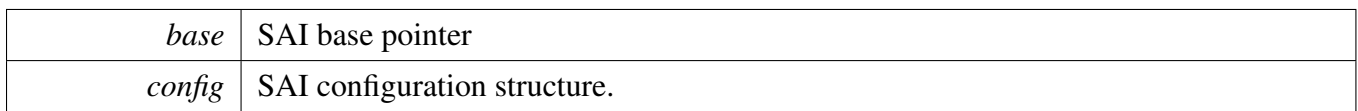

# <span id="page-852-0"></span>**38.6.2 void SAI\_RxInit ( I2S\_Type** ∗ *base,* **const** sai\_config\_t ∗ *config* **)**

Ungates the SAI clock, resets the module, and configures the SAI Rx with a configuration structure. The configuration structure can be custom filled or set with default values by [SAI\\_RxGetDefaultConfig\(\).](#page-853-0)

Note

This API should be called at the beginning of the application to use the SAI driver. Otherwise, accessing the SAI module can cause a hard fault because the clock is not enabled.

Parameters

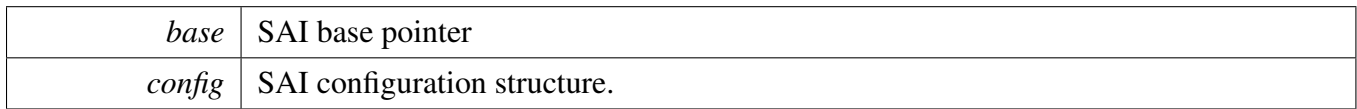

# <span id="page-852-1"></span>**38.6.3 void SAI\_TxGetDefaultConfig (** sai\_config\_t ∗ *config* **)**

This API initializes the configuration structure for use in SAI\_TxConfig(). The initialized structure can remain unchanged in SAI\_TxConfig(), or it can be modified before calling SAI\_TxConfig(). This is an example.

```
sai_config_t config;
SAI_TxGetDefaultConfig(&config);
```
Parameters

*config*  $\vert$  pointer to master configuration structure

### <span id="page-853-0"></span>**38.6.4 void SAI\_RxGetDefaultConfig (** sai\_config\_t ∗ *config* **)**

This API initializes the configuration structure for use in SAI\_RxConfig(). The initialized structure can remain unchanged in SAI\_RxConfig() or it can be modified before calling SAI\_RxConfig(). This is an example.

[sai\\_config\\_t](#page-846-0) config; [SAI\\_RxGetDefaultConfig\(](#page-853-0)&config);

Parameters

*config*  $\vert$  pointer to master configuration structure

### <span id="page-853-1"></span>**38.6.5 void SAI\_Deinit ( I2S\_Type** ∗ *base* **)**

This API gates the SAI clock. The SAI module can't operate unless SAI\_TxInit or SAI\_RxInit is called to enable the clock.

Parameters

*base* | SAI base pointer

### <span id="page-853-2"></span>**38.6.6 void SAI\_TxReset ( I2S\_Type** ∗ *base* **)**

This function enables the software reset and FIFO reset of SAI Tx. After reset, clear the reset bit.

Parameters

*base* | SAI base pointer

### <span id="page-853-3"></span>**38.6.7 void SAI\_RxReset ( I2S\_Type** ∗ *base* **)**

This function enables the software reset and FIFO reset of SAI Rx. After reset, clear the reset bit.

**Parameters** 

*base* | SAI base pointer

# <span id="page-854-0"></span>**38.6.8 void SAI\_TxEnable ( I2S\_Type** ∗ *base,* **bool** *enable* **)**

Parameters

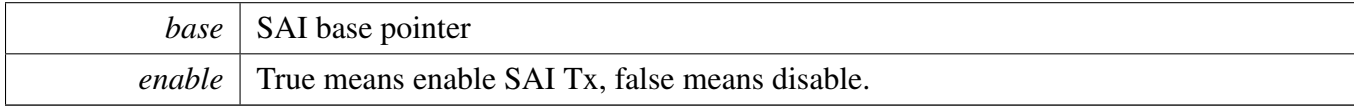

### <span id="page-854-1"></span>**38.6.9 void SAI\_RxEnable ( I2S\_Type** ∗ *base,* **bool** *enable* **)**

**Parameters** 

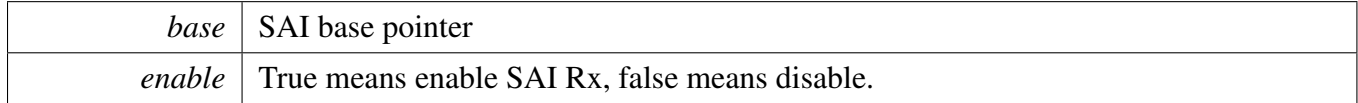

# <span id="page-854-2"></span>**38.6.10 static uint32\_t SAI\_TxGetStatusFlag ( I2S\_Type** ∗ *base* **) [inline], [static]**

Parameters

*base* | SAI base pointer

Returns

SAI Tx status flag value. Use the Status Mask to get the status value needed.

### <span id="page-854-3"></span>**38.6.11 static void SAI\_TxClearStatusFlags ( I2S\_Type** ∗ *base,* **uint32\_t** *mask* **) [inline], [static]**

#### Parameters

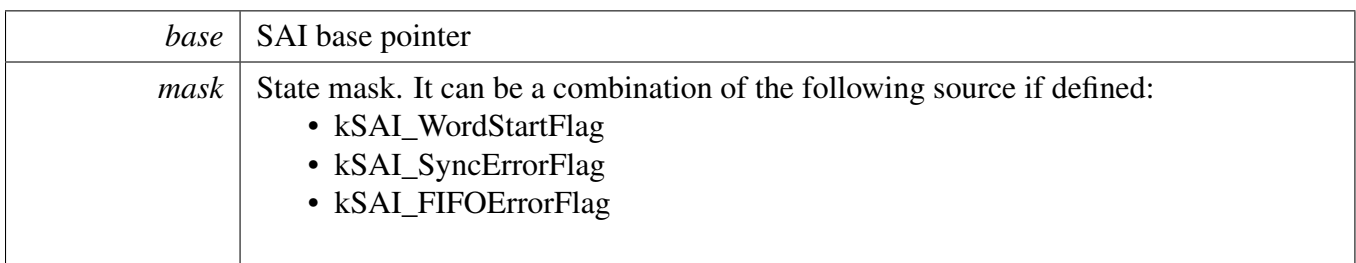

# <span id="page-855-0"></span>**38.6.12 static uint32\_t SAI\_RxGetStatusFlag ( I2S\_Type** ∗ *base* **) [inline], [static]**

Parameters

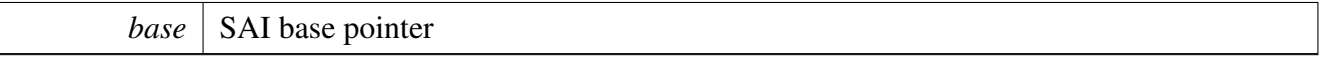

Returns

SAI Rx status flag value. Use the Status Mask to get the status value needed.

# <span id="page-855-1"></span>**38.6.13 static void SAI\_RxClearStatusFlags ( I2S\_Type** ∗ *base,* **uint32\_t** *mask* **) [inline], [static]**

Parameters

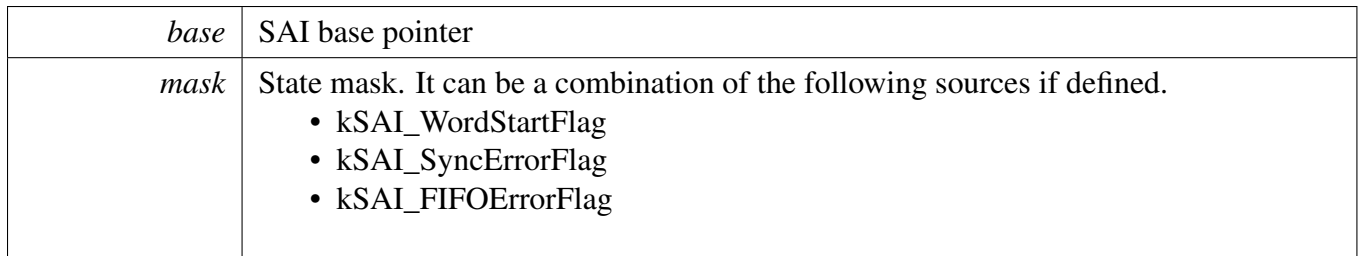

# <span id="page-855-2"></span>**38.6.14 void SAI\_TxSoftwareReset ( I2S\_Type** ∗ *base,* sai\_reset\_type\_t *type* **)**

FIFO reset means clear all the data in the FIFO, and make the FIFO pointer both to 0. Software reset means claer the Tx internal logic, including the bit clock, frame count etc. But software reset will not clear any configuration registers like TCR1∼TCR5. This function will also clear all the error flags such as FIFO error, sync error etc.

Parameters

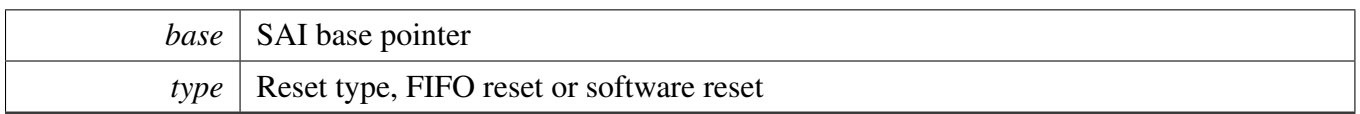

# <span id="page-856-0"></span>**38.6.15 void SAI\_RxSoftwareReset ( I2S\_Type** ∗ *base,* sai\_reset\_type\_t *type* **)**

FIFO reset means clear all the data in the FIFO, and make the FIFO pointer both to 0. Software reset means claer the Rx internal logic, including the bit clock, frame count etc. But software reset will not clear any configuration registers like RCR1∼RCR5. This function will also clear all the error flags such as FIFO error, sync error etc.

Parameters

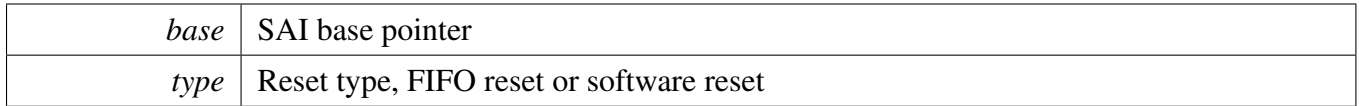

# <span id="page-856-1"></span>**38.6.16 void SAI\_TxSetChannelFIFOMask ( I2S\_Type** ∗ *base,* **uint8\_t** *mask* **)**

Parameters

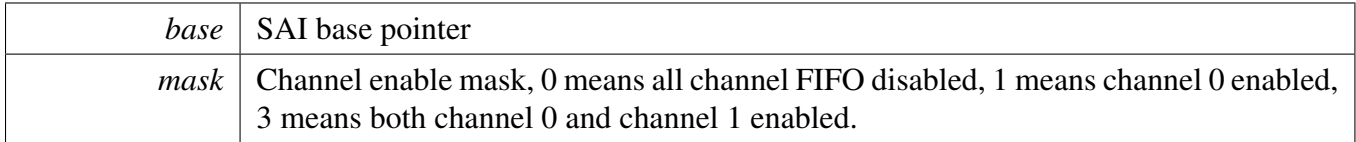

# <span id="page-856-2"></span>**38.6.17 void SAI\_RxSetChannelFIFOMask ( I2S\_Type** ∗ *base,* **uint8\_t** *mask* **)**

Parameters

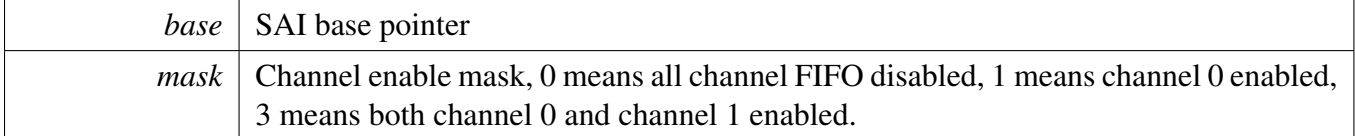

# <span id="page-856-3"></span>**38.6.18 void SAI\_TxSetDataOrder ( I2S\_Type** ∗ *base,* sai\_data\_order\_t *order* **)**

**Parameters** 

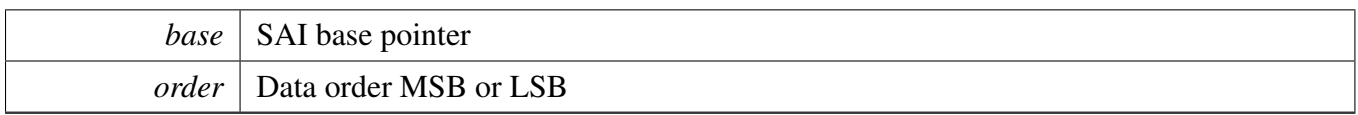

### <span id="page-857-0"></span>**38.6.19 void SAI\_RxSetDataOrder ( I2S\_Type** ∗ *base,* sai\_data\_order\_t *order* **)**

**Parameters** 

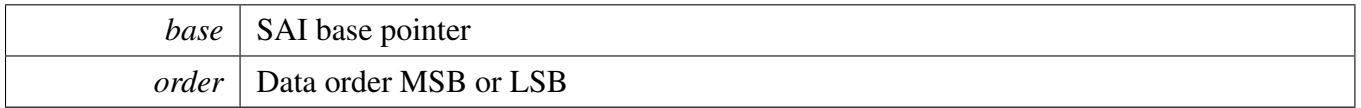

## <span id="page-857-1"></span>**38.6.20 void SAI\_TxSetBitClockPolarity ( I2S\_Type** ∗ *base,* sai\_clock\_polarity\_t *polarity* **)**

Parameters

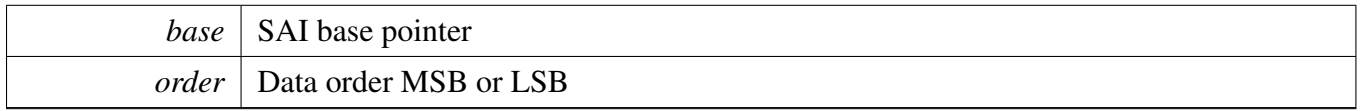

## <span id="page-857-2"></span>**38.6.21 void SAI\_RxSetBitClockPolarity ( I2S\_Type** ∗ *base,* sai\_clock\_polarity\_t *polarity* **)**

**Parameters** 

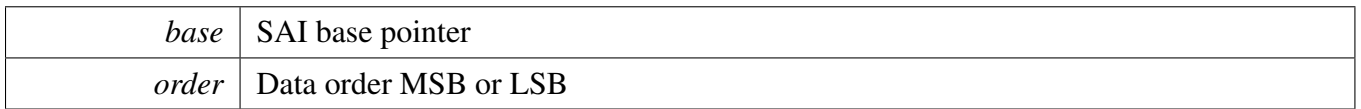

### <span id="page-857-3"></span>**38.6.22 void SAI\_TxSetFrameSyncPolarity ( I2S\_Type** ∗ *base,* sai\_clock\_polarity\_t *polarity* **)**

Parameters

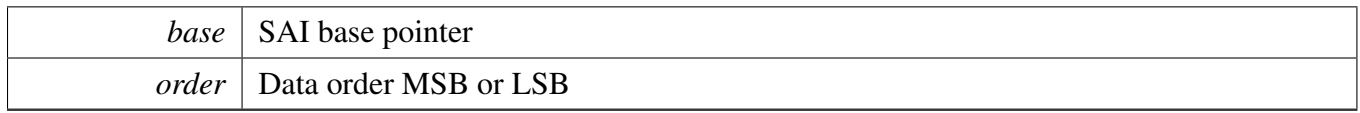

# <span id="page-858-0"></span>**38.6.23 void SAI\_RxSetFrameSyncPolarity ( I2S\_Type** ∗ *base,* sai\_clock\_polarity\_t *polarity* **)**

Parameters

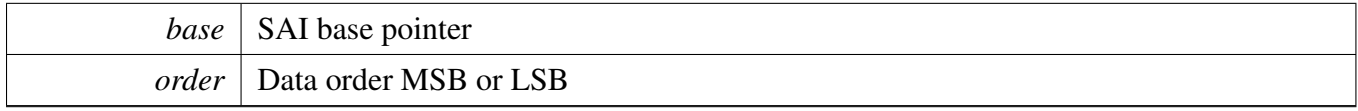

### <span id="page-858-1"></span>**38.6.24 void SAI\_TxSetFIFOPacking ( I2S\_Type** ∗ *base,* sai\_fifo\_packing\_t *pack* **)**

**Parameters** 

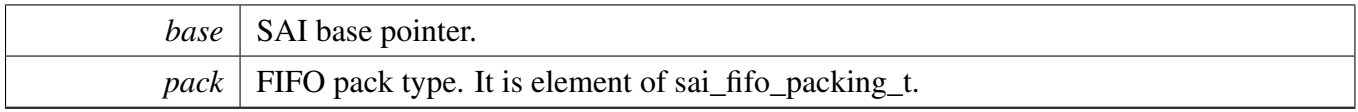

### <span id="page-858-2"></span>**38.6.25 void SAI\_RxSetFIFOPacking ( I2S\_Type** ∗ *base,* sai\_fifo\_packing\_t *pack* **)**

**Parameters** 

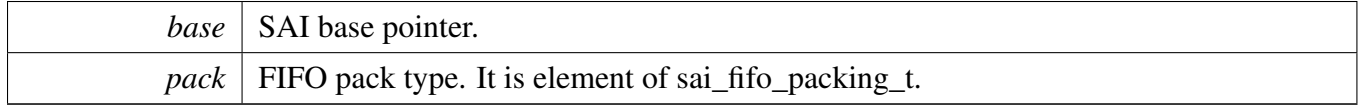

### <span id="page-858-3"></span>**38.6.26 static void SAI\_TxSetFIFOErrorContinue ( I2S\_Type** ∗ *base,* **bool** *isEnabled* **) [inline], [static]**

FIFO error continue mode means SAI will keep running while FIFO error occured. If this feature not enabled, SAI will hang and users need to clear FEF flag in TCSR register.

**Parameters** 

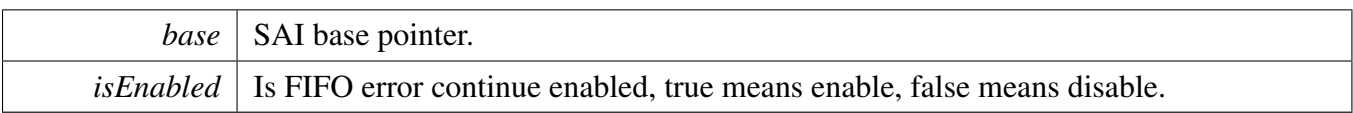

### <span id="page-859-0"></span>**38.6.27 static void SAI\_RxSetFIFOErrorContinue ( I2S\_Type** ∗ *base,* **bool** *isEnabled* **) [inline], [static]**

FIFO error continue mode means SAI will keep running while FIFO error occured. If this feature not enabled, SAI will hang and users need to clear FEF flag in RCSR register.

Parameters

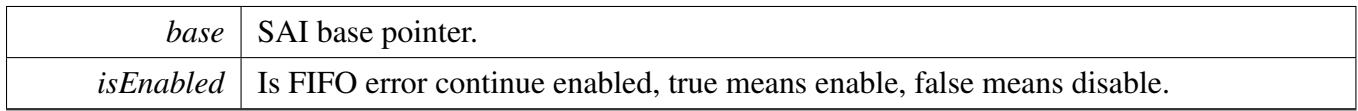

# <span id="page-859-1"></span>**38.6.28 static void SAI\_TxEnableInterrupts ( I2S\_Type** ∗ *base,* **uint32\_t** *mask* **) [inline], [static]**

**Parameters** 

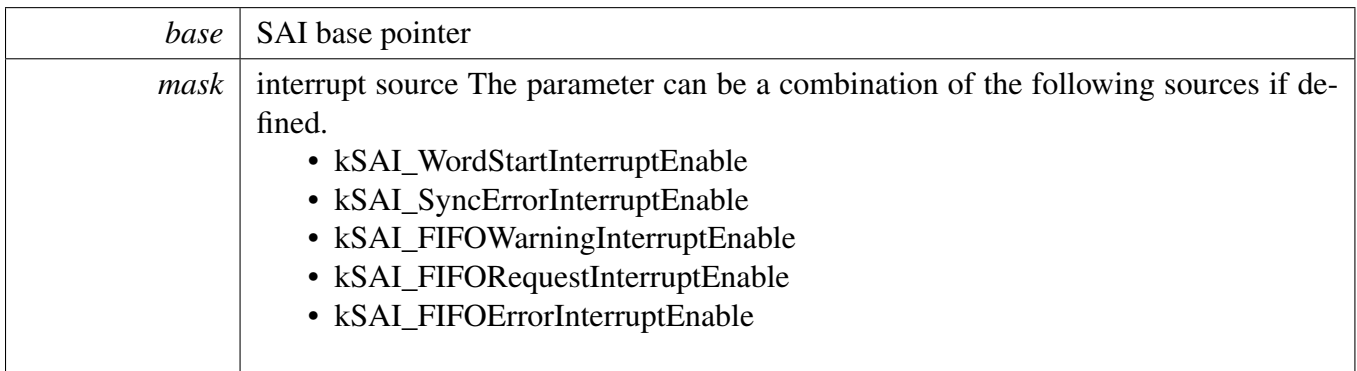

# <span id="page-859-2"></span>**38.6.29 static void SAI\_RxEnableInterrupts ( I2S\_Type** ∗ *base,* **uint32\_t** *mask* **) [inline], [static]**

#### Parameters

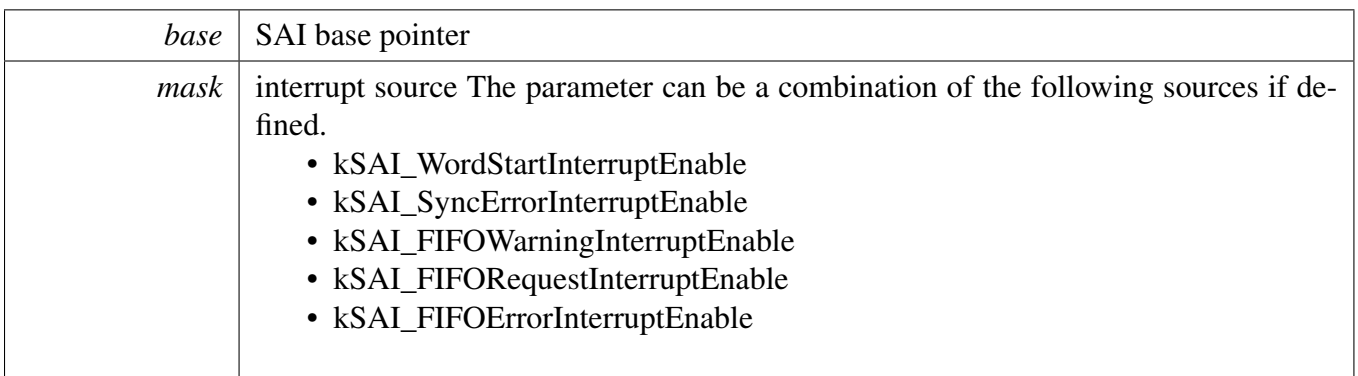

# <span id="page-860-0"></span>**38.6.30 static void SAI\_TxDisableInterrupts ( I2S\_Type** ∗ *base,* **uint32\_t** *mask* **) [inline], [static]**

Parameters

<span id="page-860-1"></span>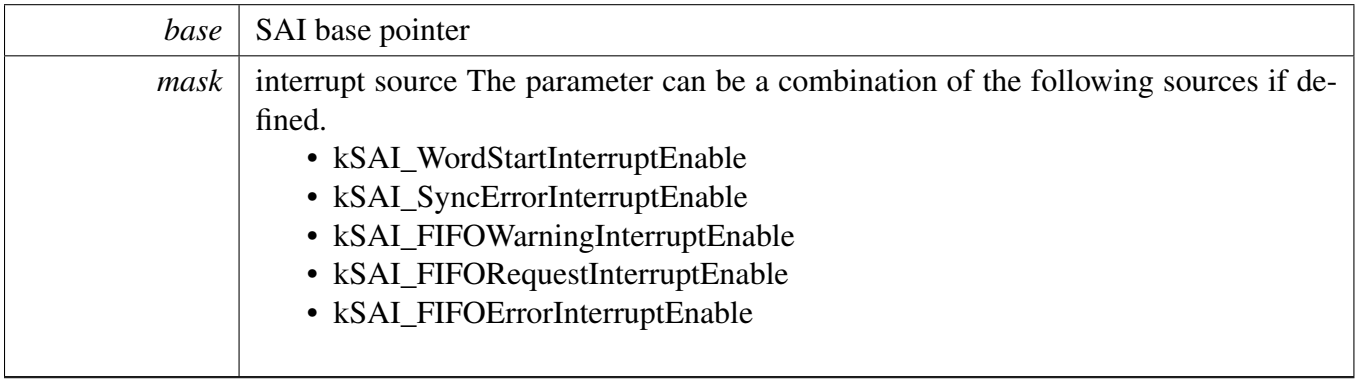

### **38.6.31 static void SAI\_RxDisableInterrupts ( I2S\_Type** ∗ *base,* **uint32\_t** *mask* **) [inline], [static]**

**Parameters** 

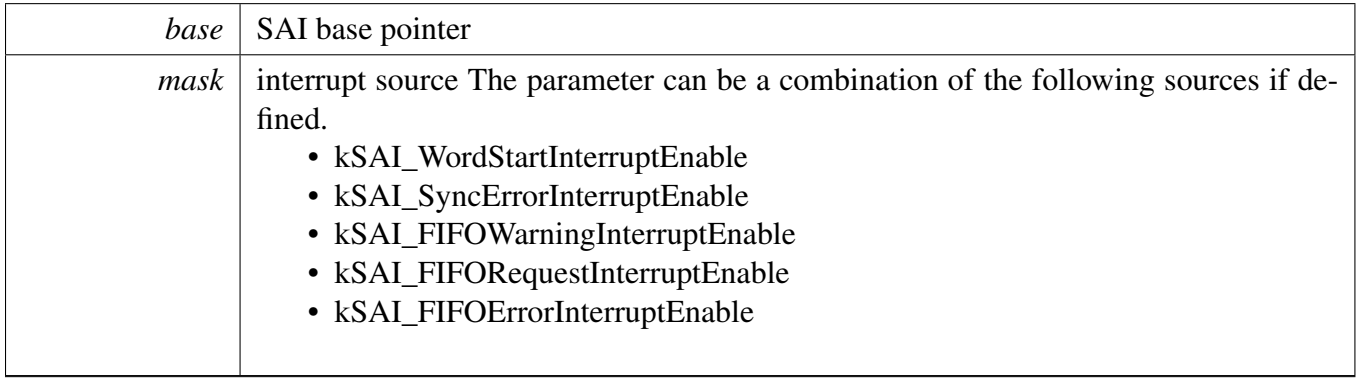

# <span id="page-861-0"></span>**38.6.32 static void SAI\_TxEnableDMA ( I2S\_Type** ∗ *base,* **uint32\_t** *mask,* **bool** *enable* **) [inline], [static]**

**Parameters** 

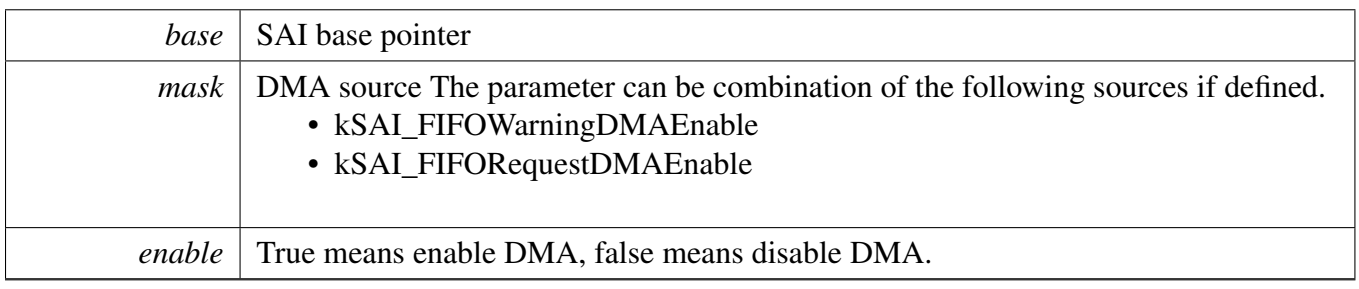

### <span id="page-861-1"></span>**38.6.33 static void SAI\_RxEnableDMA ( I2S\_Type** ∗ *base,* **uint32\_t** *mask,* **bool** *enable* **) [inline], [static]**

Parameters

<span id="page-861-2"></span>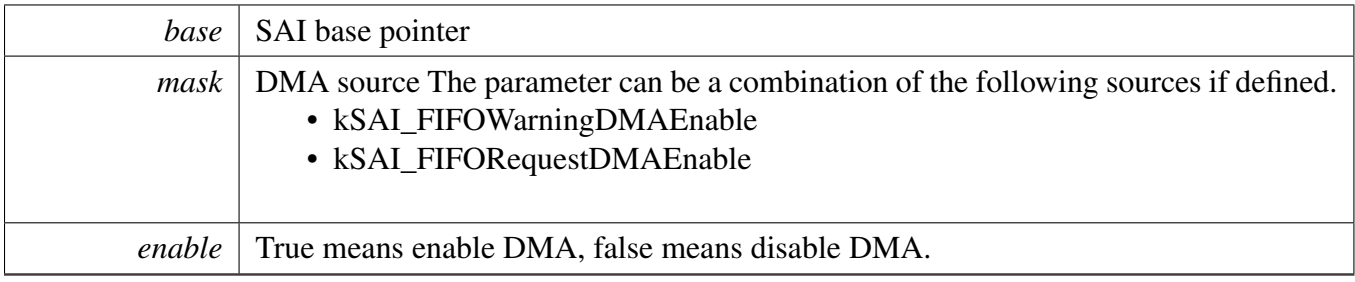

## **38.6.34 static uint32\_t SAI\_TxGetDataRegisterAddress ( I2S\_Type** ∗ *base,* **uint32\_t** *channel* **) [inline], [static]**

This API is used to provide a transfer address for the SAI DMA transfer configuration.

**Parameters** 

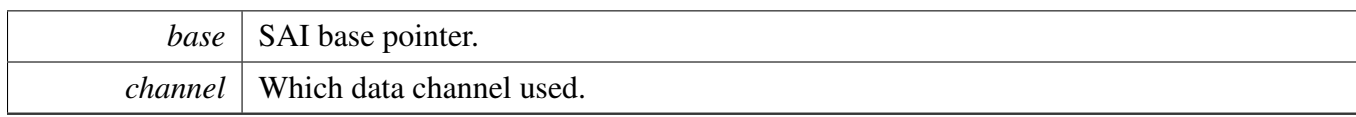

Returns

data register address.

# <span id="page-863-0"></span>**38.6.35 static uint32\_t SAI\_RxGetDataRegisterAddress ( I2S\_Type** ∗ *base,* **uint32\_t** *channel* **) [inline], [static]**

This API is used to provide a transfer address for the SAI DMA transfer configuration.

Parameters

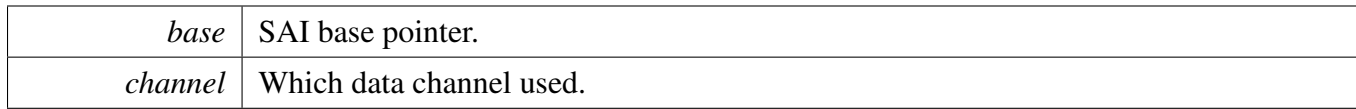

Returns

data register address.

### <span id="page-863-1"></span>**38.6.36 void SAI\_TxSetFormat ( I2S\_Type** ∗ *base,* sai\_transfer\_format\_t ∗ *format,* **uint32\_t** *mclkSourceClockHz,* **uint32\_t** *bclkSourceClockHz* **)**

The audio format can be changed at run-time. This function configures the sample rate and audio data format to be transferred.

Parameters

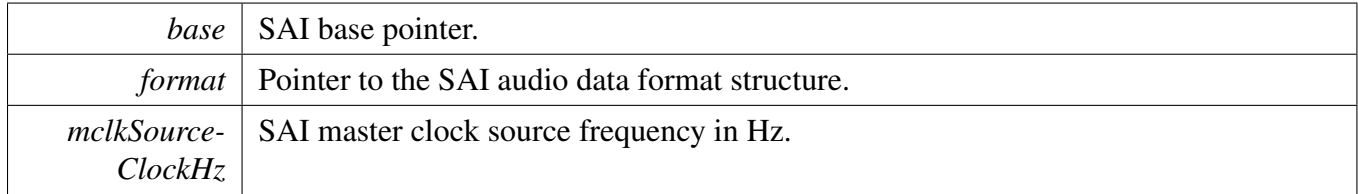
*bclkSource-ClockHz* SAI bit clock source frequency in Hz. If the bit clock source is a master clock, this value should equal the masterClockHz.

## **38.6.37 void SAI\_RxSetFormat ( I2S\_Type** ∗ *base,* sai\_transfer\_format\_t ∗ *format,* **uint32\_t** *mclkSourceClockHz,* **uint32\_t** *bclkSourceClockHz* **)**

The audio format can be changed at run-time. This function configures the sample rate and audio data format to be transferred.

Parameters

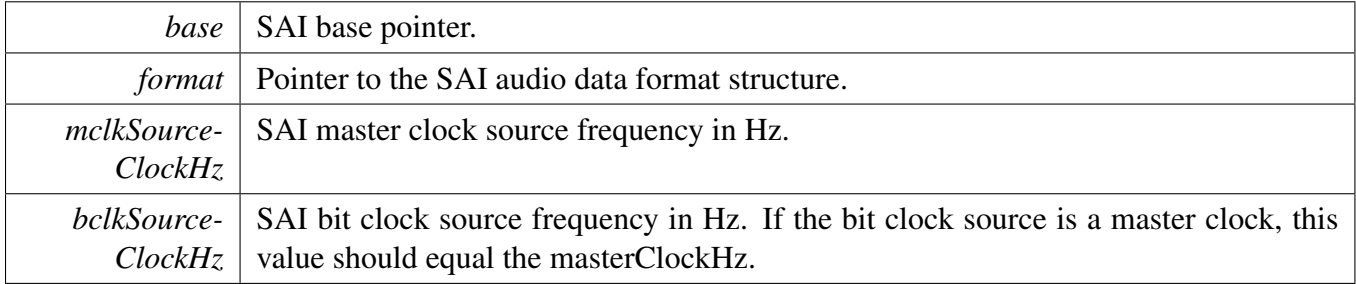

## **38.6.38 void SAI\_WriteBlocking ( I2S\_Type** ∗ *base,* **uint32\_t** *channel,* **uint32\_t** *bitWidth,* **uint8\_t** ∗ *buffer,* **uint32\_t** *size* **)**

Note

This function blocks by polling until data is ready to be sent.

Parameters

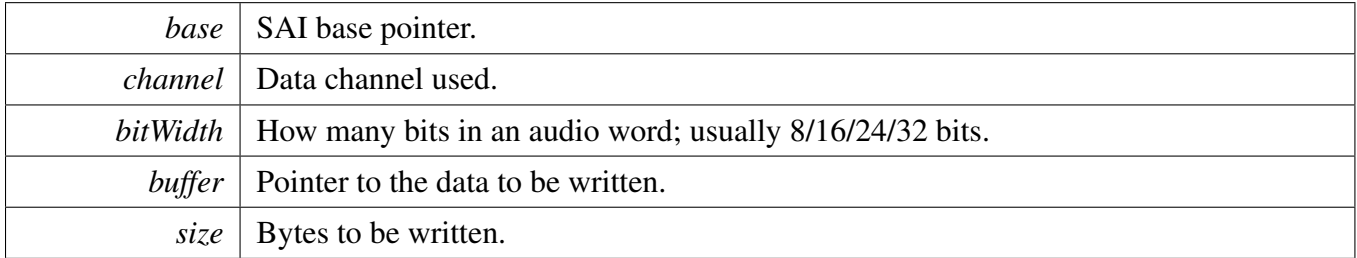

## **38.6.39 static void SAI\_WriteData ( I2S\_Type** ∗ *base,* **uint32\_t** *channel,* **uint32\_t** *data* **) [inline], [static]**

**Parameters** 

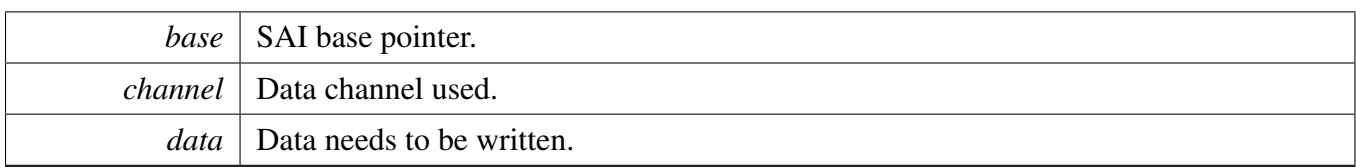

## **38.6.40 void SAI\_ReadBlocking ( I2S\_Type** ∗ *base,* **uint32\_t** *channel,* **uint32\_t** *bitWidth,* **uint8\_t** ∗ *buffer,* **uint32\_t** *size* **)**

Note

This function blocks by polling until data is ready to be sent.

#### Parameters

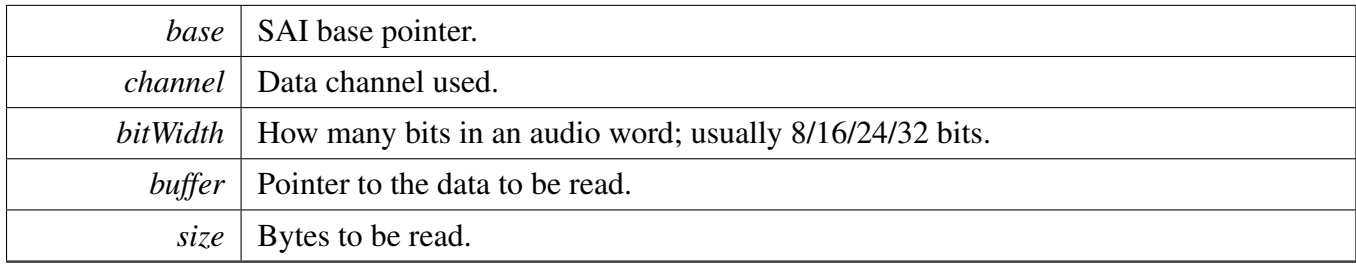

## **38.6.41 static uint32\_t SAI\_ReadData ( I2S\_Type** ∗ *base,* **uint32\_t** *channel* **) [inline], [static]**

Parameters

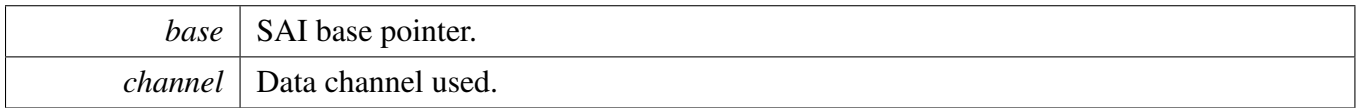

Returns

Data in SAI FIFO.

## **38.6.42 void SAI\_TransferTxCreateHandle ( I2S\_Type** ∗ *base,* **sai\_handle\_t** ∗ *handle,* sai\_transfer\_callback\_t *callback,* **void** ∗ *userData* **)**

This function initializes the Tx handle for the SAI Tx transactional APIs. Call this function once to get the handle initialized.

**Parameters** 

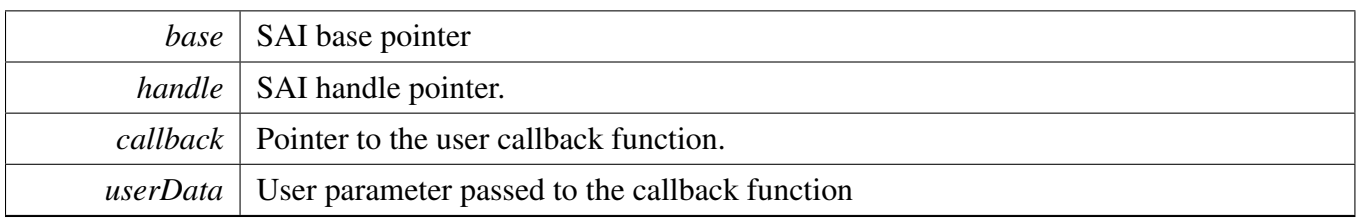

## **38.6.43 void SAI\_TransferRxCreateHandle ( I2S\_Type** ∗ *base,* **sai\_handle\_t** ∗ *handle,* sai\_transfer\_callback\_t *callback,* **void** ∗ *userData* **)**

This function initializes the Rx handle for the SAI Rx transactional APIs. Call this function once to get the handle initialized.

Parameters

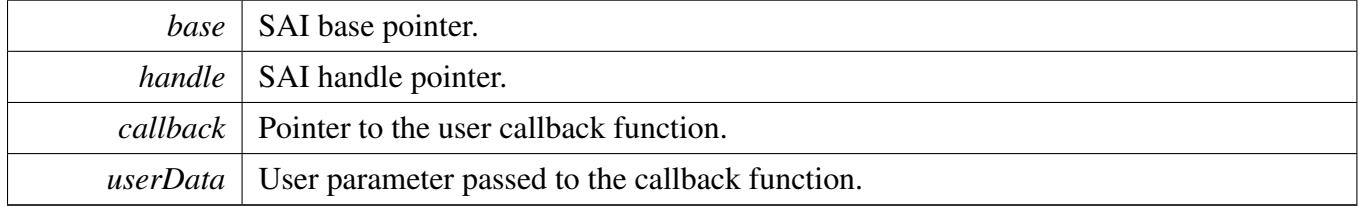

## **38.6.44 status\_t SAI\_TransferTxSetFormat ( I2S\_Type** ∗ *base,* **sai\_handle\_t** ∗ *handle,* sai\_transfer\_format\_t ∗ *format,* **uint32\_t** *mclkSourceClockHz,* **uint32\_t** *bclkSourceClockHz* **)**

The audio format can be changed at run-time. This function configures the sample rate and audio data format to be transferred.

Parameters

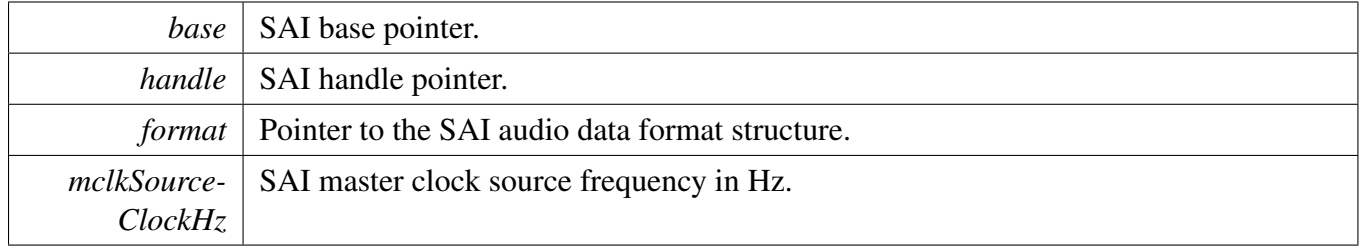

*bclkSource-ClockHz* SAI bit clock source frequency in Hz. If a bit clock source is a master clock, this value should equal the masterClockHz in format.

Returns

Status of this function. Return value is the status\_t.

## **38.6.45 status\_t SAI\_TransferRxSetFormat ( I2S\_Type** ∗ *base,* **sai\_handle\_t** ∗ *handle,* sai\_transfer\_format\_t ∗ *format,* **uint32\_t** *mclkSourceClockHz,* **uint32\_t** *bclkSourceClockHz* **)**

The audio format can be changed at run-time. This function configures the sample rate and audio data format to be transferred.

Parameters

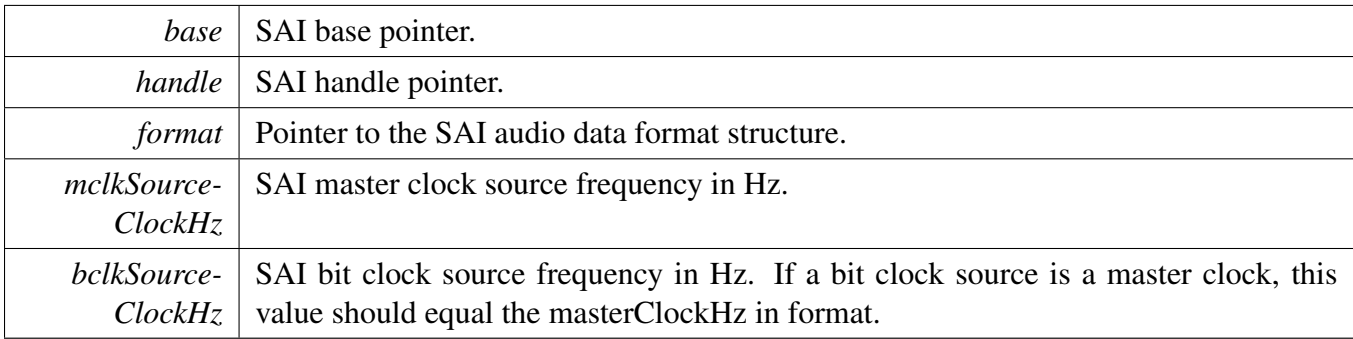

Returns

Status of this function. Return value is one of status\_t.

## **38.6.46 status\_t SAI\_TransferSendNonBlocking ( I2S\_Type** ∗ *base,* **sai\_handle\_t** ∗ *handle,* sai\_transfer\_t ∗ *xfer* **)**

Note

This API returns immediately after the transfer initiates. Call the SAI\_TxGetTransferStatusIRQ to poll the transfer status and check whether the transfer is finished. If the return status is not kStatus\_- SAI\_Busy, the transfer is finished.

#### Parameters

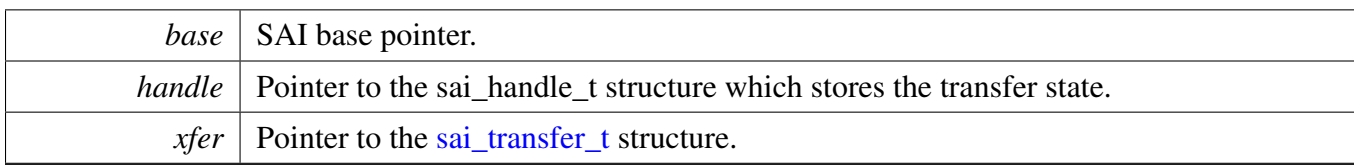

Return values

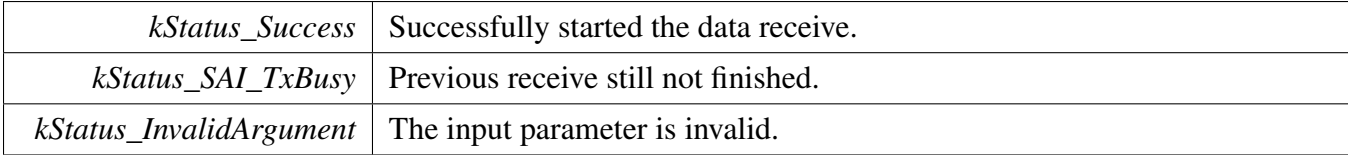

## **38.6.47 status\_t SAI\_TransferReceiveNonBlocking ( I2S\_Type** ∗ *base,* **sai\_handle\_t** ∗ *handle,* sai\_transfer\_t ∗ *xfer* **)**

Note

This API returns immediately after the transfer initiates. Call the SAI\_RxGetTransferStatusIRQ to poll the transfer status and check whether the transfer is finished. If the return status is not kStatus\_- SAI\_Busy, the transfer is finished.

#### Parameters

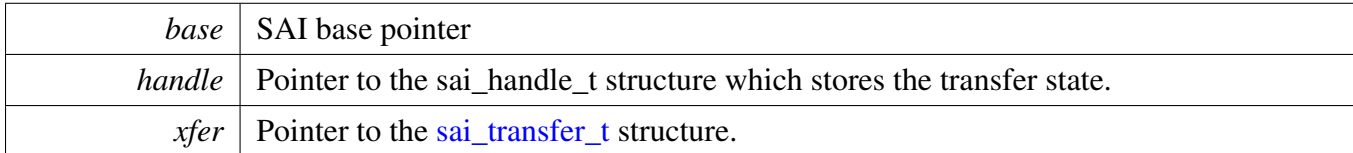

Return values

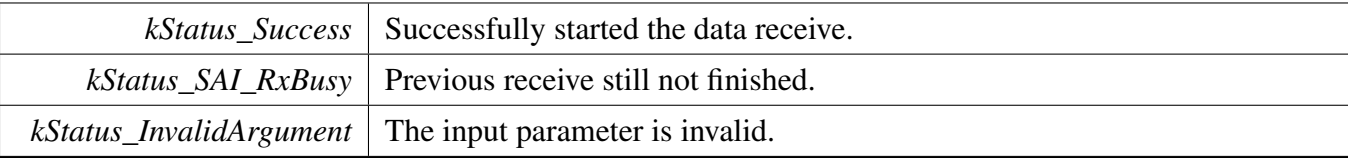

## **38.6.48 status\_t SAI\_TransferGetSendCount ( I2S\_Type** ∗ *base,* **sai\_handle\_t** ∗ *handle,* **size\_t** ∗ *count* **)**

**Parameters** 

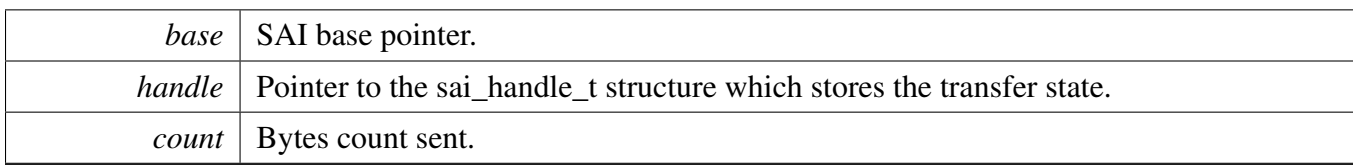

Return values

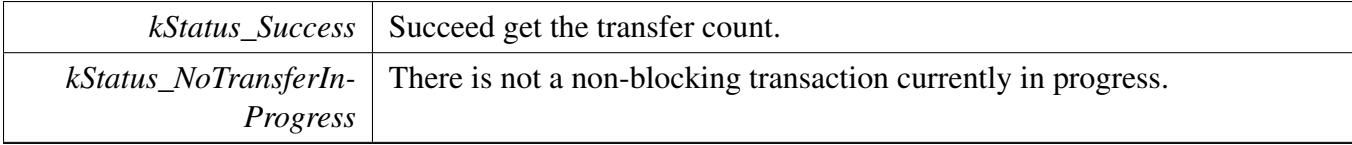

## **38.6.49 status\_t SAI\_TransferGetReceiveCount ( I2S\_Type** ∗ *base,* **sai\_handle\_t** ∗ *handle,* **size\_t** ∗ *count* **)**

Parameters

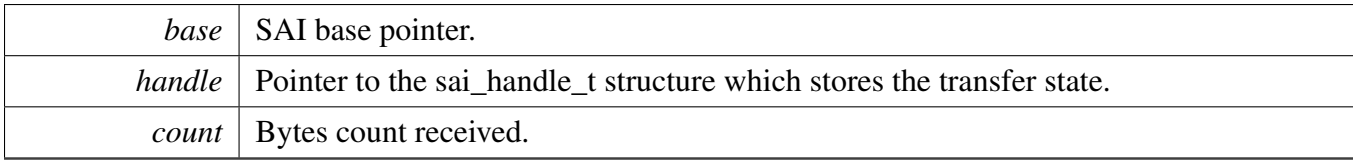

Return values

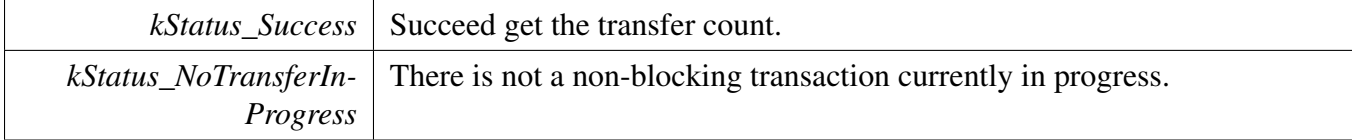

## **38.6.50 void SAI\_TransferAbortSend ( I2S\_Type** ∗ *base,* **sai\_handle\_t** ∗ *handle* **)**

Note

This API can be called any time when an interrupt non-blocking transfer initiates to abort the transfer early.

Parameters

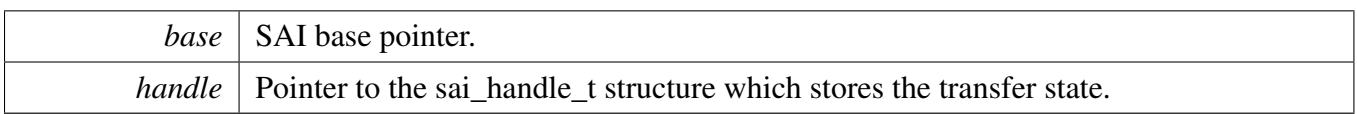

## **38.6.51 void SAI\_TransferAbortReceive ( I2S\_Type** ∗ *base,* **sai\_handle\_t** ∗ *handle* **)**

Note

This API can be called when an interrupt non-blocking transfer initiates to abort the transfer early.

Parameters

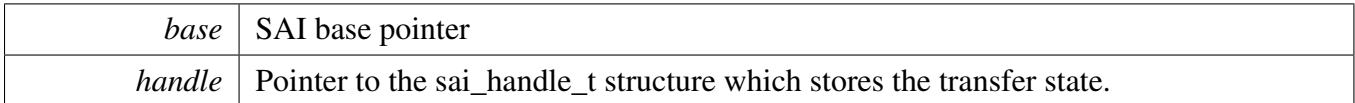

## **38.6.52 void SAI\_TransferTerminateSend ( I2S\_Type** ∗ *base,* **sai\_handle\_t** ∗ *handle* **)**

This function will clear all transfer slots buffered in the sai queue. If users only want to abort the current transfer slot, please call SAI\_TransferAbortSend.

Parameters

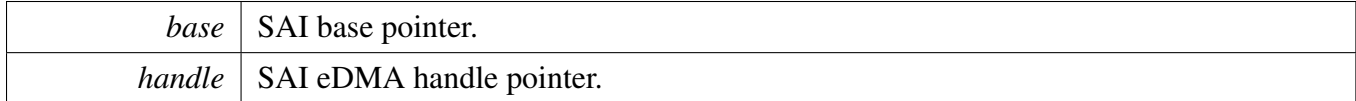

## **38.6.53 void SAI\_TransferTerminateReceive ( I2S\_Type** ∗ *base,* **sai\_handle\_t** ∗ *handle* **)**

This function will clear all transfer slots buffered in the sai queue. If users only want to abort the current transfer slot, please call SAI\_TransferAbortReceive.

Parameters

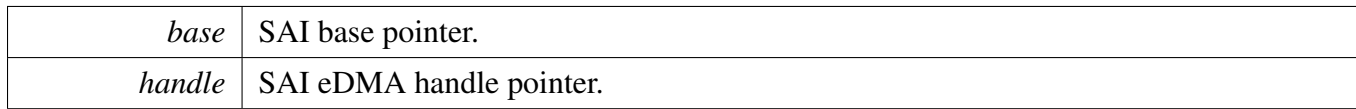

# **38.6.54 void SAI\_TransferTxHandleIRQ ( I2S\_Type** ∗ *base,* **sai\_handle\_t** ∗ *handle* **)**

Parameters

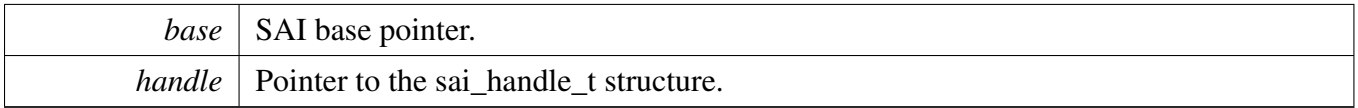

## **38.6.55 void SAI\_TransferRxHandleIRQ ( I2S\_Type** ∗ *base,* **sai\_handle\_t** ∗ *handle* **)**

Parameters

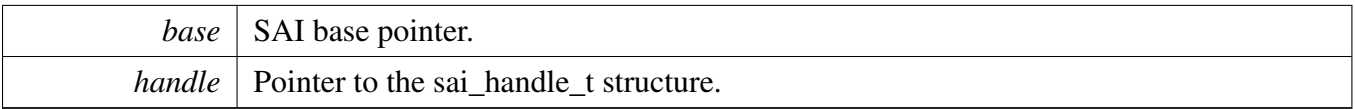

### **38.7.1 Overview**

## **Data Structures**

• struct [sai\\_dma\\_handle\\_t](#page-873-0) *SAI DMA transfer handle, users should not touch the content of the handle. [More...](#page-873-0)*

# **Typedefs**

<span id="page-872-0"></span>• typedef void(∗ [sai\\_dma\\_callback\\_t](#page-872-0) )(I2S\_Type ∗base, sai\_dma\_handle\_t ∗handle, status\_t status, void ∗userData)

*Define SAI DMA callback.*

### **Driver version**

<span id="page-872-1"></span>• #define [FSL\\_SAI\\_DMA\\_DRIVER\\_VERSION](#page-872-1) (MAKE\_VERSION(2, 1, 4)) *Version 2.1.4.*

## **DMA Transactional**

- void [SAI\\_TransferTxCreateHandleDMA](#page-873-1) (I2S\_Type ∗base, sai\_dma\_handle\_t ∗handle, [sai\\_dma\\_](#page-872-0) [callback\\_t](#page-872-0) callback, void ∗userData, dma\_handle\_t ∗dmaHandle) *Initializes the SAI master DMA handle.*
- void [SAI\\_TransferRxCreateHandleDMA](#page-874-0) (I2S\_Type ∗base, sai\_dma\_handle\_t ∗handle, [sai\\_dma\\_](#page-872-0) [callback\\_t](#page-872-0) callback, void ∗userData, dma\_handle\_t ∗dmaHandle) *Initializes the SAI slave DMA handle.*
- void [SAI\\_TransferTxSetFormatDMA](#page-874-1) (I2S\_Type ∗base, sai\_dma\_handle\_t ∗handle, [sai\\_transfer\\_](#page-846-0) [format\\_t](#page-846-0) ∗format, uint32\_t mclkSourceClockHz, uint32\_t bclkSourceClockHz) *Configures the SAI Tx audio format.*
- void [SAI\\_TransferRxSetFormatDMA](#page-875-0) (I2S\_Type ∗base, sai\_dma\_handle\_t ∗handle, [sai\\_transfer\\_](#page-846-0) format t ∗format, uint32\_t mclkSourceClockHz, uint32\_t bclkSourceClockHz) *Configures the SAI Rx audio format.*
- status\_t [SAI\\_TransferSendDMA](#page-875-1) (I2S\_Type ∗base, sai\_dma\_handle\_t ∗handle, [sai\\_transfer\\_t](#page-847-0) ∗xfer) *Performs a non-blocking SAI transfer using DMA.*
- status\_t [SAI\\_TransferReceiveDMA](#page-876-0) (I2S\_Type ∗base, sai\_dma\_handle\_t ∗handle, [sai\\_transfer\\_](#page-847-0) [t](#page-847-0) ∗xfer)
	- *Performs a non-blocking SAI transfer using DMA.*
- void [SAI\\_TransferAbortSendDMA](#page-876-1) (I2S\_Type ∗base, sai\_dma\_handle\_t ∗handle) *Aborts a SAI transfer using DMA.*
- void [SAI\\_TransferAbortReceiveDMA](#page-877-0) (I2S\_Type ∗base, sai\_dma\_handle\_t ∗handle) *Aborts a SAI transfer using DMA.*
- status t SAI TransferGetSendCountDMA (I2S Type ∗base, sai dma handle t ∗handle, size t ∗count)

*Gets byte count sent by SAI.*

- status t [SAI\\_TransferGetReceiveCountDMA](#page-877-2) (I2S\_Type ∗base, sai\_dma\_handle\_t ∗handle, size\_t ∗count)
	- *Gets byte count received by SAI.*

### **38.7.2 Data Structure Documentation**

#### <span id="page-873-0"></span>**38.7.2.1 struct \_sai\_dma\_handle**

#### <span id="page-873-2"></span>**Data Fields**

- dma\_handle\_t ∗ [dmaHandle](#page-873-2) *DMA handler for SAI send.*
- <span id="page-873-3"></span>• uint8 t [bytesPerFrame](#page-873-3) *Bytes in a frame.*
- <span id="page-873-4"></span>• uint8 t [channel](#page-873-4) *Which Data channel SAI use.*
- <span id="page-873-5"></span>• uint32\_t [state](#page-873-5) *SAI DMA transfer internal state.*
- <span id="page-873-6"></span>• [sai\\_dma\\_callback\\_t](#page-872-0) [callback](#page-873-6)
	- *Callback for users while transfer finish or error occured.*
- <span id="page-873-7"></span>• void ∗ [userData](#page-873-7)
	- *User callback parameter.*
- [sai\\_transfer\\_t](#page-847-0) [saiQueue](#page-873-8) [\[SAI\\_XFER\\_QUEUE\\_SIZE\]](#page-848-0) *Transfer queue storing queued transfer.*
- <span id="page-873-9"></span>• size\_t [transferSize](#page-873-9) [\[SAI\\_XFER\\_QUEUE\\_SIZE\]](#page-848-0)
- *Data bytes need to transfer.* • volatile uint8 t [queueUser](#page-873-10)
- *Index for user to queue transfer.*
- <span id="page-873-11"></span>• volatile uint8\_t [queueDriver](#page-873-11) *Index for driver to get the transfer data and size.*

#### **38.7.2.1.0.40 Field Documentation**

#### <span id="page-873-8"></span>**38.7.2.1.0.40.1** sai\_transfer\_t **sai\_dma\_handle\_t::saiQueue[**SAI\_XFER\_QUEUE\_SIZE**]**

#### <span id="page-873-10"></span>**38.7.2.1.0.40.2 volatile uint8\_t sai\_dma\_handle\_t::queueUser**

### **38.7.3 Function Documentation**

### <span id="page-873-1"></span>**38.7.3.1 void SAI\_TransferTxCreateHandleDMA ( I2S\_Type** ∗ *base,* **sai\_dma\_handle\_t** ∗ *handle,* sai\_dma\_callback\_t *callback,* **void** ∗ *userData,* **dma\_handle\_t** ∗ *dmaHandle* **)**

This function initializes the SAI master DMA handle, which can be used for other SAI master transactional APIs. Usually, for a specified SAI instance, call this API once to get the initialized handle.

Parameters

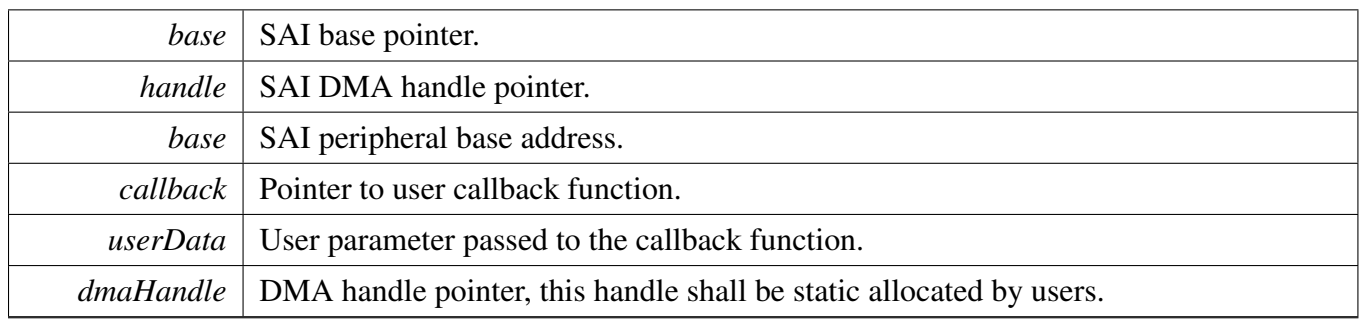

### <span id="page-874-0"></span>**38.7.3.2 void SAI\_TransferRxCreateHandleDMA ( I2S\_Type** ∗ *base,* **sai\_dma\_handle\_t** ∗ *handle,* sai\_dma\_callback\_t *callback,* **void** ∗ *userData,* **dma\_handle\_t** ∗ *dmaHandle* **)**

This function initializes the SAI slave DMA handle, which can be used for other SAI master transactional APIs. Usually, for a specified SAI instance, call this API once to get the initialized handle.

**Parameters** 

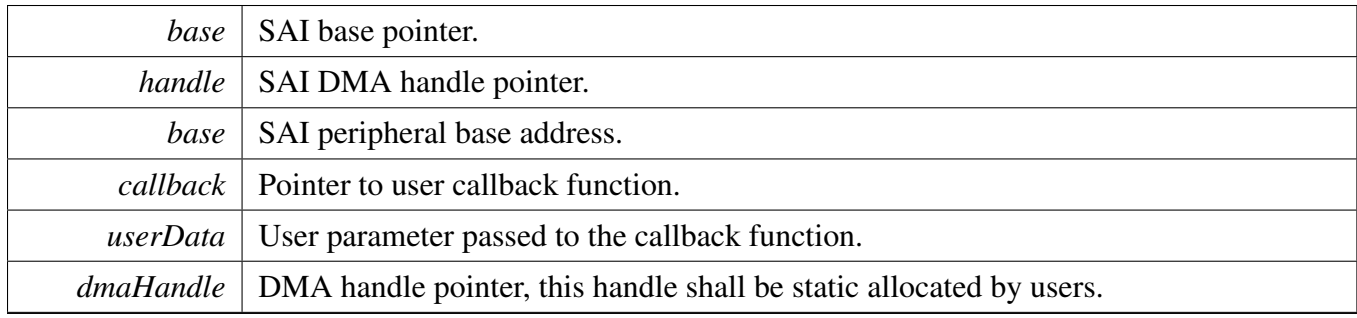

### <span id="page-874-1"></span>**38.7.3.3 void SAI\_TransferTxSetFormatDMA ( I2S\_Type** ∗ *base,* **sai\_dma\_handle\_t** ∗ *handle,* sai\_transfer\_format\_t ∗ *format,* **uint32\_t** *mclkSourceClockHz,* **uint32\_t** *bclkSourceClockHz* **)**

The audio format can be changed at run-time. This function configures the sample rate and audio data format to be transferred. This function also sets the eDMA parameter according to the format.

**Parameters** 

*base* | SAI base pointer.

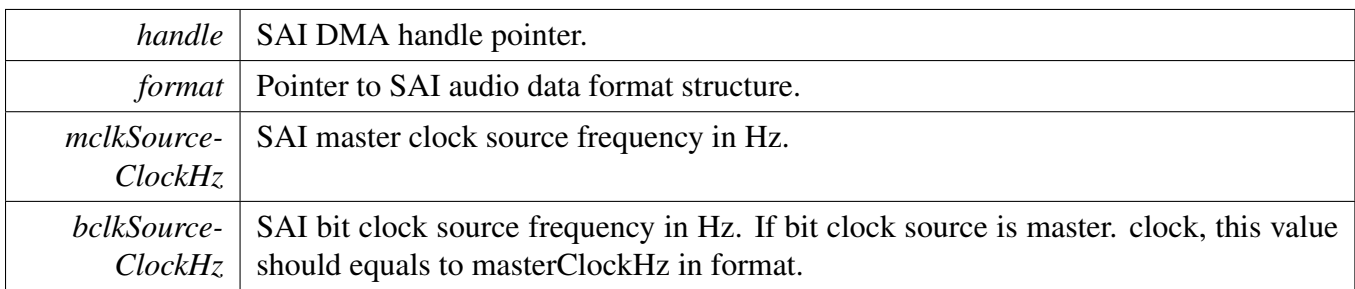

Return values

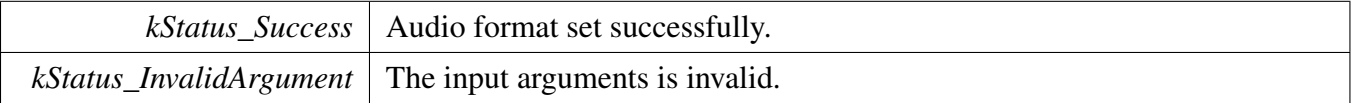

### <span id="page-875-0"></span>**38.7.3.4 void SAI\_TransferRxSetFormatDMA ( I2S\_Type** ∗ *base,* **sai\_dma\_handle\_t** ∗ *handle,* sai\_transfer\_format\_t ∗ *format,* **uint32\_t** *mclkSourceClockHz,* **uint32\_t** *bclkSourceClockHz* **)**

The audio format can be changed at run-time. This function configures the sample rate and audio data format to be transferred. This function also sets eDMA parameter according to format.

**Parameters** 

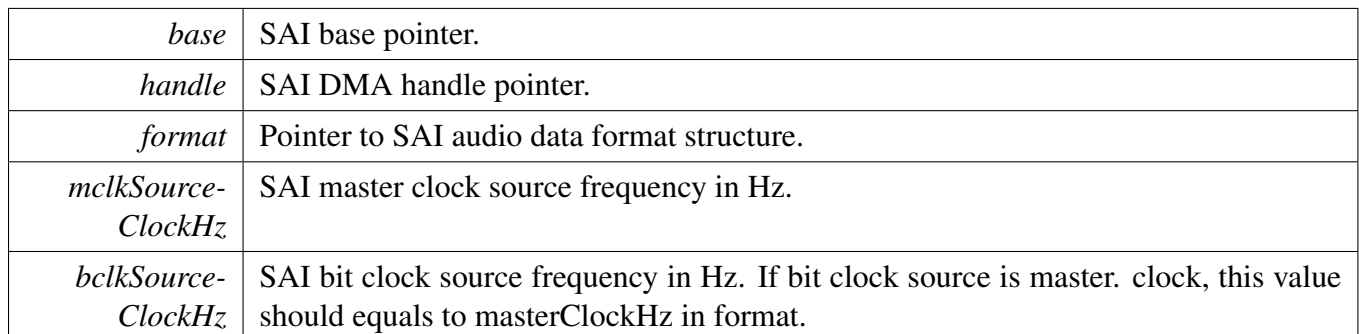

Return values

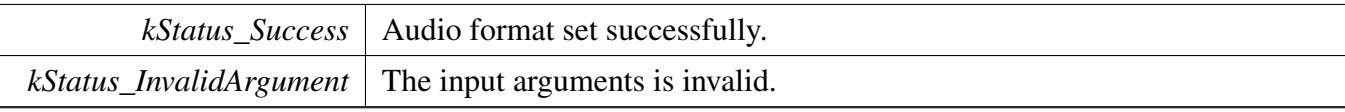

## <span id="page-875-1"></span>**38.7.3.5 status\_t SAI\_TransferSendDMA ( I2S\_Type** ∗ *base,* **sai\_dma\_handle\_t** ∗ *handle,* sai\_transfer\_t ∗ *xfer* **)**

#### **Note**

This interface returns immediately after the transfer initiates. Call the SAI\_GetTransferStatus to poll the transfer status to check whether the SAI transfer finished.

#### Parameters

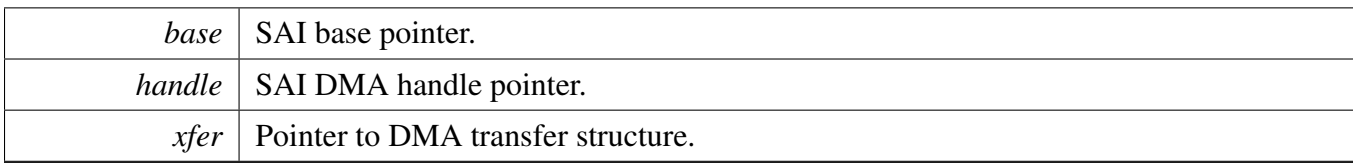

Return values

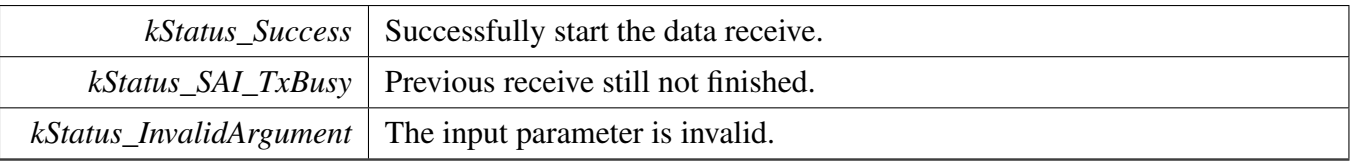

## <span id="page-876-0"></span>**38.7.3.6 status\_t SAI\_TransferReceiveDMA ( I2S\_Type** ∗ *base,* **sai\_dma\_handle\_t** ∗ *handle,* sai\_transfer\_t ∗ *xfer* **)**

Note

This interface returns immediately after transfer initiates. Call SAI\_GetTransferStatus to poll the transfer status to check whether the SAI transfer is finished.

#### Parameters

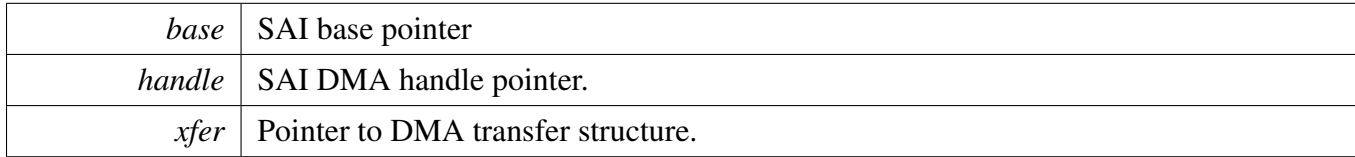

Return values

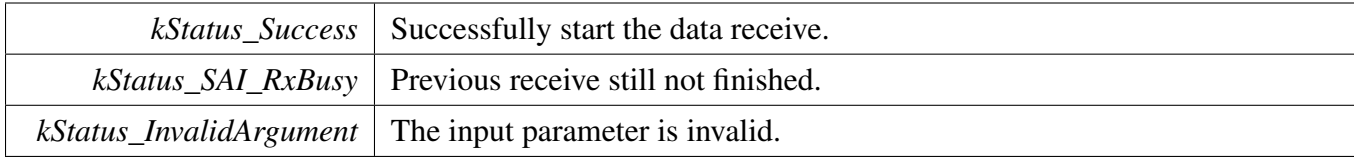

## <span id="page-876-1"></span>**38.7.3.7 void SAI\_TransferAbortSendDMA ( I2S\_Type** ∗ *base,* **sai\_dma\_handle\_t** ∗ *handle* **)**

**Parameters** 

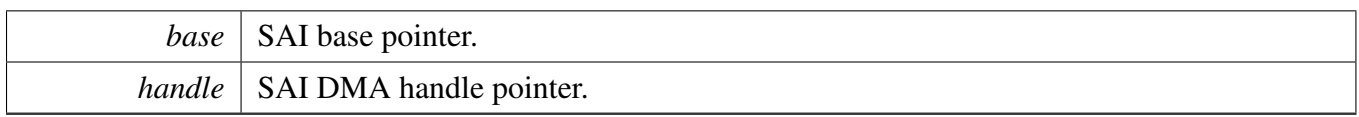

### <span id="page-877-0"></span>**38.7.3.8 void SAI\_TransferAbortReceiveDMA ( I2S\_Type** ∗ *base,* **sai\_dma\_handle\_t** ∗ *handle* **)**

Parameters

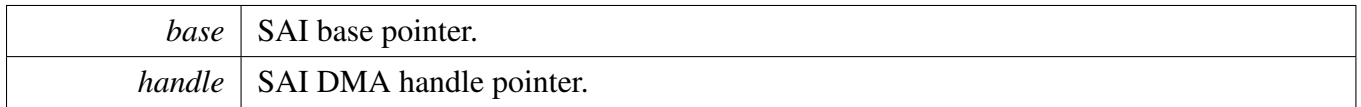

### <span id="page-877-1"></span>**38.7.3.9 status\_t SAI\_TransferGetSendCountDMA ( I2S\_Type** ∗ *base,* **sai\_dma\_handle\_t** ∗ *handle,* **size\_t** ∗ *count* **)**

Parameters

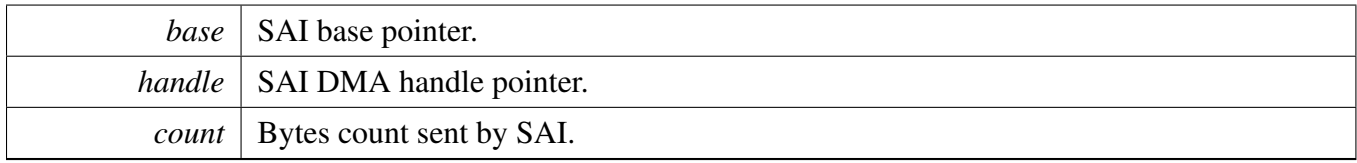

Return values

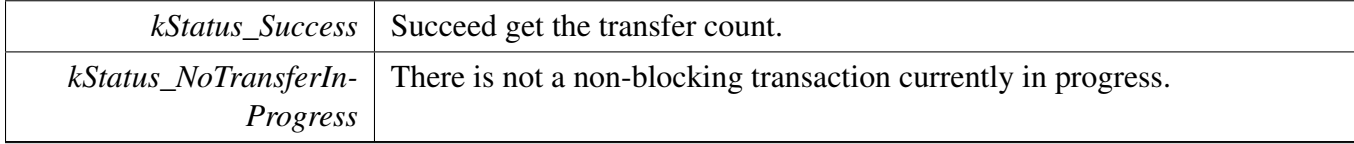

### <span id="page-877-2"></span>**38.7.3.10 status\_t SAI\_TransferGetReceiveCountDMA ( I2S\_Type** ∗ *base,* **sai\_dma\_handle\_t** ∗ *handle,* **size\_t** ∗ *count* **)**

**Parameters** 

*base* | SAI base pointer.

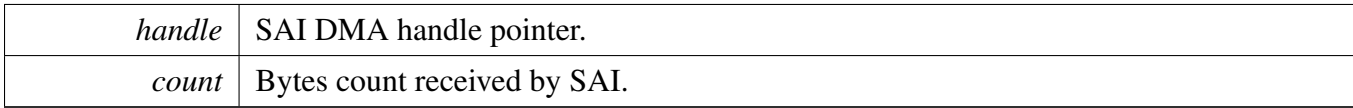

### Return values

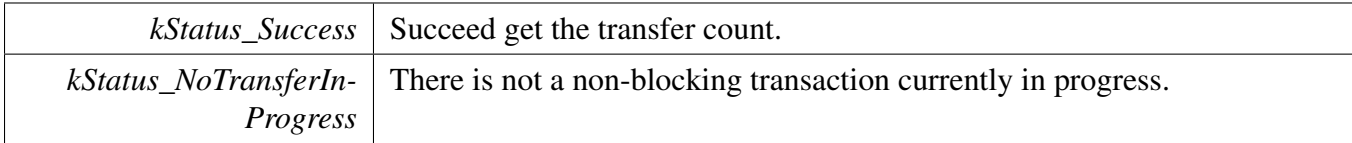

## **38.8 SAI eDMA Driver**

### **38.8.1 Overview**

## **Data Structures**

• struct [sai\\_edma\\_handle\\_t](#page-880-0) *SAI DMA transfer handle, users should not touch the content of the handle. [More...](#page-880-0)*

# **Typedefs**

<span id="page-879-0"></span>• typedef void(∗ [sai\\_edma\\_callback\\_t](#page-879-0) )(I2S\_Type ∗base, sai\_edma\_handle\_t ∗handle, status\_t status, void ∗userData)

*SAI eDMA transfer callback function for finish and error.*

## **Driver version**

<span id="page-879-1"></span>• #define [FSL\\_SAI\\_EDMA\\_DRIVER\\_VERSION](#page-879-1) (MAKE\_VERSION(2, 1, 4)) *Version 2.1.4.*

## **eDMA Transactional**

- void [SAI\\_TransferTxCreateHandleEDMA](#page-881-0) (I2S\_Type ∗base, sai\_edma\_handle\_t ∗handle, [sai\\_](#page-879-0) [edma\\_callback\\_t](#page-879-0) callback, void ∗userData, [edma\\_handle\\_t](#page-176-0) ∗dmaHandle) *Initializes the SAI eDMA handle.*
- void [SAI\\_TransferRxCreateHandleEDMA](#page-882-0) (I2S\_Type ∗base, sai\_edma\_handle\_t ∗handle, [sai\\_](#page-879-0) [edma\\_callback\\_t](#page-879-0) callback, void ∗userData, [edma\\_handle\\_t](#page-176-0) ∗dmaHandle) *Initializes the SAI Rx eDMA handle.*
- void [SAI\\_TransferTxSetFormatEDMA](#page-882-1) (I2S\_Type ∗base, sai\_edma\_handle\_t ∗handle, [sai\\_transfer-](#page-846-0) [\\_format\\_t](#page-846-0) ∗format, uint32\_t mclkSourceClockHz, uint32\_t bclkSourceClockHz) *Configures the SAI Tx audio format.*
- void [SAI\\_TransferRxSetFormatEDMA](#page-883-0) (I2S\_Type ∗base, sai\_edma\_handle\_t ∗handle, [sai\\_transfer](#page-846-0) format t ∗format, uint32\_t mclkSourceClockHz, uint32\_t bclkSourceClockHz) *Configures the SAI Rx audio format.*
- status\_t [SAI\\_TransferSendEDMA](#page-883-1) (I2S\_Type ∗base, sai\_edma\_handle\_t ∗handle, [sai\\_transfer\\_](#page-847-0) [t](#page-847-0) ∗xfer)
	- *Performs a non-blocking SAI transfer using DMA.*
- status\_t [SAI\\_TransferReceiveEDMA](#page-884-0) (I2S\_Type \*base, sai\_edma\_handle\_t \*handle, [sai\\_transfer\\_t](#page-847-0) ∗xfer)
	- *Performs a non-blocking SAI receive using eDMA.*
- void [SAI\\_TransferTerminateSendEDMA](#page-884-1) (I2S\_Type ∗base, sai\_edma\_handle\_t ∗handle) *Terminate all SAI send.*
- void [SAI\\_TransferTerminateReceiveEDMA](#page-885-0) (I2S\_Type ∗base, sai\_edma\_handle\_t ∗handle) *Terminate all SAI receive.*
- void [SAI\\_TransferAbortSendEDMA](#page-885-1) (I2S\_Type ∗base, sai\_edma\_handle\_t ∗handle)

*Aborts a SAI transfer using eDMA.*

- void [SAI\\_TransferAbortReceiveEDMA](#page-885-2) (I2S\_Type ∗base, sai\_edma\_handle\_t ∗handle) *Aborts a SAI receive using eDMA.*
- status\_t [SAI\\_TransferGetSendCountEDMA](#page-886-0) (I2S\_Type ∗base, sai\_edma\_handle\_t ∗handle, size\_t ∗count)
	- *Gets byte count sent by SAI.*
- status\_t [SAI\\_TransferGetReceiveCountEDMA](#page-886-1) (I2S\_Type ∗base, sai\_edma\_handle\_t ∗handle, size- \_t ∗count)
	- *Gets byte count received by SAI.*

### **38.8.2 Data Structure Documentation**

#### <span id="page-880-0"></span>**38.8.2.1 struct \_sai\_edma\_handle**

#### <span id="page-880-1"></span>**Data Fields**

- [edma\\_handle\\_t](#page-176-0) ∗ [dmaHandle](#page-880-1) *DMA handler for SAI send.*
- uint8 t [nbytes](#page-881-1)
	- *eDMA minor byte transfer count initially configured.*
- <span id="page-880-2"></span>• uint8\_t [bytesPerFrame](#page-880-2) *Bytes in a frame.*
- <span id="page-880-3"></span>• uint<sup>8</sup> t [channel](#page-880-3)
	- *Which data channel.*
- <span id="page-880-4"></span>• uint8 t [count](#page-880-4) *The transfer data count in a DMA request.*
- <span id="page-880-5"></span>• uint32 t [state](#page-880-5)
	- *Internal state for SAI eDMA transfer.*
- <span id="page-880-6"></span>• [sai\\_edma\\_callback\\_t](#page-879-0) [callback](#page-880-6)
	- *Callback for users while transfer finish or error occurs.*
- <span id="page-880-7"></span>• void ∗ [userData](#page-880-7)
- *User callback parameter.* • uint8\_t [tcd](#page-881-2) [[\(SAI\\_XFER\\_QUEUE\\_SIZE+](#page-848-0)1U)∗sizeof(edma\_tcd\_t)] *TCD pool for eDMA transfer.*
- [sai\\_transfer\\_t](#page-847-0) [saiQueue](#page-881-3) [\[SAI\\_XFER\\_QUEUE\\_SIZE\]](#page-848-0)
- *Transfer queue storing queued transfer.*
- <span id="page-880-8"></span>• size\_t [transferSize](#page-880-8) [\[SAI\\_XFER\\_QUEUE\\_SIZE\]](#page-848-0)
- *Data bytes need to transfer.*
- volatile uint8\_t [queueUser](#page-881-4) *Index for user to queue transfer.*
- <span id="page-880-9"></span>• volatile uint8\_t [queueDriver](#page-880-9) *Index for driver to get the transfer data and size.*

<span id="page-881-2"></span><span id="page-881-1"></span>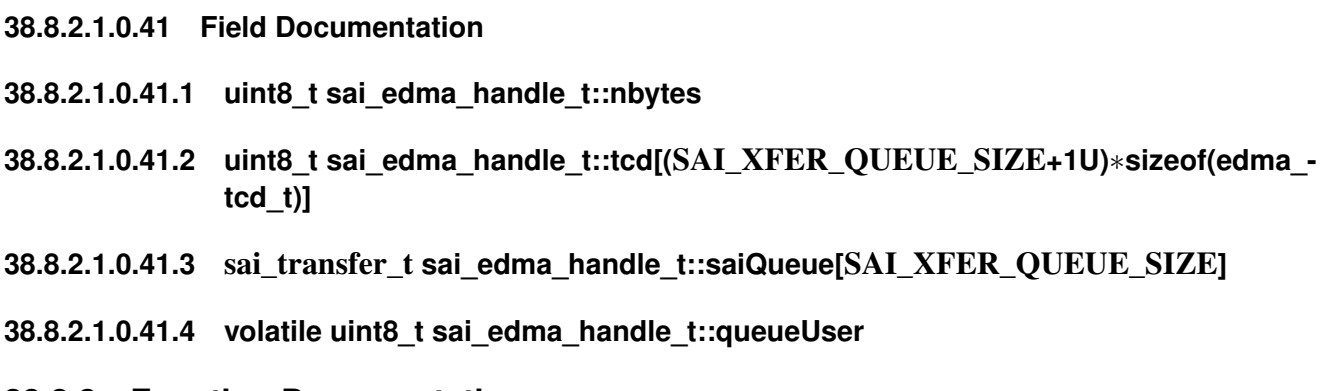

- <span id="page-881-4"></span><span id="page-881-3"></span>**38.8.3 Function Documentation**
- <span id="page-881-0"></span>**38.8.3.1 void SAI\_TransferTxCreateHandleEDMA ( I2S\_Type** ∗ *base,* **sai\_edma\_handle\_t** ∗ *handle,* sai\_edma\_callback\_t *callback,* **void** ∗ *userData,* edma\_handle\_t ∗ *dmaHandle* **)**

This function initializes the SAI master DMA handle, which can be used for other SAI master transactional APIs. Usually, for a specified SAI instance, call this API once to get the initialized handle.

Parameters

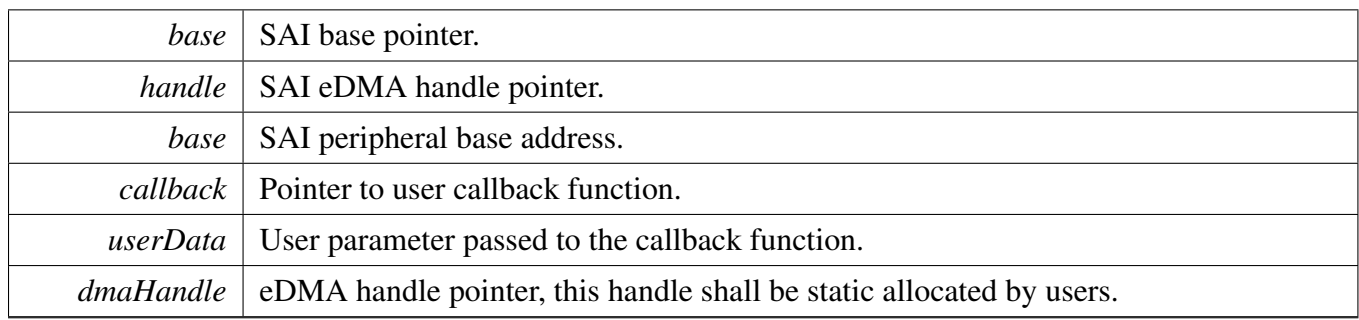

### <span id="page-882-0"></span>**38.8.3.2 void SAI\_TransferRxCreateHandleEDMA ( I2S\_Type** ∗ *base,* **sai\_edma\_handle\_t** ∗ *handle,* sai\_edma\_callback\_t *callback,* **void** ∗ *userData,* edma\_handle\_t ∗ *dmaHandle* **)**

This function initializes the SAI slave DMA handle, which can be used for other SAI master transactional APIs. Usually, for a specified SAI instance, call this API once to get the initialized handle.

Parameters

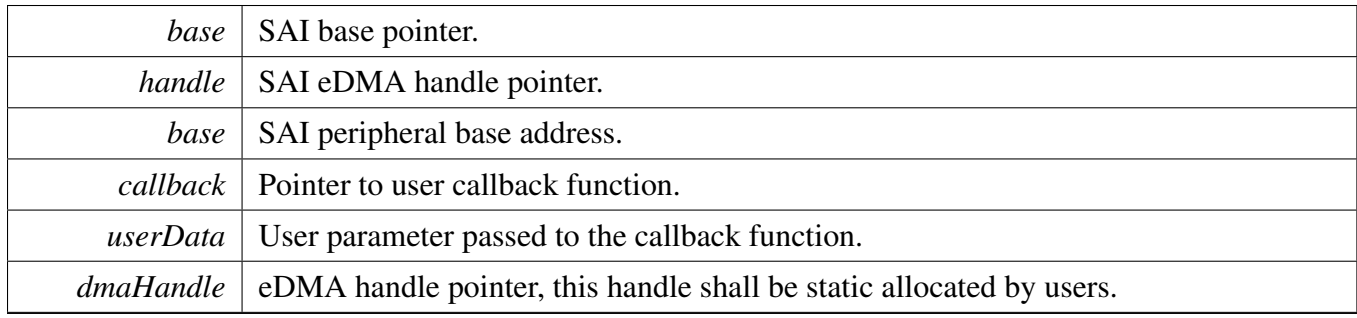

### <span id="page-882-1"></span>**38.8.3.3 void SAI\_TransferTxSetFormatEDMA ( I2S\_Type** ∗ *base,* **sai\_edma\_handle\_t** ∗ *handle,* sai\_transfer\_format\_t ∗ *format,* **uint32\_t** *mclkSourceClockHz,* **uint32\_t** *bclkSourceClockHz* **)**

The audio format can be changed at run-time. This function configures the sample rate and audio data format to be transferred. This function also sets the eDMA parameter according to formatting requirements.

Parameters

*base* | SAI base pointer.

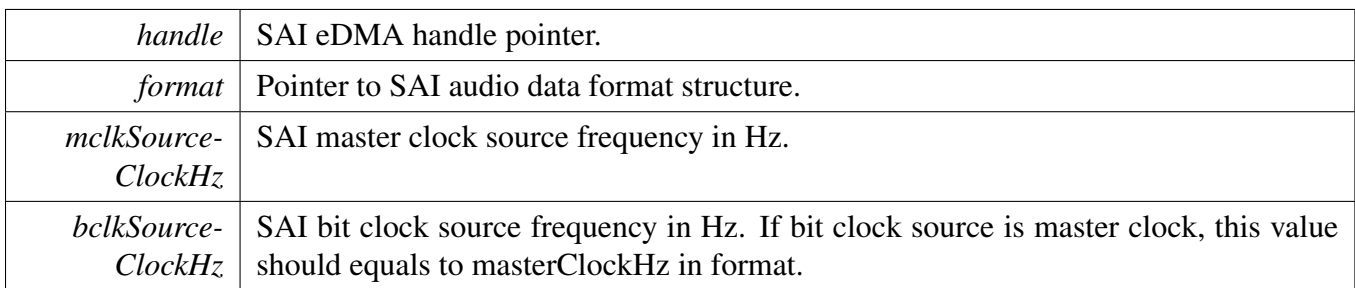

Return values

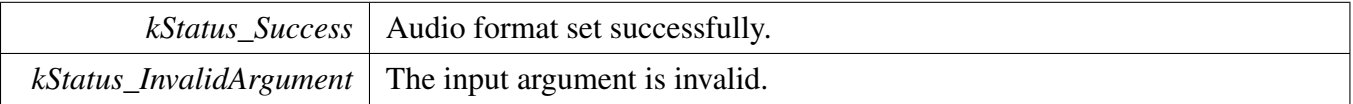

### <span id="page-883-0"></span>**38.8.3.4 void SAI\_TransferRxSetFormatEDMA ( I2S\_Type** ∗ *base,* **sai\_edma\_handle\_t** ∗ *handle,* sai\_transfer\_format\_t ∗ *format,* **uint32\_t** *mclkSourceClockHz,* **uint32\_t** *bclkSourceClockHz* **)**

The audio format can be changed at run-time. This function configures the sample rate and audio data format to be transferred. This function also sets the eDMA parameter according to formatting requirements.

**Parameters** 

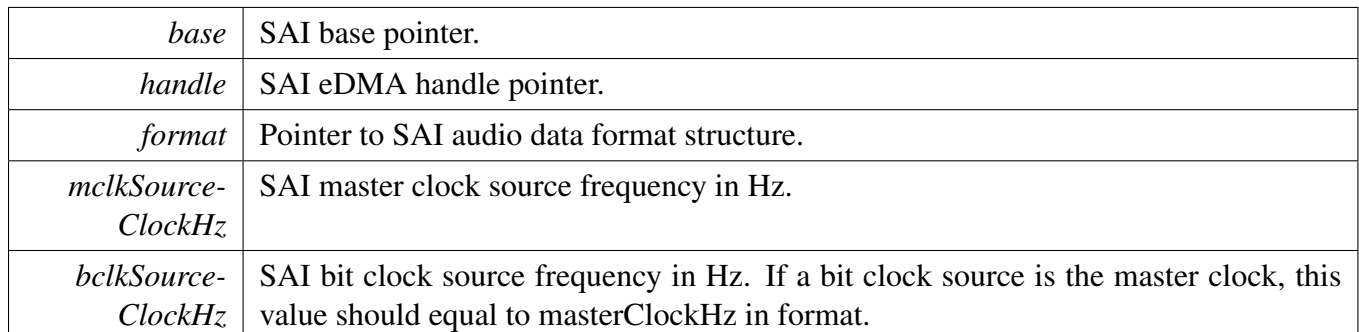

Return values

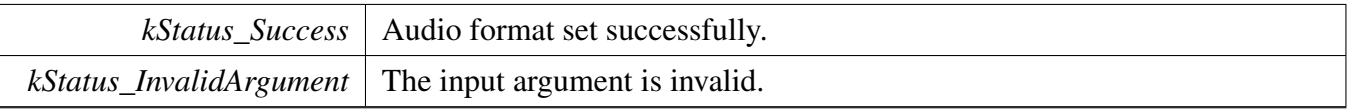

### <span id="page-883-1"></span>**38.8.3.5 status\_t SAI\_TransferSendEDMA ( I2S\_Type** ∗ *base,* **sai\_edma\_handle\_t** ∗ *handle,* sai\_transfer\_t ∗ *xfer* **)**

#### Note

This interface returns immediately after the transfer initiates. Call SAI\_GetTransferStatus to poll the transfer status and check whether the SAI transfer is finished.

Parameters

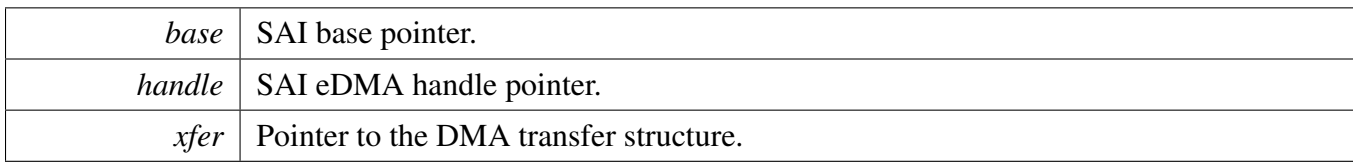

Return values

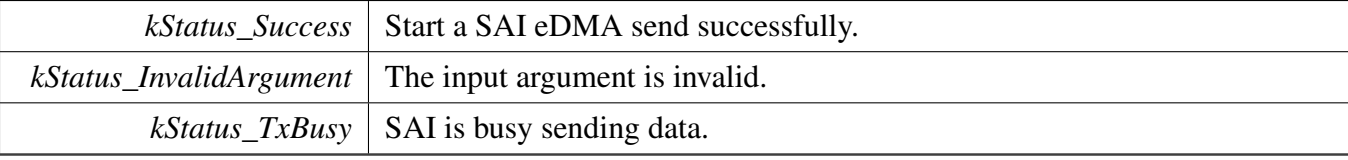

### <span id="page-884-0"></span>**38.8.3.6 status\_t SAI\_TransferReceiveEDMA ( I2S\_Type** ∗ *base,* **sai\_edma\_handle\_t** ∗ *handle,* sai\_transfer\_t ∗ *xfer* **)**

Note

This interface returns immediately after the transfer initiates. Call the SAI\_GetReceiveRemaining-Bytes to poll the transfer status and check whether the SAI transfer is finished.

Parameters

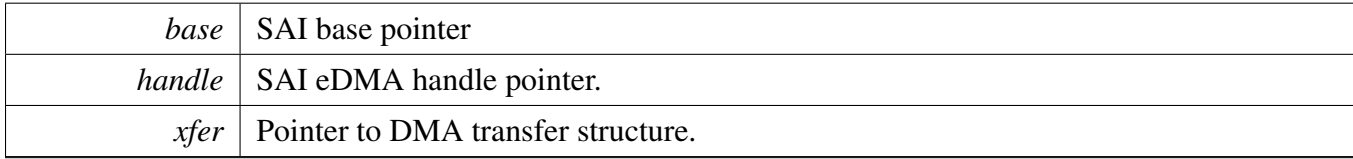

Return values

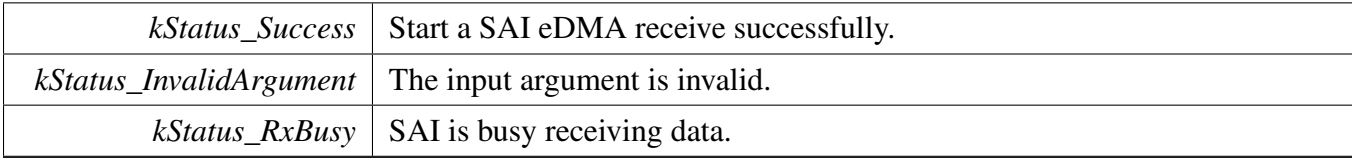

## <span id="page-884-1"></span>**38.8.3.7 void SAI\_TransferTerminateSendEDMA ( I2S\_Type** ∗ *base,* **sai\_edma\_handle\_t** ∗ *handle* **)**

This function will clear all transfer slots buffered in the sai queue. If users only want to abort the current transfer slot, please call SAI\_TransferAbortSendEDMA.

Parameters

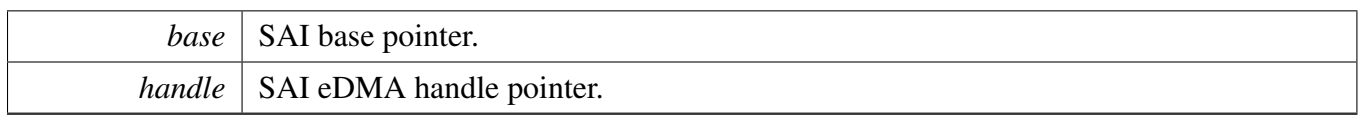

### <span id="page-885-0"></span>**38.8.3.8 void SAI\_TransferTerminateReceiveEDMA ( I2S\_Type** ∗ *base,* **sai\_edma\_handle\_t** ∗ *handle* **)**

This function will clear all transfer slots buffered in the sai queue. If users only want to abort the current transfer slot, please call SAI\_TransferAbortReceiveEDMA.

Parameters

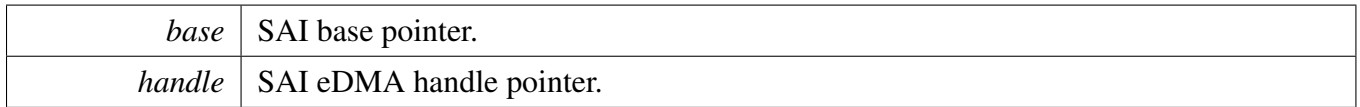

### <span id="page-885-1"></span>**38.8.3.9 void SAI\_TransferAbortSendEDMA ( I2S\_Type** ∗ *base,* **sai\_edma\_handle\_t** ∗ *handle* **)**

This function only aborts the current transfer slots, the other transfer slots' information still kept in the handler. If users want to terminate all transfer slots, just call SAI\_TransferTerminateSendEDMA.

Parameters

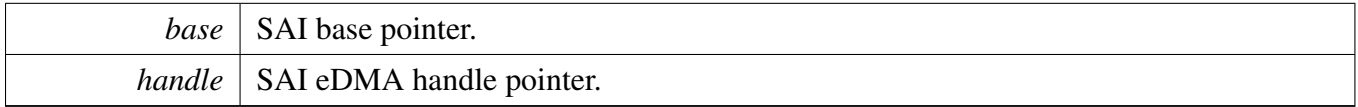

### <span id="page-885-2"></span>**38.8.3.10 void SAI\_TransferAbortReceiveEDMA ( I2S\_Type** ∗ *base,* **sai\_edma\_handle\_t** ∗ *handle* **)**

This function only aborts the current transfer slots, the other transfer slots' information still kept in the handler. If users want to terminate all transfer slots, just call SAI\_TransferTerminateReceiveEDMA.

Parameters

*base* | SAI base pointer

*handle* SAI eDMA handle pointer.

### <span id="page-886-0"></span>**38.8.3.11 status\_t SAI\_TransferGetSendCountEDMA ( I2S\_Type** ∗ *base,* **sai\_edma\_handle\_t** ∗ *handle,* **size\_t** ∗ *count* **)**

Parameters

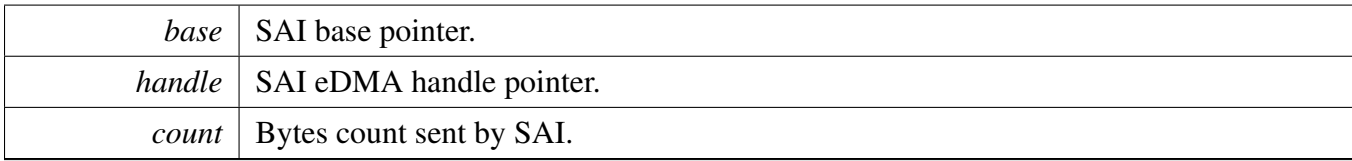

Return values

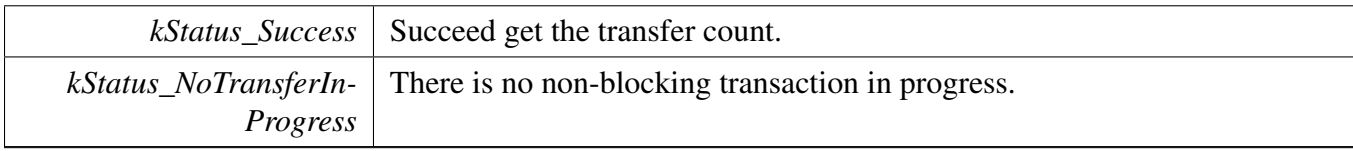

### <span id="page-886-1"></span>**38.8.3.12 status\_t SAI\_TransferGetReceiveCountEDMA ( I2S\_Type** ∗ *base,* **sai\_edma\_handle\_t** ∗ *handle,* **size\_t** ∗ *count* **)**

Parameters

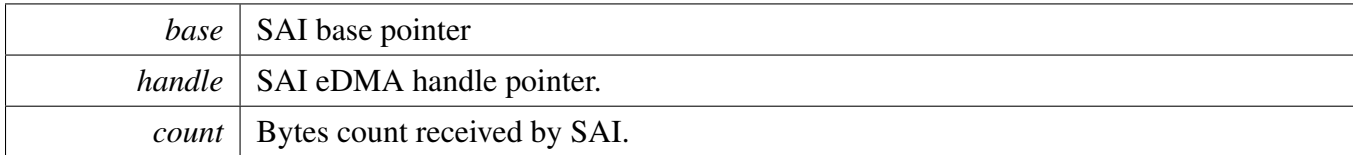

Return values

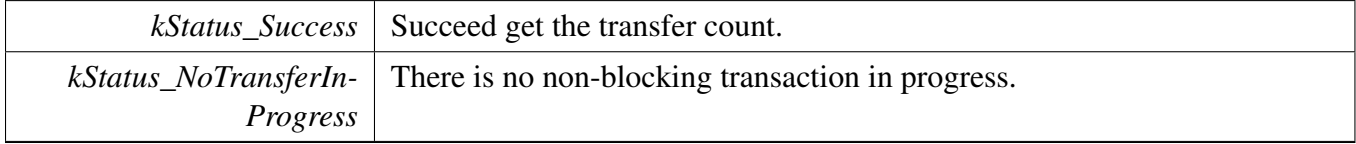

## **38.9 SAI SDMA Driver**

### **38.9.1 Overview**

## **Data Structures**

• struct [sai\\_sdma\\_handle\\_t](#page-888-0) *SAI DMA transfer handle, users should not touch the content of the handle. [More...](#page-888-0)*

# **Typedefs**

<span id="page-887-0"></span>• typedef void(∗ [sai\\_sdma\\_callback\\_t](#page-887-0) )(I2S\_Type ∗base, sai\_sdma\_handle\_t ∗handle, status\_t status, void ∗userData)

*SAI SDMA transfer callback function for finish and error.*

### **Driver version**

<span id="page-887-1"></span>• #define [FSL\\_SAI\\_SDMA\\_DRIVER\\_VERSION](#page-887-1) (MAKE\_VERSION(2, 1, 4)) *Version 2.1.4.*

## **SDMA Transactional**

- void [SAI\\_TransferTxCreateHandleSDMA](#page-889-0) (I2S\_Type ∗base, sai\_sdma\_handle\_t ∗handle, [sai\\_](#page-887-0) [sdma\\_callback\\_t](#page-887-0) callback, void ∗userData, sdma\_handle\_t ∗dmaHandle, uint32\_t eventSource) *Initializes the SAI SDMA handle.*
- void SAI TransferRxCreateHandleSDMA (I2S Type ∗base, sai\_sdma\_handle\_t ∗handle, [sai\\_](#page-887-0) [sdma\\_callback\\_t](#page-887-0) callback, void ∗userData, sdma\_handle\_t ∗dmaHandle, uint32\_t eventSource) *Initializes the SAI Rx SDMA handle.*
- void [SAI\\_TransferTxSetFormatSDMA](#page-890-1) (I2S\_Type ∗base, sai\_sdma\_handle\_t ∗handle, [sai\\_transfer-](#page-846-0) [\\_format\\_t](#page-846-0) ∗format, uint32\_t mclkSourceClockHz, uint32\_t bclkSourceClockHz) *Configures the SAI Tx audio format.*
- void [SAI\\_TransferRxSetFormatSDMA](#page-891-0) (I2S\_Type ∗base, sai\_sdma\_handle\_t ∗handle, [sai\\_transfer](#page-846-0) format t ∗format, uint32\_t mclkSourceClockHz, uint32\_t bclkSourceClockHz) *Configures the SAI Rx audio format.*
- status\_t [SAI\\_TransferSendSDMA](#page-891-1) (I2S\_Type ∗base, sai\_sdma\_handle\_t ∗handle, [sai\\_transfer\\_](#page-847-0) [t](#page-847-0) ∗xfer)
	- *Performs a non-blocking SAI transfer using DMA.*
- status\_t [SAI\\_TransferReceiveSDMA](#page-892-0) (I2S\_Type \*base, sai\_sdma\_handle\_t \*handle, [sai\\_transfer\\_t](#page-847-0) ∗xfer)
	- *Performs a non-blocking SAI receive using SDMA.*
- void [SAI\\_TransferAbortSendSDMA](#page-892-1) (I2S\_Type ∗base, sai\_sdma\_handle\_t ∗handle) *Aborts a SAI transfer using SDMA.*
- void [SAI\\_TransferAbortReceiveSDMA](#page-893-0) (I2S\_Type ∗base, sai\_sdma\_handle\_t ∗handle) *Aborts a SAI receive using SDMA.*

MCUXpresso SDK API Reference Manual

## **38.9.2 Data Structure Documentation**

### <span id="page-888-0"></span>**38.9.2.1 struct \_sai\_sdma\_handle**

### <span id="page-888-1"></span>**Data Fields**

- sdma handle t ∗ [dmaHandle](#page-888-1) *DMA handler for SAI send.*
- <span id="page-888-2"></span>• uint8\_t [bytesPerFrame](#page-888-2) *Bytes in a frame.*
- <span id="page-888-3"></span>• uint8 t [channel](#page-888-3)
	- *Which data channel.*
- <span id="page-888-4"></span>• uint8 t [count](#page-888-4) *The transfer data count in a DMA request.*
- <span id="page-888-5"></span>• uint32\_t [state](#page-888-5) *Internal state for SAI SDMA transfer.*
- <span id="page-888-6"></span>• uint32 t [eventSource](#page-888-6) *SAI event source number.*
- <span id="page-888-7"></span>• [sai\\_sdma\\_callback\\_t](#page-887-0) [callback](#page-888-7) *Callback for users while transfer finish or error occurs.*
- <span id="page-888-8"></span>• void ∗ [userData](#page-888-8) *User callback parameter.*
- sdma\_buffer\_descriptor\_t [bdPool](#page-889-1) [\[SAI\\_XFER\\_QUEUE\\_SIZE\]](#page-848-0) *BD pool for SDMA transfer.*
- [sai\\_transfer\\_t](#page-847-0) [saiQueue](#page-889-2) [\[SAI\\_XFER\\_QUEUE\\_SIZE\]](#page-848-0) *Transfer queue storing queued transfer.*
- <span id="page-888-9"></span>• size\_t [transferSize](#page-888-9) [\[SAI\\_XFER\\_QUEUE\\_SIZE\]](#page-848-0) *Data bytes need to transfer.*
- volatile uint8\_t [queueUser](#page-889-3)
- <span id="page-888-10"></span>*Index for user to queue transfer.* • volatile uint8\_t [queueDriver](#page-888-10)
	- *Index for driver to get the transfer data and size.*

- **38.9.2.1.0.42 Field Documentation**
- <span id="page-889-1"></span>**38.9.2.1.0.42.1 sdma\_buffer\_descriptor\_t sai\_sdma\_handle\_t::bdPool[**SAI\_XFER\_QUEUE\_SIZ-E**]**
- <span id="page-889-2"></span>**38.9.2.1.0.42.2** sai\_transfer\_t **sai\_sdma\_handle\_t::saiQueue[**SAI\_XFER\_QUEUE\_SIZE**]**
- <span id="page-889-3"></span>**38.9.2.1.0.42.3 volatile uint8\_t sai\_sdma\_handle\_t::queueUser**
- **38.9.3 Function Documentation**
- <span id="page-889-0"></span>**38.9.3.1 void SAI\_TransferTxCreateHandleSDMA ( I2S\_Type** ∗ *base,* **sai\_sdma\_handle\_t** ∗ *handle,* sai\_sdma\_callback\_t *callback,* **void** ∗ *userData,* **sdma\_handle\_t** ∗ *dmaHandle,* **uint32\_t** *eventSource* **)**

This function initializes the SAI master DMA handle, which can be used for other SAI master transactional APIs. Usually, for a specified SAI instance, call this API once to get the initialized handle.

Parameters

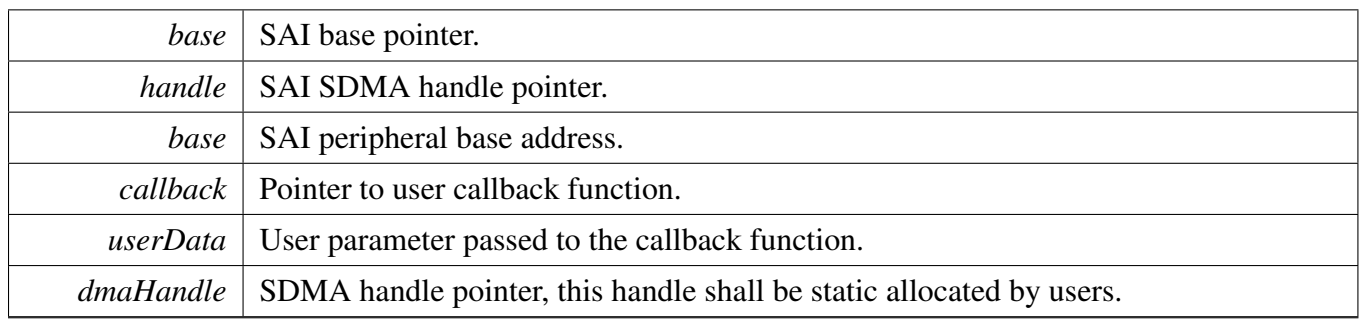

### <span id="page-890-0"></span>**38.9.3.2 void SAI\_TransferRxCreateHandleSDMA ( I2S\_Type** ∗ *base,* **sai\_sdma\_handle\_t** ∗ *handle,* sai\_sdma\_callback\_t *callback,* **void** ∗ *userData,* **sdma\_handle\_t** ∗ *dmaHandle,* **uint32\_t** *eventSource* **)**

This function initializes the SAI slave DMA handle, which can be used for other SAI master transactional APIs. Usually, for a specified SAI instance, call this API once to get the initialized handle.

Parameters

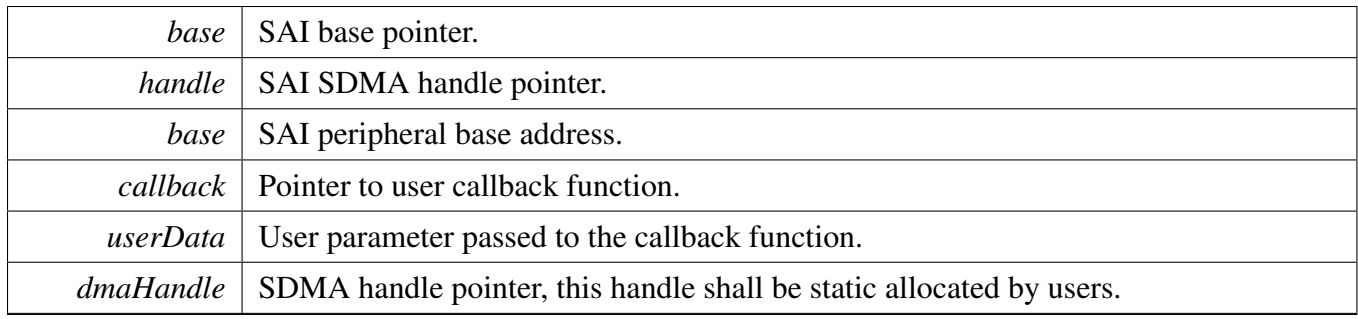

### <span id="page-890-1"></span>**38.9.3.3 void SAI\_TransferTxSetFormatSDMA ( I2S\_Type** ∗ *base,* **sai\_sdma\_handle\_t** ∗ *handle,* sai\_transfer\_format\_t ∗ *format,* **uint32\_t** *mclkSourceClockHz,* **uint32\_t** *bclkSourceClockHz* **)**

The audio format can be changed at run-time. This function configures the sample rate and audio data format to be transferred. This function also sets the SDMA parameter according to formatting requirements.

Parameters

*base* | SAI base pointer.

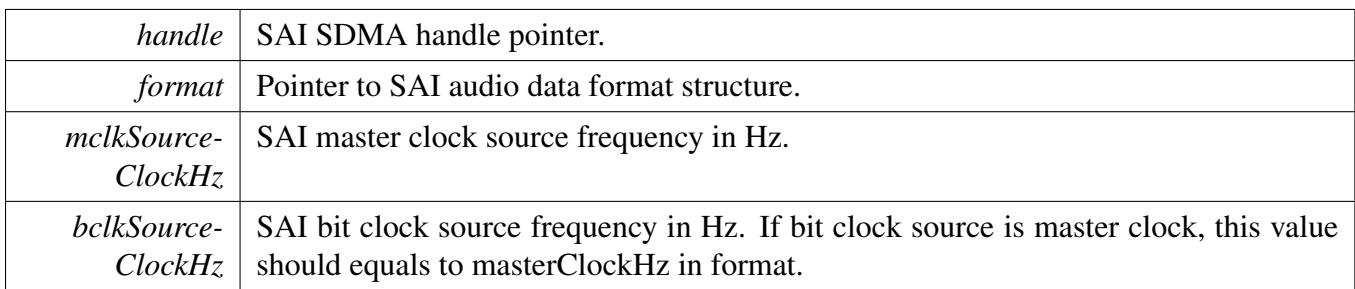

Return values

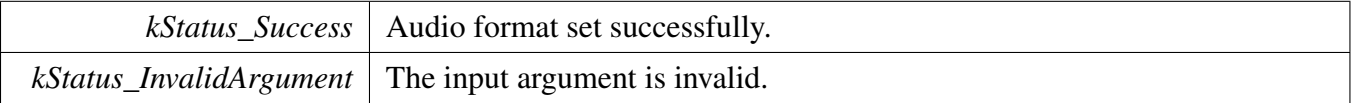

### <span id="page-891-0"></span>**38.9.3.4 void SAI\_TransferRxSetFormatSDMA ( I2S\_Type** ∗ *base,* **sai\_sdma\_handle\_t** ∗ *handle,* sai\_transfer\_format\_t ∗ *format,* **uint32\_t** *mclkSourceClockHz,* **uint32\_t** *bclkSourceClockHz* **)**

The audio format can be changed at run-time. This function configures the sample rate and audio data format to be transferred. This function also sets the SDMA parameter according to formatting requirements.

**Parameters** 

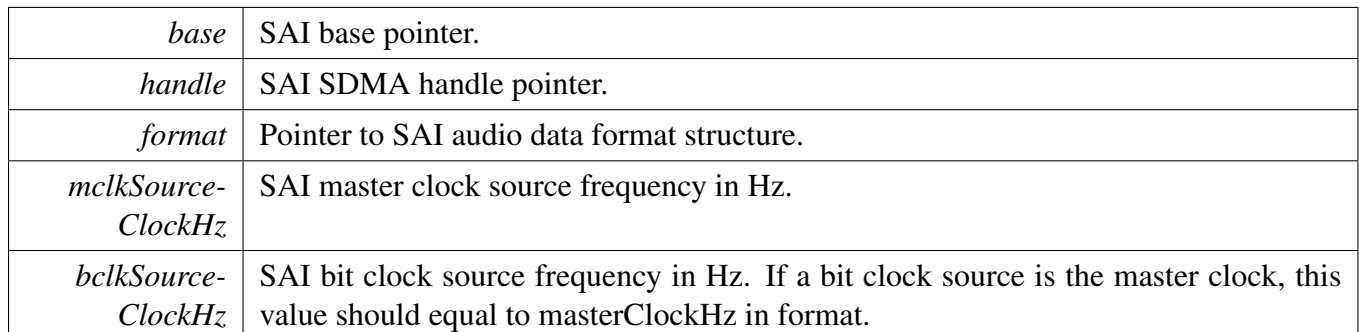

Return values

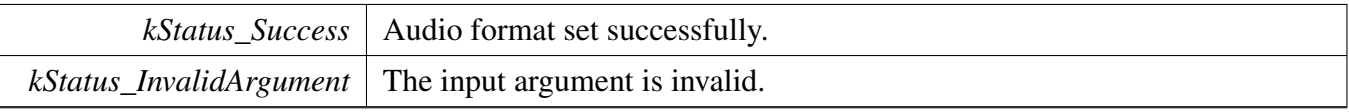

### <span id="page-891-1"></span>**38.9.3.5 status\_t SAI\_TransferSendSDMA ( I2S\_Type** ∗ *base,* **sai\_sdma\_handle\_t** ∗ *handle,* sai\_transfer\_t ∗ *xfer* **)**

#### Note

This interface returns immediately after the transfer initiates. Call SAI\_GetTransferStatus to poll the transfer status and check whether the SAI transfer is finished.

#### Parameters

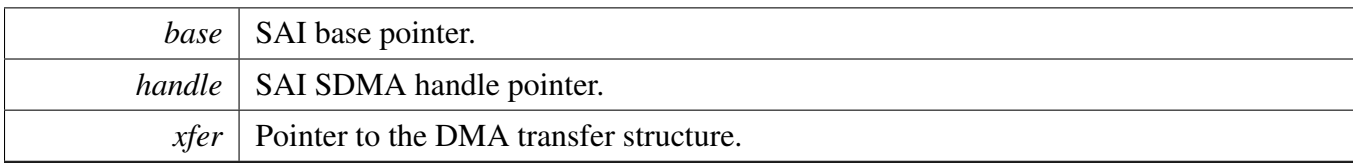

#### Return values

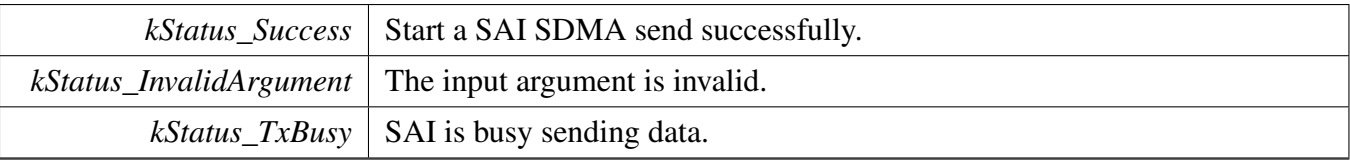

### <span id="page-892-0"></span>**38.9.3.6 status\_t SAI\_TransferReceiveSDMA ( I2S\_Type** ∗ *base,* **sai\_sdma\_handle\_t** ∗ *handle,* sai\_transfer\_t ∗ *xfer* **)**

Note

This interface returns immediately after the transfer initiates. Call the SAI\_GetReceiveRemaining-Bytes to poll the transfer status and check whether the SAI transfer is finished.

#### Parameters

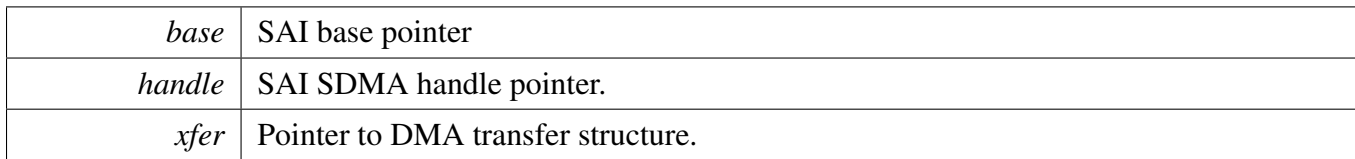

Return values

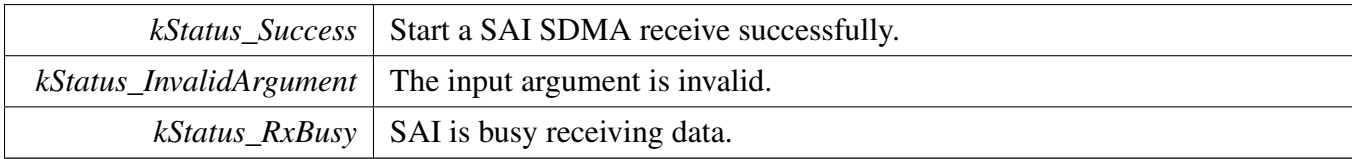

## <span id="page-892-1"></span>**38.9.3.7 void SAI\_TransferAbortSendSDMA ( I2S\_Type** ∗ *base,* **sai\_sdma\_handle\_t** ∗ *handle* **)**

Parameters

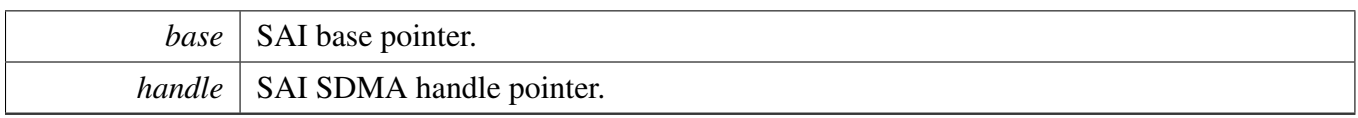

## <span id="page-893-0"></span>**38.9.3.8 void SAI\_TransferAbortReceiveSDMA ( I2S\_Type** ∗ *base,* **sai\_sdma\_handle\_t** ∗ *handle* **)**

Parameters

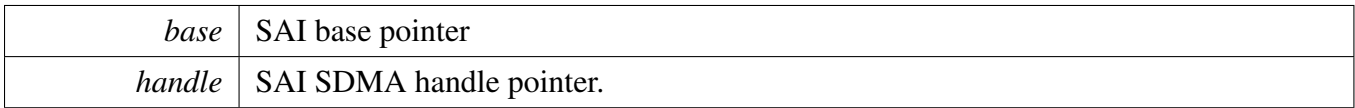

# **Chapter 39 SEMC: Smart External DRAM Controller Driver**

## **39.1 Overview**

The MCUXpresso SDK provides a peripheral driver for the Smart External DRAM Controller block of MCUXpresso SDK devices.

The SEMC Initialize is to initialize for common configure: gate the SEMC clock, configure IOMUX, and queue weight setting. The SEMC Deinitialize is to ungate the clock and disable SEMC module.

The interrupt and disable operation for SEMC.

This group is mainly provide NAND/NOR memory access API which is through IP bus/ IP command access. Since the AXI access is directly read/write is so easy, so the AXI read/write part is not provided in SEMC.

# **39.2 Typical use case**

## **Data Structures**

- struct seme\_sdram\_config\_t *SEMC SDRAM configuration structure. [More...](#page-900-0)* • struct seme\_nand\_timing\_config\_t
- *SEMC NAND device timing configuration structure. [More...](#page-902-0)*
- struct [semc\\_nand\\_config\\_t](#page-904-0) *SEMC NAND configuration structure. [More...](#page-904-0)*
- struct seme\_nor\_config\_t *SEMC NOR configuration structure. [More...](#page-905-0)*
- struct [semc\\_sram\\_config\\_t](#page-908-0) *SEMC SRAM configuration structure. [More...](#page-908-0)*
- struct seme\_dbi\_config\_t *SEMC DBI configuration structure. [More...](#page-911-0)*
- struct [semc\\_queuea\\_weight\\_t](#page-913-0) *SEMC AXI queue a weight setting. [More...](#page-913-0)*
- struct [semc\\_queueb\\_weight\\_t](#page-914-0) *SEMC AXI queue b weight setting. [More...](#page-914-0)* • struct [semc\\_axi\\_queueweight\\_t](#page-914-1)
- *SEMC AXI queue weight setting. [More...](#page-914-1)*
- struct [semc\\_config\\_t](#page-915-0) *SEMC configuration structure. [More...](#page-915-0)*

# **Enumerations**

- enum semc\_status *SEMC status.*
- enum [semc\\_mem\\_type\\_t](#page-915-2) {

 $kSEMC_MemType_SDRAM = 0$  $kSEMC_MemType_SDRAM = 0$ , [kSEMC\\_MemType\\_SRAM,](#page-915-4) [kSEMC\\_MemType\\_NOR,](#page-915-5) [kSEMC\\_MemType\\_NAND,](#page-916-0) [kSEMC\\_MemType\\_8080](#page-916-1) } *SEMC memory device type.* • enum [semc\\_waitready\\_polarity\\_t](#page-916-2) {  $kSEMC_{\text{LowActive}} = 0$ , [kSEMC\\_HighActive](#page-916-4) } *SEMC WAIT/RDY polarity.* • enum [semc\\_sdram\\_cs\\_t](#page-916-5) { kSEMC SDRAM  $CS0 = 0$ , [kSEMC\\_SDRAM\\_CS1,](#page-916-7) [kSEMC\\_SDRAM\\_CS2,](#page-916-8) [kSEMC\\_SDRAM\\_CS3](#page-916-9) } *SEMC SDRAM Chip selection .* • enum [semc\\_nand\\_access\\_type\\_t](#page-916-10) *SEMC NAND device type.* • enum [semc\\_interrupt\\_enable\\_t](#page-916-11) { [kSEMC\\_IPCmdDoneInterrupt](#page-916-12) = SEMC\_INTEN\_IPCMDDONEEN\_MASK, [kSEMC\\_IPCmdErrInterrupt](#page-916-13) = SEMC\_INTEN\_IPCMDERREN\_MASK, [kSEMC\\_AXICmdErrInterrupt](#page-916-14) = SEMC\_INTEN\_AXICMDERREN\_MASK, [kSEMC\\_AXIBusErrInterrupt](#page-916-15) = SEMC\_INTEN\_AXIBUSERREN\_MASK } *SEMC interrupts .* • enum [semc\\_ipcmd\\_datasize\\_t](#page-916-16) { [kSEMC\\_IPcmdDataSize\\_1bytes](#page-916-17) = 1, [kSEMC\\_IPcmdDataSize\\_2bytes,](#page-916-18) [kSEMC\\_IPcmdDataSize\\_3bytes,](#page-916-19) [kSEMC\\_IPcmdDataSize\\_4bytes](#page-916-20) } *SEMC IP command data size in bytes.* • enum [semc\\_refresh\\_time\\_t](#page-916-21) { [kSEMC\\_RefreshThreeClocks](#page-917-0) =  $0x0U$ , [kSEMC\\_RefreshSixClocks,](#page-917-1) [kSEMC\\_RefreshNineClocks](#page-917-2) } *SEMC auto-refresh timing.* • enum [semc\\_caslatency\\_t](#page-917-3) { [kSEMC\\_LatencyOne](#page-917-4) = 1, [kSEMC\\_LatencyTwo,](#page-917-5) [kSEMC\\_LatencyThree](#page-917-6) } *CAS latency.* • enum [semc\\_sdram\\_column\\_bit\\_num\\_t](#page-917-7) { [kSEMC\\_SdramColunm\\_12bit](#page-917-8) =  $0x0U$ , [kSEMC\\_SdramColunm\\_11bit,](#page-917-9) [kSEMC\\_SdramColunm\\_10bit,](#page-917-10) [kSEMC\\_SdramColunm\\_9bit](#page-917-11) } *SEMC sdram column address bit number.* • enum [sem\\_sdram\\_burst\\_len\\_t](#page-917-12) {

```
kSEMC_Sdram_BurstLen1 = 0,
 kSEMC_Sdram_BurstLen2,
 kSEMC_Sdram_BurstLen4,
 kSEMC_Sdram_BurstLen8 }
    SEMC sdram burst length.
semc_nand_column_bit_num_t {
 kSEMC_NandColumn_16bit = 0x0U,kSEMC_NandColum_15bit,
 kSEMC_NandColum_14bit,
 kSEMC_NandColum_13bit,
 kSEMC_NandColum_12bit,
 kSEMC_NandColum_11bit,
 kSEMC_NandColum_10bit,
 kSEMC_NandColum_9bit }
    SEMC nand column address bit number.
sem_nand_burst_len_t {
 kSEMC_Nand_BurstLen1 = 0,
 kSEMC_Nand_BurstLen2,
 kSEMC_Nand_BurstLen4,
 kSEMC_Nand_BurstLen8,
 kSEMC_Nand_BurstLen16,
 kSEMC_Nand_BurstLen32,
 kSEMC_Nand_BurstLen64 }
    SEMC nand burst length.
semc_norsram_column_bit_num_t {
 kSEMC_NorColumn_12bit = 0x0U,kSEMC_NorColum_11bit,
 kSEMC_NorColum_10bit,
 kSEMC_NorColum_9bit,
 kSEMC_NorColum_8bit,
 kSEMC_NorColum_7bit,
 kSEMC_NorColum_6bit,
 kSEMC_NorColum_5bit,
 kSEMC_NorColum_4bit,
 kSEMC_NorColum_3bit,
 kSEMC_NorColum_2bit }
    SEMC nor/sram column address bit number.
sem_norsram_burst_len_t {
 kSEMC_Nor_BurstLen1 = 0,
 kSEMC_Nor_BurstLen2,
 kSEMC_Nor_BurstLen4,
 kSEMC_Nor_BurstLen8,
 kSEMC_Nor_BurstLen16,
 kSEMC_Nor_BurstLen32,
 kSEMC_Nor_BurstLen64 }
    SEMC nor/sram burst length.
```

```
Typical use case
```

```
• enum seme dbi column bit num t {
 kSEMC_Dbi_Colum_12bit = 0x0U,kSEMC_Dbi_Colum_11bit,
 kSEMC_Dbi_Colum_10bit,
 kSEMC_Dbi_Colum_9bit,
 kSEMC_Dbi_Colum_8bit,
 kSEMC_Dbi_Colum_7bit,
 kSEMC_Dbi_Colum_6bit,
 kSEMC_Dbi_Colum_5bit,
 kSEMC_Dbi_Colum_4bit,
 kSEMC_Dbi_Colum_3bit,
 kSEMC_Dbi_Colum_2bit }
   SEMC dbi column address bit number.
sem_dbi_burst_len_t {
 kSEMC Dbi BurstLen1 = 0,
 kSEMC_Dbi_BurstLen2,
 kSEMC_Dbi_Dbi_BurstLen4,
 kSEMC_Dbi_BurstLen8,
 kSEMC_Dbi_BurstLen16,
 kSEMC_Dbi_BurstLen32,
 kSEMC_Dbi_BurstLen64 }
   SEMC dbi burst length.
semc_iomux_pin {
 kSEMC_MUXA8 = SEMC_IOCR_MUX_A8_SHIFT,
 kSEMC_MUXCSX0 = SEMC_IOCR_MUX_CSX0_SHIFT,
 kSEMC_MUXCSX1 = SEMC_IOCR_MUX_CSX1_SHIFT,
 kSEMC_MUXCSX2 = SEMC_IOCR_MUX_CSX2_SHIFT,
 kSEMC_MUXCSX3 = SEMC_IOCR_MUX_CSX3_SHIFT,
 kSEMC_MUXRDY = SEMC_IOCR_MUX_RDY_SHIFT }
   SEMC IOMUXC.
semc_iomux_nora27_pin {
 kSEMC_MORA27_NONE = 0,
 kSEMC_NORA27_MUXCSX3 = SEMC_IOCR_MUX_CSX3_SHIFT,
 kSEMC_NORA27_MUXRDY = SEMC_IOCR_MUX_RDY_SHIFT }
   SEMC NOR/PSRAM Address bit 27 A27.
smec_port_size_t {
 kSEMC\_PortSize8Bit = 0,kSEMC_PortSize16Bit }
   SEMC port size.
semc_addr_mode_t {
 kSEMC_AddrDataMux = 0,
 kSEMC_AdvAddrdataMux,
 kSEMC_AddrDataNonMux }
   SEMC address mode.
semc_dqs_mode_t {
 kSEMC\_Loopback internal = 0,
```
[kSEMC\\_Loopbackdqspad](#page-920-15) } *SEMC DQS read strobe mode.* • enum [semc\\_adv\\_polarity\\_t](#page-920-16) { kSEMC  $AdvActiveLow = 0$ , [kSEMC\\_AdvActivehigh](#page-920-18) } *SEMC ADV signal active polarity.* • enum [semc\\_rdy\\_polarity\\_t](#page-920-19) { [kSEMC\\_RdyActiveLow](#page-921-0) = 0, [kSEMC\\_RdyActivehigh](#page-921-1) } *SEMC RDY signal active polarity.* • enum [semc\\_ipcmd\\_nand\\_addrmode\\_t](#page-921-2) { [kSEMC\\_NANDAM\\_ColumnRow](#page-921-3) = 0x0U, [kSEMC\\_NANDAM\\_ColumnCA0,](#page-921-4) [kSEMC\\_NANDAM\\_ColumnCA0CA1,](#page-921-5) [kSEMC\\_NANDAM\\_RawRA0,](#page-921-6) [kSEMC\\_NANDAM\\_RawRA0RA1,](#page-921-7) [kSEMC\\_NANDAM\\_RawRA0RA1RA2](#page-921-8) } *SEMC IP command for NAND: address mode.* • enum [semc\\_ipcmd\\_nand\\_cmdmode\\_t](#page-921-9) { [kSEMC\\_NANDCM\\_Command](#page-921-10) =  $0x2U$ , [kSEMC\\_NANDCM\\_CommandHold,](#page-921-11) [kSEMC\\_NANDCM\\_CommandAddress,](#page-921-12) [kSEMC\\_NANDCM\\_CommandAddressHold,](#page-921-13) [kSEMC\\_NANDCM\\_CommandAddressRead,](#page-921-14) [kSEMC\\_NANDCM\\_CommandAddressWrite,](#page-921-15) [kSEMC\\_NANDCM\\_CommandRead,](#page-921-16) [kSEMC\\_NANDCM\\_CommandWrite,](#page-921-17) [kSEMC\\_NANDCM\\_Read,](#page-921-18) [kSEMC\\_NANDCM\\_Write](#page-921-19) } *SEMC IP command for NAND command mode.* • enum [semc\\_nand\\_address\\_option\\_t](#page-921-20) { [kSEMC\\_NandAddrOption\\_5byte\\_CA2RA3](#page-921-21) = 0U, [kSEMC\\_NandAddrOption\\_4byte\\_CA2RA2](#page-921-22) = 2U, [kSEMC\\_NandAddrOption\\_3byte\\_CA2RA1](#page-921-23) = 4U, [kSEMC\\_NandAddrOption\\_4byte\\_CA1RA3](#page-921-24) = 1U, [kSEMC\\_NandAddrOption\\_3byte\\_CA1RA2](#page-922-0) = 3U, [kSEMC\\_NandAddrOption\\_2byte\\_CA1RA1](#page-922-1) = 7U } *SEMC NAND address option.* • enum [semc\\_ipcmd\\_nor\\_dbi\\_t](#page-922-2) { [kSEMC\\_NORDBICM\\_Read](#page-922-3) =  $0x2U$ , [kSEMC\\_NORDBICM\\_Write](#page-922-4) } *SEMC IP command for NOR.* • enum [semc\\_ipcmd\\_sram\\_t](#page-922-5) { [kSEMC\\_SRAMCM\\_ArrayRead](#page-922-6) =  $0x2U$ , [kSEMC\\_SRAMCM\\_ArrayWrite,](#page-922-7) [kSEMC\\_SRAMCM\\_RegRead,](#page-922-8)

[kSEMC\\_SRAMCM\\_RegWrite](#page-922-9) } *SEMC IP command for SRAM.* • enum [semc\\_ipcmd\\_sdram\\_t](#page-922-10) { [kSEMC\\_SDRAMCM\\_Read](#page-922-11) =  $0x8U$ , [kSEMC\\_SDRAMCM\\_Write,](#page-922-12) [kSEMC\\_SDRAMCM\\_Modeset,](#page-922-13) [kSEMC\\_SDRAMCM\\_Active,](#page-922-14) [kSEMC\\_SDRAMCM\\_AutoRefresh,](#page-922-15) [kSEMC\\_SDRAMCM\\_SelfRefresh,](#page-922-16) [kSEMC\\_SDRAMCM\\_Precharge,](#page-922-17) [kSEMC\\_SDRAMCM\\_Prechargeall](#page-922-18) } *SEMC IP command for SDARM.*

## **Driver version**

• #define [FSL\\_SEMC\\_DRIVER\\_VERSION](#page-915-6) (MAKE\_VERSION(2, 0, 2)) *SEMC driver version 2.0.1.*

# **SEMC Initialization and De-initialization**

- void [SEMC\\_GetDefaultConfig](#page-922-19) [\(semc\\_config\\_t](#page-915-0) ∗config) *Gets the SEMC default basic configuration structure.*
- void [SEMC\\_Init](#page-923-0) (SEMC\_Type ∗base, [semc\\_config\\_t](#page-915-0) ∗configure) *Initializes SEMC.*
- void [SEMC\\_Deinit](#page-923-1) (SEMC\_Type ∗base) *Deinitializes the SEMC module and gates the clock.*

# **SEMC Configuration Operation For Each Memory Type**

- status\_t [SEMC\\_ConfigureSDRAM](#page-923-2) (SEMC\_Type ∗base, [semc\\_sdram\\_cs\\_t](#page-916-5) cs, [semc\\_sdram\\_config-](#page-900-0) [\\_t](#page-900-0) ∗config, uint32\_t clkSrc\_Hz)
	- *Configures SDRAM controller in SEMC.*
- status\_t [SEMC\\_ConfigureNAND](#page-923-3) (SEMC\_Type \*base, [semc\\_nand\\_config\\_t](#page-904-0) \*config, uint32\_t clk-Src\_Hz)
	- *Configures NAND controller in SEMC.*
- status\_t [SEMC\\_ConfigureNOR](#page-924-0) (SEMC\_Type ∗base, [semc\\_nor\\_config\\_t](#page-905-0) ∗config, uint32\_t clkSrc\_- Hz)
	- *Configures NOR controller in SEMC.*
- status\_t [SEMC\\_ConfigureSRAM](#page-924-1) (SEMC\_Type ∗base, [semc\\_sram\\_config\\_t](#page-908-0) ∗config, uint32\_t clk-Src Hz)

*Configures SRAM controller in SEMC.*

• status\_t [SEMC\\_ConfigureDBI](#page-924-2) (SEMC\_Type ∗base, [semc\\_dbi\\_config\\_t](#page-911-0) ∗config, uint32\_t clkSrc\_- Hz)

*Configures DBI controller in SEMC.*

# **SEMC Interrupt Operation**

• static void [SEMC\\_EnableInterrupts](#page-925-0) (SEMC\_Type ∗base, uint32\_t mask) *Enables the SEMC interrupt.*
- static void [SEMC\\_DisableInterrupts](#page-925-0) (SEMC\_Type ∗base, uint32\_t mask) *Disables the SEMC interrupt.*
- static bool [SEMC\\_GetStatusFlag](#page-925-1) (SEMC\_Type ∗base) *Gets the SEMC status.*
- static void [SEMC\\_ClearStatusFlags](#page-926-0) (SEMC\_Type ∗base, uint32\_t mask) *Clears the SEMC status flag state.*

# **SEMC Memory Access Operation**

- static bool [SEMC\\_IsInIdle](#page-926-1) (SEMC\_Type ∗base) *Check if SEMC is in idle.*
- status\_t [SEMC\\_SendIPCommand](#page-926-2) (SEMC\_Type \*base, [semc\\_mem\\_type\\_t](#page-915-0) type, uint32\_t address, uint16\_t command, uint32\_t write, uint32\_t ∗read) *SEMC IP command access.*
- static uint16\_t [SEMC\\_BuildNandIPCommand](#page-927-0) (uint8\_t userCommand, [semc\\_ipcmd\\_nand\\_](#page-921-0) addrmode t addrMode, [semc\\_ipcmd\\_nand\\_cmdmode\\_t](#page-921-1) cmdMode) *Build SEMC IP command for NAND.*
- static bool **[SEMC\\_IsNandReady](#page-927-1)** (SEMC\_Type \*base) *Check if the NAND device is ready.*
- status t [SEMC\\_IPCommandNandWrite](#page-927-2) (SEMC\_Type ∗base, uint32 t address, uint8 t ∗data, uint32\_t size\_bytes)
	- *SEMC NAND device memory write through IP command.*
- status\_t [SEMC\\_IPCommandNandRead](#page-928-0) (SEMC\_Type ∗base, uint32\_t address, uint8\_t ∗data, uint  $32$  t size bytes)
	- *SEMC NAND device memory read through IP command.*
- status\_t [SEMC\\_IPCommandNorWrite](#page-928-1) (SEMC\_Type ∗base, uint32\_t address, uint8\_t ∗data, uint32- \_t size\_bytes)

*SEMC NOR device memory write through IP command.*

• status\_t [SEMC\\_IPCommandNorRead](#page-928-2) (SEMC\_Type ∗base, uint32\_t address, uint8\_t ∗data, uint32- \_t size\_bytes)

*SEMC NOR device memory read through IP command.*

# **39.3 Data Structure Documentation**

## **39.3.1 struct semc\_sdram\_config\_t**

- 1. The memory size in the configuration is in the unit of KB. So memsize kbytes should be set as  $2^{\wedge}2$ , 2^3, 2^4 .etc which is base 2KB exponential function. Take refer to BR0∼BR3 register in RM for details.
- 2. The prescalePeriod\_N16Cycle is in unit of 16 clock cycle. It is a exception for prescaleTimer n16cycle = 0, it means the prescaler timer period is  $256 * 16$  clock cycles. For precalerIf precalerTimer\_n16cycle not equal to 0, The prescaler timer period is prescalePeriod\_N16Cycle ∗ 16 clock cycles. idleTimeout\_NprescalePeriod, refreshUrgThreshold\_NprescalePeriod, refreshPeriod- \_NprescalePeriod are similar to prescalePeriod\_N16Cycle.

# **Data Fields**

• [semc\\_iomux\\_pin](#page-919-0) [csxPinMux](#page-901-0)

*CS pin mux.* • uint32 t [address](#page-901-1) *The base address.* • uint32\_t [memsize\\_kbytes](#page-902-0) *The memory size in unit of kbytes.* • [smec\\_port\\_size\\_t](#page-920-0) [portSize](#page-902-1) *Port size.* • [sem\\_sdram\\_burst\\_len\\_t](#page-917-0) [burstLen](#page-902-2) *Burst length.* • [semc\\_sdram\\_column\\_bit\\_num\\_t](#page-917-1) [columnAddrBitNum](#page-902-3) *Column address bit number.* • [semc\\_caslatency\\_t](#page-917-2) [casLatency](#page-902-4) *CAS latency.* • uint8\_t [tPrecharge2Act\\_Ns](#page-902-5) *Precharge to active wait time in unit of nanosecond.* • uint8\_t [tAct2ReadWrite\\_Ns](#page-902-6) *Act to read/write wait time in unit of nanosecond.* • uint8\_t [tRefreshRecovery\\_Ns](#page-902-7) *Refresh recovery time in unit of nanosecond.* • uint8\_t [tWriteRecovery\\_Ns](#page-902-8) *write recovery time in unit of nanosecond.* • uint8\_t [tCkeOff\\_Ns](#page-902-9) *CKE off minimum time in unit of nanosecond.* • uint8 t tAct2Prechage Ns *Active to precharge in unit of nanosecond.* • uint8\_t [tSelfRefRecovery\\_Ns](#page-902-11) *Self refresh recovery time in unit of nanosecond.* • uint8\_t [tRefresh2Refresh\\_Ns](#page-902-12) *Refresh to refresh wait time in unit of nanosecond.* • uint8 t [tAct2Act\\_Ns](#page-902-13) *Active to active wait time in unit of nanosecond.* • uint32\_t [tPrescalePeriod\\_Ns](#page-902-14) *Prescaler timer period should not be larger than 256* ∗ *16* ∗ *clock cycle.* • uint32\_t [tIdleTimeout\\_Ns](#page-902-15) *Idle timeout in unit of prescale time period.* • uint32\_t [refreshPeriod\\_nsPerRow](#page-902-16) *Refresh timer period like 64ms* ∗ *1000000/8192 .* • uint32 t [refreshUrgThreshold](#page-902-17) *Refresh urgent threshold.* • uint8\_t [refreshBurstLen](#page-902-18) *Refresh burst length.*

### **39.3.1.0.0.43 Field Documentation**

#### <span id="page-901-0"></span>**39.3.1.0.0.43.1** semc\_iomux\_pin **semc\_sdram\_config\_t::csxPinMux**

<span id="page-901-1"></span>The kSEMC\_MUXA8 is not valid in sdram pin mux setting.

- **39.3.1.0.0.43.2 uint32\_t semc\_sdram\_config\_t::address**
- <span id="page-902-0"></span>**39.3.1.0.0.43.3 uint32\_t semc\_sdram\_config\_t::memsize\_kbytes**
- <span id="page-902-1"></span>**39.3.1.0.0.43.4** smec\_port\_size\_t **semc\_sdram\_config\_t::portSize**
- <span id="page-902-2"></span>**39.3.1.0.0.43.5** sem\_sdram\_burst\_len\_t **semc\_sdram\_config\_t::burstLen**
- <span id="page-902-3"></span>**39.3.1.0.0.43.6** semc\_sdram\_column\_bit\_num\_t **semc\_sdram\_config\_t::columnAddrBitNum**
- <span id="page-902-4"></span>**39.3.1.0.0.43.7** semc\_caslatency\_t **semc\_sdram\_config\_t::casLatency**
- <span id="page-902-5"></span>**39.3.1.0.0.43.8 uint8\_t semc\_sdram\_config\_t::tPrecharge2Act\_Ns**
- <span id="page-902-6"></span>**39.3.1.0.0.43.9 uint8\_t semc\_sdram\_config\_t::tAct2ReadWrite\_Ns**
- <span id="page-902-7"></span>**39.3.1.0.0.43.10 uint8\_t semc\_sdram\_config\_t::tRefreshRecovery\_Ns**
- <span id="page-902-8"></span>**39.3.1.0.0.43.11 uint8\_t semc\_sdram\_config\_t::tWriteRecovery\_Ns**
- <span id="page-902-9"></span>**39.3.1.0.0.43.12 uint8\_t semc\_sdram\_config\_t::tCkeOff\_Ns**
- <span id="page-902-10"></span>**39.3.1.0.0.43.13 uint8\_t semc\_sdram\_config\_t::tAct2Prechage\_Ns**
- <span id="page-902-11"></span>**39.3.1.0.0.43.14 uint8\_t semc\_sdram\_config\_t::tSelfRefRecovery\_Ns**
- <span id="page-902-12"></span>**39.3.1.0.0.43.15 uint8\_t semc\_sdram\_config\_t::tRefresh2Refresh\_Ns**
- <span id="page-902-13"></span>**39.3.1.0.0.43.16 uint8\_t semc\_sdram\_config\_t::tAct2Act\_Ns**
- <span id="page-902-14"></span>**39.3.1.0.0.43.17 uint32\_t semc\_sdram\_config\_t::tPrescalePeriod\_Ns**
- <span id="page-902-15"></span>**39.3.1.0.0.43.18 uint32\_t semc\_sdram\_config\_t::tIdleTimeout\_Ns**
- <span id="page-902-16"></span>**39.3.1.0.0.43.19 uint32\_t semc\_sdram\_config\_t::refreshPeriod\_nsPerRow**
- <span id="page-902-17"></span>**39.3.1.0.0.43.20 uint32\_t semc\_sdram\_config\_t::refreshUrgThreshold**
- <span id="page-902-18"></span>**39.3.1.0.0.43.21 uint8\_t semc\_sdram\_config\_t::refreshBurstLen**

<span id="page-902-19"></span>**39.3.2 struct semc\_nand\_timing\_config\_t**

### **Data Fields**

- uint8\_t [tCeSetup\\_Ns](#page-904-0) *CE setup time: tCS.*
- uint8\_t [tCeHold\\_Ns](#page-904-1) *CE hold time: tCH.*
- uint8 t tCeInterval Ns *CE interval time:tCEITV.*

- uint8\_t [tWeLow\\_Ns](#page-904-3) *WE low time: tWP.*
- uint8\_t [tWeHigh\\_Ns](#page-904-4) *WE high time: tWH.*
- uint8\_t [tReLow\\_Ns](#page-904-5) *RE low time: tRP.*
- uint8\_t [tReHigh\\_Ns](#page-904-6) *RE high time: tREH.*
- uint8\_t [tTurnAround\\_Ns](#page-904-7) *Turnaround time for async mode: tTA.*
- uint8\_t [tWehigh2Relow\\_Ns](#page-904-8) *WE# high to RE# wait time: tWHR.*
- uint8\_t [tRehigh2Welow\\_Ns](#page-904-9) *RE# high to WE# low wait time: tRHW.*
- uint8\_t [tAle2WriteStart\\_Ns](#page-904-10) *ALE to write start wait time: tADL.*
- uint8\_t [tReady2Relow\\_Ns](#page-904-11) *Ready to RE# low min wait time: tRR.*
- uint8\_t [tWehigh2Busy\\_Ns](#page-904-12) *WE# high to busy wait time: tWB.*

- **39.3.2.0.0.44 Field Documentation**
- <span id="page-904-0"></span>**39.3.2.0.0.44.1 uint8\_t semc\_nand\_timing\_config\_t::tCeSetup\_Ns**
- <span id="page-904-1"></span>**39.3.2.0.0.44.2 uint8\_t semc\_nand\_timing\_config\_t::tCeHold\_Ns**
- <span id="page-904-2"></span>**39.3.2.0.0.44.3 uint8\_t semc\_nand\_timing\_config\_t::tCeInterval\_Ns**
- <span id="page-904-3"></span>**39.3.2.0.0.44.4 uint8\_t semc\_nand\_timing\_config\_t::tWeLow\_Ns**
- <span id="page-904-4"></span>**39.3.2.0.0.44.5 uint8\_t semc\_nand\_timing\_config\_t::tWeHigh\_Ns**
- <span id="page-904-5"></span>**39.3.2.0.0.44.6 uint8\_t semc\_nand\_timing\_config\_t::tReLow\_Ns**
- <span id="page-904-6"></span>**39.3.2.0.0.44.7 uint8\_t semc\_nand\_timing\_config\_t::tReHigh\_Ns**
- <span id="page-904-7"></span>**39.3.2.0.0.44.8 uint8\_t semc\_nand\_timing\_config\_t::tTurnAround\_Ns**
- <span id="page-904-8"></span>**39.3.2.0.0.44.9 uint8\_t semc\_nand\_timing\_config\_t::tWehigh2Relow\_Ns**
- <span id="page-904-9"></span>**39.3.2.0.0.44.10 uint8\_t semc\_nand\_timing\_config\_t::tRehigh2Welow\_Ns**
- <span id="page-904-10"></span>**39.3.2.0.0.44.11 uint8\_t semc\_nand\_timing\_config\_t::tAle2WriteStart\_Ns**
- <span id="page-904-11"></span>**39.3.2.0.0.44.12 uint8\_t semc\_nand\_timing\_config\_t::tReady2Relow\_Ns**
- <span id="page-904-12"></span>**39.3.2.0.0.44.13 uint8\_t semc\_nand\_timing\_config\_t::tWehigh2Busy\_Ns**
- **39.3.3 struct semc\_nand\_config\_t**

### **Data Fields**

- [semc\\_iomux\\_pin](#page-919-0) [cePinMux](#page-905-0) *The CE pin mux setting.* • uint32\_t [axiAddress](#page-905-1)
	- *The base address for AXI nand.*
- uint32 t axiMemsize kbytes *The memory size in unit of kbytes for AXI nand.*
- uint32\_t [ipgAddress](#page-905-3) *The base address for IPG nand .*
- uint32\_t [ipgMemsize\\_kbytes](#page-905-4) *The memory size in unit of kbytes for IPG nand.*
- [semc\\_rdy\\_polarity\\_t](#page-920-1) [rdyactivePolarity](#page-905-5) *Wait ready polarity.*
- bool [edoModeEnabled](#page-905-6) *EDO mode enabled.*
- [semc\\_nand\\_column\\_bit\\_num\\_t](#page-917-3) [columnAddrBitNum](#page-905-7) *Column address bit number.*
- [semc\\_nand\\_address\\_option\\_t](#page-921-2) [arrayAddrOption](#page-905-8) *Address option.*

- [sem\\_nand\\_burst\\_len\\_t](#page-918-0) [burstLen](#page-905-9) *Burst length.*
- [smec\\_port\\_size\\_t](#page-920-0) [portSize](#page-905-10) *Port size.*
- <span id="page-905-1"></span>• [semc\\_nand\\_timing\\_config\\_t](#page-902-19) ∗ [timingConfig](#page-905-11) *SEMC nand timing configuration.*
- **39.3.3.0.0.45 Field Documentation**
- <span id="page-905-0"></span>**39.3.3.0.0.45.1** semc\_iomux\_pin **semc\_nand\_config\_t::cePinMux**
- The kSEMC\_MUXRDY is not valid for CE pin setting.
- **39.3.3.0.0.45.2 uint32\_t semc\_nand\_config\_t::axiAddress**
- <span id="page-905-2"></span>**39.3.3.0.0.45.3 uint32\_t semc\_nand\_config\_t::axiMemsize\_kbytes**
- <span id="page-905-3"></span>**39.3.3.0.0.45.4 uint32\_t semc\_nand\_config\_t::ipgAddress**
- <span id="page-905-4"></span>**39.3.3.0.0.45.5 uint32\_t semc\_nand\_config\_t::ipgMemsize\_kbytes**
- <span id="page-905-5"></span>**39.3.3.0.0.45.6** semc\_rdy\_polarity\_t **semc\_nand\_config\_t::rdyactivePolarity**
- <span id="page-905-6"></span>**39.3.3.0.0.45.7 bool semc\_nand\_config\_t::edoModeEnabled**
- <span id="page-905-7"></span>**39.3.3.0.0.45.8** semc\_nand\_column\_bit\_num\_t **semc\_nand\_config\_t::columnAddrBitNum**
- <span id="page-905-8"></span>**39.3.3.0.0.45.9** semc\_nand\_address\_option\_t **semc\_nand\_config\_t::arrayAddrOption**
- <span id="page-905-9"></span>**39.3.3.0.0.45.10** sem\_nand\_burst\_len\_t **semc\_nand\_config\_t::burstLen**
- <span id="page-905-10"></span>**39.3.3.0.0.45.11** smec\_port\_size\_t **semc\_nand\_config\_t::portSize**
- <span id="page-905-11"></span>**39.3.3.0.0.45.12** semc\_nand\_timing\_config\_t∗ **semc\_nand\_config\_t::timingConfig**

## **39.3.4 struct semc\_nor\_config\_t**

## **Data Fields**

- [semc\\_iomux\\_pin](#page-919-0) [cePinMux](#page-908-0) *The CE# pin mux setting.*
- [semc\\_iomux\\_nora27\\_pin](#page-920-2) [addr27](#page-908-1) *The Addr bit 27 pin mux setting.*
- uint32 t [address](#page-908-2)
	- *The base address.*
- uint32 t memsize kbytes
- *The memory size in unit of kbytes.* • uint8\_t [addrPortWidth](#page-908-4)
	- *The address port width.*
- [semc\\_rdy\\_polarity\\_t](#page-920-1) [rdyactivePolarity](#page-908-5)

*Wait ready polarity.*

- [semc\\_adv\\_polarity\\_t](#page-920-3) [advActivePolarity](#page-908-6) *ADV# polarity.*
- [semc\\_norsram\\_column\\_bit\\_num\\_t](#page-918-1) [columnAddrBitNum](#page-908-7) *Column address bit number.*
- [semc\\_addr\\_mode\\_t](#page-920-4) [addrMode](#page-908-8) *Address mode.*
- [sem\\_norsram\\_burst\\_len\\_t](#page-918-2) [burstLen](#page-908-9) *Burst length.*
- [smec\\_port\\_size\\_t](#page-920-0) [portSize](#page-908-10) *Port size.*
- uint8\_t [tCeSetup\\_Ns](#page-908-11)
- *The CE setup time.* • uint8 t tCeHold Ns
- *The CE hold time.*
- uint8\_t [tCeInterval\\_Ns](#page-908-13)
	- *CE interval minimum time.*
- uint8\_t [tAddrSetup\\_Ns](#page-908-14) *The address setup time.*
- uint8 t tAddrHold Ns *The address hold time.*
- uint8\_t [tWeLow\\_Ns](#page-908-16)
- *WE low time for async mode.*
- uint8\_t [tWeHigh\\_Ns](#page-908-17) *WE high time for async mode.*
- uint8 t tReLow Ns *RE low time for async mode.*
- uint8\_t [tReHigh\\_Ns](#page-908-19) *RE high time for async mode.*
- uint8 t tTurnAround Ns *Turnaround time for async mode.*
- uint8\_t [tAddr2WriteHold\\_Ns](#page-908-21)
- *Address to write data hold time for async mode.* • uint8\_t [tWriteSetup\\_Ns](#page-908-22)
- *Write data setup time for sync mode.*
- uint8\_t [tWriteHold\\_Ns](#page-908-23)
- *Write hold time for sync mode.* • uint8 t [latencyCount](#page-908-24)
- *Latency count for sync mode.*
- uint8\_t [readCycle](#page-908-25) *Read cycle time for sync mode.*

- **39.3.4.0.0.46 Field Documentation**
- <span id="page-908-0"></span>**39.3.4.0.0.46.1** semc\_iomux\_pin **semc\_nor\_config\_t::cePinMux**
- <span id="page-908-1"></span>**39.3.4.0.0.46.2** semc\_iomux\_nora27\_pin **semc\_nor\_config\_t::addr27**
- <span id="page-908-2"></span>**39.3.4.0.0.46.3 uint32\_t semc\_nor\_config\_t::address**
- <span id="page-908-3"></span>**39.3.4.0.0.46.4 uint32\_t semc\_nor\_config\_t::memsize\_kbytes**
- <span id="page-908-4"></span>**39.3.4.0.0.46.5 uint8\_t semc\_nor\_config\_t::addrPortWidth**
- <span id="page-908-5"></span>**39.3.4.0.0.46.6** semc\_rdy\_polarity\_t **semc\_nor\_config\_t::rdyactivePolarity**
- <span id="page-908-6"></span>**39.3.4.0.0.46.7** semc\_adv\_polarity\_t **semc\_nor\_config\_t::advActivePolarity**
- <span id="page-908-7"></span>**39.3.4.0.0.46.8** semc\_norsram\_column\_bit\_num\_t **semc\_nor\_config\_t::columnAddrBitNum**
- <span id="page-908-8"></span>**39.3.4.0.0.46.9** semc\_addr\_mode\_t **semc\_nor\_config\_t::addrMode**
- <span id="page-908-9"></span>**39.3.4.0.0.46.10** sem\_norsram\_burst\_len\_t **semc\_nor\_config\_t::burstLen**
- <span id="page-908-10"></span>**39.3.4.0.0.46.11** smec\_port\_size\_t **semc\_nor\_config\_t::portSize**
- <span id="page-908-11"></span>**39.3.4.0.0.46.12 uint8\_t semc\_nor\_config\_t::tCeSetup\_Ns**
- <span id="page-908-12"></span>**39.3.4.0.0.46.13 uint8\_t semc\_nor\_config\_t::tCeHold\_Ns**
- <span id="page-908-13"></span>**39.3.4.0.0.46.14 uint8\_t semc\_nor\_config\_t::tCeInterval\_Ns**
- <span id="page-908-14"></span>**39.3.4.0.0.46.15 uint8\_t semc\_nor\_config\_t::tAddrSetup\_Ns**
- <span id="page-908-15"></span>**39.3.4.0.0.46.16 uint8\_t semc\_nor\_config\_t::tAddrHold\_Ns**
- <span id="page-908-16"></span>**39.3.4.0.0.46.17 uint8\_t semc\_nor\_config\_t::tWeLow\_Ns**
- <span id="page-908-17"></span>**39.3.4.0.0.46.18 uint8\_t semc\_nor\_config\_t::tWeHigh\_Ns**
- <span id="page-908-18"></span>**39.3.4.0.0.46.19 uint8\_t semc\_nor\_config\_t::tReLow\_Ns**
- <span id="page-908-19"></span>**39.3.4.0.0.46.20 uint8\_t semc\_nor\_config\_t::tReHigh\_Ns**
- <span id="page-908-20"></span>**39.3.4.0.0.46.21 uint8\_t semc\_nor\_config\_t::tTurnAround\_Ns**
- <span id="page-908-21"></span>**39.3.4.0.0.46.22 uint8\_t semc\_nor\_config\_t::tAddr2WriteHold\_Ns**
- <span id="page-908-22"></span>**39.3.4.0.0.46.23 uint8\_t semc\_nor\_config\_t::tWriteSetup\_Ns**
- <span id="page-908-23"></span>**39.3.4.0.0.46.24 uint8\_t semc\_nor\_config\_t::tWriteHold\_Ns**
- <span id="page-908-24"></span>**39.3.4.0.0.46.25 uint8\_t semc\_nor\_config\_t::latencyCount**
- <span id="page-908-25"></span>**39.3.4.0.0.46.26 uint8\_t semc\_nor\_config\_t::readCycle**

MCUXpresso SDK API Reference Manual

**39.3.5 struct semc\_sram\_config\_t** NXP Semiconductors

*The CE# pin mux setting.* • [semc\\_iomux\\_nora27\\_pin](#page-920-2) [addr27](#page-911-1) *The Addr bit 27 pin mux setting.* • uint32\_t [address](#page-911-2) *The base address.* • uint32\_t [memsize\\_kbytes](#page-911-3) *The memory size in unit of kbytes.* • uint8 t [addrPortWidth](#page-911-4) *The address port width.* • [semc\\_adv\\_polarity\\_t](#page-920-3) [advActivePolarity](#page-911-5) *ADV# polarity 1: active high, 0: active low.* • [semc\\_addr\\_mode\\_t](#page-920-4) [addrMode](#page-911-6) *Address mode.* • [sem\\_norsram\\_burst\\_len\\_t](#page-918-2) [burstLen](#page-911-7) *Burst length.* • [smec\\_port\\_size\\_t](#page-920-0) [portSize](#page-911-8) *Port size.* • uint8\_t [tCeSetup\\_Ns](#page-911-9) *The CE setup time.* • uint8 t tCeHold Ns *The CE hold time.* • uint8\_t [tCeInterval\\_Ns](#page-911-11) *CE interval minimum time.* • uint8\_t [tAddrSetup\\_Ns](#page-911-12) *The address setup time.* • uint8 t tAddrHold Ns *The address hold time.* • uint8\_t [tWeLow\\_Ns](#page-911-14) *WE low time for async mode.* • uint8\_t [tWeHigh\\_Ns](#page-911-15) *WE high time for async mode.* • uint8\_t [tReLow\\_Ns](#page-911-16) *RE low time for async mode.* • uint8\_t [tReHigh\\_Ns](#page-911-17) *RE high time for async mode.* • uint8\_t [tTurnAround\\_Ns](#page-911-18) *Turnaround time for async mode.* • uint8 t tAddr2WriteHold Ns *Address to write data hold time for async mode.* • uint8\_t [tWriteSetup\\_Ns](#page-911-20) *Write data setup time for sync mode.* • uint8 t tWriteHold Ns *Write hold time for sync mode.* • uint8\_t [latencyCount](#page-911-22) *Latency count for sync mode.* • uint8\_t [readCycle](#page-911-23) *Read cycle time for sync mode.*

- **39.3.5.0.0.47 Field Documentation**
- <span id="page-911-0"></span>**39.3.5.0.0.47.1** semc\_iomux\_pin **semc\_sram\_config\_t::cePinMux**
- <span id="page-911-1"></span>**39.3.5.0.0.47.2** semc\_iomux\_nora27\_pin **semc\_sram\_config\_t::addr27**
- <span id="page-911-2"></span>**39.3.5.0.0.47.3 uint32\_t semc\_sram\_config\_t::address**
- <span id="page-911-3"></span>**39.3.5.0.0.47.4 uint32\_t semc\_sram\_config\_t::memsize\_kbytes**
- <span id="page-911-4"></span>**39.3.5.0.0.47.5 uint8\_t semc\_sram\_config\_t::addrPortWidth**
- <span id="page-911-5"></span>**39.3.5.0.0.47.6** semc\_adv\_polarity\_t **semc\_sram\_config\_t::advActivePolarity**
- <span id="page-911-6"></span>**39.3.5.0.0.47.7** semc\_addr\_mode\_t **semc\_sram\_config\_t::addrMode**
- <span id="page-911-7"></span>**39.3.5.0.0.47.8** sem\_norsram\_burst\_len\_t **semc\_sram\_config\_t::burstLen**
- <span id="page-911-8"></span>**39.3.5.0.0.47.9** smec\_port\_size\_t **semc\_sram\_config\_t::portSize**
- <span id="page-911-9"></span>**39.3.5.0.0.47.10 uint8\_t semc\_sram\_config\_t::tCeSetup\_Ns**
- <span id="page-911-10"></span>**39.3.5.0.0.47.11 uint8\_t semc\_sram\_config\_t::tCeHold\_Ns**
- <span id="page-911-11"></span>**39.3.5.0.0.47.12 uint8\_t semc\_sram\_config\_t::tCeInterval\_Ns**
- <span id="page-911-12"></span>**39.3.5.0.0.47.13 uint8\_t semc\_sram\_config\_t::tAddrSetup\_Ns**
- <span id="page-911-13"></span>**39.3.5.0.0.47.14 uint8\_t semc\_sram\_config\_t::tAddrHold\_Ns**
- <span id="page-911-14"></span>**39.3.5.0.0.47.15 uint8\_t semc\_sram\_config\_t::tWeLow\_Ns**
- <span id="page-911-15"></span>**39.3.5.0.0.47.16 uint8\_t semc\_sram\_config\_t::tWeHigh\_Ns**
- <span id="page-911-16"></span>**39.3.5.0.0.47.17 uint8\_t semc\_sram\_config\_t::tReLow\_Ns**
- <span id="page-911-17"></span>**39.3.5.0.0.47.18 uint8\_t semc\_sram\_config\_t::tReHigh\_Ns**
- <span id="page-911-18"></span>**39.3.5.0.0.47.19 uint8\_t semc\_sram\_config\_t::tTurnAround\_Ns**
- <span id="page-911-19"></span>**39.3.5.0.0.47.20 uint8\_t semc\_sram\_config\_t::tAddr2WriteHold\_Ns**
- <span id="page-911-20"></span>**39.3.5.0.0.47.21 uint8\_t semc\_sram\_config\_t::tWriteSetup\_Ns**
- <span id="page-911-21"></span>**39.3.5.0.0.47.22 uint8\_t semc\_sram\_config\_t::tWriteHold\_Ns**
- <span id="page-911-22"></span>**39.3.5.0.0.47.23 uint8\_t semc\_sram\_config\_t::latencyCount**
- <span id="page-911-23"></span>**39.3.5.0.0.47.24 uint8\_t semc\_sram\_config\_t::readCycle**
- **39.3.6 struct semc\_dbi\_config\_t**

#### **Data Fields**

*The CE# pin mux.*

- uint32 t [address](#page-913-1) *The base address.*
- uint32\_t [memsize\\_kbytes](#page-913-2) *The memory size in unit of 4kbytes.*
- [semc\\_dbi\\_column\\_bit\\_num\\_t](#page-919-1) [columnAddrBitNum](#page-913-3)
- *Column address bit number.* • [sem\\_dbi\\_burst\\_len\\_t](#page-919-2) [burstLen](#page-913-4)

*Burst length.*

- [smec\\_port\\_size\\_t](#page-920-0) [portSize](#page-913-5) *Port size.*
- uint8\_t [tCsxSetup\\_Ns](#page-913-6)
- *The CSX setup time.* • uint8\_t [tCsxHold\\_Ns](#page-913-7)
- *The CSX hold time.* • uint8\_t [tWexLow\\_Ns](#page-913-8)
- *WEX low time.*
- uint8\_t [tWexHigh\\_Ns](#page-913-9) *WEX high time.*
- uint8\_t [tRdxLow\\_Ns](#page-913-10) *RDX low time.*
- uint8\_t [tRdxHigh\\_Ns](#page-913-11) *RDX high time.*
- uint8\_t [tCsxInterval\\_Ns](#page-913-12) *Write data setup time.*

- **39.3.6.0.0.48 Field Documentation**
- <span id="page-913-0"></span>**39.3.6.0.0.48.1** semc\_iomux\_pin **semc\_dbi\_config\_t::csxPinMux**
- <span id="page-913-1"></span>**39.3.6.0.0.48.2 uint32\_t semc\_dbi\_config\_t::address**
- <span id="page-913-2"></span>**39.3.6.0.0.48.3 uint32\_t semc\_dbi\_config\_t::memsize\_kbytes**
- <span id="page-913-3"></span>**39.3.6.0.0.48.4** semc\_dbi\_column\_bit\_num\_t **semc\_dbi\_config\_t::columnAddrBitNum**
- <span id="page-913-4"></span>**39.3.6.0.0.48.5** sem\_dbi\_burst\_len\_t **semc\_dbi\_config\_t::burstLen**
- <span id="page-913-5"></span>**39.3.6.0.0.48.6** smec\_port\_size\_t **semc\_dbi\_config\_t::portSize**
- <span id="page-913-6"></span>**39.3.6.0.0.48.7 uint8\_t semc\_dbi\_config\_t::tCsxSetup\_Ns**
- <span id="page-913-7"></span>**39.3.6.0.0.48.8 uint8\_t semc\_dbi\_config\_t::tCsxHold\_Ns**
- <span id="page-913-8"></span>**39.3.6.0.0.48.9 uint8\_t semc\_dbi\_config\_t::tWexLow\_Ns**
- <span id="page-913-9"></span>**39.3.6.0.0.48.10 uint8\_t semc\_dbi\_config\_t::tWexHigh\_Ns**
- <span id="page-913-10"></span>**39.3.6.0.0.48.11 uint8\_t semc\_dbi\_config\_t::tRdxLow\_Ns**
- <span id="page-913-11"></span>**39.3.6.0.0.48.12 uint8\_t semc\_dbi\_config\_t::tRdxHigh\_Ns**
- <span id="page-913-12"></span>**39.3.6.0.0.48.13 uint8\_t semc\_dbi\_config\_t::tCsxInterval\_Ns**
- <span id="page-913-13"></span>**39.3.7 struct semc\_queuea\_weight\_t**

### **Data Fields**

- uint32 t [qos:](#page-914-0) 4 *weight of qos for queue 0 .*
- uint32\_t [aging:](#page-914-1) 4 *weight of aging for queue 0.*
- uint32\_t [slaveHitSwith:](#page-914-2) 8
- *weight of read/write switch for queue 0.* • uint32<sup>t</sup> [slaveHitNoswitch:](#page-914-3) 8
	- *weight of read/write no switch for queue 0 .*

- **39.3.7.0.0.49 Field Documentation**
- <span id="page-914-0"></span>**39.3.7.0.0.49.1 uint32\_t semc\_queuea\_weight\_t::qos**
- <span id="page-914-1"></span>**39.3.7.0.0.49.2 uint32\_t semc\_queuea\_weight\_t::aging**
- <span id="page-914-2"></span>**39.3.7.0.0.49.3 uint32\_t semc\_queuea\_weight\_t::slaveHitSwith**
- <span id="page-914-3"></span>**39.3.7.0.0.49.4 uint32\_t semc\_queuea\_weight\_t::slaveHitNoswitch**
- <span id="page-914-9"></span>**39.3.8 struct semc\_queueb\_weight\_t**

### **Data Fields**

- uint $32$  t gos: 4 *weight of qos for queue 1.*
- uint32\_t [aging:](#page-914-5) 4 *weight of aging for queue 1.*
- uint32 t [slaveHitSwith:](#page-914-6) 8 *weight of read/write switch for queue 1.*
- uint32\_t [weightPagehit:](#page-914-7) 8 *weight of page hit for queue 1 only .* • uint32\_t [bankRotation:](#page-914-8) 8
	- *weight of bank rotation for queue 1 only .*

#### **39.3.8.0.0.50 Field Documentation**

- <span id="page-914-4"></span>**39.3.8.0.0.50.1 uint32\_t semc\_queueb\_weight\_t::qos**
- <span id="page-914-5"></span>**39.3.8.0.0.50.2 uint32\_t semc\_queueb\_weight\_t::aging**
- <span id="page-914-6"></span>**39.3.8.0.0.50.3 uint32\_t semc\_queueb\_weight\_t::slaveHitSwith**
- <span id="page-914-7"></span>**39.3.8.0.0.50.4 uint32\_t semc\_queueb\_weight\_t::weightPagehit**
- <span id="page-914-8"></span>**39.3.8.0.0.50.5 uint32\_t semc\_queueb\_weight\_t::bankRotation**

#### <span id="page-914-10"></span>**39.3.9 struct semc\_axi\_queueweight\_t**

### **Data Fields**

- [semc\\_queuea\\_weight\\_t](#page-913-13) ∗ [queueaWeight](#page-915-1) *Weight settings for queue a.*
- [semc\\_queueb\\_weight\\_t](#page-914-9) ∗ [queuebWeight](#page-915-2) *Weight settings for queue b.*

**39.3.9.0.0.51 Field Documentation**

<span id="page-915-1"></span>**39.3.9.0.0.51.1** semc\_queuea\_weight\_t∗ **semc\_axi\_queueweight\_t::queueaWeight**

<span id="page-915-2"></span>**39.3.9.0.0.51.2** semc\_queueb\_weight\_t∗ **semc\_axi\_queueweight\_t::queuebWeight**

## <span id="page-915-7"></span>**39.3.10 struct semc\_config\_t**

busTimeoutCycles: when busTimeoutCycles is zero, the bus timeout cycle is 255∗1024. otherwise the bus timeout cycles is busTimeoutCycles∗1024. cmdTimeoutCycles: is used for command execution timeout cycles. it's similar to the busTimeoutCycles.

# **Data Fields**

- [semc\\_dqs\\_mode\\_t](#page-920-5) [dqsMode](#page-915-3) *Dummy read strobe mode: use enum in "semc\_dqs\_mode\_t".*
- uint8 t [cmdTimeoutCycles](#page-915-4) *Command execution timeout cycles.*
- uint8\_t [busTimeoutCycles](#page-915-5) *Bus timeout cycles.*
- [semc\\_axi\\_queueweight\\_t](#page-914-10) [queueWeight](#page-915-6) *AXI queue weight.*
- **39.3.10.0.0.52 Field Documentation**
- <span id="page-915-3"></span>**39.3.10.0.0.52.1** semc\_dqs\_mode\_t **semc\_config\_t::dqsMode**
- <span id="page-915-4"></span>**39.3.10.0.0.52.2 uint8\_t semc\_config\_t::cmdTimeoutCycles**
- <span id="page-915-5"></span>**39.3.10.0.0.52.3 uint8\_t semc\_config\_t::busTimeoutCycles**
- <span id="page-915-6"></span>**39.3.10.0.0.52.4** semc\_axi\_queueweight\_t **semc\_config\_t::queueWeight**
- **39.4 Macro Definition Documentation**
- **39.4.1 #define FSL\_SEMC\_DRIVER\_VERSION (MAKE\_VERSION(2, 0, 2))**
- **39.5 Enumeration Type Documentation**
- **39.5.1 enum** \_semc\_status

## <span id="page-915-0"></span>**39.5.2 enum** semc\_mem\_type\_t

Enumerator

*kSEMC\_MemType\_SDRAM* SDRAM. *kSEMC\_MemType\_SRAM* SRAM. *kSEMC\_MemType\_NOR* NOR.

*kSEMC\_MemType\_NAND* NAND. *kSEMC\_MemType\_8080* 1.

## **39.5.3 enum** semc\_waitready\_polarity\_t

Enumerator

*kSEMC\_LowActive* Low active. *kSEMC\_HighActive* High active.

## **39.5.4 enum** semc\_sdram\_cs\_t

Enumerator

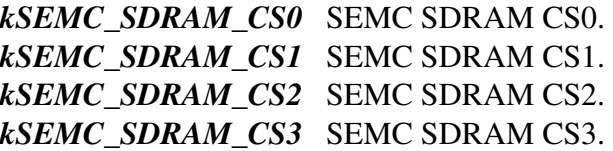

## **39.5.5 enum** semc\_nand\_access\_type\_t

## <span id="page-916-0"></span>**39.5.6 enum** semc\_interrupt\_enable\_t

Enumerator

<span id="page-916-2"></span><span id="page-916-1"></span>*kSEMC\_IPCmdDoneInterrupt* Ip command done interrupt. *kSEMC\_IPCmdErrInterrupt* Ip command error interrupt. *kSEMC\_AXICmdErrInterrupt* AXI command error interrupt. *kSEMC\_AXIBusErrInterrupt* AXI bus error interrupt.

# **39.5.7 enum** semc\_ipcmd\_datasize\_t

Enumerator

*kSEMC\_IPcmdDataSize\_1bytes* The IP command data size 1 byte. *kSEMC\_IPcmdDataSize\_2bytes* The IP command data size 2 byte. *kSEMC\_IPcmdDataSize\_3bytes* The IP command data size 3 byte. *kSEMC\_IPcmdDataSize\_4bytes* The IP command data size 4 byte.

### **39.5.8 enum** semc\_refresh\_time\_t

Enumerator

*kSEMC\_RefreshThreeClocks* The refresh timing with three bus clocks. *kSEMC\_RefreshSixClocks* The refresh timing with six bus clocks. *kSEMC\_RefreshNineClocks* The refresh timing with nine bus clocks.

### <span id="page-917-2"></span>**39.5.9 enum** semc\_caslatency\_t

Enumerator

*kSEMC\_LatencyOne* Latency 1. *kSEMC\_LatencyTwo* Latency 2. *kSEMC\_LatencyThree* Latency 3.

### <span id="page-917-1"></span>**39.5.10 enum** semc\_sdram\_column\_bit\_num\_t

Enumerator

*kSEMC\_SdramColunm\_12bit* 12 bit. *kSEMC\_SdramColunm\_11bit* 11 bit. *kSEMC\_SdramColunm\_10bit* 10 bit. *kSEMC\_SdramColunm\_9bit* 9 bit.

## <span id="page-917-0"></span>**39.5.11 enum** sem\_sdram\_burst\_len\_t

Enumerator

*kSEMC\_Sdram\_BurstLen1* Burst length 1. *kSEMC\_Sdram\_BurstLen2* Burst length 2. *kSEMC\_Sdram\_BurstLen4* Burst length 4. *kSEMC\_Sdram\_BurstLen8* Burst length 8.

## <span id="page-917-3"></span>**39.5.12 enum** semc\_nand\_column\_bit\_num\_t

Enumerator

*kSEMC\_NandColum\_16bit* 16 bit. *kSEMC\_NandColum\_15bit* 15 bit. *kSEMC\_NandColum\_14bit* 14 bit.

*kSEMC\_NandColum\_13bit* 13 bit. *kSEMC\_NandColum\_12bit* 12 bit. *kSEMC\_NandColum\_11bit* 11 bit. *kSEMC\_NandColum\_10bit* 10 bit. *kSEMC\_NandColum\_9bit* 9 bit.

## <span id="page-918-0"></span>**39.5.13 enum** sem\_nand\_burst\_len\_t

Enumerator

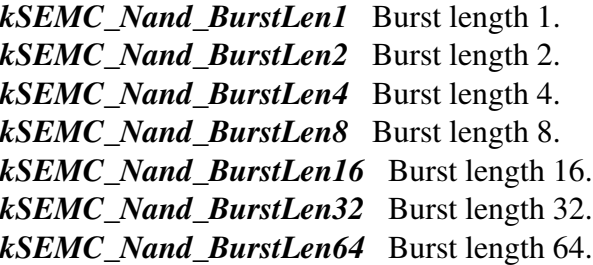

### <span id="page-918-1"></span>**39.5.14 enum** semc\_norsram\_column\_bit\_num\_t

Enumerator

*kSEMC\_NorColum\_12bit* 12 bit. *kSEMC\_NorColum\_11bit* 11 bit. *kSEMC\_NorColum\_10bit* 10 bit. *kSEMC\_NorColum\_9bit* 9 bit. *kSEMC\_NorColum\_8bit* 8 bit. *kSEMC\_NorColum\_7bit* 7 bit. *kSEMC\_NorColum\_6bit* 6 bit. *kSEMC\_NorColum\_5bit* 5 bit. *kSEMC\_NorColum\_4bit* 4 bit. *kSEMC\_NorColum\_3bit* 3 bit. *kSEMC\_NorColum\_2bit* 2 bit.

## <span id="page-918-2"></span>**39.5.15 enum** sem\_norsram\_burst\_len\_t

Enumerator

*kSEMC\_Nor\_BurstLen1* Burst length 1. *kSEMC\_Nor\_BurstLen2* Burst length 2. *kSEMC\_Nor\_BurstLen4* Burst length 4.

*kSEMC\_Nor\_BurstLen8* Burst length 8. *kSEMC\_Nor\_BurstLen16* Burst length 16. *kSEMC\_Nor\_BurstLen32* Burst length 32. *kSEMC\_Nor\_BurstLen64* Burst length 64.

## <span id="page-919-1"></span>**39.5.16 enum** semc\_dbi\_column\_bit\_num\_t

Enumerator

*kSEMC\_Dbi\_Colum\_12bit* 12 bit. *kSEMC\_Dbi\_Colum\_11bit* 11 bit. *kSEMC\_Dbi\_Colum\_10bit* 10 bit. *kSEMC\_Dbi\_Colum\_9bit* 9 bit. *kSEMC\_Dbi\_Colum\_8bit* 8 bit. *kSEMC\_Dbi\_Colum\_7bit* 7 bit. *kSEMC\_Dbi\_Colum\_6bit* 6 bit. *kSEMC\_Dbi\_Colum\_5bit* 5 bit. *kSEMC\_Dbi\_Colum\_4bit* 4 bit. *kSEMC\_Dbi\_Colum\_3bit* 3 bit. *kSEMC\_Dbi\_Colum\_2bit* 2 bit.

## <span id="page-919-2"></span>**39.5.17 enum** sem\_dbi\_burst\_len\_t

Enumerator

*kSEMC\_Dbi\_BurstLen1* Burst length 1. *kSEMC\_Dbi\_BurstLen2* Burst length 2. *kSEMC\_Dbi\_Dbi\_BurstLen4* Burst length 4. *kSEMC\_Dbi\_BurstLen8* Burst length 8. *kSEMC\_Dbi\_BurstLen16* Burst length 16. *kSEMC\_Dbi\_BurstLen32* Burst length 32. *kSEMC\_Dbi\_BurstLen64* Burst length 64.

## <span id="page-919-0"></span>**39.5.18 enum** semc\_iomux\_pin

Enumerator

*kSEMC\_MUXA8* MUX A8 pin. *kSEMC\_MUXCSX0* MUX CSX0 pin. *kSEMC\_MUXCSX1* MUX CSX1 Pin. *kSEMC\_MUXCSX2* MUX CSX2 Pin.

*kSEMC\_MUXCSX3* MUX CSX3 Pin. *kSEMC\_MUXRDY* MUX RDY pin.

### <span id="page-920-2"></span>**39.5.19 enum** semc\_iomux\_nora27\_pin

Enumerator

*kSEMC\_MORA27\_NONE* No NOR/SRAM A27 pin. *kSEMC\_NORA27\_MUXCSX3* MUX CSX3 Pin. *kSEMC\_NORA27\_MUXRDY* MUX RDY pin.

### <span id="page-920-0"></span>**39.5.20 enum** smec\_port\_size\_t

Enumerator

*kSEMC\_PortSize8Bit* 8-Bit port size. *kSEMC\_PortSize16Bit* 16-Bit port size.

### <span id="page-920-4"></span>**39.5.21 enum** semc\_addr\_mode\_t

Enumerator

*kSEMC\_AddrDataMux* SEMC address/data mux mode. *kSEMC\_AdvAddrdataMux* Advanced address/data mux mode. *kSEMC\_AddrDataNonMux* Address/data non-mux mode.

### <span id="page-920-5"></span>**39.5.22 enum** semc\_dqs\_mode\_t

Enumerator

*kSEMC\_Loopbackinternal* Dummy read strobe loopbacked internally. *kSEMC\_Loopbackdqspad* Dummy read strobe loopbacked from DQS pad.

# <span id="page-920-3"></span>**39.5.23 enum** semc\_adv\_polarity\_t

Enumerator

<span id="page-920-1"></span>*kSEMC\_AdvActiveLow* Adv active low. *kSEMC\_AdvActivehigh* Adv active low.

## **39.5.24 enum** semc\_rdy\_polarity\_t

Enumerator

*kSEMC\_RdyActiveLow* Adv active low. *kSEMC\_RdyActivehigh* Adv active low.

## <span id="page-921-0"></span>**39.5.25 enum** semc\_ipcmd\_nand\_addrmode\_t

Enumerator

*kSEMC\_NANDAM\_ColumnRow* Address mode: column and row address(5Byte-CA0/CA1/RA0/- RA1/RA2). *kSEMC\_NANDAM\_ColumnCA0* Address mode: column address only(1 Byte-CA0). *kSEMC\_NANDAM\_ColumnCA0CA1* Address mode: column address only(2 Byte-CA0/CA1). *kSEMC\_NANDAM\_RawRA0* Address mode: row address only(1 Byte-RA0). *kSEMC\_NANDAM\_RawRA0RA1* Address mode: row address only(2 Byte-RA0/RA1). *kSEMC\_NANDAM\_RawRA0RA1RA2* Address mode: row address only(3 Byte-RA0).

## <span id="page-921-1"></span>**39.5.26 enum** semc\_ipcmd\_nand\_cmdmode\_t

Enumerator

*kSEMC\_NANDCM\_Command* command. *kSEMC\_NANDCM\_CommandHold* Command hold. *kSEMC\_NANDCM\_CommandAddress* Command address. *kSEMC\_NANDCM\_CommandAddressHold* Command address hold. *kSEMC\_NANDCM\_CommandAddressRead* Command address read. *kSEMC\_NANDCM\_CommandAddressWrite* Command address write. *kSEMC\_NANDCM\_CommandRead* Command read. *kSEMC\_NANDCM\_CommandWrite* Command write. *kSEMC\_NANDCM\_Read* Read. *kSEMC\_NANDCM\_Write* Write.

## <span id="page-921-2"></span>**39.5.27 enum** semc\_nand\_address\_option\_t

Enumerator

*kSEMC\_NandAddrOption\_5byte\_CA2RA3* CA0+CA1+RA0+RA1+RA2. *kSEMC\_NandAddrOption\_4byte\_CA2RA2* CA0+CA1+RA0+RA1. *kSEMC\_NandAddrOption\_3byte\_CA2RA1* CA0+CA1+RA0. *kSEMC\_NandAddrOption\_4byte\_CA1RA3* CA0+RA0+RA1+RA2.

*kSEMC\_NandAddrOption\_3byte\_CA1RA2* CA0+RA0+RA1. *kSEMC\_NandAddrOption\_2byte\_CA1RA1* CA0+RA0.

### **39.5.28 enum** semc\_ipcmd\_nor\_dbi\_t

Enumerator

*kSEMC\_NORDBICM\_Read* NOR read. *kSEMC\_NORDBICM\_Write* NOR write.

### **39.5.29 enum** semc\_ipcmd\_sram\_t

Enumerator

*kSEMC\_SRAMCM\_ArrayRead* SRAM memory array read. *kSEMC\_SRAMCM\_ArrayWrite* SRAM memory array write. *kSEMC\_SRAMCM\_RegRead* SRAM memory register read. *kSEMC\_SRAMCM\_RegWrite* SRAM memory register write.

### **39.5.30 enum** semc\_ipcmd\_sdram\_t

Enumerator

*kSEMC\_SDRAMCM\_Read* SDRAM memory read. *kSEMC\_SDRAMCM\_Write* SDRAM memory write. *kSEMC\_SDRAMCM\_Modeset* SDRAM MODE SET. *kSEMC\_SDRAMCM\_Active* SDRAM active. *kSEMC\_SDRAMCM\_AutoRefresh* SDRAM auto-refresh. *kSEMC\_SDRAMCM\_SelfRefresh* SDRAM self-refresh. *kSEMC\_SDRAMCM\_Precharge* SDRAM precharge. *kSEMC\_SDRAMCM\_Prechargeall* SDRAM precharge all.

## **39.6 Function Documentation**

## <span id="page-922-0"></span>**39.6.1 void SEMC\_GetDefaultConfig (** semc\_config\_t ∗ *config* **)**

The purpose of this API is to get the default SEMC configure structure for SEMC Init(). User may use the initialized structure unchanged in [SEMC\\_Init\(\),](#page-923-0) or modify some fields of the structure before calling [SEMC\\_Init\(\).](#page-923-0) Example:

[semc\\_config\\_t](#page-915-7) config; [SEMC\\_GetDefaultConfig\(](#page-922-0)&config);

Parameters

*config* The SEMC configuration structure pointer.

## <span id="page-923-0"></span>**39.6.2 void SEMC\_Init ( SEMC\_Type** ∗ *base,* semc\_config\_t ∗ *configure* **)**

This function ungates the SEMC clock and initializes SEMC. This function must be called before calling any other SEMC driver functions.

Parameters

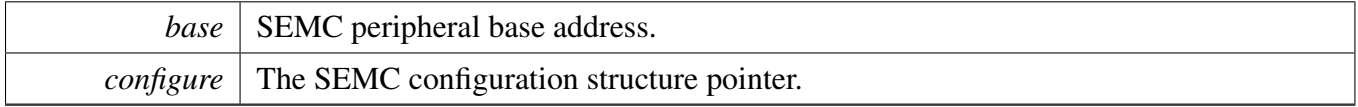

## **39.6.3 void SEMC\_Deinit ( SEMC\_Type** ∗ *base* **)**

This function gates the SEMC clock. As a result, the SEMC module doesn't work after calling this function.

Parameters

*base* | SEMC peripheral base address.

# **39.6.4 status\_t SEMC\_ConfigureSDRAM ( SEMC\_Type** ∗ *base,* semc\_sdram\_cs\_t *cs,* semc\_sdram\_config\_t ∗ *config,* **uint32\_t** *clkSrc\_Hz* **)**

Parameters

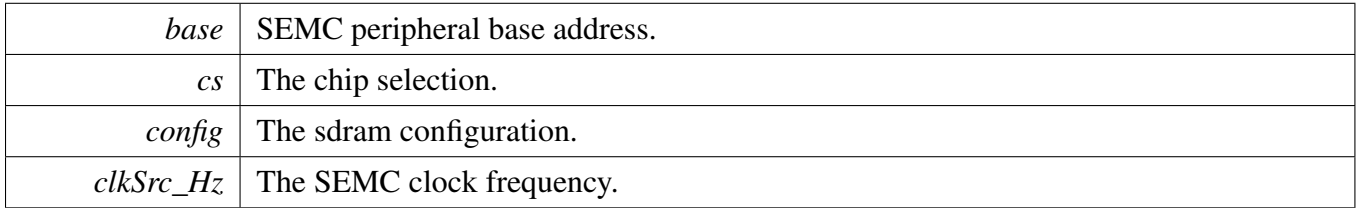

# **39.6.5 status\_t SEMC\_ConfigureNAND ( SEMC\_Type** ∗ *base,* semc\_nand\_config\_t ∗ *config,* **uint32\_t** *clkSrc\_Hz* **)**

**Parameters** 

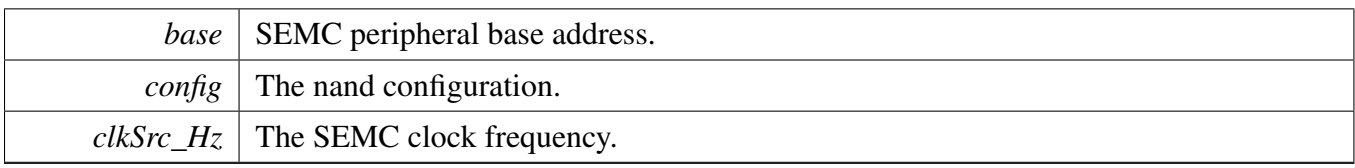

# **39.6.6 status\_t SEMC\_ConfigureNOR ( SEMC\_Type** ∗ *base,* semc\_nor\_config\_t ∗ *config,* **uint32\_t** *clkSrc\_Hz* **)**

Parameters

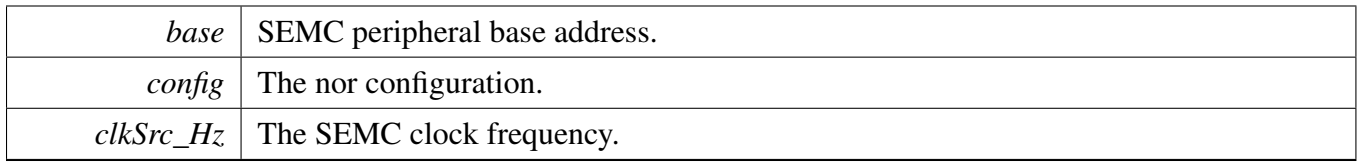

# **39.6.7 status\_t SEMC\_ConfigureSRAM ( SEMC\_Type** ∗ *base,* semc\_sram\_config\_t ∗ *config,* **uint32\_t** *clkSrc\_Hz* **)**

Parameters

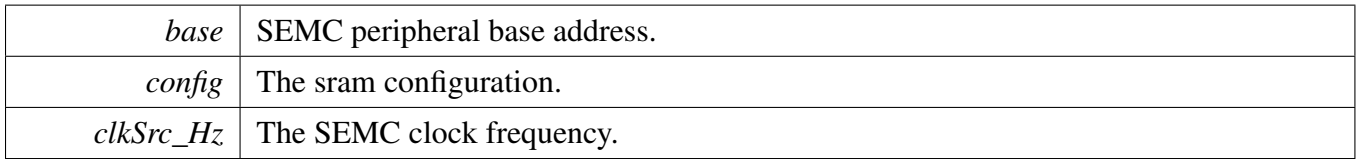

# **39.6.8 status\_t SEMC\_ConfigureDBI ( SEMC\_Type** ∗ *base,* semc\_dbi\_config\_t ∗ *config,* **uint32\_t** *clkSrc\_Hz* **)**

Parameters

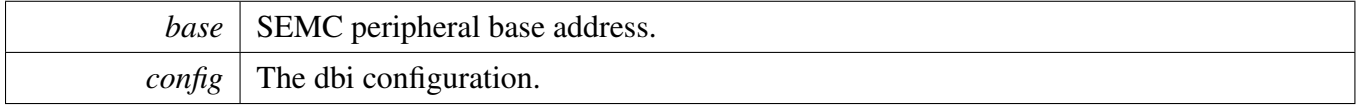

*clkSrc\_Hz* The SEMC clock frequency.

# <span id="page-925-2"></span>**39.6.9 static void SEMC\_EnableInterrupts ( SEMC\_Type** ∗ *base,* **uint32\_t** *mask* **) [inline], [static]**

This function enables the SEMC interrupts according to the provided mask. The mask is a logical OR of enumeration members. See [semc\\_interrupt\\_enable\\_t.](#page-916-0) For example, to enable the IP command done and error interrupt, do the following.

```
SEMC_EnableInterrupts(kSEMC_IPCmdDoneInterrupt |
     kSEMC_IPCmdErrInterrupt);
*
```
Parameters

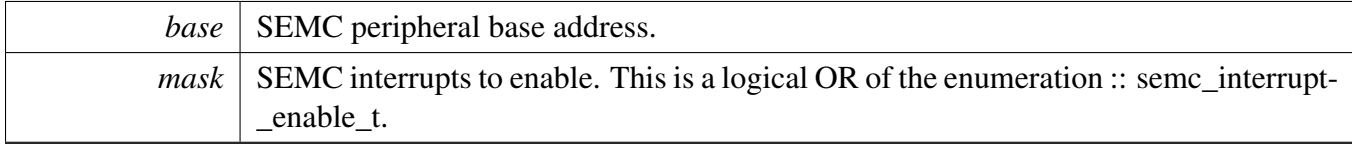

# <span id="page-925-0"></span>**39.6.10 static void SEMC\_DisableInterrupts ( SEMC\_Type** ∗ *base,* **uint32\_t** *mask* **) [inline], [static]**

This function disables the SEMC interrupts according to the provided mask. The mask is a logical OR of enumeration members. See [semc\\_interrupt\\_enable\\_t.](#page-916-0) For example, to disable the IP command done and error interrupt, do the following.

```
SEMC_DisableInterrupts(ENET,
     kSEMC_IPCmdDoneInterrupt | kSEMC_IPCmdErrInterrupt);
*
```
Parameters

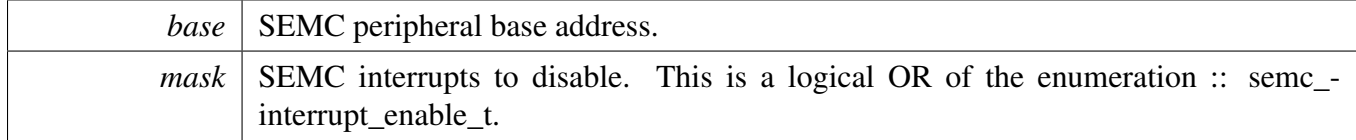

# <span id="page-925-1"></span>**39.6.11 static bool SEMC\_GetStatusFlag ( SEMC\_Type** ∗ *base* **) [inline], [static]**

This function gets the SEMC interrupts event status. User can use the a logical OR of enumeration member as a mask. See [semc\\_interrupt\\_enable\\_t.](#page-916-0)

Parameters

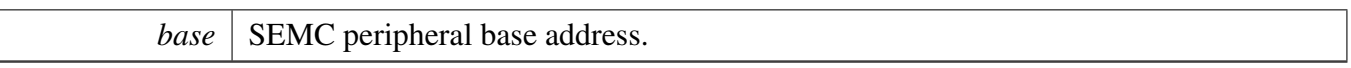

Returns

status flag, use status flag in semc\_interrupt\_enable\_t to get the related status.

# <span id="page-926-0"></span>**39.6.12 static void SEMC\_ClearStatusFlags ( SEMC\_Type** ∗ *base,* **uint32\_t** *mask* **) [inline], [static]**

The following status register flags can be cleared SEMC interrupt status.

Parameters

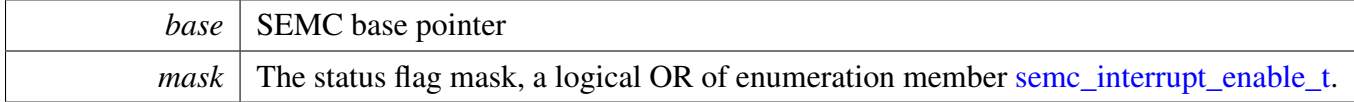

## <span id="page-926-1"></span>**39.6.13 static bool SEMC\_IsInIdle ( SEMC\_Type** ∗ *base* **) [inline], [static]**

Parameters

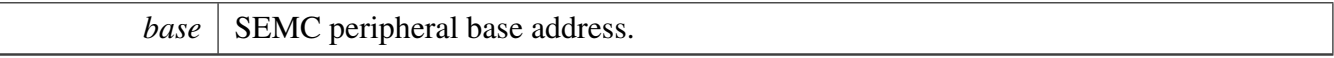

Returns

True SEMC is in idle, false is not in idle.

# <span id="page-926-2"></span>**39.6.14 status\_t SEMC\_SendIPCommand ( SEMC\_Type** ∗ *base,* semc\_mem\_type\_t *type,* **uint32\_t** *address,* **uint16\_t** *command,* **uint32\_t** *write,* **uint32\_t** ∗ *read* **)**

Parameters

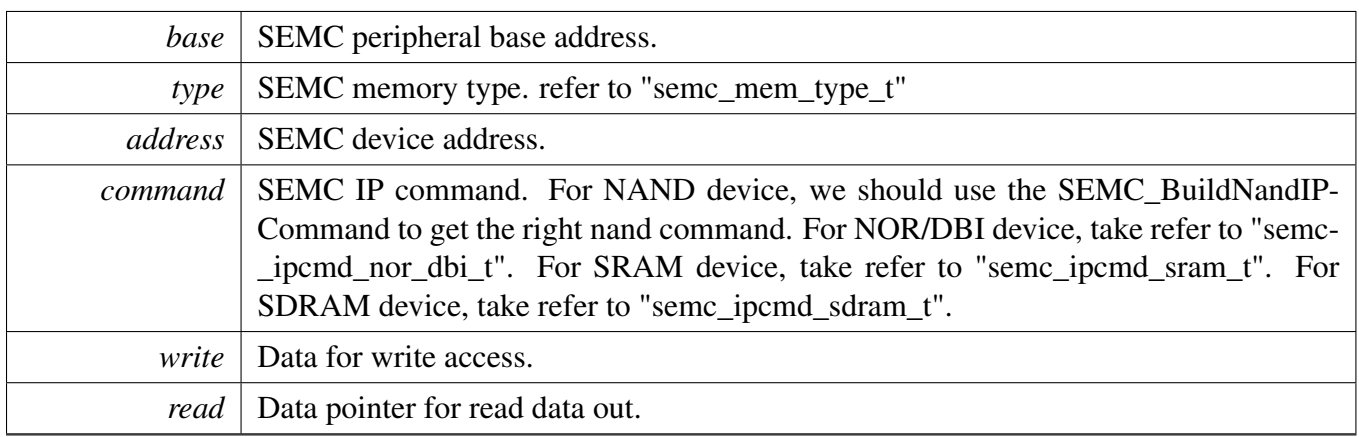

# <span id="page-927-0"></span>**39.6.15 static uint16\_t SEMC\_BuildNandIPCommand ( uint8\_t** *userCommand,* semc\_ipcmd\_nand\_addrmode\_t *addrMode,* semc\_ipcmd\_nand\_cmdmode\_t *cmdMode* **) [inline], [static]**

This function build SEMC NAND IP command. The command is build of user command code, SEMC address mode and SEMC command mode.

Parameters

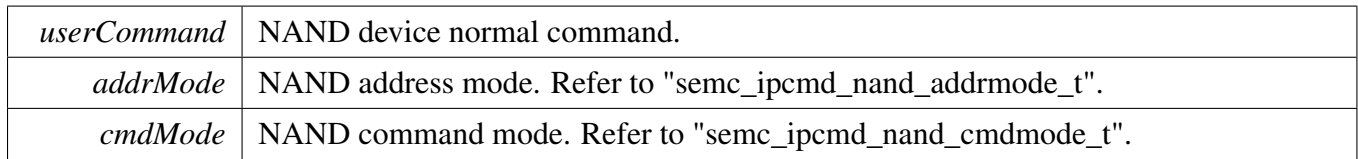

# <span id="page-927-1"></span>**39.6.16 static bool SEMC\_IsNandReady ( SEMC\_Type** ∗ *base* **) [inline], [static]**

Parameters

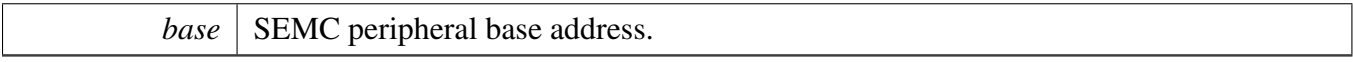

Returns

True NAND is ready, false NAND is not ready.

# <span id="page-927-2"></span>**39.6.17 status\_t SEMC\_IPCommandNandWrite ( SEMC\_Type** ∗ *base,* **uint32\_t** *address,* **uint8\_t** ∗ *data,* **uint32\_t** *size\_bytes* **)**

Parameters

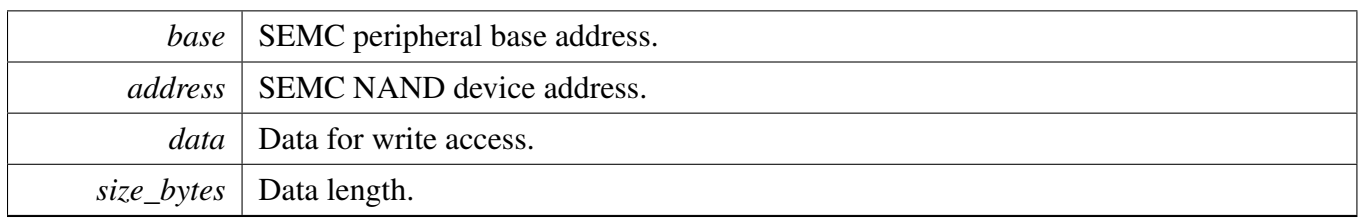

# <span id="page-928-0"></span>**39.6.18 status\_t SEMC\_IPCommandNandRead ( SEMC\_Type** ∗ *base,* **uint32\_t** *address,* **uint8\_t** ∗ *data,* **uint32\_t** *size\_bytes* **)**

Parameters

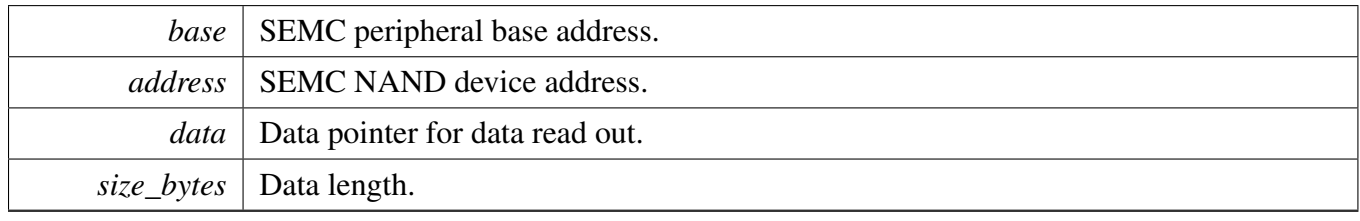

# <span id="page-928-1"></span>**39.6.19 status\_t SEMC\_IPCommandNorWrite ( SEMC\_Type** ∗ *base,* **uint32\_t** *address,* **uint8\_t** ∗ *data,* **uint32\_t** *size\_bytes* **)**

Parameters

<span id="page-928-2"></span>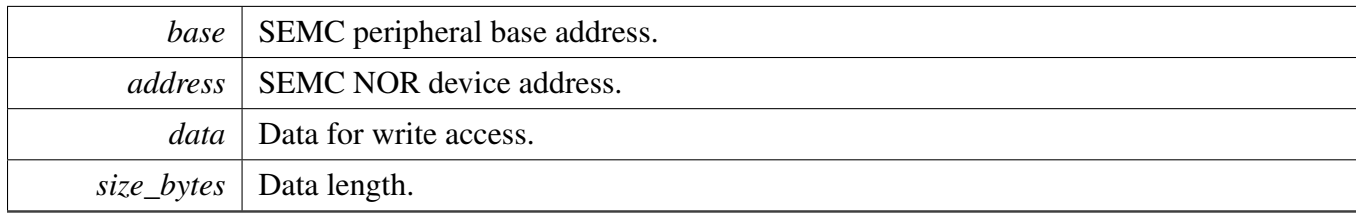

# **39.6.20 status\_t SEMC\_IPCommandNorRead ( SEMC\_Type** ∗ *base,* **uint32\_t** *address,* **uint8\_t** ∗ *data,* **uint32\_t** *size\_bytes* **)**

#### Parameters

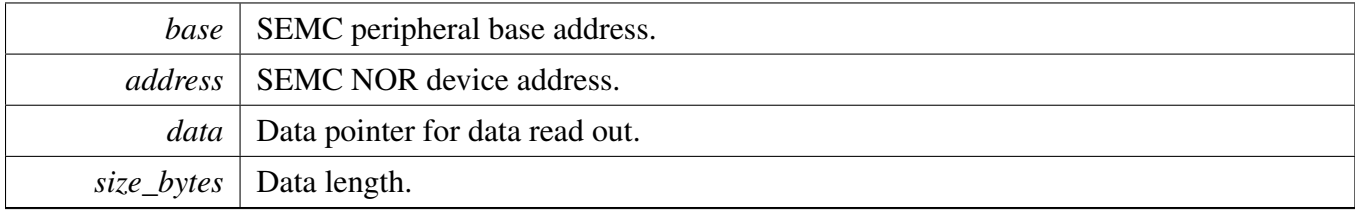

# **Chapter 40 SNVS: Secure Non-Volatile Storage**

# **40.1 Overview**

The MCUXpresso SDK provides a peripheral driver for the Secure Non-Volatile Storage (SNVS) module.

The SNVS module is designed to safely hold security-related data such as cryptographic key, time counter, monotonic counter, and general purpose security information. The SNVS includes a low power part, namely SNVS\_LP, that is battery backed by the SVNS (or VBAT) power domain. This enables it to keep this data valid and continue to increment the time counter when the power goes down in the rest of the SoC. The always-powered-up part of the module is isolated from the rest of the logic to ensure that it does not get corrupted when the SoC is powered down. The SNVS is designed to comply with Digital Rights Management (DRM) and other security application rules and requirements. This trusted hardware provides features that allow the system software designer to ensure that the data kept by the device is certifiable. Specially, it incorporates a security monitor that checks for various security conditions. If a security violation is indicated then it invalidates access to its sensitive data, and the secret data, for instance, Zeroizable Secret Key, is zeroized. the SNVS can be also configured to bypass its security features and protection mechanism. In this case it can be used by systems that do not require security.

# **Modules**

• [Secure Non-Volatile Storage High-Power](#page-931-0)

# <span id="page-931-0"></span>**40.2 Secure Non-Volatile Storage High-Power**

### **40.2.1 Overview**

The MCUXpresso SDK provides a Peripheral driver for the Secure Non-Volatile Storage High-Power(S-NVS-HP) module.

The SNVS\_HP is in the chip's power-supply domain and thus receives the power along with the rest of the chip. The SNVS\_HP provides an interface between the SNVS\_LP and the rest of the system; there is no way to access the SNVS\_LP registers except through the SNVS\_HP. For access to the SNVS\_LP registers, the SNVS\_HP must be powered up. It uses a register access permission policy to determine whether the access to the particular registers is permitted.

# **40.2.2 SNVS\_HP Driver Initialization and Configuration**

## **40.2.3 SNVS\_HP Driver Examples**

# **Data Structures**

- struct [snvs\\_hp\\_rtc\\_datetime\\_t](#page-933-0) *Structure is used to hold the date and time. [More...](#page-933-0)*
- struct snys hp\_rtc\_config\_t *SNVS config structure. [More...](#page-933-1)*

# **Enumerations**

- enum [snvs\\_hp\\_interrupts\\_t](#page-934-0) { [kSNVS\\_RTC\\_AlarmInterrupt](#page-934-1) = SNVS\_HPCR\_HPTA\_EN\_MASK, [kSNVS\\_RTC\\_PeriodicInterrupt](#page-934-2) = SNVS\_HPCR\_PI\_EN\_MASK } *List of SNVS interrupts.*
- enum [snvs\\_hp\\_status\\_flags\\_t](#page-934-3) { kSNVS RTC AlarmInterruptFlag = SNVS HPSR HPTA MASK, [kSNVS\\_RTC\\_PeriodicInterruptFlag](#page-934-5) = SNVS\_HPSR\_PI\_MASK  $\}$ *List of SNVS flags.*

# **Variables**

- uint16\_t [snvs\\_hp\\_rtc\\_datetime\\_t::year](#page-938-0) *Range from 1970 to 2099.*
- uint8\_t [snvs\\_hp\\_rtc\\_datetime\\_t::month](#page-938-1) *Range from 1 to 12.*
- uint8\_t [snvs\\_hp\\_rtc\\_datetime\\_t::day](#page-938-2)

*Range from 1 to 31 (depending on month).*

- uint8\_t [snvs\\_hp\\_rtc\\_datetime\\_t::hour](#page-938-3) *Range from 0 to 23.*
- uint8\_t [snvs\\_hp\\_rtc\\_datetime\\_t::minute](#page-938-4) *Range from 0 to 59.*
- uint8\_t [snvs\\_hp\\_rtc\\_datetime\\_t::second](#page-938-5) *Range from 0 to 59.*
- <span id="page-932-0"></span>• bool [snvs\\_hp\\_rtc\\_config\\_t::rtcCalEnable](#page-932-0) *true: RTC calibration mechanism is enabled; false:No calibration is used*
- <span id="page-932-1"></span>• uint32\_t [snvs\\_hp\\_rtc\\_config\\_t::rtcCalValue](#page-932-1) *Defines signed calibration value for nonsecure RTC; This is a 5-bit 2's complement value, range from -16 to +15.*
- <span id="page-932-2"></span>• uint32 t snvs hp\_rtc\_config\_t::periodicInterruptFreq *Defines frequency of the periodic interrupt; Range from 0 to 15.*

# **Driver version**

<span id="page-932-3"></span>• #define [FSL\\_SNVS\\_HP\\_DRIVER\\_VERSION](#page-932-3) (MAKE\_VERSION(2, 0, 0)) *Version 2.0.0.*

## **Initialization and deinitialization**

- void [SNVS\\_HP\\_RTC\\_Init](#page-934-6) (SNVS\_Type ∗base, const [snvs\\_hp\\_rtc\\_config\\_t](#page-933-1) ∗config) *Ungates the SNVS clock and configures the peripheral for basic operation.*
- void [SNVS\\_HP\\_RTC\\_Deinit](#page-935-0) (SNVS\_Type ∗base) *Stops the RTC and SRTC timers.*
- void [SNVS\\_HP\\_RTC\\_GetDefaultConfig](#page-935-1) [\(snvs\\_hp\\_rtc\\_config\\_t](#page-933-1) ∗config) *Fills in the SNVS config struct with the default settings.*

# **Non secure RTC current Time & Alarm**

- status\_t [SNVS\\_HP\\_RTC\\_SetDatetime](#page-935-2) (SNVS\_Type ∗base, const [snvs\\_hp\\_rtc\\_datetime\\_](#page-933-0) [t](#page-933-0) ∗datetime)
	- *Sets the SNVS RTC date and time according to the given time structure.*
- void [SNVS\\_HP\\_RTC\\_GetDatetime](#page-935-3) (SNVS\_Type ∗base, [snvs\\_hp\\_rtc\\_datetime\\_t](#page-933-0) ∗datetime) *Gets the SNVS RTC time and stores it in the given time structure.*
- status\_t [SNVS\\_HP\\_RTC\\_SetAlarm](#page-936-0) (SNVS\_Type ∗base, const [snvs\\_hp\\_rtc\\_datetime\\_t](#page-933-0) ∗alarm-Time)
	- *Sets the SNVS RTC alarm time.*
- void [SNVS\\_HP\\_RTC\\_GetAlarm](#page-936-1) (SNVS\_Type ∗base, [snvs\\_hp\\_rtc\\_datetime\\_t](#page-933-0) ∗datetime) *Returns the SNVS RTC alarm time.*
- void [SNVS\\_HP\\_RTC\\_TimeSynchronize](#page-936-2) (SNVS\_Type ∗base) *The function synchronizes RTC counter value with SRTC.*

### **Interrupt Interface**

- static void [SNVS\\_HP\\_RTC\\_EnableInterrupts](#page-936-3) (SNVS\_Type ∗base, uint32\_t mask) *Enables the selected SNVS interrupts.*
- static void [SNVS\\_HP\\_RTC\\_DisableInterrupts](#page-937-0) (SNVS\_Type ∗base, uint32\_t mask) *Disables the selected SNVS interrupts.*
- uint32 t [SNVS\\_HP\\_RTC\\_GetEnabledInterrupts](#page-937-1) (SNVS\_Type ∗base) *Gets the enabled SNVS interrupts.*

## **Status Interface**

- uint32\_t [SNVS\\_HP\\_RTC\\_GetStatusFlags](#page-937-2) (SNVS\_Type ∗base) *Gets the SNVS status flags.*
- static void [SNVS\\_HP\\_RTC\\_ClearStatusFlags](#page-937-3) (SNVS\_Type ∗base, uint32\_t mask) *Clears the SNVS status flags.*

## **Timer Start and Stop**

- static void [SNVS\\_HP\\_RTC\\_StartTimer](#page-938-6) (SNVS\_Type ∗base) *Starts the SNVS RTC time counter.*
- static void [SNVS\\_HP\\_RTC\\_StopTimer](#page-938-7) (SNVS\_Type ∗base) *Stops the SNVS RTC time counter.*

## **40.2.4 Data Structure Documentation**

#### <span id="page-933-0"></span>**40.2.4.1 struct snvs\_hp\_rtc\_datetime\_t**

### **Data Fields**

- uint16\_t [year](#page-938-0) *Range from 1970 to 2099.* • uint8 t [month](#page-938-1)
	- *Range from 1 to 12.*
- uint8\_t [day](#page-938-2)
	- *Range from 1 to 31 (depending on month).*
- uint8 t [hour](#page-938-3)
	- *Range from 0 to 23.*
- uint8\_t [minute](#page-938-4)
	- *Range from 0 to 59.*
- <span id="page-933-1"></span>• uint8 t [second](#page-938-5)
	- *Range from 0 to 59.*

### **40.2.4.2 struct snvs\_hp\_rtc\_config\_t**

This structure holds the configuration settings for the SNVS peripheral. To initialize this structure to reasonable defaults, call the SNVS\_GetDefaultConfig() function and pass a pointer to your config structure instance.

The config struct can be made const so it resides in flash

### **Data Fields**

- bool [rtcCalEnable](#page-932-0)
	- *true: RTC calibration mechanism is enabled; false:No calibration is used*
- uint32\_t [rtcCalValue](#page-932-1) *Defines signed calibration value for nonsecure RTC; This is a 5-bit 2's complement value, range from -16 to +15.*
- uint32\_t [periodicInterruptFreq](#page-932-2) *Defines frequency of the periodic interrupt; Range from 0 to 15.*

### **40.2.5 Enumeration Type Documentation**

#### <span id="page-934-0"></span>**40.2.5.1 enum** snvs\_hp\_interrupts\_t

Enumerator

<span id="page-934-2"></span><span id="page-934-1"></span>*kSNVS\_RTC\_AlarmInterrupt* RTC time alarm. *kSNVS\_RTC\_PeriodicInterrupt* RTC periodic interrupt.

### <span id="page-934-3"></span>**40.2.5.2 enum** snvs\_hp\_status\_flags\_t

Enumerator

<span id="page-934-5"></span><span id="page-934-4"></span>*kSNVS\_RTC\_AlarmInterruptFlag* RTC time alarm flag. *kSNVS\_RTC\_PeriodicInterruptFlag* RTC periodic interrupt flag.

### **40.2.6 Function Documentation**

<span id="page-934-6"></span>**40.2.6.1 void SNVS\_HP\_RTC\_Init ( SNVS\_Type** ∗ *base,* **const** snvs\_hp\_rtc\_config\_t ∗ *config* **)**

Note

This API should be called at the beginning of the application using the SNVS driver.

Parameters

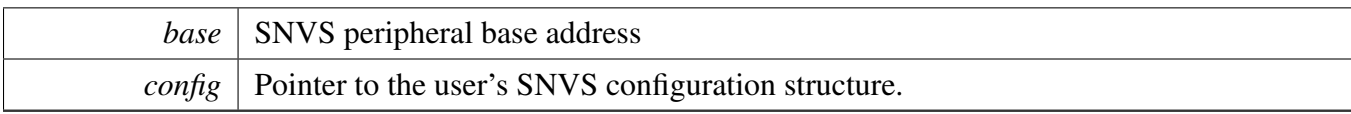

## <span id="page-935-0"></span>**40.2.6.2 void SNVS\_HP\_RTC\_Deinit ( SNVS\_Type** ∗ *base* **)**

Parameters

*base* | SNVS peripheral base address

#### <span id="page-935-1"></span>**40.2.6.3 void SNVS\_HP\_RTC\_GetDefaultConfig (** snvs\_hp\_rtc\_config\_t ∗ *config* **)**

The default values are as follows.

```
* config->rtccalenable = false;
     config\rightarrow rtccalvalue = 0U;config->PIFreq = 0U;*
```
Parameters

*config* Pointer to the user's SNVS configuration structure.

### <span id="page-935-2"></span>**40.2.6.4 status\_t SNVS\_HP\_RTC\_SetDatetime ( SNVS\_Type** ∗ *base,* **const** snvs\_hp\_rtc\_datetime\_t ∗ *datetime* **)**

Parameters

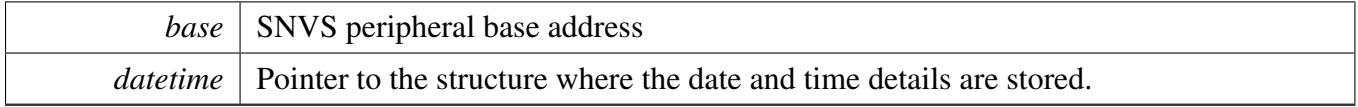

Returns

kStatus\_Success: Success in setting the time and starting the SNVS RTC kStatus\_InvalidArgument: Error because the datetime format is incorrect

## <span id="page-935-3"></span>**40.2.6.5 void SNVS\_HP\_RTC\_GetDatetime ( SNVS\_Type** ∗ *base,* snvs\_hp\_rtc\_datetime\_t ∗ *datetime* **)**
Parameters

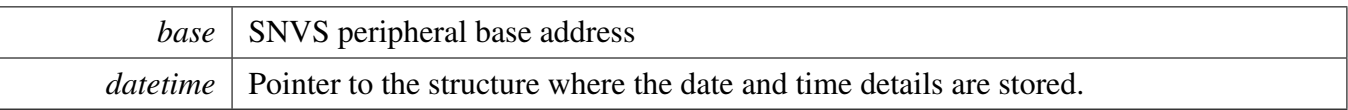

### **40.2.6.6 status\_t SNVS\_HP\_RTC\_SetAlarm ( SNVS\_Type** ∗ *base,* **const** snvs\_hp\_rtc\_datetime\_t ∗ *alarmTime* **)**

The function sets the RTC alarm. It also checks whether the specified alarm time is greater than the present time. If not, the function does not set the alarm and returns an error.

Parameters

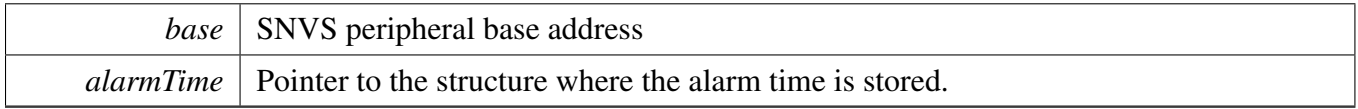

Returns

kStatus\_Success: success in setting the SNVS RTC alarm kStatus\_InvalidArgument: Error because the alarm datetime format is incorrect kStatus\_Fail: Error because the alarm time has already passed

### **40.2.6.7 void SNVS\_HP\_RTC\_GetAlarm ( SNVS\_Type** ∗ *base,* snvs\_hp\_rtc\_datetime\_t ∗ *datetime* **)**

**Parameters** 

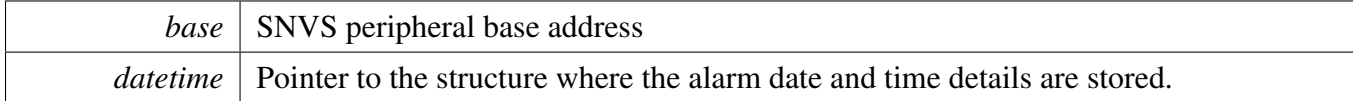

### **40.2.6.8 void SNVS\_HP\_RTC\_TimeSynchronize ( SNVS\_Type** ∗ *base* **)**

**Parameters** 

*base* | SNVS peripheral base address

## **40.2.6.9 static void SNVS\_HP\_RTC\_EnableInterrupts ( SNVS\_Type** ∗ *base,* **uint32\_t** *mask* **) [inline], [static]**

Parameters

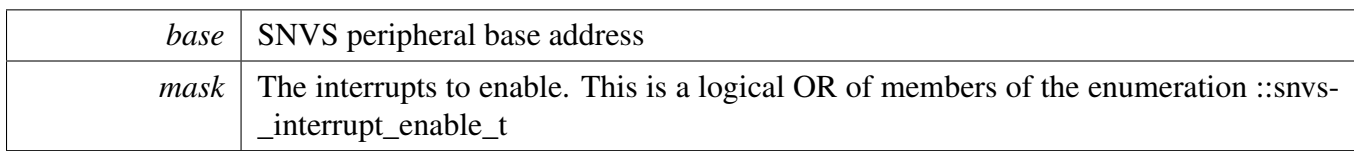

### **40.2.6.10 static void SNVS\_HP\_RTC\_DisableInterrupts ( SNVS\_Type** ∗ *base,* **uint32\_t** *mask* **) [inline], [static]**

Parameters

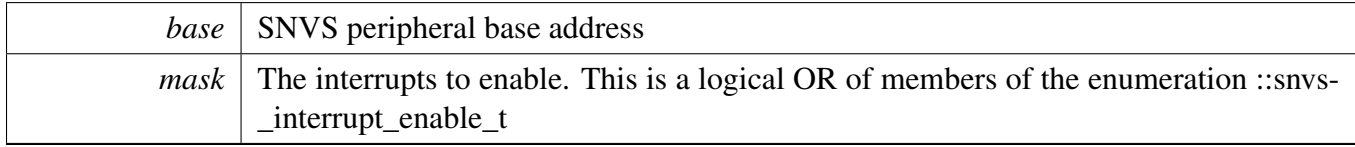

### **40.2.6.11 uint32\_t SNVS\_HP\_RTC\_GetEnabledInterrupts ( SNVS\_Type** ∗ *base* **)**

Parameters

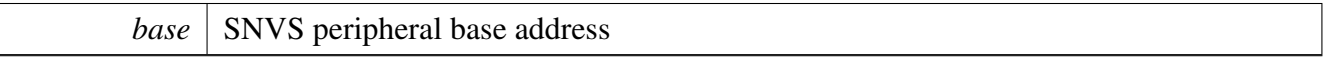

#### Returns

The enabled interrupts. This is the logical OR of members of the enumeration ::snvs\_interrupt\_ enable\_t

### **40.2.6.12 uint32\_t SNVS\_HP\_RTC\_GetStatusFlags ( SNVS\_Type** ∗ *base* **)**

Parameters

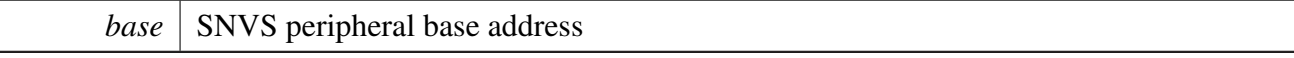

Returns

The status flags. This is the logical OR of members of the enumeration ::snvs\_status\_flags\_t

## **40.2.6.13 static void SNVS\_HP\_RTC\_ClearStatusFlags ( SNVS\_Type** ∗ *base,* **uint32\_t** *mask* **) [inline], [static]**

Parameters

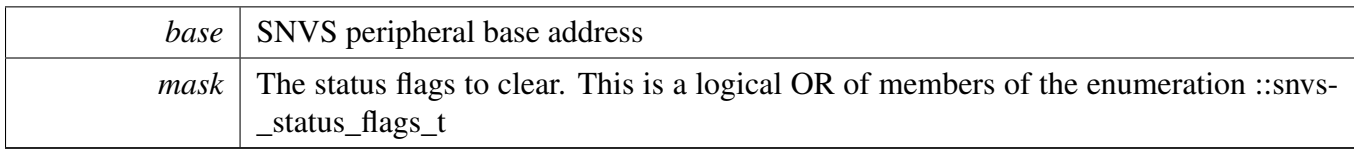

### **40.2.6.14 static void SNVS\_HP\_RTC\_StartTimer ( SNVS\_Type** ∗ *base* **) [inline], [static]**

Parameters

*base* SNVS peripheral base address

### **40.2.6.15 static void SNVS\_HP\_RTC\_StopTimer ( SNVS\_Type** ∗ *base* **) [inline], [static]**

Parameters

*base* | SNVS peripheral base address

### **40.2.7 Variable Documentation**

- **40.2.7.1 uint16\_t snvs\_hp\_rtc\_datetime\_t::year**
- **40.2.7.2 uint8\_t snvs\_hp\_rtc\_datetime\_t::month**
- **40.2.7.3 uint8\_t snvs\_hp\_rtc\_datetime\_t::day**
- **40.2.7.4 uint8\_t snvs\_hp\_rtc\_datetime\_t::hour**
- **40.2.7.5 uint8\_t snvs\_hp\_rtc\_datetime\_t::minute**
- **40.2.7.6 uint8\_t snvs\_hp\_rtc\_datetime\_t::second**

# **Chapter 41 SPDIF: Sony/Philips Digital Interface**

## **41.1 Overview**

The MCUXpresso SDK provides a peripheral driver for the Sony/Philips Digital Interface (SPDIF) module of MCUXpresso SDK devices.

SPDIF driver includes functional APIs and transactional APIs.

Functional APIs target low-level APIs. Functional APIs can be used for SPDIF initialization/configuration/operation for optimization/customization purpose. Using the functional API requires the knowledge of the SPDIF peripheral and how to organize functional APIs to meet the application requirements. All functional API use the peripheral base address as the first parameter. SPDIF functional operation groups provide the functional API set.

Transactional APIs target high-level APIs. Transactional APIs can be used to enable the peripheral and in the application if the code size and performance of transactional APIs satisfy the requirements. If the code size and performance are a critical requirement, see the transactional API implementation and write a custom code. All transactional APIs use the spdif\_handle\_t as the first parameter. Initialize the handle by calling the [SPDIF\\_TransferTxCreateHandle\(\)](#page-960-0) or [SPDIF\\_TransferRxCreateHandle\(\)](#page-960-1) API.

Transactional APIs support asynchronous transfer. This means that the functions [SPDIF\\_TransferSend-](#page-961-0)[NonBlocking\(\)](#page-961-0) and [SPDIF\\_TransferReceiveNonBlocking\(\)](#page-961-1) set up the interrupt for data transfer. When the transfer completes, the upper layer is notified through a callback function with the kStatus\_SPDIF\_TxIdle and kStatus\_SPDIF\_RxIdle status.

# **41.2 Typical use case**

# **41.2.1 SPDIF Send/receive using an interrupt method**

Refer to the driver examples codes located at <SDK\_ROOT>/boards/<BOARD>/driver\_examples/spdif

# **41.2.2 SPDIF Send/receive using a DMA method**

Refer to the driver examples codes located at <SDK\_ROOT>/boards/<BOARD>/driver\_examples/spdif

# **Modules**

• **[SPDIF eDMA Driver](#page-965-0)** 

# **Data Structures**

• struct [spdif\\_config\\_t](#page-945-0)

### Typical use case

- *SPDIF user configuration structure. [More...](#page-945-0)*
- struct [spdif\\_transfer\\_t](#page-945-1) *SPDIF transfer structure. [More...](#page-945-1)*
- struct [spdif\\_handle\\_t](#page-946-0) *SPDIF handle structure. [More...](#page-946-0)*

## **Macros**

• #define [SPDIF\\_XFER\\_QUEUE\\_SIZE](#page-946-1) (4) *SPDIF transfer queue size, user can refine it according to use case.*

# **Typedefs**

<span id="page-941-0"></span>• typedef void(∗ [spdif\\_transfer\\_callback\\_t](#page-941-0) )(SPDIF\_Type ∗base, spdif\_handle\_t ∗handle, status\_t status, void ∗userData)

*SPDIF transfer callback prototype.*

# **Enumerations**

• enum spdif status  $t \}$ [kStatus\\_SPDIF\\_RxDPLLLocked](#page-946-3) = MAKE\_STATUS(kStatusGroup\_SPDIF, 0), [kStatus\\_SPDIF\\_TxFIFOError](#page-946-4) = MAKE\_STATUS(kStatusGroup\_SPDIF, 1), [kStatus\\_SPDIF\\_TxFIFOResync](#page-946-5) = MAKE\_STATUS(kStatusGroup\_SPDIF, 2), [kStatus\\_SPDIF\\_RxCnew](#page-946-6) = MAKE\_STATUS(kStatusGroup\_SPDIF, 3), [kStatus\\_SPDIF\\_ValidatyNoGood](#page-946-7) = MAKE\_STATUS(kStatusGroup\_SPDIF, 4),  $kStatus$  SPDIF\_RxIllegalSymbol = MAKE\_STATUS(kStatusGroup\_SPDIF, 5), [kStatus\\_SPDIF\\_RxParityBitError](#page-946-9) = MAKE\_STATUS(kStatusGroup\_SPDIF, 6), [kStatus\\_SPDIF\\_UChannelOverrun](#page-946-10) = MAKE\_STATUS(kStatusGroup\_SPDIF, 7), kStatus\_SPDIF\_OChannelOverrun = MAKE\_STATUS(kStatusGroup\_SPDIF, 8), [kStatus\\_SPDIF\\_UQChannelSync](#page-947-1) = MAKE\_STATUS(kStatusGroup\_SPDIF, 9), [kStatus\\_SPDIF\\_UQChannelFrameError](#page-947-2) = MAKE\_STATUS(kStatusGroup\_SPDIF, 10), [kStatus\\_SPDIF\\_RxFIFOError](#page-947-3) = MAKE\_STATUS(kStatusGroup\_SPDIF, 11), [kStatus\\_SPDIF\\_RxFIFOResync](#page-947-4) = MAKE\_STATUS(kStatusGroup\_SPDIF, 12), [kStatus\\_SPDIF\\_LockLoss](#page-947-5) = MAKE\_STATUS(kStatusGroup\_SPDIF, 13), [kStatus\\_SPDIF\\_TxIdle](#page-947-6) = MAKE\_STATUS(kStatusGroup\_SPDIF, 14), [kStatus\\_SPDIF\\_RxIdle](#page-947-7) = MAKE\_STATUS(kStatusGroup\_SPDIF, 15), [kStatus\\_SPDIF\\_QueueFull](#page-947-8) = MAKE\_STATUS(kStatusGroup\_SPDIF, 16) } *SPDIF return status.* • enum [spdif\\_rxfull\\_select\\_t](#page-947-9) { [kSPDIF\\_RxFull1Sample](#page-947-10) =  $0x0u$ , [kSPDIF\\_RxFull4Samples,](#page-947-11) [kSPDIF\\_RxFull8Samples,](#page-947-12) [kSPDIF\\_RxFull16Samples](#page-947-13) } *SPDIF Rx FIFO full falg select, it decides when assert the rx full flag.* • enum [spdif\\_txempty\\_select\\_t](#page-947-14) {  $kSPDIF_TxEmptyOSample = 0x0u,$ [kSPDIF\\_TxEmpty4Samples,](#page-947-16) [kSPDIF\\_TxEmpty8Samples,](#page-947-17)

```
Typical use case
```

```
kSPDIF_TxEmpty12Samples }
    SPDIF tx FIFO EMPTY falg select, it decides when assert the tx empty flag.
spdif_uchannel_source_t {
 kSPDIF NoUChannel = 0x0U,
 kSPDIF_UChannelFromRx = 0x1U,kSPDIF_UChannelFromTx = 0x3U }
    SPDIF U channel source.
spdif_gain_select_t {
 kSPDIF_GAIN_24 = 0x0U,kSPDIF_GAIN_16,
 kSPDIF_GAIN_12,
 kSPDIF_GAIN_8,
 kSPDIF_GAIN_6,
 kSPDIF_GAIN_4,
 kSPDIF_GAIN_3 \}SPDIF clock gain.
spdif_tx_source_t {
 kSPDIF_txFromReceiver = 0x1U,
 kSPDIF txNormal = 0x5U }
    SPDIF tx data source.
spdif_validity_config_t {
 kSPDIF\_validityFlagAlwaysSet = 0x0U,kSPDIF_validityFlagAlwaysClear }
    SPDIF tx data source.
• enum spdif interrupt enable t
 kSPDIF_RxDPLLLocked = SPDIF_SIE_LOCK_MASK,
 kSPDIF_TxFIFOError = SPDIF_SIE_TXUNOV_MASK,
 kSPDIF_TxFIFOResync = SPDIF_SIE_TXRESYN_MASK,
 kSPDIF_RxControlChannelChange = SPDIF_SIE_CNEW_MASK,
 kSPDIF_ValidityFlagNoGood = SPDIF_SIE_VALNOGOOD_MASK,
 kSPDIF RxIllegalSymbol = SPDIF_SIE_SYMERR_MASK,
 kSPDIF_RxParityBitError = SPDIF_SIE_BITERR_MASK,
 kSPDIF_UChannelReceiveRegisterFull = SPDIF_SIE_URXFUL_MASK,
 kSPDIF_UChannelReceiveRegisterOverrun = SPDIF_SIE_URXOV_MASK,
 kSPDIF_QChannelReceiveRegisterFull = SPDIF_SIE_QRXFUL_MASK,
 kSPDIF_OChannelReceiveRegisterOverrun = SPDIF_SIE_QRXOV_MASK,
 kSPDIF_UQChannelSync = SPDIF_SIE_UQSYNC_MASK,
 kSPDIF_UQChannelFrameError = SPDIF_SIE_UQERR_MASK,
 kSPDIF_RxFIFOError = SPDIF_SIE_RXFIFOUNOV_MASK,
 kSPDIF_RxFIFOResync = SPDIF_SIE_RXFIFORESYN_MASK,
 kSPDIF_LockLoss = SPDIF_SIE_LOCKLOSS_MASK,
 kSPDIF_TxFIFOEmpty = SPDIF_SIE_TXEM_MASK,
 kSPDIF_RxFIFOFull = SPDIF_SIE_RXFIFOFUL_MASK }
    The SPDIF interrupt enable flag.
• enum spdif dma enable t {
 kSPDIF_RxDMAEnable = SPDIF_SCR_DMA_RX_EN_MASK,
```
#### Typical use case

```
kSPDIF_TxDMAEnable = SPDIF_SCR_DMA_TX_EN_MASK }
  The DMA request sources.
```
### **Driver version**

<span id="page-943-0"></span>• #define [FSL\\_SPDIF\\_DRIVER\\_VERSION](#page-943-0) (MAKE\_VERSION(2, 0, 0)) *Version 2.0.0.*

## **Initialization and deinitialization**

- void [SPDIF\\_Init](#page-949-5) (SPDIF\_Type ∗base, const [spdif\\_config\\_t](#page-945-0) ∗config) *Initializes the SPDIF peripheral.*
- void [SPDIF\\_GetDefaultConfig](#page-949-6) [\(spdif\\_config\\_t](#page-945-0) ∗config) *Sets the SPDIF configuration structure to default values.*
- void [SPDIF\\_Deinit](#page-950-0) (SPDIF\_Type ∗base) *De-initializes the SPDIF peripheral.*
- static void [SPDIF\\_TxFIFOReset](#page-950-1) (SPDIF\_Type ∗base) *Resets the SPDIF Tx.*
- static void [SPDIF\\_RxFIFOReset](#page-950-2) (SPDIF\_Type ∗base) *Resets the SPDIF Rx.*
- void SPDIF TxEnable (SPDIF Type ∗base, bool enable) *Enables/disables the SPDIF Tx.*
- static void [SPDIF\\_RxEnable](#page-951-0) (SPDIF\_Type ∗base, bool enable) *Enables/disables the SPDIF Rx.*

## **Status**

- static uint32 t SPDIF GetStatusFlag (SPDIF Type ∗base) *Gets the SPDIF status flag state.*
- static void [SPDIF\\_ClearStatusFlags](#page-951-2) (SPDIF\_Type ∗base, uint32\_t mask) *Clears the SPDIF status flag state.*

## **Interrupts**

- static void [SPDIF\\_EnableInterrupts](#page-951-3) (SPDIF\_Type ∗base, uint32\_t mask) *Enables the SPDIF Tx interrupt requests.*
- static void [SPDIF\\_DisableInterrupts](#page-953-0) (SPDIF\_Type ∗base, uint32\_t mask) *Disables the SPDIF Tx interrupt requests.*

# **DMA Control**

- static void [SPDIF\\_EnableDMA](#page-953-1) (SPDIF\_Type ∗base, uint32\_t mask, bool enable) *Enables/disables the SPDIF DMA requests.*
- static uint32\_t [SPDIF\\_TxGetLeftDataRegisterAddress](#page-953-2) (SPDIF\_Type ∗base) *Gets the SPDIF Tx left data register address.*
- static uint32\_t [SPDIF\\_TxGetRightDataRegisterAddress](#page-955-0) (SPDIF\_Type ∗base) *Gets the SPDIF Tx right data register address.*
- static uint32\_t [SPDIF\\_RxGetLeftDataRegisterAddress](#page-955-1) (SPDIF\_Type ∗base) *Gets the SPDIF Rx left data register address.*
- static uint32\_t [SPDIF\\_RxGetRightDataRegisterAddress](#page-955-2) (SPDIF\_Type ∗base) *Gets the SPDIF Rx right data register address.*

# **Bus Operations**

- void [SPDIF\\_TxSetSampleRate](#page-956-0) (SPDIF\_Type ∗base, uint32\_t sampleRate\_Hz, uint32\_t source-ClockFreq\_Hz)
	- *Configures the SPDIF Tx sample rate.*
- uint32\_t [SPDIF\\_GetRxSampleRate](#page-956-1) (SPDIF\_Type ∗base, uint32\_t clockSourceFreq\_Hz) *Configures the SPDIF Rx audio format.*
- void [SPDIF\\_WriteBlocking](#page-956-2) (SPDIF\_Type ∗base, uint8\_t ∗buffer, uint32\_t size) *Sends data using a blocking method.*
- static void [SPDIF\\_WriteLeftData](#page-957-0) (SPDIF\_Type ∗base, uint32\_t data) *Writes data into SPDIF FIFO.*
- static void [SPDIF\\_WriteRightData](#page-957-1) (SPDIF\_Type ∗base, uint32\_t data) *Writes data into SPDIF FIFO.*
- static void [SPDIF\\_WriteChannelStatusHigh](#page-957-2) (SPDIF\_Type ∗base, uint32\_t data) *Writes data into SPDIF FIFO.*
- static void [SPDIF\\_WriteChannelStatusLow](#page-957-3) (SPDIF\_Type ∗base, uint32\_t data) *Writes data into SPDIF FIFO.*
- void [SPDIF\\_ReadBlocking](#page-958-0) (SPDIF\_Type ∗base, uint8\_t ∗buffer, uint32\_t size) *Receives data using a blocking method.*
- static uint32\_t [SPDIF\\_ReadLeftData](#page-958-1) (SPDIF\_Type ∗base) *Reads data from the SPDIF FIFO.*
- static uint32\_t [SPDIF\\_ReadRightData](#page-958-2) (SPDIF\_Type ∗base) *Reads data from the SPDIF FIFO.*
- static uint32\_t [SPDIF\\_ReadChannelStatusHigh](#page-959-0) (SPDIF\_Type ∗base) *Reads data from the SPDIF FIFO.*
- static uint32 t [SPDIF\\_ReadChannelStatusLow](#page-959-1) (SPDIF\_Type ∗base) *Reads data from the SPDIF FIFO.*
- static uint32\_t [SPDIF\\_ReadQChannel](#page-959-2) (SPDIF\_Type ∗base) *Reads data from the SPDIF FIFO.*
- static uint32 t [SPDIF\\_ReadUChannel](#page-960-2) (SPDIF\_Type ∗base) *Reads data from the SPDIF FIFO.*

# **Transactional**

- void [SPDIF\\_TransferTxCreateHandle](#page-960-0) (SPDIF\_Type ∗base, spdif\_handle\_t ∗handle, [spdif\\_transfer-](#page-941-0) [\\_callback\\_t](#page-941-0) callback, void ∗userData) *Initializes the SPDIF Tx handle.*
- void [SPDIF\\_TransferRxCreateHandle](#page-960-1) (SPDIF\_Type ∗base, spdif\_handle\_t ∗handle, [spdif\\_transfer-](#page-941-0) [\\_callback\\_t](#page-941-0) callback, void ∗userData)

*Initializes the SPDIF Rx handle.*

• status\_t [SPDIF\\_TransferSendNonBlocking](#page-961-0) (SPDIF\_Type ∗base, spdif\_handle\_t ∗handle, [spdif\\_](#page-945-1) [transfer\\_t](#page-945-1) ∗xfer)

*Performs an interrupt non-blocking send transfer on SPDIF.*

- status\_t [SPDIF\\_TransferReceiveNonBlocking](#page-961-1) (SPDIF\_Type ∗base, spdif\_handle\_t ∗handle, [spdif-](#page-945-1) [\\_transfer\\_t](#page-945-1) ∗xfer)
	- *Performs an interrupt non-blocking receive transfer on SPDIF.*
- status t SPDIF TransferGetSendCount (SPDIF\_Type ∗base, spdif\_handle\_t ∗handle, size\_t ∗count) *Gets a set byte count.*
- status\_t [SPDIF\\_TransferGetReceiveCount](#page-962-1) (SPDIF\_Type ∗base, spdif\_handle\_t ∗handle, size\_ t ∗count)

*Gets a received byte count.*

#### Data Structure Documentation

- void [SPDIF\\_TransferAbortSend](#page-963-0) (SPDIF\_Type ∗base, spdif\_handle t ∗handle) *Aborts the current send.*
- void [SPDIF\\_TransferAbortReceive](#page-963-1) (SPDIF\_Type ∗base, spdif\_handle\_t ∗handle) *Aborts the current IRQ receive.*
- void [SPDIF\\_TransferTxHandleIRQ](#page-963-2) (SPDIF\_Type ∗base, spdif\_handle\_t ∗handle) *Tx interrupt handler.*
- void [SPDIF\\_TransferRxHandleIRQ](#page-964-0) (SPDIF\_Type ∗base, spdif\_handle\_t ∗handle) *Tx interrupt handler.*

## **41.3 Data Structure Documentation**

## <span id="page-945-0"></span>**41.3.1 struct spdif\_config\_t**

## **Data Fields**

- <span id="page-945-2"></span>• bool [isTxAutoSync](#page-945-2) *If auto sync mechanism open.*
- <span id="page-945-3"></span>• bool [isRxAutoSync](#page-945-3) *If auto sync mechanism open.*
- <span id="page-945-4"></span>• uint8 t [DPLLClkSource](#page-945-4) *SPDIF DPLL clock source, range from 0*∼*15, meaning is chip-specific.*
- <span id="page-945-5"></span>• uint8\_t [txClkSource](#page-945-5) *SPDIF tx clock source, range from 0*∼*7, meaning is chip-specific.*
- <span id="page-945-6"></span>• [spdif\\_rxfull\\_select\\_t](#page-947-9) [rxFullSelect](#page-945-6) *SPDIF rx buffer full select.*
- <span id="page-945-7"></span>• [spdif\\_txempty\\_select\\_t](#page-947-14) [txFullSelect](#page-945-7) *SPDIF tx buffer empty select.*
- <span id="page-945-8"></span>• spdif uchannel source t [uChannelSrc](#page-945-8) *U channel source.*
- <span id="page-945-9"></span>• [spdif\\_tx\\_source\\_t](#page-948-6) [txSource](#page-945-9) *SPDIF tx data source.*
- <span id="page-945-10"></span>• [spdif\\_validity\\_config\\_t](#page-948-9) [validityConfig](#page-945-10) *Validity flag config.*
- [spdif\\_gain\\_select\\_t](#page-947-23) [gain](#page-945-11) *Rx receive clock measure gain parameter.*

### **41.3.1.0.0.53 Field Documentation**

### <span id="page-945-11"></span>**41.3.1.0.0.53.1** spdif\_gain\_select\_t **spdif\_config\_t::gain**

## <span id="page-945-1"></span>**41.3.2 struct spdif\_transfer\_t**

# **Data Fields**

- uint8 t ∗ [data](#page-946-11)
	- *Data start address to transfer.*
- <span id="page-945-12"></span>• uint8  $t * qdata$  $t * qdata$
- *Data buffer for Q channel.*
- <span id="page-945-13"></span>• uint8 t ∗ [udata](#page-945-13)

### Enumeration Type Documentation

*Data buffer for C channel.*

- size t [dataSize](#page-946-12) *Transfer size.*
- **41.3.2.0.0.54 Field Documentation**
- <span id="page-946-11"></span>**41.3.2.0.0.54.1 uint8\_t**∗ **spdif\_transfer\_t::data**
- <span id="page-946-12"></span>**41.3.2.0.0.54.2 size\_t spdif\_transfer\_t::dataSize**
- <span id="page-946-0"></span>**41.3.3 struct \_spdif\_handle**

### **Data Fields**

- <span id="page-946-13"></span>• uint32 t [state](#page-946-13)
	- *Transfer status.*
- <span id="page-946-14"></span>• [spdif\\_transfer\\_callback\\_t](#page-941-0) [callback](#page-946-14) *Callback function called at transfer event.*
- <span id="page-946-15"></span>• void ∗ [userData](#page-946-15)
- <span id="page-946-16"></span>*Callback parameter passed to callback function.* • [spdif\\_transfer\\_t](#page-945-1) [spdifQueue](#page-946-16) [\[SPDIF\\_XFER\\_QUEUE\\_SIZE\]](#page-946-1)
- <span id="page-946-17"></span>*Transfer queue storing queued transfer.* • size\_t [transferSize](#page-946-17) [\[SPDIF\\_XFER\\_QUEUE\\_SIZE\]](#page-946-1)
- <span id="page-946-18"></span>*Data bytes need to transfer.* • volatile uint8 t [queueUser](#page-946-18)
- *Index for user to queue transfer.*
- <span id="page-946-19"></span>• volatile uint8\_t [queueDriver](#page-946-19) *Index for driver to get the transfer data and size.*
- <span id="page-946-20"></span>• uint8 t [watermark](#page-946-20) *Watermark value.*

## **41.4 Macro Definition Documentation**

## <span id="page-946-1"></span>**41.4.1 #define SPDIF\_XFER\_QUEUE\_SIZE (4)**

## **41.5 Enumeration Type Documentation**

### <span id="page-946-2"></span>**41.5.1 enum** \_spdif\_status\_t

Enumerator

<span id="page-946-10"></span><span id="page-946-9"></span><span id="page-946-8"></span><span id="page-946-7"></span><span id="page-946-6"></span><span id="page-946-5"></span><span id="page-946-4"></span><span id="page-946-3"></span>*kStatus\_SPDIF\_RxDPLLLocked* SPDIF Rx PLL locked. *kStatus\_SPDIF\_TxFIFOError* SPDIF Tx FIFO error. *kStatus\_SPDIF\_TxFIFOResync* SPDIF Tx left and right FIFO resync. *kStatus\_SPDIF\_RxCnew* SPDIF Rx status channel value updated. *kStatus\_SPDIF\_ValidatyNoGood* SPDIF validaty flag not good. *kStatus\_SPDIF\_RxIllegalSymbol* SPDIF Rx receive illegal symbol. *kStatus\_SPDIF\_RxParityBitError* SPDIF Rx parity bit error. *kStatus\_SPDIF\_UChannelOverrun* SPDIF receive U channel overrun.

#### Enumeration Type Documentation

<span id="page-947-5"></span><span id="page-947-4"></span><span id="page-947-3"></span><span id="page-947-2"></span><span id="page-947-1"></span><span id="page-947-0"></span>*kStatus\_SPDIF\_QChannelOverrun* SPDIF receive Q channel overrun. *kStatus\_SPDIF\_UQChannelSync* SPDIF U/Q channel sync found. *kStatus\_SPDIF\_UQChannelFrameError* SPDIF U/Q channel frame error. *kStatus\_SPDIF\_RxFIFOError* SPDIF Rx FIFO error. *kStatus\_SPDIF\_RxFIFOResync* SPDIF Rx left and right FIFO resync. *kStatus\_SPDIF\_LockLoss* SPDIF Rx PLL clock lock loss. *kStatus\_SPDIF\_TxIdle* SPDIF Tx is idle. *kStatus\_SPDIF\_RxIdle* SPDIF Rx is idle. *kStatus\_SPDIF\_QueueFull* SPDIF queue full.

### <span id="page-947-9"></span><span id="page-947-8"></span><span id="page-947-7"></span><span id="page-947-6"></span>**41.5.2 enum** spdif\_rxfull\_select\_t

Enumerator

<span id="page-947-12"></span><span id="page-947-11"></span><span id="page-947-10"></span>*kSPDIF\_RxFull1Sample* Rx full at least 1 sample in left and right FIFO. *kSPDIF\_RxFull4Samples* Rx full at least 4 sample in left and right FIFO. *kSPDIF\_RxFull8Samples* Rx full at least 8 sample in left and right FIFO. *kSPDIF\_RxFull16Samples* Rx full at least 16 sample in left and right FIFO.

### <span id="page-947-14"></span><span id="page-947-13"></span>**41.5.3 enum** spdif\_txempty\_select\_t

Enumerator

<span id="page-947-17"></span><span id="page-947-16"></span><span id="page-947-15"></span>*kSPDIF\_TxEmpty0Sample* Tx empty at most 0 sample in left and right FIFO. *kSPDIF\_TxEmpty4Samples* Tx empty at most 4 sample in left and right FIFO. *kSPDIF\_TxEmpty8Samples* Tx empty at most 8 sample in left and right FIFO. *kSPDIF\_TxEmpty12Samples* Tx empty at most 12 sample in left and right FIFO.

### <span id="page-947-19"></span><span id="page-947-18"></span>**41.5.4 enum** spdif\_uchannel\_source\_t

Enumerator

<span id="page-947-22"></span><span id="page-947-21"></span><span id="page-947-20"></span>*kSPDIF\_NoUChannel* No embedded U channel. *kSPDIF\_UChannelFromRx* U channel from receiver, it is CD mode. *kSPDIF\_UChannelFromTx* U channel from on chip tx.

## <span id="page-947-23"></span>**41.5.5 enum** spdif\_gain\_select\_t

Enumerator

<span id="page-947-24"></span>*kSPDIF\_GAIN\_24* Gain select is 24.

<span id="page-948-3"></span><span id="page-948-2"></span><span id="page-948-1"></span><span id="page-948-0"></span>*kSPDIF\_GAIN\_16* Gain select is 16. *kSPDIF\_GAIN\_12* Gain select is 12. *kSPDIF\_GAIN\_8* Gain select is 8. *kSPDIF\_GAIN\_6* Gain select is 6. *kSPDIF\_GAIN\_4* Gain select is 4. *kSPDIF\_GAIN\_3* Gain select is 3.

# <span id="page-948-6"></span><span id="page-948-5"></span><span id="page-948-4"></span>**41.5.6 enum** spdif\_tx\_source\_t

Enumerator

<span id="page-948-8"></span><span id="page-948-7"></span>*kSPDIF\_txFromReceiver* Tx data directly through SPDIF receiver. *kSPDIF\_txNormal* Normal operation, data from processor.

## <span id="page-948-9"></span>**41.5.7 enum** spdif\_validity\_config\_t

Enumerator

<span id="page-948-11"></span><span id="page-948-10"></span>*kSPDIF\_validityFlagAlwaysSet* Outgoing validity flags always set. *kSPDIF\_validityFlagAlwaysClear* Outgoing validity flags always clear.

# <span id="page-948-12"></span>**41.5.8 enum** \_spdif\_interrupt\_enable\_t

Enumerator

<span id="page-948-28"></span><span id="page-948-27"></span><span id="page-948-26"></span><span id="page-948-25"></span><span id="page-948-24"></span><span id="page-948-23"></span><span id="page-948-22"></span><span id="page-948-21"></span><span id="page-948-20"></span><span id="page-948-19"></span><span id="page-948-18"></span><span id="page-948-17"></span><span id="page-948-16"></span><span id="page-948-15"></span><span id="page-948-14"></span><span id="page-948-13"></span>*kSPDIF\_RxDPLLLocked* SPDIF DPLL locked. *kSPDIF\_TxFIFOError* Tx FIFO underrun or overrun. *kSPDIF\_TxFIFOResync* Tx FIFO left and right channel resync. *kSPDIF\_RxControlChannelChange* SPDIF Rx control channel value changed. *kSPDIF\_ValidityFlagNoGood* SPDIF validity flag no good. *kSPDIF\_RxIllegalSymbol* SPDIF receiver found illegal symbol. *kSPDIF\_RxParityBitError* SPDIF receiver found parity bit error. *kSPDIF\_UChannelReceiveRegisterFull* SPDIF U channel revceive register full. *kSPDIF\_UChannelReceiveRegisterOverrun* SPDIF U channel receive register overrun. *kSPDIF\_QChannelReceiveRegisterFull* SPDIF Q channel receive reigster full. *kSPDIF\_QChannelReceiveRegisterOverrun* SPDIF Q channel receive register overrun. *kSPDIF\_UQChannelSync* SPDIF U/Q channel sync found. *kSPDIF\_UQChannelFrameError* SPDIF U/Q channel frame error. *kSPDIF\_RxFIFOError* SPDIF Rx FIFO underrun/overrun. *kSPDIF\_RxFIFOResync* SPDIF Rx left and right FIFO resync. *kSPDIF\_LockLoss* SPDIF receiver loss of lock.

<span id="page-949-1"></span><span id="page-949-0"></span>*kSPDIF\_TxFIFOEmpty* SPDIF Tx FIFO empty. *kSPDIF\_RxFIFOFull* SPDIF Rx FIFO full.

### <span id="page-949-2"></span>**41.5.9 enum** \_spdif\_dma\_enable\_t

Enumerator

<span id="page-949-4"></span><span id="page-949-3"></span>*kSPDIF\_RxDMAEnable* Rx FIFO full. *kSPDIF\_TxDMAEnable* Tx FIFO empty.

### **41.6 Function Documentation**

## <span id="page-949-5"></span>**41.6.1 void SPDIF\_Init ( SPDIF\_Type** ∗ *base,* **const** spdif\_config\_t ∗ *config* **)**

Ungates the SPDIF clock, resets the module, and configures SPDIF with a configuration structure. The configuration structure can be custom filled or set with default values by [SPDIF\\_GetDefaultConfig\(\).](#page-949-6)

Note

This API should be called at the beginning of the application to use the SPDIF driver. Otherwise, accessing the SPDIF module can cause a hard fault because the clock is not enabled.

Parameters

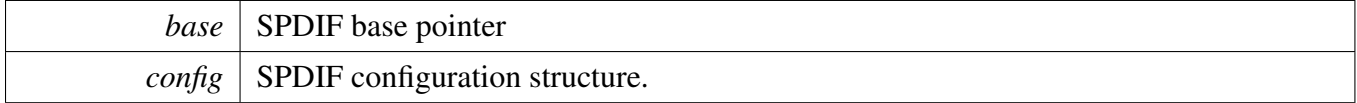

## <span id="page-949-6"></span>**41.6.2 void SPDIF\_GetDefaultConfig (** spdif\_config\_t ∗ *config* **)**

This API initializes the configuration structure for use in SPDIF\_Init. The initialized structure can remain unchanged in SPDIF\_Init, or it can be modified before calling SPDIF\_Init. This is an example.

```
spdif_config_t config;
SPDIF_GetDefaultConfig(&config);
```
*config*  $\vert$  pointer to master configuration structure

## <span id="page-950-0"></span>**41.6.3 void SPDIF\_Deinit ( SPDIF\_Type** ∗ *base* **)**

This API gates the SPDIF clock. The SPDIF module can't operate unless SPDIF\_Init is called to enable the clock.

Parameters

*base* | SPDIF base pointer

## <span id="page-950-1"></span>**41.6.4 static void SPDIF\_TxFIFOReset ( SPDIF\_Type** ∗ *base* **) [inline], [static]**

This function makes Tx FIFO in reset mode.

Parameters

*base* | SPDIF base pointer

## <span id="page-950-2"></span>**41.6.5 static void SPDIF\_RxFIFOReset ( SPDIF\_Type** ∗ *base* **) [inline], [static]**

This function enables the software reset and FIFO reset of SPDIF Rx. After reset, clear the reset bit.

Parameters

*base* | SPDIF base pointer

### <span id="page-950-3"></span>**41.6.6 void SPDIF\_TxEnable ( SPDIF\_Type** ∗ *base,* **bool** *enable* **)**

Parameters

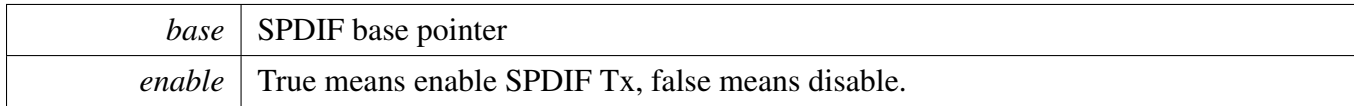

# <span id="page-951-0"></span>**41.6.7 static void SPDIF\_RxEnable ( SPDIF\_Type** ∗ *base,* **bool** *enable* **) [inline], [static]**

Parameters

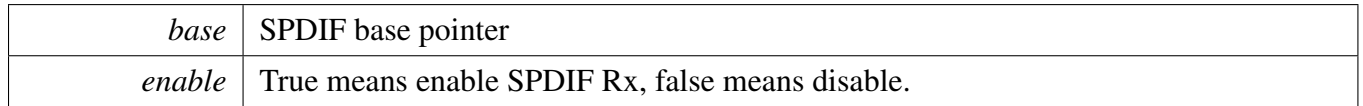

## <span id="page-951-1"></span>**41.6.8 static uint32\_t SPDIF\_GetStatusFlag ( SPDIF\_Type** ∗ *base* **) [inline], [static]**

Parameters

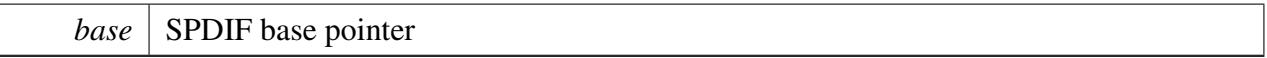

Returns

SPDIF status flag value. Use the \_spdif\_interrupt\_enable\_t to get the status value needed.

# <span id="page-951-2"></span>**41.6.9 static void SPDIF\_ClearStatusFlags ( SPDIF\_Type** ∗ *base,* **uint32\_t** *mask* **) [inline], [static]**

<span id="page-951-3"></span>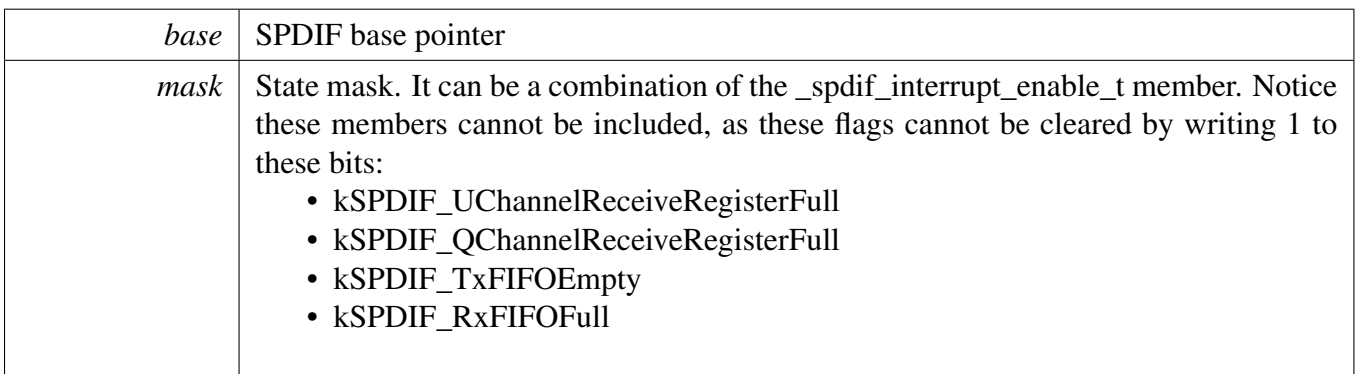

**41.6.10 static void SPDIF\_EnableInterrupts ( SPDIF\_Type** ∗ *base,* **uint32\_t** *mask* **) [inline], [static]**

#### **Parameters**

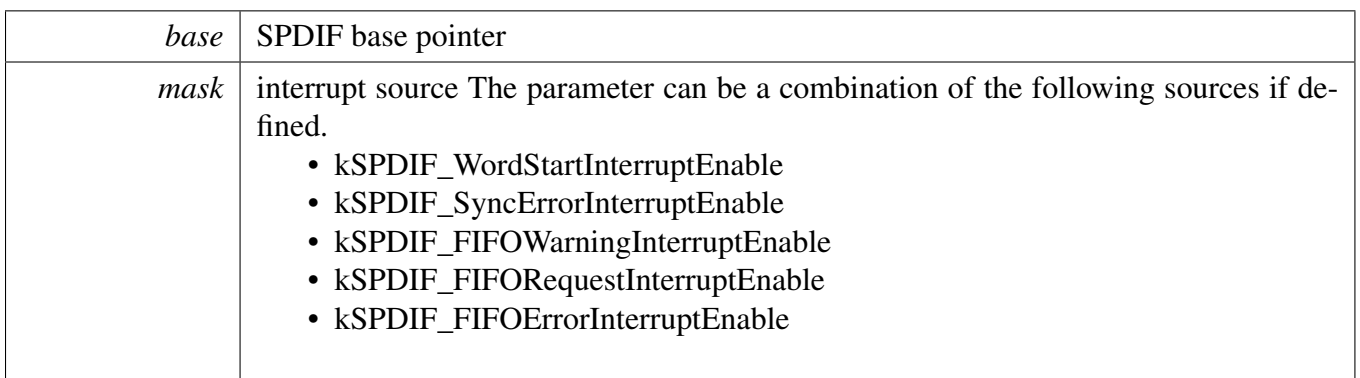

# <span id="page-953-0"></span>**41.6.11 static void SPDIF\_DisableInterrupts ( SPDIF\_Type** ∗ *base,* **uint32\_t** *mask* **) [inline], [static]**

**Parameters** 

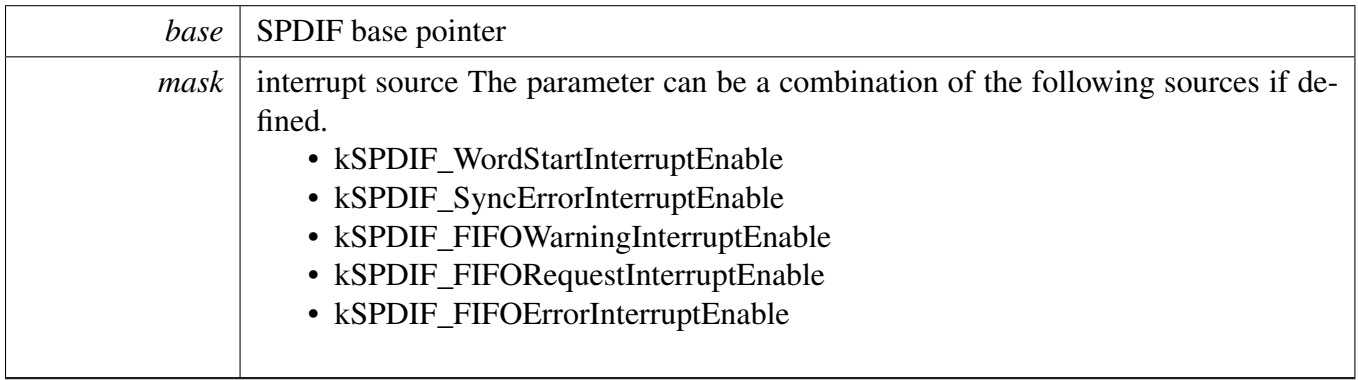

## <span id="page-953-1"></span>**41.6.12 static void SPDIF\_EnableDMA ( SPDIF\_Type** ∗ *base,* **uint32\_t** *mask,* **bool** *enable* **) [inline], [static]**

Parameters

<span id="page-953-2"></span>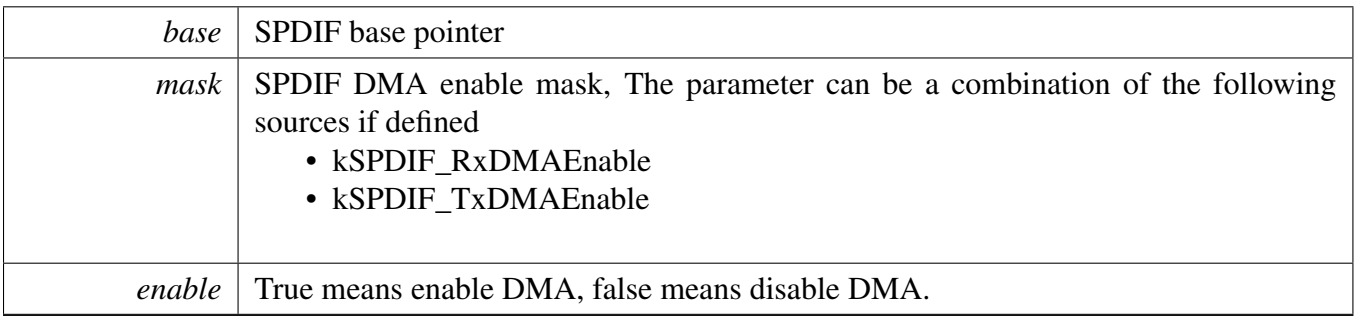

# **41.6.13 static uint32\_t SPDIF\_TxGetLeftDataRegisterAddress ( SPDIF\_Type** ∗ *base* **) [inline], [static]**

This API is used to provide a transfer address for the SPDIF DMA transfer configuration.

Parameters

*base* | SPDIF base pointer.

Returns

data register address.

# <span id="page-955-0"></span>**41.6.14 static uint32\_t SPDIF\_TxGetRightDataRegisterAddress ( SPDIF\_Type** ∗ *base* **) [inline], [static]**

This API is used to provide a transfer address for the SPDIF DMA transfer configuration.

Parameters

*base* | SPDIF base pointer.

Returns

data register address.

# <span id="page-955-1"></span>**41.6.15 static uint32\_t SPDIF\_RxGetLeftDataRegisterAddress ( SPDIF\_Type** ∗ *base* **) [inline], [static]**

This API is used to provide a transfer address for the SPDIF DMA transfer configuration.

Parameters

*base* | SPDIF base pointer.

Returns

data register address.

# <span id="page-955-2"></span>**41.6.16 static uint32\_t SPDIF\_RxGetRightDataRegisterAddress ( SPDIF\_Type** ∗ *base* **) [inline], [static]**

This API is used to provide a transfer address for the SPDIF DMA transfer configuration.

Parameters

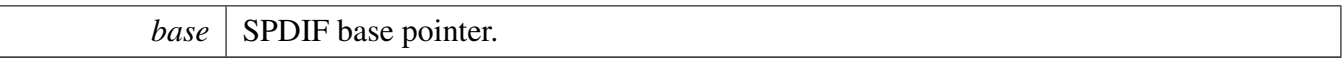

Returns

data register address.

## <span id="page-956-0"></span>**41.6.17 void SPDIF\_TxSetSampleRate ( SPDIF\_Type** ∗ *base,* **uint32\_t** *sampleRate\_Hz,* **uint32\_t** *sourceClockFreq\_Hz* **)**

The audio format can be changed at run-time. This function configures the sample rate.

Parameters

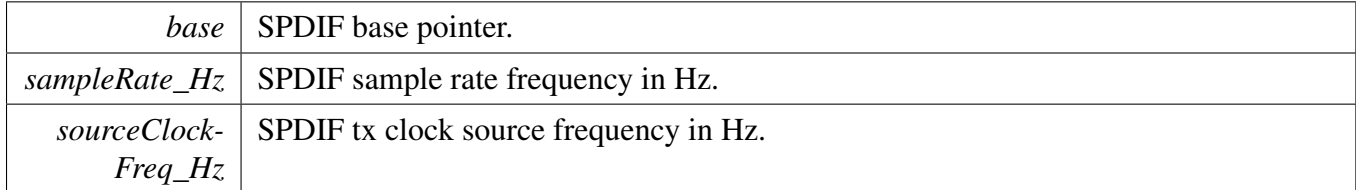

# <span id="page-956-1"></span>**41.6.18 uint32\_t SPDIF\_GetRxSampleRate ( SPDIF\_Type** ∗ *base,* **uint32\_t** *clockSourceFreq\_Hz* **)**

The audio format can be changed at run-time. This function configures the sample rate and audio data format to be transferred.

Parameters

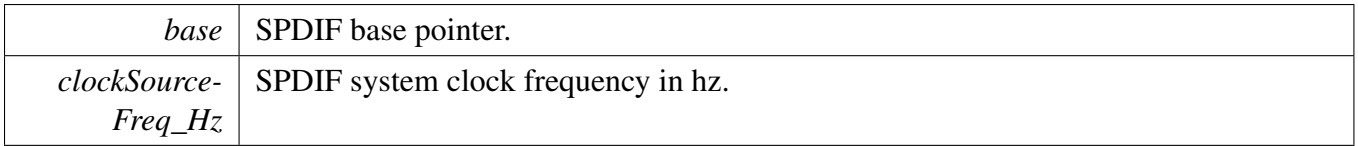

### <span id="page-956-2"></span>**41.6.19 void SPDIF\_WriteBlocking ( SPDIF\_Type** ∗ *base,* **uint8\_t** ∗ *buffer,* **uint32\_t** *size* **)**

Note

This function blocks by polling until data is ready to be sent.

**Parameters** 

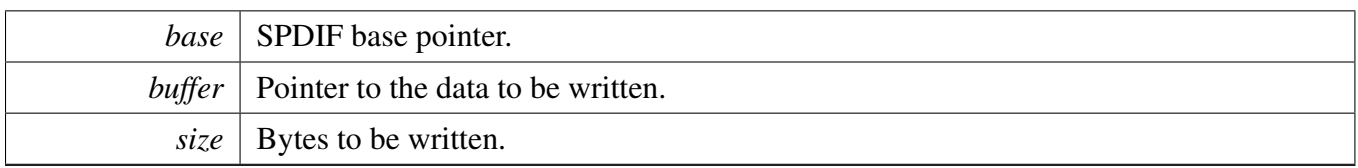

# <span id="page-957-0"></span>**41.6.20 static void SPDIF\_WriteLeftData ( SPDIF\_Type** ∗ *base,* **uint32\_t** *data* **) [inline], [static]**

Parameters

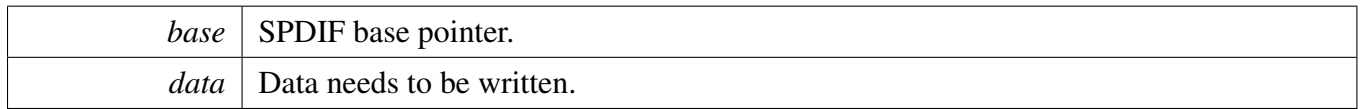

# <span id="page-957-1"></span>**41.6.21 static void SPDIF\_WriteRightData ( SPDIF\_Type** ∗ *base,* **uint32\_t** *data* **) [inline], [static]**

Parameters

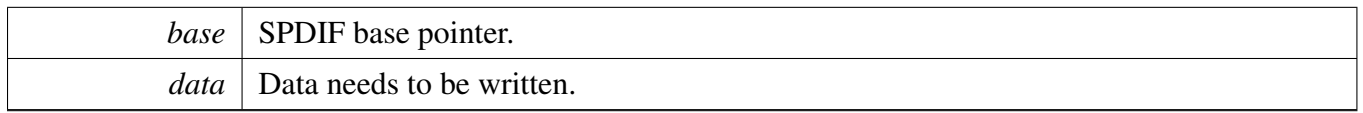

# <span id="page-957-2"></span>**41.6.22 static void SPDIF\_WriteChannelStatusHigh ( SPDIF\_Type** ∗ *base,* **uint32\_t** *data* **) [inline], [static]**

Parameters

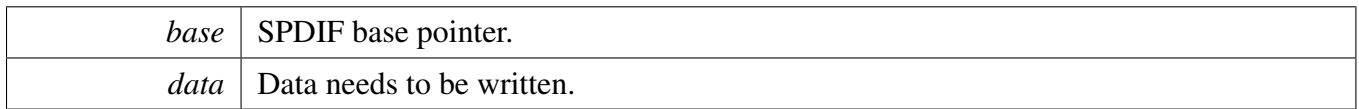

# <span id="page-957-3"></span>**41.6.23 static void SPDIF\_WriteChannelStatusLow ( SPDIF\_Type** ∗ *base,* **uint32\_t** *data* **) [inline], [static]**

Parameters

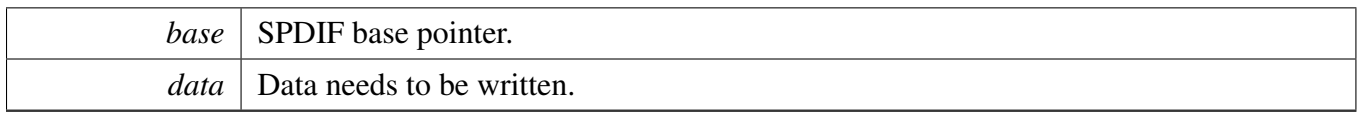

## <span id="page-958-0"></span>**41.6.24 void SPDIF\_ReadBlocking ( SPDIF\_Type** ∗ *base,* **uint8\_t** ∗ *buffer,* **uint32\_t** *size* **)**

**Note** 

This function blocks by polling until data is ready to be sent.

#### Parameters

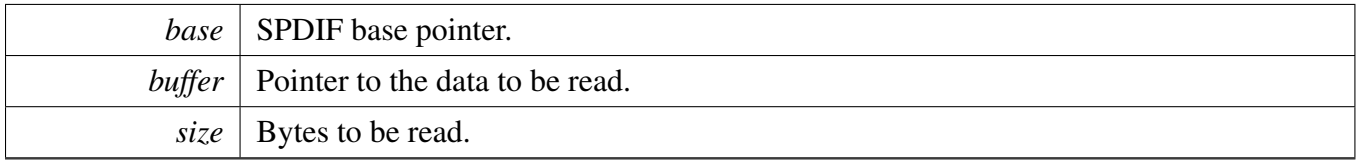

## <span id="page-958-1"></span>**41.6.25 static uint32\_t SPDIF\_ReadLeftData ( SPDIF\_Type** ∗ *base* **) [inline], [static]**

Parameters

*base* SPDIF base pointer.

Returns

Data in SPDIF FIFO.

## <span id="page-958-2"></span>**41.6.26 static uint32\_t SPDIF\_ReadRightData ( SPDIF\_Type** ∗ *base* **) [inline], [static]**

*base* | SPDIF base pointer.

Returns

Data in SPDIF FIFO.

# <span id="page-959-0"></span>**41.6.27 static uint32\_t SPDIF\_ReadChannelStatusHigh ( SPDIF\_Type** ∗ *base* **) [inline], [static]**

Parameters

*base* SPDIF base pointer.

Returns

Data in SPDIF FIFO.

## <span id="page-959-1"></span>**41.6.28 static uint32\_t SPDIF\_ReadChannelStatusLow ( SPDIF\_Type** ∗ *base* **) [inline], [static]**

Parameters

*base* | SPDIF base pointer.

Returns

Data in SPDIF FIFO.

# <span id="page-959-2"></span>**41.6.29 static uint32\_t SPDIF\_ReadQChannel ( SPDIF\_Type** ∗ *base* **) [inline], [static]**

*base* | SPDIF base pointer.

Returns

Data in SPDIF FIFO.

# <span id="page-960-2"></span>**41.6.30 static uint32\_t SPDIF\_ReadUChannel ( SPDIF\_Type** ∗ *base* **) [inline], [static]**

Parameters

*base* | SPDIF base pointer.

Returns

Data in SPDIF FIFO.

## <span id="page-960-0"></span>**41.6.31 void SPDIF\_TransferTxCreateHandle ( SPDIF\_Type** ∗ *base,* **spdif\_handle\_t** ∗ *handle,* spdif\_transfer\_callback\_t *callback,* **void** ∗ *userData* **)**

This function initializes the Tx handle for the SPDIF Tx transactional APIs. Call this function once to get the handle initialized.

Parameters

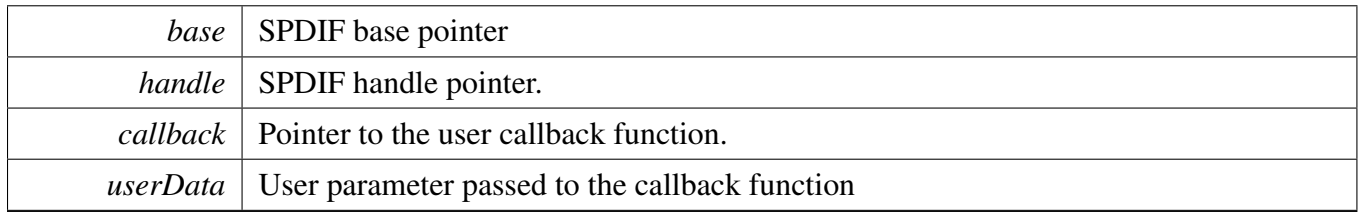

## <span id="page-960-1"></span>**41.6.32 void SPDIF\_TransferRxCreateHandle ( SPDIF\_Type** ∗ *base,* **spdif\_handle\_t** ∗ *handle,* spdif\_transfer\_callback\_t *callback,* **void** ∗ *userData* **)**

This function initializes the Rx handle for the SPDIF Rx transactional APIs. Call this function once to get the handle initialized.

Parameters

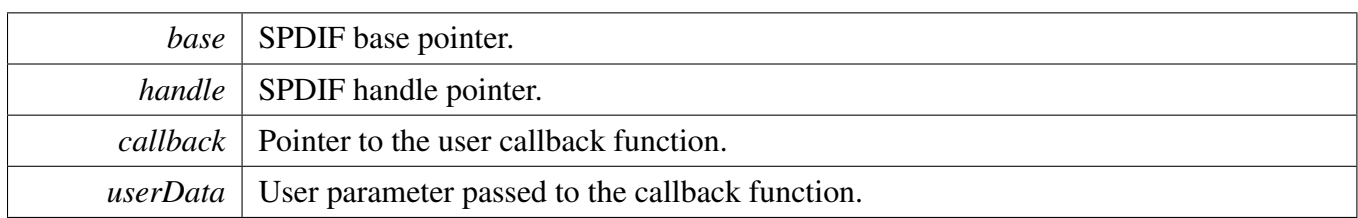

## <span id="page-961-0"></span>**41.6.33 status\_t SPDIF\_TransferSendNonBlocking ( SPDIF\_Type** ∗ *base,* **spdif\_handle\_t** ∗ *handle,* spdif\_transfer\_t ∗ *xfer* **)**

#### Note

This API returns immediately after the transfer initiates. Call the SPDIF\_TxGetTransferStatusIR-Q to poll the transfer status and check whether the transfer is finished. If the return status is not kStatus\_SPDIF\_Busy, the transfer is finished.

#### Parameters

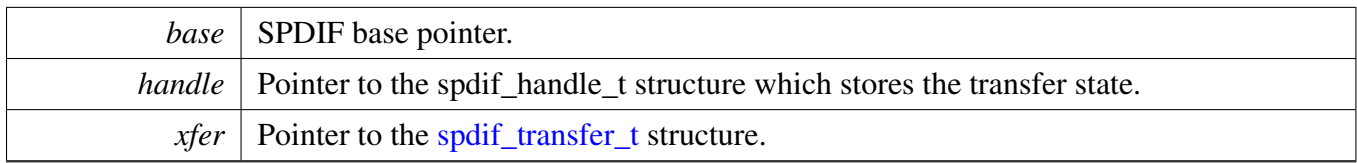

Return values

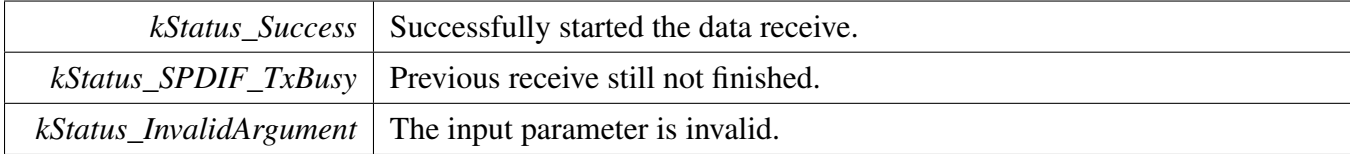

# <span id="page-961-1"></span>**41.6.34 status\_t SPDIF\_TransferReceiveNonBlocking ( SPDIF\_Type** ∗ *base,* **spdif\_handle\_t** ∗ *handle,* spdif\_transfer\_t ∗ *xfer* **)**

Note

This API returns immediately after the transfer initiates. Call the SPDIF\_RxGetTransferStatusIR-Q to poll the transfer status and check whether the transfer is finished. If the return status is not kStatus\_SPDIF\_Busy, the transfer is finished.

#### **Parameters**

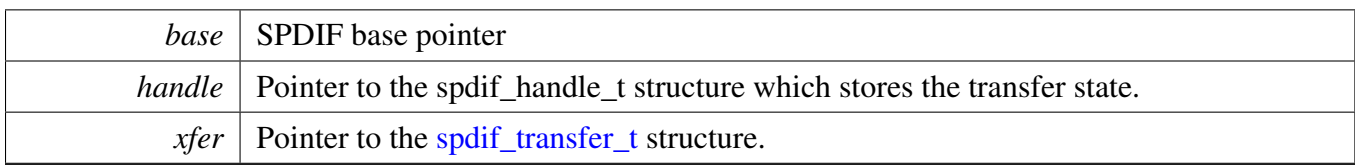

Return values

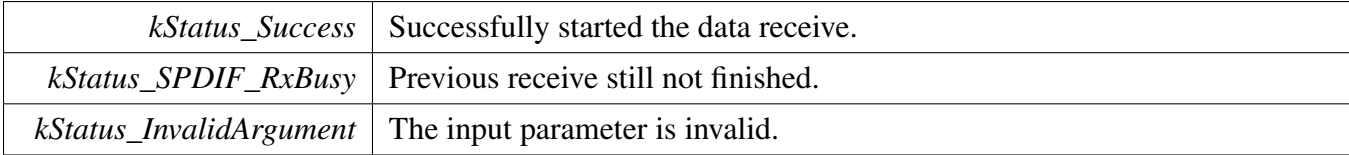

# <span id="page-962-0"></span>**41.6.35 status\_t SPDIF\_TransferGetSendCount ( SPDIF\_Type** ∗ *base,* **spdif\_handle\_t** ∗ *handle,* **size\_t** ∗ *count* **)**

Parameters

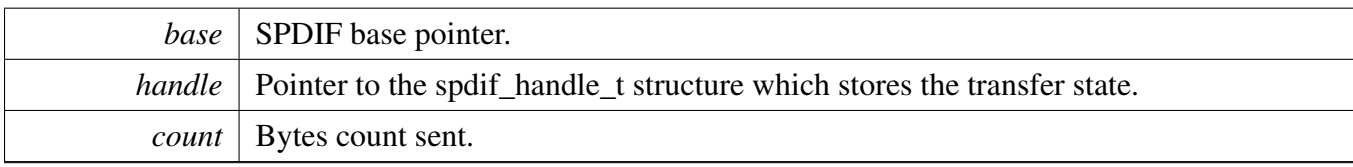

Return values

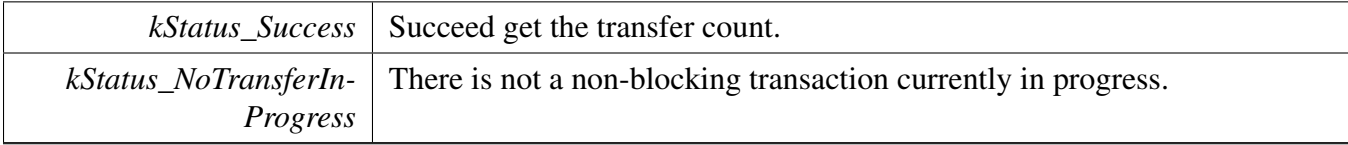

## <span id="page-962-1"></span>**41.6.36 status\_t SPDIF\_TransferGetReceiveCount ( SPDIF\_Type** ∗ *base,* **spdif\_handle\_t** ∗ *handle,* **size\_t** ∗ *count* **)**

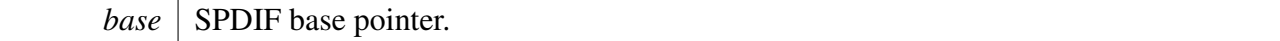

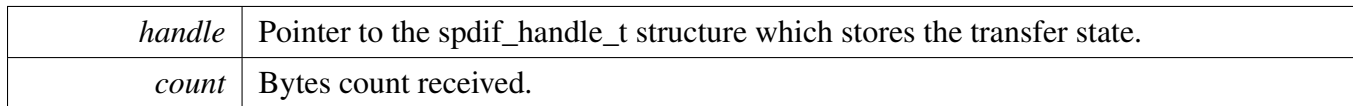

Return values

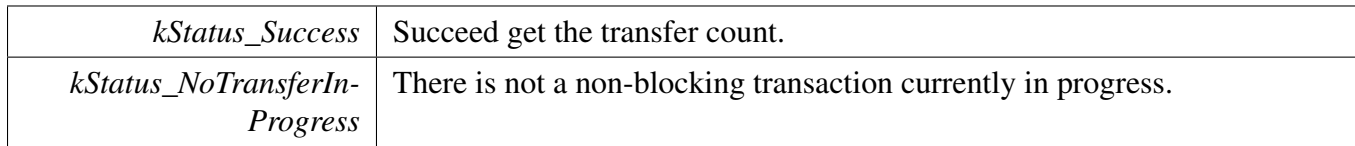

## <span id="page-963-0"></span>**41.6.37 void SPDIF\_TransferAbortSend ( SPDIF\_Type** ∗ *base,* **spdif\_handle\_t** ∗ *handle* **)**

Note

This API can be called any time when an interrupt non-blocking transfer initiates to abort the transfer early.

Parameters

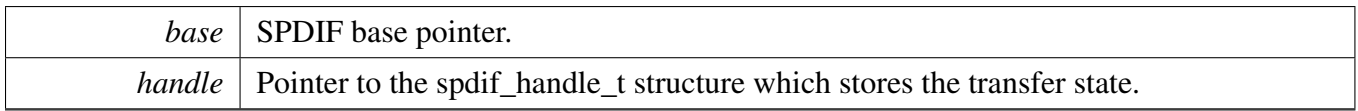

## <span id="page-963-1"></span>**41.6.38 void SPDIF\_TransferAbortReceive ( SPDIF\_Type** ∗ *base,* **spdif\_handle\_t** ∗ *handle* **)**

Note

This API can be called when an interrupt non-blocking transfer initiates to abort the transfer early.

Parameters

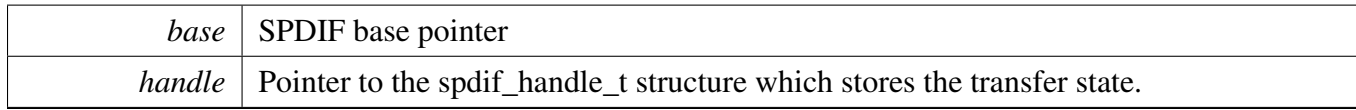

# <span id="page-963-2"></span>**41.6.39 void SPDIF\_TransferTxHandleIRQ ( SPDIF\_Type** ∗ *base,* **spdif\_handle\_t** ∗ *handle* **)**

Parameters

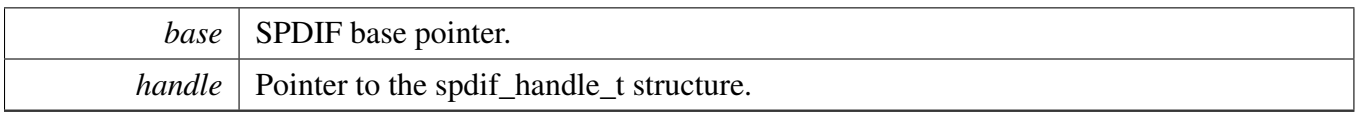

## <span id="page-964-0"></span>**41.6.40 void SPDIF\_TransferRxHandleIRQ ( SPDIF\_Type** ∗ *base,* **spdif\_handle\_t** ∗ *handle* **)**

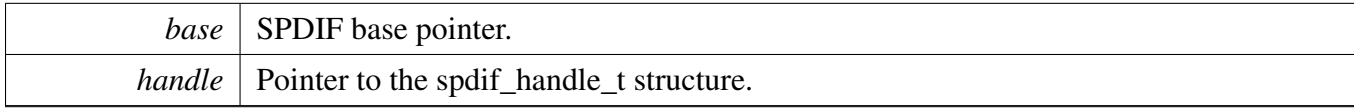

## <span id="page-965-0"></span>**41.7 SPDIF eDMA Driver**

### **41.7.1 Overview**

## **Data Structures**

- struct spdif edma transfer t *SPDIF transfer structure. [More...](#page-966-0)*
- struct [spdif\\_edma\\_handle\\_t](#page-966-1) *SPDIF DMA transfer handle, users should not touch the content of the handle. [More...](#page-966-1)*

# **Typedefs**

<span id="page-965-1"></span>• typedef void(∗ [spdif\\_edma\\_callback\\_t](#page-965-1) )(SPDIF\_Type ∗base, spdif\_edma\_handle\_t ∗handle, status- \_t status, void ∗userData) *SPDIF eDMA transfer callback function for finish and error.*

## **Driver version**

<span id="page-965-2"></span>• #define [FSL\\_SPDIF\\_EDMA\\_DRIVER\\_VERSION](#page-965-2) (MAKE\_VERSION(2, 0, 0)) *Version 2.0.0.*

## **eDMA Transactional**

- void [SPDIF\\_TransferTxCreateHandleEDMA](#page-967-0) (SPDIF\_Type ∗base, spdif\_edma\_handle\_t ∗handle, [spdif\\_edma\\_callback\\_t](#page-965-1) callback, void ∗userData, [edma\\_handle\\_t](#page-176-0) ∗dmaLeftHandle, edma\_handle\_t ∗dmaRightHandle)
- *Initializes the SPDIF eDMA handle.* • void SPDIF TransferRxCreateHandleEDMA (SPDIF Type ∗base, spdif edma handle t ∗handle, [spdif\\_edma\\_callback\\_t](#page-965-1) callback, void ∗userData, [edma\\_handle\\_t](#page-176-0) ∗dmaLeftHandle, edma\_handle\_t ∗dmaRightHandle)
	- *Initializes the SPDIF Rx eDMA handle.*
- status\_t [SPDIF\\_TransferSendEDMA](#page-969-0) (SPDIF\_Type ∗base, spdif\_edma\_handle\_t ∗handle, [spdif\\_](#page-966-0) [edma\\_transfer\\_t](#page-966-0) ∗xfer)

*Performs a non-blocking SPDIF transfer using DMA.*

- status t SPDIF TransferReceiveEDMA (SPDIF Type ∗base, spdif edma handle t ∗handle, [spdif-](#page-966-0) [\\_edma\\_transfer\\_t](#page-966-0) ∗xfer)
	- *Performs a non-blocking SPDIF receive using eDMA.*
- void [SPDIF\\_TransferAbortSendEDMA](#page-970-0) (SPDIF\_Type ∗base, spdif\_edma\_handle\_t ∗handle) *Aborts a SPDIF transfer using eDMA.*
- void [SPDIF\\_TransferAbortReceiveEDMA](#page-970-1) (SPDIF\_Type ∗base, spdif\_edma\_handle\_t ∗handle) *Aborts a SPDIF receive using eDMA.*
- status\_t [SPDIF\\_TransferGetSendCountEDMA](#page-970-2) (SPDIF\_Type ∗base, spdif\_edma\_handle\_t ∗handle, size t ∗count)

*Gets byte count sent by SPDIF.*

• status t SPDIF TransferGetReceiveCountEDMA (SPDIF Type ∗base, spdif edma handle t ∗handle, size\_t ∗count) *Gets byte count received by SPDIF.*

### **41.7.2 Data Structure Documentation**

#### <span id="page-966-0"></span>**41.7.2.1 struct spdif\_edma\_transfer\_t**

### **Data Fields**

- uint8 t ∗ [leftData](#page-966-2) *Data start address to transfer.* • uint8\_t ∗ [rightData](#page-966-3) *Data start address to transfer.*
- size t [dataSize](#page-966-4) *Transfer size.*

**41.7.2.1.0.55 Field Documentation**

- <span id="page-966-2"></span>**41.7.2.1.0.55.1 uint8\_t**∗ **spdif\_edma\_transfer\_t::leftData**
- <span id="page-966-3"></span>**41.7.2.1.0.55.2 uint8\_t**∗ **spdif\_edma\_transfer\_t::rightData**
- <span id="page-966-4"></span>**41.7.2.1.0.55.3 size\_t spdif\_edma\_transfer\_t::dataSize**

### <span id="page-966-1"></span>**41.7.2.2 struct \_spdif\_edma\_handle**

### **Data Fields**

<span id="page-966-10"></span><span id="page-966-9"></span><span id="page-966-8"></span><span id="page-966-7"></span><span id="page-966-6"></span><span id="page-966-5"></span>• edma handle t ∗ [dmaLeftHandle](#page-966-5) *DMA handler for SPDIF left channel.* • [edma\\_handle\\_t](#page-176-0) ∗ [dmaRightHandle](#page-966-6) *DMA handler for SPDIF right channel.* • uint8\_t [nbytes](#page-967-2) *eDMA minor byte transfer count initially configured.* • uint8 t [count](#page-966-7) *The transfer data count in a DMA request.* • uint32\_t [state](#page-966-8) *Internal state for SPDIF eDMA transfer.* • [spdif\\_edma\\_callback\\_t](#page-965-1) [callback](#page-966-9) *Callback for users while transfer finish or error occurs.* • void ∗ [userData](#page-966-10) *User callback parameter.* • [edma\\_tcd\\_t](#page-175-0) [leftTcd](#page-967-3) [\[SPDIF\\_XFER\\_QUEUE\\_SIZE+](#page-946-1)1U] *TCD pool for eDMA transfer.* • [edma\\_tcd\\_t](#page-175-0) [rightTcd](#page-967-4) [\[SPDIF\\_XFER\\_QUEUE\\_SIZE+](#page-946-1)1U] *TCD pool for eDMA transfer.* • [spdif\\_edma\\_transfer\\_t](#page-966-0) [spdifQueue](#page-967-5) [\[SPDIF\\_XFER\\_QUEUE\\_SIZE\]](#page-946-1) *Transfer queue storing queued transfer.*

- <span id="page-967-6"></span>• size t [transferSize](#page-967-6) [\[SPDIF\\_XFER\\_QUEUE\\_SIZE\]](#page-946-1)
	- *Data bytes need to transfer, left and right are the same, so use one.*
- volatile uint8\_t [queueUser](#page-967-7) *Index for user to queue transfer.*
- <span id="page-967-8"></span>• volatile uint8\_t [queueDriver](#page-967-8) *Index for driver to get the transfer data and size.*
- **41.7.2.2.0.56 Field Documentation**
- <span id="page-967-2"></span>**41.7.2.2.0.56.1 uint8\_t spdif\_edma\_handle\_t::nbytes**
- <span id="page-967-3"></span>**41.7.2.2.0.56.2** edma\_tcd\_t **spdif\_edma\_handle\_t::leftTcd[**SPDIF\_XFER\_QUEUE\_SIZE**+1U]**
- <span id="page-967-4"></span>**41.7.2.2.0.56.3** edma\_tcd\_t **spdif\_edma\_handle\_t::rightTcd[**SPDIF\_XFER\_QUEUE\_SIZE**+1U]**
- <span id="page-967-5"></span>**41.7.2.2.0.56.4** spdif\_edma\_transfer\_t **spdif\_edma\_handle\_t::spdifQueue[**SPDIF\_XFER\_QUEU-E\_SIZE**]**
- <span id="page-967-7"></span>**41.7.2.2.0.56.5 volatile uint8\_t spdif\_edma\_handle\_t::queueUser**
- **41.7.3 Function Documentation**

### <span id="page-967-0"></span>**41.7.3.1 void SPDIF\_TransferTxCreateHandleEDMA ( SPDIF\_Type** ∗ *base,* **spdif\_edma\_handle\_t** ∗ *handle,* spdif\_edma\_callback\_t *callback,* **void** ∗ *userData,* edma\_handle\_t ∗ *dmaLeftHandle,* edma\_handle\_t ∗ *dmaRightHandle* **)**

This function initializes the SPDIF master DMA handle, which can be used for other SPDIF master transactional APIs. Usually, for a specified SPDIF instance, call this API once to get the initialized handle.

<span id="page-967-1"></span>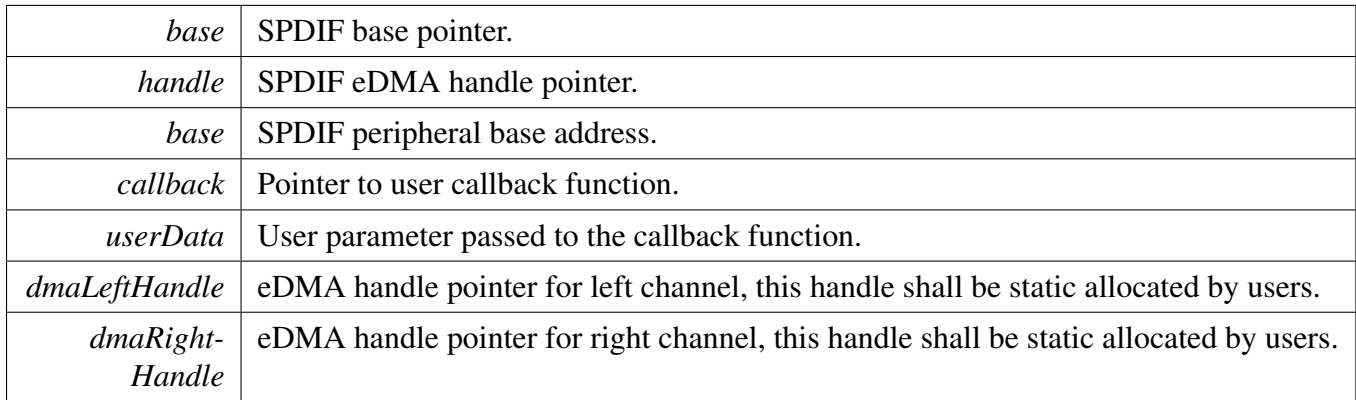

### **41.7.3.2 void SPDIF\_TransferRxCreateHandleEDMA ( SPDIF\_Type** ∗ *base,* **spdif\_edma\_handle\_t** ∗ *handle,* spdif\_edma\_callback\_t *callback,* **void** ∗ *userData,* edma\_handle\_t ∗ *dmaLeftHandle,* edma\_handle\_t ∗ *dmaRightHandle* **)**

This function initializes the SPDIF slave DMA handle, which can be used for other SPDIF master transactional APIs. Usually, for a specified SPDIF instance, call this API once to get the initialized handle.

**Parameters** 

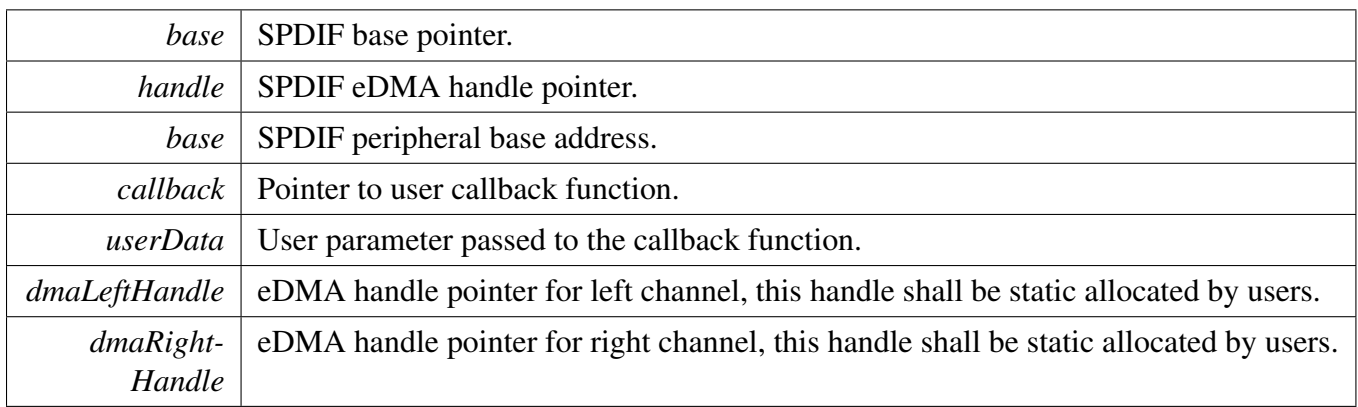

### <span id="page-969-0"></span>**41.7.3.3 status\_t SPDIF\_TransferSendEDMA ( SPDIF\_Type** ∗ *base,* **spdif\_edma\_handle\_t** ∗ *handle,* spdif\_edma\_transfer\_t ∗ *xfer* **)**

Note

This interface returns immediately after the transfer initiates. Call SPDIF\_GetTransferStatus to poll the transfer status and check whether the SPDIF transfer is finished.

#### Parameters

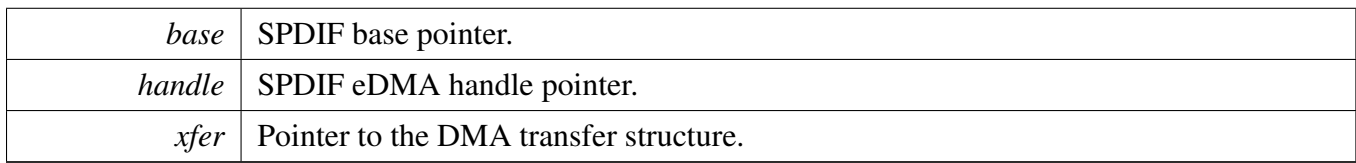

Return values

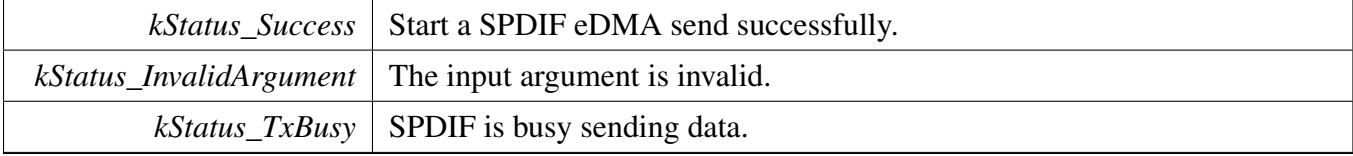

## <span id="page-969-1"></span>**41.7.3.4 status\_t SPDIF\_TransferReceiveEDMA ( SPDIF\_Type** ∗ *base,* **spdif\_edma\_handle\_t** ∗ *handle,* spdif\_edma\_transfer\_t ∗ *xfer* **)**

Note

This interface returns immediately after the transfer initiates. Call the SPDIF\_GetReceive-RemainingBytes to poll the transfer status and check whether the SPDIF transfer is finished.

#### **Parameters**

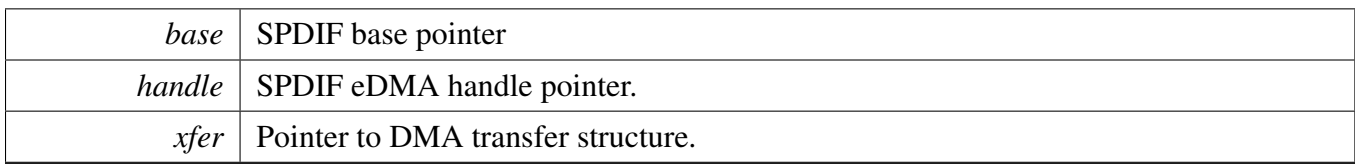

Return values

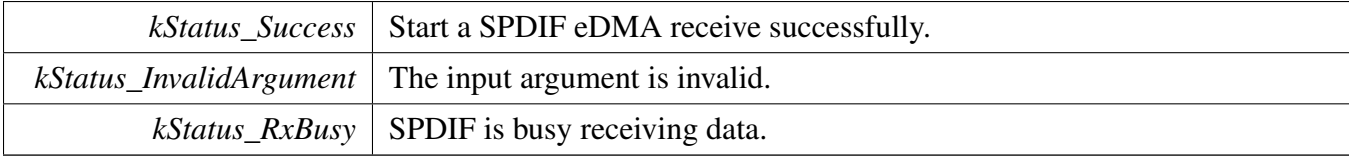

### <span id="page-970-0"></span>**41.7.3.5 void SPDIF\_TransferAbortSendEDMA ( SPDIF\_Type** ∗ *base,* **spdif\_edma\_handle\_t** ∗ *handle* **)**

Parameters

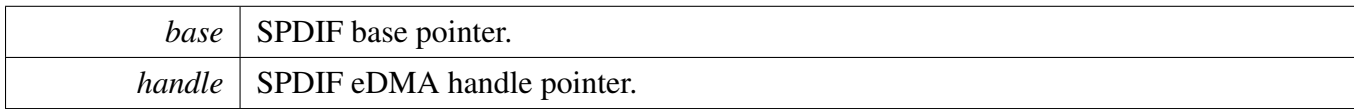

### <span id="page-970-1"></span>**41.7.3.6 void SPDIF\_TransferAbortReceiveEDMA ( SPDIF\_Type** ∗ *base,* **spdif\_edma\_handle\_t** ∗ *handle* **)**

**Parameters** 

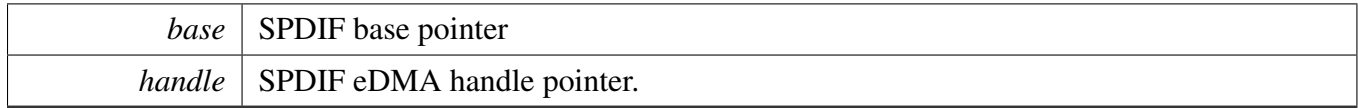

### <span id="page-970-2"></span>**41.7.3.7 status\_t SPDIF\_TransferGetSendCountEDMA ( SPDIF\_Type** ∗ *base,* **spdif\_edma\_handle\_t** ∗ *handle,* **size\_t** ∗ *count* **)**

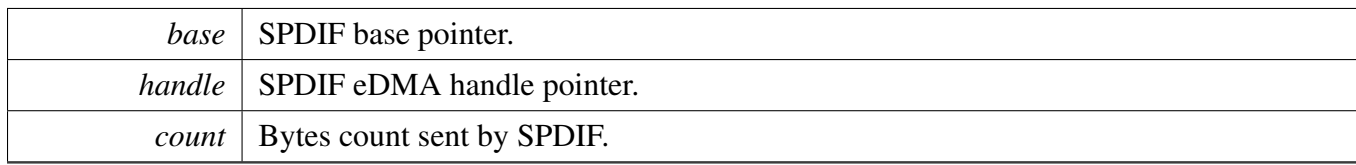

Return values

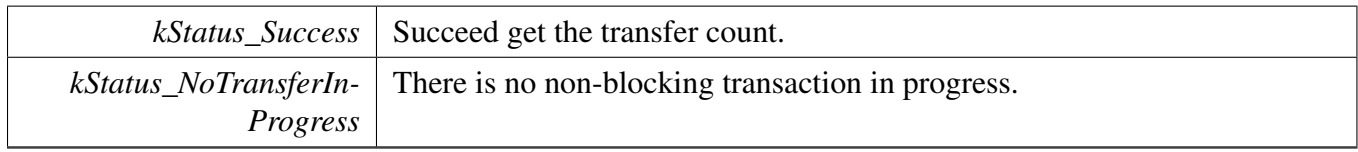

## <span id="page-971-0"></span>**41.7.3.8 status\_t SPDIF\_TransferGetReceiveCountEDMA ( SPDIF\_Type** ∗ *base,* **spdif\_edma\_handle\_t** ∗ *handle,* **size\_t** ∗ *count* **)**

Parameters

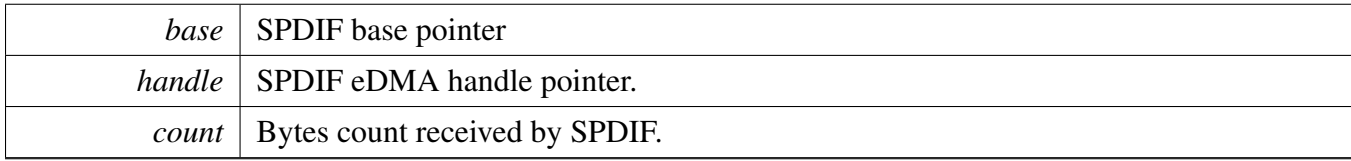

Return values

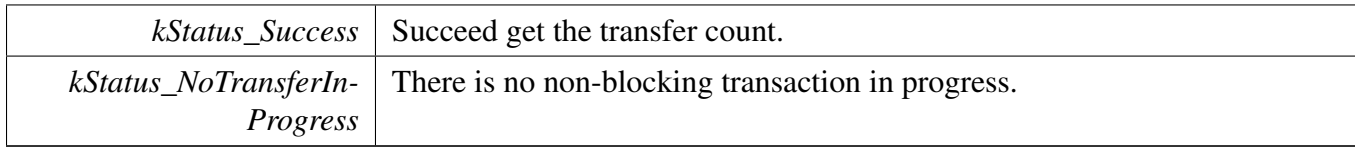
# **Chapter 42 SRC: System Reset Controller Driver**

# **42.1 Overview**

The MCUXpresso SDK provides a peripheral driver for the System Reset Controller (SRC) module.

The System Reset Controller (SRC) controls the reset and boot operation of the SoC. It is responsible for the generation of all reset signals and boot decoding. The reset controller determines the source and the type of reset, such as POR, WARM, COLD, and performs the necessary reset qualification and stretching sequences. Based on the type of reset, the reset logic generates the reset sequence for the entire IC.

# **Enumerations**

• enum <u>\_src</u>\_reset\_status\_flags { [kSRC\\_TemperatureSensorResetFlag](#page-973-1) = SRC\_SRSR\_TSR\_MASK, [kSRC\\_Wdog3ResetFlag](#page-973-2) = SRC\_SRSR\_WDOG3\_RST\_B\_MASK, [kSRC\\_JTAGSoftwareResetFlag](#page-973-3) = SRC\_SRSR\_SJC\_MASK, [kSRC\\_JTAGGeneratedResetFlag](#page-973-4) = SRC\_SRSR\_JTAG\_MASK, [kSRC\\_WatchdogResetFlag](#page-973-5) = SRC\_SRSR\_WDOG\_MASK, [kSRC\\_IppUserResetFlag](#page-973-6) = SRC\_SRSR\_IPP\_USER\_RESET\_B\_MASK, [kSRC\\_CsuResetFlag](#page-973-7) = SRC\_SRSR\_CSU\_RESET\_B\_MASK, [kSRC\\_LockupSysResetFlag](#page-973-8) = SRC\_SRSR\_LOCKUP\_SYSRESETREQ\_MASK,  $kSRC\_IppResetPinFlag = SRC_SRSR_IPP_REST_B_MASK$ *SRC reset status flags.* • enum [src\\_warm\\_reset\\_bypass\\_count\\_t](#page-973-10) { [kSRC\\_WarmResetWaitAlways](#page-974-0) = 0U, [kSRC\\_WarmResetWaitClk16](#page-974-1) = 1U, [kSRC\\_WarmResetWaitClk32](#page-974-2) = 2U, [kSRC\\_WarmResetWaitClk64](#page-974-3) = 3U } *Selection of WARM reset bypass count.*

# **Functions**

- static void [SRC\\_EnableWDOG3Reset](#page-974-4) (SRC\_Type ∗base, bool enable) *Enable the WDOG3 reset.*
- static void [SRC\\_EnableCoreDebugResetAfterPowerGate](#page-974-5) (SRC\_Type ∗base, bool enable) *Debug reset would be asserted after power gating event.*
- static void [SRC\\_DoSoftwareResetARMCore0](#page-974-6) (SRC\_Type ∗base) *Do software reset the ARM core0 only.*
- static bool [SRC\\_GetSoftwareResetARMCore0Done](#page-975-0) (SRC\_Type ∗base) *Check if the software for ARM core0 is done.*
- static void [SRC\\_EnableWDOGReset](#page-975-1) (SRC\_Type ∗base, bool enable) *Enable the WDOG Reset in SRC.*
- static void [SRC\\_EnableLockupReset](#page-975-2) (SRC\_Type ∗base, bool enable)

#### Enumeration Type Documentation

*Enable the lockup reset.*

- static uint32 t [SRC\\_GetBootModeWord1](#page-976-0) (SRC\_Type ∗base) *Get the boot mode register 1 value.*
- static uint32\_t [SRC\\_GetBootModeWord2](#page-976-1) (SRC\_Type ∗base) *Get the boot mode register 2 value.*
- static uint32\_t [SRC\\_GetResetStatusFlags](#page-976-2) (SRC\_Type ∗base) *Get the status flags of SRC.*
- void [SRC\\_ClearResetStatusFlags](#page-977-0) (SRC\_Type ∗base, uint32\_t flags) *Clear the status flags of SRC.*
- static void [SRC\\_SetGeneralPurposeRegister](#page-977-1) (SRC\_Type ∗base, uint32\_t index, uint32\_t value) *Set value to general purpose registers.*
- static uint32\_t [SRC\\_GetGeneralPurposeRegister](#page-977-2) (SRC\_Type ∗base, uint32\_t index) *Get the value from general purpose registers.*

### **Driver version**

• #define [FSL\\_SRC\\_DRIVER\\_VERSION](#page-973-11) (MAKE\_VERSION(2, 0, 0)) *SRC driver version 2.0.0.*

### **42.2 Macro Definition Documentation**

### <span id="page-973-11"></span>**42.2.1 #define FSL\_SRC\_DRIVER\_VERSION (MAKE\_VERSION(2, 0, 0))**

### **42.3 Enumeration Type Documentation**

#### <span id="page-973-0"></span>**42.3.1 enum** \_src\_reset\_status\_flags

Enumerator

- <span id="page-973-1"></span>*kSRC\_TemperatureSensorResetFlag* Indicates whether the reset was the result of software reset from on-chip Temperature Sensor. Temperature Sensor Interrupt need be served before this bit can be cleaned.
- <span id="page-973-2"></span>*kSRC\_Wdog3ResetFlag* IC Watchdog3 Time-out reset. Indicates whether the reset was the result of the watchdog3 time-out event.
- <span id="page-973-3"></span>*kSRC\_JTAGSoftwareResetFlag* Indicates whether the reset was the result of setting SJC\_GPCCR bit 31.
- <span id="page-973-4"></span>*kSRC\_JTAGGeneratedResetFlag* Indicates a reset has been caused by JTAG selection of certain IR codes: EXTEST or HIGHZ.
- <span id="page-973-5"></span>*kSRC\_WatchdogResetFlag* Indicates a reset has been caused by the watchdog timer timing out. This reset source can be blocked by disabling the watchdog.
- <span id="page-973-6"></span>*kSRC\_IppUserResetFlag* Indicates whether the reset was the result of the ipp\_user\_reset\_b qualified reset.
- *kSRC\_CsuResetFlag* Indicates whether the reset was the result of the csu\_reset\_b input.
- <span id="page-973-8"></span><span id="page-973-7"></span>*kSRC\_LockupSysResetFlag* Indicates a reset has been caused by CPU lockup or software setting of SYSRESETREQ bit in Application Interrupt and Reset Control Register of the ARM core.
- <span id="page-973-10"></span><span id="page-973-9"></span>**kSRC** IppResetPinFlag Indicates whether reset was the result of ipp reset b pin (Power-up sequence).

### **42.3.2 enum** src\_warm\_reset\_bypass\_count\_t

This type defines the 32KHz clock cycles to count before bypassing the MMDC acknowledge for WARM reset. If the MMDC acknowledge is not asserted before this counter is elapsed, a COLD reset will be initiated.

Enumerator

<span id="page-974-2"></span><span id="page-974-1"></span><span id="page-974-0"></span>*kSRC\_WarmResetWaitAlways* System will wait until MMDC acknowledge is asserted. *kSRC\_WarmResetWaitClk16* Wait 16 32KHz clock cycles before switching the reset. *kSRC\_WarmResetWaitClk32* Wait 32 32KHz clock cycles before switching the reset. *kSRC\_WarmResetWaitClk64* Wait 64 32KHz clock cycles before switching the reset.

### <span id="page-974-3"></span>**42.4 Function Documentation**

### <span id="page-974-4"></span>**42.4.1 static void SRC\_EnableWDOG3Reset ( SRC\_Type** ∗ *base,* **bool** *enable* **) [inline], [static]**

The WDOG3 reset is enabled by default.

Parameters

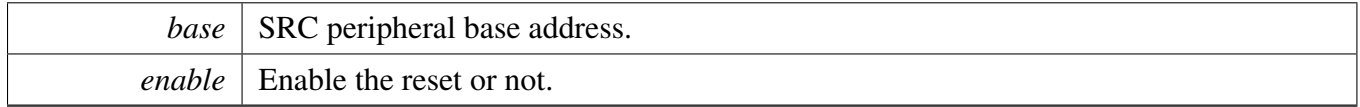

### <span id="page-974-5"></span>**42.4.2 static void SRC\_EnableCoreDebugResetAfterPowerGate ( SRC\_Type** ∗ *base,* **bool** *enable* **) [inline], [static]**

Parameters

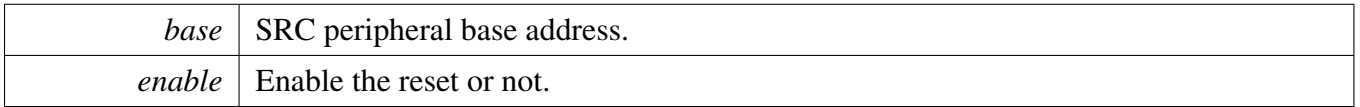

### <span id="page-974-6"></span>**42.4.3 static void SRC\_DoSoftwareResetARMCore0 ( SRC\_Type** ∗ *base* **) [inline], [static]**

Parameters

*base* | SRC peripheral base address.

# <span id="page-975-0"></span>**42.4.4 static bool SRC\_GetSoftwareResetARMCore0Done ( SRC\_Type** ∗ *base* **) [inline], [static]**

Parameters

*base* | SRC peripheral base address.

Returns

If the reset is done.

### <span id="page-975-1"></span>**42.4.5 static void SRC\_EnableWDOGReset ( SRC\_Type** ∗ *base,* **bool** *enable* **) [inline], [static]**

WDOG Reset is enabled in SRC by default. If the WDOG event to SRC is masked, it would not create a reset to the chip. During the time the WDOG event is masked, when the WDOG event flag is asserted, it would remain asserted regardless of servicing the WDOG module. The only way to clear that bit is the hardware reset.

Parameters

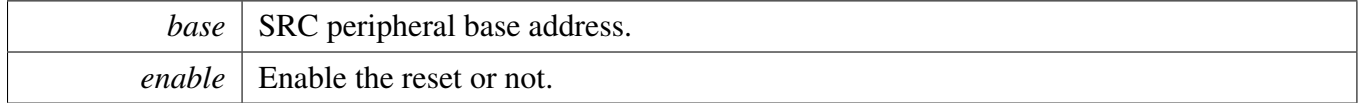

# <span id="page-975-2"></span>**42.4.6 static void SRC\_EnableLockupReset ( SRC\_Type** ∗ *base,* **bool** *enable* **) [inline], [static]**

Parameters

*base* | SRC peripheral base address.

# <span id="page-976-0"></span>**42.4.7 static uint32\_t SRC\_GetBootModeWord1 ( SRC\_Type** ∗ *base* **) [inline], [static]**

The Boot Mode register contains bits that reflect the status of BOOT\_CFGx pins of the chip. See to chip-specific document for detail information about value.

Parameters

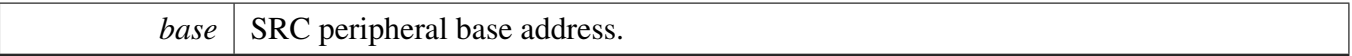

Returns

status of BOOT\_CFGx pins of the chip.

### <span id="page-976-1"></span>**42.4.8 static uint32\_t SRC\_GetBootModeWord2 ( SRC\_Type** ∗ *base* **) [inline], [static]**

The Boot Mode register contains bits that reflect the status of BOOT\_MODEx Pins and fuse values that controls boot of the chip. See to chip-specific document for detail information about value.

Parameters

*base* | SRC peripheral base address.

Returns

status of BOOT\_MODEx Pins and fuse values that controls boot of the chip.

### <span id="page-976-2"></span>**42.4.9 static uint32\_t SRC\_GetResetStatusFlags ( SRC\_Type** ∗ *base* **) [inline], [static]**

Parameters

*base* | SRC peripheral base address.

Returns

Mask value of status flags, see to src reset status flags.

### <span id="page-977-0"></span>**42.4.10 void SRC\_ClearResetStatusFlags ( SRC\_Type** ∗ *base,* **uint32\_t** *flags* **)**

Parameters

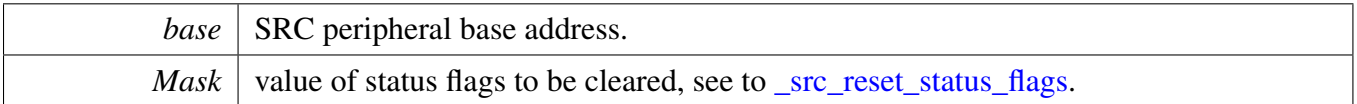

### <span id="page-977-1"></span>**42.4.11 static void SRC\_SetGeneralPurposeRegister ( SRC\_Type** ∗ *base,* **uint32\_t** *index,* **uint32\_t** *value* **) [inline], [static]**

General purpose registers (GPRx) would hold the value during reset process. Wakeup function could be kept in these register. For example, the GPR1 holds the entry function for waking-up from Partial SLEEP mode while the GPR2 holds the argument. Other GPRx register would store the arbitray values.

Parameters

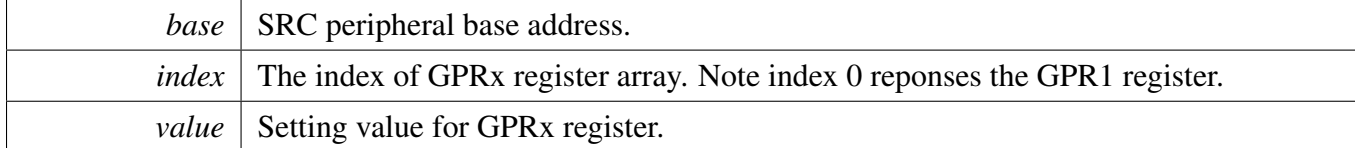

# <span id="page-977-2"></span>**42.4.12 static uint32\_t SRC\_GetGeneralPurposeRegister ( SRC\_Type** ∗ *base,* **uint32\_t** *index* **) [inline], [static]**

Parameters

*base* | SRC peripheral base address.

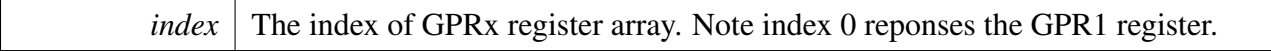

Returns

The setting value for GPRx register.

# **Chapter 43 TRNG: True Random Number Generator**

## **43.1 Overview**

The MCUXpresso SDK provides a peripheral driver for the True Random Number Generator (TRNG) module of MCUXpresso SDK devices.

The True Random Number Generator is a hardware accelerator module that generates a 512-bit entropy as needed by an entropy consuming module or by other post processing functions. A typical entropy consumer is a pseudo random number generator (PRNG) which can be implemented to achieve both true randomness and cryptographic strength random numbers using the TRNG output as its entropy seed. The entropy generated by a TRNG is intended for direct use by functions that generate secret keys, per-message secrets, random challenges, and other similar quantities used in cryptographic algorithms.

# **43.2 TRNG Initialization**

- 1. Define the TRNG user configuration structure. Use TRNG\_InitUserConfigDefault() function to set it to default TRNG configuration values.
- 2. Initialize the TRNG module, call the [TRNG\\_Init\(\)](#page-987-0) function, and pass the user configuration structure. This function automatically enables the TRNG module and its clock. After that, the TRNG is enabled and the entropy generation starts working.
- 3. To disable the TRNG module, call the [TRNG\\_Deinit\(\)](#page-987-1) function.

# **43.3 Get random data from TRNG**

1. [TRNG\\_GetRandomData\(\)](#page-987-2) function gets random data from the TRNG module.

This example code shows how to initialize and get random data from the TRNG driver.

Refer to the driver examples codes located at <SDK\_ROOT>/boards/<BOARD>/driver\_examples/trng

# **Data Structures**

- struct [trng\\_statistical\\_check\\_limit\\_t](#page-981-0) *Data structure for definition of statistical check limits. [More...](#page-981-0)* • struct [trng\\_config\\_t](#page-982-0)
	- *Data structure for the TRNG initialization. [More...](#page-982-0)*

# **Enumerations**

• enum [trng\\_sample\\_mode\\_t](#page-984-0) { [kTRNG\\_SampleModeVonNeumann](#page-984-1) = 0U, [kTRNG\\_SampleModeRaw](#page-984-2) = 1U, [kTRNG\\_SampleModeVonNeumannRaw](#page-984-3) } *TRNG sample mode.*

#### Data Structure Documentation

- enum [trng\\_clock\\_mode\\_t](#page-984-4) { [kTRNG\\_ClockModeRingOscillator](#page-985-0) = 0U, kTRNG  $ClockModeSystem = 1U$  } *TRNG clock mode.* • enum [trng\\_ring\\_osc\\_div\\_t](#page-985-2) {  $kTRNG_RingOsCDiv0 = 0U$ ,
	- $kTRNG_RingOscDiv2 = 1U$  $kTRNG_RingOscDiv2 = 1U$ , [kTRNG\\_RingOscDiv4](#page-985-5) = 2U,

 $kTRNG_RingOscDiv8 = 3U$  $kTRNG_RingOscDiv8 = 3U$ *TRNG ring oscillator divide.*

# **Functions**

- status\_t [TRNG\\_GetDefaultConfig](#page-985-7) [\(trng\\_config\\_t](#page-982-0) ∗userConfig) *Initializes the user configuration structure to default values.*
- status\_t [TRNG\\_Init](#page-987-0) (TRNG\_Type ∗base, const [trng\\_config\\_t](#page-982-0) ∗userConfig) *Initializes the TRNG.*
- void [TRNG\\_Deinit](#page-987-1) (TRNG\_Type ∗base) *Shuts down the TRNG.*
- status t TRNG GetRandomData (TRNG Type ∗base, void ∗data, size t dataSize) *Gets random data.*

### **Driver version**

• #define [FSL\\_TRNG\\_DRIVER\\_VERSION](#page-984-5) (MAKE\_VERSION(2, 0, 2)) *TRNG driver version 2.0.2.*

# **43.4 Data Structure Documentation**

### <span id="page-981-0"></span>**43.4.1 struct trng\_statistical\_check\_limit\_t**

Used by [trng\\_config\\_t.](#page-982-0)

# **Data Fields**

- uint32\_t [maximum](#page-982-1)
- *Maximum limit.*
- uint32\_t [minimum](#page-982-2) *Minimum limit.*

#### **43.4.1.0.0.57 Field Documentation**

<span id="page-982-1"></span>**43.4.1.0.0.57.1 uint32\_t trng\_statistical\_check\_limit\_t::maximum**

#### <span id="page-982-2"></span>**43.4.1.0.0.57.2 uint32\_t trng\_statistical\_check\_limit\_t::minimum**

#### <span id="page-982-0"></span>**43.4.2 struct trng\_config\_t**

This structure initializes the TRNG by calling the TRNG Init() function. It contains all TRNG configurations.

#### **Data Fields**

- bool [lock](#page-983-0)
- *Disable programmability of TRNG registers.*
- [trng\\_clock\\_mode\\_t](#page-984-4) [clockMode](#page-983-1) *Clock mode used to operate TRNG.*
- [trng\\_ring\\_osc\\_div\\_t](#page-985-2) [ringOscDiv](#page-983-2) *Ring oscillator divide used by TRNG.*
- [trng\\_sample\\_mode\\_t](#page-984-0) [sampleMode](#page-983-3)
	- *Sample mode of the TRNG ring oscillator.*
- uint16\_t [entropyDelay](#page-983-4) *Entropy Delay.*
- uint16\_t [sampleSize](#page-983-5) *Sample Size.*
- uint16\_t [sparseBitLimit](#page-983-6)

*Sparse Bit Limit which defines the maximum number of consecutive samples that may be discarded before an error is generated.*

- uint8 t [retryCount](#page-983-7) *Retry count.*
- uint8\_t [longRunMaxLimit](#page-983-8)

*Largest allowable number of consecutive samples of all 1, or all 0, that is allowed during the Entropy generation.*

• trng statistical check limit t [monobitLimit](#page-984-6)

*Maximum and minimum limits for statistical check of number of ones/zero detected during entropy generation.*

• [trng\\_statistical\\_check\\_limit\\_t](#page-981-0) [runBit1Limit](#page-984-7)

*Maximum and minimum limits for statistical check of number of runs of length 1 detected during entropy generation.*

• [trng\\_statistical\\_check\\_limit\\_t](#page-981-0) [runBit2Limit](#page-984-8)

*Maximum and minimum limits for statistical check of number of runs of length 2 detected during entropy generation.*

- [trng\\_statistical\\_check\\_limit\\_t](#page-981-0) [runBit3Limit](#page-984-9) *Maximum and minimum limits for statistical check of number of runs of length 3 detected during entropy generation.*
- [trng\\_statistical\\_check\\_limit\\_t](#page-981-0) [runBit4Limit](#page-984-10) *Maximum and minimum limits for statistical check of number of runs of length 4 detected during entropy generation.*
- [trng\\_statistical\\_check\\_limit\\_t](#page-981-0) [runBit5Limit](#page-984-11)

#### Data Structure Documentation

*Maximum and minimum limits for statistical check of number of runs of length 5 detected during entropy generation.*

- [trng\\_statistical\\_check\\_limit\\_t](#page-981-0) [runBit6PlusLimit](#page-984-12) *Maximum and minimum limits for statistical check of number of runs of length 6 or more detected during entropy generation.*
- [trng\\_statistical\\_check\\_limit\\_t](#page-981-0) [pokerLimit](#page-984-13) *Maximum and minimum limits for statistical check of "Poker Test".*
- [trng\\_statistical\\_check\\_limit\\_t](#page-981-0) [frequencyCountLimit](#page-984-14) *Maximum and minimum limits for statistical check of entropy sample frequency count.*
- **43.4.2.0.0.58 Field Documentation**
- <span id="page-983-0"></span>**43.4.2.0.0.58.1 bool trng\_config\_t::lock**
- <span id="page-983-1"></span>**43.4.2.0.0.58.2** trng\_clock\_mode\_t **trng\_config\_t::clockMode**
- <span id="page-983-2"></span>**43.4.2.0.0.58.3** trng\_ring\_osc\_div\_t **trng\_config\_t::ringOscDiv**
- <span id="page-983-3"></span>**43.4.2.0.0.58.4** trng\_sample\_mode\_t **trng\_config\_t::sampleMode**
- <span id="page-983-4"></span>**43.4.2.0.0.58.5 uint16\_t trng\_config\_t::entropyDelay**

<span id="page-983-5"></span>Defines the length (in system clocks) of each Entropy sample taken.

#### **43.4.2.0.0.58.6 uint16\_t trng\_config\_t::sampleSize**

<span id="page-983-6"></span>Defines the total number of Entropy samples that will be taken during Entropy generation.

#### **43.4.2.0.0.58.7 uint16\_t trng\_config\_t::sparseBitLimit**

This limit is used only for during von Neumann sampling (enabled by TRNG\_HAL\_SetSampleMode()). Samples are discarded if two consecutive raw samples are both 0 or both 1. If this discarding occurs for a long period of time, it indicates that there is insufficient Entropy.

#### <span id="page-983-7"></span>**43.4.2.0.0.58.8 uint8\_t trng\_config\_t::retryCount**

<span id="page-983-8"></span>It defines the number of times a statistical check may fails during the TRNG Entropy Generation before generating an error.

#### Enumeration Type Documentation

**43.4.2.0.0.58.9 uint8\_t trng\_config\_t::longRunMaxLimit**

- <span id="page-984-6"></span>**43.4.2.0.0.58.10** trng\_statistical\_check\_limit\_t **trng\_config\_t::monobitLimit**
- <span id="page-984-7"></span>**43.4.2.0.0.58.11** trng\_statistical\_check\_limit\_t **trng\_config\_t::runBit1Limit**
- <span id="page-984-8"></span>**43.4.2.0.0.58.12** trng\_statistical\_check\_limit\_t **trng\_config\_t::runBit2Limit**
- <span id="page-984-9"></span>**43.4.2.0.0.58.13** trng\_statistical\_check\_limit\_t **trng\_config\_t::runBit3Limit**
- <span id="page-984-10"></span>**43.4.2.0.0.58.14** trng\_statistical\_check\_limit\_t **trng\_config\_t::runBit4Limit**
- <span id="page-984-11"></span>**43.4.2.0.0.58.15** trng\_statistical\_check\_limit\_t **trng\_config\_t::runBit5Limit**
- <span id="page-984-12"></span>**43.4.2.0.0.58.16** trng\_statistical\_check\_limit\_t **trng\_config\_t::runBit6PlusLimit**
- <span id="page-984-13"></span>**43.4.2.0.0.58.17** trng\_statistical\_check\_limit\_t **trng\_config\_t::pokerLimit**
- <span id="page-984-14"></span>**43.4.2.0.0.58.18** trng\_statistical\_check\_limit\_t **trng\_config\_t::frequencyCountLimit**

#### **43.5 Macro Definition Documentation**

#### <span id="page-984-5"></span>**43.5.1 #define FSL\_TRNG\_DRIVER\_VERSION (MAKE\_VERSION(2, 0, 2))**

Current version: 2.0.2

Change log:

- Version 2.0.2
	- fix MISRA issues
- Version 2.0.1
	- add support for KL8x and KL28Z
	- update default OSCDIV for K81 to divide by 2

#### **43.6 Enumeration Type Documentation**

#### <span id="page-984-0"></span>**43.6.1 enum** trng\_sample\_mode\_t

Used by [trng\\_config\\_t.](#page-982-0)

Enumerator

<span id="page-984-1"></span>*kTRNG\_SampleModeVonNeumann* Use von Neumann data in both Entropy shifter and Statistical Checker.

*kTRNG\_SampleModeRaw* Use raw data into both Entropy shifter and Statistical Checker.

<span id="page-984-4"></span><span id="page-984-3"></span><span id="page-984-2"></span>*kTRNG\_SampleModeVonNeumannRaw* Use von Neumann data in Entropy shifter. Use raw data into Statistical Checker.

#### **43.6.2 enum** trng\_clock\_mode\_t

Used by [trng\\_config\\_t.](#page-982-0)

Enumerator

<span id="page-985-1"></span><span id="page-985-0"></span>*kTRNG\_ClockModeRingOscillator* Ring oscillator is used to operate the TRNG (default). *kTRNG\_ClockModeSystem* System clock is used to operate the TRNG. This is for test use only, and indeterminate results may occur.

#### <span id="page-985-2"></span>**43.6.3 enum** trng\_ring\_osc\_div\_t

Used by [trng\\_config\\_t.](#page-982-0)

Enumerator

<span id="page-985-5"></span><span id="page-985-4"></span><span id="page-985-3"></span>*kTRNG\_RingOscDiv0* Ring oscillator with no divide. *kTRNG\_RingOscDiv2* Ring oscillator divided-by-2. *kTRNG\_RingOscDiv4* Ring oscillator divided-by-4. *kTRNG\_RingOscDiv8* Ring oscillator divided-by-8.

### <span id="page-985-6"></span>**43.7 Function Documentation**

### <span id="page-985-7"></span>**43.7.1 status\_t TRNG\_GetDefaultConfig (** trng\_config\_t ∗ *userConfig* **)**

This function initializes the configuration structure to default values. The default values are as follows.

```
* user_config->lock = 0;
     kTRNG_ClockModeRingOscillator;
     kTRNG_RingOscDiv0; Or to other kTRNG_RingOscDiv[2|8]
     depending on the platform.
     kTRNG_SampleModeRaw;
    user_config->entropyDelay = 3200;
    user\_config->sampleSize = 2500;user_config->sparseBitLimit = TRNG_USER_CONFIG_DEFAULT_SPARSE_BIT_LIMIT;
    user config->retryCount = 63;user\_config->longRunMaxLimit = 34;user\_config-\n    monobitLimit.maximum = 1384;user\_config->monobitLimit.minimum = 1116;user\_config->runBit1Limit.maximum = 405;user\_config->runBit1Limit.minimum = 227;user_config->runBit2Limit.maximum = 220;
    user\_config->runBit2Limit.minimum = 98;user_config->runBit3Limit.maximum = 125;
    user\_config->runBit3Limit.minimum = 37;user\_config->runBit4Limit.maximum = 75;user\_config->runBit4Limit.minimum = 11;user\_config->runBit5Limit.maximum = 47;user\_config->runBit5Limit.minimum = 1;user\_config->runBit6PlusLimit.maximum = 47;user\_config->runBit6PlusLimit.minimum = 1;user\_config->pokerLimit.maximum = 26912;user\_config->pokerLimit.minimum = 24445;
```
- \* user\_config->frequencyCountLimit.maximum = 25600;
- \* user\_config->frequencyCountLimit.minimum = 1600;
- \*

Parameters

*user\_config* User configuration structure.

Returns

If successful, returns the kStatus\_TRNG\_Success. Otherwise, it returns an error.

### <span id="page-987-0"></span>**43.7.2 status\_t TRNG\_Init ( TRNG\_Type** ∗ *base,* **const** trng\_config\_t ∗ *userConfig* **)**

This function initializes the TRNG. When called, the TRNG entropy generation starts immediately.

Parameters

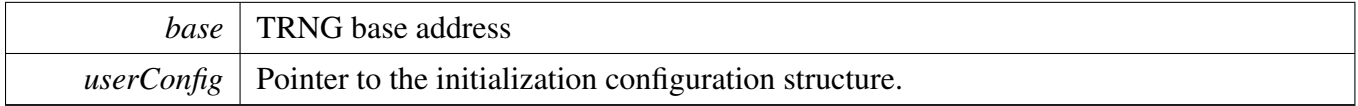

Returns

If successful, returns the kStatus\_TRNG\_Success. Otherwise, it returns an error.

#### <span id="page-987-1"></span>**43.7.3 void TRNG\_Deinit ( TRNG\_Type** ∗ *base* **)**

This function shuts down the TRNG.

Parameters

*base* TRNG base address.

### <span id="page-987-2"></span>**43.7.4 status\_t TRNG\_GetRandomData ( TRNG\_Type** ∗ *base,* **void** ∗ *data,* **size\_t** *dataSize* **)**

This function gets random data from the TRNG.

Parameters

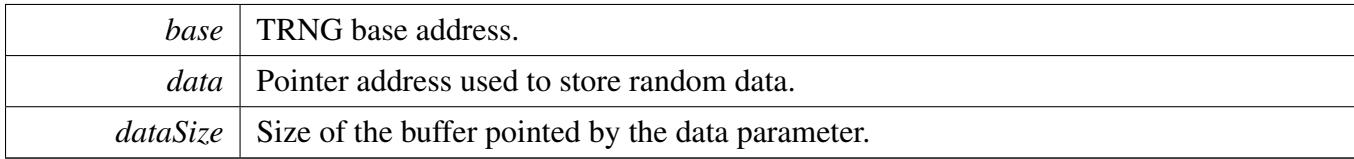

Returns

random data

# **Chapter 44 TSC: Touch Screen Controller Driver**

### **44.1 Overview**

The MCUXpresso SDK provides a peripheral driver for the Touch Screen Controller(TSC) module of MCUXpresso SDK devices.

### **44.2 Typical use case**

### **44.2.1 4-wire Polling Configuration**

Refer to the driver examples codes located at  $\langle SDK\_ROOT \rangle$ /boards/ $\langle BOARD \rangle$ /driver\_examples/fsl\_tsc

### **44.2.2 4-wire Interrupt Configuration**

Refer to the driver examples codes located at  $\langle SDK_ROOT\rangle/b$ oards/ $\langle BOARD\rangle/d$ river\_examples/fsl\_tsc

# **Data Structures**

• struct [tsc\\_config\\_t](#page-992-0) *@ Controller configuration. [More...](#page-992-0)*

### **Macros**

• #define [FSL\\_TSC\\_DRIVER\\_VERSION](#page-993-0) (MAKE\_VERSION(2, 0, 0)) *TSC driver version.*

# **Enumerations**

- enum [tsc\\_detection\\_mode\\_t](#page-993-1) { [kTSC\\_Detection4WireMode](#page-993-2) = 0U, kTSC Detection5WireMode =  $1U$  } *@ Controller detection mode.*
- enum [tsc\\_corrdinate\\_value\\_selection\\_t](#page-993-4) { [kTSC\\_XCoordinateValueSelection](#page-993-5) = 0U, [kTSC\\_YCoordinateValueSelection](#page-993-6) = 1U } *@ Coordinate value mask.*

- enum tsc interrupt signal mask { [kTSC\\_IdleSoftwareSignalEnable](#page-993-8) = TSC\_INT\_SIG\_EN\_IDLE\_SW\_SIG\_EN\_MASK, [kTSC\\_ValidSignalEnable,](#page-993-9) [kTSC\\_DetectSignalEnable,](#page-993-10) [kTSC\\_MeasureSignalEnable](#page-993-11) = TSC\_INT\_SIG\_EN\_MEASURE\_SIG\_EN\_MASK } *@ Interrupt signal enable/disable mask.* • enum <u>tsc</u>\_interrupt\_mask { [kTSC\\_IdleSoftwareInterruptEnable,](#page-994-0) [kTSC\\_DetectInterruptEnable,](#page-994-1) [kTSC\\_MeasureInterruptEnable](#page-994-2) = TSC\_INT\_EN\_MEASURE\_INT\_EN\_MASK  $\}$ *@ Interrupt enable/disable mask.* • enum [\\_tsc\\_interrupt\\_status\\_flag\\_mask](#page-994-3) { [kTSC\\_IdleSoftwareFlag,](#page-994-4) [kTSC\\_ValidSignalFlag,](#page-994-5) [kTSC\\_DetectSignalFlag](#page-994-6) = TSC\_INT\_STATUS\_DETECT\_MASK, [kTSC\\_MeasureSignalFlag](#page-994-7) } *@ Interrupt Status flag mask.* • enum [\\_tsc\\_adc\\_status\\_flag\\_mask](#page-994-8) { [kTSC\\_ADCCOCOSignalFlag,](#page-994-9) [kTSC\\_ADCConversionValueFlag](#page-994-10) } *@ ADC status flag mask.* • enum <u>\_tsc</u>\_status\_flag\_mask { [kTSC\\_IntermediateStateFlag](#page-994-12) = TSC\_DEBUG\_MODE2\_INTERMEDIATE\_MASK, [kTSC\\_DetectFiveWireFlag](#page-994-13) = TSC\_DEBUG\_MODE2\_DETECT\_FIVE\_WIRE\_MASK, [kTSC\\_DetectFourWireFlag](#page-994-14) = TSC\_DEBUG\_MODE2\_DETECT\_FOUR\_WIRE\_MASK, [kTSC\\_GlitchThresholdFlag](#page-994-15) = TSC\_DEBUG\_MODE2\_DE\_GLITCH\_MASK, kTSC StateMachineFlag } *@ TSC status flag mask.* • enum [tsc\\_state\\_machine\\_t](#page-995-1) { [kTSC\\_IdleState](#page-995-2) = 0U << TSC\_DEBUG\_MODE2\_STATE\_MACHINE\_SHIFT, [kTSC\\_1stPreChargeState](#page-995-3) =  $1U \ll TSC$  DEBUG\_MODE2\_STATE\_MACHINE\_SHIFT, [kTSC\\_1stDetectState](#page-995-4) =  $2U << TSC$  DEBUG\_MODE2\_STATE\_MACHINE\_SHIFT, [kTSC\\_XMeasureState](#page-995-5) = 3U << TSC\_DEBUG\_MODE2\_STATE\_MACHINE\_SHIFT, [kTSC\\_YMeasureState](#page-995-6) = 4U << TSC\_DEBUG\_MODE2\_STATE\_MACHINE\_SHIFT, [kTSC\\_2ndPreChargeState](#page-995-7) = 5U << TSC\_DEBUG\_MODE2\_STATE\_MACHINE\_SHIFT, [kTSC\\_2ndDetectState](#page-995-8) =  $6U << TSC$  DEBUG\_MODE2\_STATE\_MACHINE\_SHIFT } *TSC state machine.* • enum [tsc\\_glitch\\_threshold\\_t](#page-995-9) { [kTSC\\_glitchThresholdALT0,](#page-995-10) [kTSC\\_glitchThresholdALT1,](#page-995-11) [kTSC\\_glitchThresholdALT2,](#page-995-12) [kTSC\\_glitchThresholdALT3](#page-995-13) }
	- *TSC glitch threshold.*
- enum [tsc\\_trigger\\_signal\\_t](#page-995-14) {

kTSC TriggerToChannel $0 = 1U \ll 0U$ , [kTSC\\_TriggerToChannel1](#page-996-0) =  $1U \ll 1U$ , [kTSC\\_TriggerToChannel2](#page-996-1) =  $1U \ll 2U$ , [kTSC\\_TriggerToChannel3](#page-996-2) =  $1U \ll 3U$ , [kTSC\\_TriggerToChannel4](#page-996-3) =  $1U \ll 4U$  } *@ Hardware trigger select signal, select which ADC channel to start conversion.* • enum [tsc\\_port\\_source\\_t](#page-996-4) { [kTSC\\_WiperPortSource](#page-996-5) = 0U, [kTSC\\_YnlrPortSource](#page-996-6) = 1U, kTSC  $Y$ pllPortSource = 2U, [kTSC\\_XnurPortSource](#page-996-8) = 3U,  $kTSC\_XpullPortSource = 4U$ *@ TSC controller ports.* • enum [tsc\\_port\\_mode\\_t](#page-996-10) { kTSC PortOffMode =  $0U$ , [kTSC\\_Port200k\\_PullUpMode](#page-996-12) =  $1U \ll 2U$ ,  $kTSC\_PortPullUpMode = 1U << 1U,$ [kTSC\\_PortPullDownMode](#page-996-14) =  $1U \ll 0U$  } *@ TSC port mode.*

# **Functions**

- void [TSC\\_Init](#page-996-15) (TSC\_Type ∗base, const [tsc\\_config\\_t](#page-992-0) ∗config) *Initialize the TSC module.*
- void [TSC\\_Deinit](#page-996-16) (TSC\_Type ∗base) *De-initializes the TSC module.*

# **Variables**

- bool [tsc\\_config\\_t::enableAutoMeasure](#page-997-0) *Enable the auto-measure.*
- uint32 t tsc config t::measureDelayTime
- *Set delay time(0U*∼*0xFFFFFFU) to even potential distribution ready.It is a preparation for measure stage.* • uint32\_t [tsc\\_config\\_t::prechargeTime](#page-997-2)
	- *Set pre-charge time(1U*∼*0xFFFFFFFFU) to make the upper layer of screen to charge to positive high.*
- [tsc\\_detection\\_mode\\_t](#page-993-1) [tsc\\_config\\_t::detectionMode](#page-997-3) *Select the detection mode.*

# **44.3 Data Structure Documentation**

# <span id="page-992-0"></span>**44.3.1 struct tsc\_config\_t**

# **Data Fields**

- bool [enableAutoMeasure](#page-997-0) *Enable the auto-measure.*
- uint32 t [measureDelayTime](#page-997-1) *Set delay time(0U*∼*0xFFFFFFU) to even potential distribution ready.It is a preparation for measure stage.*

#### Enumeration Type Documentation

- uint32 t [prechargeTime](#page-997-2) *Set pre-charge time(1U*∼*0xFFFFFFFFU) to make the upper layer of screen to charge to positive high.* • [tsc\\_detection\\_mode\\_t](#page-993-1) [detectionMode](#page-997-3)
	- *Select the detection mode.*

### **44.4 Macro Definition Documentation**

### <span id="page-993-0"></span>**44.4.1 #define FSL\_TSC\_DRIVER\_VERSION (MAKE\_VERSION(2, 0, 0))**

Version 2.0.0.

### **44.5 Enumeration Type Documentation**

#### <span id="page-993-1"></span>**44.5.1 enum** tsc\_detection\_mode\_t

Enumerator

<span id="page-993-3"></span><span id="page-993-2"></span>*kTSC\_Detection4WireMode* 4-Wire Detection Mode. *kTSC\_Detection5WireMode* 5-Wire Detection Mode.

#### <span id="page-993-4"></span>**44.5.2 enum** tsc\_corrdinate\_value\_selection\_t

Enumerator

<span id="page-993-6"></span><span id="page-993-5"></span>*kTSC\_XCoordinateValueSelection* X coordinate value is selected. *kTSC\_YCoordinateValueSelection* Y coordinate value is selected.

#### <span id="page-993-7"></span>**44.5.3 enum** \_tsc\_interrupt\_signal\_mask

#### Enumerator

- <span id="page-993-8"></span>*kTSC\_IdleSoftwareSignalEnable* Enable the interrupt signal when the controller has return to idle status. The signal is only valid after using TSC\_ReturnToIdleStatus API.
- <span id="page-993-9"></span>*kTSC\_ValidSignalEnable* Enable the interrupt signal when controller receives a detect signal after measurement.
- *kTSC\_DetectSignalEnable* Enable the interrupt signal when controller receives a detect signal.
- <span id="page-993-12"></span><span id="page-993-11"></span><span id="page-993-10"></span>*kTSC\_MeasureSignalEnable* Enable the interrupt signal after the touch detection which follows measurement.

### 44.5.4 enum tsc interrupt mask

Enumerator

<span id="page-994-0"></span>*kTSC\_IdleSoftwareInterruptEnable* Enable the interrupt when the controller has return to idle status. The interrupt is only valid after using TSC\_ReturnToIdleStatus API.

*kTSC\_DetectInterruptEnable* Enable the interrupt when controller receive a detect signal.

<span id="page-994-2"></span><span id="page-994-1"></span>*kTSC\_MeasureInterruptEnable* Enable the interrupt after the touch detection which follows measurement.

### <span id="page-994-3"></span>44.5.5 enum tsc interrupt status flag mask

Enumerator

<span id="page-994-4"></span>*kTSC\_IdleSoftwareFlag* This flag is set if the controller has return to idle status. The flag is only valid after using TSC\_ReturnToIdleStatus API.

*kTSC\_ValidSignalFlag* This flag is set if controller receives a detect signal after measurement.

<span id="page-994-5"></span>*kTSC\_DetectSignalFlag* This flag is set if controller receives a detect signal.

<span id="page-994-7"></span><span id="page-994-6"></span>*kTSC\_MeasureSignalFlag* This flag is set after the touch detection which follows measurement. Note: Valid signal falg will be cleared along with measure signal flag.

### <span id="page-994-8"></span>**44.5.6 enum** \_tsc\_adc\_status\_flag\_mask

Enumerator

<span id="page-994-10"></span><span id="page-994-9"></span>*kTSC\_ADCCOCOSignalFlag* This signal is generated by ADC when a conversion is completed. *kTSC\_ADCConversionValueFlag* This signal is generated by ADC and indicates the result of an ADC conversion.

### <span id="page-994-11"></span>**44.5.7 enum** \_tsc\_status\_flag\_mask

Enumerator

- <span id="page-994-12"></span>*kTSC\_IntermediateStateFlag* This flag is set if TSC is in intermediate state, between two state machine states.
- <span id="page-994-13"></span>*kTSC\_DetectFiveWireFlag* This flag is set if TSC receives a 5-wire detect signal. It is only valid when the TSC in detect state and DETECT\_ENABLE\_FIVE\_WIRE bit is set.
- <span id="page-994-14"></span>*kTSC\_DetectFourWireFlag* This flag is set if TSC receives a 4-wire detect signal. It is only valid when the TSC in detect state and DETECT\_ENABLE\_FOUR\_WIRE bit is set.
- <span id="page-994-15"></span>*kTSC\_GlitchThresholdFlag* This field indicates glitch threshold.The threshold is defined by number of clock cycles. See "tsc\_glitch\_threshold\_t". If value = 00, Normal function:  $0x1$ fff ipg clock cycles, Low power mode: 0x9 low power clock cycles. If value = 01, Normal function: 0xfff ipg

#### Enumeration Type Documentation

clock cycles, Low power mode: :0x7 low power clock cycles. If value  $= 10$ , Normal function:  $0x7ff$  ipg clock cycles, Low power mode:0x5 low power clock cycles. If value = 11, Normal function: 0x3 ipg clock cycles, Low power mode:0x3 low power clock cycles.

<span id="page-995-0"></span>*kTSC\_StateMachineFlag* This field indicates the state of TSC. See "tsc\_state\_machine\_t"; if value  $= 000$ , Controller is in idle state. if value  $= 001$ , Controller is in 1st-Pre-charge state. if value  $= 010$ , Controller is in 1st-detect state. if value  $= 011$ , Controller is in x-measure state. if value  $= 100$ , Controller is in y-measure state. if value  $= 101$ , Controller is in 2nd-Pre-charge state. if value = 110, Controller is in 2nd-detect state.

### <span id="page-995-1"></span>**44.5.8 enum** tsc\_state\_machine\_t

These seven states are TSC complete workflow.

Enumerator

<span id="page-995-6"></span><span id="page-995-5"></span><span id="page-995-4"></span><span id="page-995-3"></span><span id="page-995-2"></span>*kTSC\_IdleState* Controller is in idle state. *kTSC\_1stPreChargeState* Controller is in 1st-Pre-charge state. *kTSC\_1stDetectState* Controller is in 1st-detect state. *kTSC\_XMeasureState* Controller is in x-measure state. *kTSC\_YMeasureState* Controller is in y-measure state. *kTSC\_2ndPreChargeState* Controller is in 2nd-Pre-charge state. *kTSC\_2ndDetectState* Controller is in 2nd-detect state.

### <span id="page-995-9"></span><span id="page-995-8"></span><span id="page-995-7"></span>**44.5.9 enum** tsc\_glitch\_threshold\_t

Enumerator

- <span id="page-995-10"></span>*kTSC\_glitchThresholdALT0* Normal function: 0x1fff ipg clock cycles, Low power mode: 0x9 low power clock cycles.
- <span id="page-995-11"></span>*kTSC\_glitchThresholdALT1* Normal function: 0xfff ipg clock cycles, Low power mode: :0x7 low power clock cycles.
- <span id="page-995-12"></span>*kTSC\_glitchThresholdALT2* Normal function: 0x7ff ipg clock cycles, Low power mode: :0x5 low power clock cycles.
- <span id="page-995-13"></span>*kTSC\_glitchThresholdALT3* Normal function: 0x3 ipg clock cycles, Low power mode: :0x3 low power clock cycles.

# <span id="page-995-14"></span>**44.5.10 enum** tsc\_trigger\_signal\_t

Enumerator

<span id="page-995-15"></span>*kTSC\_TriggerToChannel0* Trigger to ADC channel0. ADC\_HC0 register will be used to conversion.

- <span id="page-996-0"></span>*kTSC* TriggerToChannel1 Trigger to ADC channel1. ADC HC1 register will be used to conversion.
- <span id="page-996-1"></span>*kTSC TriggerToChannel2* Trigger to ADC channel2. ADC\_HC2 register will be used to conversion.
- <span id="page-996-2"></span>*kTSC\_TriggerToChannel3* Trigger to ADC channel3. ADC\_HC3 register will be used to conversion.
- <span id="page-996-3"></span>*kTSC\_TriggerToChannel4* Trigger to ADC channel4. ADC\_HC4 register will be used to conversion.

### <span id="page-996-4"></span>**44.5.11 enum** tsc\_port\_source\_t

Enumerator

<span id="page-996-8"></span><span id="page-996-7"></span><span id="page-996-6"></span><span id="page-996-5"></span>*kTSC\_WiperPortSource* TSC controller wiper port. *kTSC\_YnlrPortSource* TSC controller ynlr port. *kTSC\_YpllPortSource* TSC controller ypll port. *kTSC\_XnurPortSource* TSC controller xnur port. *kTSC\_XpulPortSource* TSC controller xpul port.

#### <span id="page-996-10"></span><span id="page-996-9"></span>**44.5.12 enum** tsc\_port\_mode\_t

Enumerator

<span id="page-996-13"></span><span id="page-996-12"></span><span id="page-996-11"></span>*kTSC\_PortOffMode* Disable pull up/down mode. *kTSC\_Port200k\_PullUpMode* 200k-pull up mode. *kTSC\_PortPullUpMode* Pull up mode. *kTSC\_PortPullDownMode* Pull down mode.

### <span id="page-996-14"></span>**44.6 Function Documentation**

# <span id="page-996-15"></span>**44.6.1 void TSC\_Init ( TSC\_Type** ∗ *base,* **const** tsc\_config\_t ∗ *config* **)**

Parameters

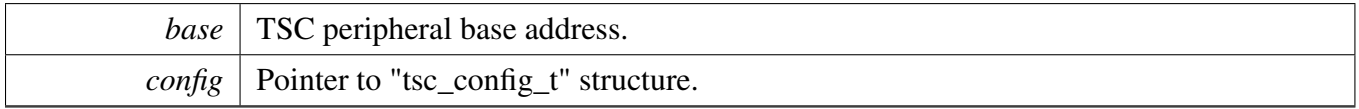

# <span id="page-996-16"></span>**44.6.2 void TSC\_Deinit ( TSC\_Type** ∗ *base* **)**

#### Variable Documentation

Parameters

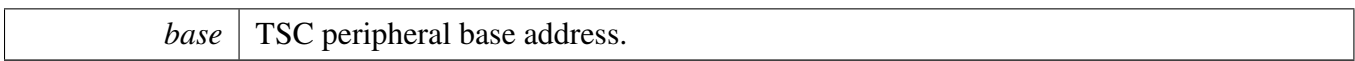

### **44.7 Variable Documentation**

#### <span id="page-997-0"></span>**44.7.1 bool tsc\_config\_t::enableAutoMeasure**

<span id="page-997-1"></span>It indicates after detect touch, whether automatic start measurement

### **44.7.2 uint32\_t tsc\_config\_t::measureDelayTime**

<span id="page-997-2"></span>If measure dalay time is too short, maybe it would have an undesired effect on measure value.

### **44.7.3 uint32\_t tsc\_config\_t::prechargeTime**

It is a preparation for detection stage. Pre-charge time must is greater than 0U, otherwise TSC could not work normally. If pre-charge dalay time is too short, maybe it would have an undesired effect on generation of valid signal(kTSC\_ValidSignalFlag).

### <span id="page-997-3"></span>**44.7.4** tsc\_detection\_mode\_t **tsc\_config\_t::detectionMode**

See "tsc\_detection\_mode\_t".

# **Chapter 45 USDHC: ultra Secured Digital Host Controller Driver**

### **45.1 Overview**

The MCUXpresso SDK provides a peripheral driver for the ultra Secured Digital Host Controller (USD-HC) module of MCUXpresso SDK/i.MX devices.

# **45.2 Typical use case**

### **45.2.1 USDHC Operation**

Refer to the driver examples codes located at <SDK\_ROOT>/boards/<BOARD>/driver\_examples/usdhc

# **Data Structures**

- struct [usdhc\\_adma2\\_descriptor\\_t](#page-1008-0) *Defines the ADMA2 descriptor structure. [More...](#page-1008-0)*
- struct [usdhc\\_capability\\_t](#page-1009-0) *USDHC capability information. [More...](#page-1009-0)*
- struct [usdhc\\_boot\\_config\\_t](#page-1009-1) *Data structure to configure the MMC boot feature. [More...](#page-1009-1)*
- struct [usdhc\\_config\\_t](#page-1010-0) *Data structure to initialize the USDHC. [More...](#page-1010-0)*
- struct [usdhc\\_data\\_t](#page-1010-1) *Card data descriptor. [More...](#page-1010-1)*
- struct [usdhc\\_command\\_t](#page-1011-0)
	- *Card command descriptor. [More...](#page-1011-0)*
- struct [usdhc\\_adma\\_config\\_t](#page-1011-1)
- *ADMA configuration. [More...](#page-1011-1)* • struct [usdhc\\_transfer\\_t](#page-1011-2)
- *Transfer state. [More...](#page-1011-2)*
- struct [usdhc\\_transfer\\_callback\\_t](#page-1012-0)
	- *USDHC callback functions. [More...](#page-1012-0)*
- struct [usdhc\\_handle\\_t](#page-1012-1) *USDHC handle. [More...](#page-1012-1)*
- struct [usdhc\\_host\\_t](#page-1013-0) *USDHC host descriptor. [More...](#page-1013-0)*

### **Macros**

- <span id="page-998-0"></span>• #define [USDHC\\_MAX\\_BLOCK\\_COUNT](#page-998-0) (USDHC\_BLK\_ATT\_BLKCNT\_MASK >> USDHC- \_BLK\_ATT\_BLKCNT\_SHIFT)
- <span id="page-998-1"></span>*Maximum block count can be set one time.* • #define [USDHC\\_ADMA1\\_ADDRESS\\_ALIGN](#page-998-1) (4096U) *The alignment size for ADDRESS filed in ADMA1's descriptor.*

- <span id="page-999-0"></span>• #define [USDHC\\_ADMA1\\_LENGTH\\_ALIGN](#page-999-0) (4096U)
- <span id="page-999-1"></span>*The alignment size for LENGTH field in ADMA1's descriptor.* • #define [USDHC\\_ADMA2\\_ADDRESS\\_ALIGN](#page-999-1) (4U)
- <span id="page-999-2"></span>*The alignment size for ADDRESS field in ADMA2's descriptor.* • #define [USDHC\\_ADMA2\\_LENGTH\\_ALIGN](#page-999-2) (4U)
- <span id="page-999-3"></span>*The alignment size for LENGTH filed in ADMA2's descriptor.* • #define [USDHC\\_ADMA1\\_DESCRIPTOR\\_ADDRESS\\_SHIFT](#page-999-3) (12U)
- <span id="page-999-4"></span>*The bit shift for ADDRESS filed in ADMA1's descriptor.* • #define [USDHC\\_ADMA1\\_DESCRIPTOR\\_ADDRESS\\_MASK](#page-999-4) (0xFFFFFU)
- <span id="page-999-5"></span>*The bit mask for ADDRESS field in ADMA1's descriptor.* • #define [USDHC\\_ADMA1\\_DESCRIPTOR\\_LENGTH\\_SHIFT](#page-999-5) (12U)
- <span id="page-999-6"></span>*The bit shift for LENGTH filed in ADMA1's descriptor.* • #define [USDHC\\_ADMA1\\_DESCRIPTOR\\_LENGTH\\_MASK](#page-999-6) (0xFFFFU)
- <span id="page-999-7"></span>*The mask for LENGTH field in ADMA1's descriptor.* • #define [USDHC\\_ADMA1\\_DESCRIPTOR\\_MAX\\_LENGTH\\_PER\\_ENTRY](#page-999-7) [\(USDHC\\_ADMA1\\_-](#page-999-6) [DESCRIPTOR\\_LENGTH\\_MASK](#page-999-6) - 3U)
- <span id="page-999-8"></span>*The maximum value of LENGTH filed in ADMA1's descriptor.* • #define [USDHC\\_ADMA2\\_DESCRIPTOR\\_LENGTH\\_SHIFT](#page-999-8) (16U)
- <span id="page-999-9"></span>*The bit shift for LENGTH field in ADMA2's descriptor.* • #define [USDHC\\_ADMA2\\_DESCRIPTOR\\_LENGTH\\_MASK](#page-999-9) (0xFFFFU)
- <span id="page-999-10"></span>*The bit mask for LENGTH field in ADMA2's descriptor.* • #define [USDHC\\_ADMA2\\_DESCRIPTOR\\_MAX\\_LENGTH\\_PER\\_ENTRY](#page-999-10) [\(USDHC\\_ADMA2\\_-](#page-999-9) [DESCRIPTOR\\_LENGTH\\_MASK](#page-999-9) - 3U) *The maximum value of LENGTH field in ADMA2's descriptor.*

# **Typedefs**

- typedef uint32\_t [usdhc\\_adma1\\_descriptor\\_t](#page-1013-1) *Defines the adma1 descriptor structure.*
- typedef status\_t(∗ [usdhc\\_transfer\\_function\\_t](#page-1013-2) )(USDHC\_Type ∗base, [usdhc\\_transfer\\_t](#page-1011-2) ∗content) *USDHC transfer function.*

# **Enumerations**

• enum [\\_usdhc\\_status](#page-1013-3) {

[kStatus\\_USDHC\\_BusyTransferring](#page-1013-4) = MAKE\_STATUS(kStatusGroup\_USDHC, 0U), [kStatus\\_USDHC\\_PrepareAdmaDescriptorFailed](#page-1013-5) = MAKE\_STATUS(kStatusGroup\_USDHC, 1U), [kStatus\\_USDHC\\_SendCommandFailed](#page-1013-6) = MAKE\_STATUS(kStatusGroup\_USDHC, 2U), [kStatus\\_USDHC\\_TransferDataFailed](#page-1013-7) = MAKE\_STATUS(kStatusGroup\_USDHC, 3U), [kStatus\\_USDHC\\_DMADataAddrNotAlign](#page-1013-8) = MAKE\_STATUS(kStatusGroup\_USDHC, 4U),  $k$ Status\_USDHC\_ReTuningRequest = MAKE\_STATUS(kStatusGroup\_USDHC, 5U), [kStatus\\_USDHC\\_TuningError](#page-1014-0) = MAKE\_STATUS(kStatusGroup\_USDHC, 6U), [kStatus\\_USDHC\\_NotSupport](#page-1014-1) = MAKE\_STATUS(kStatusGroup\_USDHC, 7U)  $\}$ *USDHC status.*

• enum [\\_usdhc\\_capability\\_flag](#page-1014-2) {

```
Typical use case
```

```
kUSDHC_SupportAdmaFlag = USDHC_HOST_CTRL_CAP_ADMAS_MASK,
 kUSDHC_SupportHighSpeedFlag = USDHC_HOST_CTRL_CAP_HSS_MASK,
 kUSDHC_SupportDmaFlag = USDHC_HOST_CTRL_CAP_DMAS_MASK,
 kUSDHC_SupportSuspendResumeFlag = USDHC_HOST_CTRL_CAP_SRS_MASK,
 kUSDHC_SupportV330Flag = USDHC_HOST_CTRL_CAP_VS33_MASK,
 kUSDHC_SupportV300Flag = USDHC_HOST_CTRL_CAP_VS30_MASK,
 kUSDHC_SupportV180Flag = USDHC_HOST_CTRL_CAP_VS18_MASK,
 kUSDHC_Support4BitFlag = (USDHC_HOST_CTRL_CAP_MBL_SHIFT << 0U),
 kUSDHC_Support8BitFlag = (USDHC_HOST_CTRL_CAP_MBL_SHIFT << 1U),
 kUSDHC_SupportDDR50Flag = USDHC_HOST_CTRL_CAP_DDR50_SUPPORT_MASK,
 kUSDHC_SupportSDR104Flag = USDHC_HOST_CTRL_CAP_SDR104_SUPPORT_MASK,
 kUSDHC_SupportSDR50Flag = USDHC_HOST_CTRL_CAP_SDR50_SUPPORT_MASK }
   Host controller capabilities flag mask.
_usdhc_wakeup_event {
 kUSDHC_WakeupEventOnCardInt = USDHC_PROT_CTRL_WECINT_MASK,
 kUSDHC_WakeupEventOnCardInsert = USDHC_PROT_CTRL_WECINS_MASK,
 kUSDHC_WakeupEventOnCardRemove = USDHC_PROT_CTRL_WECRM_MASK,
 kUSDHC_WakeupEventsAll }
   Wakeup event mask.
_usdhc_reset {
 kUSDHC_ResetAll = USDHC_SYS_CTRL_RSTA_MASK,
 kUSDHC_ResetCommand = USDHC_SYS_CTRL_RSTC_MASK,
 kUSDHC_ResetData = USDHC_SYS_CTRL_RSTD_MASK,
 kUSDHC_ResetTuning = USDHC_SYS_CTRL_RSTT_MASK,
 kUSDHC_ResetsAll }
   Reset type mask.
_usdhc_transfer_flag {
 kUSDHC_EnableDmaFlag = USDHC_MIX_CTRL_DMAEN_MASK,
 kUSDHC_CommandTypeSuspendFlag = (USDHC_CMD_XFR_TYP_CMDTYP(1U)),kUSDHC_CommandTypeResumeFlag = (USDHC_CMD_XFR_TYP_CMDTYP(2U)),
 kUSDHC_CommandTypeAbortFlag = (USDHC_CMD_XFR_TYP_CMDTYP(3U)),
 kUSDHC_EnableBlockCountFlag = USDHC_MIX_CTRL_BCEN_MASK,
 kUSDHC_EnableAutoCommand12Flag = USDHC_MIX_CTRL_AC12EN_MASK,
 kUSDHC_DataReadFlag = USDHC_MIX_CTRL_DTDSEL_MASK,
 kUSDHC_MultipleBlockFlag = USDHC_MIX_CTRL_MSBSEL_MASK,
 kUSDHC_EnableAutoCommand23Flag = USDHC_MIX_CTRL_AC23EN_MASK,
 kUSDHC_ResponseLength136Flag = USDHC_CMD_XFR_TYP_RSPTYP(1U),
 kUSDHC_ResponseLength48Flag = USDHC_CMD_XFR_TYP_RSPTYP(2U),
 kUSDHC_ResponseLength48BusyFlag = USDHC_CMD_XFR_TYP_RSPTYP(3U),
 kUSDHC_EnableCrcCheckFlag = USDHC_CMD_XFR_TYP_CCCEN_MASK,
 kUSDHC_EnableIndexCheckFlag = USDHC_CMD_XFR_TYP_CICEN_MASK,
 kUSDHC_DataPresentFlag = USDHC_CMD_XFR_TYP_DPSEL_MASK }
   Transfer flag mask.
```
• enum usdhc\_present\_status\_flag {

[kUSDHC\\_CommandInhibitFlag](#page-1015-16) = USDHC\_PRES\_STATE\_CIHB\_MASK, [kUSDHC\\_DataInhibitFlag](#page-1015-17) = USDHC\_PRES\_STATE\_CDIHB\_MASK, [kUSDHC\\_DataLineActiveFlag](#page-1015-18) = USDHC\_PRES\_STATE\_DLA\_MASK, [kUSDHC\\_SdClockStableFlag](#page-1015-19) = USDHC\_PRES\_STATE\_SDSTB\_MASK, [kUSDHC\\_WriteTransferActiveFlag](#page-1015-20) = USDHC\_PRES\_STATE\_WTA\_MASK, [kUSDHC\\_ReadTransferActiveFlag](#page-1015-21) = USDHC\_PRES\_STATE\_RTA\_MASK, [kUSDHC\\_BufferWriteEnableFlag](#page-1015-22) = USDHC\_PRES\_STATE\_BWEN\_MASK, [kUSDHC\\_BufferReadEnableFlag](#page-1015-23) = USDHC\_PRES\_STATE\_BREN\_MASK, [kUSDHC\\_ReTuningRequestFlag](#page-1015-24) = USDHC\_PRES\_STATE\_RTR\_MASK, [kUSDHC\\_DelaySettingFinishedFlag](#page-1015-25) = USDHC\_PRES\_STATE\_TSCD\_MASK, [kUSDHC\\_CardInsertedFlag](#page-1015-26) = USDHC\_PRES\_STATE\_CINST\_MASK, [kUSDHC\\_CommandLineLevelFlag](#page-1015-27) = USDHC\_PRES\_STATE\_CLSL\_MASK, [kUSDHC\\_Data0LineLevelFlag](#page-1015-28) = (1U << USDHC\_PRES\_STATE\_DLSL\_SHIFT), [kUSDHC\\_Data1LineLevelFlag](#page-1015-29) =  $(1U << (USDHC) PRES$ \_STATE\_DLSL\_SHIFT + 1U)), [kUSDHC\\_Data2LineLevelFlag](#page-1015-30) = (1U << (USDHC\_PRES\_STATE\_DLSL\_SHIFT + 2U)), [kUSDHC\\_Data3LineLevelFlag](#page-1015-31) = (1U << (USDHC\_PRES\_STATE\_DLSL\_SHIFT + 3U)), [kUSDHC\\_Data4LineLevelFlag](#page-1015-32) =  $(1U << (USDHC) PRES$ \_STATE\_DLSL\_SHIFT + 4U)), [kUSDHC\\_Data5LineLevelFlag](#page-1015-33) = (1U << (USDHC\_PRES\_STATE\_DLSL\_SHIFT + 5U)), [kUSDHC\\_Data6LineLevelFlag](#page-1015-34) =  $(1U << (USDHC$ \_PRES\_STATE\_DLSL\_SHIFT + 6U)), [kUSDHC\\_Data7LineLevelFlag](#page-1015-35) =  $(1U << (USDHC) PRES)$  STATE\_DLSL\_SHIFT + 7U)) } *Present status flag mask.* • enum [\\_usdhc\\_interrupt\\_status\\_flag](#page-1015-36) {

```
kUSDHC_CommandCompleteFlag = USDHC_INT_STATUS_CC_MASK,
 kUSDHC_DataCompleteFlag = USDHC_INT_STATUS_TC_MASK,
 kUSDHC_BlockGapEventFlag = USDHC_INT_STATUS_BGE_MASK,
 kUSDHC_DmaCompleteFlag = USDHC_INT_STATUS_DINT_MASK,
 kUSDHC_BufferWriteReadyFlag = USDHC_INT_STATUS_BWR_MASK,
 kUSDHC_BufferReadReadyFlag = USDHC_INT_STATUS_BRR_MASK,
 kUSDHC_CardInsertionFlag = USDHC_INT_STATUS_CINS_MASK,
 kUSDHC_CardRemovalFlag = USDHC_INT_STATUS_CRM_MASK,
 kUSDHC_CardInterruptFlag = USDHC_INT_STATUS_CINT_MASK,
 kUSDHC_ReTuningEventFlag = USDHC_INT_STATUS_RTE_MASK,
 kUSDHC_TuningPassFlag = USDHC_INT_STATUS_TP_MASK,
 kUSDHC_TuningErrorFlag = USDHC_INT_STATUS_TNE_MASK,
 kUSDHC_CommandTimeoutFlag = USDHC_INT_STATUS_CTOE_MASK,
 kUSDHC_CommandCrcErrorFlag = USDHC_INT_STATUS_CCE_MASK,
 kUSDHC_CommandEndBitErrorFlag = USDHC_INT_STATUS_CEBE_MASK,
 kUSDHC_CommandIndexErrorFlag = USDHC_INT_STATUS_CIE_MASK,
 kUSDHC_DataTimeoutFlag = USDHC_INT_STATUS_DTOE_MASK,
 kUSDHC_DataCrcErrorFlag = USDHC_INT_STATUS_DCE_MASK,
 kUSDHC_DataEndBitErrorFlag = USDHC_INT_STATUS_DEBE_MASK,
 kUSDHC_AutoCommand12ErrorFlag = USDHC_INT_STATUS_AC12E_MASK,
 kUSDHC_DmaErrorFlag = USDHC_INT_STATUS_DMAE_MASK,
 kUSDHC_CommandErrorFlag,
 kUSDHC_DataErrorFlag,
 kUSDHC_ErrorFlag = (kUSDHC_CommandErrorFlag | kUSDHC_DataErrorFlag | kUSDHC_-
 DmaErrorFlag),
 kUSDHC_DataFlag,
 kUSDHC_CommandFlag = (kUSDHC_CommandErrorFlag | kUSDHC_CommandCompleteFlag),
 kUSDHC_CardDetectFlag = (kUSDHC_CardInsertionFlag | kUSDHC_CardRemovalFlag) ,
 kUSDHC_AllInterruptFlags }
   Interrupt status flag mask.
_usdhc_auto_command12_error_status_flag {
 kUSDHC_AutoCommand12NotExecutedFlag = USDHC_AUTOCMD12_ERR_STATUS_AC12-
 NE_MASK,
 kUSDHC_AutoCommand12TimeoutFlag = USDHC_AUTOCMD12_ERR_STATUS_AC12TOE-
 _MASK,
 kUSDHC_AutoCommand12EndBitErrorFlag = USDHC_AUTOCMD12_ERR_STATUS_AC12-
 EBE_MASK,
 kUSDHC_AutoCommand12CrcErrorFlag = USDHC_AUTOCMD12_ERR_STATUS_AC12CE_-
 MASK,
 kUSDHC_AutoCommand12IndexErrorFlag = USDHC_AUTOCMD12_ERR_STATUS_AC12IE-
 _MASK,
 kUSDHC_AutoCommand12NotIssuedFlag = USDHC_AUTOCMD12_ERR_STATUS_CNIBA-
 C12E_MASK }
   Auto CMD12 error status flag mask.
• enum usdhc standard tuning {
```
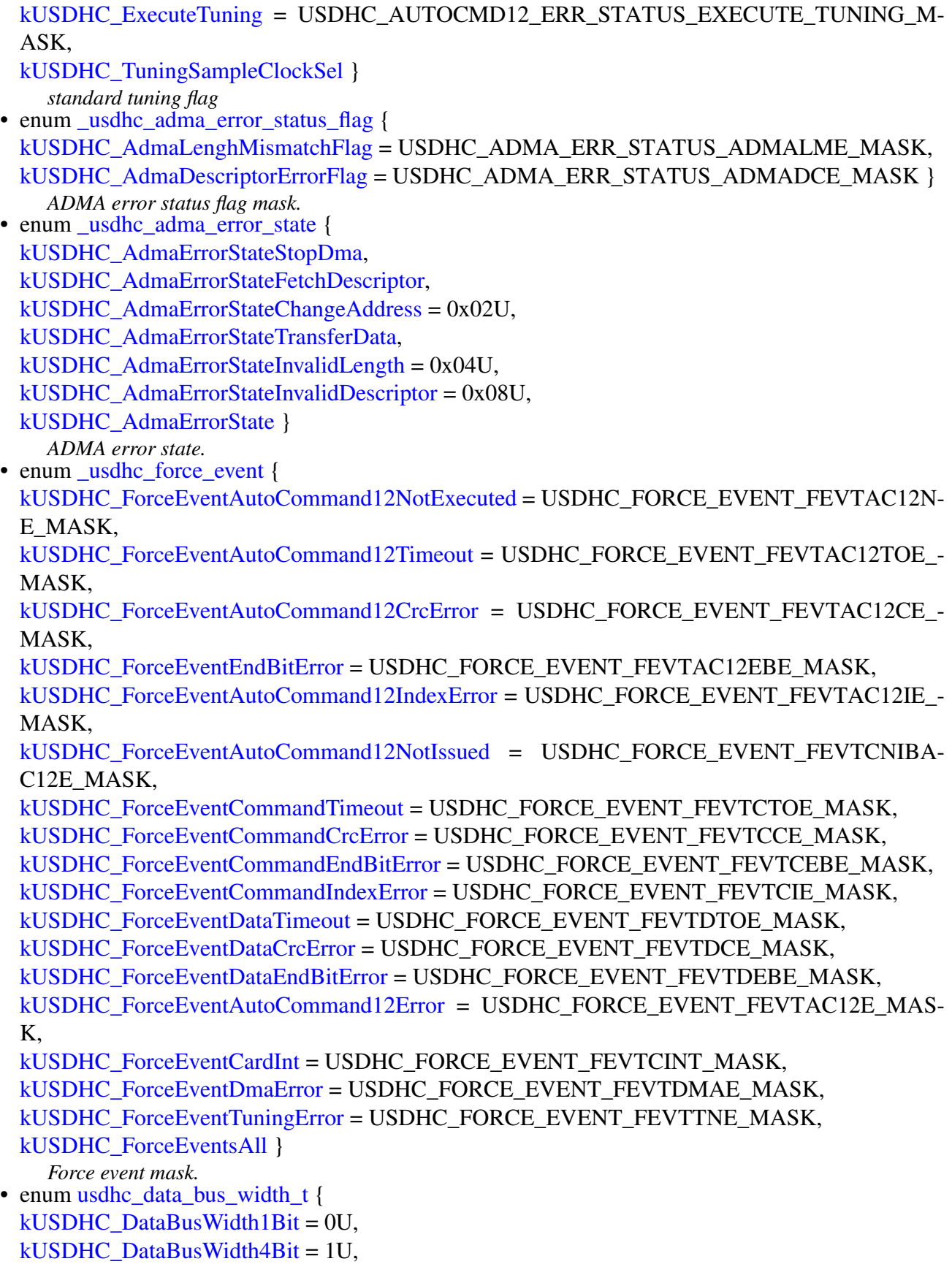

```
Typical use case
```

```
kUSDHC_DataBusWidth8Bit = 2U }
    Data transfer width.
usdhc_endian_mode_t {
 kUSDHC_EndianModeBig = 0U,
 kUSDHC_EndianModeHalfWordBig = 1U,
 kUSDHC_EndianModeLittle = 2U }
    Endian mode.
usdhc_dma_mode_t {
 kUSDHC_DmaModeSimple = 0U,
 kUSDHC_DmaModeAdma1 = 1U,
 kUSDHC_DmaModeAdma2 = 2U,
 kUSDHC_ExternalDMA = 3U }
    DMA mode.
_usdhc_sdio_control_flag {
 kUSDHC_StopAtBlockGapFlag = USDHC_PROT_CTRL_SABGREQ_MASK,
 kUSDHC_ReadWaitControlFlag = USDHC_PROT_CTRL_RWCTL_MASK,
 kUSDHC_InterruptAtBlockGapFlag = USDHC_PROT_CTRL_IABG_MASK,
 kUSDHC_ReadDoneNo8CLK = USDHC_PROT_CTRL_RD_DONE_NO_8CLK_MASK,
 kUSDHC_ExactBlockNumberReadFlag = USDHC_PROT_CTRL_NON_EXACT_BLK_RD_M-
 ASK }
    SDIO control flag mask.
usdhc_boot_mode_t {
 kUSDHC_BootModeNormal = 0U,
 kUSDHC_BootModeAlternative = 1U }
    MMC card boot mode.
usdhc_card_command_type_t {
 kCARD_CommandTypeNormal = 0U,
 kCARD_CommandTypeSuspend = 1U,
 kCARD CommandTypeResume = 2U,
 kCARD_CommandTypeAbort = 3U,
 kCARD CommandTypeEmpty = 4U }
    The command type.
usdhc_card_response_type_t {
 kCARD_ResponseTypeNone = 0U,
 kCARD_ResponseTypeR1 = 1U,
 kCAP\_ResponseTypeR1b = 2U,
 kCARD_ResponseTypeR2 = 3U,
 kCARD_ResponseTypeR3 = 4U,
 kCARD_ResponseTypeR4 = 5U,
 kCARD_ResponseTypeR5 = 6U,
 kCARD_ResponseTypeR5b = 7U,
 kCARD_ResponseTypeR6 = 8U,
 kCARD_ResponseTypeR7 = 9U }
    The command response type.
```
• enum [\\_usdhc\\_adma1\\_descriptor\\_flag](#page-1019-25) {

[kUSDHC\\_Adma1DescriptorValidFlag](#page-1020-0) =  $(1U << 0U)$ , [kUSDHC\\_Adma1DescriptorEndFlag](#page-1020-1) =  $(1U \ll 1U)$ , [kUSDHC\\_Adma1DescriptorInterrupFlag](#page-1020-2) =  $(1U \ll 2U)$ , [kUSDHC\\_Adma1DescriptorActivity1Flag](#page-1020-3) =  $(1U \ll 4U)$ , [kUSDHC\\_Adma1DescriptorActivity2Flag](#page-1020-4) =  $(1U << 5U)$ , [kUSDHC\\_Adma1DescriptorTypeNop](#page-1020-5) = (kUSDHC\_Adma1DescriptorValidFlag), [kUSDHC\\_Adma1DescriptorTypeTransfer,](#page-1020-6) [kUSDHC\\_Adma1DescriptorTypeLink,](#page-1020-7) [kUSDHC\\_Adma1DescriptorTypeSetLength](#page-1020-8) } *The mask for the control/status field in ADMA1 descriptor.* • enum [\\_usdhc\\_adma2\\_descriptor\\_flag](#page-1020-9) { [kUSDHC\\_Adma2DescriptorValidFlag](#page-1020-10) =  $(1U \ll 0U)$ , [kUSDHC\\_Adma2DescriptorEndFlag](#page-1020-11) =  $(1U \ll 1U)$ , [kUSDHC\\_Adma2DescriptorInterruptFlag](#page-1020-12) =  $(1U \ll 2U)$ , [kUSDHC\\_Adma2DescriptorActivity1Flag](#page-1020-13) =  $(1U \ll 4U)$ , [kUSDHC\\_Adma2DescriptorActivity2Flag](#page-1020-14) = (1U << 5U), [kUSDHC\\_Adma2DescriptorTypeNop](#page-1020-15) = (kUSDHC\_Adma2DescriptorValidFlag), [kUSDHC\\_Adma2DescriptorTypeReserved,](#page-1020-16) [kUSDHC\\_Adma2DescriptorTypeTransfer,](#page-1020-17) [kUSDHC\\_Adma2DescriptorTypeLink](#page-1020-18) } *ADMA1 descriptor control and status mask.* • enum [\\_usdhc\\_adma\\_flag](#page-1020-19) { [kUSDHC\\_AdmaDescriptorSingleFlag,](#page-1020-20) [kUSDHC\\_AdmaDescriptorMultipleFlag](#page-1020-21) = 1U } *ADMA descriptor configuration flag.* • enum [usdhc\\_burst\\_len\\_t](#page-1020-22) { [kUSDHC\\_EnBurstLenForINCR](#page-1021-0) =  $0x01U$ , [kUSDHC\\_EnBurstLenForINCR4816](#page-1021-1) = 0x02U, [kUSDHC\\_EnBurstLenForINCR4816WRAP](#page-1021-2) = 0x04U } *dma transfer burst len config.* • enum [\\_usdhc\\_transfer\\_data\\_type](#page-1021-3) { [kUSDHC\\_TransferDataNormal](#page-1021-4) = 0U, [kUSDHC\\_TransferDataTuning](#page-1021-5) = 1U, [kUSDHC\\_TransferDataBoot](#page-1021-6) = 2U, [kUSDHC\\_TransferDataBootcontinous](#page-1021-7) = 3U } *transfer data type definition.*

# **Driver version**

• #define [FSL\\_USDHC\\_DRIVER\\_VERSION](#page-1013-10) (MAKE\_VERSION(2U, 2U, 3U)) *Driver version 2.2.3.*

# **Initialization and deinitialization**

- void [USDHC\\_Init](#page-1021-8) (USDHC\_Type ∗base, const [usdhc\\_config\\_t](#page-1010-0) ∗config) *USDHC module initialization function.*
- void [USDHC\\_Deinit](#page-1021-9) (USDHC\_Type ∗base)

*Deinitializes the USDHC.*

• bool [USDHC\\_Reset](#page-1022-0) (USDHC\_Type ∗base, uint32\_t mask, uint32\_t timeout) *Resets the USDHC.*

# **DMA Control**

- status t [USDHC\\_SetAdmaTableConfig](#page-1022-1) (USDHC\_Type ∗base, [usdhc\\_adma\\_config\\_t](#page-1011-1) ∗dmaConfig, [usdhc\\_data\\_t](#page-1010-1) ∗dataConfig, uint32\_t flags) *Sets the DMA descriptor table configuration.*
- status\_t [USDHC\\_SetInternalDmaConfig](#page-1023-0) (USDHC\_Type ∗base, [usdhc\\_adma\\_config\\_t](#page-1011-1) ∗dmaConfig, const uint32\_t ∗dataAddr, bool enAutoCmd23) *Internal DMA configuration.*
- status\_t [USDHC\\_SetADMA2Descriptor](#page-1023-1) (uint32\_t ∗admaTable, uint32\_t admaTableWords, const uint32\_t ∗dataBufferAddr, uint32\_t dataBytes, uint32\_t flags) *Sets the ADMA2 descriptor table configuration.*
- status\_t [USDHC\\_SetADMA1Descriptor](#page-1024-0) (uint32\_t ∗admaTable, uint32\_t admaTableWords, const uint32\_t ∗dataBufferAddr, uint32\_t dataBytes, uint32\_t flags) *Sets the ADMA1 descriptor table configuration.*
- static void [USDHC\\_EnableInternalDMA](#page-1024-1) (USDHC\_Type ∗base, bool enable) *enable internal DMA.*

### **Interrupts**

- static void [USDHC\\_EnableInterruptStatus](#page-1024-2) (USDHC\_Type ∗base, uint32\_t mask) *Enables the interrupt status.*
- static void [USDHC\\_DisableInterruptStatus](#page-1025-0) (USDHC\_Type ∗base, uint32\_t mask) *Disables the interrupt status.*
- static void [USDHC\\_EnableInterruptSignal](#page-1025-1) (USDHC\_Type ∗base, uint32\_t mask) *Enables the interrupt signal corresponding to the interrupt status flag.*
- static void [USDHC\\_DisableInterruptSignal](#page-1025-2) (USDHC\_Type ∗base, uint32\_t mask) *Disables the interrupt signal corresponding to the interrupt status flag.*

# **Status**

- static uint32\_t [USDHC\\_GetInterruptStatusFlags](#page-1025-3) (USDHC\_Type ∗base) *Gets the current interrupt status.*
- static void [USDHC\\_ClearInterruptStatusFlags](#page-1026-0) (USDHC\_Type ∗base, uint32\_t mask) *Clears a specified interrupt status.*
- static uint32\_t [USDHC\\_GetAutoCommand12ErrorStatusFlags](#page-1026-1) (USDHC\_Type ∗base) *Gets the status of auto command 12 error.*
- static uint32\_t [USDHC\\_GetAdmaErrorStatusFlags](#page-1026-2) (USDHC\_Type ∗base) *Gets the status of the ADMA error.*
- static uint32\_t [USDHC\\_GetPresentStatusFlags](#page-1026-3) (USDHC\_Type ∗base) *Gets a present status.*

# **Bus Operations**

- void [USDHC\\_GetCapability](#page-1028-0) (USDHC\_Type ∗base, [usdhc\\_capability\\_t](#page-1009-0) ∗capability) *Gets the capability information.*
- static void [USDHC\\_ForceClockOn](#page-1028-1) (USDHC\_Type ∗base, bool enable)

*force the card clock on.*

- uint32 t [USDHC\\_SetSdClock](#page-1028-2) (USDHC\_Type \*base, uint32\_t srcClock\_Hz, uint32\_t busClock\_-Hz)
	- *Sets the SD bus clock frequency.*
- bool [USDHC\\_SetCardActive](#page-1028-3) (USDHC\_Type ∗base, uint32\_t timeout) *Sends 80 clocks to the card to set it to the active state.*
- static void [USDHC\\_AssertHardwareReset](#page-1030-0) (USDHC\_Type ∗base, bool high) *trigger a hardware reset.*
- static void [USDHC\\_SetDataBusWidth](#page-1030-1) (USDHC\_Type ∗base, [usdhc\\_data\\_bus\\_width\\_t](#page-1018-12) width) *Sets the data transfer width.*
- static void [USDHC\\_WriteData](#page-1030-2) (USDHC\_Type ∗base, uint32\_t data) *Fills the data port.*
- static uint32 t [USDHC\\_ReadData](#page-1030-3) (USDHC\_Type ∗base) *Retrieves the data from the data port.*
- void [USDHC\\_SendCommand](#page-1032-0) (USDHC\_Type ∗base, [usdhc\\_command\\_t](#page-1011-0) ∗command) *send command function*
- static void [USDHC\\_EnableWakeupEvent](#page-1032-1) (USDHC\_Type ∗base, uint32\_t mask, bool enable) *Enables or disables a wakeup event in low-power mode.*
- static void [USDHC\\_CardDetectByData3](#page-1032-2) (USDHC\_Type ∗base, bool enable) *detect card insert status.*
- static bool [USDHC\\_DetectCardInsert](#page-1032-3) (USDHC\_Type ∗base) *detect card insert status.*
- static void [USDHC\\_EnableSdioControl](#page-1033-0) (USDHC\_Type ∗base, uint32\_t mask, bool enable) *Enables or disables the SDIO card control.*
- static void [USDHC\\_SetContinueRequest](#page-1033-1) (USDHC\_Type ∗base) *Restarts a transaction which has stopped at the block GAP for the SDIO card.*
- static void [USDHC\\_RequestStopAtBlockGap](#page-1033-2) (USDHC\_Type ∗base, bool enable) *Request stop at block gap function.*
- void [USDHC\\_SetMmcBootConfig](#page-1033-3) (USDHC\_Type ∗base, const [usdhc\\_boot\\_config\\_t](#page-1009-1) ∗config) *Configures the MMC boot feature.*
- static void [USDHC\\_EnableMmcBoot](#page-1034-0) (USDHC\_Type ∗base, bool enable) *Enables or disables the mmc boot mode.*
- static void [USDHC\\_SetForceEvent](#page-1034-1) (USDHC\_Type ∗base, uint32\_t mask) *Forces generating events according to the given mask.*
- static void [UDSHC\\_SelectVoltage](#page-1034-2) (USDHC\_Type ∗base, bool en18v) *select the usdhc output voltage*
- static bool [USDHC\\_RequestTuningForSDR50](#page-1034-3) (USDHC\_Type ∗base) *check the SDR50 mode request tuning bit When this bit set, user should call USDHC\_StandardTuning function*
- static bool [USDHC\\_RequestReTuning](#page-1035-0) (USDHC\_Type ∗base) *check the request re-tuning bit When this bit is set, user should do manual tuning or standard tuning function*
- static void [USDHC\\_EnableAutoTuning](#page-1035-1) (USDHC\_Type ∗base, bool enable) *the SDR104 mode auto tuning enable and disable This function should call after tuning function execute pass, auto tuning will handle by hardware*
- static void [USDHC\\_SetRetuningTimer](#page-1035-2) (USDHC\_Type ∗base, uint32\_t counter) *the config the re-tuning timer for mode 1 and mode 3 This timer is used for standard tuning auto re-tuning,*
- void [USDHC\\_EnableAutoTuningForCmdAndData](#page-1035-3) (USDHC\_Type ∗base) *the auto tuning enbale for CMD/DATA line*
- void [USDHC\\_EnableManualTuning](#page-1036-0) (USDHC\_Type ∗base, bool enable) *manual tuning trigger or abort User should handle the tuning cmd and find the boundary of the delay then*
#### Data Structure Documentation

*calucate a average value which will be config to the CLK\_TUNE\_CTRL\_STATUS This function should called before USDHC\_AdjustDelayforSDR104 function*

- status\_t [USDHC\\_AdjustDelayForManualTuning](#page-1036-0) (USDHC\_Type ∗base, uint32\_t delay) *the SDR104 mode delay setting adjust This function should called after USDHC\_ManualTuningForSD-R104*
- void [USDHC\\_EnableStandardTuning](#page-1036-1) (USDHC\_Type ∗base, uint32\_t tuningStartTap, uint32\_t step, bool enable)

*the enable standard tuning function The standard tuning window and tuning counter use the default config tuning cmd is send by the software, user need to check the tuning result can be used for SDR50,SDR104,H-S200 mode tuning*

- static uint32\_t [USDHC\\_GetExecuteStdTuningStatus](#page-1037-0) (USDHC\_Type ∗base) *Get execute std tuning status.*
- static uint32\_t [USDHC\\_CheckStdTuningResult](#page-1037-1) (USDHC\_Type ∗base) *check std tuning result*
- static uint32\_t [USDHC\\_CheckTuningError](#page-1037-2) (USDHC\_Type ∗base) *check tuning error*
- void [USDHC\\_EnableDDRMode](#page-1037-3) (USDHC\_Type ∗base, bool enable, uint32\_t nibblePos) *the enable/disable DDR mode*

# **Transactional**

#### the enable/disable HS400 mode

Parameters

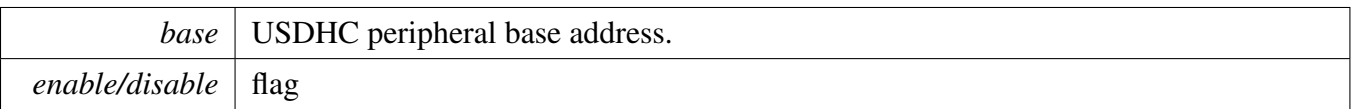

- status t USDHC TransferBlocking (USDHC Type ∗base, [usdhc\\_adma\\_config\\_t](#page-1011-0) ∗dmaConfig, [usdhc\\_transfer\\_t](#page-1011-1) ∗transfer)
	- *Transfers the command/data using a blocking method.*
- void [USDHC\\_TransferCreateHandle](#page-1038-1) (USDHC\_Type ∗base, usdhc\_handle\_t ∗handle, const [usdhc-](#page-1012-0) [\\_transfer\\_callback\\_t](#page-1012-0) ∗callback, void ∗userData)
- *Creates the USDHC handle.* • status t USDHC TransferNonBlocking (USDHC Type ∗base, usdhc\_handle t ∗handle, usdhc [adma\\_config\\_t](#page-1011-0) ∗dmaConfig, [usdhc\\_transfer\\_t](#page-1011-1) ∗transfer)
- *Transfers the command/data using an interrupt and an asynchronous method.*
- void [USDHC\\_TransferHandleIRQ](#page-1040-0) (USDHC\_Type \*base, usdhc\_handle\_t \*handle) *IRQ handler for the USDHC.*

# **45.3 Data Structure Documentation**

## **45.3.1 struct usdhc\_adma2\_descriptor\_t**

## **Data Fields**

- <span id="page-1008-0"></span>• uint32 t [attribute](#page-1008-0)
	- *The control and status field.*
- <span id="page-1008-1"></span>• const uint32 t \* [address](#page-1008-1)

#### Data Structure Documentation

*The address field.*

## <span id="page-1009-10"></span>**45.3.2 struct usdhc\_capability\_t**

Defines a structure to save the capability information of USDHC.

# **Data Fields**

- <span id="page-1009-0"></span>• uint32 t [sdVersion](#page-1009-0)
- *support SD card/sdio version*
- <span id="page-1009-1"></span>• uint32 t [mmcVersion](#page-1009-1) *support emmc card version*
- <span id="page-1009-2"></span>• uint32\_t [maxBlockLength](#page-1009-2)
- <span id="page-1009-3"></span>*Maximum block length united as byte.* • uint32 t [maxBlockCount](#page-1009-3)
- *Maximum block count can be set one time.*
- <span id="page-1009-4"></span>• uint32 t [flags](#page-1009-4) *Capability flags to indicate the support information(\_usdhc\_capability\_flag)*

# <span id="page-1009-11"></span>**45.3.3 struct usdhc\_boot\_config\_t**

# **Data Fields**

- uint32\_t [ackTimeoutCount](#page-1009-5) *Timeout value for the boot ACK.*
- [usdhc\\_boot\\_mode\\_t](#page-1019-0) [bootMode](#page-1009-6) *Boot mode selection.*
- uint32 t [blockCount](#page-1010-0)
- *Stop at block gap value of automatic mode.*
- <span id="page-1009-7"></span>• size t [blockSize](#page-1009-7)
	- *Block size.*
- <span id="page-1009-8"></span>• bool [enableBootAck](#page-1009-8)
- <span id="page-1009-9"></span>*Enable or disable boot ACK.* • bool [enableAutoStopAtBlockGap](#page-1009-9)
	- *Enable or disable auto stop at block gap function in boot period.*

## **45.3.3.0.0.59 Field Documentation**

### <span id="page-1009-5"></span>**45.3.3.0.0.59.1 uint32\_t usdhc\_boot\_config\_t::ackTimeoutCount**

<span id="page-1009-6"></span>The available range is  $0 \sim 15$ .

**45.3.3.0.0.59.2** usdhc\_boot\_mode\_t **usdhc\_boot\_config\_t::bootMode**

<span id="page-1010-0"></span>**45.3.3.0.0.59.3 uint32\_t usdhc\_boot\_config\_t::blockCount**

<span id="page-1010-11"></span>Available range is  $0 \sim 65535$ .

## **45.3.4 struct usdhc\_config\_t**

## **Data Fields**

- <span id="page-1010-1"></span>• uint32\_t [dataTimeout](#page-1010-1) *Data timeout value.*
- <span id="page-1010-2"></span>• [usdhc\\_endian\\_mode\\_t](#page-1018-0) [endianMode](#page-1010-2) *Endian mode.*
- uint8\_t [readWatermarkLevel](#page-1010-3) *Watermark level for DMA read operation.*
- uint8 t [writeWatermarkLevel](#page-1010-4) *Watermark level for DMA write operation.*
- <span id="page-1010-5"></span>• uint8\_t [readBurstLen](#page-1010-5) *Read burst len.*
- <span id="page-1010-6"></span>• uint8 t [writeBurstLen](#page-1010-6) *Write burst len.*

### **45.3.4.0.0.60 Field Documentation**

### <span id="page-1010-3"></span>**45.3.4.0.0.60.1 uint8\_t usdhc\_config\_t::readWatermarkLevel**

<span id="page-1010-4"></span>Available range is  $1 \sim 128$ .

### **45.3.4.0.0.60.2 uint8\_t usdhc\_config\_t::writeWatermarkLevel**

<span id="page-1010-10"></span>Available range is  $1 \sim 128$ .

## **45.3.5 struct usdhc\_data\_t**

Defines a structure to contain data-related attribute. 'enableIgnoreError' is used for the case that upper card driver want to ignore the error event to read/write all the data not to stop read/write immediately when error event happen for example bus testing procedure for MMC card.

# **Data Fields**

- <span id="page-1010-7"></span>• bool [enableAutoCommand12](#page-1010-7) *Enable auto CMD12.*
- <span id="page-1010-8"></span>• bool [enableAutoCommand23](#page-1010-8) *Enable auto CMD23.*
- <span id="page-1010-9"></span>• bool [enableIgnoreError](#page-1010-9)

### Data Structure Documentation

*Enable to ignore error event to read/write all the data.*

- <span id="page-1011-2"></span>• uint8\_t [dataType](#page-1011-2)
	- *this is used to distinguish the normal/tuning/boot data*
- <span id="page-1011-3"></span>• size\_t [blockSize](#page-1011-3)
- <span id="page-1011-4"></span>*Block size.* • uint32 t [blockCount](#page-1011-4)
- *Block count.*
- <span id="page-1011-5"></span>• uint32\_t ∗ [rxData](#page-1011-5)
	- *Buffer to save data read.*
- <span id="page-1011-6"></span>• const uint32\_t ∗ [txData](#page-1011-6) *Data buffer to write.*

# <span id="page-1011-18"></span>**45.3.6 struct usdhc\_command\_t**

Define card command-related attribute.

## **Data Fields**

- <span id="page-1011-7"></span>• uint32\_t [index](#page-1011-7) *Command index.*
- <span id="page-1011-8"></span>• uint32\_t [argument](#page-1011-8)
- *Command argument.*
- <span id="page-1011-9"></span>• [usdhc\\_card\\_command\\_type\\_t](#page-1019-1) [type](#page-1011-9) *Command type.*
- <span id="page-1011-10"></span>• [usdhc\\_card\\_response\\_type\\_t](#page-1019-2) [responseType](#page-1011-10) *Command response type.*
- <span id="page-1011-11"></span>• uint32\_t [response](#page-1011-11) [4U]
- *Response for this command.*
- <span id="page-1011-12"></span>• uint32 t [responseErrorFlags](#page-1011-12)
- *response error flag, the flag which need to check the command reponse*
- <span id="page-1011-13"></span>• uint32\_t [flags](#page-1011-13) *Cmd flags.*

# <span id="page-1011-0"></span>**45.3.7 struct usdhc\_adma\_config\_t**

## **Data Fields**

- <span id="page-1011-14"></span>• [usdhc\\_dma\\_mode\\_t](#page-1018-1) [dmaMode](#page-1011-14) *DMA mode.*
- <span id="page-1011-15"></span>• [usdhc\\_burst\\_len\\_t](#page-1020-0) [burstLen](#page-1011-15) *burst len config*
- <span id="page-1011-16"></span>• uint32 t \* [admaTable](#page-1011-16)
	- *ADMA table address, can't be null if transfer way is ADMA1/ADMA2.*
- <span id="page-1011-17"></span><span id="page-1011-1"></span>• uint32\_t [admaTableWords](#page-1011-17) *ADMA table length united as words, can't be 0 if transfer way is ADMA1/ADMA2.*

## **45.3.8 struct usdhc\_transfer\_t**

## **Data Fields**

- <span id="page-1012-1"></span>• [usdhc\\_data\\_t](#page-1010-10)  $∗$  [data](#page-1012-1) *Data to transfer.*
- <span id="page-1012-2"></span><span id="page-1012-0"></span>• [usdhc\\_command\\_t](#page-1011-18) ∗ [command](#page-1012-2) *Command to send.*

## **45.3.9 struct usdhc\_transfer\_callback\_t**

## **Data Fields**

- <span id="page-1012-3"></span>• void(∗ [CardInserted](#page-1012-3) )(USDHC\_Type ∗base, void ∗userData) *Card inserted occurs when DAT3/CD pin is for card detect.*
- <span id="page-1012-4"></span>• void(∗ [CardRemoved](#page-1012-4) )(USDHC\_Type ∗base, void ∗userData) *Card removed occurs.*
- <span id="page-1012-5"></span>• void(∗ [SdioInterrupt](#page-1012-5) )(USDHC\_Type ∗base, void ∗userData) *SDIO card interrupt occurs.*
- <span id="page-1012-6"></span>• void(\* [BlockGap](#page-1012-6) )(USDHC\_Type \*base, void \*userData) *stopped at block gap event*
- <span id="page-1012-7"></span>• void(∗ [TransferComplete](#page-1012-7) )(USDHC\_Type ∗base, usdhc\_handle\_t ∗handle, status\_t status, void ∗userData)
	- *Transfer complete callback.*
- <span id="page-1012-8"></span>• void(∗ [ReTuning](#page-1012-8) )(USDHC\_Type ∗base, void ∗userData) *handle the re-tuning*

## **45.3.10 struct \_usdhc\_handle**

USDHC handle typedef.

Defines the structure to save the USDHC state information and callback function. The detailed interrupt status when sending a command or transfering data can be obtained from the interruptFlags field by using the mask defined in usdhc\_interrupt\_flag\_t.

Note

All the fields except interruptFlags and transferredWords must be allocated by the user.

## **Data Fields**

- <span id="page-1012-9"></span>• [usdhc\\_data\\_t](#page-1010-10) ∗volatile [data](#page-1012-9) *Data to transfer.*
- <span id="page-1012-10"></span>• [usdhc\\_command\\_t](#page-1011-18) \*volatile [command](#page-1012-10) *Command to send.*

- <span id="page-1013-0"></span>• volatile uint32 t [interruptFlags](#page-1013-0) *Interrupt flags of last transaction.*
- <span id="page-1013-1"></span>• volatile uint32\_t [transferredWords](#page-1013-1) *Words transferred by DATAPORT way.*
- <span id="page-1013-2"></span>• [usdhc\\_transfer\\_callback\\_t](#page-1012-0) [callback](#page-1013-2) *Callback function.*
- <span id="page-1013-3"></span>• void ∗ [userData](#page-1013-3) *Parameter for transfer complete callback.*

# **45.3.11 struct usdhc\_host\_t**

# **Data Fields**

- <span id="page-1013-4"></span>• USDHC\_Type ∗ [base](#page-1013-4) *USDHC peripheral base address.*
- <span id="page-1013-5"></span>• uint32 t sourceClock Hz *USDHC source clock frequency united in Hz.*
- <span id="page-1013-6"></span>• [usdhc\\_config\\_t](#page-1010-11) [config](#page-1013-6) *USDHC configuration.*
- <span id="page-1013-7"></span>• [usdhc\\_capability\\_t](#page-1009-10) [capability](#page-1013-7) *USDHC capability information.*
- <span id="page-1013-9"></span>• [usdhc\\_transfer\\_function\\_t](#page-1013-8) [transfer](#page-1013-9) *USDHC transfer function.*

# **45.4 Macro Definition Documentation**

- **45.4.1 #define FSL\_USDHC\_DRIVER\_VERSION (MAKE\_VERSION(2U, 2U, 3U))**
- **45.5 Typedef Documentation**
- **45.5.1 typedef uint32\_t** usdhc\_adma1\_descriptor\_t
- <span id="page-1013-8"></span>**45.5.2 typedef status\_t(**∗ **usdhc\_transfer\_function\_t)(USDHC\_Type** ∗**base,** usdhc\_transfer\_t ∗**content)**

# **45.6 Enumeration Type Documentation**

**45.6.1 enum** \_usdhc\_status

Enumerator

*kStatus\_USDHC\_BusyTransferring* Transfer is on-going. *kStatus\_USDHC\_PrepareAdmaDescriptorFailed* Set DMA descriptor failed. *kStatus\_USDHC\_SendCommandFailed* Send command failed. *kStatus\_USDHC\_TransferDataFailed* Transfer data failed. *kStatus\_USDHC\_DMADataAddrNotAlign* data address not align *kStatus\_USDHC\_ReTuningRequest* re-tuning request

*kStatus\_USDHC\_TuningError* tuning error *kStatus\_USDHC\_NotSupport* not support

## **45.6.2 enum** \_usdhc\_capability\_flag

Enumerator

*kUSDHC\_SupportAdmaFlag* Support ADMA. *kUSDHC\_SupportHighSpeedFlag* Support high-speed. *kUSDHC\_SupportDmaFlag* Support DMA. *kUSDHC\_SupportSuspendResumeFlag* Support suspend/resume. *kUSDHC\_SupportV330Flag* Support voltage 3.3V. *kUSDHC\_SupportV300Flag* Support voltage 3.0V. *kUSDHC\_SupportV180Flag* Support voltage 1.8V. *kUSDHC\_Support4BitFlag* Support 4 bit mode. *kUSDHC\_Support8BitFlag* Support 8 bit mode. *kUSDHC\_SupportDDR50Flag* support DDR50 mode *kUSDHC\_SupportSDR104Flag* support SDR104 mode *kUSDHC\_SupportSDR50Flag* support SDR50 mode

## **45.6.3 enum** \_usdhc\_wakeup\_event

Enumerator

*kUSDHC\_WakeupEventOnCardInt* Wakeup on card interrupt. *kUSDHC\_WakeupEventOnCardInsert* Wakeup on card insertion. *kUSDHC\_WakeupEventOnCardRemove* Wakeup on card removal. *kUSDHC\_WakeupEventsAll* All wakeup events.

## **45.6.4 enum** \_usdhc\_reset

Enumerator

*kUSDHC\_ResetAll* Reset all except card detection. *kUSDHC\_ResetCommand* Reset command line. *kUSDHC\_ResetData* Reset data line. *kUSDHC\_ResetTuning* reset tuning circuit *kUSDHC\_ResetsAll* All reset types.

### 45.6.5 enum usdhc transfer flag

Enumerator

*kUSDHC\_EnableDmaFlag* Enable DMA. *kUSDHC\_CommandTypeSuspendFlag* Suspend command. *kUSDHC\_CommandTypeResumeFlag* Resume command. *kUSDHC\_CommandTypeAbortFlag* Abort command. *kUSDHC\_EnableBlockCountFlag* Enable block count. *kUSDHC\_EnableAutoCommand12Flag* Enable auto CMD12. *kUSDHC\_DataReadFlag* Enable data read. *kUSDHC\_MultipleBlockFlag* Multiple block data read/write. *kUSDHC\_EnableAutoCommand23Flag* Enable auto CMD23. *kUSDHC\_ResponseLength136Flag* 136 bit response length *kUSDHC\_ResponseLength48Flag* 48 bit response length *kUSDHC\_ResponseLength48BusyFlag* 48 bit response length with busy status *kUSDHC\_EnableCrcCheckFlag* Enable CRC check. *kUSDHC\_EnableIndexCheckFlag* Enable index check. *kUSDHC\_DataPresentFlag* Data present flag.

### **45.6.6 enum** \_usdhc\_present\_status\_flag

Enumerator

*kUSDHC\_CommandInhibitFlag* Command inhibit. *kUSDHC\_DataInhibitFlag* Data inhibit. *kUSDHC\_DataLineActiveFlag* Data line active. *kUSDHC\_SdClockStableFlag* SD bus clock stable. *kUSDHC\_WriteTransferActiveFlag* Write transfer active. *kUSDHC\_ReadTransferActiveFlag* Read transfer active. *kUSDHC\_BufferWriteEnableFlag* Buffer write enable. *kUSDHC\_BufferReadEnableFlag* Buffer read enable. *kUSDHC\_ReTuningRequestFlag\_re-tuning request flag ,only used for SDR104 mode kUSDHC\_DelaySettingFinishedFlag* delay setting finished flag *kUSDHC\_CardInsertedFlag* Card inserted. *kUSDHC\_CommandLineLevelFlag* Command line signal level. *kUSDHC\_Data0LineLevelFlag* Data0 line signal level. *kUSDHC\_Data1LineLevelFlag* Data1 line signal level. *kUSDHC\_Data2LineLevelFlag* Data2 line signal level. *kUSDHC\_Data3LineLevelFlag* Data3 line signal level. *kUSDHC\_Data4LineLevelFlag* Data4 line signal level. *kUSDHC\_Data5LineLevelFlag* Data5 line signal level. *kUSDHC\_Data6LineLevelFlag* Data6 line signal level. *kUSDHC\_Data7LineLevelFlag* Data7 line signal level.

## 45.6.7 enum usdhc interrupt status flag

Enumerator

*kUSDHC\_CommandCompleteFlag* Command complete. *kUSDHC\_DataCompleteFlag* Data complete. *kUSDHC\_BlockGapEventFlag* Block gap event. *kUSDHC\_DmaCompleteFlag* DMA interrupt. *kUSDHC\_BufferWriteReadyFlag* Buffer write ready. *kUSDHC\_BufferReadReadyFlag* Buffer read ready. *kUSDHC\_CardInsertionFlag* Card inserted. *kUSDHC\_CardRemovalFlag* Card removed. *kUSDHC\_CardInterruptFlag* Card interrupt. *kUSDHC\_ReTuningEventFlag* Re-Tuning event,only for SD3.0 SDR104 mode. *kUSDHC\_TuningPassFlag* SDR104 mode tuning pass flag. *kUSDHC\_TuningErrorFlag* SDR104 tuning error flag. *kUSDHC\_CommandTimeoutFlag* Command timeout error. *kUSDHC\_CommandCrcErrorFlag* Command CRC error. *kUSDHC\_CommandEndBitErrorFlag* Command end bit error. *kUSDHC\_CommandIndexErrorFlag* Command index error. *kUSDHC\_DataTimeoutFlag* Data timeout error. *kUSDHC\_DataCrcErrorFlag* Data CRC error. *kUSDHC\_DataEndBitErrorFlag* Data end bit error. *kUSDHC\_AutoCommand12ErrorFlag* Auto CMD12 error. *kUSDHC\_DmaErrorFlag* DMA error. *kUSDHC\_CommandErrorFlag* Command error. *kUSDHC\_DataErrorFlag* Data error. *kUSDHC\_ErrorFlag* All error. *kUSDHC\_DataFlag* Data interrupts. *kUSDHC\_CommandFlag* Command interrupts. *kUSDHC\_CardDetectFlag* Card detection interrupts.

### *kUSDHC\_AllInterruptFlags* All flags mask.

## **45.6.8 enum** \_usdhc\_auto\_command12\_error\_status\_flag

Enumerator

*kUSDHC\_AutoCommand12NotExecutedFlag* Not executed error. *kUSDHC\_AutoCommand12TimeoutFlag* Timeout error. *kUSDHC\_AutoCommand12EndBitErrorFlag* End bit error. *kUSDHC\_AutoCommand12CrcErrorFlag* CRC error. *kUSDHC\_AutoCommand12IndexErrorFlag* Index error. *kUSDHC\_AutoCommand12NotIssuedFlag* Not issued error.

### 45.6.9 enum usdhc standard tuning

Enumerator

*kUSDHC\_ExecuteTuning* used to start tuning procedure *kUSDHC\_TuningSampleClockSel* when std\_tuning\_en bit is set, this bit is used select sampleing clock

## 45.6.10 enum usdhc adma error status flag

Enumerator

*kUSDHC\_AdmaLenghMismatchFlag* Length mismatch error. *kUSDHC\_AdmaDescriptorErrorFlag* Descriptor error.

### 45.6.11 enum usdhc adma error state

This state is the detail state when ADMA error has occurred.

Enumerator

- *kUSDHC\_AdmaErrorStateStopDma* Stop DMA, previous location set in the ADMA system address is error address.
- *kUSDHC\_AdmaErrorStateFetchDescriptor* Fetch descriptor, current location set in the ADMA system address is error address.
- *kUSDHC\_AdmaErrorStateChangeAddress* Change address, no DMA error is occured.
- *kUSDHC\_AdmaErrorStateTransferData* Transfer data, previous location set in the ADMA system address is error address.
- *kUSDHC\_AdmaErrorStateInvalidLength* Invalid length in ADMA descriptor.

*kUSDHC\_AdmaErrorStateInvalidDescriptor* Invalid descriptor fetched by ADMA.

*kUSDHC\_AdmaErrorState* ADMA error state.

## 45.6.12 enum usdhc force event

Enumerator

*kUSDHC\_ForceEventAutoCommand12NotExecuted* Auto CMD12 not executed error. *kUSDHC\_ForceEventAutoCommand12Timeout* Auto CMD12 timeout error. *kUSDHC\_ForceEventAutoCommand12CrcError* Auto CMD12 CRC error. *kUSDHC\_ForceEventEndBitError* Auto CMD12 end bit error. *kUSDHC\_ForceEventAutoCommand12IndexError* Auto CMD12 index error. *kUSDHC\_ForceEventAutoCommand12NotIssued* Auto CMD12 not issued error.

*kUSDHC\_ForceEventCommandTimeout* Command timeout error. *kUSDHC\_ForceEventCommandCrcError* Command CRC error. *kUSDHC\_ForceEventCommandEndBitError* Command end bit error. *kUSDHC\_ForceEventCommandIndexError* Command index error. *kUSDHC\_ForceEventDataTimeout* Data timeout error. *kUSDHC\_ForceEventDataCrcError* Data CRC error. *kUSDHC\_ForceEventDataEndBitError* Data end bit error. *kUSDHC\_ForceEventAutoCommand12Error* Auto CMD12 error. *kUSDHC\_ForceEventCardInt* Card interrupt. *kUSDHC\_ForceEventDmaError* Dma error. *kUSDHC\_ForceEventTuningError* Tuning error. *kUSDHC\_ForceEventsAll* All force event flags mask.

## **45.6.13 enum** usdhc\_data\_bus\_width\_t

Enumerator

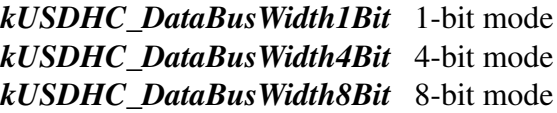

### <span id="page-1018-0"></span>**45.6.14 enum** usdhc\_endian\_mode\_t

Enumerator

<span id="page-1018-2"></span>*kUSDHC\_EndianModeBig* Big endian mode. *kUSDHC\_EndianModeHalfWordBig* Half word big endian mode. *kUSDHC\_EndianModeLittle* Little endian mode.

## <span id="page-1018-1"></span>**45.6.15 enum** usdhc\_dma\_mode\_t

Enumerator

<span id="page-1018-3"></span>*kUSDHC\_DmaModeSimple* external DMA *kUSDHC\_DmaModeAdma1* ADMA1 is selected. *kUSDHC\_DmaModeAdma2* ADMA2 is selected. *kUSDHC\_ExternalDMA* external dma mode select

## 45.6.16 enum usdhc sdio control flag

Enumerator

*kUSDHC\_StopAtBlockGapFlag* Stop at block gap. *kUSDHC\_ReadWaitControlFlag* Read wait control. *kUSDHC\_InterruptAtBlockGapFlag* Interrupt at block gap. *kUSDHC\_ReadDoneNo8CLK\_read done without 8 clk for block gap kUSDHC\_ExactBlockNumberReadFlag* Exact block number read.

## <span id="page-1019-0"></span>**45.6.17 enum** usdhc\_boot\_mode\_t

Enumerator

<span id="page-1019-3"></span>*kUSDHC\_BootModeNormal* Normal boot. *kUSDHC\_BootModeAlternative* Alternative boot.

## <span id="page-1019-1"></span>**45.6.18 enum** usdhc\_card\_command\_type\_t

Enumerator

*kCARD\_CommandTypeNormal* Normal command. *kCARD\_CommandTypeSuspend* Suspend command. *kCARD\_CommandTypeResume* Resume command. *kCARD\_CommandTypeAbort* Abort command. *kCARD\_CommandTypeEmpty* Empty command.

## <span id="page-1019-2"></span>**45.6.19 enum** usdhc\_card\_response\_type\_t

Define the command response type from card to host controller.

Enumerator

*kCARD\_ResponseTypeNone* Response type: none. *kCARD\_ResponseTypeR1* Response type: R1. *kCARD\_ResponseTypeR1b* Response type: R1b. *kCARD\_ResponseTypeR2* Response type: R2. *kCARD\_ResponseTypeR3* Response type: R3. *kCARD\_ResponseTypeR4* Response type: R4. *kCARD\_ResponseTypeR5* Response type: R5. *kCARD\_ResponseTypeR5b* Response type: R5b. *kCARD\_ResponseTypeR6* Response type: R6. *kCARD\_ResponseTypeR7* Response type: R7.

## 45.6.20 enum usdhc adma1 descriptor flag

Enumerator

*kUSDHC\_Adma1DescriptorValidFlag* Valid flag. *kUSDHC\_Adma1DescriptorEndFlag* End flag. *kUSDHC\_Adma1DescriptorInterrupFlag* Interrupt flag. *kUSDHC\_Adma1DescriptorActivity1Flag* Activity 1 flag. *kUSDHC\_Adma1DescriptorActivity2Flag* Activity 2 flag. *kUSDHC\_Adma1DescriptorTypeNop* No operation. *kUSDHC\_Adma1DescriptorTypeTransfer* Transfer data. *kUSDHC\_Adma1DescriptorTypeLink* Link descriptor. *kUSDHC\_Adma1DescriptorTypeSetLength* Set data length.

## 45.6.21 enum usdhc adma2 descriptor flag

Enumerator

*kUSDHC\_Adma2DescriptorValidFlag* Valid flag. *kUSDHC\_Adma2DescriptorEndFlag* End flag. *kUSDHC\_Adma2DescriptorInterruptFlag* Interrupt flag. *kUSDHC\_Adma2DescriptorActivity1Flag* Activity 1 mask. *kUSDHC\_Adma2DescriptorActivity2Flag* Activity 2 mask. *kUSDHC\_Adma2DescriptorTypeNop* No operation. *kUSDHC\_Adma2DescriptorTypeReserved* Reserved. *kUSDHC\_Adma2DescriptorTypeTransfer* Transfer type. *kUSDHC\_Adma2DescriptorTypeLink* Link type.

## **45.6.22 enum** \_usdhc\_adma\_flag

Enumerator

- *kUSDHC\_AdmaDescriptorSingleFlag* try to finish the transfer in a single ADMA descriptor, if transfer size is bigger than one ADMA descriptor's ability, new another descriptor for data transfer
- <span id="page-1020-0"></span>*kUSDHC\_AdmaDescriptorMultipleFlag* create multiple ADMA descriptor within the ADMA table, this is used for mmc boot mode specifically, which need to modify the ADMA descriptor on the fly, so the flag should be used combine with stop at block gap feature

## **45.6.23 enum** usdhc\_burst\_len\_t

Enumerator

*kUSDHC\_EnBurstLenForINCR* enable burst len for INCR *kUSDHC\_EnBurstLenForINCR4816* enable burst len for INCR4/INCR8/INCR16 *kUSDHC\_EnBurstLenForINCR4816WRAP* enable burst len for INCR4/8/16 WRAP

## **45.6.24 enum** \_usdhc\_transfer\_data\_type

Enumerator

*kUSDHC\_TransferDataNormal* transfer normal read/write data *kUSDHC\_TransferDataTuning* transfer tuning data *kUSDHC\_TransferDataBoot* transfer boot data *kUSDHC\_TransferDataBootcontinous* transfer boot data continous

## **45.7 Function Documentation**

# <span id="page-1021-0"></span>**45.7.1 void USDHC\_Init ( USDHC\_Type** ∗ *base,* **const** usdhc\_config\_t ∗ *config* **)**

Configures the USDHC according to the user configuration.

Example:

```
usdhc_config_t config;
config.cardDetectDat3 = false;
config.endianMode = kUSDHC_EndianModeLittle;
config.dmaMode = kUSDHC_DmaModeAdma2;
config.readWatermarkLevel = 128U;
config.writeWatermarkLevel = 128U;
USDHC_Init(USDHC, &config);
```
Parameters

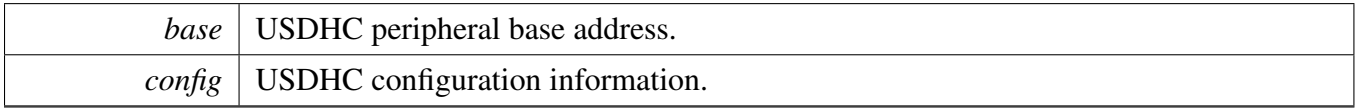

Return values

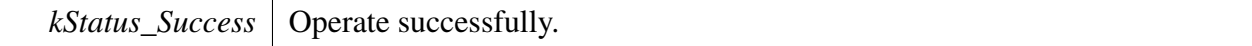

## **45.7.2 void USDHC\_Deinit ( USDHC\_Type** ∗ *base* **)**

**Parameters** 

*base* | USDHC peripheral base address.

# **45.7.3 bool USDHC\_Reset ( USDHC\_Type** ∗ *base,* **uint32\_t** *mask,* **uint32\_t** *timeout* **)**

Parameters

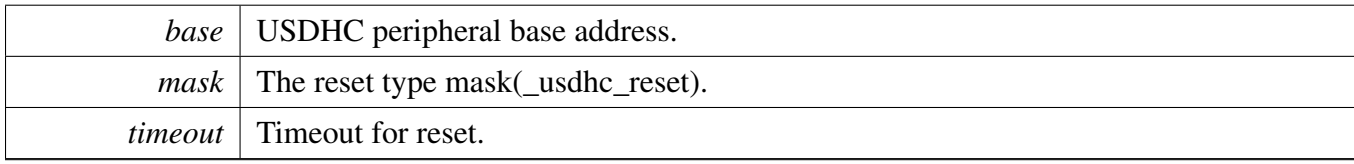

Return values

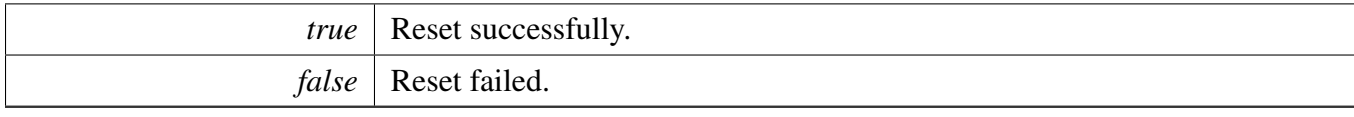

# **45.7.4 status\_t USDHC\_SetAdmaTableConfig ( USDHC\_Type** ∗ *base,* usdhc\_adma\_config\_t ∗ *dmaConfig,* usdhc\_data\_t ∗ *dataConfig,* **uint32\_t** *flags* **)**

A high level DMA descriptor configuration function.

Parameters

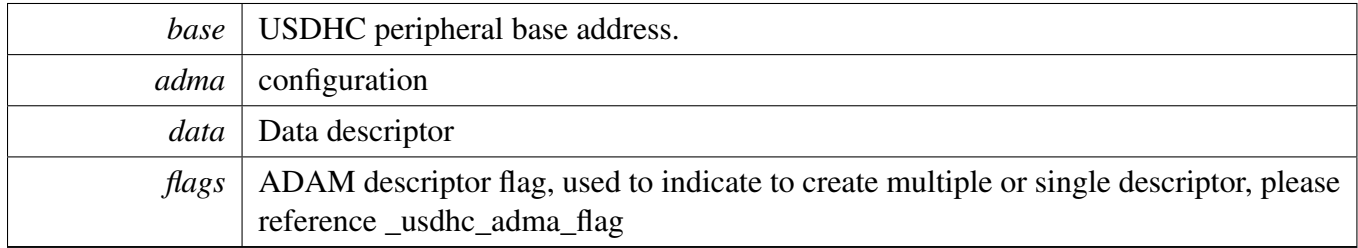

Return values

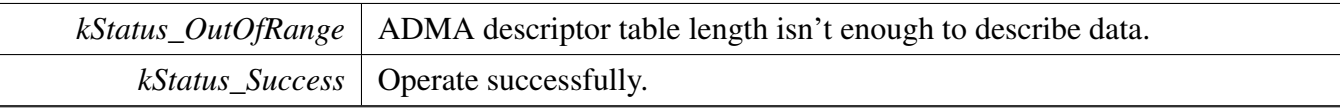

# **45.7.5 status\_t USDHC\_SetInternalDmaConfig ( USDHC\_Type** ∗ *base,* usdhc\_adma\_config\_t ∗ *dmaConfig,* **const uint32\_t** ∗ *dataAddr,* **bool** *enAutoCmd23* **)**

This function is used to config the USDHC DMA related registers.

Parameters

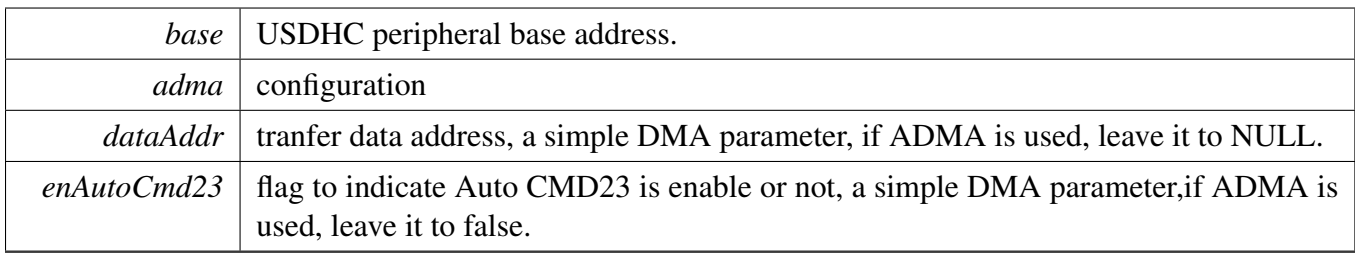

Return values

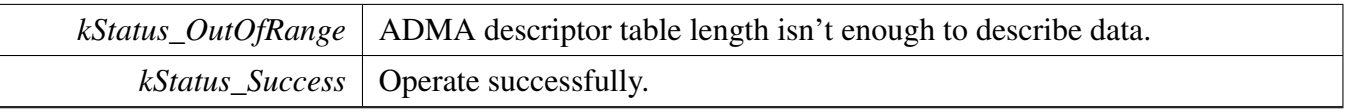

# **45.7.6 status\_t USDHC\_SetADMA2Descriptor ( uint32\_t** ∗ *admaTable,* **uint32\_t** *admaTableWords,* **const uint32\_t** ∗ *dataBufferAddr,* **uint32\_t** *dataBytes,* **uint32\_t** *flags* **)**

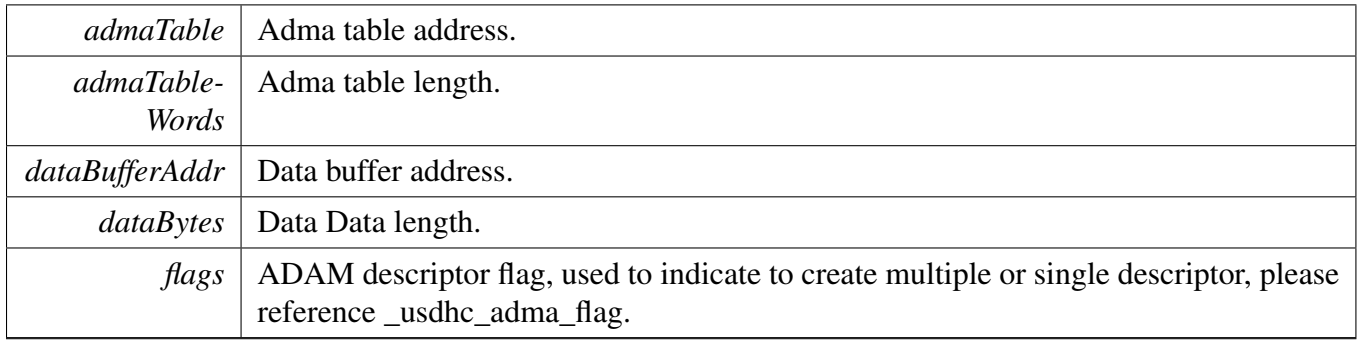

Return values

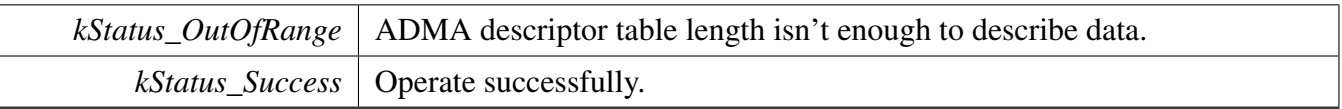

# **45.7.7 status\_t USDHC\_SetADMA1Descriptor ( uint32\_t** ∗ *admaTable,* **uint32\_t** *admaTableWords,* **const uint32\_t** ∗ *dataBufferAddr,* **uint32\_t** *dataBytes,* **uint32\_t** *flags* **)**

Parameters

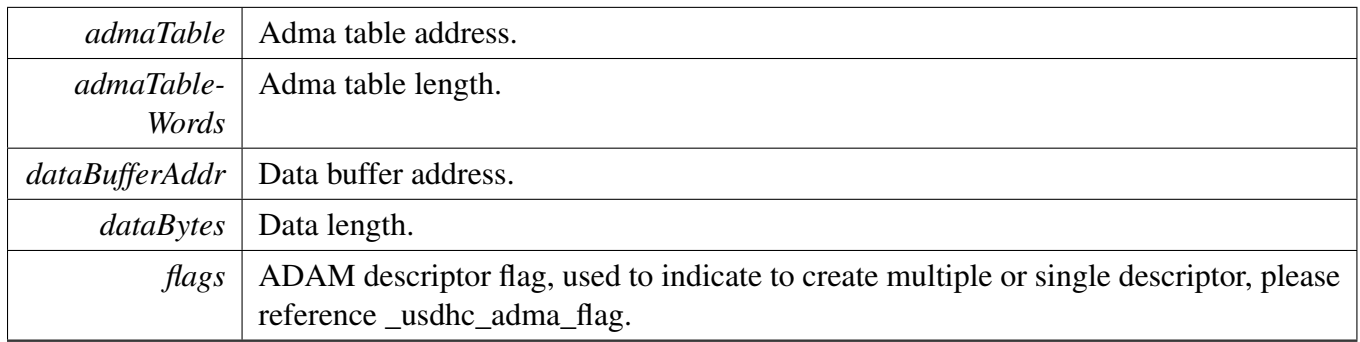

Return values

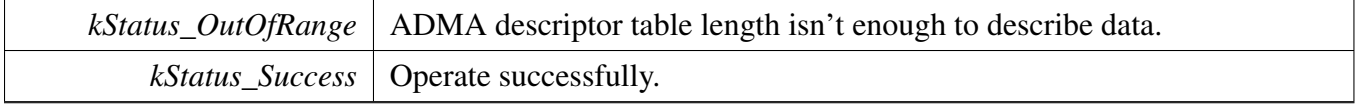

# **45.7.8 static void USDHC\_EnableInternalDMA ( USDHC\_Type** ∗ *base,* **bool** *enable* **) [inline], [static]**

**Parameters** 

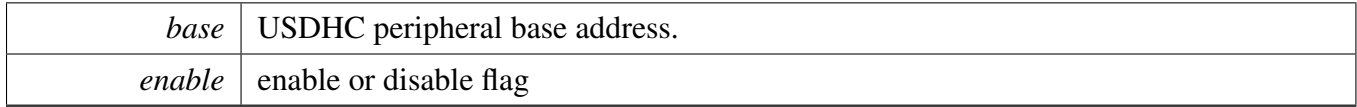

# **45.7.9 static void USDHC\_EnableInterruptStatus ( USDHC\_Type** ∗ *base,* **uint32\_t** *mask* **) [inline], [static]**

**Parameters** 

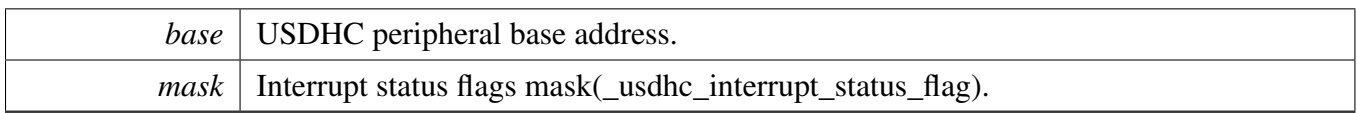

# **45.7.10 static void USDHC\_DisableInterruptStatus ( USDHC\_Type** ∗ *base,* **uint32\_t** *mask* **) [inline], [static]**

Parameters

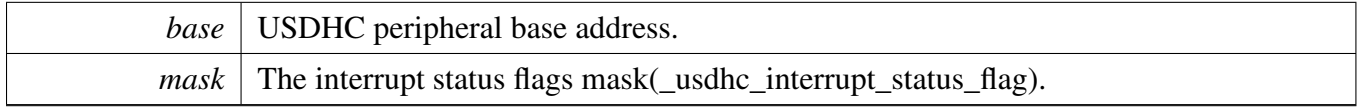

# **45.7.11 static void USDHC\_EnableInterruptSignal ( USDHC\_Type** ∗ *base,* **uint32\_t** *mask* **) [inline], [static]**

**Parameters** 

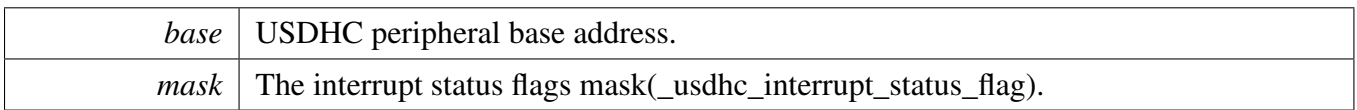

# **45.7.12 static void USDHC\_DisableInterruptSignal ( USDHC\_Type** ∗ *base,* **uint32\_t** *mask* **) [inline], [static]**

Parameters

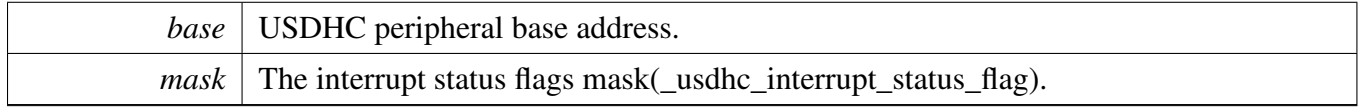

# **45.7.13 static uint32\_t USDHC\_GetInterruptStatusFlags ( USDHC\_Type** ∗ *base* **) [inline], [static]**

Parameters

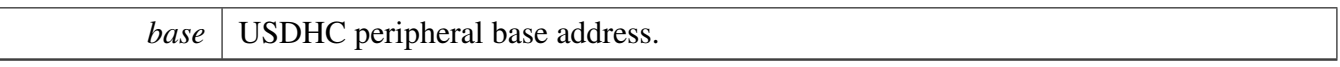

Returns

Current interrupt status flags mask(\_usdhc\_interrupt\_status\_flag).

# **45.7.14 static void USDHC\_ClearInterruptStatusFlags ( USDHC\_Type** ∗ *base,* **uint32\_t** *mask* **) [inline], [static]**

write 1 clears

Parameters

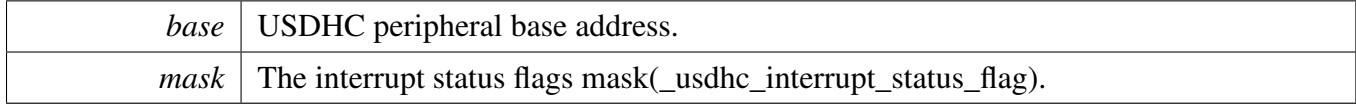

# **45.7.15 static uint32\_t USDHC\_GetAutoCommand12ErrorStatusFlags ( USDHC\_Type** ∗ *base* **) [inline], [static]**

Parameters

*base* | USDHC peripheral base address.

Returns

Auto command 12 error status flags mask(\_usdhc\_auto\_command12\_error\_status\_flag).

## **45.7.16 static uint32\_t USDHC\_GetAdmaErrorStatusFlags ( USDHC\_Type** ∗ *base* **) [inline], [static]**

Parameters

*base* USDHC peripheral base address.

Returns

ADMA error status flags mask(\_usdhc\_adma\_error\_status\_flag).

# **45.7.17 static uint32\_t USDHC\_GetPresentStatusFlags ( USDHC\_Type** ∗ *base* **) [inline], [static]**

This function gets the present USDHC's status except for an interrupt status and an error status.

Parameters

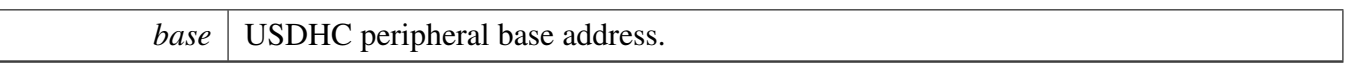

Returns

Present USDHC's status flags mask(\_usdhc\_present\_status\_flag).

# **45.7.18 void USDHC\_GetCapability ( USDHC\_Type** ∗ *base,* usdhc\_capability\_t ∗ *capability* **)**

Parameters

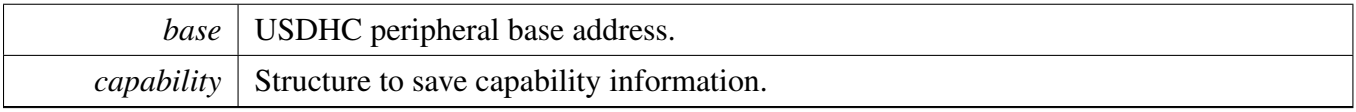

# **45.7.19 static void USDHC\_ForceClockOn ( USDHC\_Type** ∗ *base,* **bool** *enable* **) [inline], [static]**

Parameters

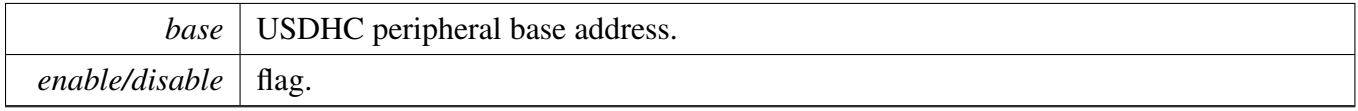

# **45.7.20 uint32\_t USDHC\_SetSdClock ( USDHC\_Type** ∗ *base,* **uint32\_t** *srcClock\_Hz,* **uint32\_t** *busClock\_Hz* **)**

Parameters

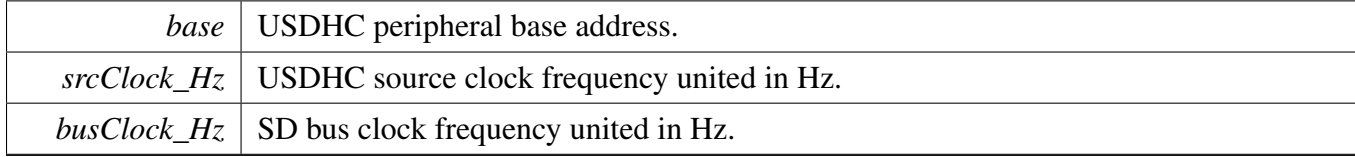

Returns

The nearest frequency of busClock\_Hz configured to SD bus.

# **45.7.21 bool USDHC\_SetCardActive ( USDHC\_Type** ∗ *base,* **uint32\_t** *timeout* **)**

This function must be called each time the card is inserted to ensure that the card can receive the command correctly.

**Parameters** 

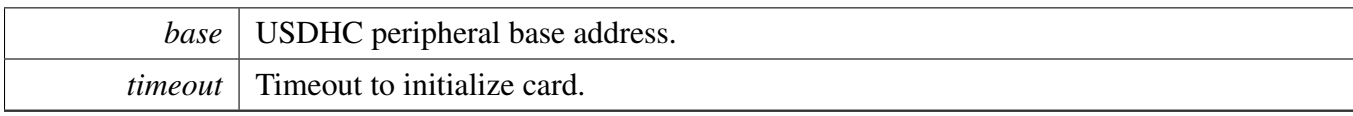

Return values

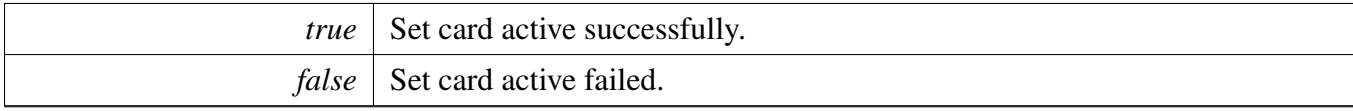

# **45.7.22 static void USDHC\_AssertHardwareReset ( USDHC\_Type** ∗ *base,* **bool** *high* **) [inline], [static]**

**Parameters** 

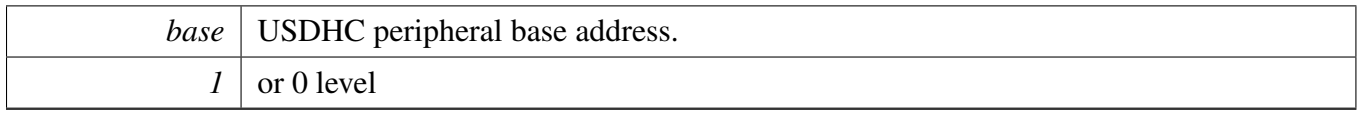

# **45.7.23 static void USDHC\_SetDataBusWidth ( USDHC\_Type** ∗ *base,* usdhc\_data\_bus\_width\_t *width* **) [inline], [static]**

**Parameters** 

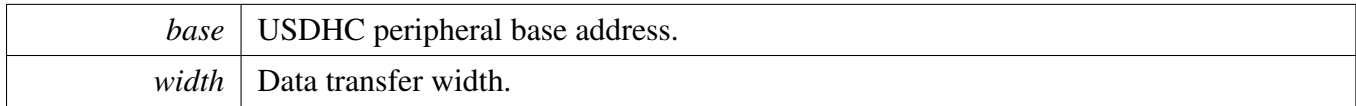

# **45.7.24 static void USDHC\_WriteData ( USDHC\_Type** ∗ *base,* **uint32\_t** *data* **) [inline], [static]**

This function is used to implement the data transfer by Data Port instead of DMA.

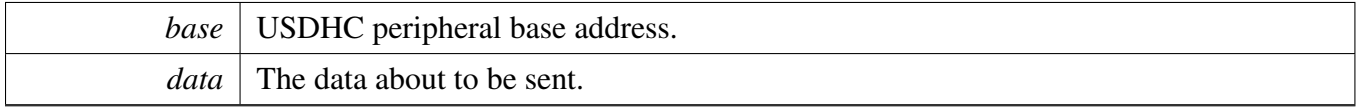

## **45.7.25 static uint32\_t USDHC\_ReadData ( USDHC\_Type** ∗ *base* **) [inline], [static]**

This function is used to implement the data transfer by Data Port instead of DMA.

**Parameters** 

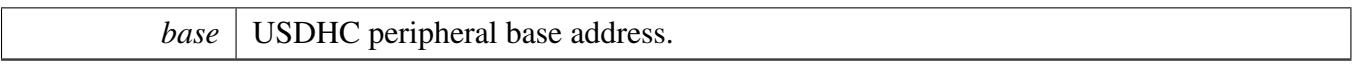

Returns

The data has been read.

# **45.7.26 void USDHC\_SendCommand ( USDHC\_Type** ∗ *base,* usdhc\_command\_t ∗ *command* **)**

Parameters

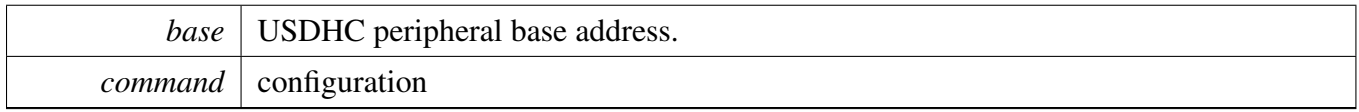

# **45.7.27 static void USDHC\_EnableWakeupEvent ( USDHC\_Type** ∗ *base,* **uint32\_t** *mask,* **bool** *enable* **) [inline], [static]**

Parameters

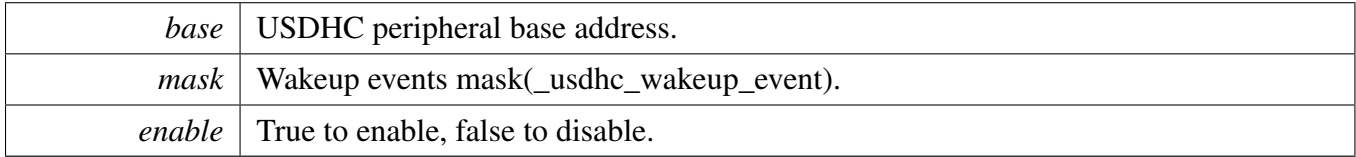

# **45.7.28 static void USDHC\_CardDetectByData3 ( USDHC\_Type** ∗ *base,* **bool** *enable* **) [inline], [static]**

Parameters

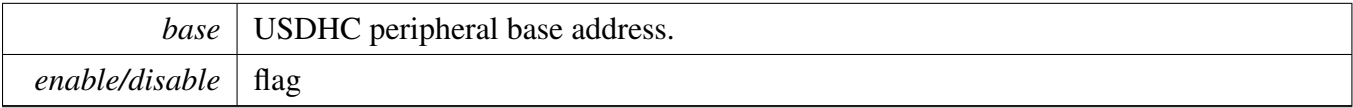

# **45.7.29 static bool USDHC\_DetectCardInsert ( USDHC\_Type** ∗ *base* **) [inline], [static]**

Parameters

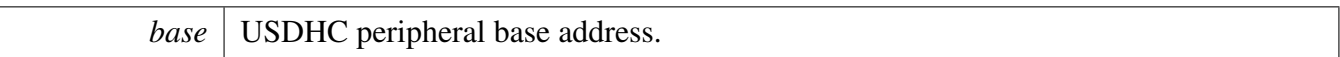

# **45.7.30 static void USDHC\_EnableSdioControl ( USDHC\_Type** ∗ *base,* **uint32\_t** *mask,* **bool** *enable* **) [inline], [static]**

Parameters

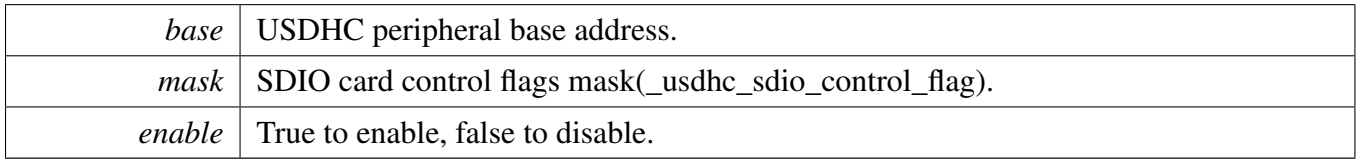

## **45.7.31 static void USDHC\_SetContinueRequest ( USDHC\_Type** ∗ *base* **) [inline], [static]**

Parameters

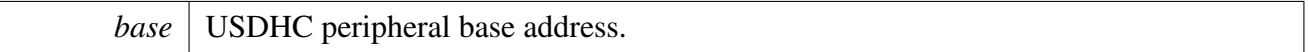

# **45.7.32 static void USDHC\_RequestStopAtBlockGap ( USDHC\_Type** ∗ *base,* **bool** *enable* **) [inline], [static]**

Parameters

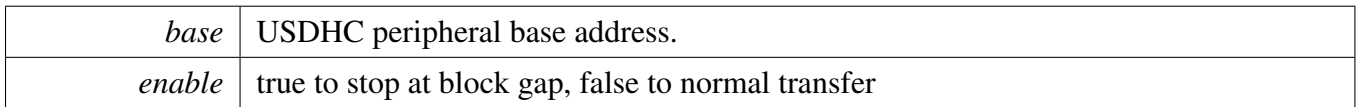

# <span id="page-1033-0"></span>**45.7.33 void USDHC\_SetMmcBootConfig ( USDHC\_Type** ∗ *base,* **const** usdhc\_boot\_config\_t ∗ *config* **)**

Example:

```
usdhc_boot_config_t config;
config.ackTimeoutCount = 4;
config.bootMode = kUSDHC_BootModeNormal;
config.blockCount = 5;
config.enableBootAck = true;
```

```
config.enableBoot = true;
config.enableAutoStopAtBlockGap = true;
USDHC_SetMmcBootConfig(USDHC, &config);
```
Parameters

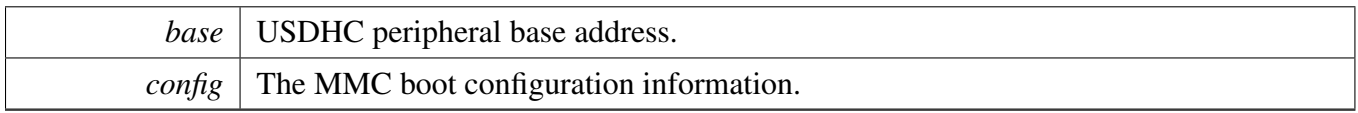

# **45.7.34 static void USDHC\_EnableMmcBoot ( USDHC\_Type** ∗ *base,* **bool** *enable* **) [inline], [static]**

Parameters

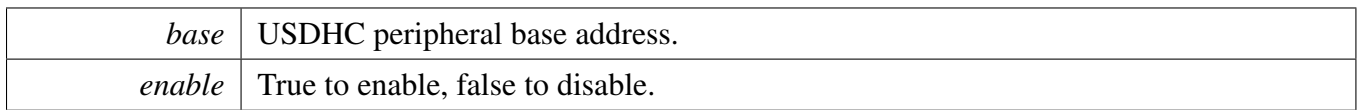

# **45.7.35 static void USDHC\_SetForceEvent ( USDHC\_Type** ∗ *base,* **uint32\_t** *mask* **) [inline], [static]**

Parameters

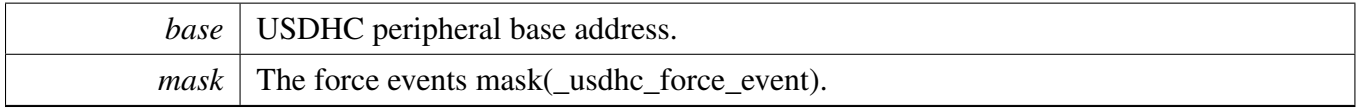

# **45.7.36 static void UDSHC\_SelectVoltage ( USDHC\_Type** ∗ *base,* **bool** *en18v* **) [inline], [static]**

Parameters

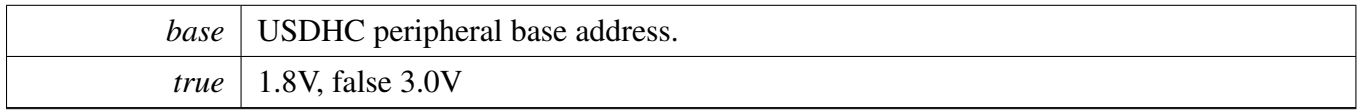

# **45.7.37 static bool USDHC\_RequestTuningForSDR50 ( USDHC\_Type** ∗ *base* **) [inline], [static]**

**Parameters** 

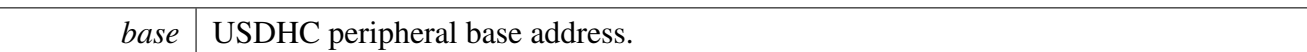

# **45.7.38 static bool USDHC\_RequestReTuning ( USDHC\_Type** ∗ *base* **) [inline], [static]**

Parameters

*base* USDHC peripheral base address.

## **45.7.39 static void USDHC\_EnableAutoTuning ( USDHC\_Type** ∗ *base,* **bool** *enable* **) [inline], [static]**

**Parameters** 

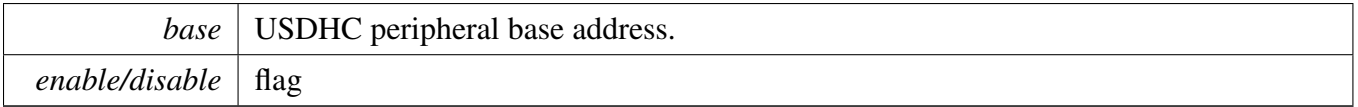

# **45.7.40 static void USDHC\_SetRetuningTimer ( USDHC\_Type** ∗ *base,* **uint32\_t** *counter* **) [inline], [static]**

Parameters

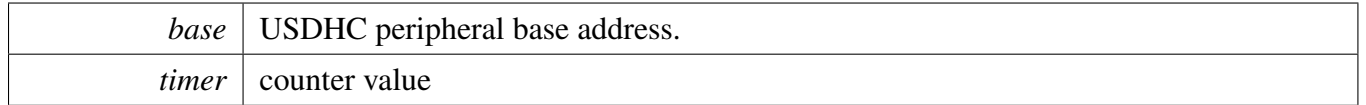

## **45.7.41 void USDHC\_EnableAutoTuningForCmdAndData ( USDHC\_Type** ∗ *base* **)**

*base* USDHC peripheral base address.

# **45.7.42 void USDHC\_EnableManualTuning ( USDHC\_Type** ∗ *base,* **bool** *enable* **)**

Parameters

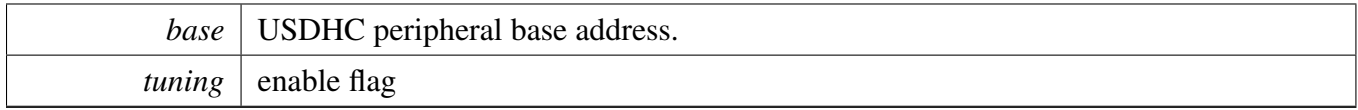

# <span id="page-1036-0"></span>**45.7.43 status\_t USDHC\_AdjustDelayForManualTuning ( USDHC\_Type** ∗ *base,* **uint32\_t** *delay* **)**

Parameters

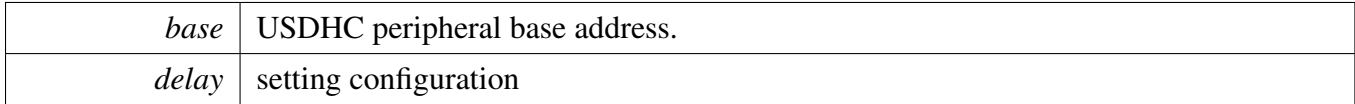

Return values

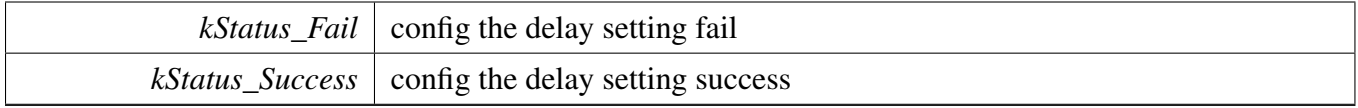

## <span id="page-1036-1"></span>**45.7.44 void USDHC\_EnableStandardTuning ( USDHC\_Type** ∗ *base,* **uint32\_t** *tuningStartTap,* **uint32\_t** *step,* **bool** *enable* **)**

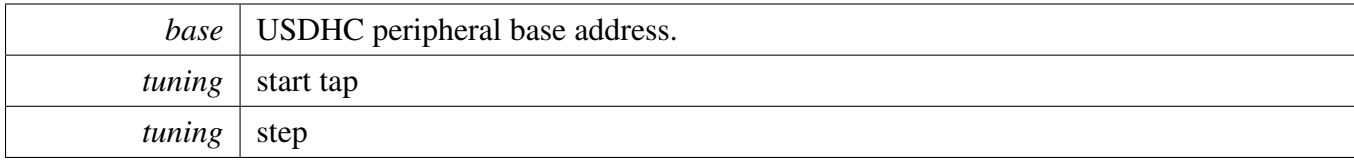

*enable/disable* flag

# <span id="page-1037-0"></span>**45.7.45 static uint32\_t USDHC\_GetExecuteStdTuningStatus ( USDHC\_Type** ∗ *base* **) [inline], [static]**

Parameters

*base* USDHC peripheral base address.

## <span id="page-1037-1"></span>**45.7.46 static uint32\_t USDHC\_CheckStdTuningResult ( USDHC\_Type** ∗ *base* **) [inline], [static]**

Parameters

*base* USDHC peripheral base address.

# <span id="page-1037-2"></span>**45.7.47 static uint32\_t USDHC\_CheckTuningError ( USDHC\_Type** ∗ *base* **) [inline], [static]**

Parameters

*base* | USDHC peripheral base address.

# <span id="page-1037-3"></span>**45.7.48 void USDHC\_EnableDDRMode ( USDHC\_Type** ∗ *base,* **bool** *enable,* **uint32\_t** *nibblePos* **)**

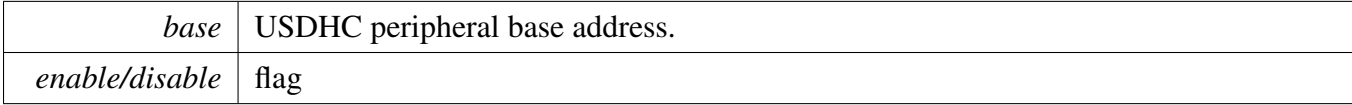

*nibble* position

# <span id="page-1038-0"></span>**45.7.49 status\_t USDHC\_TransferBlocking ( USDHC\_Type** ∗ *base,* usdhc\_adma\_config\_t ∗ *dmaConfig,* usdhc\_transfer\_t ∗ *transfer* **)**

This function waits until the command response/data is received or the USDHC encounters an error by polling the status flag. The application must not call this API in multiple threads at the same time. Because of that this API doesn't support the re-entry mechanism.

Note

There is no need to call the API 'USDHC\_TransferCreateHandle' when calling this API.

Parameters

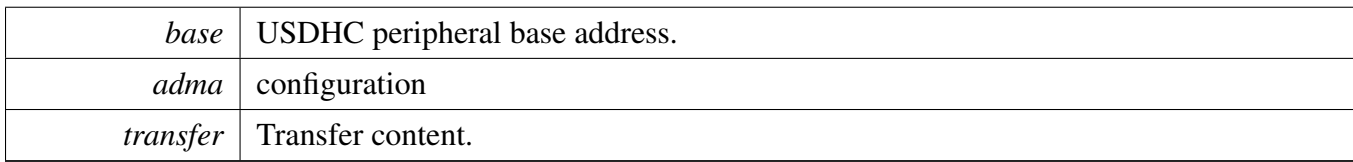

Return values

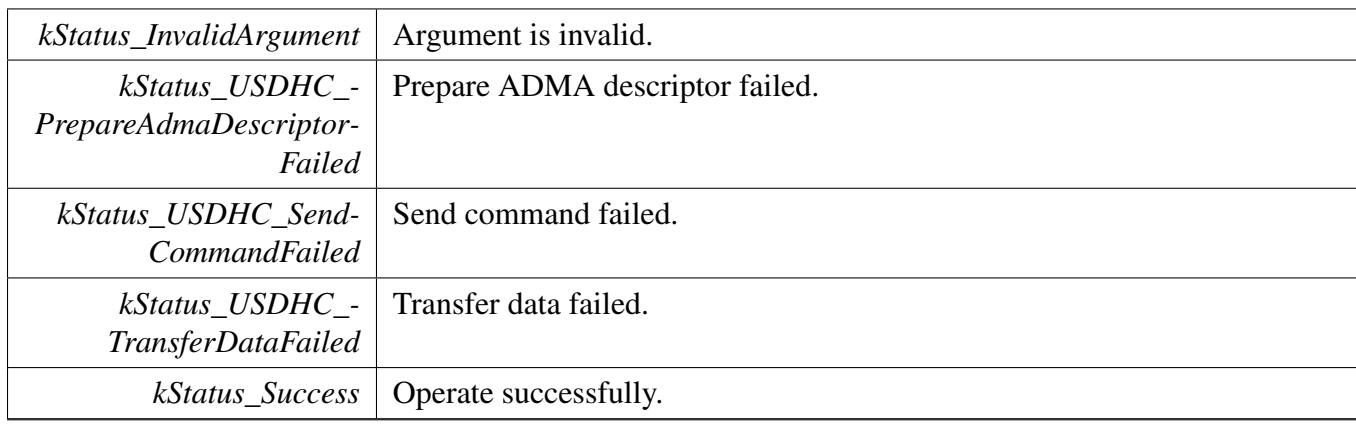

# <span id="page-1038-1"></span>**45.7.50 void USDHC\_TransferCreateHandle ( USDHC\_Type** ∗ *base,* **usdhc\_handle\_t** ∗ *handle,* **const** usdhc\_transfer\_callback\_t ∗ *callback,* **void** ∗ *userData* **)**

**Parameters** 

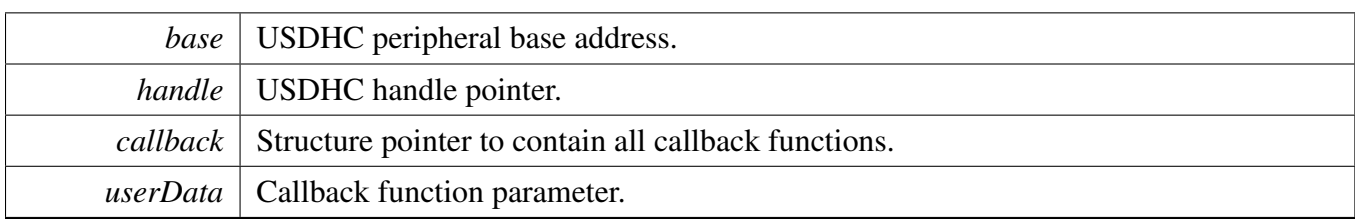

# <span id="page-1039-0"></span>**45.7.51 status\_t USDHC\_TransferNonBlocking ( USDHC\_Type** ∗ *base,* **usdhc\_handle\_t** ∗ *handle,* usdhc\_adma\_config\_t ∗ *dmaConfig,* usdhc\_transfer\_t ∗ *transfer* **)**

This function sends a command and data and returns immediately. It doesn't wait the transfer complete or encounter an error. The application must not call this API in multiple threads at the same time. Because of that this API doesn't support the re-entry mechanism.

Note

### Call the API 'USDHC\_TransferCreateHandle' when calling this API.

#### Parameters

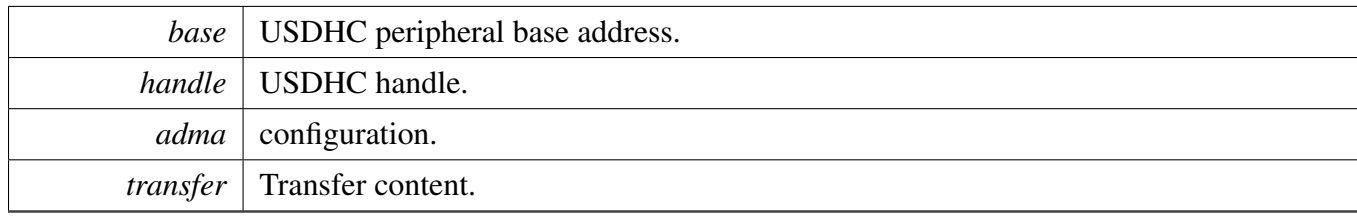

Return values

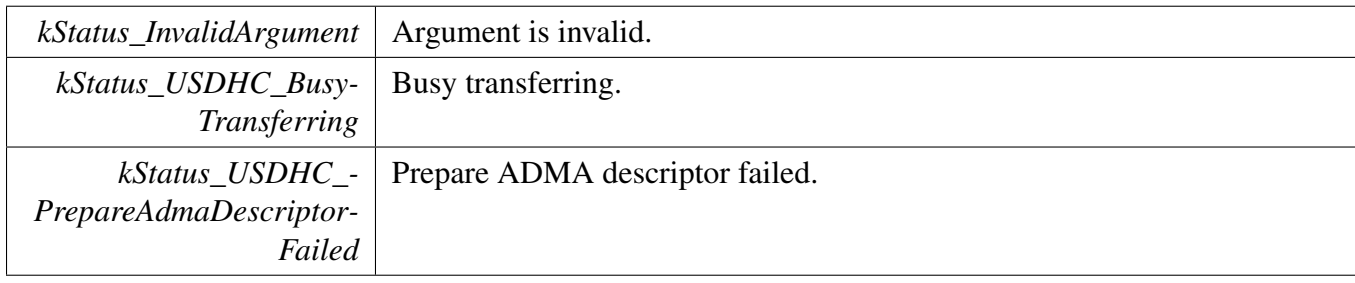

*kStatus\_Success* | Operate successfully.

# <span id="page-1040-0"></span>**45.7.52 void USDHC\_TransferHandleIRQ ( USDHC\_Type** ∗ *base,* **usdhc\_handle\_t** ∗ *handle* **)**

This function deals with the IRQs on the given host controller.

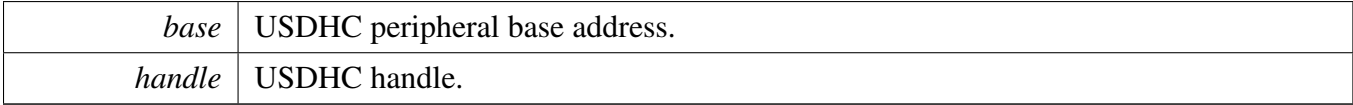

# **Chapter 46 WDOG: Watchdog Timer Driver**

# **46.1 Overview**

The MCUXpresso SDK provides a peripheral driver for the Watchdog module (WDOG) of MCUXpresso SDK devices.

# **46.2 Typical use case**

Refer to the driver examples codes located at <SDK\_ROOT>/boards/<BOARD>/driver\_examples/wdog

# **Data Structures**

- struct [wdog\\_work\\_mode\\_t](#page-1044-0) *Defines WDOG work mode. [More...](#page-1044-0)*
- struct [wdog\\_config\\_t](#page-1044-1) *Describes WDOG configuration structure. [More...](#page-1044-1)*
- struct [wdog\\_test\\_config\\_t](#page-1045-0) *Describes WDOG test mode configuration structure. [More...](#page-1045-0)*

# **Enumerations**

- enum [wdog\\_clock\\_source\\_t](#page-1045-1) { [kWDOG\\_LpoClockSource](#page-1045-2) = 0U, [kWDOG\\_AlternateClockSource](#page-1045-3) = 1U } *Describes WDOG clock source.*
- enum [wdog\\_clock\\_prescaler\\_t](#page-1045-4) { [kWDOG\\_ClockPrescalerDivide1](#page-1045-5) =  $0x0U$ , [kWDOG\\_ClockPrescalerDivide2](#page-1045-6) = 0x1U, [kWDOG\\_ClockPrescalerDivide3](#page-1045-7) = 0x2U, [kWDOG\\_ClockPrescalerDivide4](#page-1045-8) =  $0x3U$ , [kWDOG\\_ClockPrescalerDivide5](#page-1045-9) =  $0x4U$ , [kWDOG\\_ClockPrescalerDivide6](#page-1045-10) = 0x5U, [kWDOG\\_ClockPrescalerDivide7](#page-1045-11) = 0x6U, [kWDOG\\_ClockPrescalerDivide8](#page-1045-12) =  $0x7U$  } *Describes the selection of the clock prescaler.* • enum [wdog\\_test\\_mode\\_t](#page-1045-13) { [kWDOG\\_QuickTest](#page-1046-0) = 0U,  $kWDOG_ByteTest = 1U$  $kWDOG_ByteTest = 1U$
- *Describes WDOG test mode.* • enum [wdog\\_tested\\_byte\\_t](#page-1046-2) {
- $kWDOG_TestByte0 = 0U,$  $kWDOG_TestByte0 = 0U,$  $kWDOG_TestByte1 = 1U$  $kWDOG_TestByte1 = 1U$ ,
- [kWDOG\\_TestByte2](#page-1046-5) = 2U,

### Typical use case

kWDOG TestByte $3 = 3U$  }

*Describes WDOG tested byte selection in byte test mode.*

• enum [\\_wdog\\_interrupt\\_enable\\_t](#page-1046-7) { [kWDOG\\_InterruptEnable](#page-1046-8) = WDOG\_STCTRLH\_IRQRSTEN\_- MASK }

*WDOG interrupt configuration structure, default settings all disabled.*

• enum [\\_wdog\\_status\\_flags\\_t](#page-1046-9) { [kWDOG\\_RunningFlag](#page-1046-10) = WDOG\_STCTRLH\_WDOGEN\_MASK, [kWDOG\\_TimeoutFlag](#page-1046-11) = WDOG\_STCTRLL\_INTFLG\_MASK  $\}$ *WDOG status flags.*

## **Driver version**

• #define [FSL\\_WDOG\\_DRIVER\\_VERSION](#page-1045-14) (MAKE\_VERSION(2, 0, 0)) *Defines WDOG driver version 2.0.0.*

# **Unlock sequence**

- <span id="page-1043-0"></span>• #define [WDOG\\_FIRST\\_WORD\\_OF\\_UNLOCK](#page-1043-0) (0xC520U) *First word of unlock sequence.*
- <span id="page-1043-1"></span>• #define [WDOG\\_SECOND\\_WORD\\_OF\\_UNLOCK](#page-1043-1) (0xD928U) *Second word of unlock sequence.*

# **Refresh sequence**

- <span id="page-1043-2"></span>• #define [WDOG\\_FIRST\\_WORD\\_OF\\_REFRESH](#page-1043-2) (0xA602U) *First word of refresh sequence.*
- <span id="page-1043-3"></span>• #define [WDOG\\_SECOND\\_WORD\\_OF\\_REFRESH](#page-1043-3) (0xB480U) *Second word of refresh sequence.*

# **WDOG Initialization and De-initialization**

- void [WDOG\\_GetDefaultConfig](#page-1046-12) [\(wdog\\_config\\_t](#page-1044-1) ∗config) *Initializes the WDOG configuration sturcture.*
- void [WDOG\\_Init](#page-1047-0) (WDOG\_Type ∗base, const [wdog\\_config\\_t](#page-1044-1) ∗config) *Initializes the WDOG.*
- void [WDOG\\_Deinit](#page-1047-1) (WDOG\_Type ∗base) *Shuts down the WDOG.*
- void [WDOG\\_SetTestModeConfig](#page-1047-2) (WDOG\_Type ∗base, [wdog\\_test\\_config\\_t](#page-1045-0) ∗config) *Configures the WDOG functional test.*

# **WDOG Functional Operation**

- static void [WDOG\\_Enable](#page-1048-0) (WDOG\_Type ∗base) *Enables the WDOG module.*
- static void [WDOG\\_Disable](#page-1048-1) (WDOG\_Type ∗base) *Disables the WDOG module.*
- static void [WDOG\\_EnableInterrupts](#page-1049-0) (WDOG\_Type ∗base, uint32\_t mask) *Enables the WDOG interrupt.*
- static void [WDOG\\_DisableInterrupts](#page-1049-1) (WDOG\_Type ∗base, uint32\_t mask) *Disables the WDOG interrupt.*
#### Data Structure Documentation

- uint32 t WDOG GetStatusFlags (WDOG Type ∗base) *Gets the WDOG all status flags.*
- void [WDOG\\_ClearStatusFlags](#page-1050-0) (WDOG\_Type ∗base, uint32\_t mask) *Clears the WDOG flag.*
- static void [WDOG\\_SetTimeoutValue](#page-1050-1) (WDOG\_Type ∗base, uint32\_t timeoutCount) *Sets the WDOG timeout value.*
- static void [WDOG\\_SetWindowValue](#page-1051-0) (WDOG\_Type ∗base, uint32\_t windowValue) *Sets the WDOG window value.*
- static void [WDOG\\_Unlock](#page-1051-1) (WDOG\_Type ∗base) *Unlocks the WDOG register written.*
- void [WDOG\\_Refresh](#page-1051-2) (WDOG\_Type ∗base) *Refreshes the WDOG timer.*
- static uint16 t [WDOG\\_GetResetCount](#page-1051-3) (WDOG\_Type ∗base) *Gets the WDOG reset count.*
- static void [WDOG\\_ClearResetCount](#page-1053-0) (WDOG\_Type ∗base) *Clears the WDOG reset count.*

# **46.3 Data Structure Documentation**

## <span id="page-1044-5"></span>**46.3.1 struct wdog\_work\_mode\_t**

# **Data Fields**

- <span id="page-1044-0"></span>• bool [enableStop](#page-1044-0) *Enables or disables WDOG in stop mode.*
- <span id="page-1044-1"></span>• bool [enableDebug](#page-1044-1) *Enables or disables WDOG in debug mode.*

# <span id="page-1044-11"></span>**46.3.2 struct wdog\_config\_t**

# **Data Fields**

- <span id="page-1044-2"></span>• bool [enableWdog](#page-1044-2)
	- *Enables or disables WDOG.*
- <span id="page-1044-3"></span>• [wdog\\_clock\\_source\\_t](#page-1045-0) [clockSource](#page-1044-3) *Clock source select.*
- <span id="page-1044-4"></span>• [wdog\\_clock\\_prescaler\\_t](#page-1045-1) [prescaler](#page-1044-4) *Clock prescaler value.*
- <span id="page-1044-6"></span>• [wdog\\_work\\_mode\\_t](#page-1044-5) [workMode](#page-1044-6)
- *Configures WDOG work mode in debug stop and wait mode.*
- <span id="page-1044-7"></span>• bool [enableUpdate](#page-1044-7) *Update write-once register enable.*
- <span id="page-1044-8"></span>• bool [enableInterrupt](#page-1044-8)
	- *Enables or disables WDOG interrupt.*
- <span id="page-1044-9"></span>• bool [enableWindowMode](#page-1044-9) *Enables or disables WDOG window mode.*
- <span id="page-1044-10"></span>• uint32 t [windowValue](#page-1044-10)

*Window value.*

#### Enumeration Type Documentation

<span id="page-1045-2"></span>• uint32 t [timeoutValue](#page-1045-2) *Timeout value.*

## <span id="page-1045-9"></span>**46.3.3 struct wdog\_test\_config\_t**

## **Data Fields**

- <span id="page-1045-4"></span>• [wdog\\_test\\_mode\\_t](#page-1045-3) [testMode](#page-1045-4) *Selects test mode.*
- <span id="page-1045-5"></span>• [wdog\\_tested\\_byte\\_t](#page-1046-0) [testedByte](#page-1045-5) *Selects tested byte in byte test mode.*
- <span id="page-1045-6"></span>• uint32 t timeout Value *Timeout value.*

# **46.4 Macro Definition Documentation**

## **46.4.1 #define FSL\_WDOG\_DRIVER\_VERSION (MAKE\_VERSION(2, 0, 0))**

## **46.5 Enumeration Type Documentation**

<span id="page-1045-0"></span>**46.5.1 enum** wdog\_clock\_source\_t

Enumerator

<span id="page-1045-7"></span>*kWDOG\_LpoClockSource* WDOG clock sourced from LPO. *kWDOG\_AlternateClockSource* WDOG clock sourced from alternate clock source.

#### <span id="page-1045-1"></span>**46.5.2 enum** wdog\_clock\_prescaler\_t

Enumerator

<span id="page-1045-8"></span><span id="page-1045-3"></span>*kWDOG\_ClockPrescalerDivide1* Divided by 1. *kWDOG\_ClockPrescalerDivide2* Divided by 2. *kWDOG\_ClockPrescalerDivide3* Divided by 3. *kWDOG\_ClockPrescalerDivide4* Divided by 4. *kWDOG\_ClockPrescalerDivide5* Divided by 5. *kWDOG\_ClockPrescalerDivide6* Divided by 6. *kWDOG\_ClockPrescalerDivide7* Divided by 7. *kWDOG\_ClockPrescalerDivide8* Divided by 8.

### **46.5.3 enum** wdog\_test\_mode\_t

Enumerator

<span id="page-1046-2"></span>*kWDOG\_QuickTest* Selects quick test. *kWDOG\_ByteTest* Selects byte test.

#### <span id="page-1046-0"></span>**46.5.4 enum** wdog\_tested\_byte\_t

Enumerator

*kWDOG\_TestByte0* Byte 0 selected in byte test mode. *kWDOG\_TestByte1* Byte 1 selected in byte test mode. *kWDOG\_TestByte2* Byte 2 selected in byte test mode. *kWDOG\_TestByte3* Byte 3 selected in byte test mode.

#### **46.5.5 enum** \_wdog\_interrupt\_enable\_t

This structure contains the settings for all of the WDOG interrupt configurations.

Enumerator

*kWDOG\_InterruptEnable* WDOG timeout generates an interrupt before reset.

#### <span id="page-1046-4"></span>**46.5.6 enum** \_wdog\_status\_flags\_t

This structure contains the WDOG status flags for use in the WDOG functions.

Enumerator

<span id="page-1046-5"></span><span id="page-1046-3"></span>*kWDOG\_RunningFlag* Running flag, set when WDOG is enabled. *kWDOG\_TimeoutFlag* Interrupt flag, set when an exception occurs.

#### **46.6 Function Documentation**

# <span id="page-1046-1"></span>**46.6.1 void WDOG\_GetDefaultConfig (** wdog\_config\_t ∗ *config* **)**

This function initializes the WDOG configuration structure to default values. The default values are as follows.

```
* wdogConfig->enableWdog = true;
```
- \* wdogConfig->clockSource = [kWDOG\\_LpoClockSource;](#page-1045-7)
- \* wdogConfig->prescaler = [kWDOG\\_ClockPrescalerDivide1;](#page-1045-8)
- $wdogConfig->workMode.endableWait = true;$
- wdogConfig->workMode.enableStop = false; \* wdogConfig->workMode.enableDebug = false;
- \* wdogConfig->enableUpdate = true;
- $wdogConfig->enableInterrupt = false;$
- $wdogConfig->enableWindowMode = false;$
- $wdogConfig->windowValue = 0;$
- $wdogConfig-\gt timeoutValue = 0xFFFU;$
- \*

Parameters

*config* Pointer to the WDOG configuration structure.

See Also

[wdog\\_config\\_t](#page-1044-11)

## <span id="page-1047-0"></span>**46.6.2 void WDOG\_Init ( WDOG\_Type** ∗ *base,* **const** wdog\_config\_t ∗ *config* **)**

This function initializes the WDOG. When called, the WDOG runs according to the configuration. To reconfigure WDOG without forcing a reset first, enableUpdate must be set to true in the configuration.

This is an example.

```
wdog_config_t config;
* WDOG_GetDefaultConfig(&config);
  .timeoutValue = 0x7ffU;config.\nend{label}WDOG_Init(wdog_base, &config);
*
```
Parameters

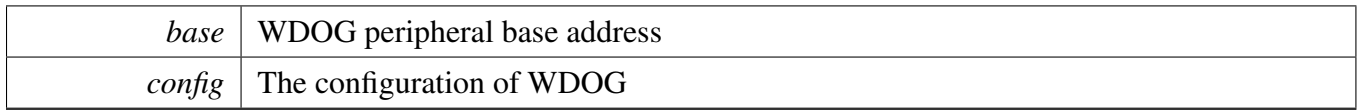

# **46.6.3 void WDOG\_Deinit ( WDOG\_Type** ∗ *base* **)**

<span id="page-1047-1"></span>This function shuts down the WDOG. Ensure that the WDOG\_STCTRLH.ALLOWUPDATE is 1 which indicates that the register update is enabled.

# **46.6.4 void WDOG\_SetTestModeConfig ( WDOG\_Type** ∗ *base,* wdog\_test\_config\_t ∗ *config* **)**

This function is used to configure the WDOG functional test. When called, the WDOG goes into test mode and runs according to the configuration. Ensure that the WDOG\_STCTRLH.ALLOWUPDATE is 1 which means that the register update is enabled.

This is an example.

```
wdog_test_config_t test_config;
  .testModekWDOG_QuickTest;
  .timeoutValue = 0xfffftu;WDOG_SetTestModeConfig(wdog_base, &test_config);
*
```
Parameters

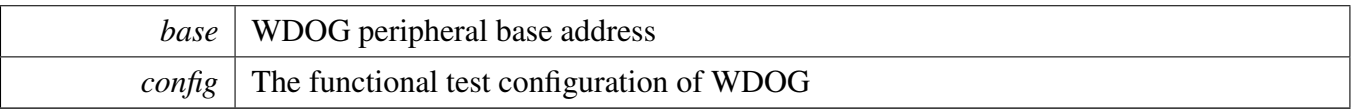

# **46.6.5 static void WDOG\_Enable ( WDOG\_Type** ∗ *base* **) [inline], [static]**

This function write value into WDOG\_STCTRLH register to enable the WDOG, it is a write-once register, make sure that the WCT window is still open and this register has not been written in this WCT while this function is called.

**Parameters** 

*base* | WDOG peripheral base address

## **46.6.6 static void WDOG\_Disable ( WDOG\_Type** ∗ *base* **) [inline], [static]**

This function writes a value into the WDOG\_STCTRLH register to disable the WDOG. It is a write-once register. Ensure that the WCT window is still open and that register has not been written to in this WCT while the function is called.

**Parameters** 

*base* | WDOG peripheral base address

## **46.6.7 static void WDOG\_EnableInterrupts ( WDOG\_Type** ∗ *base,* **uint32\_t** *mask* **) [inline], [static]**

This function writes a value into the WDOG\_STCTRLH register to enable the WDOG interrupt. It is a write-once register. Ensure that the WCT window is still open and the register has not been written to in this WCT while the function is called.

Parameters

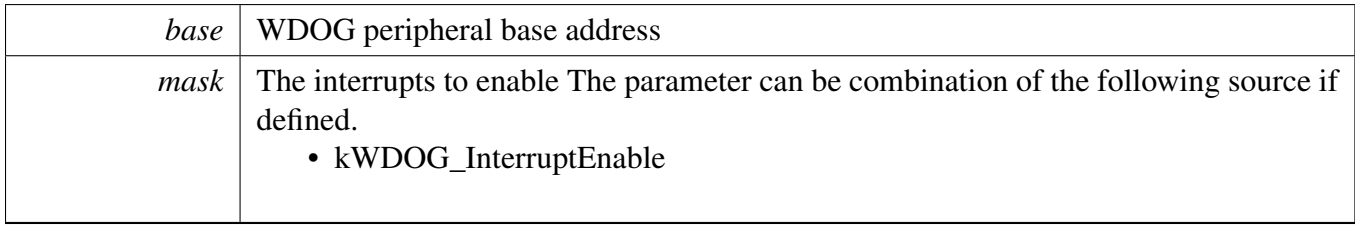

## **46.6.8 static void WDOG\_DisableInterrupts ( WDOG\_Type** ∗ *base,* **uint32\_t** *mask* **) [inline], [static]**

This function writes a value into the WDOG\_STCTRLH register to disable the WDOG interrupt. It is a write-once register. Ensure that the WCT window is still open and the register has not been written to in this WCT while the function is called.

Parameters

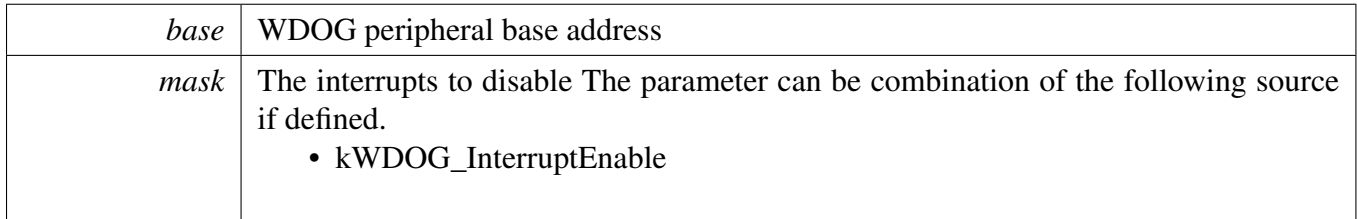

#### <span id="page-1049-0"></span>**46.6.9 uint32\_t WDOG\_GetStatusFlags ( WDOG\_Type** ∗ *base* **)**

This function gets all status flags.

This is an example for getting the Running Flag.

```
uint32_t status;
WDOG_GetStatusFlags (wdog_base) &
 kWDOG_RunningFlag;
```
#### Parameters

\*

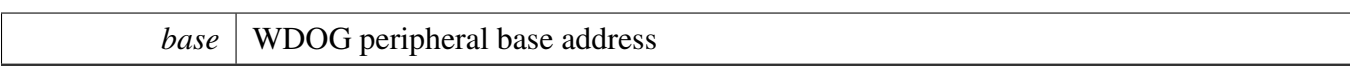

Returns

State of the status flag: asserted (true) or not-asserted (false).

See Also

[\\_wdog\\_status\\_flags\\_t](#page-1046-4)

- true: a related status flag has been set.
- false: a related status flag is not set.

## <span id="page-1050-0"></span>**46.6.10 void WDOG\_ClearStatusFlags ( WDOG\_Type** ∗ *base,* **uint32\_t** *mask* **)**

This function clears the WDOG status flag.

This is an example for clearing the timeout (interrupt) flag.

\* [WDOG\\_ClearStatusFlags\(](#page-1050-0)wdog\_base[,kWDOG\\_TimeoutFlag\)](#page-1046-5);

Parameters

\*

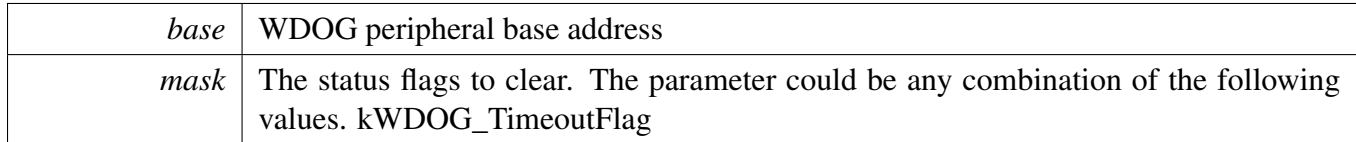

# <span id="page-1050-1"></span>**46.6.11 static void WDOG\_SetTimeoutValue ( WDOG\_Type** ∗ *base,* **uint32\_t** *timeoutCount* **) [inline], [static]**

This function sets the timeout value. It should be ensured that the time-out value for the WDOG is always greater than 2xWCT time + 20 bus clock cycles. This function writes a value into WDOG\_TOVALH and WDOG\_TOVALL registers which are wirte-once. Ensure the WCT window is still open and the two registers have not been written to in this WCT while the function is called.

Parameters

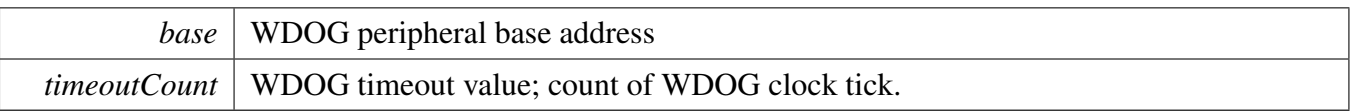

## <span id="page-1051-0"></span>**46.6.12 static void WDOG\_SetWindowValue ( WDOG\_Type** ∗ *base,* **uint32\_t** *windowValue* **) [inline], [static]**

This function sets the WDOG window value. This function writes a value into WDOG\_WINH and W-DOG\_WINL registers which are wirte-once. Ensure the WCT window is still open and the two registers have not been written to in this WCT while the function is called.

Parameters

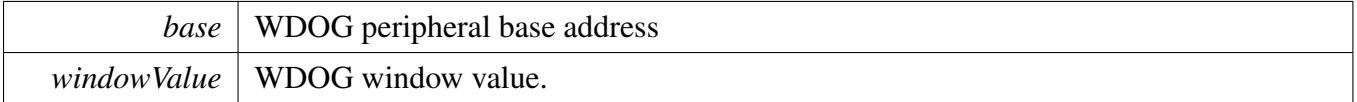

# <span id="page-1051-1"></span>**46.6.13 static void WDOG\_Unlock ( WDOG\_Type** ∗ *base* **) [inline], [static]**

This function unlocks the WDOG register written. Before starting the unlock sequence and following congfiguration, disable the global interrupts. Otherwise, an interrupt may invalidate the unlocking sequence and the WCT may expire. After the configuration finishes, re-enable the global interrupts.

Parameters

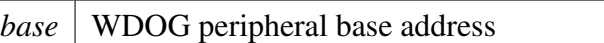

# <span id="page-1051-2"></span>**46.6.14 void WDOG\_Refresh ( WDOG\_Type** ∗ *base* **)**

This function feeds the WDOG. This function should be called before the WDOG timer is in timeout. Otherwise, a reset is asserted.

<span id="page-1051-3"></span>Parameters

*base* | WDOG peripheral base address

# **46.6.15 static uint16\_t WDOG\_GetResetCount ( WDOG\_Type** ∗ *base* **) [inline], [static]**

This function gets the WDOG reset count value.

Parameters

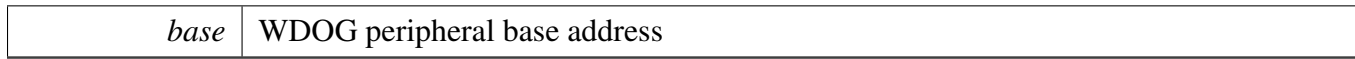

Returns

WDOG reset count value.

# <span id="page-1053-0"></span>**46.6.16 static void WDOG\_ClearResetCount ( WDOG\_Type** ∗ *base* **) [inline], [static]**

This function clears the WDOG reset count value.

Parameters

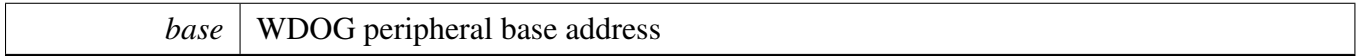

# **Chapter 47 XBARA: Inter-Peripheral Crossbar Switch**

## **47.1 Overview**

The MCUXpresso SDK provides a peripheral driver for the Inter-Peripheral Crossbar Switch (XBARA) block of MCUXpresso SDK devices.

The XBARA peripheral driver configures the XBARA (Inter-Peripheral Crossbar Switch) and handles initialization and configuration of the XBARA module.

XBARA driver has two parts:

- Signal connection interconnects input and output signals.
- Active edge feature Some of the outputs provide an active edge detection. If an active edge occurs, an interrupt or a DMA request can be called. APIs handle user callbacks for the interrupts. The driver also includes API for clearing and reading status bits.

# **47.2 Function**

## **47.2.1 XBARA Initialization**

To initialize the XBARA driver, a state structure has to be passed into the initialization function. This block of memory keeps pointers to user's callback functions and parameters to these functions. The XBARA module is initialized by calling the **[XBARA\\_Init\(\)](#page-1057-0)** function.

## **47.2.2 Call diagram**

- 1. Call the "XBARA\_Init()" function to initialize the XBARA module.
- 2. Optionally, call the "XBARA\_SetSignalsConnection()" function to Set connection between the selected XBARA\_IN[∗] input and the XBARA\_OUT[∗] output signal. It connects the XBARA input to the selected XBARA output. A configuration structure of the "xbara\_input\_signal\_t" type and "xbara\_output\_signal\_t" type is required.
- 3. Call the "XBARA\_SetOutputSignalConfig" function to set the active edge features, such interrupts or DMA requests. A configuration structure of the "xbara\_control\_config\_t" type is required to point to structure that keeps configuration of control register.
- 4. Finally, the XBARA works properly.

# **47.3 Typical use case**

## **Data Structures**

• struct [xbara\\_control\\_config\\_t](#page-1055-0) *Defines the configuration structure of the XBARA control register. [More...](#page-1055-0)*

#### Data Structure Documentation

## **Macros**

• #define [FSL\\_XBARA\\_DRIVER\\_VERSION](#page-1056-0) (MAKE\_VERSION(2, 0, 3)) *Version 2.0.3.*

# **Enumerations**

• enum [xbara\\_active\\_edge\\_t](#page-1056-1) {  $kXBARA$  EdgeNone = 0U,  $kXBARA_E$  EdgeRising = 1U, [kXBARA\\_EdgeFalling](#page-1056-4) = 2U, kXBARA EdgeRisingAndFalling =  $3U$  } *XBARA active edge for detection.* • enum [xbara\\_request\\_t](#page-1056-6) {  $kXBARA$  RequestDisable = 0U, [kXBARA\\_RequestDMAEnable](#page-1056-8) =  $1U$ , [kXBARA\\_RequestInterruptEnalbe](#page-1056-9) =  $2U$  } *Defines the XBARA DMA and interrupt configurations.* • enum [xbara\\_status\\_flag\\_t](#page-1056-10) { [kXBARA\\_EdgeDetectionOut0,](#page-1056-11) [kXBARA\\_EdgeDetectionOut1,](#page-1057-1) [kXBARA\\_EdgeDetectionOut2,](#page-1057-2) [kXBARA\\_EdgeDetectionOut3](#page-1057-3) } *XBARA status flags.*

# **XBARA functional Operation.**

- void [XBARA\\_Init](#page-1057-0) (XBARA\_Type ∗base) *Initializes the XBARA module.*
- void [XBARA\\_Deinit](#page-1057-4) (XBARA\_Type ∗base) *Shuts down the XBARA module.*
- void [XBARA\\_SetSignalsConnection](#page-1057-5) (XBARA\_Type \*base, xbar\_input\_signal\_t input, xbar\_output\_signal\_t output)
	- *Sets a connection between the selected XBARA\_IN[*∗*] input and the XBARA\_OUT[*∗*] output signal.*
- uint32 t [XBARA\\_GetStatusFlags](#page-1058-0) (XBARA\_Type ∗base) *Gets the active edge detection status.*
- void [XBARA\\_ClearStatusFlags](#page-1058-1) (XBARA\_Type ∗base, uint32\_t mask) *Clears the edge detection status flags of relative mask.*
- void [XBARA\\_SetOutputSignalConfig](#page-1058-2) (XBARA\_Type ∗base, xbar\_output\_signal\_t output, const [xbara\\_control\\_config\\_t](#page-1055-0) ∗controlConfig) *Configures the XBARA control register.*

# **47.4 Data Structure Documentation**

# <span id="page-1055-0"></span>**47.4.1 struct xbara\_control\_config\_t**

This structure keeps the configuration of XBARA control register for one output. Control registers are available only for a few outputs. Not every XBARA module has control registers.

# **Data Fields**

- [xbara\\_active\\_edge\\_t](#page-1056-1) [activeEdge](#page-1056-12) *Active edge to be detected.*
- [xbara\\_request\\_t](#page-1056-6) [requestType](#page-1056-13) *Selects DMA/Interrupt request.*

#### **47.4.1.0.0.61 Field Documentation**

- <span id="page-1056-12"></span>**47.4.1.0.0.61.1** xbara\_active\_edge\_t **xbara\_control\_config\_t::activeEdge**
- <span id="page-1056-13"></span>**47.4.1.0.0.61.2** xbara\_request\_t **xbara\_control\_config\_t::requestType**
- **47.5 Macro Definition Documentation**
- <span id="page-1056-0"></span>**47.5.1 #define FSL\_XBARA\_DRIVER\_VERSION (MAKE\_VERSION(2, 0, 3))**

## **47.6 Enumeration Type Documentation**

<span id="page-1056-1"></span>**47.6.1 enum** xbara\_active\_edge\_t

Enumerator

<span id="page-1056-4"></span><span id="page-1056-3"></span><span id="page-1056-2"></span>*kXBARA\_EdgeNone* Edge detection status bit never asserts. *kXBARA\_EdgeRising* Edge detection status bit asserts on rising edges. *kXBARA\_EdgeFalling* Edge detection status bit asserts on falling edges. *kXBARA\_EdgeRisingAndFalling* Edge detection status bit asserts on rising and falling edges.

# <span id="page-1056-6"></span><span id="page-1056-5"></span>**47.6.2 enum** xbara\_request\_t

Enumerator

<span id="page-1056-9"></span><span id="page-1056-8"></span><span id="page-1056-7"></span>*kXBARA\_RequestDisable* Interrupt and DMA are disabled. *kXBARA\_RequestDMAEnable* DMA enabled, interrupt disabled. *kXBARA\_RequestInterruptEnalbe* Interrupt enabled, DMA disabled.

# <span id="page-1056-10"></span>**47.6.3 enum** xbara\_status\_flag\_t

This provides constants for the XBARA status flags for use in the XBARA functions.

Enumerator

<span id="page-1056-11"></span>*kXBARA\_EdgeDetectionOut0* XBAR\_OUT0 active edge interrupt flag, sets when active edge detected.

- <span id="page-1057-1"></span>*kXBARA\_EdgeDetectionOut1\_XBAR\_OUT1 active edge interrupt flag, sets when active edge de*tected.
- <span id="page-1057-2"></span>*kXBARA\_EdgeDetectionOut2* XBAR\_OUT2 active edge interrupt flag, sets when active edge detected.
- <span id="page-1057-3"></span>*kXBARA\_EdgeDetectionOut3* XBAR\_OUT3 active edge interrupt flag, sets when active edge detected.

## **47.7 Function Documentation**

## <span id="page-1057-0"></span>**47.7.1 void XBARA\_Init ( XBARA\_Type** ∗ *base* **)**

This function un-gates the XBARA clock.

Parameters

*base* | XBARA peripheral address.

## <span id="page-1057-4"></span>**47.7.2 void XBARA\_Deinit ( XBARA\_Type** ∗ *base* **)**

This function disables XBARA clock.

Parameters

*base* | XBARA peripheral address.

## <span id="page-1057-5"></span>**47.7.3 void XBARA\_SetSignalsConnection ( XBARA\_Type** ∗ *base,* **xbar\_input\_signal\_t** *input,* **xbar\_output\_signal\_t** *output* **)**

This function connects the XBARA input to the selected XBARA output. If more than one XBARA module is available, only the inputs and outputs from the same module can be connected.

Example:

[XBARA\\_SetSignalsConnection\(](#page-1057-5)XBARA, kXBARA\_InputPIT\_TRG0, kXBARA\_OutputDMAMUX18);

Parameters

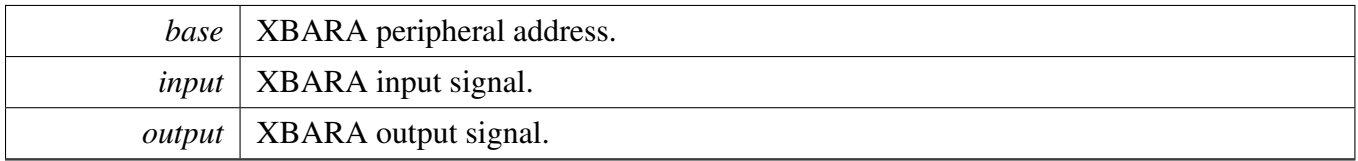

## <span id="page-1058-0"></span>**47.7.4 uint32\_t XBARA\_GetStatusFlags ( XBARA\_Type** ∗ *base* **)**

This function gets the active edge detect status of all XBARA\_OUTs. If the active edge occurs, the return value is asserted. When the interrupt or the DMA functionality is enabled for the XBARA\_OUTx, this field is 1 when the interrupt or DMA request is asserted and 0 when the interrupt or DMA request has been cleared.

Parameters

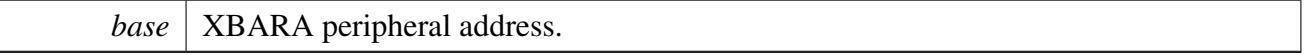

Returns

the mask of these status flag bits.

#### <span id="page-1058-1"></span>**47.7.5 void XBARA\_ClearStatusFlags ( XBARA\_Type** ∗ *base,* **uint32\_t** *mask* **)**

Parameters

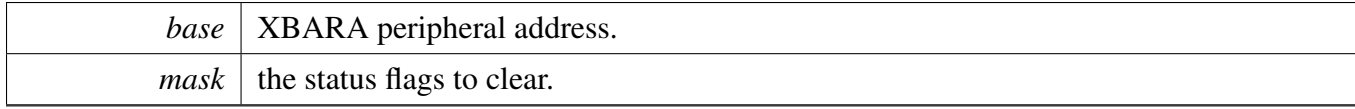

# <span id="page-1058-2"></span>**47.7.6 void XBARA\_SetOutputSignalConfig ( XBARA\_Type** ∗ *base,* **xbar\_output\_signal\_t** *output,* **const** xbara\_control\_config\_t ∗ *controlConfig* **)**

This function configures an XBARA control register. The active edge detection and the DMA/IRQ function on the corresponding XBARA output can be set.

Example:

```
xbara_control_config_t userConfig;
userConfig.activeEdge = kXBARA_EdgeRising;
userConfig.requestType = kXBARA_RequestInterruptEnalbe;
XBARA_SetOutputSignalConfig(XBARA, kXBARA_OutputDMAMUX18, &userConfig);
```
Parameters

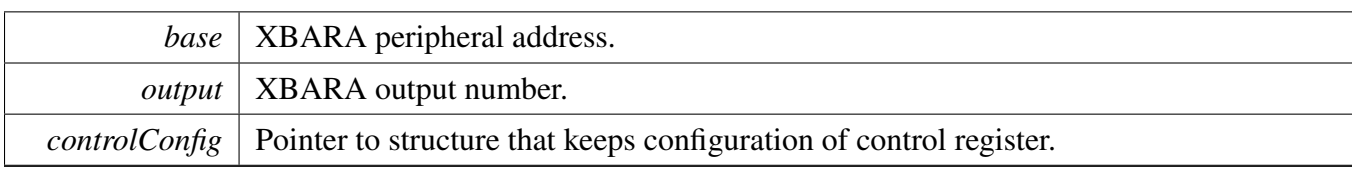

# **Chapter 48 XBARB: Inter-Peripheral Crossbar Switch**

## **48.1 Overview**

The MCUXpresso SDK provides a peripheral driver for the Inter-Peripheral Crossbar Switch (XBARB) block of MCUXpresso SDK devices.

The XBARB peripheral driver configures the XBARB (Inter-Peripheral Crossbar Switch) and handles initialization and configuration of the XBARB module.

XBARB driver has two parts:

• Signal connection interconnects input and output signals.

# **48.2 Function groups**

## **48.2.1 XBARB Initialization**

To initialize the XBARB driver, a state structure has to be passed into the initialization function. This block of memory keeps pointers to user's callback functions and parameters to these functions. The XBARB module is initialized by calling the **XBARB**\_Init() function.

## **48.2.2 Call diagram**

- 1. Call the "XBARB\_Init()" function to initialize the XBARB module.
- 2. Optionally, call the "XBARB\_SetSignalsConnection()" function to Set connection between the selected XBARB\_IN[∗] input and the XBARB\_OUT[∗] output signal. It connects the XBARB input to the selected XBARB output. A configuration structure of the "xbarb\_input\_signal\_t" type and "xbarb\_output\_signal\_t" type is required.
- 3. Finally, the XBARB works properly.

# **48.3 Typical use case**

#### **Macros**

• #define [FSL\\_XBARB\\_DRIVER\\_VERSION](#page-1061-1) (MAKE\_VERSION(2, 0, 1)) *Version 2.0.1.*

# **XBARB functional Operation.**

- void [XBARB\\_Init](#page-1061-0) (XBARB\_Type ∗base)
- *Initializes the XBARB module.*
- void [XBARB\\_Deinit](#page-1061-2) (XBARB\_Type ∗base)

*Shuts down the XBARB module.*

• void [XBARB\\_SetSignalsConnection](#page-1061-3) (XBARB\_Type ∗base, xbar\_input\_signal\_t input, xbar\_ output\_signal\_t output) *Configures a connection between the selected XBARB\_IN[*∗*] input and the XBARB\_OUT[*∗*] output signal.*

## **48.4 Macro Definition Documentation**

#### <span id="page-1061-1"></span>**48.4.1 #define FSL\_XBARB\_DRIVER\_VERSION (MAKE\_VERSION(2, 0, 1))**

#### **48.5 Function Documentation**

#### <span id="page-1061-0"></span>**48.5.1 void XBARB\_Init ( XBARB\_Type** ∗ *base* **)**

This function un-gates the XBARB clock.

Parameters

*base* | XBARB peripheral address.

## <span id="page-1061-2"></span>**48.5.2 void XBARB\_Deinit ( XBARB\_Type** ∗ *base* **)**

This function disables XBARB clock.

Parameters

*base* | XBARB peripheral address.

## <span id="page-1061-3"></span>**48.5.3 void XBARB\_SetSignalsConnection ( XBARB\_Type** ∗ *base,* **xbar\_input\_signal\_t** *input,* **xbar\_output\_signal\_t** *output* **)**

This function configures which XBARB input is connected to the selected XBARB output. If more than one XBARB module is available, only the inputs and outputs from the same module can be connected.

Parameters

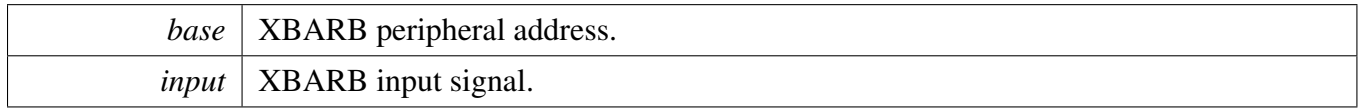

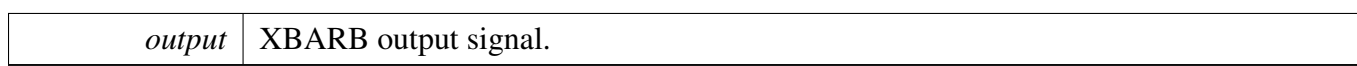

# **Chapter 49 Clock Driver**

The MCUXpresso SDK provides APIs for MCUXpresso SDK devices' clock operation.

# **Chapter 50 DMA Manager**

#### **50.1 Overview**

DMA Manager provides a series of functions to manage the DMAMUX instances and channels.

## **50.2 Function groups**

#### **50.2.1 DMAMGR Initialization and De-initialization**

This function group initializes and deinitializes the DMA Manager.

#### **50.2.2 DMAMGR Operation**

This function group requests/releases the DMAMUX channel and configures the channel request source.

## **50.3 Typical use case**

#### **50.3.1 DMAMGR static channel allocattion**

```
uint8_t channel;
dmamanager_handle_t dmamanager_handle;
/* Initialize DMAMGR */
DMAMGR_Init(&dmamanager_handle, EXAMPLE_DMA_BASEADDR, DMA_CHANNEL_NUMBER, startChannel);
/* Request a DMAMUX channel by static allocate mechanism */channel = kDMAMGR_STATIC_ALLOCATE;
DMAMGR_RequestChannel(&dmamanager_handle, kDmaRequestMux0AlwaysOn63, channel, &handle)
     ;
```
# **50.3.2 DMAMGR dynamic channel allocation**

```
uint8_t channel;
dmamanager_handle_t dmamanager_handle;
/* Initialize DMAMGR */
DMAMGR_Init(&dmamanager_handle, EXAMPLE_DMA_BASEADDR, DMA_CHANNEL_NUMBER, startChannel);
/* Request a DMAMUX channel by Dynamic allocate mechanism */
channel = DMAMGR_DYNAMIC_ALLOCATE;
DMAMGR_RequestChannel(&dmamanager_handle, kDmaRequestMux0AlwaysOn63, channel, &handle)
     ;
```
# **Data Structures**

• struct [dmamanager\\_handle\\_t](#page-1067-0) *dmamanager handle typedef. [More...](#page-1067-0)*

#### Data Structure Documentation

#### **Macros**

• #define [DMAMGR\\_DYNAMIC\\_ALLOCATE](#page-1068-1) 0xFFU *Dynamic channel allocation mechanism.*

## **Enumerations**

• enum [\\_dma\\_manager\\_status](#page-1068-2) { [kStatus\\_DMAMGR\\_ChannelOccupied](#page-1068-3) = MAKE\_STATUS(kStatusGroup\_DMAMGR, 0), [kStatus\\_DMAMGR\\_ChannelNotUsed](#page-1068-4) = MAKE\_STATUS(kStatusGroup\_DMAMGR, 1), [kStatus\\_DMAMGR\\_NoFreeChannel](#page-1068-5) = MAKE\_STATUS(kStatusGroup\_DMAMGR, 2) } *DMA manager status.*

# **DMAMGR Initialization and De-initialization**

- void [DMAMGR\\_Init](#page-1068-0) [\(dmamanager\\_handle\\_t](#page-1067-0) ∗dmamanager\_handle, DMA\_Type ∗dma\_base, uint32\_t channelNum, uint32\_t startChannel) *Initializes the DMA manager.*
- void [DMAMGR\\_Deinit](#page-1069-1) [\(dmamanager\\_handle\\_t](#page-1067-0) ∗dmamanager\_handle) *Deinitializes the DMA manager.*

# **DMAMGR Operation**

- status\_t [DMAMGR\\_RequestChannel](#page-1069-0) [\(dmamanager\\_handle\\_t](#page-1067-0) ∗dmamanager\_handle, uint32\_t requestSource, uint32\_t channel, void ∗handle) *Requests a DMA channel.*
- status\_t [DMAMGR\\_ReleaseChannel](#page-1070-0) [\(dmamanager\\_handle\\_t](#page-1067-0) ∗dmamanager\_handle, void ∗handle) *Releases a DMA channel.*
- bool [DMAMGR\\_IsChannelOccupied](#page-1071-0) [\(dmamanager\\_handle\\_t](#page-1067-0) ∗dmamanager\_handle, uint32\_t channel)

*Get a DMA channel status.*

# **50.4 Data Structure Documentation**

## <span id="page-1067-0"></span>**50.4.1 struct dmamanager\_handle\_t**

Note

The contents of this structure are private and subject to change.

This dma manager handle structure is used to store the parameters transfered by users.And users shall not free the memory before calling DMAMGR\_Deinit, also shall not modify the contents of the memory.

# **Data Fields**

- void ∗ [dma\\_base](#page-1068-6)
	- *Peripheral DMA instance.*
- uint32 t [channelNum](#page-1068-7)

*Channel numbers for the DMA instance which need to be managed by dma manager.*

- uint32 t [startChannel](#page-1068-8) *The start channel that can be managed by dma manager,users need to transfer it with a certain number or NULL.*
- bool [s\\_DMAMGR\\_Channels](#page-1068-9) [64] *The s\_DMAMGR\_Channels is used to store dma manager state.*
- uint32 t [DmamuxInstanceStart](#page-1068-10) *The DmamuxInstance is used to calculate the DMAMUX Instance according to the DMA Instance.* • uint32 t [multiple](#page-1068-11)

*The multiple is used to calculate the multiple between DMAMUX count and DMA count.*

- **50.4.1.0.0.62 Field Documentation**
- <span id="page-1068-6"></span>**50.4.1.0.0.62.1 void**∗ **dmamanager\_handle\_t::dma\_base**
- <span id="page-1068-7"></span>**50.4.1.0.0.62.2 uint32\_t dmamanager\_handle\_t::channelNum**
- <span id="page-1068-8"></span>**50.4.1.0.0.62.3 uint32\_t dmamanager\_handle\_t::startChannel**
- <span id="page-1068-9"></span>**50.4.1.0.0.62.4 bool dmamanager\_handle\_t::s\_DMAMGR\_Channels[64]**
- <span id="page-1068-10"></span>**50.4.1.0.0.62.5 uint32\_t dmamanager\_handle\_t::DmamuxInstanceStart**
- <span id="page-1068-11"></span>**50.4.1.0.0.62.6 uint32\_t dmamanager\_handle\_t::multiple**
- **50.5 Macro Definition Documentation**
- <span id="page-1068-1"></span>**50.5.1 #define DMAMGR\_DYNAMIC\_ALLOCATE 0xFFU**
- **50.6 Enumeration Type Documentation**
- <span id="page-1068-2"></span>**50.6.1 enum** \_dma\_manager\_status

Enumerator

<span id="page-1068-4"></span><span id="page-1068-3"></span>*kStatus\_DMAMGR\_ChannelOccupied* Channel has been occupied. *kStatus\_DMAMGR\_ChannelNotUsed* Channel has not been used. *kStatus\_DMAMGR\_NoFreeChannel* All channels have been occupied.

# <span id="page-1068-5"></span>**50.7 Function Documentation**

#### <span id="page-1068-0"></span>**50.7.1 void DMAMGR\_Init (** dmamanager\_handle\_t ∗ *dmamanager\_handle,* **DMA\_Type** ∗ *dma\_base,* **uint32\_t** *channelNum,* **uint32\_t** *startChannel* **)**

This function initializes the DMA manager, ungates the DMAMUX clocks, and initializes the eDMA or DMA peripherals.

Parameters

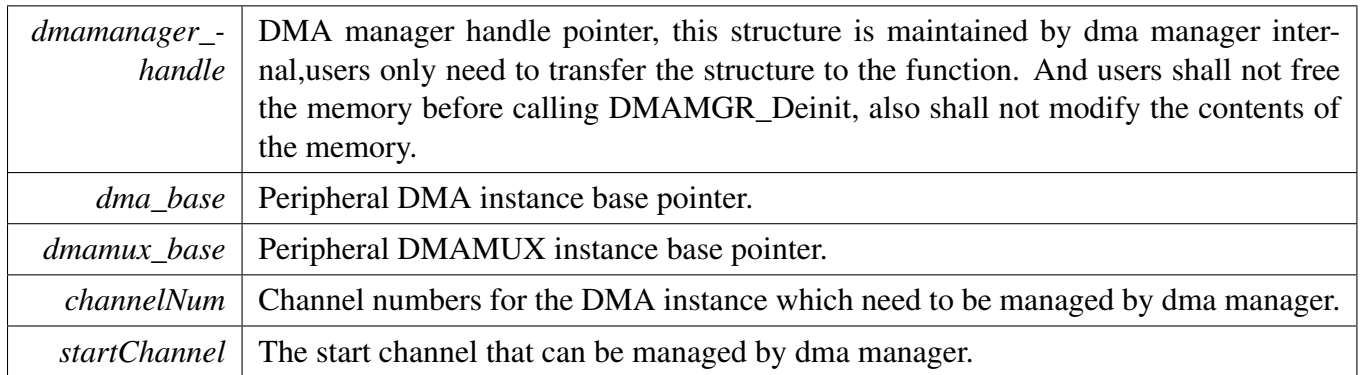

# <span id="page-1069-1"></span>**50.7.2 void DMAMGR\_Deinit (** dmamanager\_handle\_t ∗ *dmamanager\_handle* **)**

This function deinitializes the DMA manager, disables the DMAMUX channels, gates the DMAMUX clocks, and deinitializes the eDMA or DMA peripherals.

Parameters

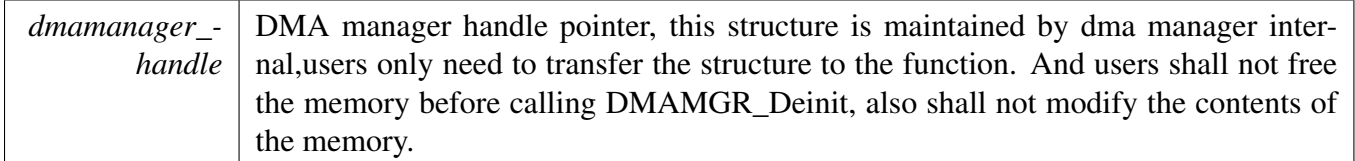

## <span id="page-1069-0"></span>**50.7.3 status\_t DMAMGR\_RequestChannel (** dmamanager\_handle\_t ∗ *dmamanager\_handle,* **uint32\_t** *requestSource,* **uint32\_t** *channel,* **void** ∗ *handle* **)**

This function requests a DMA channel which is not occupied. The two channels to allocate the mechanism are dynamic and static channels. For the dynamic allocation mechanism (channe = DMAMGR\_DYNAM-IC\_ALLOCATE), DMAMGR allocates a DMA channel according to the given request source and start-Channel and then configures it. For static allocation mechanism, DMAMGR configures the given channel according to the given request source and channel number.

#### **Parameters**

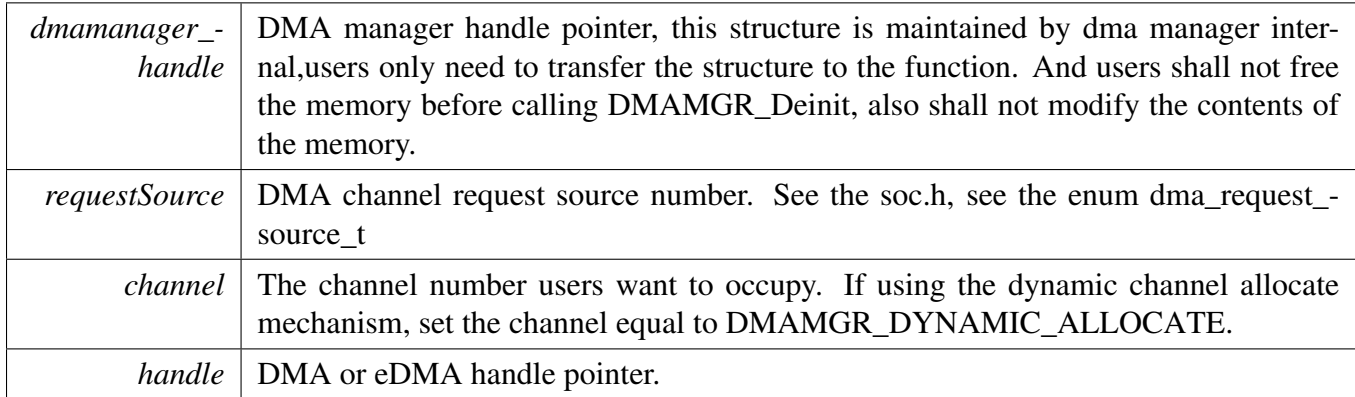

#### Return values

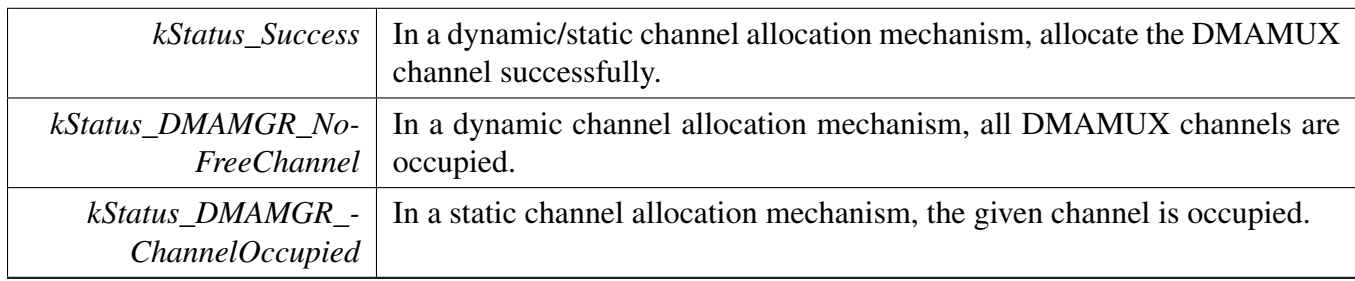

## <span id="page-1070-0"></span>**50.7.4 status\_t DMAMGR\_ReleaseChannel (** dmamanager\_handle\_t ∗ *dmamanager\_handle,* **void** ∗ *handle* **)**

This function releases an occupied DMA channel.

Parameters

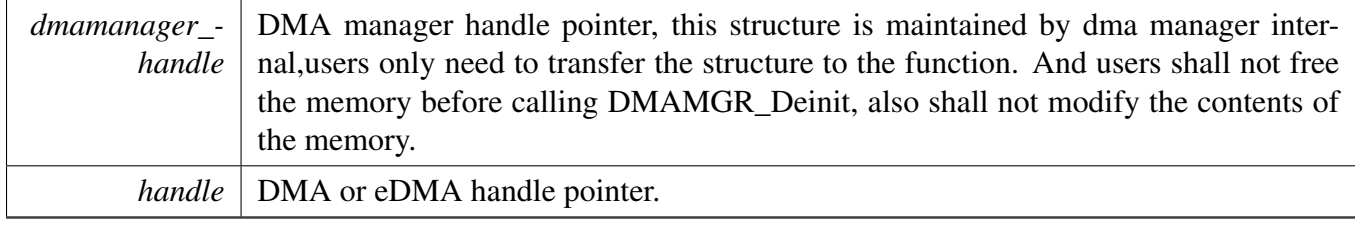

Return values

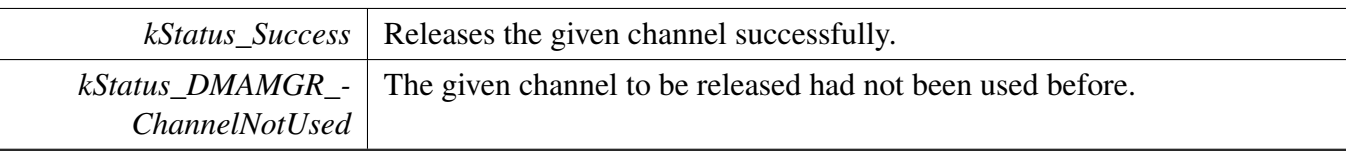

## <span id="page-1071-0"></span>**50.7.5 bool DMAMGR\_IsChannelOccupied (** dmamanager\_handle\_t ∗ *dmamanager\_handle,* **uint32\_t** *channel* **)**

This function get a DMA channel status. Return 0 indicates the channel has not been used, return 1 indicates the channel has been occupied.

Parameters

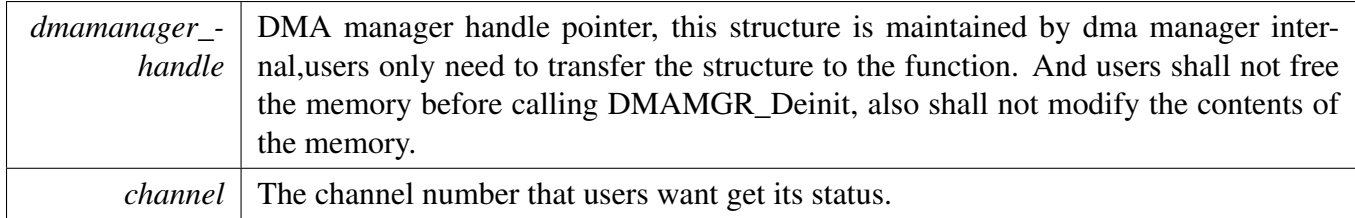

# **Chapter 51 Debug Console**

## **51.1 Overview**

This chapter describes the programming interface of the debug console driver.

The debug console enables debug log messages to be output via the specified peripheral with frequency of the peripheral source clock and base address at the specified baud rate. Additionally, it provides input and output functions to scan and print formatted data.It is consist of log, str, io. Log layer is used to handle the formatted log, push log to buffer or flush log to IO. STR layer is used to format the printf and scanf log. IO layer is a warpper of various uart peripheral.

# **51.2 Function groups**

#### **51.2.1 Initialization**

To initialize the debug console, call the [DbgConsole\\_Init\(\)](#page-1080-0) function with these parameters. This function automatically enables the module and the clock.

```
/*
* @brief Initializes the peripheral used to debug messages.
 *
* @param baseAddr Indicates which address of the peripheral is used to send debug messages.
                      The desired baud rate in bits per second.
 * @param device Low level device type for the debug console, can be one of:
                      @arg DEBUG_CONSOLE_DEVICE_TYPE_UART,
                      @arg DEBUG_CONSOLE_DEVICE_TYPE_LPUART,
                      @arg DEBUG_CONSOLE_DEVICE_TYPE_LPSCI,
* @arg DEBUG_CONSOLE_DEVICE_TYPE_USBCDC.
                     Frequency of peripheral source clock.
 *
* @return Whether initialization was successful or not.
\star/status_t DbgConsole_Init(uint32_t baseAddr, uint32_t baudRate, uint8_t device, uint32_t
     clkSrcFreq)
```
Selects the supported debug console hardware device type, such as

```
DEBUG_CONSOLE_DEVICE_TYPE_NONE
DEBUG_CONSOLE_DEVICE_TYPE_LPSCI
DEBUG_CONSOLE_DEVICE_TYPE_UART
DEBUG_CONSOLE_DEVICE_TYPE_LPUART
DEBUG_CONSOLE_DEVICE_TYPE_USBCDC
```
After the initialization is successful, stdout and stdin are connected to the selected peripheral.

This example shows how to call the [DbgConsole\\_Init\(\)](#page-1080-0) given the user configuration structure.

uint32\_t uartClkSrcFreq = CLOCK\_GetFreq(BOARD\_DEBUG\_UART\_CLKSRC);

```
DbgConsole_Init(BOARD_DEBUG_UART_BASEADDR, BOARD_DEBUG_UART_BAUDRATE,
     DEBUG_CONSOLE_DEVICE_TYPE_UART, uartClkSrcFreq);
```
#### Function groups

#### **51.2.2 Advanced Feature**

The debug console provides input and output functions to scan and print formatted data.

• Support a format specifier for PRINTF following this prototype " %[flags][width][.precision][length]specifier", which is explained below

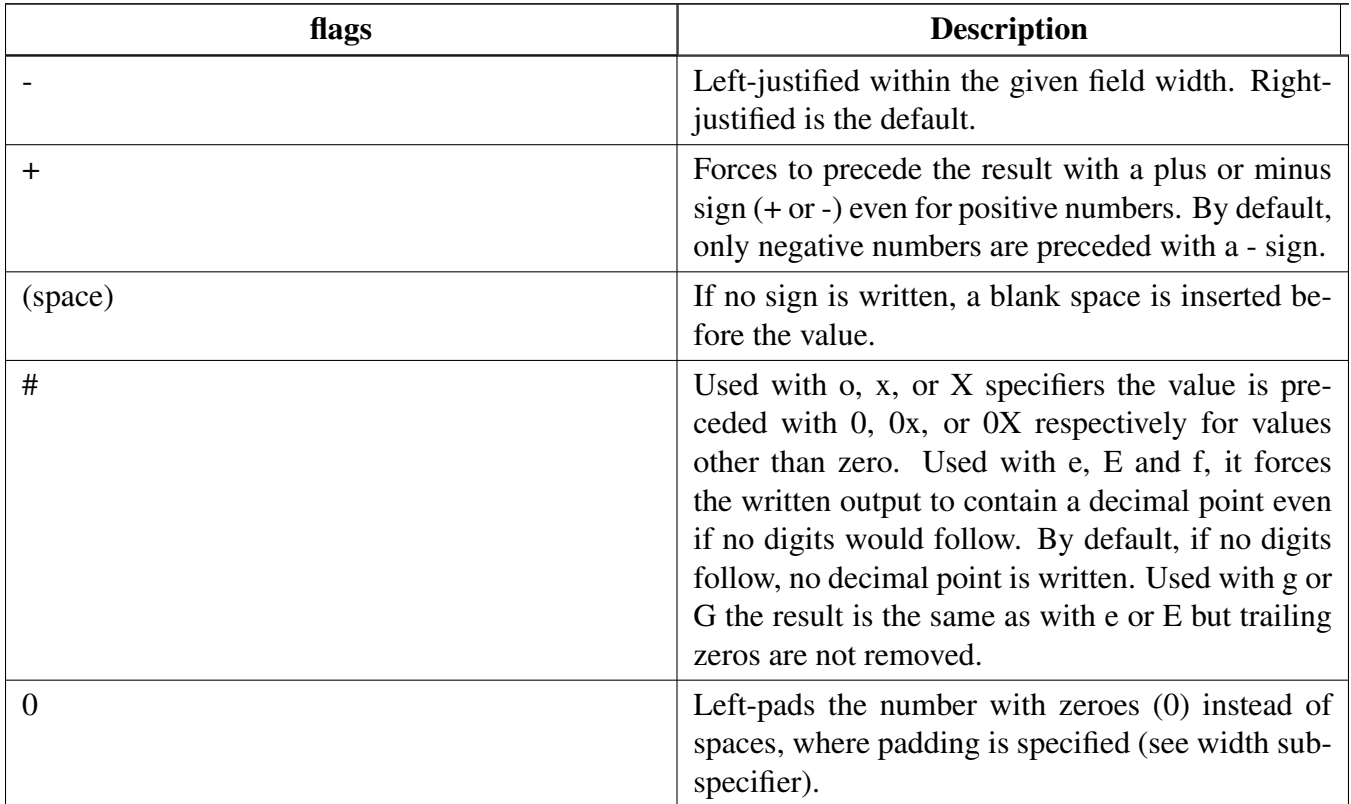

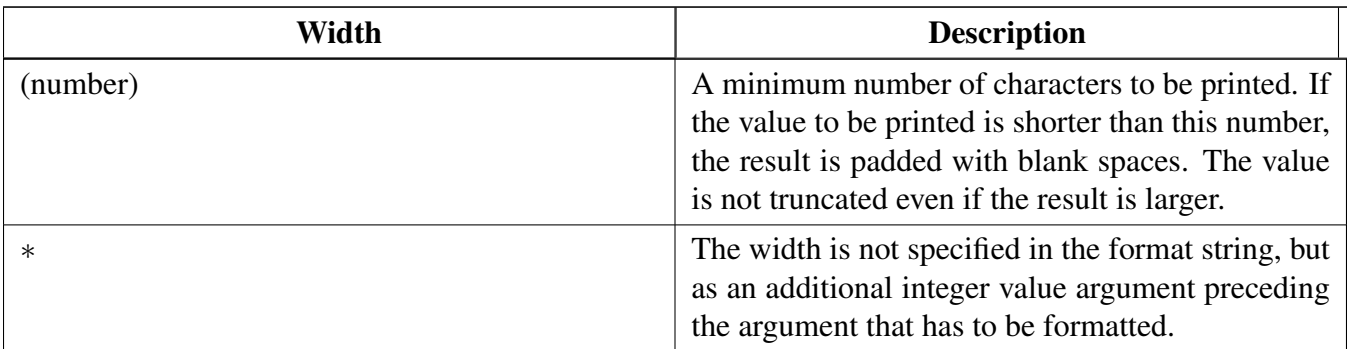

# Function groups

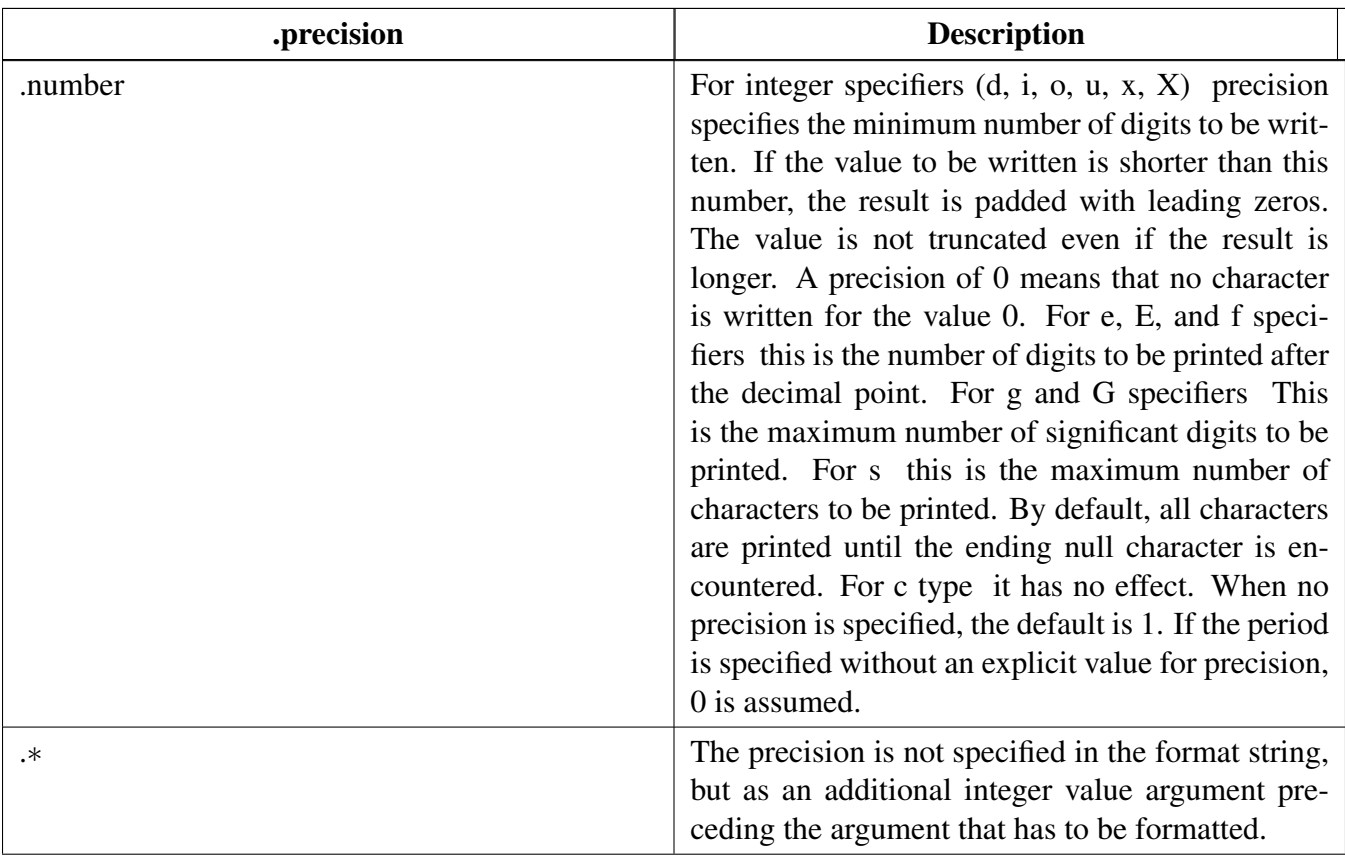

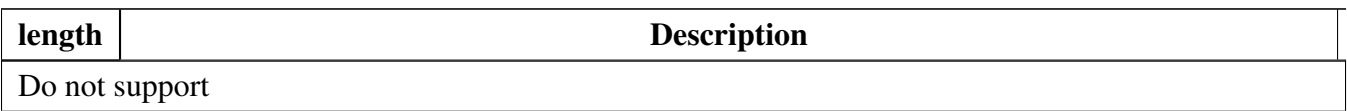

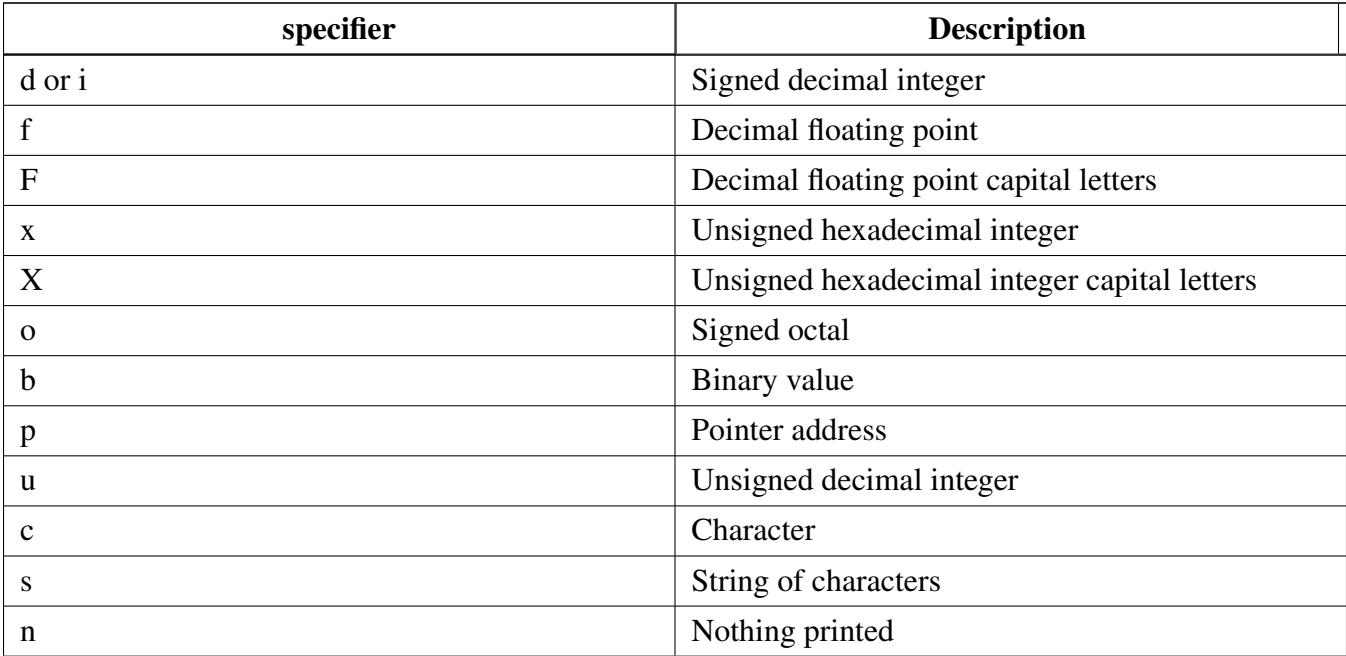

#### Function groups

• Support a format specifier for SCANF following this prototype " %[∗][width][length]specifier", which is explained below

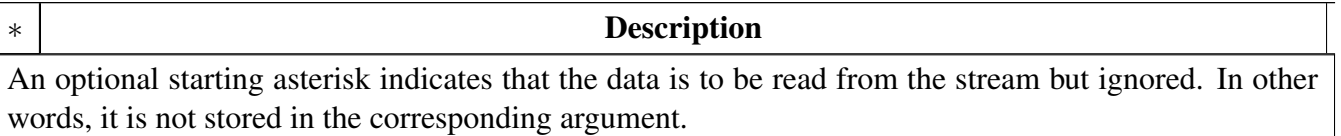

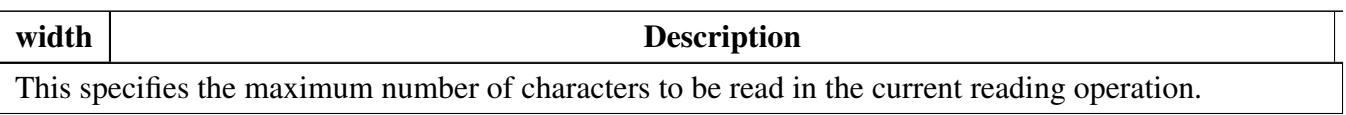

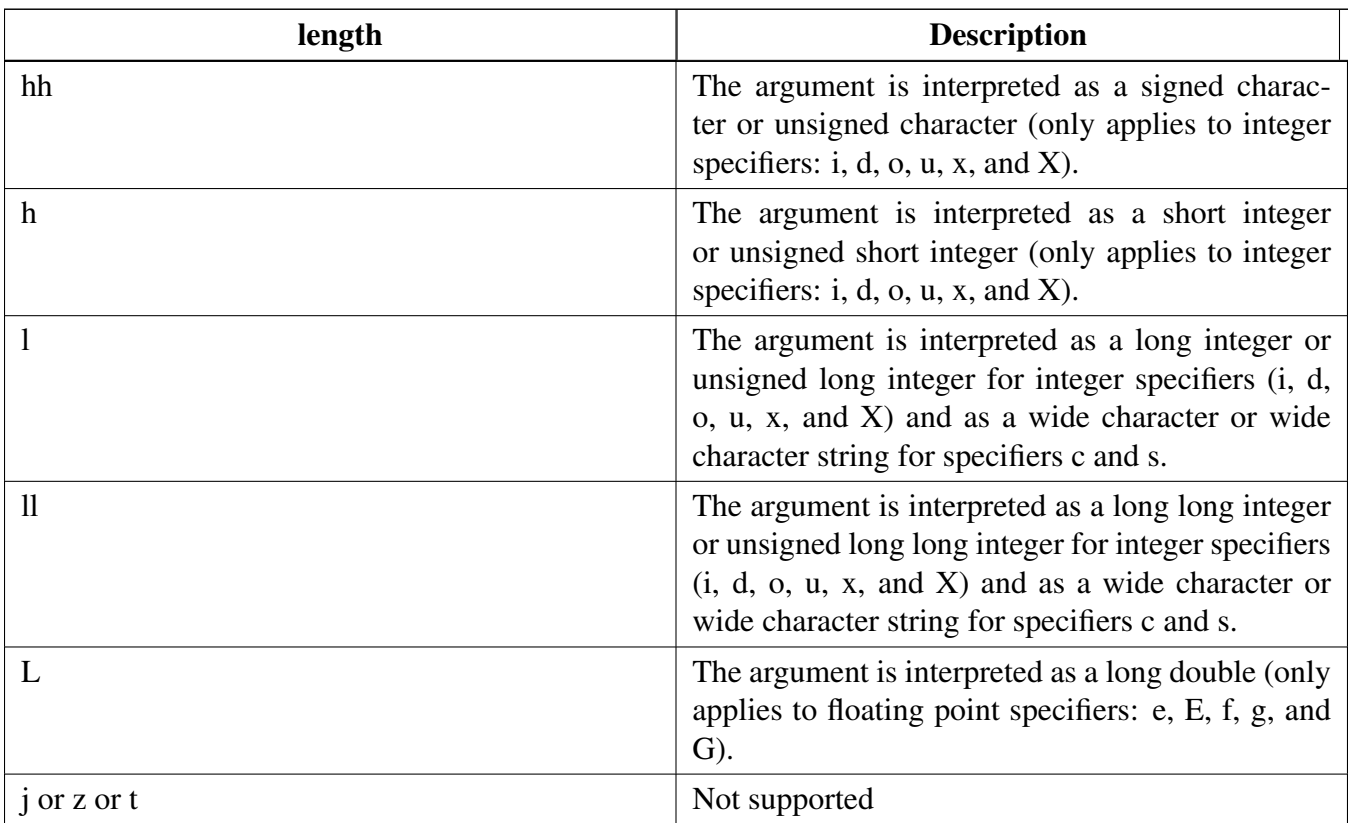

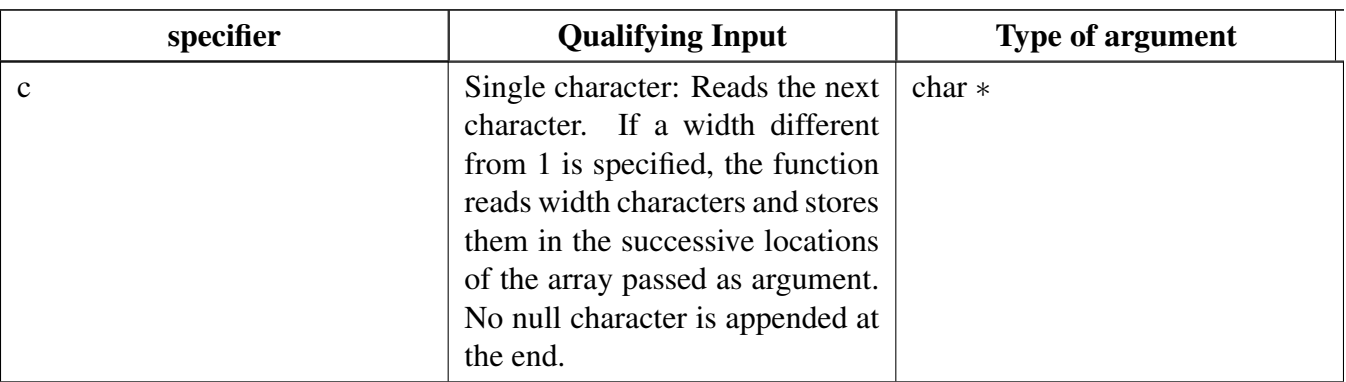

Typical use case

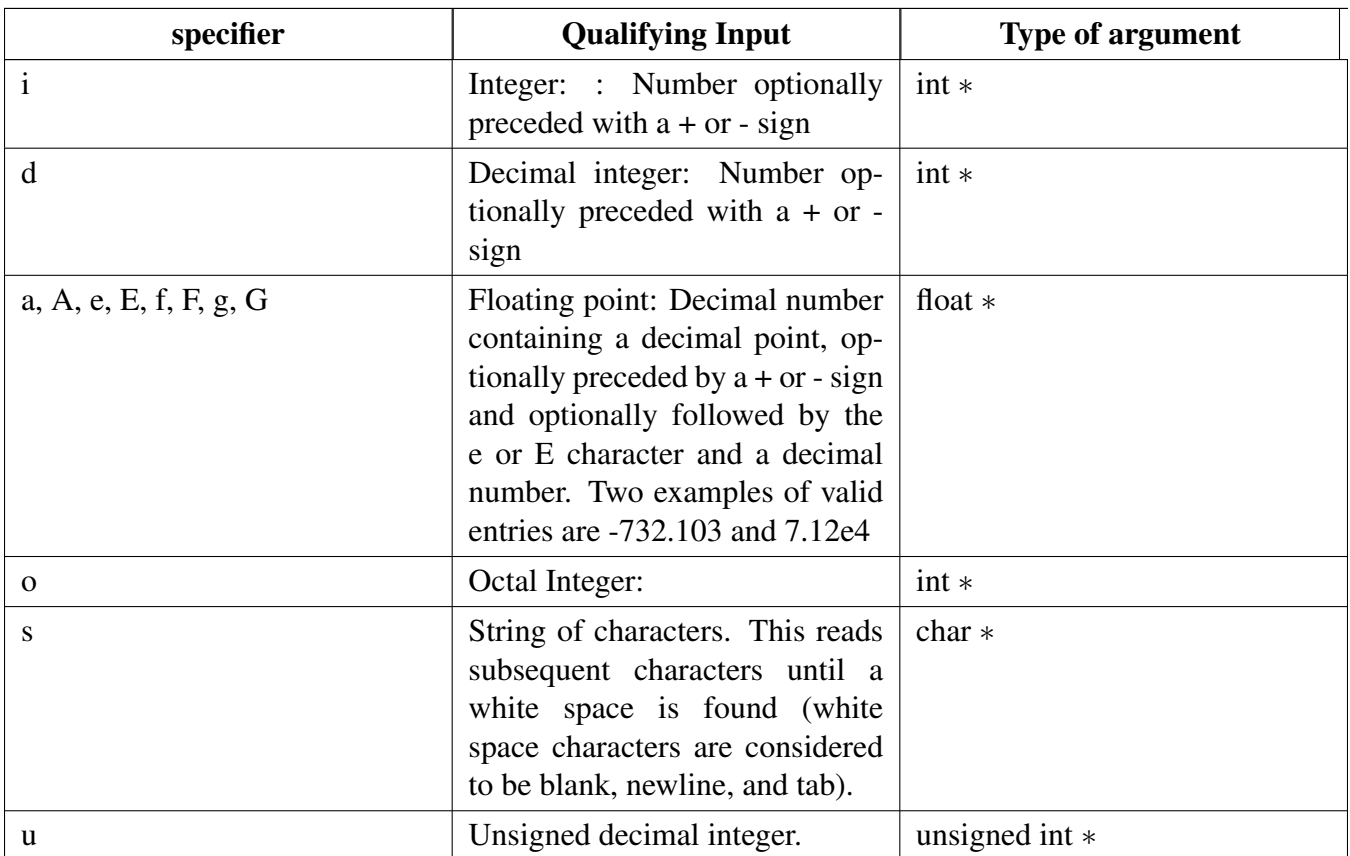

The debug console has its own printf/scanf/putchar/getchar functions which are defined in the header file.

```
int DbgConsole_Printf(const char *fmt_s, ...);
int DbgConsole_Putchar(int ch);
int DbgConsole_Scanf(const char *fmt_ptr, ...);
int DbgConsole_Getchar(void);
```
This utility supports selecting toolchain's printf/scanf or the MCUXpresso SDK printf/scanf.

```
#if SDK_DEBUGCONSOLE /* Select printf, scanf, putchar, getchar of SDK version. */
#define PRINTF DbgConsole_Printf
                       DbgConsole_Scanf
#define PUTCHAR DbgConsole_Putchar
#define GETCHAR DbgConsole_Getchar
#else /* Select printf, scanf, putchar, getchar of toolchain. */
#define PRINTF
#define SCANF scanf
#define PUTCHAR putchar
#define GETCHAR getchar
#endif /* SDK_DEBUGCONSOLE */
```
# **51.3 Typical use case**

## **Some examples use the PUTCHAR & GETCHAR function**

 $ch = GETCHAR()$ ; PUTCHAR(ch);

#### Typical use case

## **Some examples use the PRINTF function**

Statement prints the string format.

```
PRINTF("%s %s\r\n", "Hello", "world!");
```
Statement prints the hexadecimal format/

```
PRINTF("0x%02X hexadecimal number equivalents 255", 255);
```
Statement prints the decimal floating point and unsigned decimal.

PRINTF("Execution timer:  $s\nTime: 8u ticks 82.5f milliseconds\nTDDONE\nT\n'', "1 day", 86400, 86.4);$ 

## **Some examples use the SCANF function**

```
PRINTF("Enter a decimal number: ");
SCANF("%d", &i);
PRINTF("\r\nYou have entered d.\r\n'\n', i, i;
PRINTF("Enter a hexadecimal number: ");
SCANF("%x", &i);
PRINTF("\r\nYou have entered 0x%X (%d).\r\n", i, i);
```
## **Print out failure messages using MCUXpresso SDK \_\_assert\_func:**

```
void __assert_func(const char *file, int line, const char *func, const char *failedExpr)
{
   PRINTF("ASSERT ERROR \" %s \": file \"%s\" Line \"%d\" function name \"%s\" \n", failedExpr, file ,
    line, func);
    for (j; j){}
}
```
#### **Note:**

To use 'printf' and 'scanf' for GNUC Base, add file 'fsl\_sbrk.c' in path: ..\{package}\devices\{subset}\utilities\fsl- \_sbrk.c to your project.

## **Modules**

- [SWO](#page-1094-0) */*∗*!*
- [Semihosting](#page-1090-0)

# **Data Structures**

• struct io state t *State structure storing io. [More...](#page-1079-0)*

## **Macros**

- #define [SDK\\_DEBUGCONSOLE](#page-1079-1) 1U *Definition to select sdk or toolchain printf, scanf.*
- #define [SDK\\_DEBUGCONSOLE\\_UART](#page-1079-2) *Definition to select redirect toolchain printf, scanf to uart or not.*

# **Typedefs**

- typedef void(\* [notify](#page-1079-3)) (size t \*size, bool rx, bool tx) *define a notify callback for IO*
- <span id="page-1078-0"></span>• typedef void(∗ [printfCb](#page-1078-0) )(char ∗buf, int32\_t ∗indicator, char val, int len) *A function pointer which is used when format printf log.*

# **Enumerations**

• enum [\\_swo\\_protocol](#page-1080-1) { [kSWO\\_ProtocolManchester](#page-1080-2) = 1U,  $kSWO\_ProtocolNrz = 2U$ }

# **Functions**

- void [IO\\_Init](#page-1082-2) [\(io\\_state\\_t](#page-1079-0) ∗io, uint32\_t baudRate, uint32\_t clkSrcFreq, uint8\_t \*ringBuffer) *io init function.*
- status t IO Deinit (void) *Deinit IO.*
- status\_t [IO\\_Transfer](#page-1083-1) (uint8\_t ∗ch, size\_t size, bool tx) *io transfer function.*
- status t IO WaitIdle (void) *io wait idle.*
- status\_t [SWO\\_Init](#page-1083-3) (uint32\_t port, uint32\_t baudRate, uint32\_t clkSrcFreq) *io init function.*
- void [SWO\\_Deinit](#page-1085-0) (uint32\_t port) *Deinit IO.*
- status t [SWO\\_SendBlocking](#page-1085-1) (uint32\_t port, uint8\_t ∗ch, size\_t size) *io transfer function.*
- status\_t [LOG\\_Init](#page-1085-2) (uint32\_t baseAddr, uint8\_t device, uint32\_t baudRate, uint32\_t clkSrcFreq) *Initializes.*
- void [LOG\\_Deinit](#page-1086-0) (void) *De-Initializes.*
- int [LOG\\_Push](#page-1086-1) (uint8\_t \*buf, size\_t size) *log push interface*
- int [LOG\\_ReadLine](#page-1087-0) (uint8\_t ∗buf, size\_t size)
- *log read one line function* • int [LOG\\_ReadCharacter](#page-1087-1) (uint8\_t ∗ch)
- *log read one character function* • status\_t [LOG\\_WaitIdle](#page-1087-2) (void)
- *wait log and io idle*
- int [LOG\\_Pop](#page-1087-3) (uint8\_t ∗buf, size\_t size) *log pop function*
- int [StrFormatPrintf](#page-1088-0) (const char \*fmt, va\_list ap, char \*buf, [printfCb](#page-1078-0) cb)

#### Typedef Documentation

- *This function outputs its parameters according to a formatted string.*
- int [StrFormatScanf](#page-1088-1) (const char ∗line\_ptr, char ∗format, va\_list args\_ptr) *Converts an input line of ASCII characters based upon a provided string format.*

# **Initialization**

- status t DbgConsole Init (uint32 t baseAddr, uint32 t baudRate, uint8 t device, uint32 t clkSrc-Freq)
- *Initializes the peripheral used for debug messages.* • status t DbgConsole Deinit (void)
- *De-initializes the peripheral used for debug messages.*
- int [DbgConsole\\_Printf](#page-1081-0) (const char ∗fmt\_s,...) *Writes formatted output to the standard output stream.*
- int DbgConsole Putchar (int ch) *Writes a character to stdout.*
- int DbgConsole Scanf (char ∗fmt ptr,...) *Reads formatted data from the standard input stream.*
- int [DbgConsole\\_Getchar](#page-1082-1) (void) *Reads a character from standard input.*
- status t DbgConsole Flush (void) *Debug console flush log.*

# **51.4 Data Structure Documentation**

#### <span id="page-1079-0"></span>**51.4.1 struct io\_state\_t**

## **Data Fields**

- void ∗ [ioBase](#page-1079-4) *Base of the IP register.*
- <span id="page-1079-5"></span>• uint8\_t [ioType](#page-1079-5)
	- *device type*
- **51.4.1.0.0.63 Field Documentation**
- <span id="page-1079-4"></span>**51.4.1.0.0.63.1 void**∗ **io\_state\_t::ioBase**
- **51.5 Macro Definition Documentation**
- <span id="page-1079-1"></span>**51.5.1 #define SDK\_DEBUGCONSOLE 1U**
- <span id="page-1079-2"></span>**51.5.2 #define SDK\_DEBUGCONSOLE\_UART**
- **51.6 Typedef Documentation**
- <span id="page-1079-3"></span>**51.6.1 typedef void(**∗ **notify)(size\_t** ∗**size, bool rx, bool tx)**
Parameters

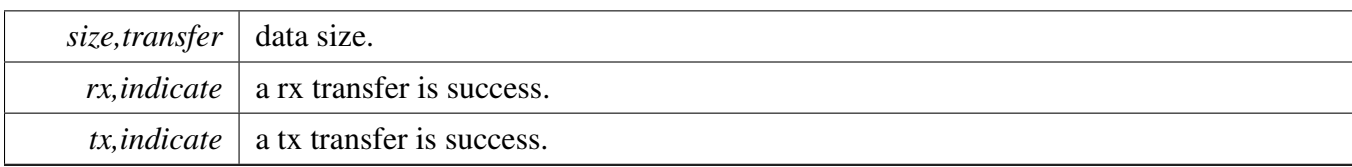

# **51.7 Enumeration Type Documentation**

### **51.7.1 enum** \_swo\_protocol

Enumerator

*kSWO\_ProtocolManchester* SWO manchester protocol. *kSWO\_ProtocolNrz* SWO UART/NRZ protocol.

# **51.8 Function Documentation**

# <span id="page-1080-0"></span>**51.8.1 status\_t DbgConsole\_Init ( uint32\_t** *baseAddr,* **uint32\_t** *baudRate,* **uint8\_t** *device,* **uint32\_t** *clkSrcFreq* **)**

Call this function to enable debug log messages to be output via the specified peripheral, frequency of peripheral source clock, and base address at the specified baud rate. After this function has returned, stdout and stdin are connected to the selected peripheral.

**Parameters** 

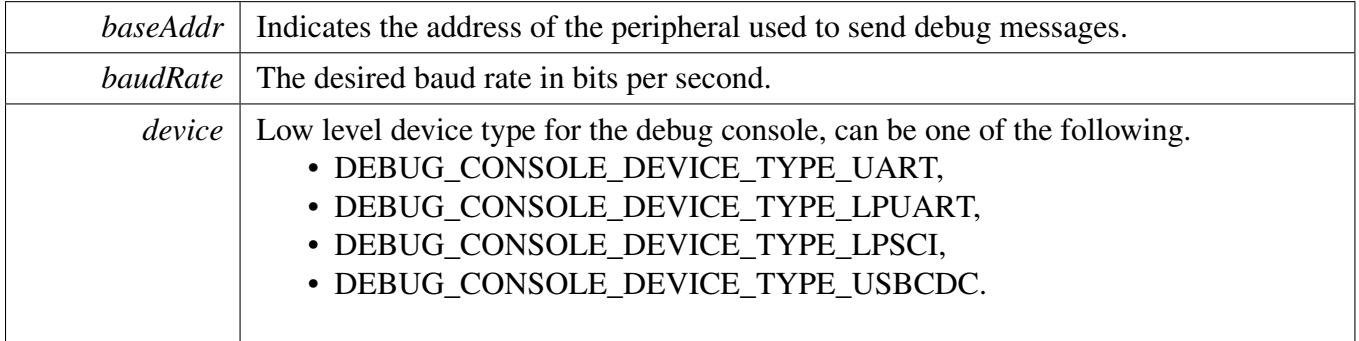

 $clkSrcFreq$  Frequency of peripheral source clock.

Returns

Indicates whether initialization was successful or not.

Return values

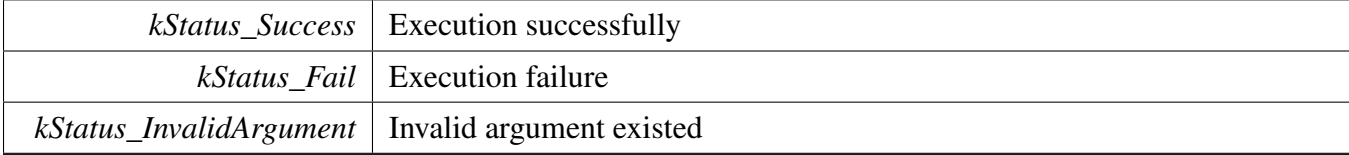

### **51.8.2 status\_t DbgConsole\_Deinit ( void )**

Call this function to disable debug log messages to be output via the specified peripheral base address and at the specified baud rate.

Returns

Indicates whether de-initialization was successful or not.

## **51.8.3 int DbgConsole\_Printf ( const char** ∗ *fmt\_s, ...* **)**

Call this function to write a formatted output to the standard output stream.

Parameters

*fmt\_s* Format control string.

Returns

Returns the number of characters printed or a negative value if an error occurs.

### **51.8.4 int DbgConsole\_Putchar ( int** *ch* **)**

Call this function to write a character to stdout.

Parameters

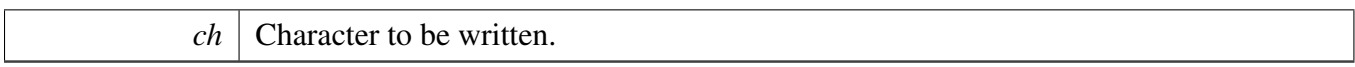

Returns

Returns the character written.

### **51.8.5 int DbgConsole\_Scanf ( char** ∗ *fmt\_ptr, ...* **)**

Call this function to read formatted data from the standard input stream.

Parameters

*fmt\_ptr* Format control string.

Returns

Returns the number of fields successfully converted and assigned.

### **51.8.6 int DbgConsole\_Getchar ( void )**

Call this function to read a character from standard input.

Returns

Returns the character read.

### **51.8.7 status\_t DbgConsole\_Flush ( void )**

Call this function to wait the buffer empty and io idle before. If interrupt transfer is using, make sure the global IRQ is enable before call this function This function should be called when 1, before enter power down mode 2, log is required to print to terminal immediately

Returns

Indicates whether wait idle was successful or not.

## **51.8.8 void IO\_Init (** io\_state\_t ∗ *io,* **uint32\_t** *baudRate,* **uint32\_t** *clkSrcFreq,* **uint8\_t** ∗ *ringBuffer* **)**

Call this function to init IO.

Parameters

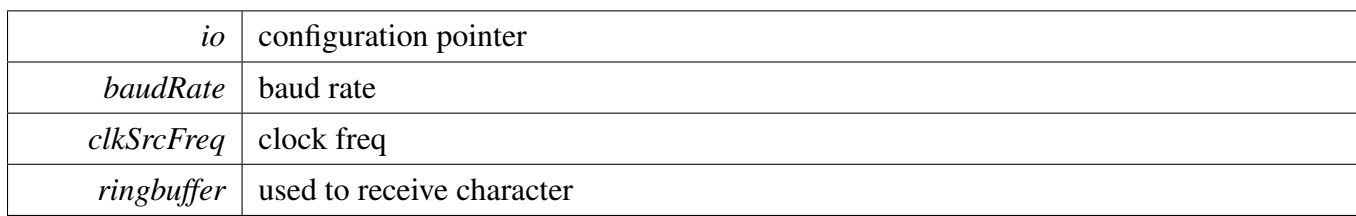

## **51.8.9 status\_t IO\_Deinit ( void )**

Call this function to Deinit IO.

Returns

deinit status

## <span id="page-1083-0"></span>**51.8.10 status\_t IO\_Transfer ( uint8\_t** ∗ *ch,* **size\_t** *size,* **bool** *tx* **)**

Call this function to transfer log. Print log:

```
* IO_Transfer(ch, size, true);
*
```
Scanf log:

```
* IO_Transfer(ch, size, false);
*
```
Parameters

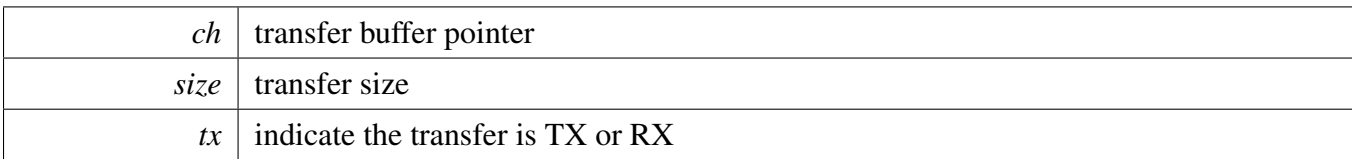

# **51.8.11 status\_t IO\_WaitIdle ( void )**

Call this function to wait the io idle

Returns

Indicates whether wait idle was successful or not.

## **51.8.12 status\_t SWO\_Init ( uint32\_t** *port,* **uint32\_t** *baudRate,* **uint32\_t** *clkSrcFreq* **)**

Call this function to init SWO.

**Parameters** 

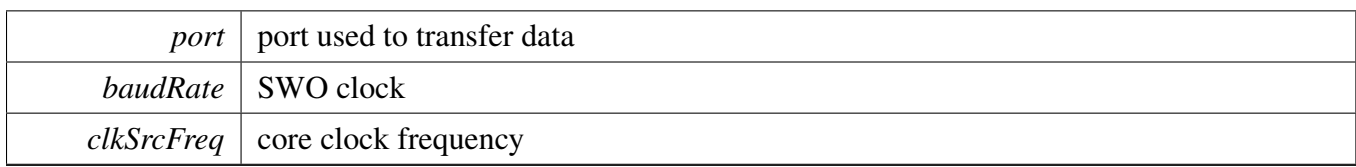

## **51.8.13 void SWO\_Deinit ( uint32\_t** *port* **)**

Call this function to Deinit SWO.

Parameters

*port* | port to deinit.

Returns

deinit status

## **51.8.14 status\_t SWO\_SendBlocking ( uint32\_t** *port,* **uint8\_t** ∗ *ch,* **size\_t** *size* **)**

Call this function to print log.

Parameters

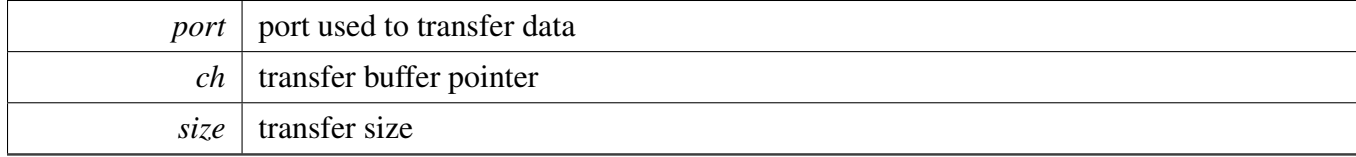

# **51.8.15 status\_t LOG\_Init ( uint32\_t** *baseAddr,* **uint8\_t** *device,* **uint32\_t** *baudRate,* **uint32\_t** *clkSrcFreq* **)**

Call this function to init the buffer

Parameters

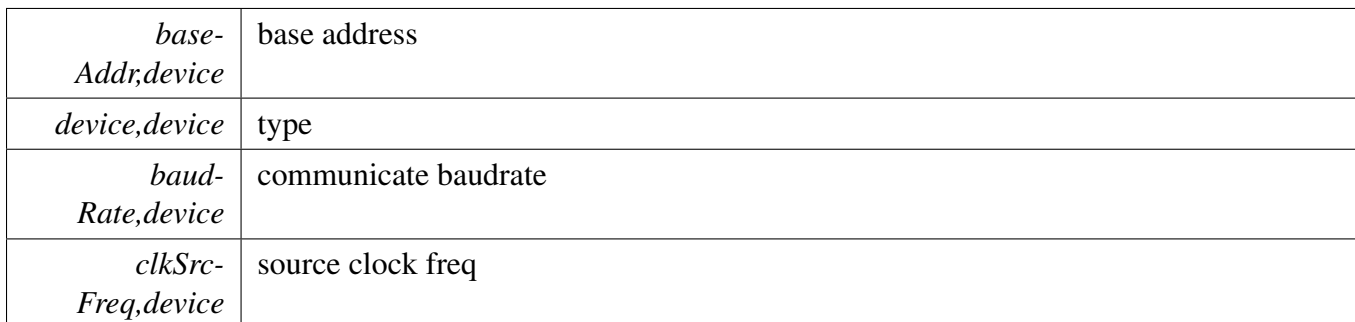

Returns

Indicates whether initialization was successful or not.

Return values

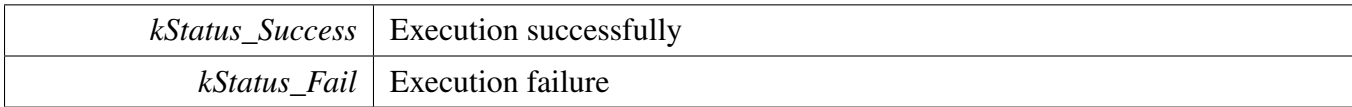

# **51.8.16 void LOG\_Deinit ( void )**

Call this function to deinit the buffer

Returns

Indicates whether Deinit was successful or not.

### **51.8.17 int LOG\_Push ( uint8\_t** ∗ *buf,* **size\_t** *size* **)**

Call this function to print log

Parameters

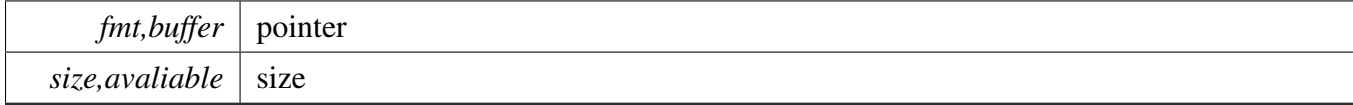

Returns

indicate the push size

Return values

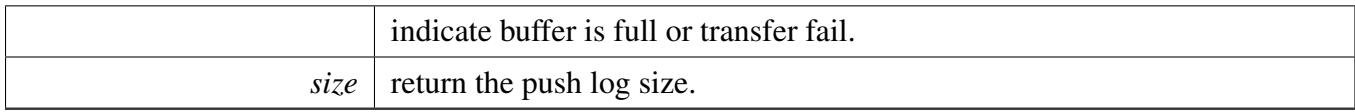

### **51.8.18 int LOG\_ReadLine ( uint8\_t** ∗ *buf,* **size\_t** *size* **)**

Call this function to print log

Parameters

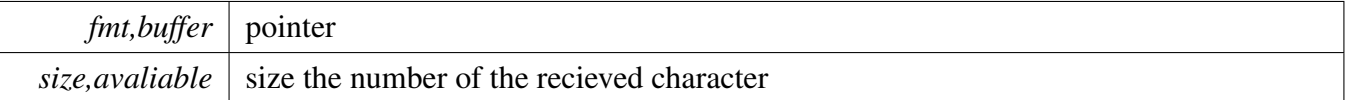

### **51.8.19 int LOG\_ReadCharacter ( uint8\_t** ∗ *ch* **)**

#### Call this function to GETCHAR

Parameters

 $ch \, |$  receive address the number of the recieved character

### **51.8.20 status\_t LOG\_WaitIdle ( void )**

Call this function to wait log buffer empty and io idle before enter low power mode.

Returns

Indicates whether wait idle was successful or not.

### **51.8.21 int LOG\_Pop ( uint8\_t** ∗ *buf,* **size\_t** *size* **)**

Call this function to pop log from buffer.

#### Parameters

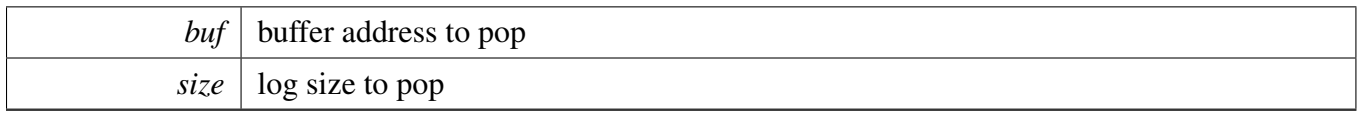

Returns

pop log size.

### **51.8.22 int StrFormatPrintf ( const char** ∗ *fmt,* **va\_list** *ap,* **char** ∗ *buf,* printfCb *cb* **)**

Note

I/O is performed by calling given function pointer using following (∗func\_ptr)(c);

Parameters

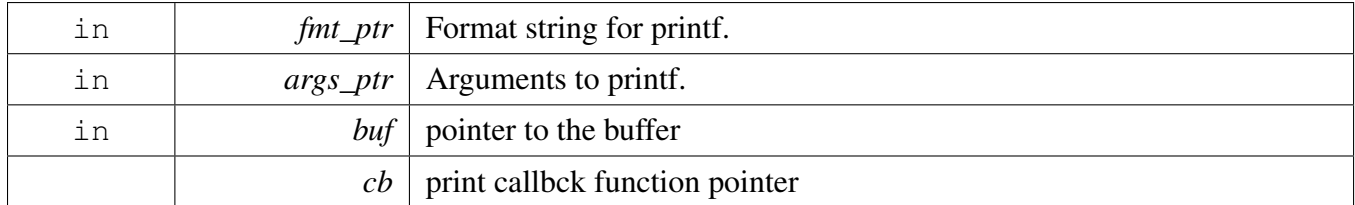

Returns

Number of characters to be print

### **51.8.23 int StrFormatScanf ( const char** ∗ *line\_ptr,* **char** ∗ *format,* **va\_list** *args\_ptr* **)**

Parameters

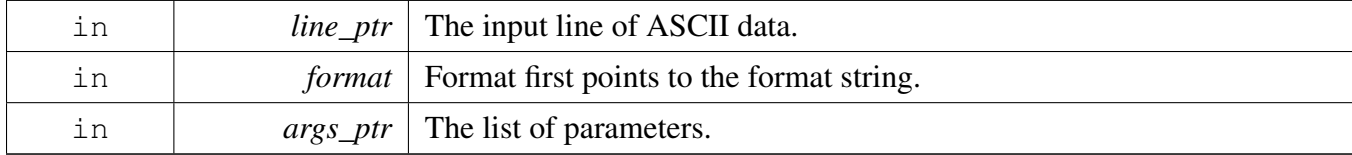

Returns

Number of input items converted and assigned.

Return values

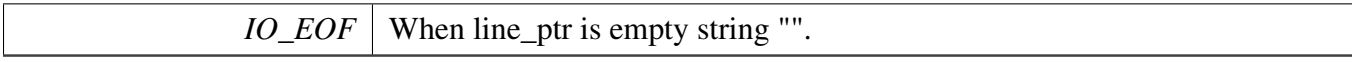

## **51.9 Semihosting**

Semihosting is a mechanism for ARM targets to communicate input/output requests from application code to a host computer running a debugger. This mechanism can be used, for example, to enable functions in the C library, such as printf() and scanf(), to use the screen and keyboard of the host rather than having a screen and keyboard on the target system.

### **51.9.1 Guide Semihosting for IAR**

NOTE: After the setting both "printf" and "scanf" are available for debugging, if you want use PRINTF with semihosting, please make sure the SDK DEBUGCONSOLE is disabled.

#### **Step 1: Setting up the environment**

- 1. To set debugger options, choose Project>Options. In the Debugger category, click the Setup tab.
- 2. Select Run to main and click OK. This ensures that the debug session starts by running the main function.
- 3. The project is now ready to be built.

### **Step 2: Building the project**

- 1. Compile and link the project by choosing Project>Make or F7.
- 2. Alternatively, click the Make button on the tool bar. The Make command compiles and links those files that have been modified.

#### **Step 3: Starting semihosting**

- 1. Choose "Semihosting\_IAR" project -> "Options" -> "Debugger" -> "J-Link/J-Trace".
- 2. Choose tab "J-Link/J-Trace" -> "Connection" tab -> "SWD".
- 3. Choose tab "General Options" -> "Library Configurations", select Semihosted, select Via semihosting.
- 1. Make sure the SDK\_DEBUGCONSOLE\_UART is not defined, remove the default definition in fsl\_debug\_console.h.
- 1. Start the project by choosing Project>Download and Debug.
- 2. Choose View>Terminal I/O to display the output from the I/O operations.

### **51.9.2 Guide Semihosting for Keil µVision**

NOTE: Semihosting is not support by MDK-ARM, use the retargeting functionality of MDK-ARM instead.

#### Semihosting

#### **Step 1: Setting up the environment**

- 1. Make sure the SDK DEBUGCONSOLE UART is not defined, remove the default definition in fsl debug console.h..
- 2. In menu bar, click Management Run-Time Environment icon, select Compiler, unfold I/O, enable STDERR/STDIN/STDOUT and set the variant to ITM.
- 3. Open Project>Options for target or using Alt+F7 or click.
- 4. Select "Debug" tab, select "J-Link/J-Trace Cortex" and click "Setting button".
- 5. Select "Debug" tab and choose Port:SW, then select "Trace" tab, choose "Enable" and click O-K, please make sure the Core clock is set correctly, enable autodetect max SWO clk, enable ITM Stimulus Ports 0.

### **Step 3: Building the project**

1. Compile and link the project by choosing Project>Build Target or using F7.

### **Step 4: Building the project**

- 1. Choose "Debug" on menu bar or Ctrl F5.
- 2. In menu bar, choose "Serial Window" and click to "Debug (printf) Viewer".
- 3. Run line by line to see result in Console Window.

### **51.9.3 Guide Semihosting for MCUXpresso IDE**

#### **Step 1: Setting up the environment**

- 1. To set debugger options, choose Project>Properties. select the setting category.
- 2. Select Tool Settings, unfold MCU C Compile.
- 3. Select Preprocessor item.
- 4. Set SDK\_DEBUGCONSOLE=0, if set SDK\_DEBUGCONSOLE=1, the log will be redirect to the UART.

### **Step 2: Building the project**

1. Compile and link the project.

#### **Step 3: Starting semihosting**

- 1. Download and debug the project.
- 2. When the project runs successfully, the result can be seen in the Console window.

Semihosting can also be selected through the "Quick settings" menu in the left bottom window, Quick settings->SDK Debug Console->Semihost console.

# **51.9.4 Guide Semihosting for ARMGCC**

### **Step 1: Setting up the environment**

- 1. Turn on "J-LINK GDB Server" -> Select suitable "Target device" -> "OK".
- 2. Turn on "PuTTY". Set up as follows.
	- "Host Name (or IP address)" : localhost
	- "Port" :2333
	- "Connection type" : Telet.
	- Click "Open".
- 3. Increase "Heap/Stack" for GCC to 0x2000:

### Add to "CMakeLists.txt"

SET(CMAKE\_EXE\_LINKER\_FLAGS\_RELEASE "\${CMAKE\_EXE\_LINKER\_FLAGS\_RELEASE}  $-defsym=$  stack\_size\_ $=0x2000"$ )

SET(CMAKE\_EXE\_LINKER\_FLAGS\_DEBUG "\${CMAKE\_EXE\_LINKER\_FLAGS\_DEBUG} - defsym= stack size  $=0x2000"$ 

SET(CMAKE\_EXE\_LINKER\_FLAGS\_DEBUG "\${CMAKE\_EXE\_LINKER\_FLAGS\_DEBUG} - defsym=\_\_heap\_size\_\_=0x2000")

SET(CMAKE\_EXE\_LINKER\_FLAGS\_RELEASE "\${CMAKE\_EXE\_LINKER\_FLAGS\_RELEASE}  $-defsym = \text{heap_size}\_\text{0x2000"$ 

### **Step 2: Building the project**

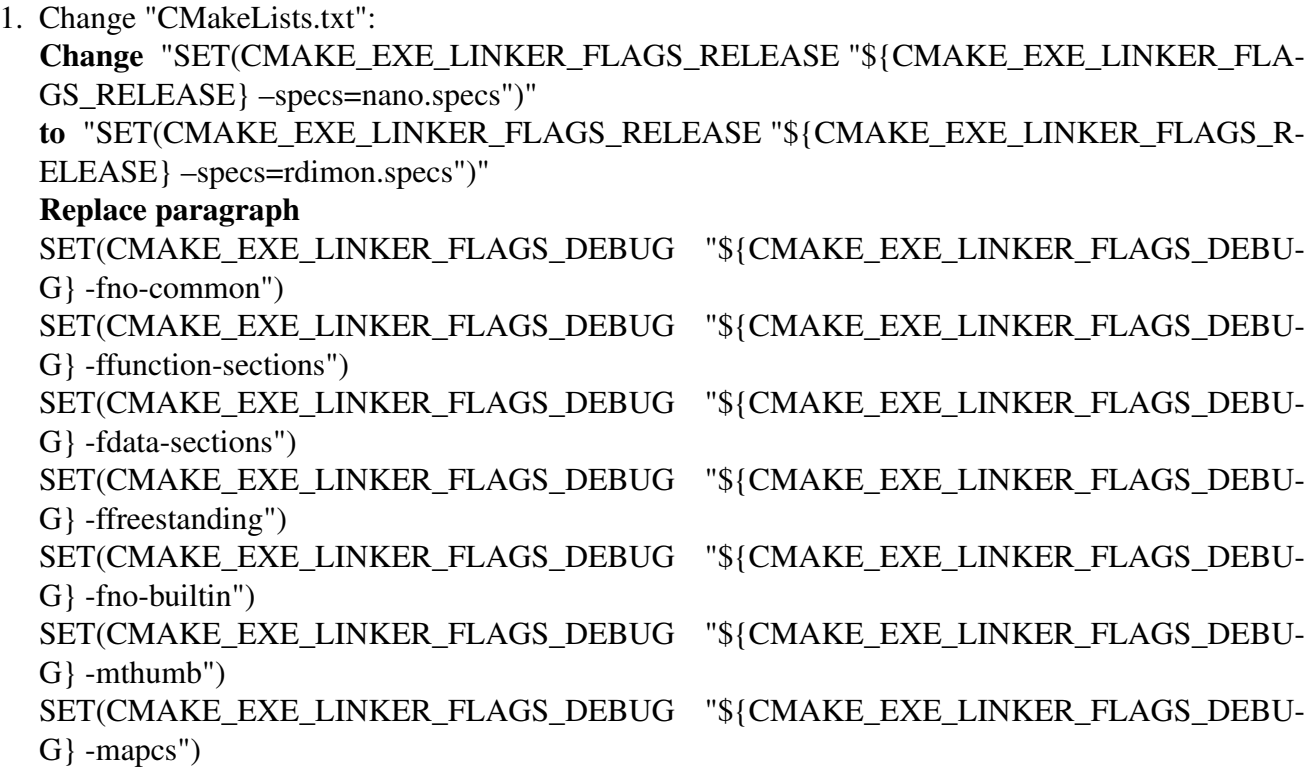

#### Semihosting

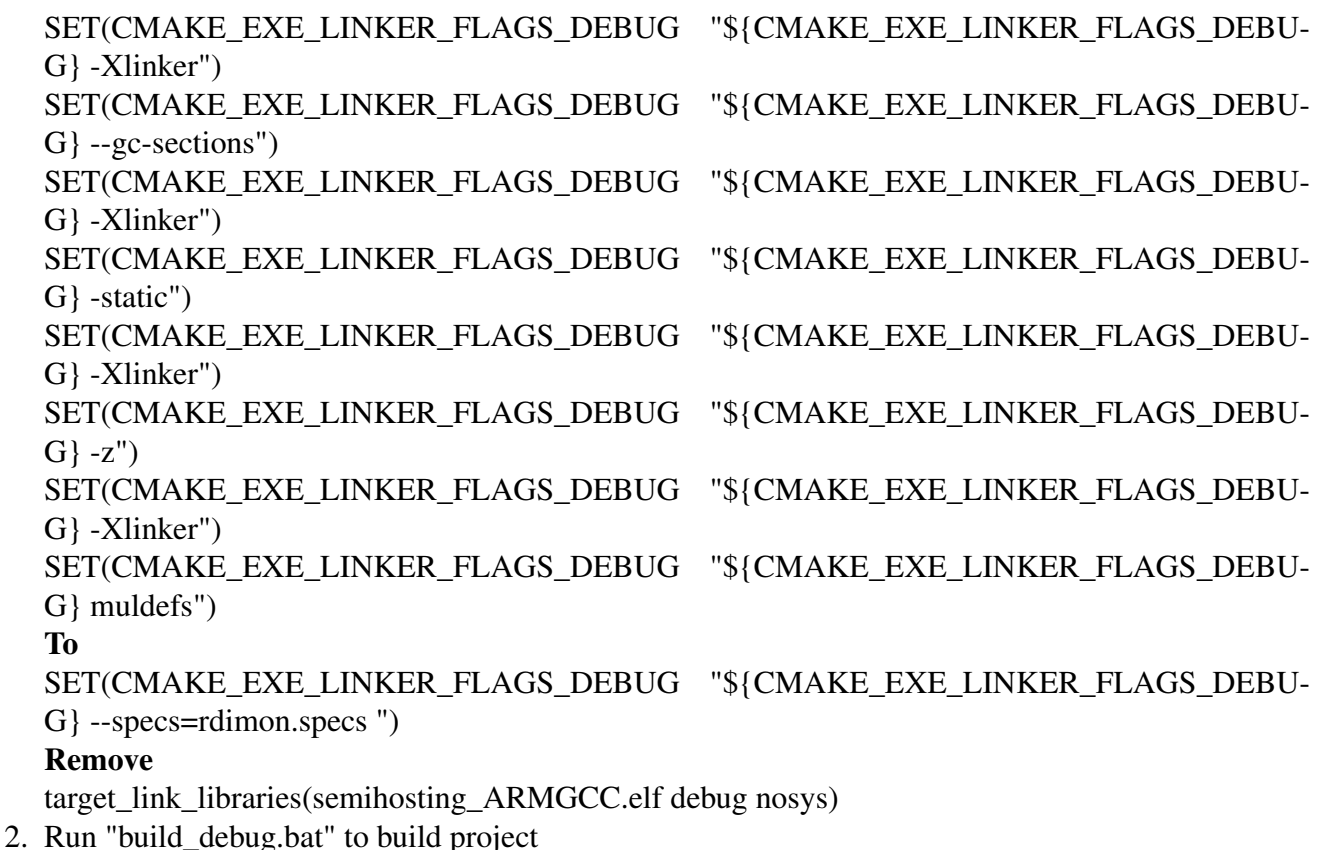

- **Step 3: Starting semihosting**
	- (a) Download the image and set as follows.

```
cd D:\mcu-sdk-2.0-origin\boards\twrk64f120m\driver_examples\semihosting\armgcc\debug
d:
C:\PROGRA~2\GNUTOO~1\4BD65~1.920\bin\arm-none-eabi-gdb.exe
target remote localhost:2331
monitor reset
monitor semihosting enable
monitor semihosting thumbSWI 0xAB
monitor semihosting IOClient 1
monitor flash device = MK64FN1M0xxx12
load semihosting_ARMGCC.elf
monitor reg pc = (0x00000004)
monitor reg sp = (0x00000000)
continue
```
(b) After the setting, press "enter". The PuTTY window now shows the printf() output.

# **51.10 SWO**

/∗!

Serial wire output is a mechanism for ARM targets to output signal from core through a single pin. Some IDE support SWO also, such IAR and KEIL, both input and output are supported, reference below for detail.

### **51.10.1 Guide SWO for SDK**

NOTE: After the setting both "printf" and "PRINTF" are available for debugging, JlinkSWOViewer can be used to capture the output log.

### **Step 1: Setting up the environment**

- 1. Define DEBUG\_CONSOLE\_IO\_SWO in your project settings.
- 2. Prepare code, the port and baudrate can be decided by application, clkSrcFreq should be mcu core clock frequency:

[DbgConsole\\_Init\(](#page-1080-0)port, baudrate, DEBUG\_CONSOLE\_DEVICE\_TYPE\_SWO, clkSrcFreq);

3. Use PRINTF or printf to print some thing in application.

#### **Step 2: Building the project**

#### **Step 3: Download and run project**

#### **51.10.1.1 Guide SWO for IAR**

NOTE: After the setting both "printf" and "scanf" are available for debugging.

#### **Step 1: Setting up the environment**

- 1. Choose project -> "Options" -> "Debugger" -> "J-Link/J-Trace".
- 2. Choose tab "J-Link/J-Trace" -> "Connection" tab -> "SWD".
- 3. Choose tab "General Options" -> "Library Configurations", select Semihosted, select Via SWO.
- 1. Make sure the SDK\_DEBUGCONSOLE\_UART is not defined, remove the default definition in fsl debug console.h..
- 1. Start the project by choosing Project>Download and Debug.

#### **Step 2: Building the project**

#### **Step 3: Starting swo**

- 1. Download and debug application.
- 2. Choose View -> Terminal I/O to display the output from the I/O operations.

### SWO

3. Run application.

# **51.10.2 Guide SWO for Keil µVision**

NOTE: After the setting both "printf" and "scanf" are available for debugging.

### **Step 1: Setting up the environment**

- 1. Make sure the SDK\_DEBUGCONSOLE\_UART is not defined, remove the default definition in fsl\_debug\_console.h.
- 2. In menu bar, click Management Run-Time Environment icon, select Compiler, unfold I/O, enable STDERR/STDIN/STDOUT and set the variant to ITM.
- 3. Open Project>Options for target or using Alt+F7 or click.
- 4. Select "Debug" tab, select "J-Link/J-Trace Cortex" and click "Setting button".
- 5. Select "Debug" tab and choose Port:SW, then select "Trace" tab, choose "Enable" and click O-K, please make sure the Core clock is set correctly, enable autodetect max SWO clk, enable ITM Stimulus Ports 0.

### **Step 3: Building the project**

1. Compile and link the project by choosing Project>Build Target or using F7.

### **Step 4: Run the project**

- 1. Choose "Debug" on menu bar or Ctrl F5.
- 2. In menu bar, choose "Serial Window" and click to "Debug (printf) Viewer".
- 3. Run line by line to see result in Console Window.

# **51.10.3 Guide SWO for MCUXpresso IDE**

NOTE: MCUX support SWO for LPC-Link2 debug probe only.

### **51.10.4 Guide SWO for ARMGCC**

NOTE: ARMGCC has no library support SWO.

# **Chapter 52 Notification Framework**

### **52.1 Overview**

This section describes the programming interface of the Notifier driver.

### **52.2 Notifier Overview**

The Notifier provides a configuration dynamic change service. Based on this service, applications can switch between pre-defined configurations. The Notifier enables drivers and applications to register callback functions to this framework. Each time that the configuration is changed, drivers and applications receive a notification and change their settings. To simplify, the Notifier only supports the static callback registration. This means that, for applications, all callback functions are collected into a static table and passed to the Notifier.

These are the steps for the configuration transition.

- 1. Before configuration transition, the Notifier sends a "BEFORE" message to the callback table. When this message is received, IP drivers should check whether any current processes can be stopped and stop them. If the processes cannot be stopped, the callback function returns an error. The Notifier supports two types of transition policies, a graceful policy and a forceful policy. When the graceful policy is used, if some callbacks return an error while sending a "BEFORE" message, the configuration transition stops and the Notifier sends a "RECOVER" message to all drivers that have stopped. Then, these drivers can recover the previous status and continue to work. When the forceful policy is used, drivers are stopped forcefully.
- 2. After the "BEFORE" message is processed successfully, the system switches to the new configuration.
- 3. After the configuration changes, the Notifier sends an "AFTER" message to the callback table to notify drivers that the configuration transition is finished.

This example shows how to use the Notifier in the Power Manager application.

```
#include "fsl_notifier.h"
// Definition of the Power Manager callback.
status_t callback0(notifier_notification_block_t *
    notify, void *data)
{
    status_t ret = kStatus_Success;
    ...
    ...
    ...
    return ret;
}
// Definition of the Power Manager user function.
status_t APP_PowerModeSwitch(notifier_user_config_t *targetConfig, void *userData)
```
#### Notifier Overview

```
{
    ...
    ...
    ...
}
...
...
...
...
...
// Main function.
int main(void)
{
    // Define a notifier handle.
   notifier_handle_t powerModeHandle;
    // Callback configuration.
   user_callback_data_t callbackData0;
    notifier_callback_config_t callbackCfg0 = {callback0,
                kNOTIFIER_CallbackBeforeAfter,
                (void *)&callbackData0};
    notifier_callback_config_t callbacks[] = {callbackCfg0};
    // Power mode configurations.
    power_user_config_t vlprConfig;
   power_user_config_t stopConfig;
   notifier_user_config_t *powerConfigs[] = {&vlprConfig, &stopConfig};
    // Definition of a transition to and out the power modes.
   vlprConfig.mode = kAPP_PowerModeVlpr;
   vlprConfig.enableLowPowerWakeUpOnInterrupt = false;
    stopConfig = vlprConfig;
    stopConfig.mode = kAPP_PowerModeStop;
    // Create Notifier handle.
   NOTIFIER_CreateHandle(&powerModeHandle, powerConfigs, 2U, callbacks, 1U,
      APP_PowerModeSwitch, NULL);
    ...
    ...
    // Power mode switch.
   NOTIFIER_switchConfig(&powerModeHandle, targetConfigIndex,
      kNOTIFIER_PolicyAgreement);
}
```
# **Data Structures**

- struct notifier notification block t *notification block passed to the registered callback function. [More...](#page-1098-0)* • struct [notifier\\_callback\\_config\\_t](#page-1099-1)
- *Callback configuration structure. [More...](#page-1099-1)*
- struct [notifier\\_handle\\_t](#page-1099-0) *Notifier handle structure. [More...](#page-1099-0)*

# **Typedefs**

- typedef void [notifier\\_user\\_config\\_t](#page-1100-0) *Notifier user configuration type.*
- typedef status\_t(∗ [notifier\\_user\\_function\\_t](#page-1100-1) )[\(notifier\\_user\\_config\\_t](#page-1100-0) ∗targetConfig, void ∗userData)

#### Data Structure Documentation

*Notifier user function prototype Use this function to execute specific operations in configuration switch.*

• typedef status t(∗ notifier callback t)(notifier notification block t ∗[notify,](#page-1079-0) void ∗data) *Callback prototype.*

### **Enumerations**

- enum notifier status { [kStatus\\_NOTIFIER\\_ErrorNotificationBefore,](#page-1101-2) [kStatus\\_NOTIFIER\\_ErrorNotificationAfter](#page-1101-3) } *Notifier error codes.*
- enum [notifier\\_policy\\_t](#page-1101-4) { [kNOTIFIER\\_PolicyAgreement,](#page-1102-1) [kNOTIFIER\\_PolicyForcible](#page-1102-2) } *Notifier policies.*
- enum [notifier\\_notification\\_type\\_t](#page-1102-3) {  $kNOTIFIER$  NotifyRecover = 0x00U,  $kNOTIFIER_NotifyBefore =  $0x01U$ ,$  $kNOTIFIER_NotifyBefore =  $0x01U$ ,$ [kNOTIFIER\\_NotifyAfter](#page-1102-6) =  $0x02U$  } *Notification type.*
- enum [notifier\\_callback\\_type\\_t](#page-1102-7) { [kNOTIFIER\\_CallbackBefore](#page-1102-8) = 0x01U, kNOTIFIER CallbackAfter  $= 0x02U$ , [kNOTIFIER\\_CallbackBeforeAfter](#page-1102-0) = 0x03U } *The callback type, which indicates kinds of notification the callback handles.*

# **Functions**

- status t NOTIFIER CreateHandle (notifier handle t \*notifierHandle, notifier user config t ∗∗configs, uint8\_t configsNumber, [notifier\\_callback\\_config\\_t](#page-1099-1) ∗callbacks, uint8\_t callbacksNumber, [notifier\\_user\\_function\\_t](#page-1100-1) userFunction, void ∗userData) *Creates a Notifier handle.*
- status t NOTIFIER SwitchConfig (notifier handle t ∗notifierHandle, uint8 t configIndex, [notifier-](#page-1101-4) [\\_policy\\_t](#page-1101-4) policy)

*Switches the configuration according to a pre-defined structure.*

• uint8 t [NOTIFIER\\_GetErrorCallbackIndex](#page-1105-0) [\(notifier\\_handle\\_t](#page-1099-0) \*notifierHandle) *This function returns the last failed notification callback.*

### **52.3 Data Structure Documentation**

### <span id="page-1098-0"></span>**52.3.1 struct notifier\_notification\_block\_t**

### **Data Fields**

- [notifier\\_user\\_config\\_t](#page-1100-0) ∗ [targetConfig](#page-1099-2) *Pointer to target configuration.*
- [notifier\\_policy\\_t](#page-1101-4) [policy](#page-1099-3) *Configure transition policy.*
- [notifier\\_notification\\_type\\_t](#page-1102-3) [notifyType](#page-1099-4)

#### Data Structure Documentation

*Configure notification type.*

**52.3.1.0.0.64 Field Documentation**

<span id="page-1099-2"></span>**52.3.1.0.0.64.1** notifier\_user\_config\_t∗ **notifier\_notification\_block\_t::targetConfig**

<span id="page-1099-3"></span>**52.3.1.0.0.64.2** notifier\_policy\_t **notifier\_notification\_block\_t::policy**

<span id="page-1099-4"></span>**52.3.1.0.0.64.3** notifier\_notification\_type\_t **notifier\_notification\_block\_t::notifyType**

### <span id="page-1099-1"></span>**52.3.2 struct notifier\_callback\_config\_t**

This structure holds the configuration of callbacks. Callbacks of this type are expected to be statically allocated. This structure contains the following application-defined data. callback - pointer to the callback function callbackType - specifies when the callback is called callbackData - pointer to the data passed to the callback.

## **Data Fields**

- notifier [callback](#page-1099-5) t callback
	- *Pointer to the callback function.*
- [notifier\\_callback\\_type\\_t](#page-1102-7) [callbackType](#page-1099-6) *Callback type.*
- void ∗ [callbackData](#page-1099-7) *Pointer to the data passed to the callback.*

### **52.3.2.0.0.65 Field Documentation**

- <span id="page-1099-5"></span>**52.3.2.0.0.65.1** notifier\_callback\_t **notifier\_callback\_config\_t::callback**
- <span id="page-1099-6"></span>**52.3.2.0.0.65.2** notifier\_callback\_type\_t **notifier\_callback\_config\_t::callbackType**

<span id="page-1099-7"></span>**52.3.2.0.0.65.3 void**∗ **notifier\_callback\_config\_t::callbackData**

### <span id="page-1099-0"></span>**52.3.3 struct notifier\_handle\_t**

Notifier handle structure. Contains data necessary for the Notifier proper function. Stores references to registered configurations, callbacks, information about their numbers, user function, user data, and other internal data. NOTIFIER CreateHandle() must be called to initialize this handle.

# **Data Fields**

- [notifier\\_user\\_config\\_t](#page-1100-0) ∗∗ [configsTable](#page-1100-2) *Pointer to configure table.*
- uint8\_t [configsNumber](#page-1100-3) *Number of configurations.*

#### Typedef Documentation

- notifier callback config t \* [callbacksTable](#page-1100-4) *Pointer to callback table.*
- uint8 t [callbacksNumber](#page-1100-5) *Maximum number of callback configurations.*
- uint8\_t [errorCallbackIndex](#page-1100-6) *Index of callback returns error.*
- uint8\_t [currentConfigIndex](#page-1100-7) *Index of current configuration.*
- notifier user function t [userFunction](#page-1100-8) *User function.*
- void ∗ [userData](#page-1100-9) *User data passed to user function.*
- **52.3.3.0.0.66 Field Documentation**
- <span id="page-1100-2"></span>**52.3.3.0.0.66.1** notifier\_user\_config\_t∗∗ **notifier\_handle\_t::configsTable**
- <span id="page-1100-3"></span>**52.3.3.0.0.66.2 uint8\_t notifier\_handle\_t::configsNumber**
- <span id="page-1100-4"></span>**52.3.3.0.0.66.3** notifier\_callback\_config\_t∗ **notifier\_handle\_t::callbacksTable**
- <span id="page-1100-5"></span>**52.3.3.0.0.66.4 uint8\_t notifier\_handle\_t::callbacksNumber**
- <span id="page-1100-6"></span>**52.3.3.0.0.66.5 uint8\_t notifier\_handle\_t::errorCallbackIndex**
- <span id="page-1100-7"></span>**52.3.3.0.0.66.6 uint8\_t notifier\_handle\_t::currentConfigIndex**
- <span id="page-1100-8"></span>**52.3.3.0.0.66.7** notifier\_user\_function\_t **notifier\_handle\_t::userFunction**
- <span id="page-1100-9"></span>**52.3.3.0.0.66.8 void**∗ **notifier\_handle\_t::userData**

### **52.4 Typedef Documentation**

### <span id="page-1100-0"></span>**52.4.1 typedef void** notifier\_user\_config\_t

<span id="page-1100-1"></span>Reference of the user defined configuration is stored in an array; the notifier switches between these configurations based on this array.

### **52.4.2 typedef status\_t(**∗ **notifier\_user\_function\_t)(**notifier\_user\_config\_t ∗**targetConfig, void** ∗**userData)**

Before and after this function execution, different notification is sent to registered callbacks. If this function returns any error code, [NOTIFIER\\_SwitchConfig\(\)](#page-1104-0) exits.

### Enumeration Type Documentation

Parameters

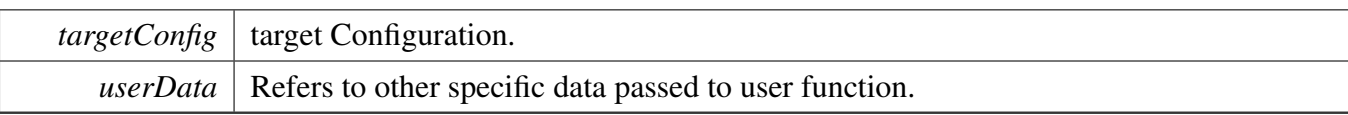

Returns

An error code or kStatus\_Success.

## <span id="page-1101-0"></span>**52.4.3 typedef status\_t(**∗ **notifier\_callback\_t)(**notifier\_notification\_block\_t ∗notify**, void** ∗**data)**

Declaration of a callback. It is common for registered callbacks. Reference to function of this type is part of the [notifier\\_callback\\_config\\_t](#page-1099-1) callback configuration structure. Depending on callback type, function of this prototype is called (see [NOTIFIER\\_SwitchConfig\(\)\)](#page-1104-0) before configuration switch, after it or in both use cases to notify about the switch progress (see notifier\_callback\_type\_t). When called, the type of the notification is passed as a parameter along with the reference to the target configuration structure (see [notifier\\_notification\\_block\\_t\)](#page-1098-0) and any data passed during the callback registration. When notified before the configuration switch, depending on the configuration switch policy (see notifier\_policy\_t), the callback may deny the execution of the user function by returning an error code different than kStatus\_Success (see [NOTIFIER\\_SwitchConfig\(\)\)](#page-1104-0).

Parameters

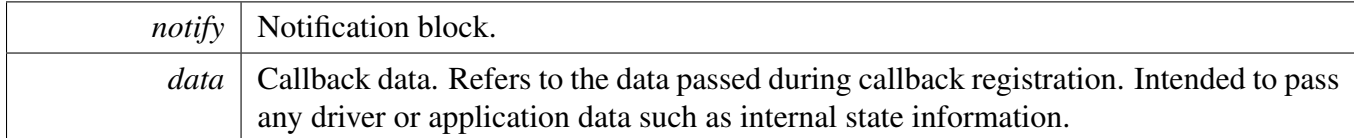

Returns

An error code or kStatus Success.

# **52.5 Enumeration Type Documentation**

### <span id="page-1101-1"></span>**52.5.1 enum notifier status**

Used as return value of Notifier functions.

Enumerator

<span id="page-1101-2"></span>*kStatus\_NOTIFIER\_ErrorNotificationBefore* An error occurs during send "BEFORE" notification.

<span id="page-1101-4"></span><span id="page-1101-3"></span>*kStatus\_NOTIFIER\_ErrorNotificationAfter* An error occurs during send "AFTER" notification.

# **52.5.2 enum** notifier\_policy\_t

Defines whether the user function execution is forced or not. For kNOTIFIER\_PolicyForcible, the user function is executed regardless of the callback results, while kNOTIFIER\_PolicyAgreement policy is used to exit [NOTIFIER\\_SwitchConfig\(\)](#page-1104-0) when any of the callbacks returns error code. See also [NOTIFIER\\_-](#page-1104-0) [SwitchConfig\(\)](#page-1104-0) description.

Enumerator

<span id="page-1102-2"></span><span id="page-1102-1"></span>*kNOTIFIER\_PolicyAgreement* [NOTIFIER\\_SwitchConfig\(\)](#page-1104-0) method is exited when any of the callbacks returns error code. *kNOTIFIER\_PolicyForcible* The user function is executed regardless of the results.

## <span id="page-1102-3"></span>**52.5.3 enum** notifier\_notification\_type\_t

Used to notify registered callbacks

Enumerator

<span id="page-1102-6"></span><span id="page-1102-5"></span><span id="page-1102-4"></span>*kNOTIFIER\_NotifyRecover* Notify IP to recover to previous work state. *kNOTIFIER\_NotifyBefore* Notify IP that configuration setting is going to change. *kNOTIFIER\_NotifyAfter* Notify IP that configuration setting has been changed.

# <span id="page-1102-7"></span>**52.5.4 enum** notifier\_callback\_type\_t

Used in the callback configuration structure (notifier callback config t) to specify when the registered callback is called during configuration switch initiated by the [NOTIFIER\\_SwitchConfig\(\).](#page-1104-0) Callback can be invoked in following situations.

- Before the configuration switch (Callback return value can affect [NOTIFIER\\_SwitchConfig\(\)](#page-1104-0) execution. See the [NOTIFIER\\_SwitchConfig\(\)](#page-1104-0) and notifier\_policy\_t documentation).
- After an unsuccessful attempt to switch configuration
- After a successful configuration switch

#### Enumerator

<span id="page-1102-9"></span><span id="page-1102-8"></span><span id="page-1102-0"></span>*kNOTIFIER\_CallbackBefore* Callback handles BEFORE notification. *kNOTIFIER\_CallbackAfter* Callback handles AFTER notification. *kNOTIFIER\_CallbackBeforeAfter* Callback handles BEFORE and AFTER notification.

### **52.6 Function Documentation**

<span id="page-1103-0"></span>**52.6.1 status\_t NOTIFIER\_CreateHandle (** notifier\_handle\_t ∗ *notifierHandle,* notifier\_user\_config\_t ∗∗ *configs,* **uint8\_t** *configsNumber,* notifier\_callback- \_config\_t ∗ *callbacks,* **uint8\_t** *callbacksNumber,* notifier\_user\_function\_t *userFunction,* **void** ∗ *userData* **)**

Parameters

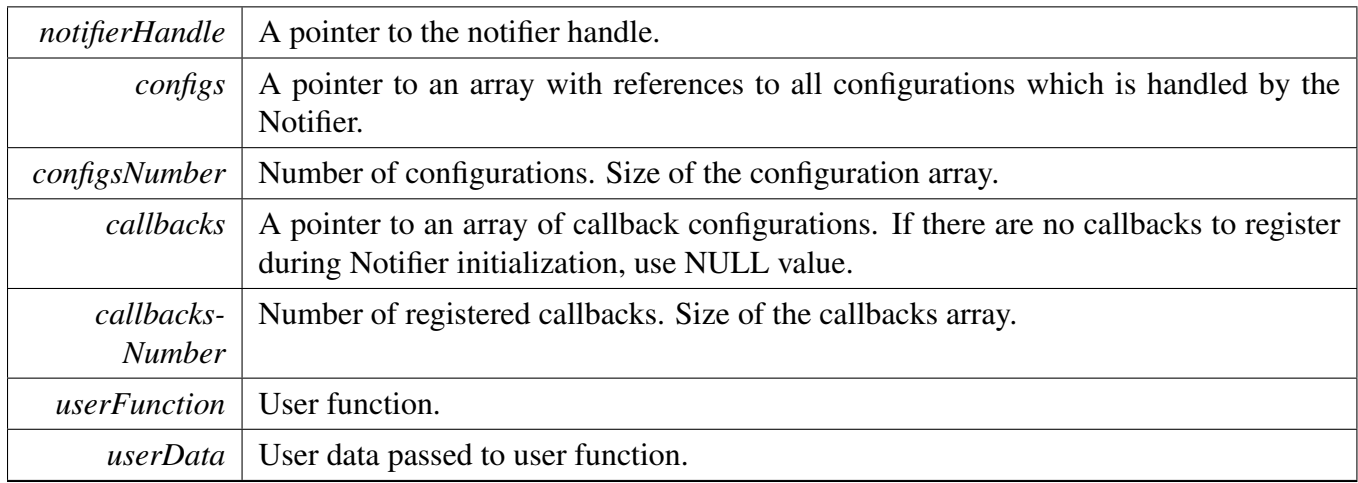

Returns

An error Code or kStatus\_Success.

# <span id="page-1104-0"></span>**52.6.2 status\_t NOTIFIER\_SwitchConfig (** notifier\_handle\_t ∗ *notifierHandle,* **uint8\_t** *configIndex,* notifier\_policy\_t *policy* **)**

This function sets the system to the target configuration. Before transition, the Notifier sends notifications to all callbacks registered to the callback table. Callbacks are invoked in the following order: All registered callbacks are notified ordered by index in the callbacks array. The same order is used for before and after switch notifications. The notifications before the configuration switch can be used to obtain confirmation about the change from registered callbacks. If any registered callback denies the configuration change, further execution of this function depends on the notifier policy: the configuration change is either forced (kNOTIFIER\_PolicyForcible) or exited (kNOTIFIER\_PolicyAgreement). When configuration change is forced, the result of the before switch notifications are ignored. If an agreement is required, if any callback returns an error code, further notifications before switch notifications are cancelled and all already notified callbacks are re-invoked. The index of the callback which returned error code during pre-switch notifications is stored (any error codes during callbacks re-invocation are ignored) and NOTIFIER\_Get-ErrorCallback() can be used to get it. Regardless of the policies, if any callback returns an error code, an error code indicating in which phase the error occurred is returned when [NOTIFIER\\_SwitchConfig\(\)](#page-1104-0) exits.

Parameters

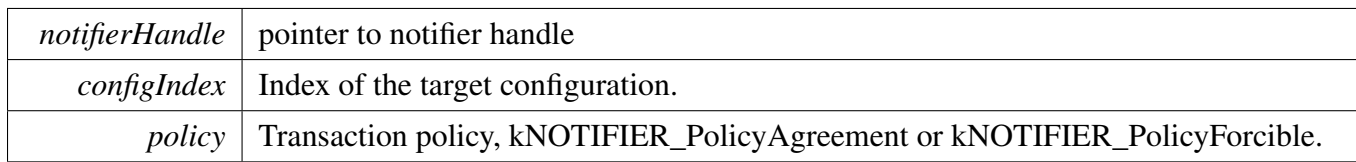

Returns

An error code or kStatus\_Success.

# <span id="page-1105-0"></span>**52.6.3 uint8\_t NOTIFIER\_GetErrorCallbackIndex (** notifier\_handle\_t ∗ *notifierHandle* **)**

This function returns an index of the last callback that failed during the configuration switch while the last [NOTIFIER\\_SwitchConfig\(\)](#page-1104-0) was called. If the last [NOTIFIER\\_SwitchConfig\(\)](#page-1104-0) call ended successfully value equal to callbacks number is returned. The returned value represents an index in the array of static call-backs.

**Parameters** 

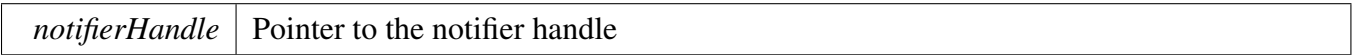

Returns

Callback Index of the last failed callback or value equal to callbacks count.

# **Chapter 53 Shell**

### **53.1 Overview**

This part describes the programming interface of the Shell middleware. Shell controls MCUs by commands via the specified communication peripheral based on the debug console driver.

## **53.2 Function groups**

### **53.2.1 Initialization**

To initialize the Shell middleware, call the [SHELL\\_Init\(\)](#page-1111-0) function with these parameters. This function automatically enables the middleware.

```
void SHELL_Init(p_shell_context_t context, send_data_cb_t send_cb,
     recv_data_cb_t recv_cb, char *prompt);
```
Then, after the initialization was successful, call a command to control MCUs.

This example shows how to call the [SHELL\\_Init\(\)](#page-1111-0) given the user configuration structure.

[SHELL\\_Init\(](#page-1111-0)&user\_context, SHELL\_SendDataCallback, SHELL\_ReceiveDataCallback, "SHELL>> ");

### **53.2.2 Advanced Feature**

• Support to get a character from standard input devices.

```
static uint8_t GetChar(p_shell_context_t context);
```
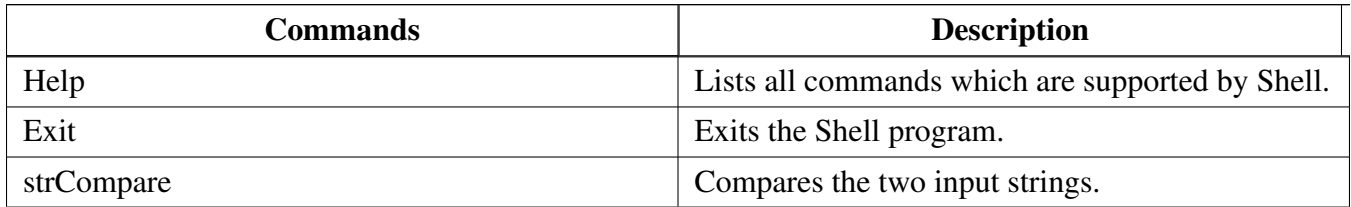

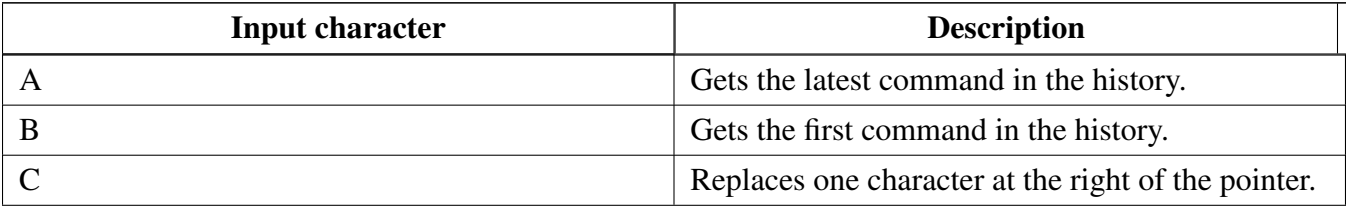

#### Function groups

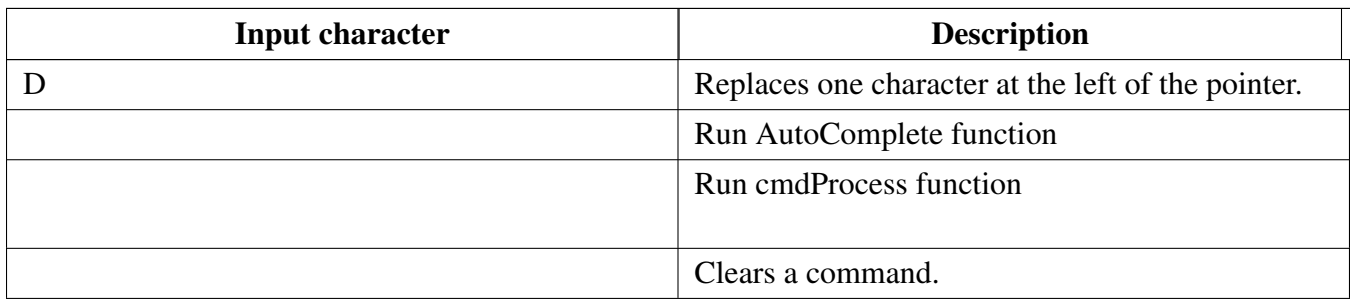

## **53.2.3 Shell Operation**

[SHELL\\_Init\(](#page-1111-0)&user\_context, SHELL\_SendDataCallback, SHELL\_ReceiveDataCallback, "SHELL>> "); [SHELL\\_Main\(](#page-1111-1)&user\_context);

# **Data Structures**

- struct [p\\_shell\\_context\\_t](#page-1108-0) *Data structure for Shell environment. [More...](#page-1108-0)* • struct [shell\\_command\\_context\\_t](#page-1109-0)
- *User command data structure. [More...](#page-1109-0)*
- struct [shell\\_command\\_context\\_list\\_t](#page-1109-1) *Structure list command. [More...](#page-1109-1)*

### **Macros**

- #define [SHELL\\_USE\\_HISTORY](#page-1110-2) (0U) *Macro to set on/off history feature.*
- #define [SHELL\\_SEARCH\\_IN\\_HIST](#page-1110-3) (1U) *Macro to set on/off history feature.*
- #define [SHELL\\_USE\\_FILE\\_STREAM](#page-1110-4) (0U) *Macro to select method stream.*
- #define [SHELL\\_AUTO\\_COMPLETE](#page-1110-5) (1U) *Macro to set on/off auto-complete feature.*
- #define [SHELL\\_BUFFER\\_SIZE](#page-1110-6) (64U) *Macro to set console buffer size.*
- #define [SHELL\\_MAX\\_ARGS](#page-1110-7) (8U) *Macro to set maximum arguments in command.*
- #define [SHELL\\_HIST\\_MAX](#page-1110-8) (3U)
- *Macro to set maximum count of history commands.*
- <span id="page-1107-0"></span>• #define [SHELL\\_MAX\\_CMD](#page-1110-9) (20U) *Macro to set maximum count of commands.* • #define [SHELL\\_OPTIONAL\\_PARAMS](#page-1107-0) (0xFF)
	- *Macro to bypass arguments check.*

# **Typedefs**

- typedef void(∗ [send\\_data\\_cb\\_t](#page-1110-0) )(uint8\_t ∗buf, uint32\_t len) *Shell user send data callback prototype.*
- typedef void(∗ [recv\\_data\\_cb\\_t](#page-1110-1) )(uint8\_t ∗buf, uint32\_t len)

*Shell user receiver data callback prototype.*

- typedef int(∗ [printf\\_data\\_t](#page-1110-10) )(const char ∗format,...) *Shell user printf data prototype.*
- typedef int32\_t(∗ [cmd\\_function\\_t](#page-1110-11) )(p\_shell\_context\_t context, int32\_t argc, char ∗∗argv) *User command function prototype.*

# **Enumerations**

• enum fun key status t {  $k$ SHELL Normal = 0U, kSHELL Special  $= 1U$ ,  $kSHEL$  Function = 2U } *A type for the handle special key.*

# **Shell functional operation**

- void [SHELL\\_Init](#page-1111-0) (p\_shell\_context\_t context, [send\\_data\\_cb\\_t](#page-1110-0) send\_cb, [recv\\_data\\_cb\\_t](#page-1110-1) recv\_cb, [printf\\_data\\_t](#page-1110-10) shell\_printf, char ∗prompt)
- *Enables the clock gate and configures the Shell module according to the configuration structure.* • int32\_t [SHELL\\_RegisterCommand](#page-1111-2) (const [shell\\_command\\_context\\_t](#page-1109-0) ∗command\_context) *Shell register command.*
- int32\_t [SHELL\\_Main](#page-1111-1) (p\_shell\_context\_t context) *Main loop for Shell.*

# **53.3 Data Structure Documentation**

### <span id="page-1108-0"></span>**53.3.1 struct shell\_context\_struct**

# **Data Fields**

- <span id="page-1108-1"></span>• char ∗ [prompt](#page-1108-1)
	- *Prompt string.*
- <span id="page-1108-2"></span>• enum \_fun\_key\_[stat](#page-1108-2)us stat *Special key status.*
- <span id="page-1108-3"></span>• char [line](#page-1108-3) [\[SHELL\\_BUFFER\\_SIZE\]](#page-1110-6) *Consult buffer.*
- <span id="page-1108-4"></span>• uint8 t [cmd\\_num](#page-1108-4) *Number of user commands.*
- <span id="page-1108-5"></span>• uint8\_t [l\\_pos](#page-1108-5)
- *Total line position.*
- <span id="page-1108-6"></span>• uint8 t [c\\_pos](#page-1108-6)
	- *Current line position.*
- <span id="page-1108-7"></span>• send data cb t send data func *Send data interface operation.*
- <span id="page-1108-8"></span>• [recv\\_data\\_cb\\_t](#page-1110-1) [recv\\_data\\_func](#page-1108-8)
- *Receive data interface operation.*
- <span id="page-1108-9"></span>• uint16 t hist current *Current history command in hist buff.*
- <span id="page-1108-10"></span>• uint16\_t [hist\\_count](#page-1108-10)

#### Data Structure Documentation

```
Total history command in hist buff.
```
- <span id="page-1109-2"></span>• char [hist\\_buf](#page-1109-2) [\[SHELL\\_HIST\\_MAX\]](#page-1110-8)[\[SHELL\\_BUFFER\\_SIZE\]](#page-1110-6)
- *History buffer.*
- <span id="page-1109-3"></span>• bool [exit](#page-1109-3)
	- *Exit Flag.*

### <span id="page-1109-0"></span>**53.3.2 struct shell\_command\_context\_t**

### **Data Fields**

- const char ∗ [pcCommand](#page-1109-4) *The command that is executed.*
- char ∗ [pcHelpString](#page-1109-5) *String that describes how to use the command.*
- const [cmd\\_function\\_t](#page-1110-11) [pFuncCallBack](#page-1109-6) *A pointer to the callback function that returns the output generated by the command.*
- uint8\_t [cExpectedNumberOfParameters](#page-1109-7) *Commands expect a fixed number of parameters, which may be zero.*

### **53.3.2.0.0.67 Field Documentation**

#### <span id="page-1109-4"></span>**53.3.2.0.0.67.1 const char**∗ **shell\_command\_context\_t::pcCommand**

<span id="page-1109-5"></span>For example "help". It must be all lower case.

#### **53.3.2.0.0.67.2 char**∗ **shell\_command\_context\_t::pcHelpString**

It should start with the command itself, and end with "\r\n". For example "help: Returns a list of all the commands\r\n".

#### <span id="page-1109-6"></span>**53.3.2.0.0.67.3 const** cmd\_function\_t **shell\_command\_context\_t::pFuncCallBack**

#### <span id="page-1109-7"></span>**53.3.2.0.0.67.4 uint8\_t shell\_command\_context\_t::cExpectedNumberOfParameters**

### <span id="page-1109-1"></span>**53.3.3 struct shell\_command\_context\_list\_t**

### **Data Fields**

- <span id="page-1109-8"></span>• const [shell\\_command\\_context\\_t](#page-1109-0) \* [CommandList](#page-1109-8) [\[SHELL\\_MAX\\_CMD\]](#page-1110-9) *The command table list.*
- <span id="page-1109-9"></span>• uint8 t [numberOfCommandInList](#page-1109-9) *The total command in list.*

#### Enumeration Type Documentation

- **53.4 Macro Definition Documentation**
- <span id="page-1110-2"></span>**53.4.1 #define SHELL\_USE\_HISTORY (0U)**
- <span id="page-1110-3"></span>**53.4.2 #define SHELL\_SEARCH\_IN\_HIST (1U)**
- <span id="page-1110-4"></span>**53.4.3 #define SHELL\_USE\_FILE\_STREAM (0U)**
- <span id="page-1110-5"></span>**53.4.4 #define SHELL\_AUTO\_COMPLETE (1U)**
- <span id="page-1110-6"></span>**53.4.5 #define SHELL\_BUFFER\_SIZE (64U)**
- <span id="page-1110-7"></span>**53.4.6 #define SHELL\_MAX\_ARGS (8U)**
- <span id="page-1110-8"></span>**53.4.7 #define SHELL\_HIST\_MAX (3U)**
- <span id="page-1110-9"></span>**53.4.8 #define SHELL\_MAX\_CMD (20U)**
- **53.5 Typedef Documentation**
- <span id="page-1110-0"></span>**53.5.1 typedef void(**∗ **send\_data\_cb\_t)(uint8\_t** ∗**buf, uint32\_t len)**
- <span id="page-1110-1"></span>**53.5.2 typedef void(**∗ **recv\_data\_cb\_t)(uint8\_t** ∗**buf, uint32\_t len)**
- <span id="page-1110-10"></span>**53.5.3 typedef int(**∗ **printf\_data\_t)(const char** ∗**format,...)**
- <span id="page-1110-11"></span>**53.5.4 typedef int32\_t(**∗ **cmd\_function\_t)(p\_shell\_context\_t context, int32\_t argc, char** ∗∗**argv)**
- **53.6 Enumeration Type Documentation**
- <span id="page-1110-12"></span>**53.6.1 enum** fun\_key\_status\_t

#### Enumerator

<span id="page-1110-15"></span><span id="page-1110-14"></span><span id="page-1110-13"></span>*kSHELL\_Normal* Normal key. *kSHELL\_Special* Special key. *kSHELL\_Function* Function key.

### **53.7 Function Documentation**

### <span id="page-1111-0"></span>**53.7.1 void SHELL\_Init ( p\_shell\_context\_t** *context,* send\_data\_cb\_t *send\_cb,* recv\_data\_cb\_t *recv\_cb,* printf\_data\_t *shell\_printf,* **char** ∗ *prompt* **)**

This function must be called before calling all other Shell functions. Call operation the Shell commands with user-defined settings. The example below shows how to set up the middleware Shell and how to call the SHELL\_Init function by passing in these parameters. This is an example.

```
shell_context_struct user_context;
   SHELL_Init(&user_context, SendDataFunc, ReceiveDataFunc, "SHELL>> ");
*
```
Parameters

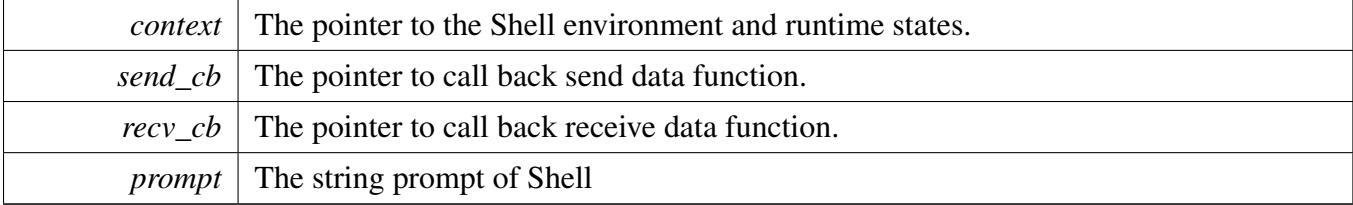

# <span id="page-1111-2"></span>**53.7.2 int32\_t SHELL\_RegisterCommand ( const** shell\_command\_context\_t ∗ *command\_context* **)**

Parameters

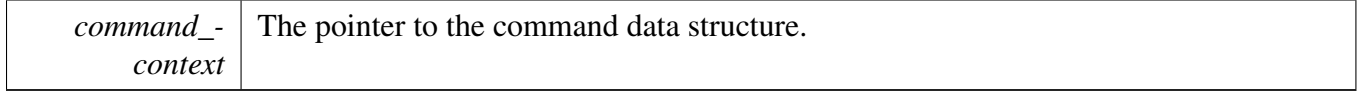

Returns

-1 if error or 0 if success

### <span id="page-1111-1"></span>**53.7.3 int32\_t SHELL\_Main ( p\_shell\_context\_t** *context* **)**

Main loop for Shell; After this function is called, Shell begins to initialize the basic variables and starts to work.

#### Parameters

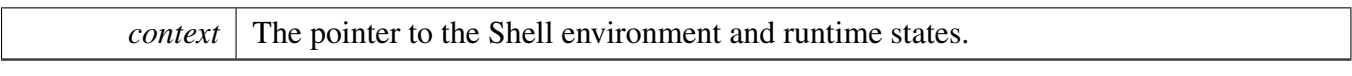

Returns

This function does not return until Shell command exit was called.

# **Chapter 54 Flexio\_mculcd\_edma**

## **54.1 Overview**

## **Data Structures**

• struct [flexio\\_mculcd\\_edma\\_handle\\_t](#page-1114-0) *FlexIO MCULCD eDMA transfer handle, users should not touch the content of the handle. [More...](#page-1114-0)*

## **Macros**

• #define [FSL\\_FLEXIO\\_MCULCD\\_EDMA\\_DRIVER\\_VERSION](#page-1116-0) (MAKE\_VERSION(2, 0, 2)) *FlexIO MCULCD EDMA driver version 2.0.2.*

# **Typedefs**

• typedef void(∗ [flexio\\_mculcd\\_edma\\_transfer\\_callback\\_t](#page-1116-1) )[\(FLEXIO\\_MCULCD\\_Type](#page-424-0) ∗base, flexio- \_mculcd\_edma\_handle\_t ∗handle, status\_t status, void ∗userData) *FlexIO MCULCD master callback for transfer complete.*

# **eDMA Transactional**

- status\_t [FLEXIO\\_MCULCD\\_TransferCreateHandleEDMA](#page-1116-2) [\(FLEXIO\\_MCULCD\\_Type](#page-424-0) ∗base, flexio\_mculcd\_edma\_handle\_t ∗handle, [flexio\\_mculcd\\_edma\\_transfer\\_callback\\_t](#page-1116-1) callback, void ∗userData, [edma\\_handle\\_t](#page-176-0) ∗txEdmaHandle, [edma\\_handle\\_t](#page-176-0) ∗rxEdmaHandle) *Initializes the FLEXO MCULCD master eDMA handle.*
- status\_t [FLEXIO\\_MCULCD\\_TransferEDMA](#page-1117-0) [\(FLEXIO\\_MCULCD\\_Type](#page-424-0) ∗base, flexio\_mculcd\_ edma\_handle\_t ∗handle, [flexio\\_mculcd\\_transfer\\_t](#page-426-0) ∗xfer) *Performs a non-blocking FlexIO MCULCD transfer using eDMA.*
- void [FLEXIO\\_MCULCD\\_TransferAbortEDMA](#page-1117-1) [\(FLEXIO\\_MCULCD\\_Type](#page-424-0) ∗base, flexio\_mculcd-\_edma\_handle\_t ∗handle)
- *Aborts a FlexIO MCULCD transfer using eDMA.* • status\_t [FLEXIO\\_MCULCD\\_TransferGetCountEDMA](#page-1118-0) [\(FLEXIO\\_MCULCD\\_Type](#page-424-0) ∗base, flexio\_ mculcd\_edma\_handle\_t ∗handle, size\_t ∗count)

### *Gets the remaining bytes for FlexIO MCULCD eDMA transfer.*

# **54.2 Data Structure Documentation**

# <span id="page-1114-0"></span>**54.2.1 struct \_flexio\_mculcd\_edma\_handle**

typedef for flexio\_mculcd\_edma\_handle\_t in advance.

#### Data Structure Documentation

### **Data Fields**

- [FLEXIO\\_MCULCD\\_Type](#page-424-0) ∗ [base](#page-1115-0) *Pointer to the [FLEXIO\\_MCULCD\\_Type.](#page-424-0)* • uint8 t [txShifterNum](#page-1115-1) *Number of shifters used for TX.* • uint8 t [rxShifterNum](#page-1115-2) *Number of shifters used for RX.* • uint32\_t [minorLoopBytes](#page-1115-3) *eDMA transfer minor loop bytes.* • edma modulo t [txEdmaModulo](#page-1115-4) *Modulo value for the FlexIO shifter buffer access.* • [edma\\_modulo\\_t](#page-178-0) [rxEdmaModulo](#page-1115-5) *Modulo value for the FlexIO shifter buffer access.* • uint32\_t [dataAddrOrSameValue](#page-1115-6) *When sending the same value for many times, this is the value to send.* • size t [dataCount](#page-1115-7) *Total count to be transferred.* • volatile size t remaining Count *Remaining count still not transfered.* • volatile uint32\_t [state](#page-1116-4) *FlexIO MCULCD driver internal state.* • edma handle t ∗ [txEdmaHandle](#page-1115-8) *DMA handle for MCULCD TX.* • edma handle t ∗ [rxEdmaHandle](#page-1115-9) *DMA handle for MCULCD RX.* • [flexio\\_mculcd\\_edma\\_transfer\\_callback\\_t](#page-1116-1) [completionCallback](#page-1115-10) *Callback for MCULCD DMA transfer.* • void ∗ [userData](#page-1115-11) *User Data for MCULCD DMA callback.*
- <span id="page-1115-11"></span><span id="page-1115-10"></span><span id="page-1115-9"></span><span id="page-1115-8"></span>**54.2.1.0.0.68 Field Documentation**
- <span id="page-1115-0"></span>**54.2.1.0.0.68.1** FLEXIO\_MCULCD\_Type∗ **flexio\_mculcd\_edma\_handle\_t::base**
- <span id="page-1115-1"></span>**54.2.1.0.0.68.2 uint8\_t flexio\_mculcd\_edma\_handle\_t::txShifterNum**
- <span id="page-1115-2"></span>**54.2.1.0.0.68.3 uint8\_t flexio\_mculcd\_edma\_handle\_t::rxShifterNum**
- <span id="page-1115-3"></span>**54.2.1.0.0.68.4 uint32\_t flexio\_mculcd\_edma\_handle\_t::minorLoopBytes**
- <span id="page-1115-4"></span>**54.2.1.0.0.68.5** edma\_modulo\_t **flexio\_mculcd\_edma\_handle\_t::txEdmaModulo**
- <span id="page-1115-5"></span>**54.2.1.0.0.68.6** edma\_modulo\_t **flexio\_mculcd\_edma\_handle\_t::rxEdmaModulo**
- <span id="page-1115-6"></span>**54.2.1.0.0.68.7 uint32\_t flexio\_mculcd\_edma\_handle\_t::dataAddrOrSameValue**

<span id="page-1115-7"></span>When writing or reading array, this is the address of the data array.
**54.2.1.0.0.68.8 size\_t flexio\_mculcd\_edma\_handle\_t::dataCount**

**54.2.1.0.0.68.9 volatile size\_t flexio\_mculcd\_edma\_handle\_t::remainingCount**

**54.2.1.0.0.68.10 volatile uint32\_t flexio\_mculcd\_edma\_handle\_t::state**

- **54.3 Macro Definition Documentation**
- **54.3.1 #define FSL\_FLEXIO\_MCULCD\_EDMA\_DRIVER\_VERSION (MAKE\_VERSIO-N(2, 0, 2))**
- **54.4 Typedef Documentation**
- **54.4.1 typedef void(**∗ **flexio\_mculcd\_edma\_transfer\_callback\_t)(**FLEXIO\_MCUL-CD\_Type ∗**base, flexio\_mculcd\_edma\_handle\_t** ∗**handle, status\_t status, void** ∗**userData)**

When tranfer finished, the callback function is called and returns the status as kStatus FLEXIO MC-ULCD\_Idle.

- **54.5 Function Documentation**
- **54.5.1 status\_t FLEXIO\_MCULCD\_TransferCreateHandleEDMA (** FLEXIO- \_MCULCD\_Type ∗ *base,* **flexio\_mculcd\_edma\_handle\_t** ∗ *handle,* flexio\_mculcd\_edma\_transfer\_callback\_t *callback,* **void** ∗ *userData,* edma\_handle\_t ∗ *txEdmaHandle,* edma\_handle\_t ∗ *rxEdmaHandle* **)**

This function initializes the FLEXO MCULCD master eDMA handle which can be used for other FLEXO MCULCD transactional APIs. For a specified FLEXO MCULCD instance, call this API once to get the initialized handle.

Parameters

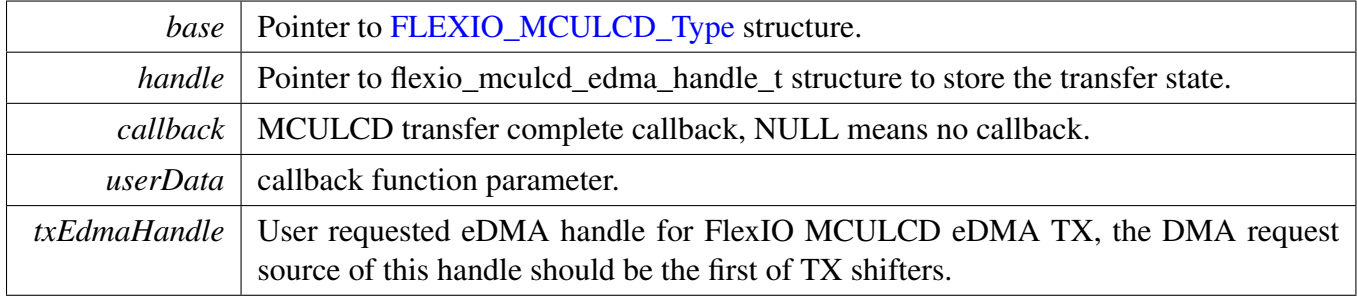

### Function Documentation

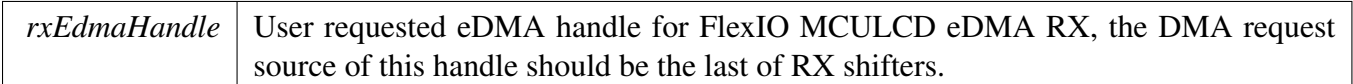

Return values

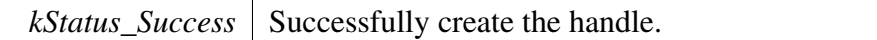

## 54.5.2 status t FLEXIO MCULCD TransferEDMA ( FLEXIO\_MCULCD\_Type  $*$ *base,* flexio mculcd edma handle t *\* handle,* flexio mculcd transfer t *\* xfer* **)**

This function returns immediately after transfer initiates. To check whether the tranfer is completed, user could:

- 1. Use the transfer completed callback;
- 2. Polling function FLEXIO\_MCULCD\_GetTransferCountEDMA

Parameters

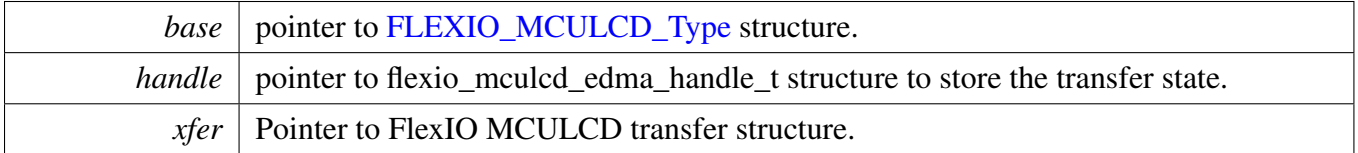

Return values

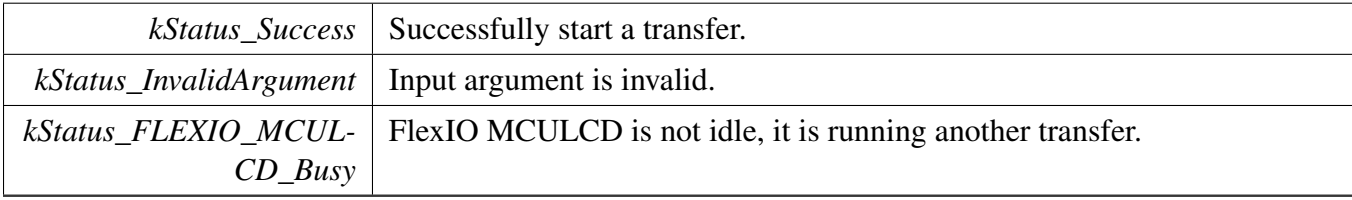

## **54.5.3 void FLEXIO\_MCULCD\_TransferAbortEDMA (** FLEXIO\_MCULCD\_Type ∗ *base,* **flexio\_mculcd\_edma\_handle\_t** ∗ *handle* **)**

Parameters

#### Function Documentation

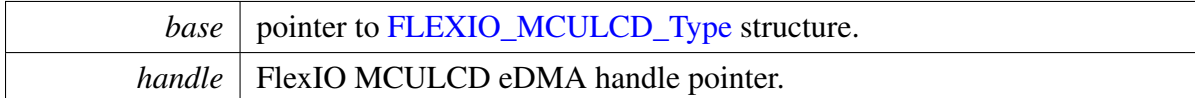

## **54.5.4 status\_t FLEXIO\_MCULCD\_TransferGetCountEDMA (** FLEXIO\_MCULC-D\_Type ∗ *base,* **flexio\_mculcd\_edma\_handle\_t** ∗ *handle,* **size\_t** ∗ *count* **)**

Parameters

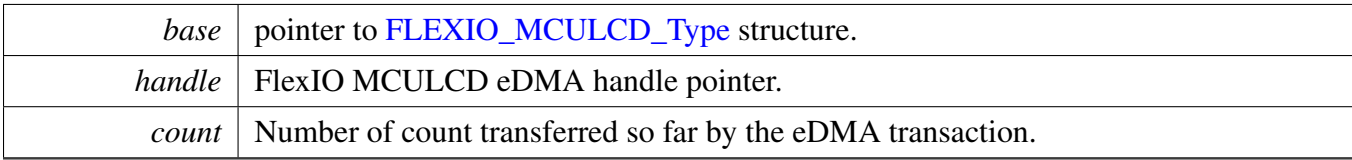

#### Return values

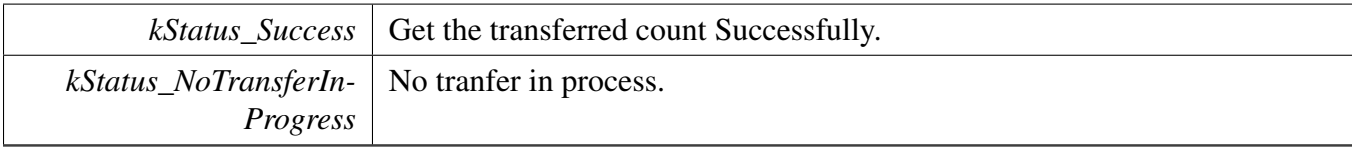

## Function Documentation

# **Chapter 55 Data Structure Documentation**

# **55.0.5 bee\_region\_config\_t Struct Reference**

BEE region configuration structure.

#include <fsl\_bee.h>

## **Data Fields**

- <span id="page-1120-0"></span>• bee\_aes\_mode\_t [mode](#page-1120-0) *AES mode used for encryption/decryption.*
- <span id="page-1120-1"></span>• uint32\_t [regionBot](#page-1120-1) *Region bottom address.*
- <span id="page-1120-2"></span>• uint32\_t [regionTop](#page-1120-2) *Region top address.*
- <span id="page-1120-3"></span>• uint32\_t [addrOffset](#page-1120-3) *Region address offset.*
- <span id="page-1120-4"></span>• bee\_region\_enable\_t [regionEn](#page-1120-4) *Region enable/disable.*

# **55.0.5.1 Detailed Description**

## MCUXpresso SDK API Reference Manual

*How to Reach Us:*

**Home Page:** [nxp.com](#page-0-0)

**Web Support:** [nxp.com/support](#page-0-0) Information in this document is provided solely to enable system and software implementers to use NXP products. There are no express or implied copyright licenses granted hereunder to design or fabricate any integrated circuits based on the information in this document.

NXP reserves the right to make changes without further notice to any products herein. NXP makes no warranty, representation, or guarantee regarding the suitability of its products for any particular purpose, nor does NXP assume any liability arising out of the application or use of any product or circuit, and specifically disclaims any and all liability, including without limitation consequential or incidental damages. "Typical" parameters that may be provided in NXP data sheets and/or specifications can and do vary in different applications, and actual performance may vary over time. All operating parameters, including "typicals," must be validated for each customer application by customer's technical experts. NXP does not convey any license under its patent rights nor the rights of others. NXP sells products pursuant to standard terms and conditions of sale, which can be found at the following address: [nxp.com/SalesTermsandConditions.](#page-0-0)

NXP, the NXP logo, Freescale, the Freescale logo, Kinetis, Processor Expert are trademarks of NXP B.V. Tower is a trademark of NXP. All other product or service names are the property of their respective owners. Arm and Cortex are registered trademarks of Arm Limited (or its subsidiaries) in the EU and/or elsewhere. All rights reserved.

© 2018 NXP B.V.

Document Number: MCUXSDKIMXRT1050APIRM Rev. 0 May 2018

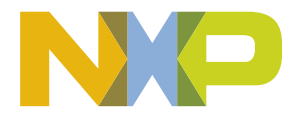

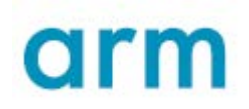